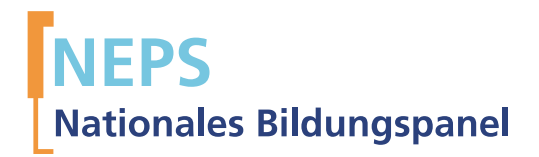

# Startkohorte 6: Erwachsene (SC6) Wellen 2 und 3 Erhebungsinstrumente (SUF-Version 6.0.0)

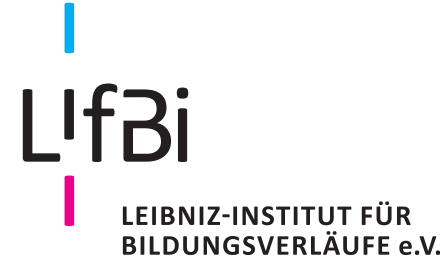

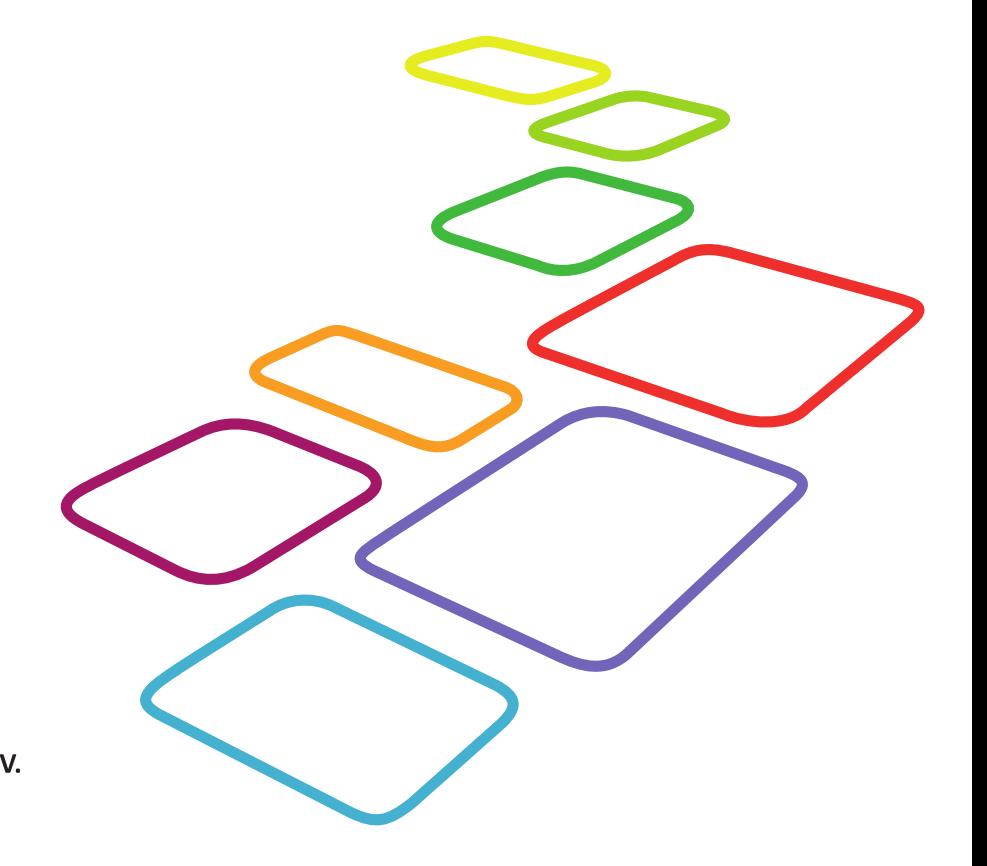

Urherberrechtlich geschütztes Material Leibniz-Institut für Bildungsverläufe e.V. (LIfBi) Wilhelmsplatz 3, 96047 Bamberg Direktor: Prof. Dr. Hans-Günther Roßbach Wissenschaftlich-koordinierende Geschäftsführerin: Dr. Jutta von Maurice Kaufmännischer Geschäftsführer: Dr. Robert Polgar Bamberg, 2016

# **Inhaltsverzeichnis**

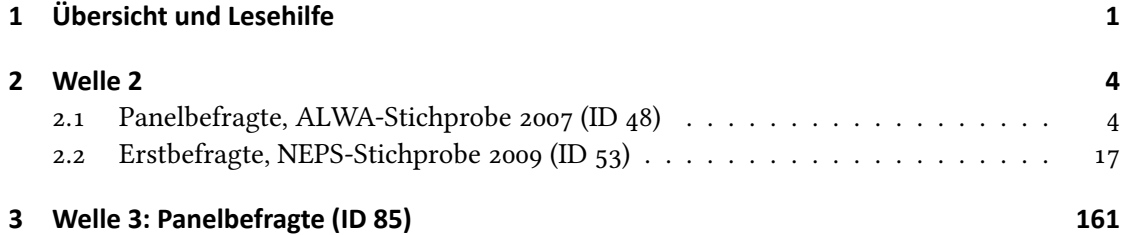

# **1 Übersicht und Lesehilfe**

<span id="page-3-0"></span>Die Materialien in dieser Sammlung sind generierte Fassungen der CATI- und CAPI-Fragebögen. In ihnen werden die Variablennamen verwendet, die sich auch in den Datenfiles wiederfinden. Die hier angebotenen Versionen der Fragebögen basieren auf den Feldversionen, welche um Variablennamen und numerische Werte ergänzt wurden. Die Feldversionen finden sich im Band "Startkohorte 6: Erwachsene (SC6), Wellen 2 und 3, Erhebungsinstrumente (Feldversion)". Für die Arbeit mit den Daten ist die vorliegende SUF-Version der Erhebungsinstrumente dem Band mit den Feldversionen vorzuziehen. Der Stand der Metadaten entspricht Version 6.0.0 des Scientific Use File (SUF) der Startkohorte 6 (SC6) (doi:10.5157/NEPS:SC6:6.0.0).

Die Stichprobe der Startkohorte 6 besteht zum Teil aus einem Sample, welches vor der Gründung des Nationalen Bildungspanels (NEPS) im Jahr 2007/2008 befragt wurde. Diese Erhebung wurde unter dem Namen "Arbeiten und Lernen im Wandel" (ALWA) vom Institut für Arbeitsmarkt- und Berufsforschung (IAB) durchgeführt. Im bereitgestellten Codebook finden sich Informationen der integrierten Forschungsdaten. Die beiden hier dokumentierten Wellen beziehen sich auf die im Auftrag des NEPS durchgeführten Hauptstudien. Abgedeckt werden mit den Erhebungsjahren 2009/10 und 2010/11 die Wellen 2 und 3, deren Daten zuerst in Version 3.0.0 des Scientific Use File (SUF) der Startkohorte 6 (SC6) veröffentlicht wurden. Abbildung 1 beschreibt die möglichen Bestandteile der dokumentierten Befragung.

Diese Informationen sind – soweit verfügbar – enthalten:

- 1. Fragestellung (fett): Text, welcher den Befragten a) bei PAPI- oder Online-Befr[agungen vor](#page-4-0)gelegt wird, und b) bei CATI- oder CAPI-Befragungen vom Interviewer vorgelesen wird, z. T. in unterschiedlichen Formulierungsvarianten mit den zugehörigen Bedingungen.
- 2. Fragenummer im Befragungsinstrument (fett)
- 3. Hinweise (kursiv, gelb hinterlegt) stellen a) bei PAPI-oder Online-Befragungen Ausfüllhinweise dar und b) bei CATI- oder CAPI-Befragungen Interviewerhinweise, die als Unterstützung dienen, die Frage auf die richtige Weise zu stellen und bei Nachfragen richtig reagieren zu können. Sie werden vom Interviewer nicht vorgelesen.
- 4. Annehmbare Werte/ Ausprägungen
- 5. fehlende Werte (kursiv)
- 6. Ausgangsfilter (kursiv)
- 7. Automatische Werte (kursiv): Diese sind nur unter bestimmten Bedingungen notwendig, z. B. bei der Codierung von Hilfsvariablen.
- 8. Variablen
	- a) Variablenname im SUF-Datensatz (in Klammern angegebene Variablennamen kommen nicht im SUF vor)
	- b) Variablenlabel: Dieses ist eine Kurzform der Beschreibung des Items.
	- c) Datensatz, in dem die Variable(n) zu finden ist/sind.

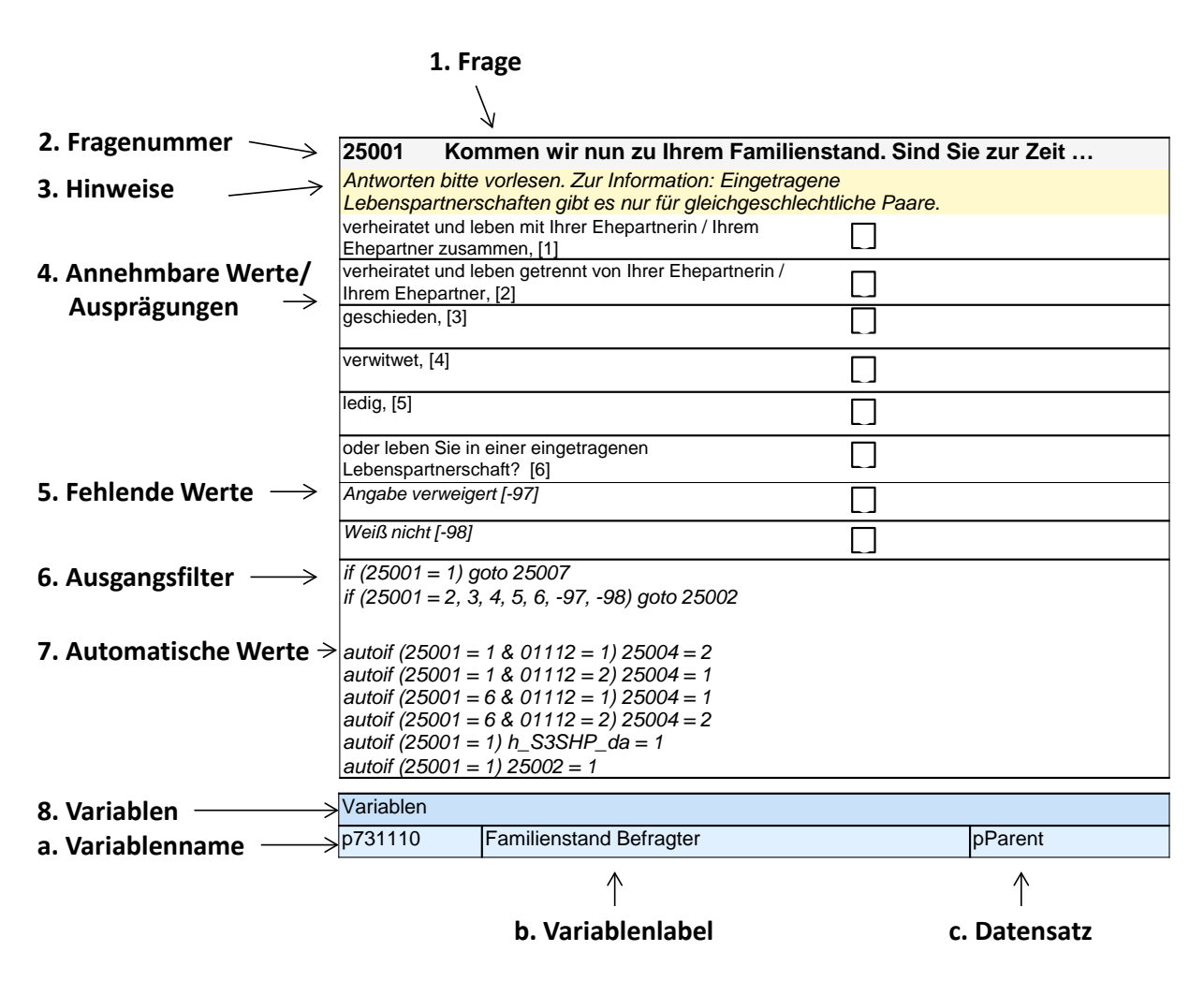

<span id="page-4-0"></span>**Abbildung 1:** Lesehilfe für Befragungsinstrumente

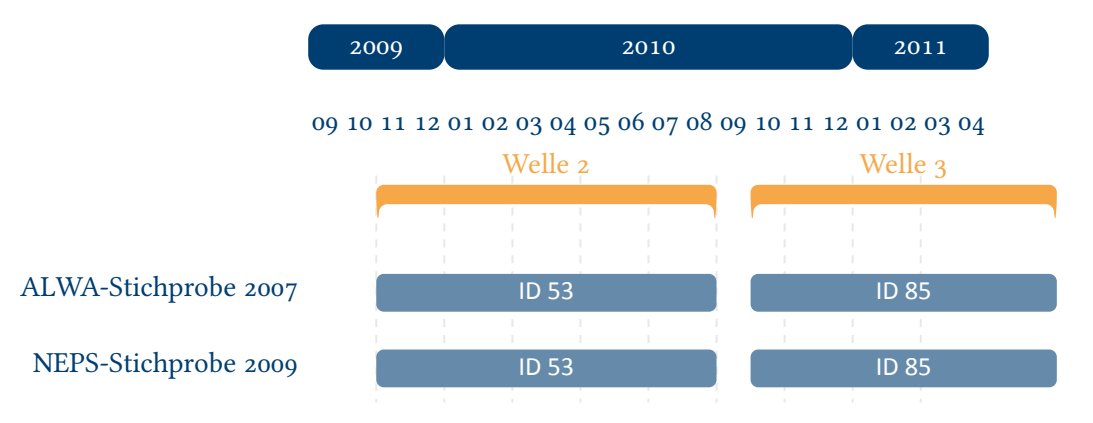

**Abbildung 2:** Befragungsverlauf für die Startkohorte 6 und IDs der eingesetzten Erhebungsintrumente für Erwachsene

<span id="page-5-0"></span>Abbildung 2 gibt einen Überblick über die eingesetzten Fragebögen der Wellen 2 und 3. Die erste Haupterhebung im Rahmen des Nationalen Bildungspanels (NEPS) wurde von November 2009 bis Juni 2010 durchgeführt (Welle 2). Hier wurden Personen befragt, die bereits an der ALWA-Studie teilgenommen hatten (Panelbefragte), sowie solche, die erst zu diesem Zeit[punkt in das](#page-5-0) Panel aufgenommen wurden (Erstbefragte). In Welle 3 wurden diese Gruppen ein weiteres Mal befragt.

<span id="page-6-0"></span>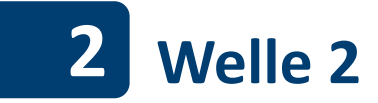

## <span id="page-6-1"></span>**2.1 Panelbefragte, ALWA-SƟchprobe 2007 (ID 48)**

#### **Modul 20 Querschnitt 1**

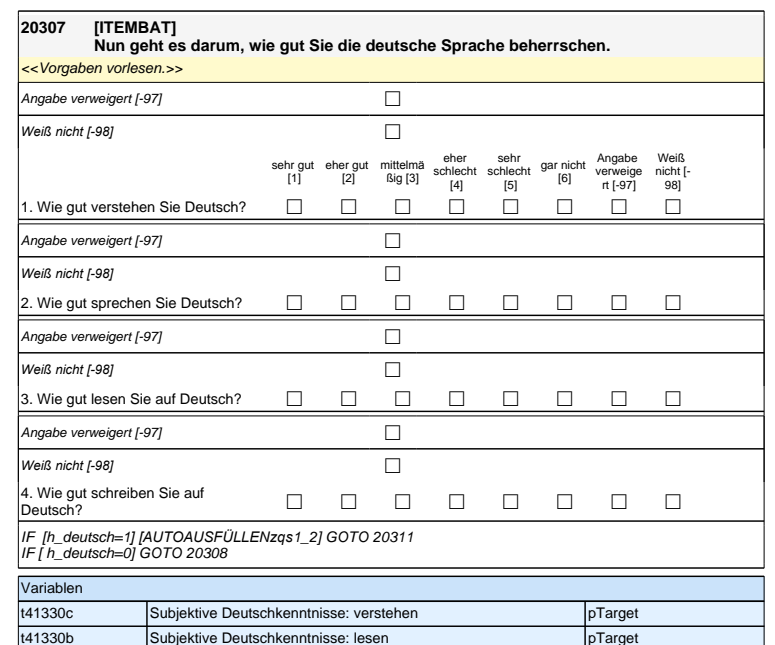

#### **Schulepisodenschleife**

Beginn der Schulepisodenschleife

## **Modul 20 Querschnitt 1**

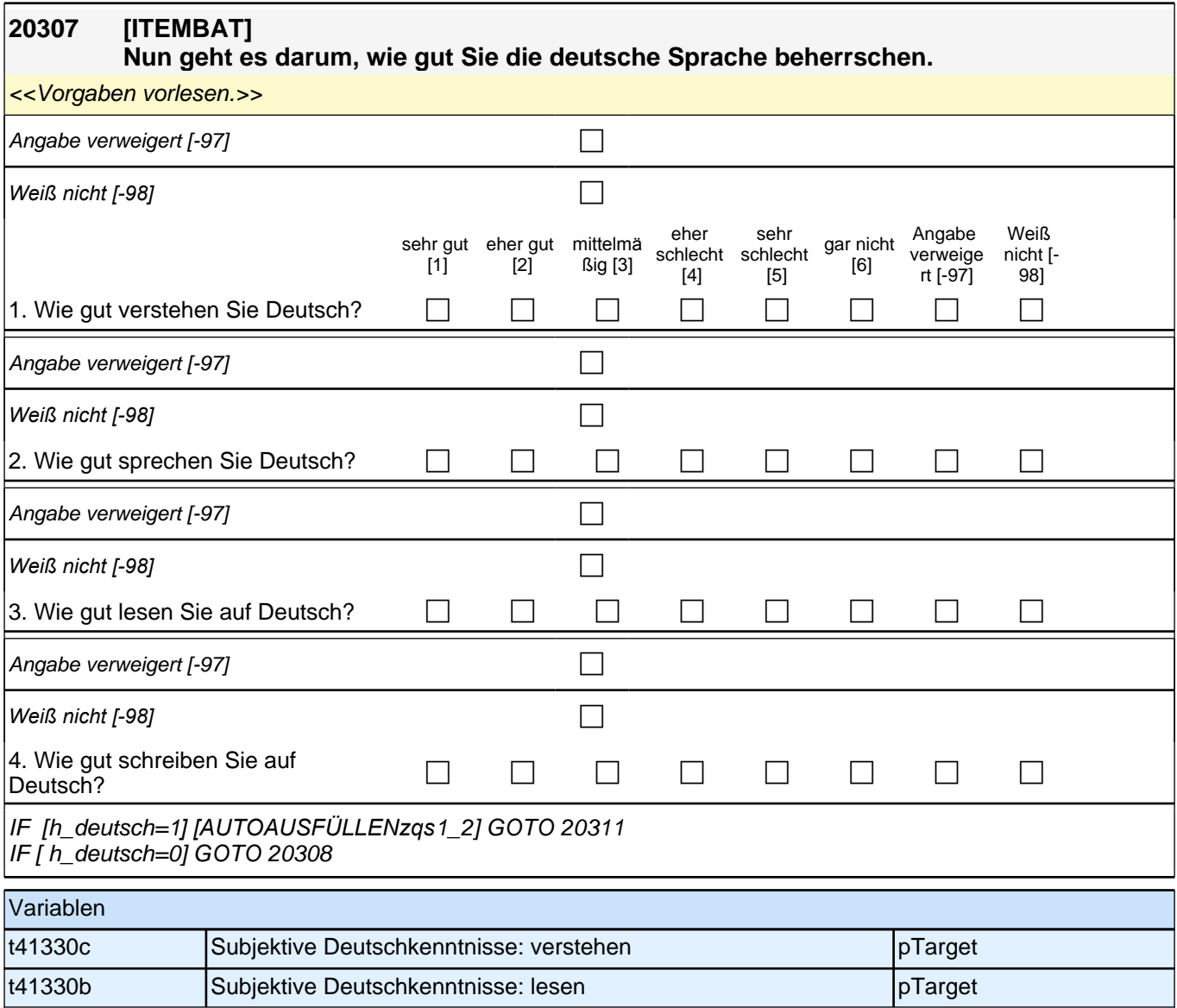

## **Schulepisodenschleife**

Beginn der Schulepisodenschleife

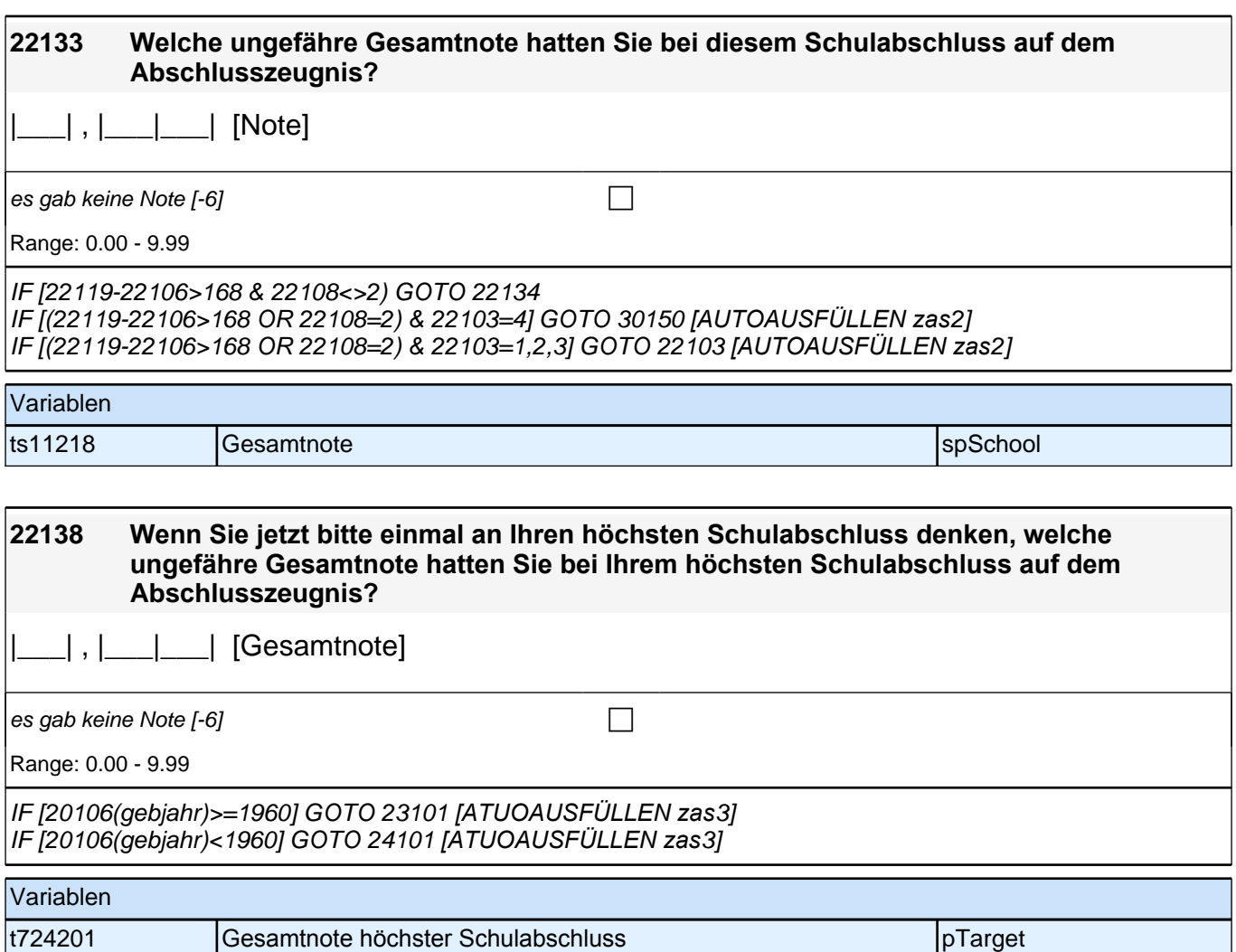

## **Berufsvorbereitungsschleife**

Beginn der Berufsvorbereitungsschleife

## **23115 Haben Sie die Maßnahme vorzeitig abgebrochen oder haben Sie bis zum Ende teilgenommen?**

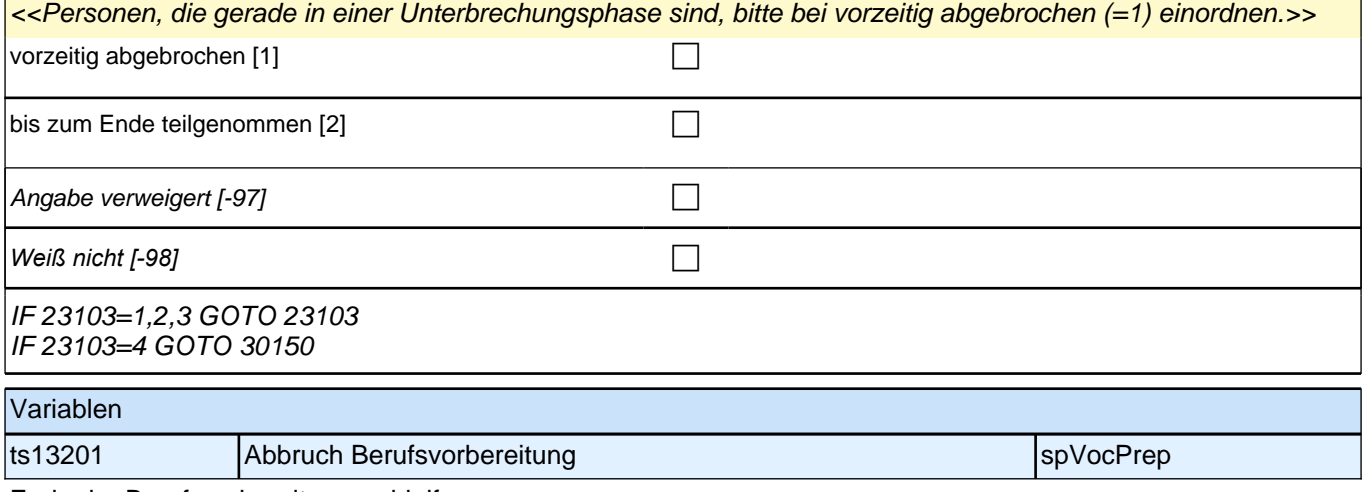

Ende der Berufsvorbereitungsschleife

## **Erwerbstätigkeitsepisodenschleife**

Beginn der Erwerbstätigkeitsepisodenschleife

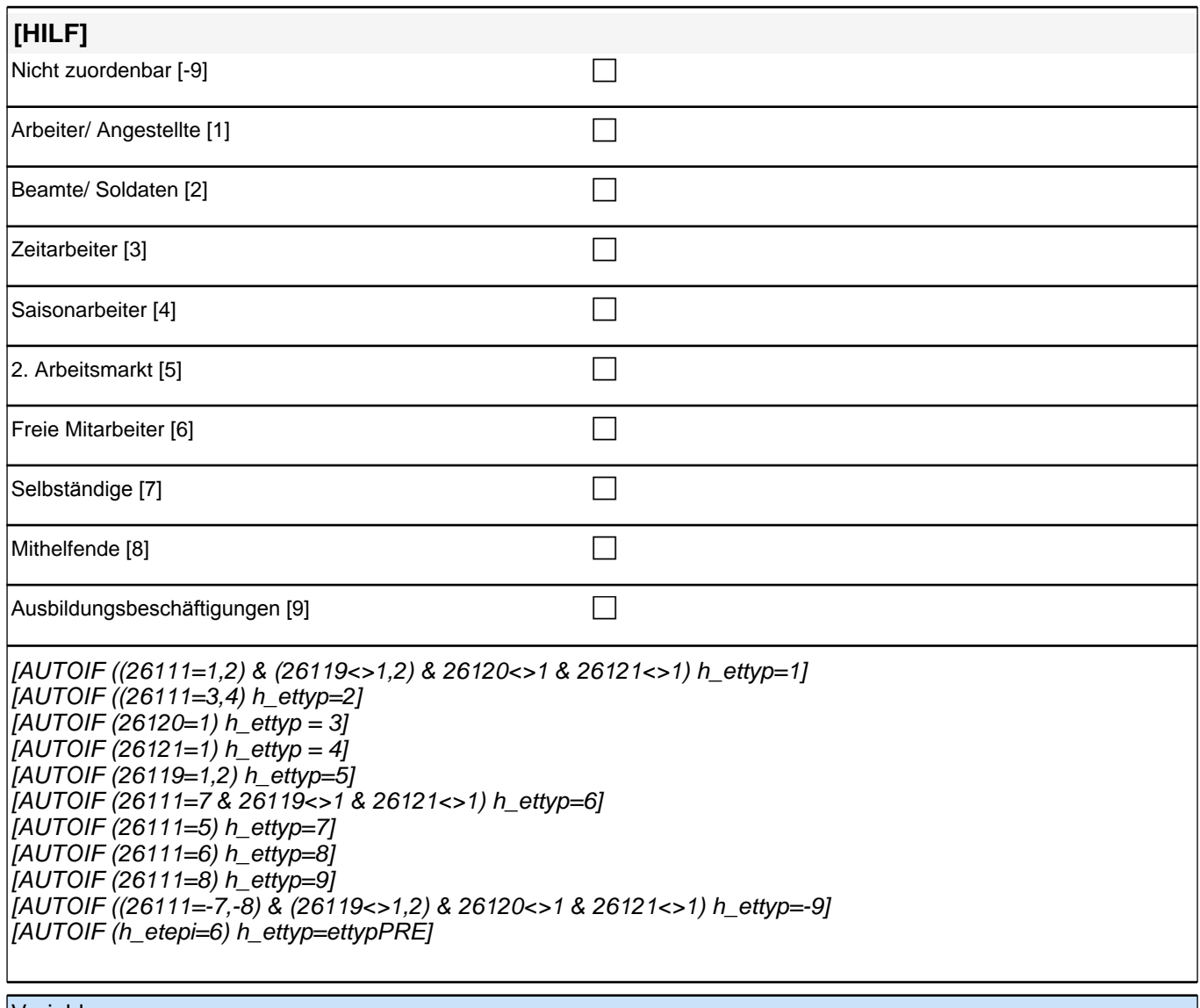

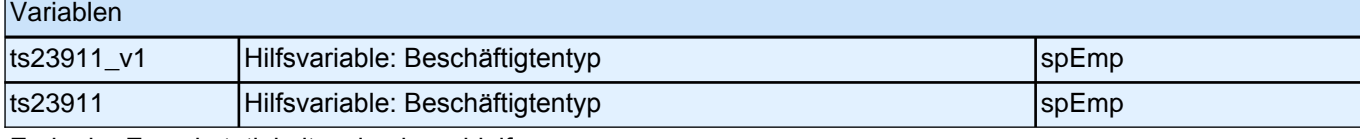

Ende der Erwerbstätigkeitsepisodenschleife

## **Fragen nur an aktuelle Partner**

Fragen nur an aktuelle Partner

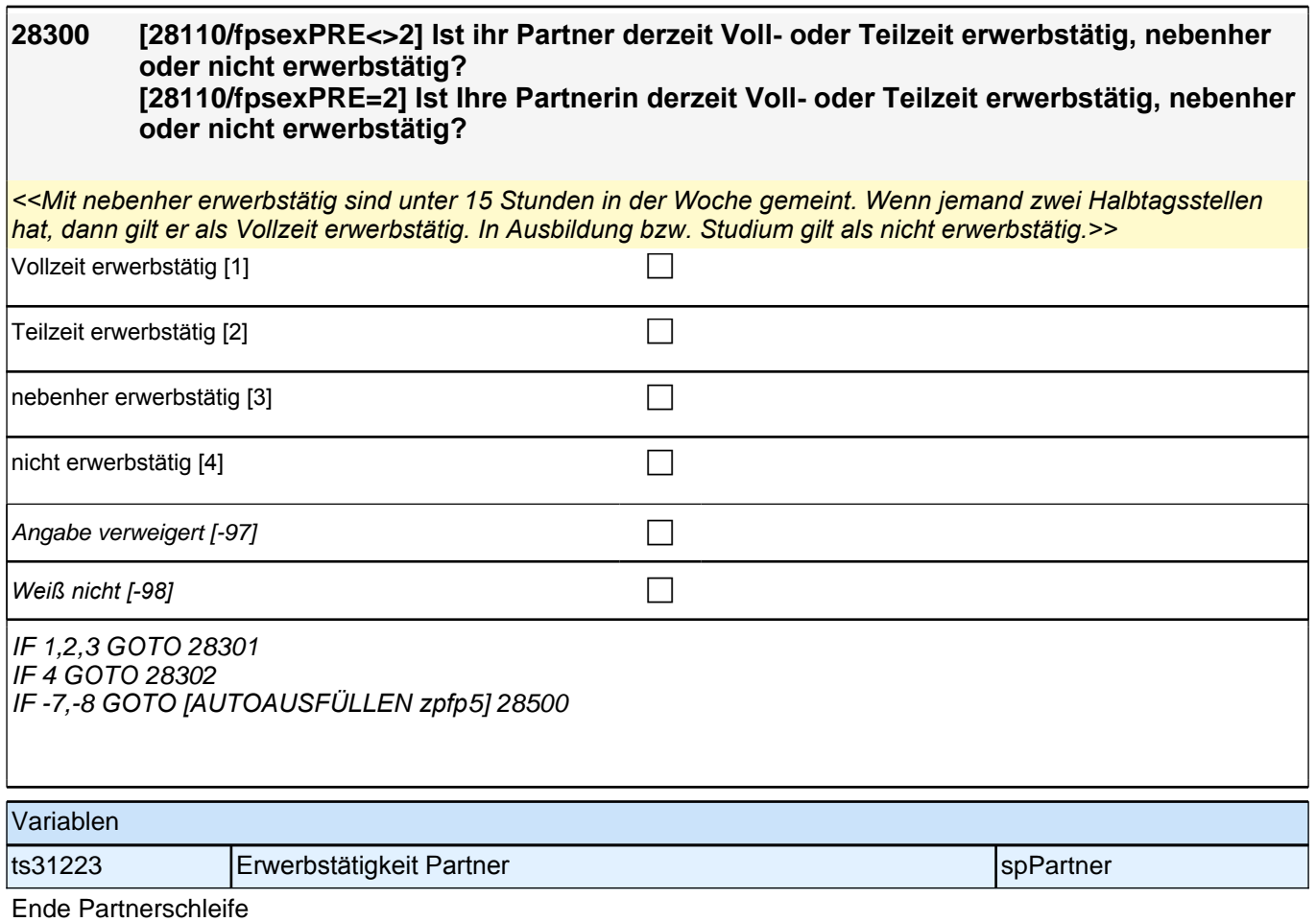

## **Modul 30 Prüfmodul**

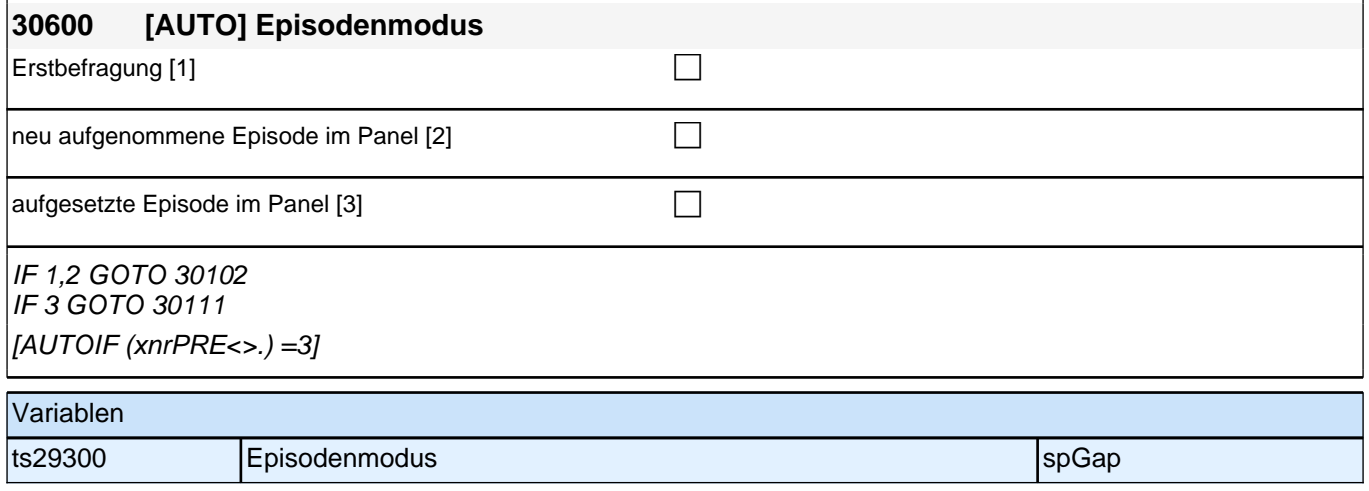

Beginn Erfassung von Lückenaktivitäten

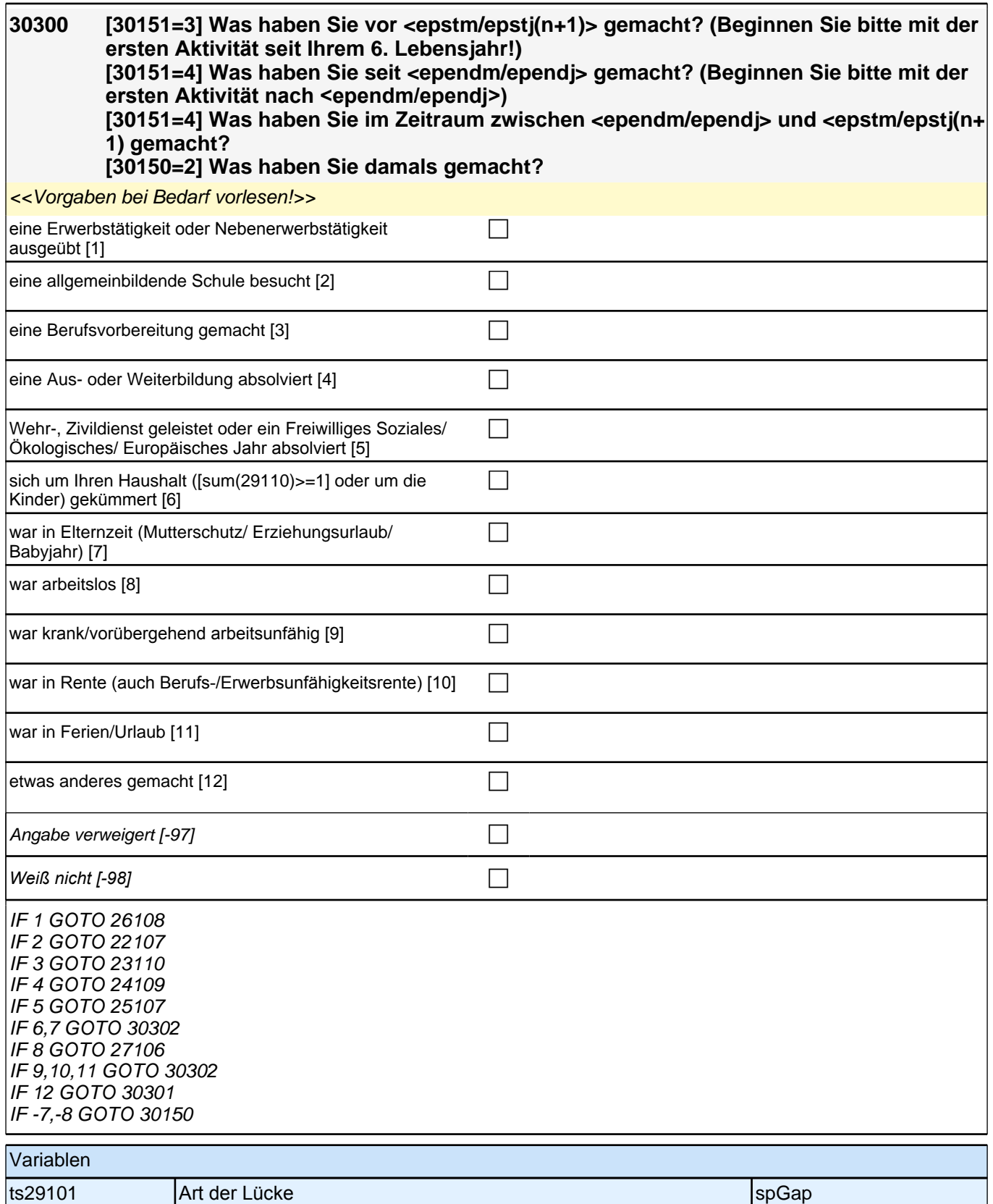

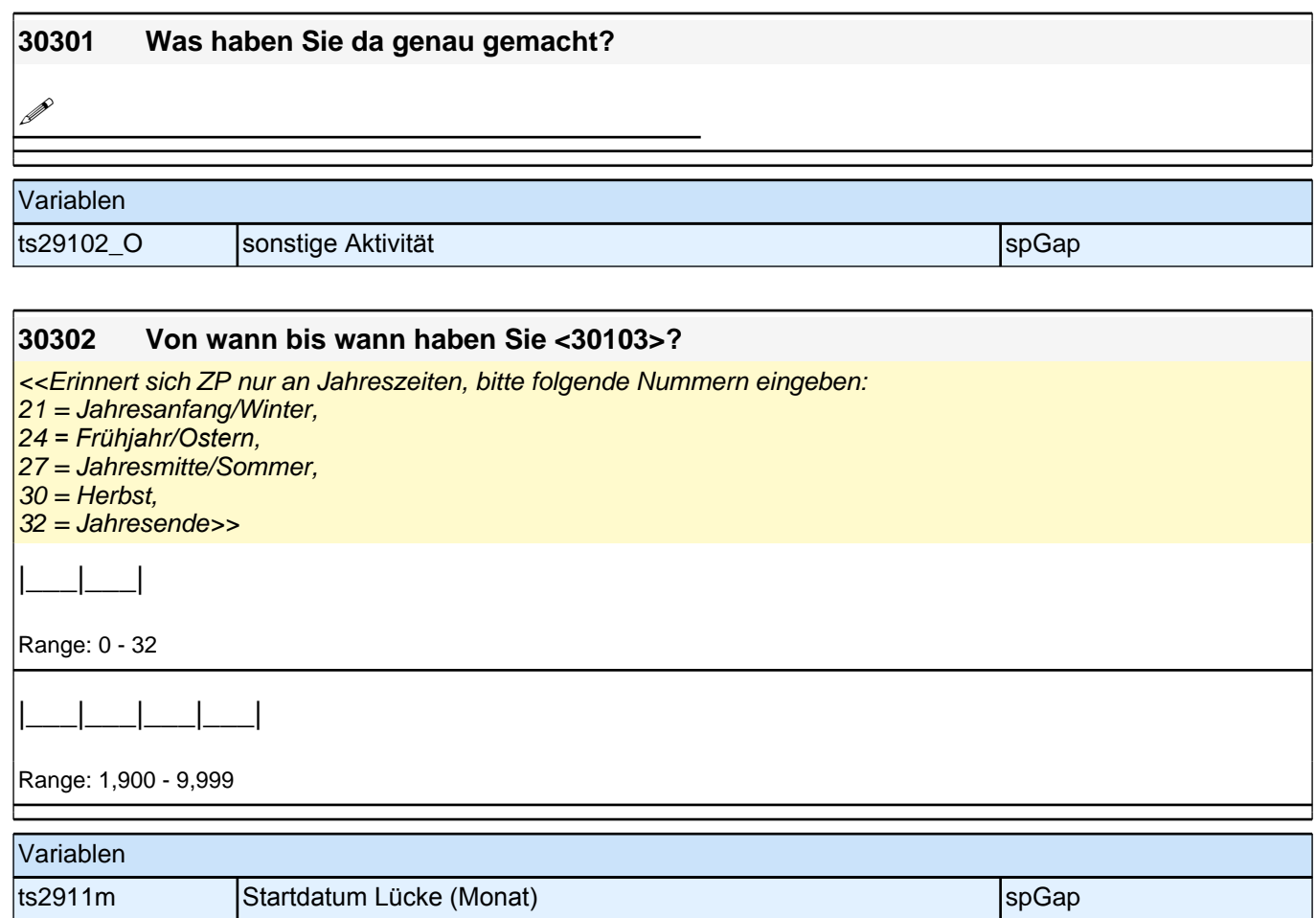

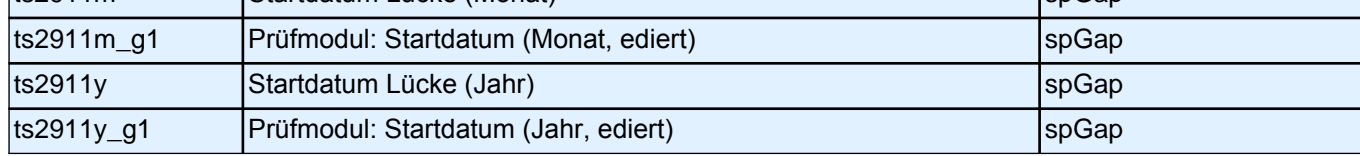

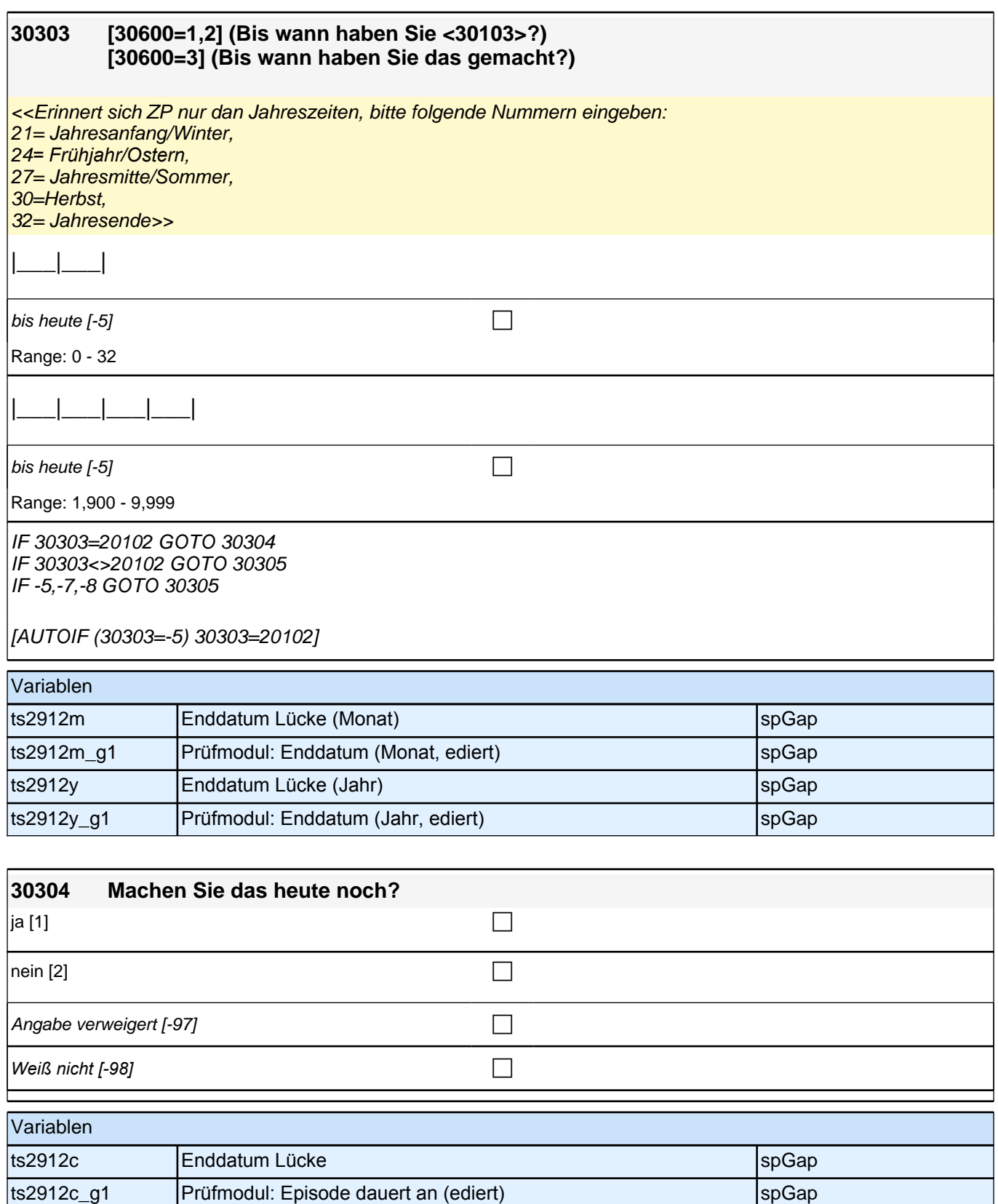

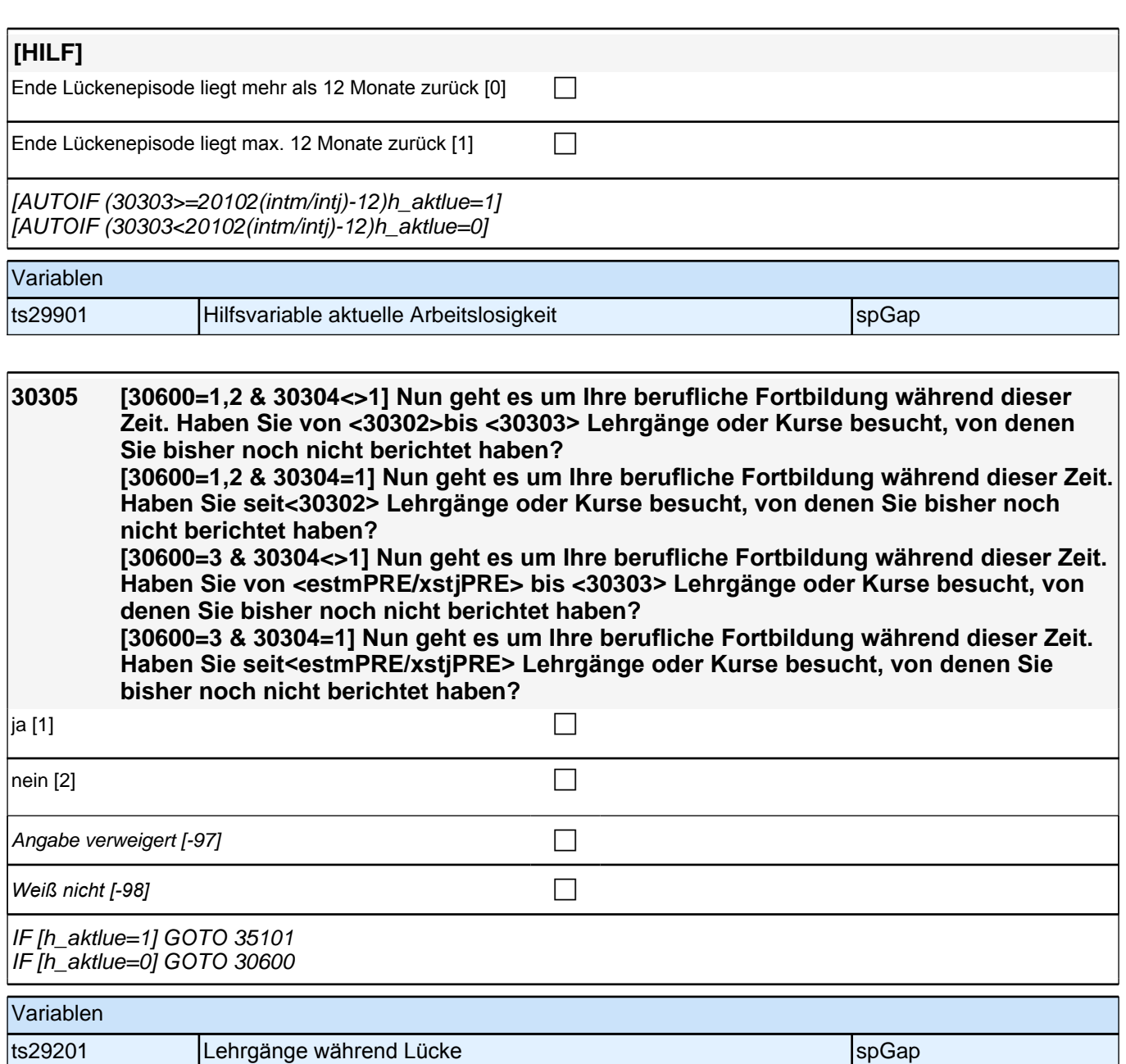

Beginn detaillierte Angaben zu maximal 2 ausgewählten Kursen

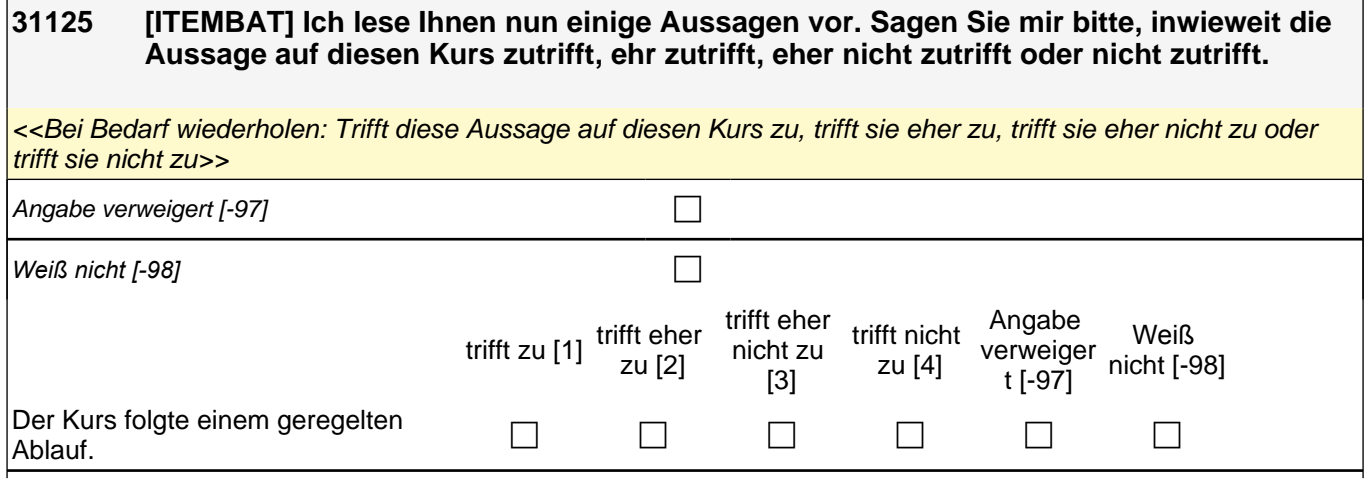

## *2 Welle 2*

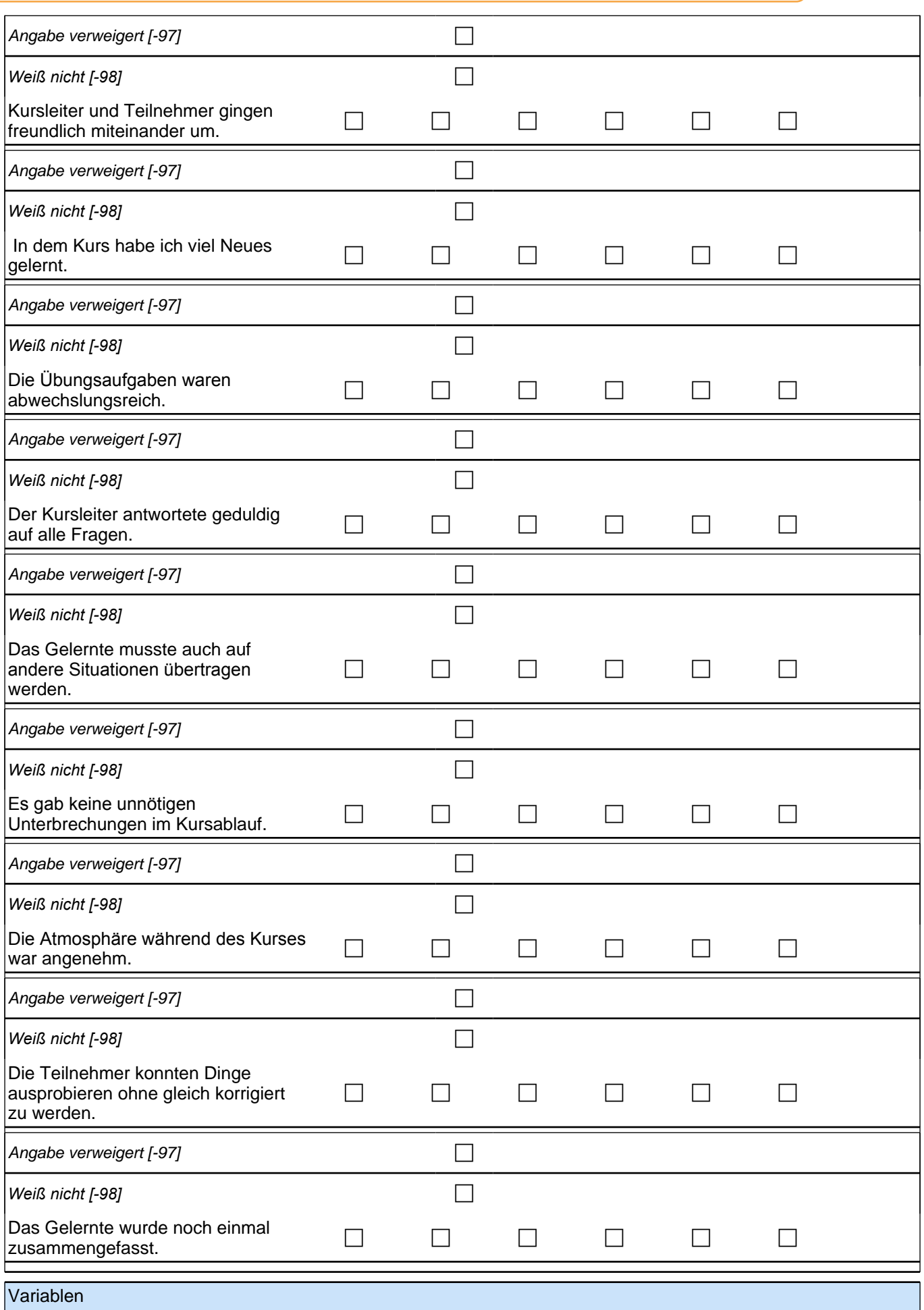

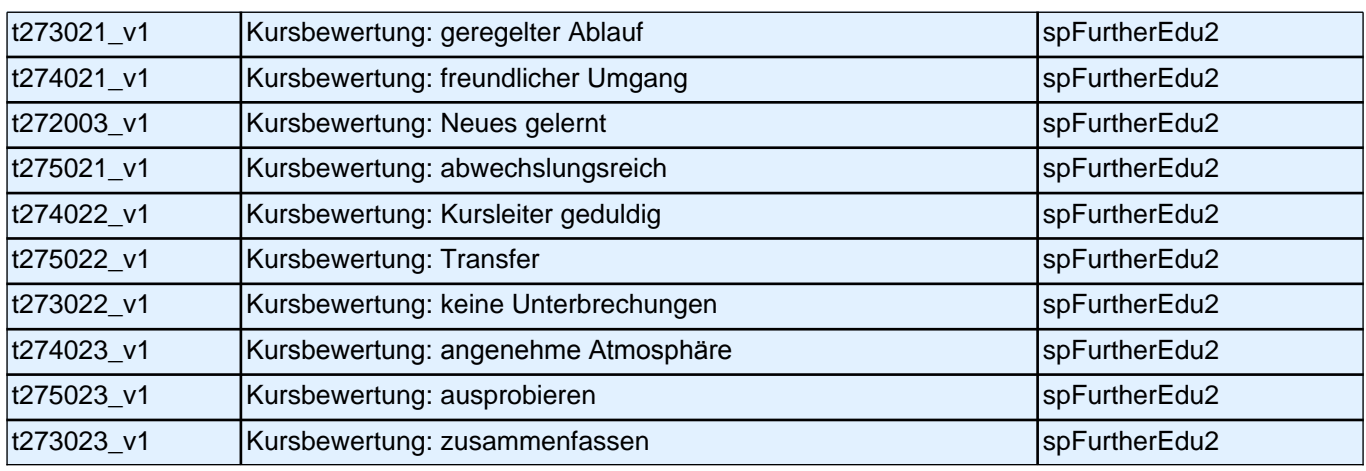

Ende detaillierte Angaben zu maximal 2 ausgewählten Kursen

## **Modul 32 Querschnitt 2 Haushalt**

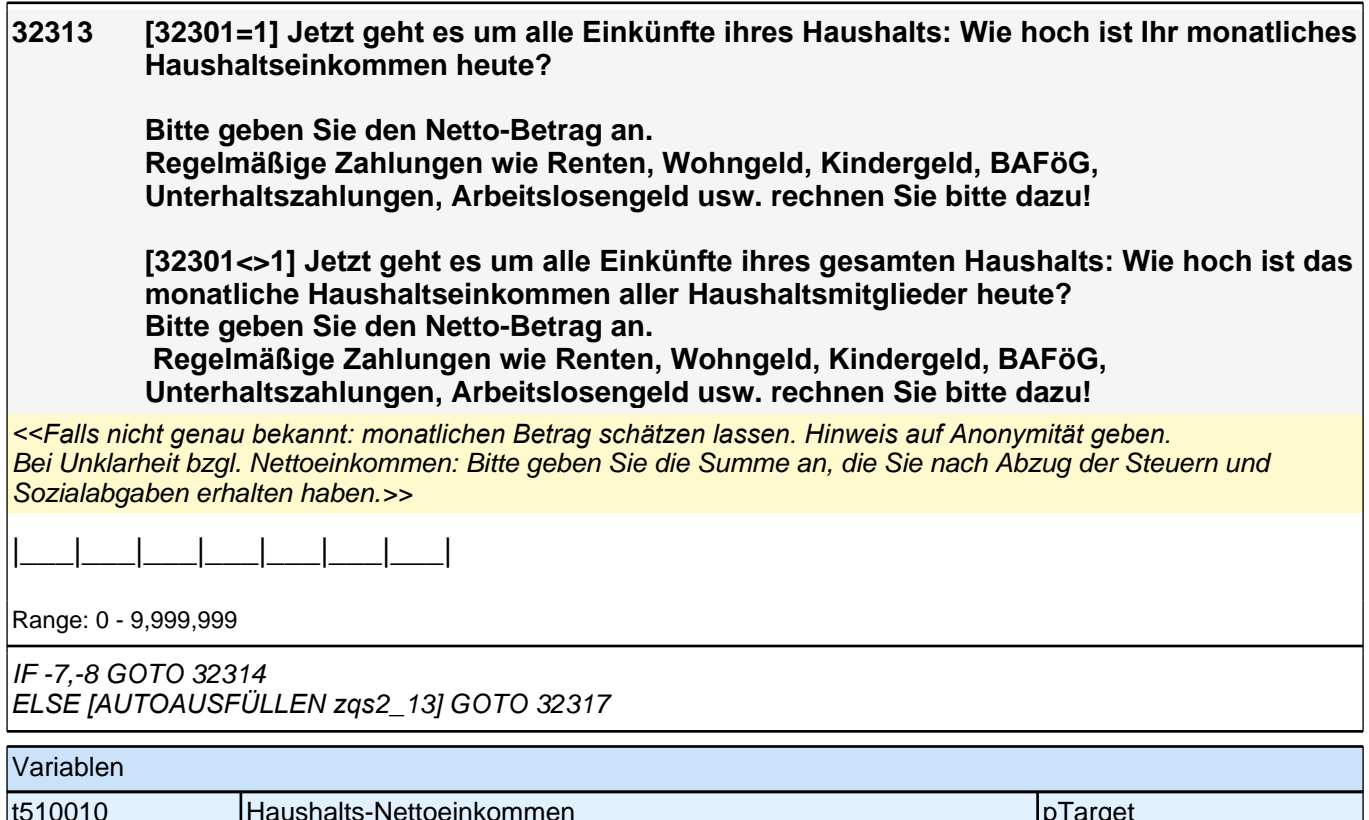

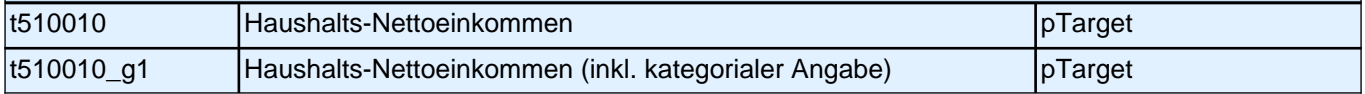

#### **32314 Es würde uns schon helfen, wenn Sie sich zumindest grob einer der folgenden Kategorien zuordnen könnten. Beträgt Ihr monatliches Haushaltsnettoeinkommen weniger als 1500 EURO, 1500 bis**

**3000 EURO oder mehr als 3000 EURO im Monat?**

*<<Falls Zielperson keine Angaben machen kann oder will: Einkommen gegebenenfalls schätzen lassen und Hinweis auf Anonymität geben.*

Bei Unklarheit bzgl. Nettoeinkommen: Bitte geben Sie die Summe an, die Sie nach Abzug der Steuern und Sozialabgaben erhalten haben.>>

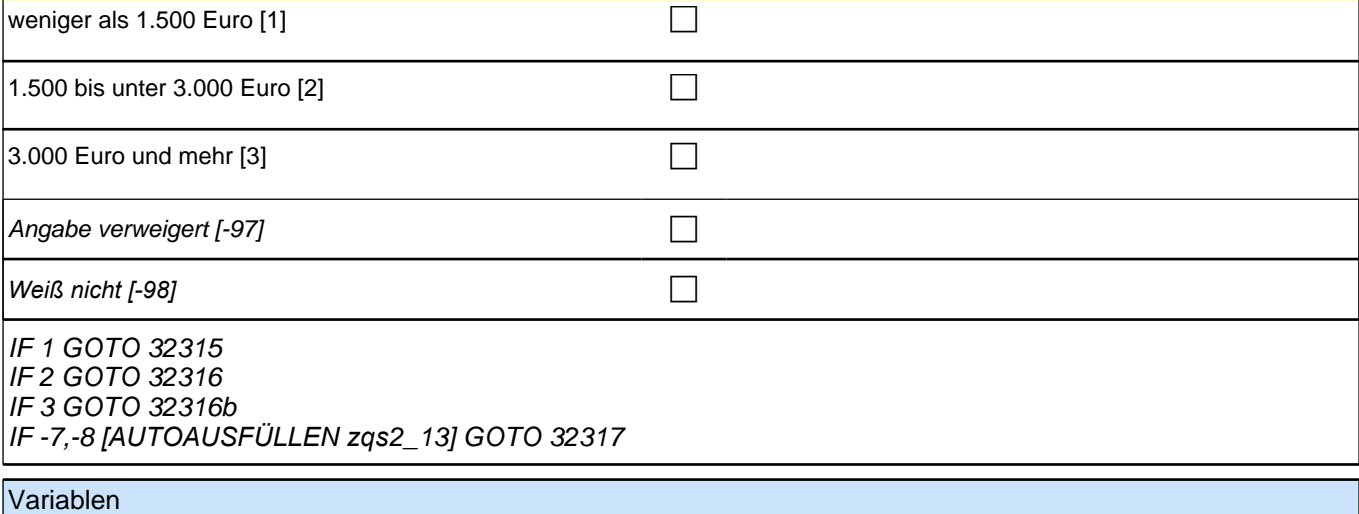

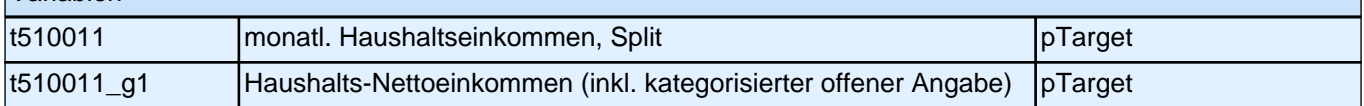

#### **32315 Können Sie mir jetzt noch sagen, ob es weniger als 500 EURO, 500 bis unter 1000 EURO oder mehr als 1000 EURO im Monat beträgt?**

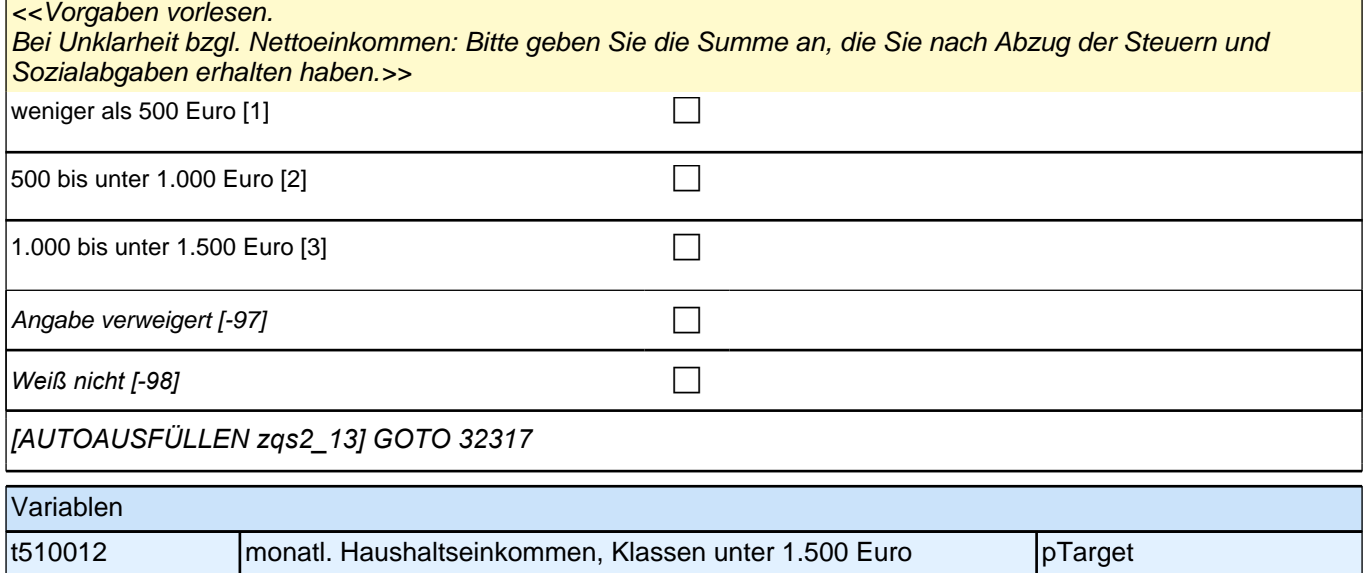

#### **32316 Können Sie mir jetzt noch sagen, ob es weniger als 2.000 EURO, 2.000 bis unter 2.500 EURO oder mehr als 2.500 EURO im Monat beträgt?**

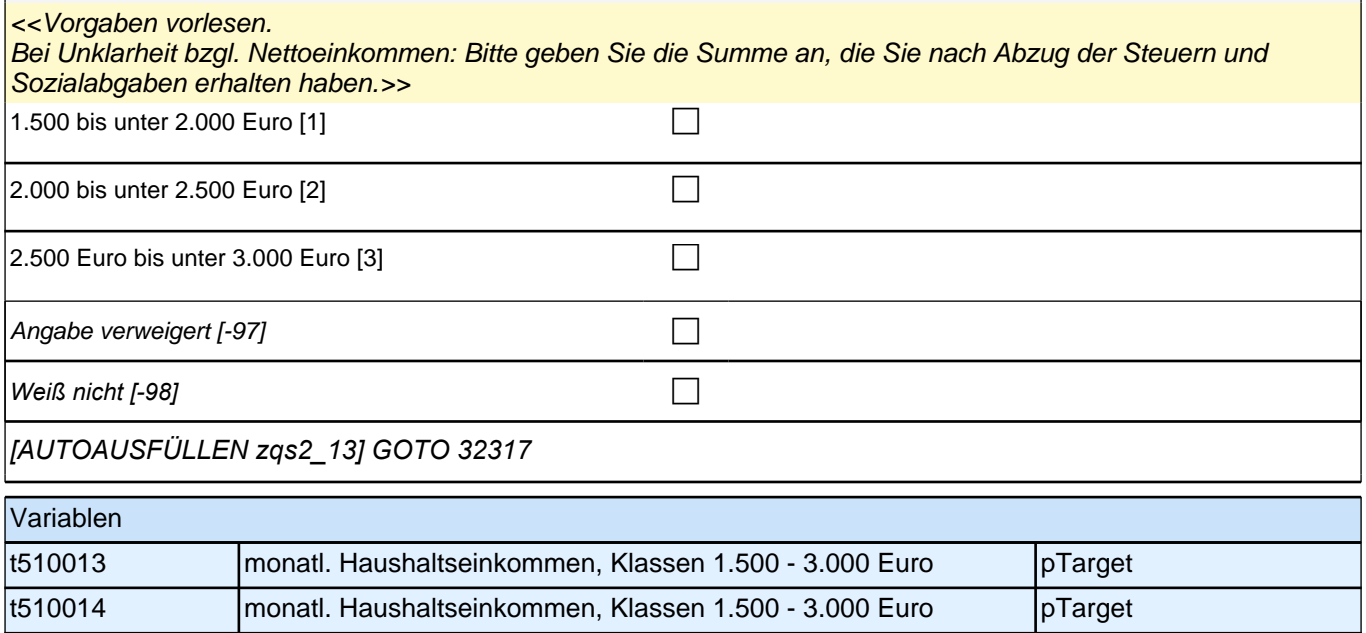

## **2.2 Erstbefragte, NEPS-SƟchprobe 2009 (ID 53)**

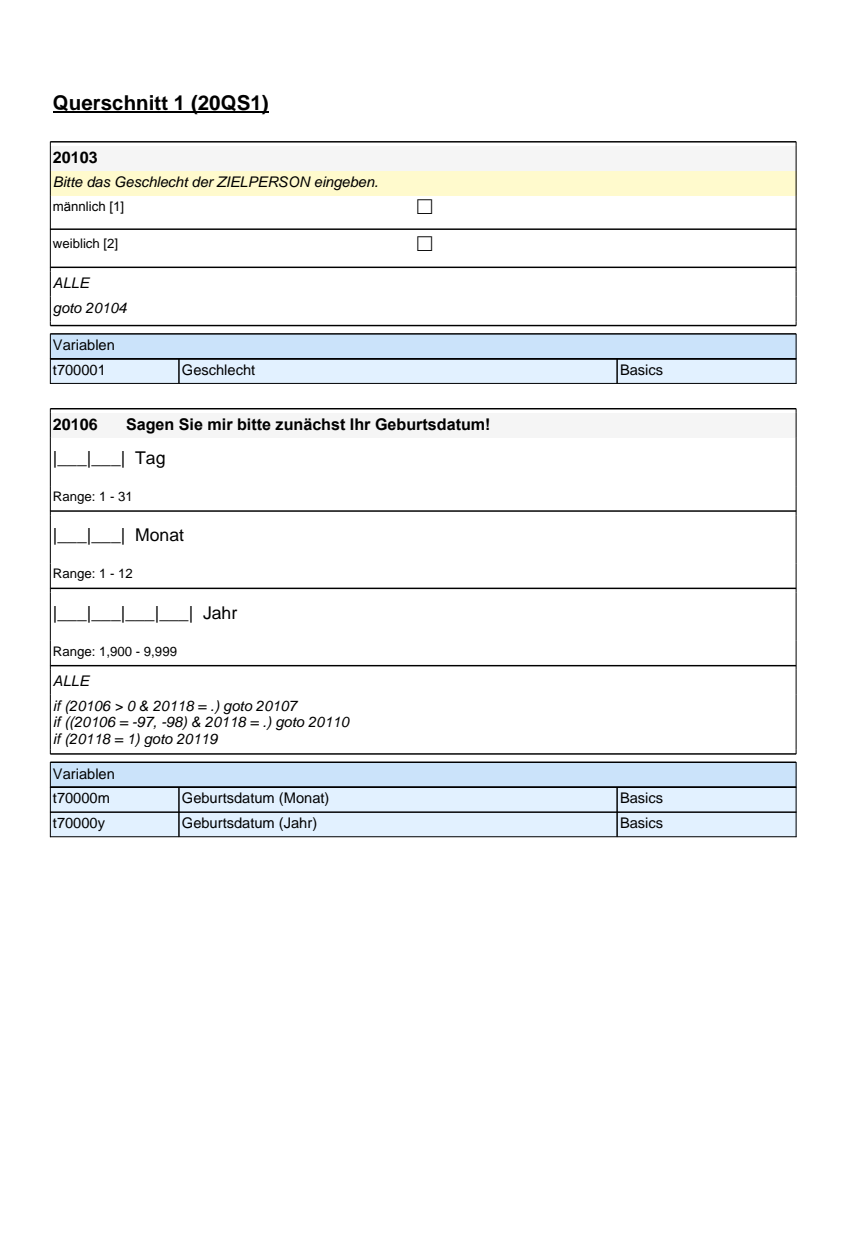

## **Querschnitt 1 (20QS1)**

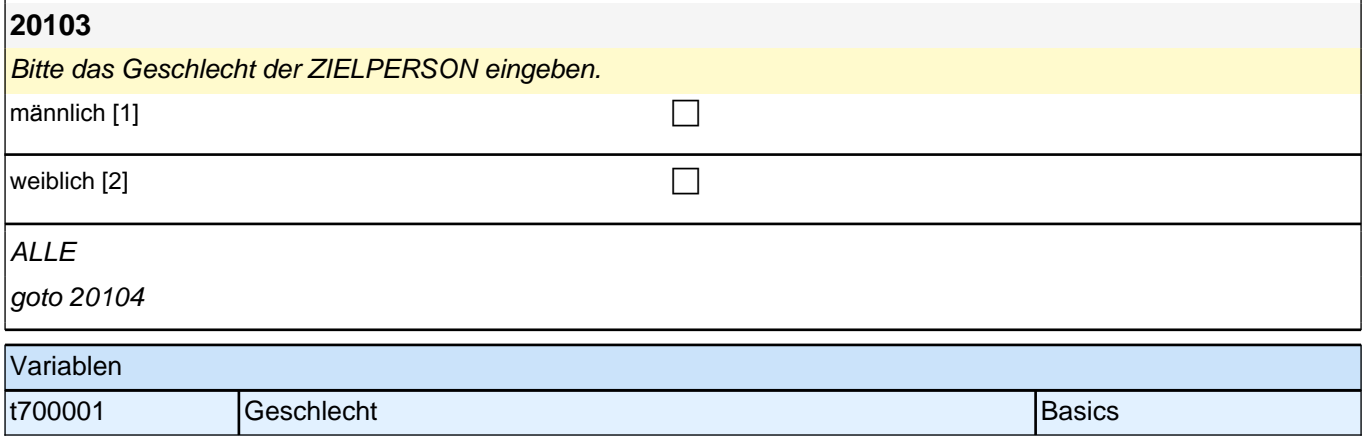

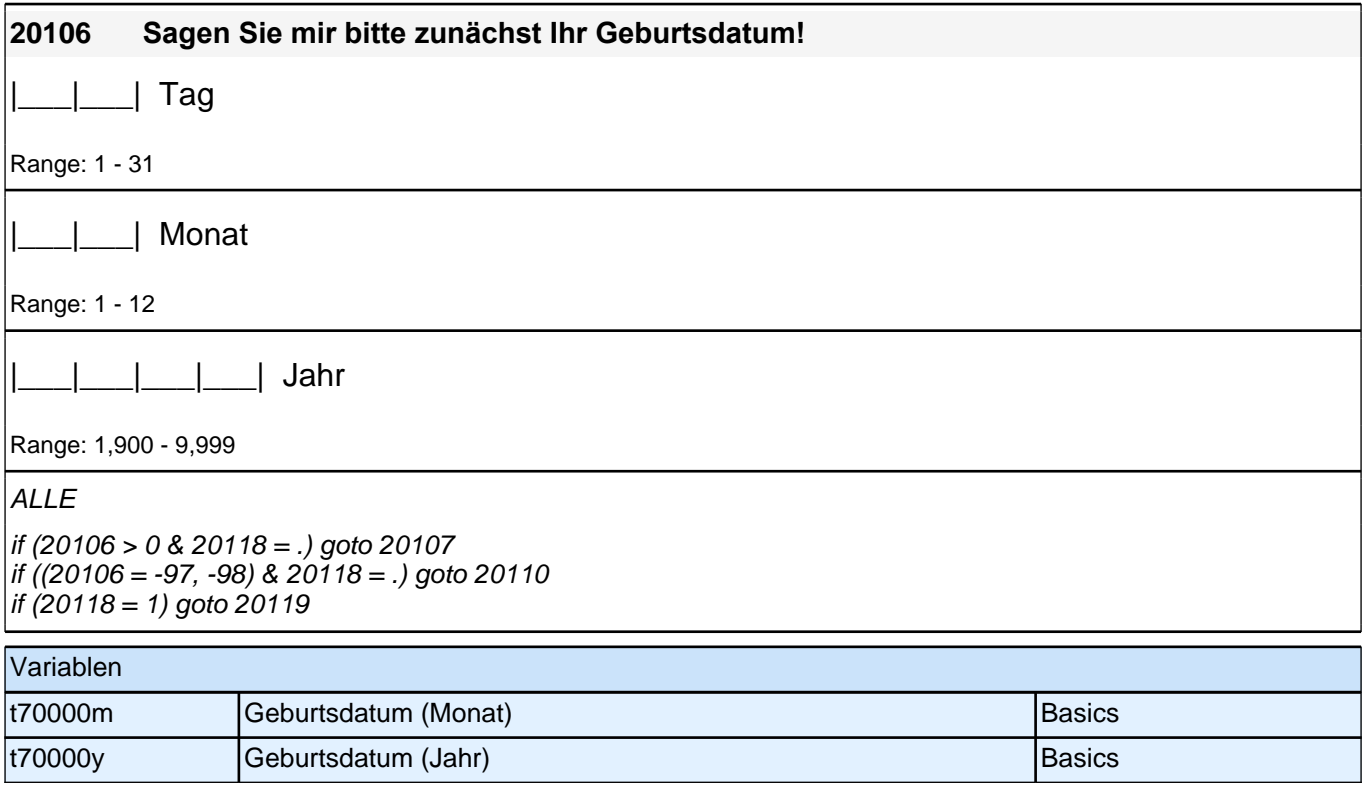

#### *2 Welle 2*

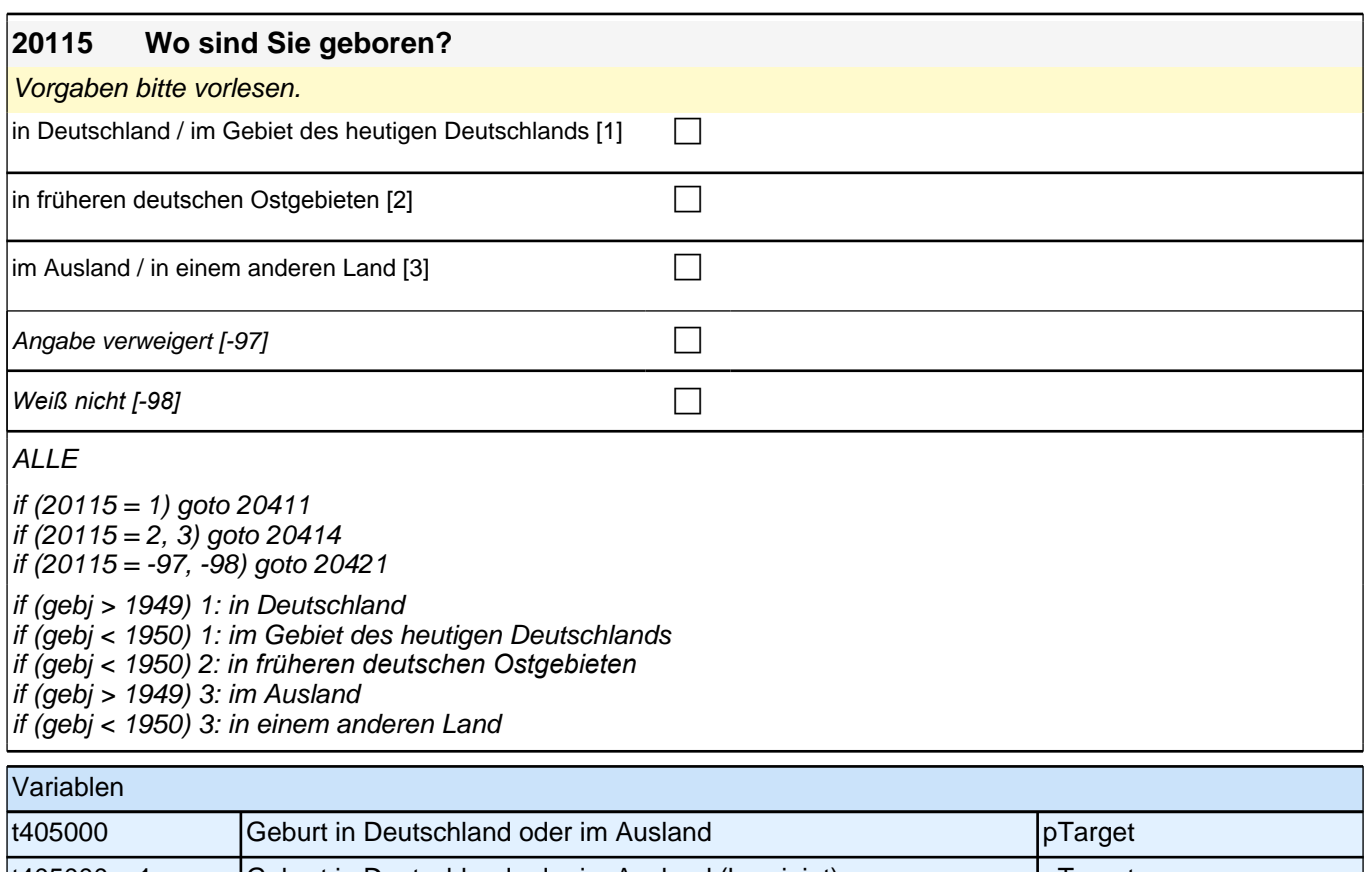

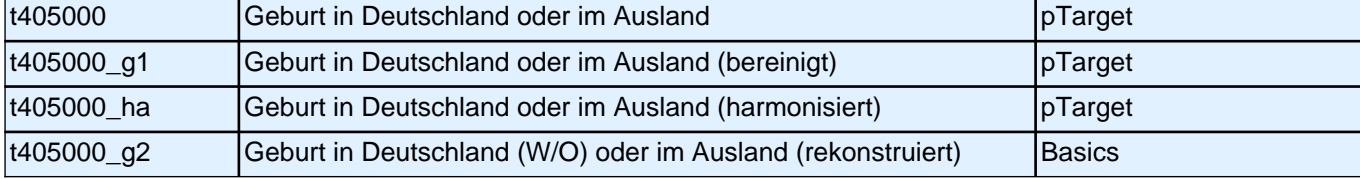

# **20411 Nennen Sie mir bitte den genauen (heutigen) Namen dieses Ortes bzw. der Gemeinde!**

*<<Bitte Ortsname aus Liste auswählen! Nach heutigem Gebietsstand zuordnen!>>*

### **P**

#### $20115 = 1$

if (20411 > 0 OR (20411 = -97, -98)) goto 20421 if (20411 = -96) goto 20412

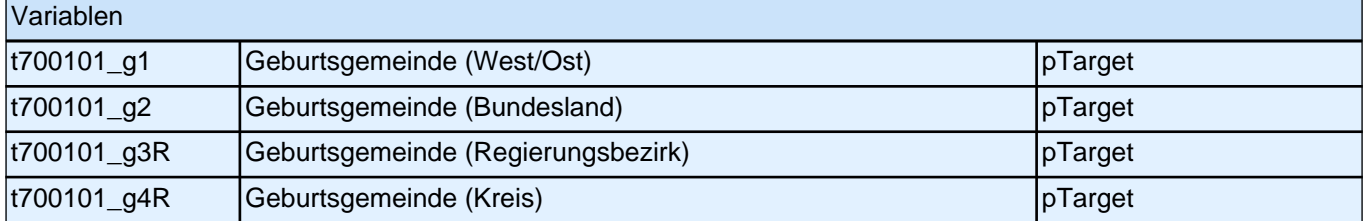

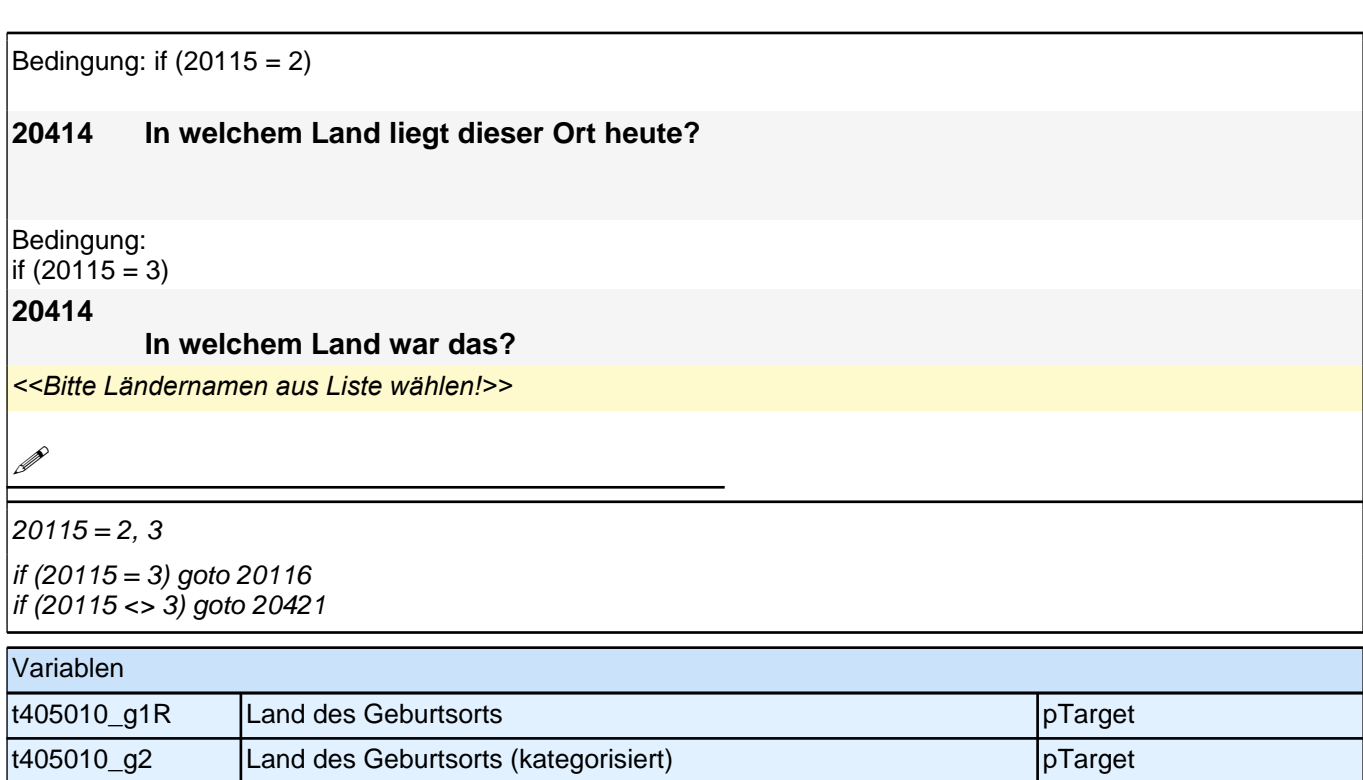

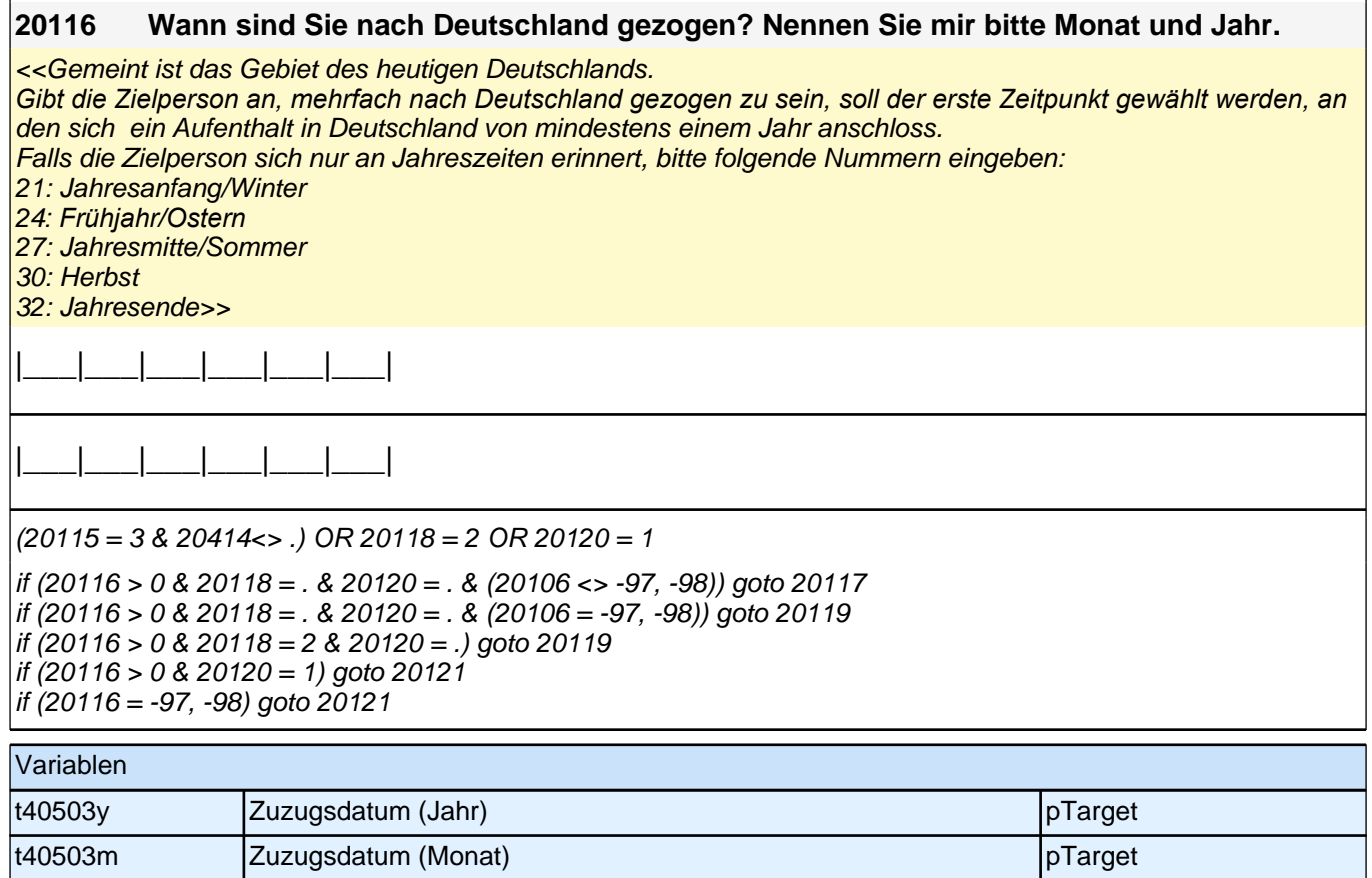

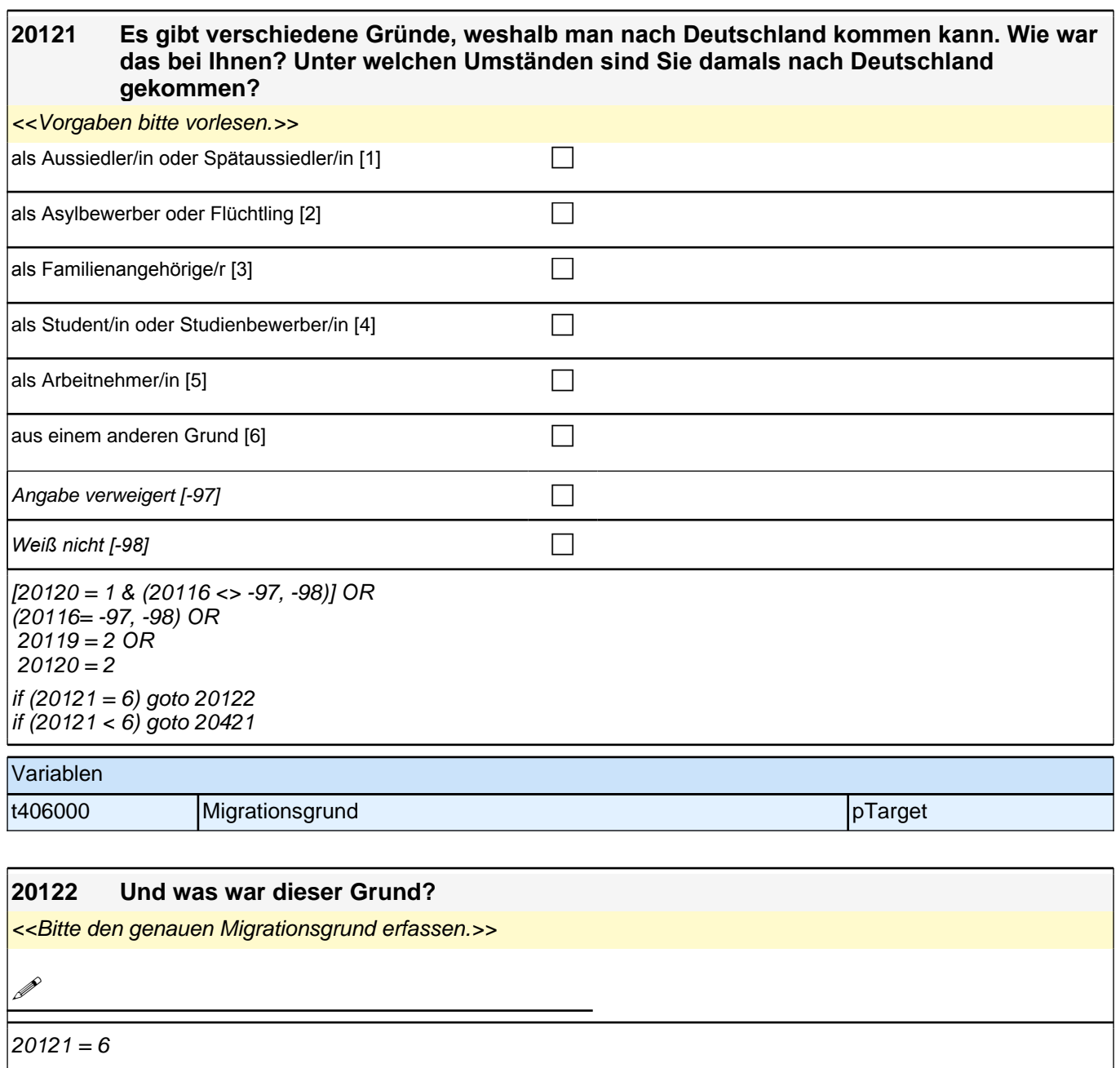

goto 20421

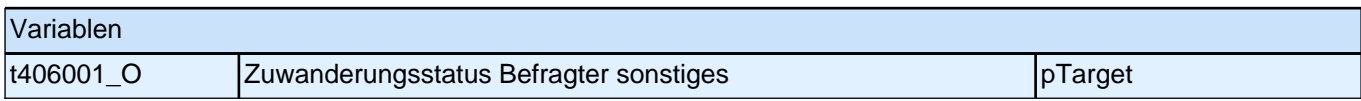

### **20421 Und wo wohnen Sie heute? Nennen Sie mir bitte den genauen Namen dieses Ortes bzw. der Gemeinde!** *<<Bitte Ortsname aus Liste auswählen!>>* Gemeinde-/ Ortsliste [9999] contract the contract of the contract of the contract of the contract of the contract of the contract of the contract of the contract of the contract of the contract of the contract of the contr Ort liegt im Ausland [-5] contained a set of the contact of the contact of the contact of the contact of the contact of the contact of the contact of the contact of the contact of the contact of the contact of the contact Ort nicht in Liste  $[-96]$ Angabe verweigert  $[-97]$ *Weiß nicht [-98]* c  $20115 = -97, -98$  OR  $20411 < > -96$  OR  $20412 = -97, -98$  OR  $20413 \leq .$  OR (20115 <> 3&20414 <> .) OR  $|20121 \leq 6$  OR  $|20122 \leftrightarrow$ . if (20421 > 0 OR (20421 = -97, -98)) goto 20426  $if (20421 = -5)$  goto 20424  $if (20421 = -96)$  goto 20422

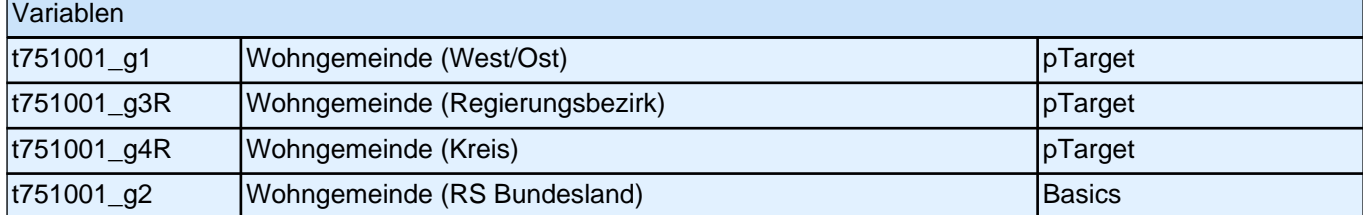

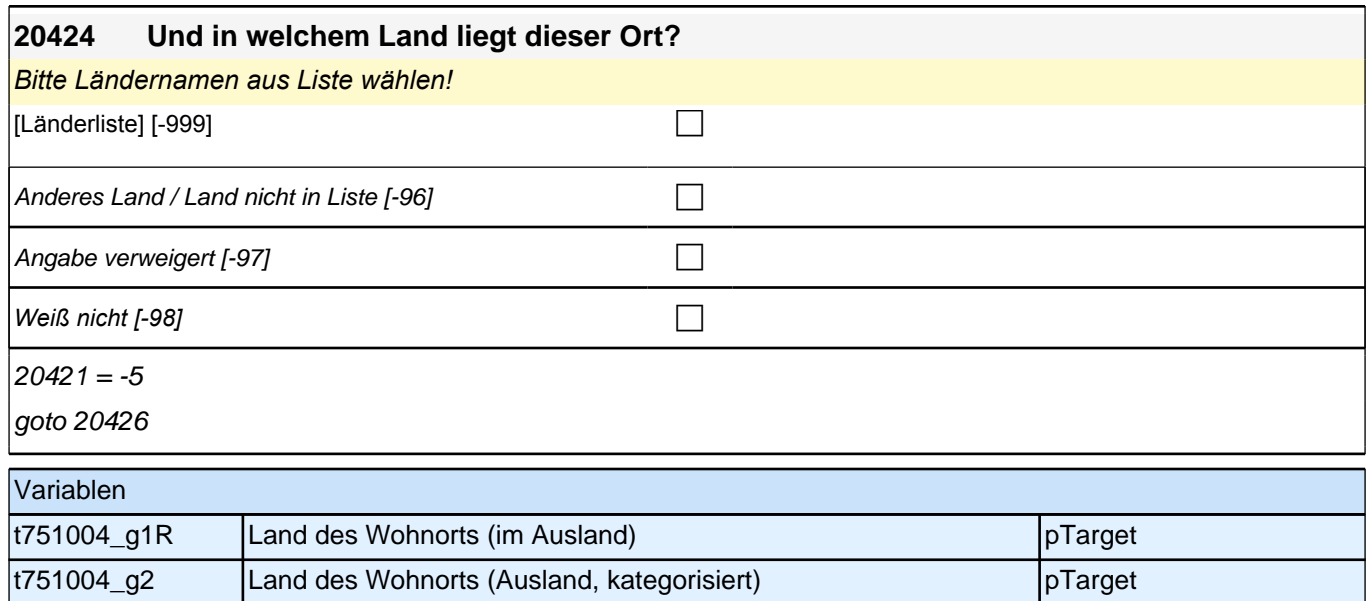

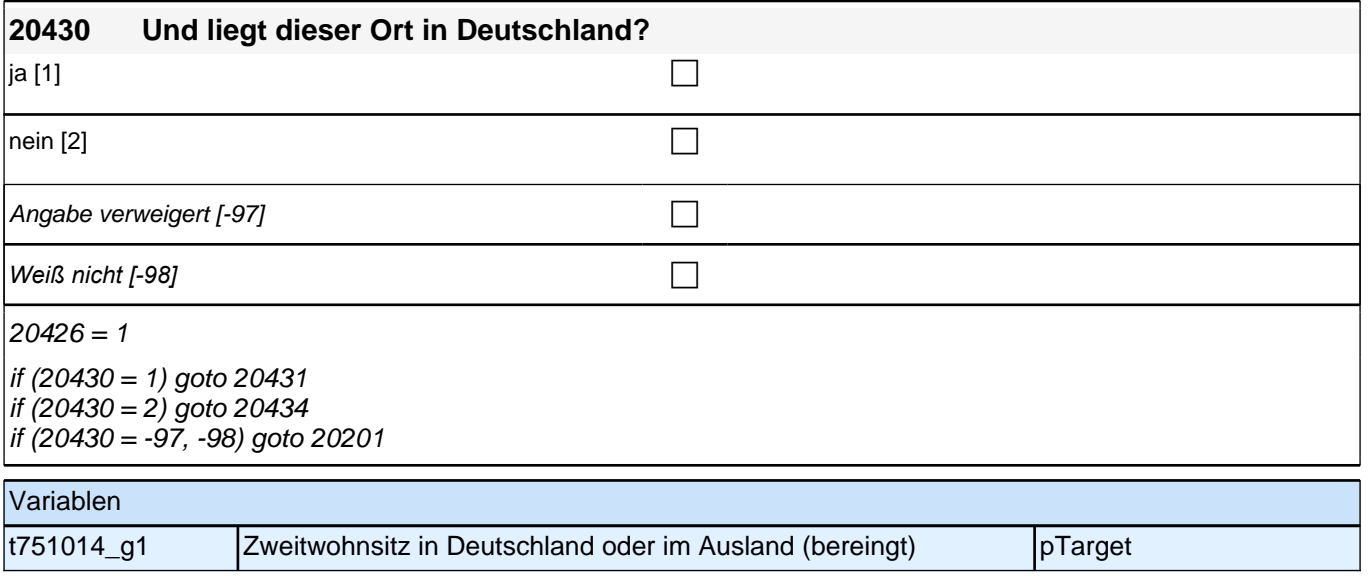

### **20431 Nennen Sie mir bitte den genauen Namen dieses Ortes bzw. der Gemeinde!**

*<<Bitte Ortsname aus Liste auswählen!>>*

**P** 

#### $20430 = 1$

if (20431 > 0 OR (20421 = -97, -98)) goto 20201 if (20431 = -96) goto 20432

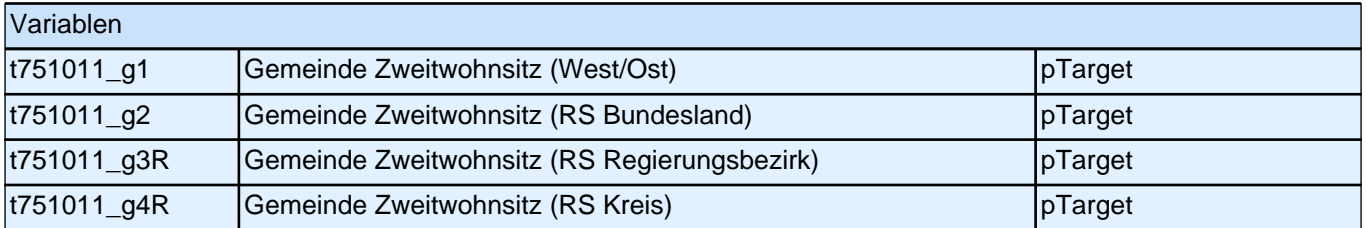

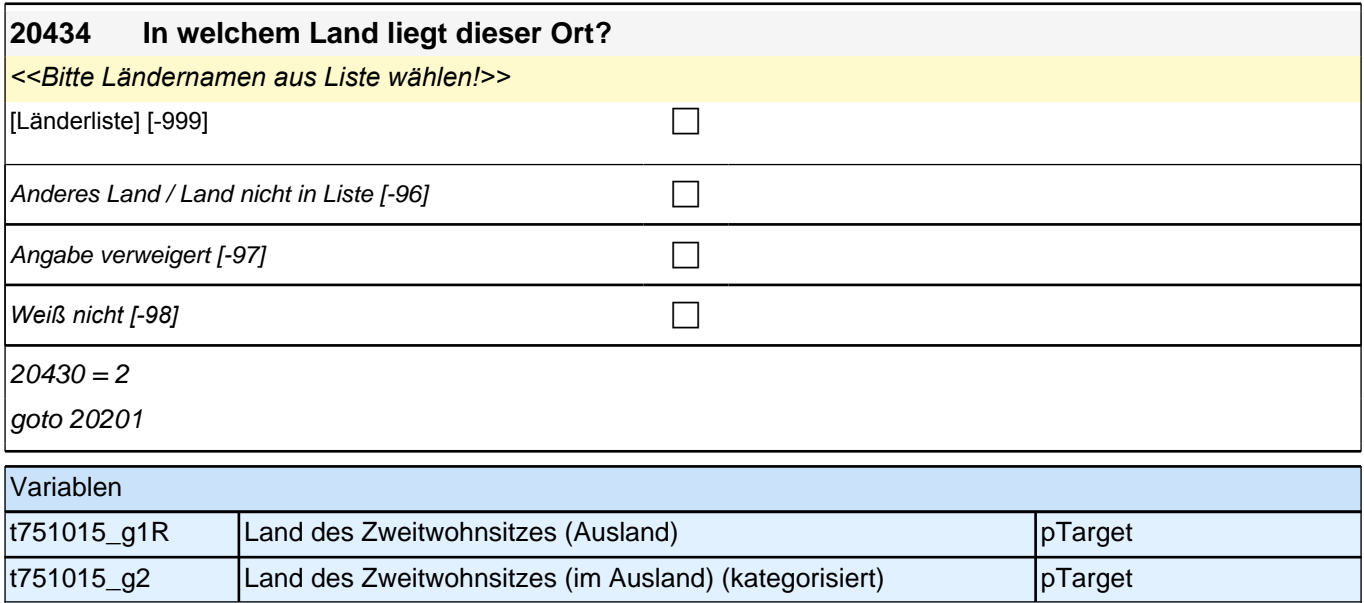

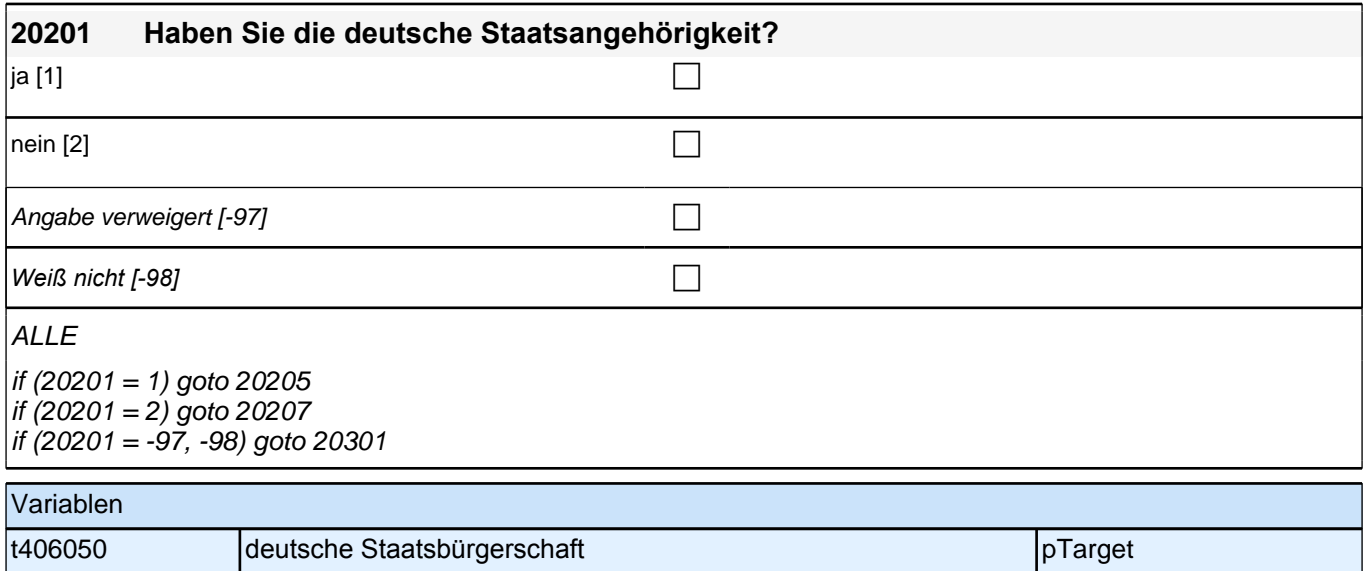

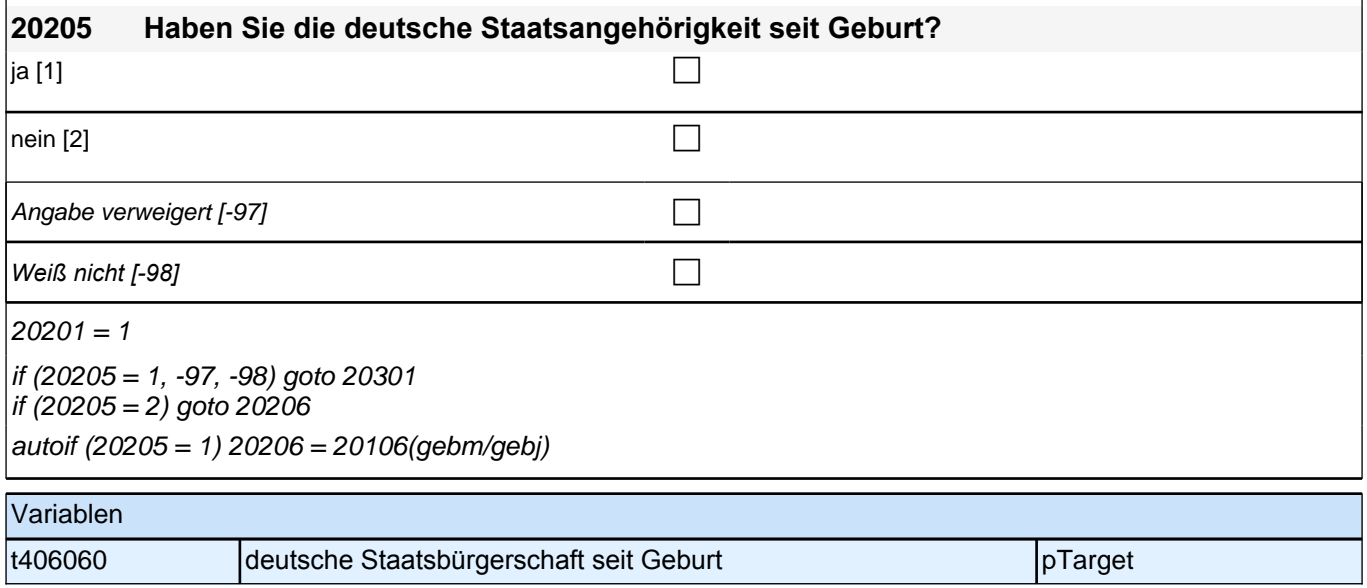

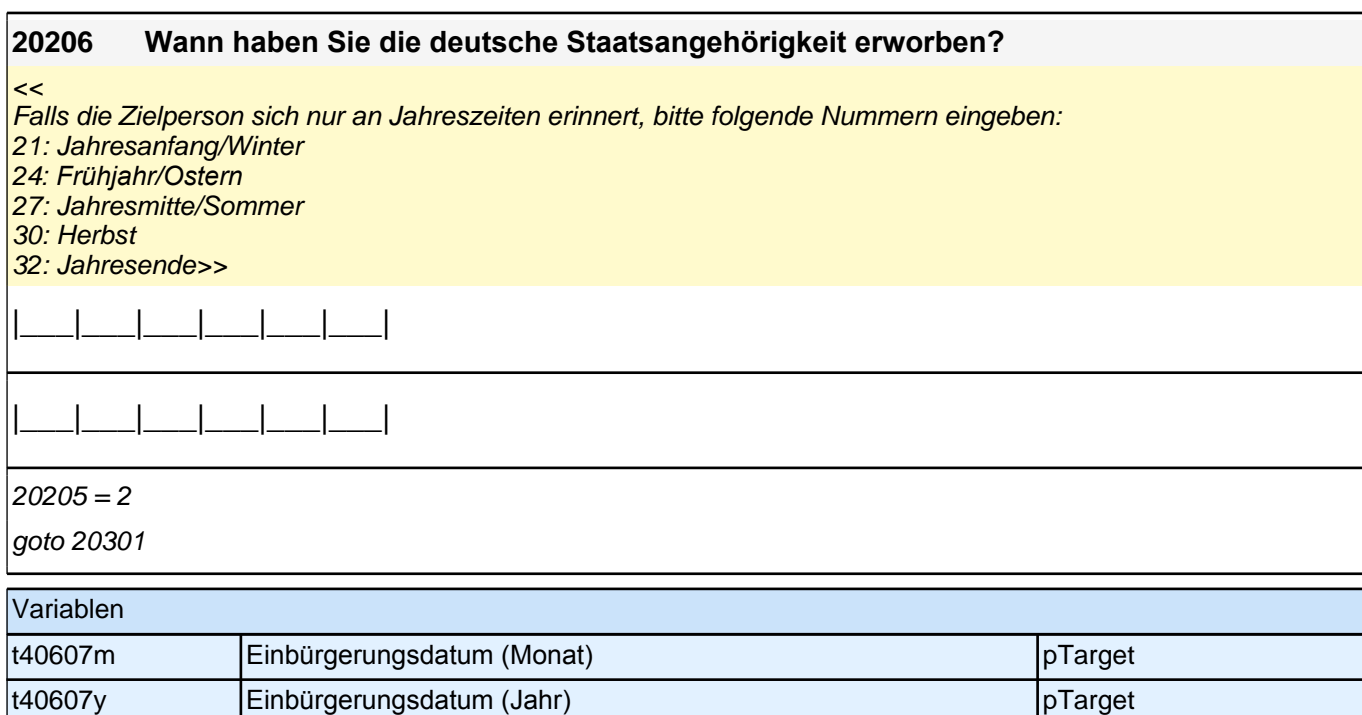

#### **20207 Welche Staatsangehörigkeit haben Sie?**

*<<Bitte Ländernamen aus Liste auswählen! Bei mehreren weiteren Staatsangehörigkeiten die wichtigste nennen*  lassen.>>

**P** 

 $20201 = 2$ 

goto 20209

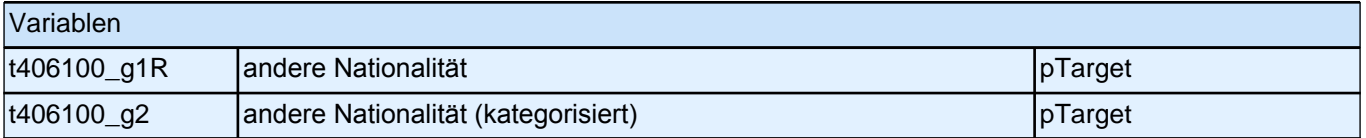

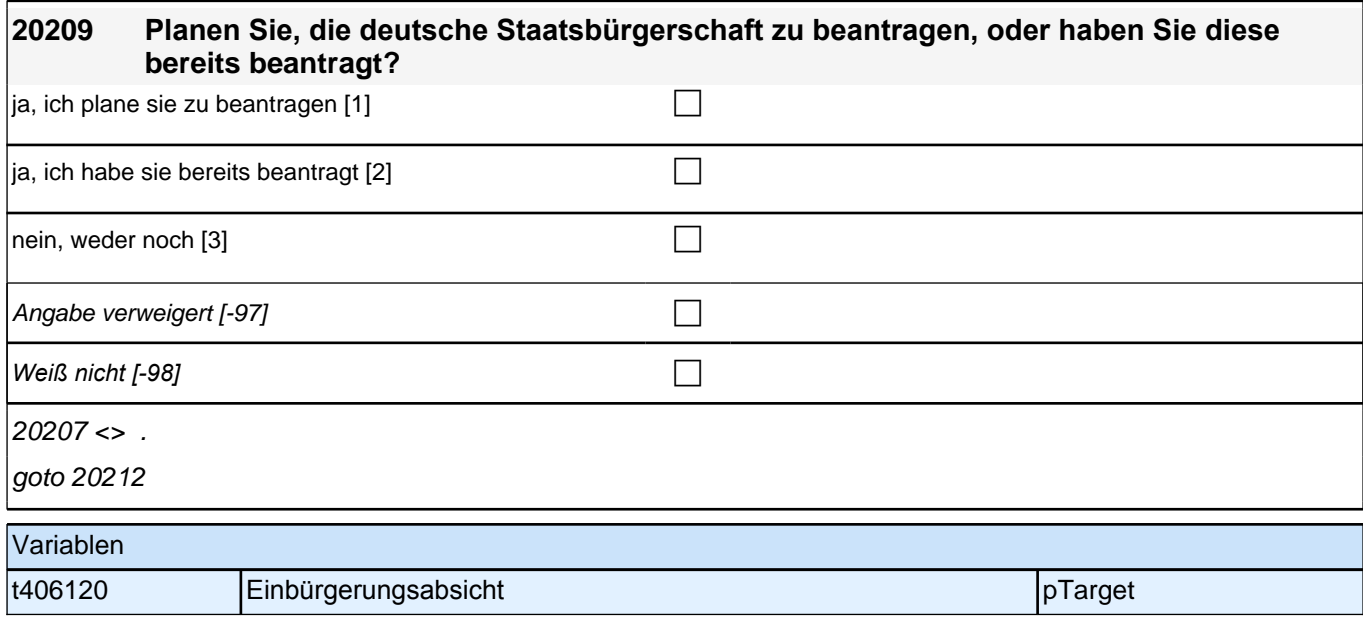

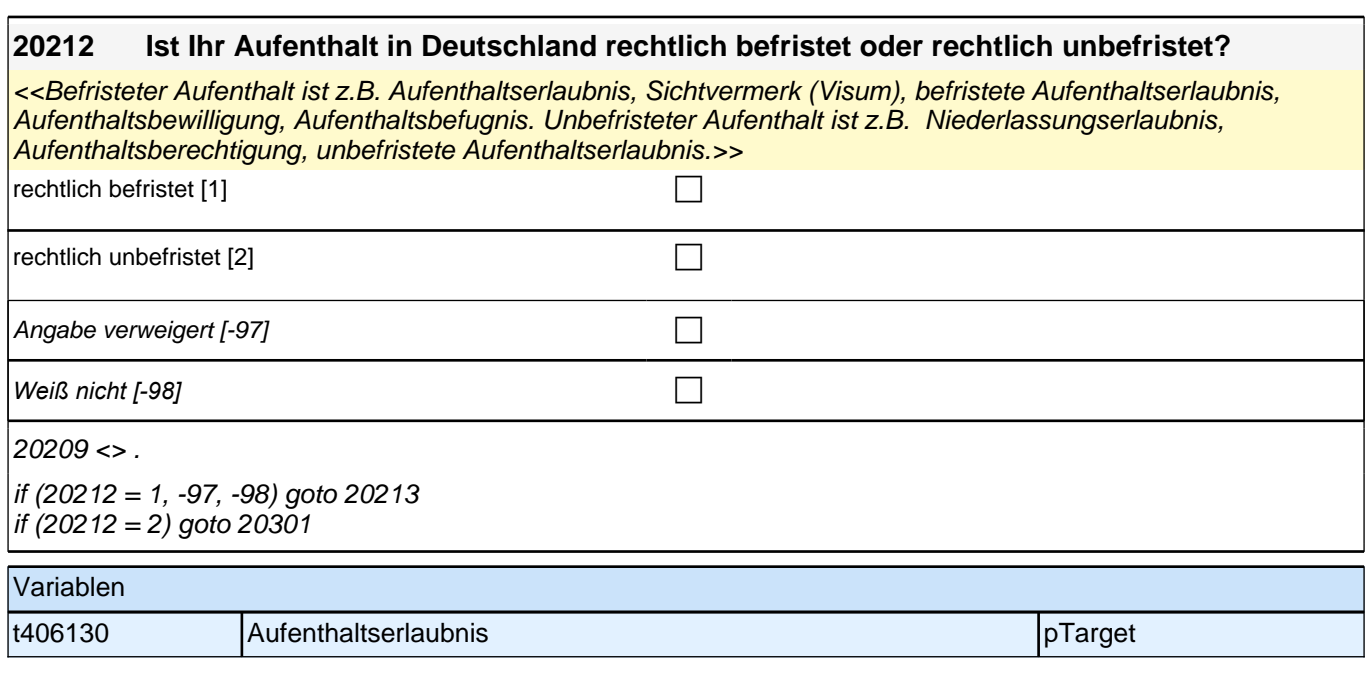

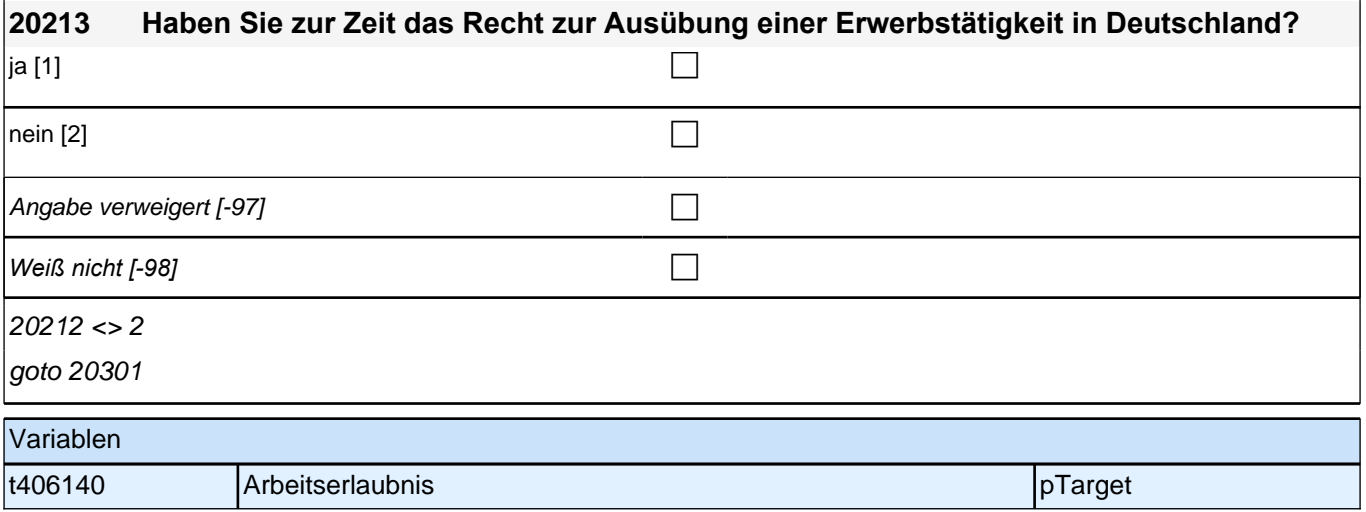

**20301 Nun geht es um Ihre Muttersprache. Welche Sprache haben Sie als Kind in Ihrer Familie gesprochen?** *<<Bitte aus Liste auswählen!*  Falls mehrere Sprachen in der Familie gesprochen wurden, bitte 2. Muttersprache in Liste unten eintragen. Bei mehr als zwei Muttersprachen soll Person die beiden Sprachen aussuchen, die Sie am besten versteht.>> **P** ALLE if (20301 > 0 OR 20301 = -96) goto 20303 if (20301 = -97, -98*) goto [AUTOAUSFÜLLEN zqs*1\_2] 20311 Variablen t413000\_g1R  $\vert$ 1. Muttersprache (ISO 639.2) pTarget t413000\_g2 1. Muttersprache (kategorisiert) pTarget

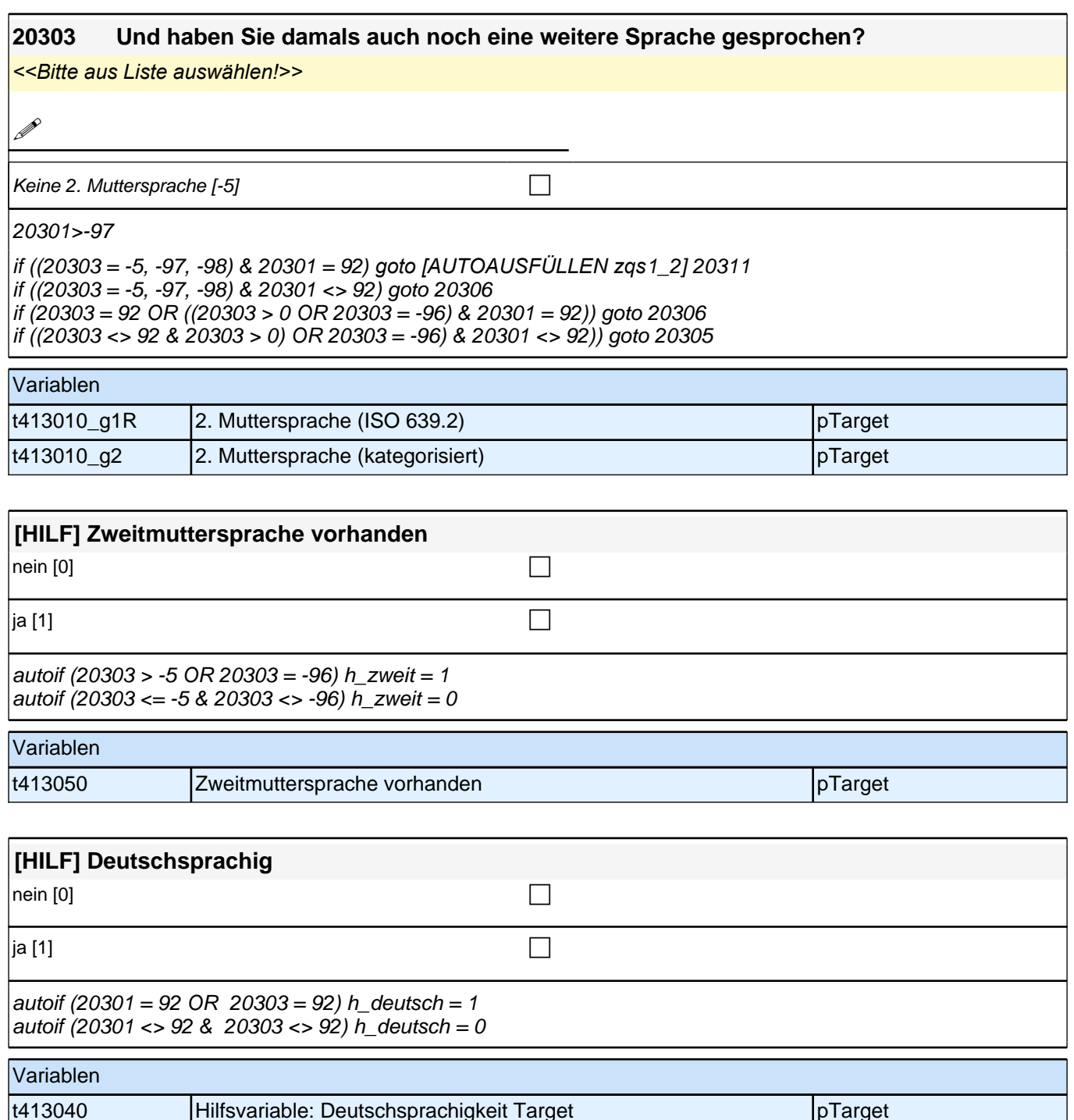

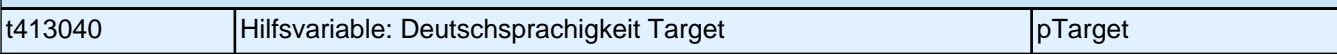

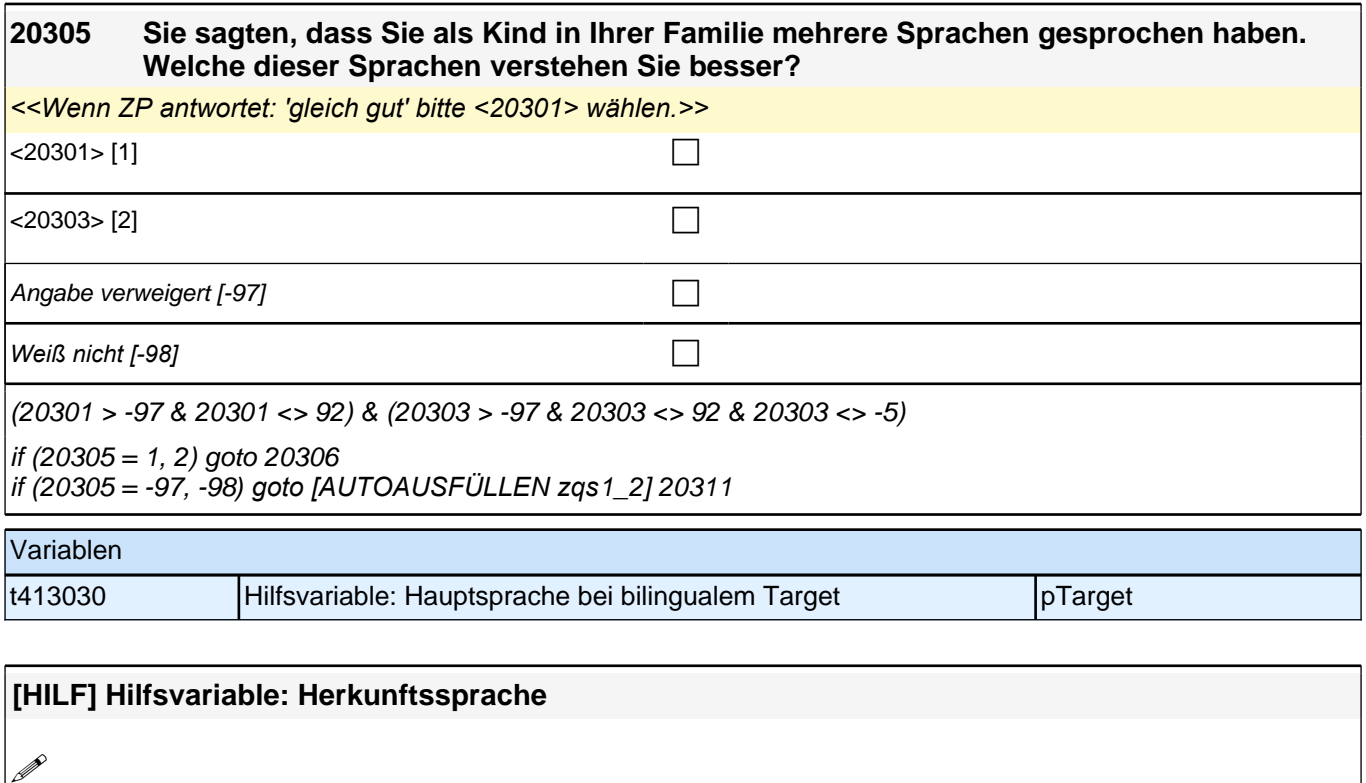

autoif (h\_deutsch = 1 & h\_zweit = 0) h\_hkspr = 92 autoif (h\_deutsch = 1 & h\_zweit = 1 & 20301 = 92) h\_hkspr = 20303 autoif (h\_deutsch = 1 & h\_zweit = 1 & 20303 = 92) h\_hkspr = 20301 autoif (h\_deutsch =  $0$  & h\_zweit = 0) h\_hkspr = 20301 autoif (h\_deutsch = 0 & h\_zweit = 1 & 20305 = 1) h\_hkspr = 20301 autoif (h\_deutsch = 0 & h\_zweit = 1 & 20305 = 2) h\_hkspr = 20303

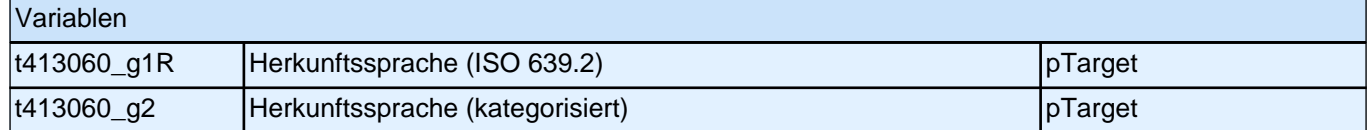

## *2 Welle 2*

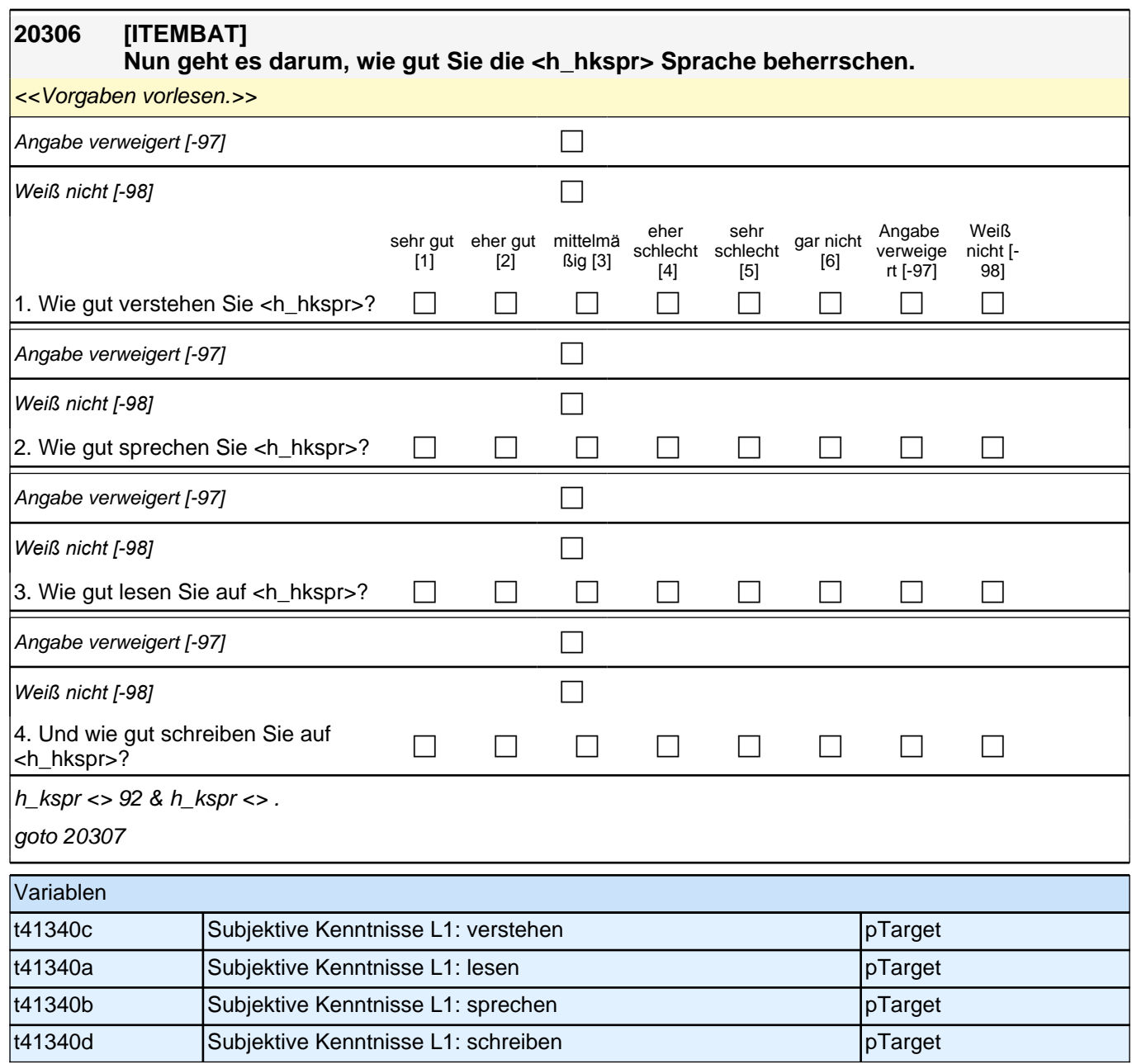

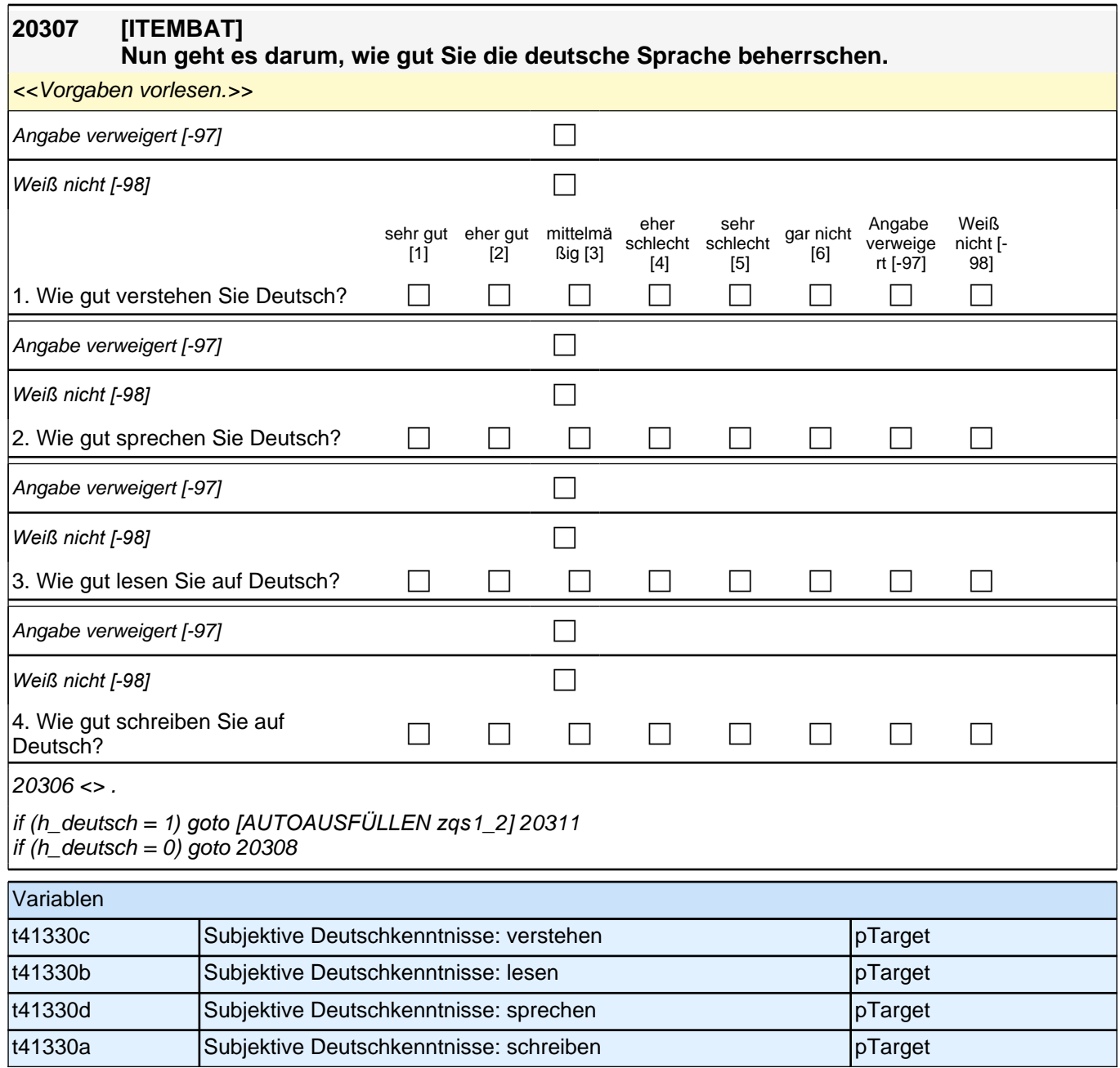

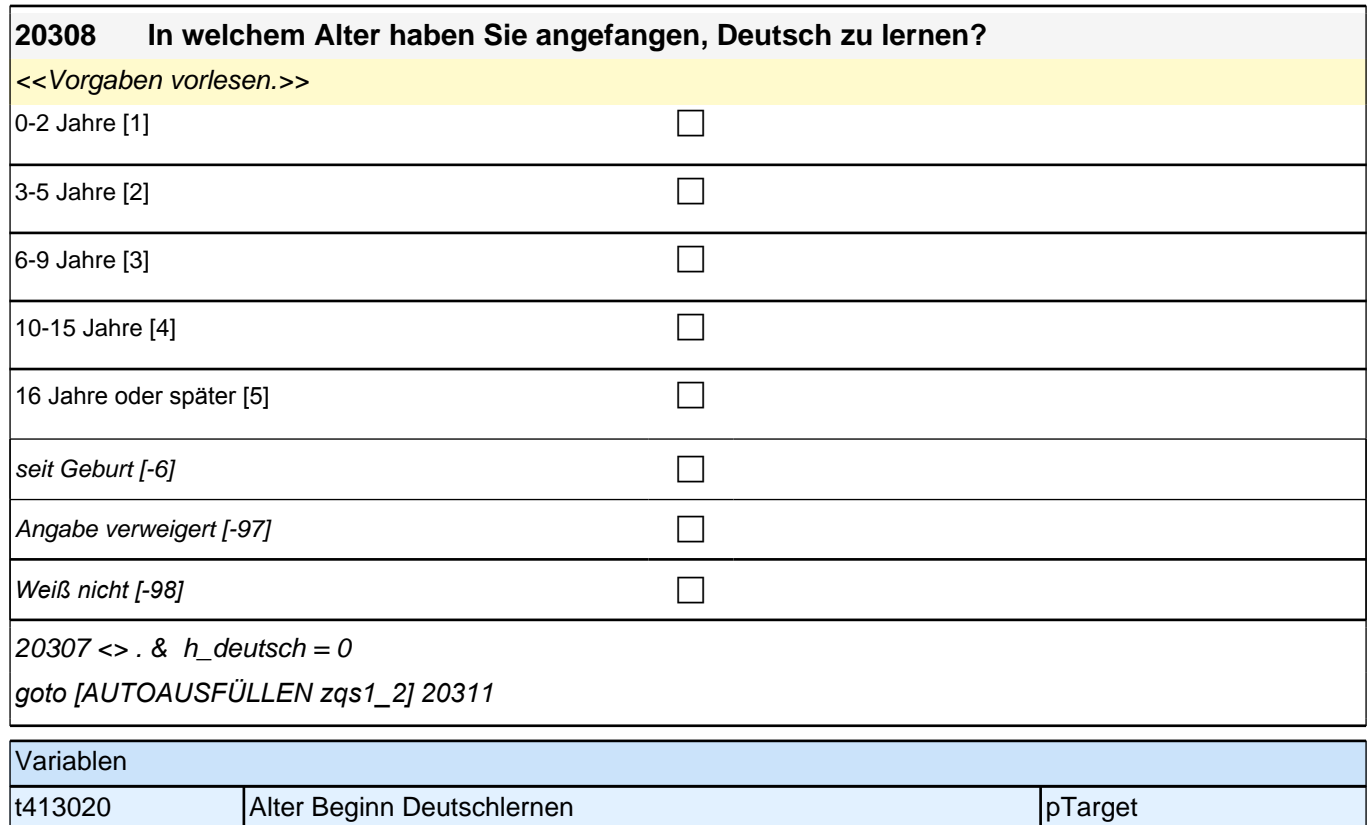

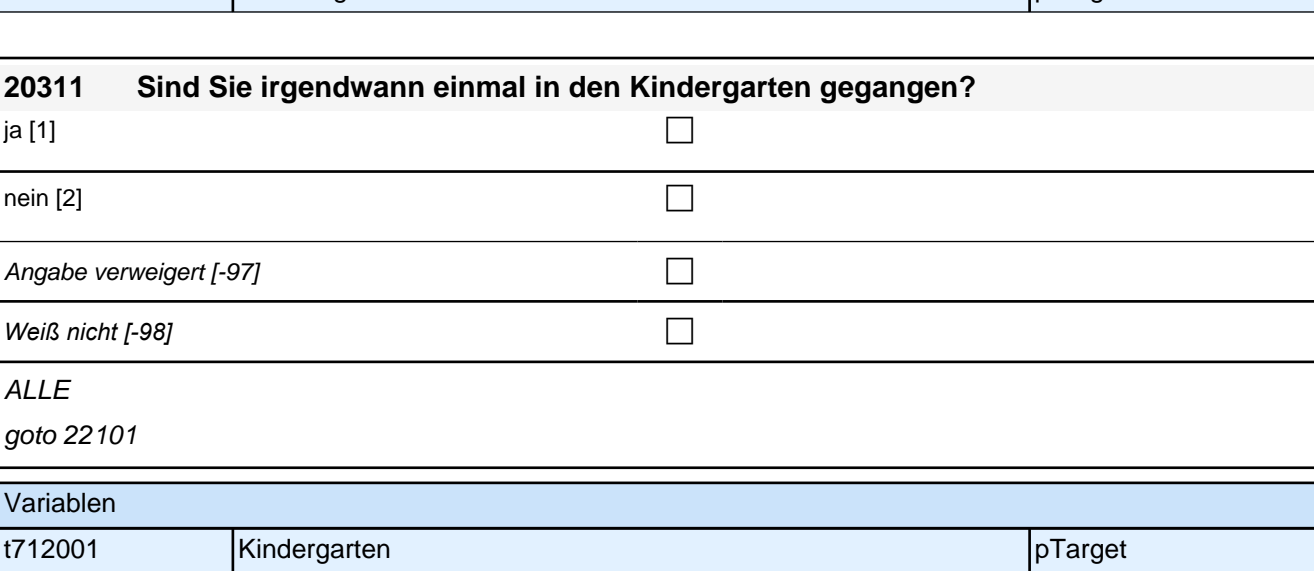

## **Schulgeschichte (22AS)**

 $\mathbb{R}^2$ 

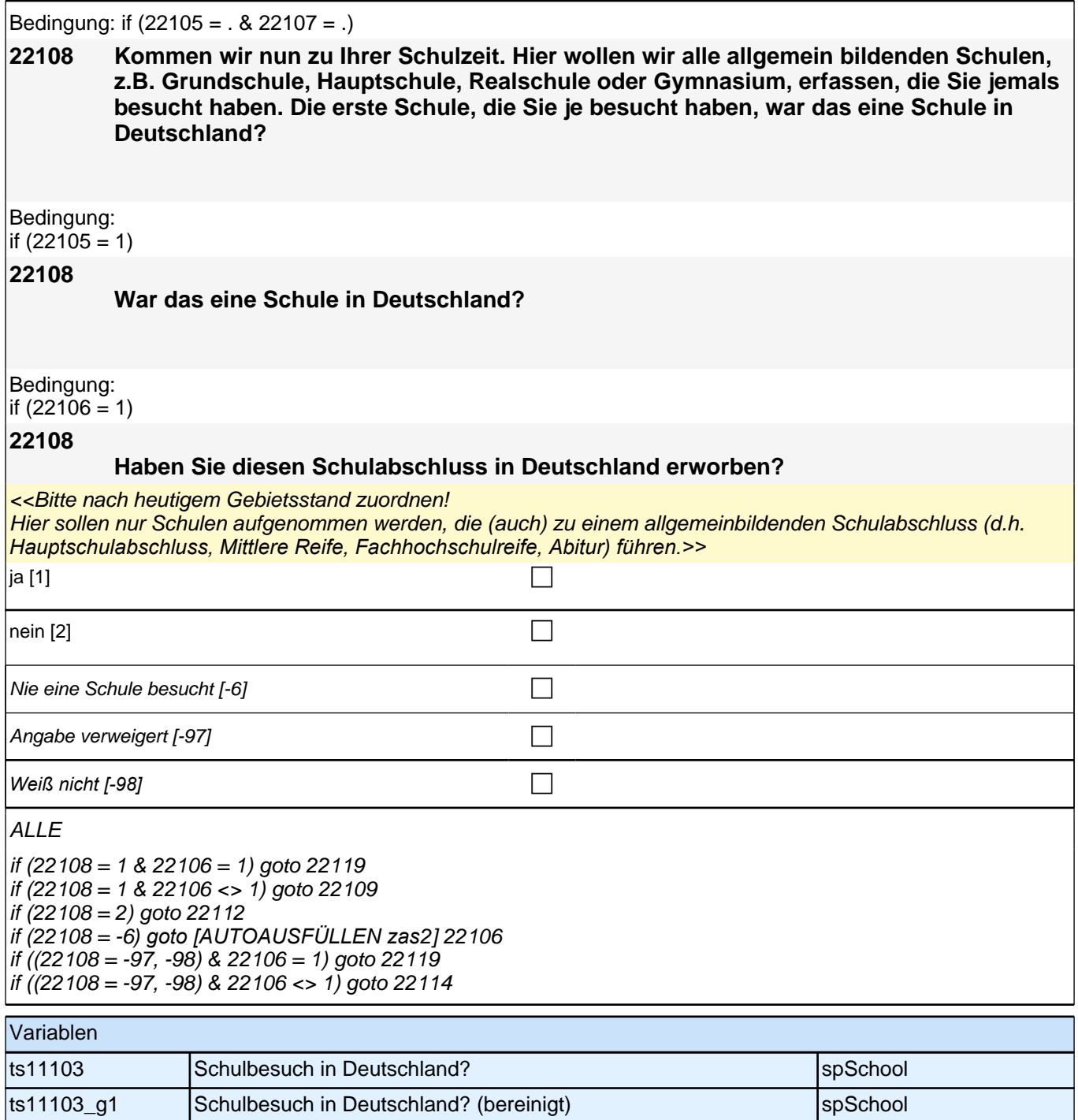

#### **22109 Können Sie mir den Ort bzw. die Gemeinde nennen, in dem sich diese Schule befindet/befand?**

**1** 

#### 22108=1 & [22106<>1]

if (22109 > 0 OR (20411 = -97, -98)) goto 22114 if (22109 = -96) goto 22110

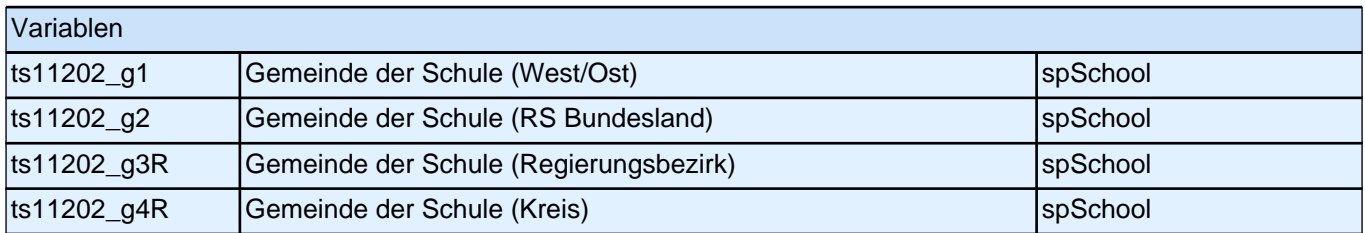

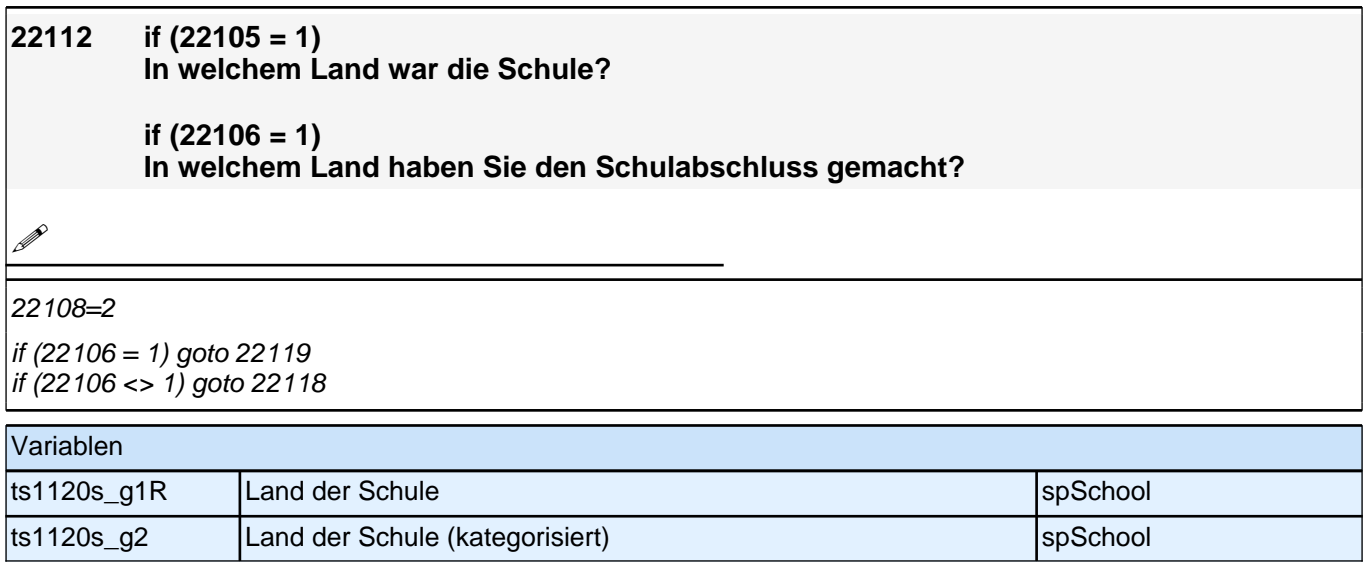
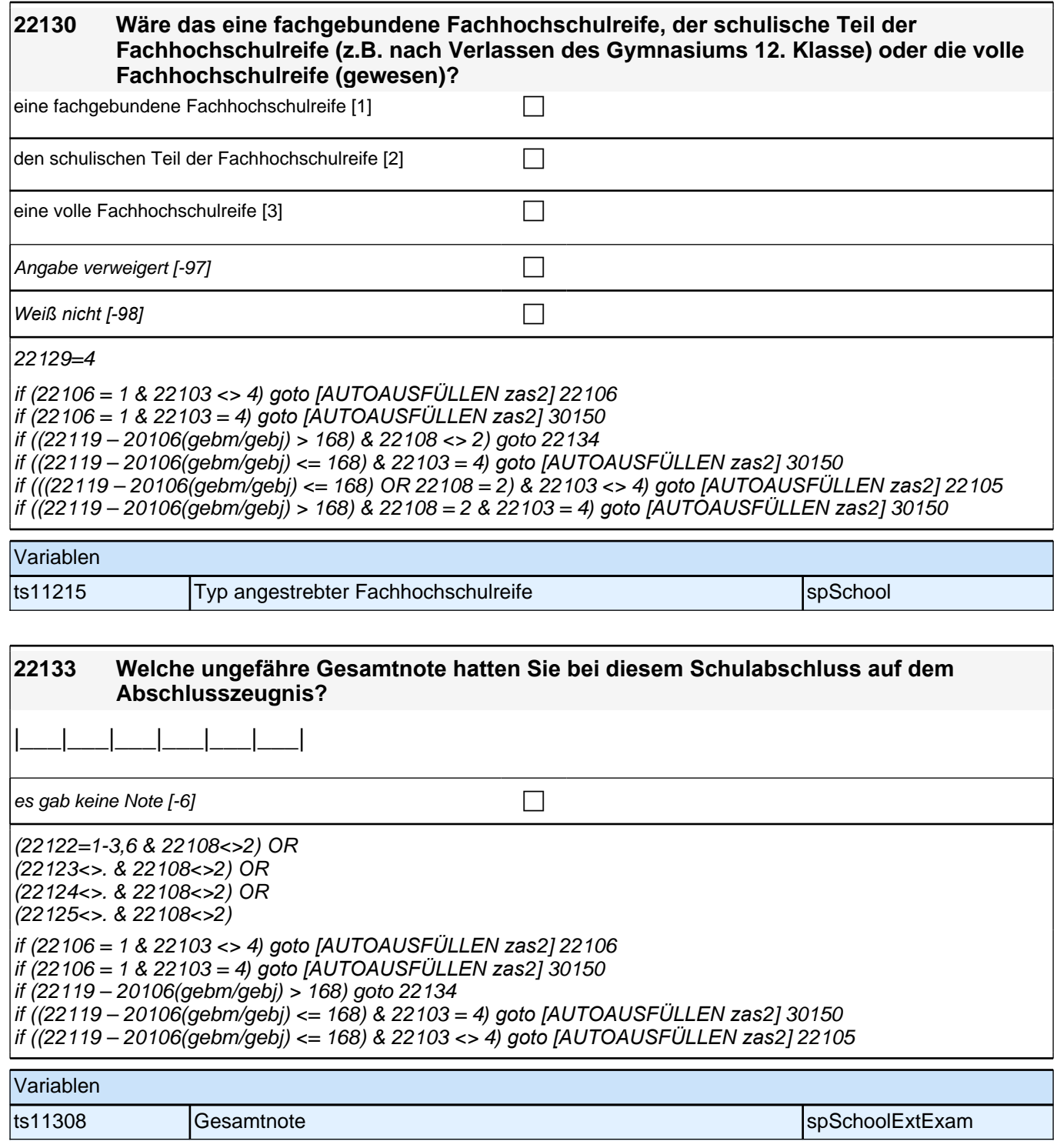

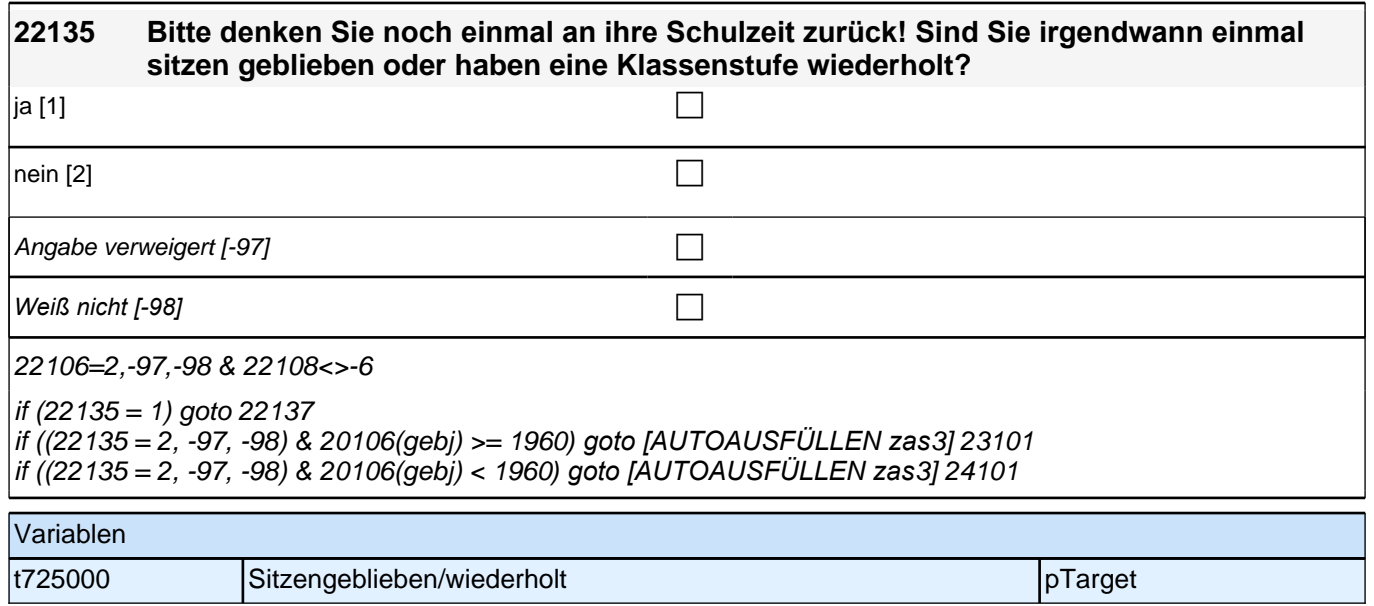

| 22137<br>[MF] Welche Klasse/n haben Sie wiederholt? |             |  |
|-----------------------------------------------------|-------------|--|
|                                                     |             |  |
| nicht genannt                                       | genannt [1] |  |
|                                                     |             |  |
|                                                     |             |  |
|                                                     |             |  |
|                                                     |             |  |
|                                                     |             |  |
|                                                     |             |  |
|                                                     |             |  |
|                                                     |             |  |
|                                                     |             |  |
|                                                     |             |  |
|                                                     |             |  |
|                                                     |             |  |
|                                                     |             |  |
|                                                     |             |  |
|                                                     |             |  |
|                                                     | [0]         |  |

 $|22135=1$ 

if (20106(gebj) >= 1960*) goto [AUTOAUSFÜLLEN zas*3] 23101 if (20106(gebj) < 1960*) goto [AUTOAUSFÜLLEN zas*3] 24101

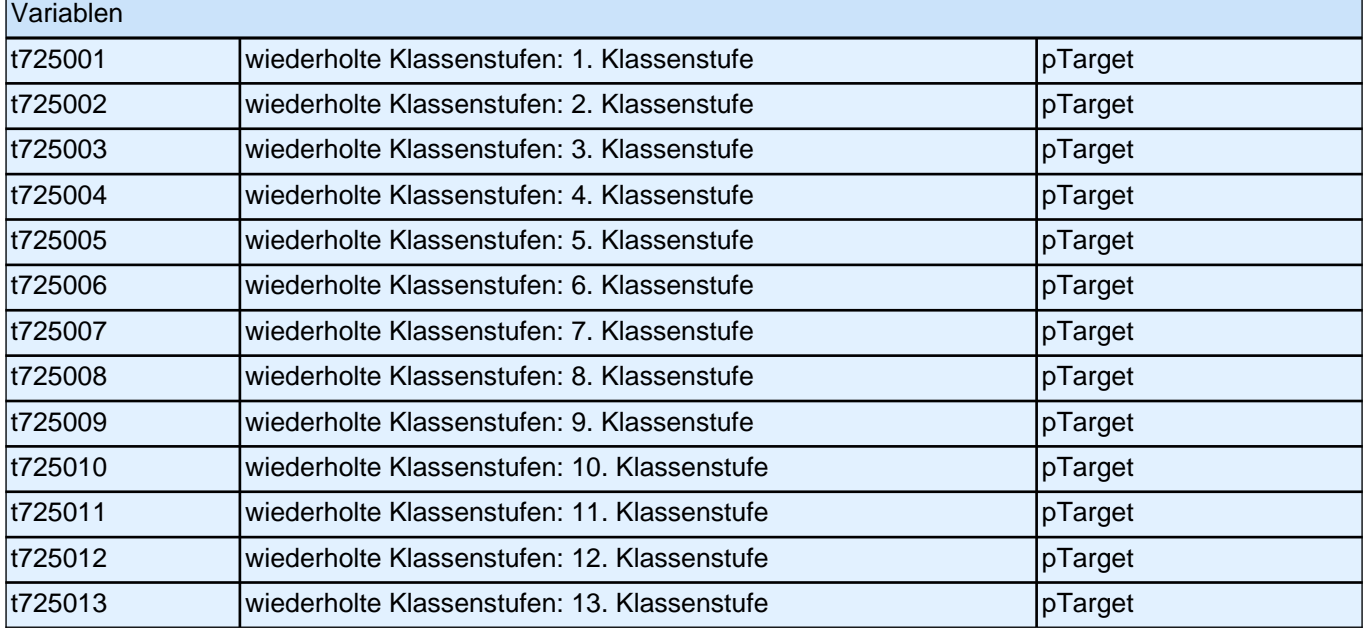

# **Ausbildungsgeschichte (24AB)**

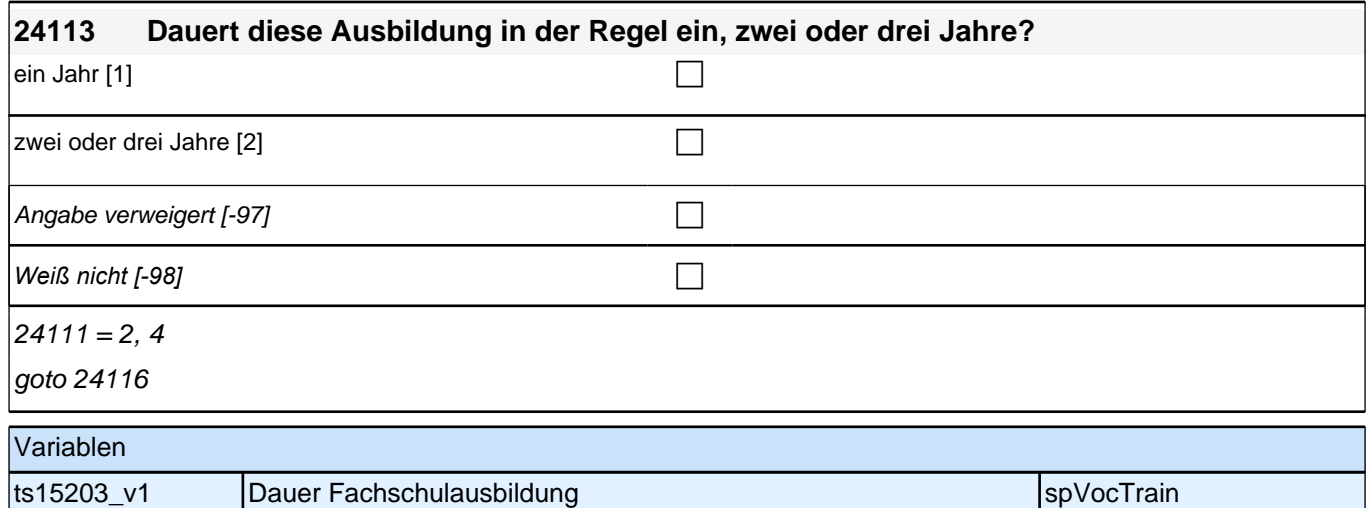

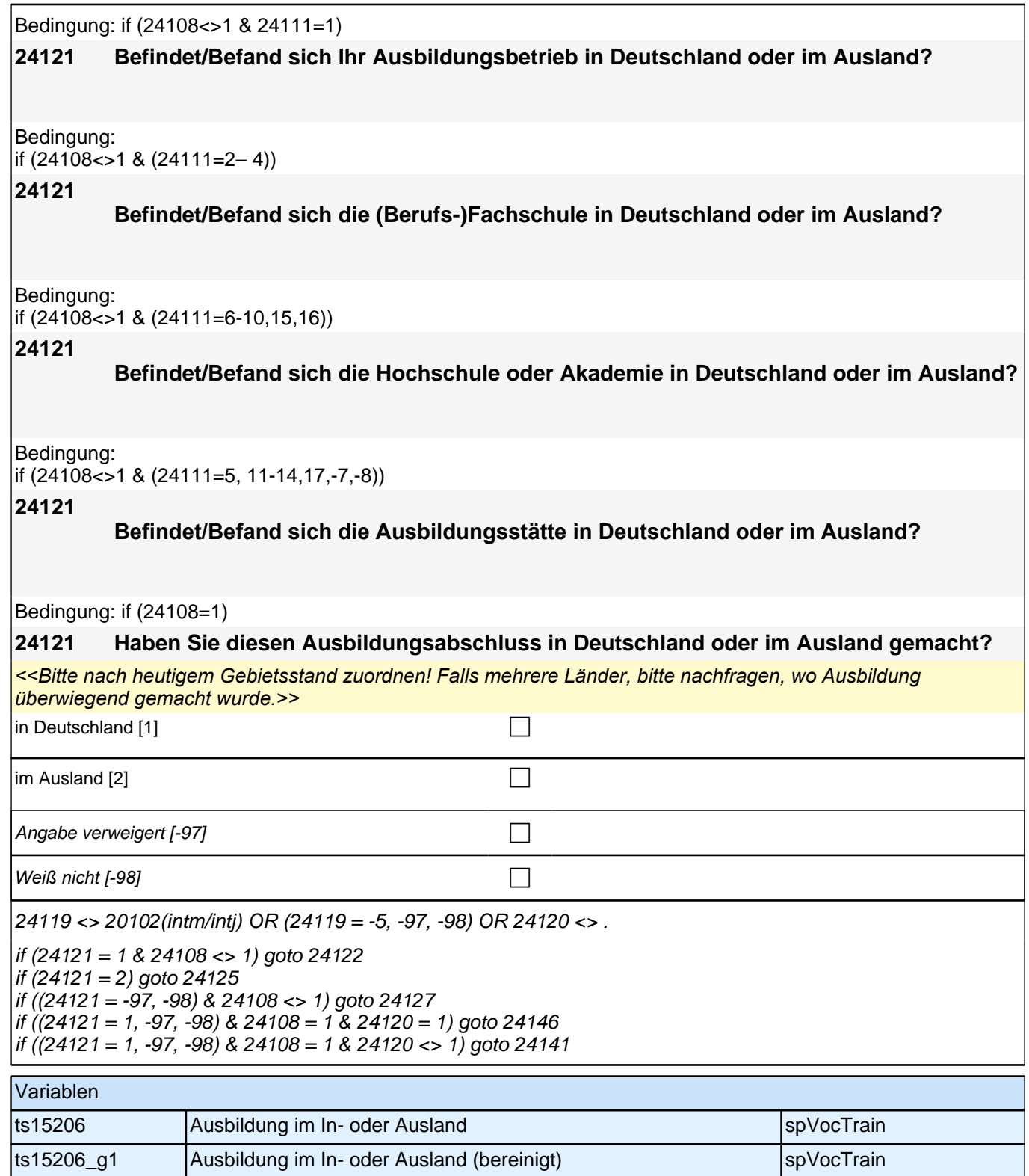

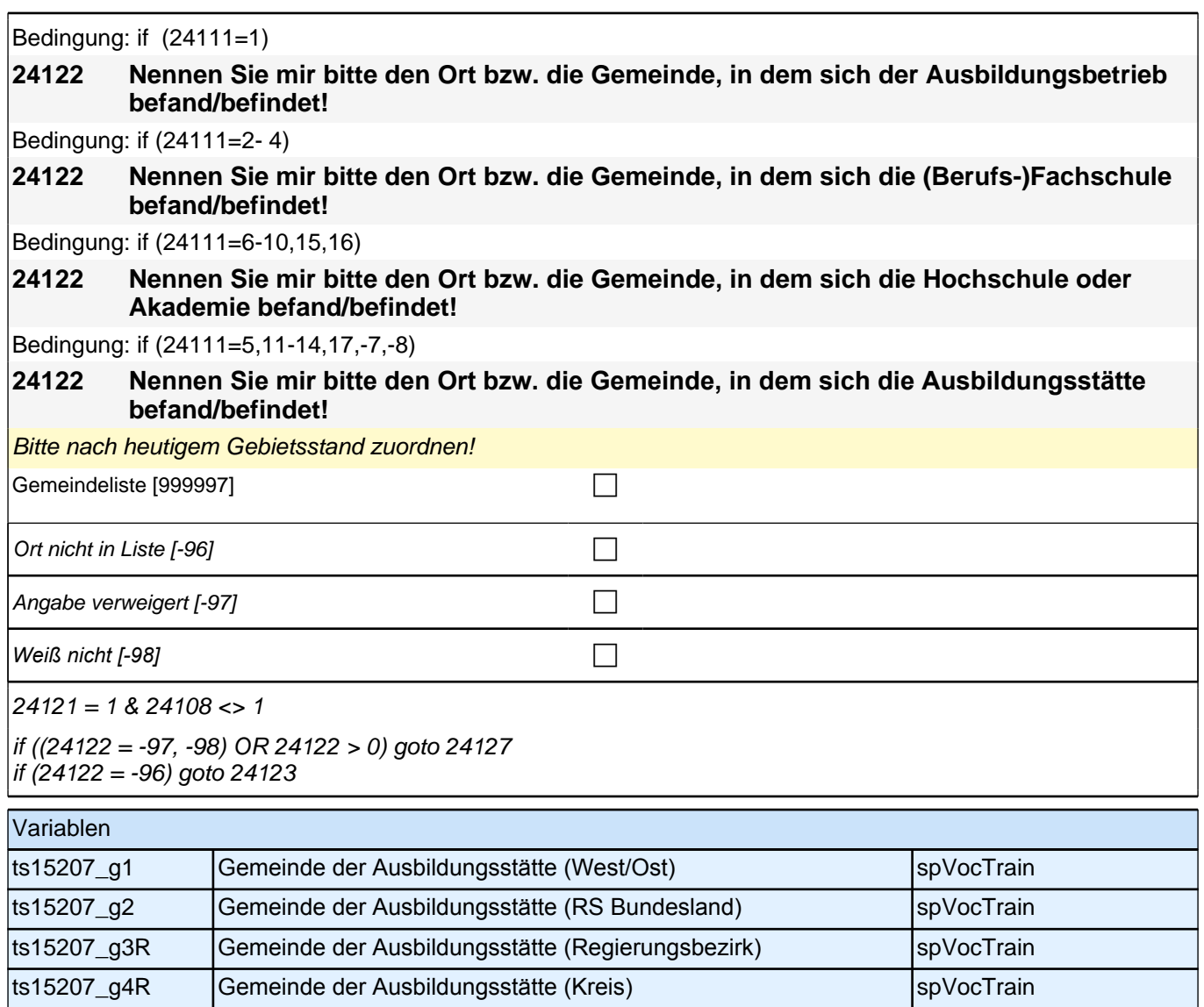

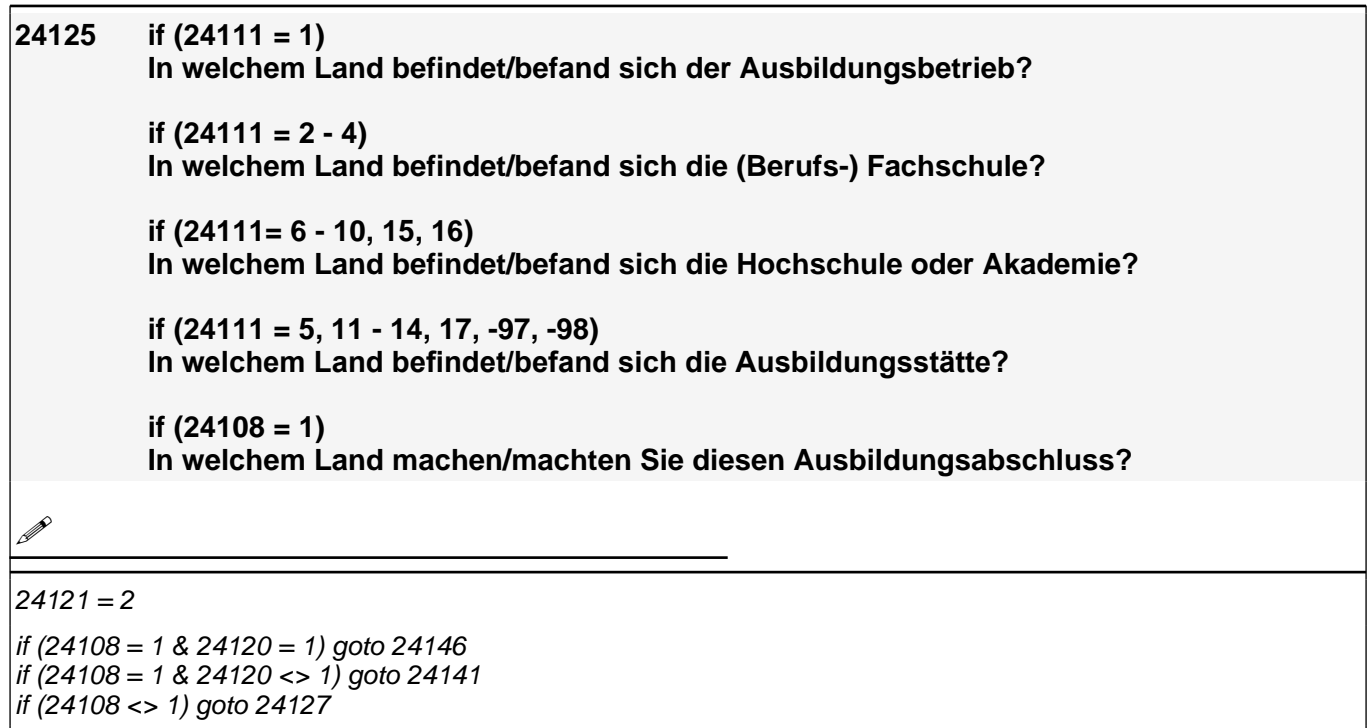

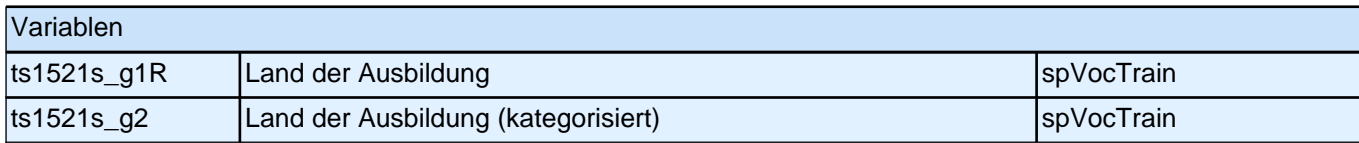

**24146 [24111=12]** 

**Welche Laufbahnprüfung wollen/wollten Sie machen?**

**[24111<>12]** 

**Welchen Abschluss wollen/wollten Sie machen?**

### *2 Welle 2*

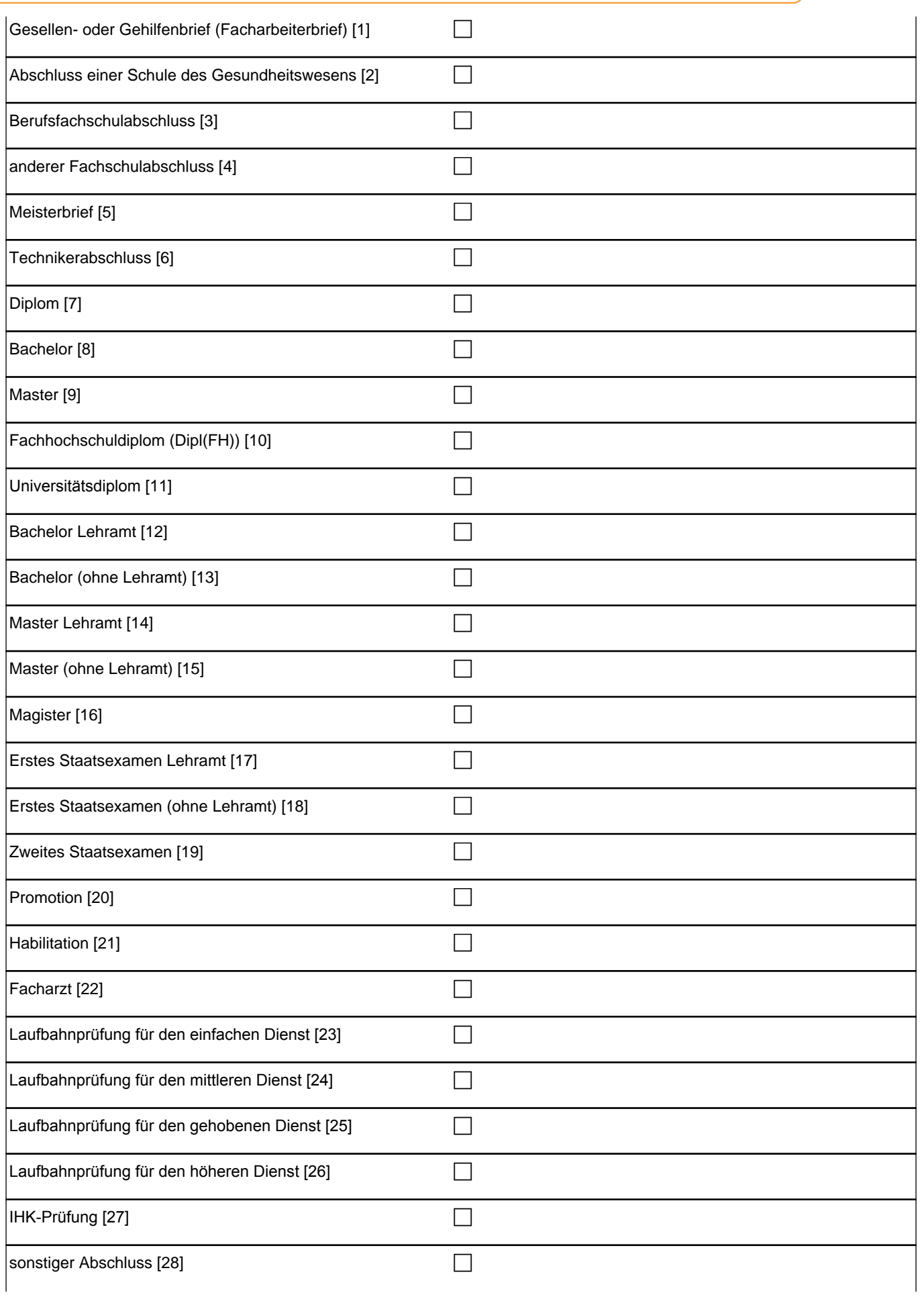

Angabe verweigert [-97] contains the contact of  $\Box$ *Weiß nicht [-98]* c  $(24121 = 1, -97, -98 \& 24108 = 1 \& 24120 = 1) \text{ OR}$ (24125 <> . & 24108 = 1 & 24120 = 1) OR (24135 = 2, -97, -98 & 24140 = 2, -97, -98) OR  $(24135 = 2, -97, -98 & 24120 = 1)$  OR  $(24137 = -5 \& 24140 = 2, -97, -98)$  OR  $(24137 = -5 \& 24120 = 1)$  OR  $(24138 = 1 \& 24140 = 2, -97, -98) \text{ OR}$  $(24138 = 1 \& 24120 = 1)$  OR  $(24138 = 1)$  OR  $(24139 = 2, -97, -98 & 24140 = 2, -97, -98)$  OR  $(24139 = 2, -97, -98 & 24120 = 1)$  OR  $(24141 - 6)$ if (24146 = 28) goto 24147 if  $((24146 = 1 - 27, -97, -98)$  & 24121 <> 2) goto 24148 if ((24146 = 1 - 27, -97, -98) & 24121 = 2 & 24103 = 4*) goto [AUTOAUSFÜLLEN zsab*3] 30150 if ((24146 = 1 - 27, -97, -98) & 24121 = 2 & 24105 = 1*) goto [AUTOAUSFÜLLEN zsab*3] 24105 if ((24146 = 1 - 27, -97, -98) & 24121 = 2 & 24106 = 1*) goto [AUTOAUSFÜLLEN zsab*3] 24106 if ((24146 = 1 - 27, -97, -98) & 24121 = 2 & 24107 = 1*) goto [AUTOAUSFÜLLEN zsab*3] 24107 if ((24146 = 1 - 27, -97, -98) & 24121 = 2 & 24108 = 1*) goto [AUTOAUSFÜLLEN zsab*3] 24108 1: Gesellen- oder Gehilfenbrief (Facharbeiterbrief) 2: Abschluss einer Schule des Gesundheitswesens 3: Berufsfachschulabschluss 4: anderer Fachschulabschluss 5: Meisterbrief 6: Technikerabschluss if  $(24111 = 6 - 9)$  7: Diplom if (24111 = 6 - 9) 8: Bachelor if  $(24111 = 6 - 9)$  9: Master if  $((24111 = 10, 17, -97, -98) \text{ OR } 24108 = 1) 10$ : Fachhochschuldiplom (Dipl(FH)) if ((24111 = 10, 17, -97, -98) OR 24108 = 1) 11*: Universitätsdiplom* if  $((24111 = 10, 17, -97, -98) \text{ OR } 24108 = 1)$  12: Bachelor Lehramt if  $((24111 = 10, 17, -97, -98) \text{ OR } 24108 = 1)$  13: Bachelor (ohne Lehramt) if  $((24111 = 10, 17, -97, -98) \text{ OR } 24108 = 1)$  14: Master Lehramt if  $((24111 = 10, 17, -97, -98) \text{ OR } 24108 = 1)$  15: Master (ohne Lehramt) if ((24111 = 10, 17, -97, -98) OR 24108 = 1) 16: Magister if ((24111 = 10, 17, -97, -98) OR 24108 = 1) 17: Erstes Staatsexamen Lehramt if  $((24111 = 10, 17, -97, -98) \text{ OR } 24108 = 1)$  18: Erstes Staatsexamen (ohne Lehramt) if  $((24111 = 10, 17, -97, -98) \text{ OR } 24108 = 1)$  19: Zweites Staatsexamen if  $(24111 = 15, 17, -97, -98)$  OR 24108 = 1) 20: Promotion if ((24111 = 16, 17, -97, -98) OR 24108 = 1) 21: Habilitation if  $(24111 = 11)$  22: Facharzt if ((24111 = 12, -97, -98) OR 24108 = 1) 23*: Laufbahnprüfung für den einfachen Dienst* if ((24111 = 12, -97, -98) OR 24108 = 1) 24*: Laufbahnprüfung für den mittleren Dienst* if ((24111 = 12, -97, -98) OR 24108 = 1) 25*: Laufbahnprüfung für den gehobenen Dienst* if ((24111 = 12, -97, -98) OR 24108 = 1) 26*: Laufbahnprüfung für den höheren Dienst* if ((24111 = 13, 14, 17, -97, -98) OR 24108 = 1) 27*: IHK-Prüfung* 28: sonstiger Abschluss Variablen

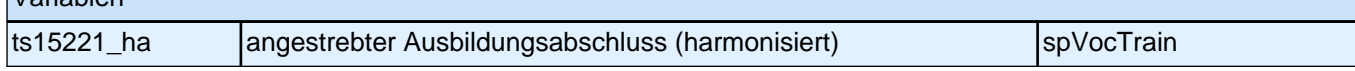

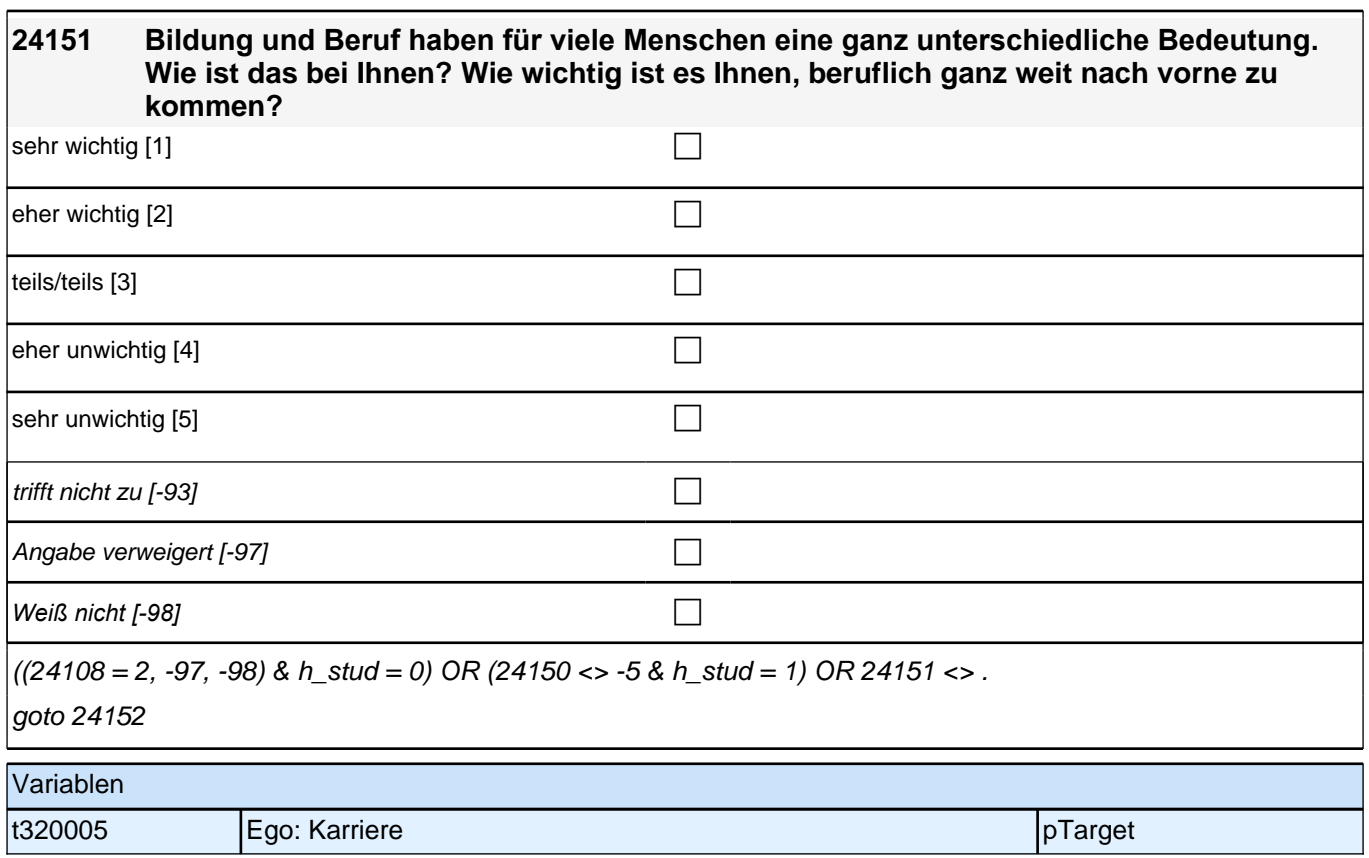

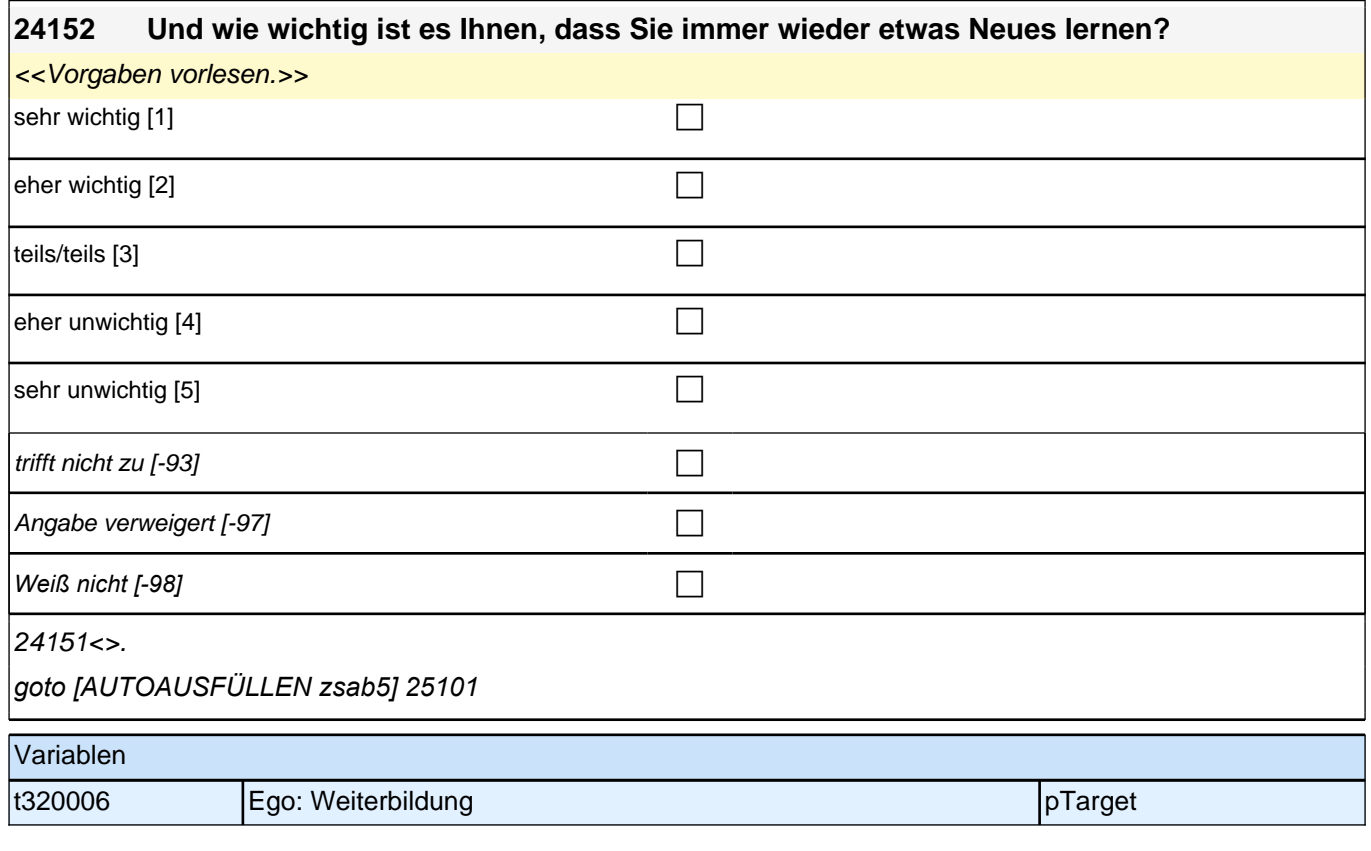

# **Wehrdienst (25WD)**

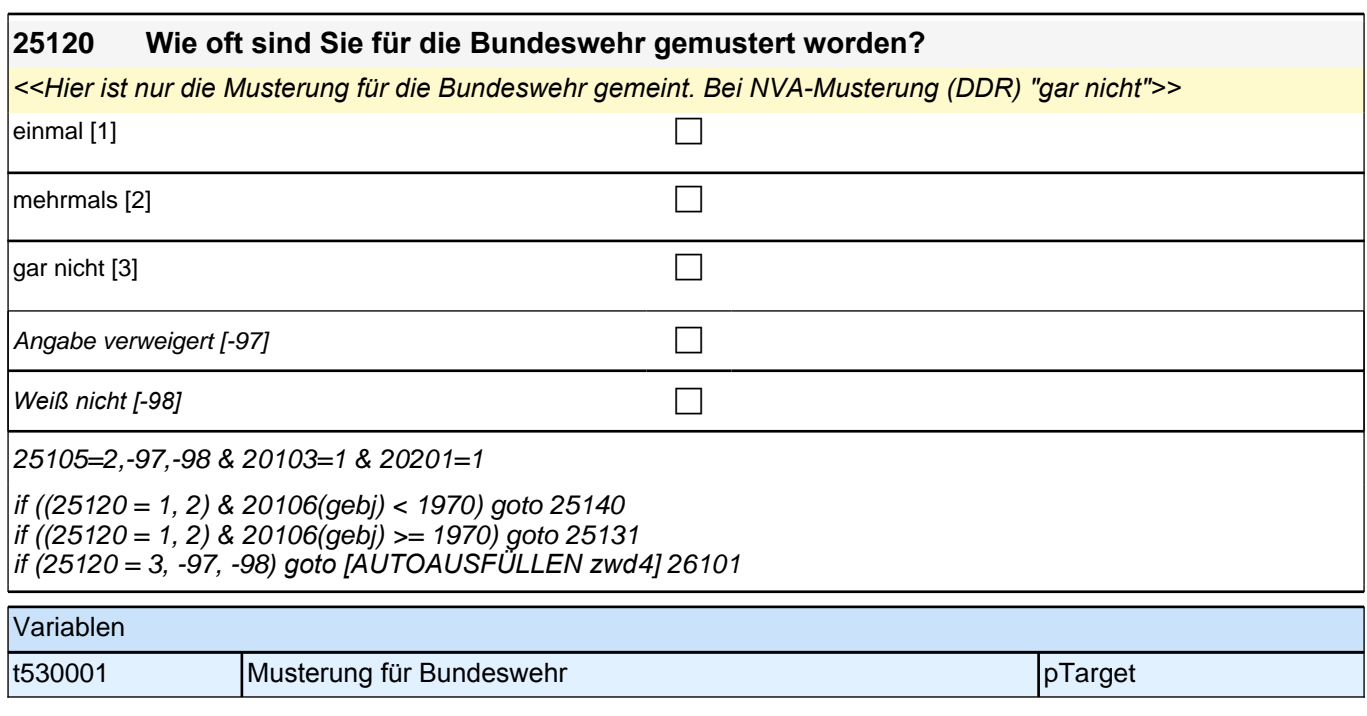

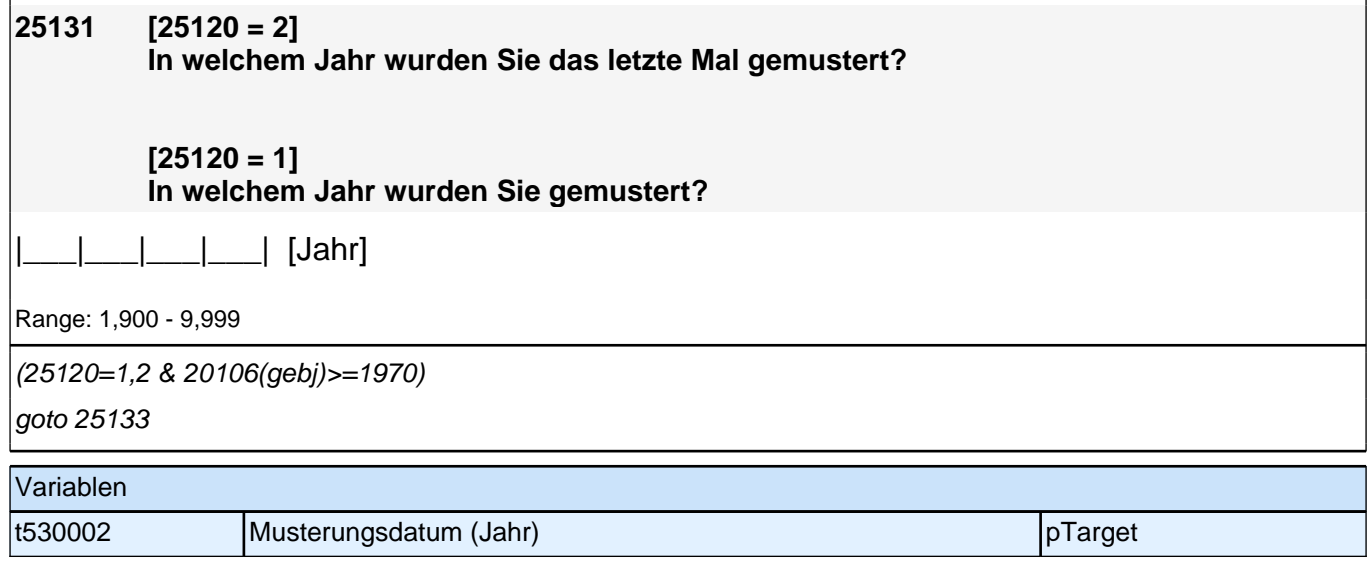

#### *2 Welle 2*

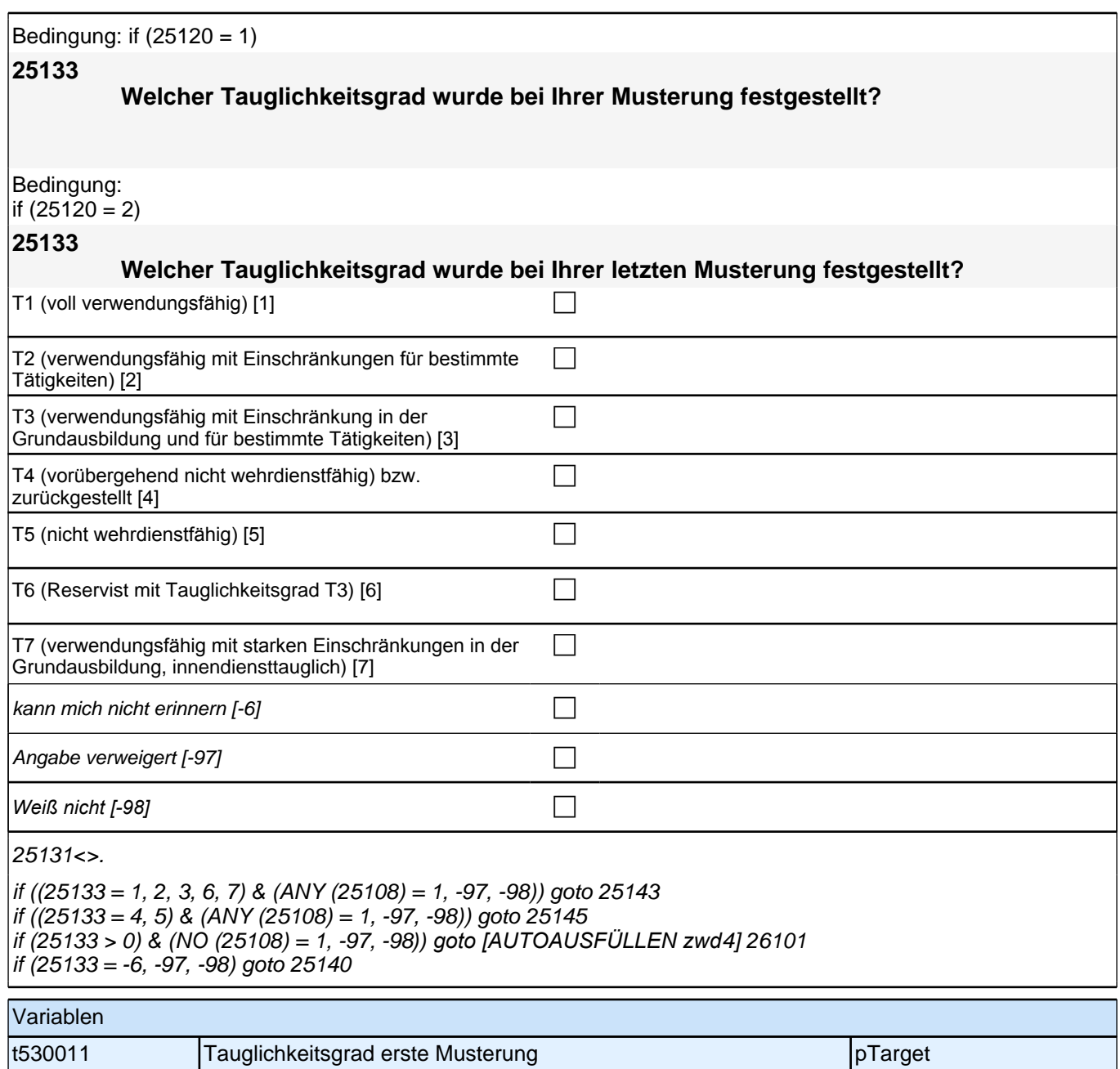

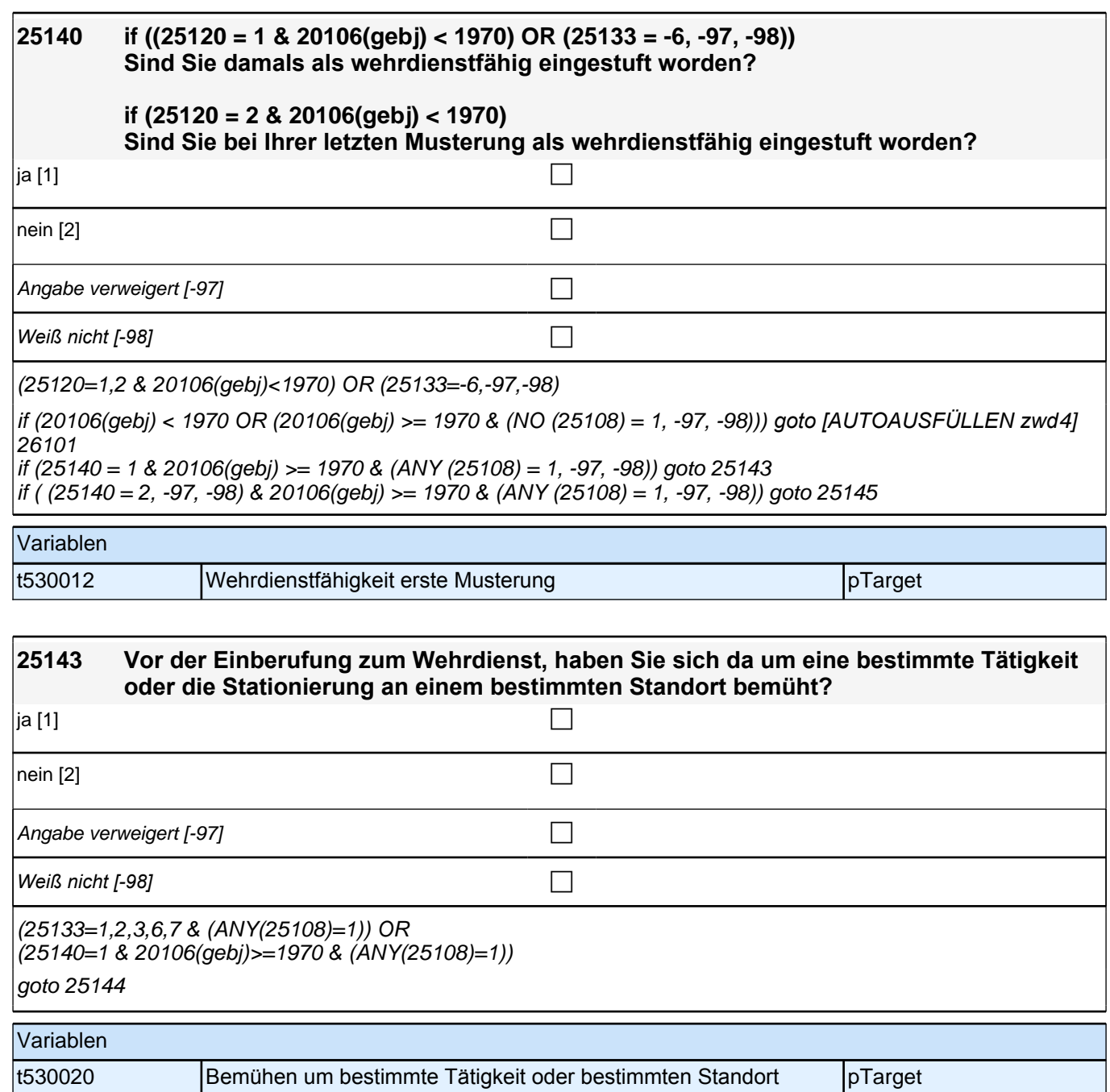

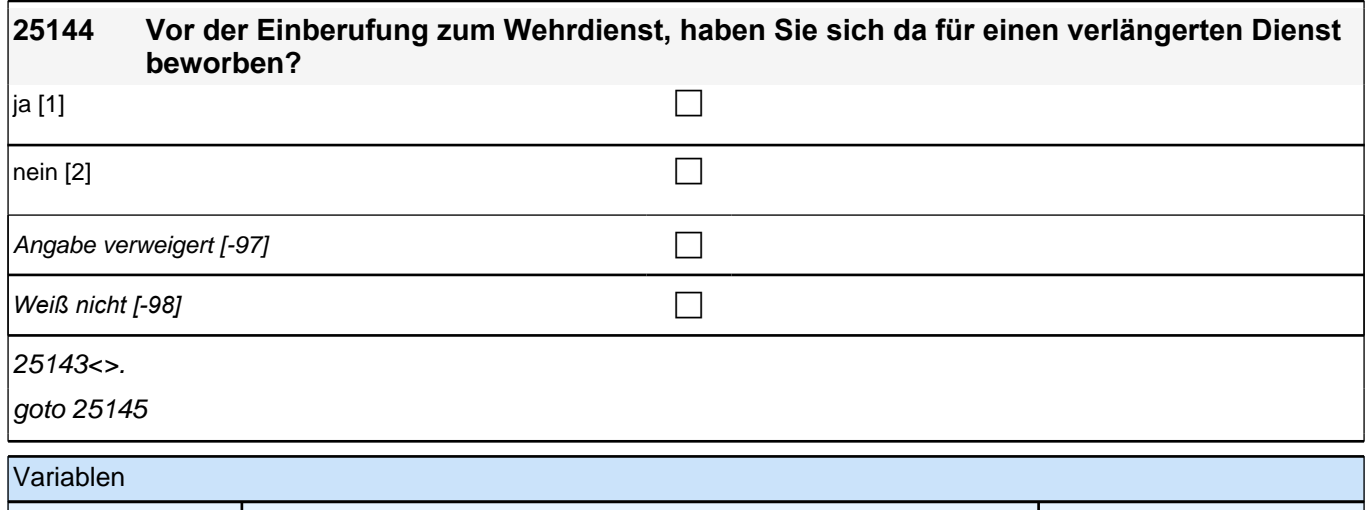

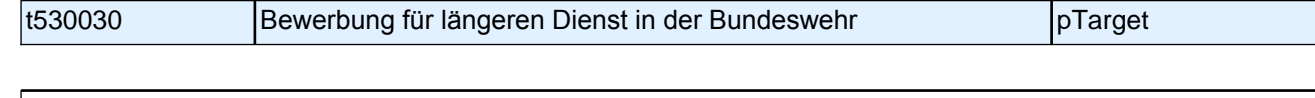

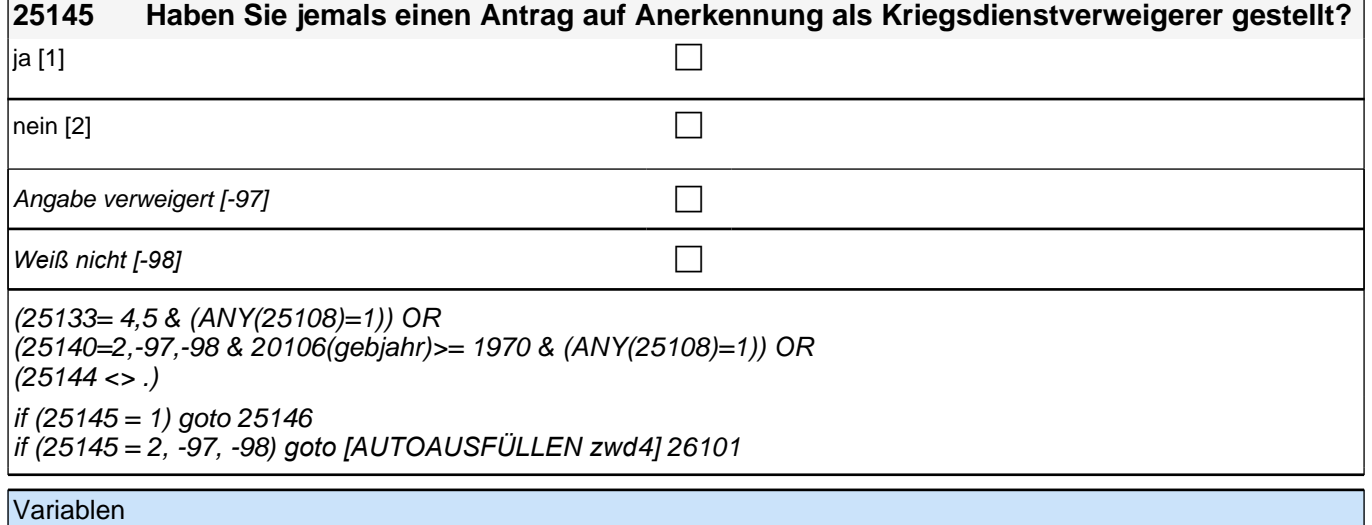

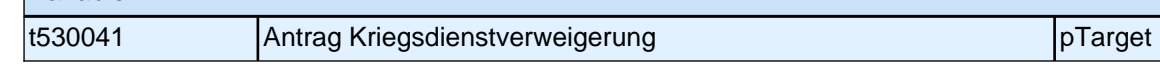

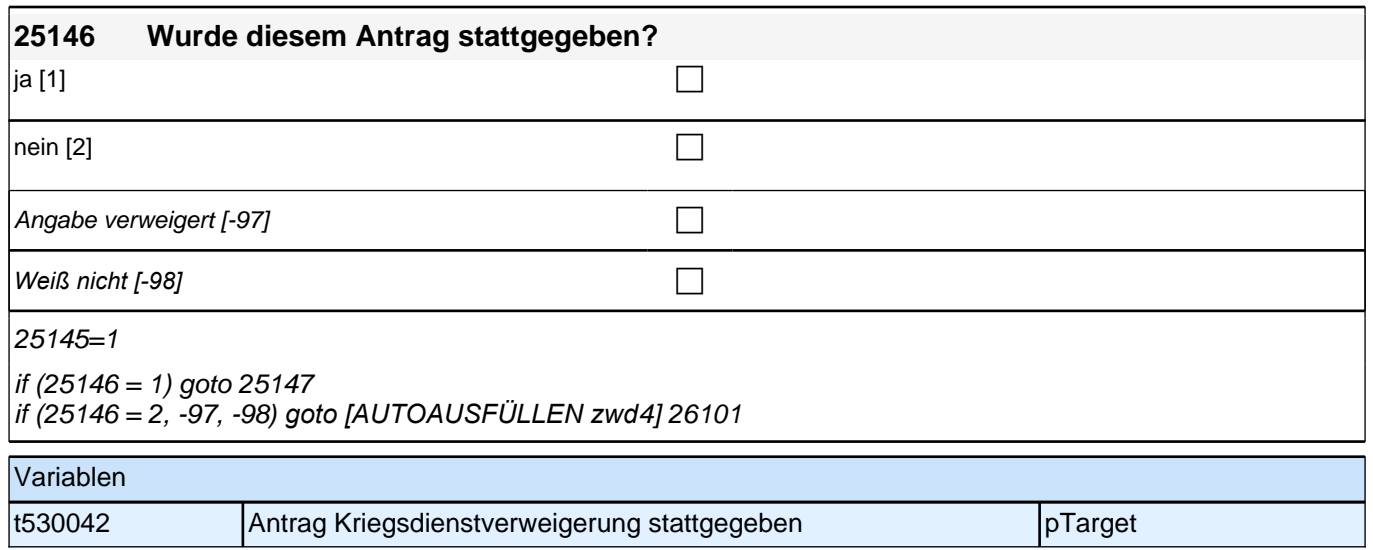

٦

## **25147 Wann haben Sie diesen Antrag gestellt: vor der Musterung, vor Erhalt des Einberufungsbescheids, zwischen Erhalt des Einberufungsbescheids und Dienstantritt oder nach Dienstantritt? vor der Musterung [1]** corresponding to the corresponding to the corresponding to the corresponding to the corr

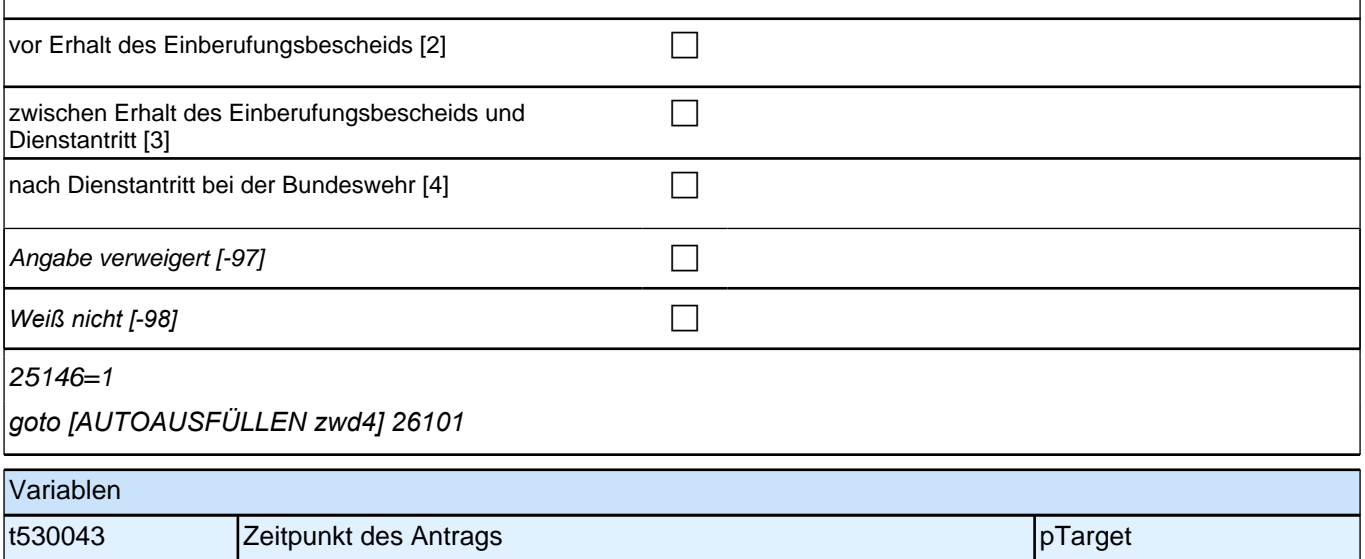

### **Erwerbstätigkeiten (26ET)**

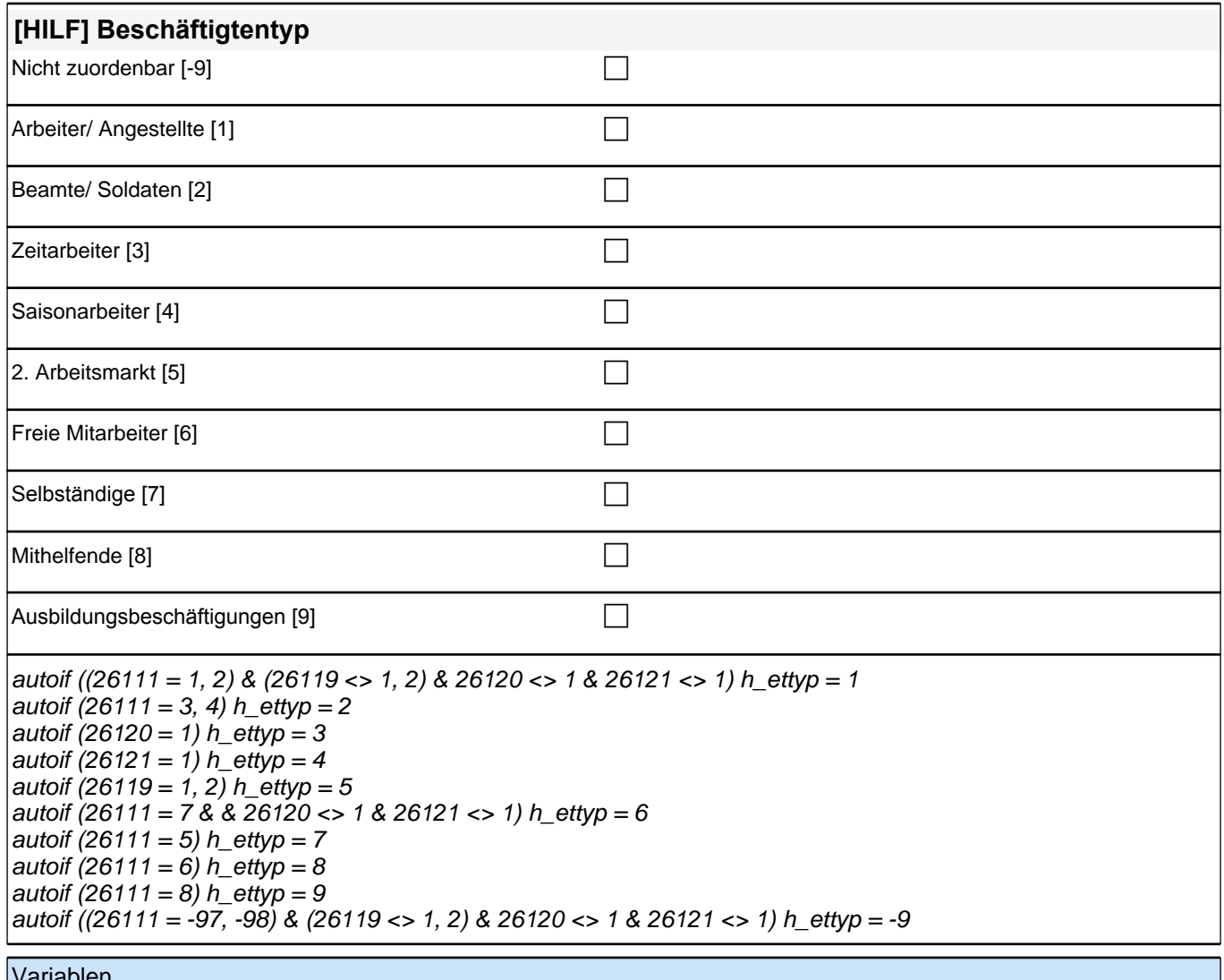

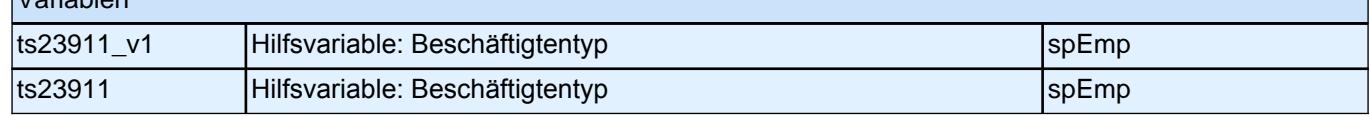

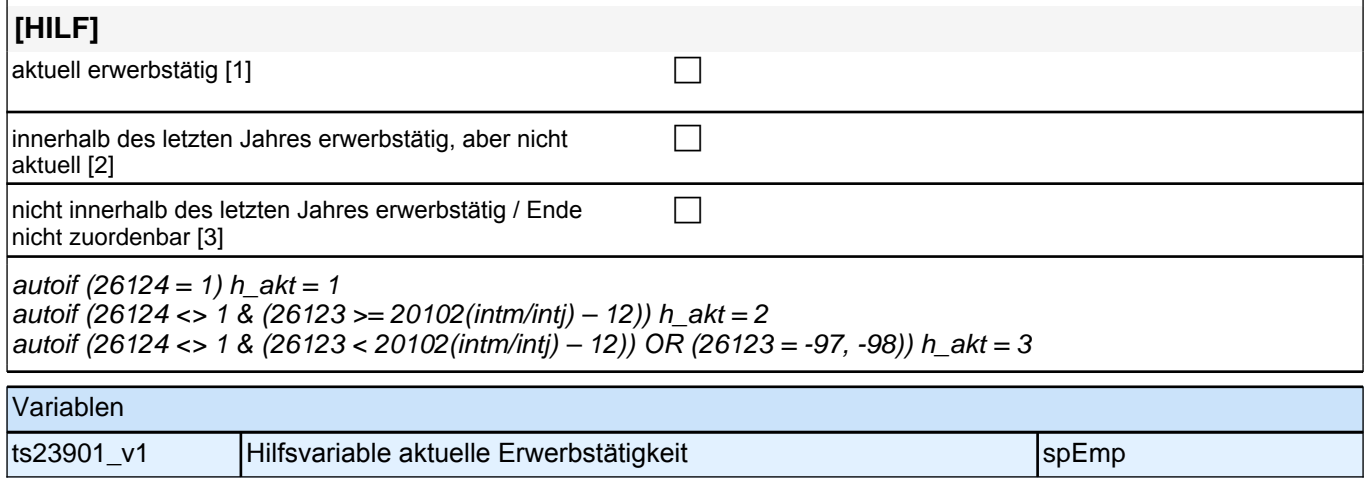

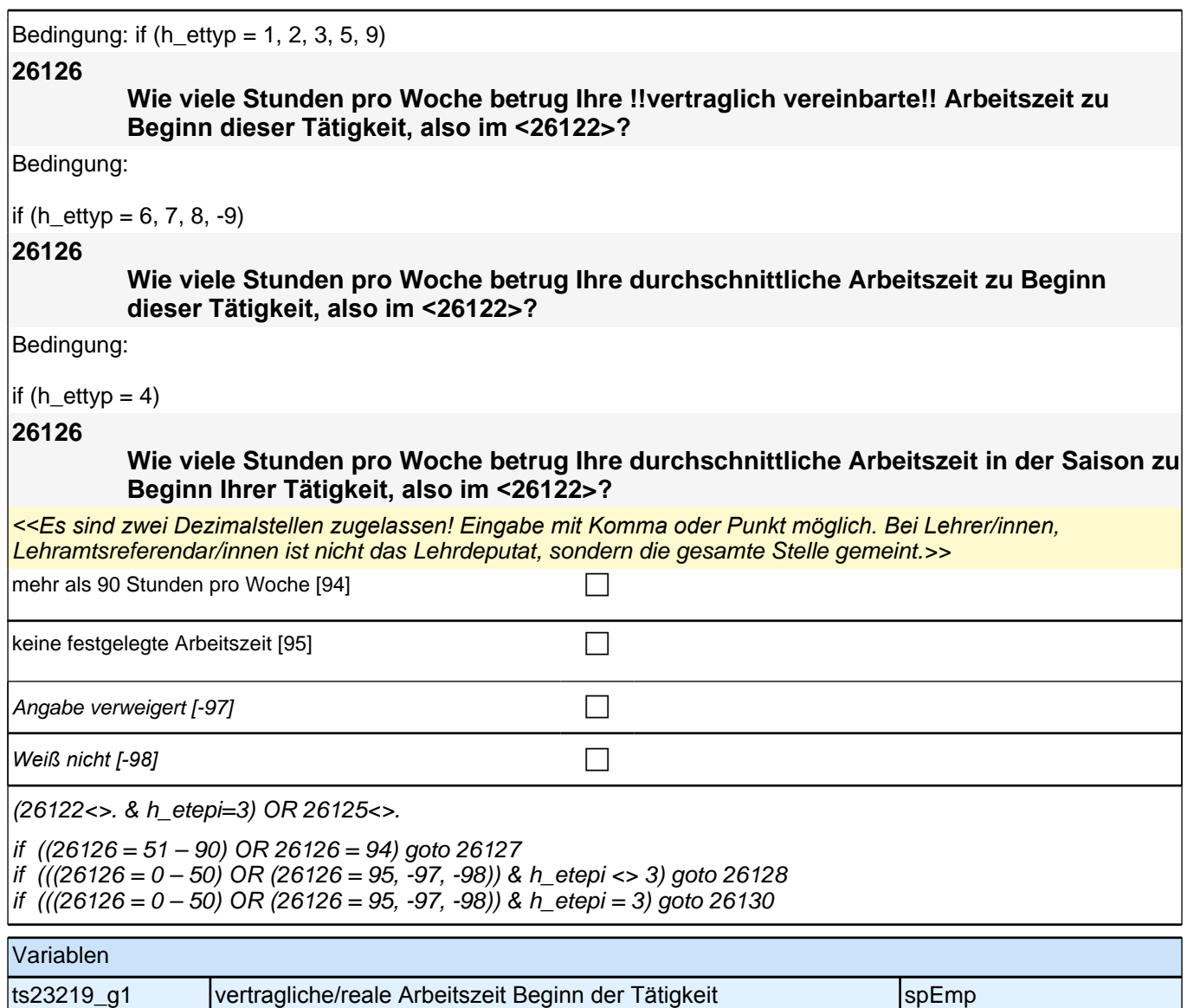

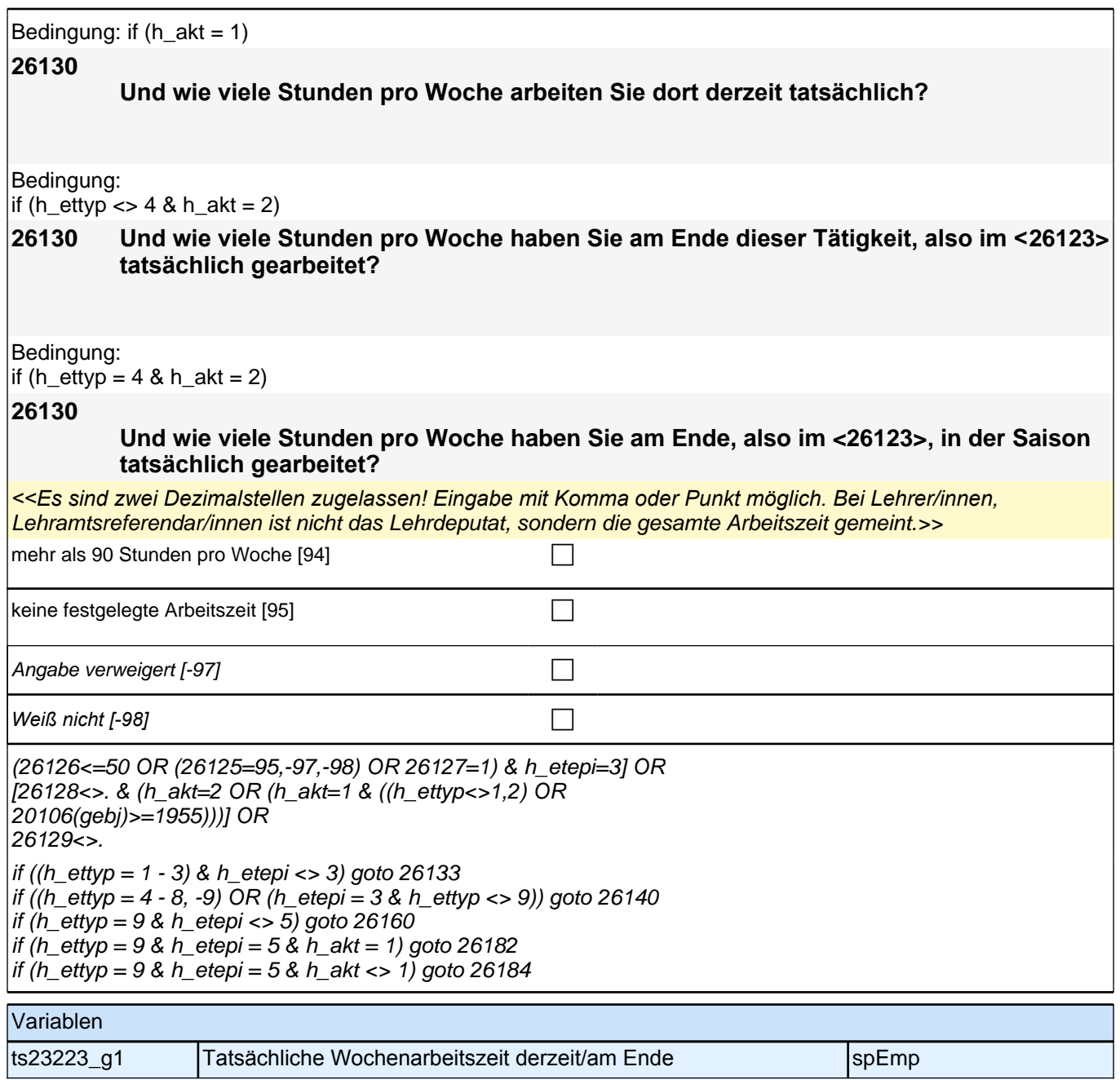

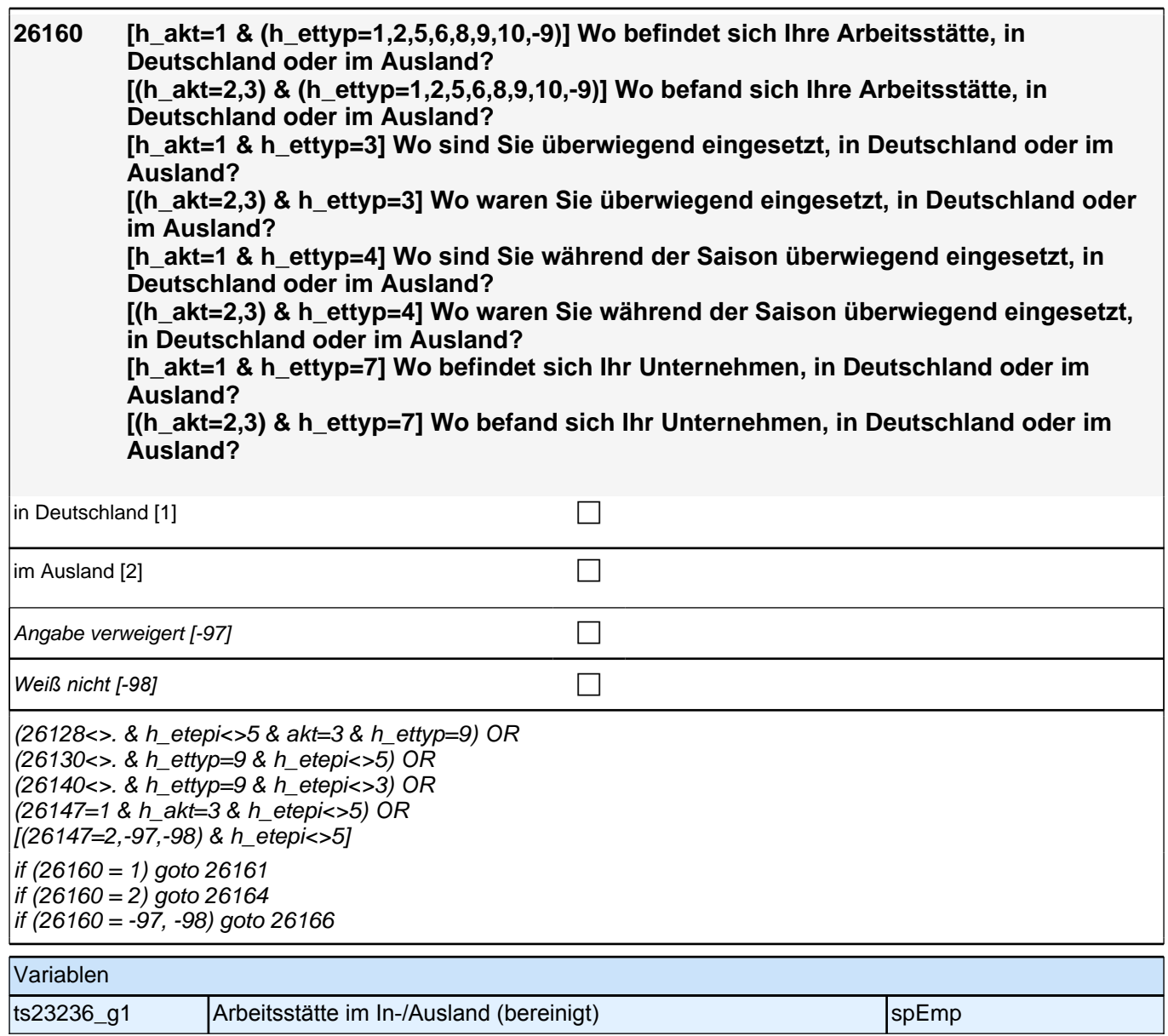

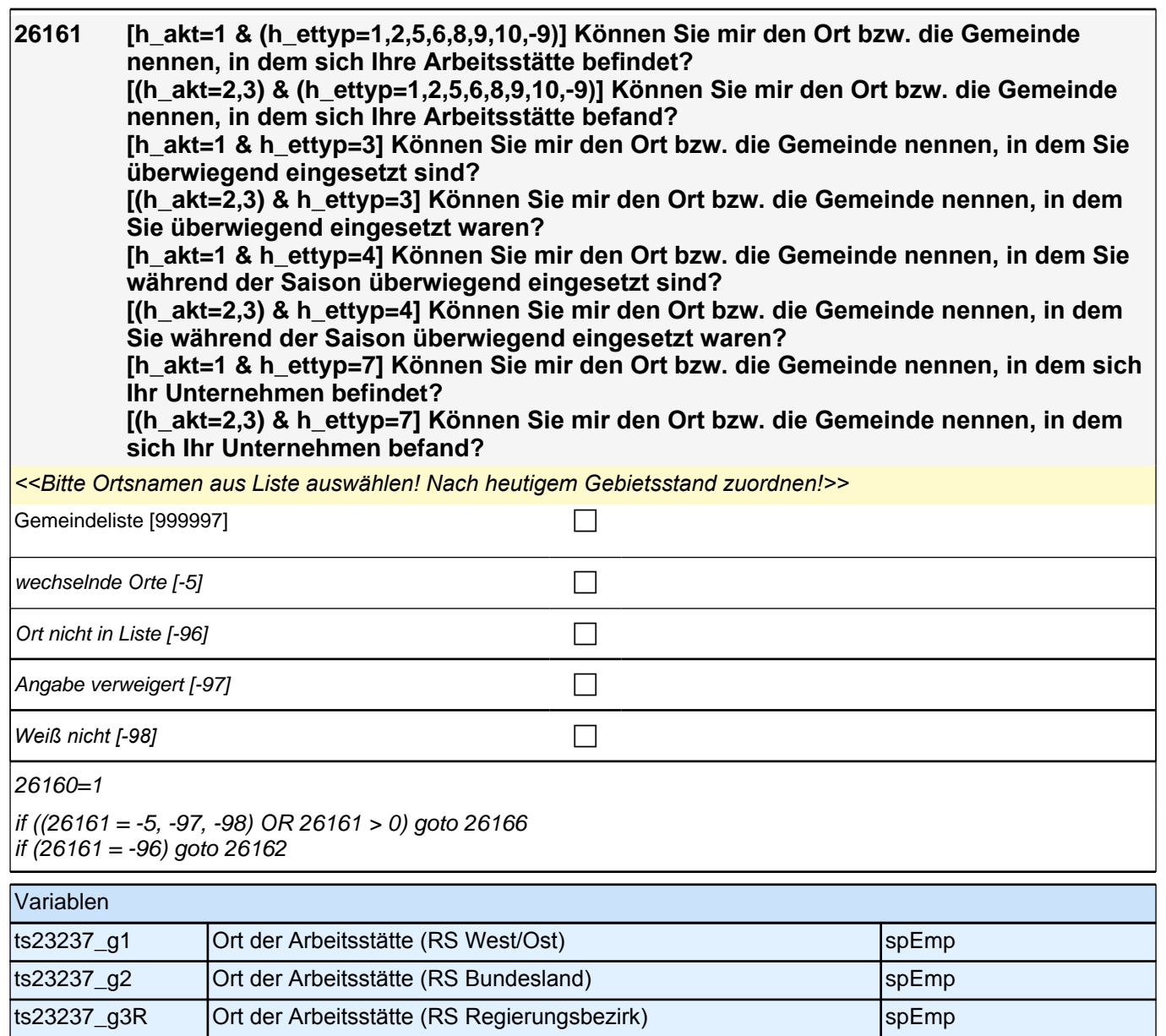

ts23237\_g4R Ort der Arbeitsstätte (RS Kreis) spEmp

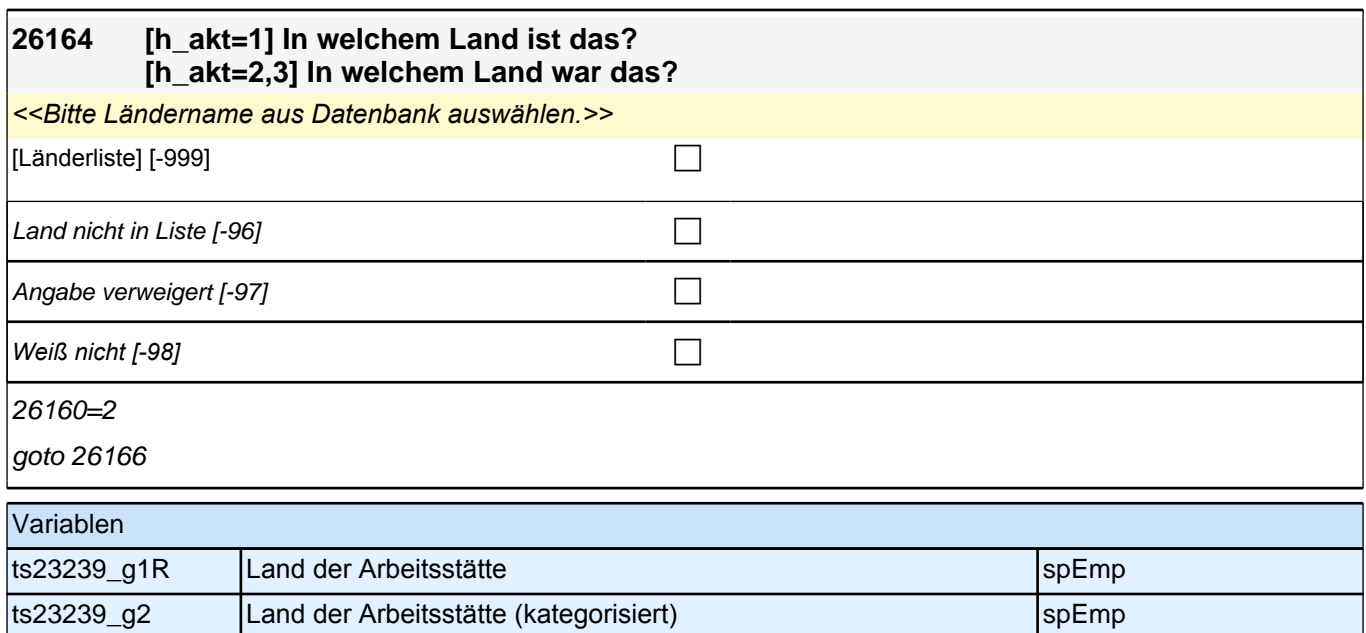

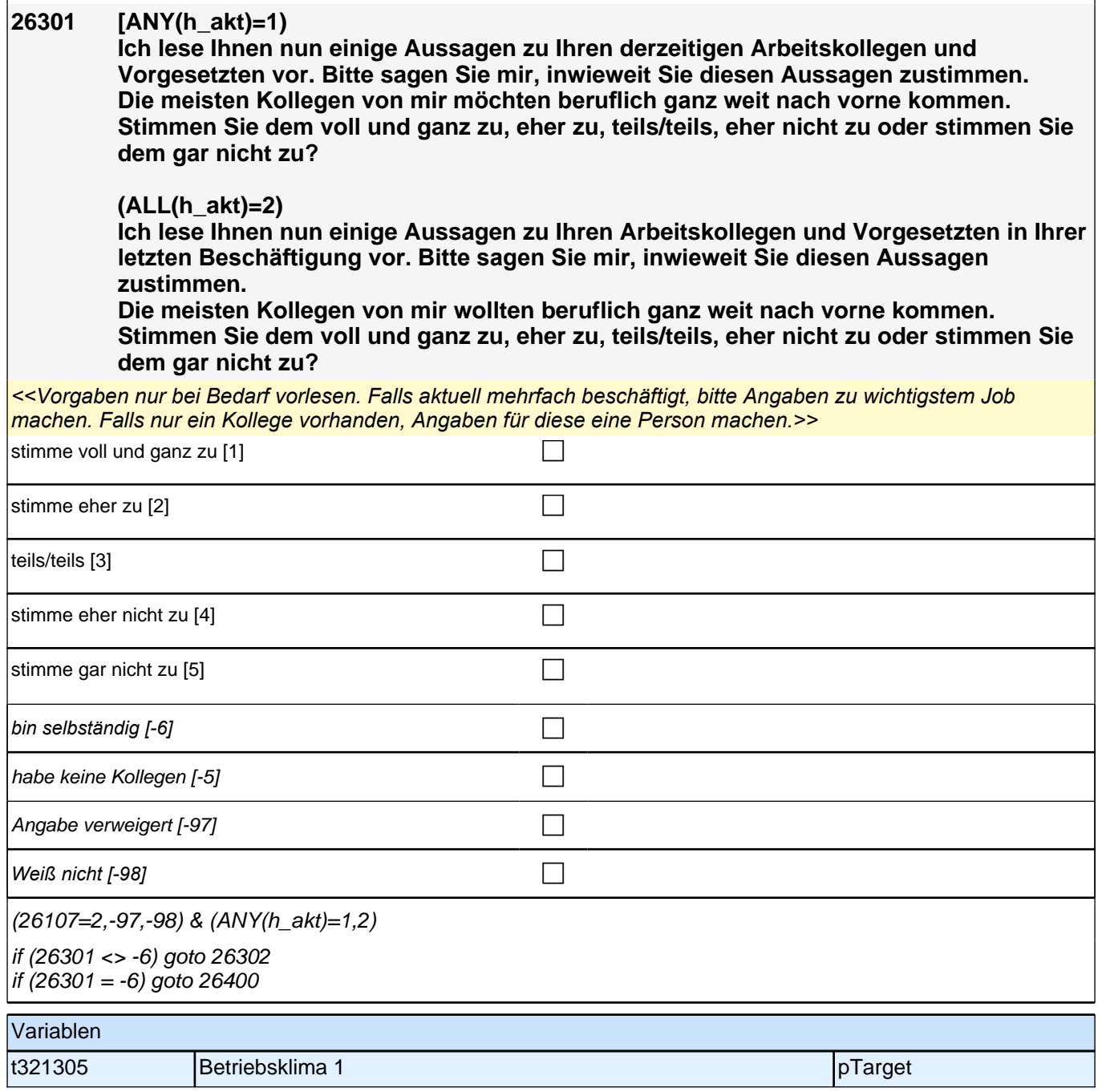

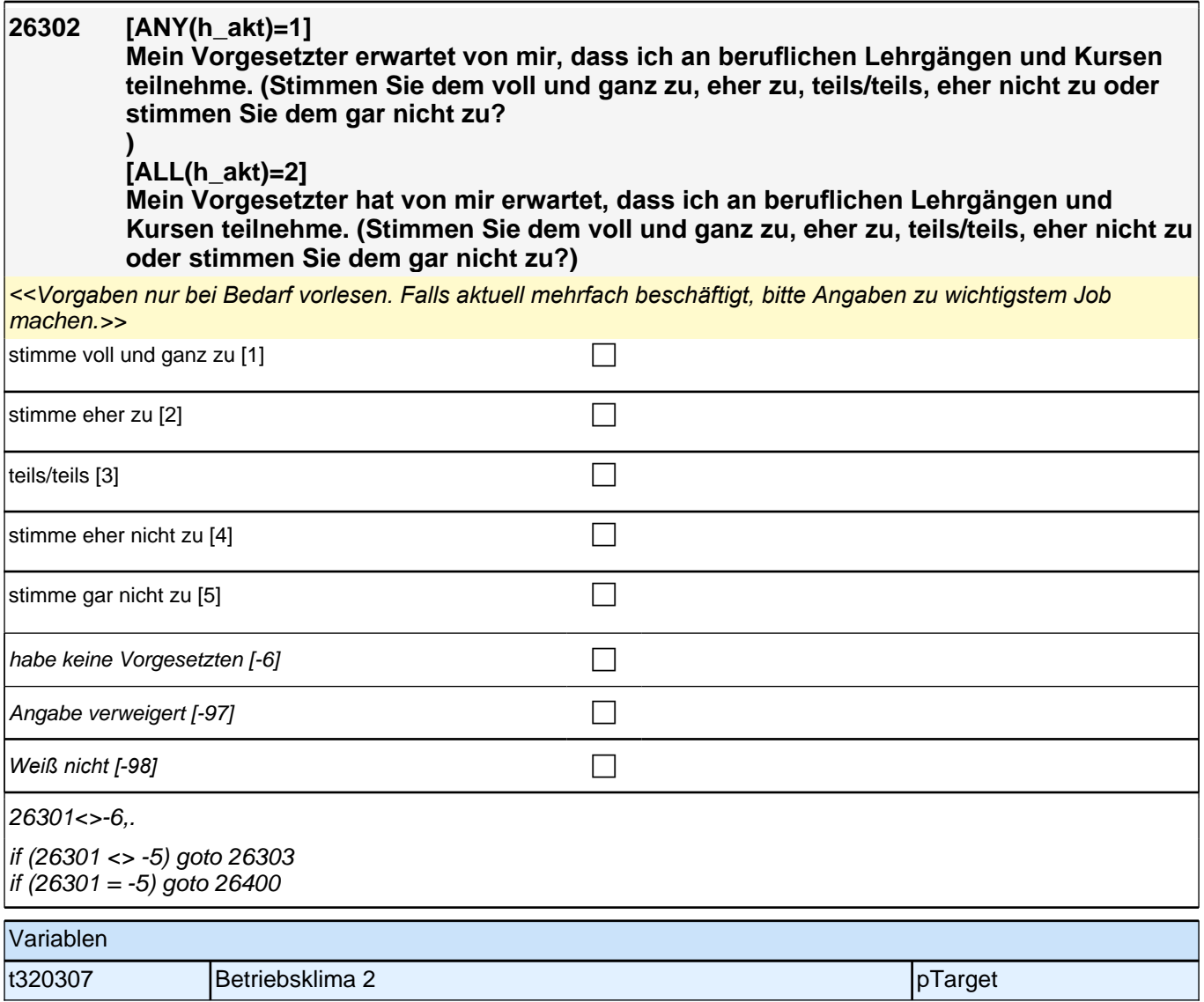

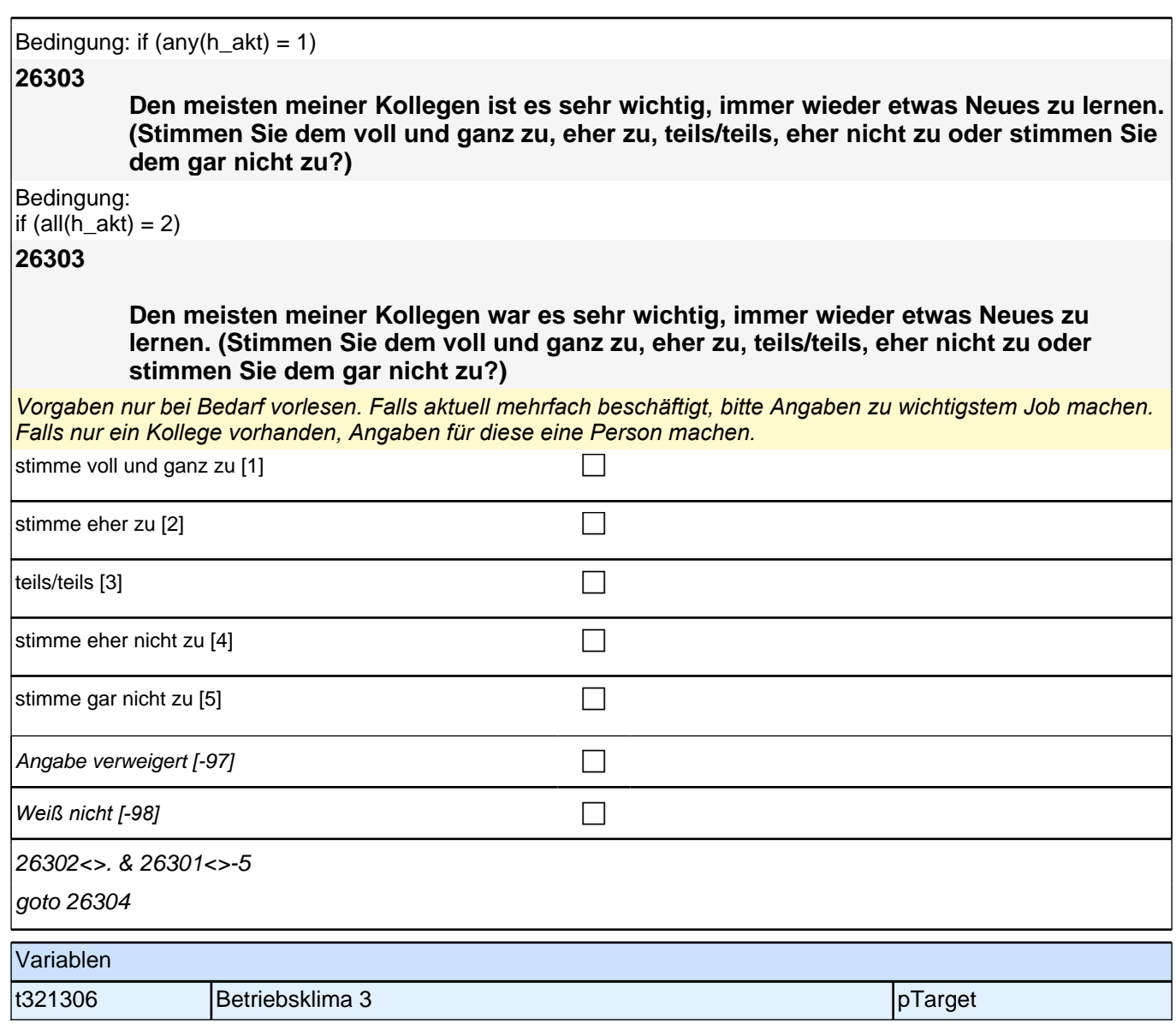

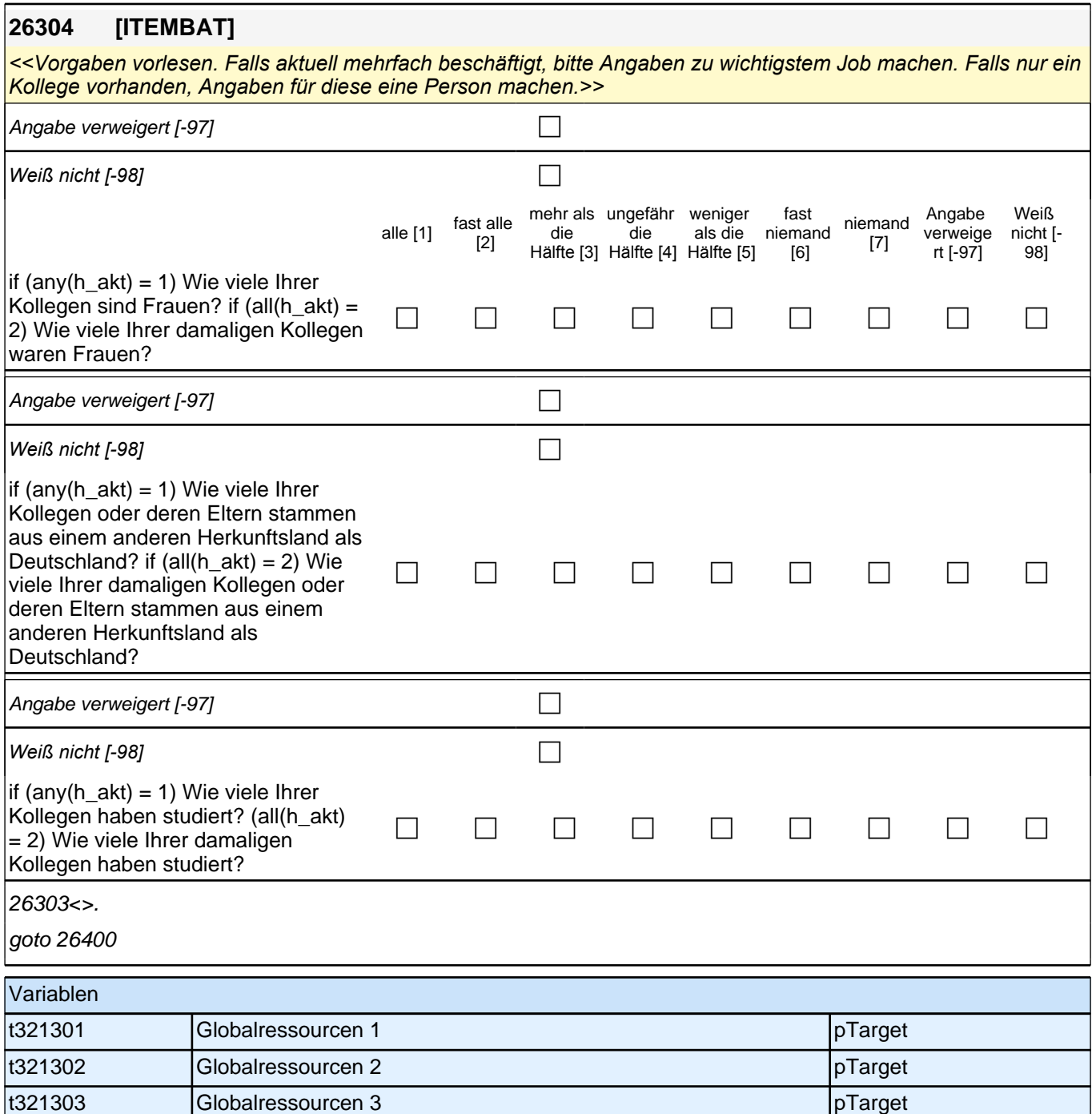

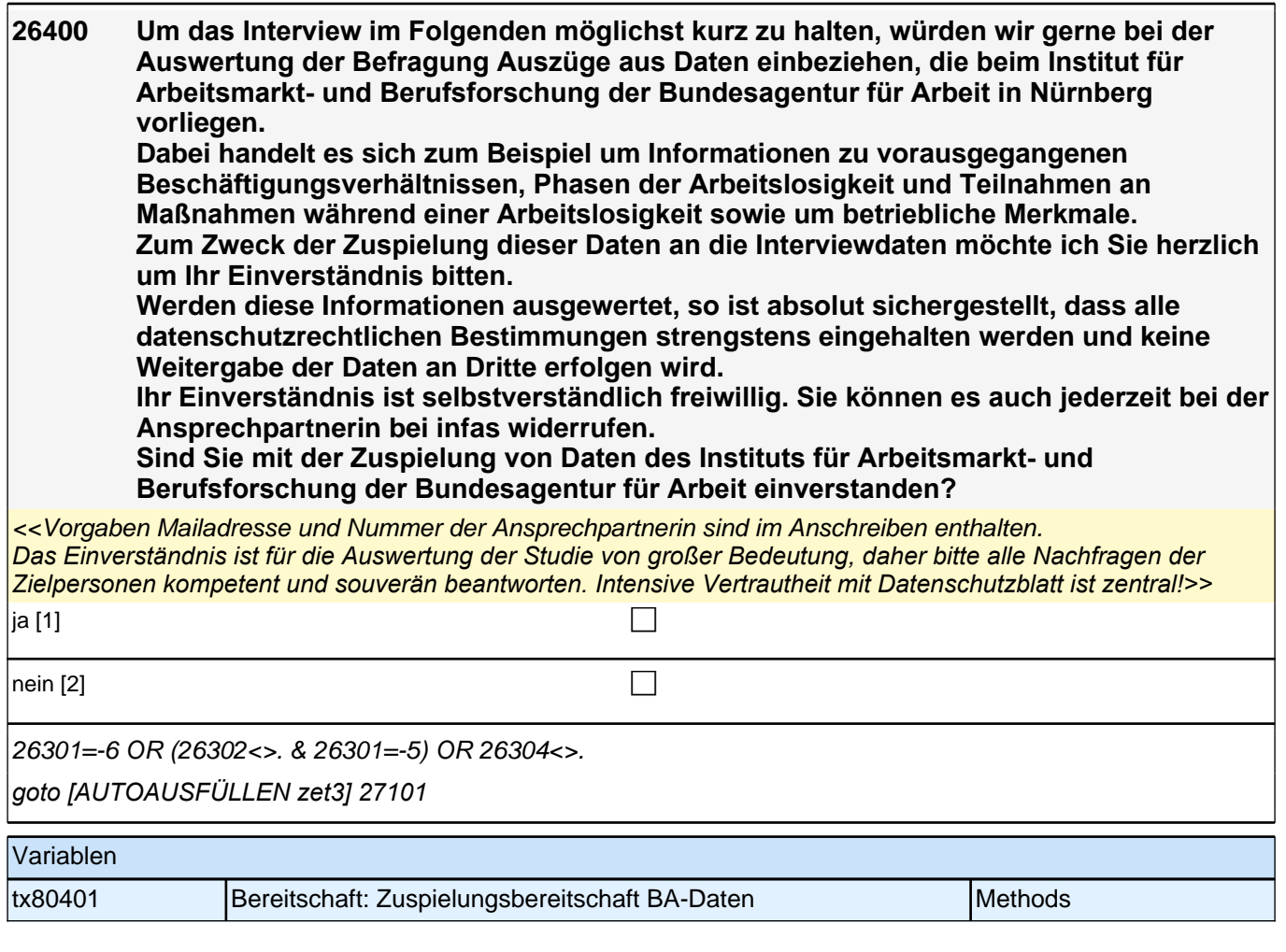

# **Arbeitslosigkeit (27AL)**

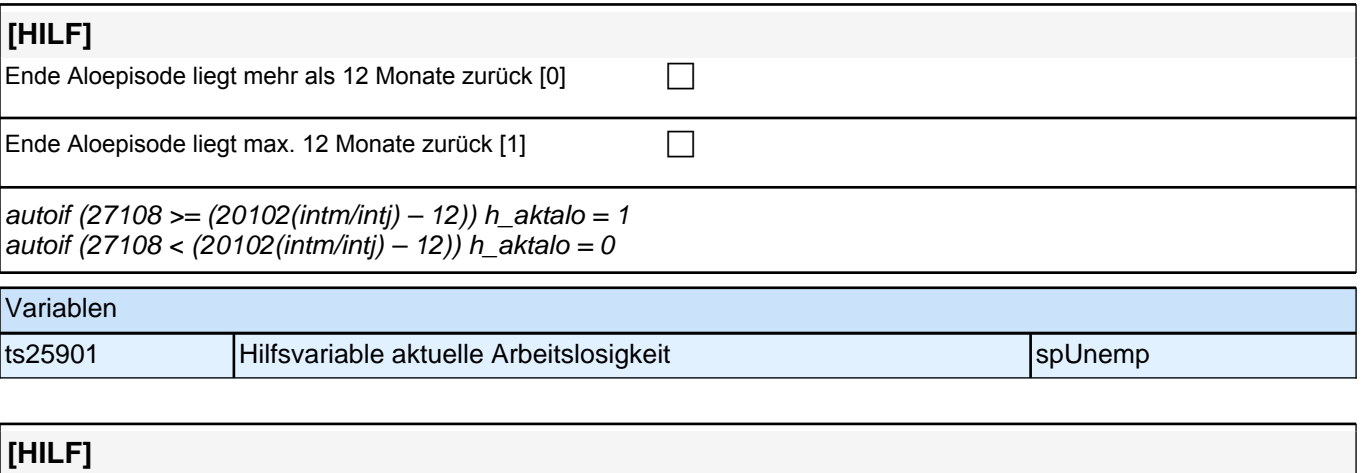

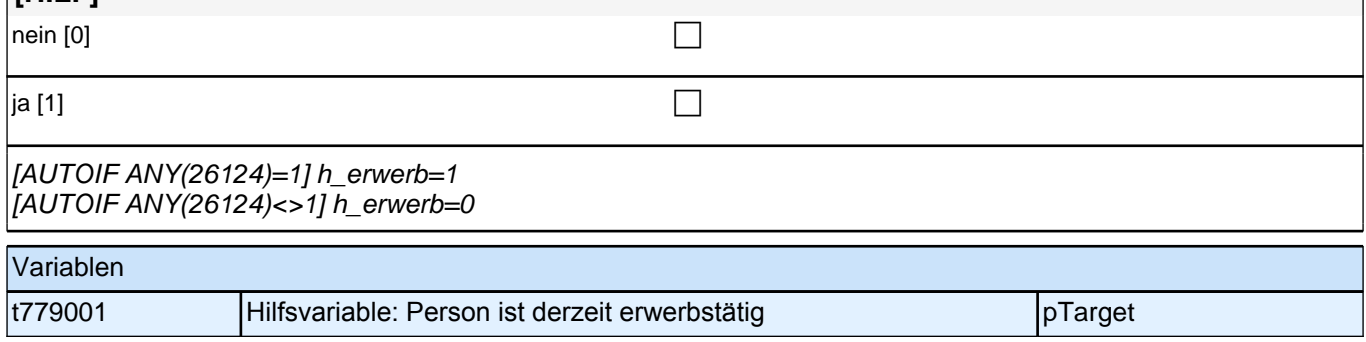

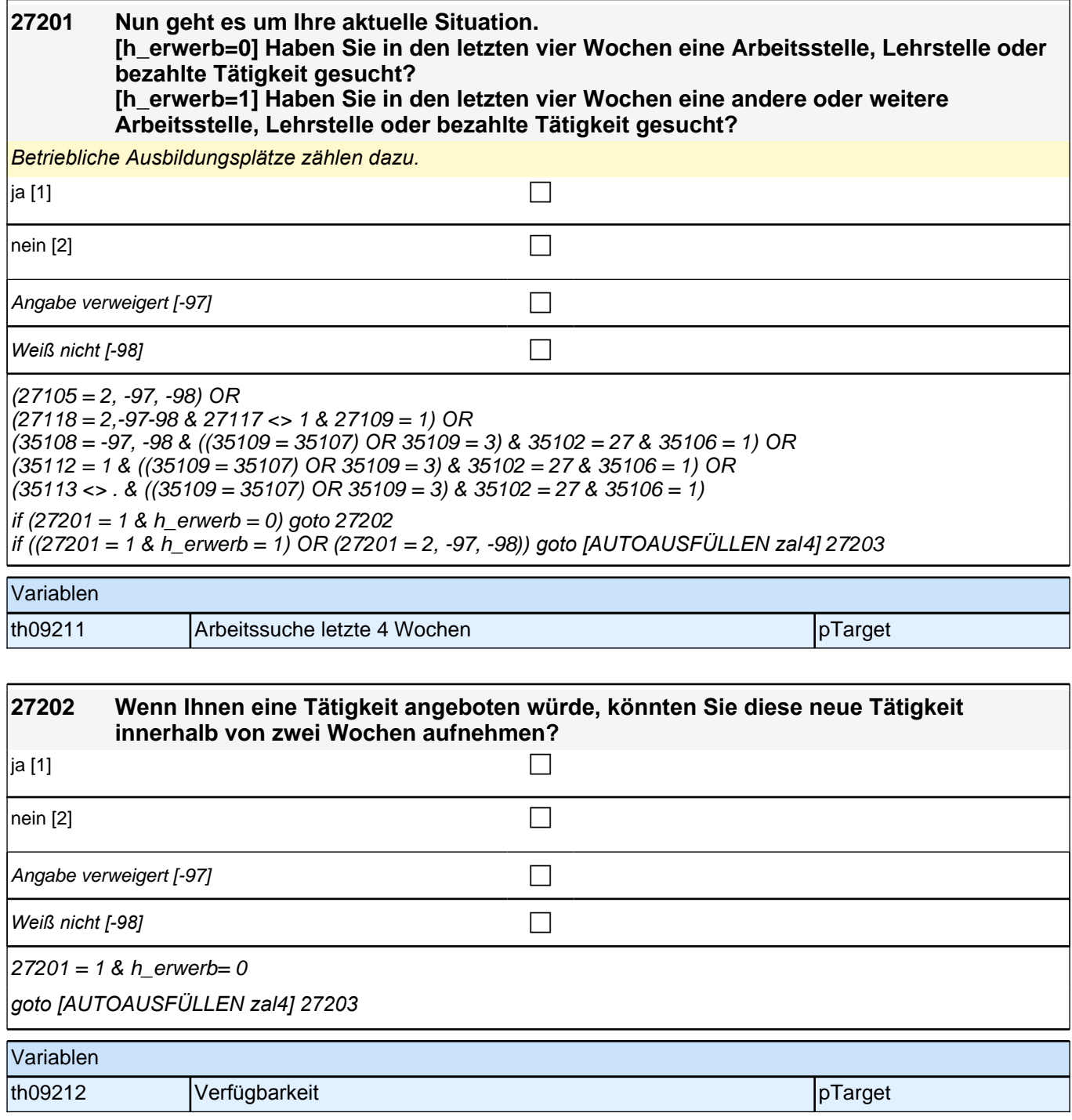

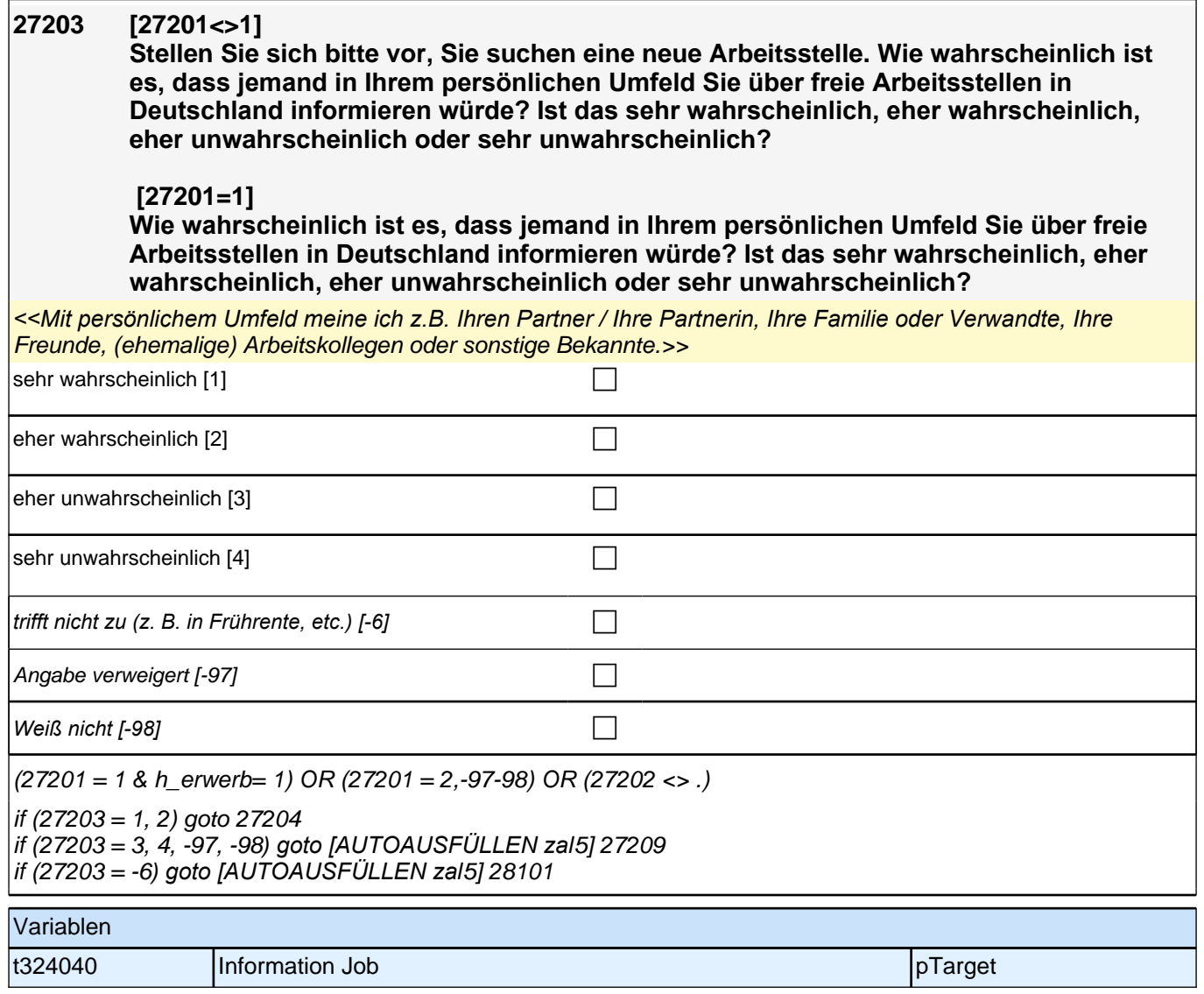

#### **27204 [MF] An wen haben Sie gerade gedacht?**

*Mehrfachnennungen möglich. Antworten ZP in die Liste einordnen; Listenvorgaben nur bei Schwierigkeiten*  vorlesen.

Andere Personen (z.B. Nachbarn, Bekannte) bitte in diese Restkategorie einordnen.

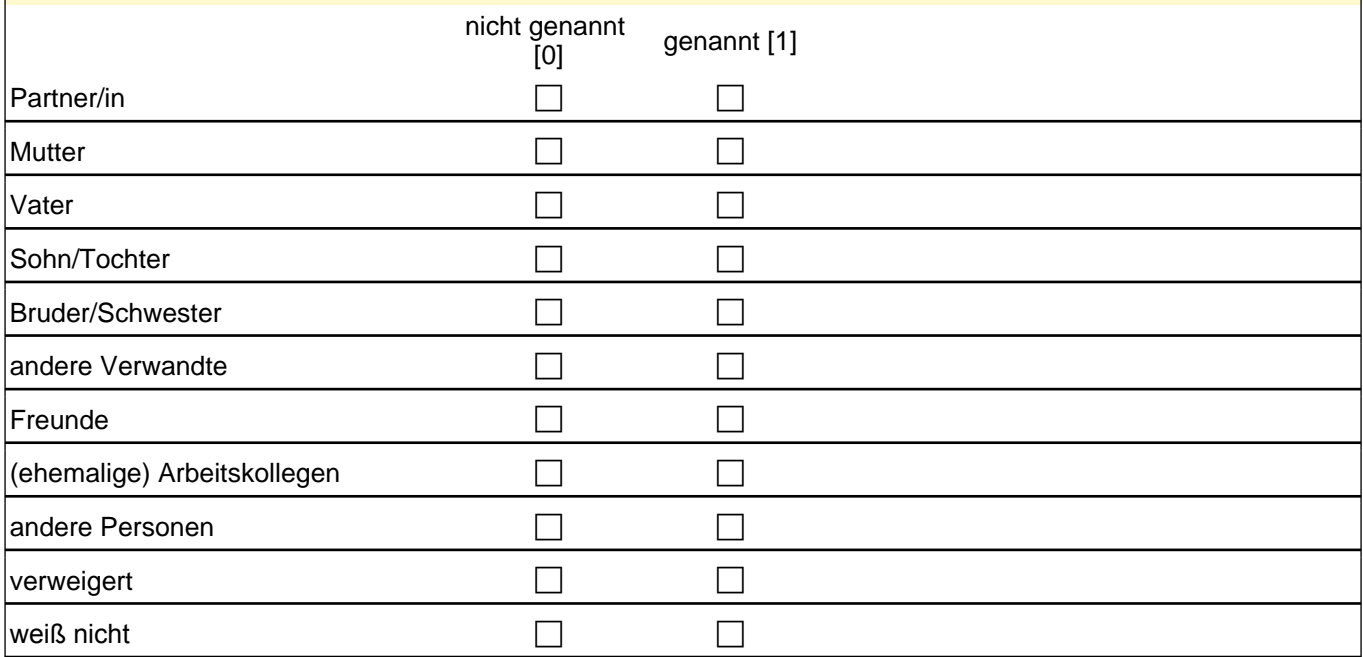

 $27203 = 1, 2$ 

 $\frac{1}{10}$  if (skamipg4 = 1 OR skamipg5 = 1 OR skamipg6 = 1 OR skamipg7 = 1 OR skamipg8 = 1 OR skamipg9 = 1) goto h\_skamipn if (skamipg4 <> 1 & skamipg5 <> 1 & skamipg6 <> 1 & skamipg7 <> 1 & skamipg8 <> 1 & skamipg9 <> 1) goto

*[AUTOAUSFÜLLEN zal*5] 27209

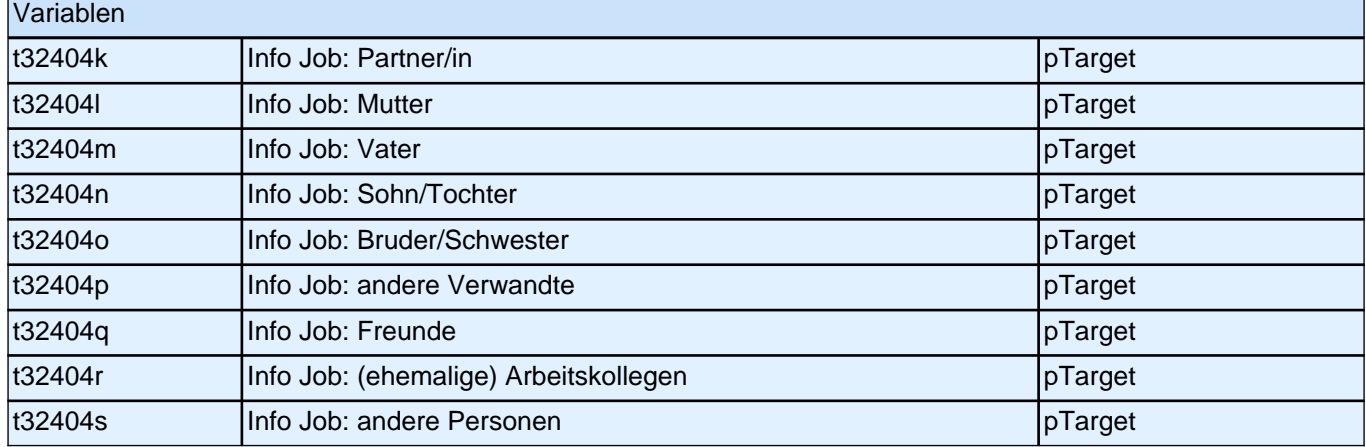

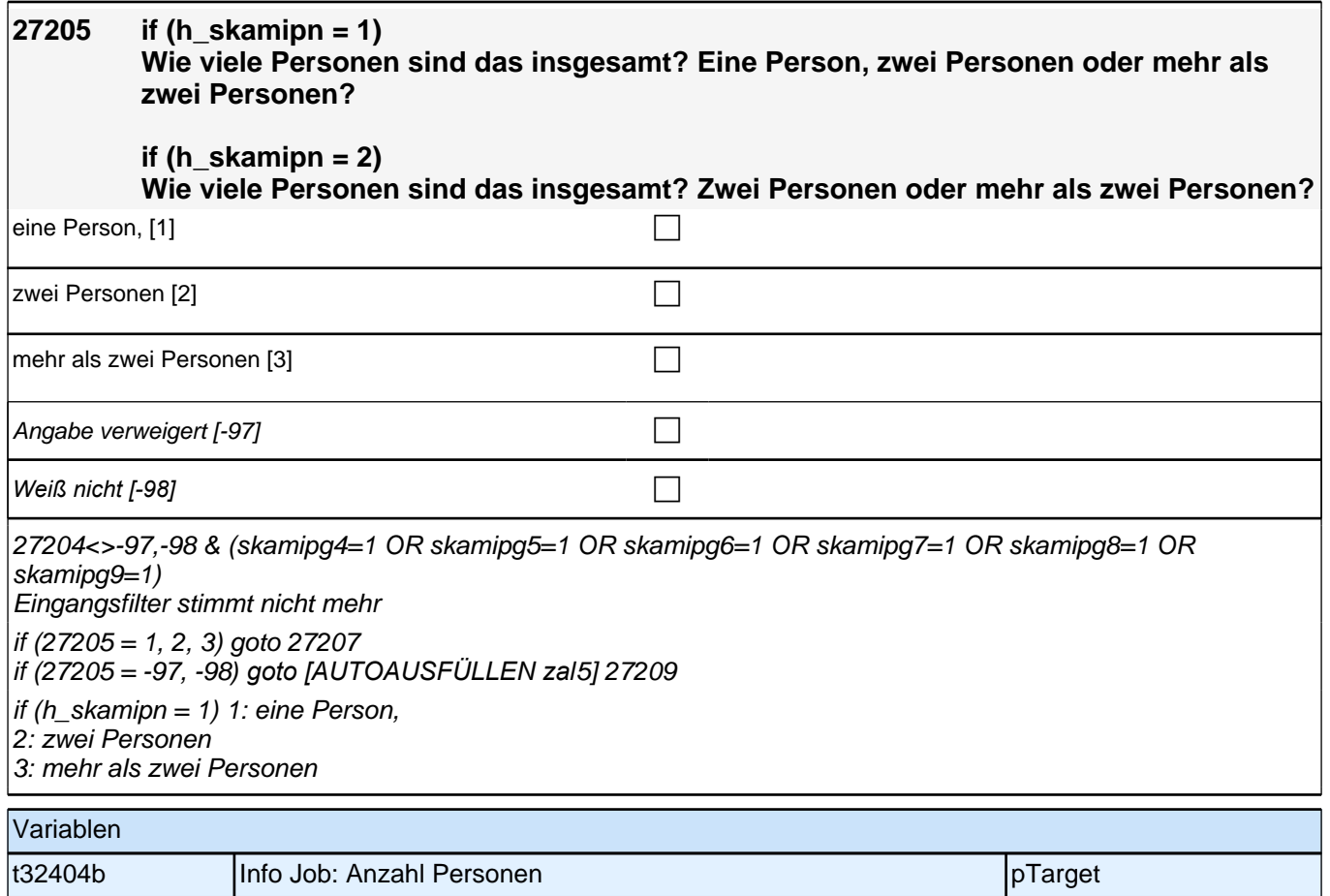

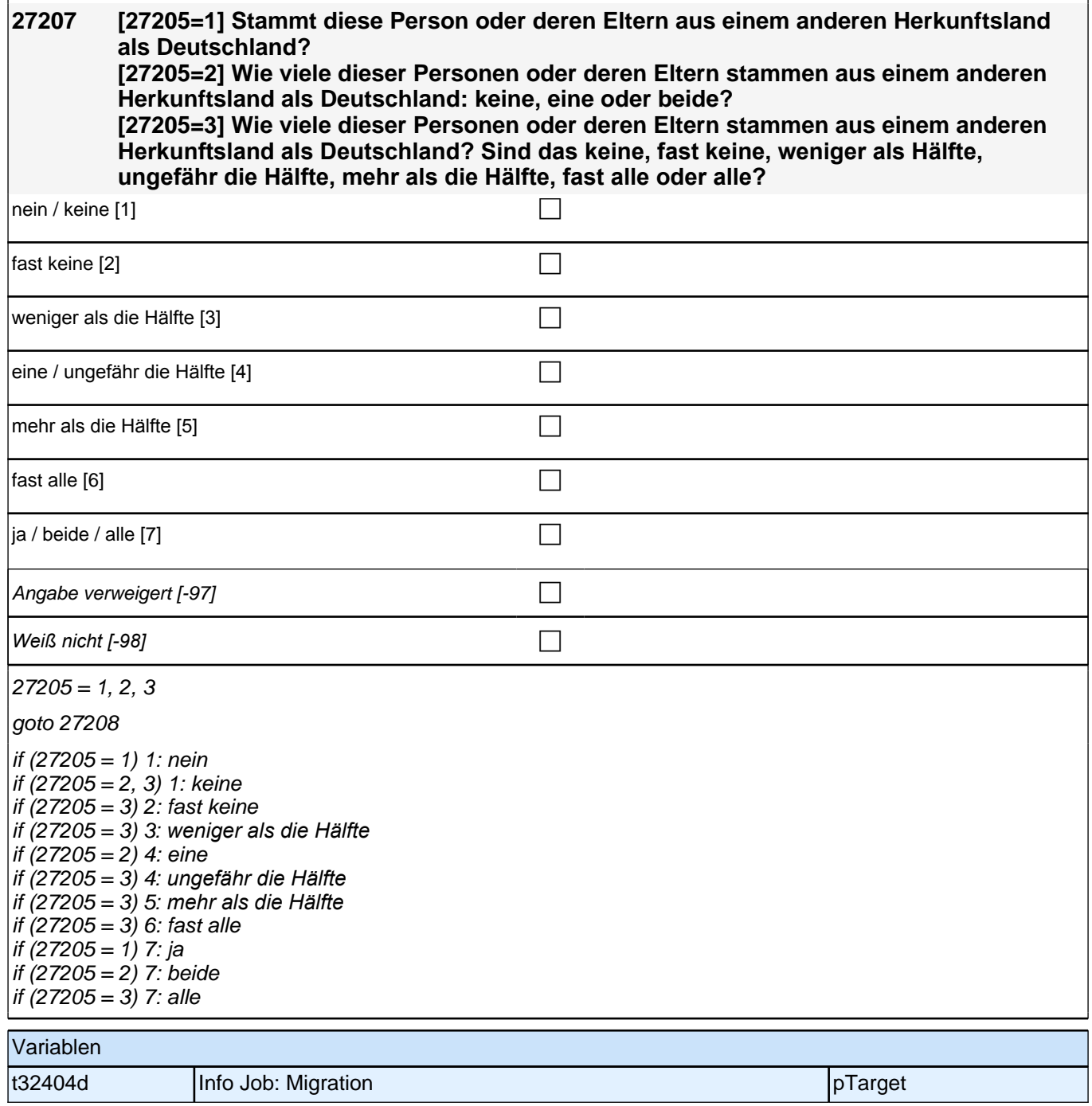

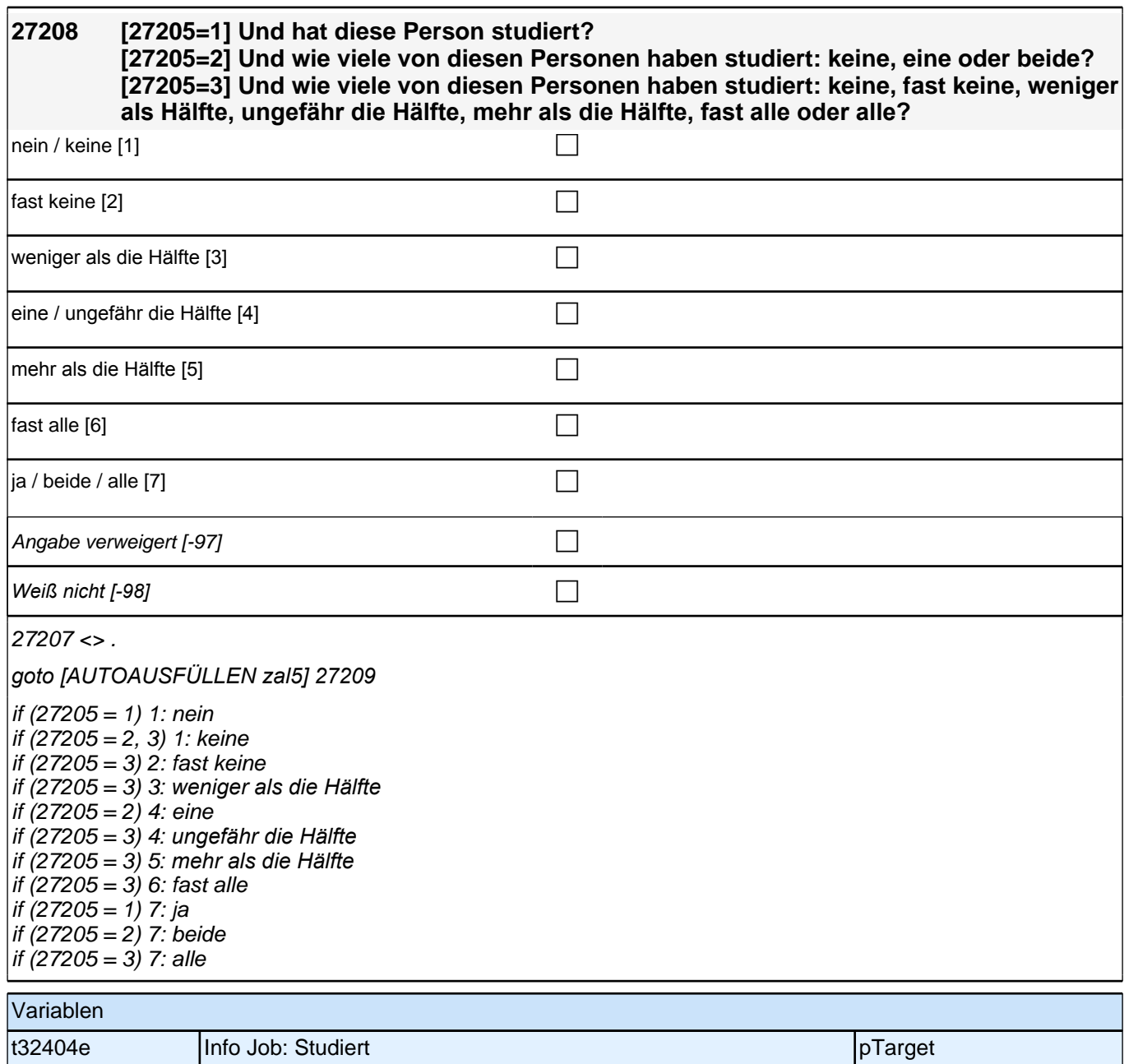

#### **27209 Wie wahrscheinlich ist es, dass sich jemand aus Ihrem persönlichen Umfeld dafür einsetzen würde, dass Sie eine neue Stelle in Deutschland bekommen? Ist das sehr wahrscheinlich, eher wahrscheinlich, eher unwahrscheinlich oder sehr unwahrscheinlich?**

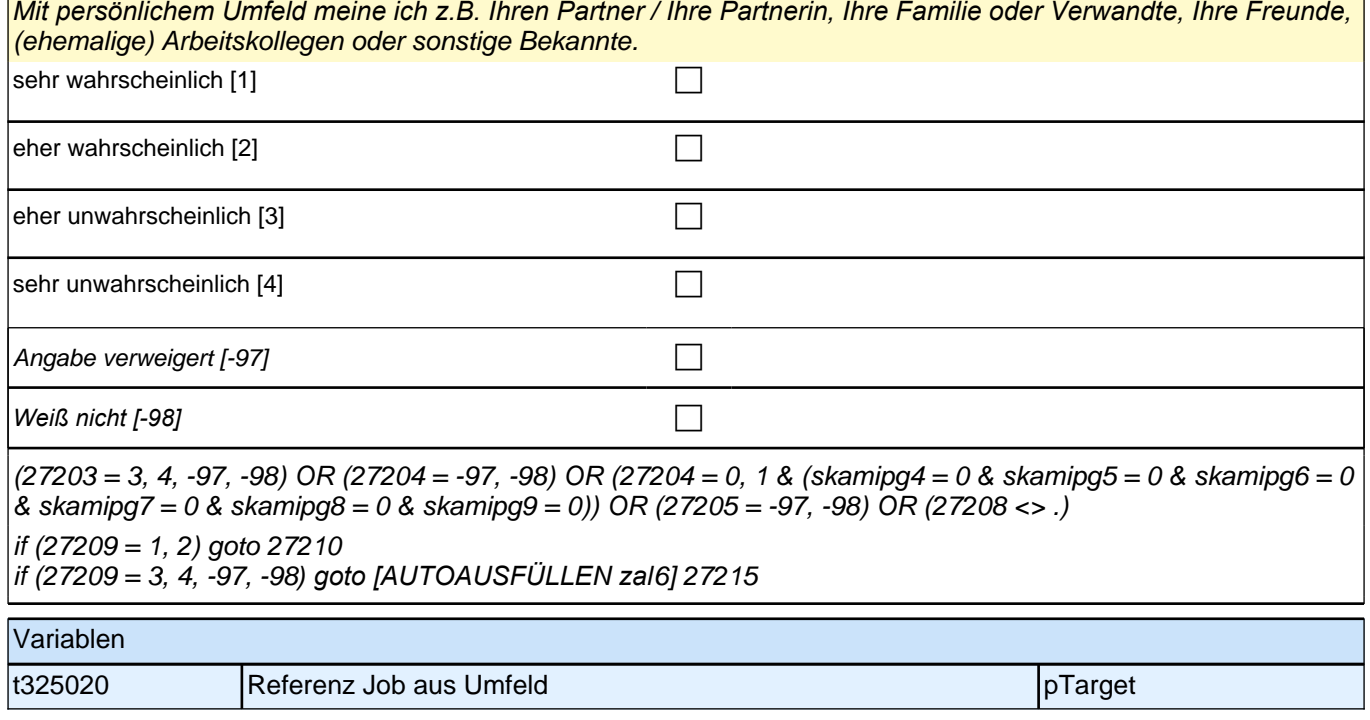

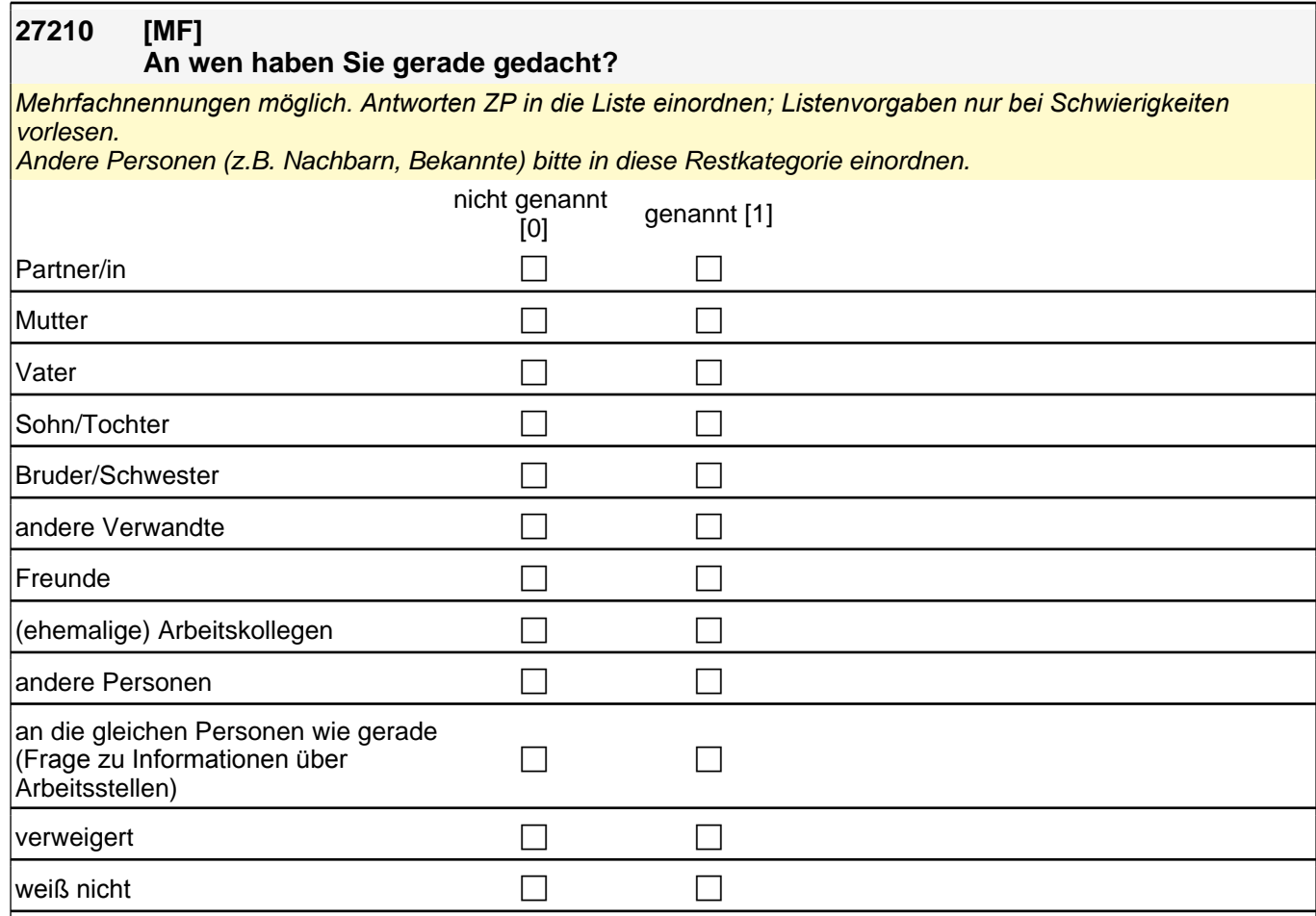

 $27209 = 1,2$ 

if (skamrpg4 = 1 OR skamrpg5 = 1 OR skamrpg6 = 1 OR skamrpg7 = 1 OR skamrpg8 = 1 OR skamrpg9 = 1) goto h\_skamrpn if (skamrpg4 <> 1 & skamrpg5 <> 1 & skamrpg6 <> 1 & skamrpg7 <> 1 & skamrpg8 <> 1 & skamrpg9 <> 1) goto

*[AUTOAUSFÜLLEN zal*6] 27215

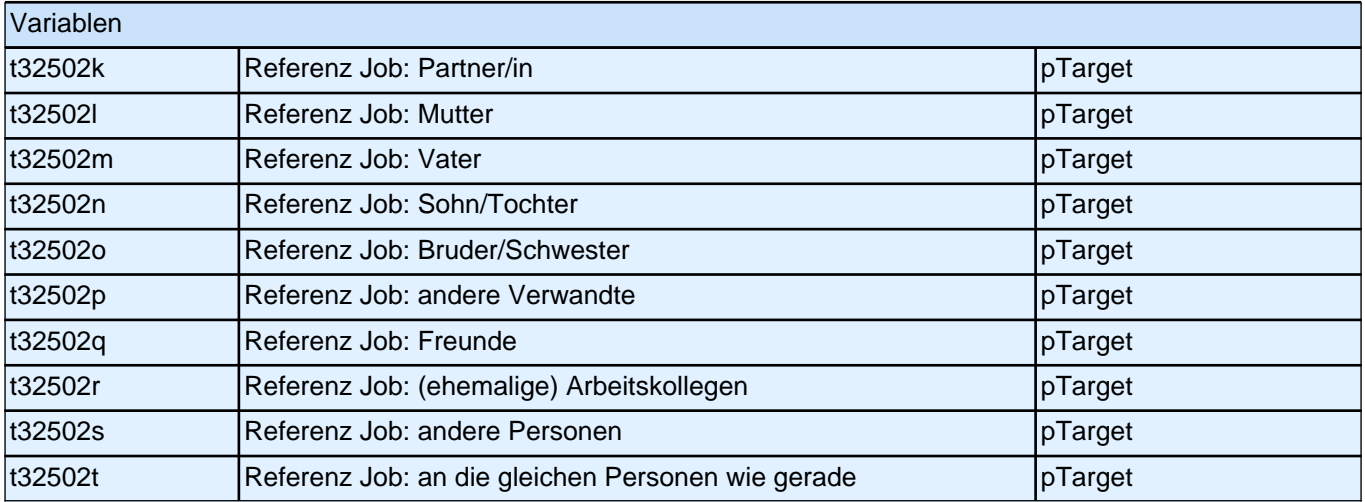

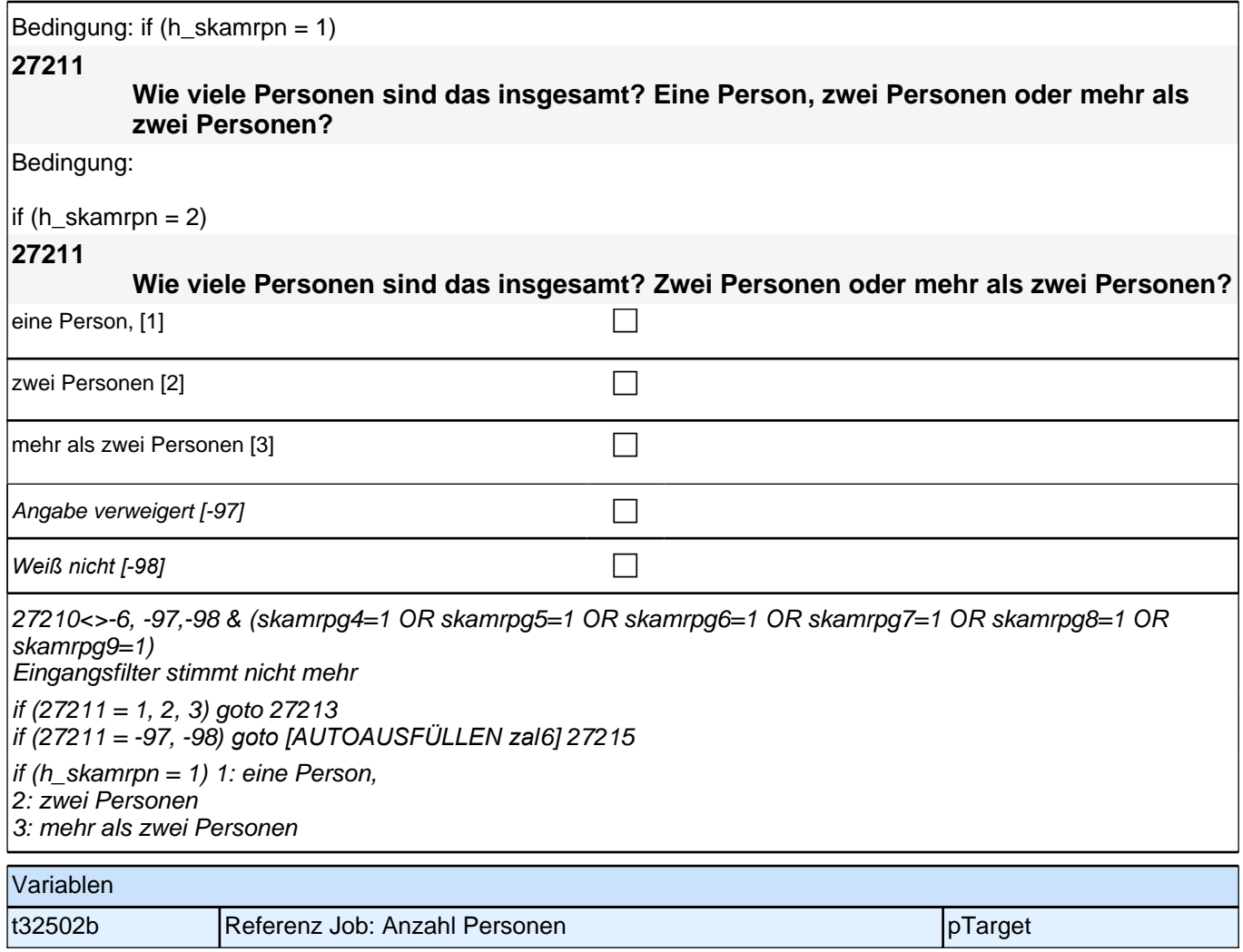

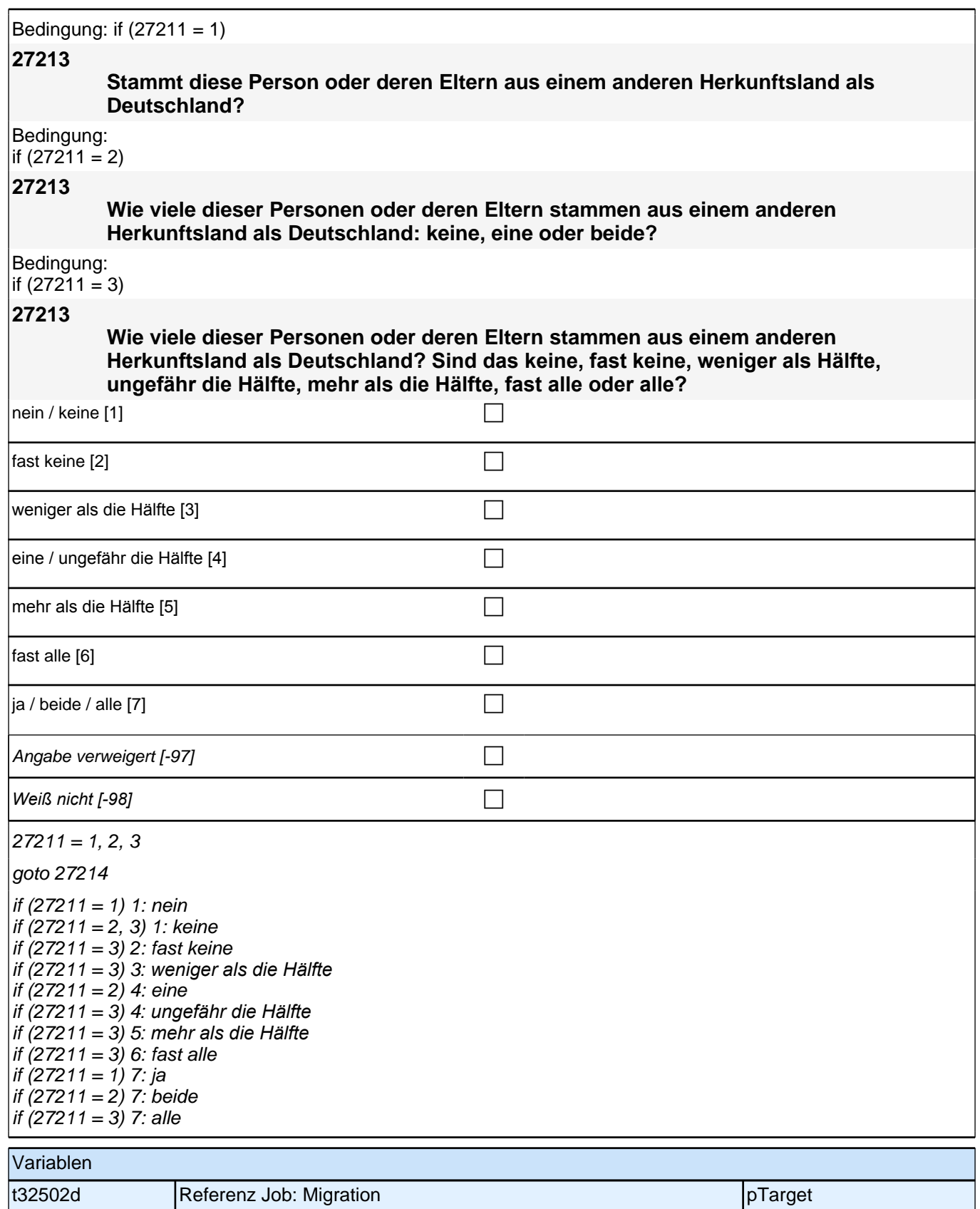
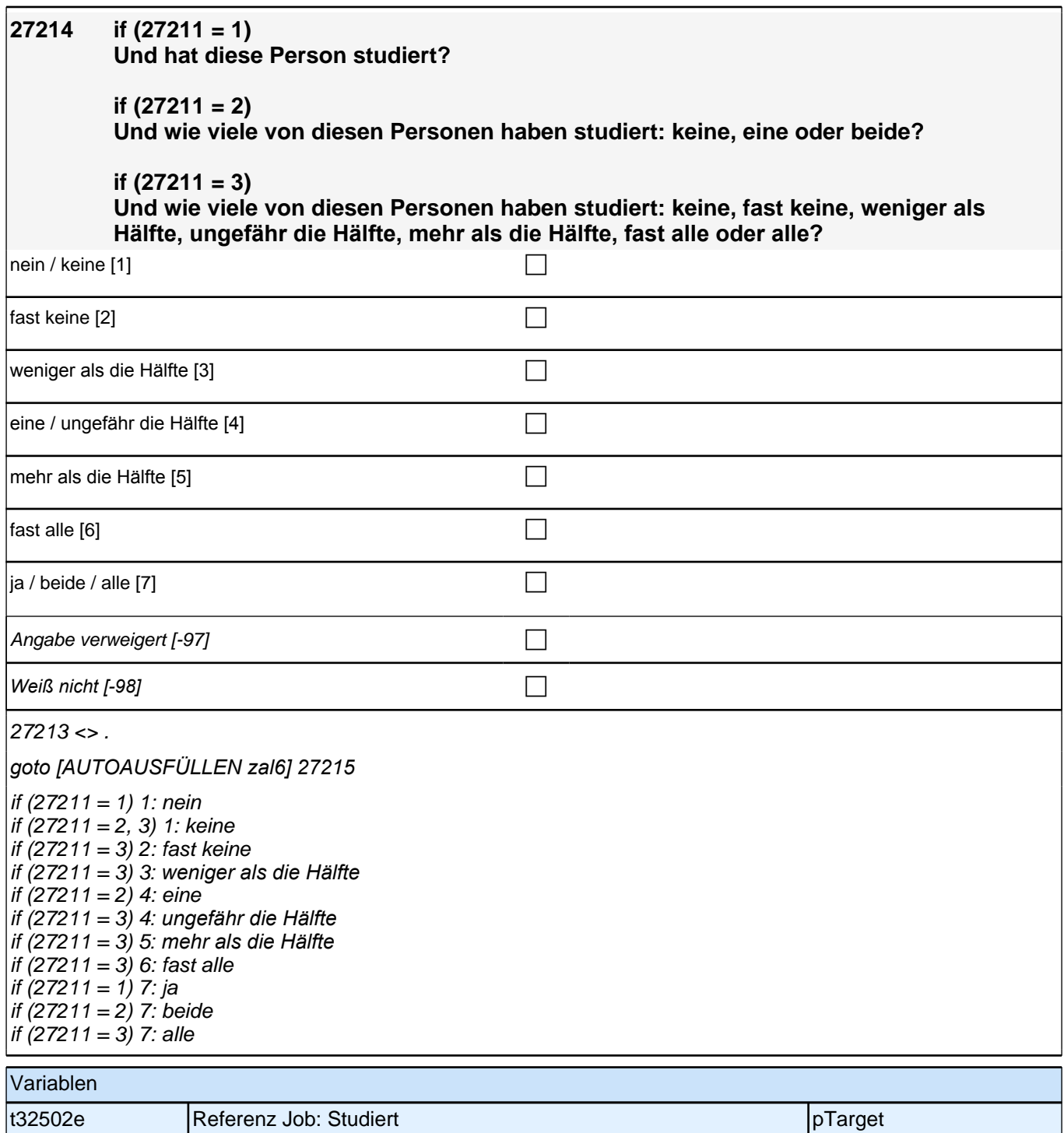

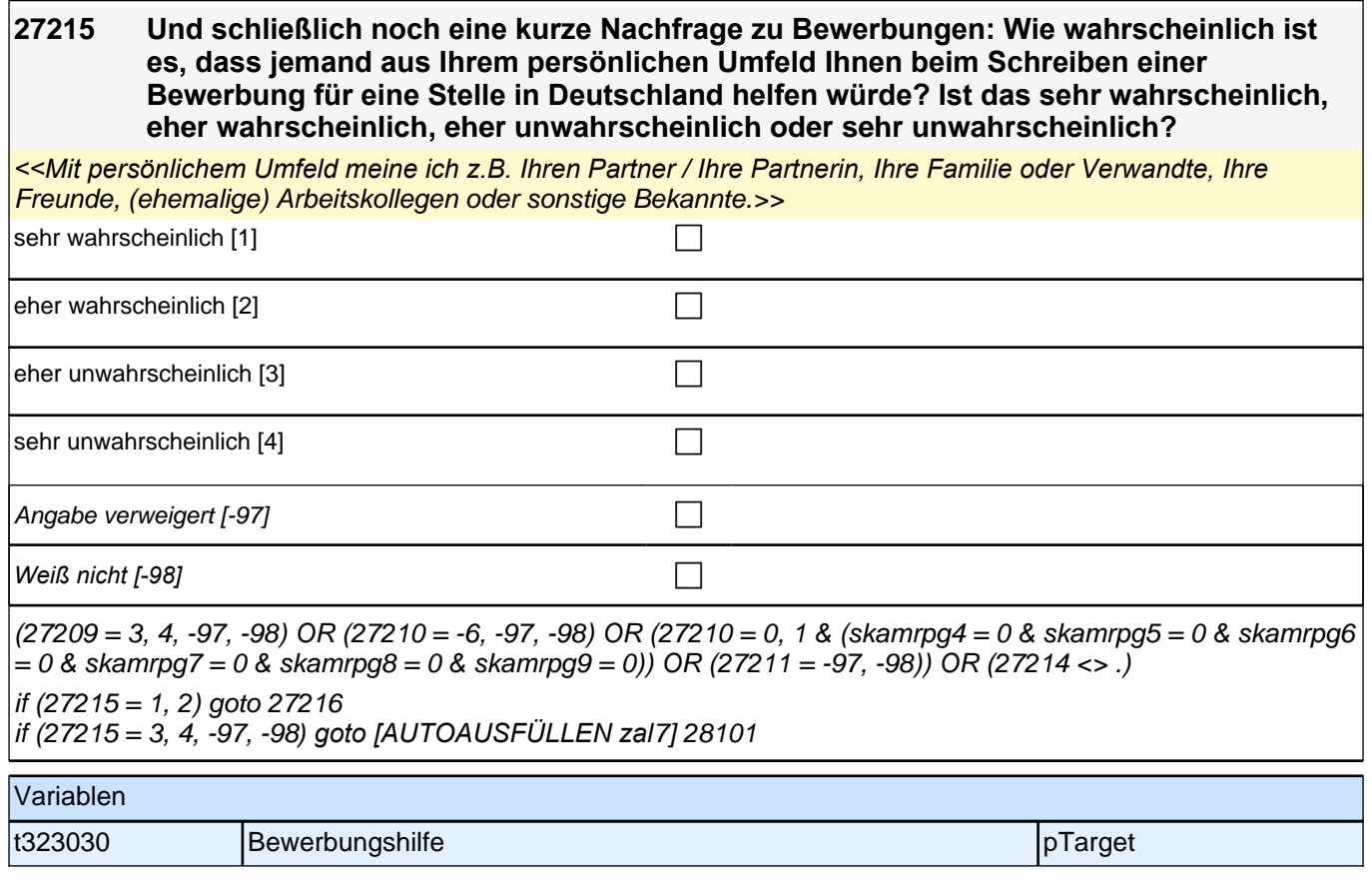

### **27216 [MF]**

### **An wen haben Sie gerade gedacht?**

*<<Mehrfachnennungen möglich. Antworten ZP in die Liste einordnen; Listenvorgaben nur bei Schwierigkeiten*  vorlesen.

Andere Personen (z.B. Nachbarn, Bekannte) bitte in diese Restkategorie einordnen.>>

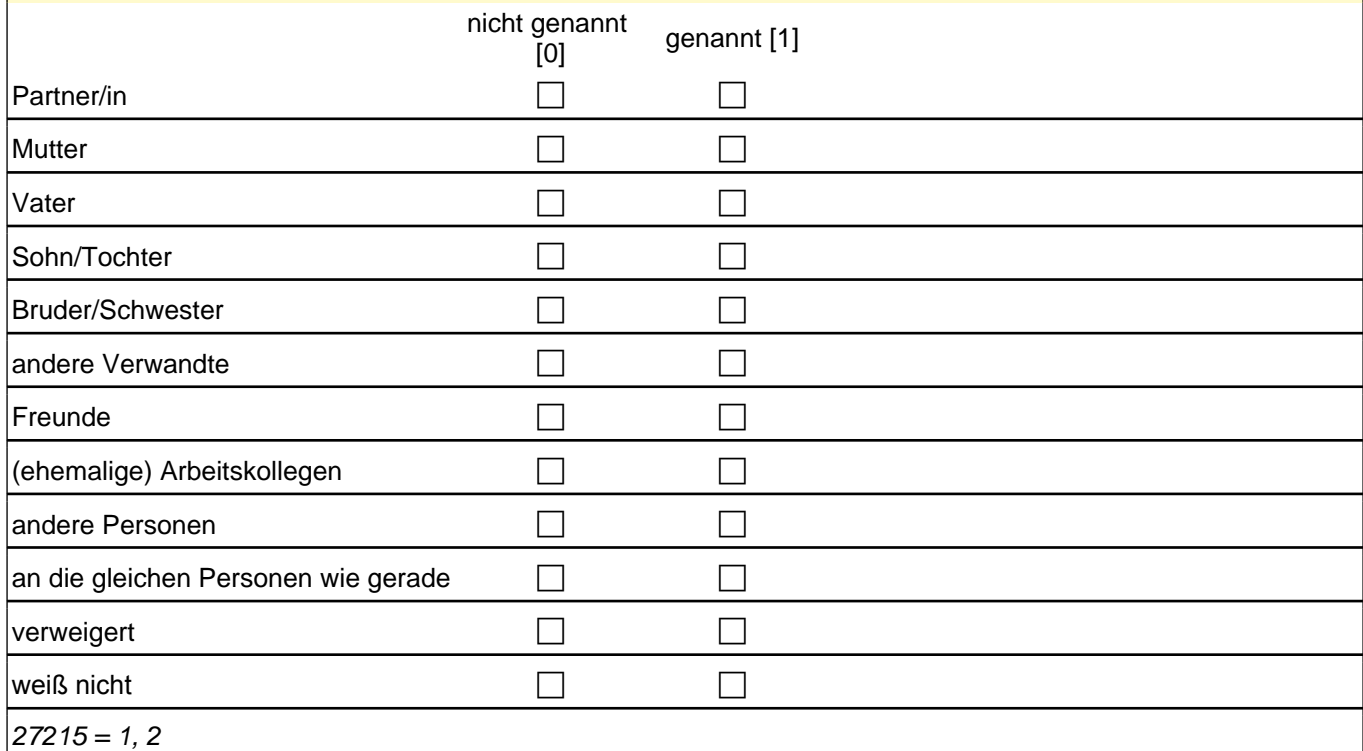

*goto [AUTOAUSFÜLLEN zal7] 28101*

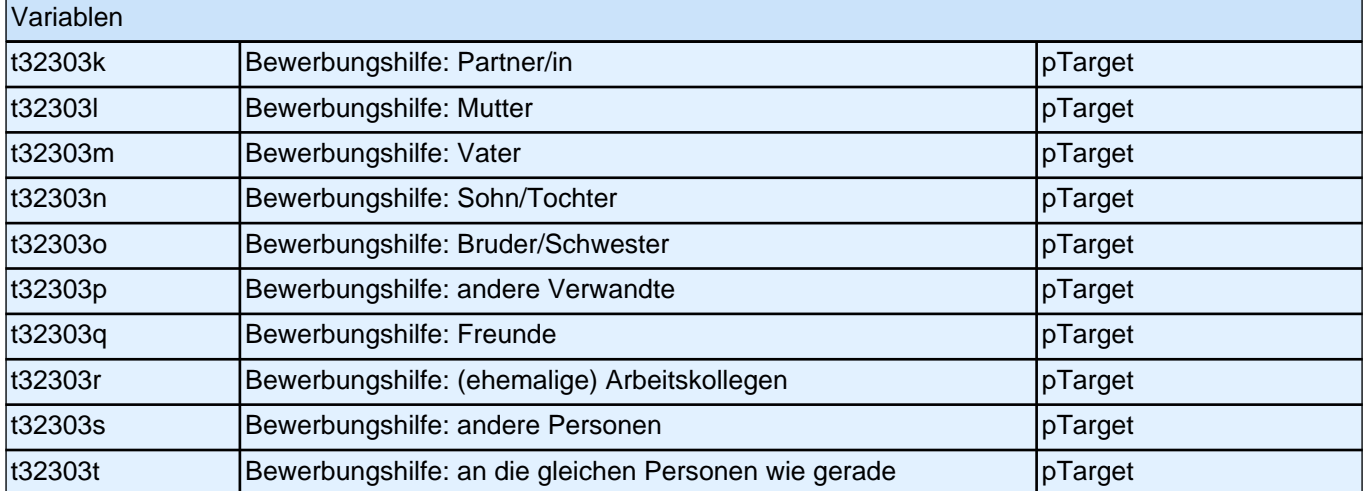

# **Partnerschaftsgeschichte (28PA)**

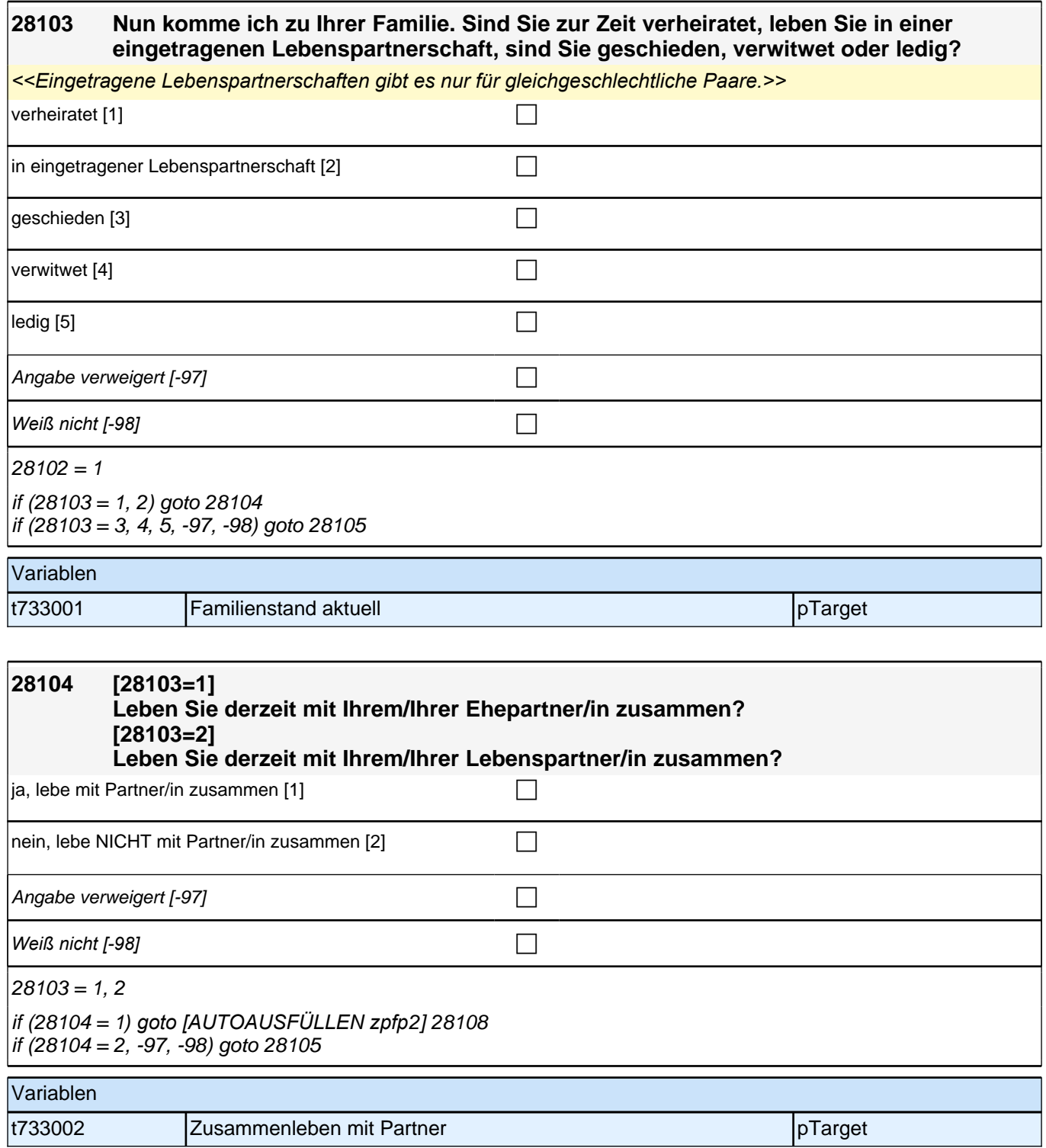

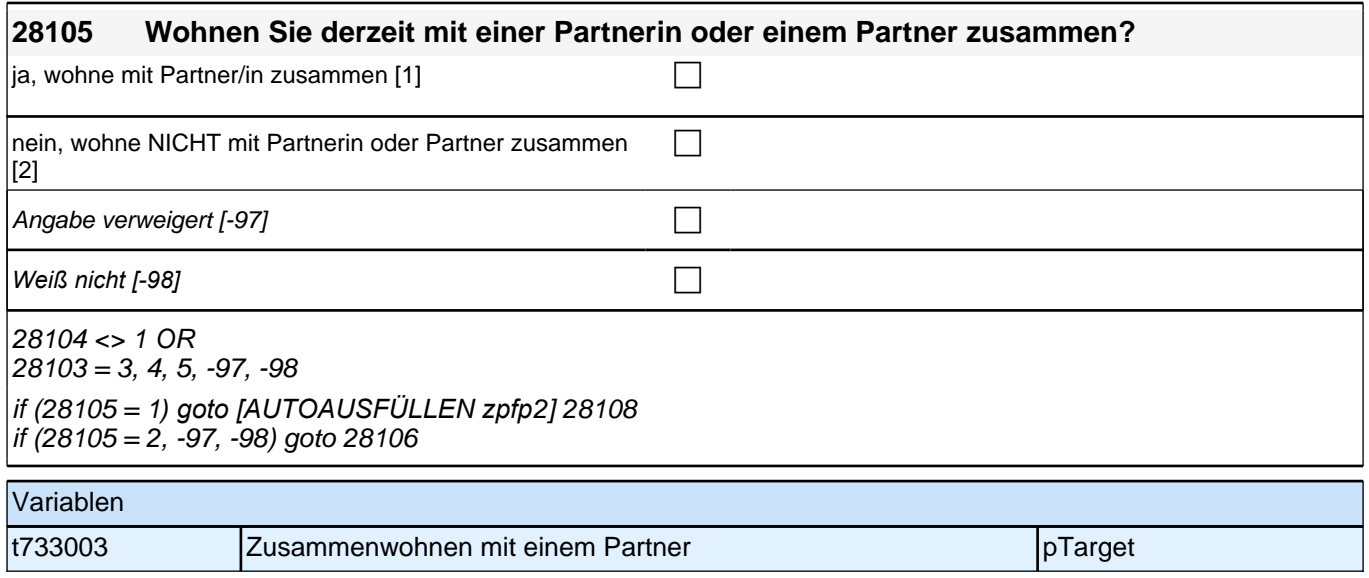

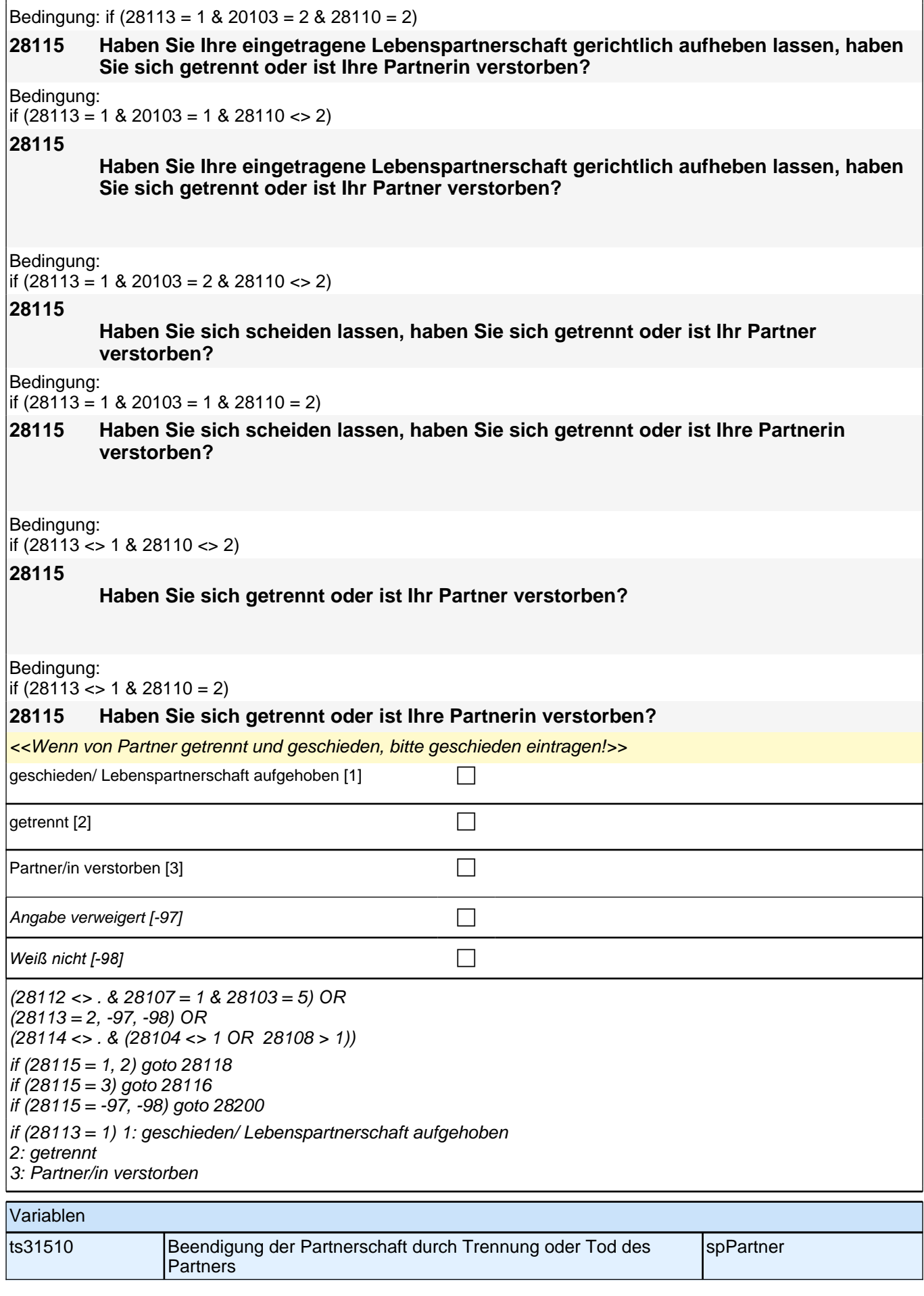

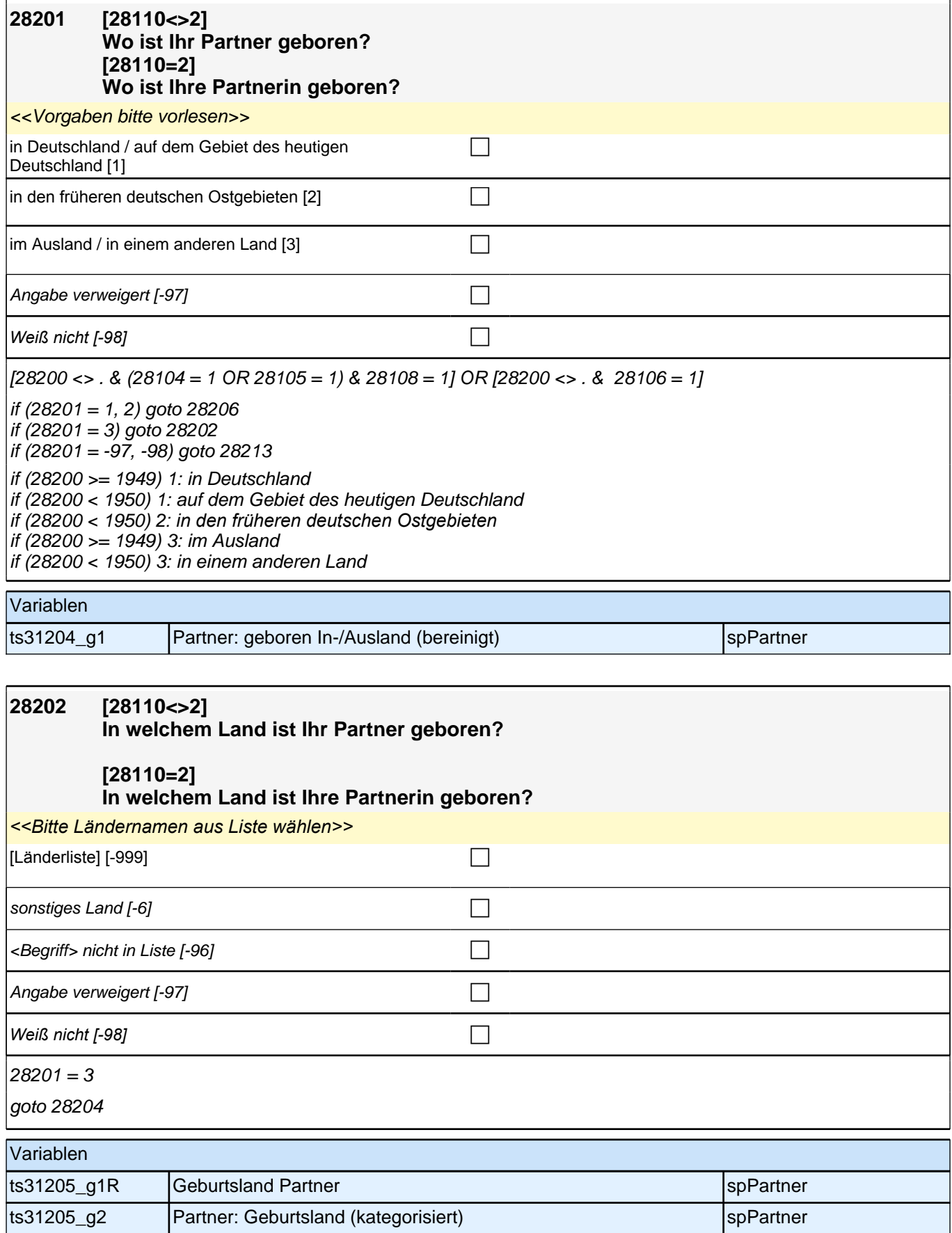

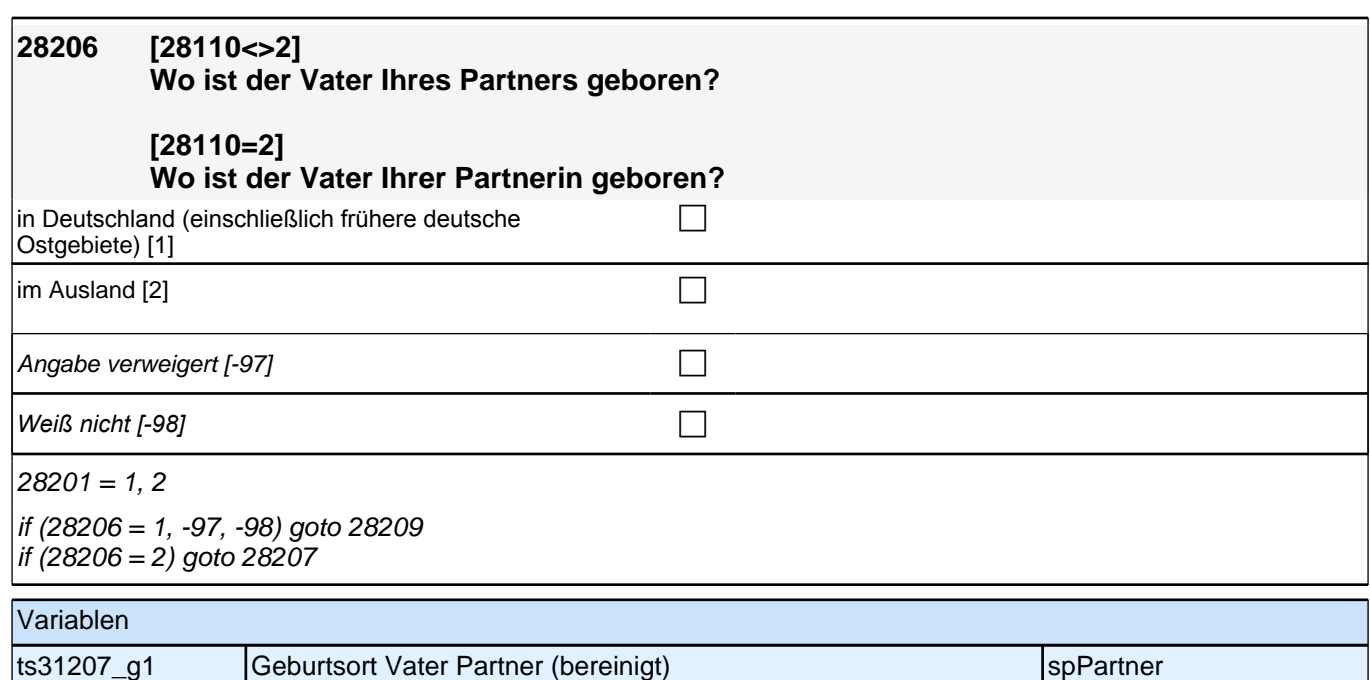

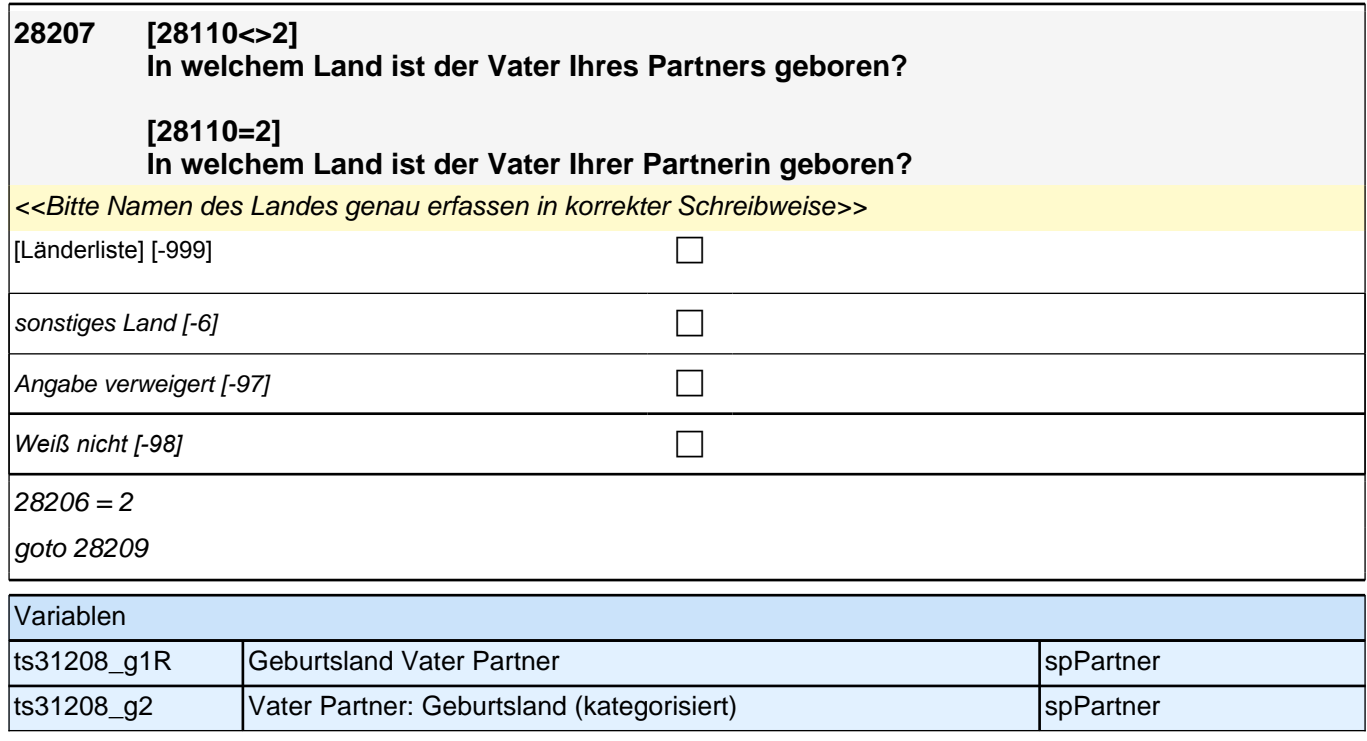

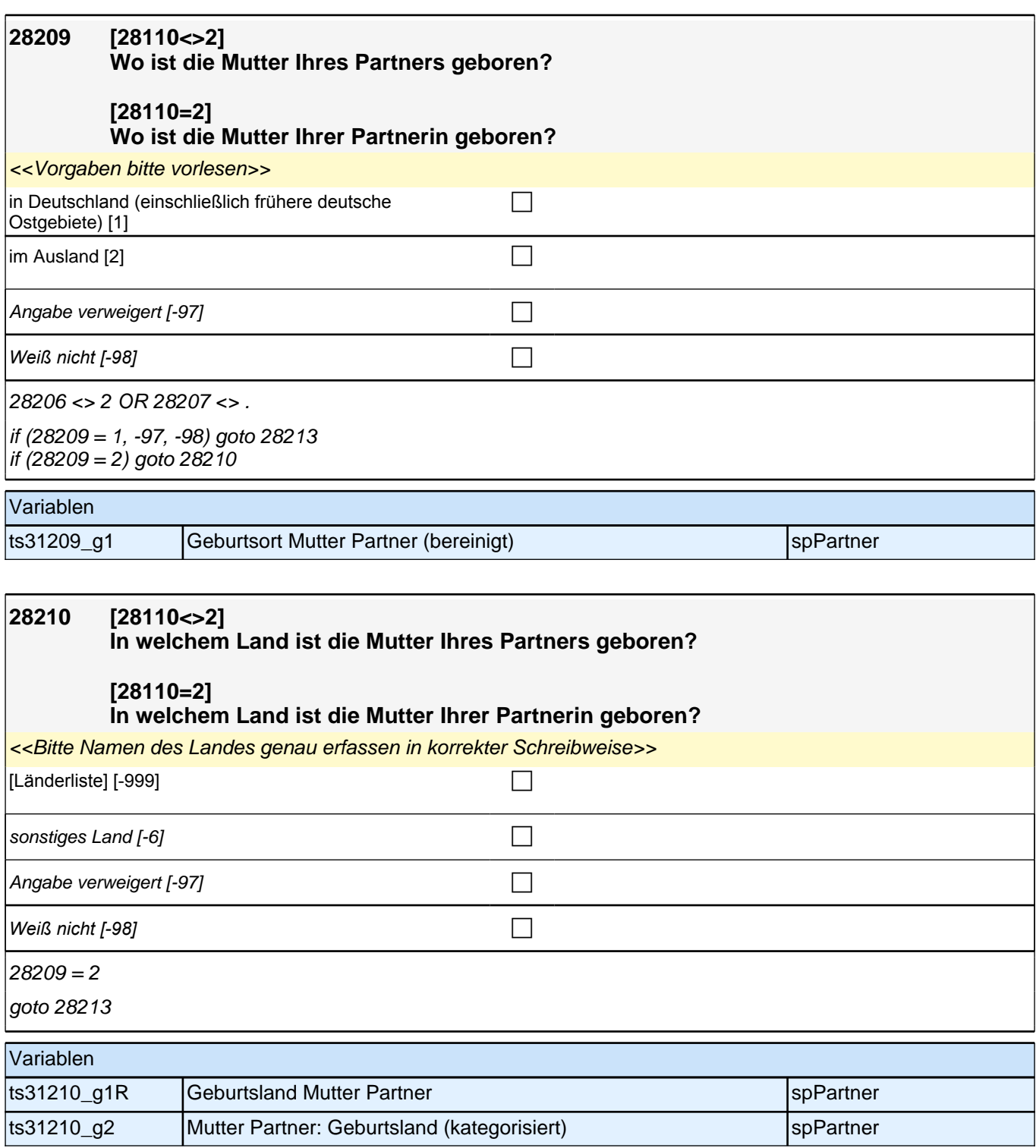

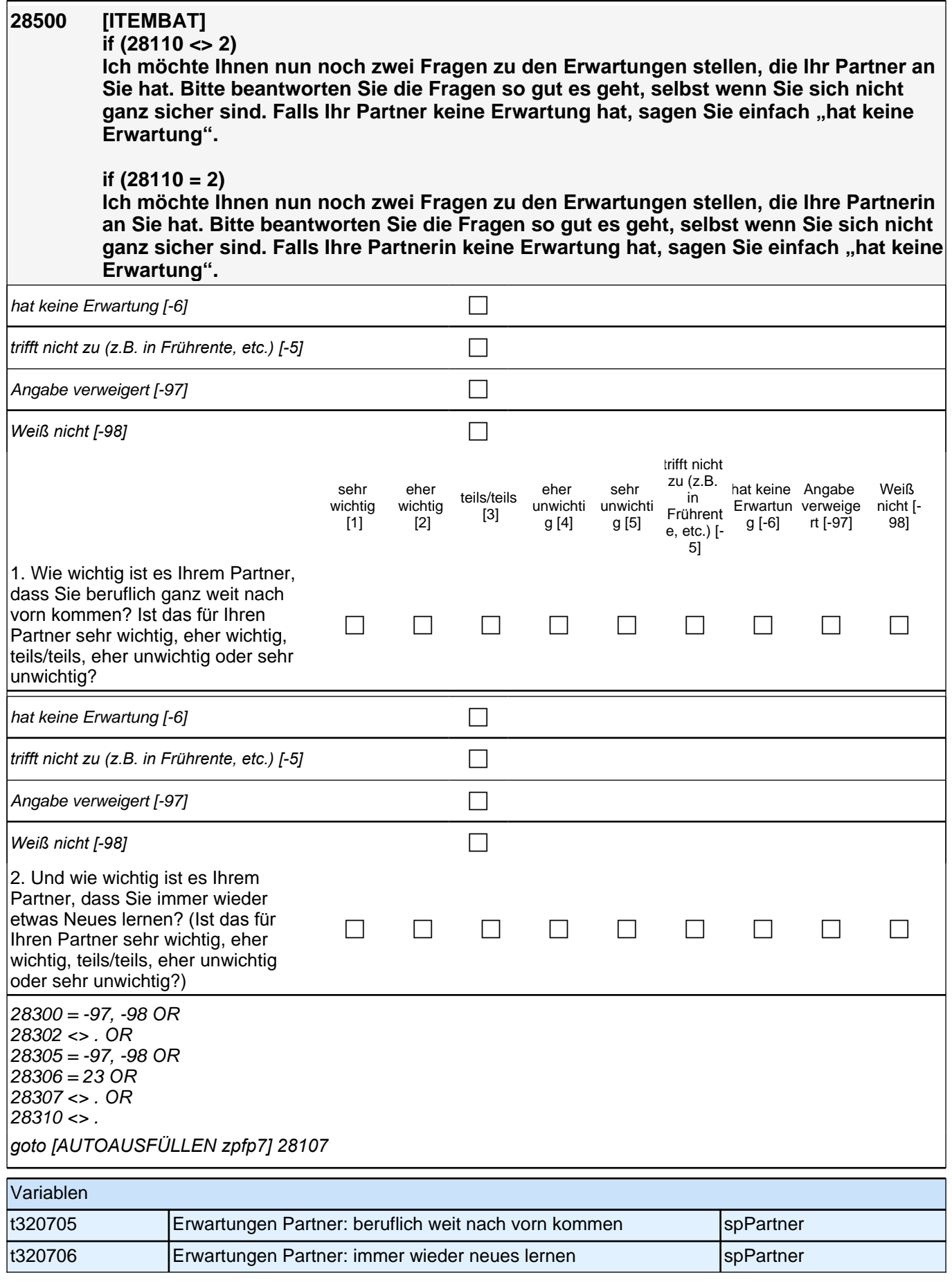

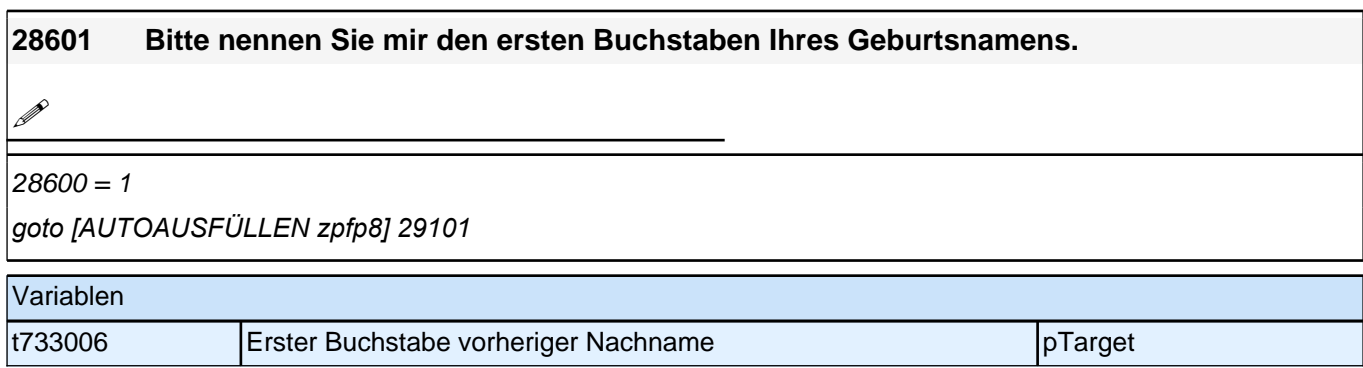

## **Kinder (29KI)**

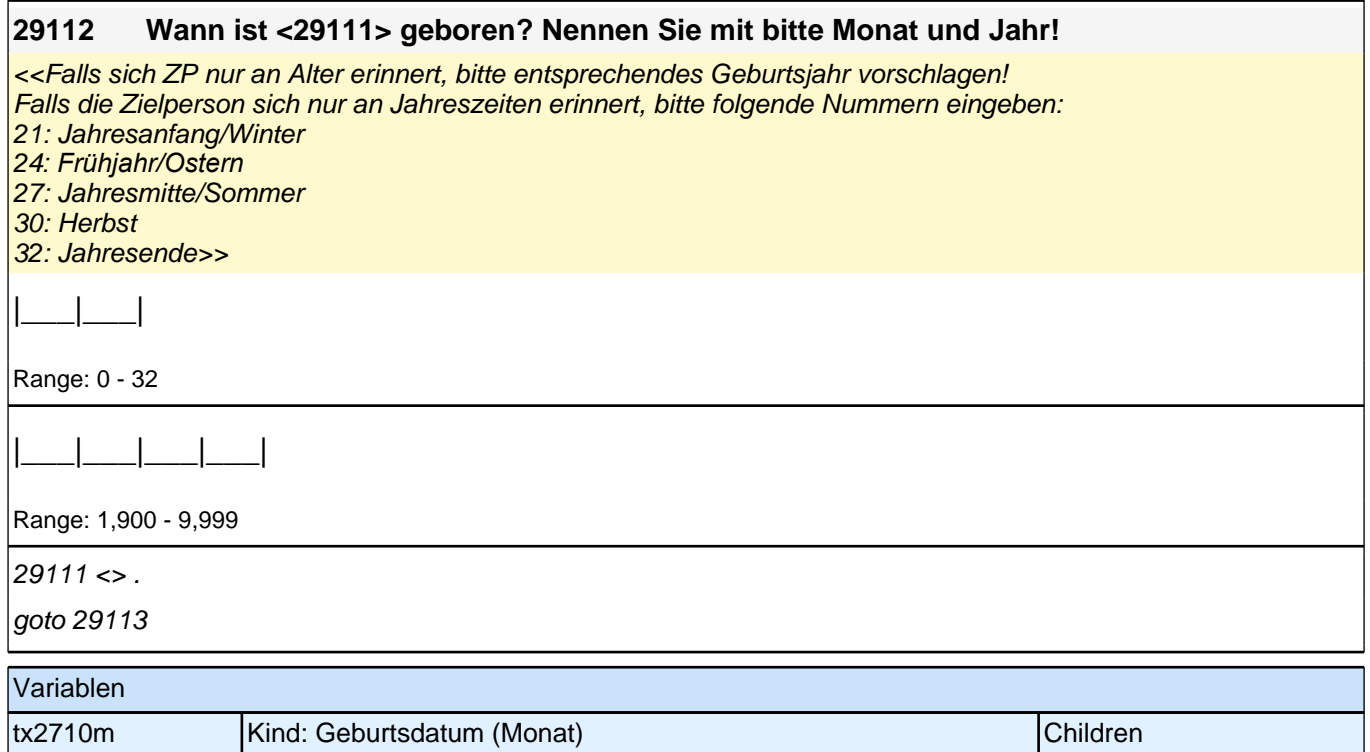

tx2710y Kind: Geburtsdatum (Jahr) Children

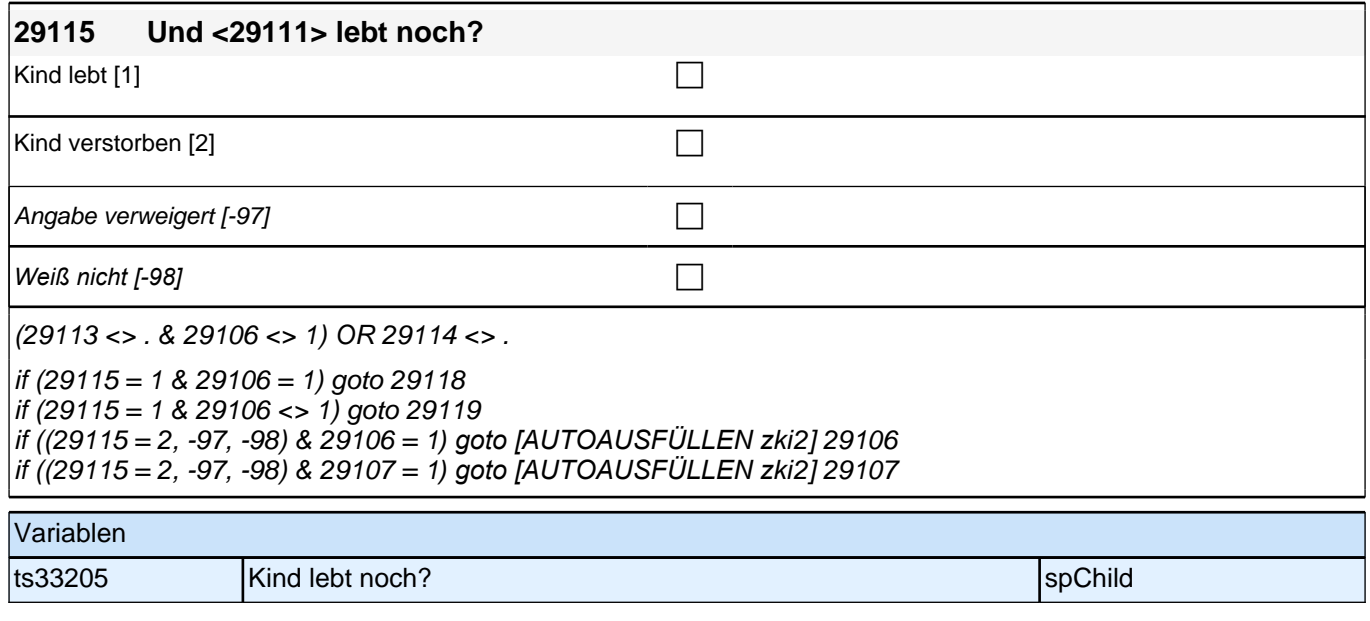

**X - Prüfmodul (30X)**

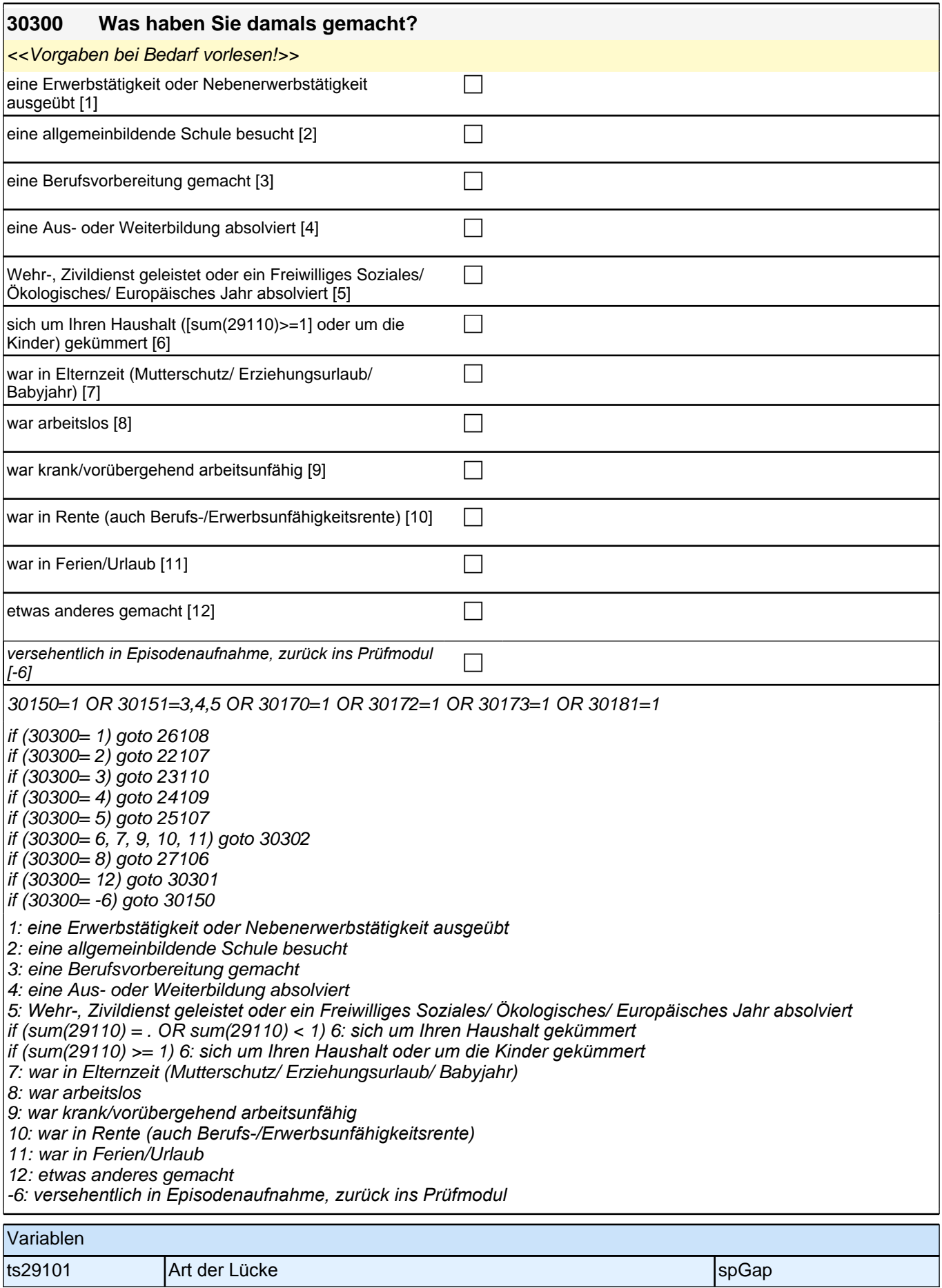

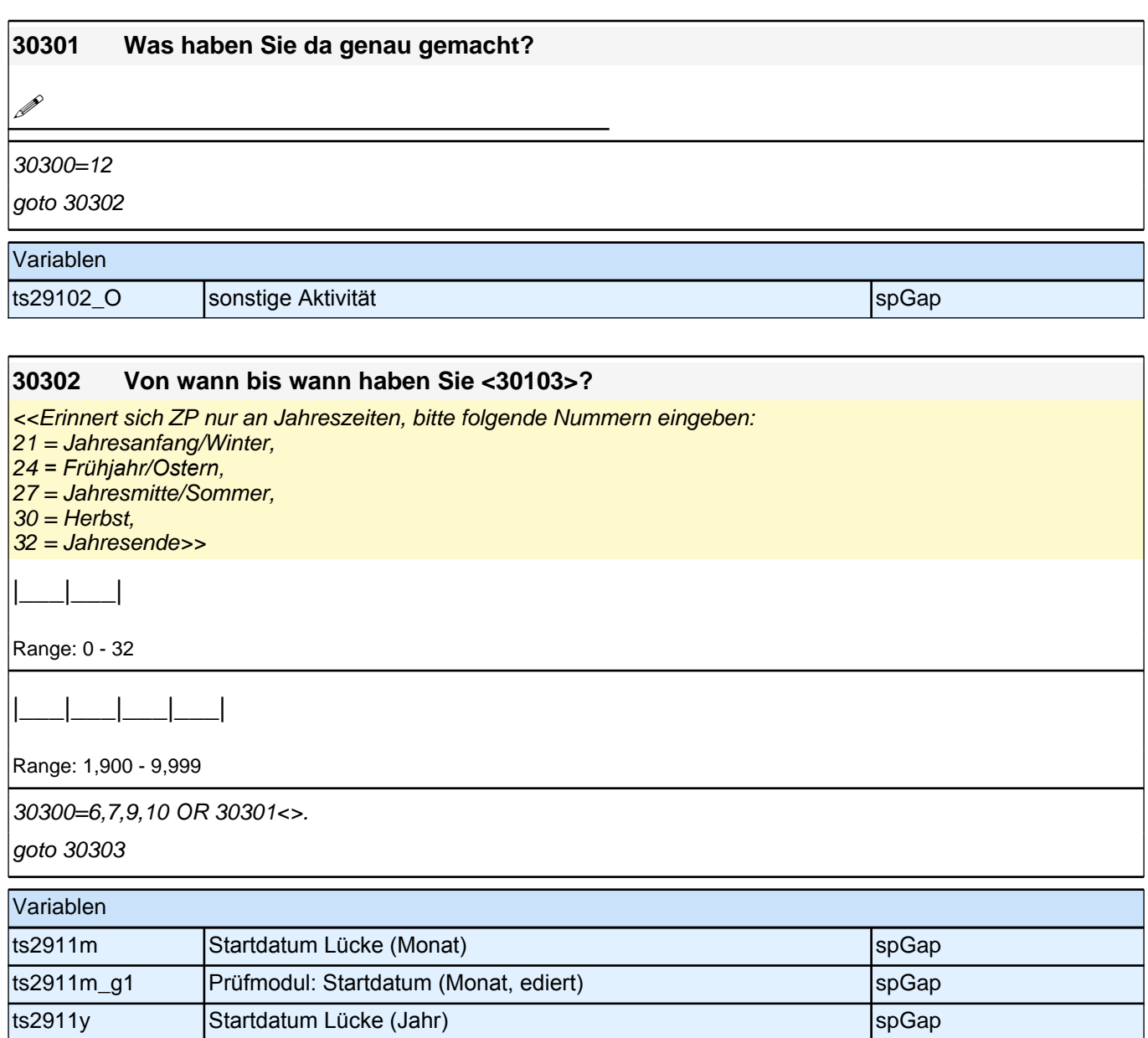

ts2911y\_g1 Prüfmodul: Startdatum (Jahr, ediert) spGap

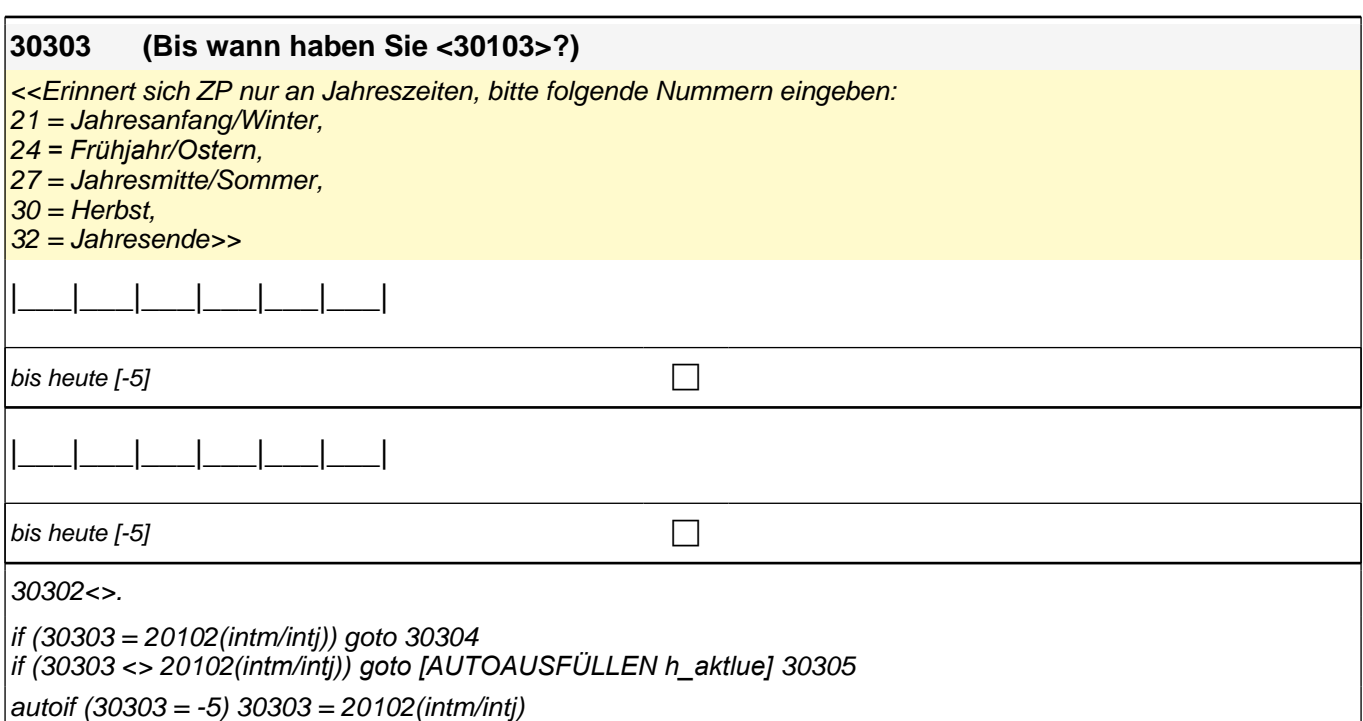

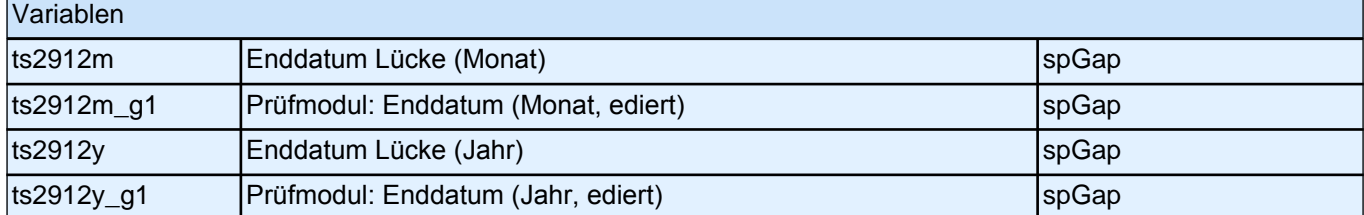

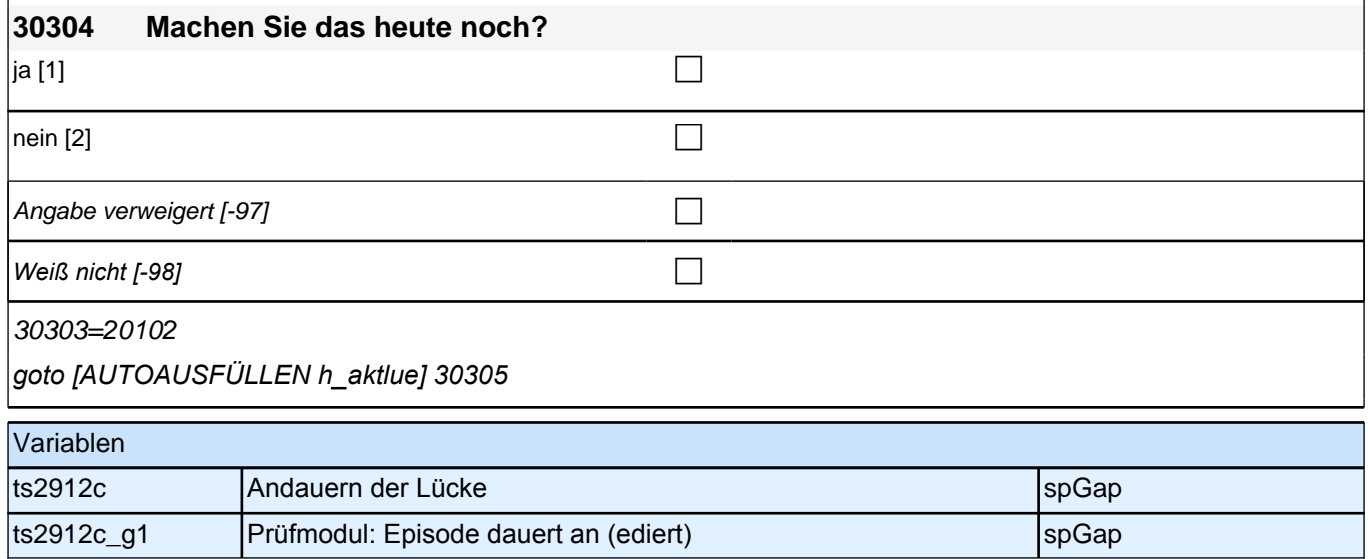

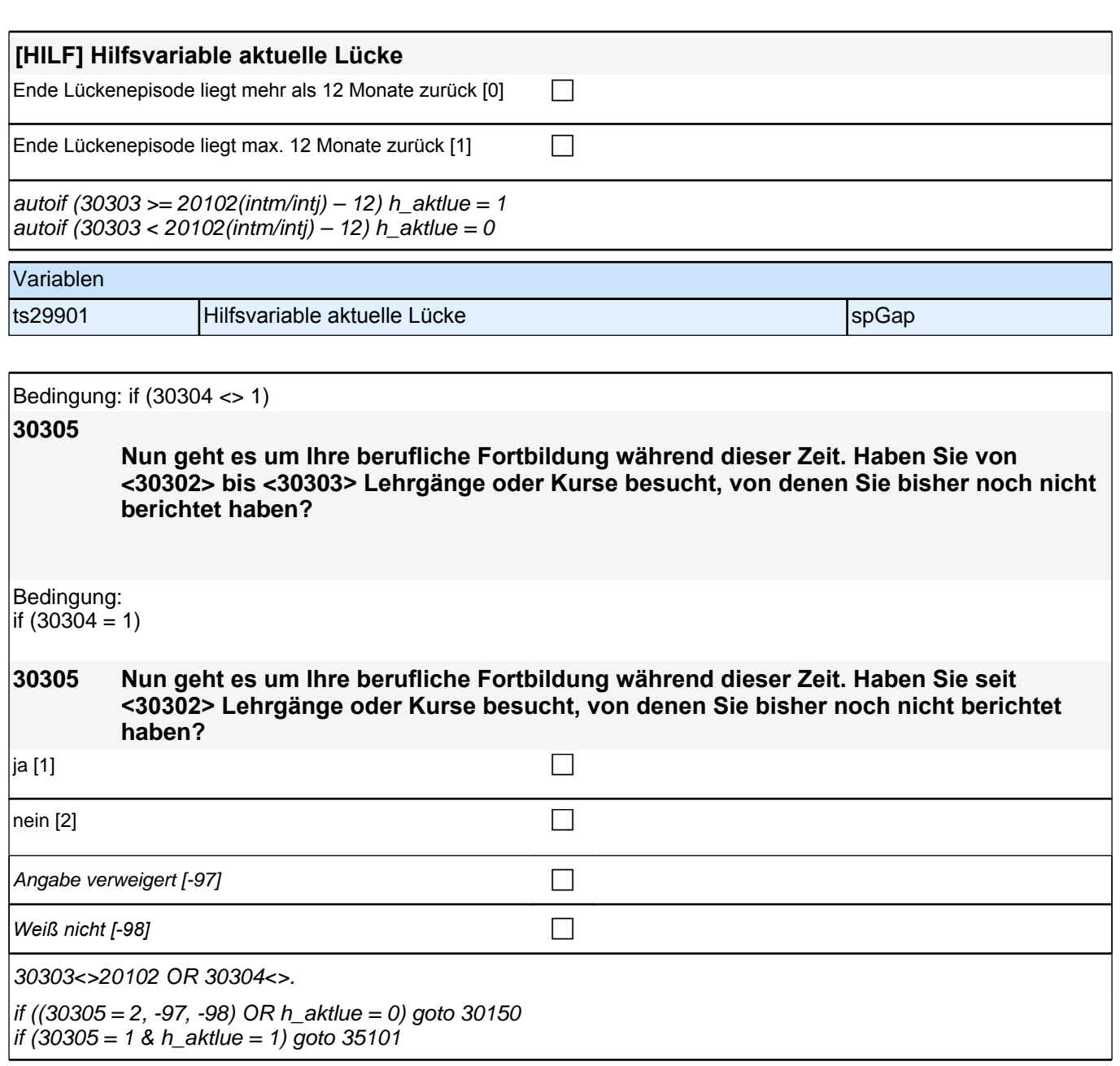

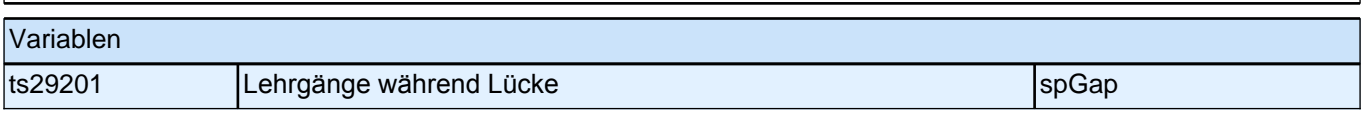

# **Weiterbildung (31WB)**

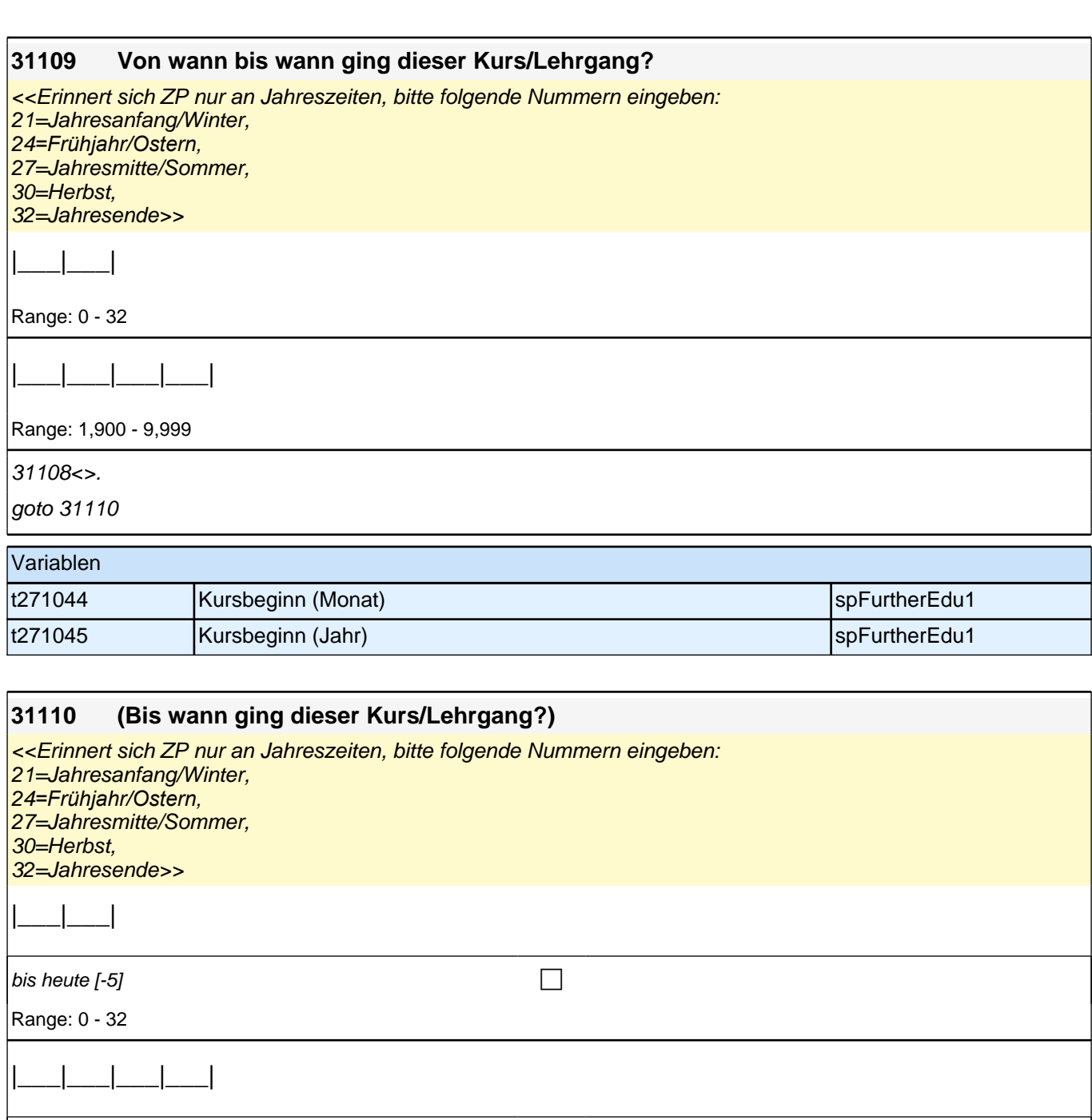

bis heute  $[-5]$ 

Range: 1,900 - 9,999

31109<>.

if (31110 = 20102(intm/intj)) goto 31111 if (31110 < 20102(intm/intj)) goto 31112 if (31110 = -5*) goto [AUTOAUSFÜLLEN zwb*3] 31104 if (31110 = -97, -98) goto 31112 autoif  $(31110 = -5)$  31111 = 1

Variablen t271047 Kursende (Monat) spFurtherEdu1 t271046 Kursende (Jahr) spFurtherEdu1

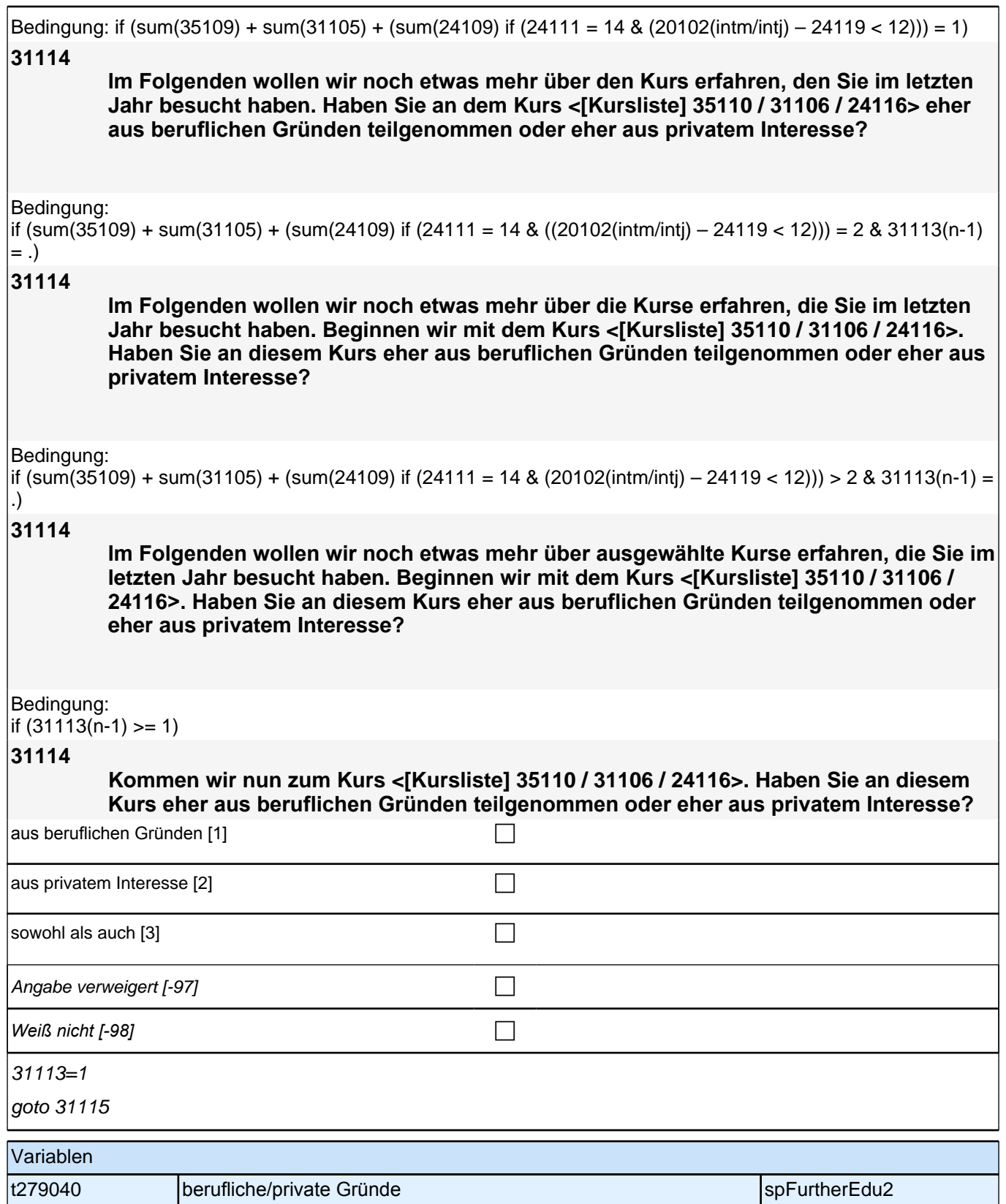

## **31124 Wurde der Kurs/Lehrgang mit internem Personal des Arbeitgebers oder mit externem Personal durchgeführt?**  $\blacksquare$ internem Personal [1] contracts of  $\blacksquare$  $\vert$ externem Personal [2] contract to the contract of  $\Box$ Angabe verweigert [-97] contained the contact of the contact of the contact of the contact of the contact of the contact of the contact of the contact of the contact of the contact of the contact of the contact of the cont

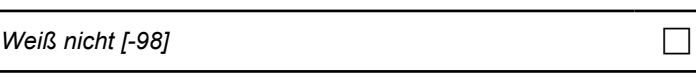

31122=1

goto 31125

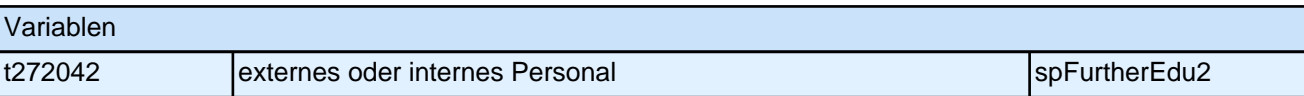

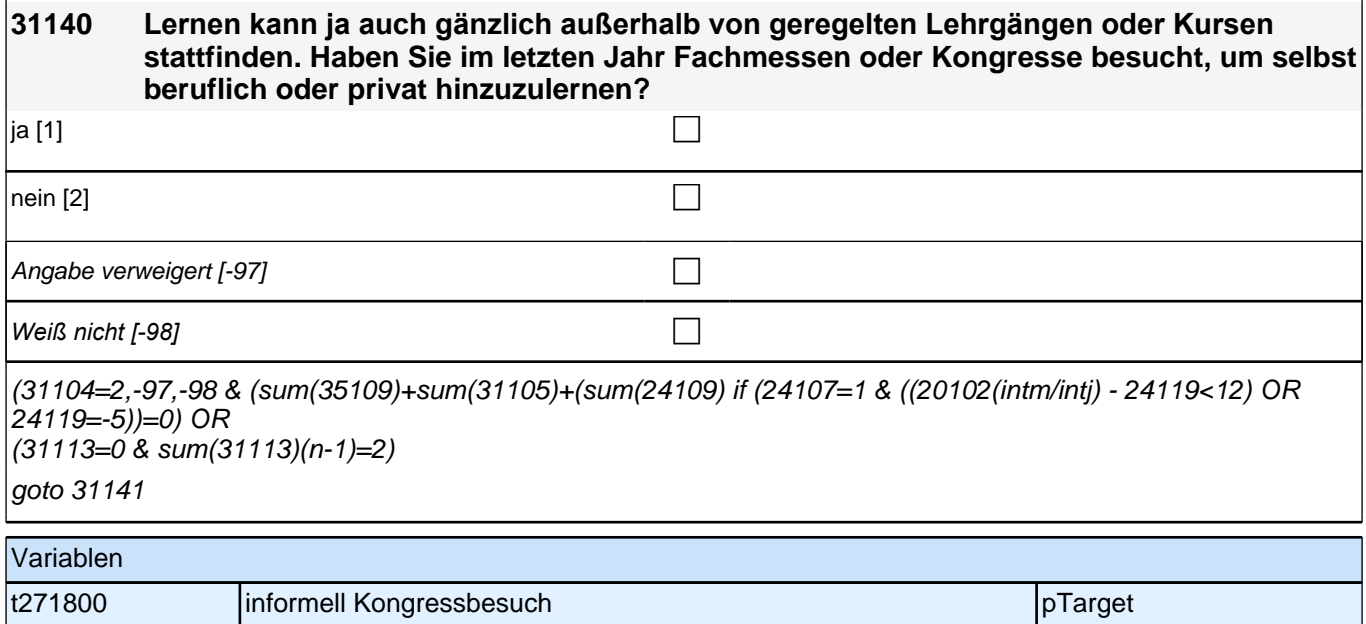

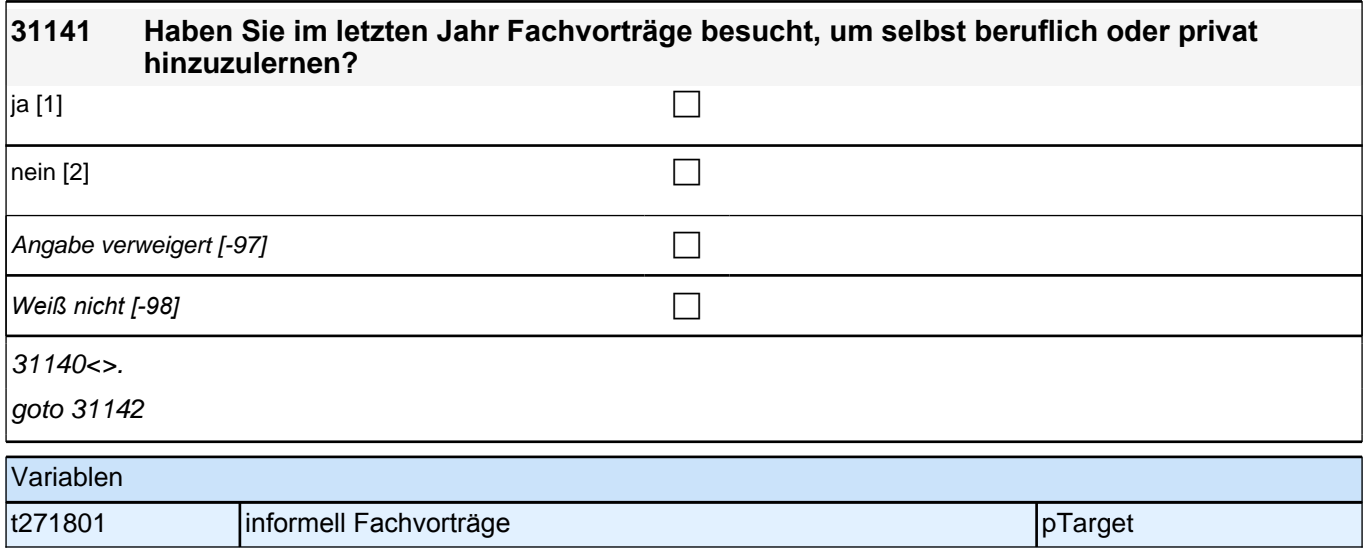

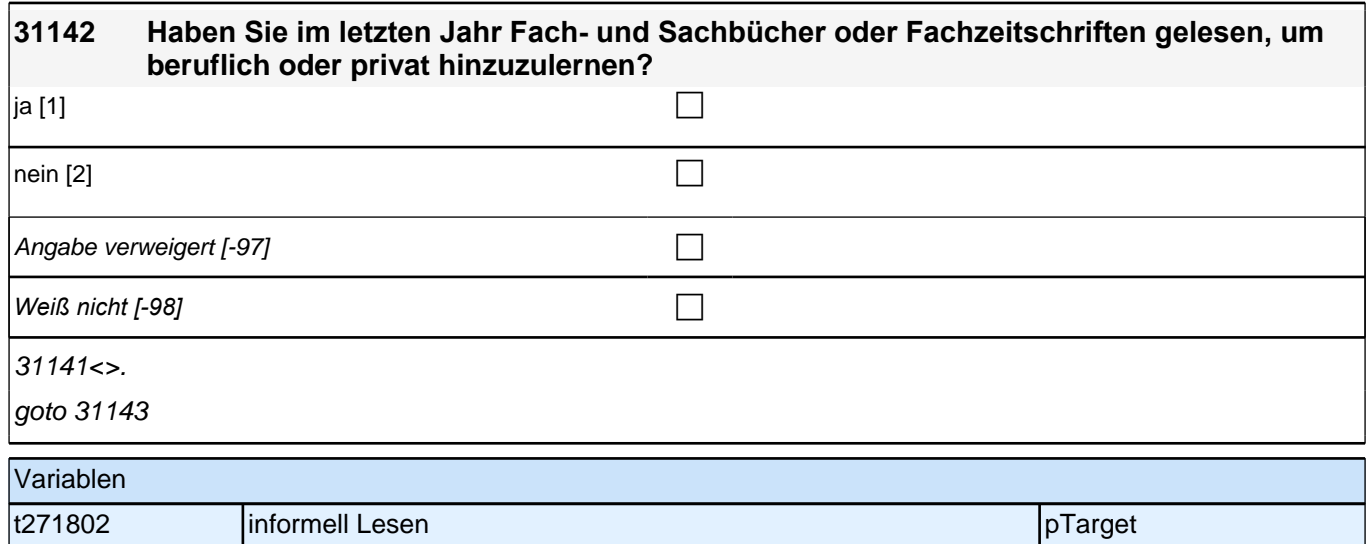

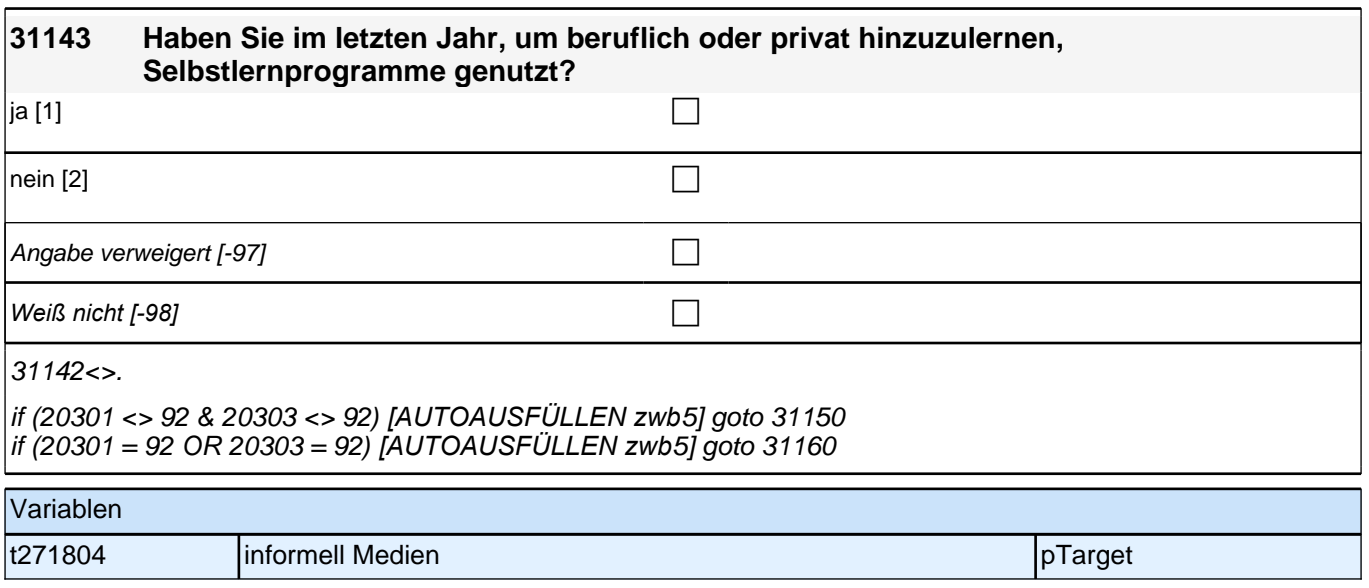

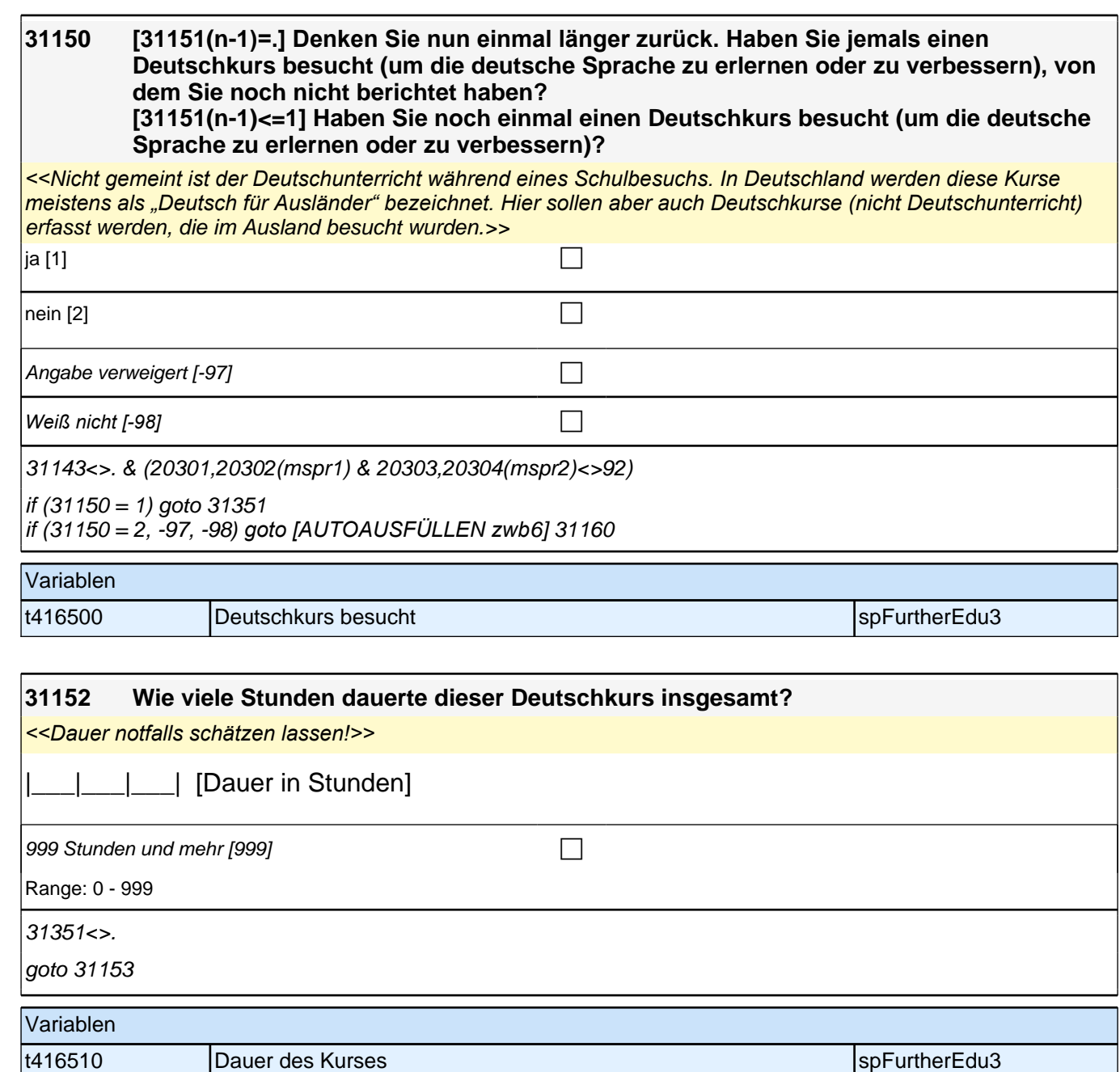

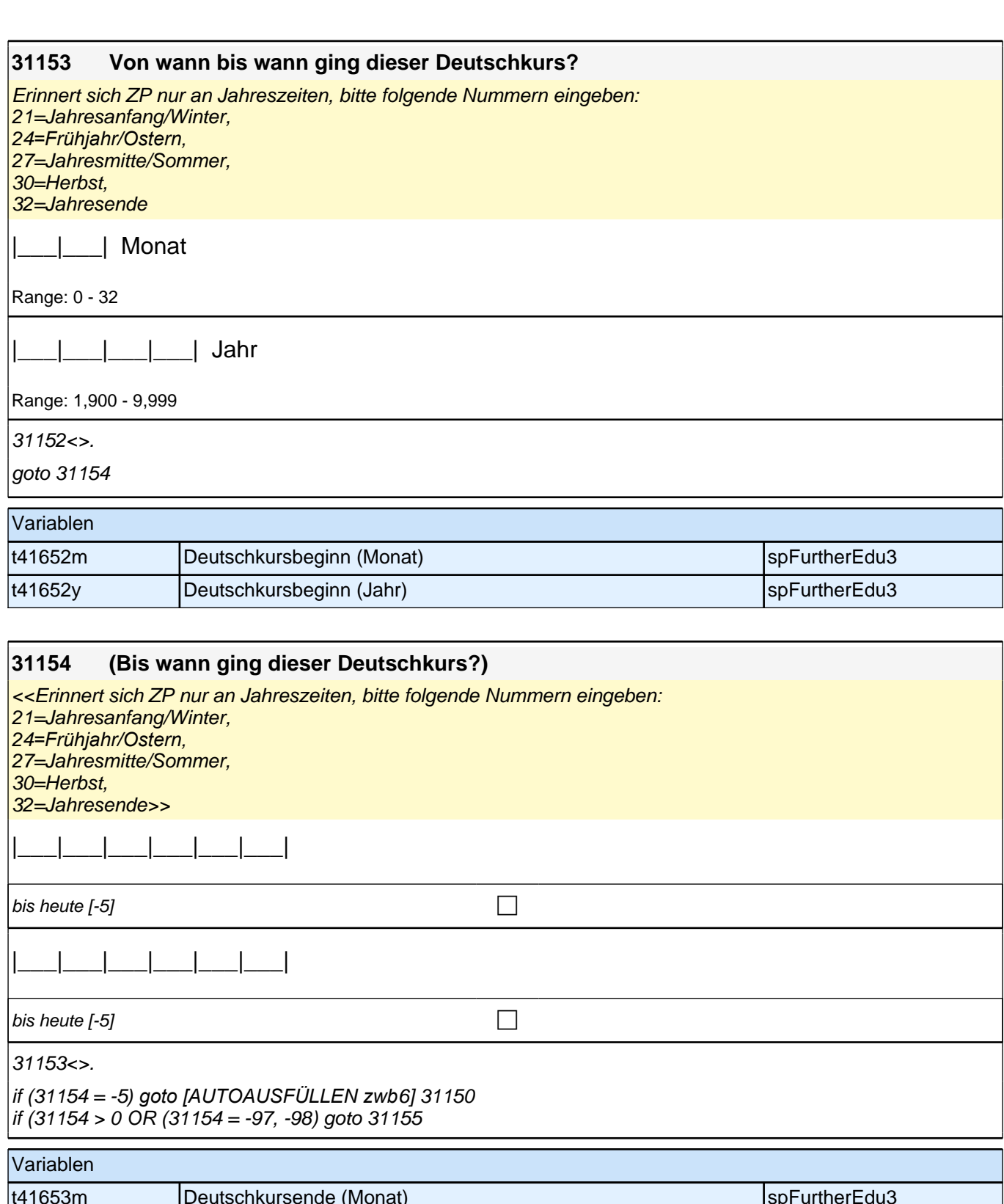

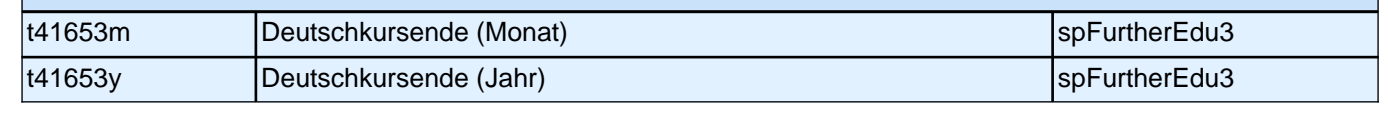

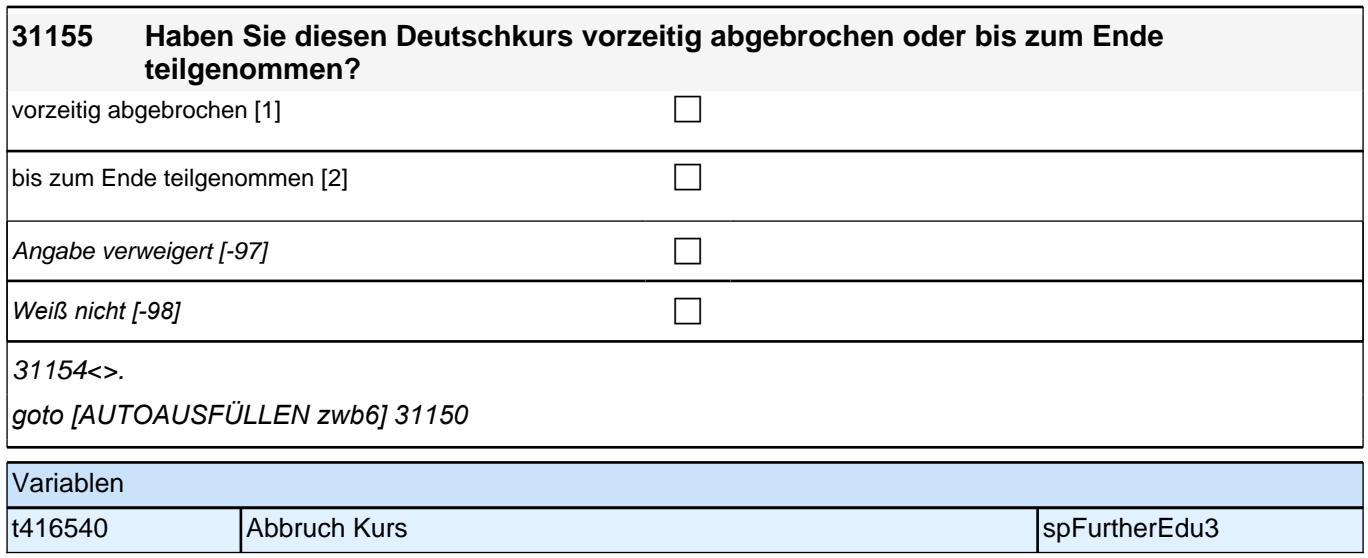

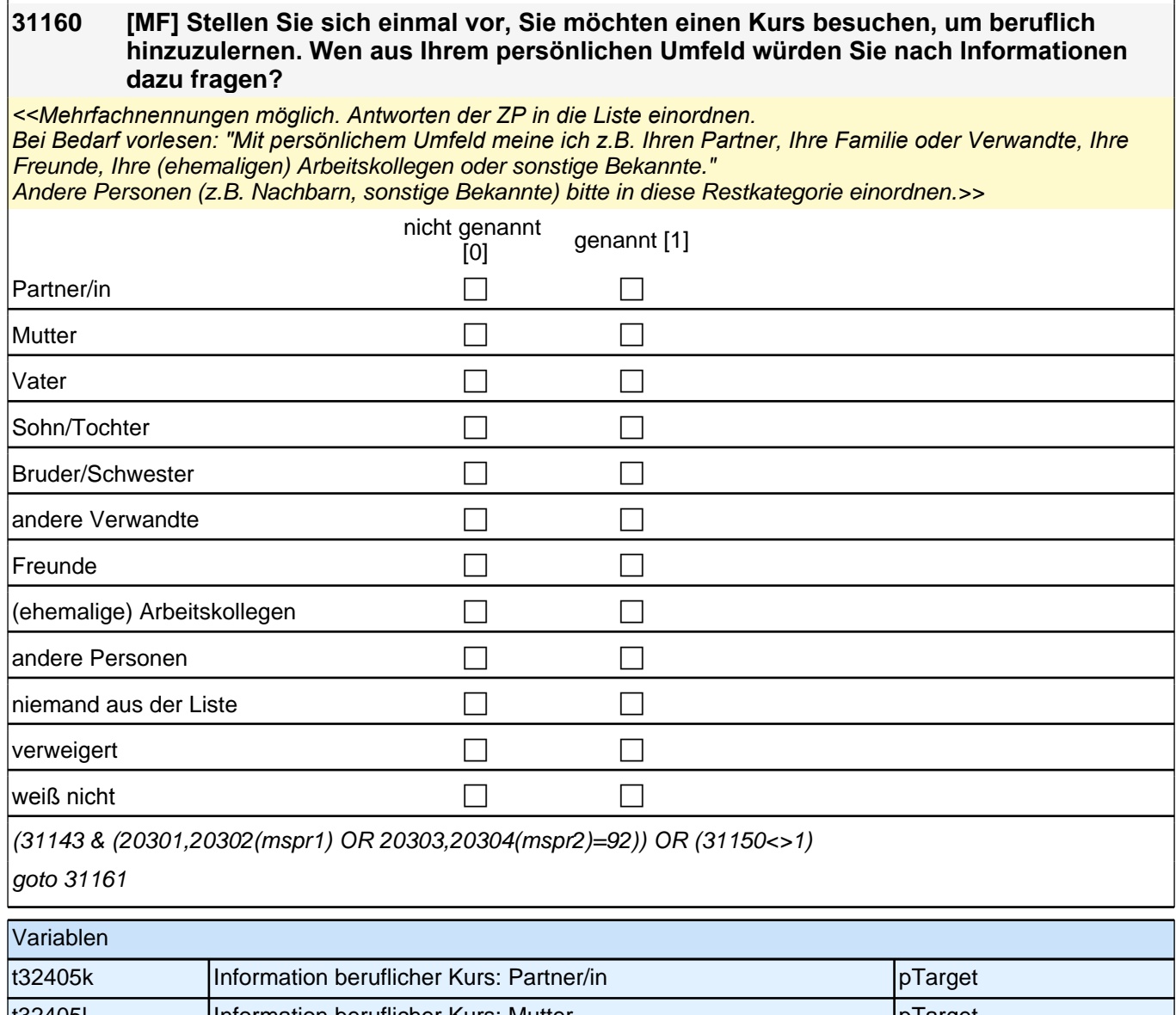

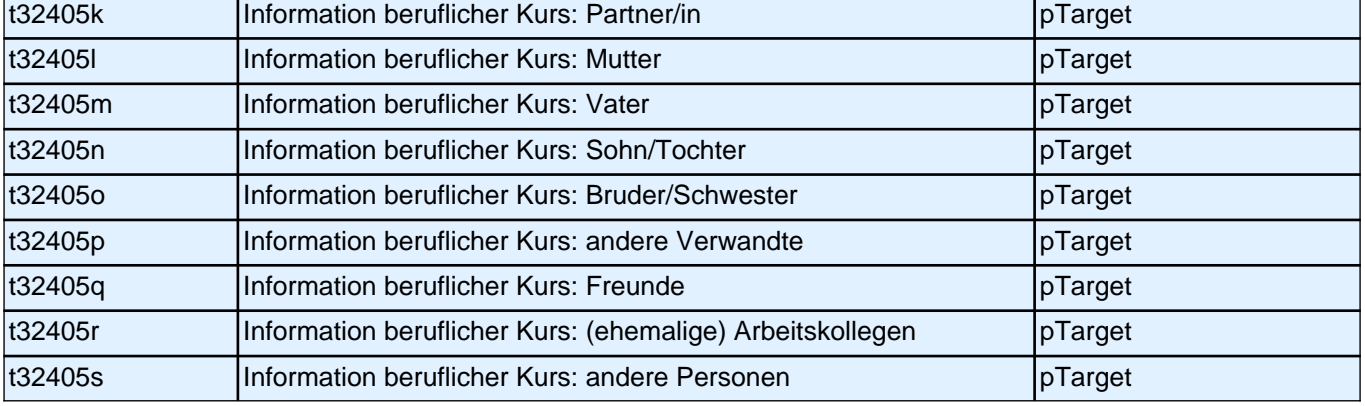

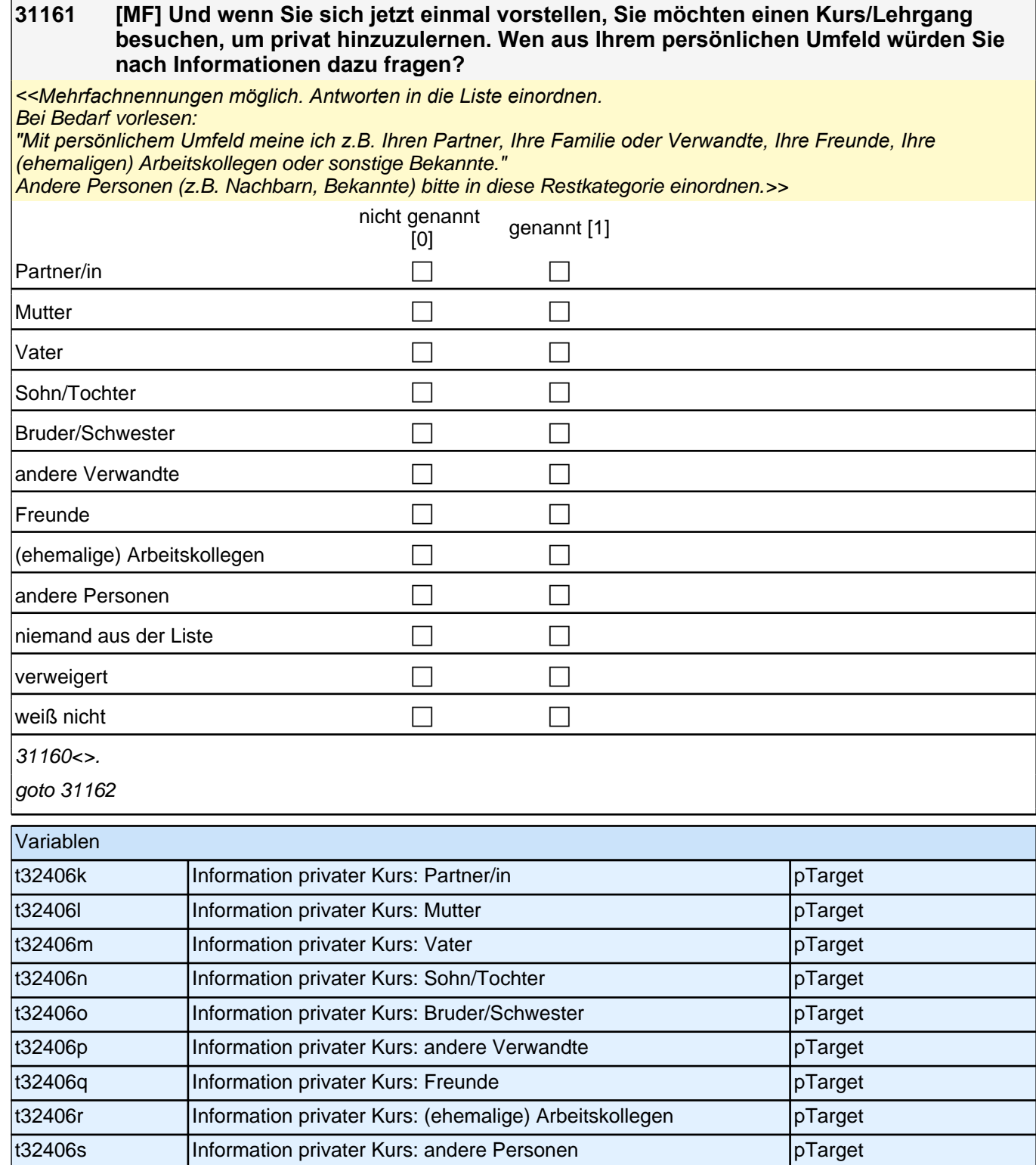

 $\overline{1}$ 

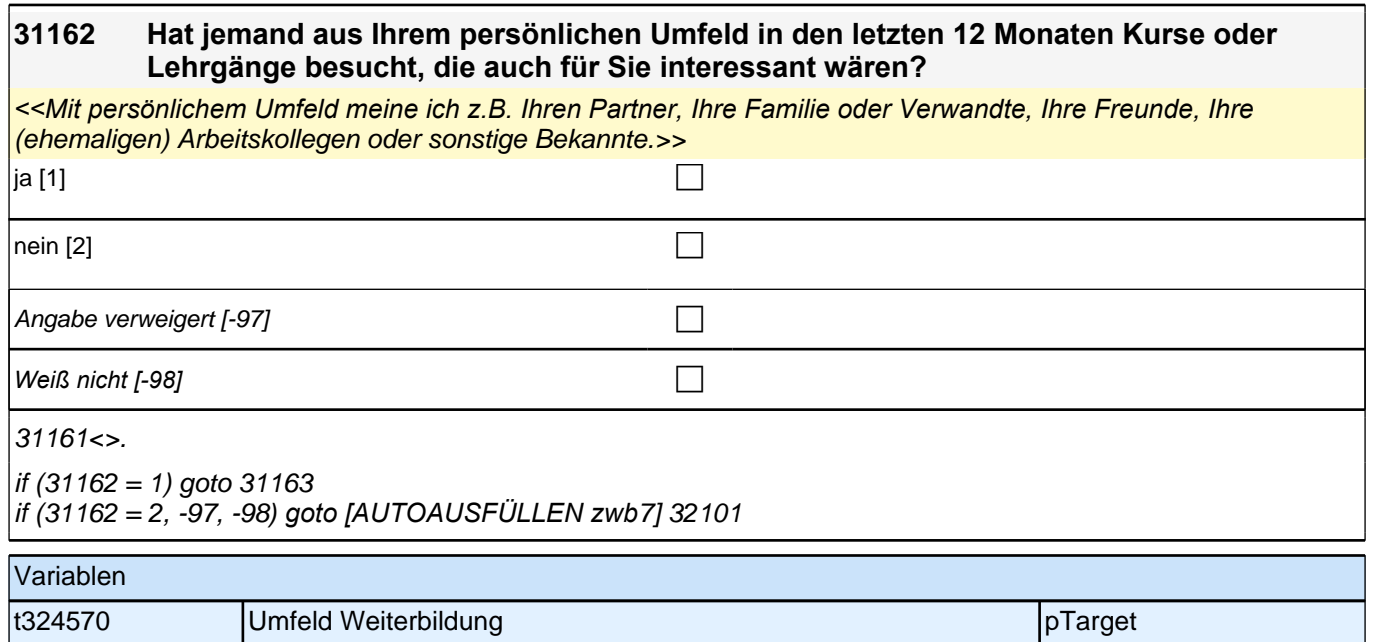

### **31163 [MF]**

### **An wen haben Sie gerade gedacht?**

*Mehrfachnennungen möglich. Antworten ZP in die Liste einordnen; Listenvorgaben nur bei Schwierigkeiten*  vorlesen.

Andere Personen (z.B. Nachbarn, Bekannte) bitte in diese Restkategorie einordnen.

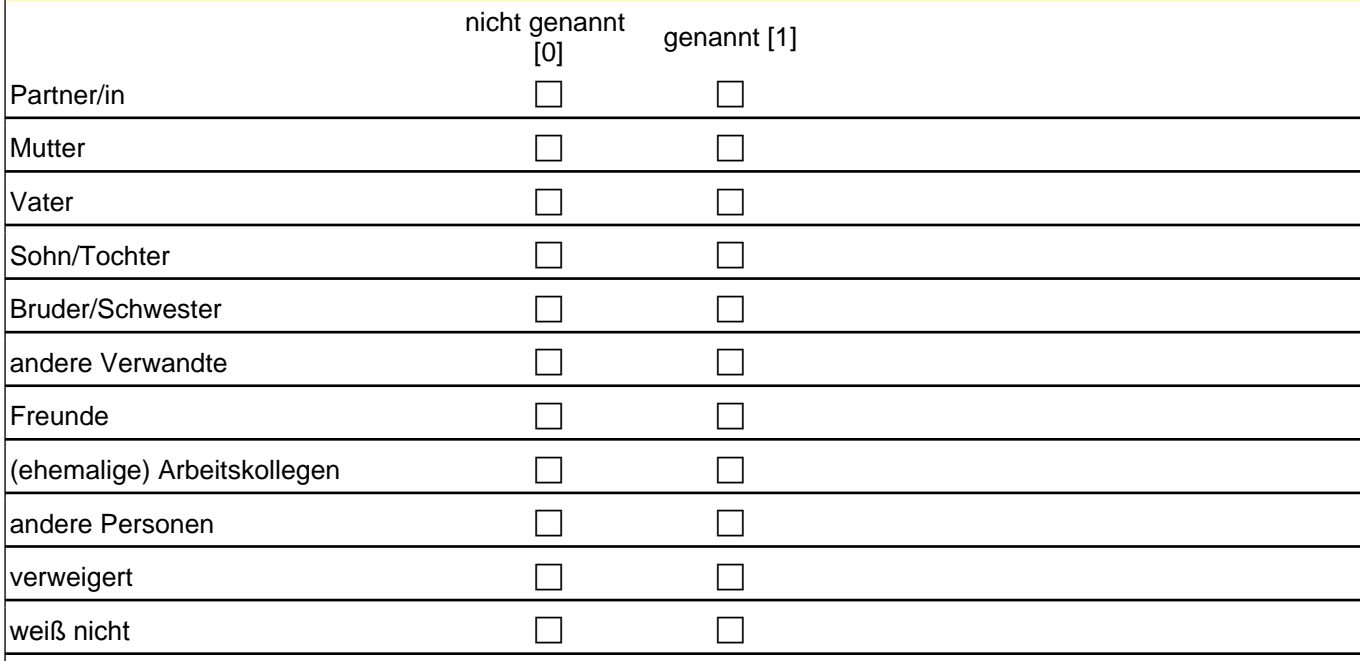

31162=1

if (skufw1 >= 0 & skufw2 >= 0 & skufw3 >= 0 & skufw4 >= 0 & skufw5 >= 0 & skufw6 >= 0 & skufw7 >= 0 & s  $skufw8 = 0$  & skufw9  $>= 0$  & (skufw4 = 1 OR skufw5 = 1 OR skufw6 = 1 OR skufw7 = 1 OR skufw8 = 1 OR skufw $9 = 1$ )) goto h\_skuf

if (skufw1 >= 0 & skufw2 >= 0 & skufw3 >= 0 & skufw4 = 0 & skufw5 = 0 & skufw6 = 0 & skufw7 = 0 & skufw8 = 0  $&$  skufw $9 = 0$ ) goto 31168

if ((skufw1 = -97, -98) OR (skufw2 = -97, -98) OR (skufw3 = -97, -98) OR (skufw4 = -97, -98) OR (skufw5 = -97, -98) OR (skufw6 = -97, -98) OR (skufw7 = -97, -98) OR (skufw8 = -97, -98) OR (skufw9 = -97, -98)) goto 31168

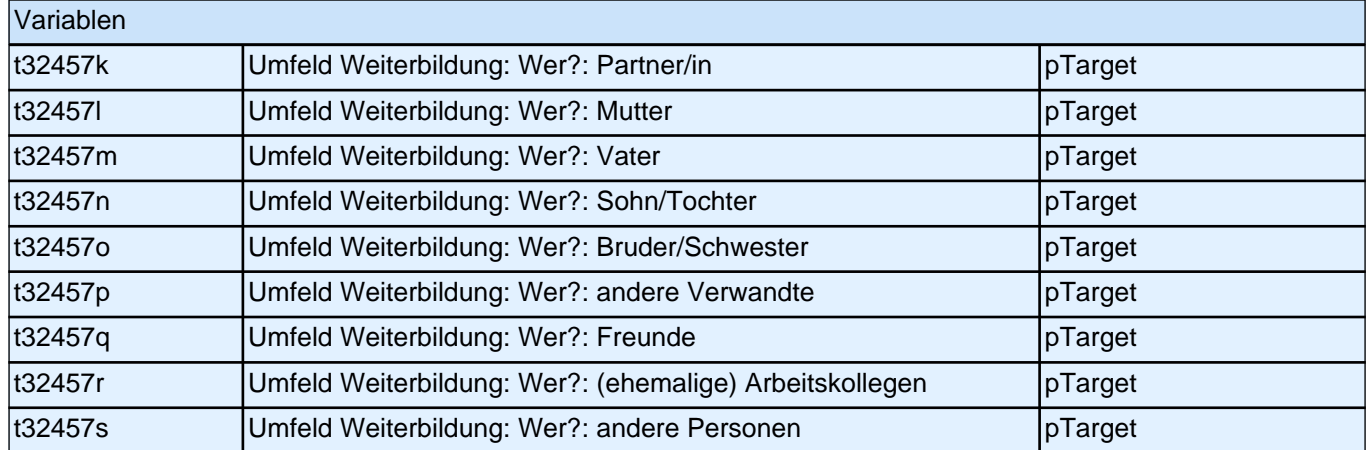

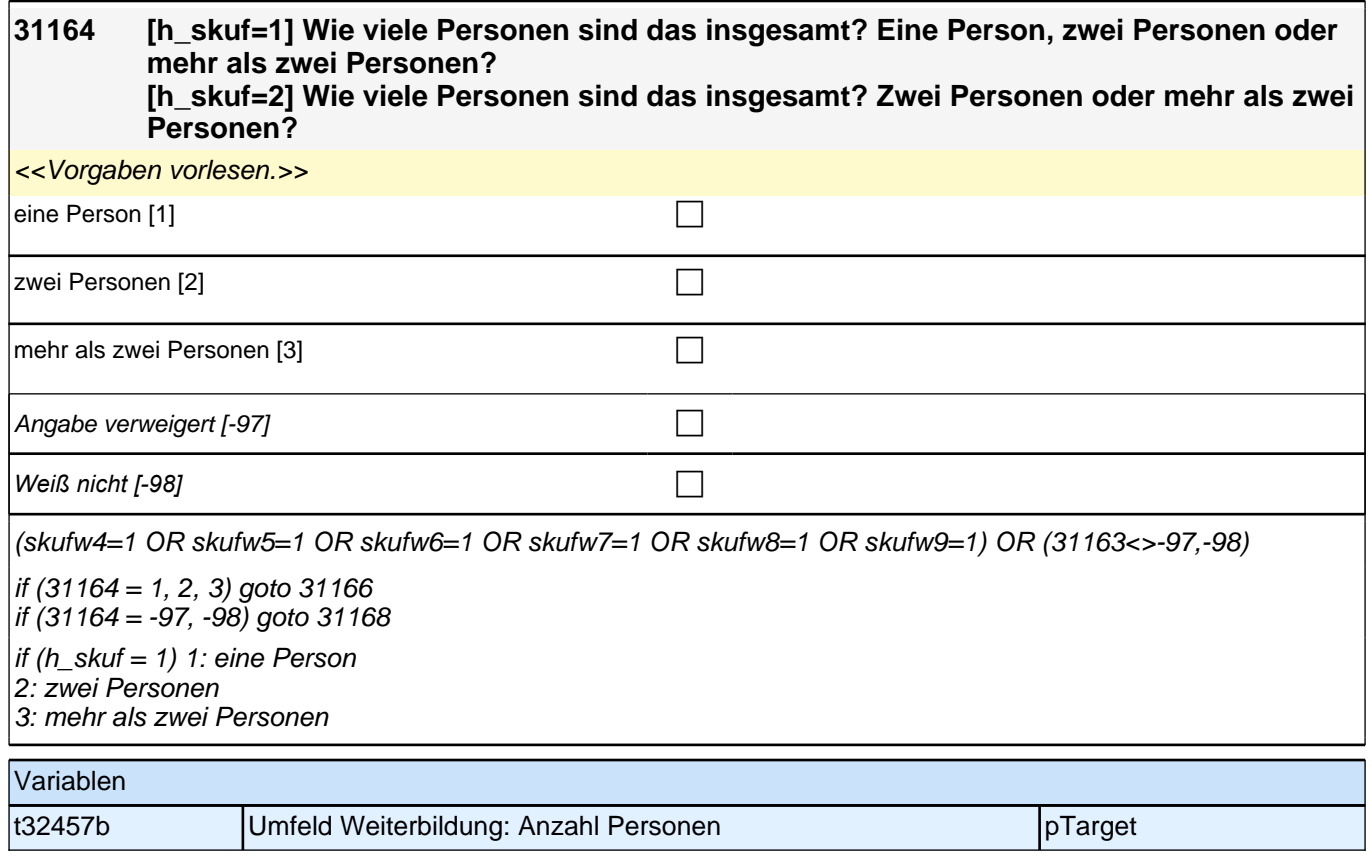

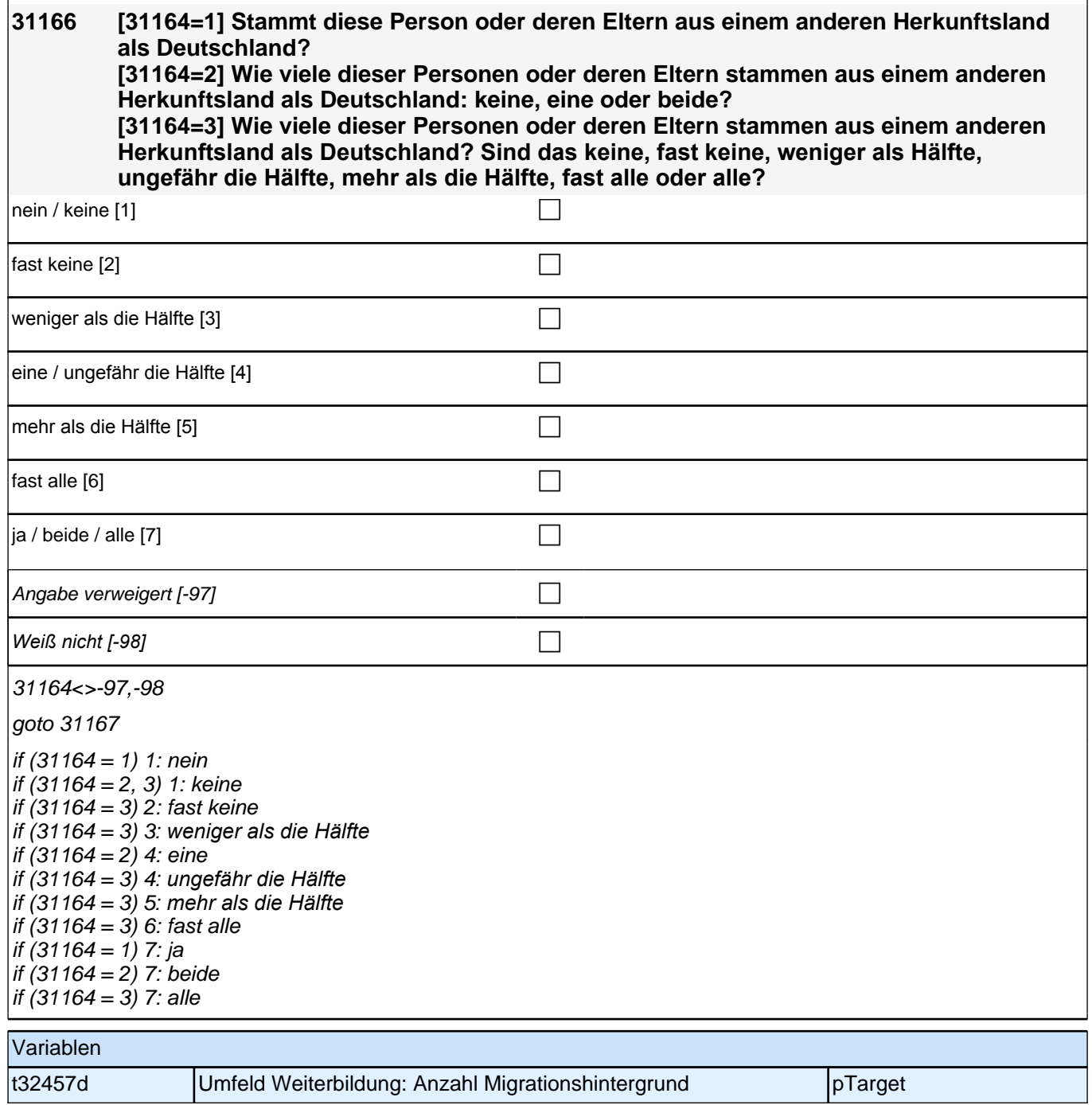

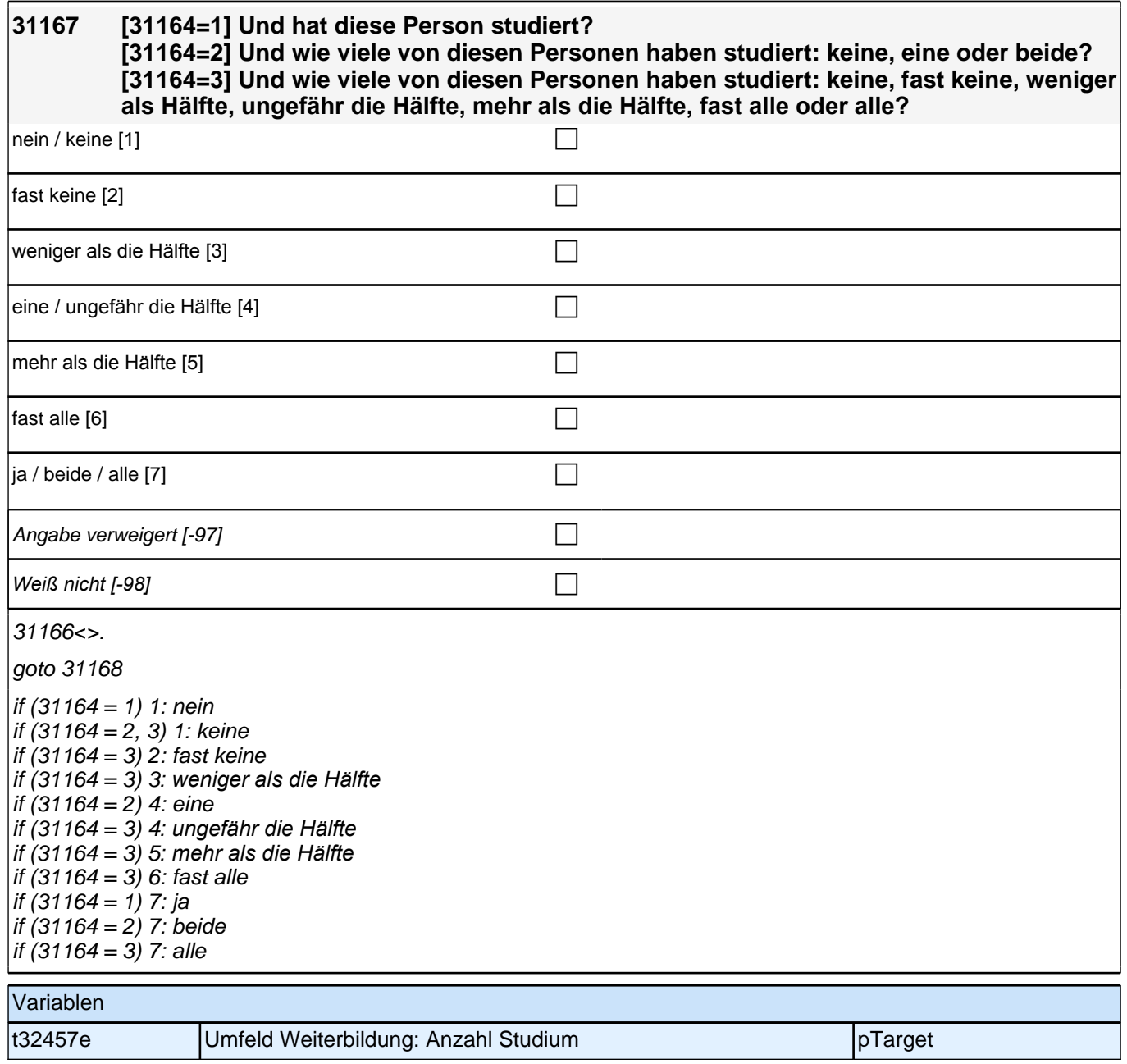

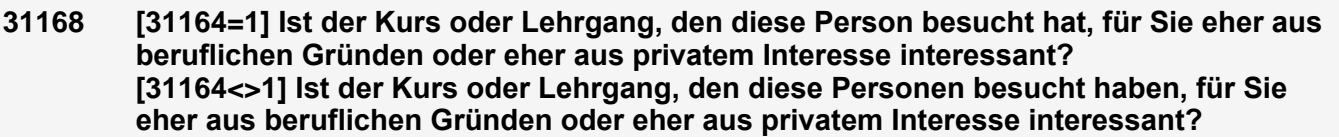

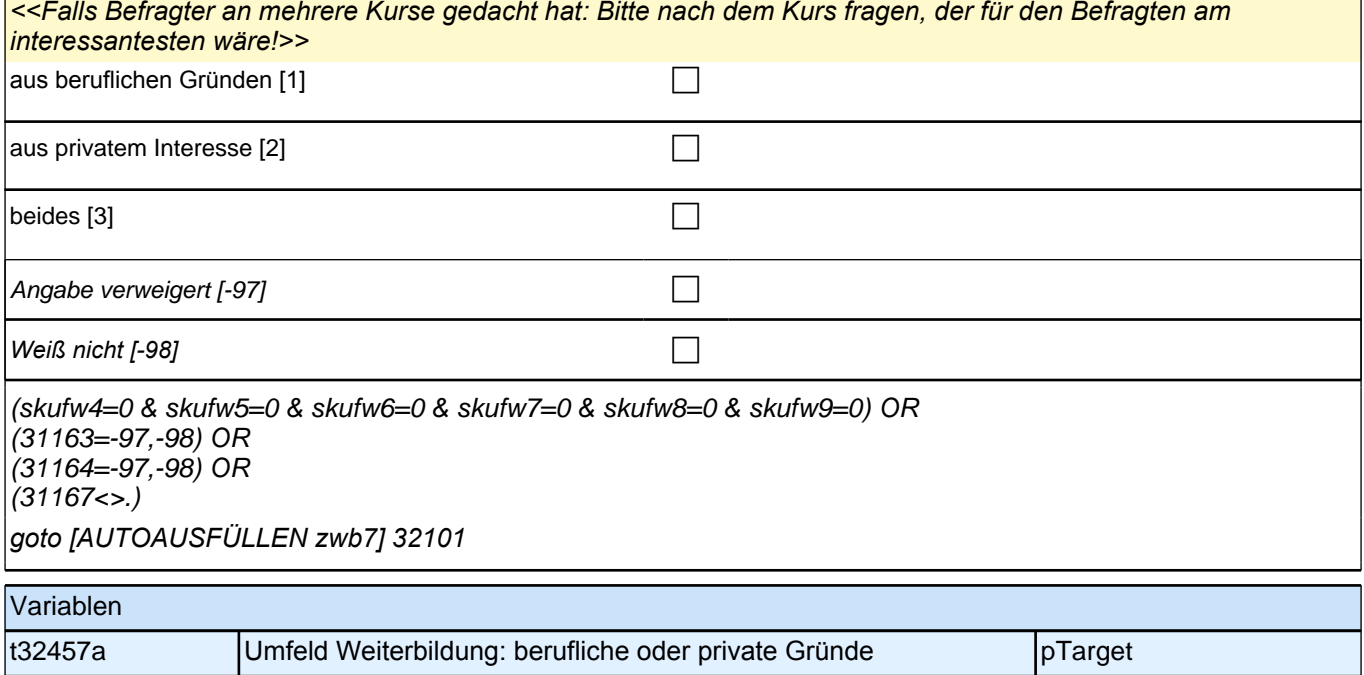

## **Querschnitt 2 - Person (32QS2Person)**

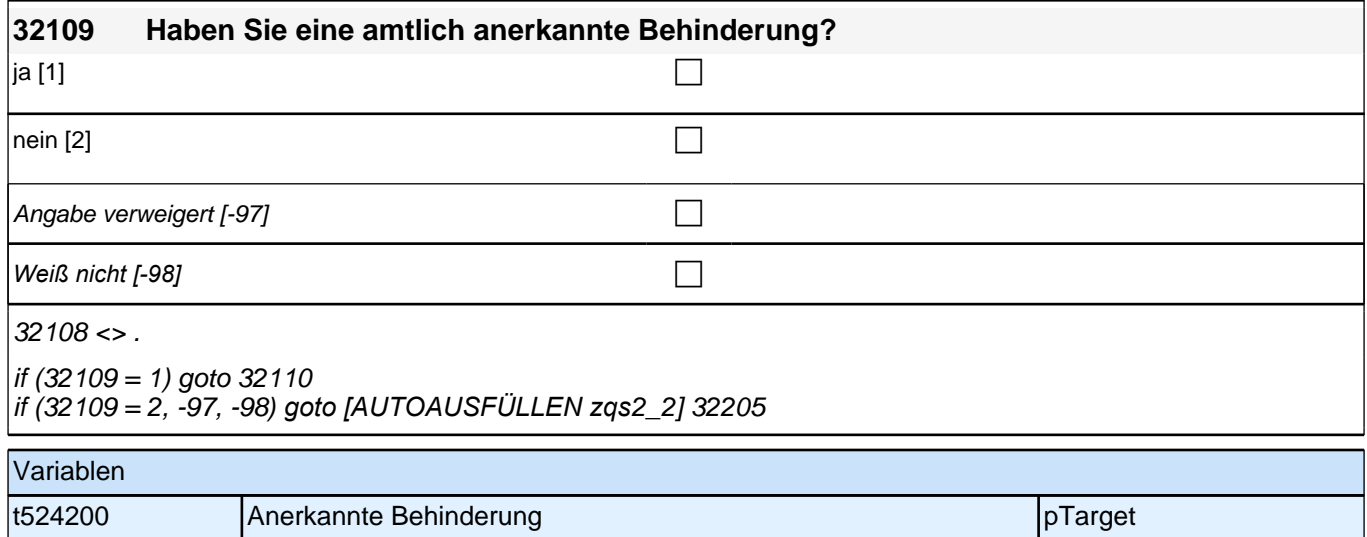

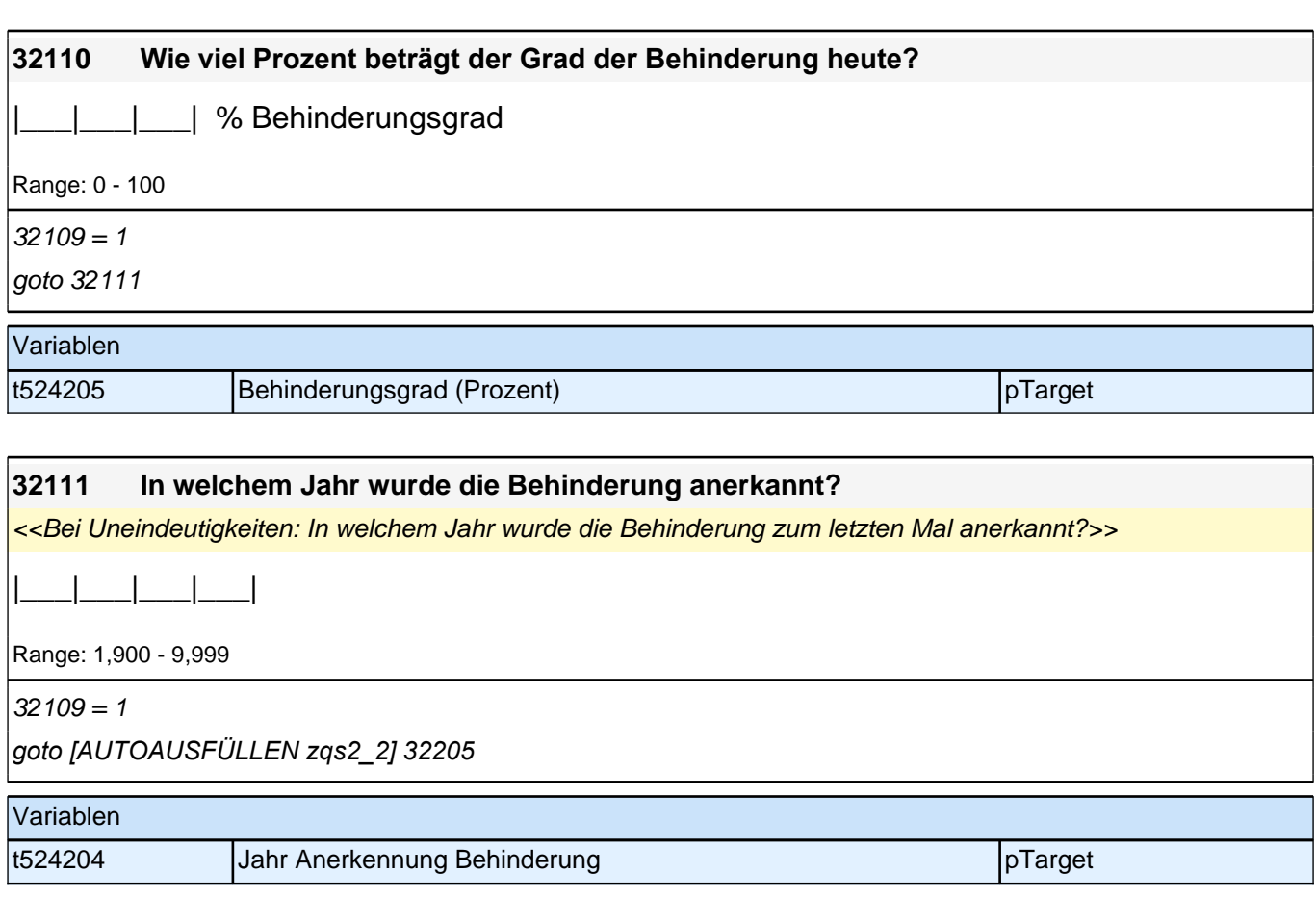

# **Querschnitt 2 - Eltern (32QS2Eltern)**

#### **32205 Bei den folgenden Fragen geht es um Ihre Kindheit und Ihre Eltern. Mit wem zusammen haben Sie den größten Teil Ihrer Kindheit bis zum 15. Lebensjahr verbracht?**

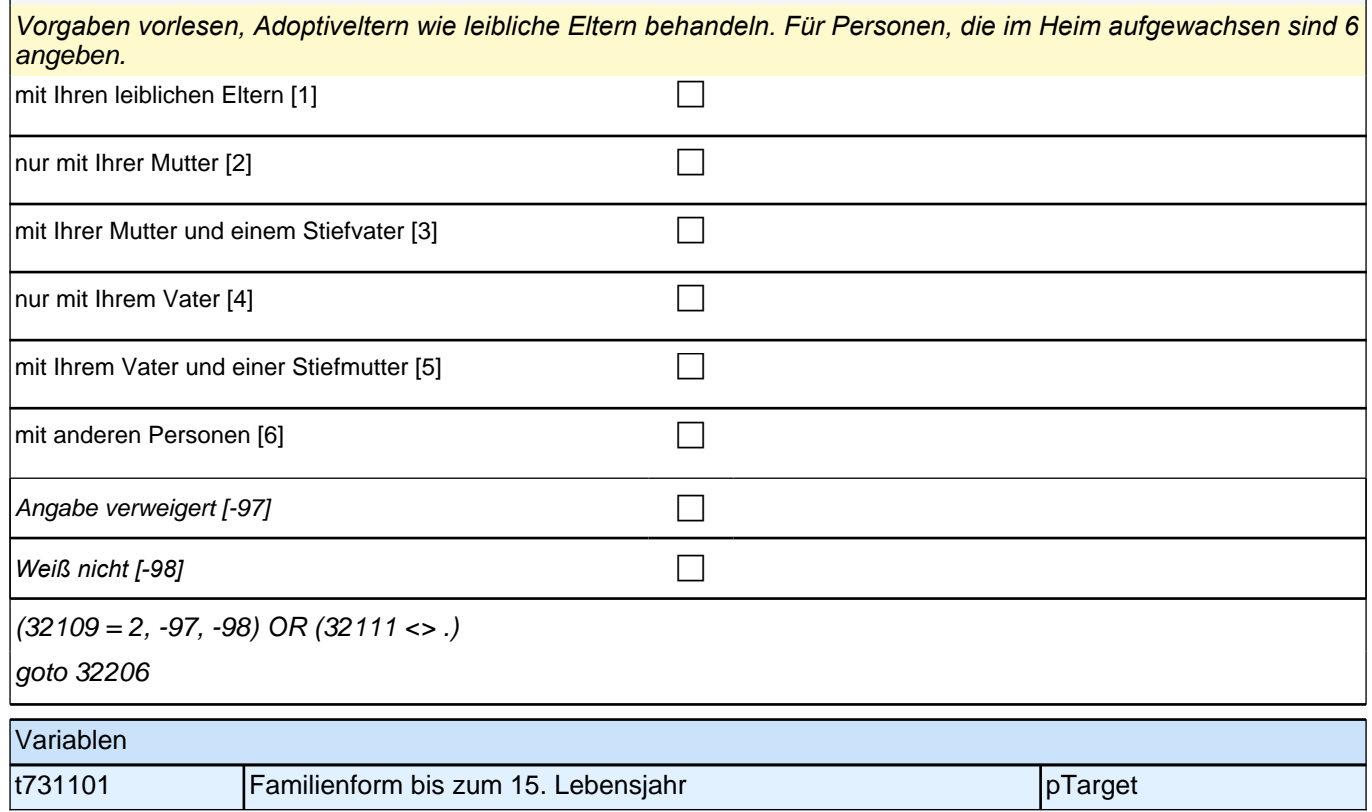

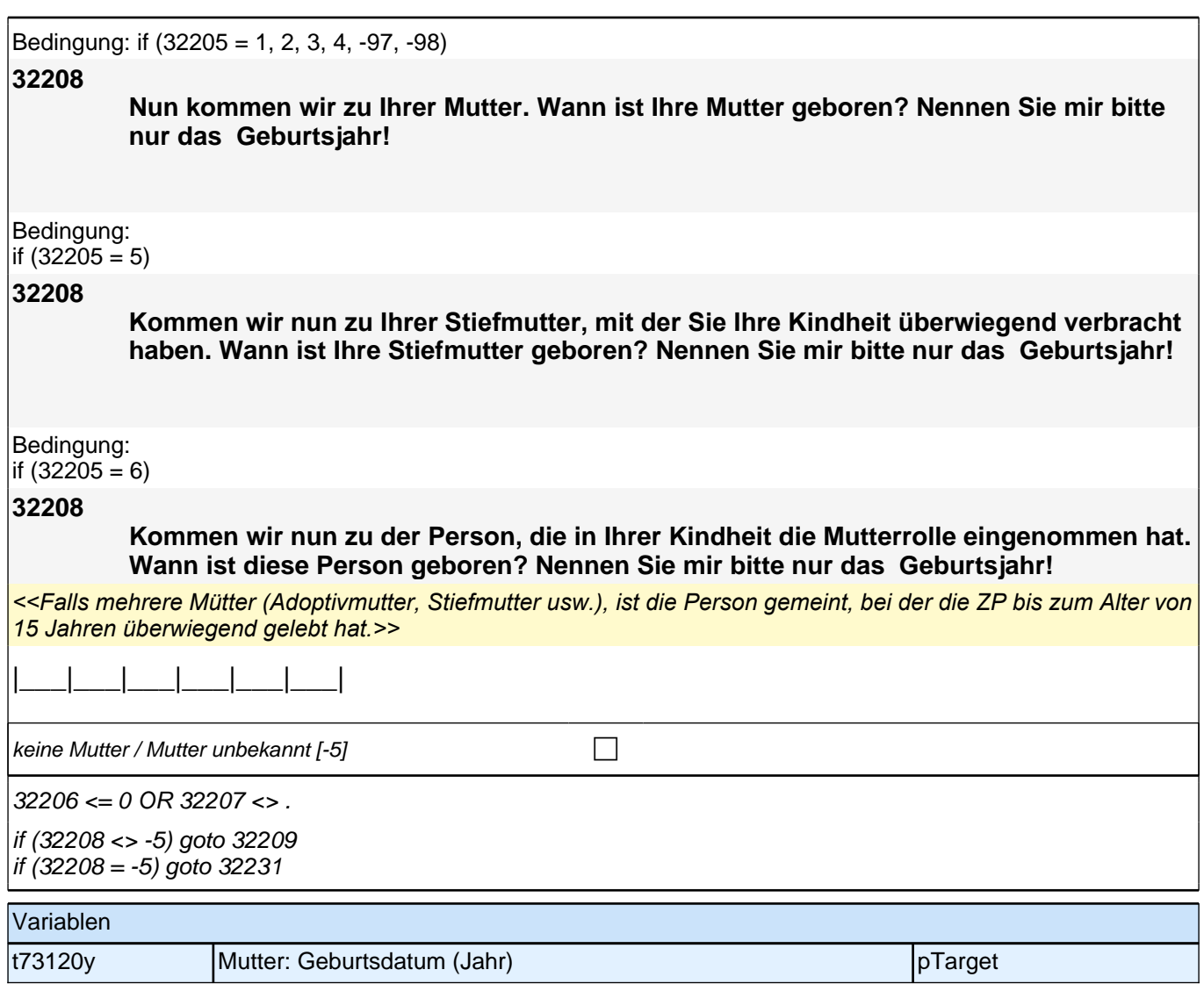

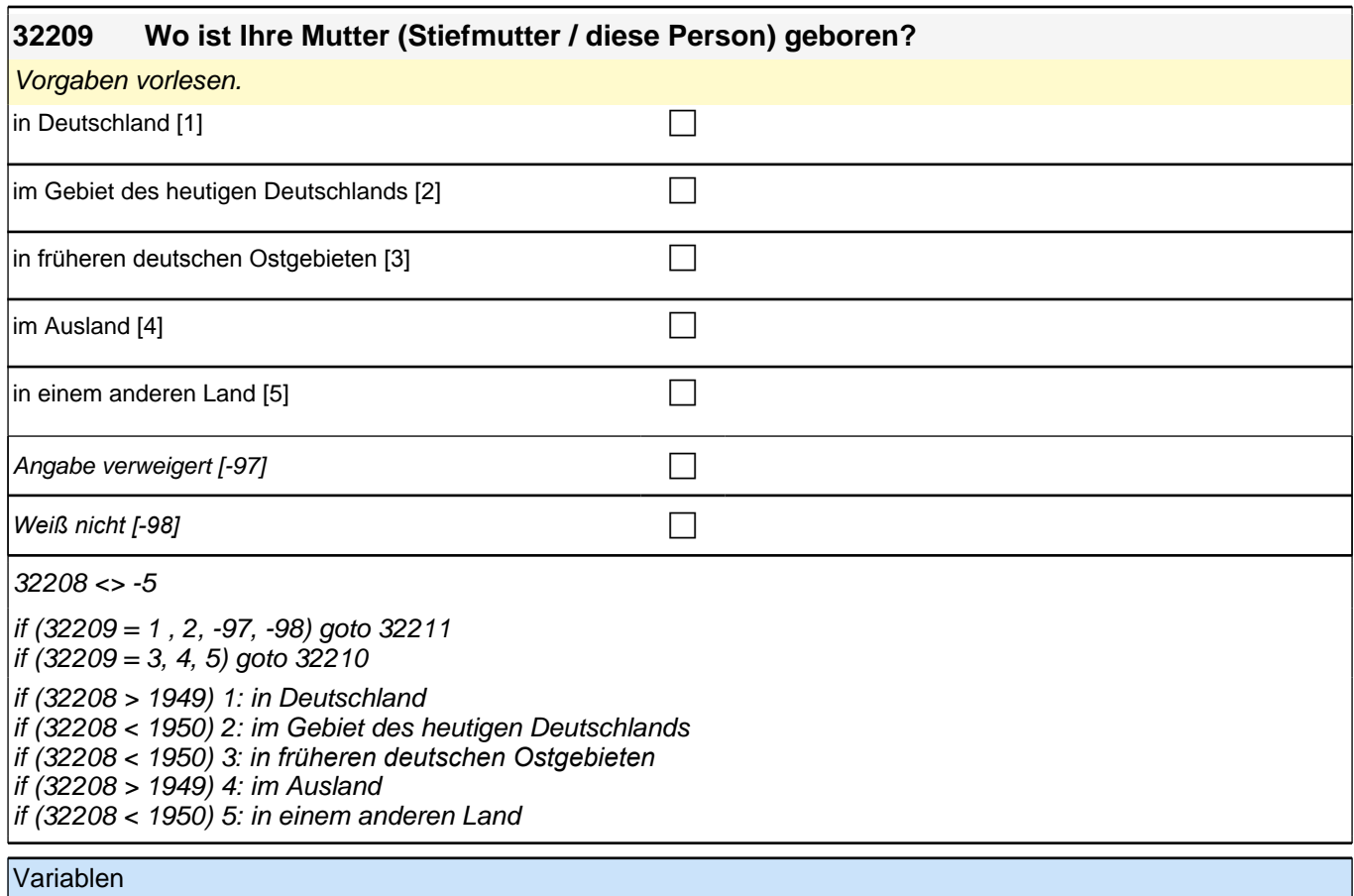

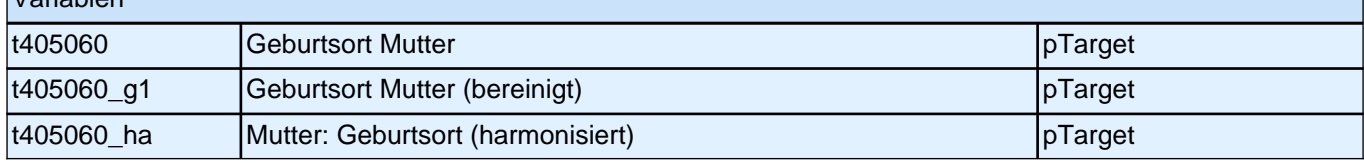

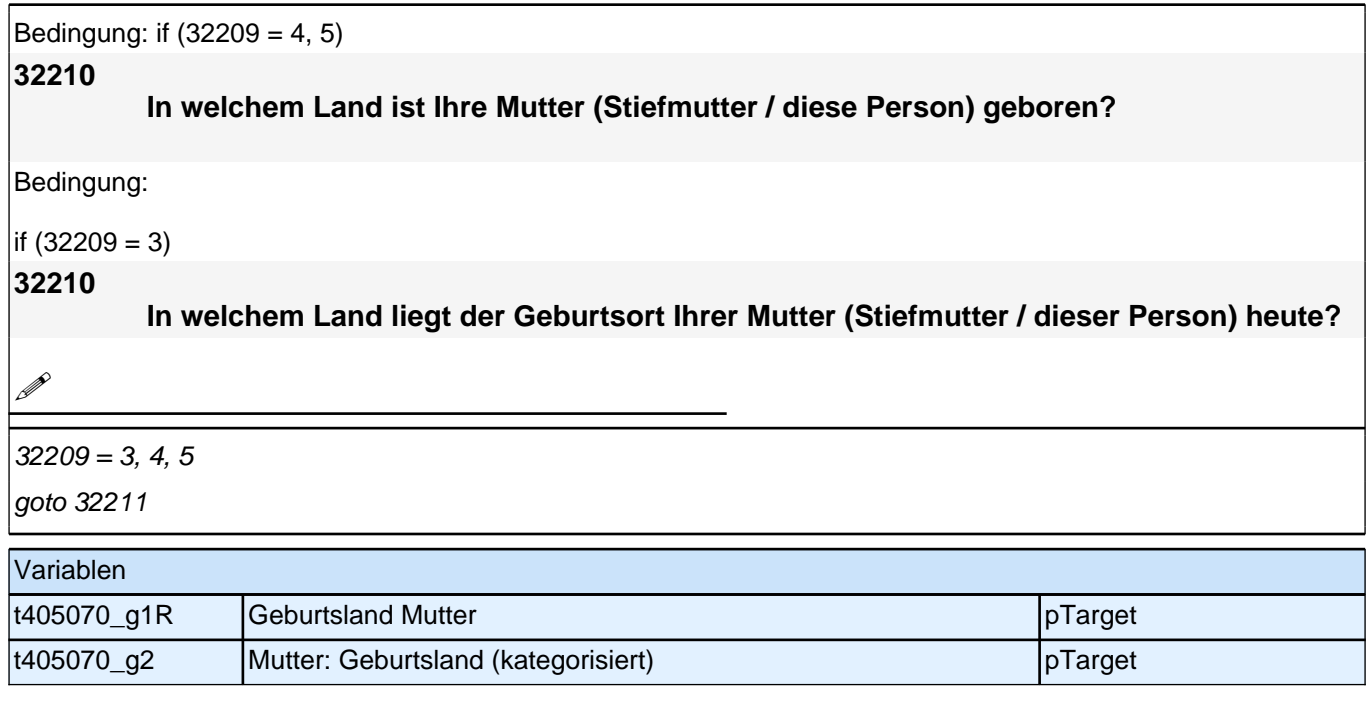

#### **32211 Nun geht es um die Muttersprache Ihrer Mutter. Welche Sprache hat Ihre Mutter als Kind in ihrer Familie gesprochen?**

*<<Bitte aus Liste auswählen! Falls mehrere Sprachen in der Familie der Mutter gesprochen wurden, bitte die*  Sprache angeben lassen, von der Zielperson annimmt, dass die Mutter sie als Kind besser verstanden hat.>>

**P** 

(32209=1, 2, -97, -98) OR (32210 <> .)

goto 32212

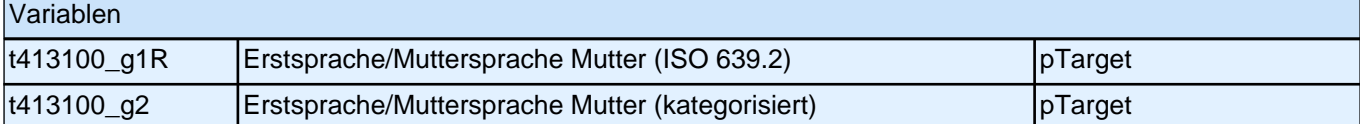

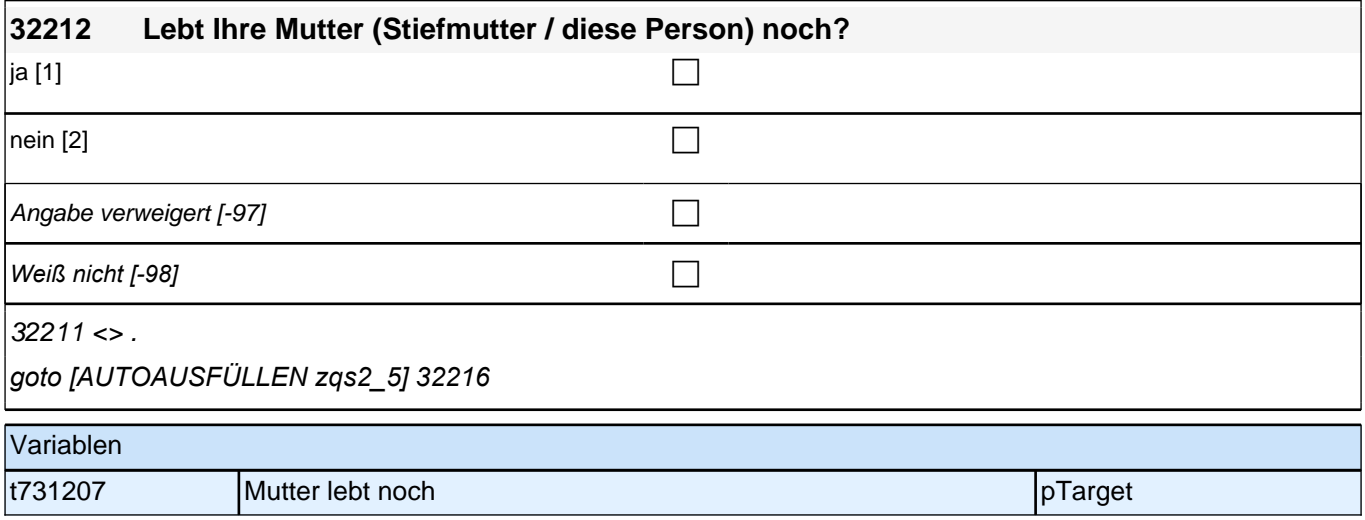
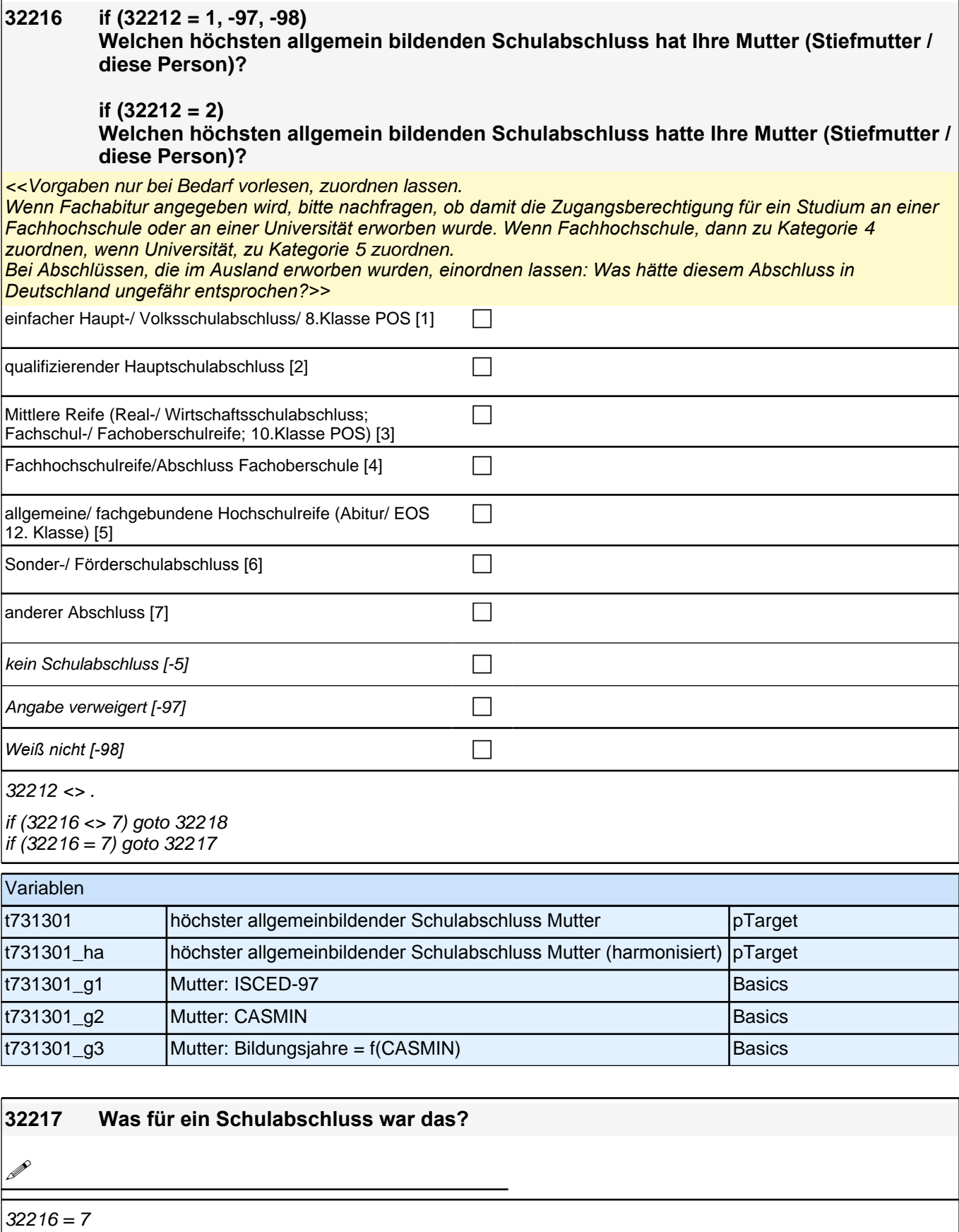

goto 32218

## Variablen t731302\_O anderer Schulabschluss Mutter pTarget

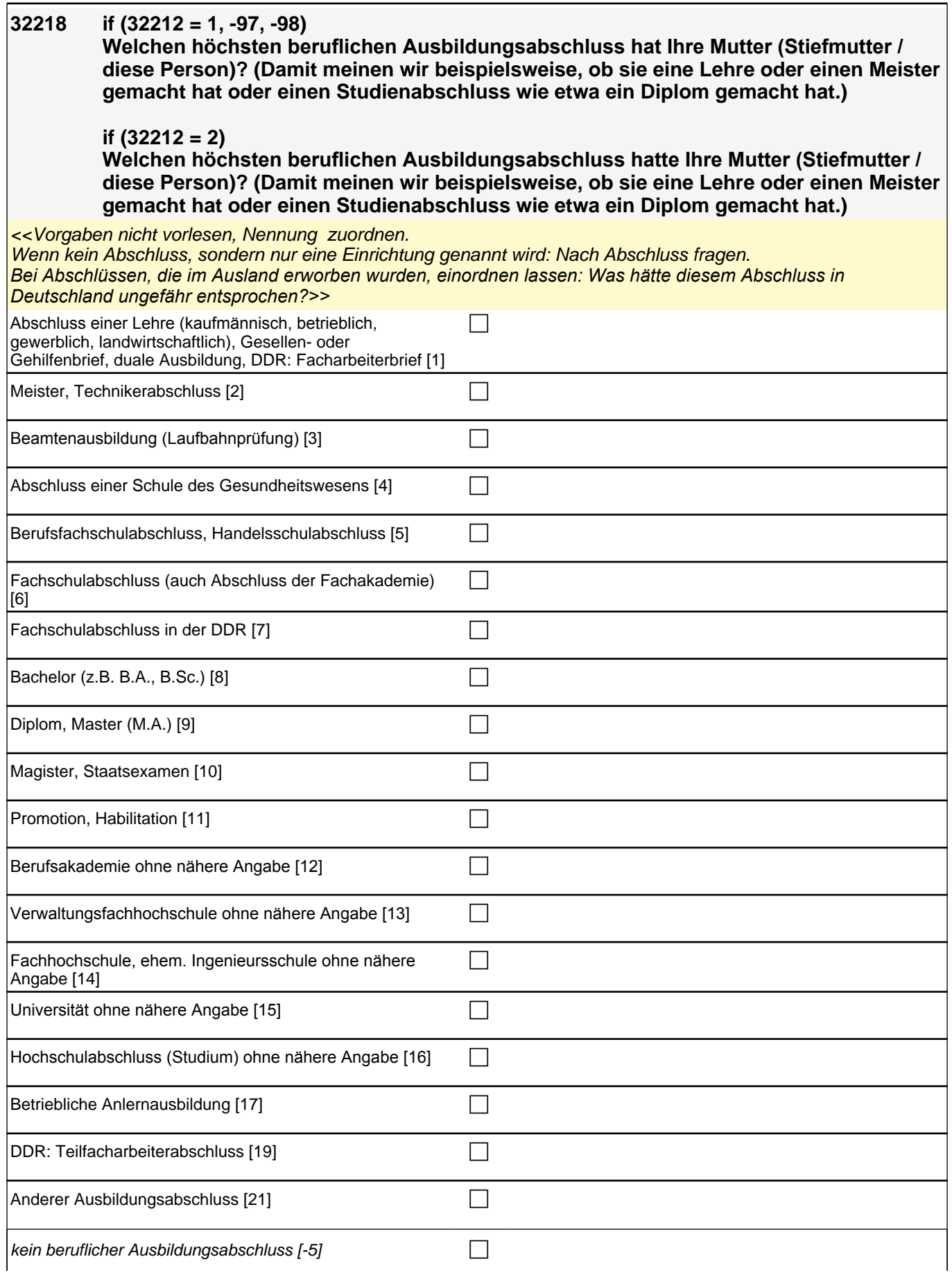

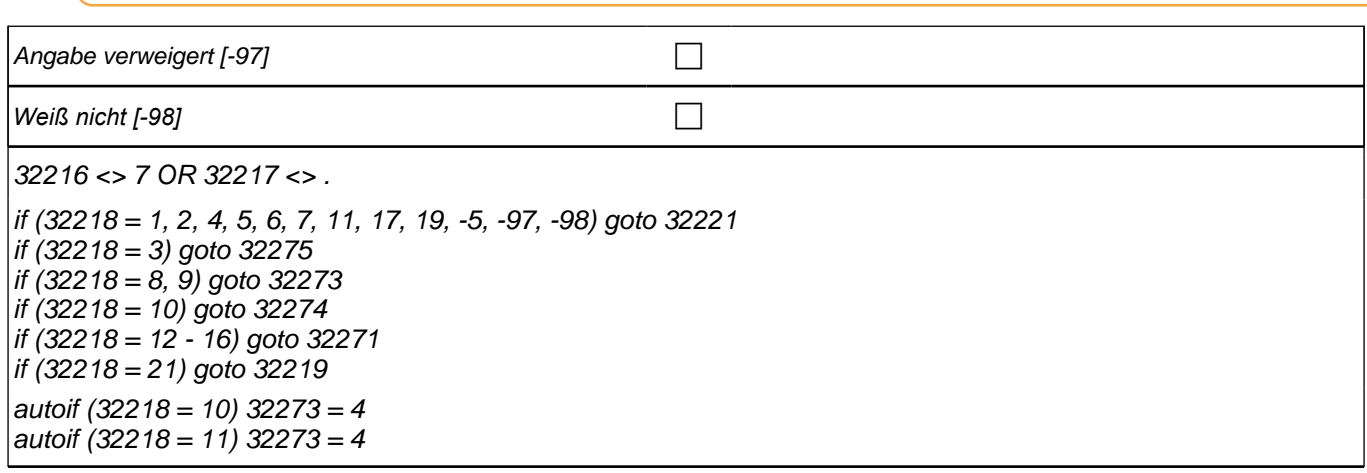

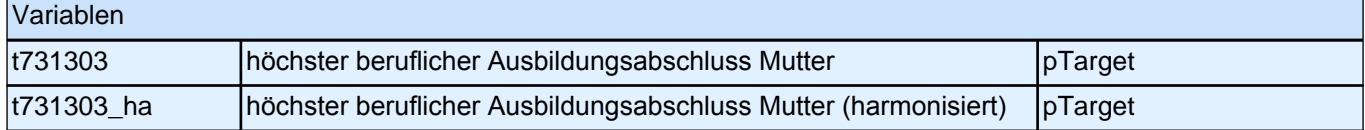

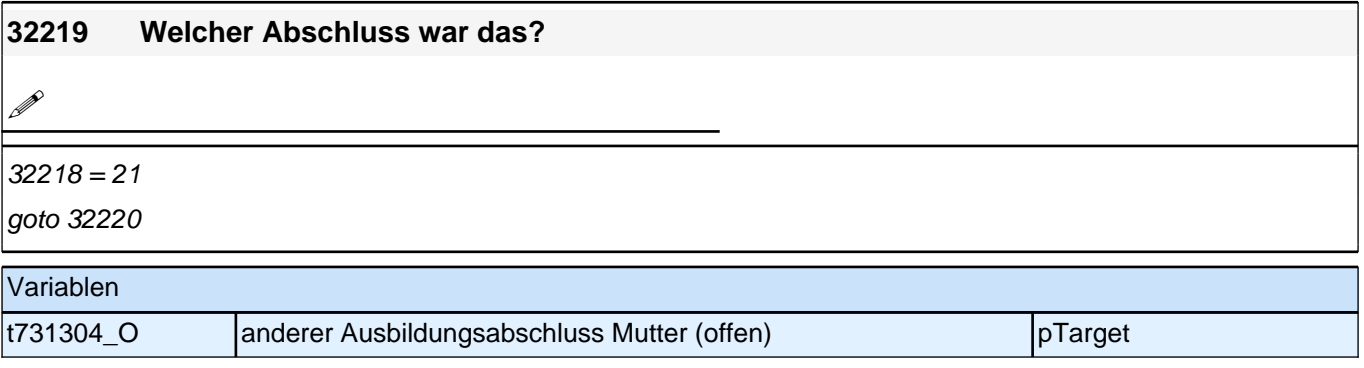

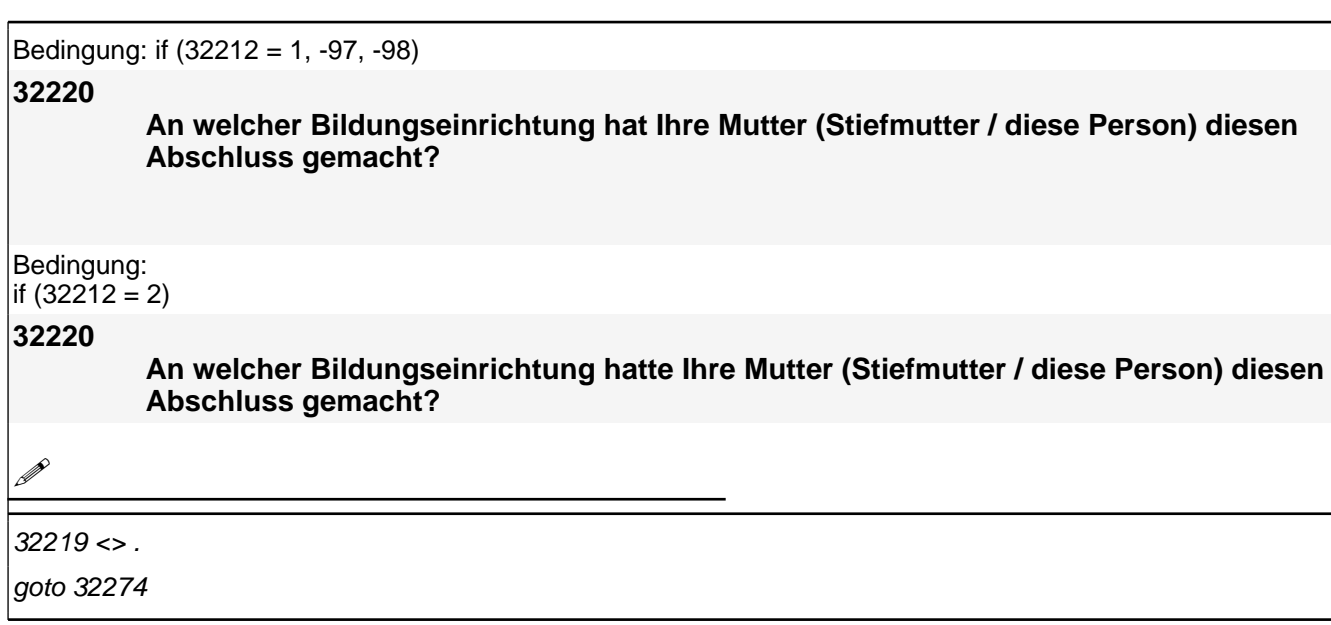

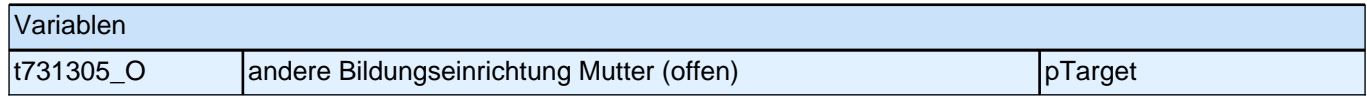

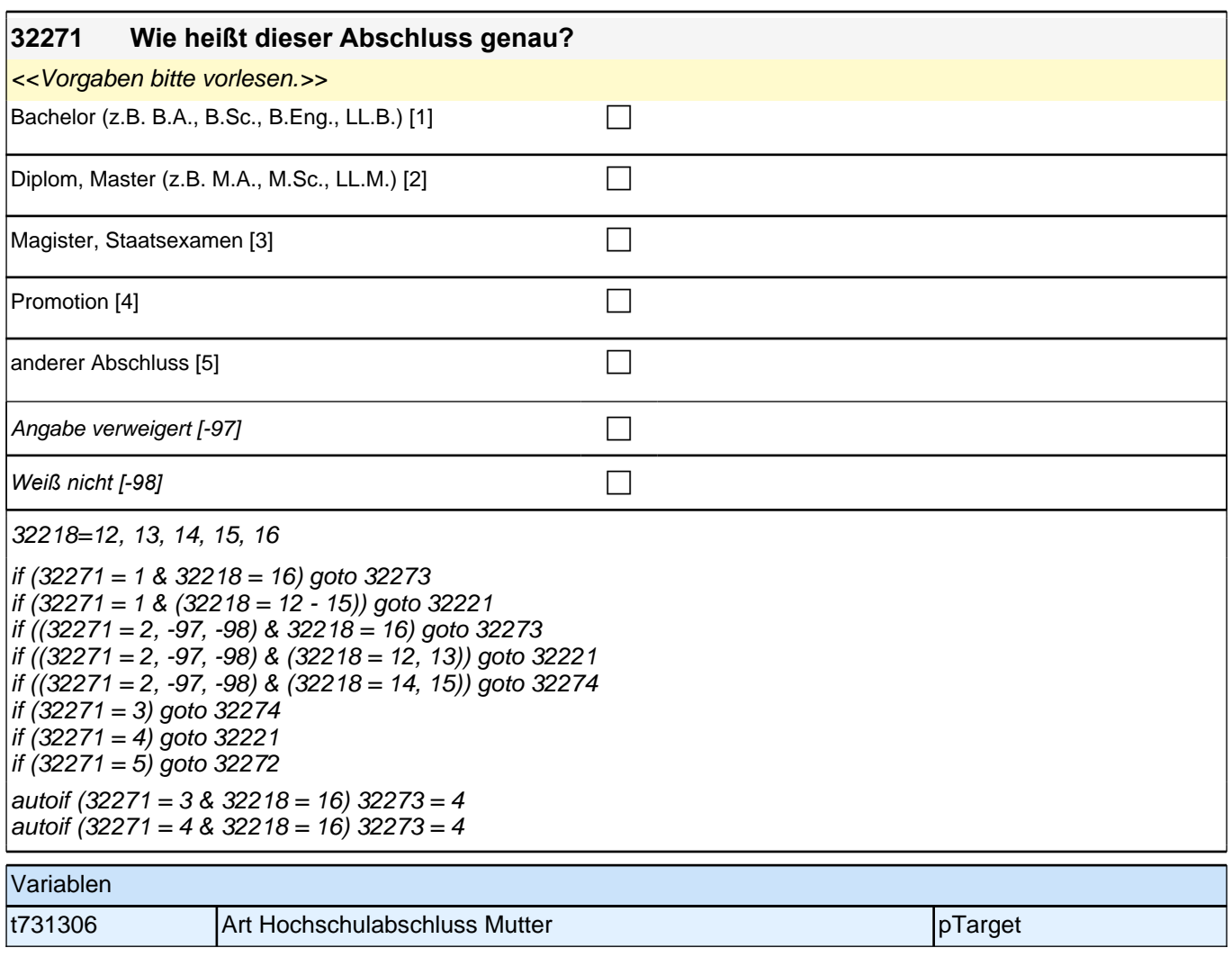

### **32272 Welcher Abschluss ist das?**

**P** 

#### $32271 = 5$

if ((32272 <> .) & 32218 = 16) goto 32273 if ((32272 <> .) & (32218 = 12, 13)) goto 32221 if ((32272 <> .) & (32218 = 14, 15)) goto 32274

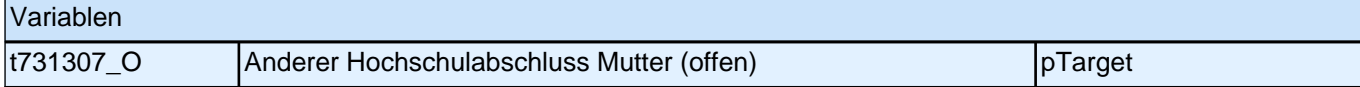

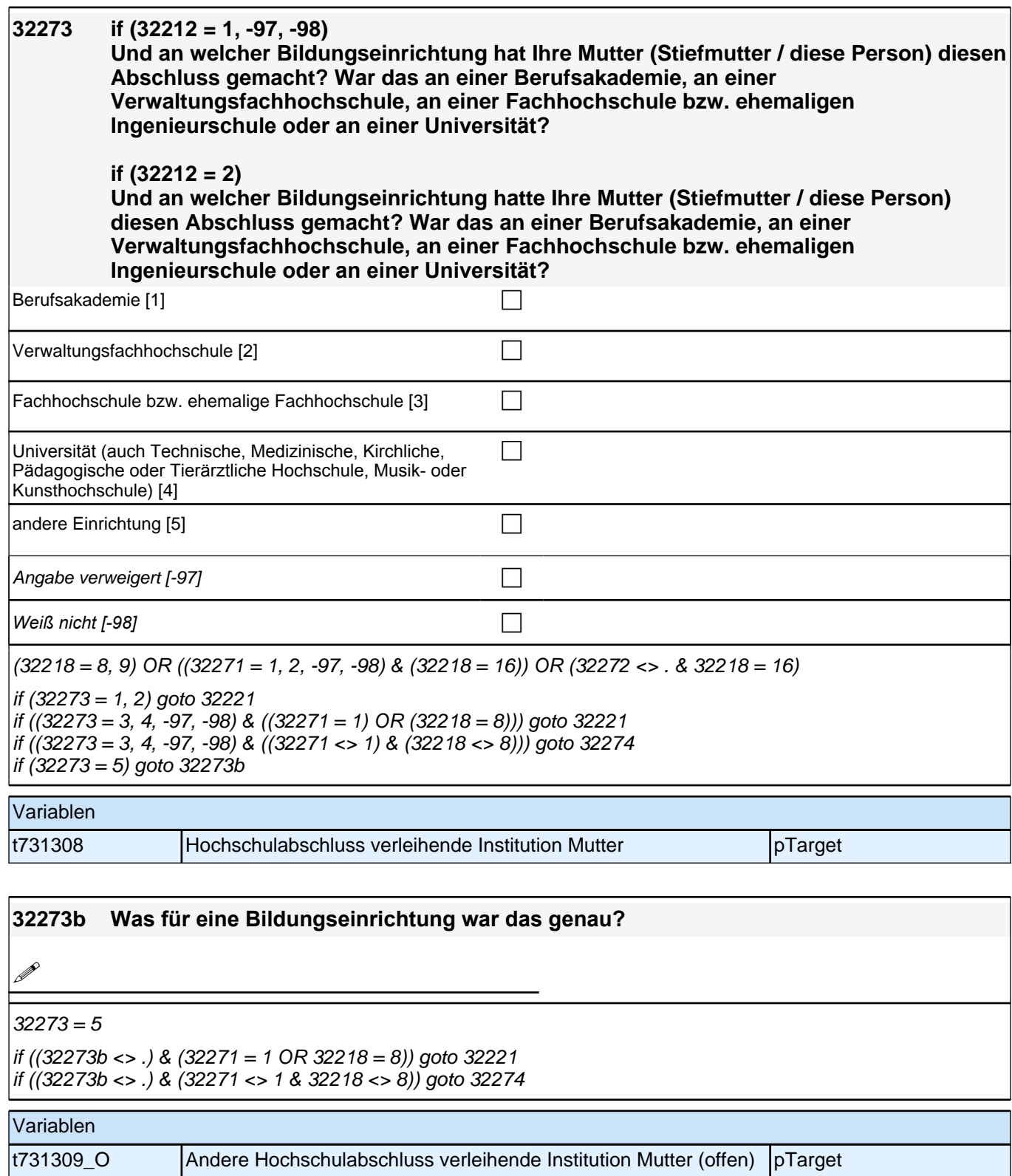

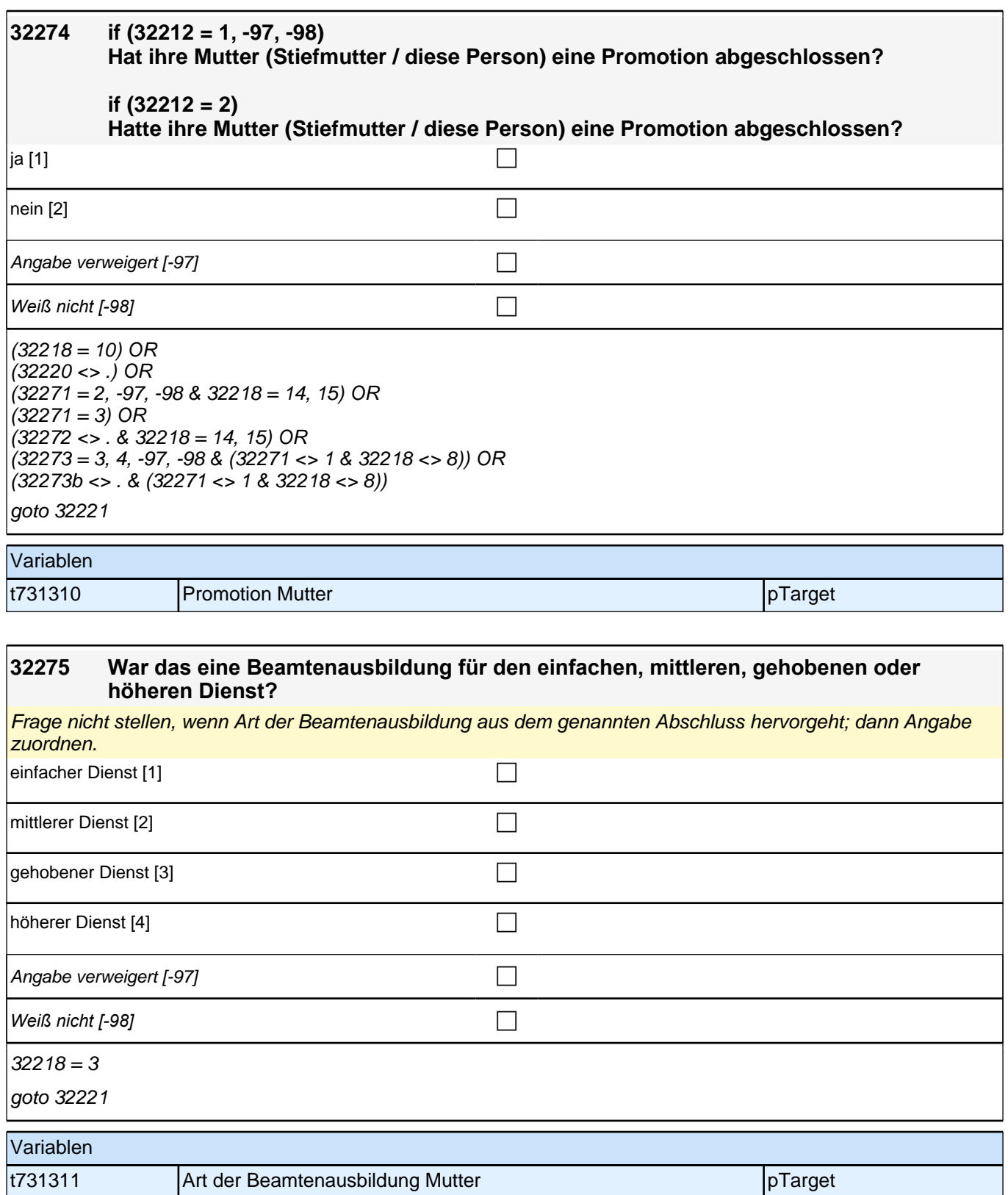

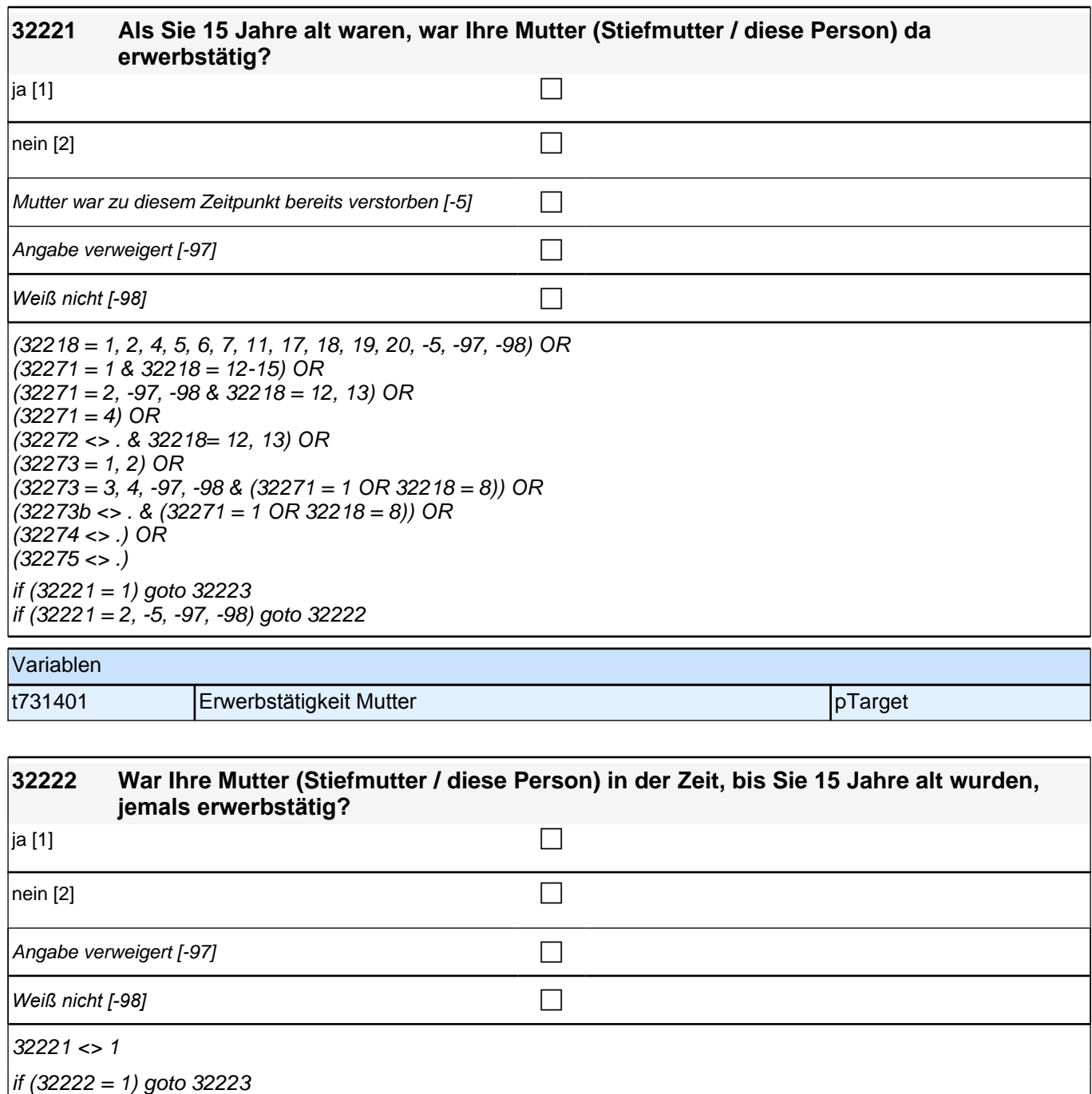

if (32222 = 2, -97, -98*) goto [AUTOAUSFÜLLEN zqs*2\_6*] [AUTOAUSFÜLLEN h\_vierzig]* 32231

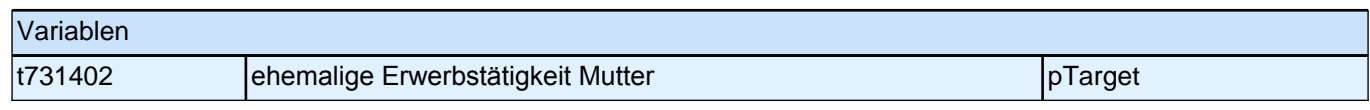

#### **32223 if (32221 = 1) Welche berufliche Tätigkeit hat Ihre Mutter (Stiefmutter / diese Person) da ausgeübt?**

**if (32222 = 1) Welche berufliche Tätigkeit hat Ihre Mutter (Stiefmutter / diese Person) da überwiegend ausgeübt?**

*<<Genaue Berufsbezeichnung bzw. Tätigkeit nachfragen. Bitte z.B. nicht "Mechaniker", sondern "Fein- oder Kfz-Mechaniker"; nicht "Lehrer", sondern "Gymnasiallehrer für Geschichte".>>*

**19** 

 $32221 = 1$  OR  $32222 = 1$ 

goto 32225

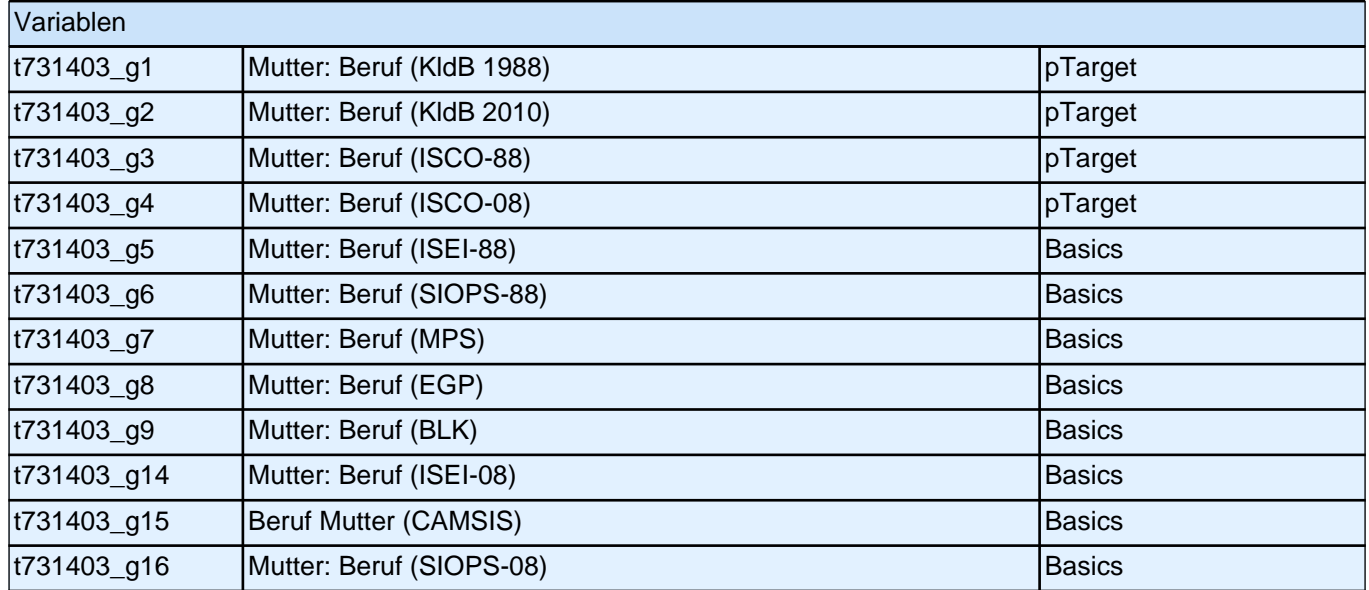

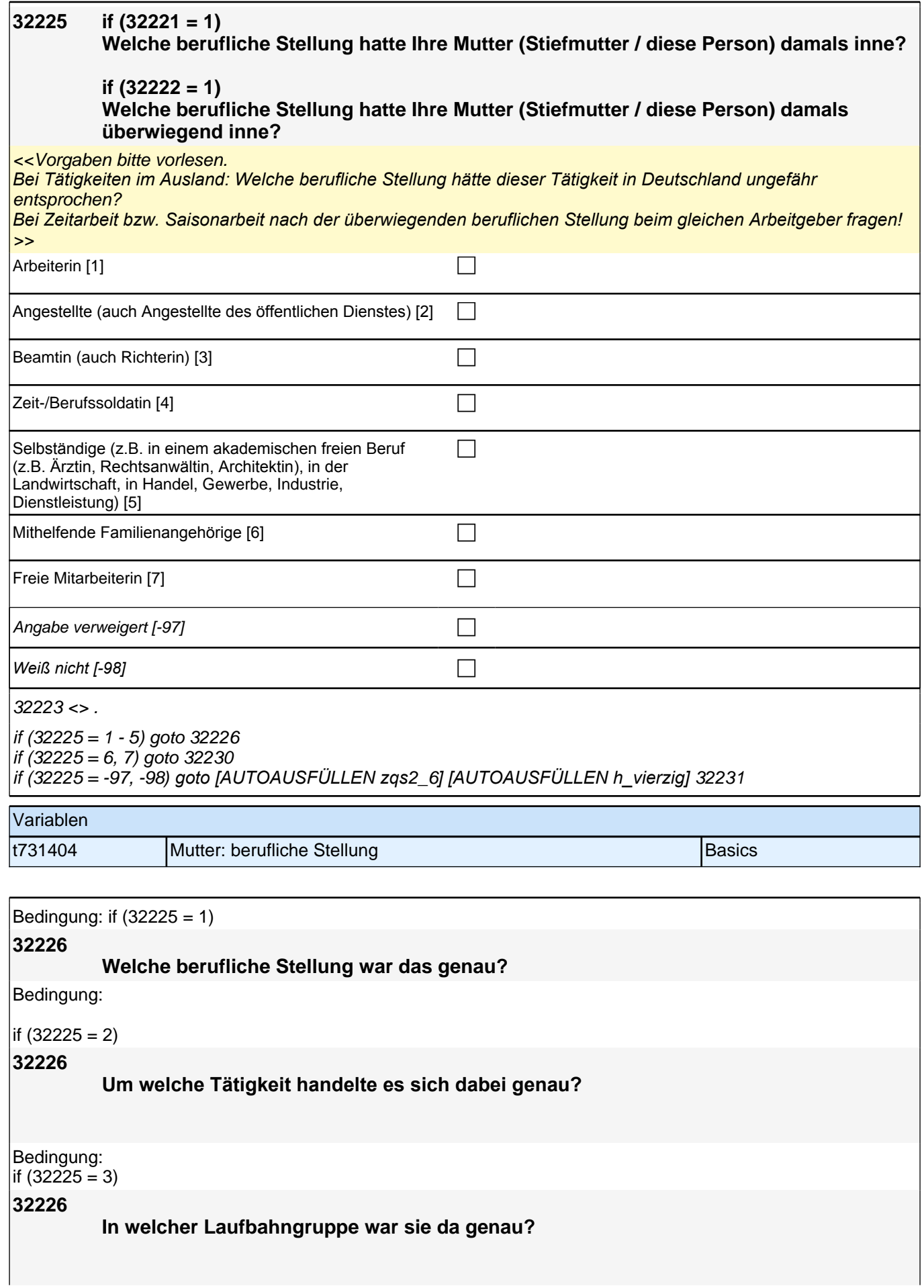

Bedingung: if (32225 = 4)

#### **32226**

**In welchem Rang war sie Zeit-/Berufssoldatin?**

Bedingung:

 $\text{if (32225 = 5)}$ 

**32226**

**In welchem Bereich war sie selbstständig: in einem akademischen freien Beruf (z.B. als Ärztin, Rechtsanwältin oder Architektin), in der Landwirtschaft oder in einem anderem Bereich (z.B. in Handel, Gewerbe, Industrie oder Dienstleistung)?**

*<<Vorgaben bitte vorlesen. Bei Tätigkeiten im Ausland: Welche berufliche Stellung hätte dieser Tätigkeit in Deutschland ungefähr entsprochen?>>*

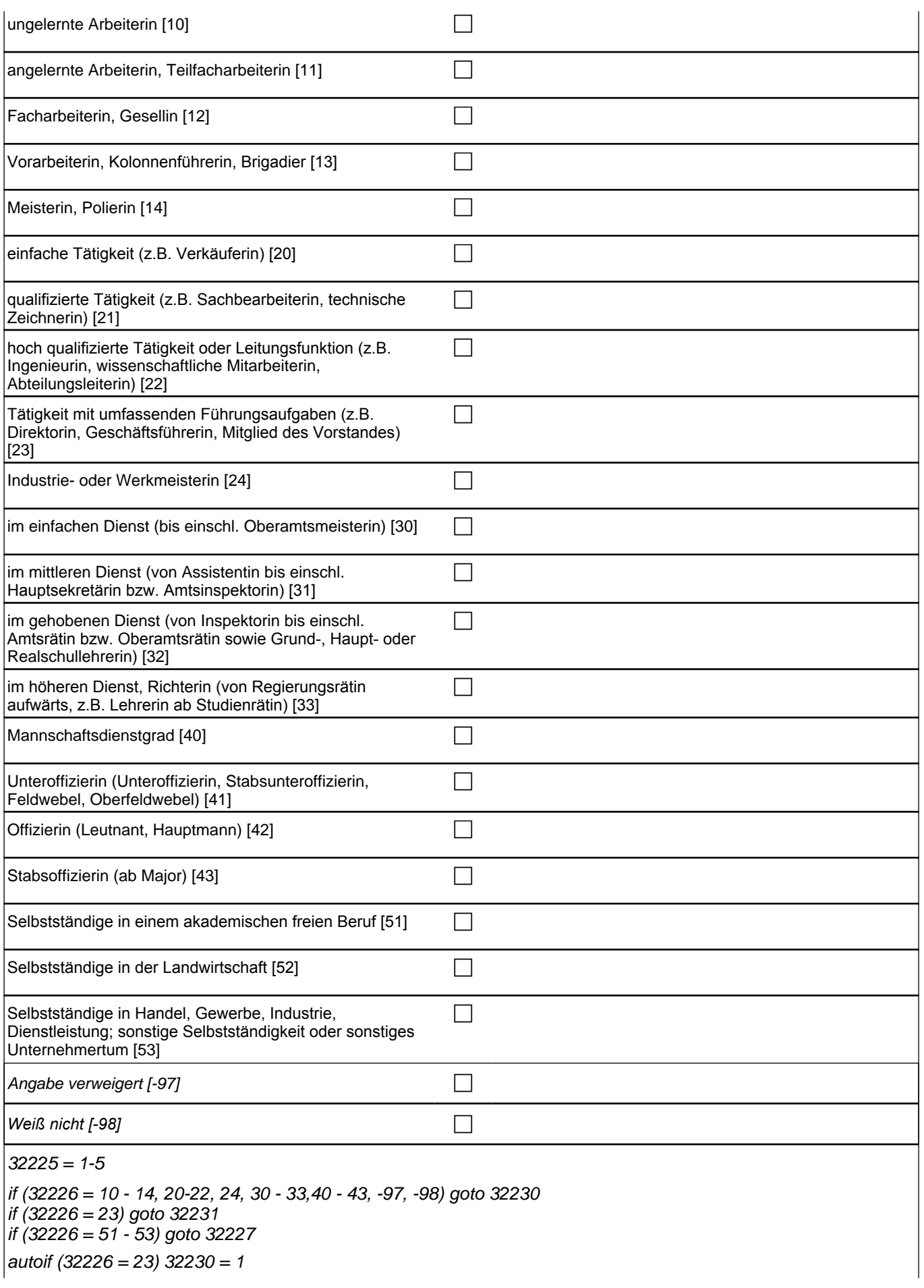

if (32225 = 1) 10: ungelernte Arbeiterin if (32225 = 1) 11: angelernte Arbeiterin, Teilfacharbeiterin if (32225 = 1) 12: Facharbeiterin, Gesellin if (32225 = 1) 13*: Vorarbeiterin, Kolonnenführerin, Brigadier* if (32225 = 1) 14: Meisterin, Polierin if (32225 = 2) 20*: einfache Tätigkeit (z.B. Verkäuferin)* if (32225 = 2) 21*: qualifizierte Tätigkeit (z.B. Sachbearbeiterin, technische Zeichnerin)* if (32225 = 2) 22*: hoch qualifizierte Tätigkeit oder Leitungsfunktion (z.B. Ingenieurin, wissenschaftliche*  Mitarbeiterin, Abteilungsleiterin) if (32225 = 2) 23*: Tätigkeit mit umfassenden Führungsaufgaben (z.B. Direktorin, Geschäftsführerin, Mitglied des*  Vorstandes) if (32225 = 2) 24: Industrie- oder Werkmeisterin if (32225 = 3) 30: im einfachen Dienst (bis einschl. Oberamtsmeisterin) if (32225 = 3) 31*: im mittleren Dienst (von Assistentin bis einschl. Hauptsekretärin bzw. Amtsinspektorin)* if (32225 = 3) 32*: im gehobenen Dienst (von Inspektorin bis einschl. Amtsrätin bzw. Oberamtsrätin sowie Grund-,*  Haupt- oder Realschullehrerin) if (32225 = 3) 33*: im höheren Dienst, Richterin (von Regierungsrätin aufwärts, z.B. Lehrerin ab Studienrätin)* if (32225 = 4) 40: Mannschaftsdienstgrad if (32225 = 4) 41: Unteroffizierin (Unteroffizierin, Stabsunteroffizierin, Feldwebel, Oberfeldwebel) if  $(32225 = 4)$  42: Offizierin (Leutnant, Hauptmann) if  $(32225 = 4)$  43: Stabsoffizierin (ab Major) if (32225 = 5) 51*: Selbstständige in einem akademischen freien Beruf* if (32225 = 5) 52*: Selbstständige in der Landwirtschaft* if (32225 = 5) 53*: Selbstständige in Handel, Gewerbe, Industrie, Dienstleistung; sonstige Selbstständigkeit oder*  sonstiges Unternehmertum Variablen

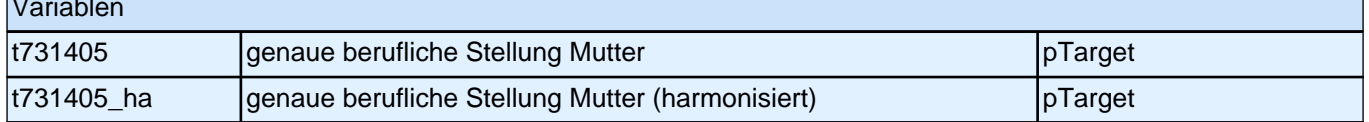

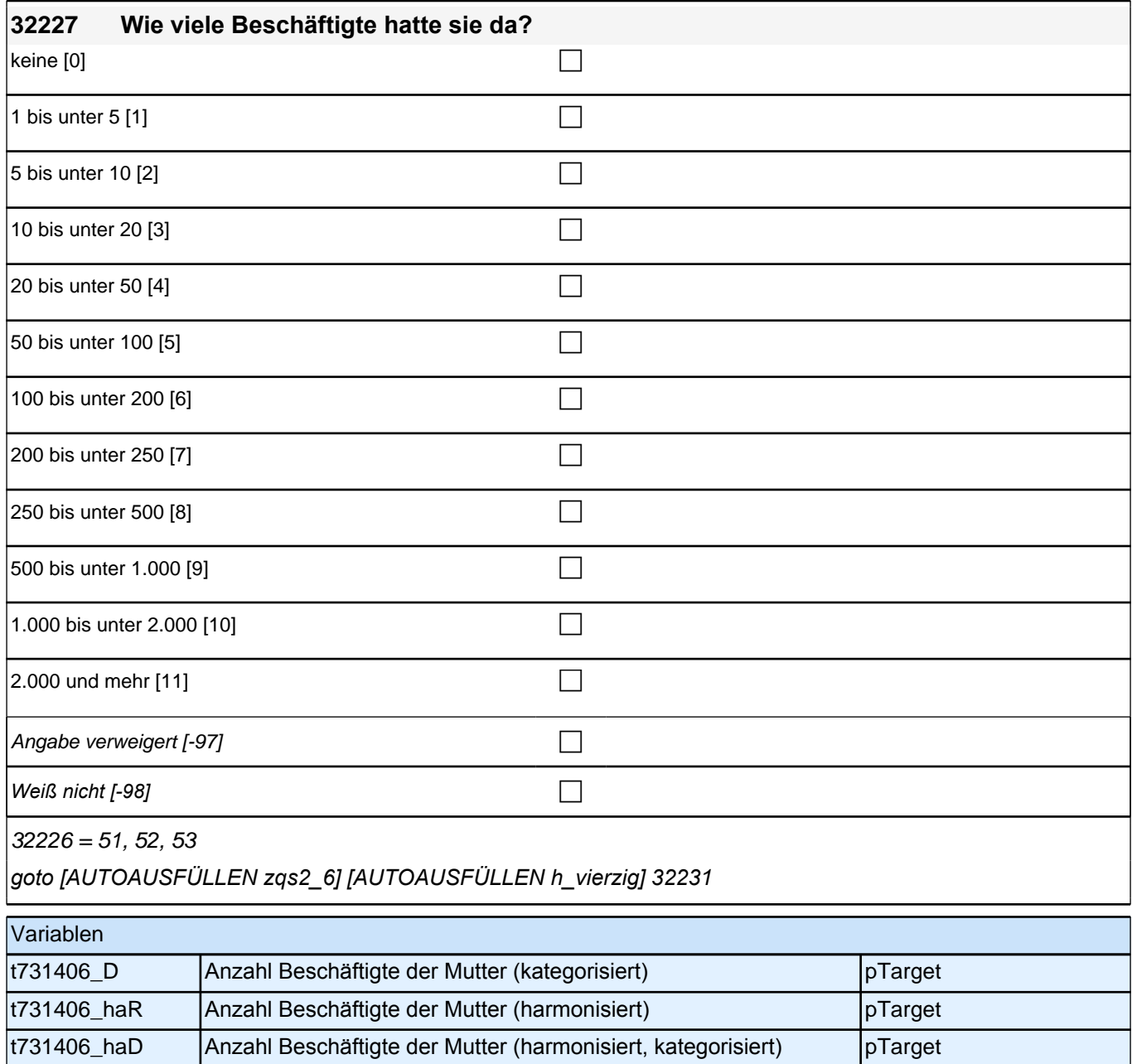

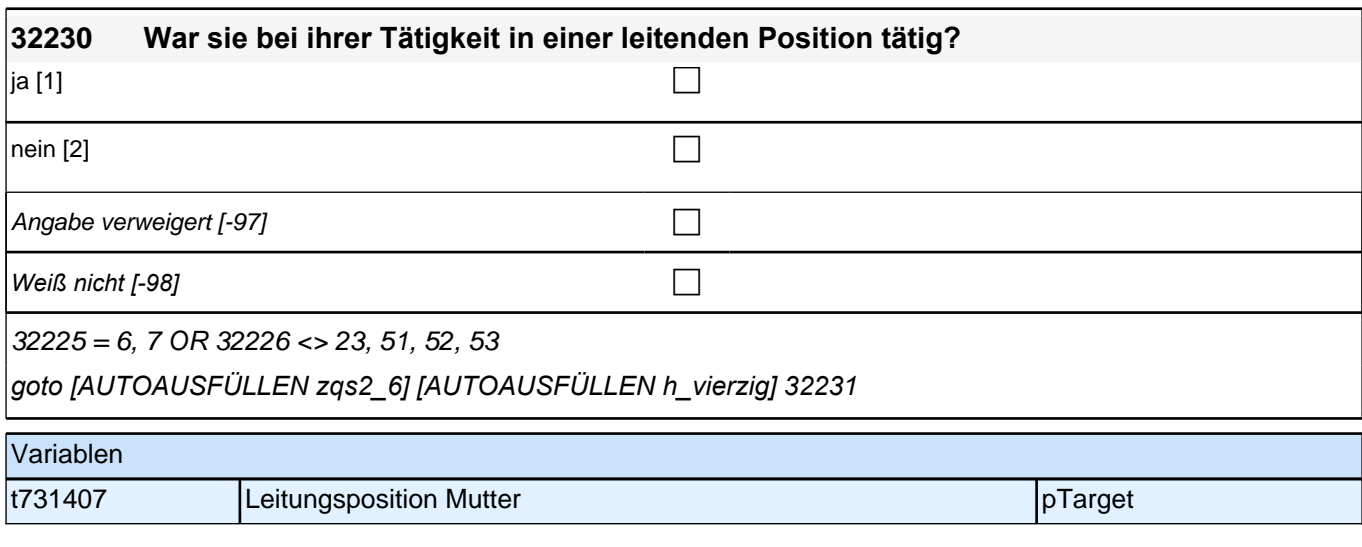

t731406\_R Anzahl Beschäftigte der Mutter pTarget

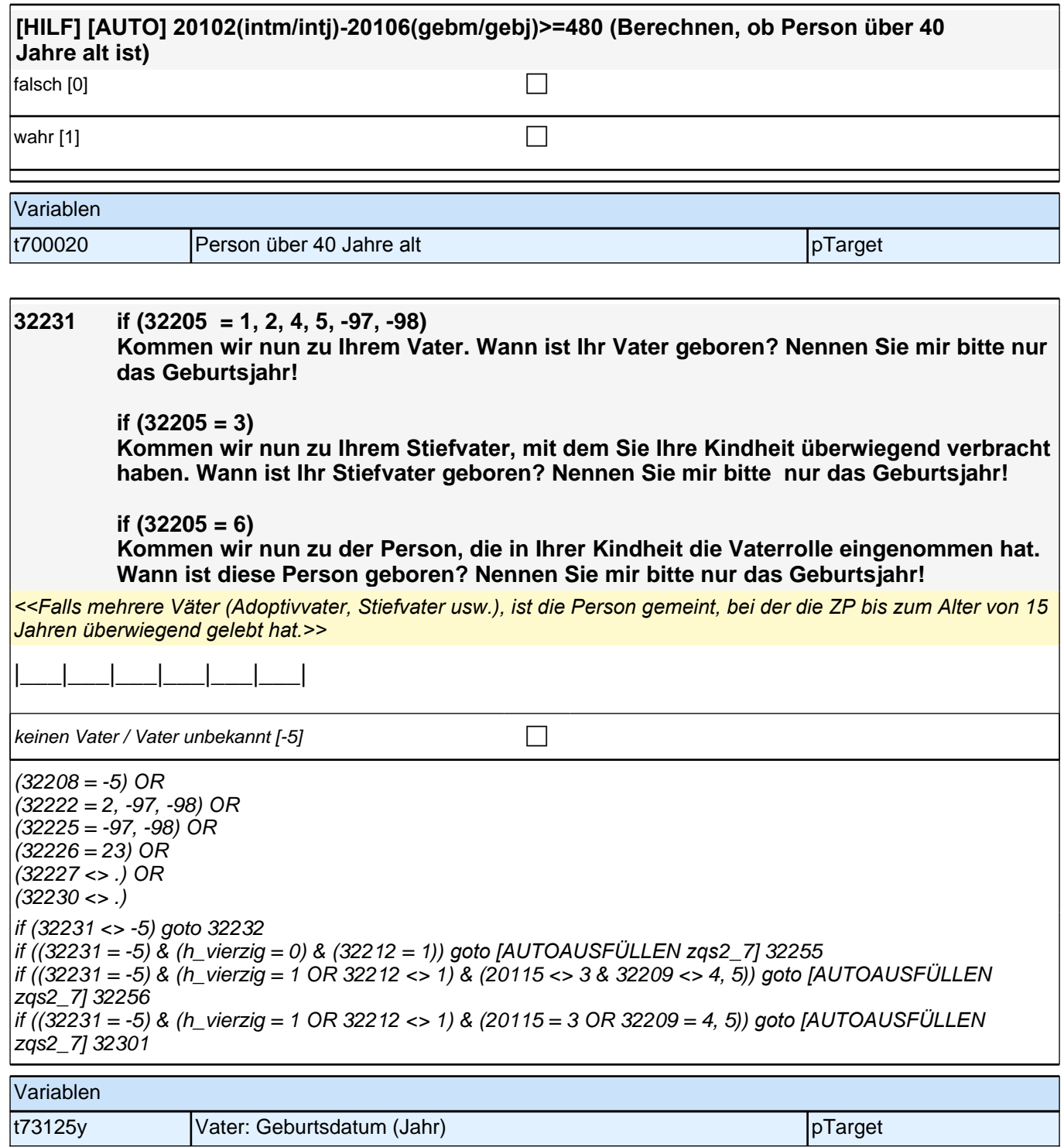

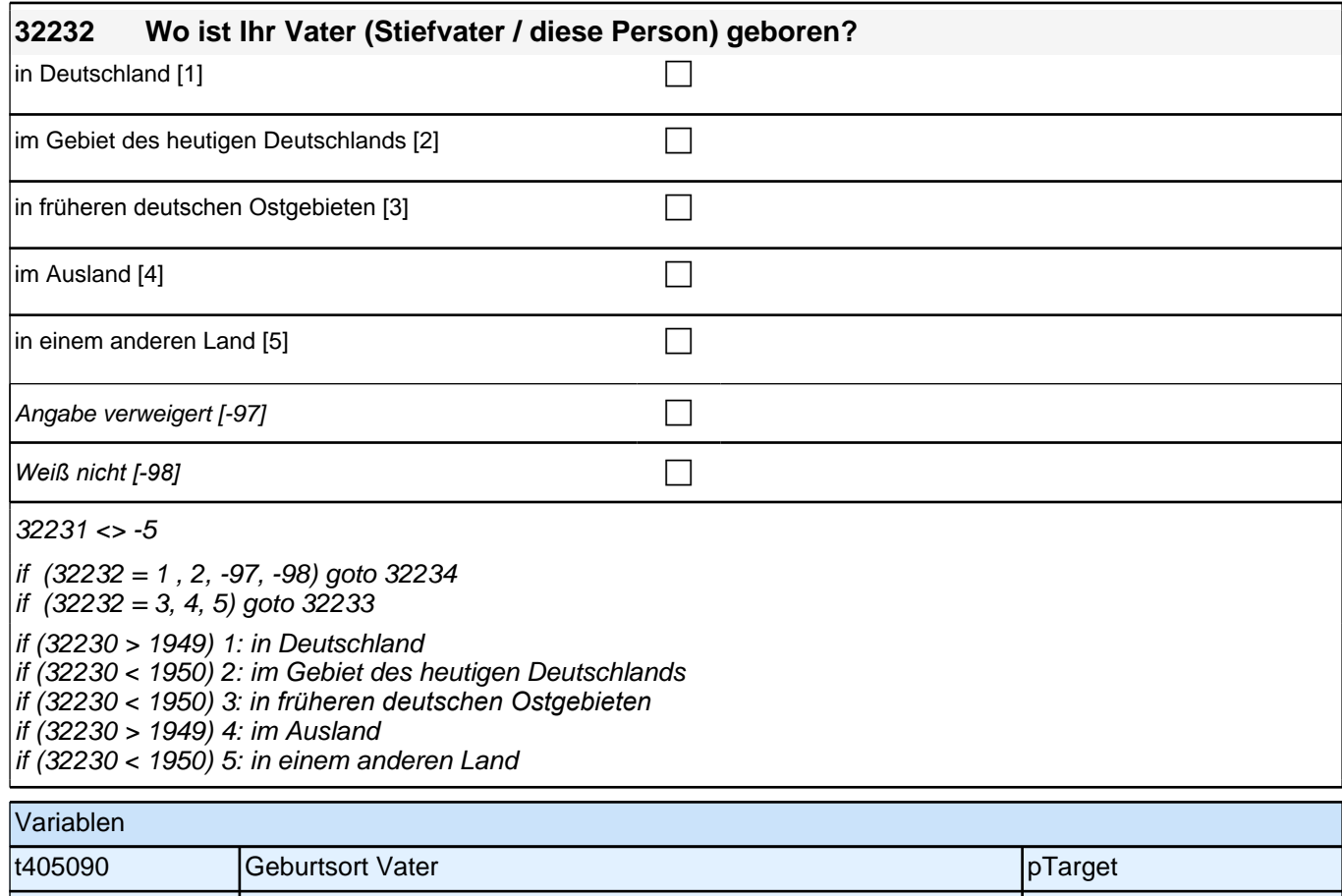

# **32233 if (32232 = 4, 5) In welchem Land ist Ihr Vater (Stiefvater / diese Person) geboren? if (32232 = 3) In welchem Land liegt der Geburtsort Ihres Vaters (Stiefvaters / dieser Person) heute? P**  $32232 = 3, 4, 5$

|t405090\_ha | Vater: Geburtsort (harmonisiert) | pTarget

goto 32234

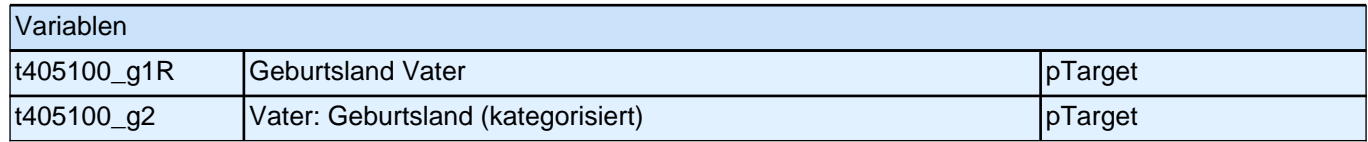

#### **32234 Nun geht es um die Muttersprache Ihres Vaters. Welche Sprache hat Ihr Vater als Kind in ihrer Familie gesprochen?**

*<<Bitte aus Liste auswählen! Falls mehrere Sprachen in der Familie des Vaters gesprochen wurden, bitte die*  Sprache angeben lassen, von der Zielperson annimmt, dass der Vater sie als Kind besser verstanden hat.>>

**P** 

 $(32232 = 1, 2, -97, -98) \text{ OR } (32233 \text{ < } > .)$ 

goto 32235

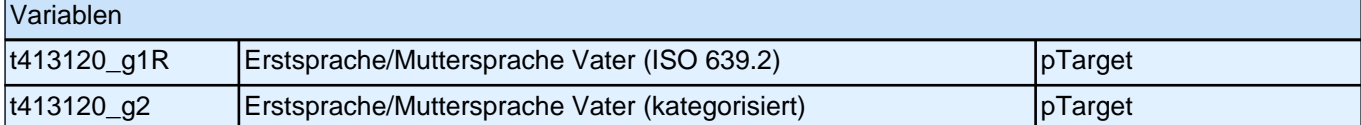

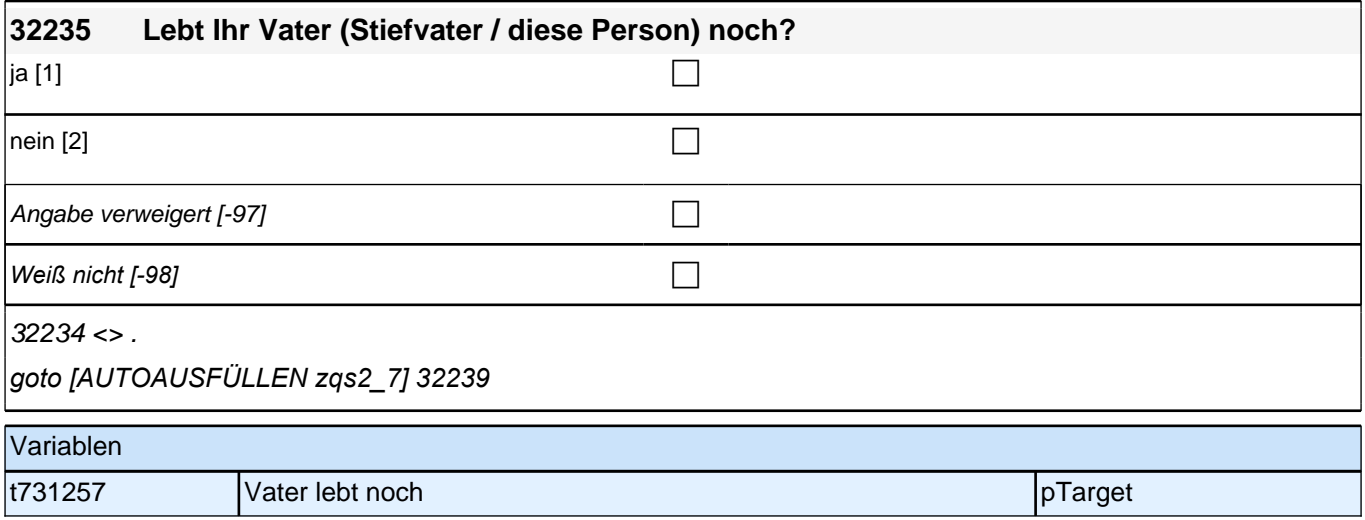

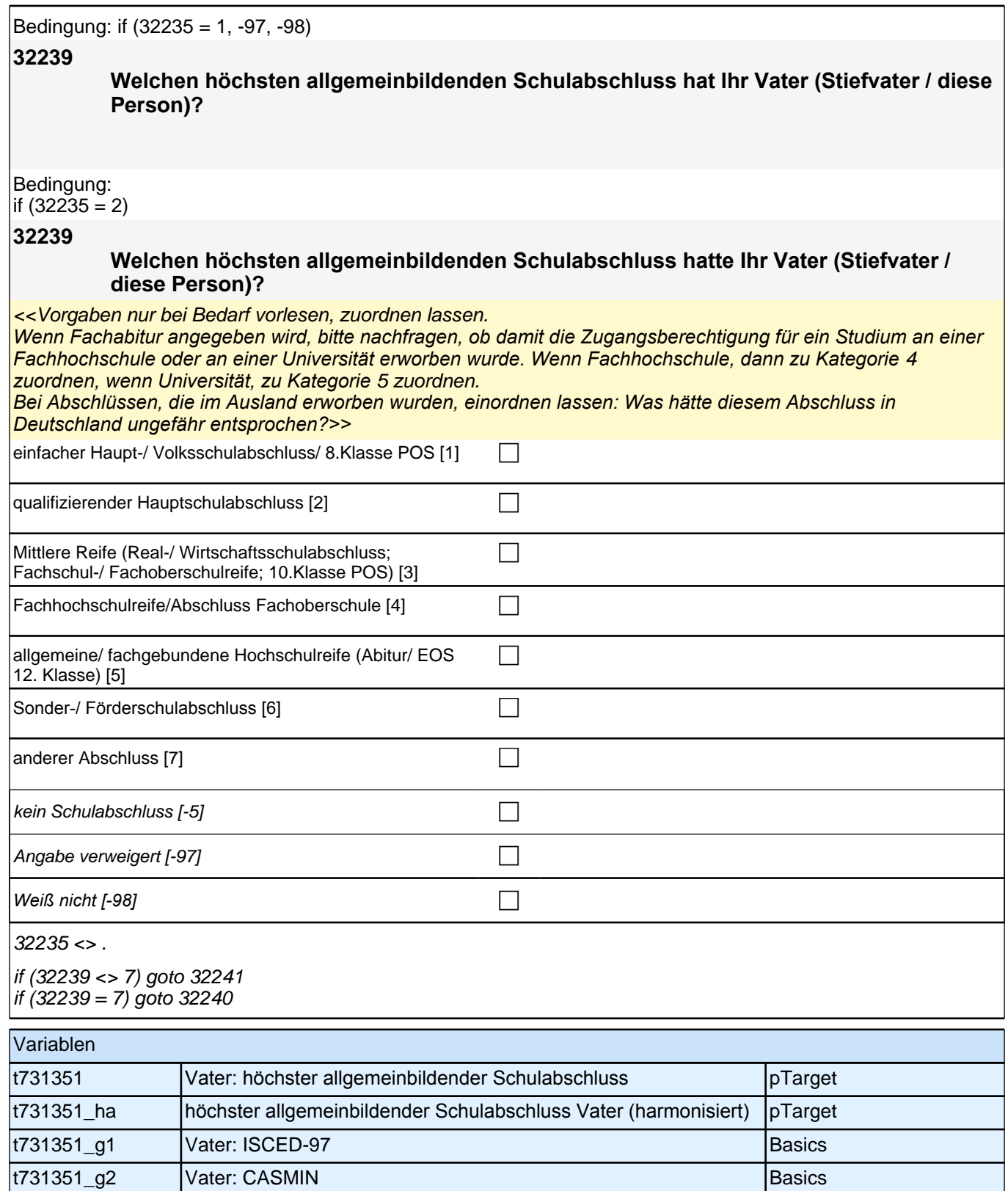

t731351\_g3 Vater: Bildungsjahre = f(CASMIN) Basics

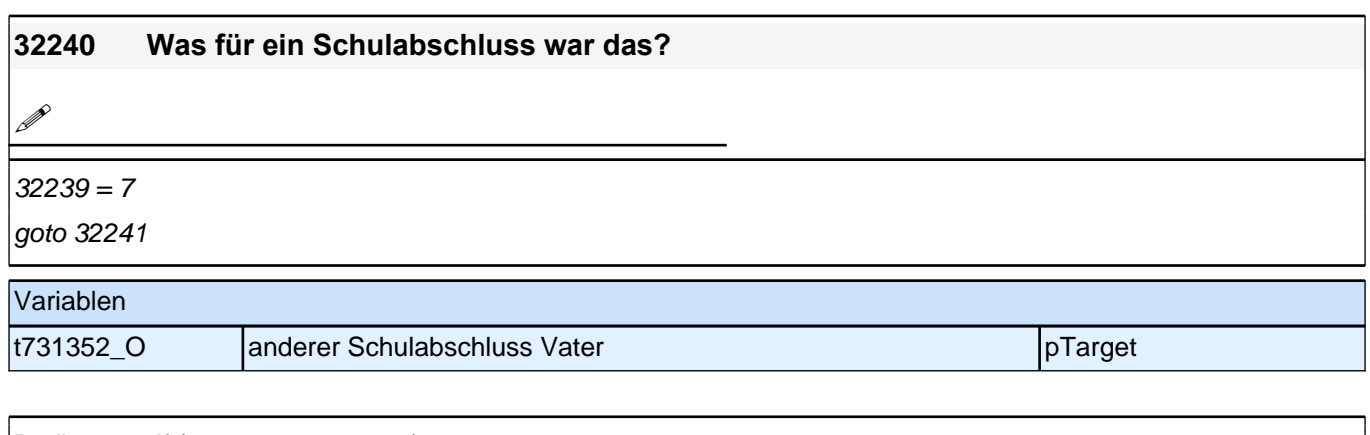

Bedingung: if (32235 = 1, -97, -98)

**32241 Welchen höchsten beruflichen Ausbildungsabschluss hat Ihr Vater (Stiefvater / diese Person)?**

Bedingung:

 $if (32235 = 2)$ 

#### **32241 Welchen höchsten beruflichen Ausbildungsabschluss hatte Ihr Vater (Stiefvater / diese Person)?**

<<Vorgaben nicht vorlesen, Nennung zuordnen.

Wenn kein Abschluss, sondern nur eine Einrichtung genannt wird: Nach Abschluss fragen. *Bei Abschlüssen, die im Ausland erworben wurden, einordnen lassen: Was hätte diesem Abschluss in Deutschland ungefähr entsprochen?>>*

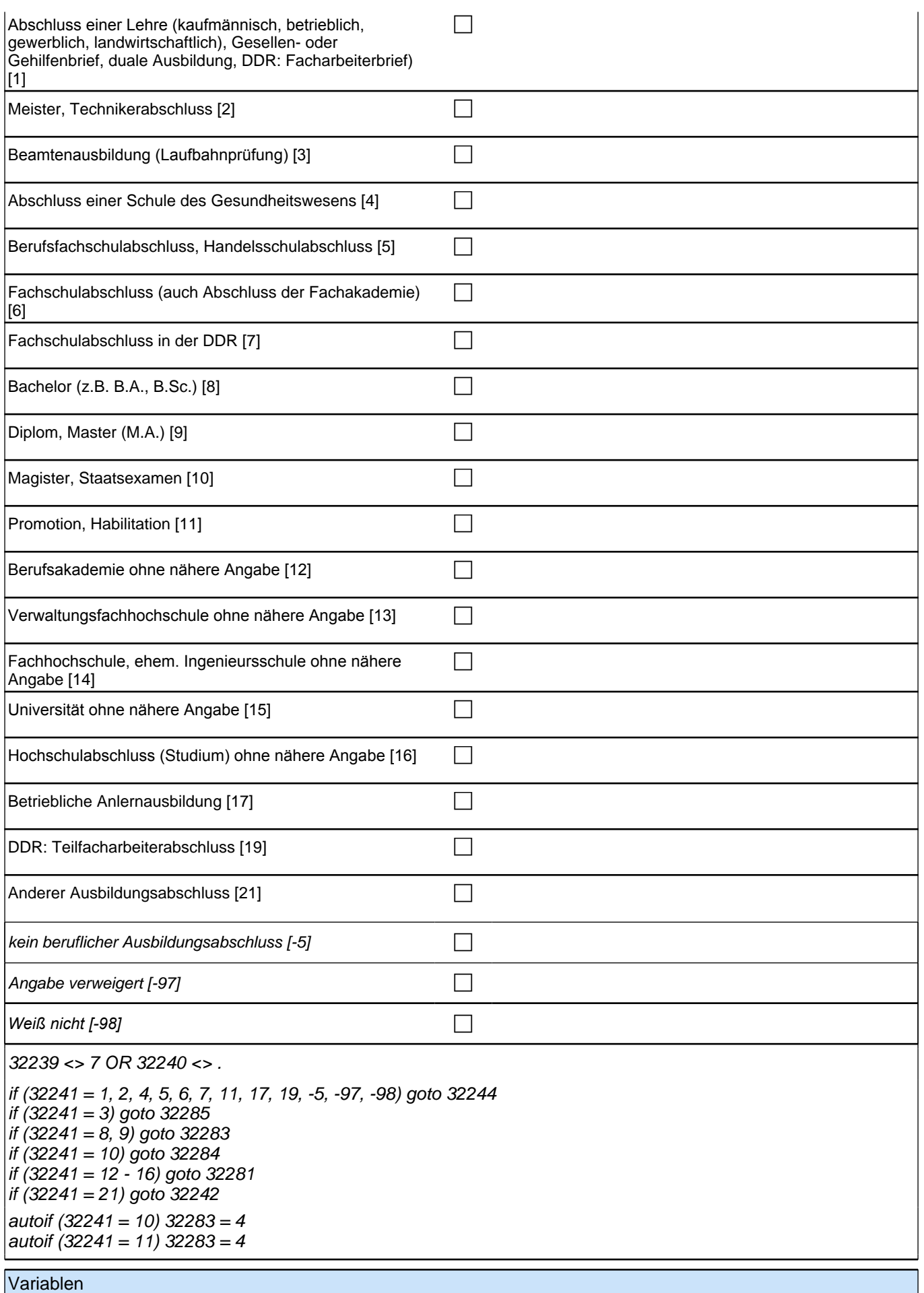

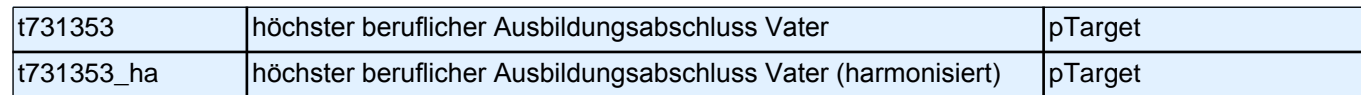

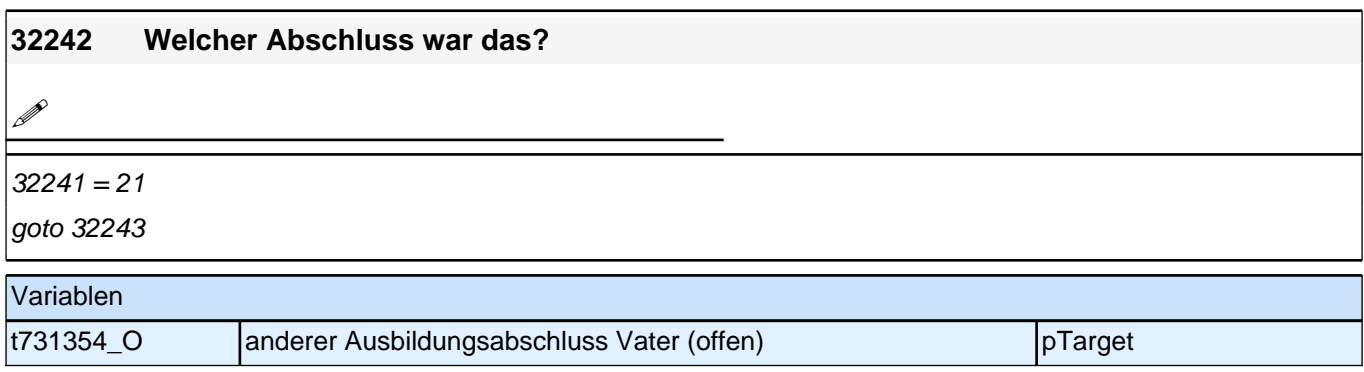

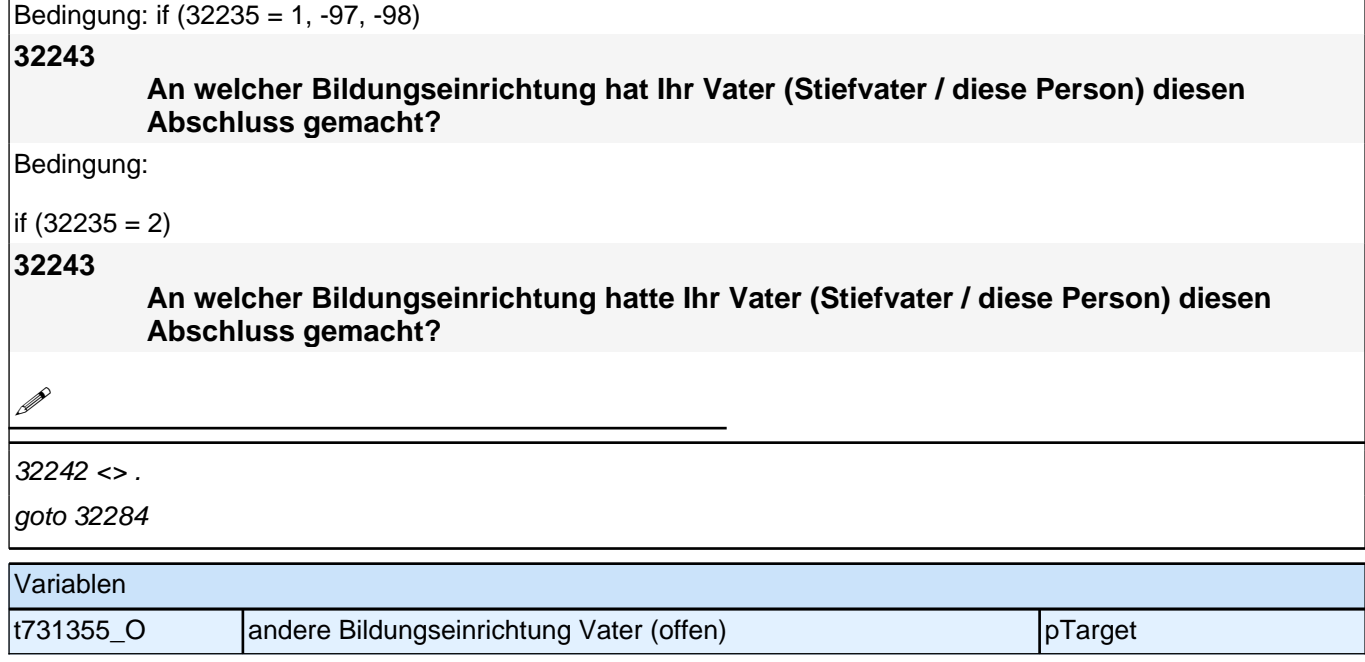

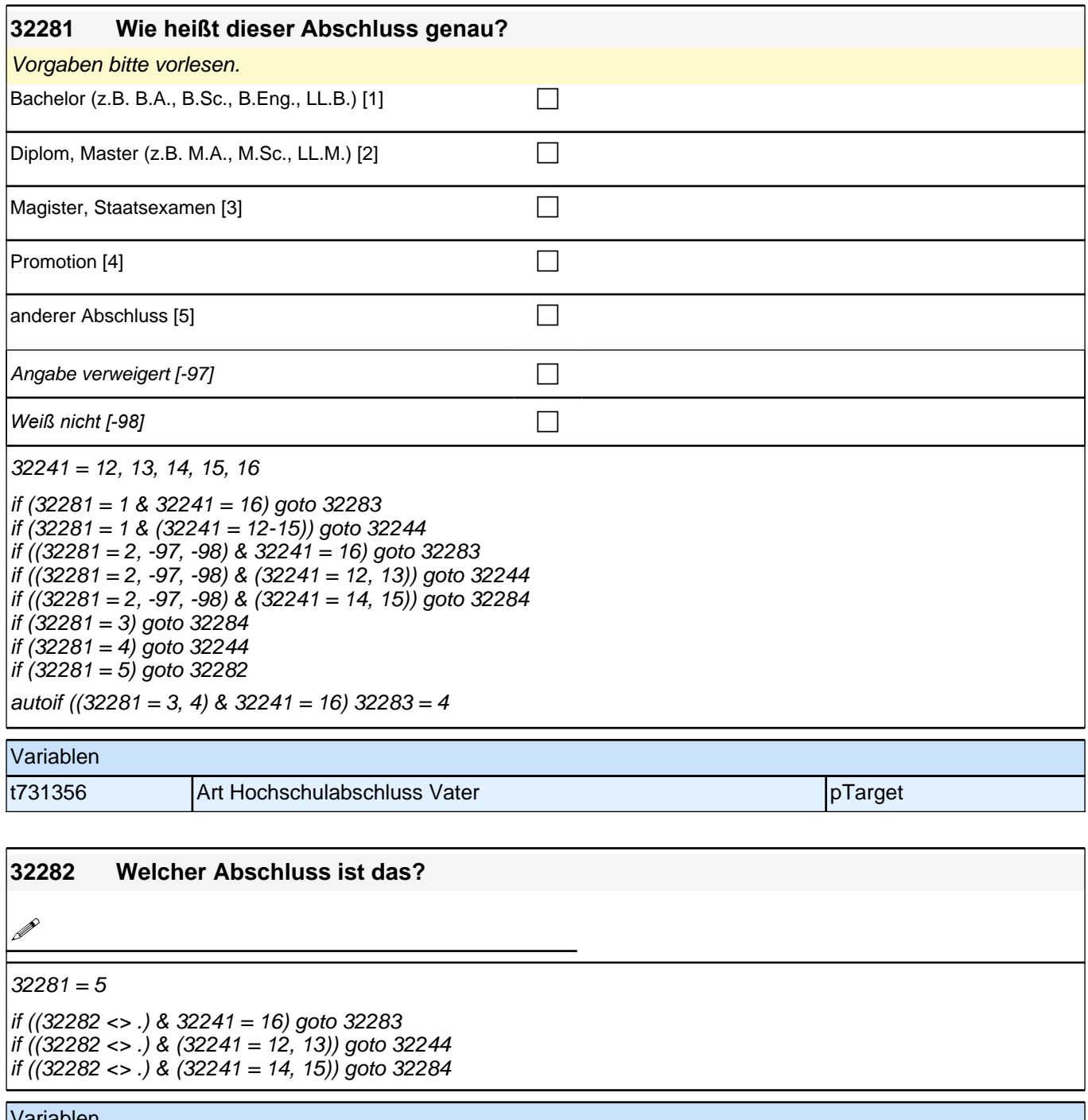

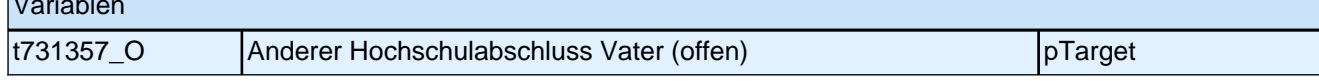

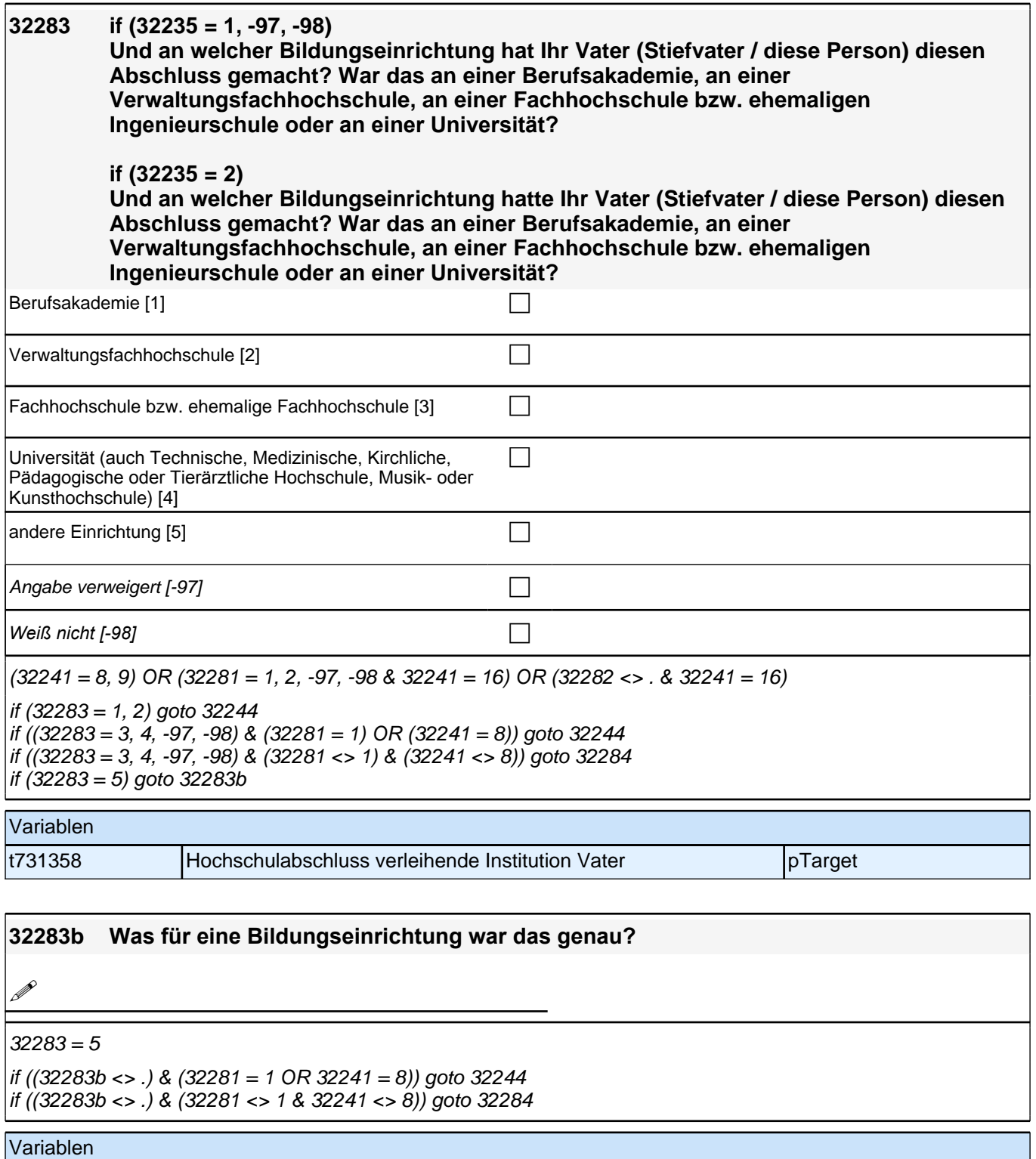

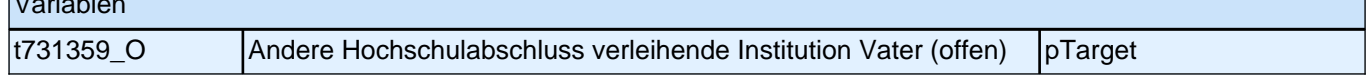

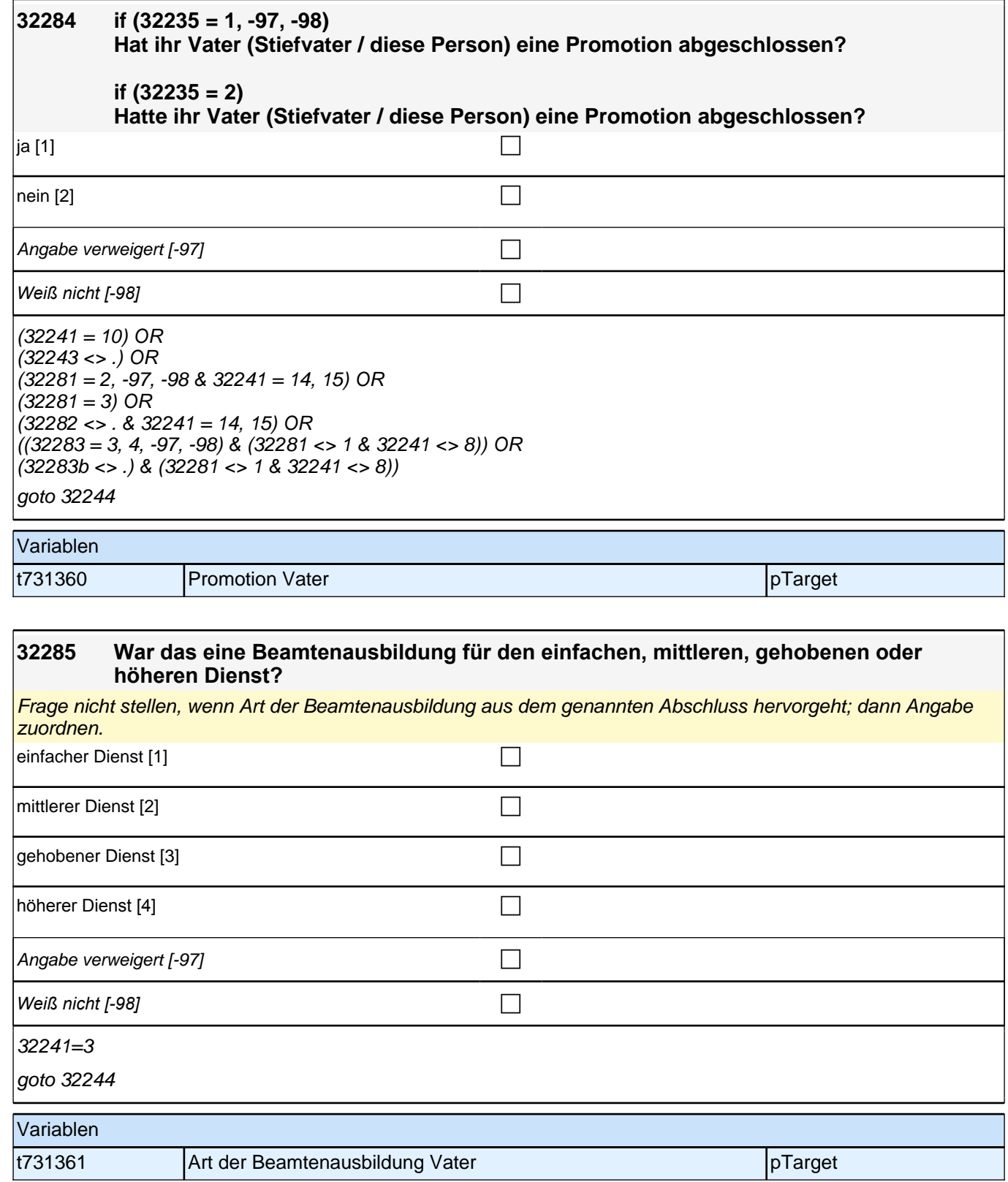

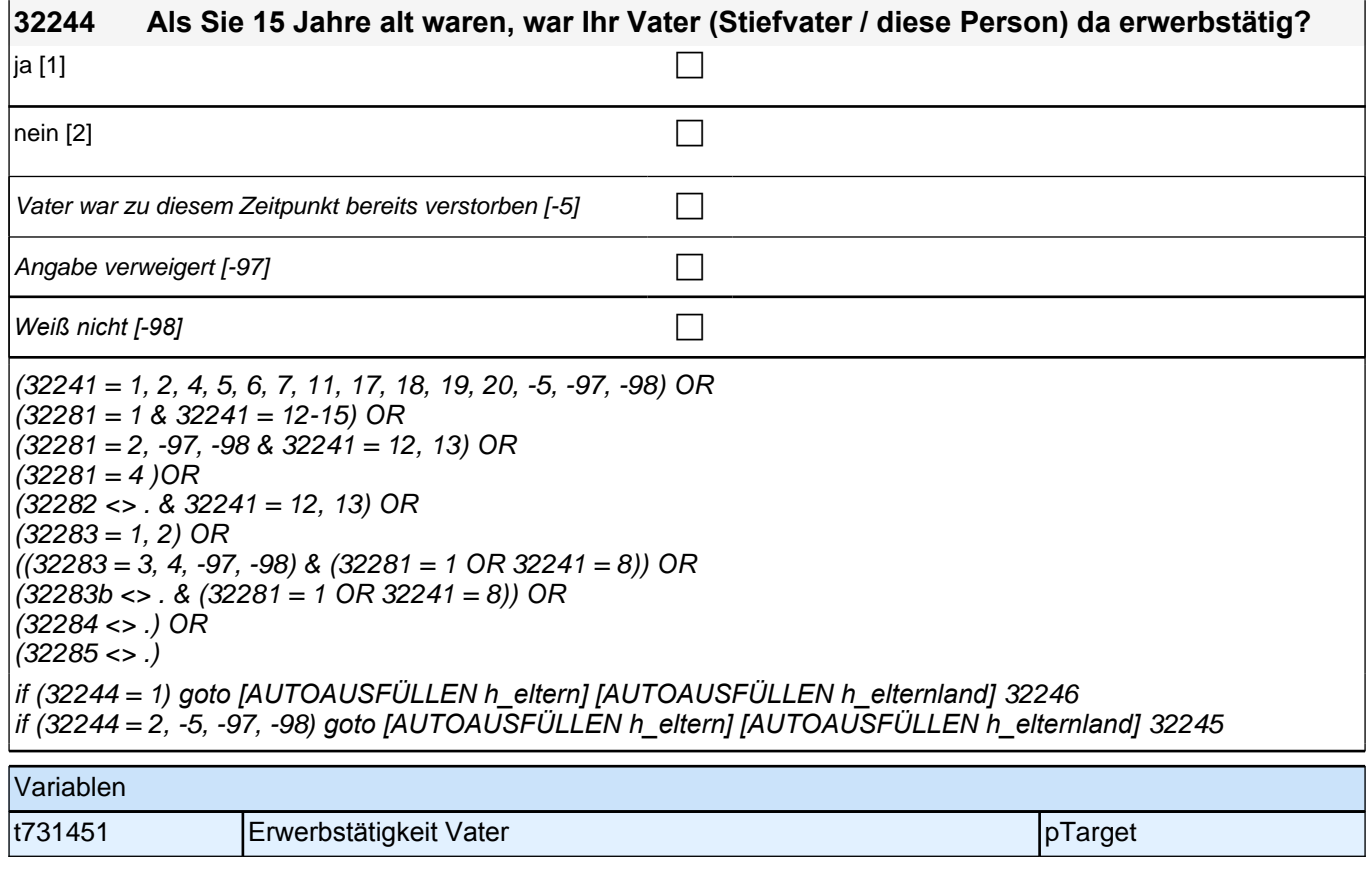

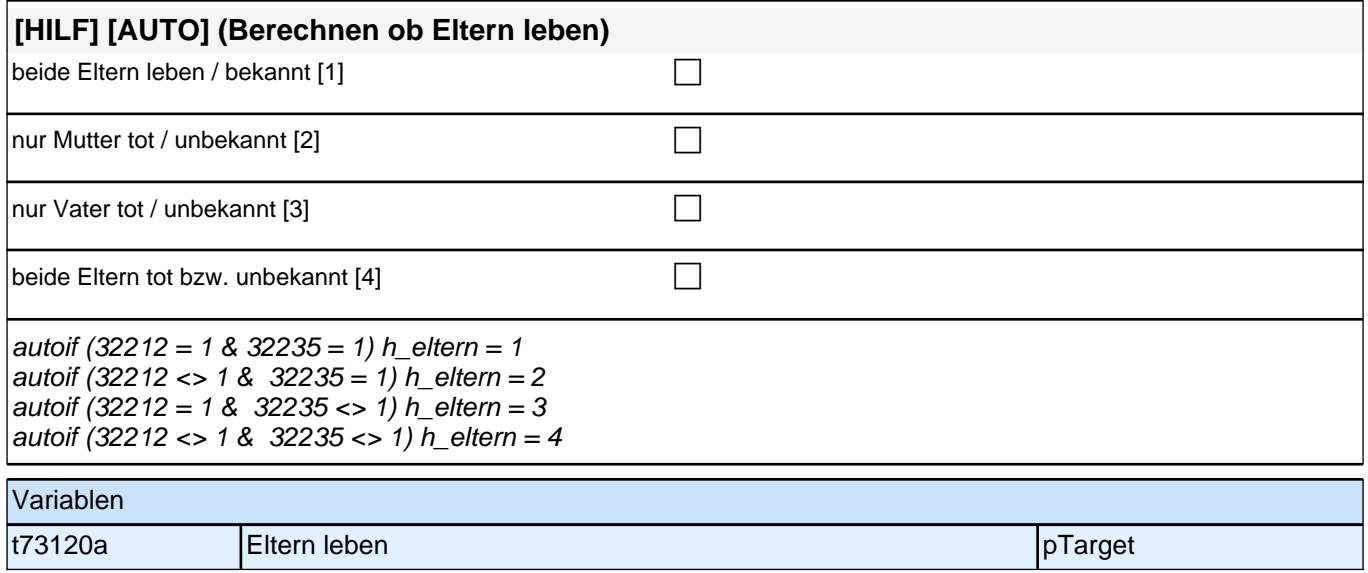

# **32245 War Ihr Vater [Stiefvater / diese Person] in der Zeit, bis Sie 15 Jahre alt wurden, jemals erwerbstätig?** ja [1] contract the contract of  $\Box$

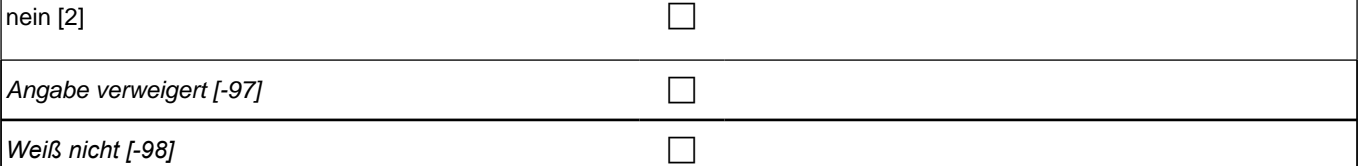

 $32244 < > 1$ 

 $if (32222 = 1)$  goto 32246

if ((32222 = 2, -97, -98) & h\_vierzig = 0 & (h\_eltern = 1, 2*)) goto [AUTOAUSFÜLLEN zqs*2\_8] 32254 if ((32222 = 2, -97, -98) & h\_vierzig = 0 & h\_eltern = 3*) goto [AUTOAUSFÜLLEN zqs*2\_8] 32255 if ((32222 = 2, -97, -98) & ((h\_vierzig = 0 & h\_eltern = 4 & 20115 < > 3 & h\_elternland = 3) OR (h\_vierzig = 1 & 20115 <> 3 & h\_elternland = 3*))) goto [AUTOAUSFÜLLEN zqs*2\_8] 32256 if ((32222 = 2, -97, -98) & ((h\_vierzig = 0 & h\_eltern = 4 & (20115 = 3 OR (h\_elternland = 1, 2))) OR (h\_vierzig = 1 & (20115 = 3 OR (h\_elternland = 1, 2*))))) goto [AUTOAUSFÜLLEN zqs*2\_8] 32301

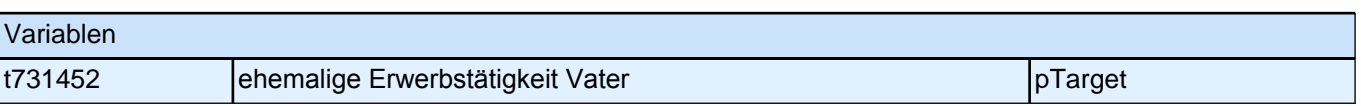

### **32246 [32244=1] Welche berufliche Tätigkeit hat Ihr Vater [Stiefvater / diese Person] da ausgeübt?**

**[32245=1] Welche berufliche Tätigkeit hat Ihr Vater [Stiefvater / dieser Person] da überwiegend ausgeübt?**

*<<Genaue Berufsbezeichnung bzw. Tätigkeit nachfragen. Bitte z.B. nicht "Mechaniker", sondern "Fein- oder Kfz-Mechaniker"; nicht "Lehrer", sondern "Gymnasiallehrer für Geschichte".>>*

## **P**

 $32244 = 1$  OR  $32245 = 1$ 

goto 32248

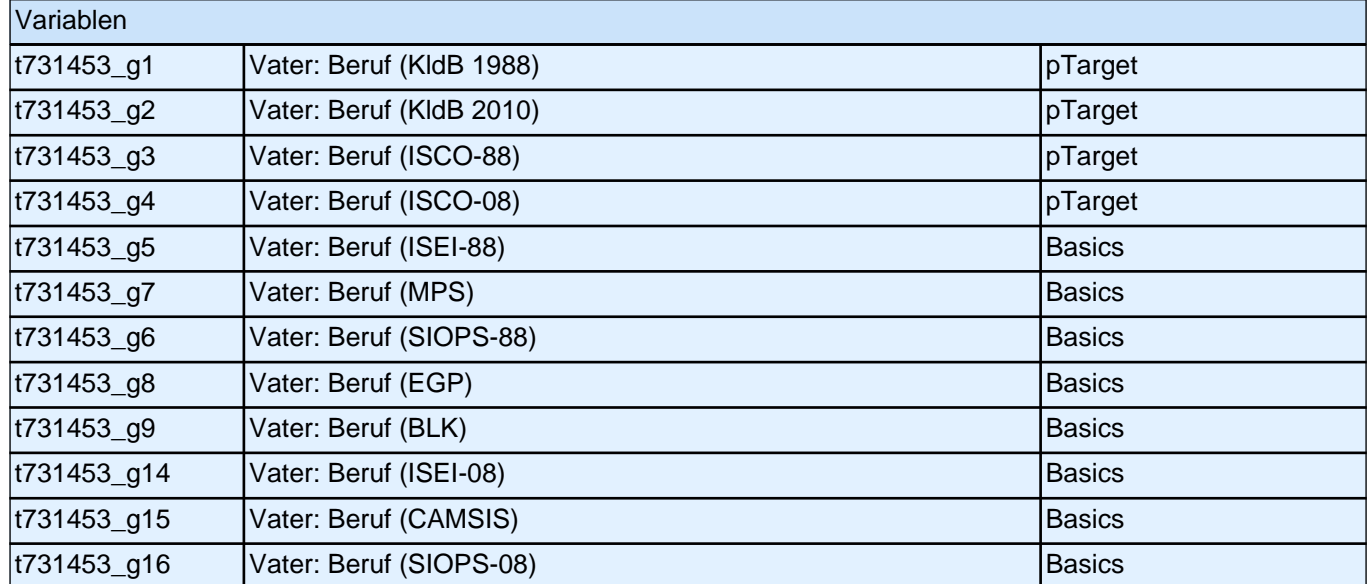

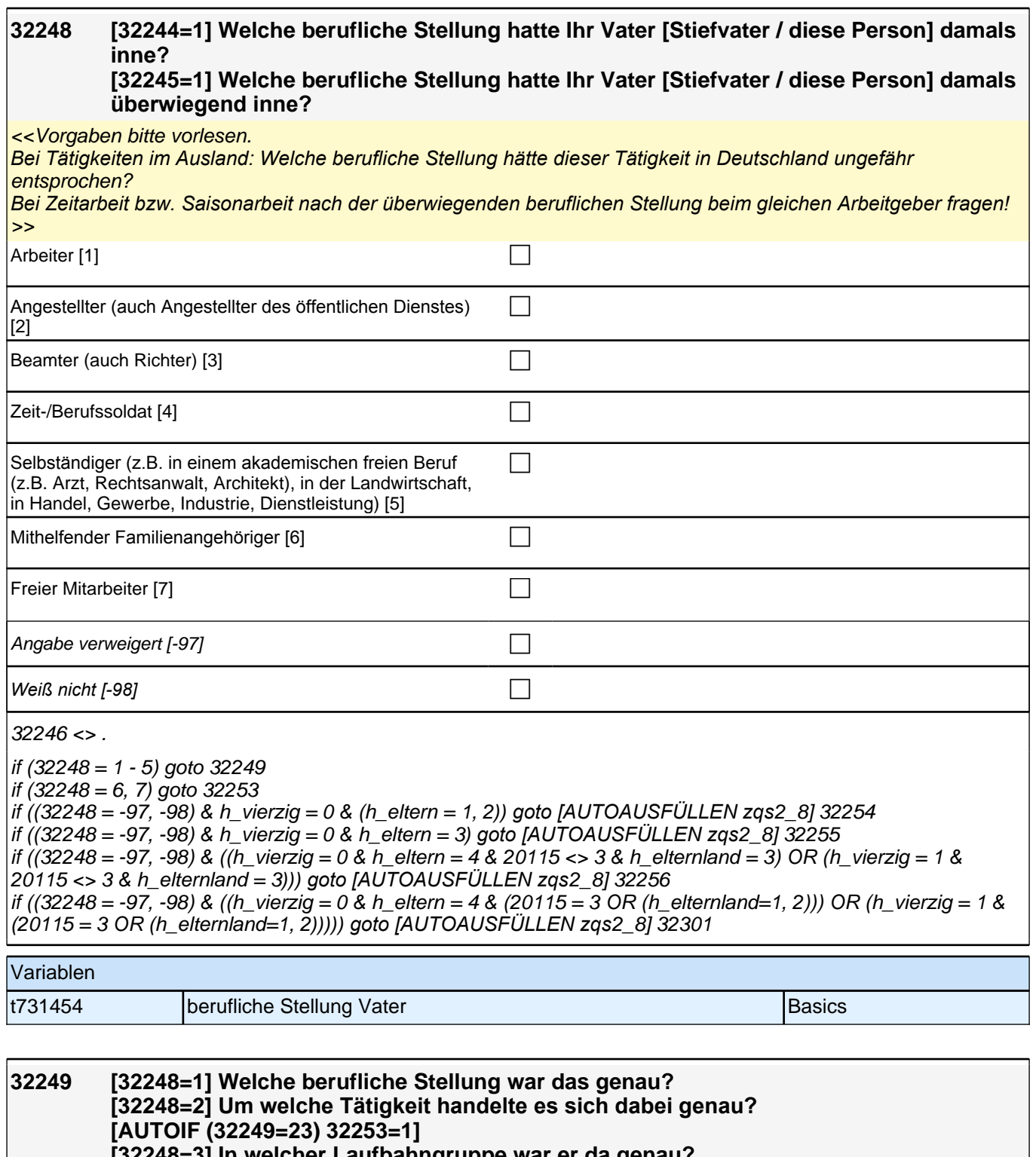

**[32248=3] In welcher Laufbahngruppe war er da genau?** 

**[32248=4] In welchem Rang war er Zeit-/Berufssoldat?**

**[32248=5] In welchem Bereich war er selbstständig: in einem akademischen freien Beruf (z.B. als Arzt, Rechtsanwalt oder Architekt), in der Landwirtschaft oder in einem anderem Bereich (z.B. in Handel, Gewerbe, Industrie oder DIenstleistung)?**

*<<Vorgaben bitte vorlesen. Bei Tätigkeiten im Ausland: Welche berufliche Stellung hätte dieser Tätigkeit in Deutschland ungefähr entsprochen?>>*

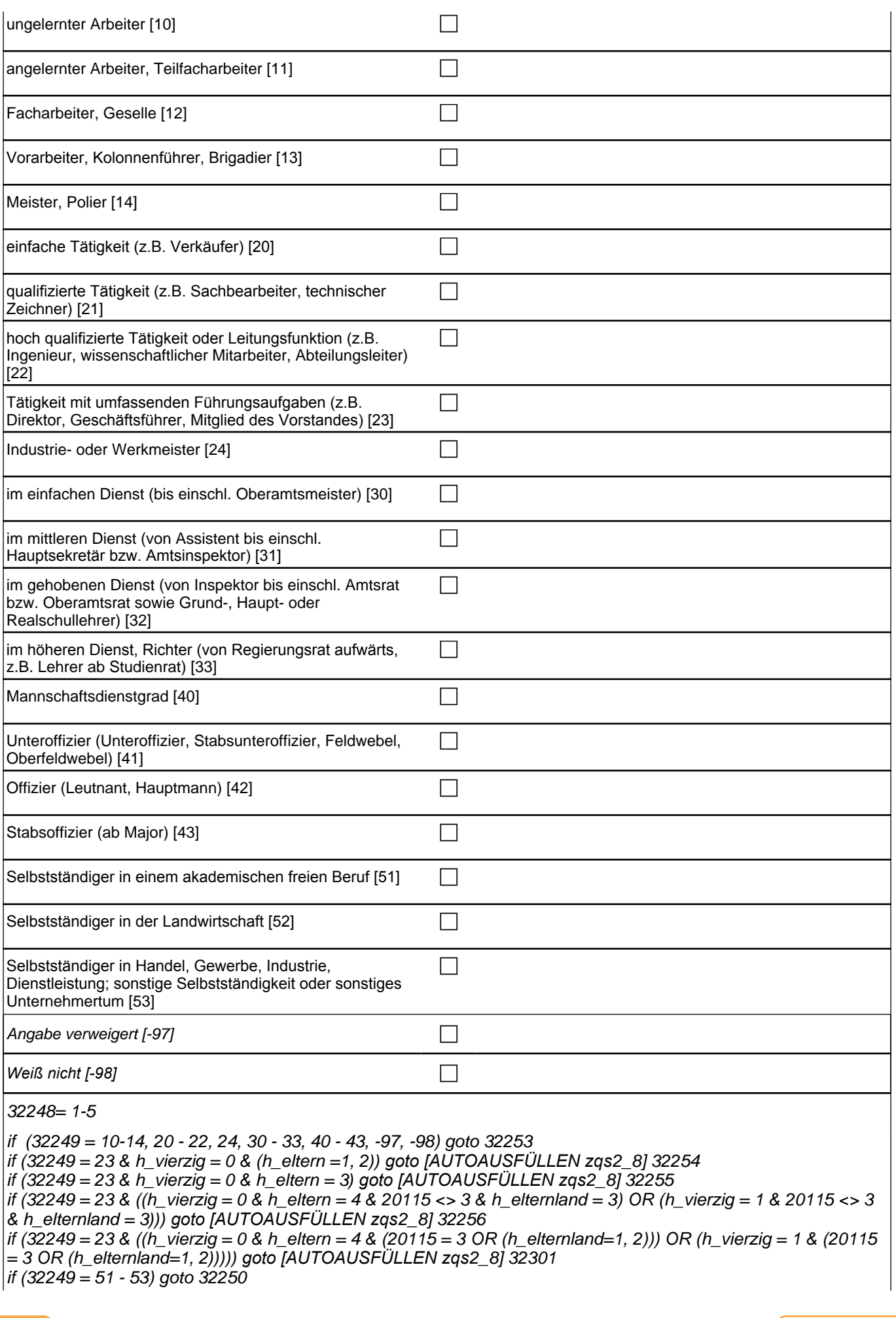

autoif (32249 = 23) 32253 = 1 if (32248 = 1) 10: ungelernter Arbeiter if (32248 = 1) 11: angelernter Arbeiter, Teilfacharbeiter if  $(32248 = 1)$  12: Facharbeiter, Geselle if (32248 = 1) 13*: Vorarbeiter, Kolonnenführer, Brigadier* if  $(32248 = 1)$  14: Meister, Polier if (32248 = 2) 20*: einfache Tätigkeit (z.B. Verkäufer)* if (32248 = 2) 21*: qualifizierte Tätigkeit (z.B. Sachbearbeiter, technischer Zeichner)* if (32248 = 2) 22*: hoch qualifizierte Tätigkeit oder Leitungsfunktion (z.B. Ingenieur, wissenschaftlicher Mitarbeiter,*  Abteilungsleiter) if (32248 = 2) 23*: Tätigkeit mit umfassenden Führungsaufgaben (z.B. Direktor, Geschäftsführer, Mitglied des*  Vorstandes) if (32248 = 2) 24: Industrie- oder Werkmeister if (32248 = 3) 30: im einfachen Dienst (bis einschl. Oberamtsmeister) if (32248 = 3) 31*: im mittleren Dienst (von Assistent bis einschl. Hauptsekretär bzw. Amtsinspektor)* if (32248 = 3) 32: im gehobenen Dienst (von Inspektor bis einschl. Amtsrat bzw. Oberamtsrat sowie Grund-, Haupt- oder Realschullehrer) if (32248 = 3) 33*: im höheren Dienst, Richter (von Regierungsrat aufwärts, z.B. Lehrer ab Studienrat)* if  $(32248 = 4)$  40: Mannschaftsdienstgrad if (32248 = 4) 41: Unteroffizier (Unteroffizier, Stabsunteroffizier, Feldwebel, Oberfeldwebel) if  $(32248 = 4)$  42: Offizier (Leutnant, Hauptmann) if (32248 = 4) 43: Stabsoffizier (ab Major) if (32248 = 5) 51*: Selbstständiger in einem akademischen freien Beruf* if (32248 = 5) 52*: Selbstständiger in der Landwirtschaft* if (32248 = 5) 53*: Selbstständiger in Handel, Gewerbe, Industrie, Dienstleistung; sonstige Selbstständigkeit oder*  sonstiges Unternehmertum Variablen

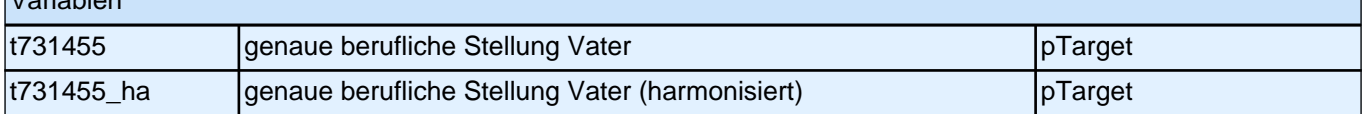

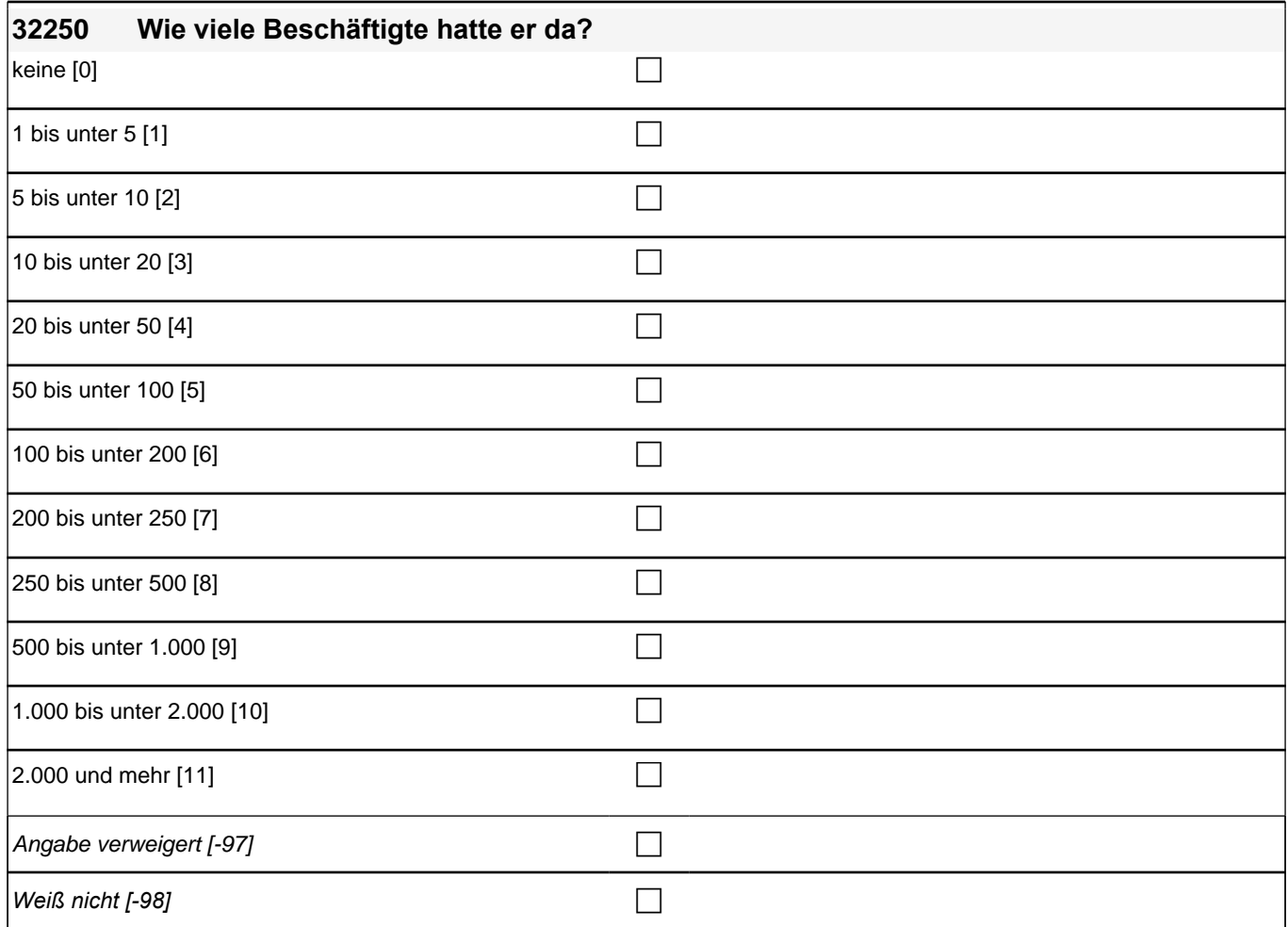

32249=51,52,53

if (h\_vierzig = 0 & (h\_eltern = 1, 2*)) goto [AUTOAUSFÜLLEN zqs*2\_8] 32254

if (h\_vierzig = 0 & h\_eltern = 3*) goto [AUTOAUSFÜLLEN zqs*2\_8] 32255

if ((h\_vierzig = 0 & h\_eltern = 4 & 20115 <> 3 & h\_elternland = 3) OR (h\_vierzig = 1 & 20115 <> 3 & h\_elternland = 3*)) goto [AUTOAUSFÜLLEN zqs*2\_8] 32256

if ((h\_vierzig = 0 & h\_eltern = 4 & (20115 = 3 OR (h\_elternland=1, 2))) OR (h\_vierzig = 1 & (20115 = 3 OR

(h\_elternland=1, 2*)))) goto [AUTOAUSFÜLLEN zqs*2\_8] 32301

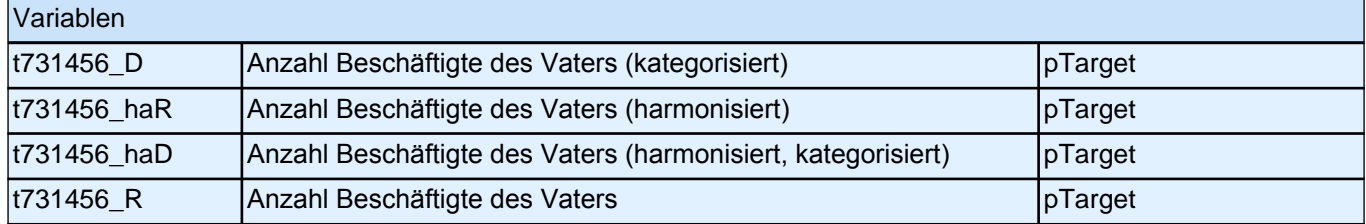

 $\overline{\phantom{a}}$ 

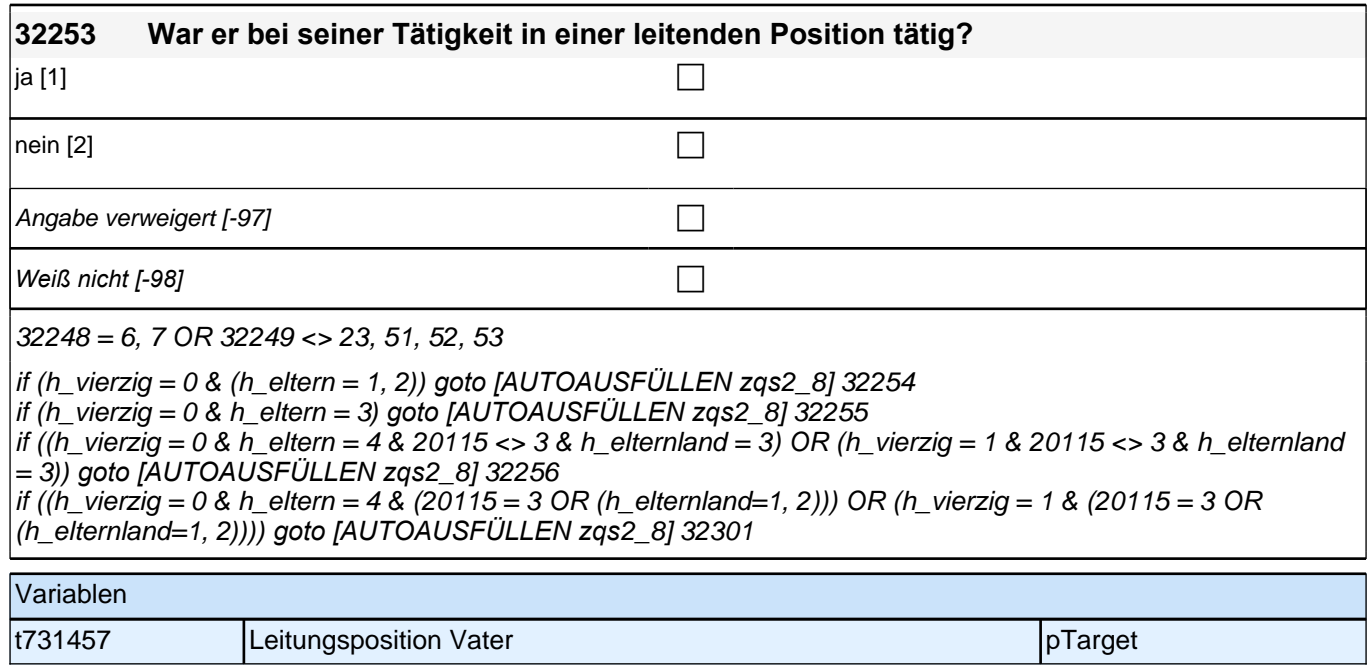

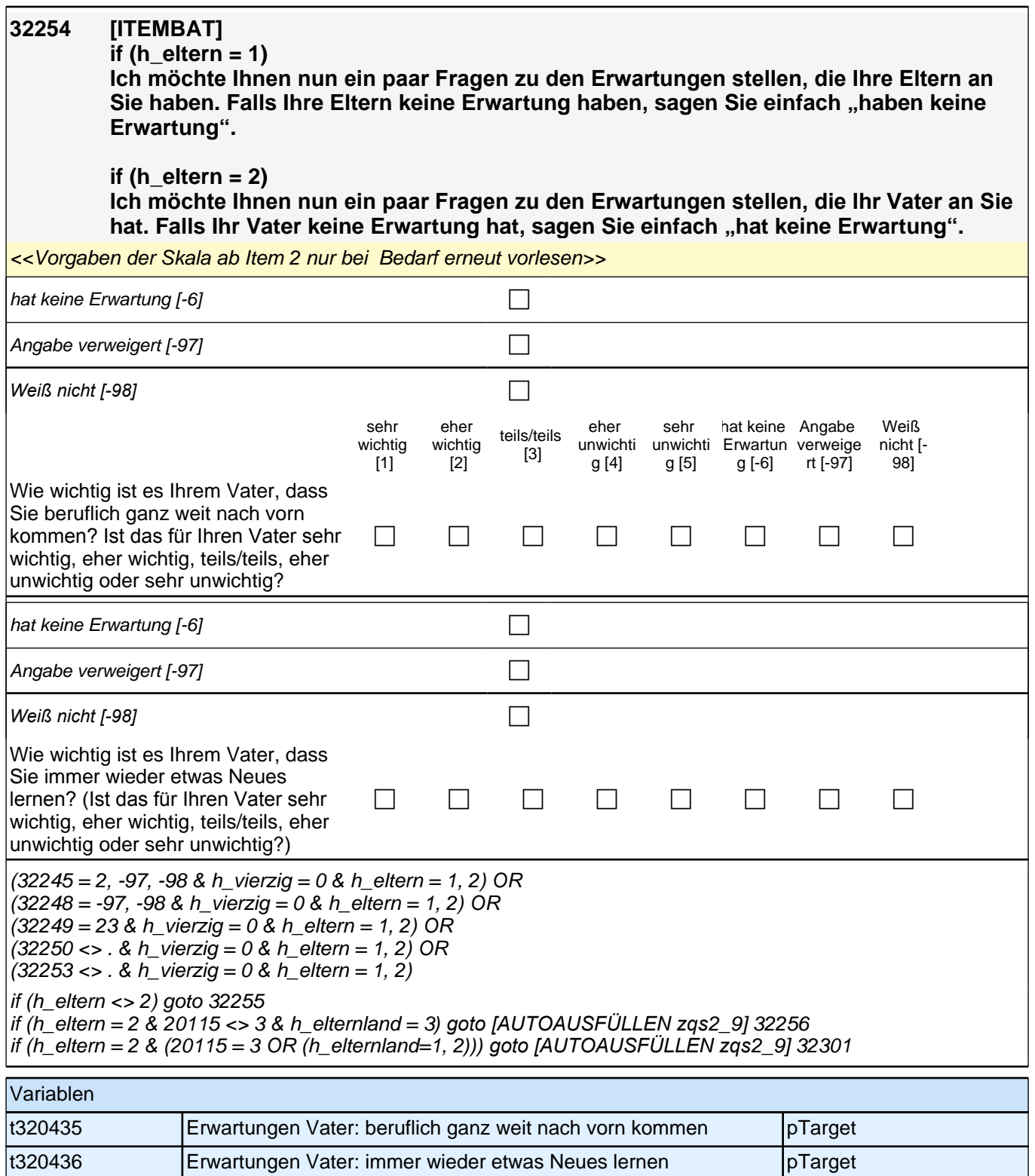

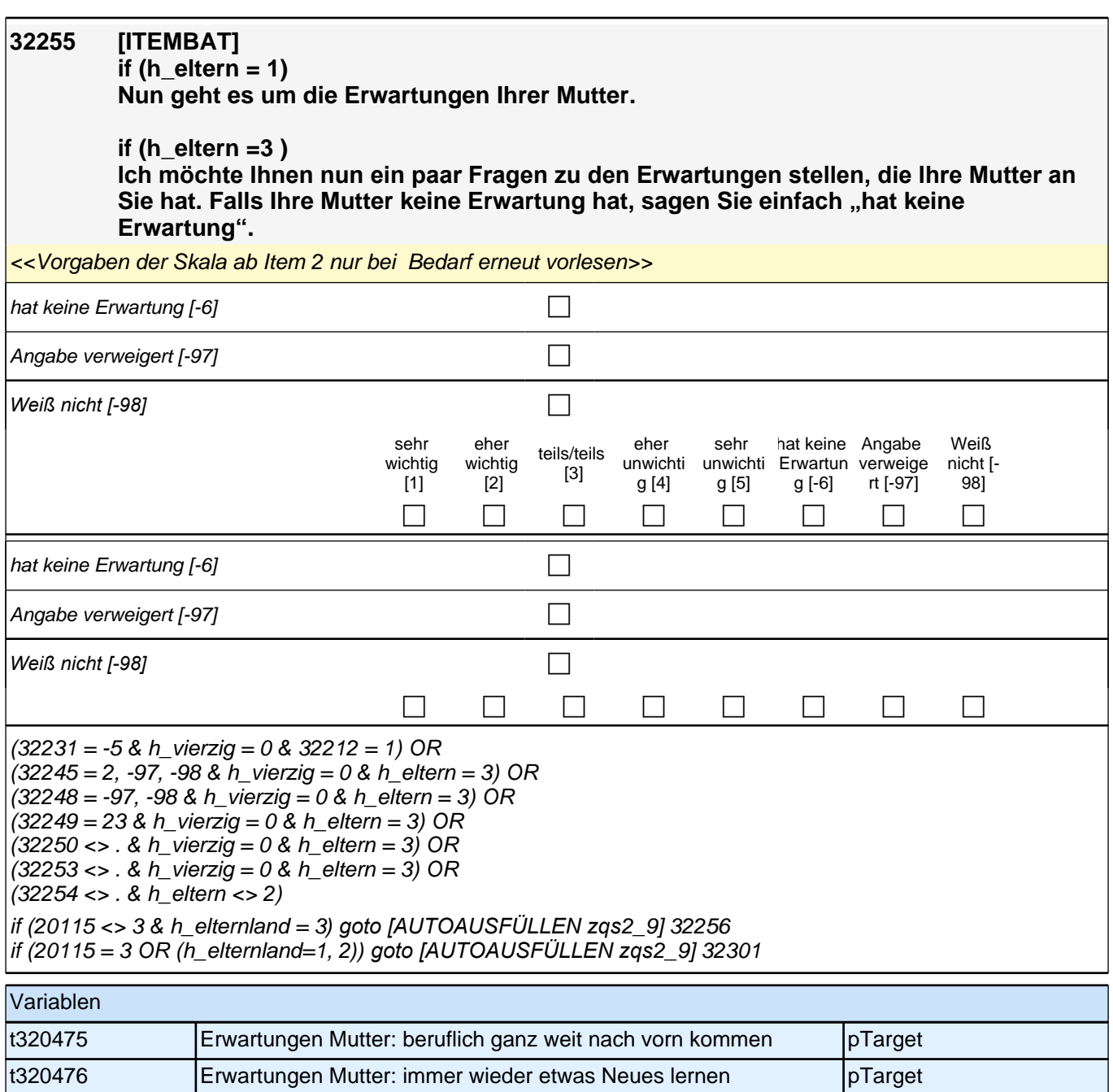

# **Querschnitt 2 - Haushalt (32QS2Haushalt)**

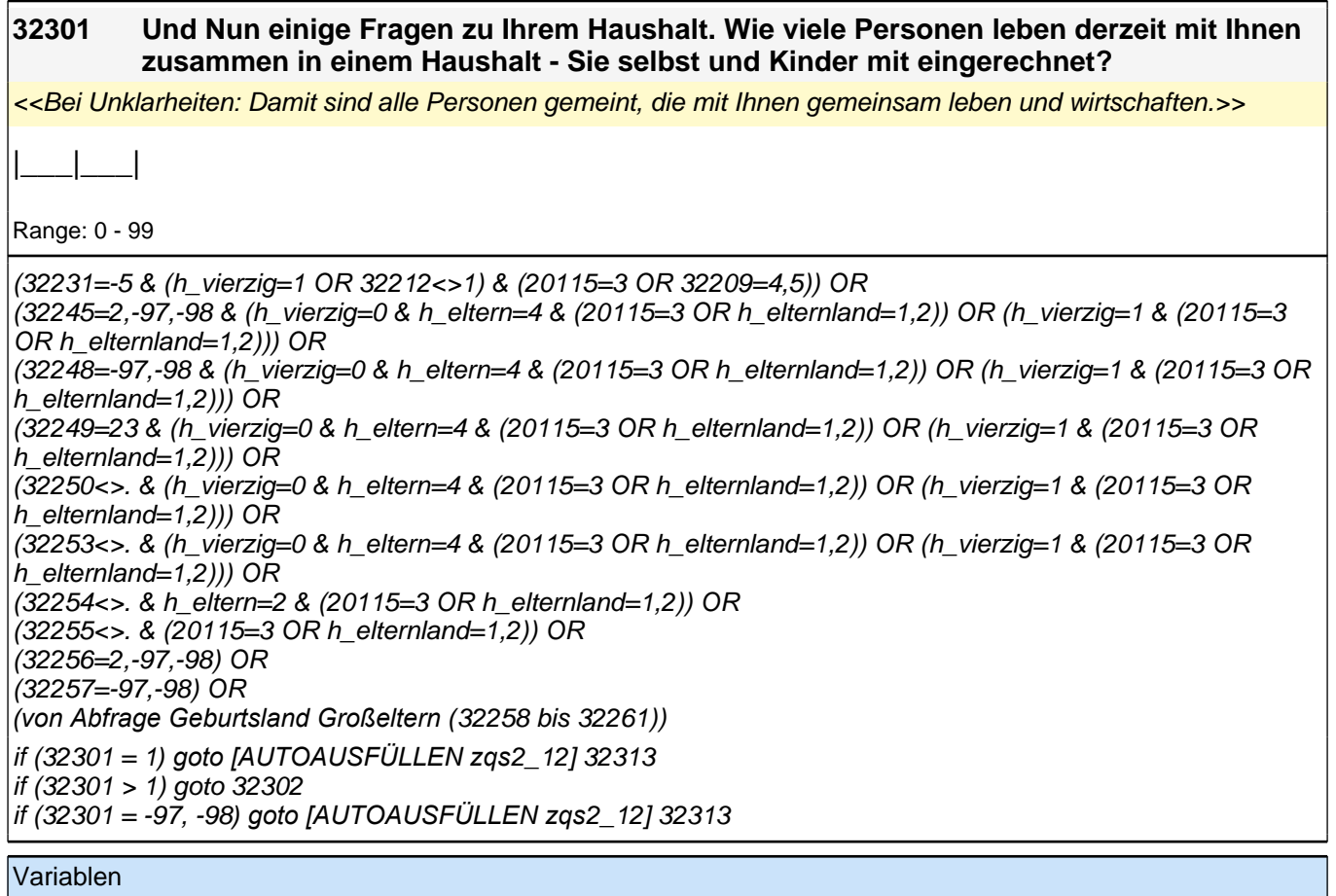

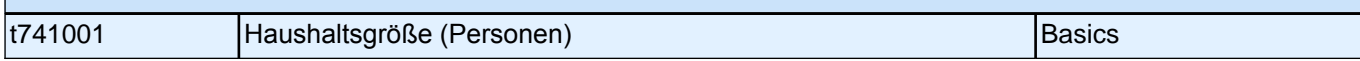

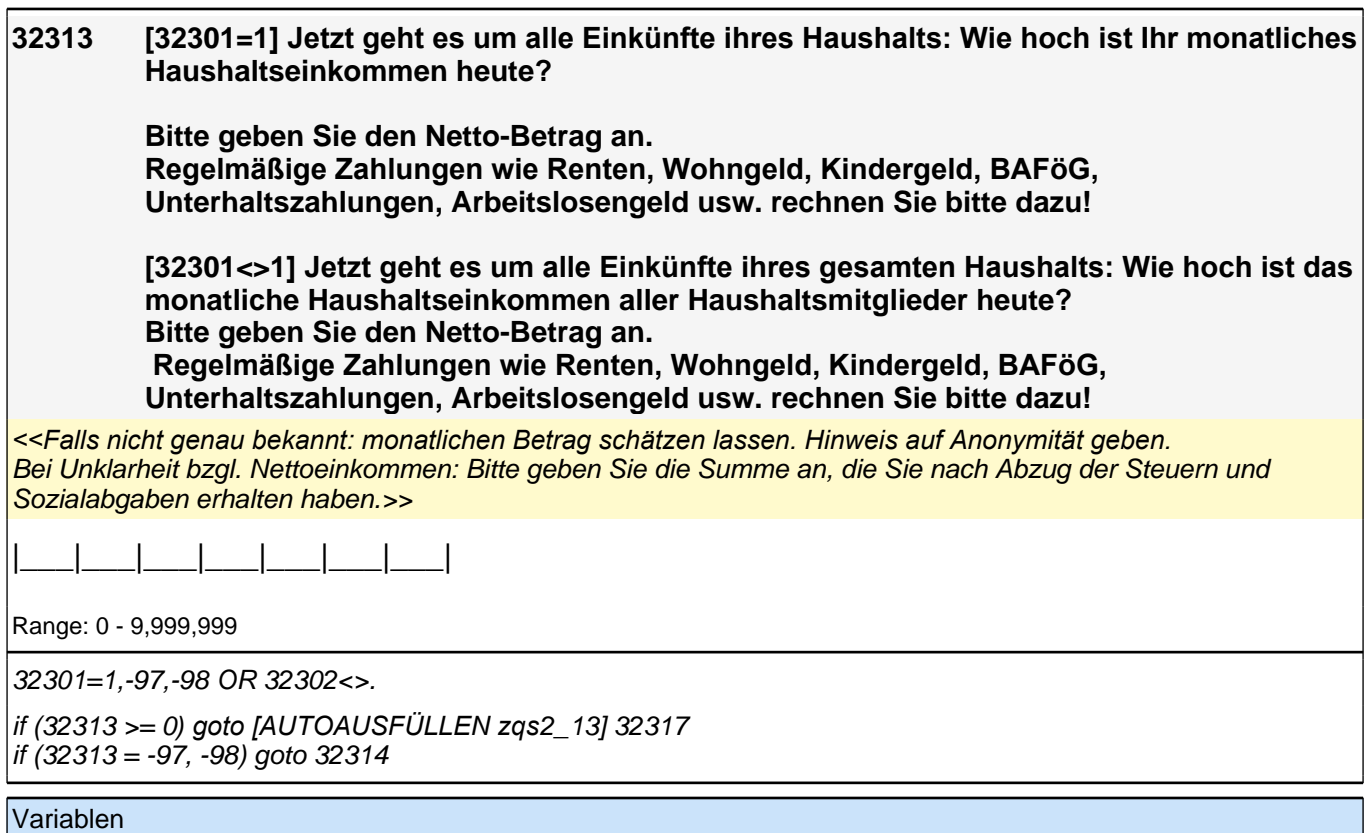

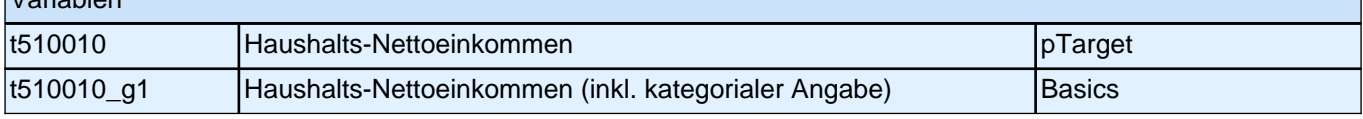

#### **32314 Es würde uns schon helfen, wenn Sie sich zumindest grob einer der folgenden Kategorien zuordnen könnten. Beträgt Ihr monatliches Haushaltsnettoeinkommen weniger als 1500 EURO, 1500 bis 3000 EURO oder mehr als 3000 EURO im Monat?**

*<<Falls Zielperson keine Angaben machen kann oder will: Einkommen gegebenenfalls schätzen lassen und Hinweis auf Anonymität geben.*

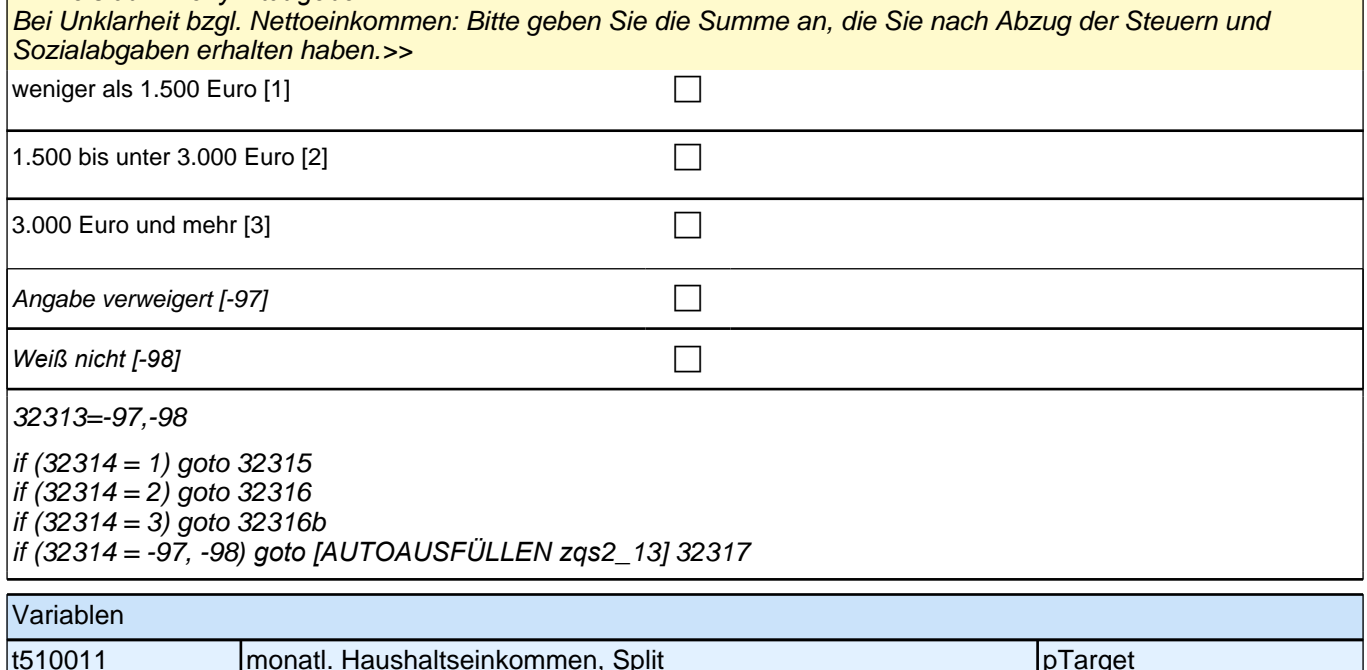

t510011 |monatl. Haushaltseinkommen, Split |pTarget t510011\_g1 Haushalts-Nettoeinkommen (inkl. kategorisierter offener Angabe) Basics

#### **32315 Können Sie mir jetzt noch sagen, ob es weniger als 500 EURO, 500 bis unter 1000 EURO oder mehr als 1000 EURO im Monat beträgt?**

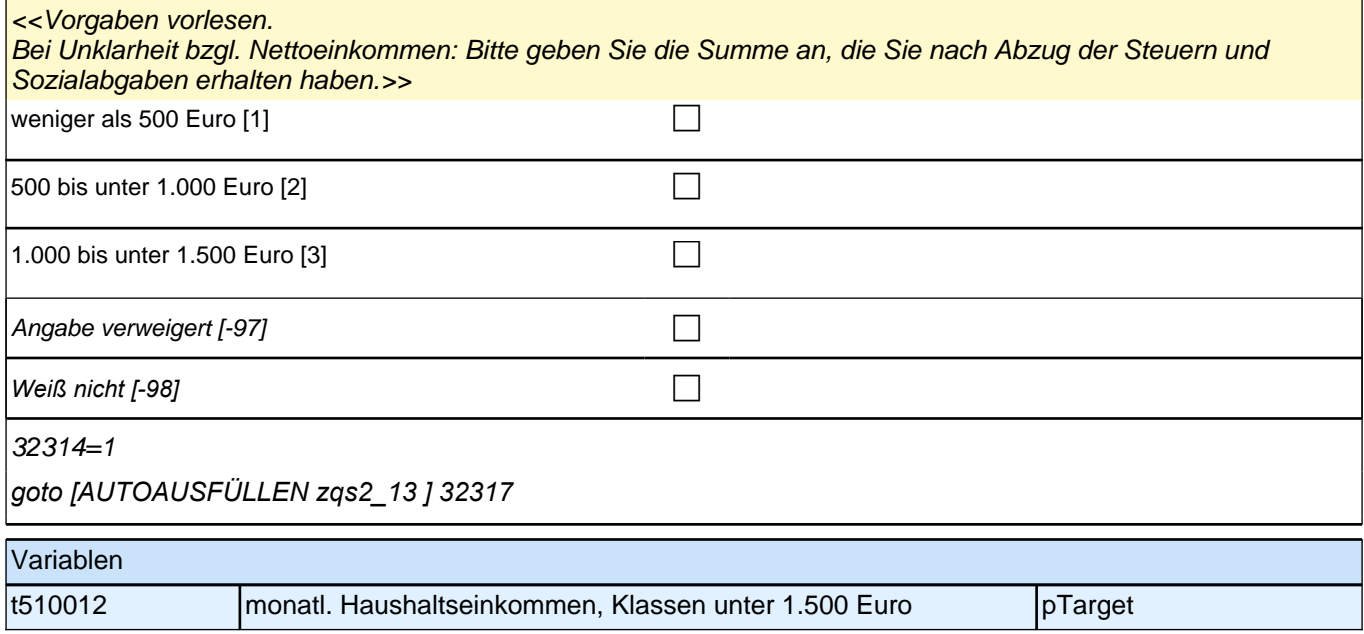

#### **32316 Können Sie mir jetzt noch sagen, ob es weniger als 2.000 EURO, 2.000 bis unter 2.500 EURO oder mehr als 2.500 EURO im Monat beträgt?**

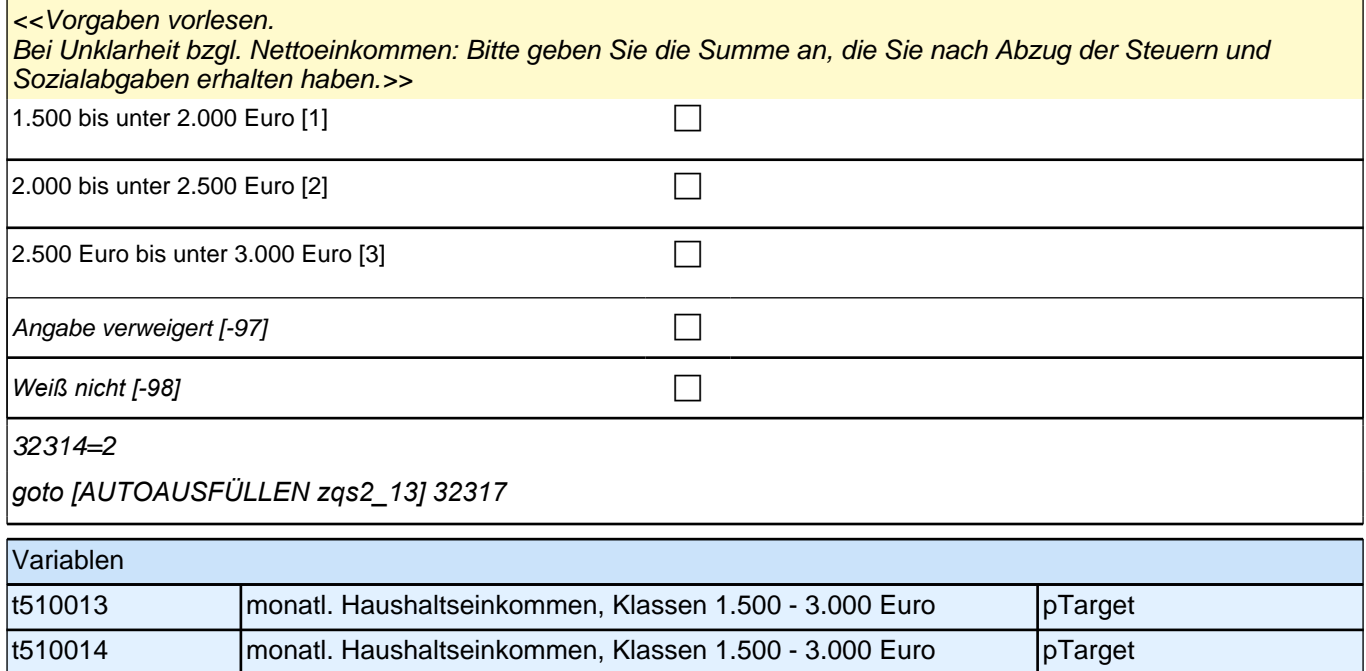

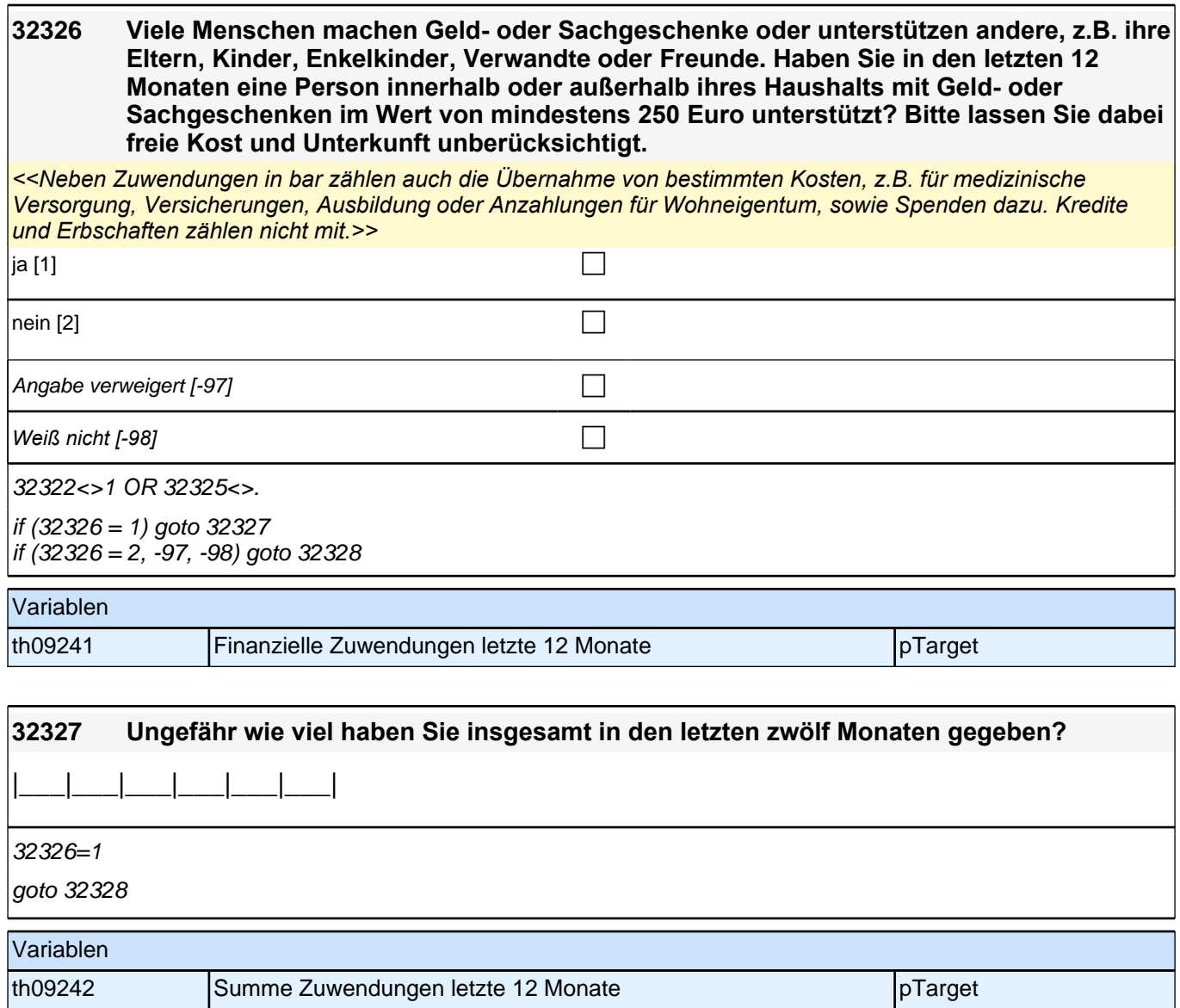
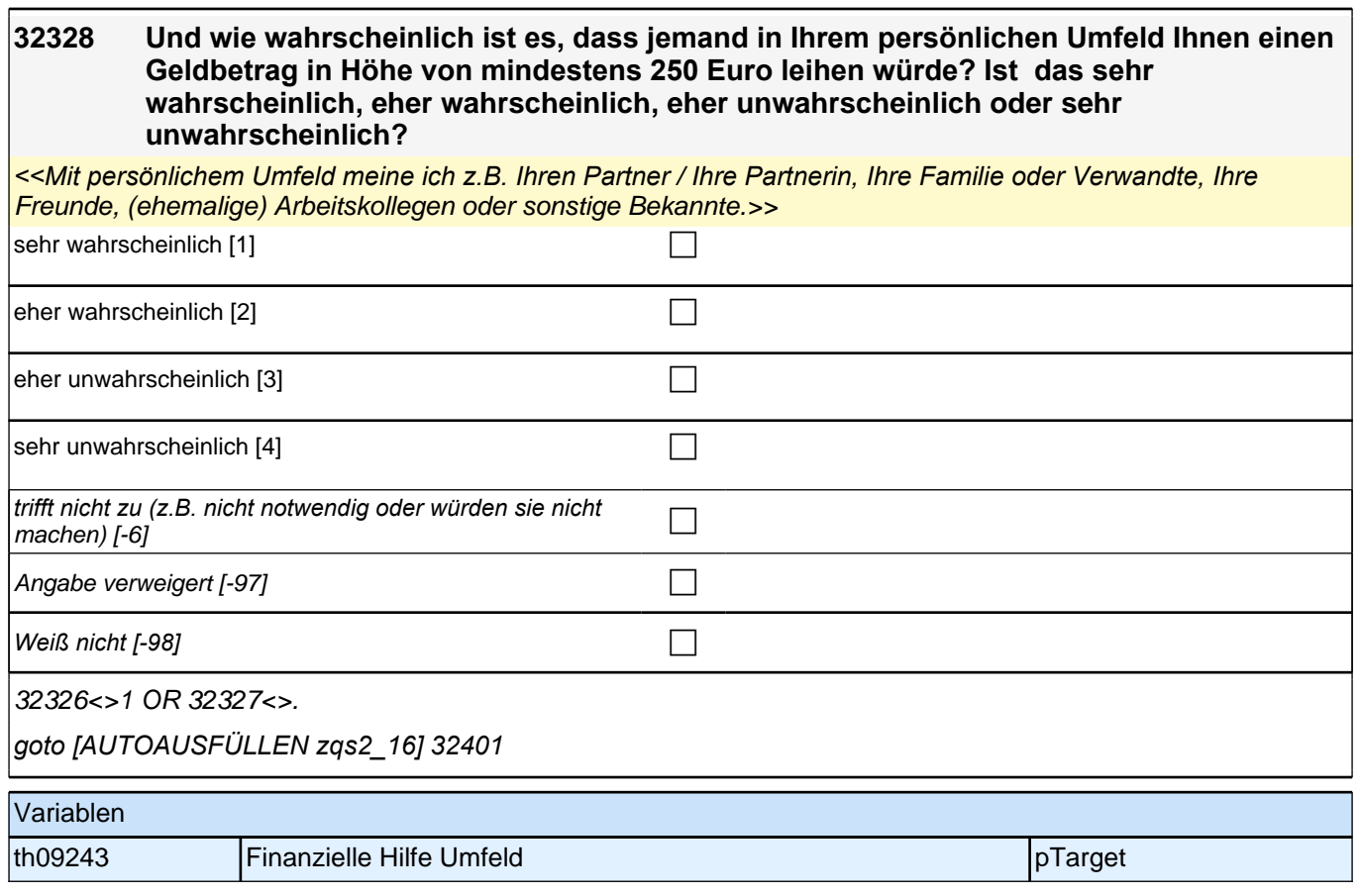

# **Querschnitt 2 - Sozialkapital (32QS2Sozialkapital)**

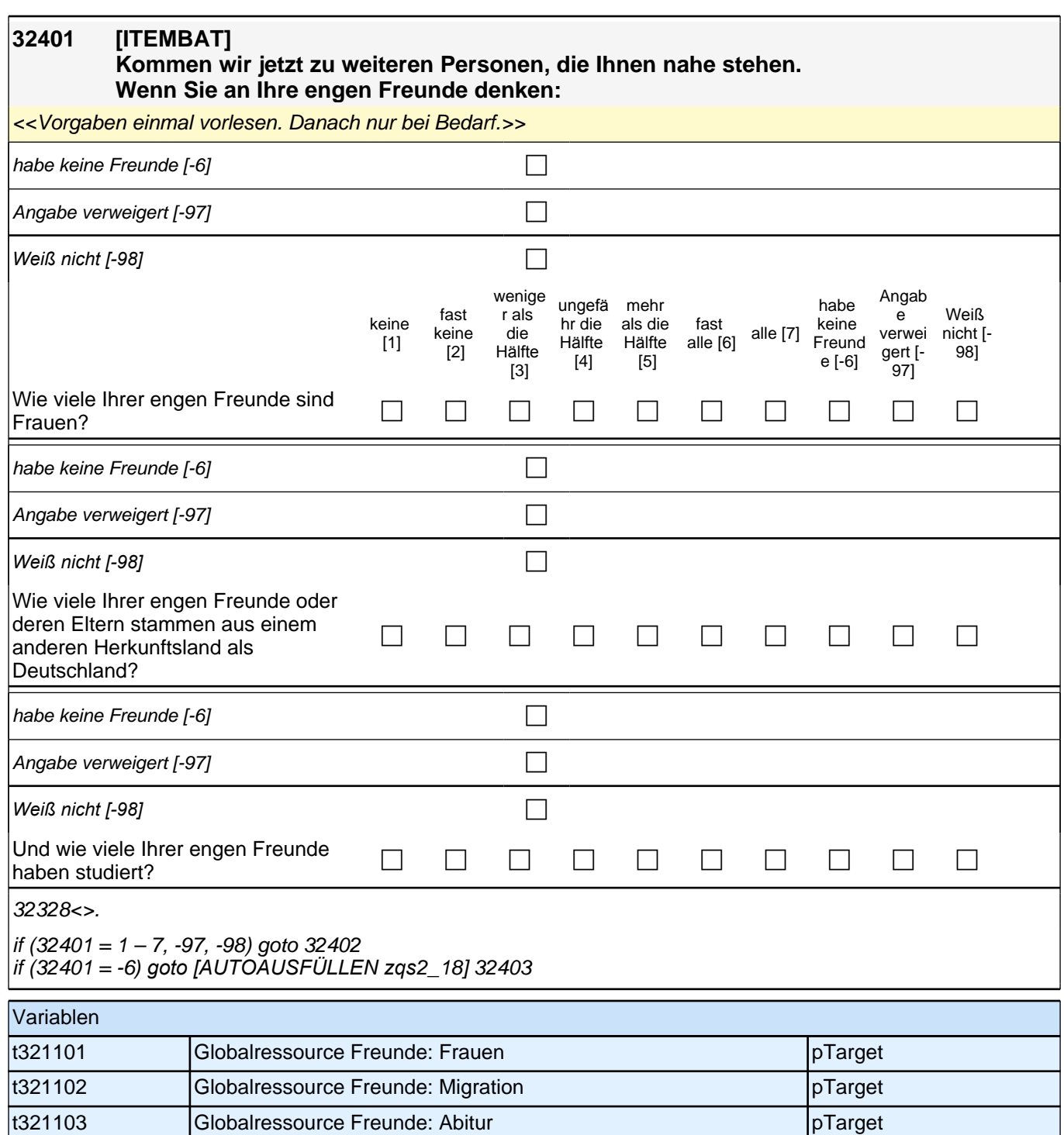

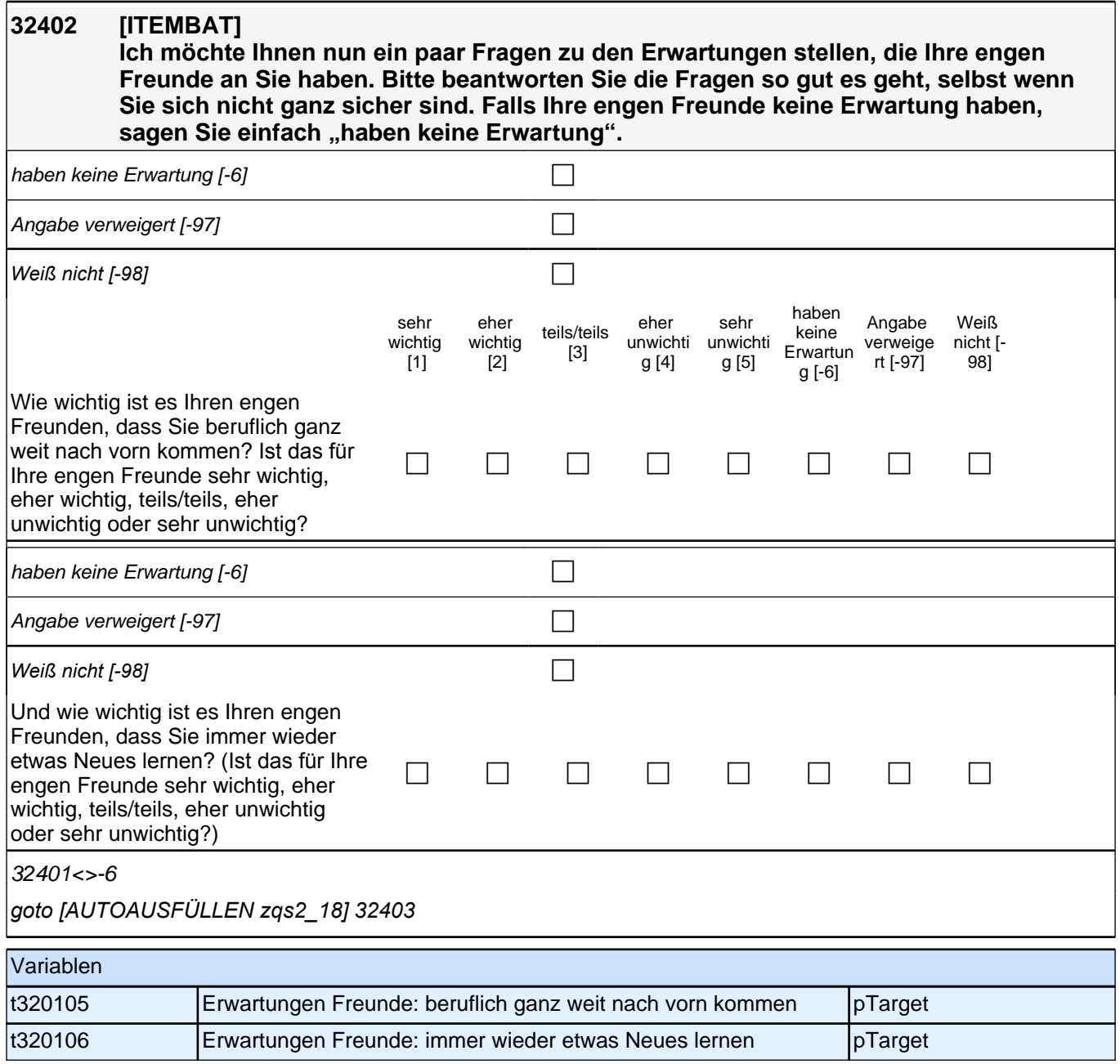

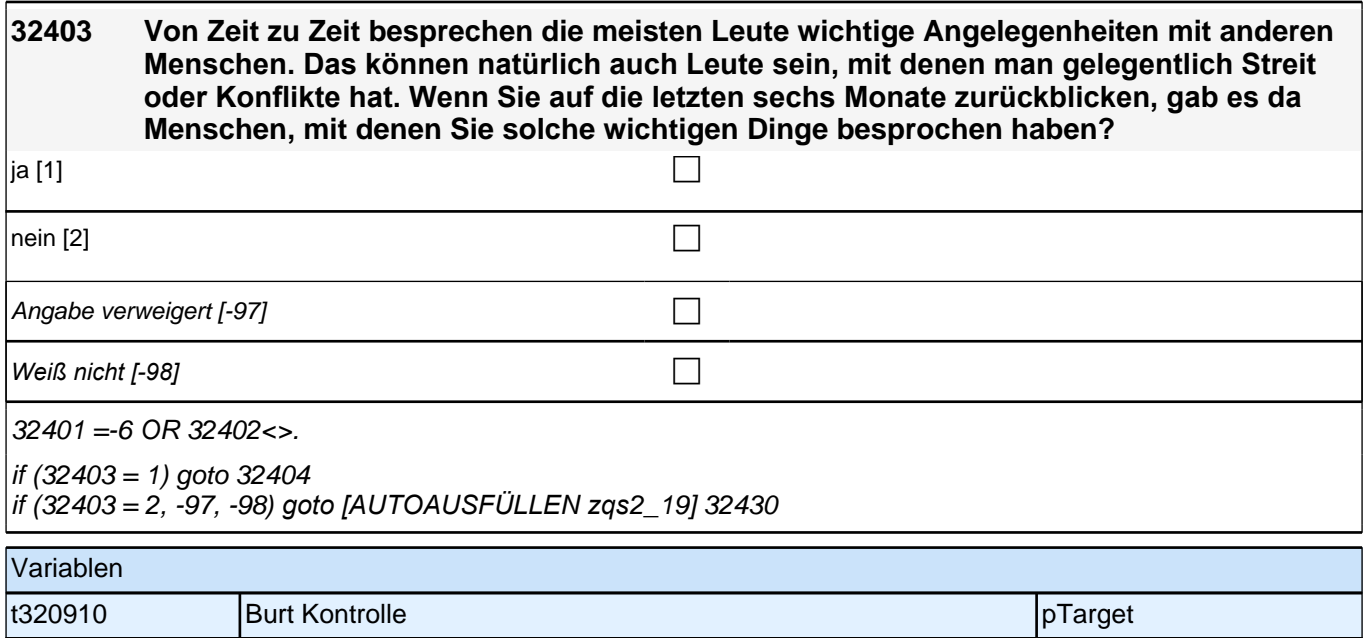

#### **32404 [MF] An wen haben Sie gerade gedacht?**

*<<Mehrfachnennungen möglich. Antworten der ZP in die Liste einordnen; Listenvorgaben nur bei Schwierigkeiten*  vorlesen.>>

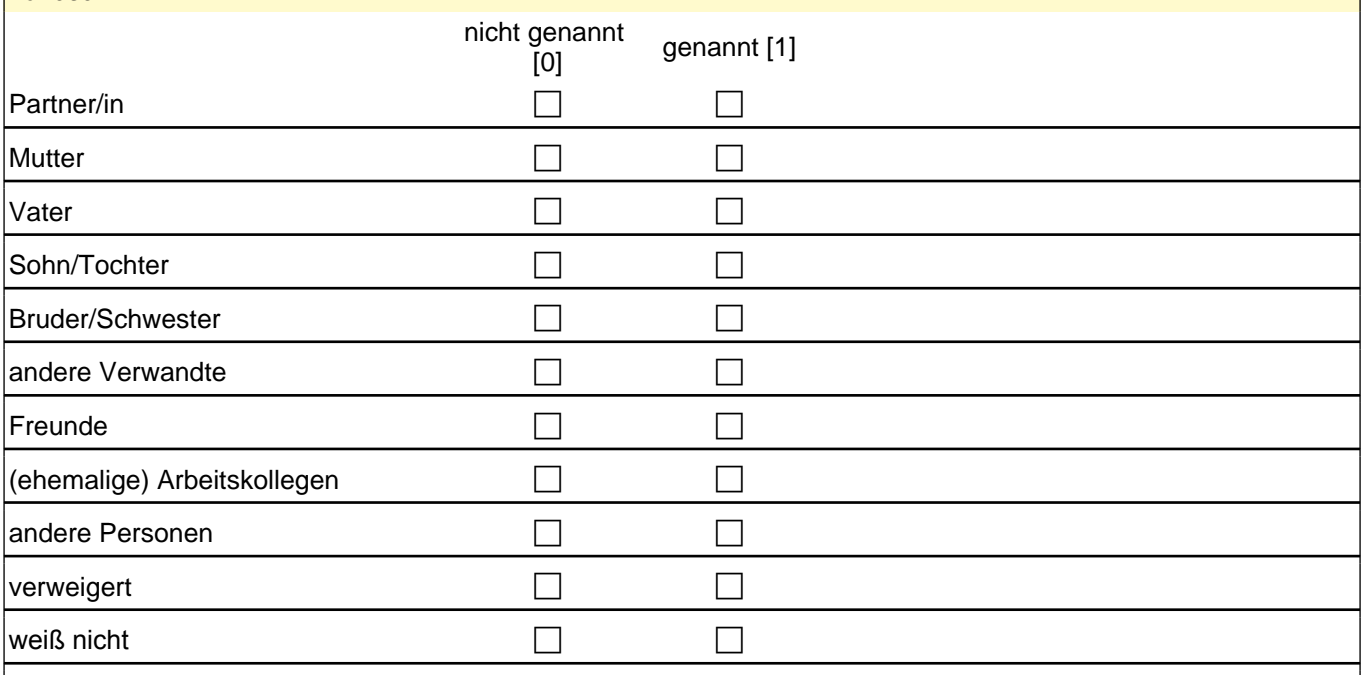

#### 32403=1

if (skburpg1  $>= 0$  & skburpg2  $>= 0$  & skburpg3  $>= 0$  & skburpg4  $>= 0$  & skburpg5  $>= 0$  & skburpg6  $>= 0$  &  $skburg 7 \ge 0$  & skburpg $8 \ge 0$  & skburpg $9 \ge 0$  & (skburpg $4 = 1$  OR skburpg $5 = 1$  OR skburpg $6 = 1$  OR  $skburg7 = 1 OR skburg8 = 1 OR skburg9 = 1) goto h_skburtn$ 

if (skburpg1 >= 0 & skburpg2 >= 0 & skburpg3 >= 0 & skburpg4 = 0 & skburpg5 = 0 & skburpg6 = 0 & skburpg7 = 0 & skburpg8 = 0 & skburpg9 = 0*) goto [AUTOAUSFÜLLEN zqs*2\_19] 32430

if ((skburpg1 = -97, -98) OR (skburpg2 = -97, -98) OR (skburpg3 = -97, -98) OR (skburpg4 = -97, -98) OR (skburpg5 = -97, -98) OR (skburpg6 = -97, -98) OR (skburpg7 = -97, -98) OR (skburpg8 = -97, -98) OR (skburpg9 = -97, -98*)) goto [AUTOAUSFÜLLEN zqs*2\_19] 32430

autoif (skburpg4 = 0 & skburpg5 = 0 & skburpg6 = 0 & skburpg7 = 0 & skburpg 8 = 0 & skburpg9 = 0 & (skburpg1 = 0 OR skburpg1 = 1) & (skburpg2 = 0 OR skburpg2 = 1) & (skburpg3 = 0 OR skburpg3 = 1)) 32405 = sum (32404)

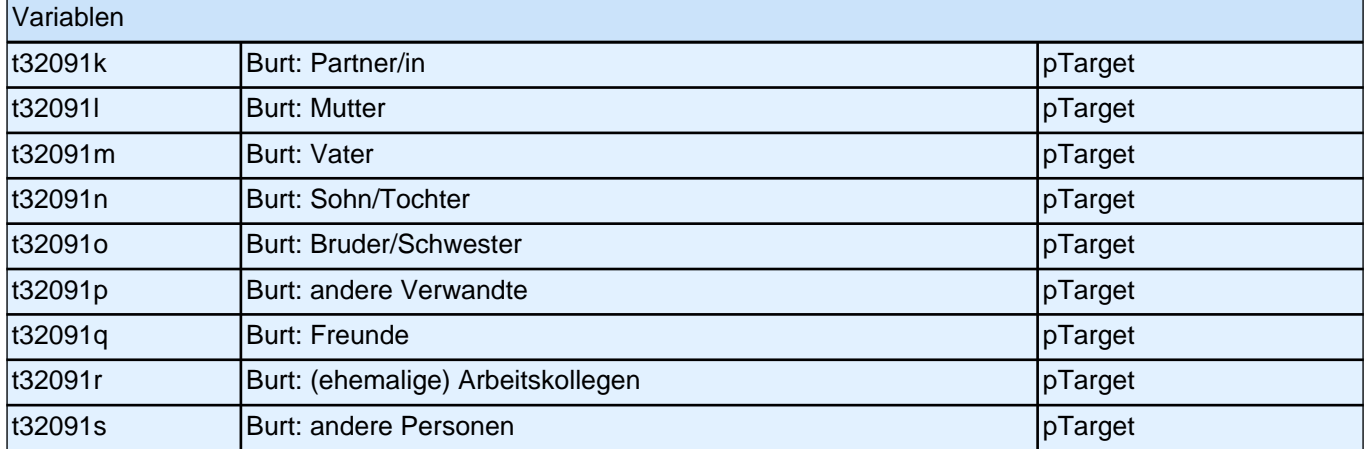

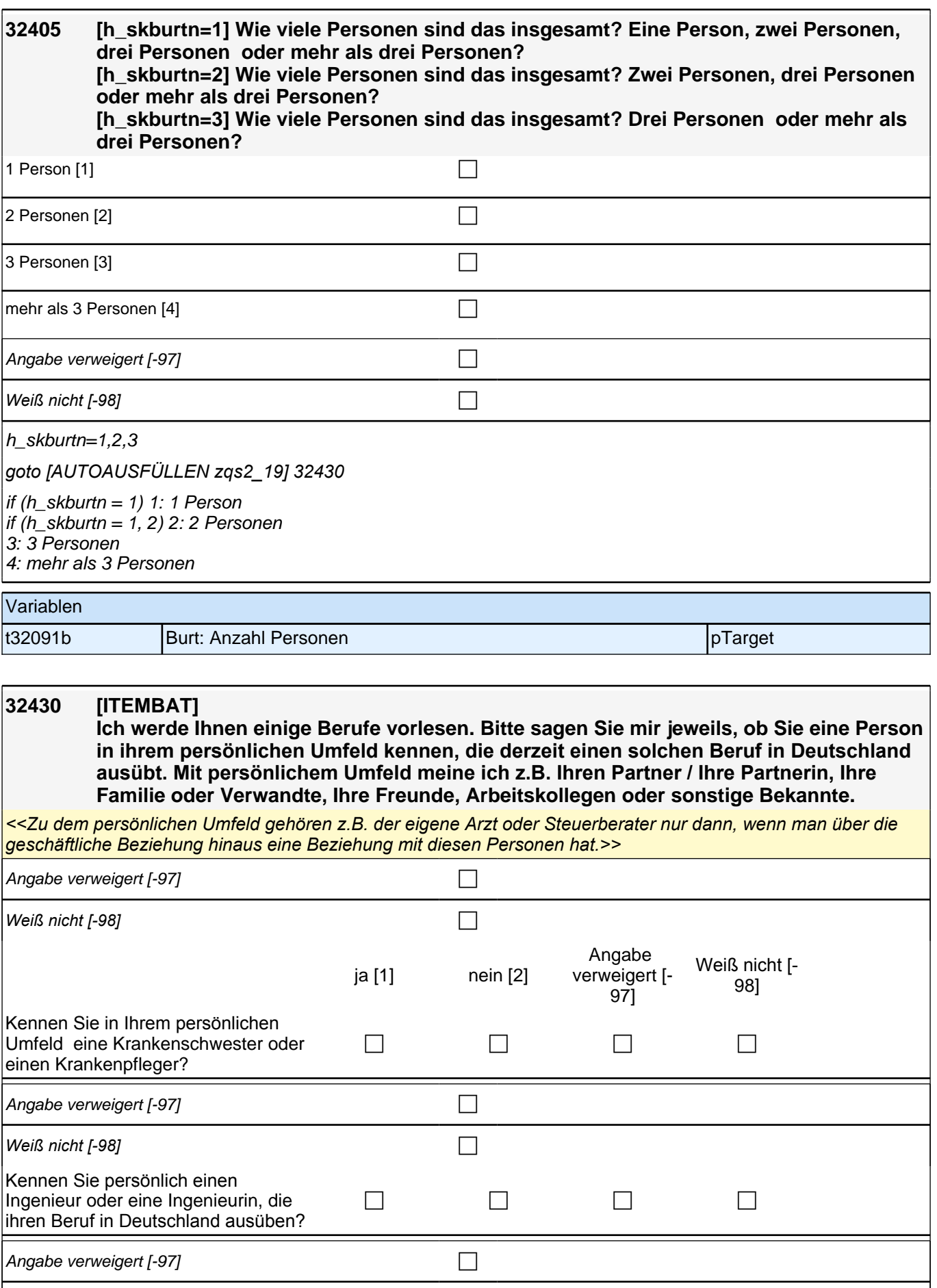

*Weiß nicht [-98]* contract a contract of  $\Box$ 

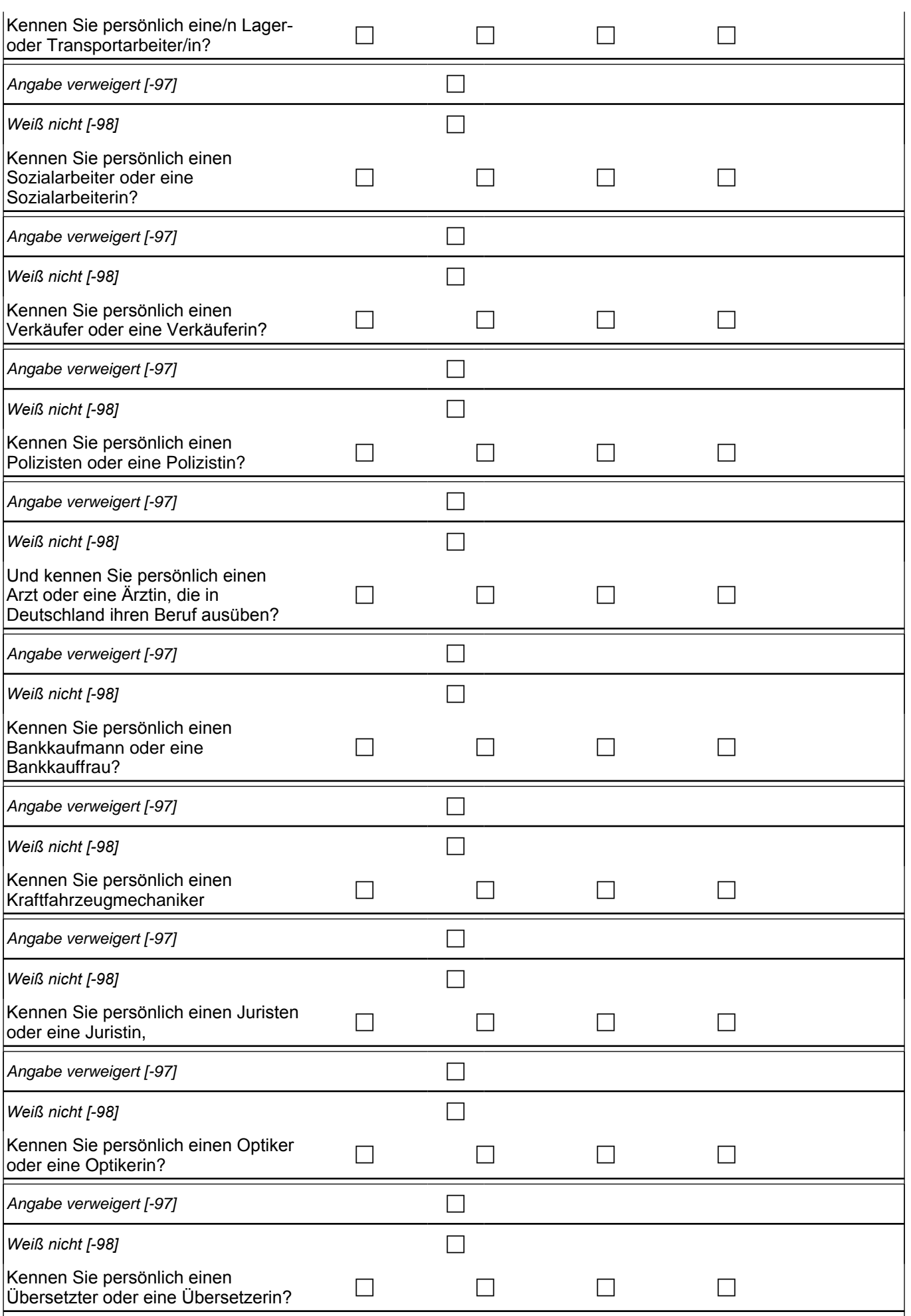

### *2 Welle 2*

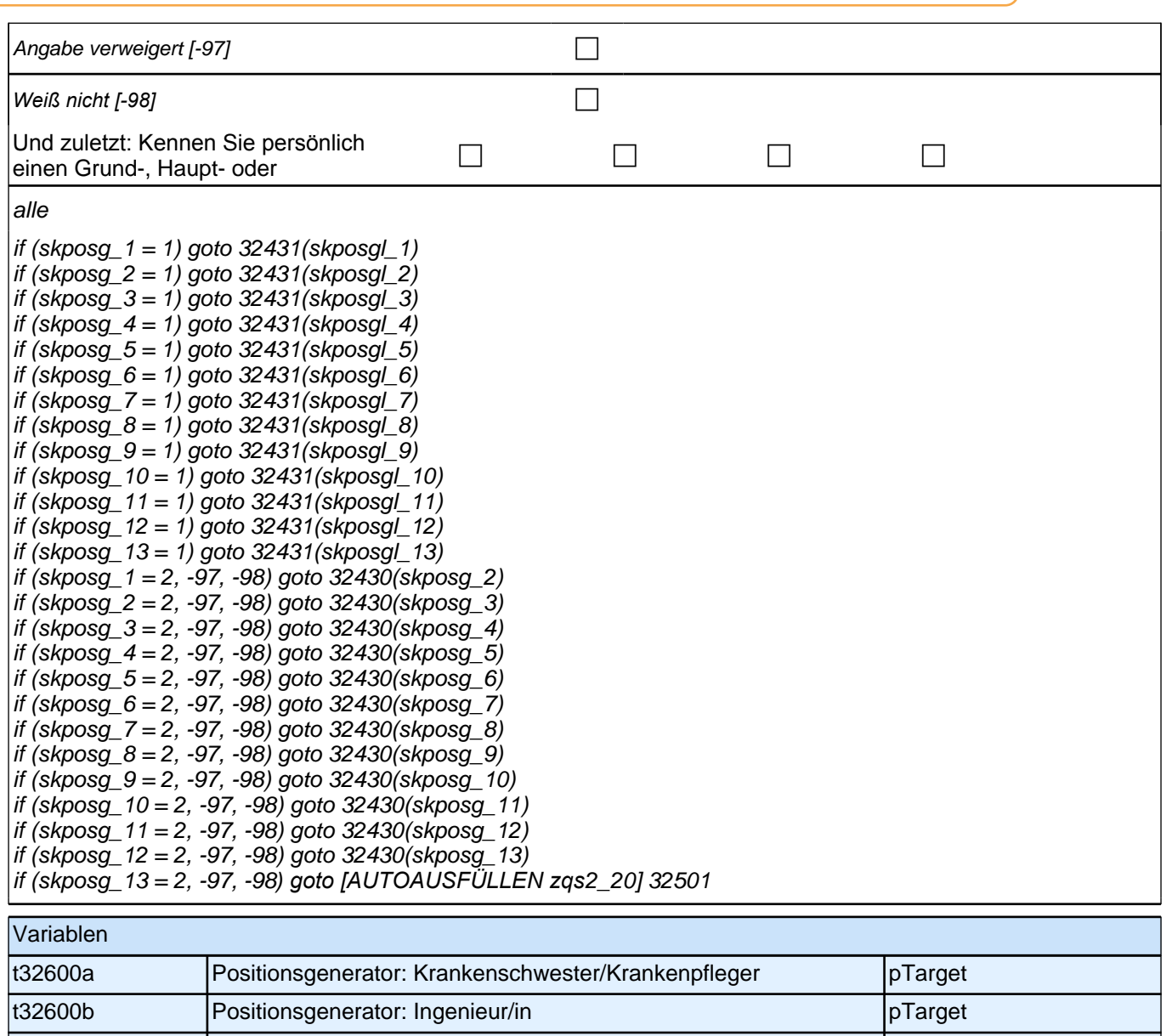

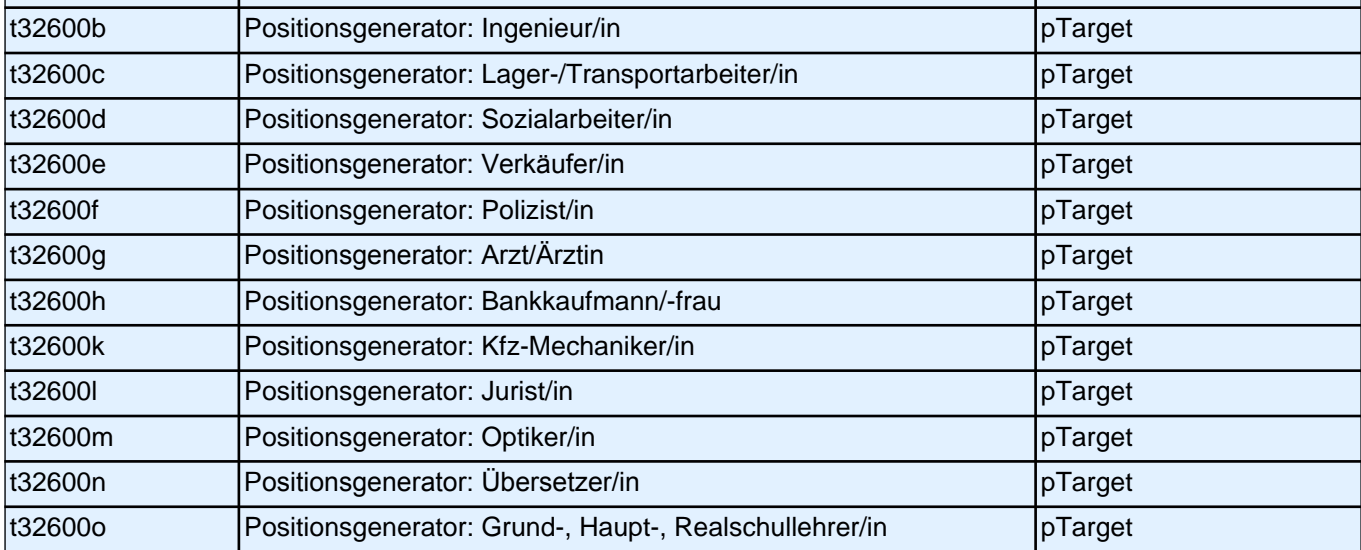

### **32431 [ITEMBAT] Aus welchem Land stammt diese Person?**

*<<Falls Befragte an mehrere Personen denken: Bitte denken Sie nur an die Person, die Ihnen am nächsten ist.>>*

Krankenschwester/Krankenpfleger  $\mathscr{P}$ 

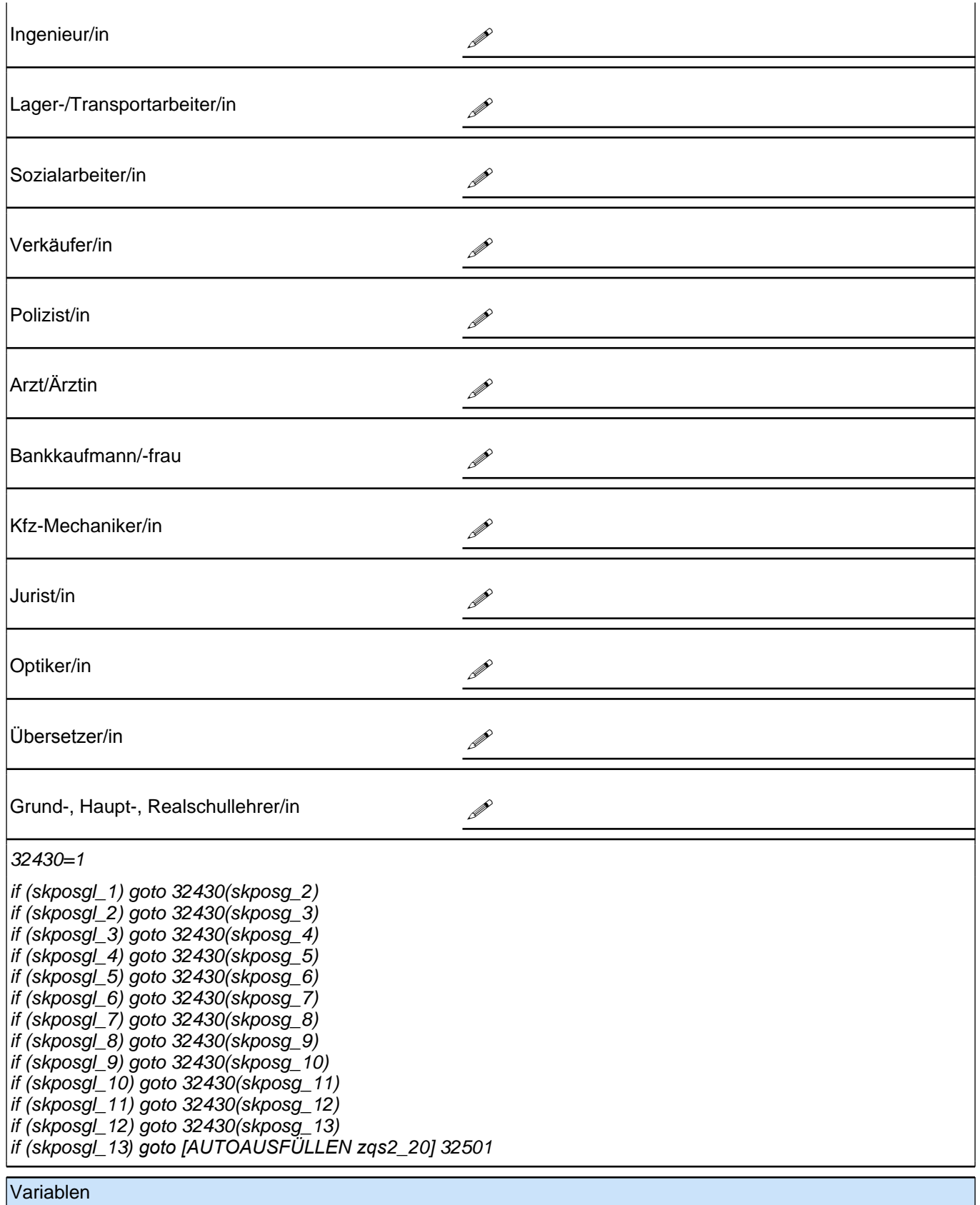

### *2 Welle 2*

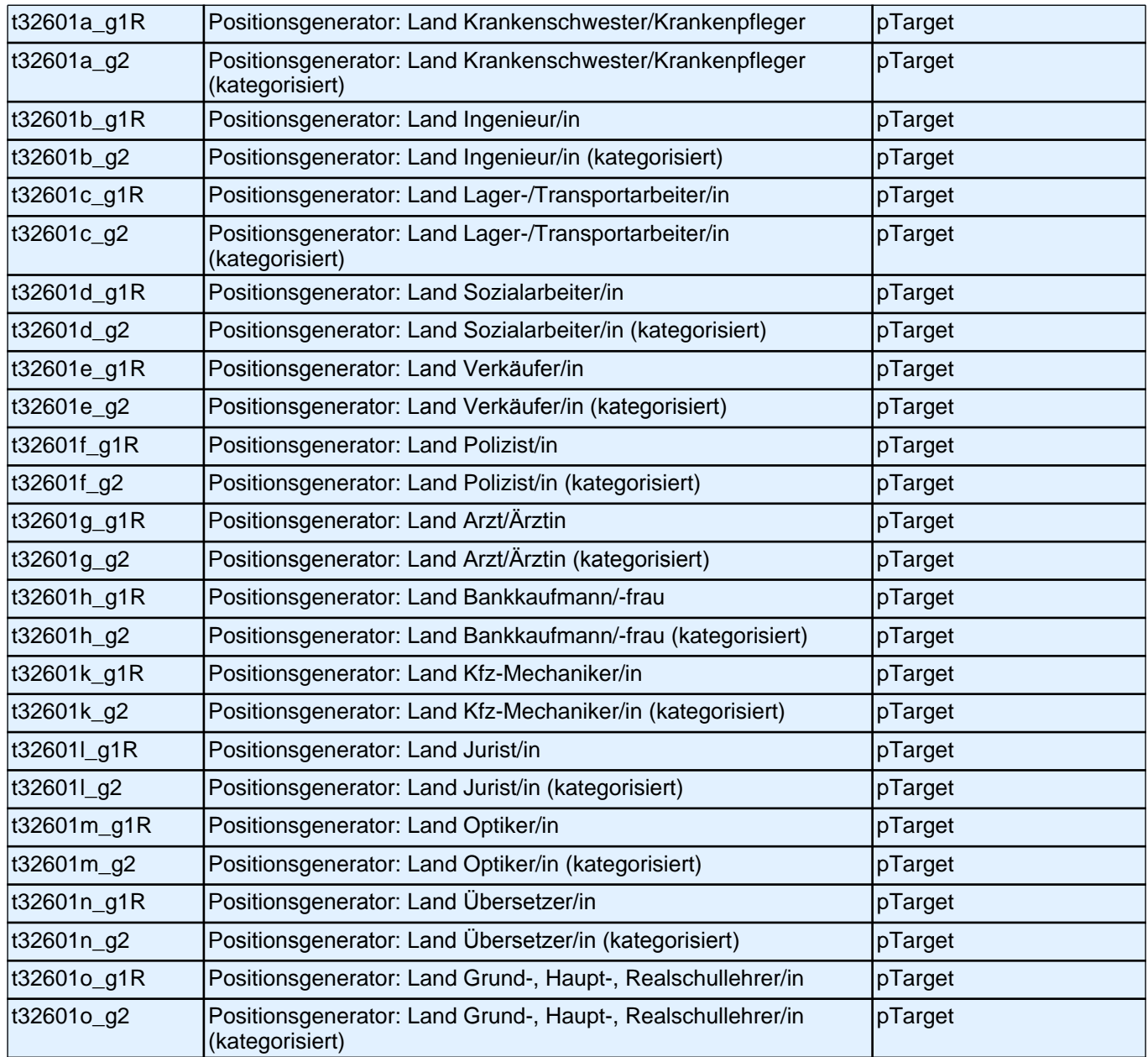

# **Interviewerfragen (33Int)**

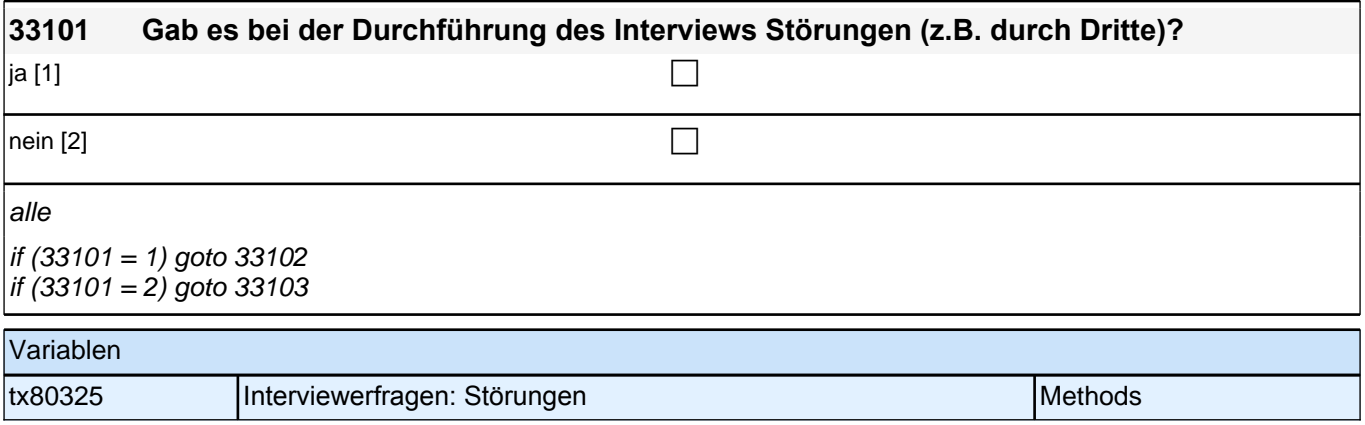

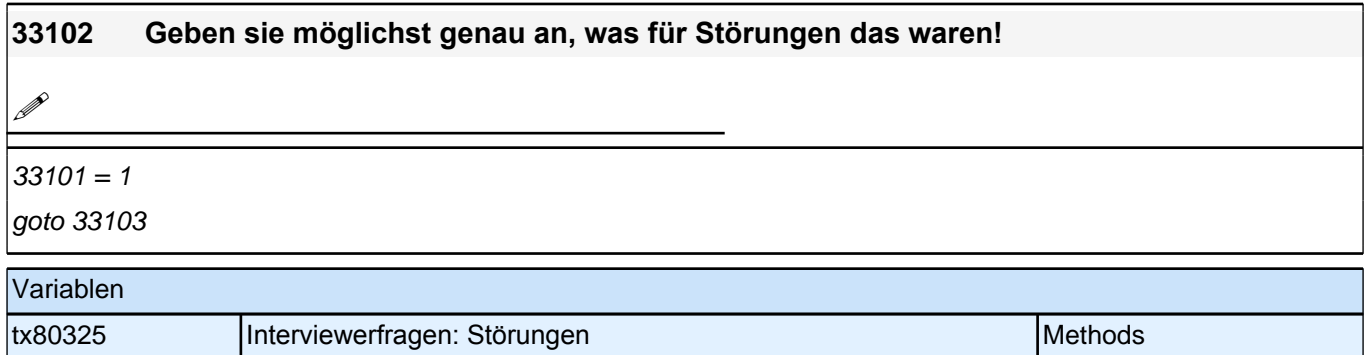

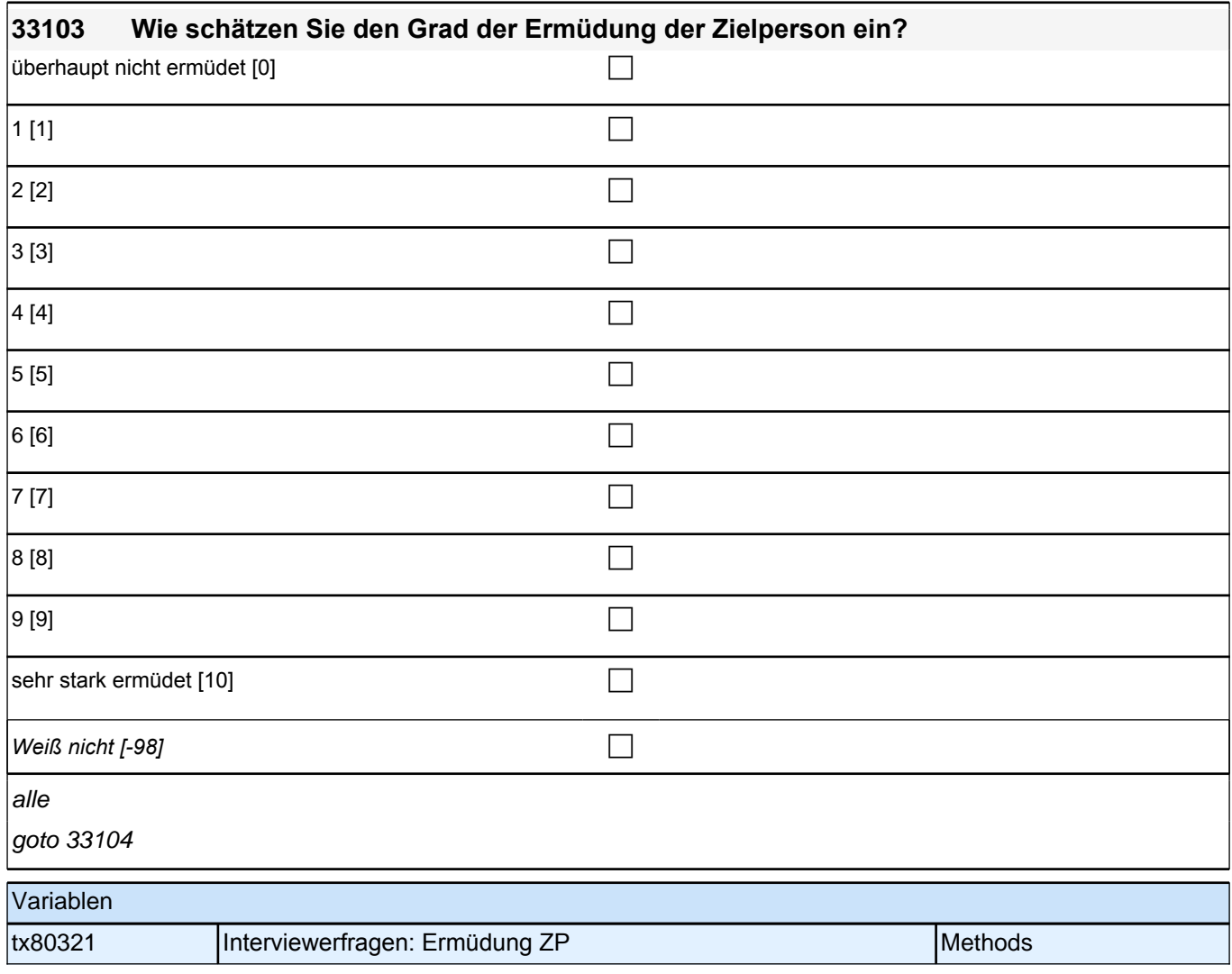

### *2 Welle 2*

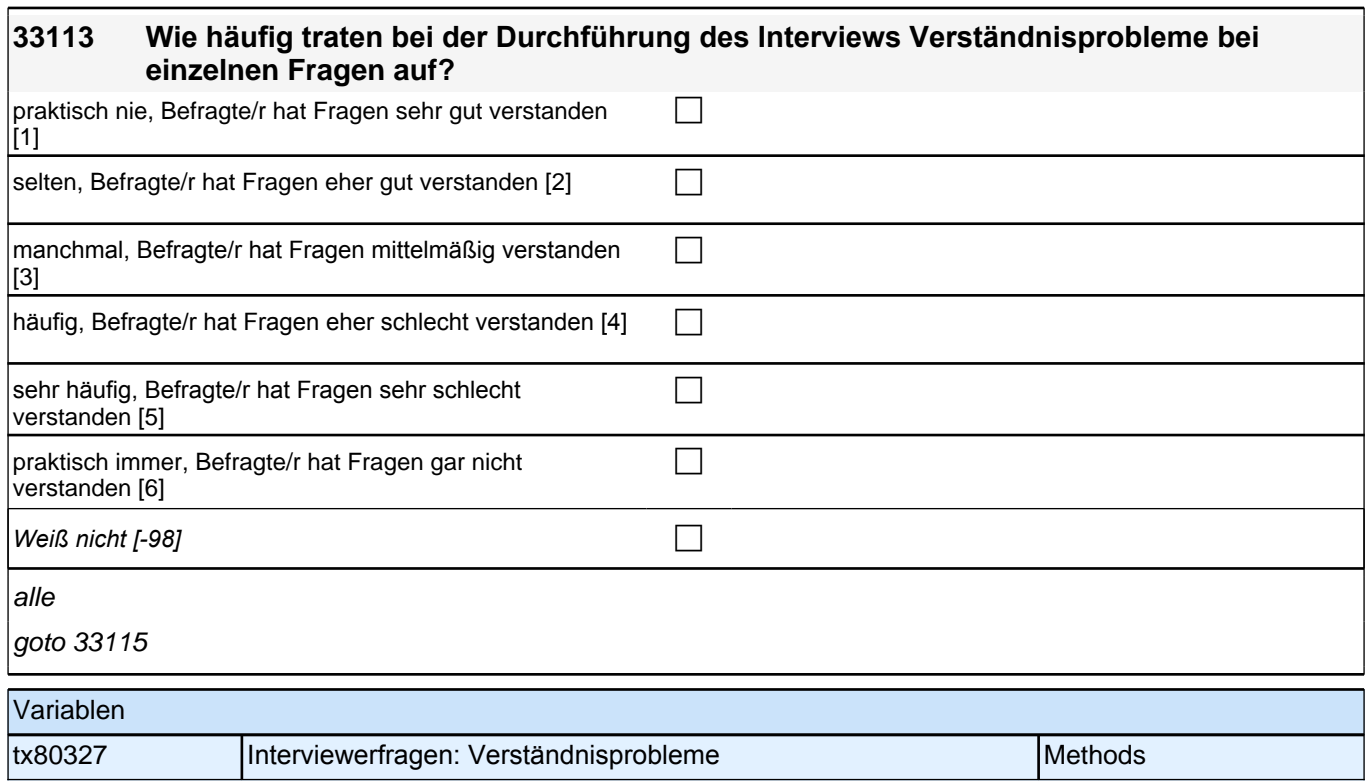

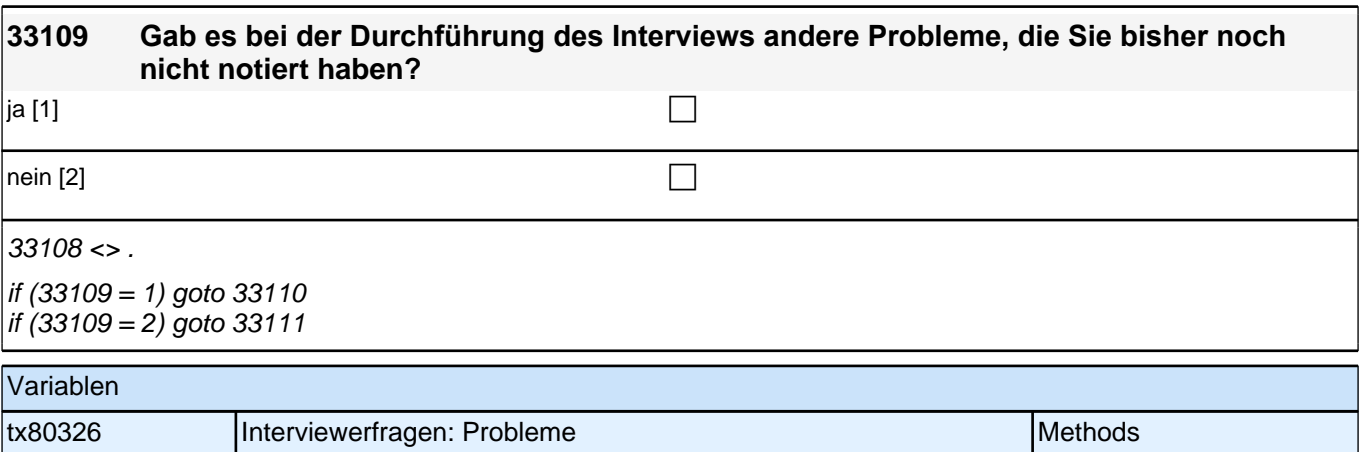

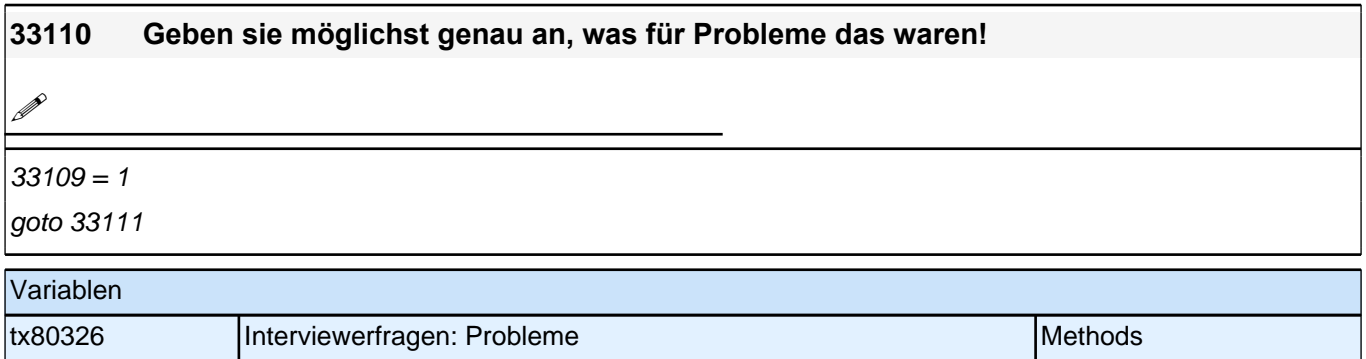

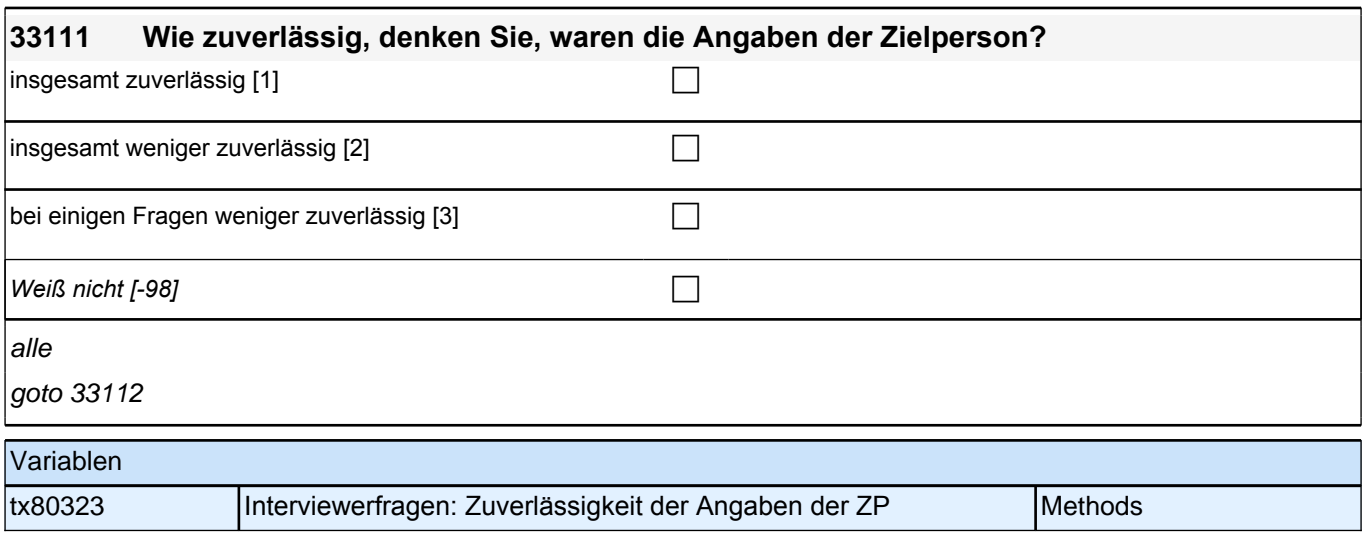

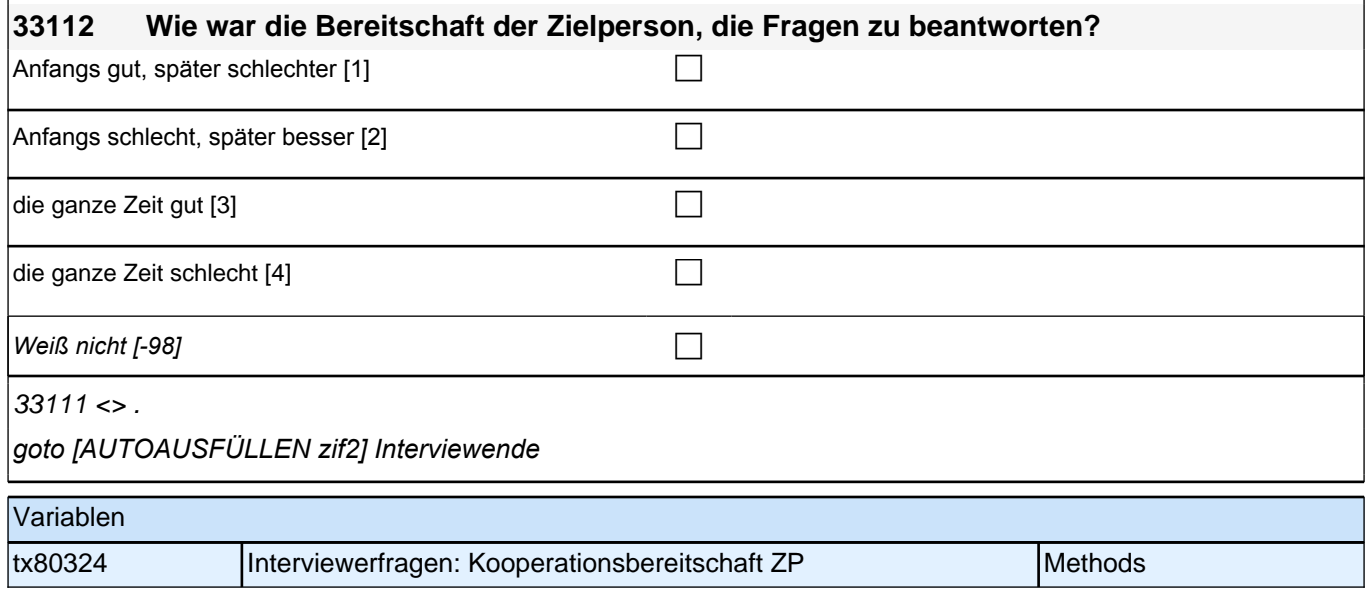

# **Kurse (35KU)**

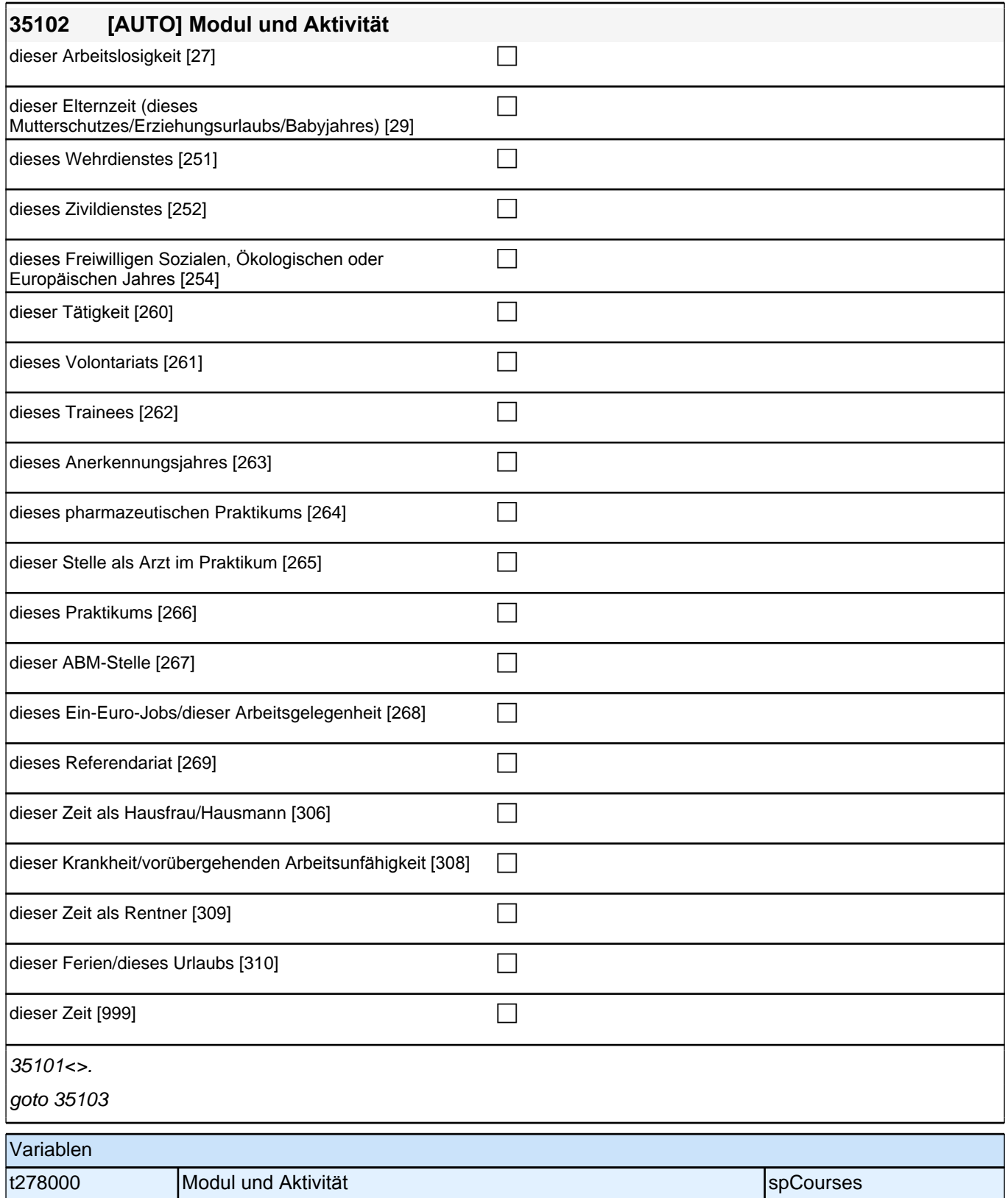

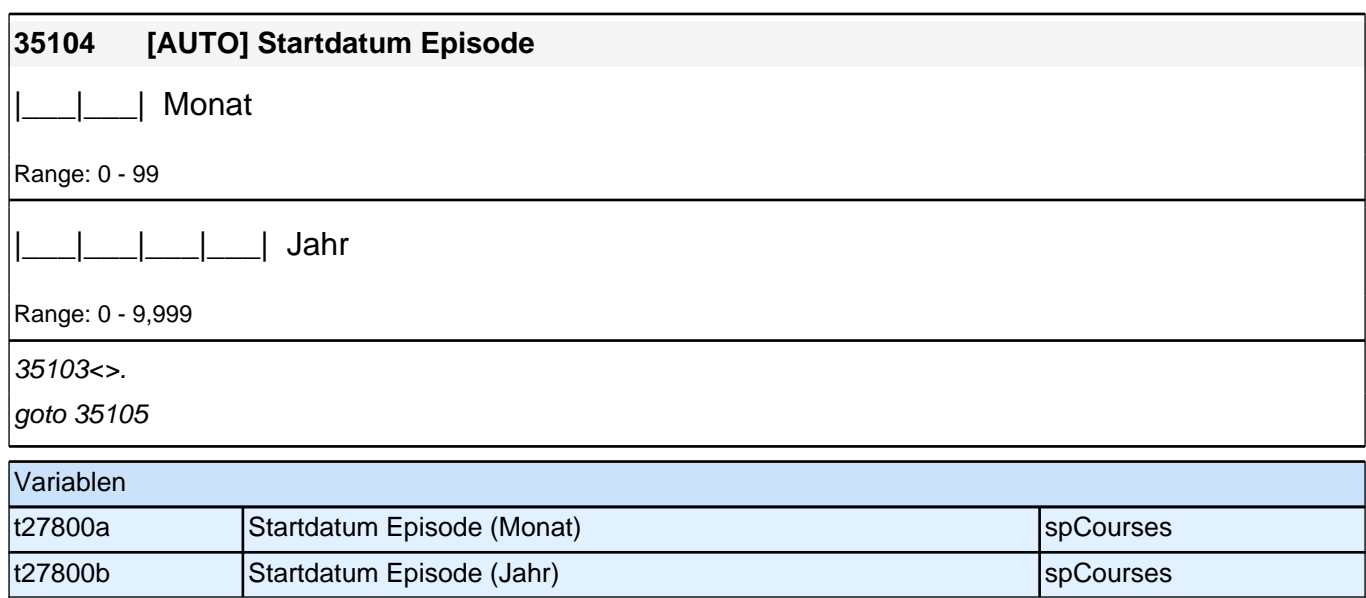

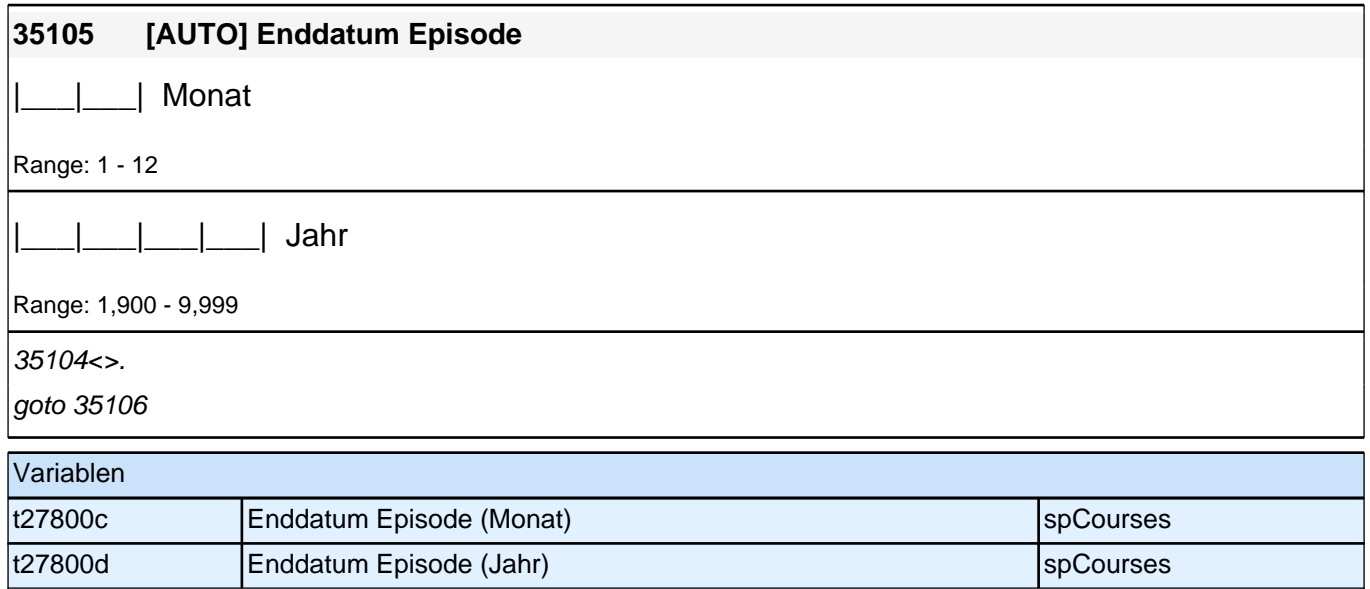

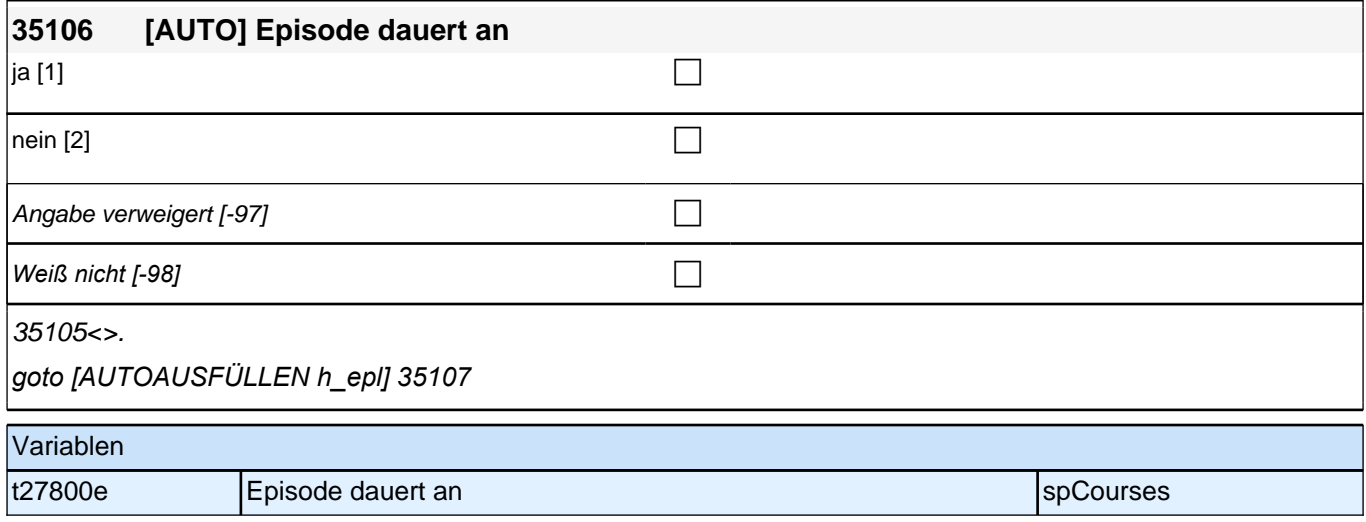

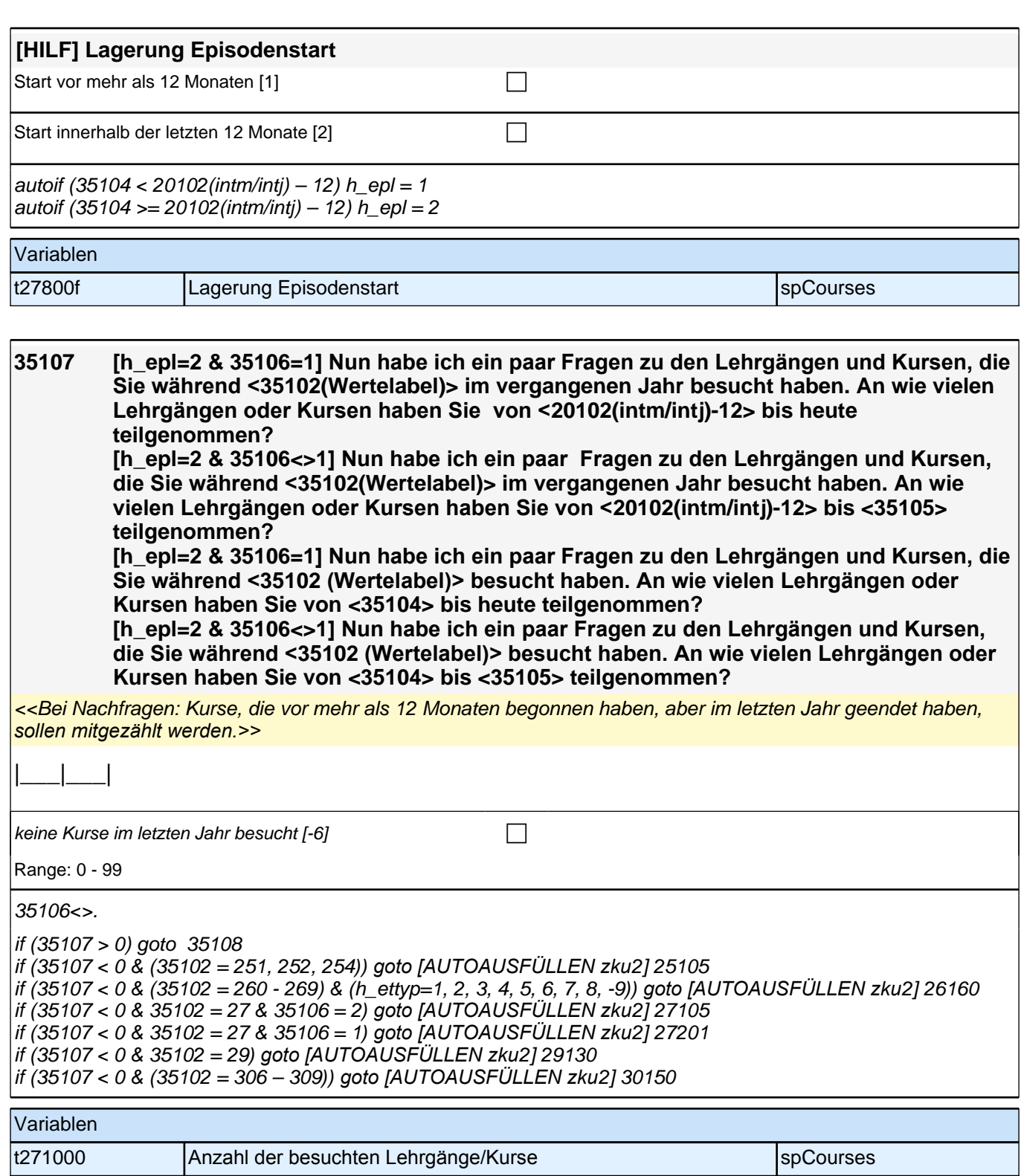

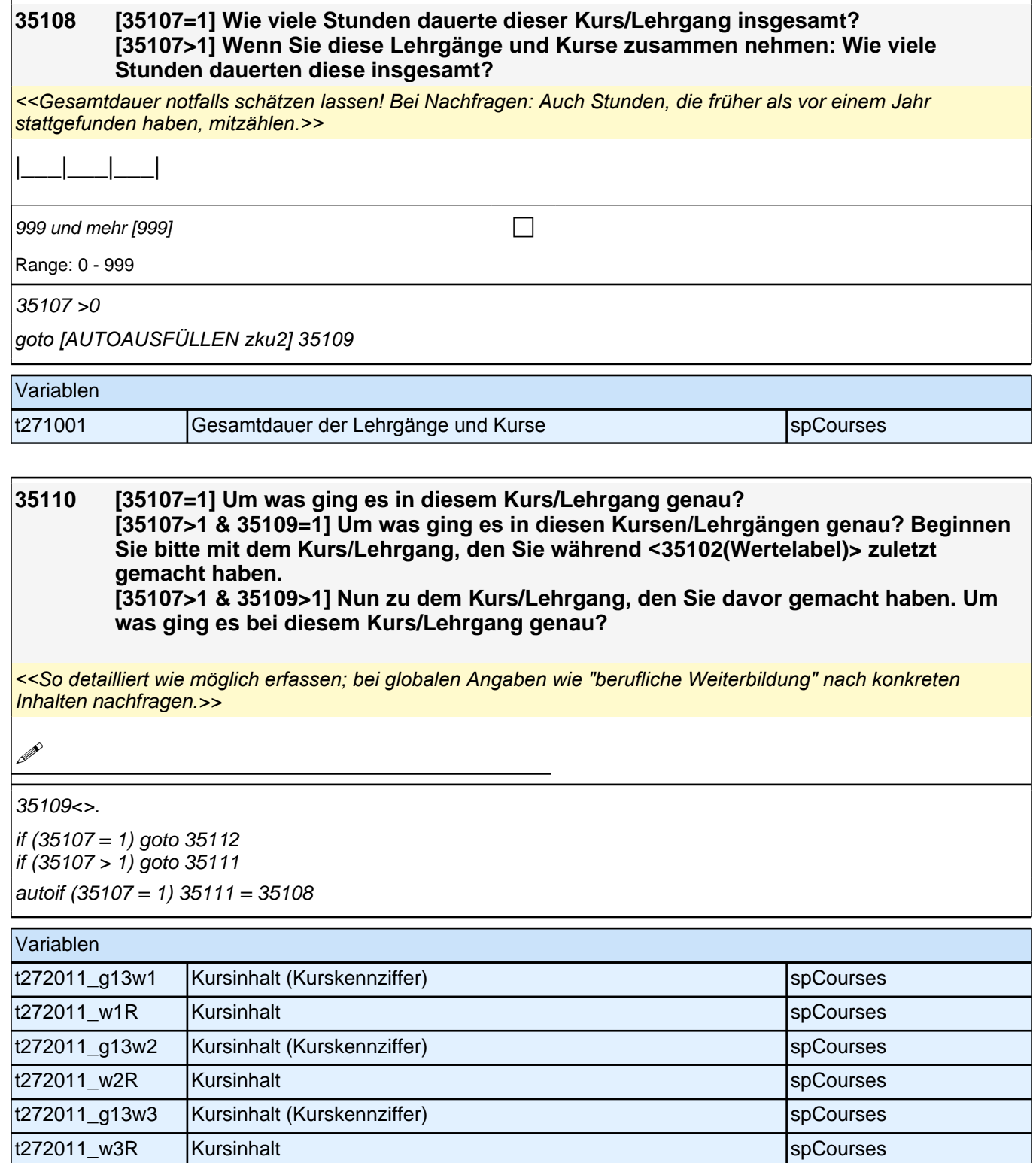

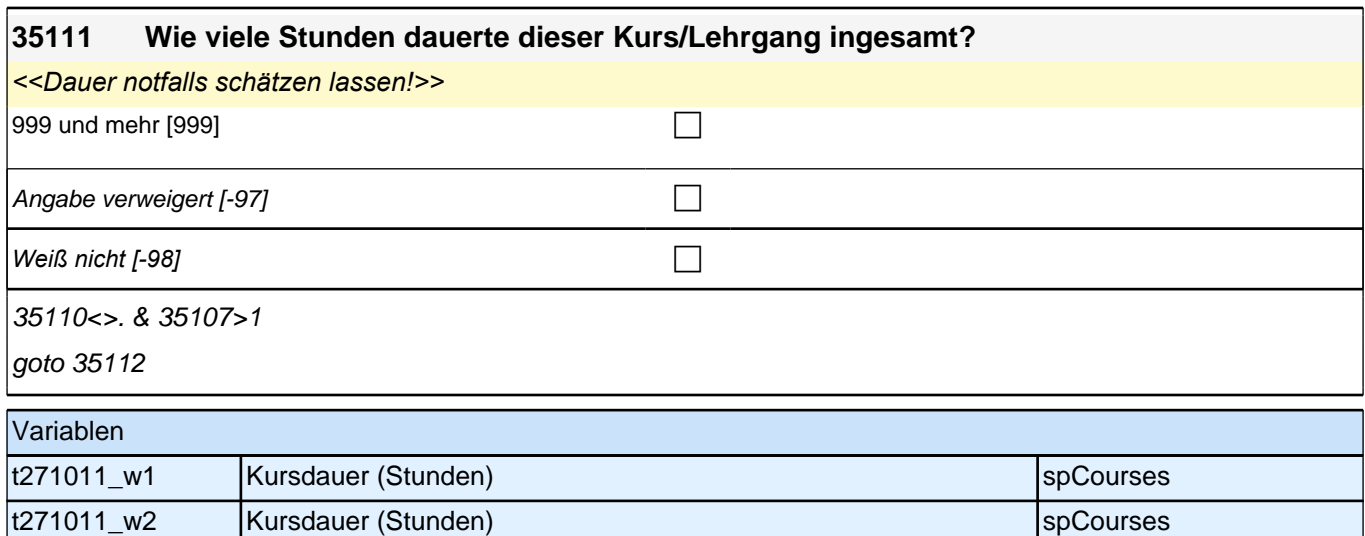

t271011\_w3 Kursdauer (Stunden) spCourses

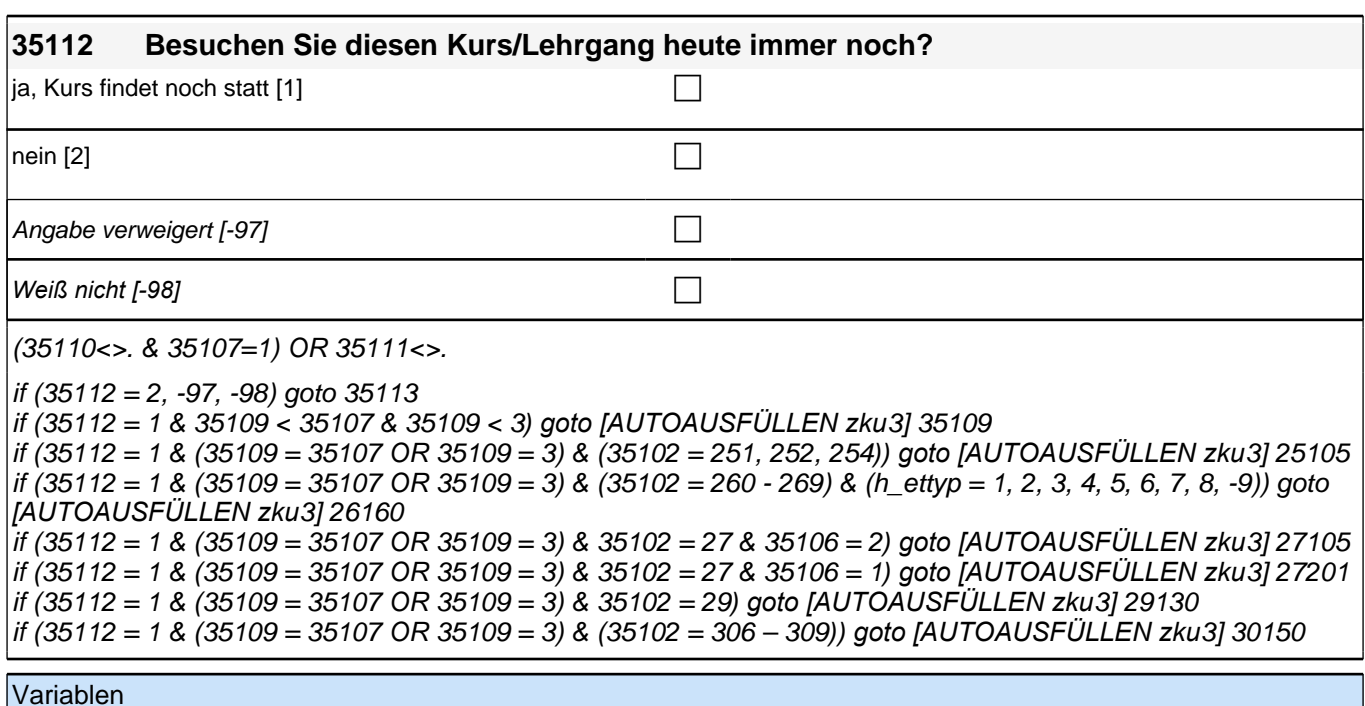

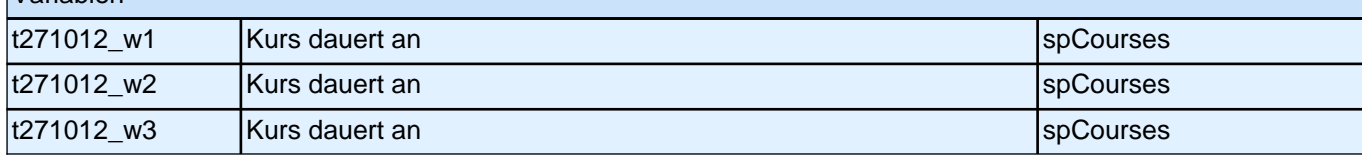

# **35113 Haben Sie diesen Kurs/Lehrgang vorzeitig abgebrochen oder bis zum Ende teilgenommen?** vorzeitig abgebrochen [1] contract the contract of the contract of the contract of the contract of the contract of the contract of the contract of the contract of the contract of the contract of the contract of the contrac bis zum Ende teilgenommen [2] contains the contact of the contact of the contact of the contact of the contact of the contact of the contact of the contact of the contact of the contact of the contact of the contact of the Angabe verweigert  $[-97]$ *Weiß nicht [-98]* c

35112<>1

if (35109 < 35107 & 35109 < 3*) goto [AUTOAUSFÜLLEN zku*3] 35109 if ((35109 = 35107 OR 35109 = 3) & (35102 = 251, 252, 254*)) goto [AUTOAUSFÜLLEN zku*3] 25105 if  $((35109 = 35107 \text{ OR } 35109 = 3)$  &  $(35102 = 260 - 269)$  &  $(h_{\text{ettyp}} = 1, 2, 3, 4, 5, 6, 7, 8, -9))$  goto *[AUTOAUSFÜLLEN zku*3] 26160 if ((35109 = 35107 OR 35109 = 3) & 35102 = 27 & 35106 = 2*) goto [AUTOAUSFÜLLEN zku*3] 27105 if ((35109 = 35107 OR 35109 = 3) & 35102 = 27 & 35106 = 1*) goto [AUTOAUSFÜLLEN zku*3] 27201 if ((35109 = 35107 OR 35109 = 3) & 35102 = 29*) goto [AUTOAUSFÜLLEN zku*3] 29130 if ((35109 = 35107 OR 35109 = 3) & (35102 = 306 – 309*)) goto [AUTOAUSFÜLLEN zku*3] 30150

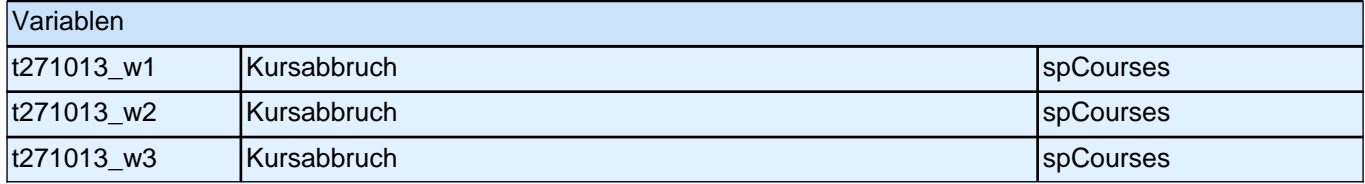

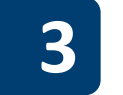

# **3 Welle 3: Panelbefragte (ID 85)**

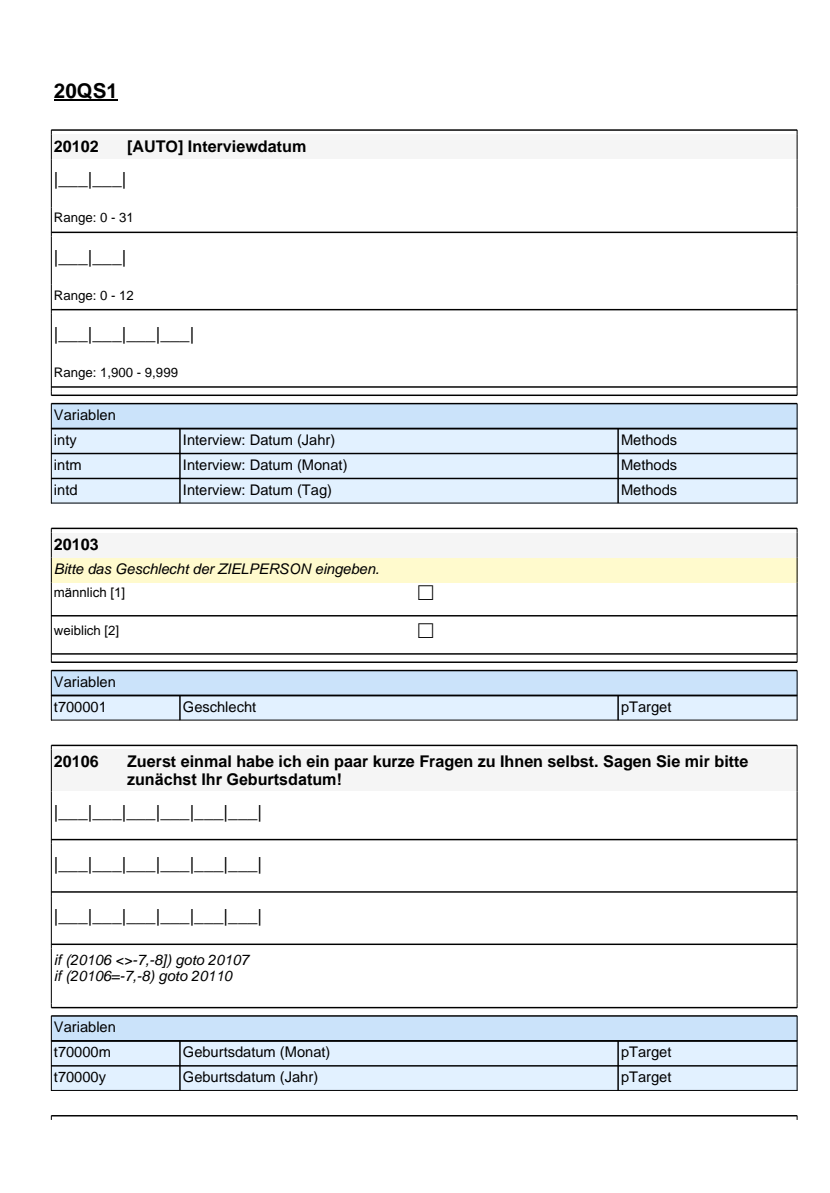

# **20QS1**

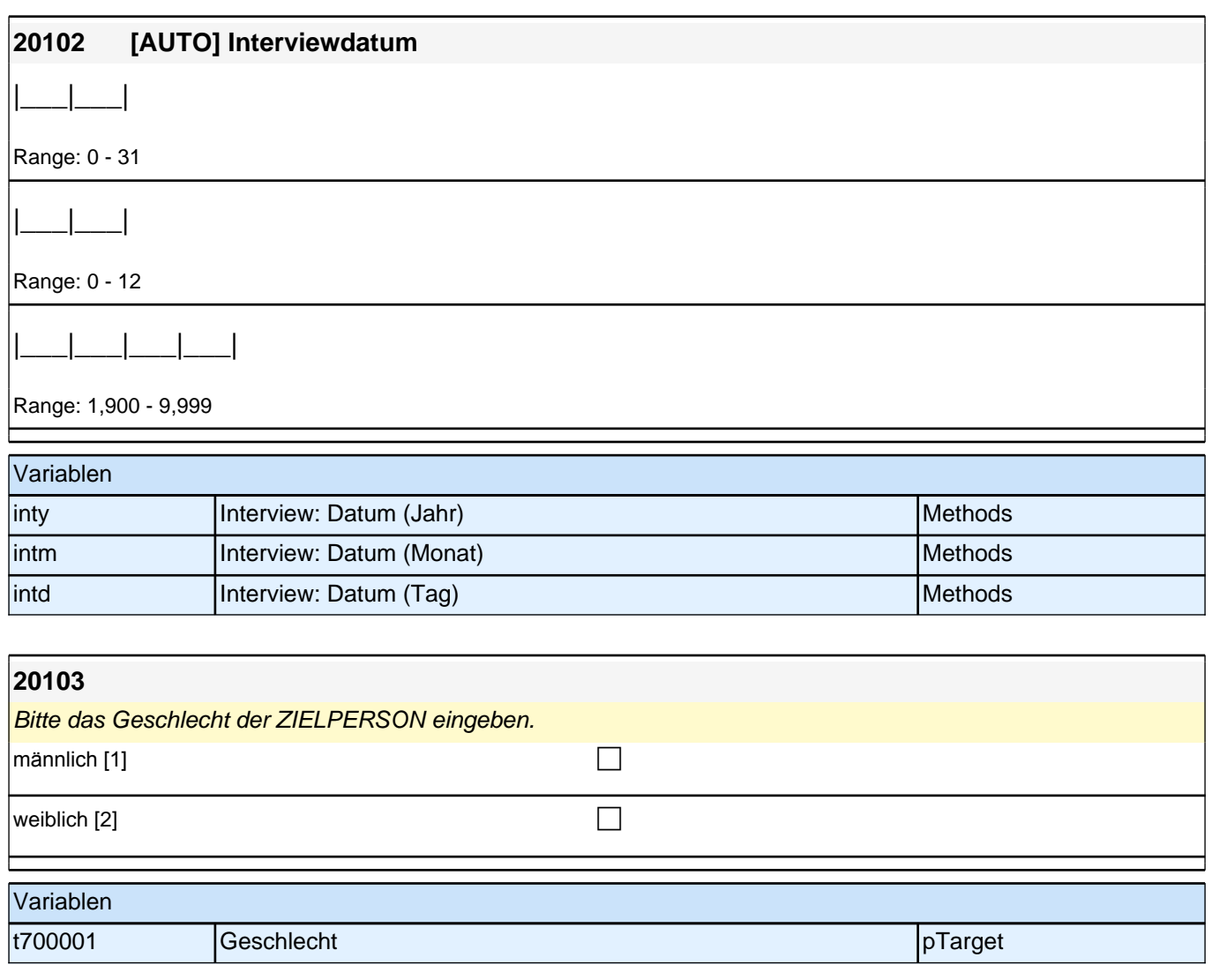

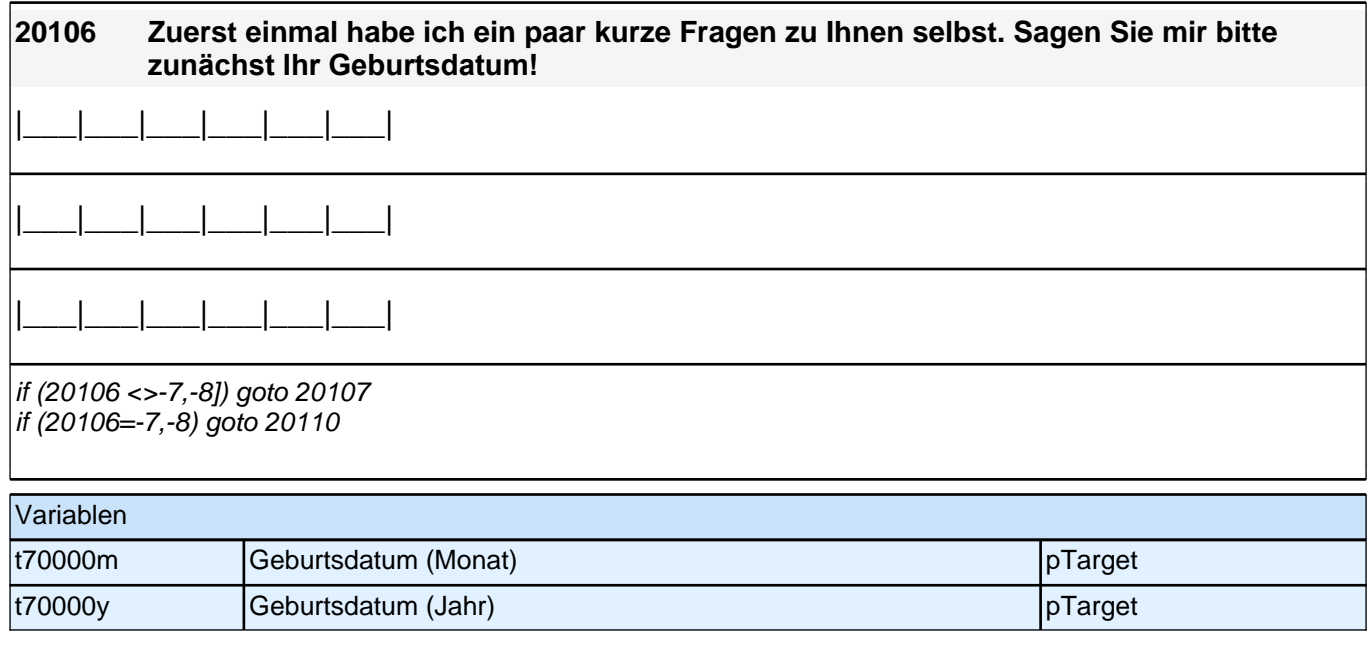

### *3 Welle 3: Panelbefragte (ID 85)*

#### **20110 [ITEMBAT] Nun möchte ich Ihnen einige Fragen zu Ihrer gegenwärtigen Zufriedenheit mit unterschiedlichen Aspekten Ihres Lebens stellen. Bitte antworten Sie auf einer Skala von 0 bis 10. 0 bedeutet, dass Sie ganz und gar unzufrieden sind, 10 bedeutet, Sie sind ganz und gar zufrieden. Mit den Zahlen von 1 bis 9 können Sie Ihr Urteil abstufen.**

*<<Bei Item 6 (Zufriedenheit mit der Arbeit) für nicht erwerbstätige Personen bitte TNZ ankreuzen. Bei Bedarf*  Skalenanweisungen wiederholen: Bitte antworten Sie wieder auf einer Skala von 0 bis 10. 0 bedeutet, dass Sie *ganz und gar unzufrieden sind, 10 bedeutet, Sie sind ganz und gar zufrieden. Mit den Zahlen von 1 bis 9 können*  Sie Ihr Urteil abstufen.>>

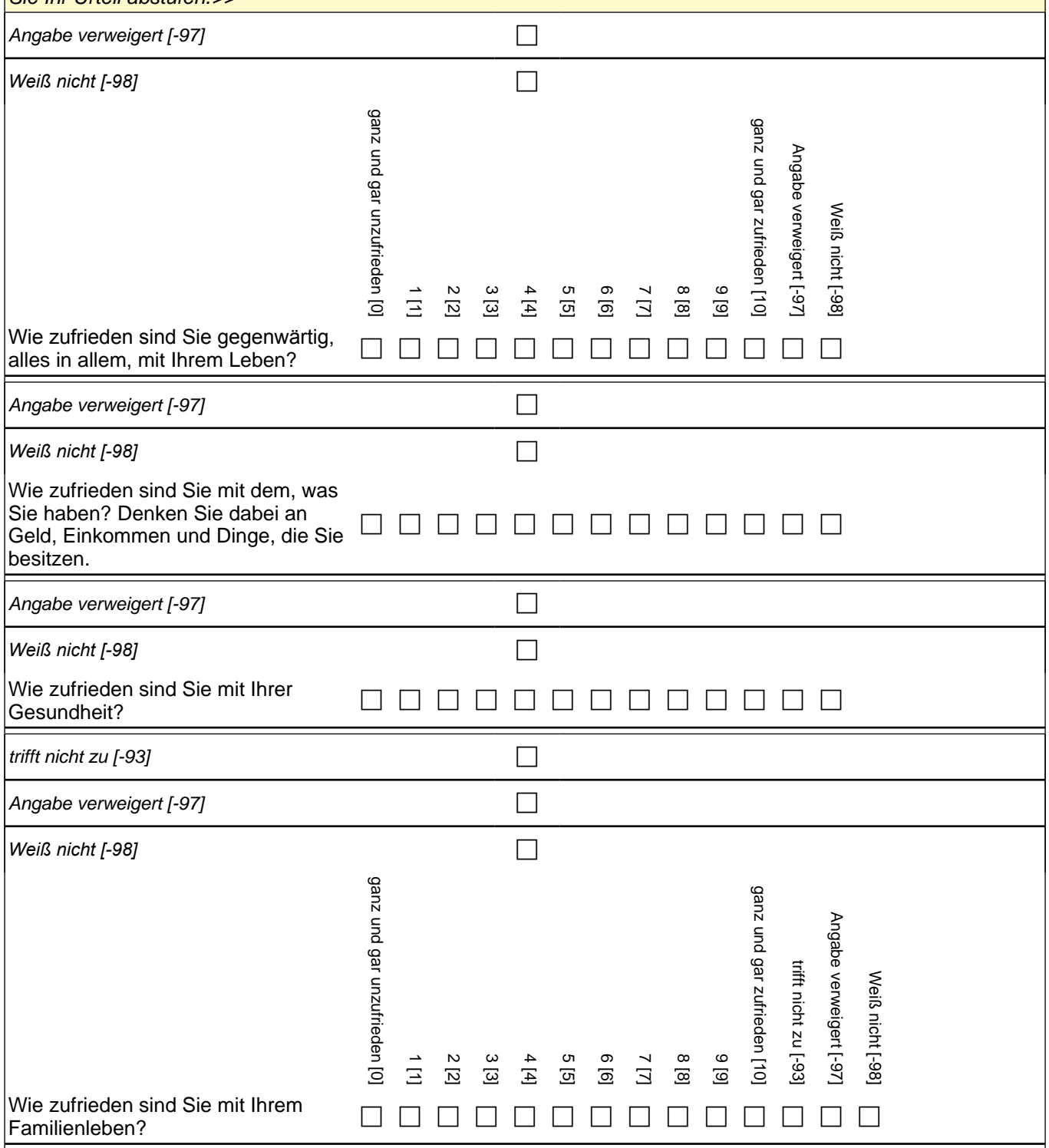

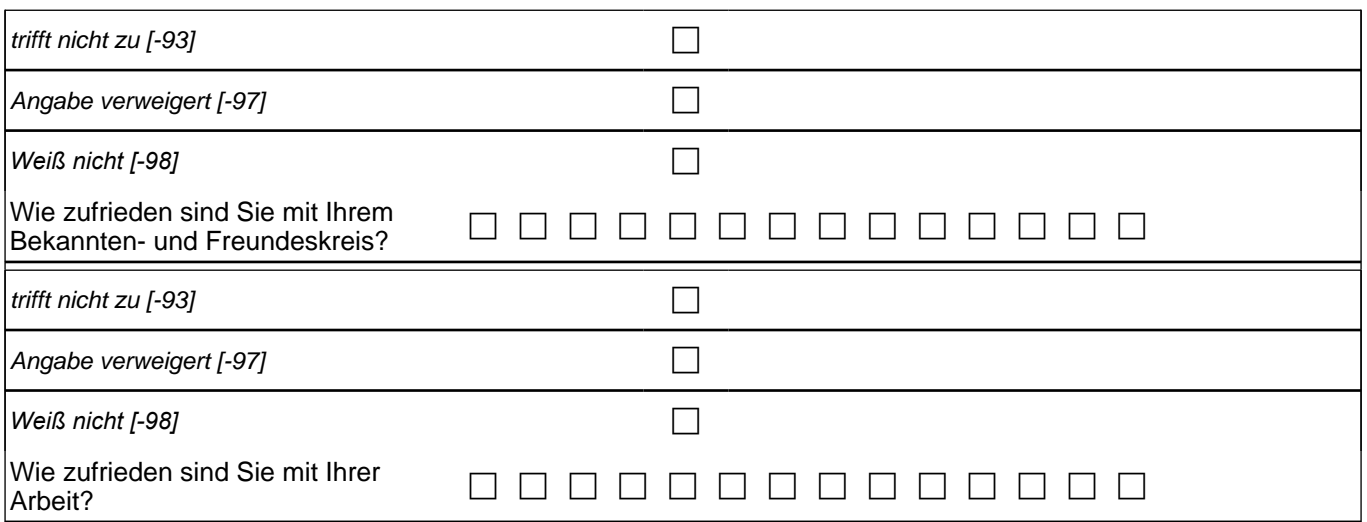

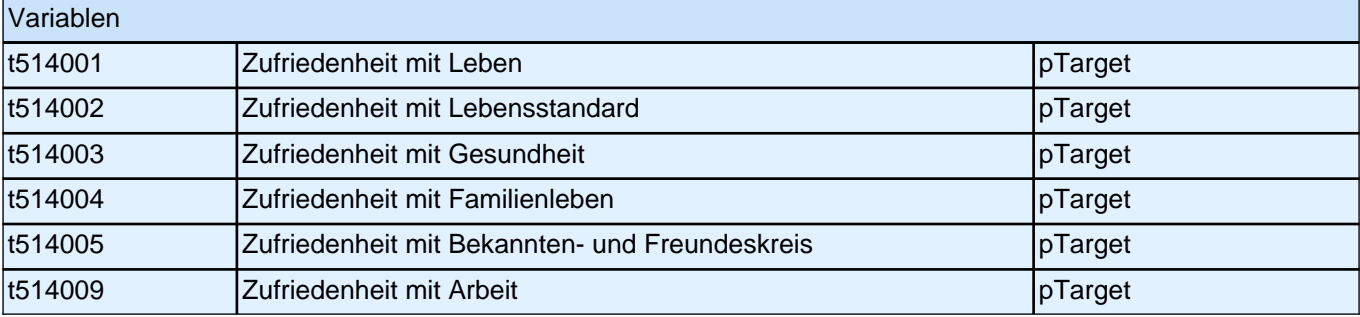

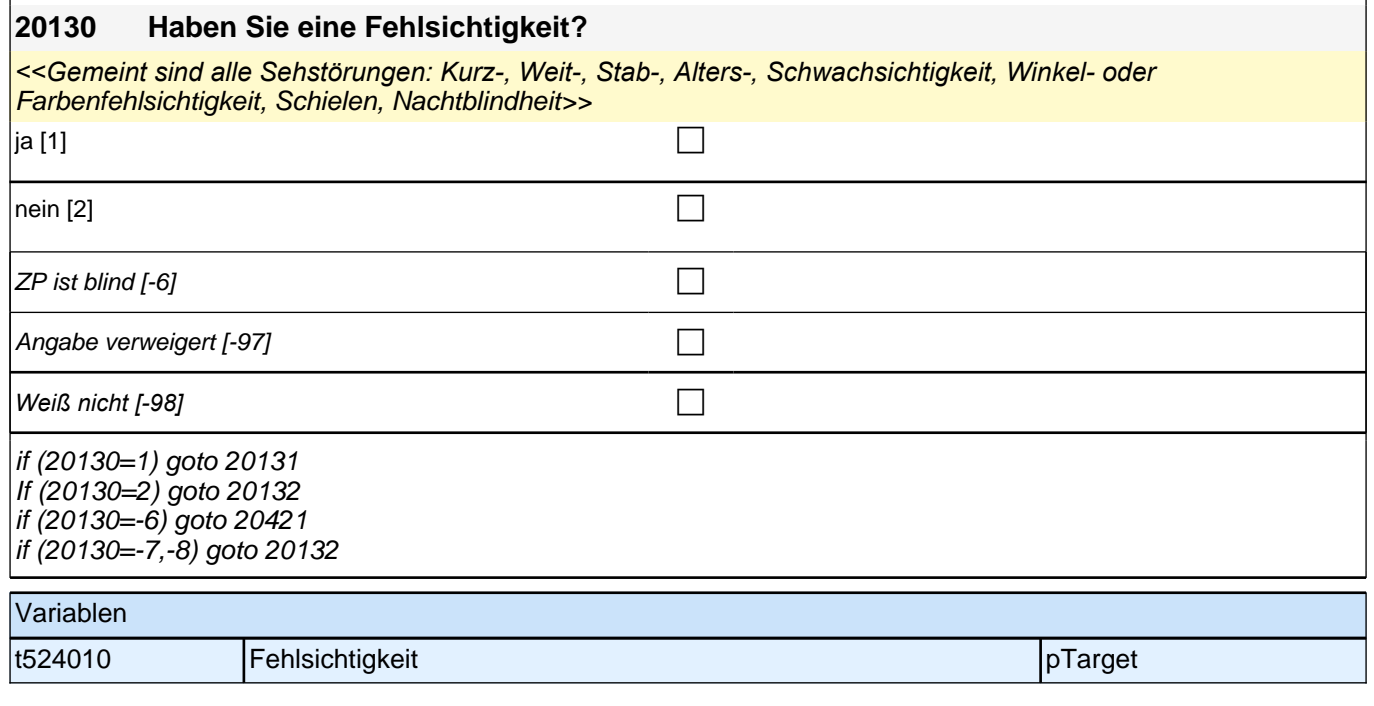

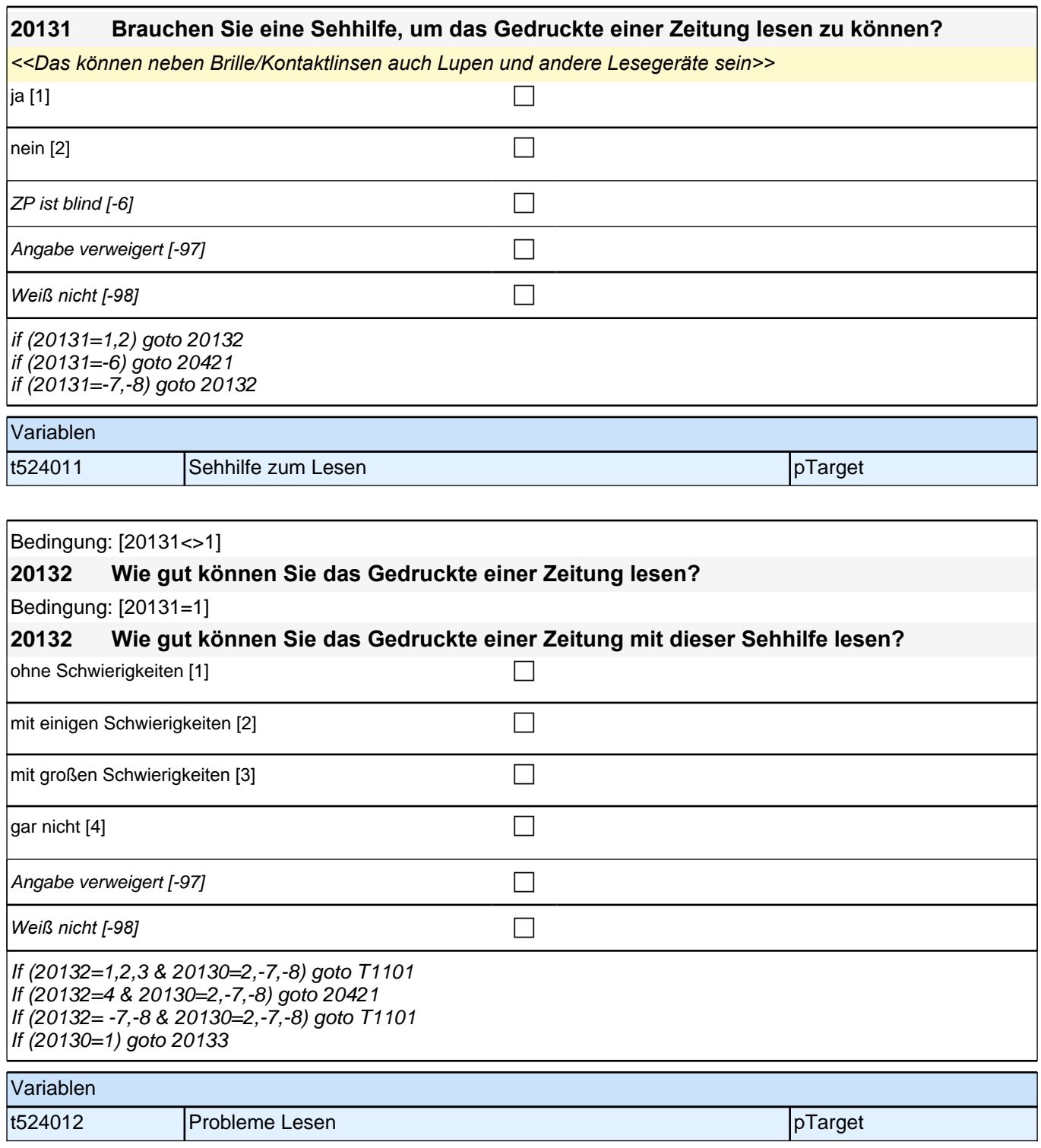

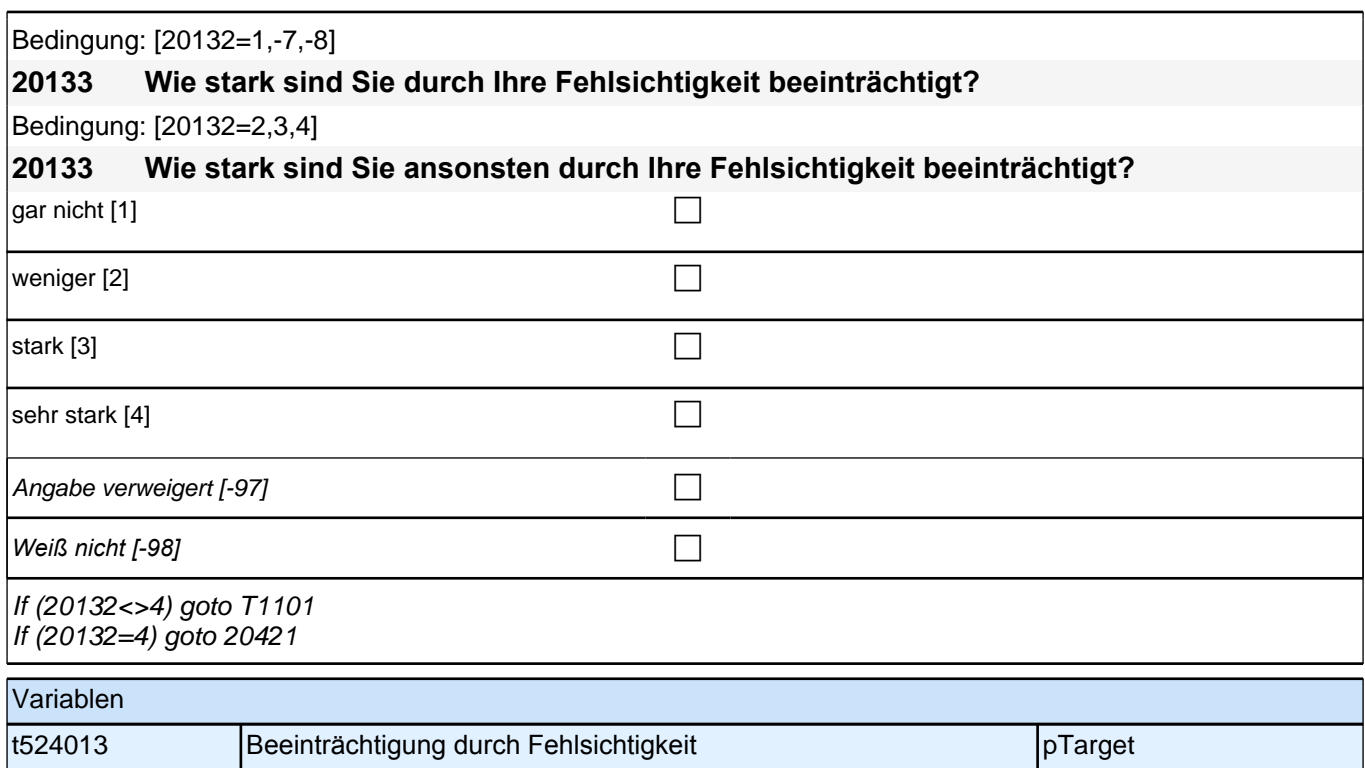

### **20421 Jetzt würde ich gerne nochmal Ihren Wohnort in unseren Fragebogen aufnehmen. Nennen Sie mir bitte den genauen Namen dieses Ortes bzw. der Gemeinde!**

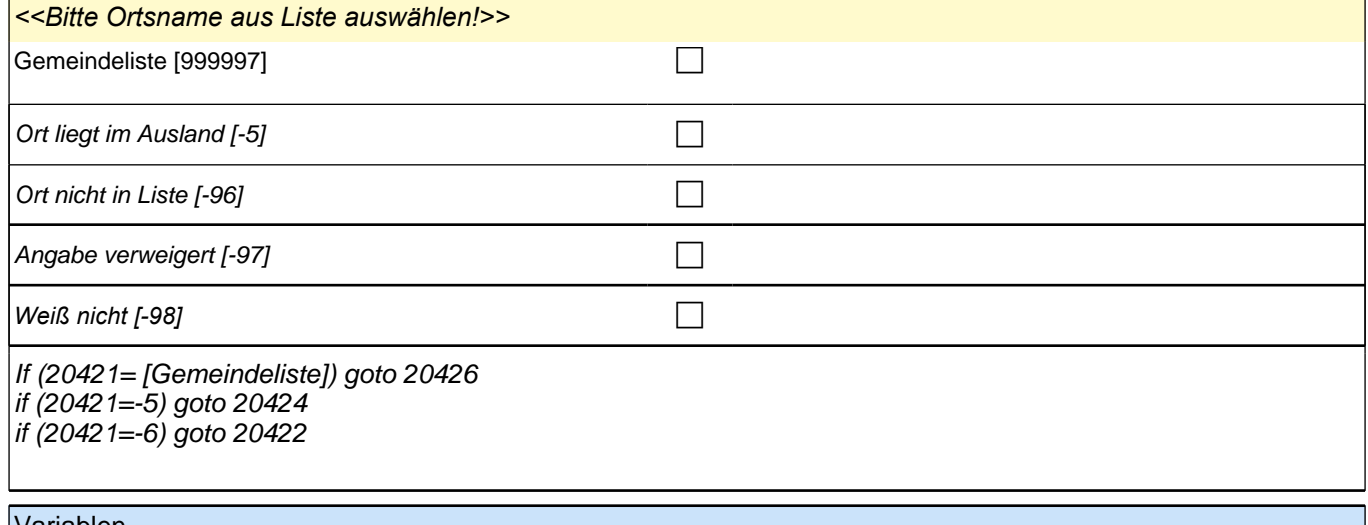

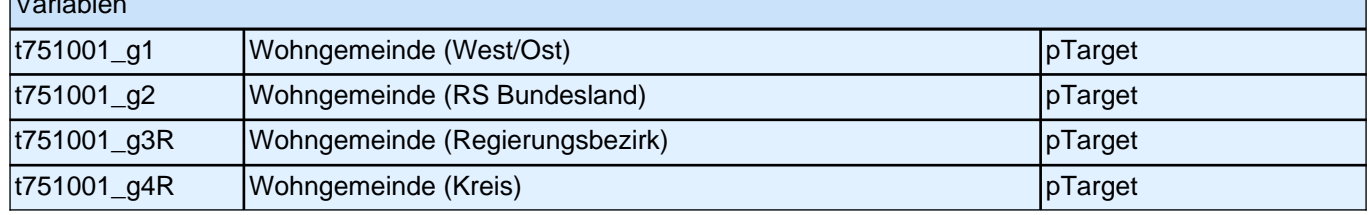

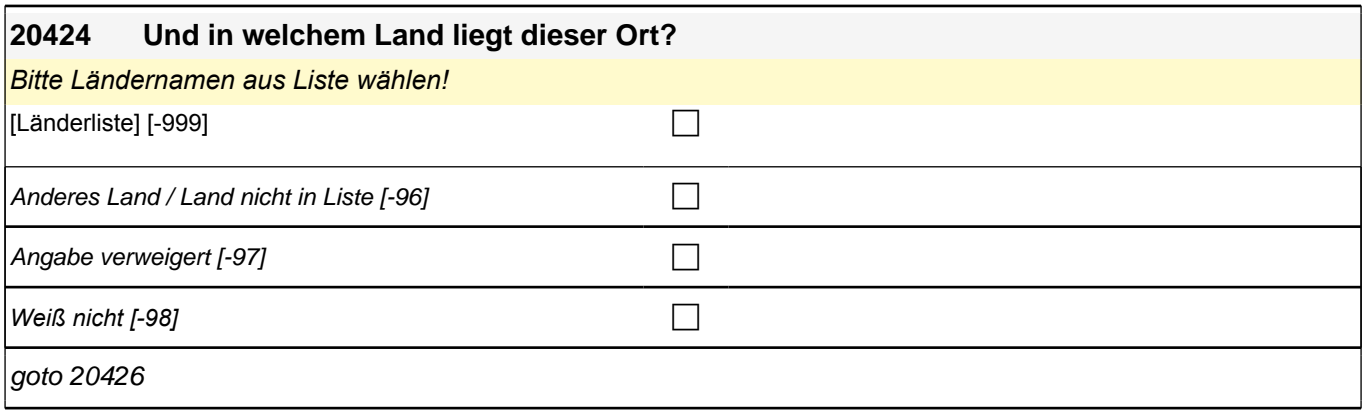

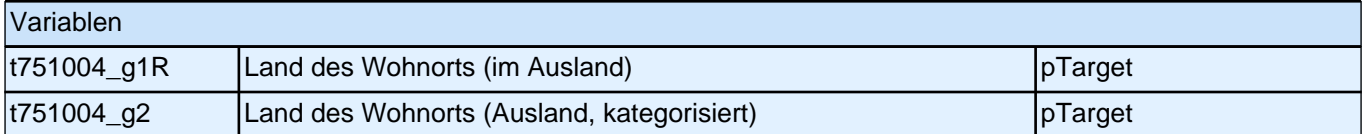

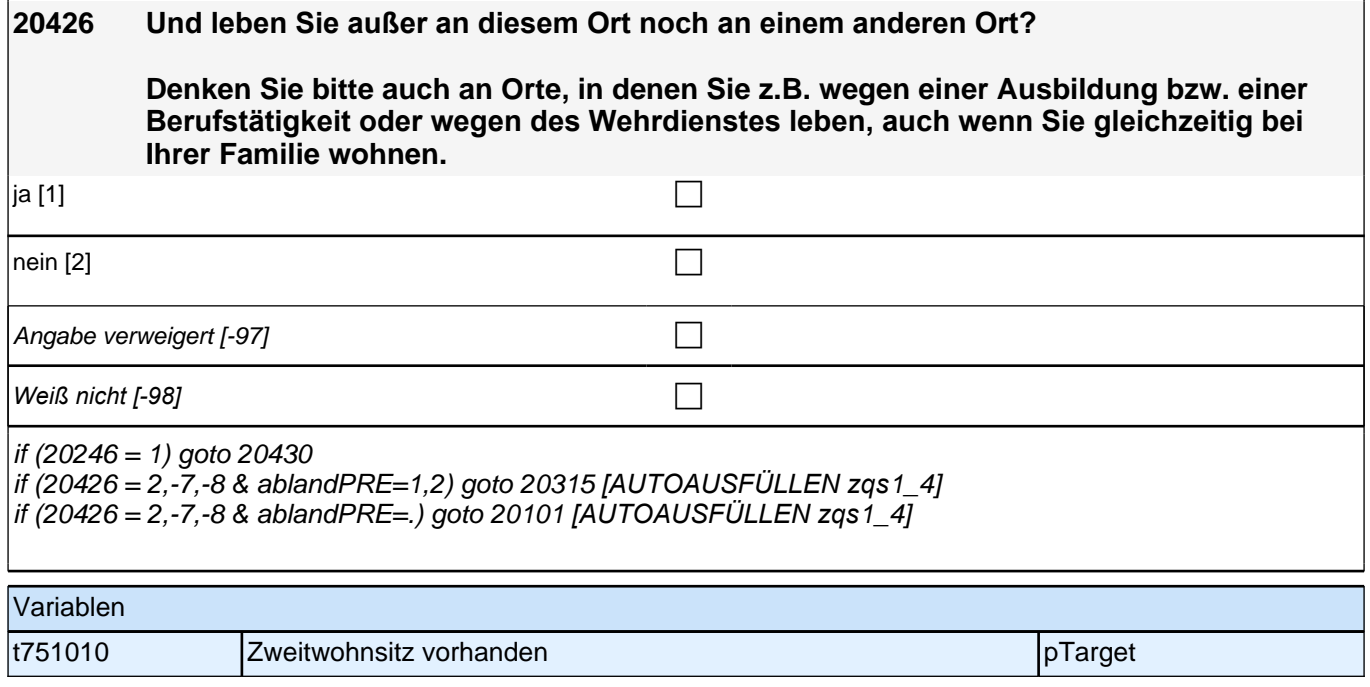

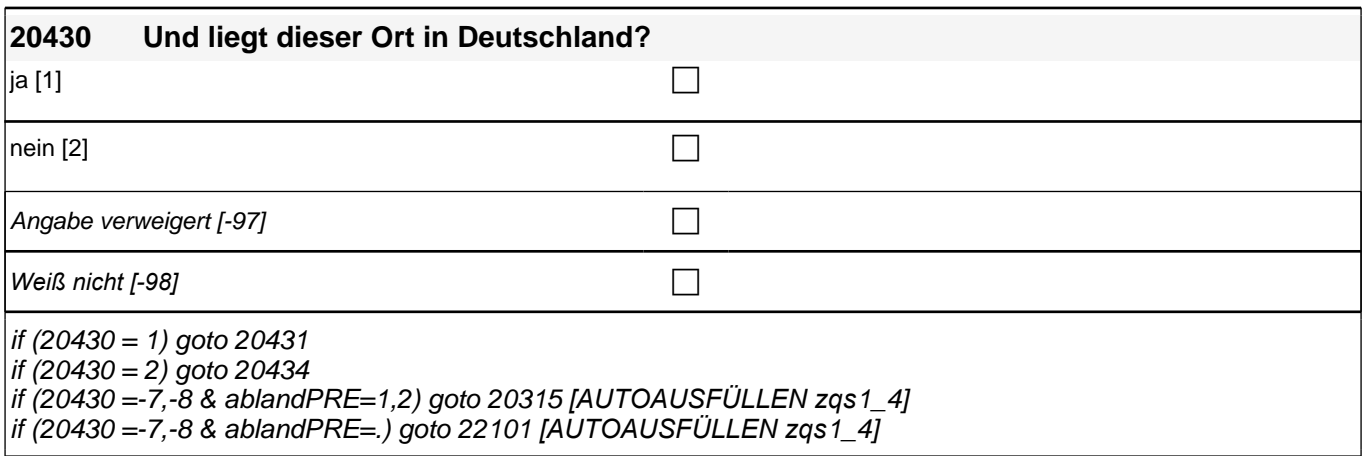

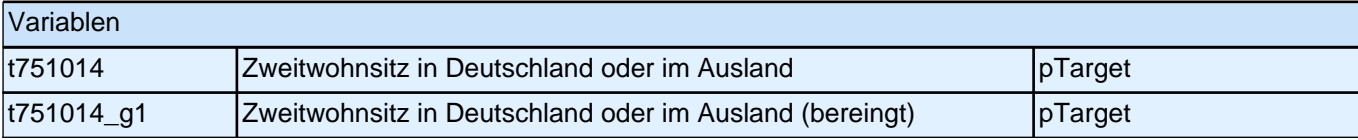

### **20431 Nennen Sie mit bitte den genauen Namen dieses Ortes bzw. der Gemeinde!**

#### *Bitte Ortsname aus Liste auswählen!*

Gemeindeliste [999997] communication of the communication of the communication of the communication of the communication of the communication of the communication of the communication of the communication of the communicat Ort nicht in Liste  $[-96]$ Angabe verweigert [-97]  $\Box$ *Weiß nicht [-98]* c

#### if (20431=[Gemeindeliste] & ablandPRE=1,2) goto 20315 *[AUTOAUSFÜLLEN zqs*1\_4] if (20431=[Gemeindeliste] & ablandPRE=.) goto 22101 *[AUTOAUSFÜLLEN zqs*1\_4] if (20431= -6) goto 20432

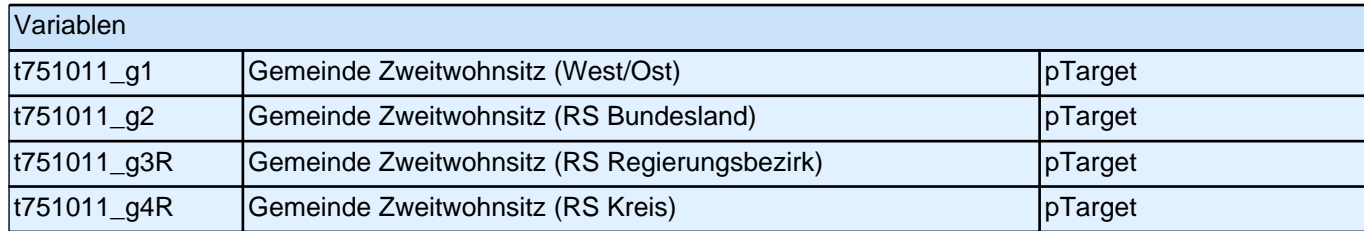

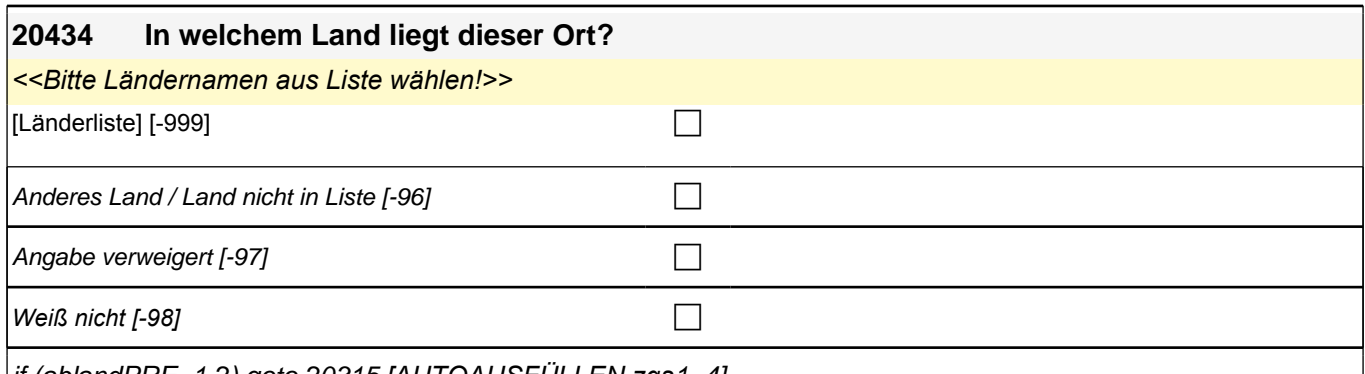

if (ablandPRE=1,2) goto 20315 *[AUTOAUSFÜLLEN zqs*1\_4] if (ablandPRE=.) goto 22101 *[AUTOAUSFÜLLEN zqs*1\_4]

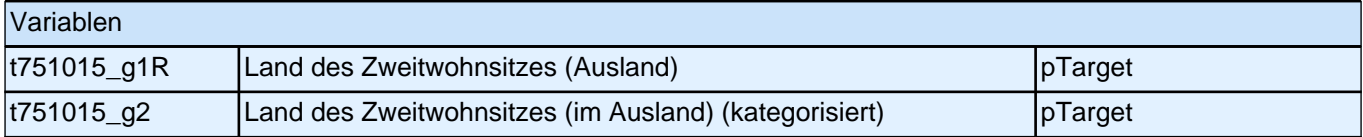

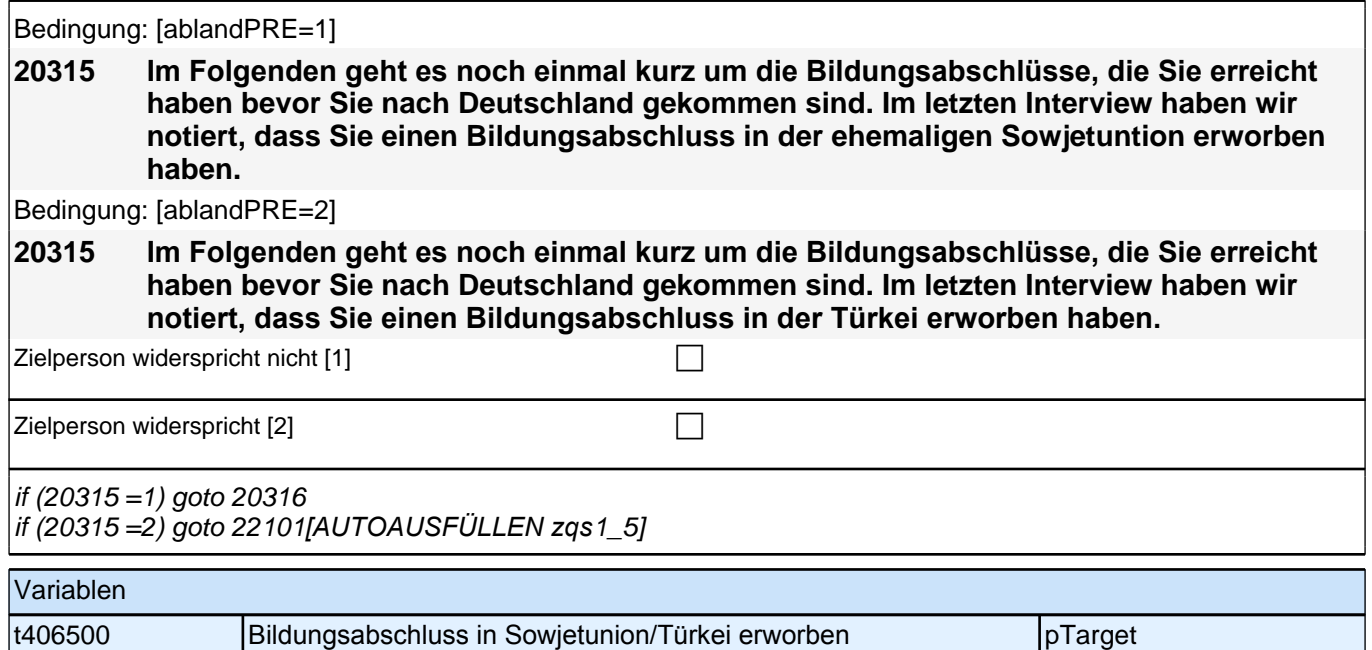

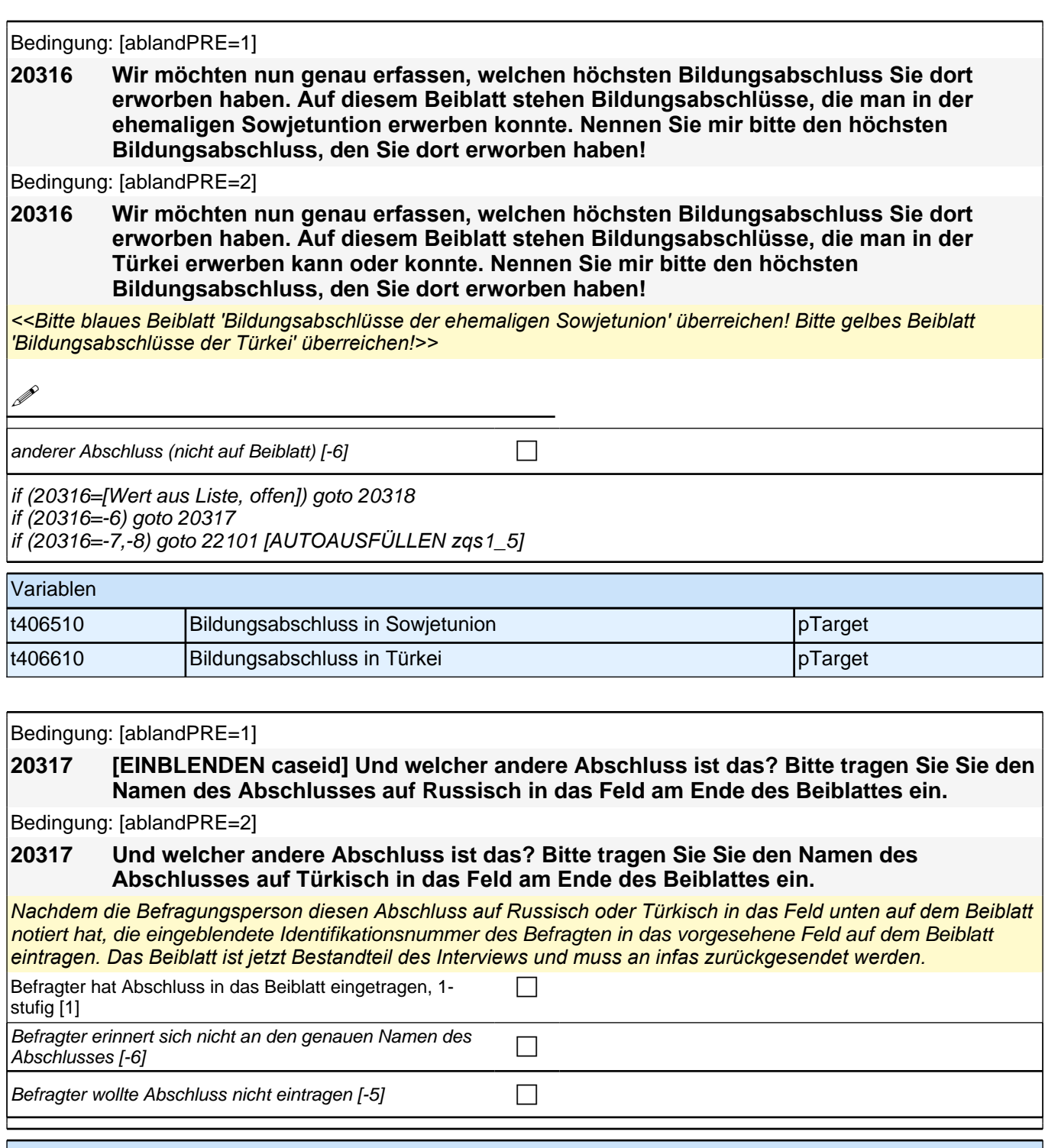

# Variablen

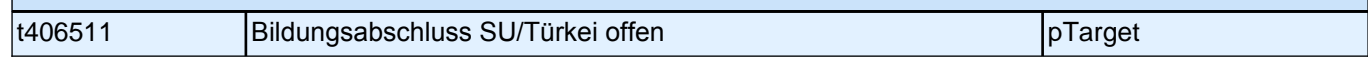

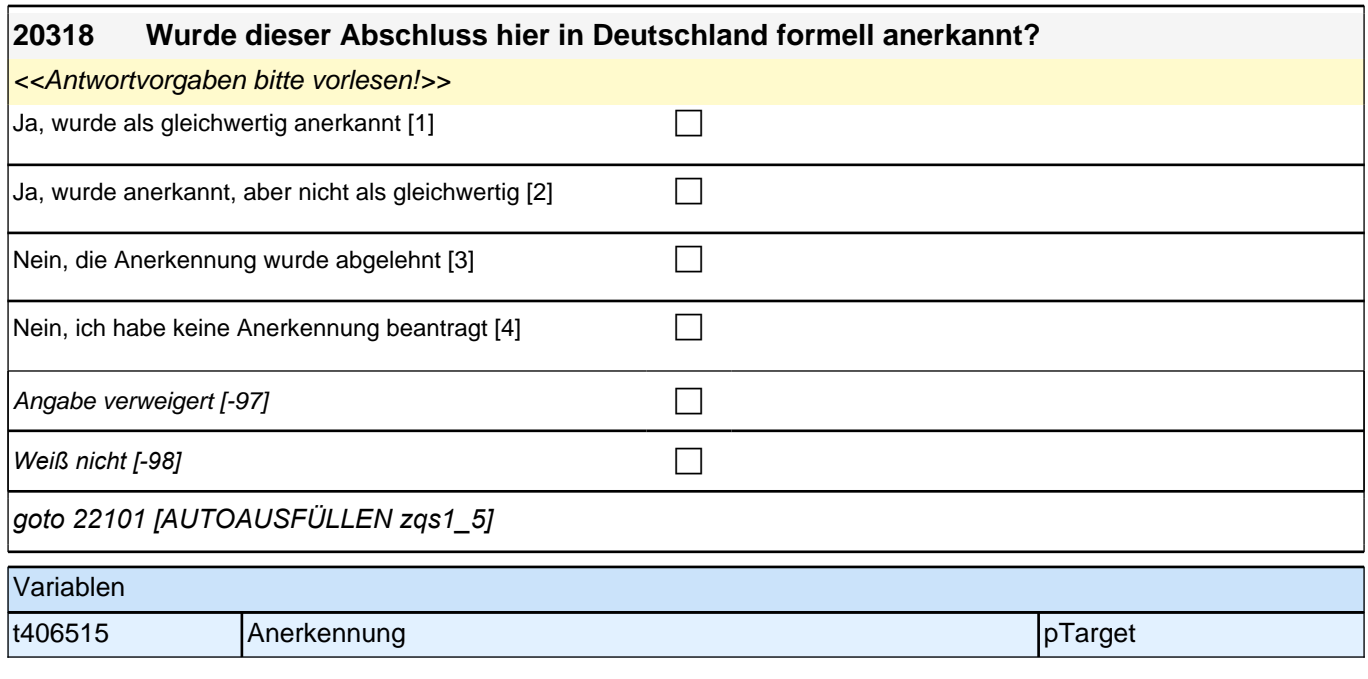

## **22AS**

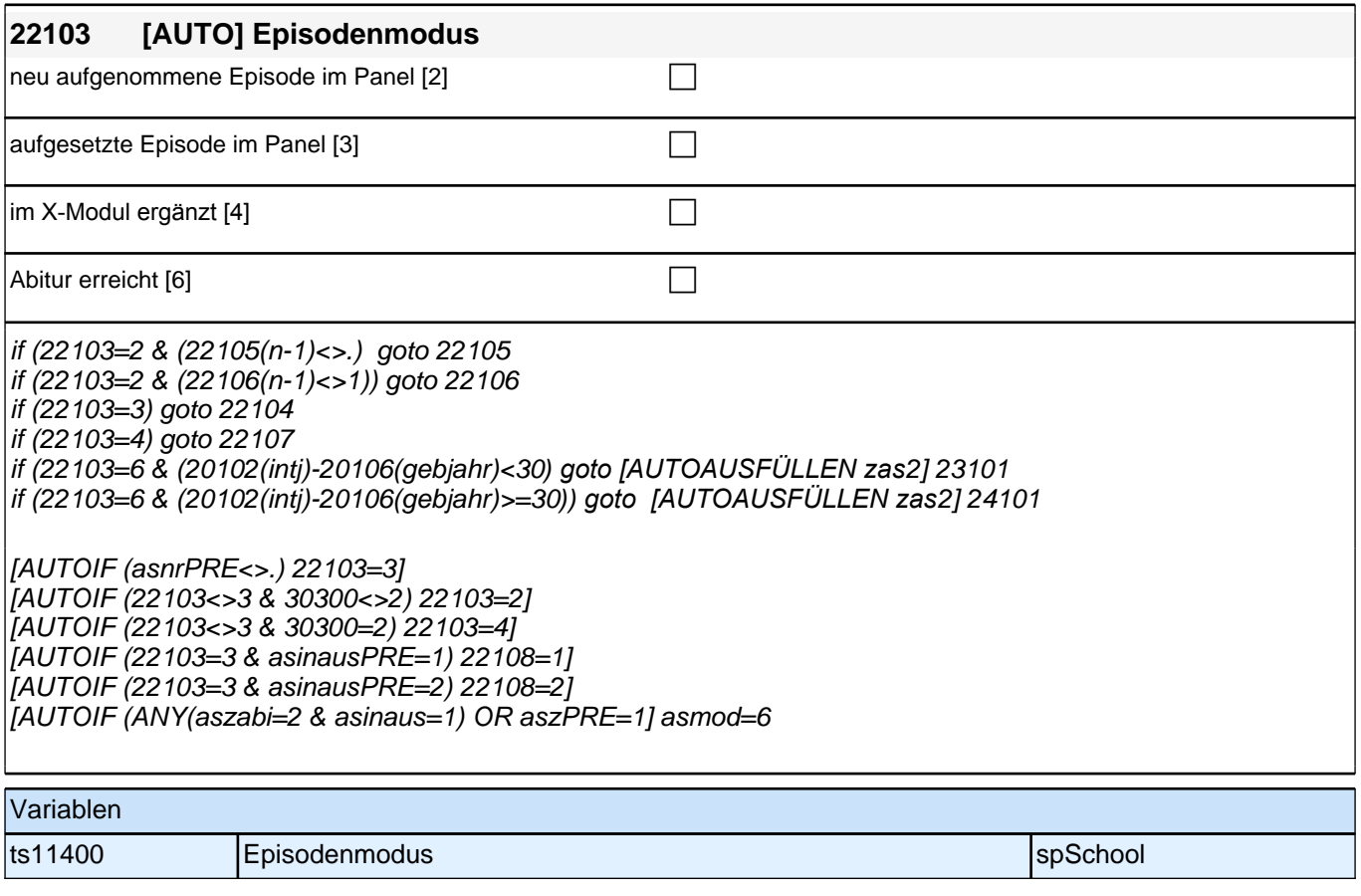

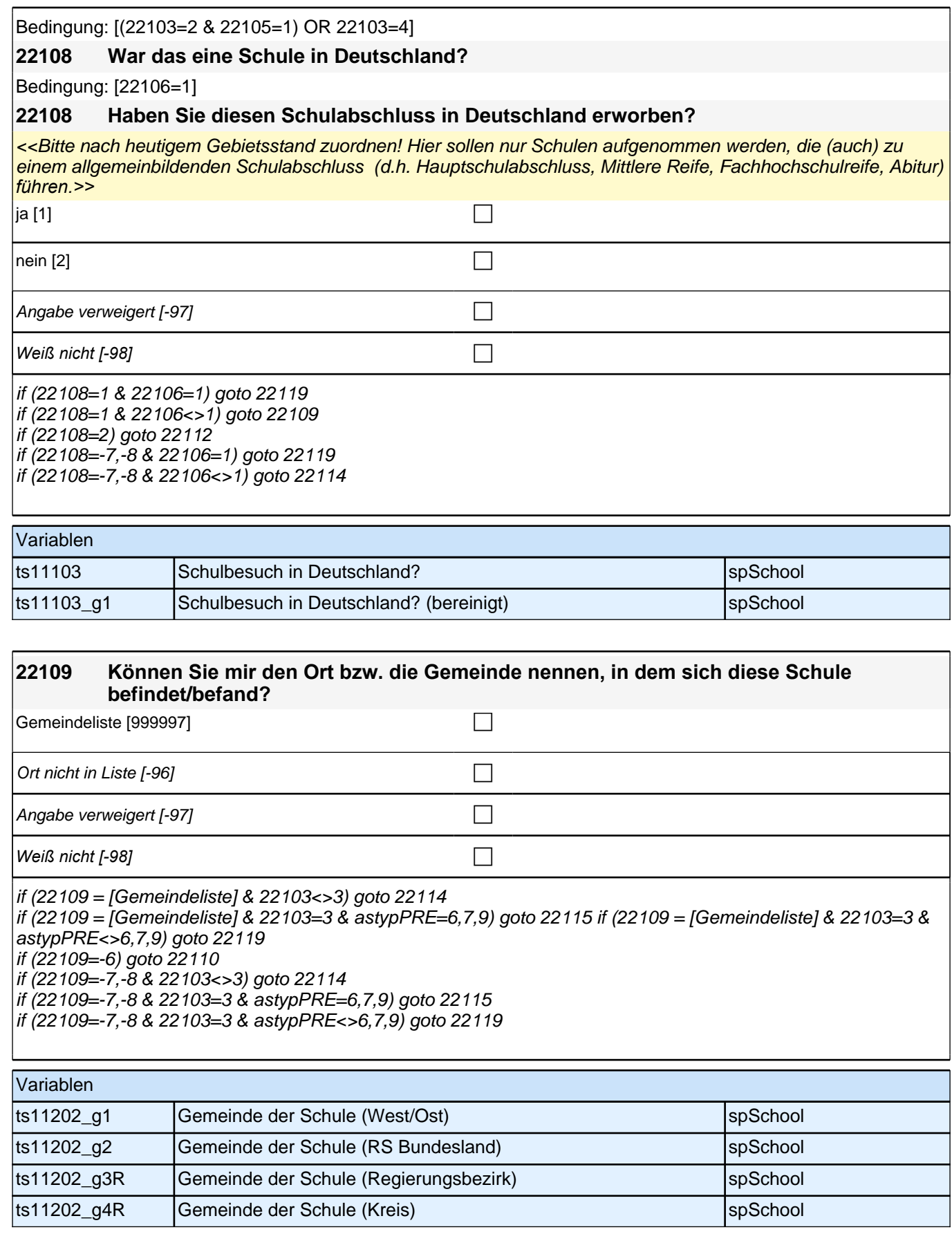

# *3 Welle 3: Panelbefragte (ID 85)*

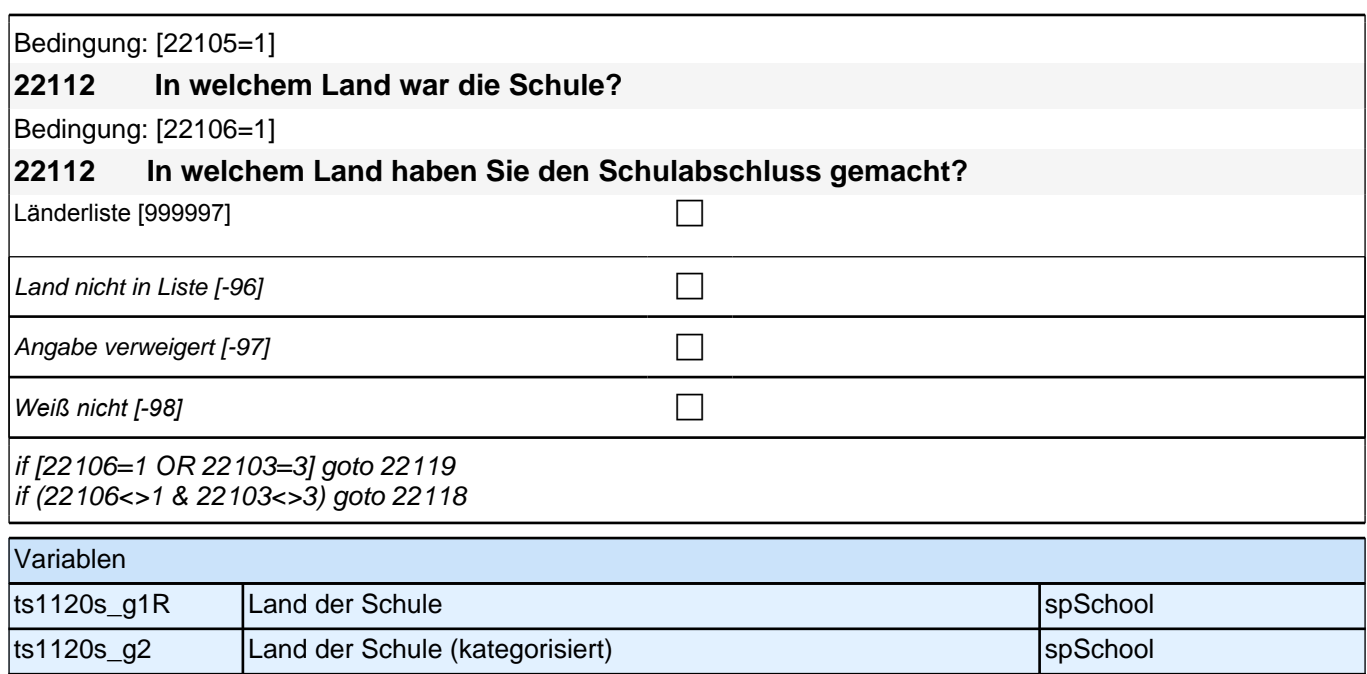

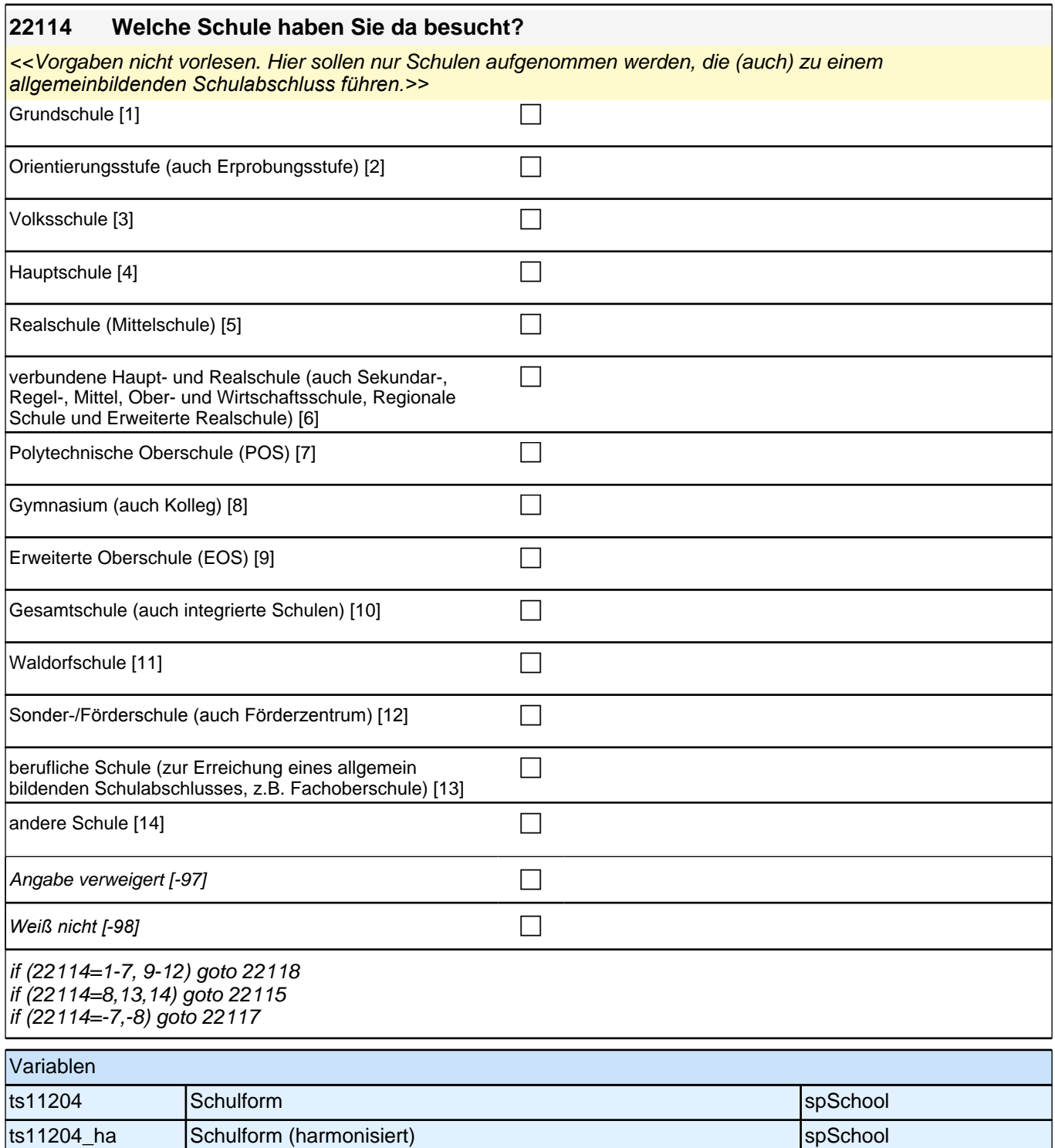

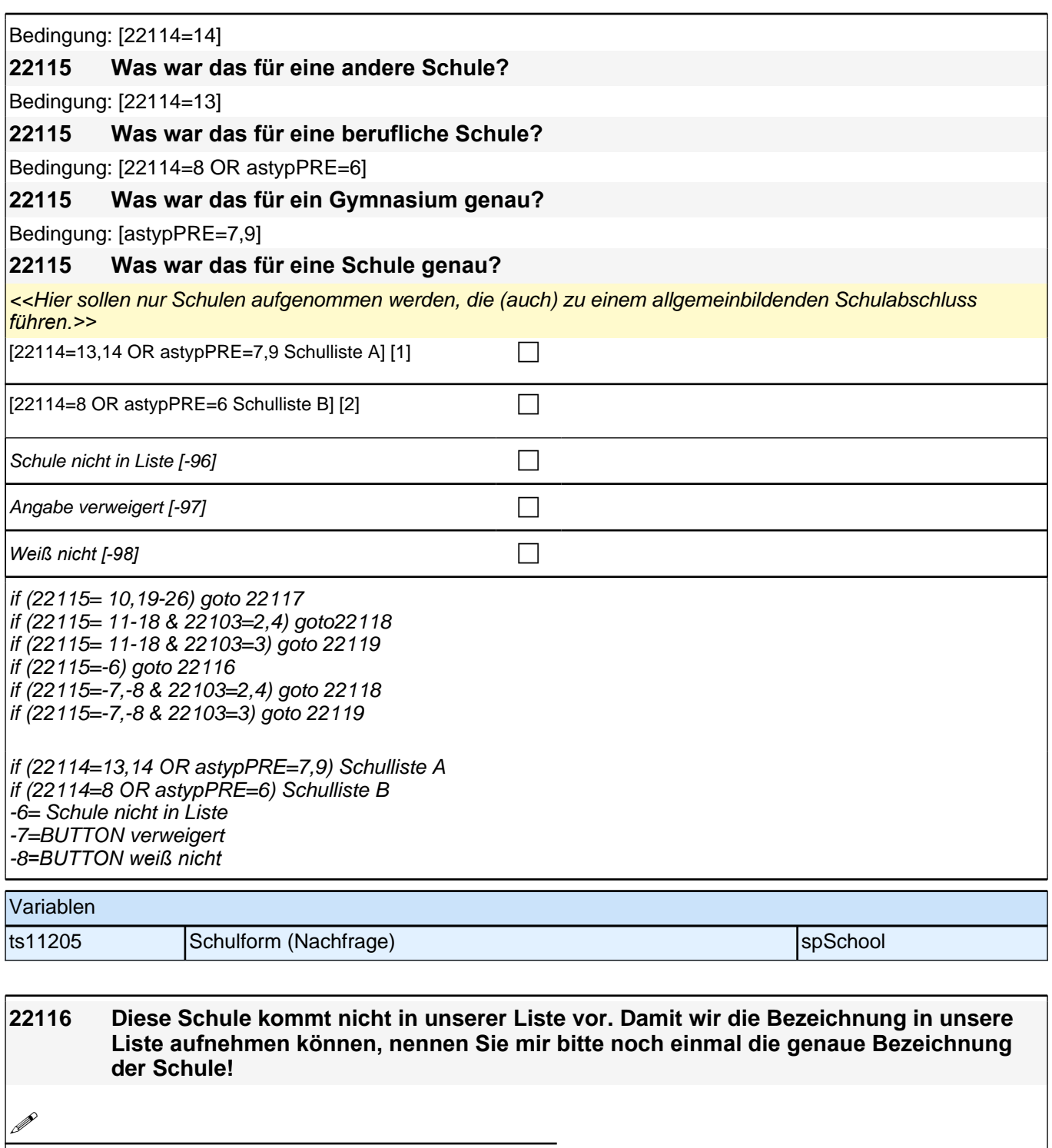

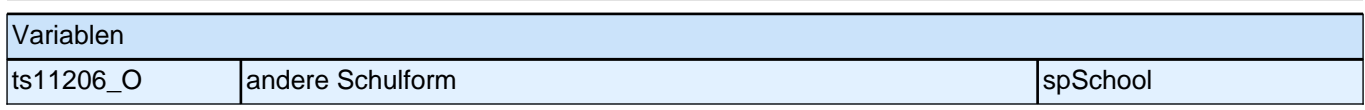

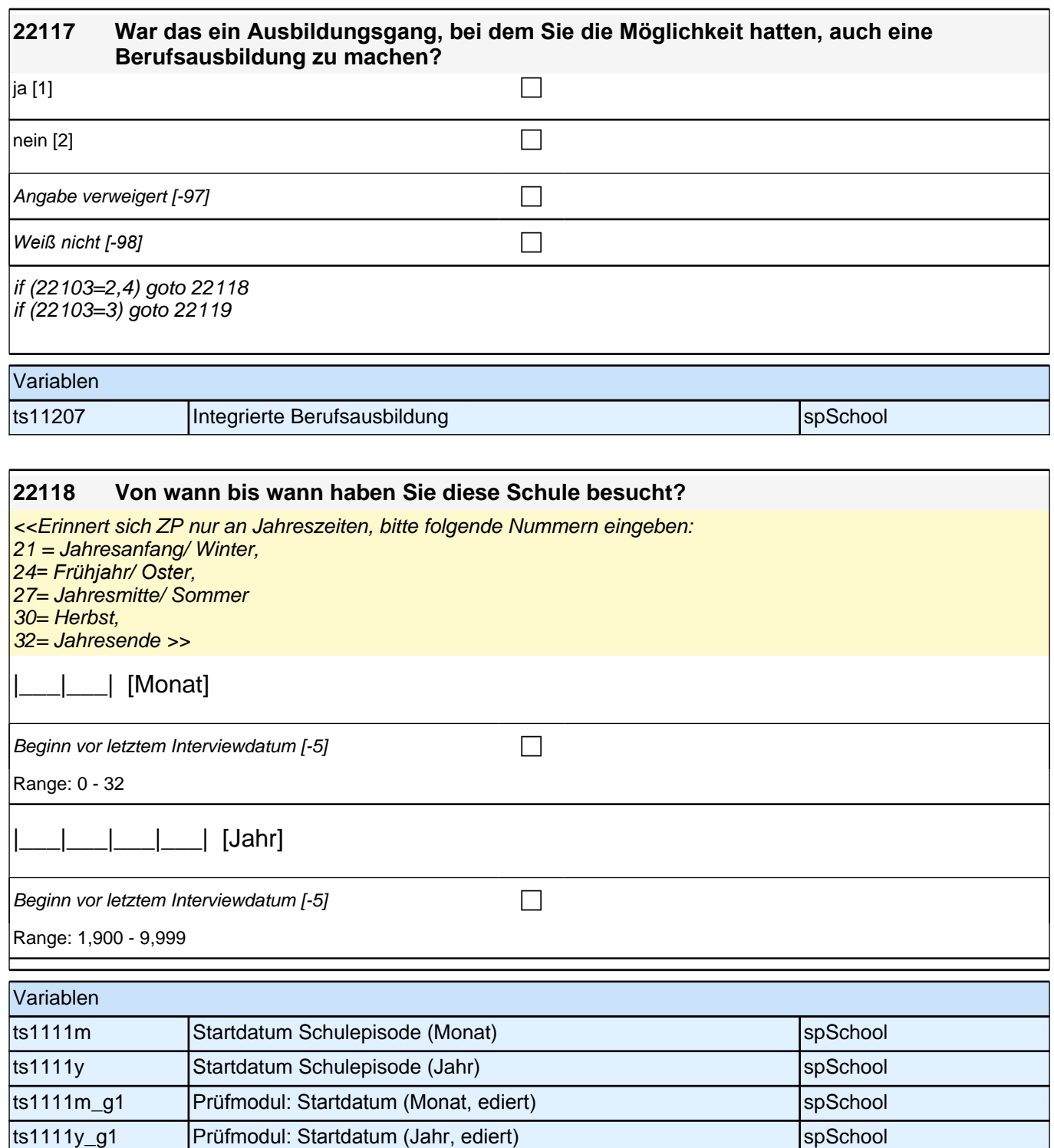

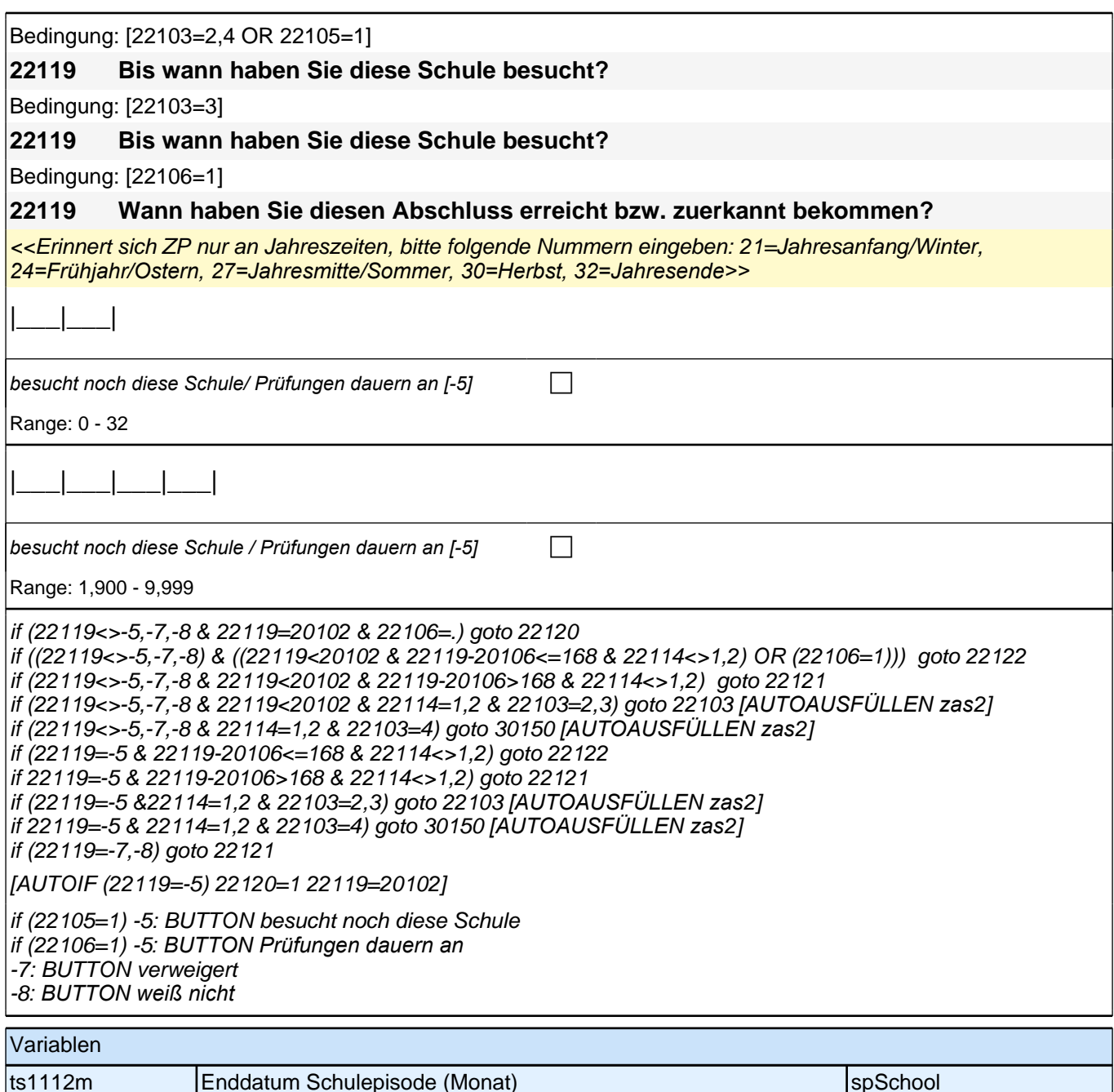

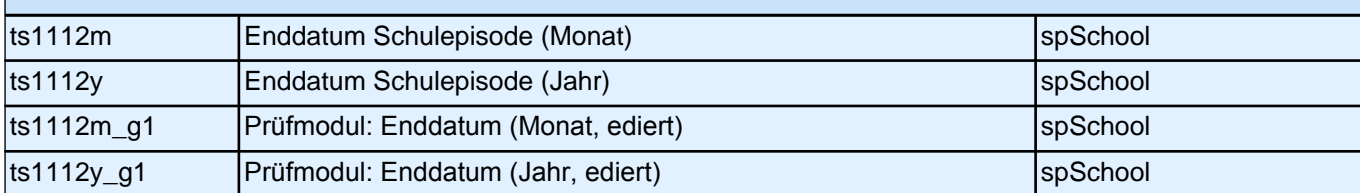
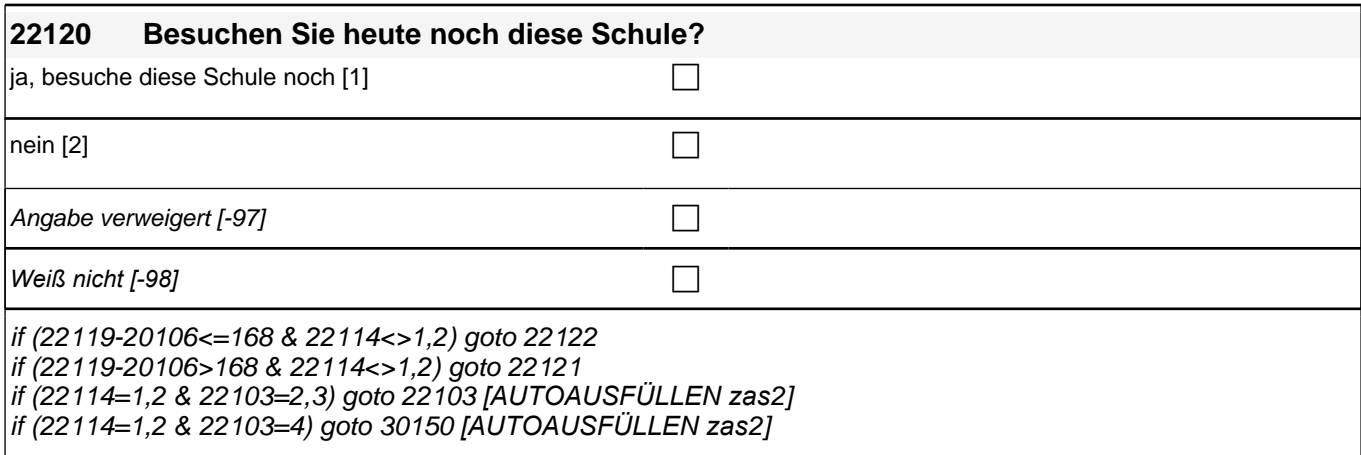

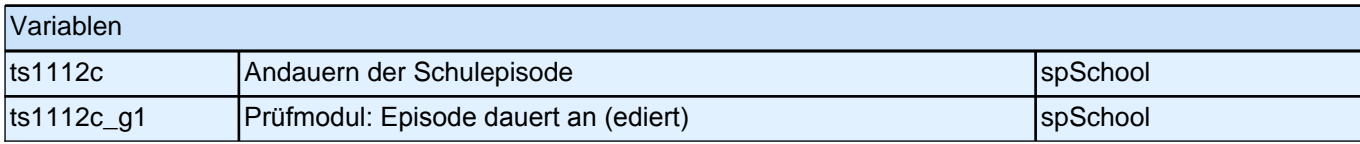

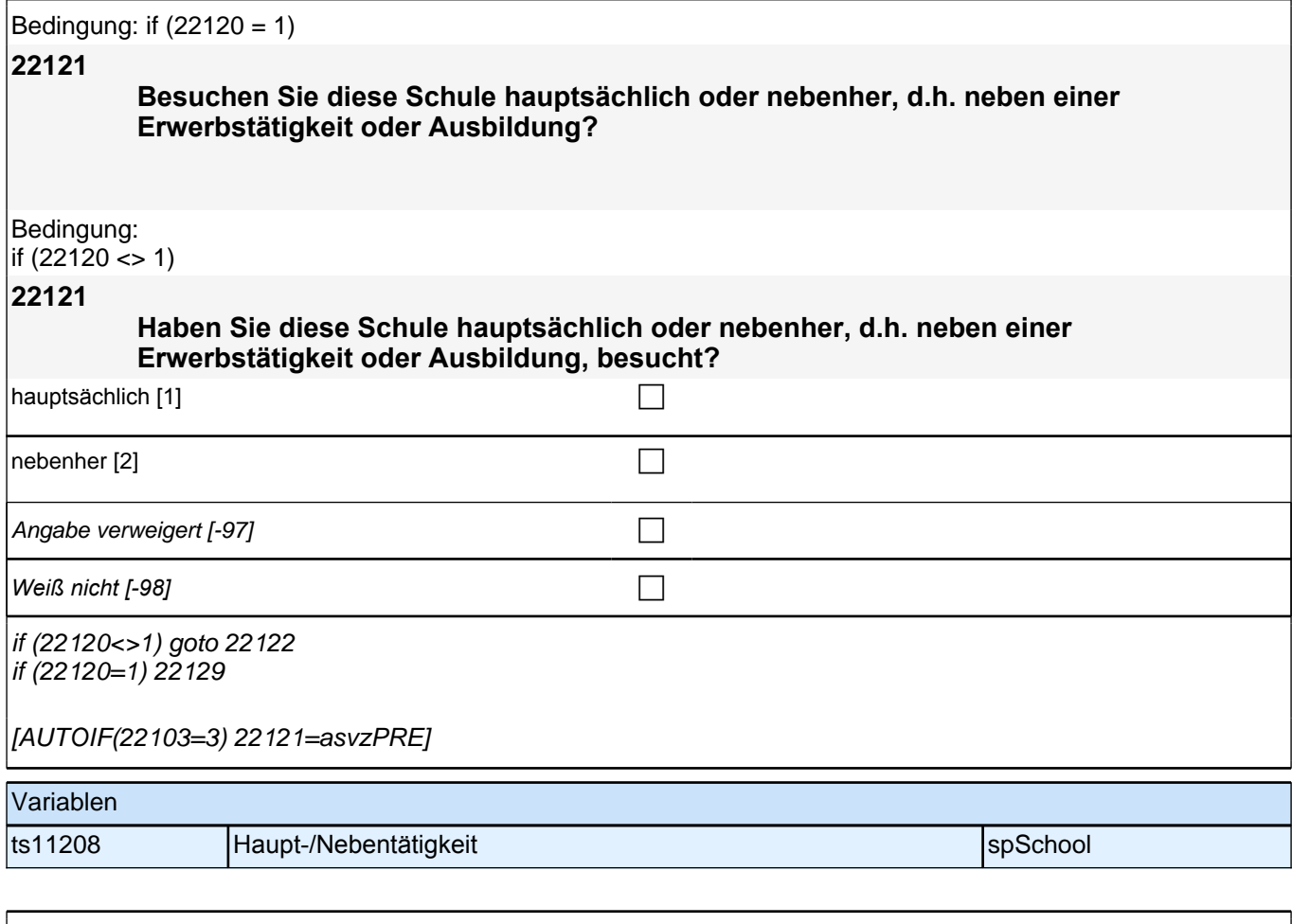

Bedingung: if (22106 <> 1 & 22108 <> 2)

**22122**

**Und welchen Schulabschluss haben Sie gemacht?**

Bedingung: if (22106 <> 1 & 22108 = 2)

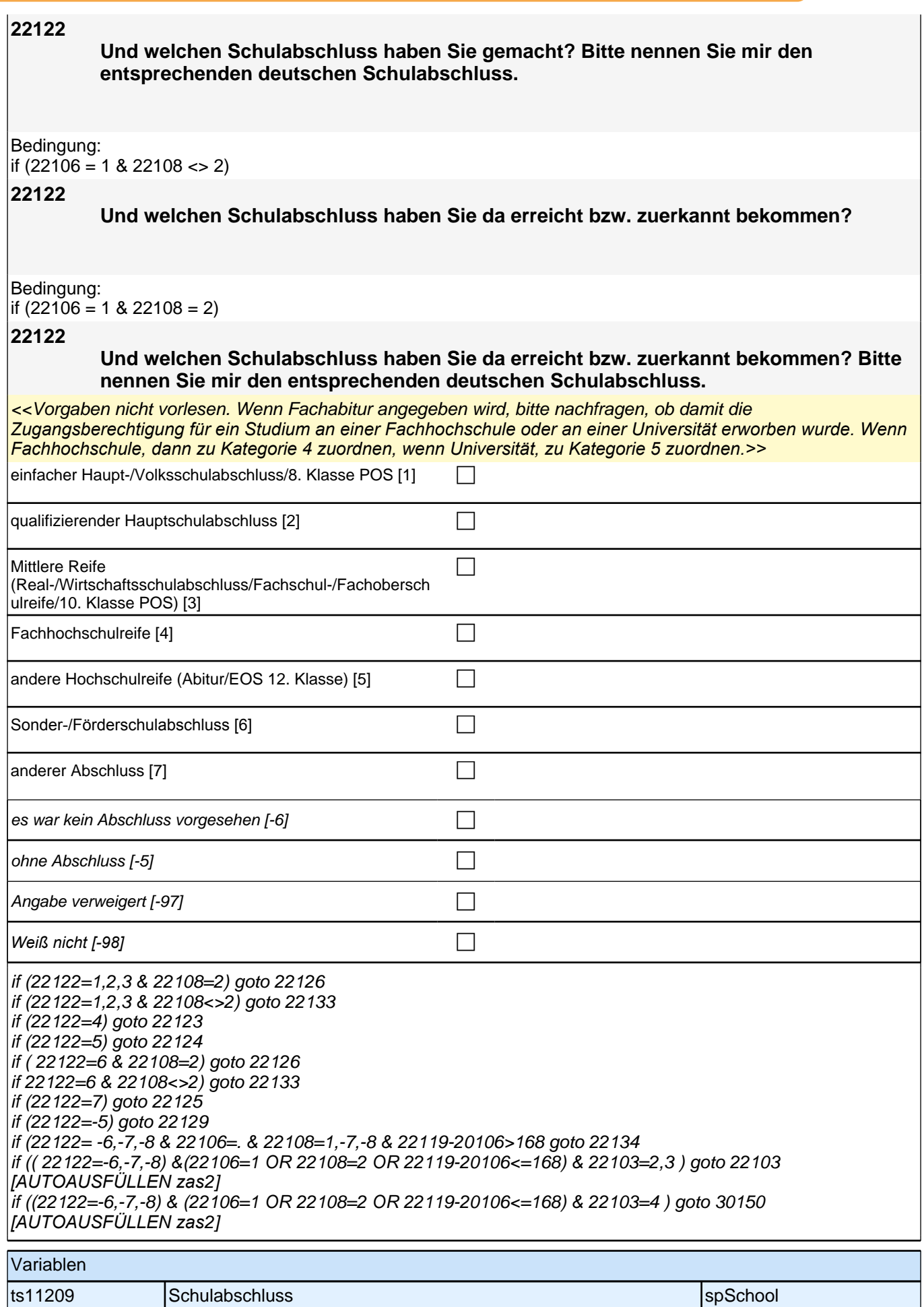

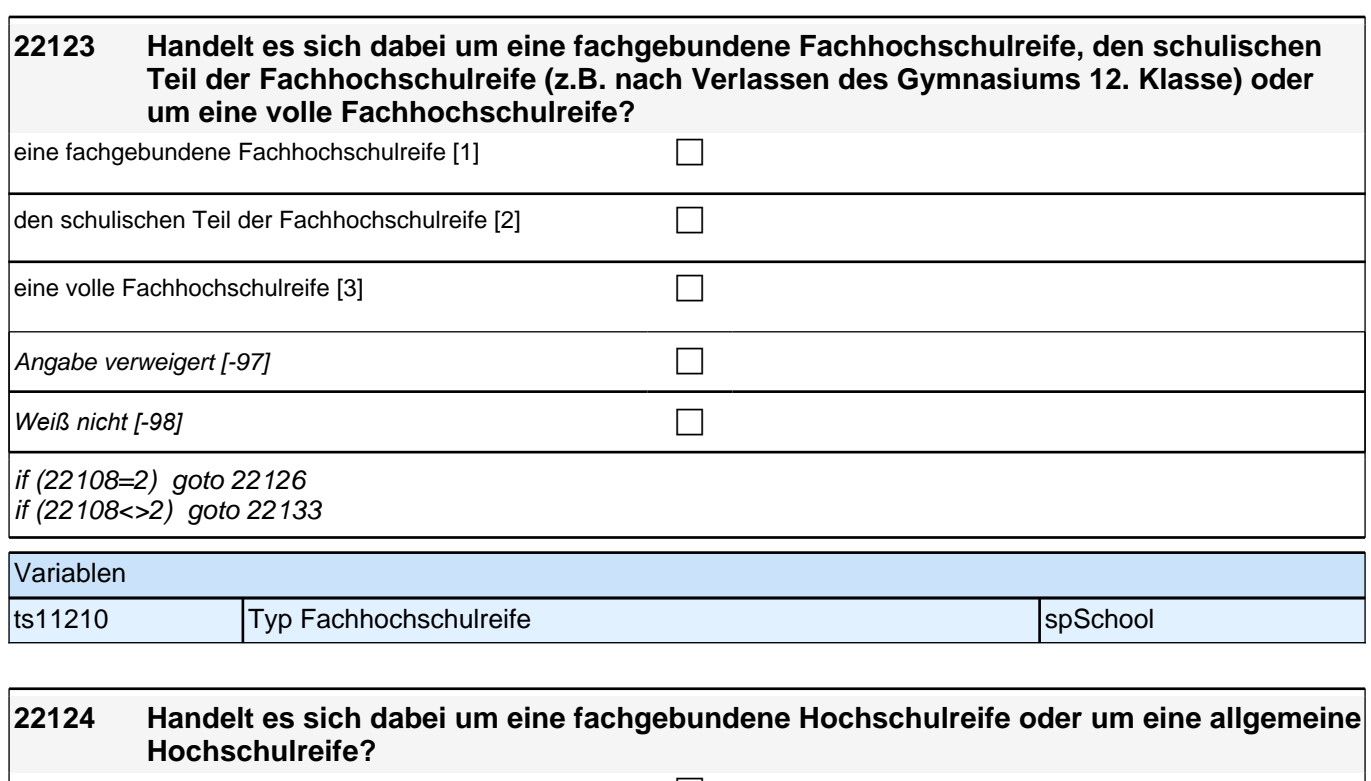

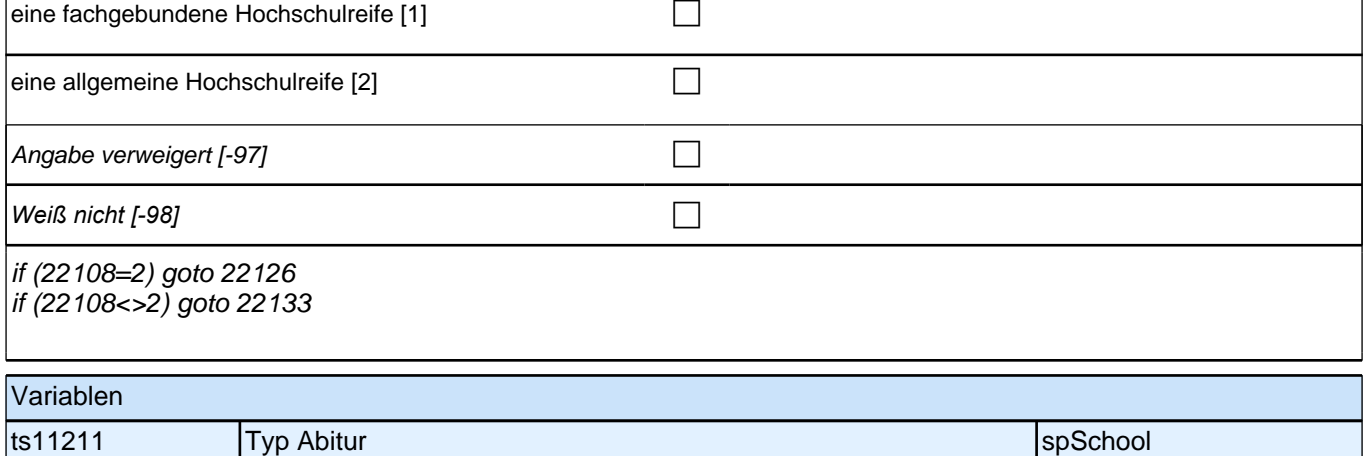

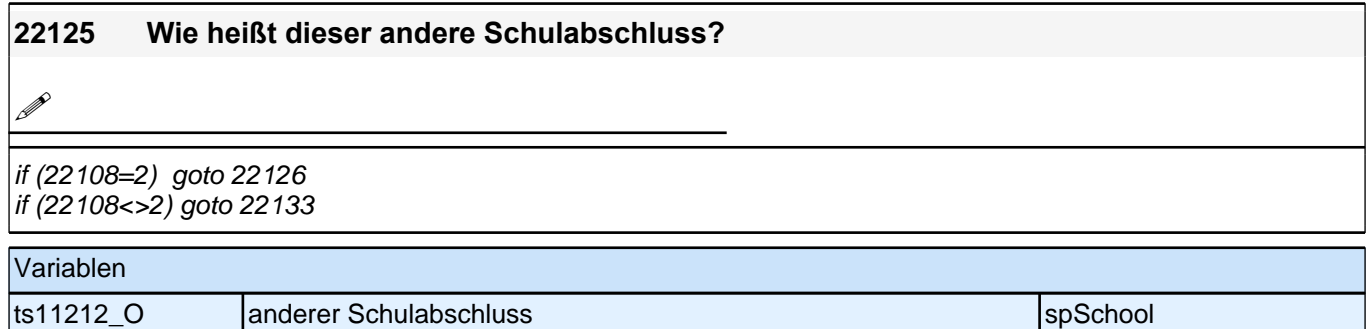

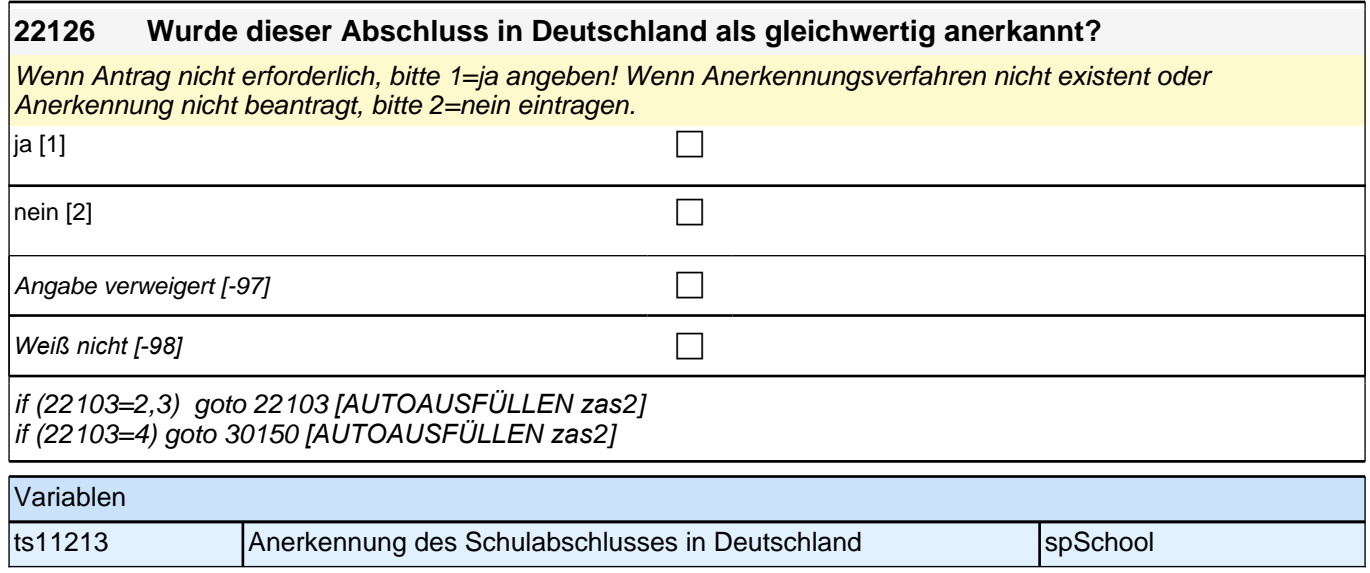

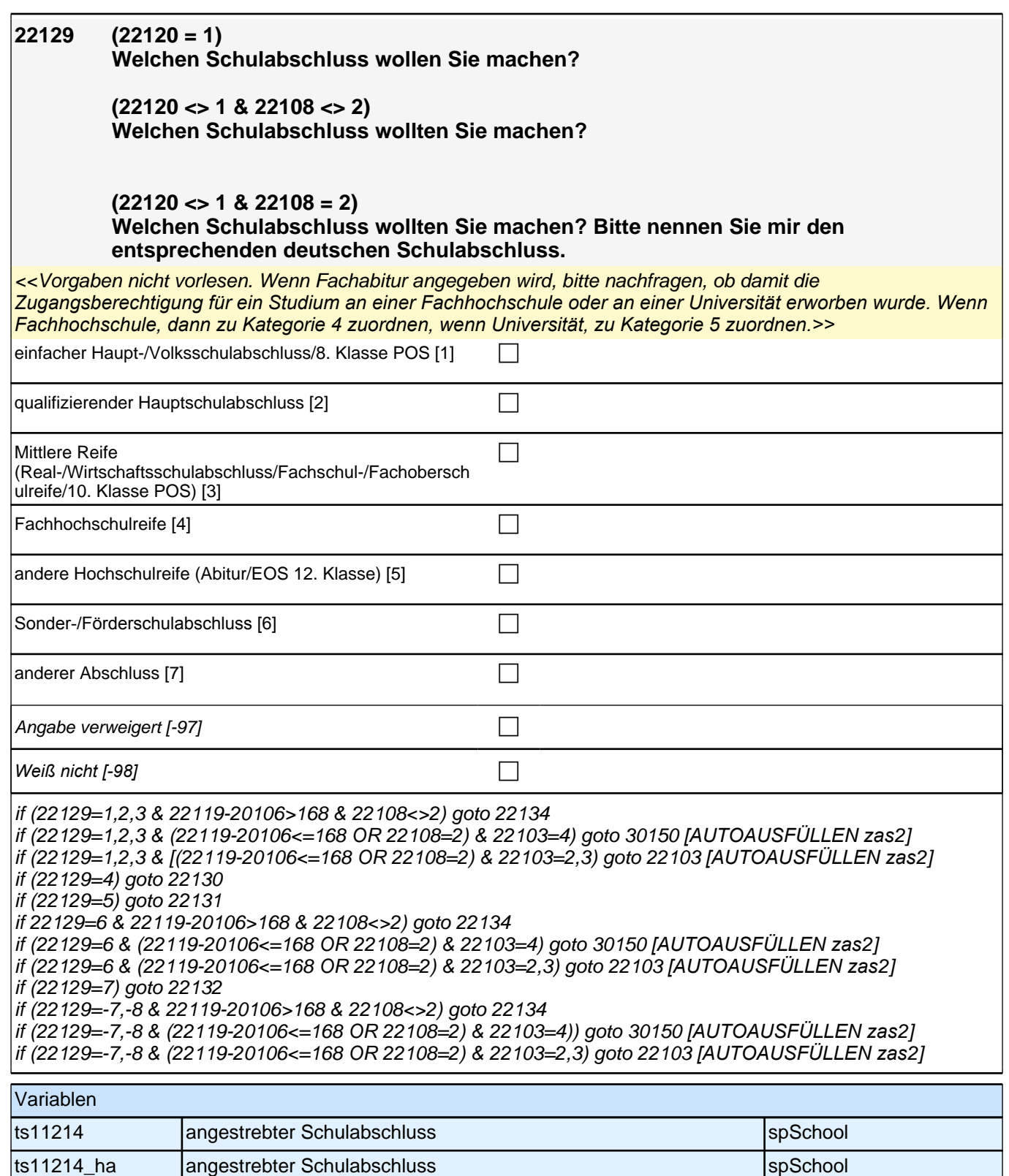

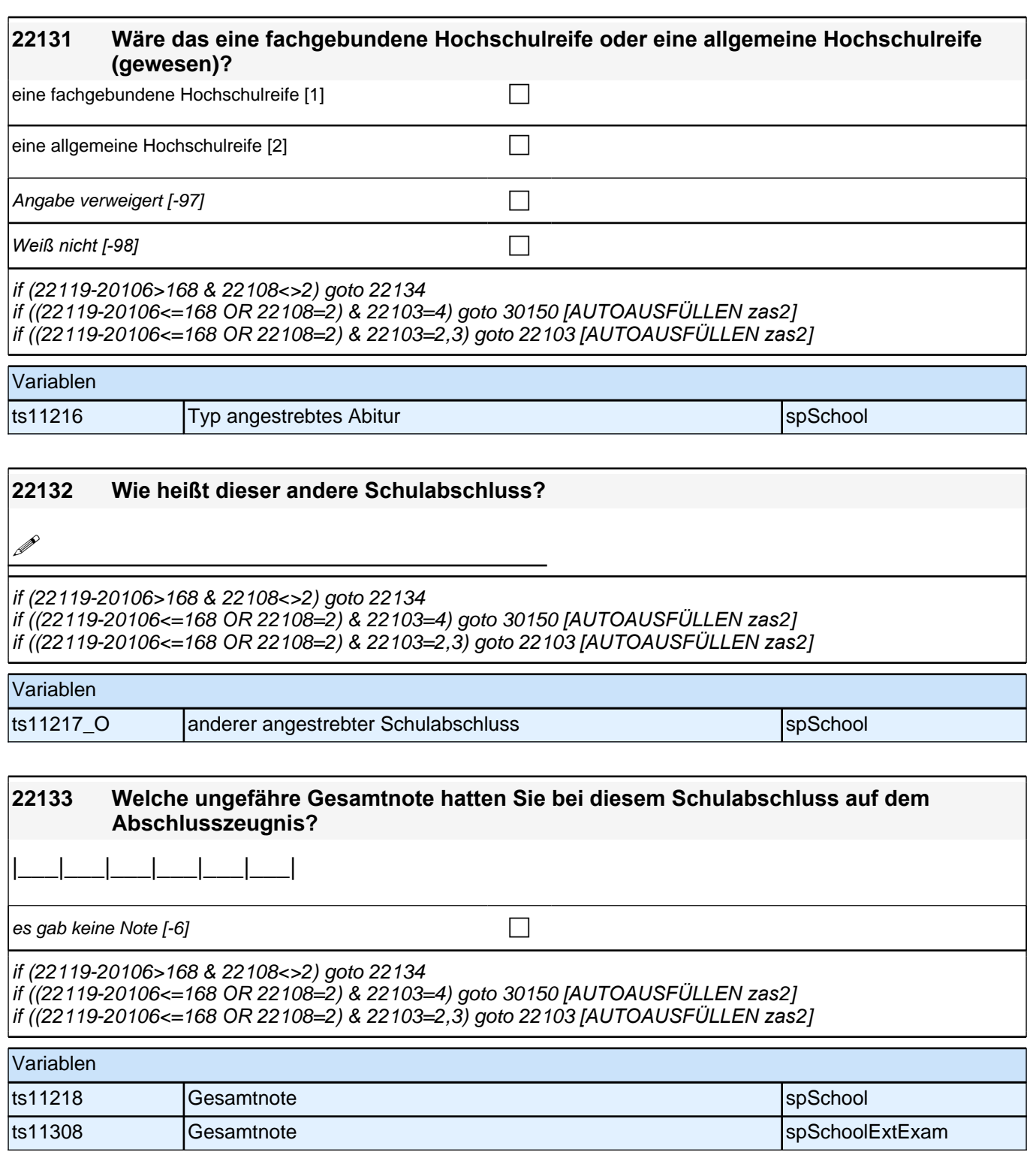

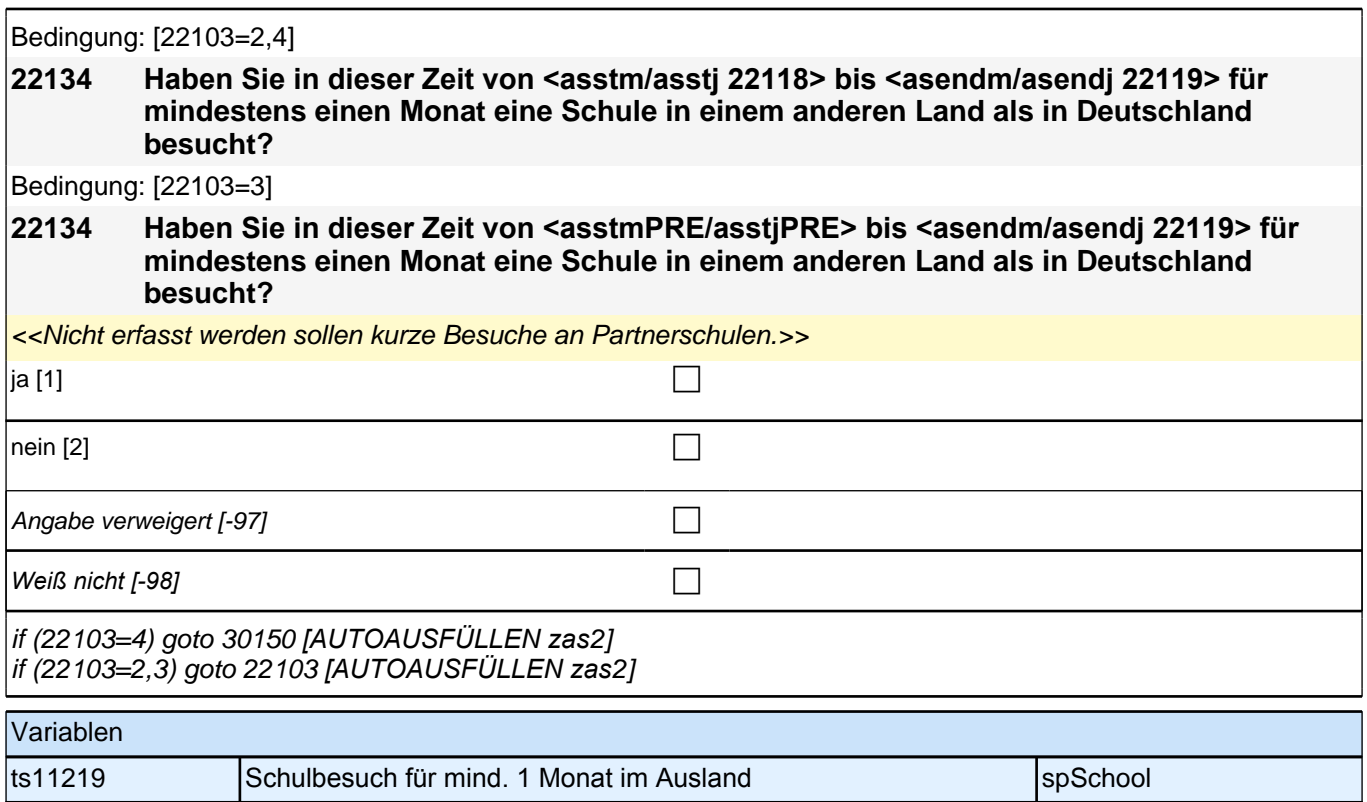

## **23BV**

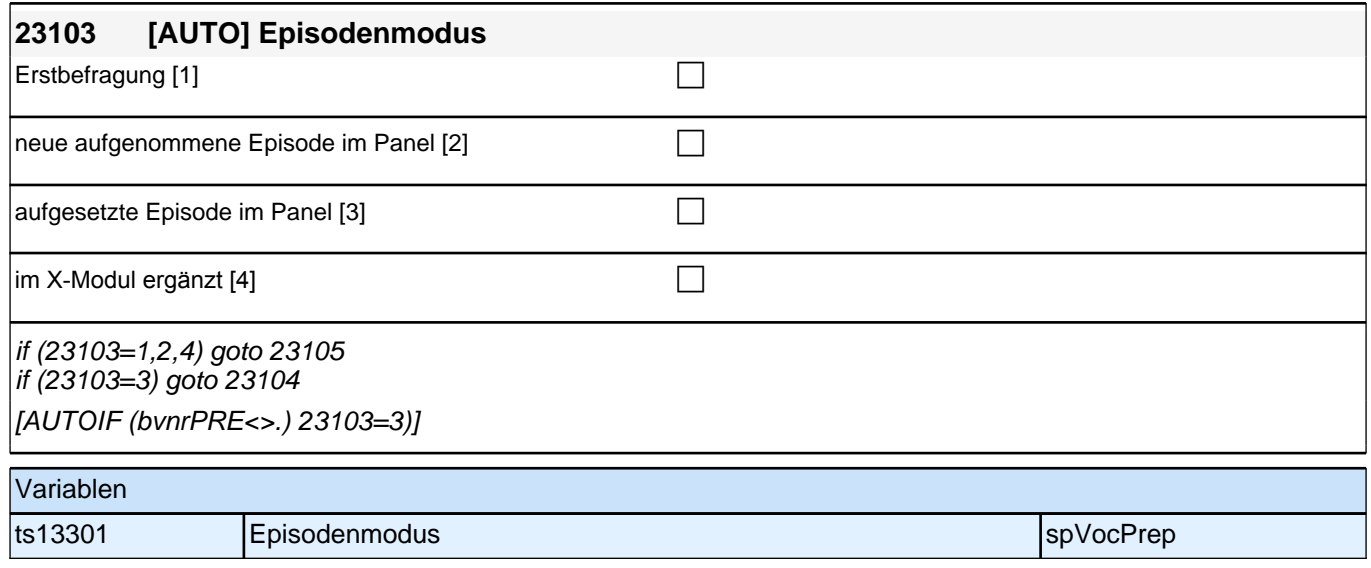

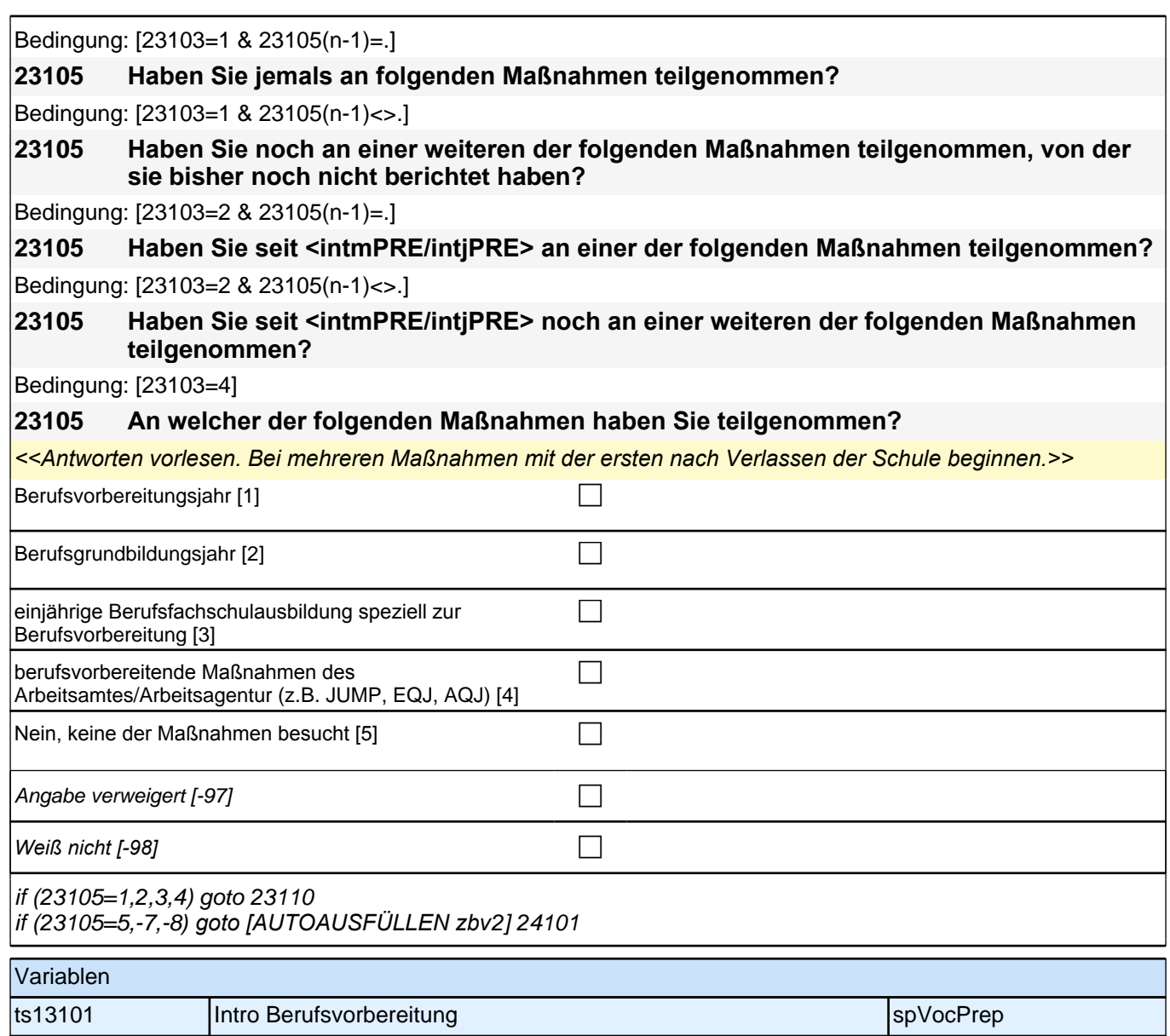

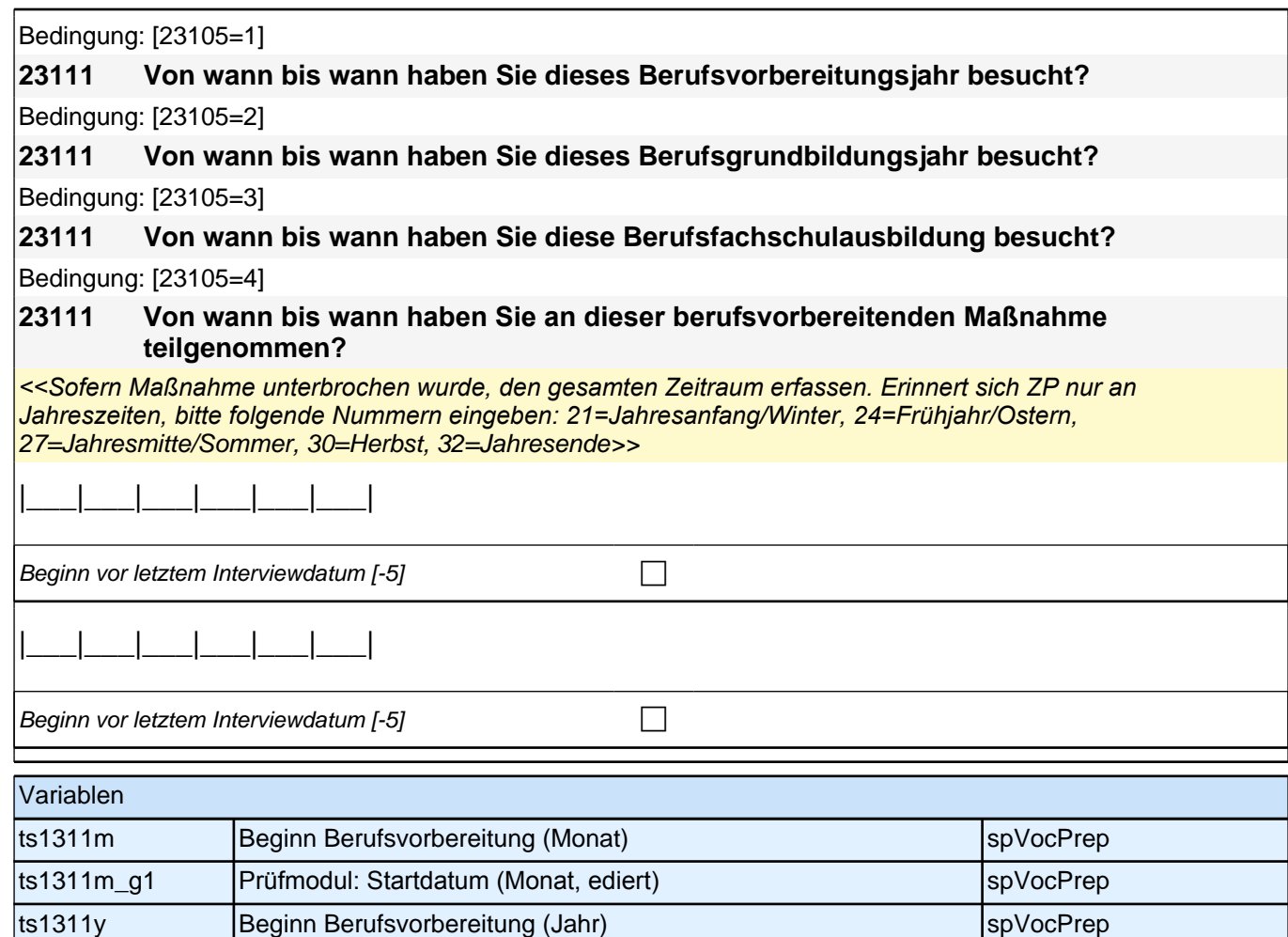

ts1311y\_g1 Prüfmodul: Startdatum (Jahr, ediert) spVocPrep

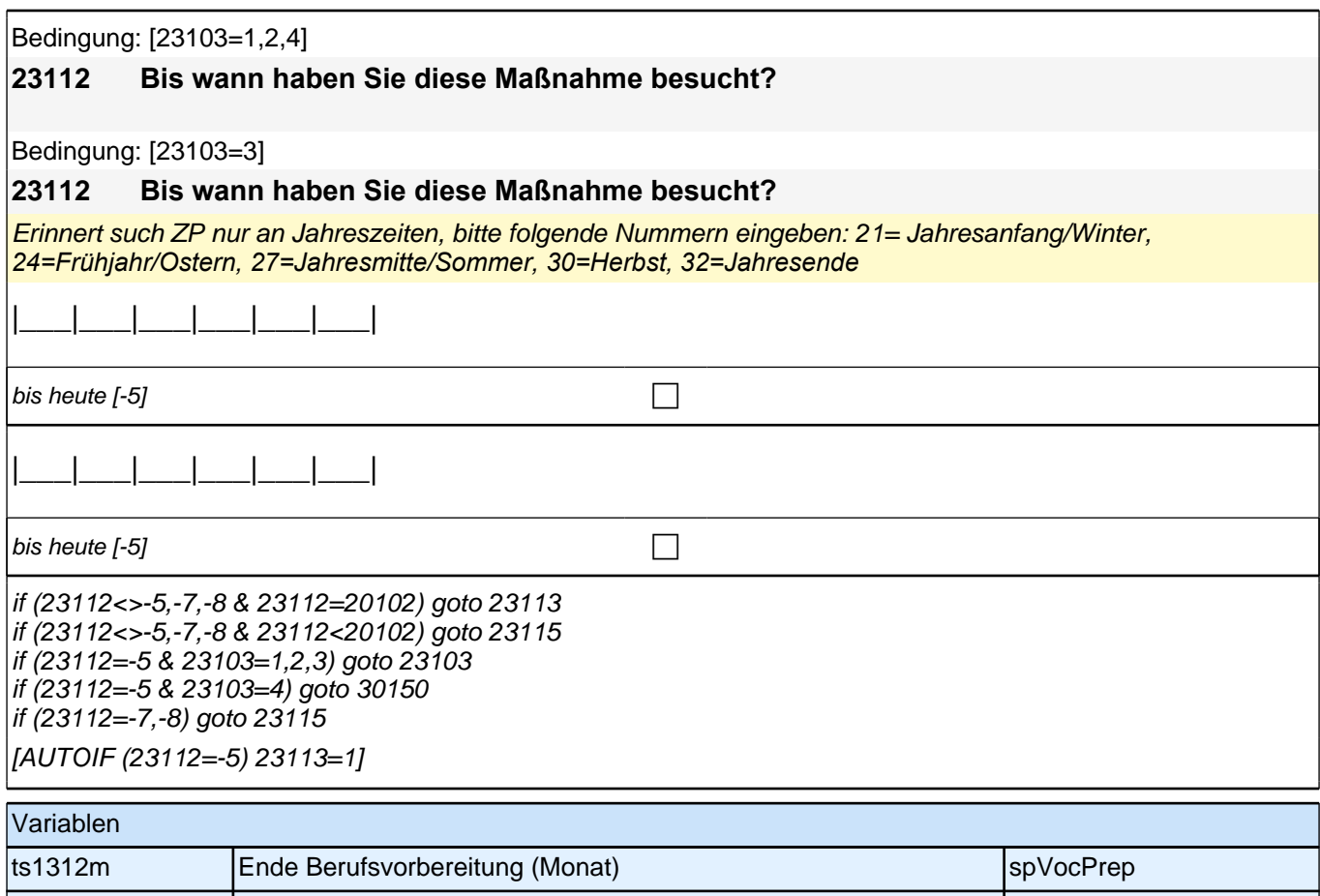

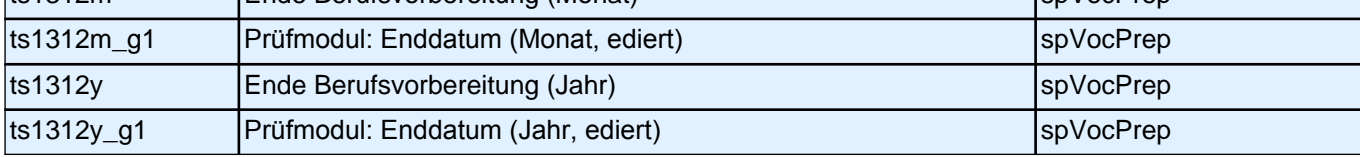

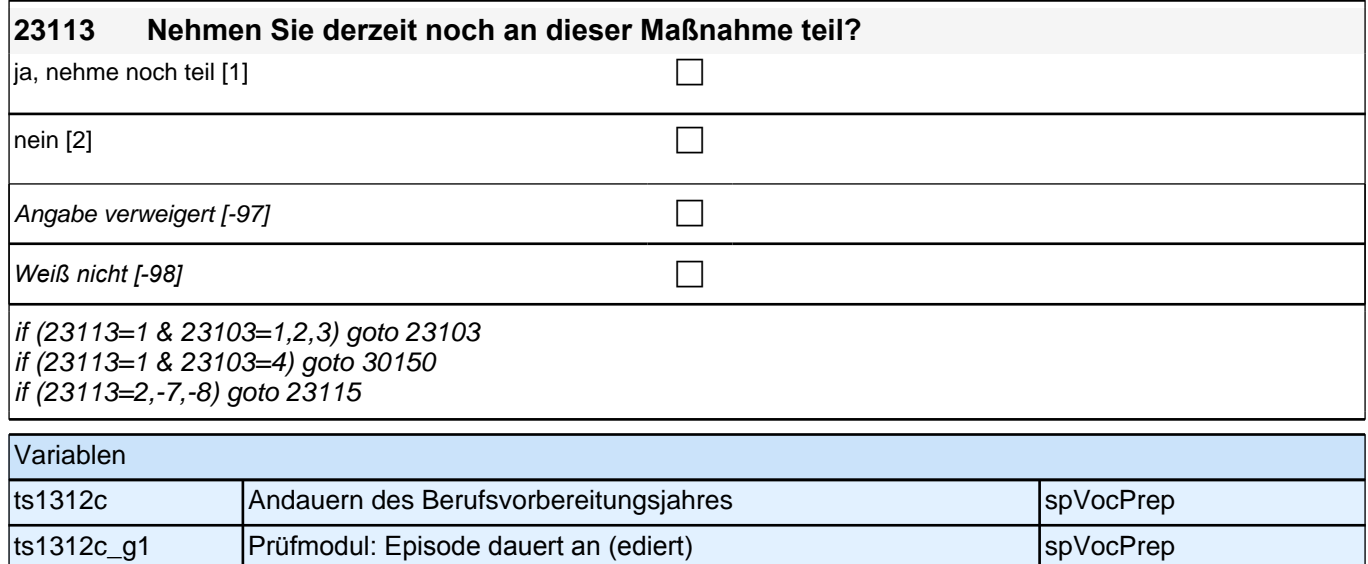

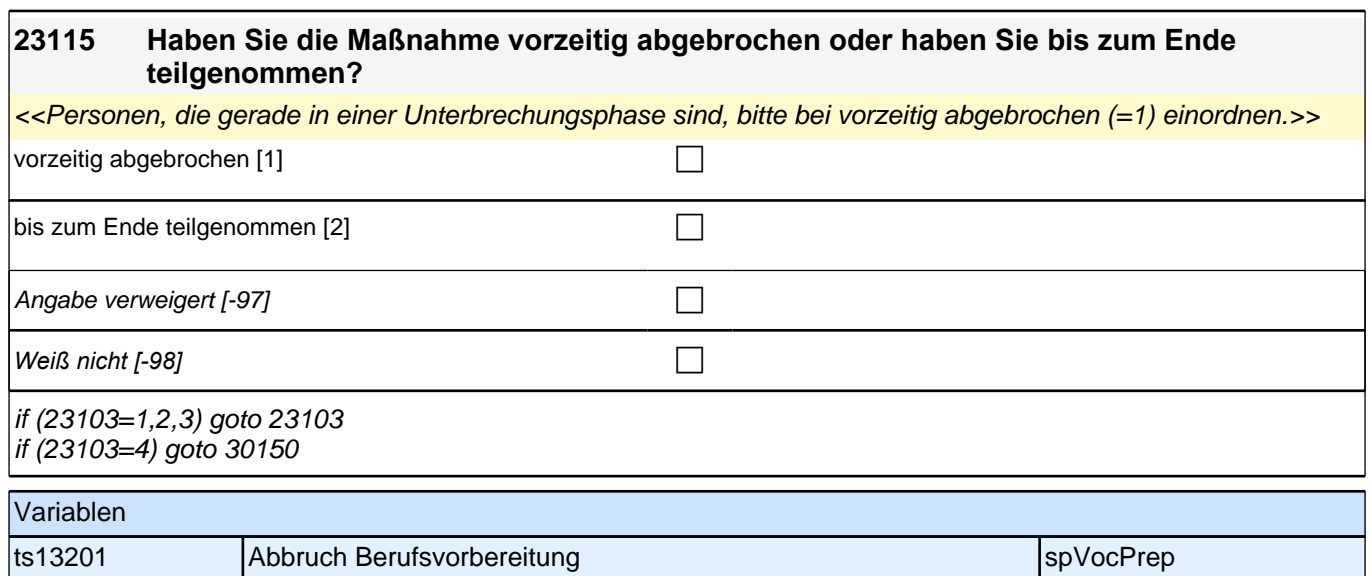

## **24AB**

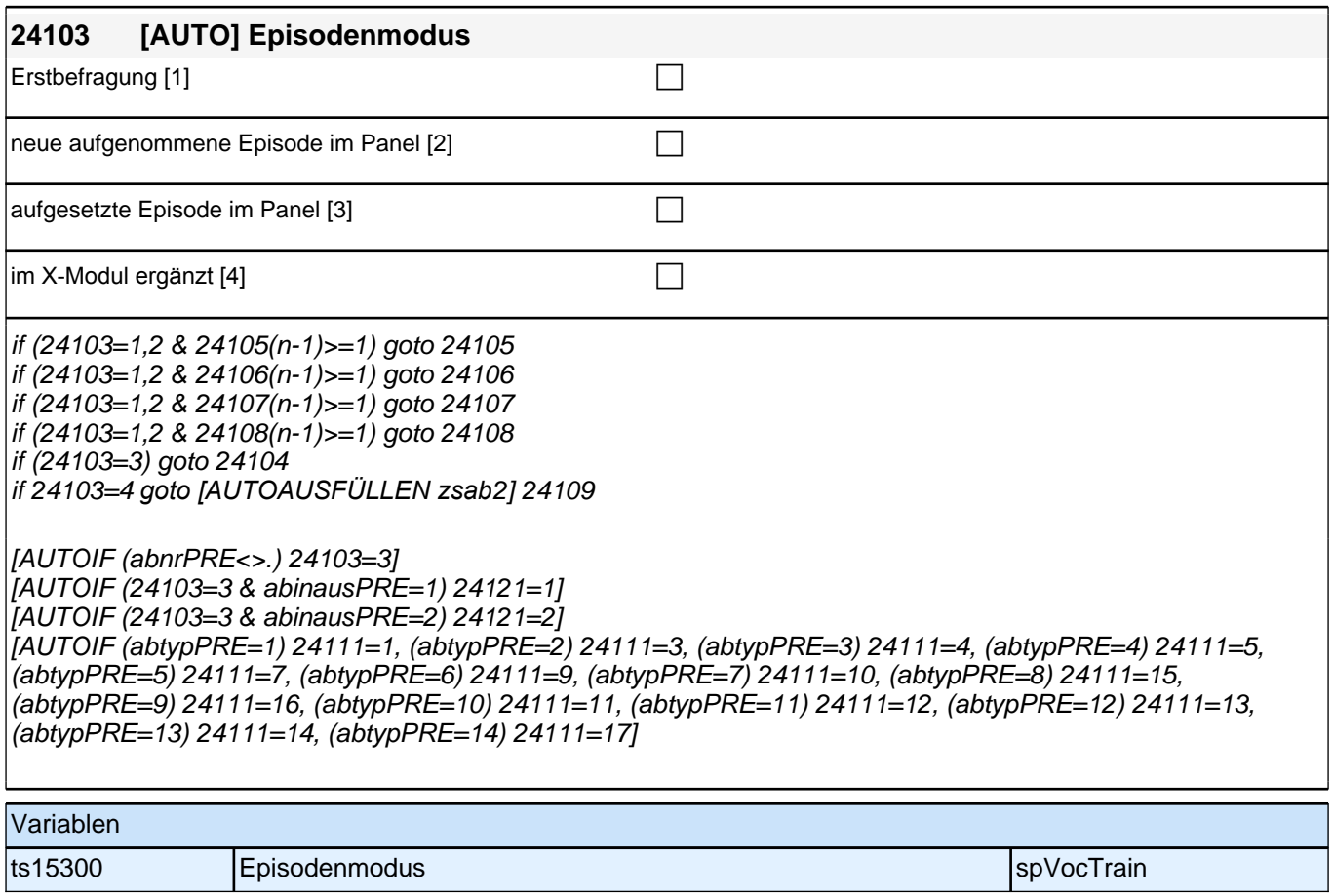

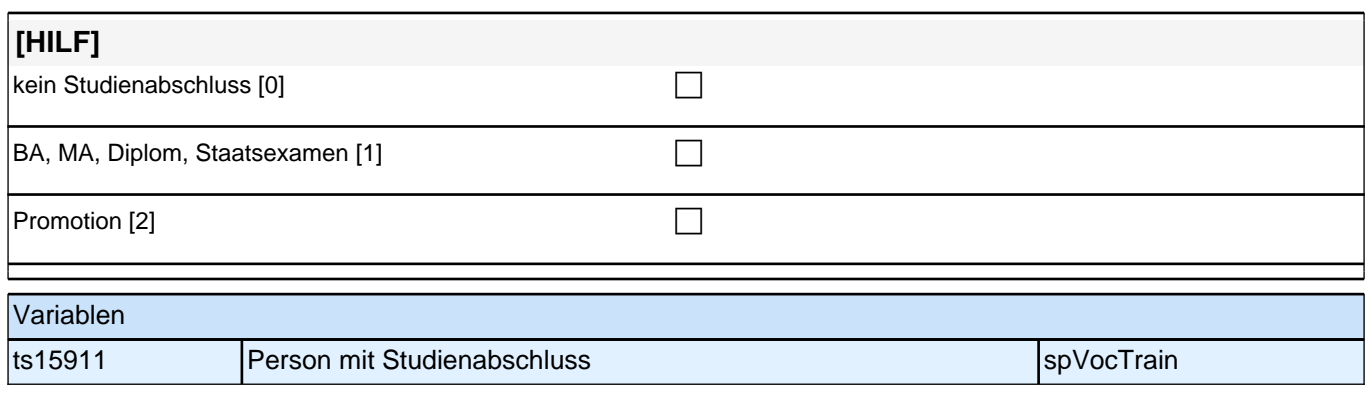

#### **24111 [IF 24103=1 & 24109=1] Beginnen wir mit Ihrer allerersten Ausbildung. Bitte sagen Sie mir, was für eine Ausbildung das war.**

#### **IF [24103=2,3,4 OR 24109>1] Was für eine Ausbildung war/ist das?**

<<Vorgaben bitte nicht vorlesen!

*In Zweifelsfällen (z.B. bei Krankenschwestern) bitte nachfragen, ob es eine betriebliche (Code* 1) oder schulische (Code 2*) Ausbildung war. Mit Universität sind auch Kunst-, Musik-, Sporthochschulen, Pädagogische,*  Theologische, Technische Hochschulen oder Gesamthochschulen gemeint! Falls ZP "Umschulung" angibt, bitte *den Typ der Umschulung genau einordnen lassen (Umschulungen können sein: Lehre, Berufsfachschule, Fachschule, Lehrgänge, Kurse zum Erwerb von Lizenzen).>>*

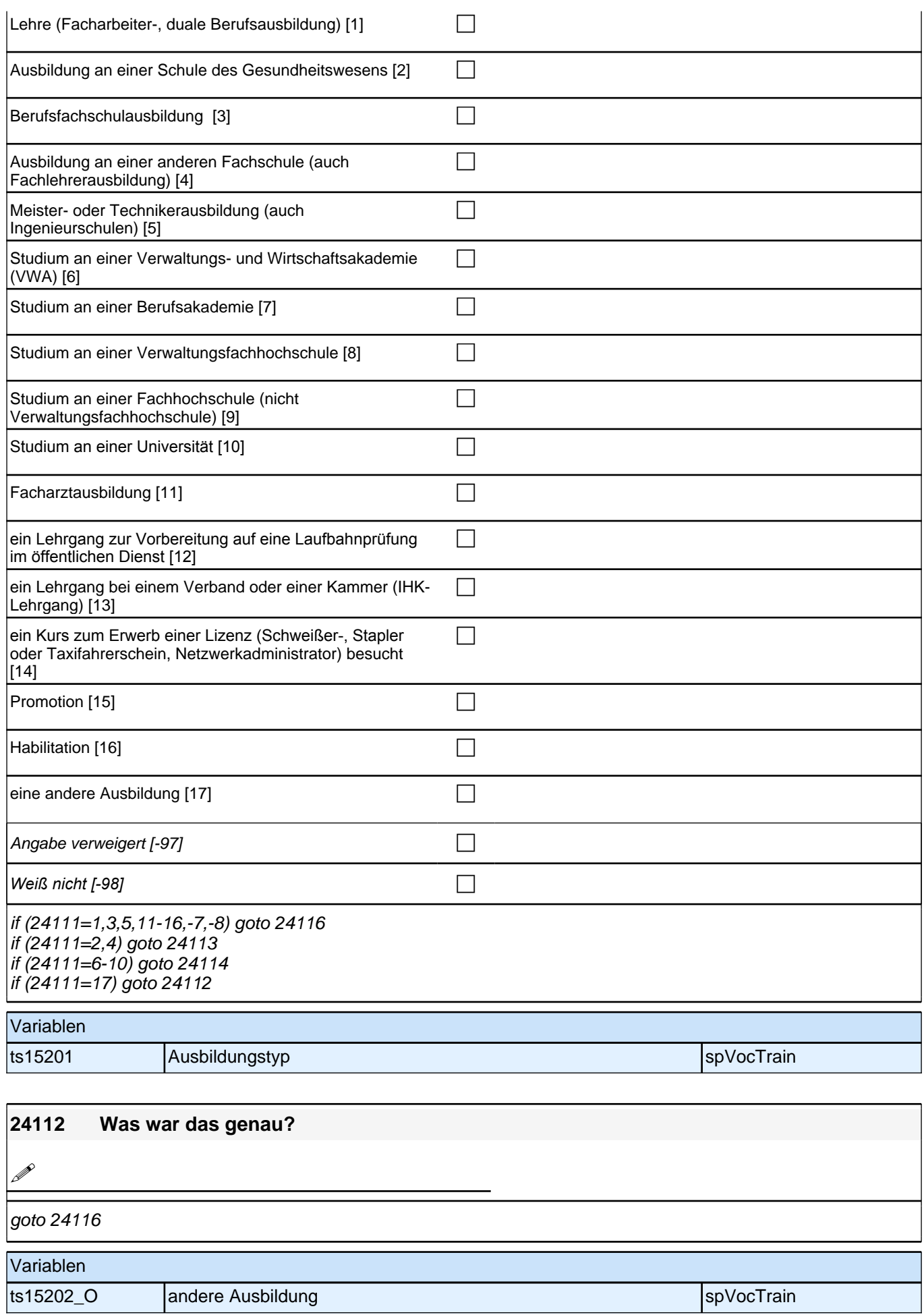

#### **24113 Dauert diese Ausbildung, wenn man sie Vollzeit macht, in der Regel ein Jahr, zwei Jahre, drei Jahre oder mehr als drei Jahre?**

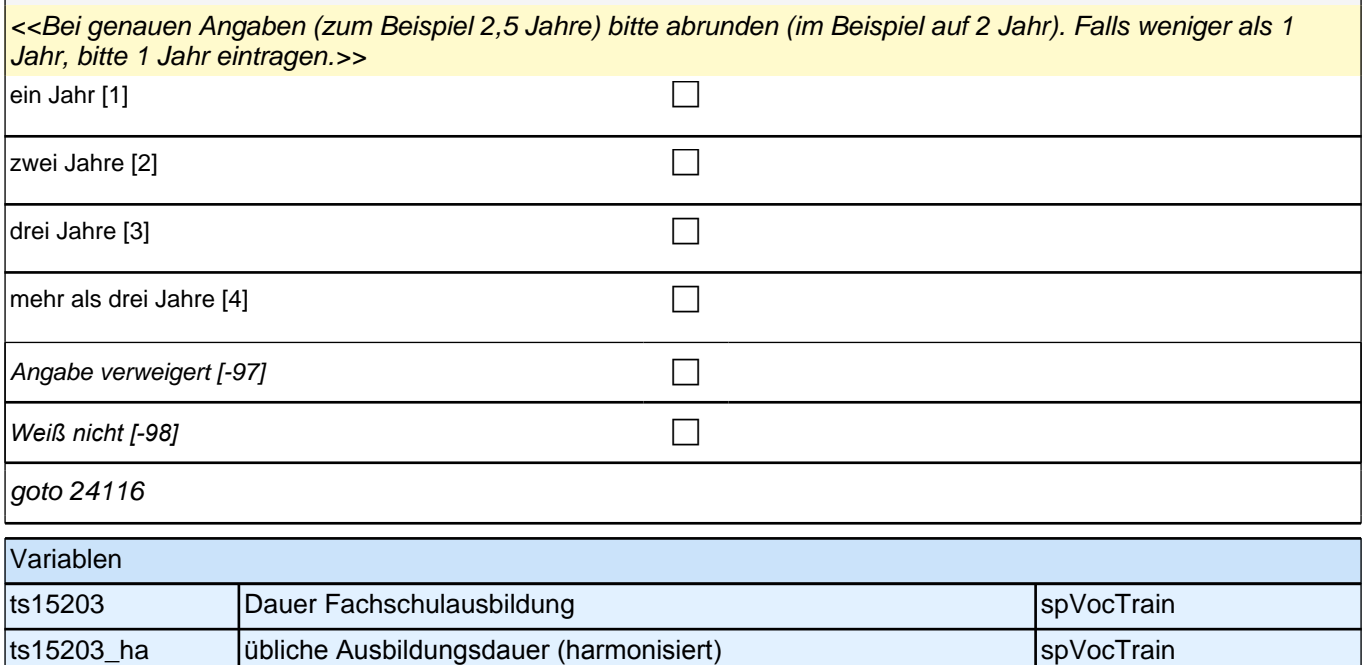

#### **24114 War das ein dualer Studiengang, bei dem Sie die Möglichkeit hatten, auch eine Berufsausbildung zu machen?**

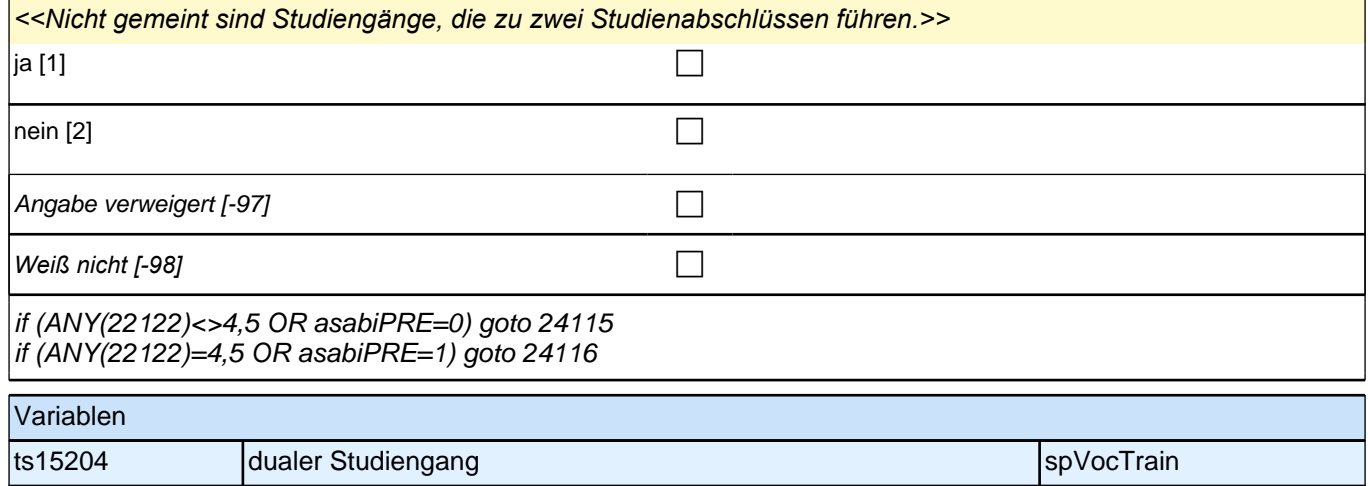

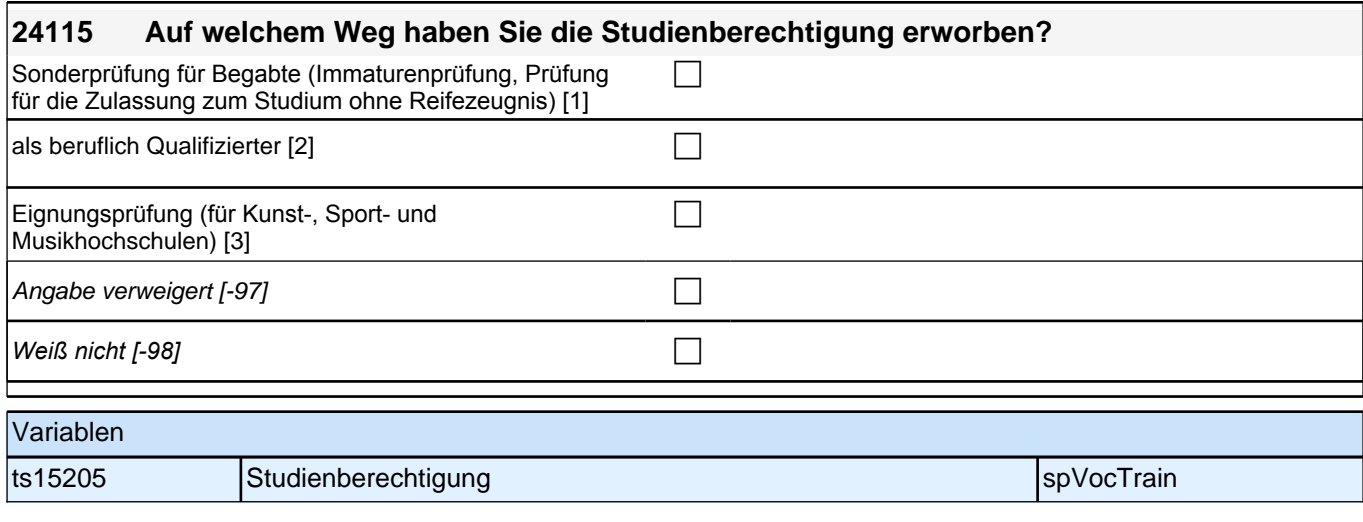

Bedingung: [24108<>1 & 24111=1-5,17,-7,-8]

**24116 In welchem Beruf genau haben Sie diese Ausbildung gemacht? Bitte nennen Sie mir die genaue Bezeichnung.**

Bedingung: [24108<>1 & 24111=6-10]

**24116 Welches Hauptfach haben Sie studiert? Wenn Sie mehr als ein Hauptfach studiert haben, geben Sie bitte alle Hauptfächer an. Bitte nennen Sie mir die genauen Bezeichnungen.**

Bedingung: [24108<>1 & 24111=15]

**24116 In welchem Fach haben Sie promoviert? Bitte nennen Sie mir die genaue Bezeichnung.** Bedingung: [24108<>1 & 24111=16]

**24116 In welchem Fach haben Sie habilitiert? Bitte nennen Sie mir die genaue Bezeichnung.** Bedingung: [24108<>1 & 24111=11]

**24116 Welchen Facharzt haben Sie gemacht? Bitte nennen Sie mir die genaue Bezeichnung.** Bedingung: [24108<>1 & 24111=12-14]

**24116 Um was ging es bei diesem Kurs oder Lehrgang genau? Bitte nennen Sie mir die genaue Bezeichnung.**

Bedingung: [24108=1]

**24116 In welchem Beruf genau haben Sie diesen Abschluss gemacht? Bitte nennen Sie mir die genaue Bezeichnung.**

*<<Keine Nebenfächer aufnehmen. Bei Wechsel eines Hauptfaches bitte neue Episode aufnehmen. Ein*  Doppelstudium soll als zwei unterschiedliche Episoden abgelegt werden.>>

**1** 

if (24108=1) goto 24119 if (24108<>1) goto 24118

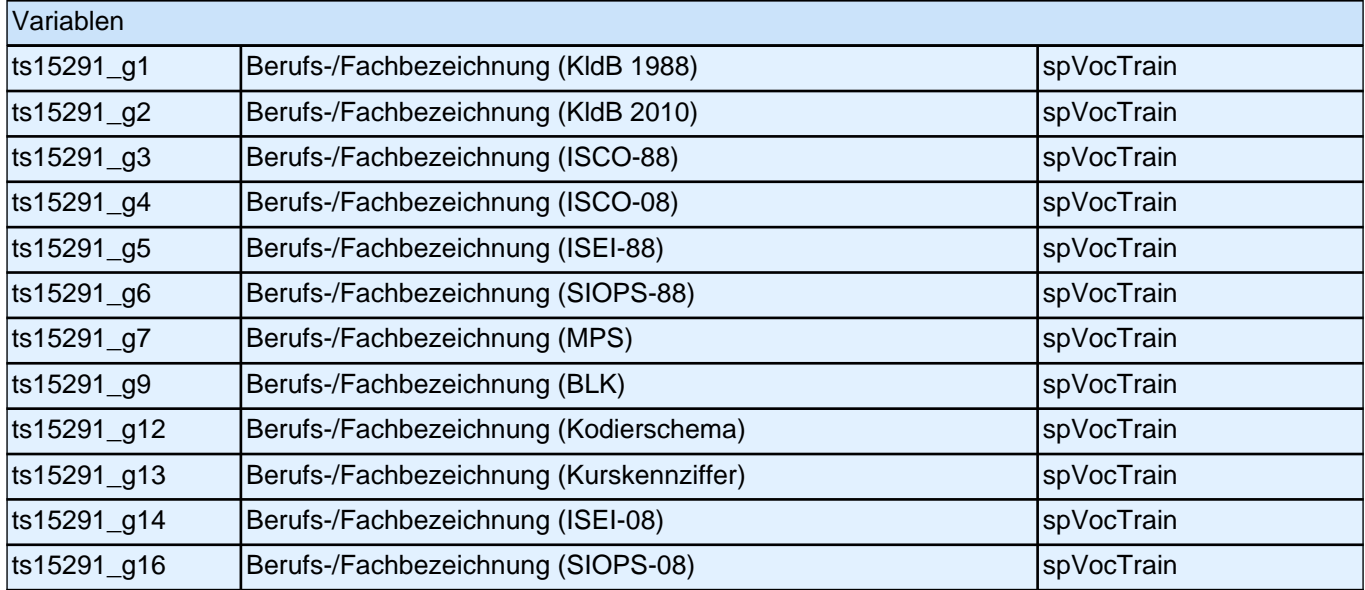

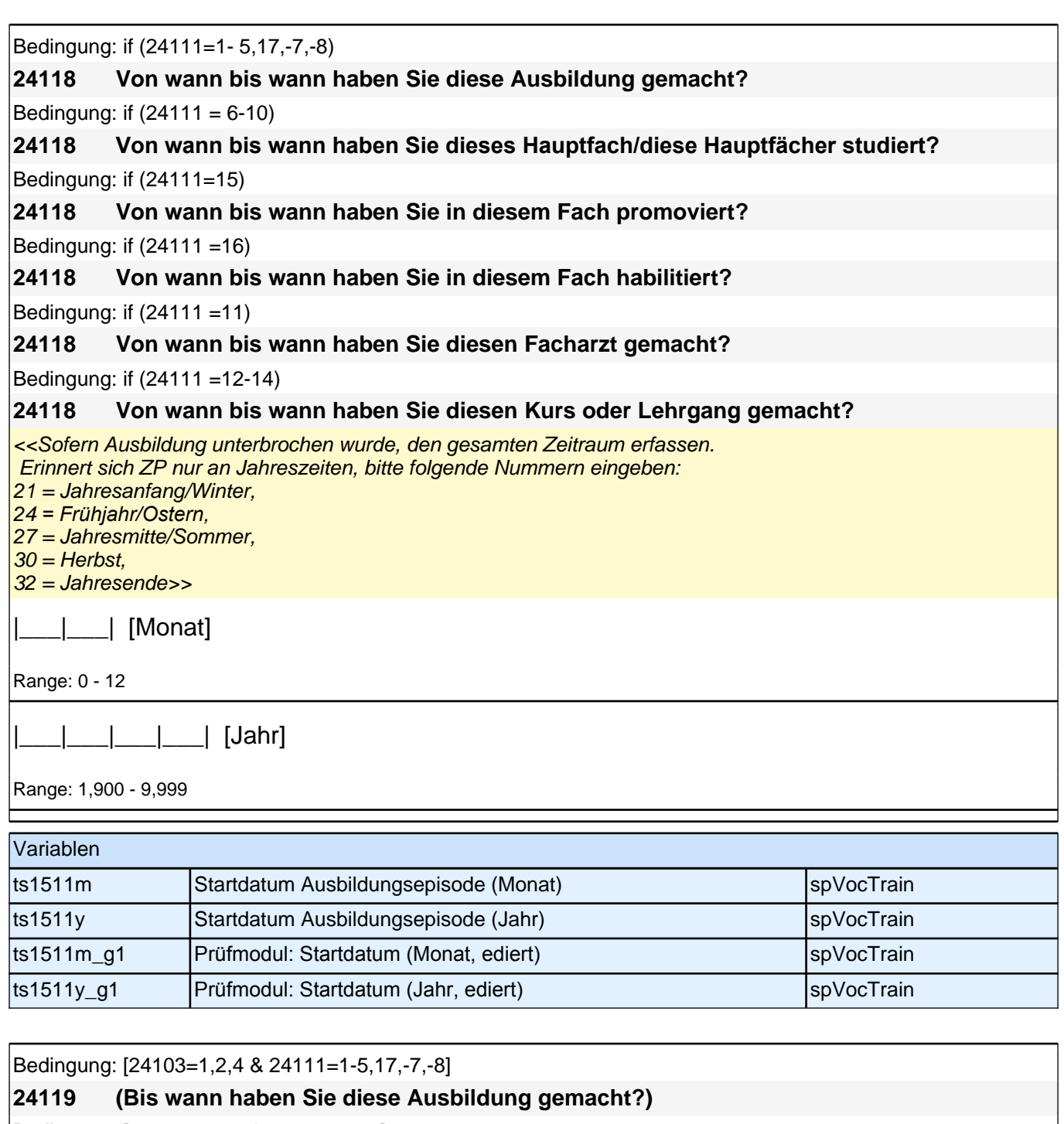

Bedingung: [24103=1,2,4 & 24111=6-10]

**24119 (Bis wann haben Sie diese Fächerkombination studiert?)**

Bedingung: [24103=1,2,4 & 24111=15]

**24119 (Bis wann haben Sie in diesem Fach promoviert?)**

Bedingung: [24103=1,2,4 & 24111=16]

**24119 (Bis wann haben Sie in diesem Fach habilitiert?)**

Bedingung: [24103=1,2,4 & 24111=11]

**24119 (Bis wann haben Sie diesen Facharzt gemacht?)**

Bedingung: [24103=1,2,4 & 24111=12-14]

### **24119 (Bis wann haben Sie diesen Kurs oder Lehrgang gemacht?)**

Bedingung: [24103=1,2,4 & 24108=1]

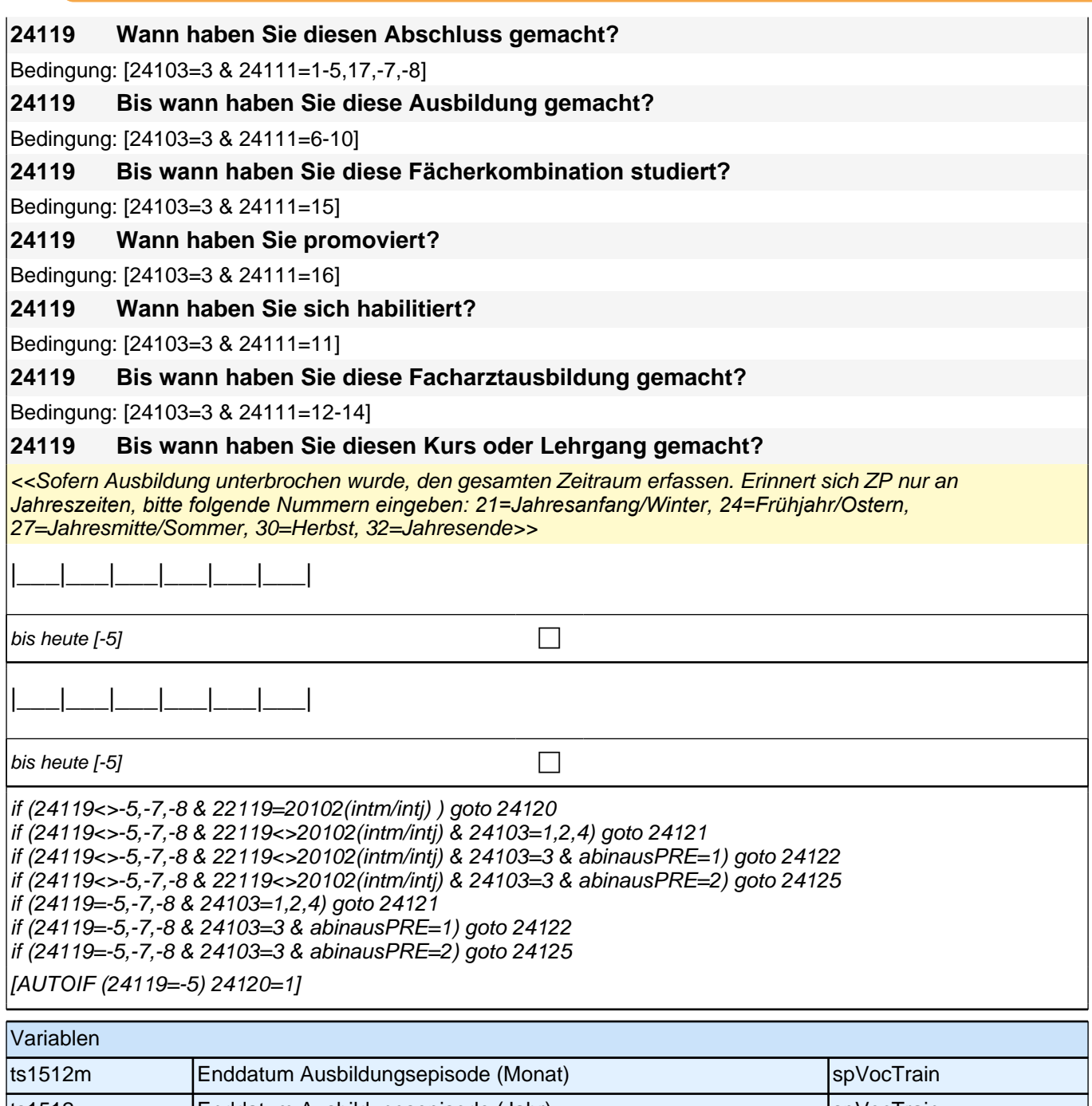

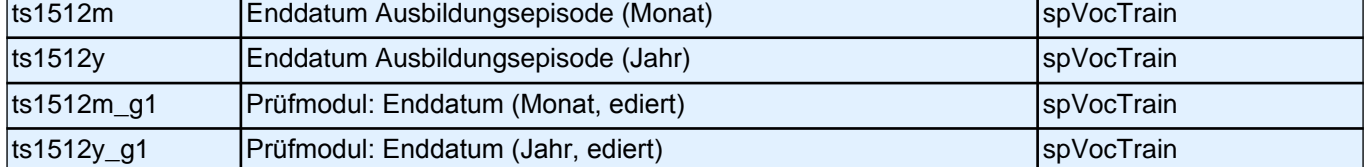

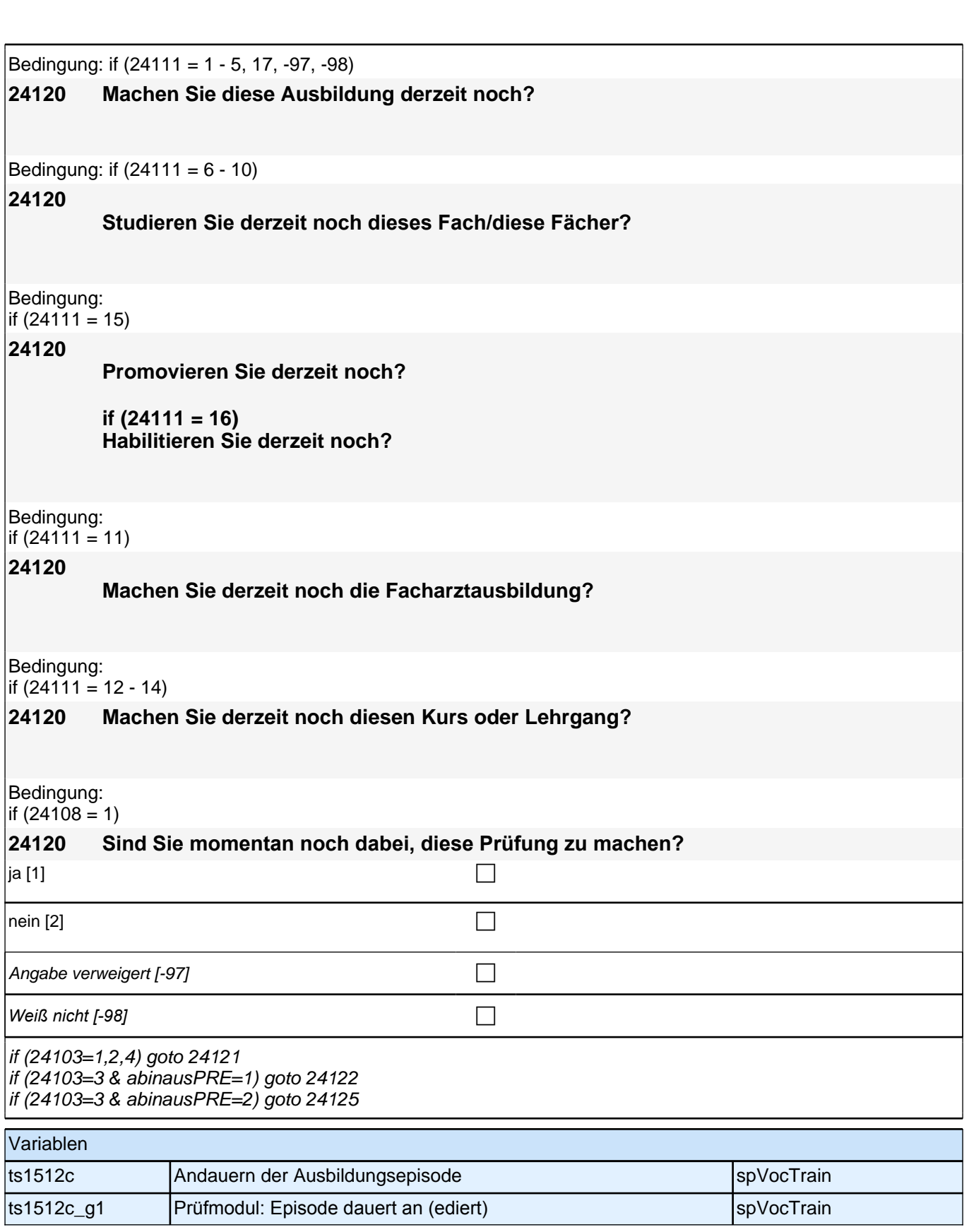

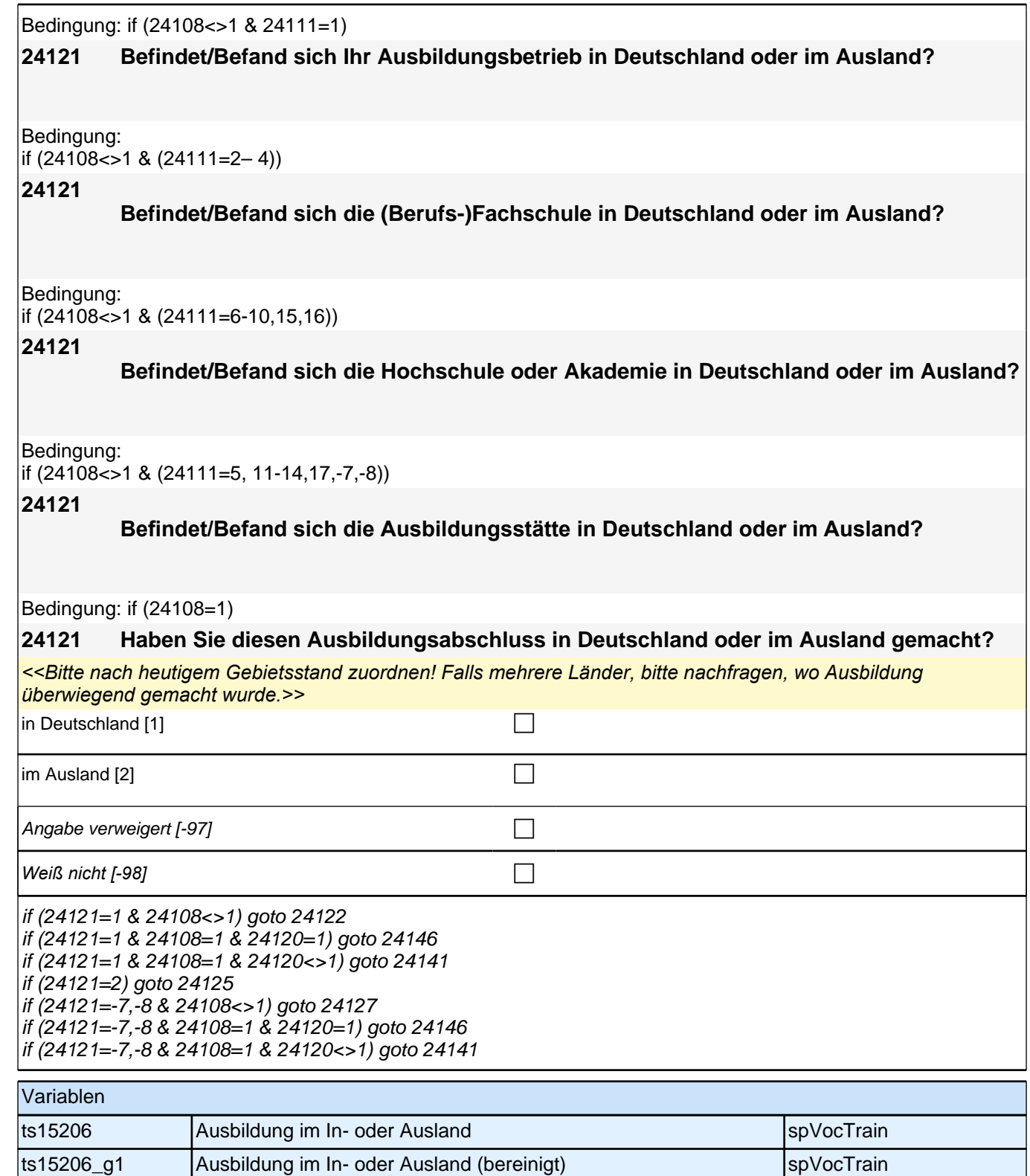

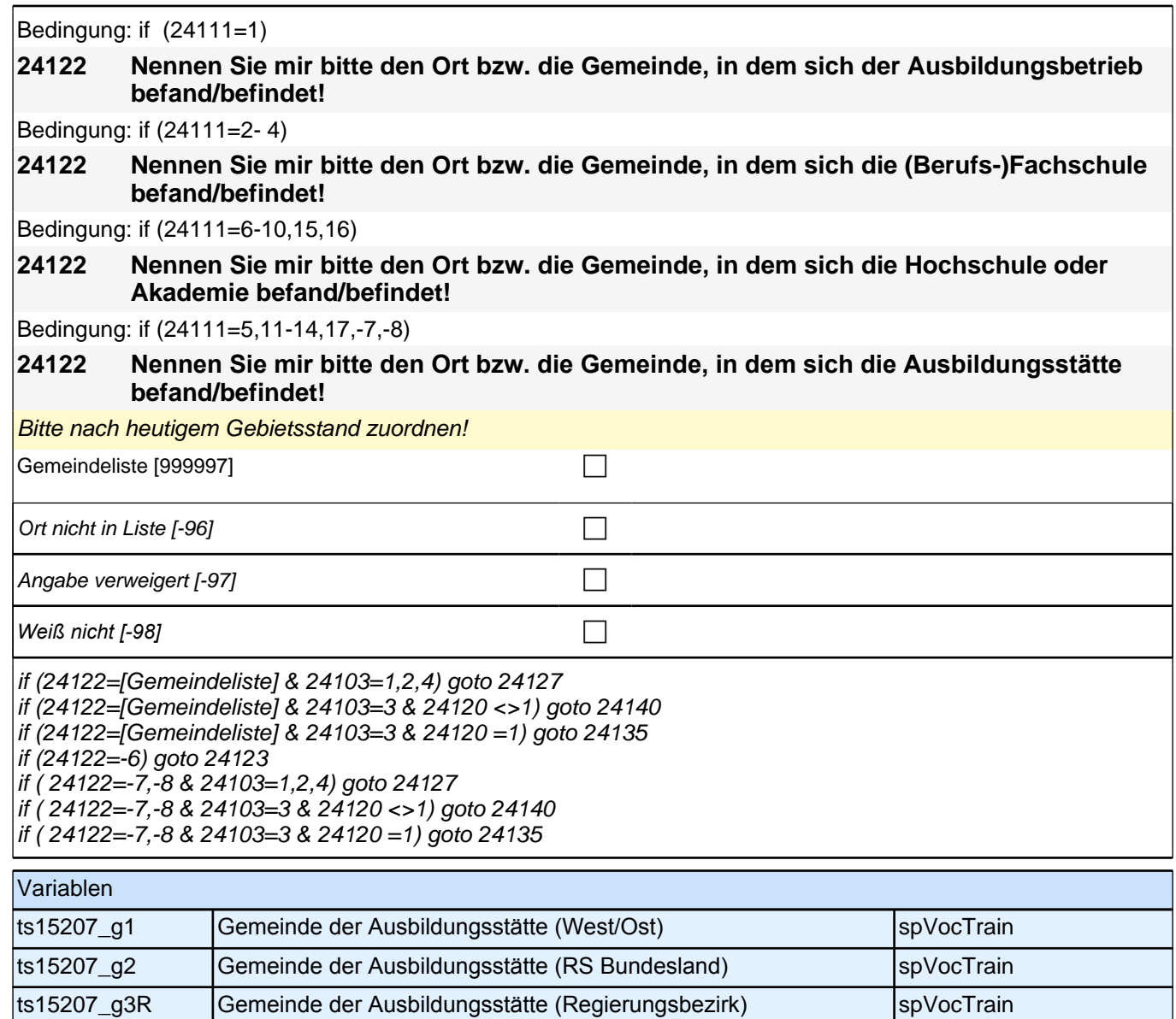

ts15207\_g4R Gemeinde der Ausbildungsstätte (Kreis) spVocTrain

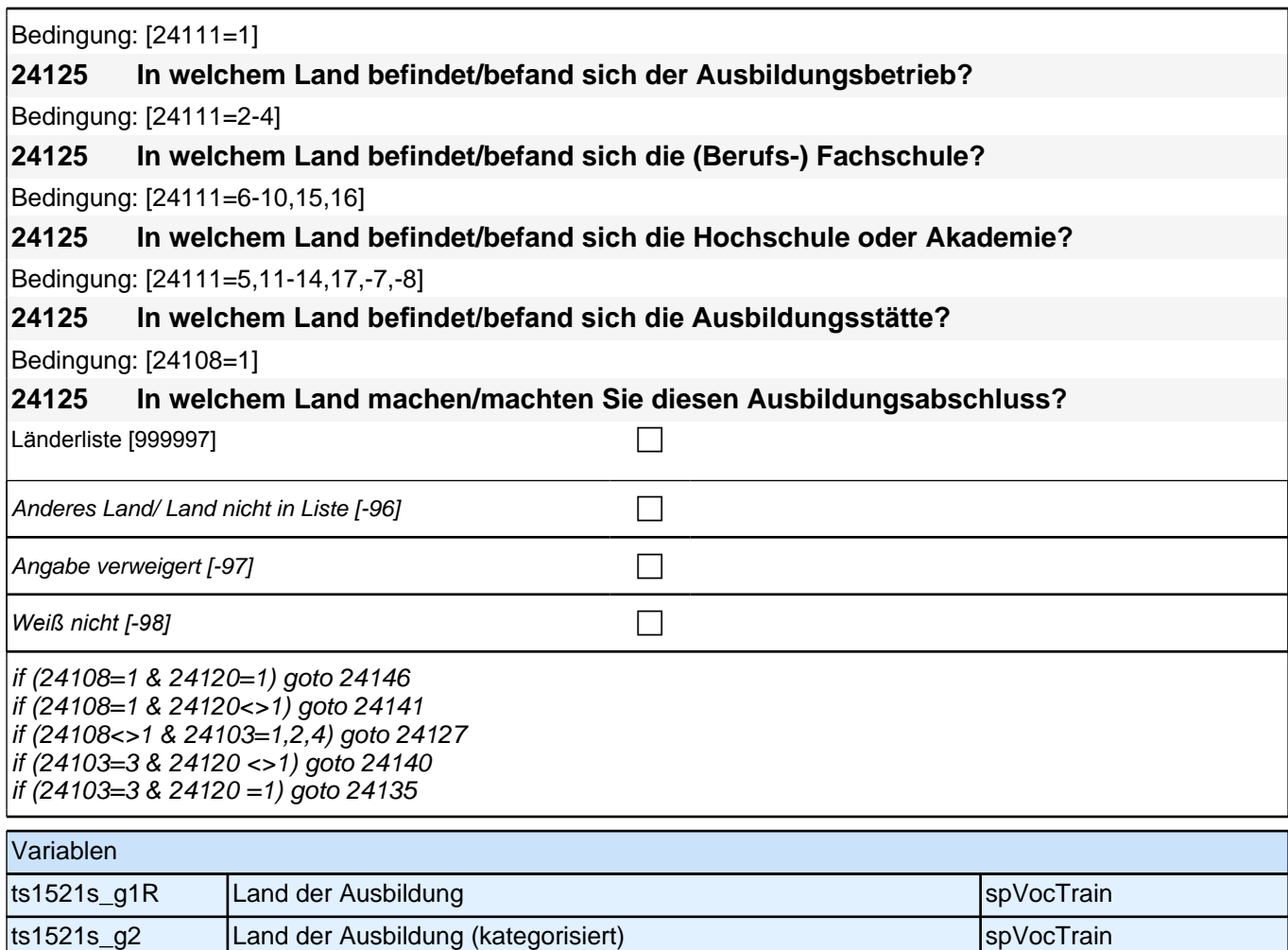

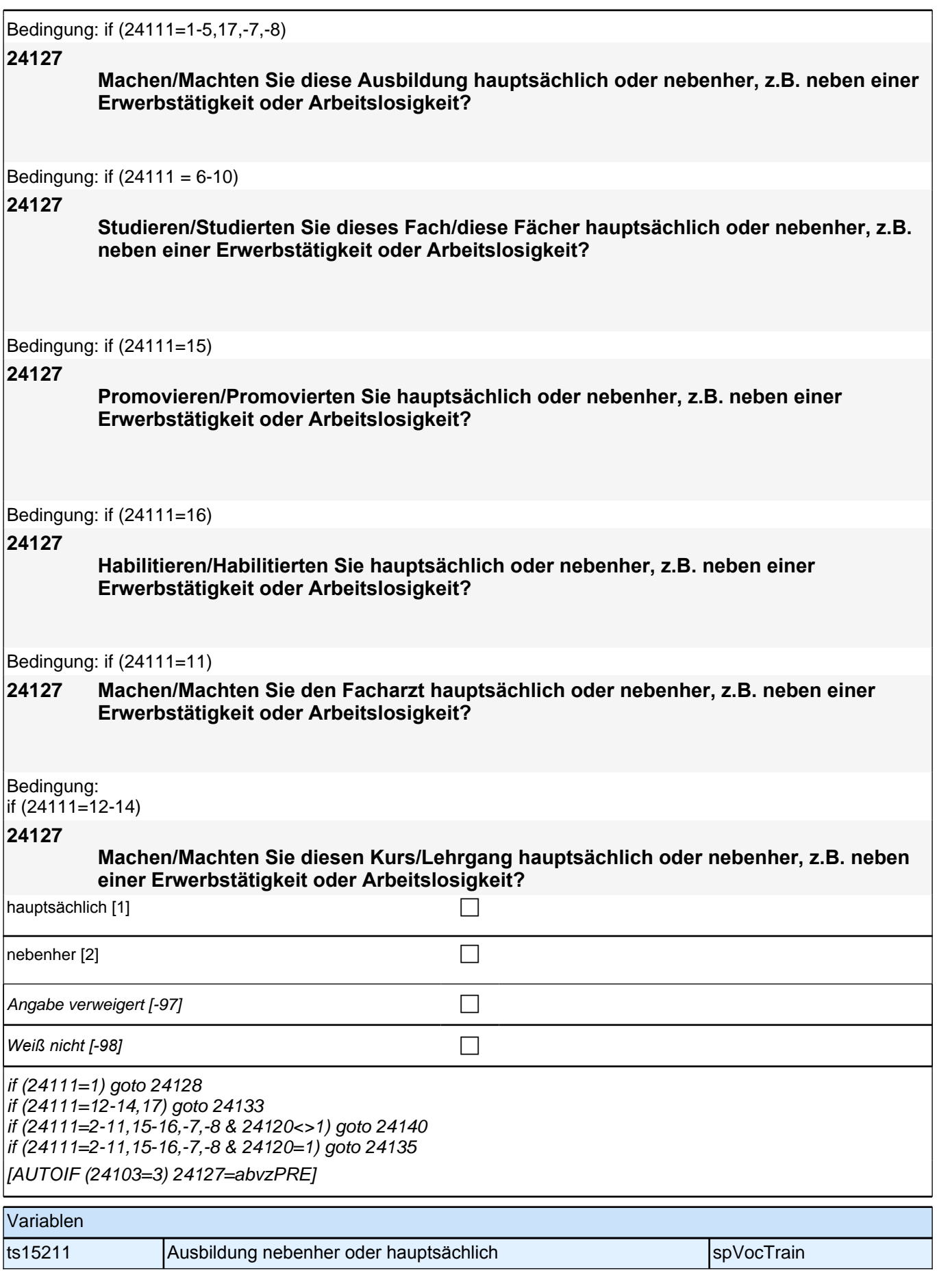

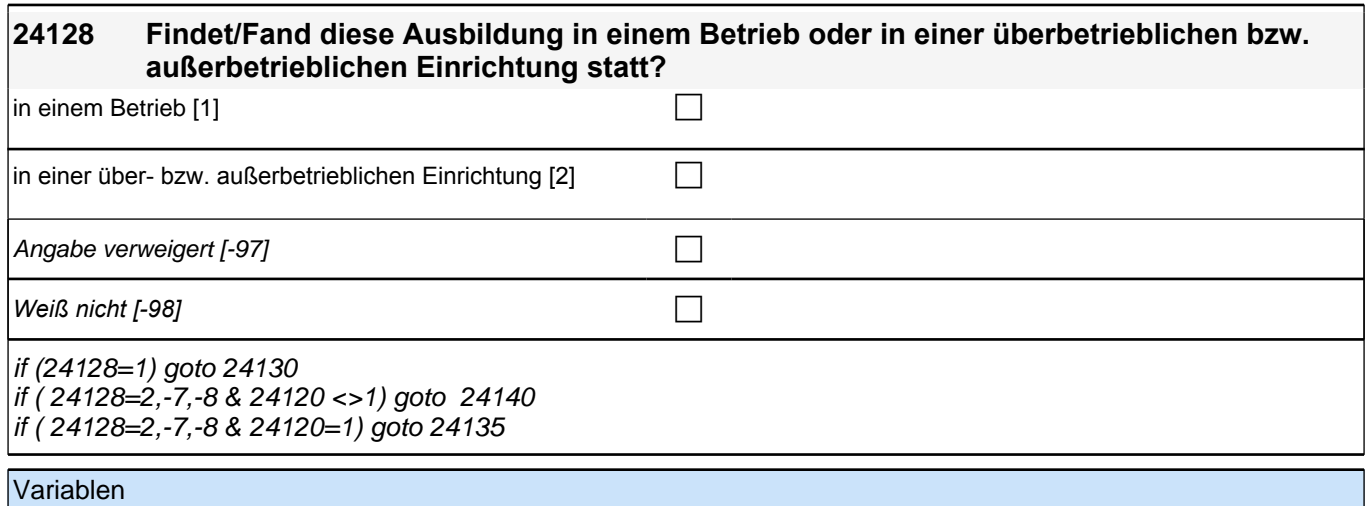

ts15212 Ausbildung in Betrieb oder außerbetrieblicher Einrichtung spVocTrain

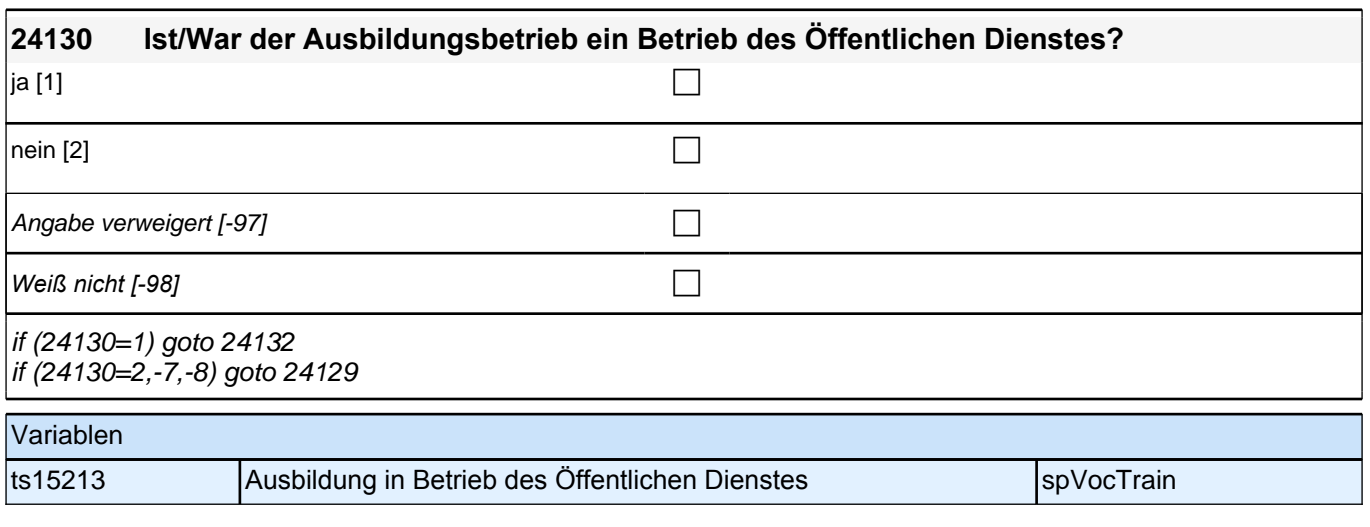

#### **24129 Zu welcher Branche bzw. zu welchem Wirtschaftszweig gehört/e dieser Betrieb? Bitte nennen Sie mir die genaue Bezeichnung.**

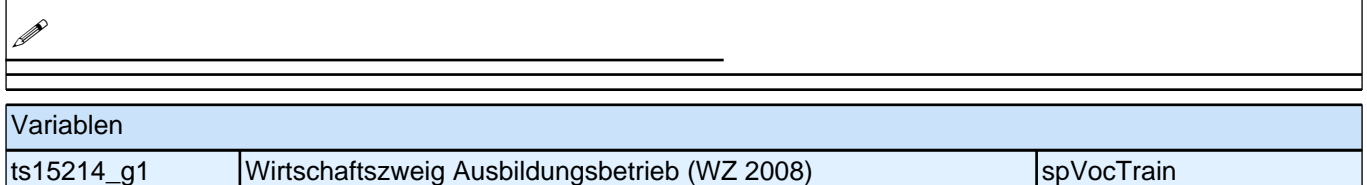

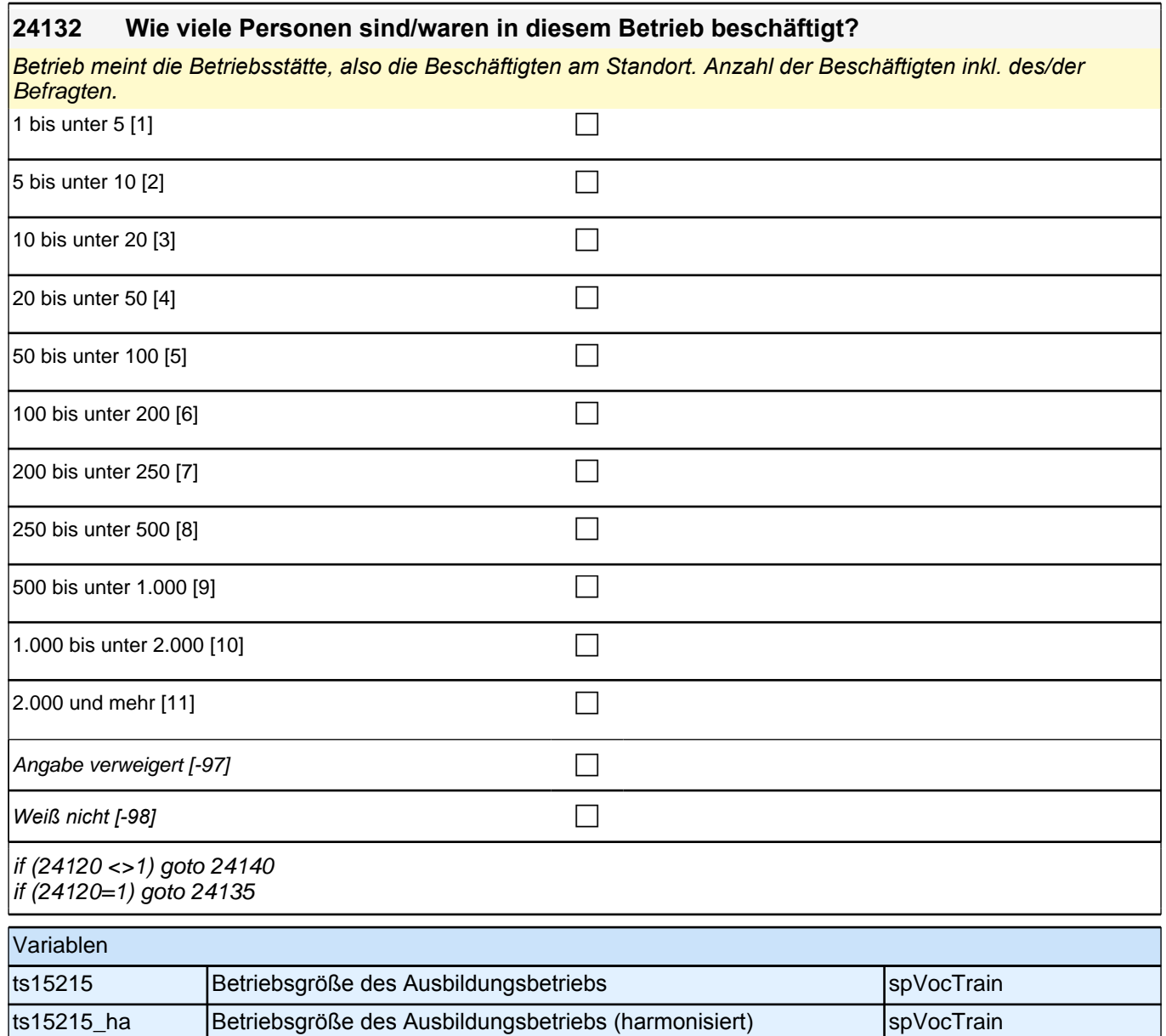

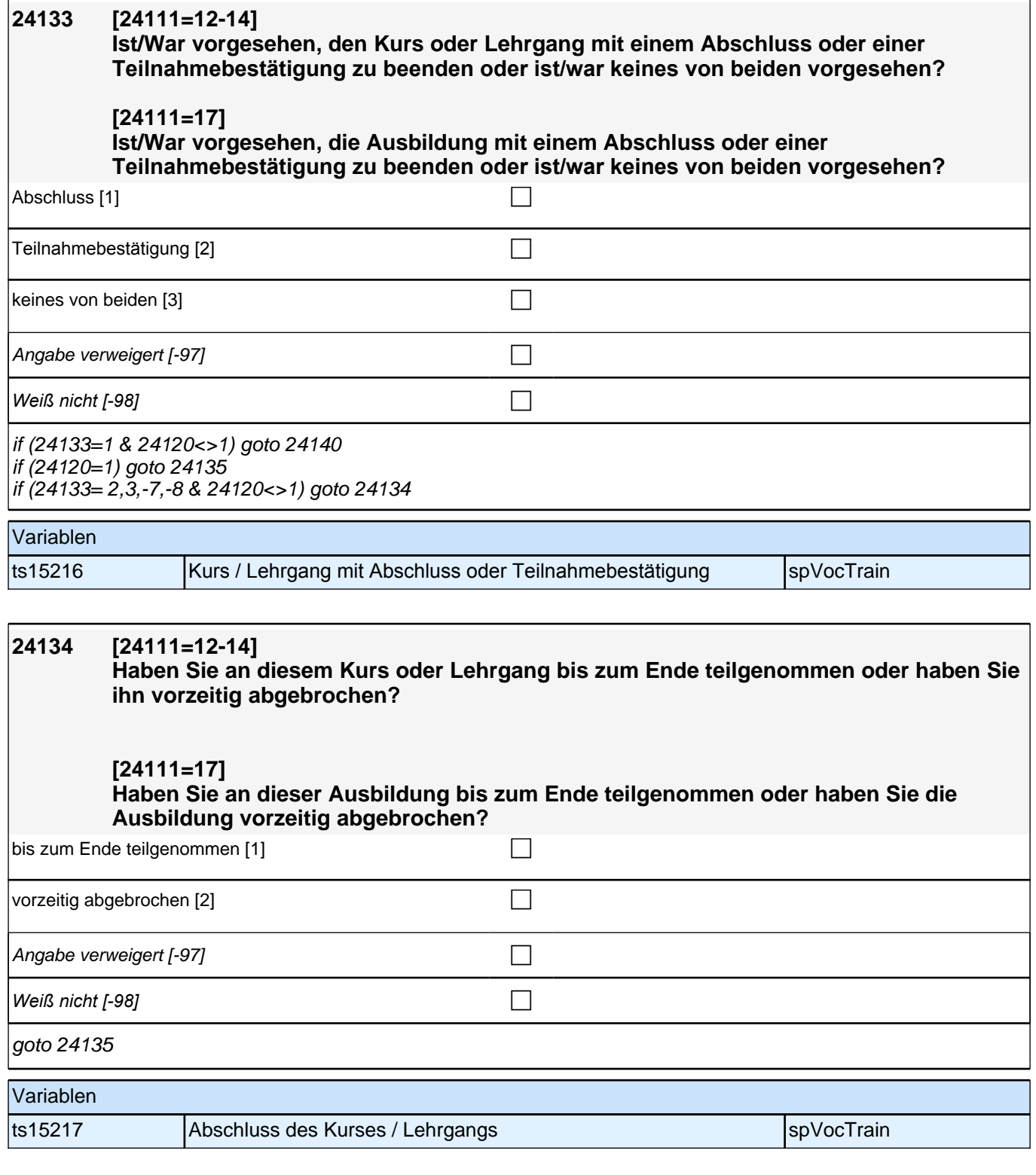

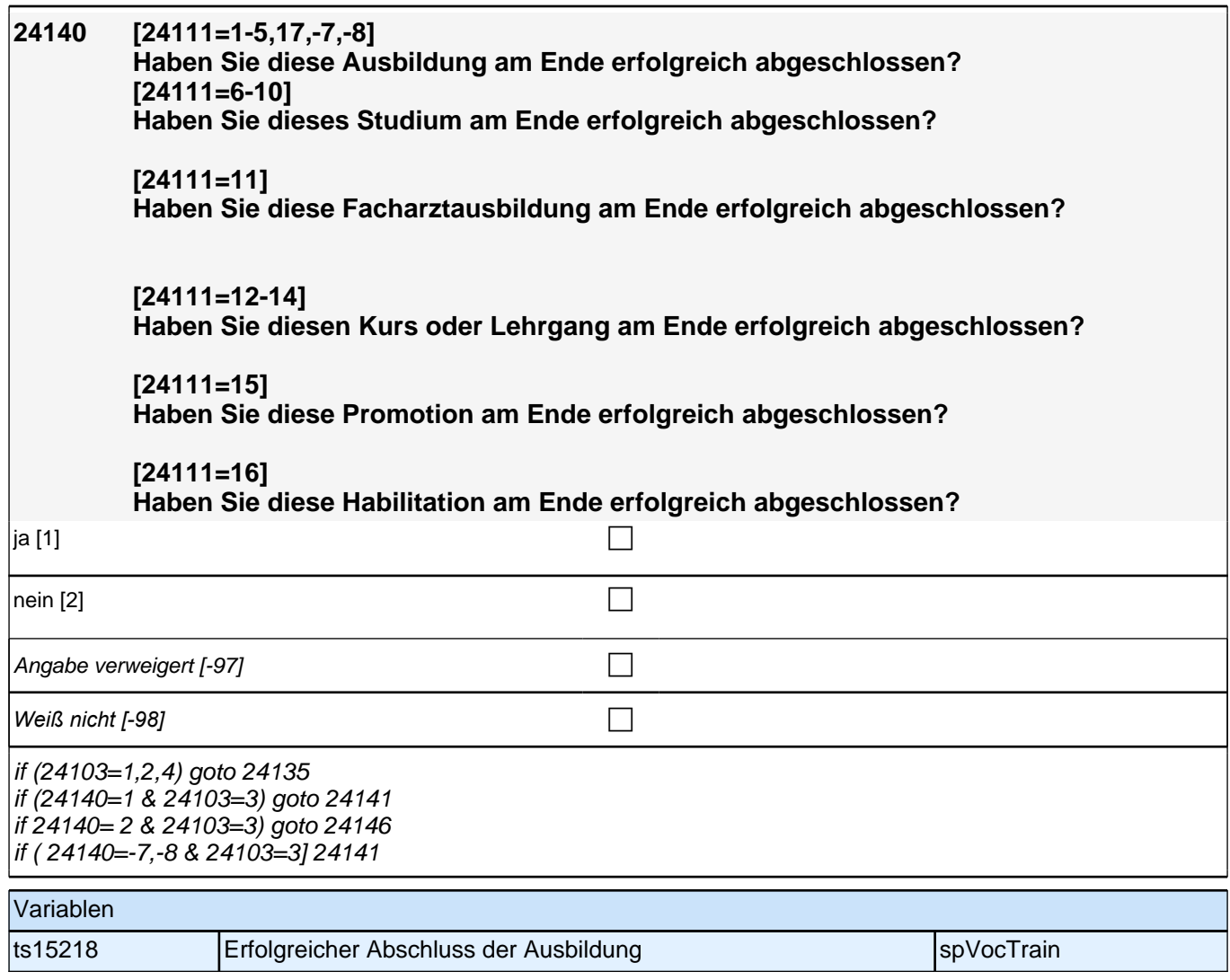

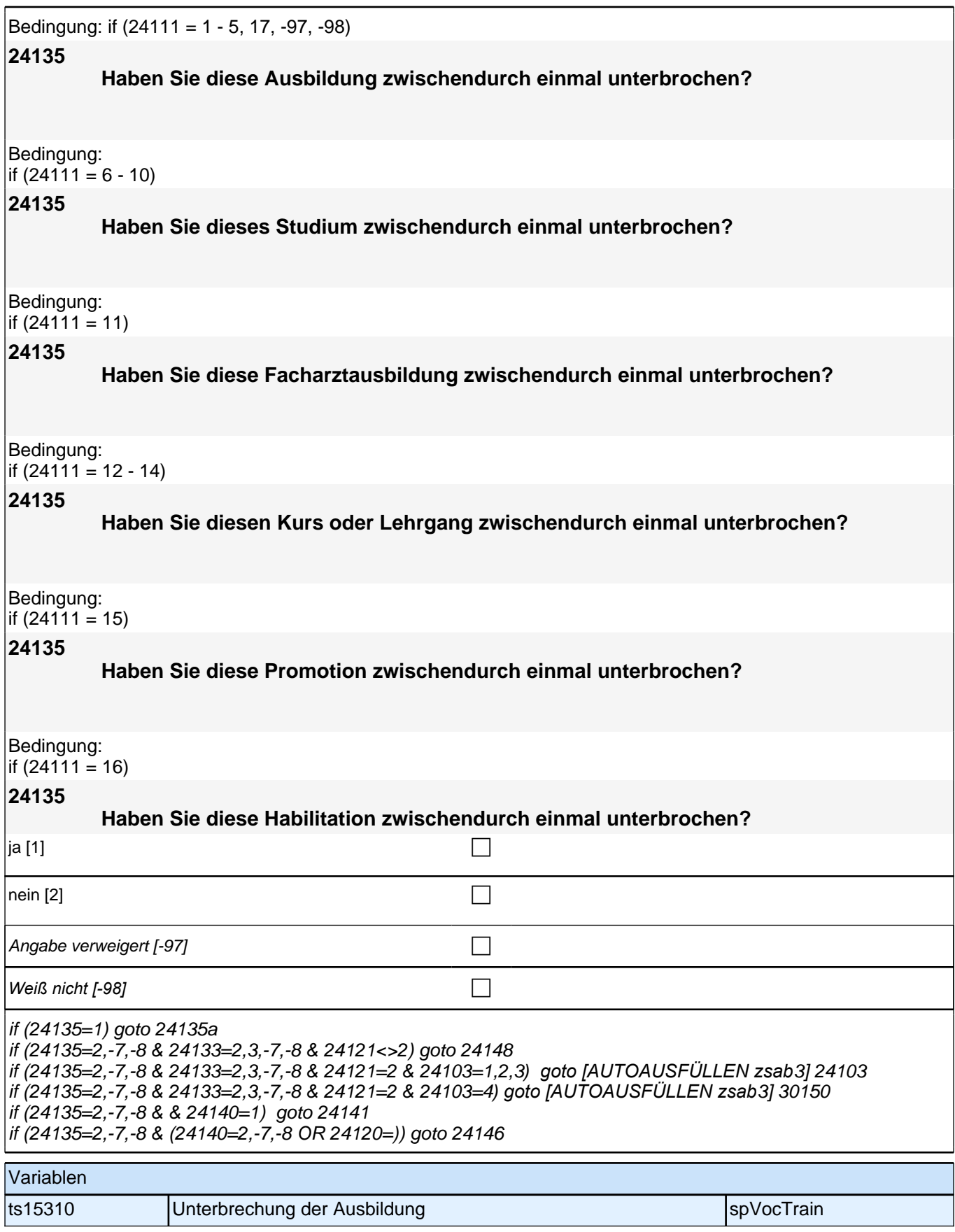

## **24135a [AUTO] Nummer der Ausbildungsunterbrechungsepisode**

Range: 0 - 100

 $|$ 

### Variablen

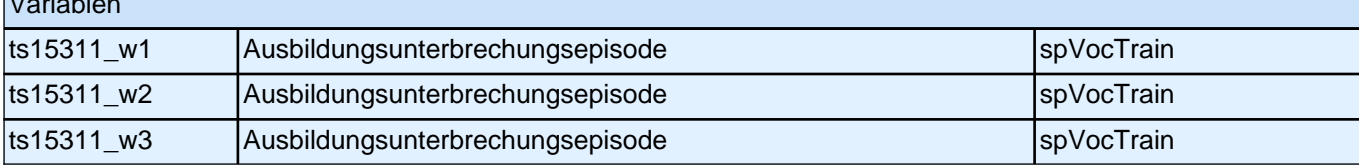

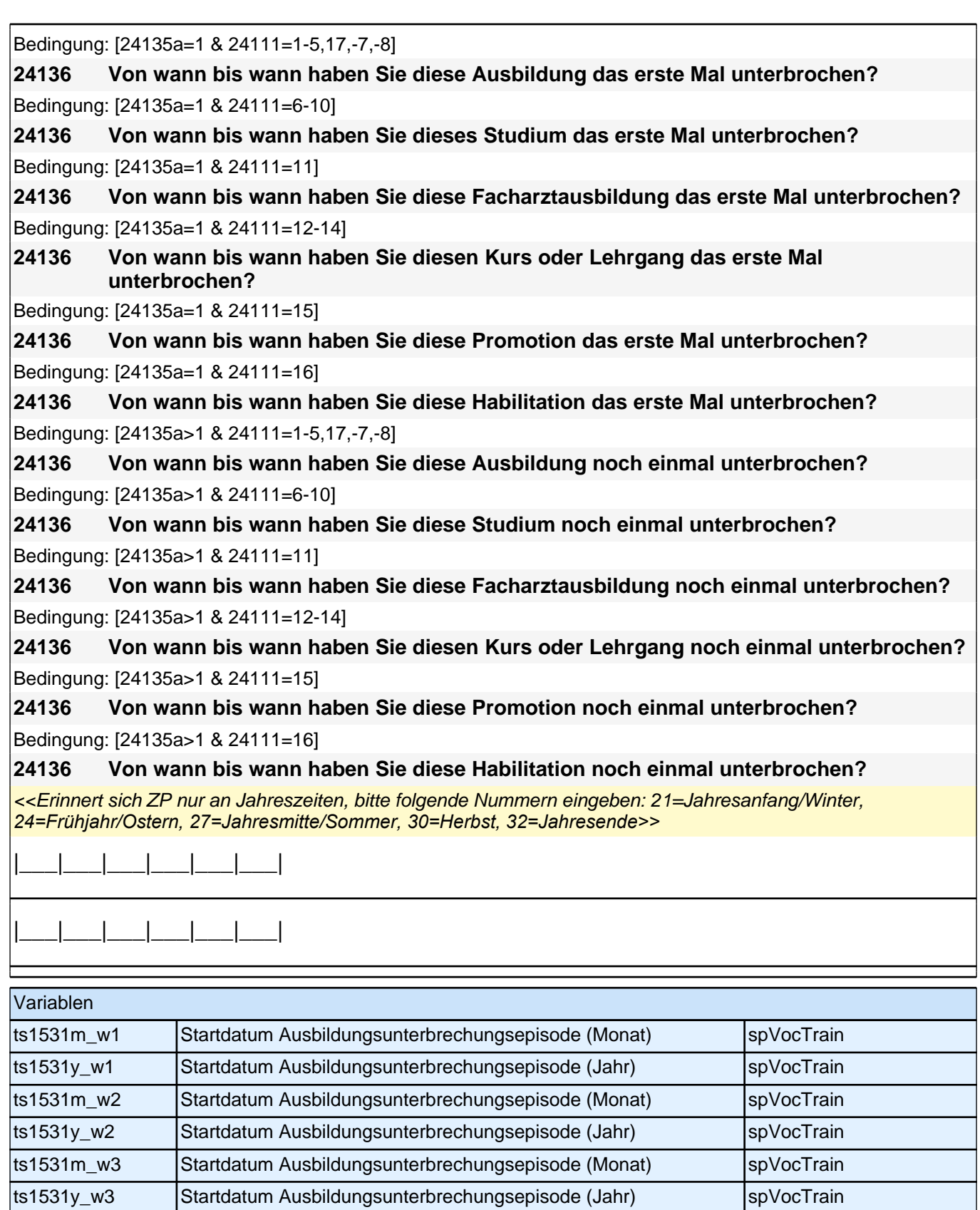

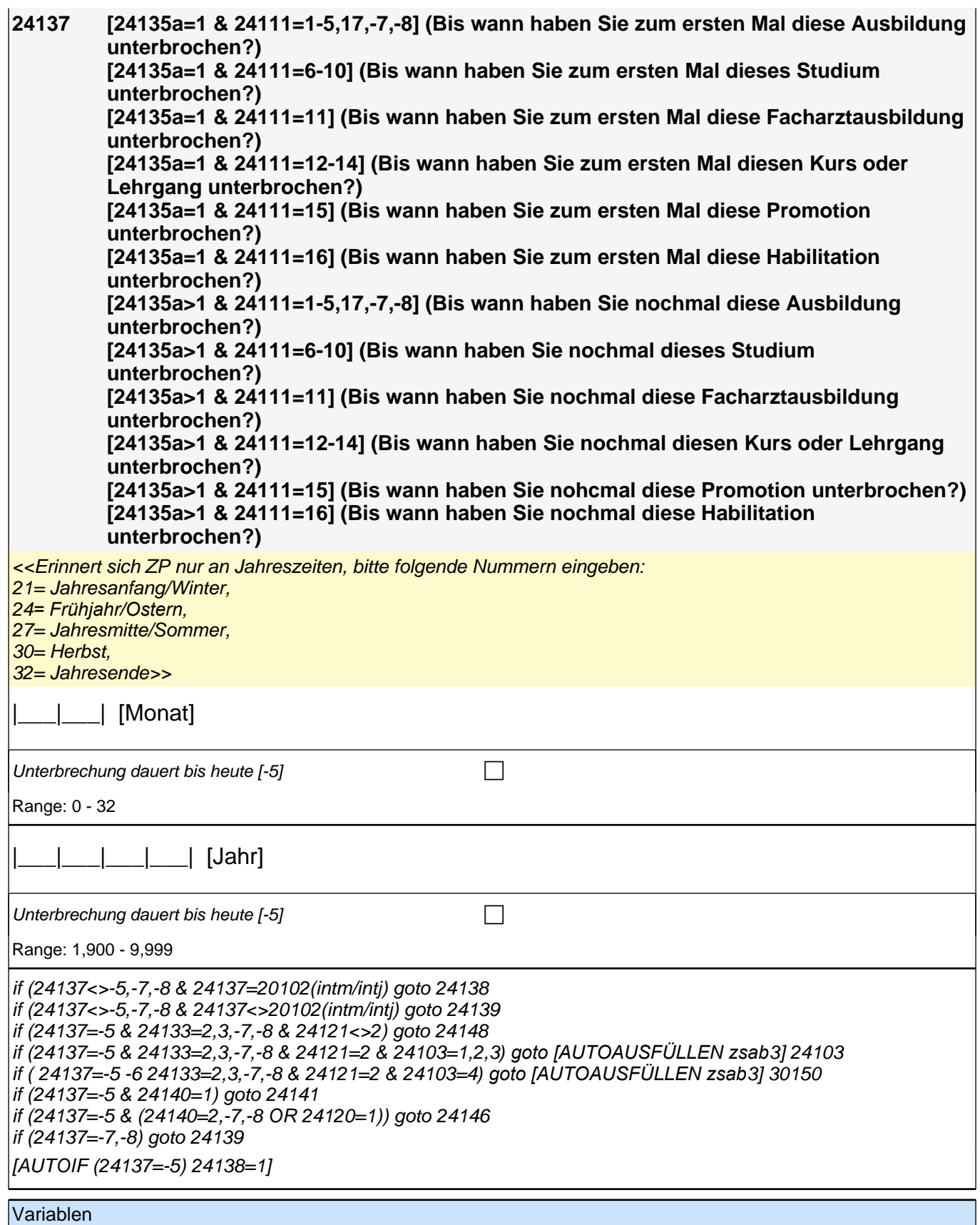

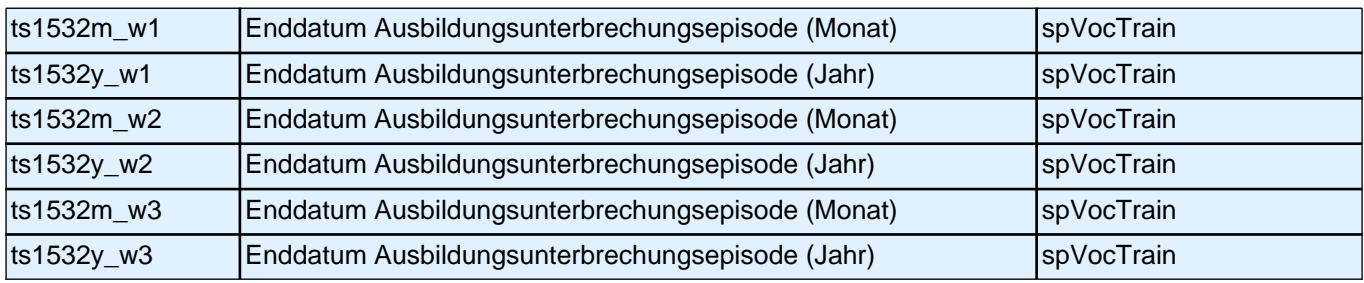

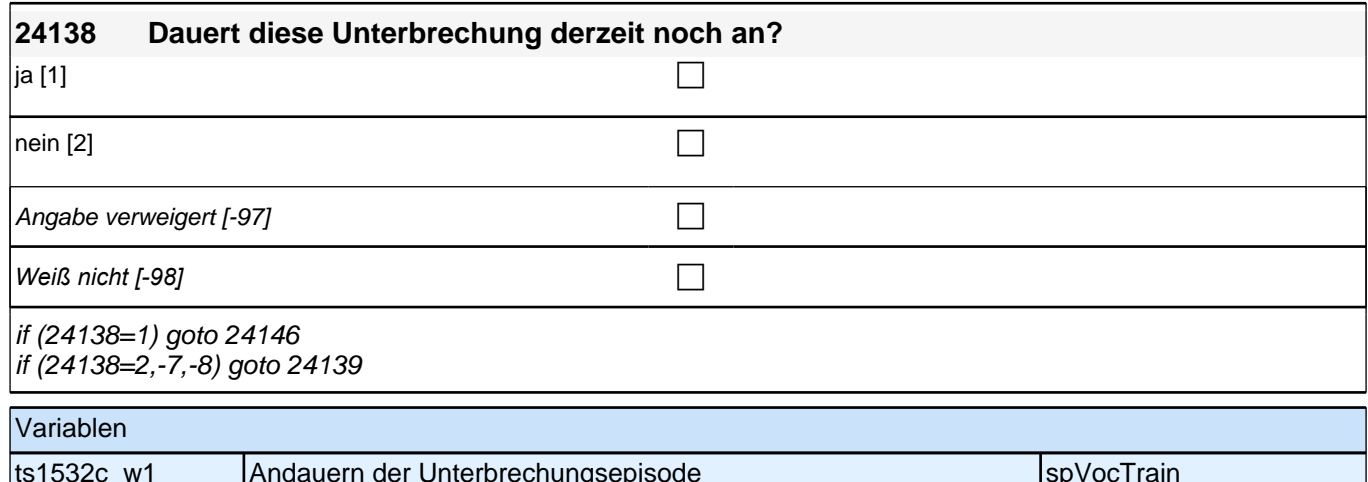

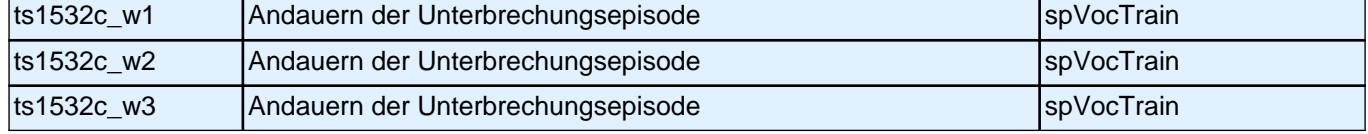

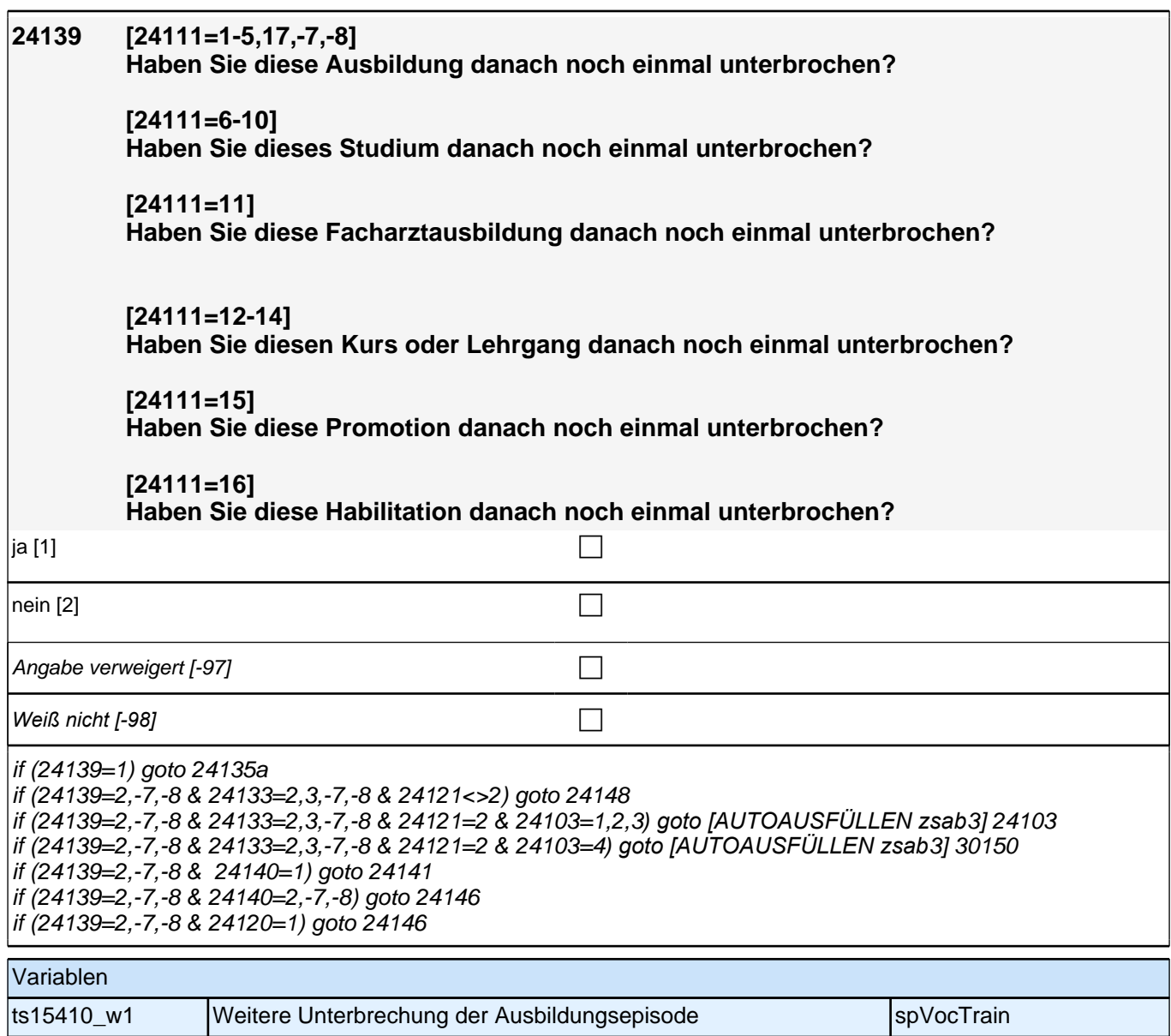

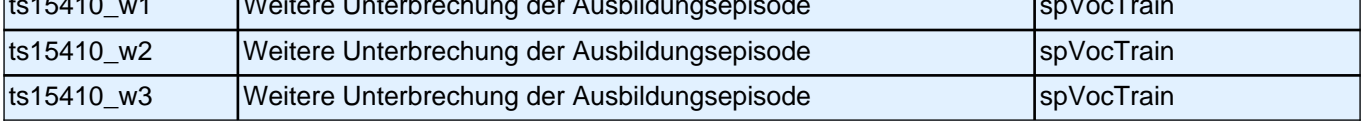

Bedingung: if  $(24111 = 12)$ 

**24141**

**Welche Laufbahnprüfung haben Sie gemacht?**

Bedingung: if (24111 <> 12)

**24141**

### **Welchen Abschluss haben Sie gemacht?**

Vorgaben nicht vorlesen.

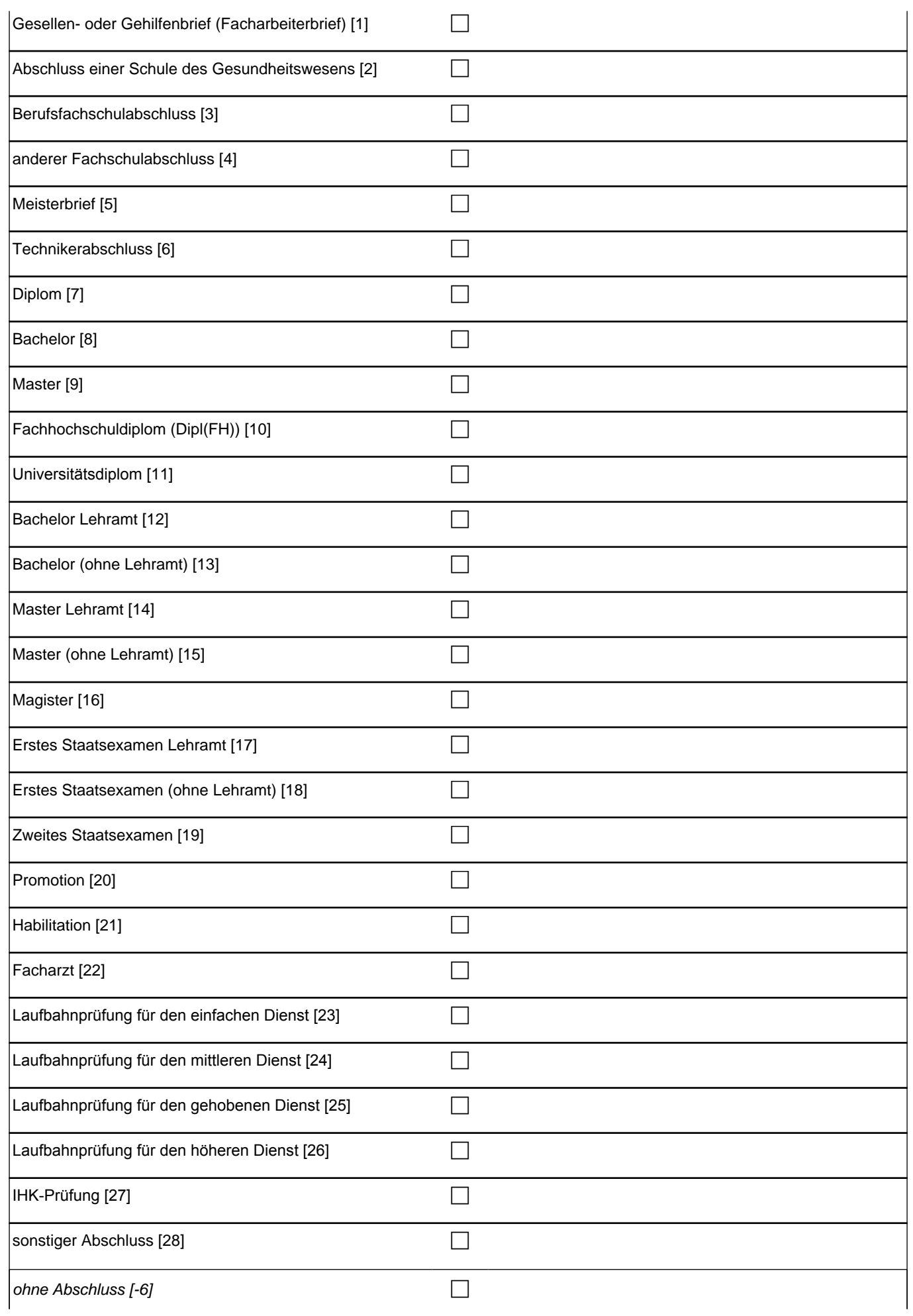

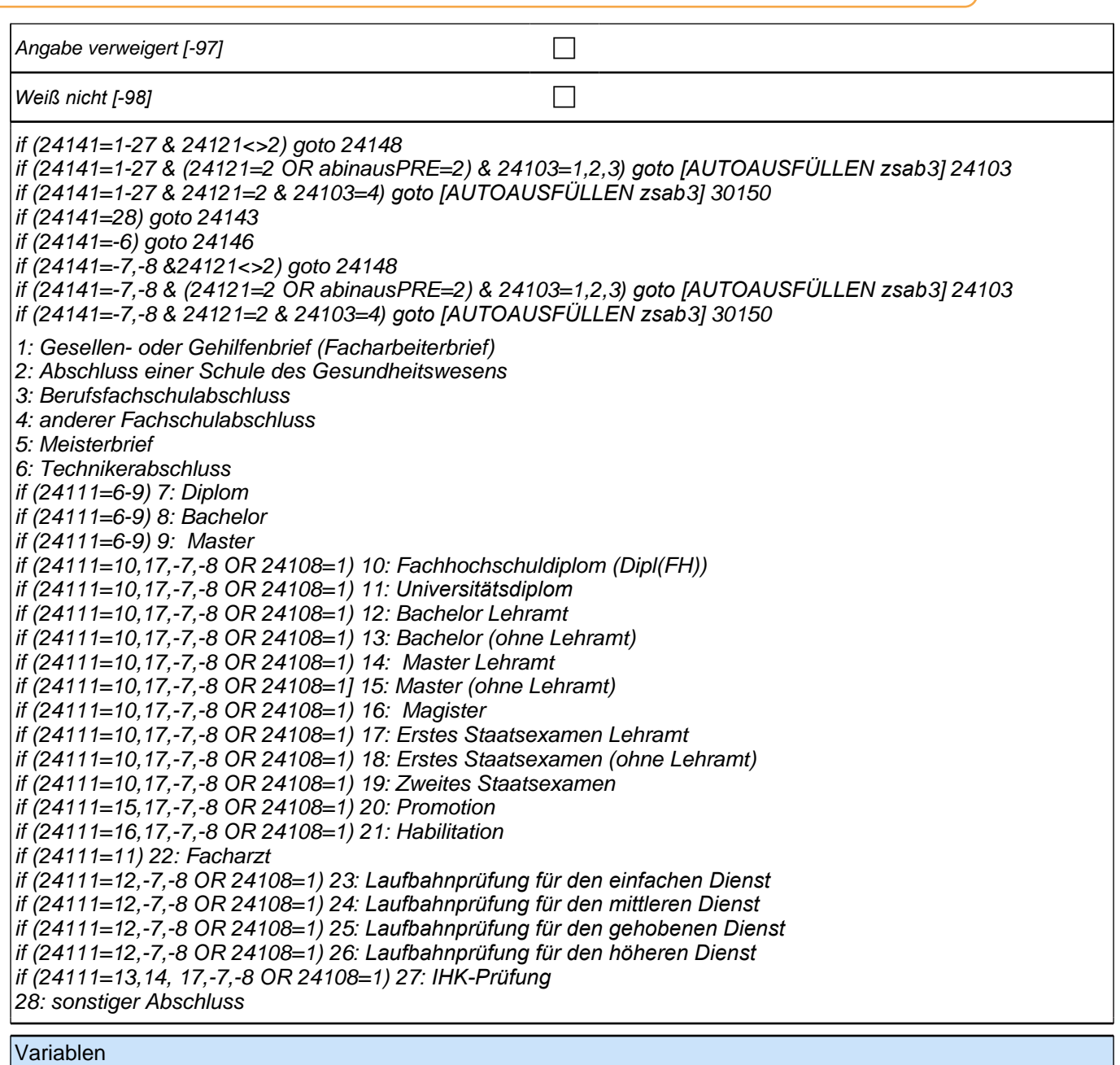

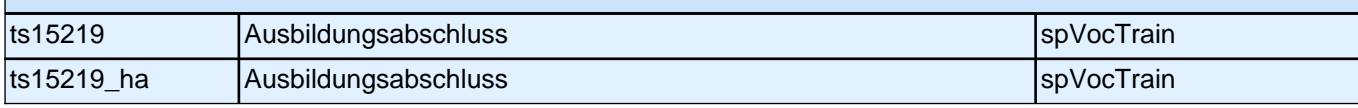

### **24143 Was ist/war das für ein sonstiger Abschluss?**

**P** 

if (24121<>2) goto 24148

if (24121=2 OR abinausPRE=2) & 24103=1,2,3*) goto [AUTOAUSFÜLLEN zsab*3] 24103 if (24121=2 & 24103=4*) goto [AUTOAUSFÜLLEN zsab*3] 30150

#### Variablen

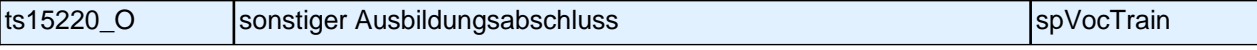

### **24146 [24111=12]**

**Welche Laufbahnprüfung wollen/wollten Sie machen?**

**[24111<>12] Welchen Abschluss wollen/wollten Sie machen?**

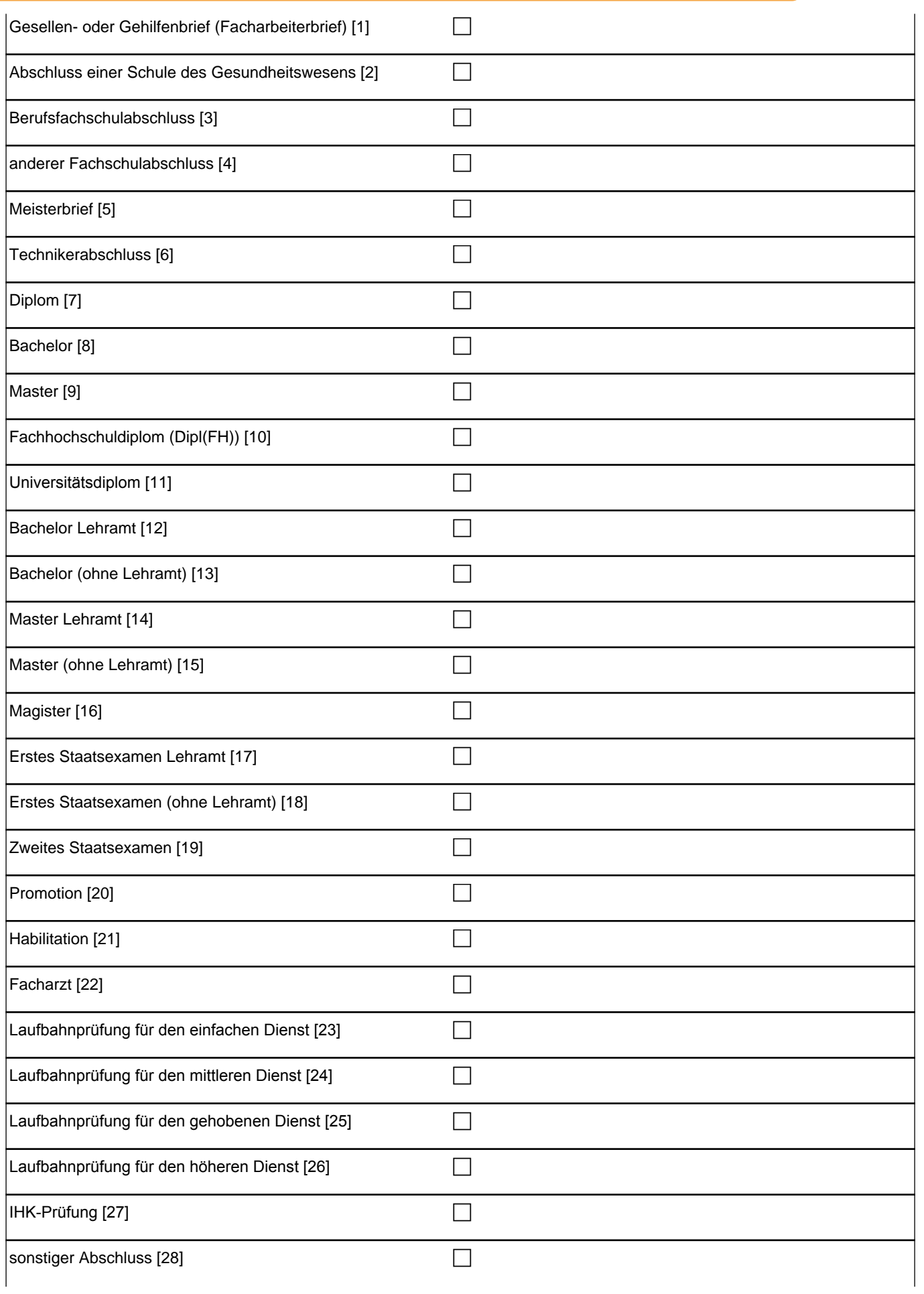
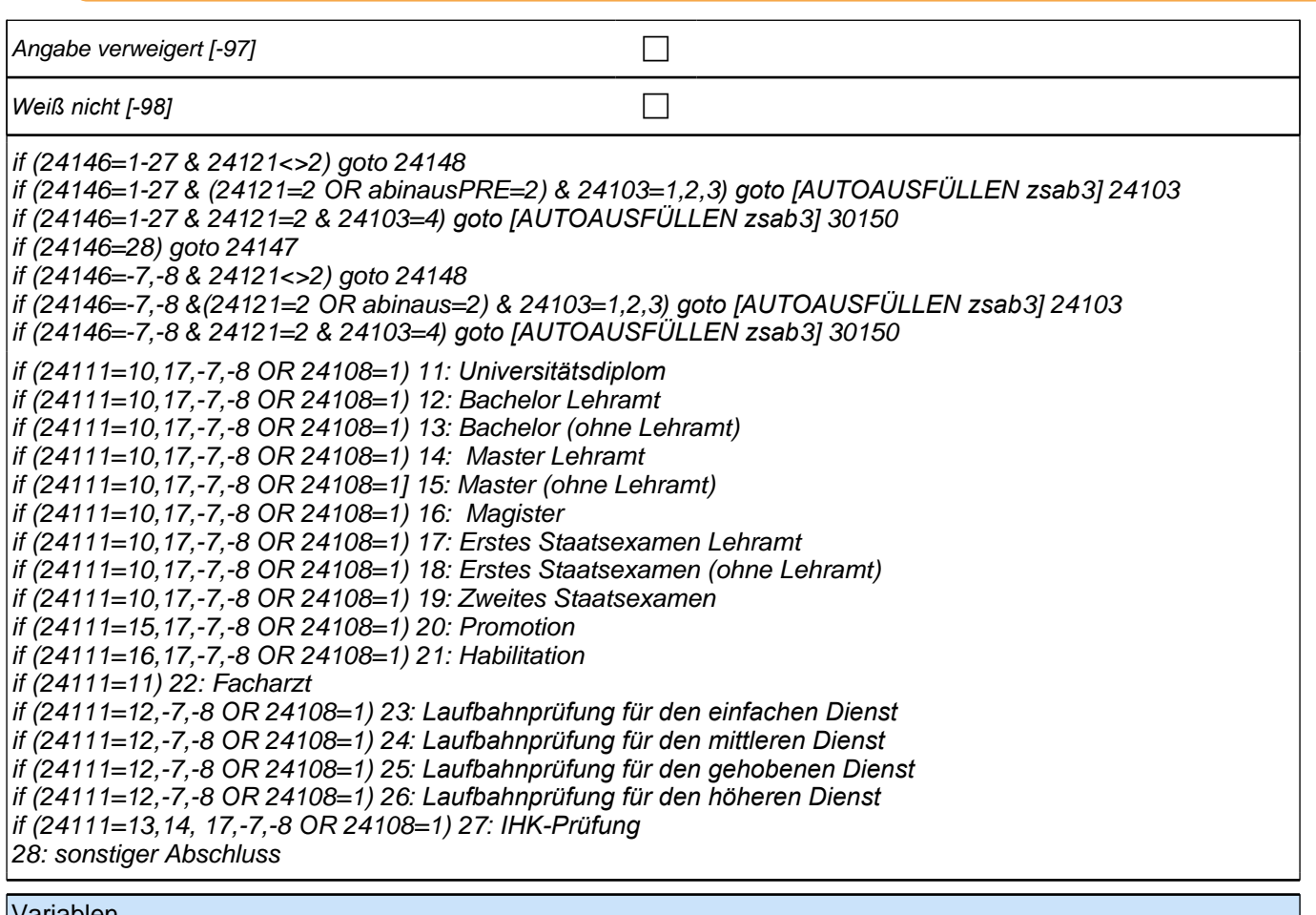

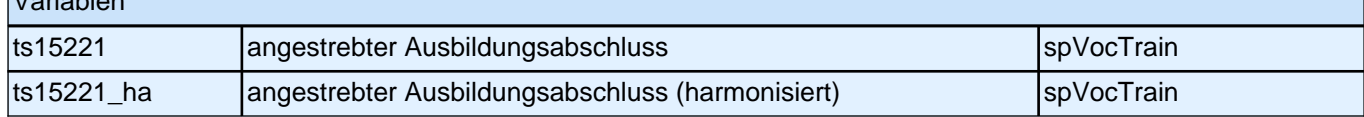

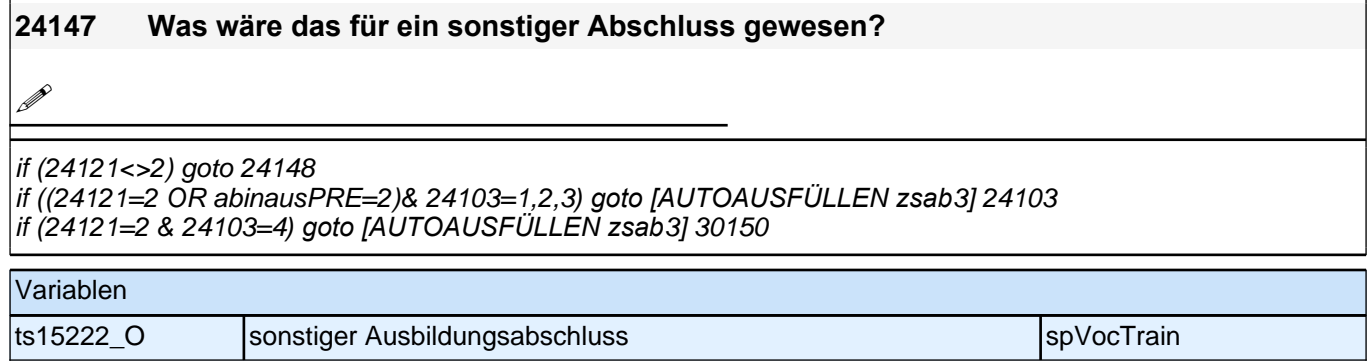

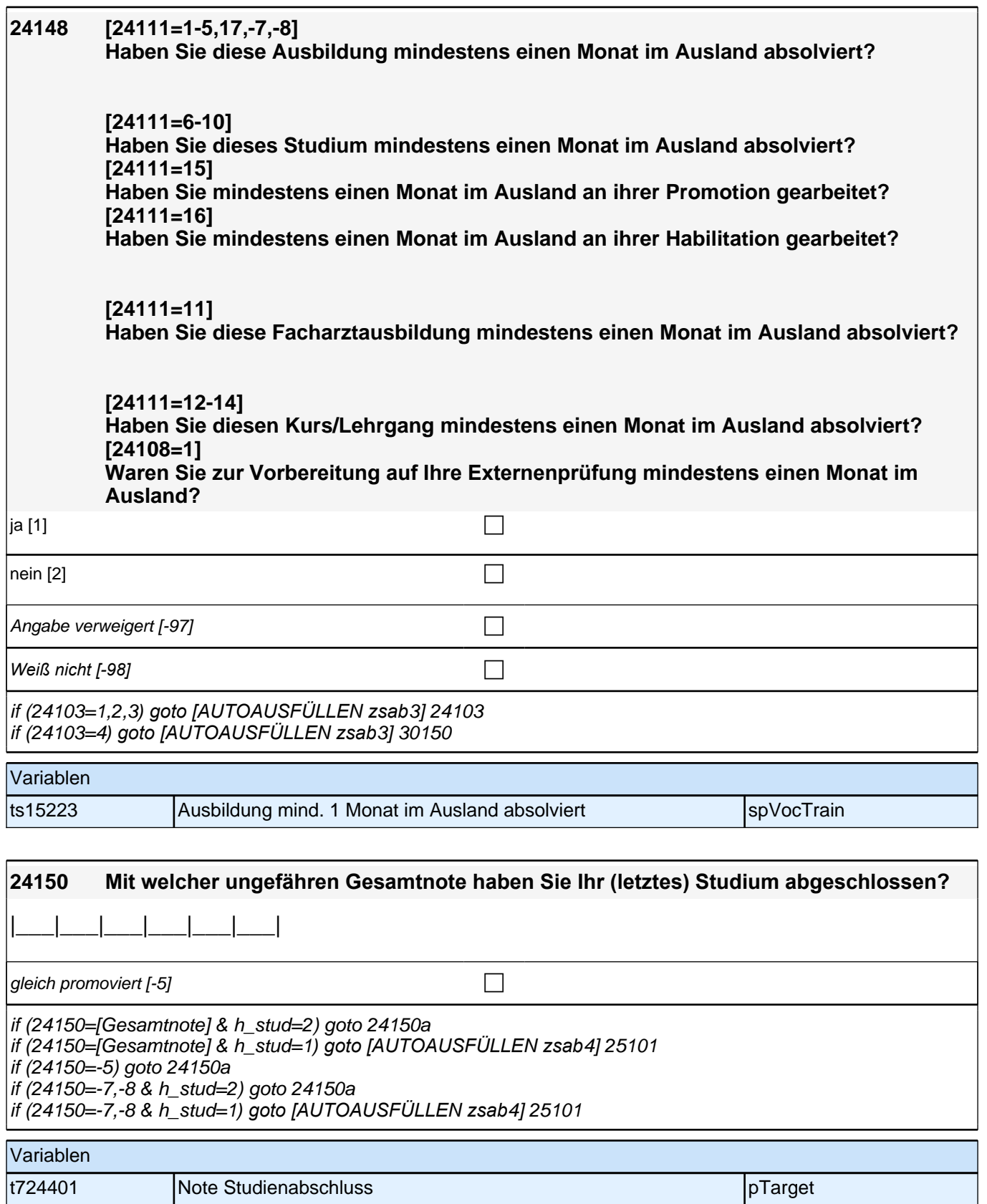

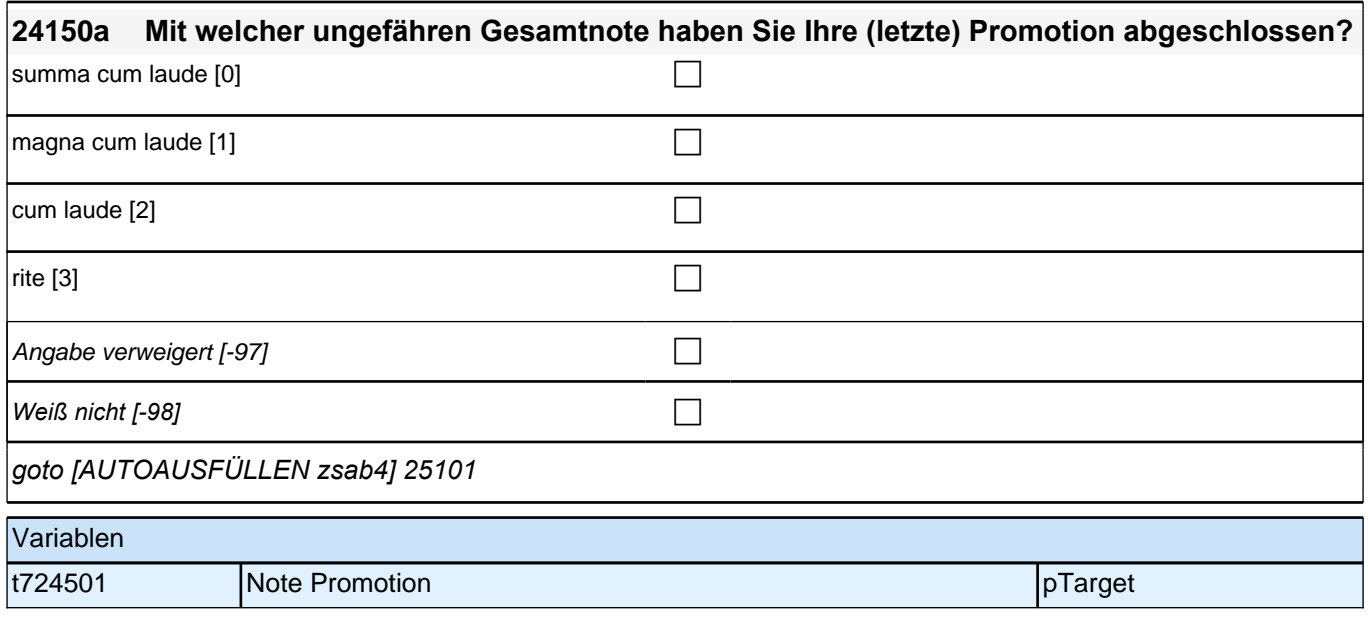

### **25WD**

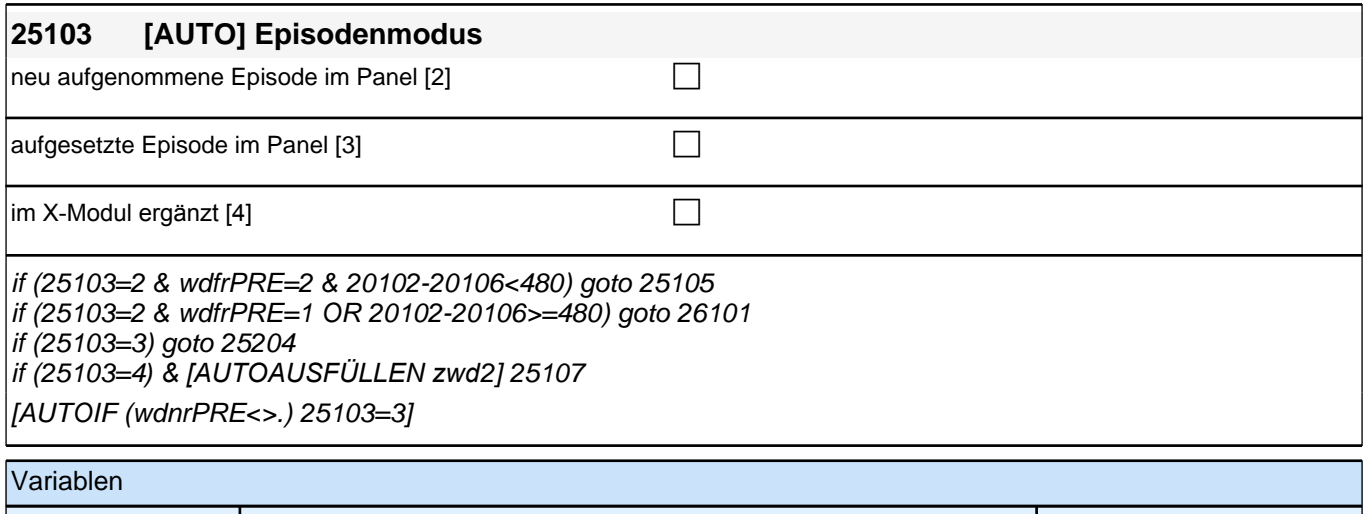

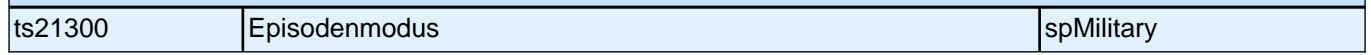

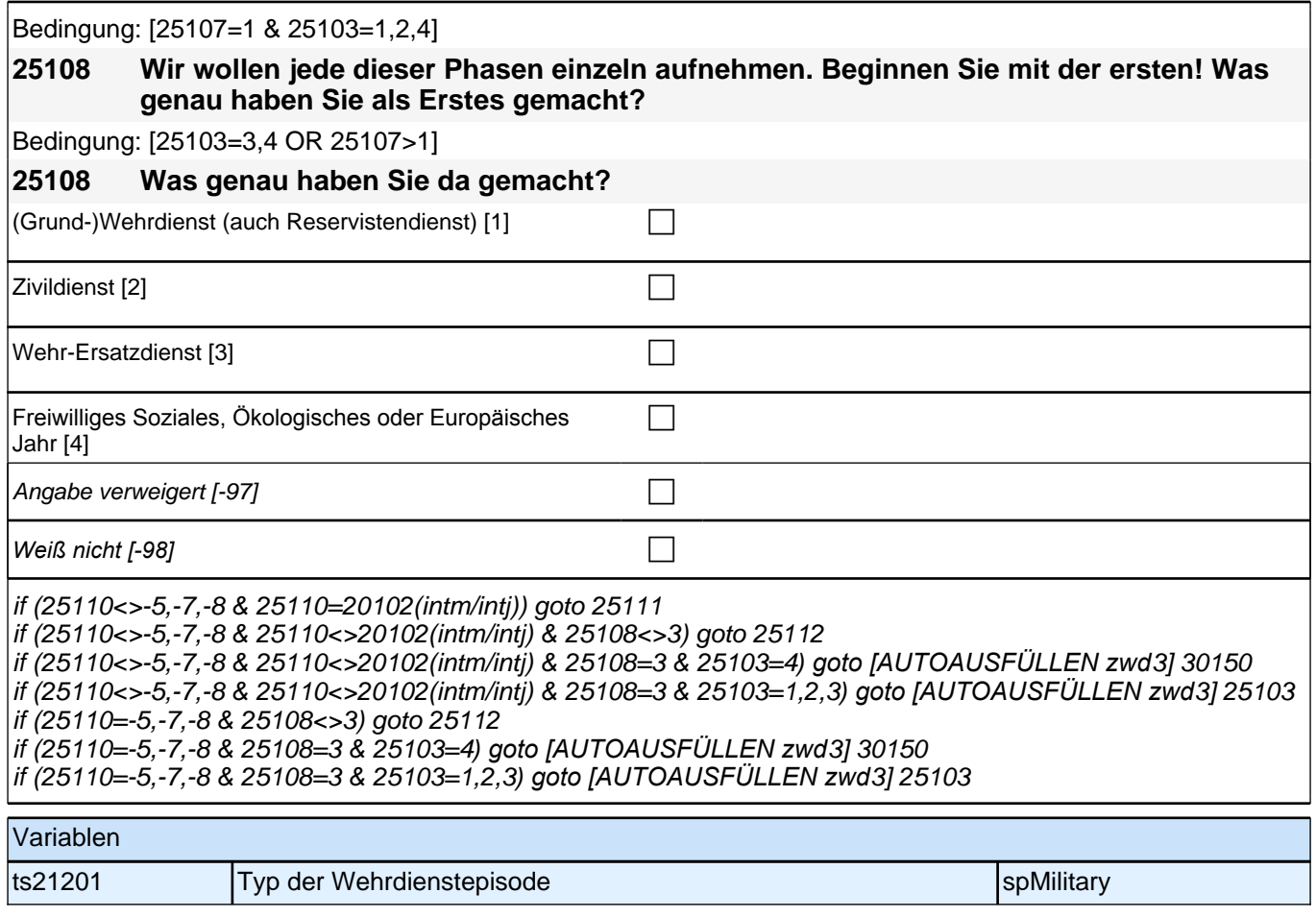

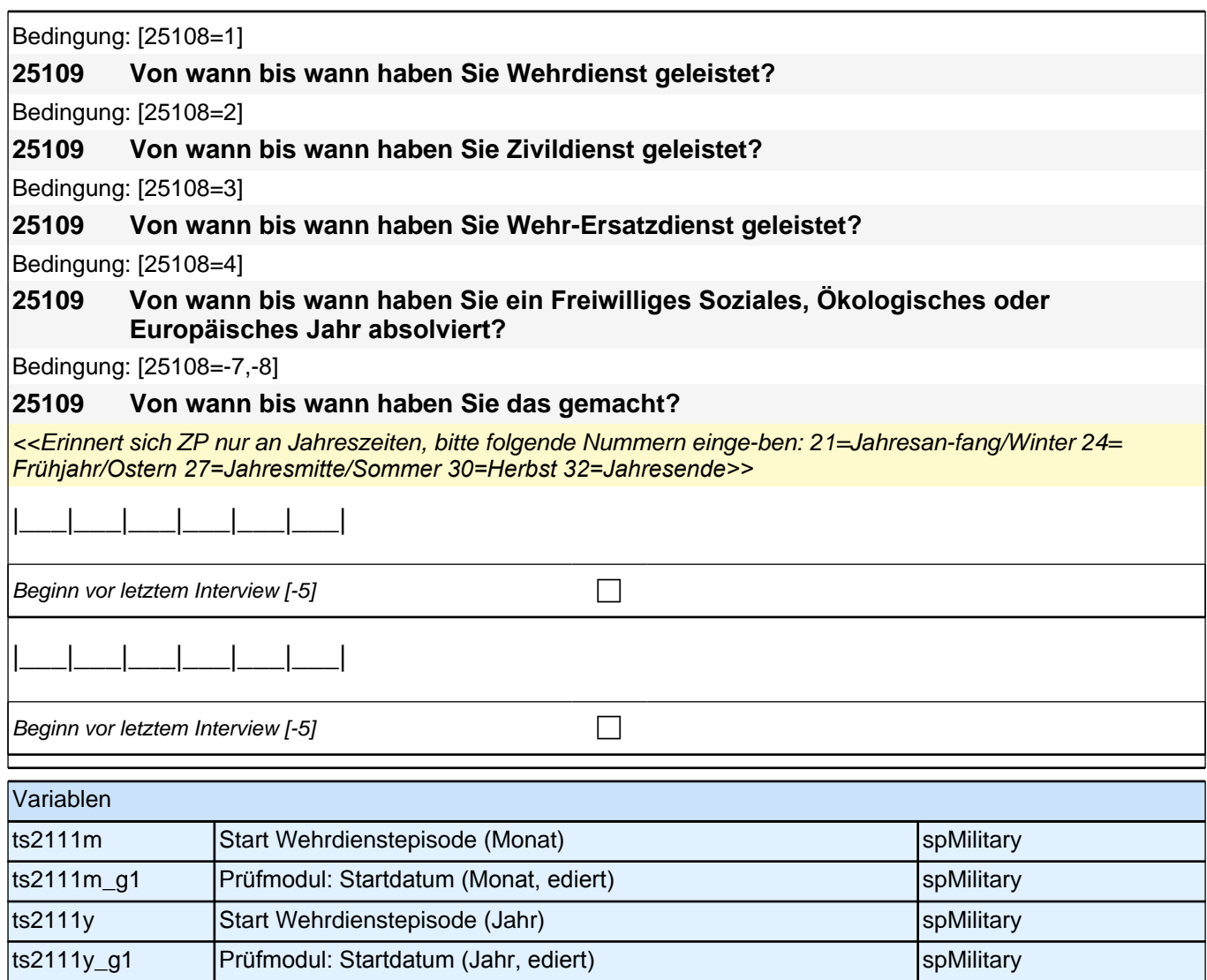

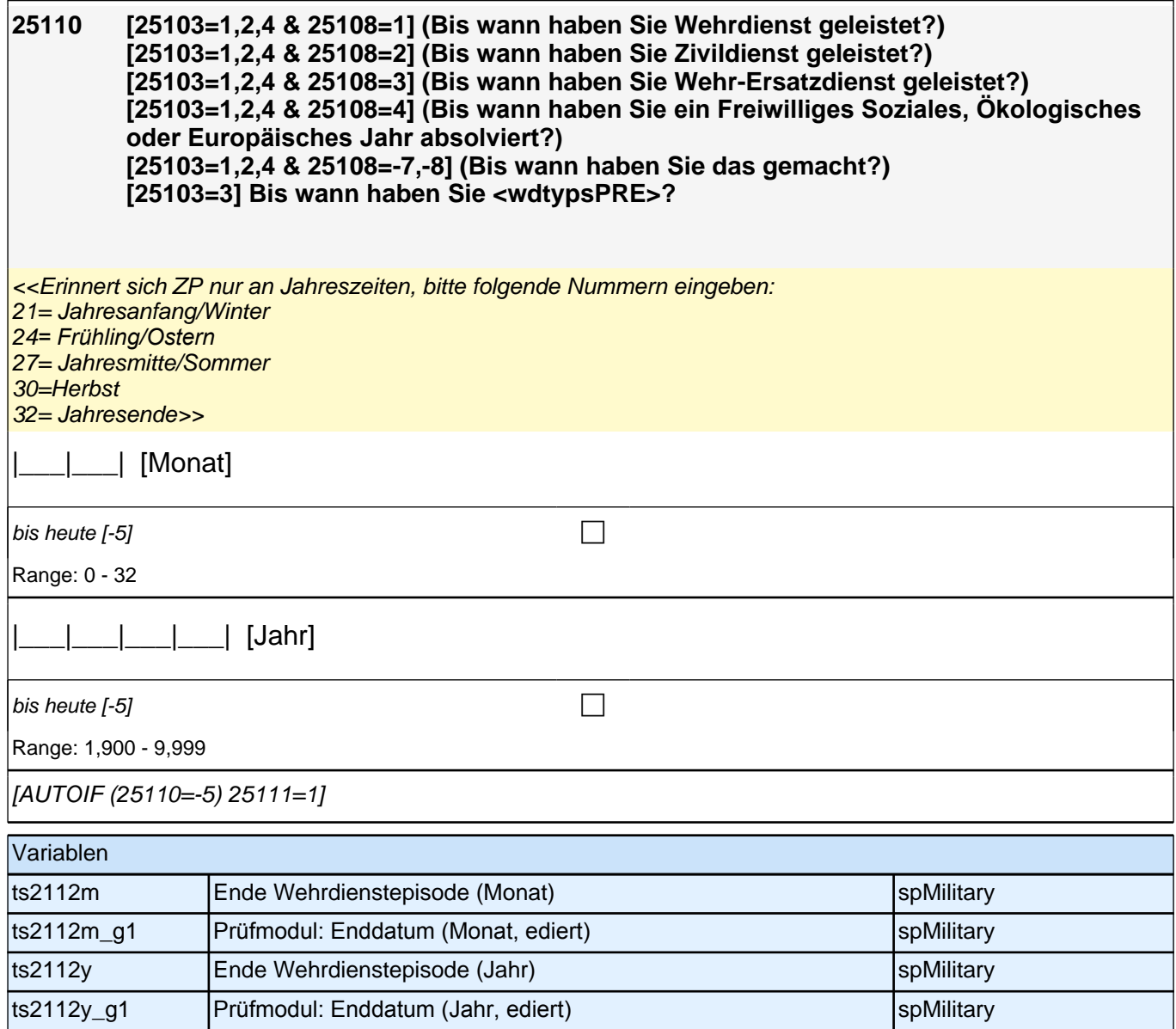

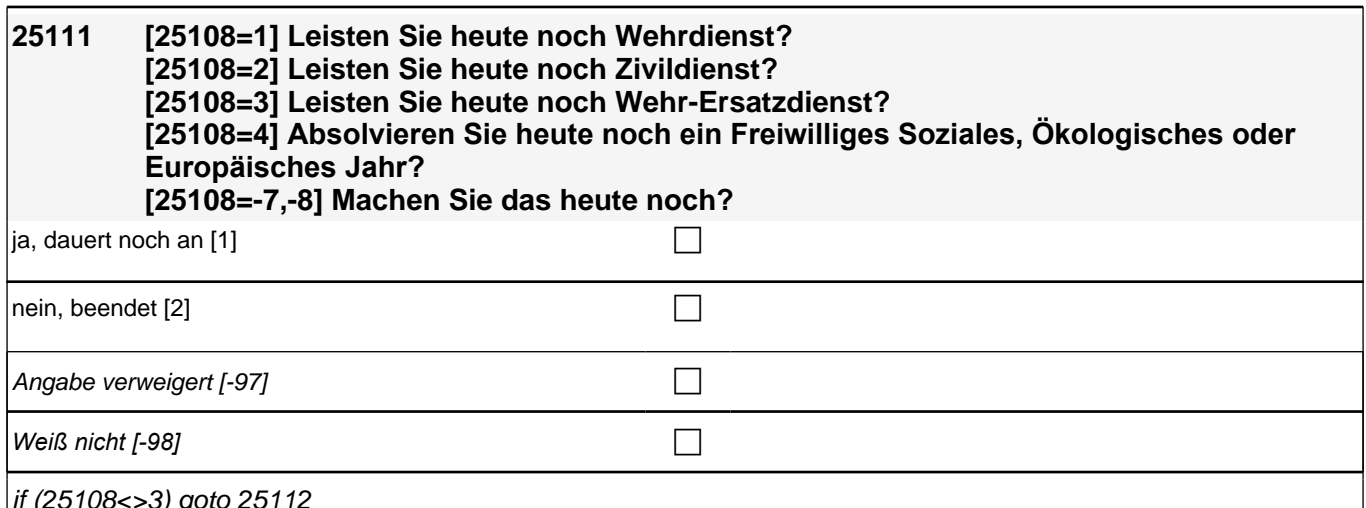

if (25108<>3) goto 25112

if (25108=3 & 25103=4*) goto [AUTOAUSFÜLLEN zwd*3] 30150

if (25108=3 & 25103=1,2,3*) goto [AUTOAUSFÜLLEN zwd*3] 25103

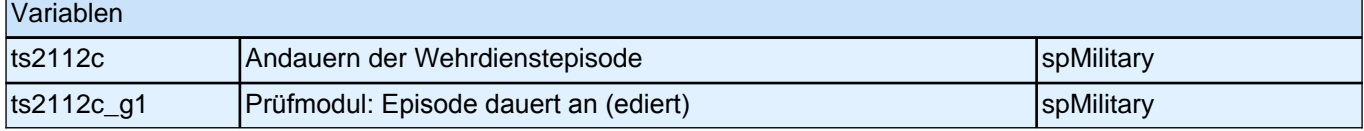

Bedingung: [25103=1,2,4 & 25108=1]

**25112 Nun geht es um Ihre berufliche Fortbildung während dieses Wehrdienstes. Haben Sie während dieser Zeit von <25109> bis <25110> Lehrgänge oder Kurse besucht, von denen Sie bisher noch nicht berichtet haben?**

Bedingung: [25103=1,2,4 & 25108=2]

**25112 Nun geht es um Ihre berufliche Fortbildung während dieses Zivildienstes. Haben Sie während dieser Zeit von <25109> bis <25110> Lehrgänge oder Kurse besucht, von denen Sie bisher noch nicht berichtet haben?**

Bedingung: [25103=1,2,4 & 25108=4]

**25112 Nun geht es um Ihre berufliche Fortbildung während dieses Freiwilligen Sozialen, Ökologischen oder Europäischen Jahres. Haben Sie während dieser Zeit von <25109> bis <25110> Lehrgänge oder Kurse besucht, von denen Sie bisher noch nicht berichtet haben?**

Bedingung: [25103=1,2,4 & 25108=-7,-8]

**25112 Nun geht es um Ihre berufliche Fortbildung. Haben Sie während dieser Zeit von <25109> bis <25110> Lehrgänge oder Kurse besucht, von denen Sie bisher noch nicht berichtet haben?**

Bedingung: [25103=3 & 25108=1]

**25112 Nun geht es um Ihre berufliche Fortbildung während dieses Wehrdienstes. Haben Sie seit <intmPRE/intjPRE> bis <25110> Lehrgänge oder Kurse besucht, von denen Sie bisher noch nicht berichtet haben?**

Bedingung: [25103=3 & 25108=2]

**25112 Nun geht es um Ihre berufliche Fortbildung während dieses Zivildienstes. Haben Sie seit <intmPRE/intjPRE> bis <25110> Lehrgänge oder Kurse besucht, von denen Sie bisher noch nicht berichtet haben?**

Bedingung: [25103=3 & 25108=4]

**25112 Nun geht es um Ihre berufliche Fortbildung während dieses Freiwilligen Sozialen, Ökologischen oder Europäischen Jahres. Haben Sie seit <intmPRE/intjPRE> bis <25110> Lehrgänge oder Kurse besucht, von denen Sie bisher noch nicht berichtet haben?**

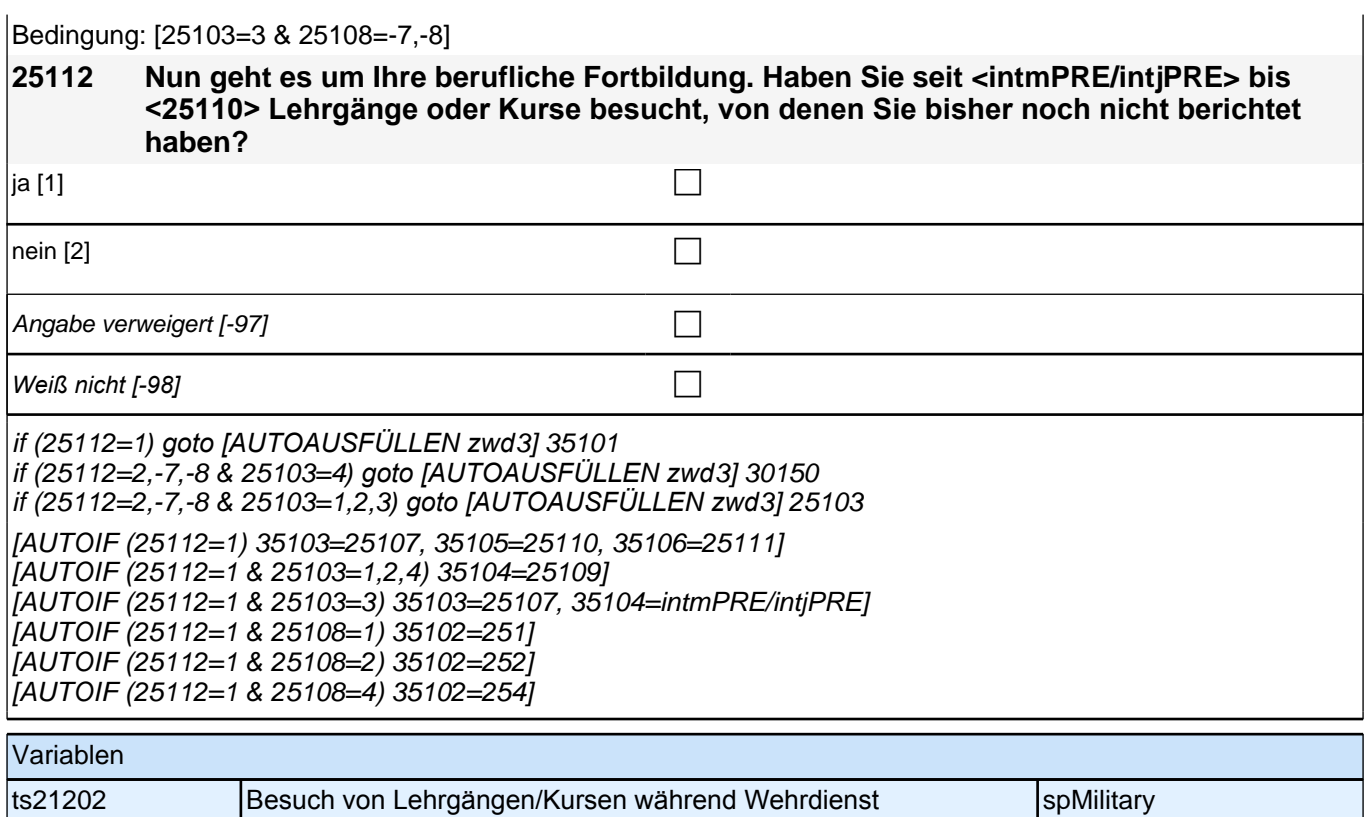

### **26ET**

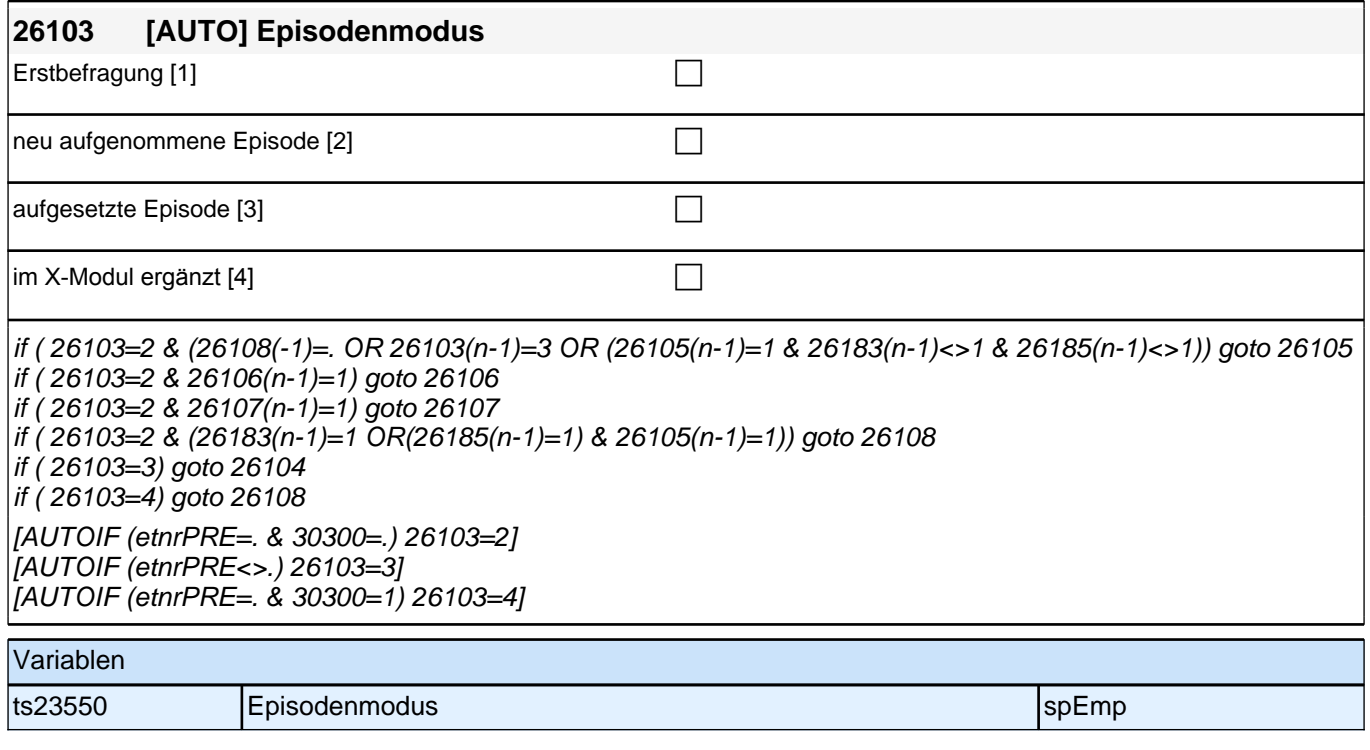

Bedingung: [etnrPRE=1 & (ettypPRE=1,2,-9)]

**26104 Nun kommen wir zu Ihrer Erwerbsgeschichte. In unserem letzten Interview im <intmPRE/intjPRE> haben wir notiert, dass Sie zu diesem Zeitpunkt als <etberufPRE> gearbeitet haben.**

Bedingung: [etnrPRE=1 & ettypPRE=3]

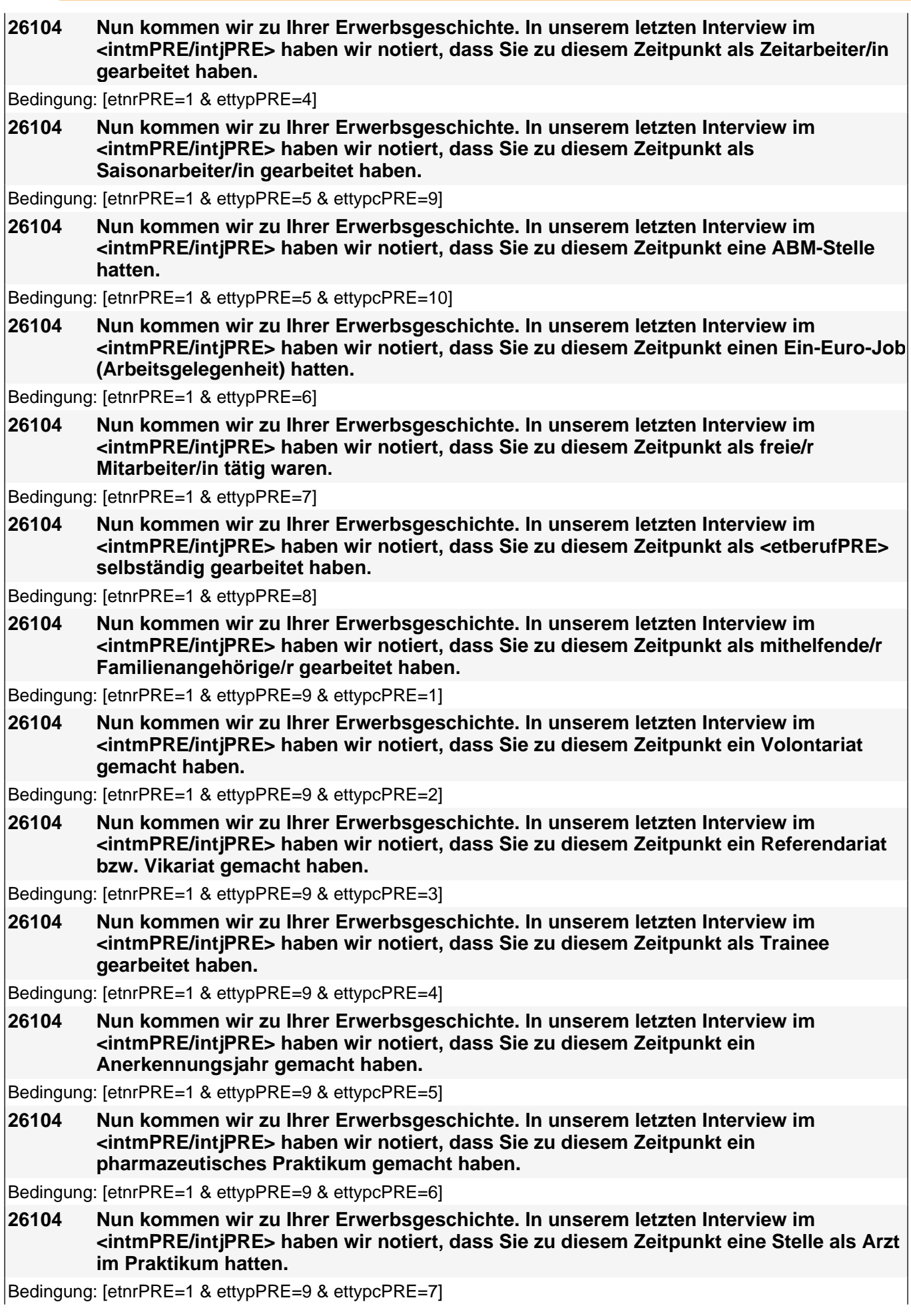

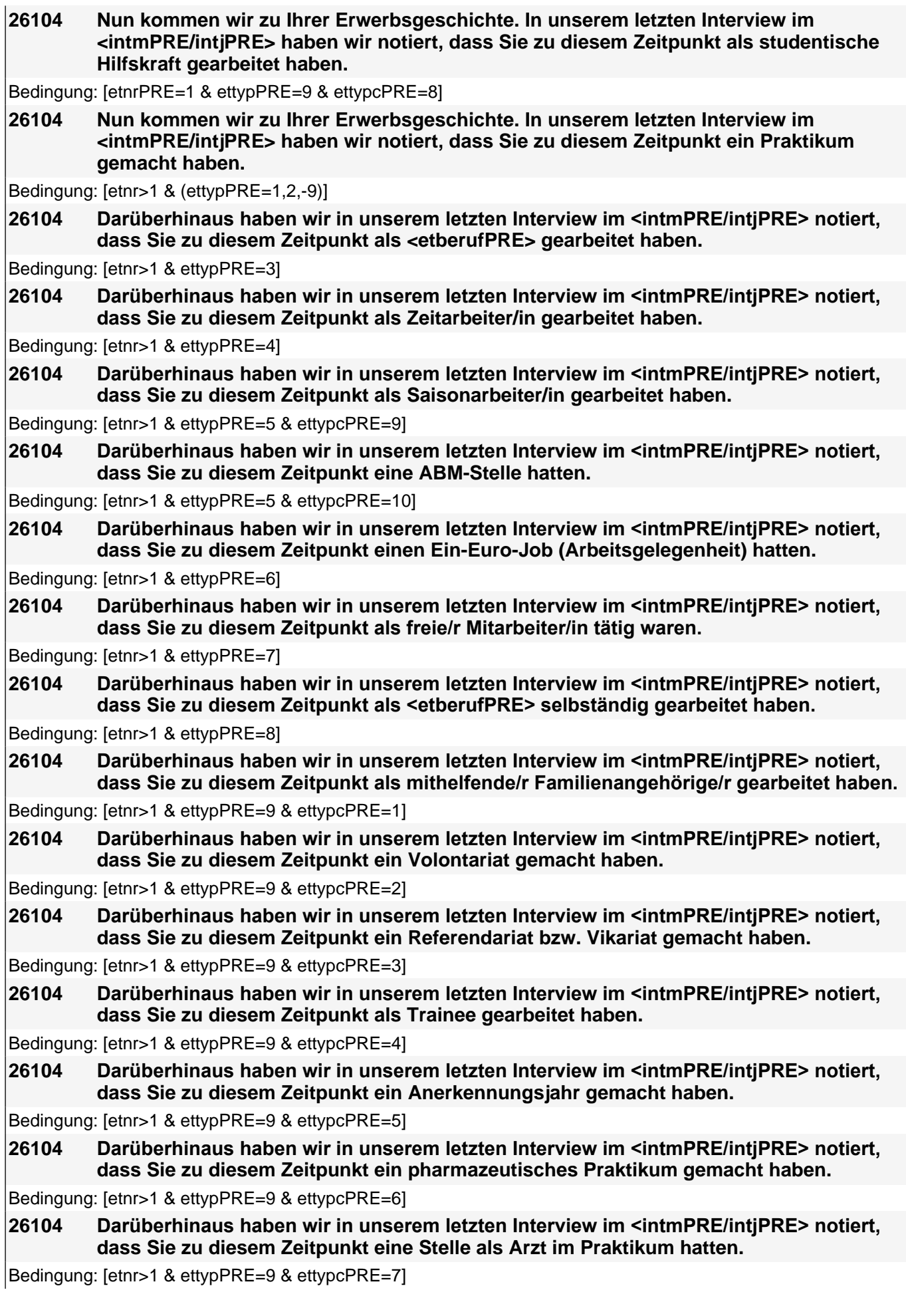

### **26104 Darüberhinaus haben wir in unserem letzten Interview im <intmPRE/intjPRE> notiert, dass Sie zu diesem Zeitpunkt als studentische Hilfskraft gearbeitet haben.**

Bedingung: [etnr>1 & ettypPRE=9 & ettypcPRE=8]

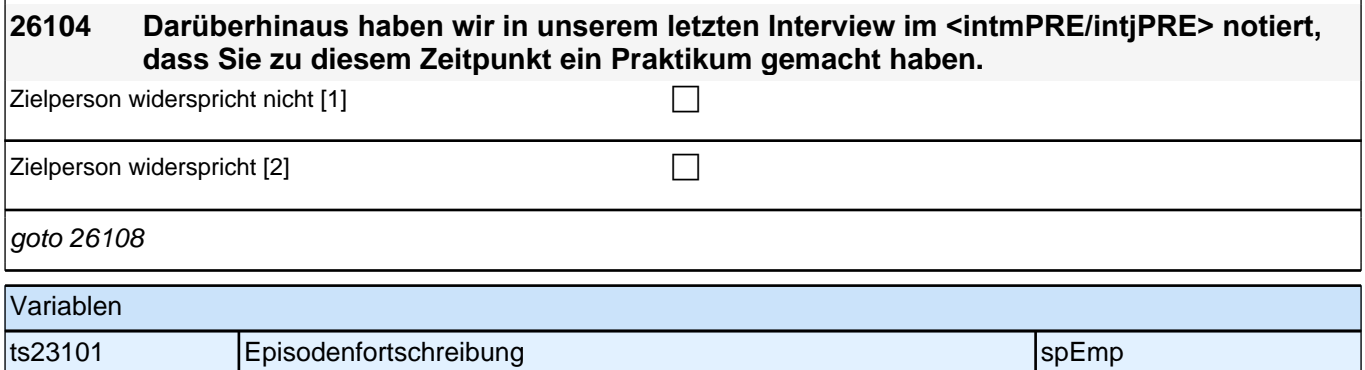

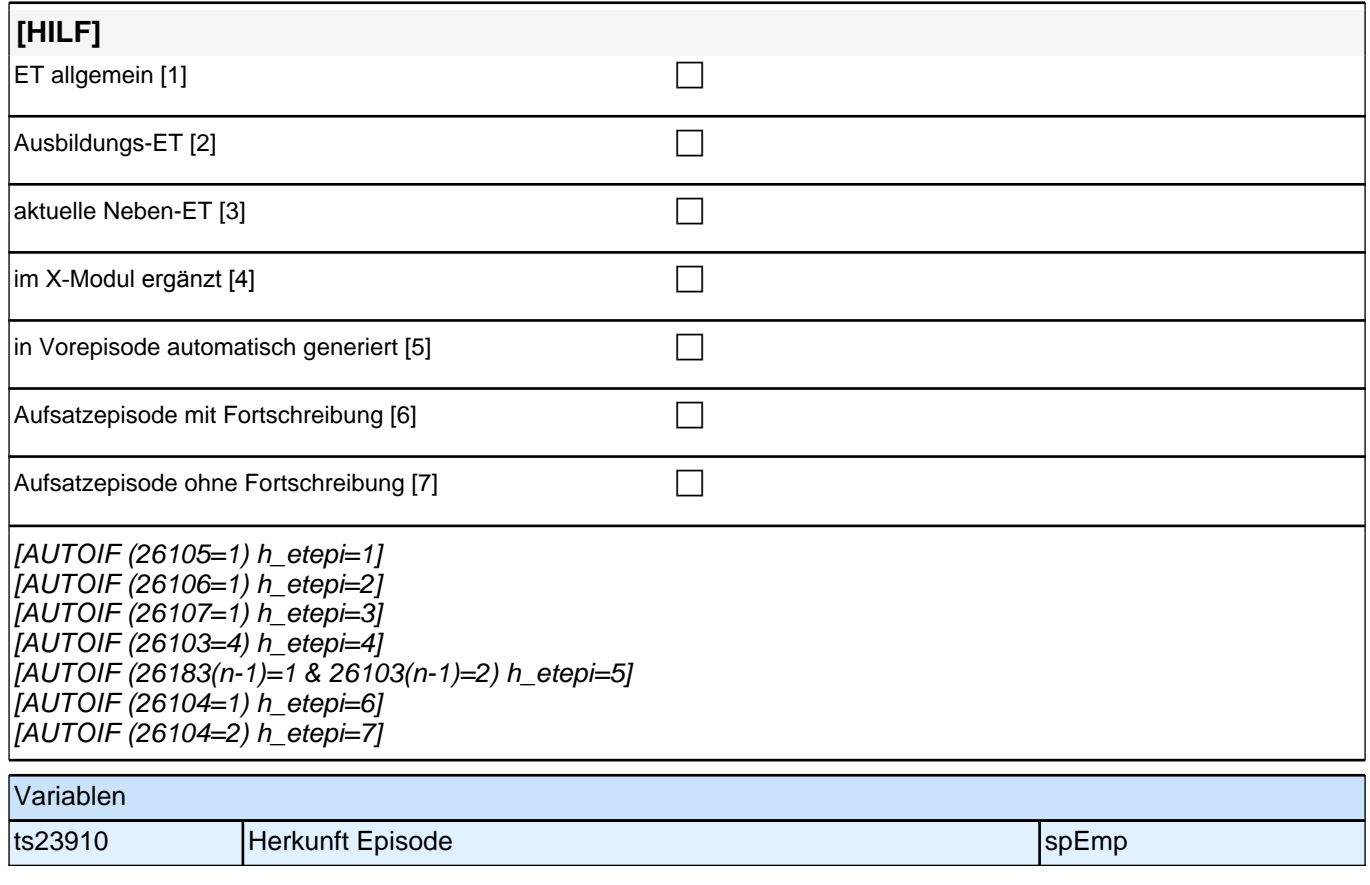

**26109 [(h\_etepi=1,2) & (26108=1 OR 26103(n-1)=3)] Beginnen wir mit der ersten**  Beschäftigung, die Sie seit <intmPRE/intjPRE> ausgeübt haben. Sagen Sie mir bitte, **welche berufliche Tätigkeit Sie da ausgeübt haben! [h\_etepi=4 OR h\_etepi = 5 OR ((h\_etepi=1,2) & 26103=(n-1)=2)] Sagen Sie mir bitte, welche berufliche Tätigkeit Sie da ausgeübt haben! [h\_etepi=3] Sagen Sie mir bitte, welche berufliche Tätigkeit Sie da ausüben!**

*<<Genaue Berufsbezeichnung bzw. Tätigkeit nachfragen. Bitte z.B. nicht "Mechaniker", sondern "Fein- oder Kfz-Mechaniker"; nicht "Lehrer", sondern "Gymnasiallehrer für Geschichte". Falls es sich um Zeitarbeit handelt, nach der überwiegenden beruflichen Tätigkeit bei der gleichen Zeitarbeitsfirma fragen!>>*

**P** 

if (26109<>-7,-8) goto 2611 if (26109=-7,-8 & h\_etepi=2) goto 26118 if (26109=-7,-8 & h\_etepi<>2) goto 26111 [AUTOIF (h\_etepi=2) 26111=8]

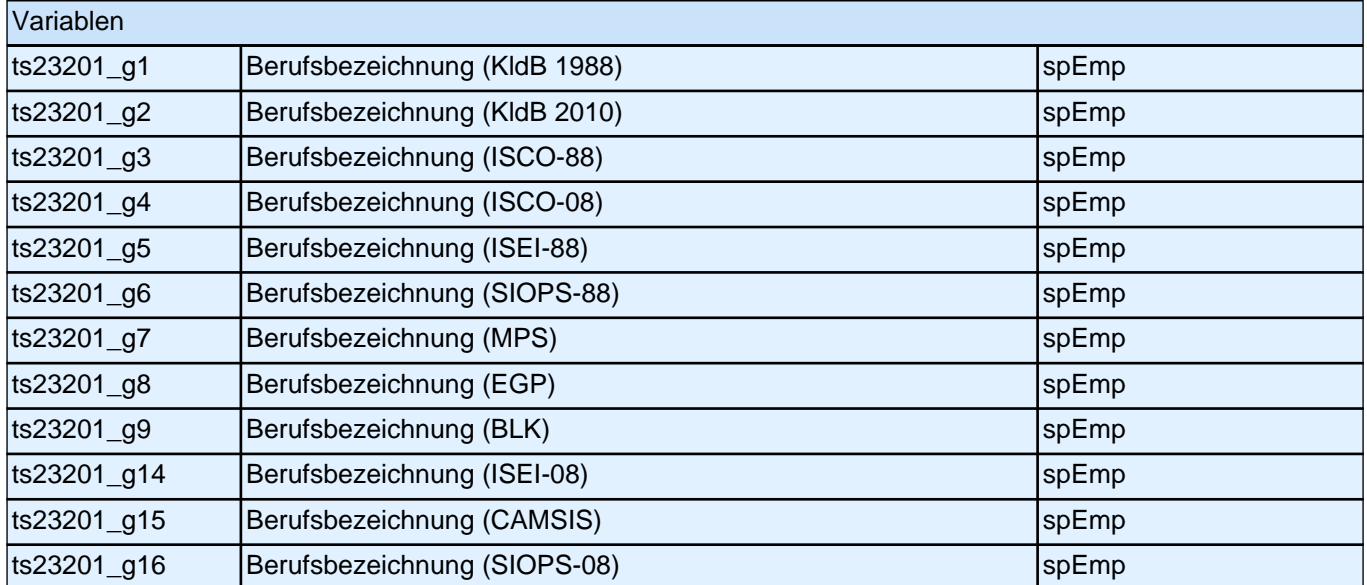

#### **26111 Welche berufliche Stellung hatten bzw. haben Sie da?**

<<Vorgaben vorlesen. Zeit- und Berufssoldaten sind zwar Beamte, sollen aber trotzdem in Kategorie 4 *eingeordnet werden. Bei Zeitarbeit bzw. Saisonarbeit nach der überwiegenden beruflichen Stellung beim gleichen Arbeitgeber fragen! Bei Tätigkeiten im Ausland: Welche berufliche Stellung entspricht dieser Tätigkeit in Deutschland ungefähr?>>* Arbeiter/in [1]  $\Box$ Angestellte/r (auch im öffentlichen Dienst) [2]  $\Box$ Beamte/r (auch Richter/in) (außer Soldaten) [3] Zeit-/ Berufssoldat/in [4] contract the contract of the contract of the contract of the contract of the contract of the contract of the contract of the contract of the contract of the contract of the contract of the contra [h\_etepi<>5] Selbständige/r [5] c [h\_etepi<>5] Mithelfende/r Familienangehörige/r [6] c [h\_etepi<>5] Freie/r Mitarbeiter/in [7] c Erwerbstätigkeit zur Vorbereitung auf einen Beruf, z.B. Praktikum, Volontariat, Referendariat, studentische Hilfskraft [8]  $\Box$ Angabe verweigert [-97]  $\Box$ *Weiß nicht [-98]* c if (26111=1-4) goto 26112 if (26111=5) goto 26113 if  $(26111=6,-7,-8)$  goto 26116 if (26111=7) goto 26120 if (26111=8) goto 26118 1: Arbeiter/in 2*: Angestellte/r (auch Angestellte des öffentlichen Dienstes)* 3*: Beamte/r (auch Richter) (außer Soldaten)* 4*: Zeit-/Berufs¬soldat/in* if (h\_etepi <> 5) 5*: Selbständige/r* if (h\_etepi <> 5) 6*: Mithelfende/r Familienangehörige/r* if (h\_etepi <> 5) 7: Freie/r Mitarbeiter/in 8*: Erwerbstätigkeit zur Vorbereitung auf einen Beruf, z.B. Praktikum, Volontariat, Referendariat,* studentische Hilfskraft Variablen ts23203 Berufliche Stellung spEmp

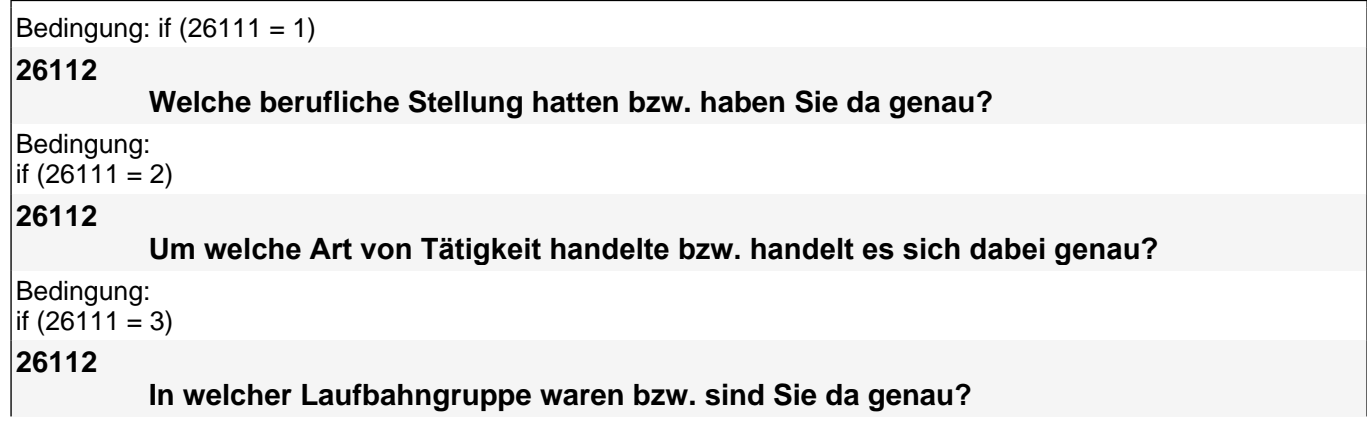

Bedingung: if (26111 = 4)

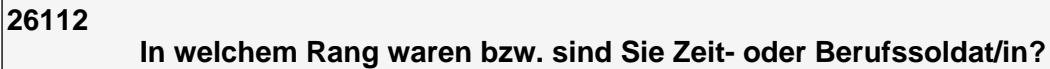

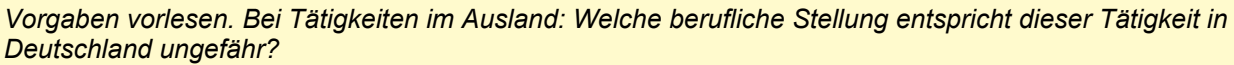

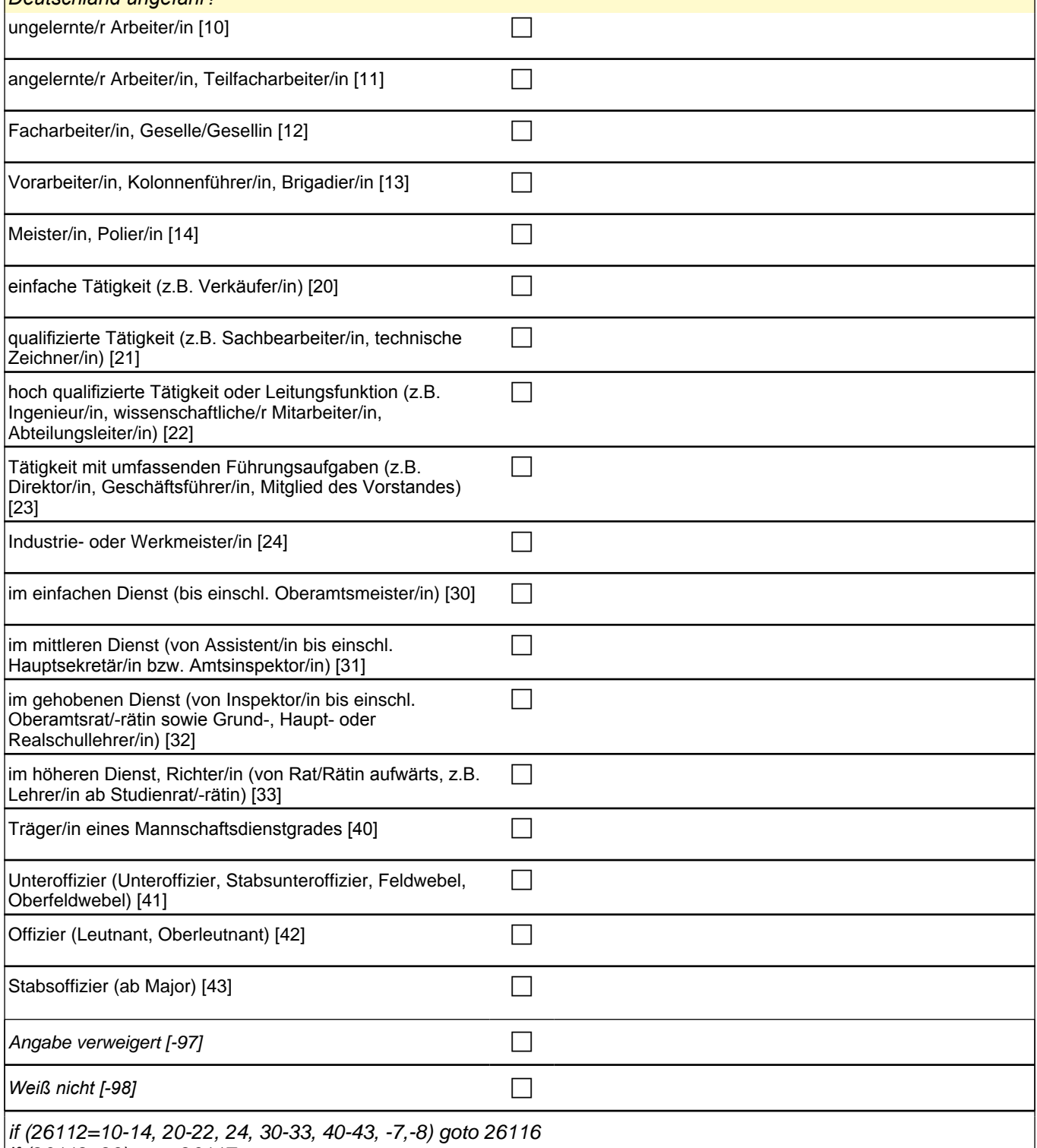

if (26112=10-14, 20-22, 24,<br>if (26112=23) goto 26117

 $\overline{\phantom{a}}$ 

if (26111=1) 10: ungelernte/r Arbeiter/in

if (26111=1) 11: angelernte/r Arbeiter/in, Teilfacharbeiter/in

if (26111=1) 12: Facharbeiter/in, Geselle/Gesellin

if (26111=1) 13*: Vorarbeiter/in, Kolonnenführer/in, Brigadier/in*

if (26111=1) 14: Meister/in, Polier/in

if (26111=2) 20*: einfache Tätigkeit (z.B. Verkäufer/in)*

if (26111=2) 21*: qualifizierte Tätigkeit (z.B. Sachbearbeiter/in, technische Zeichner/in)*

if (26111=2) 22*: hoch qualifizierte Tätigkeit oder Leitungsfunktion (z.B. Ingenieur/in, wissenschaftliche/r*  Mitarbeiter/in, Abteilungsleiter/in)

if (26111=2) 23*: Tätigkeit mit umfassenden Führungsaufgaben (z.B. Direktor/in, Geschäftsführer/in, Mitglied des*  Vorstandes)

if (26111=2) 24: Industrie- oder Werkmeister/in

if (26111=3) 30: im einfachen Dienst (bis einschl. Oberamtsmeister/in)

if (26111=3) 31*: im mittleren Dienst (von Assistent/in bis einschl. Hauptsekretär/in bzw. Amtsinspektor/in)*

if (26111=3) 32*: im gehobenen Dienst (von Inspektor/in bis einschl. Oberamtsrat/-rätin sowie Grund-, Haupt- oder*  Realschullehrer/in)

if (26111=3) 33*: im höheren Dienst, Richter/in (von Rat/Rätin aufwärts, z.B. Lehrer/in ab Studienrat/-rätin)*

40*: Träger/in eines Mannschaftsdienstgrades*

41: Unteroffizier (Unteroffizier, Stabsunteroffizier, Feldwebel, Oberfeldwebel)

42: Offizier (Leutnant, Oberleutnant)

43: Stabsoffizier (ab Major)

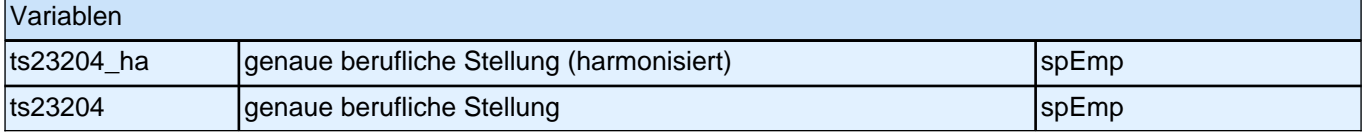

#### **26113 Waren Sie da Selbständige/r in einem Freien Beruf (also z.B. Arzt, Rechtsanwalt oder Architekt), selbständige/r Landwirt/in oder ein/e andere/r Selbständige/r bzw. Unternehmer/in?**

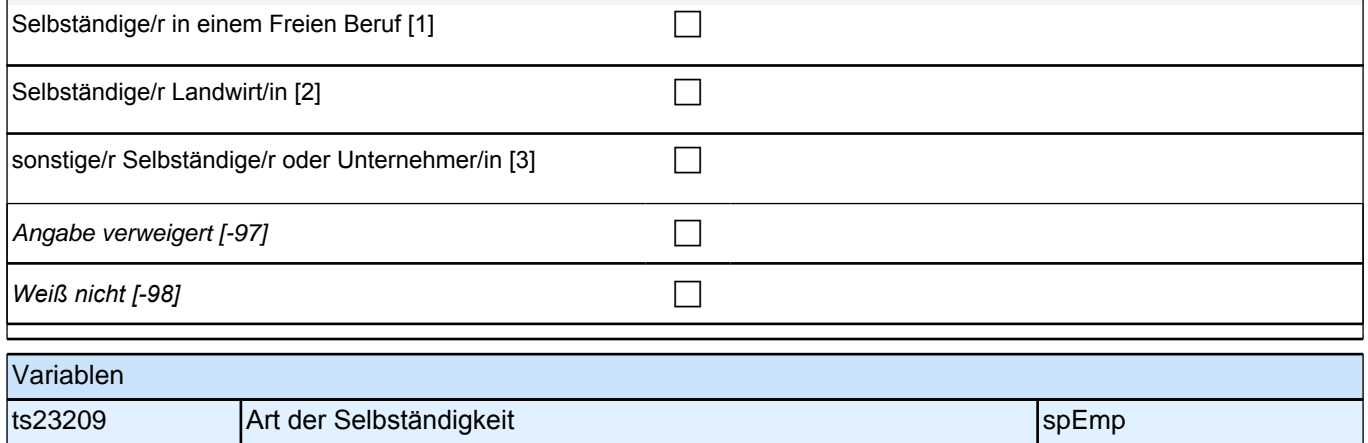

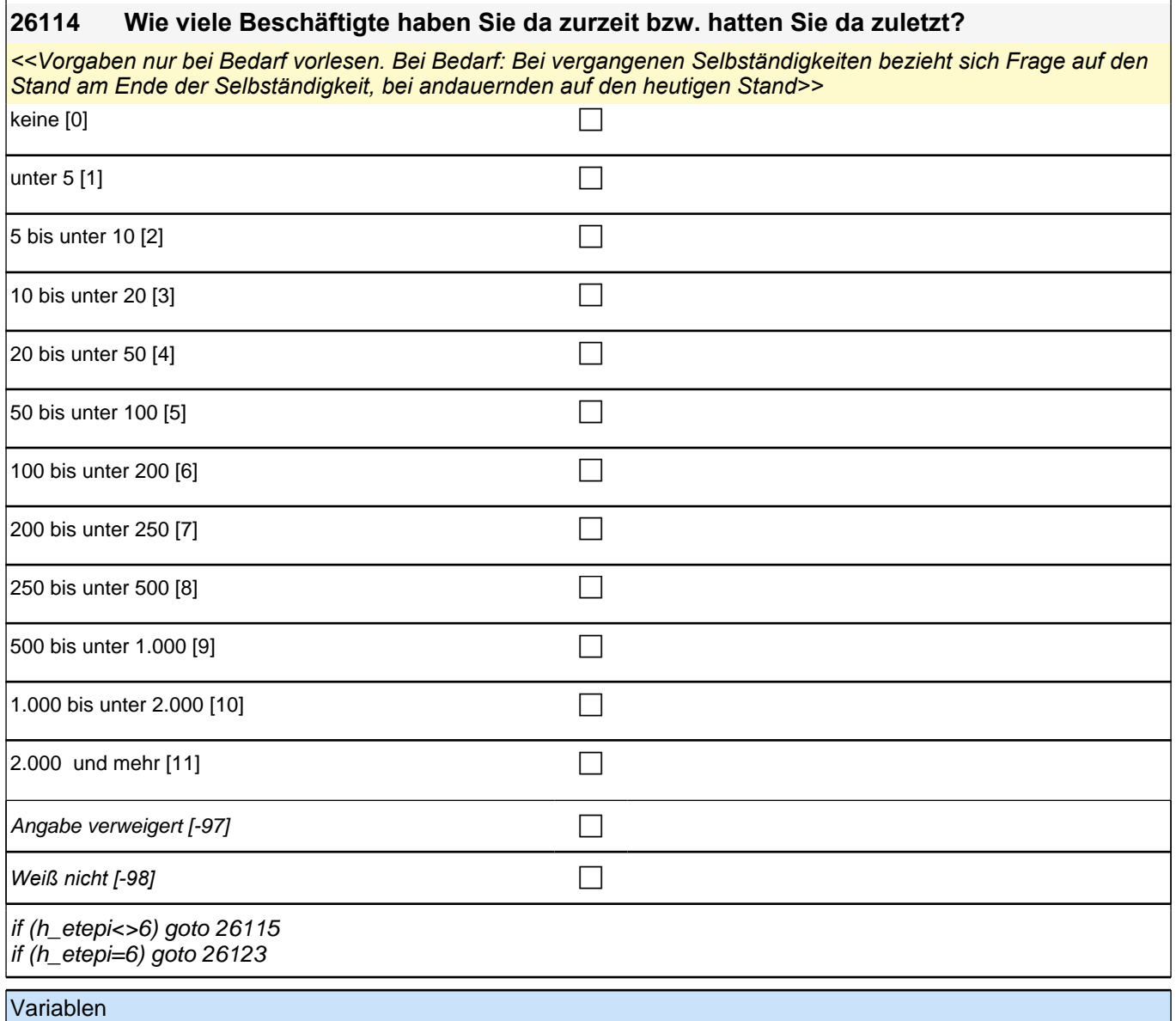

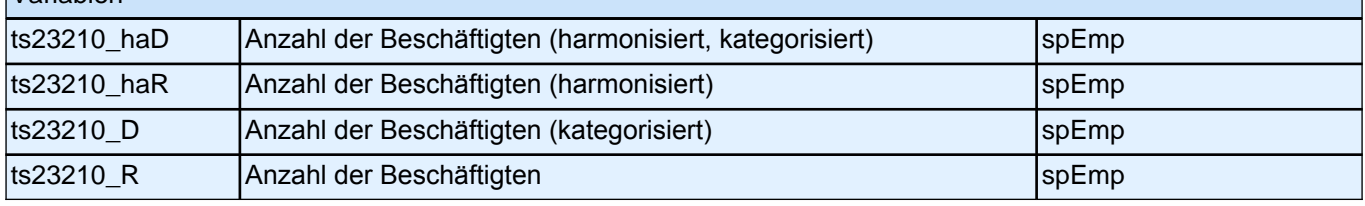

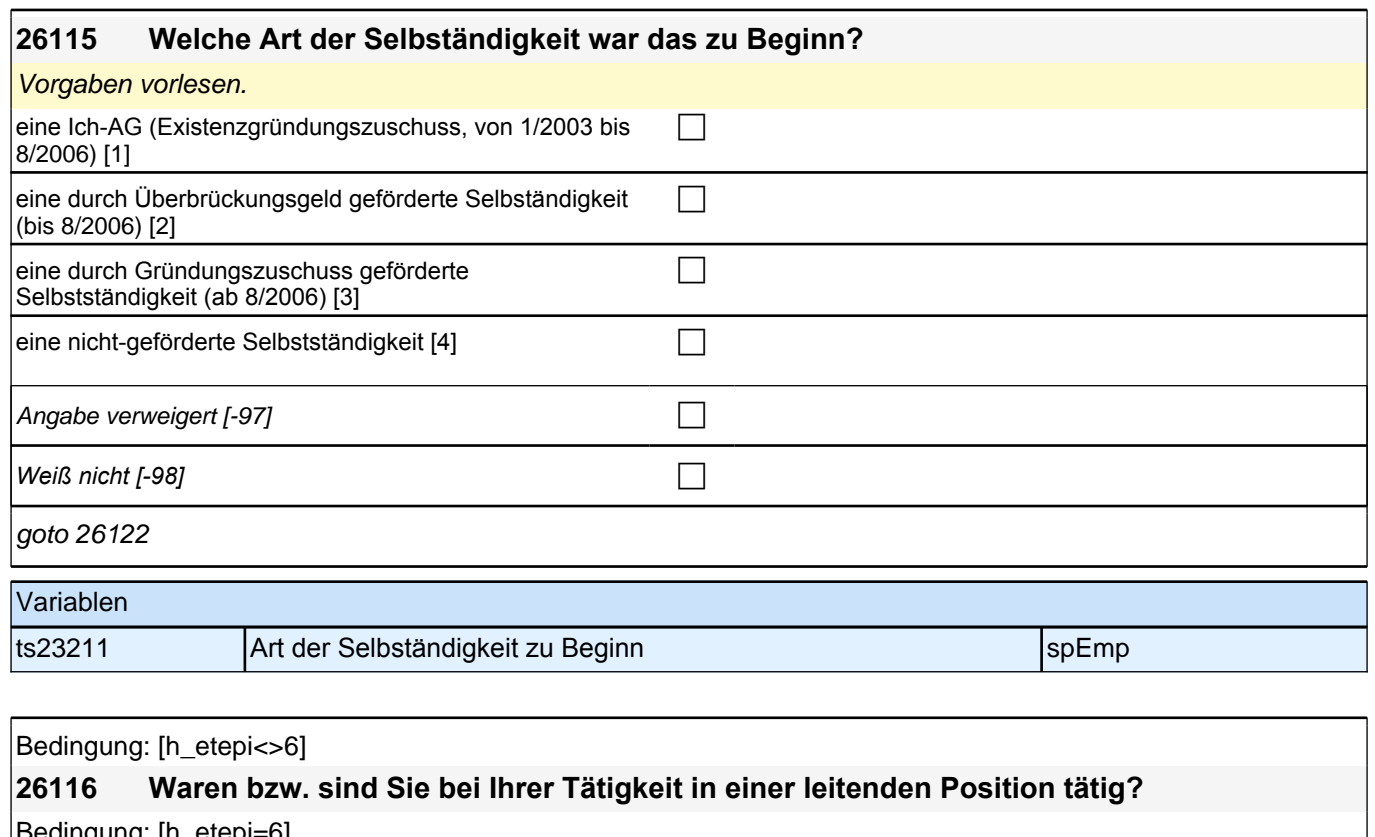

Bedingung: [h\_etepi=6]

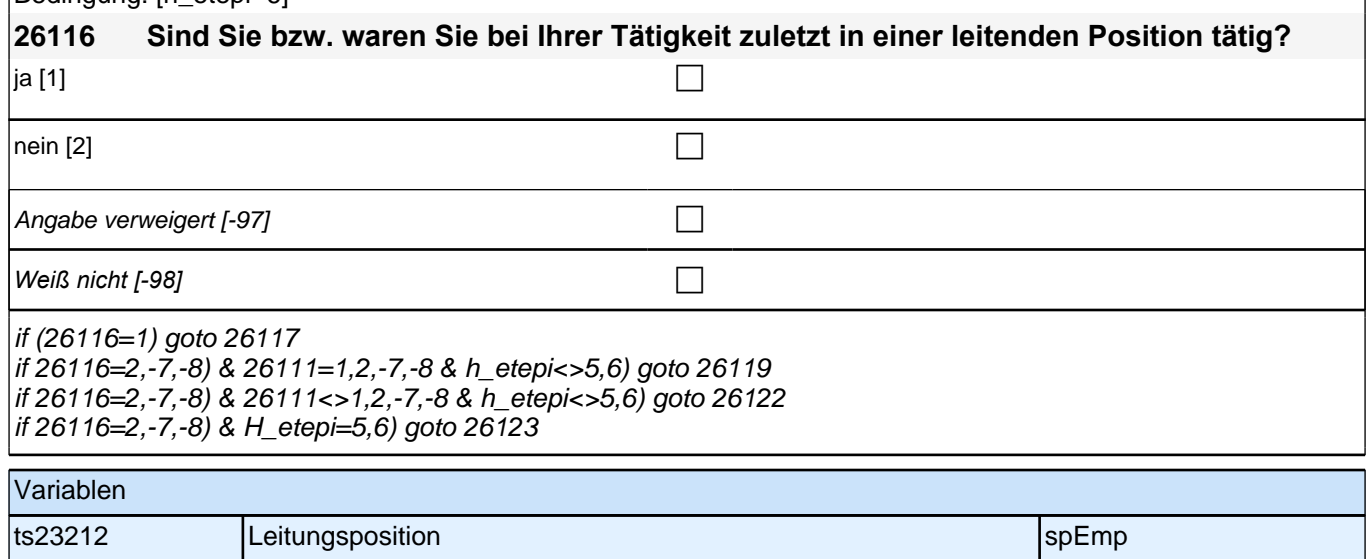

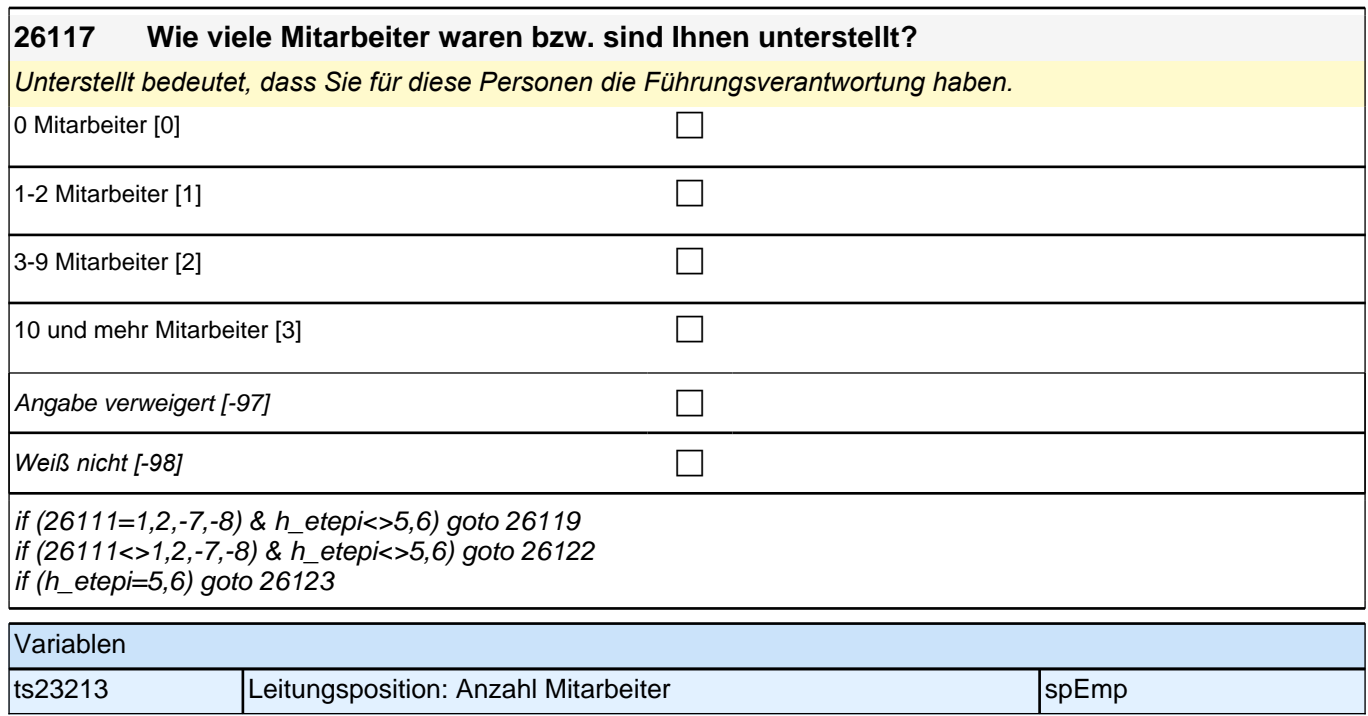

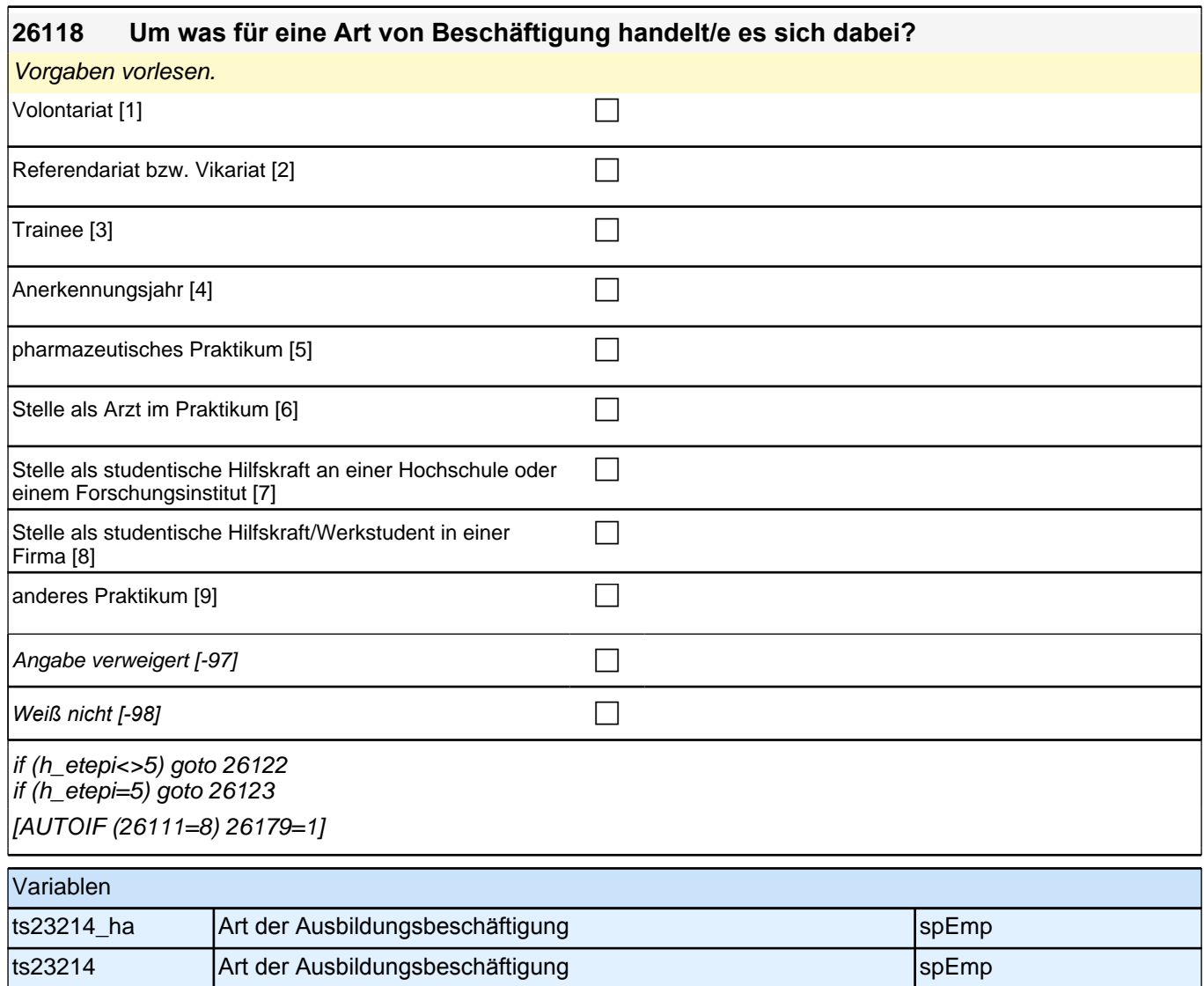

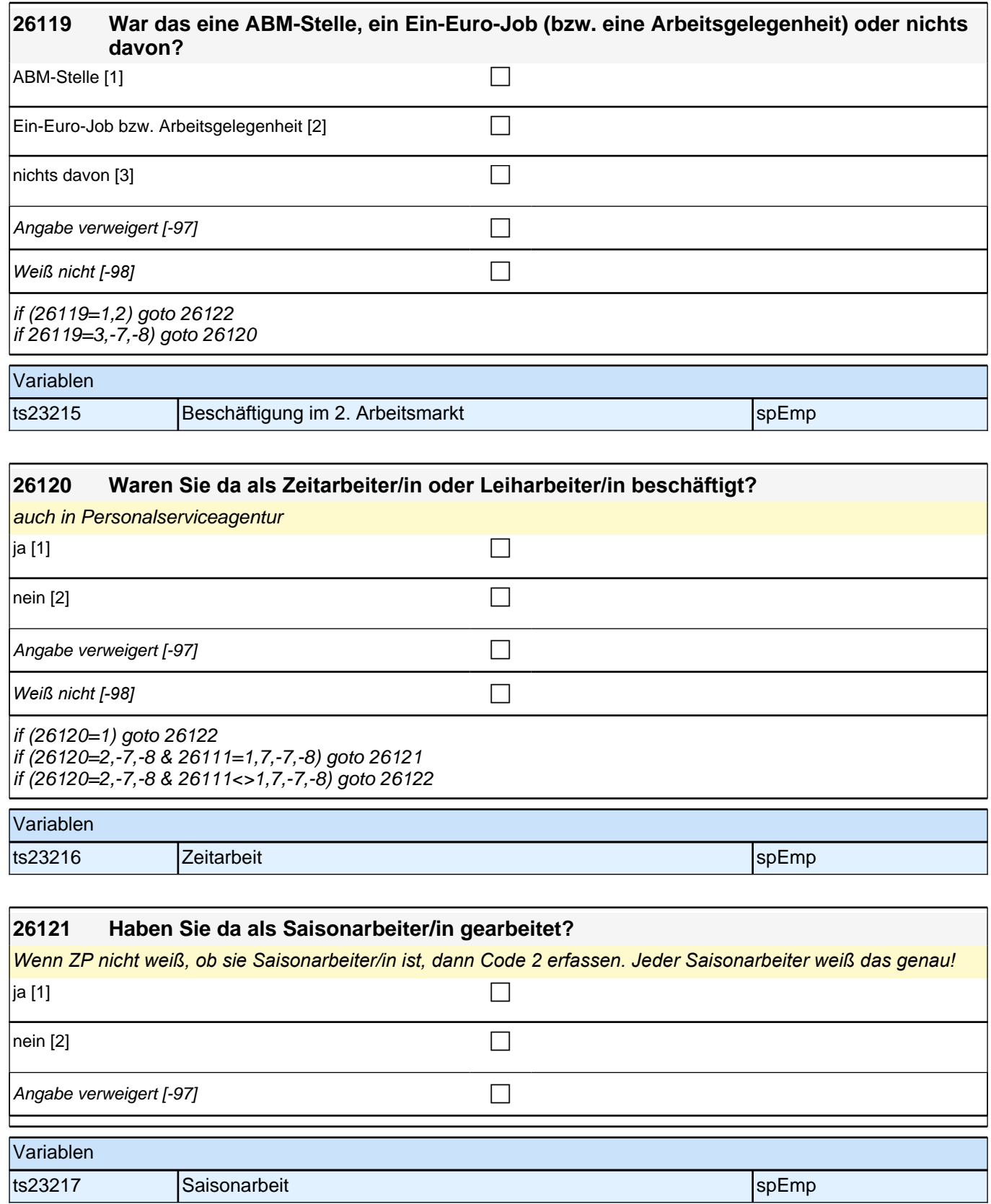

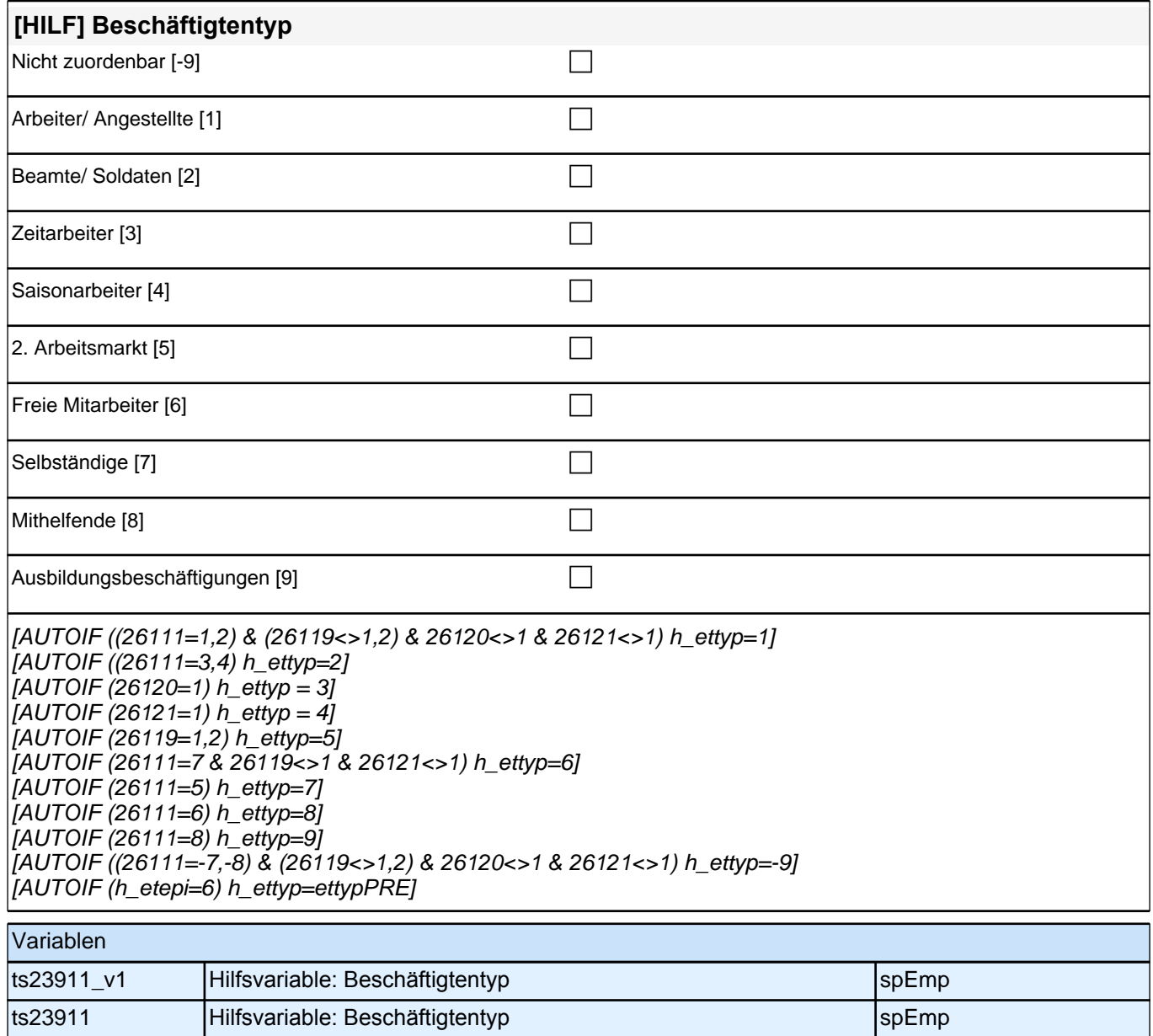

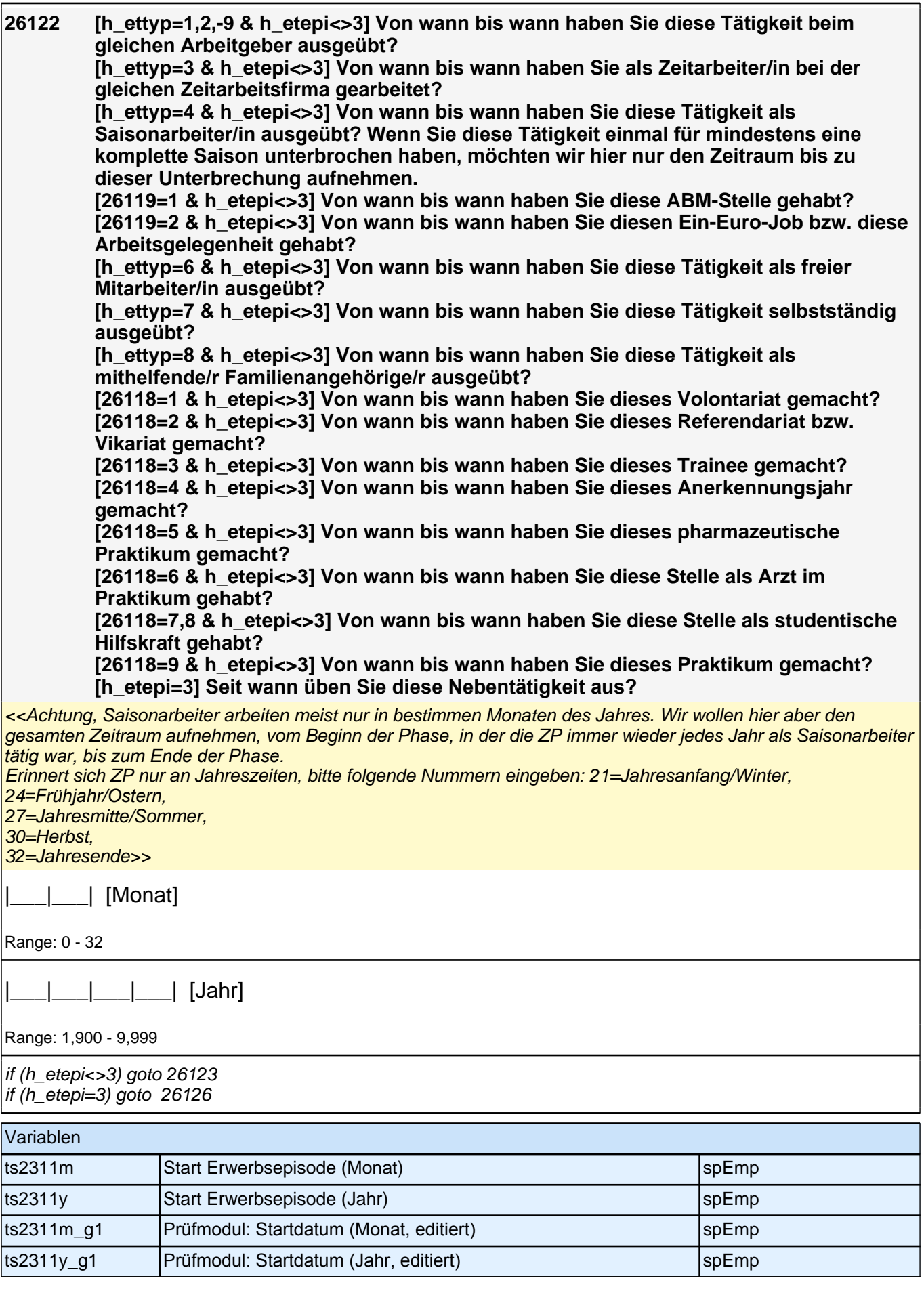

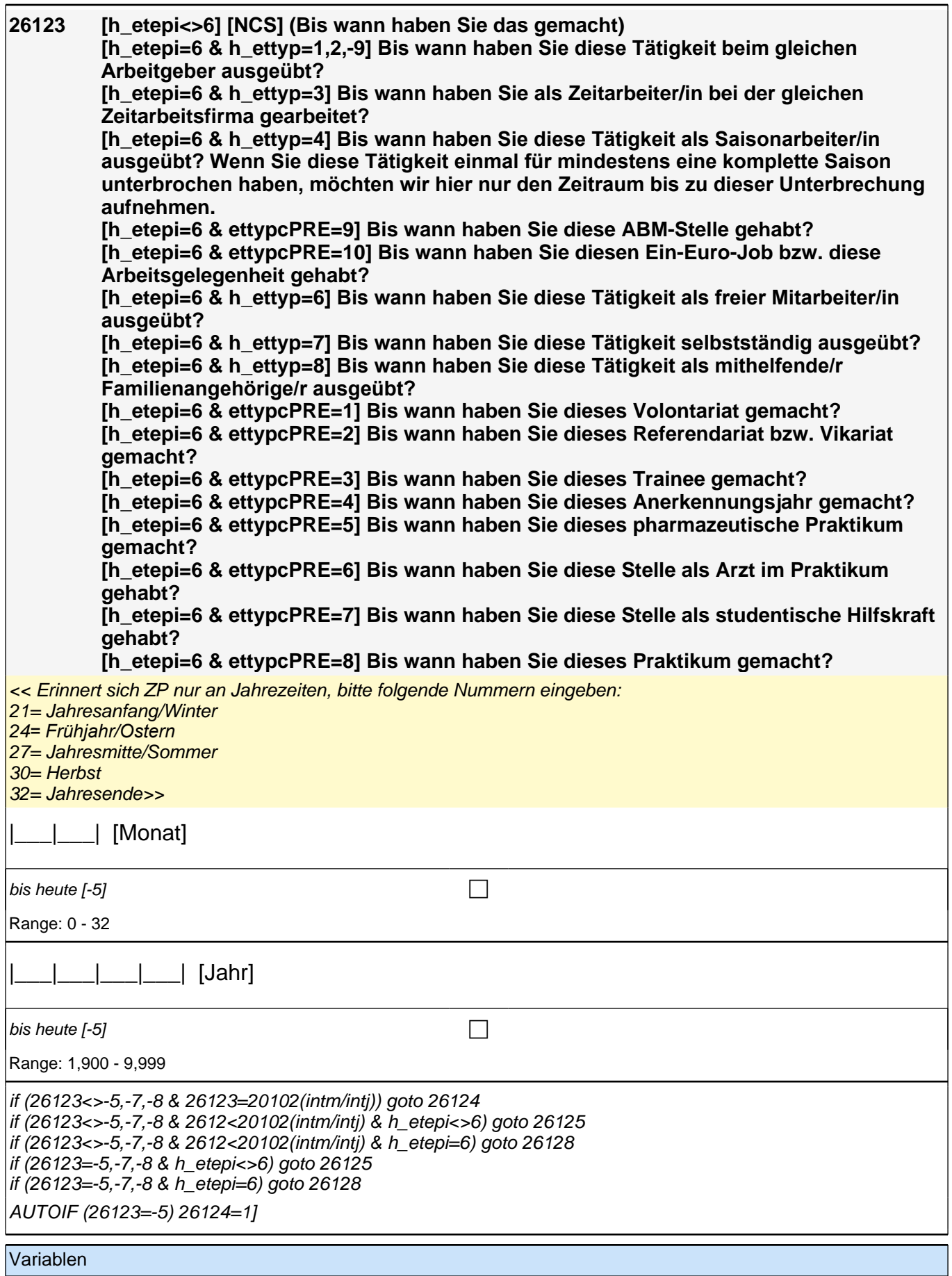

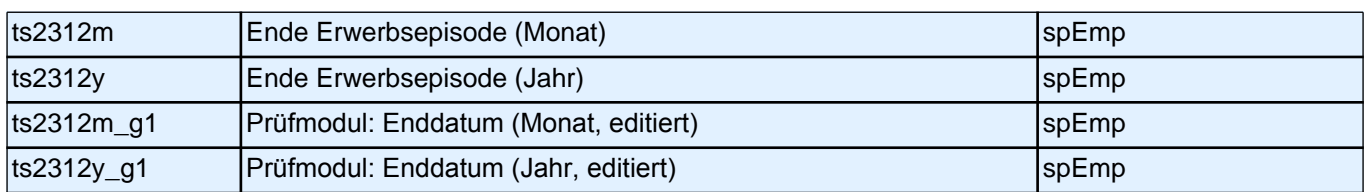

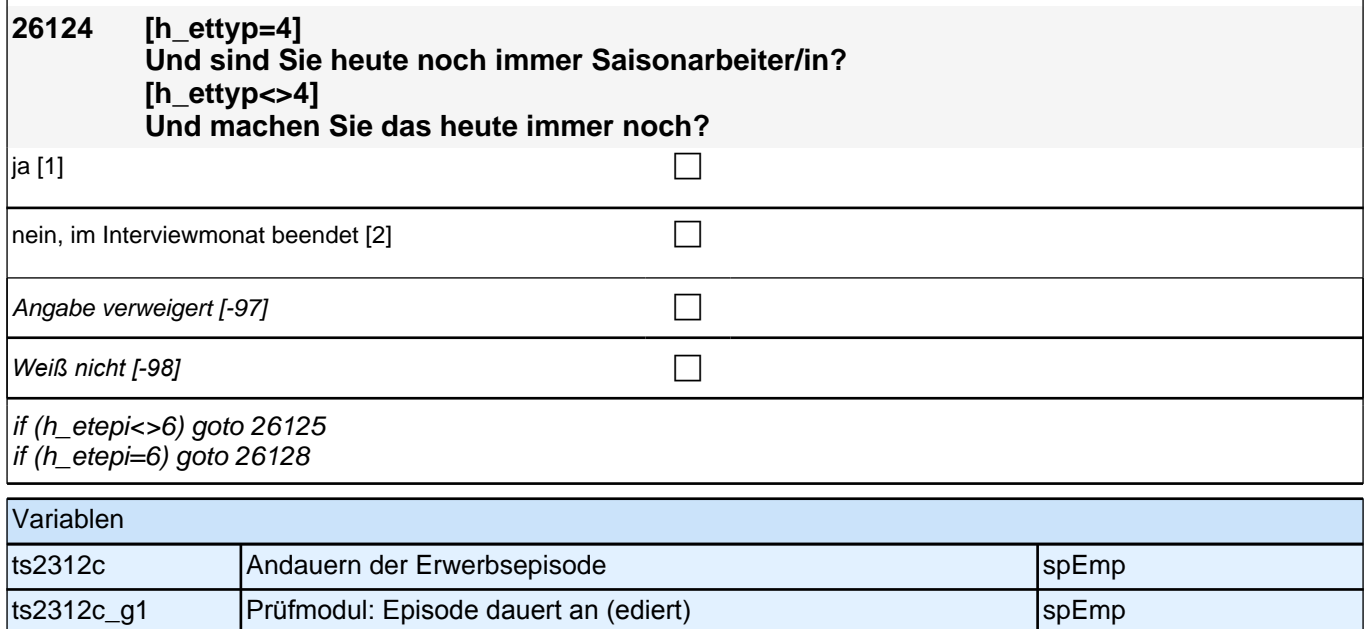

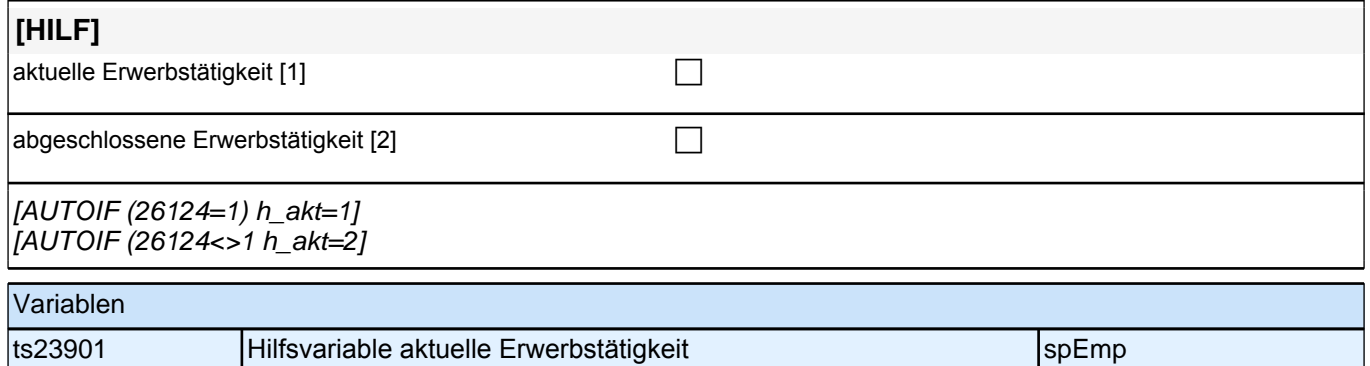

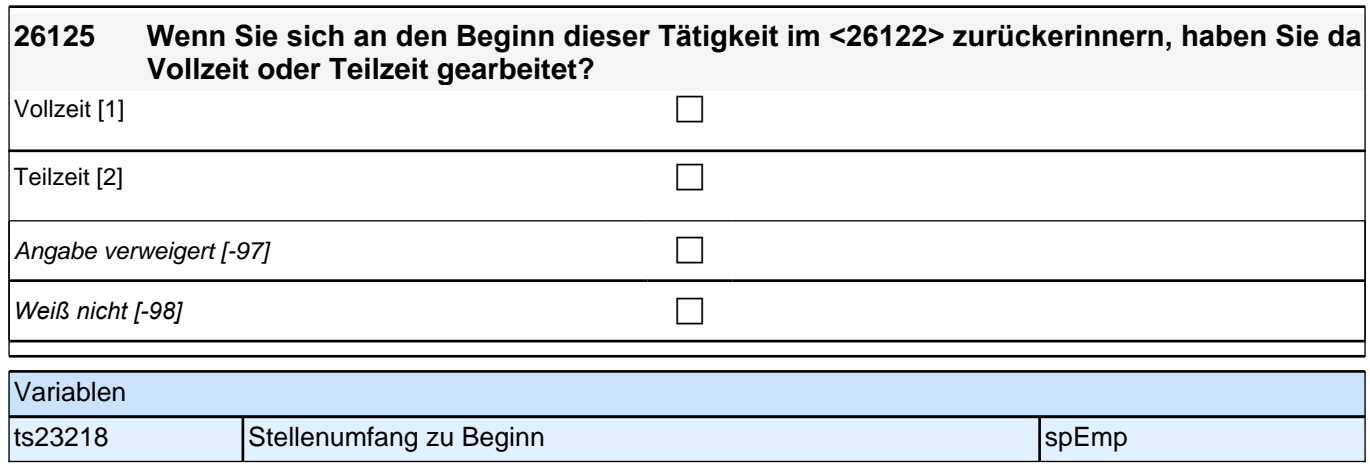

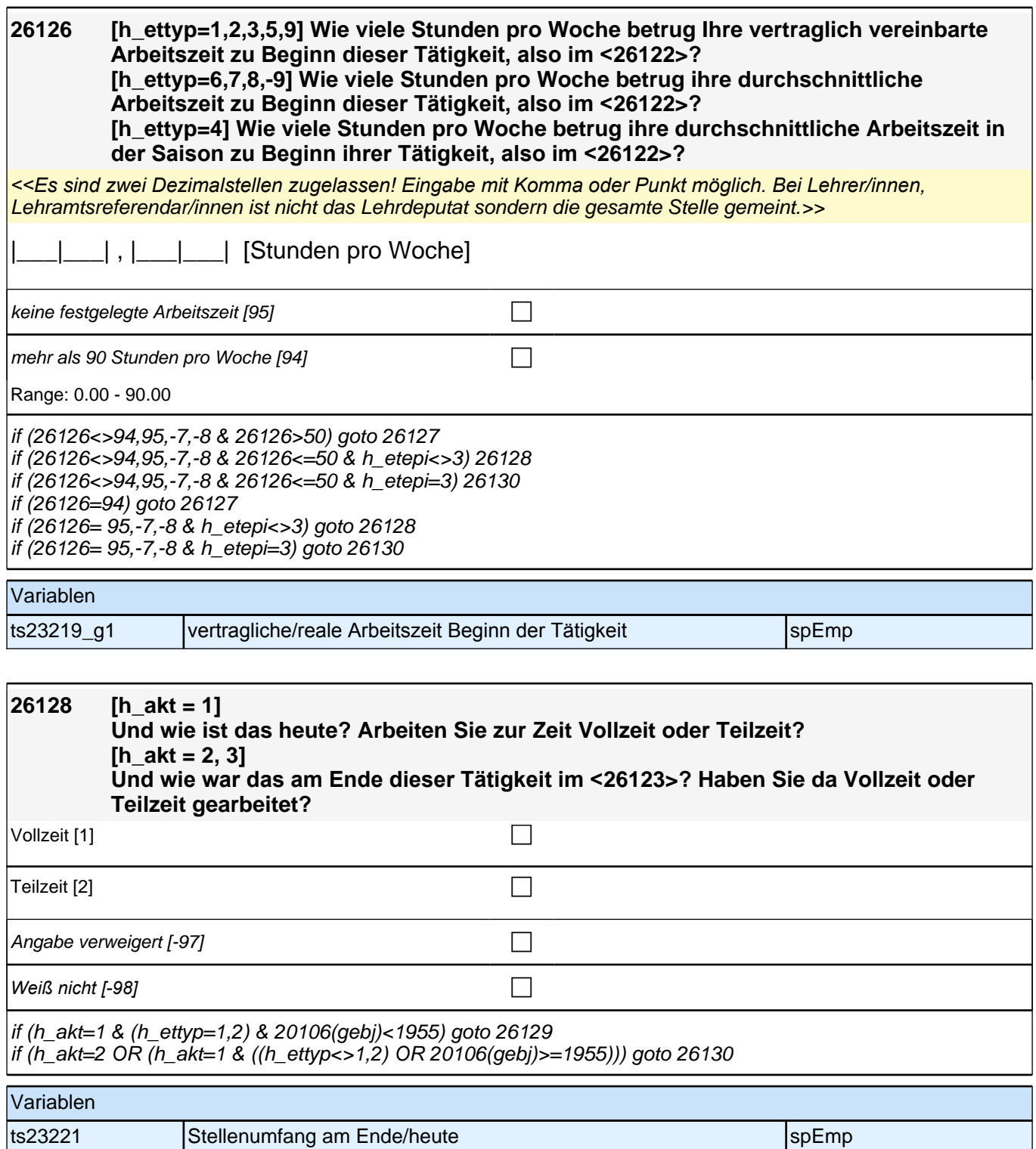

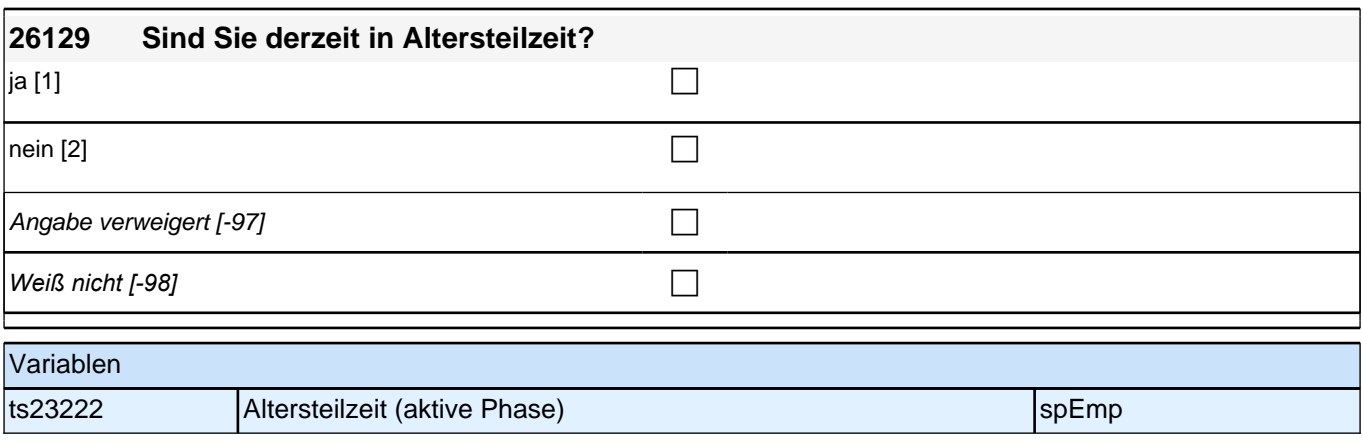

┑

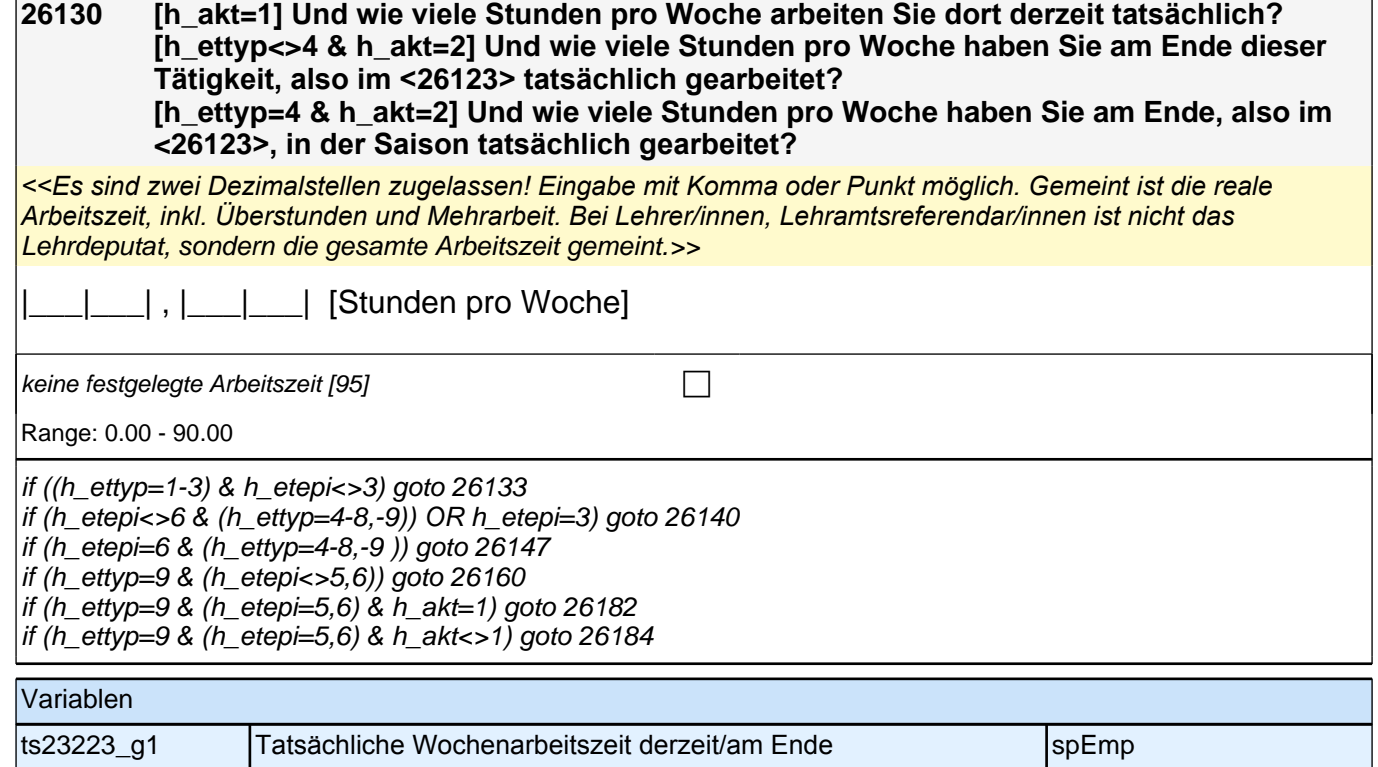

Г

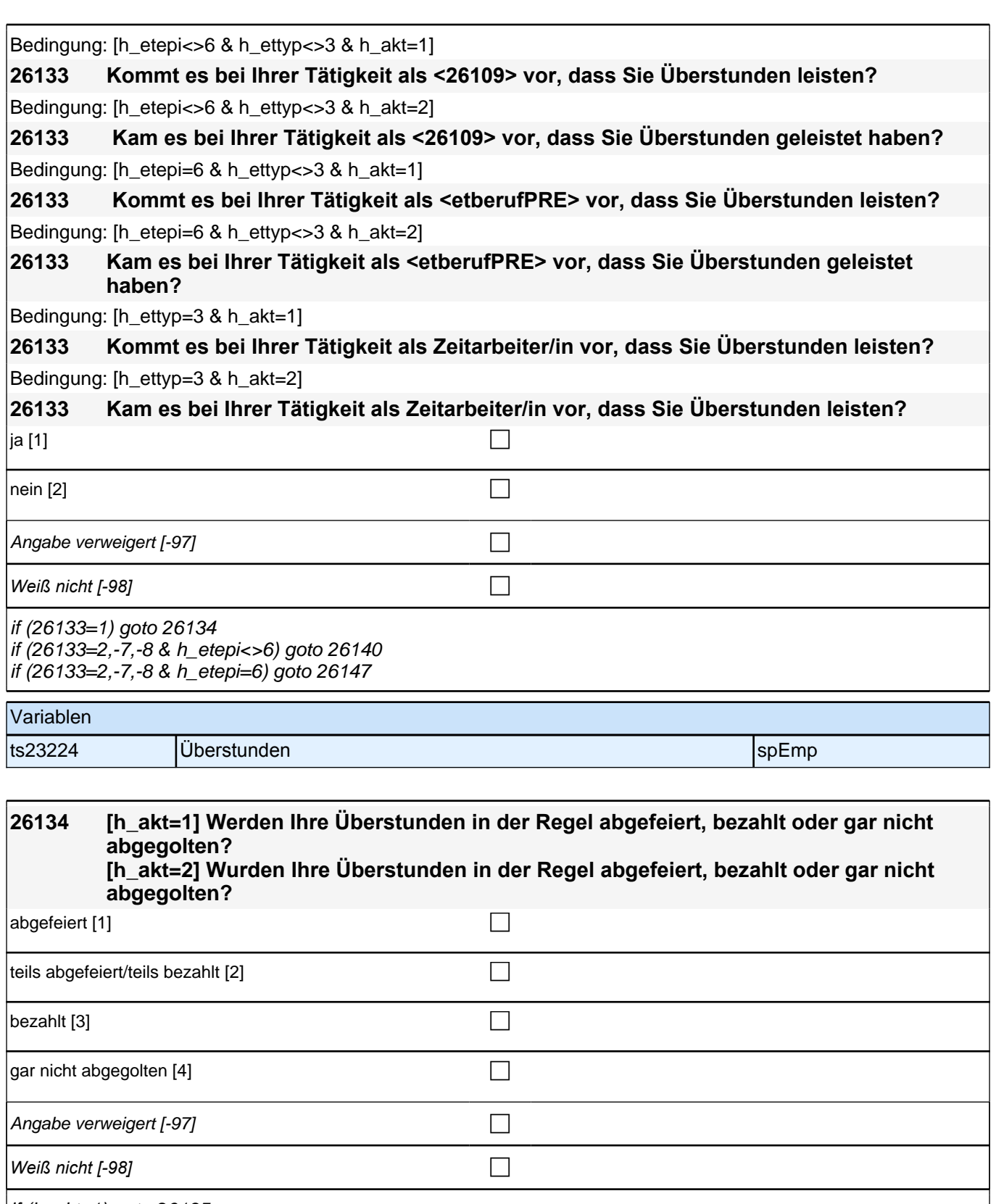

if (h\_akt=1) goto 26135

if (h\_akt=2 & h\_etepi<>6) goto 26140

if (h\_akt=2 & h\_etepi=6) goto 26147

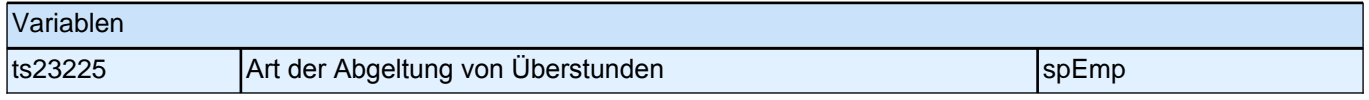

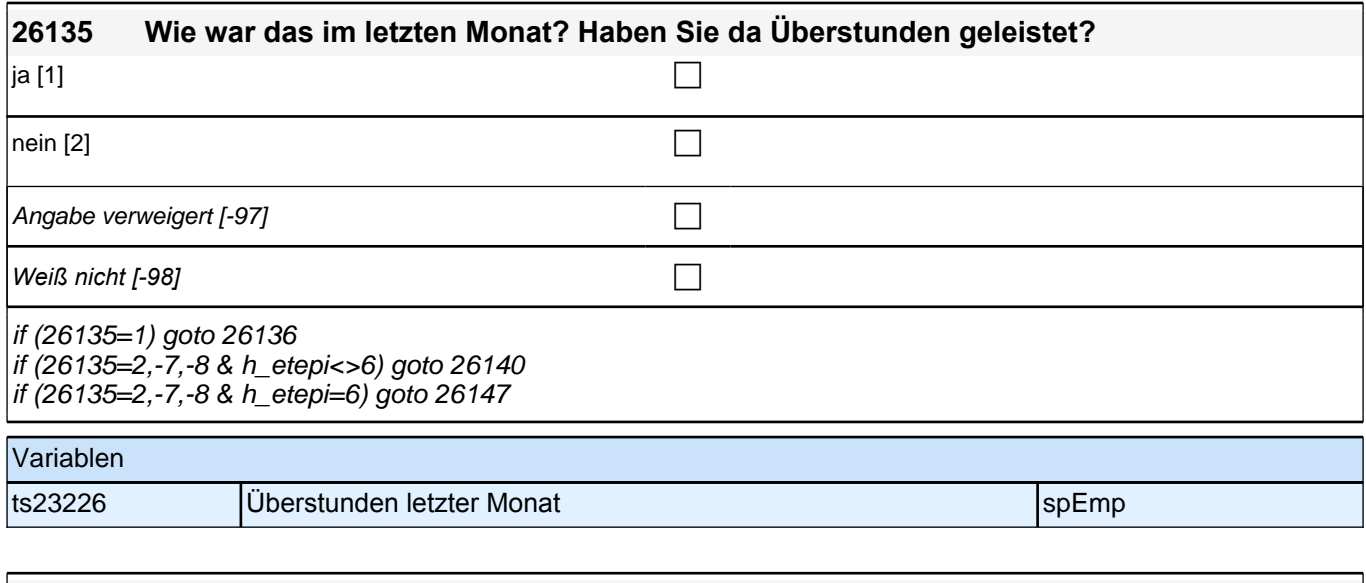

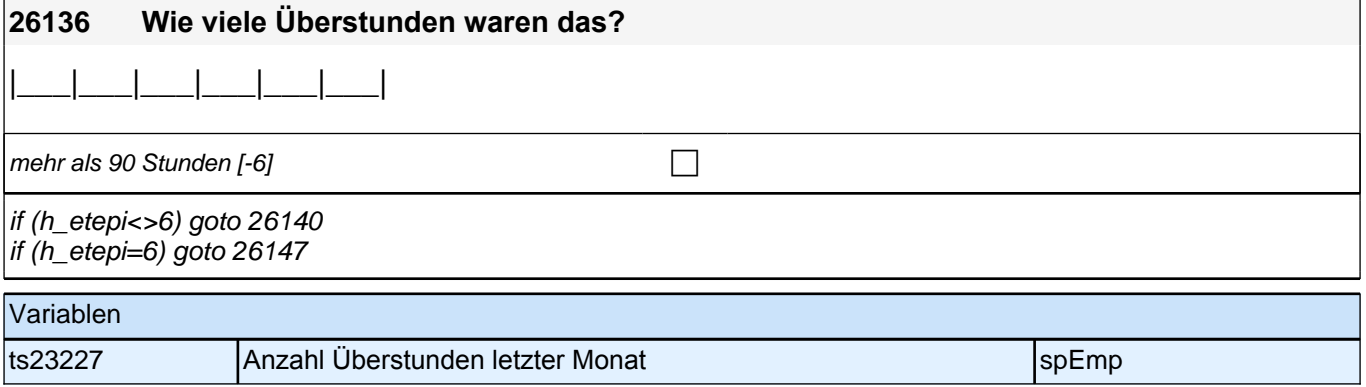

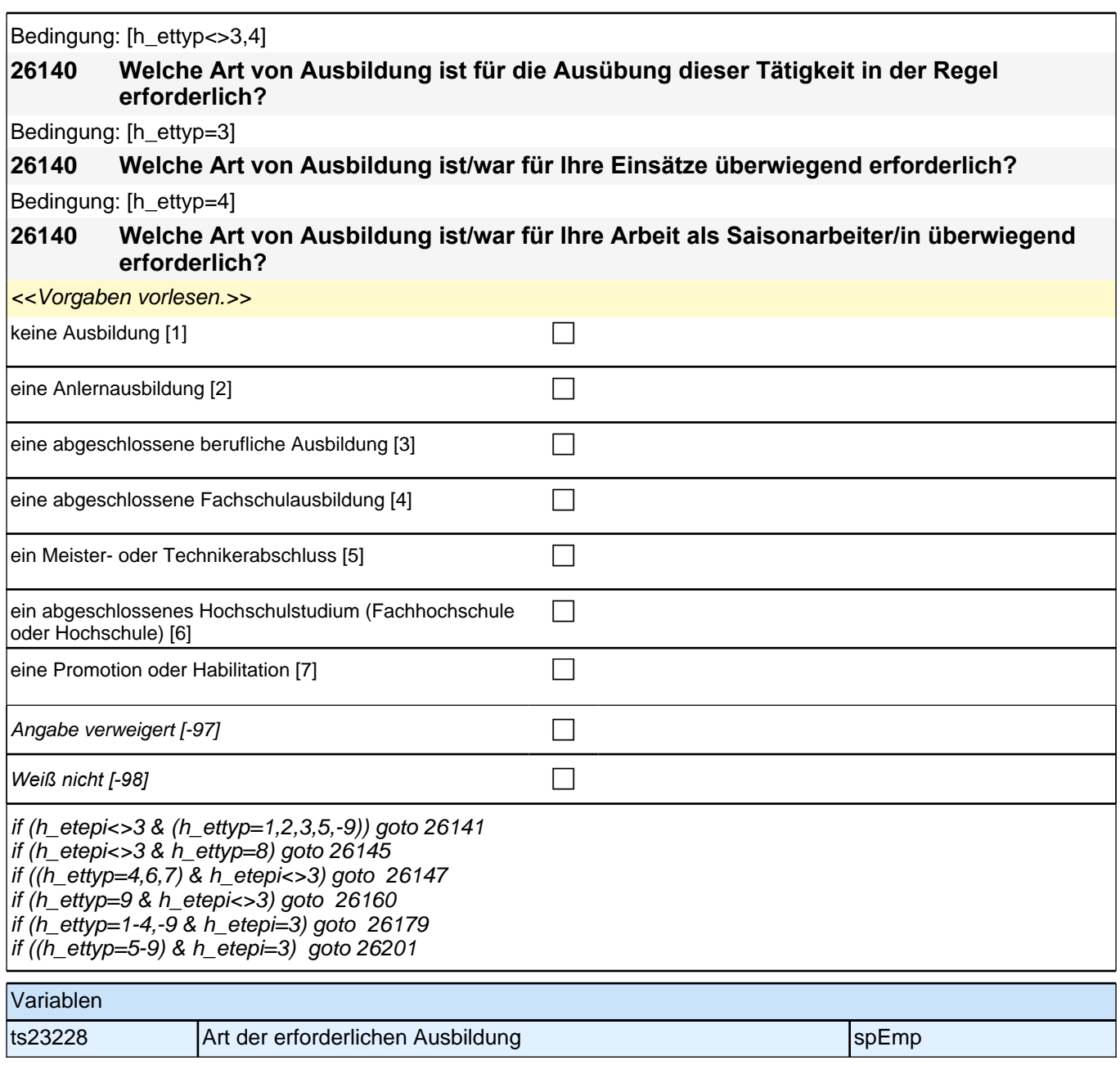

Bedingung: [h\_etepi<>6 & h\_akt=1 & (h\_ettyp=1,2,-9)]

**26141 Nun geht es um Ihre berufliche Fortbildung während Ihrer Tätigkeit als <26109>. Gibt es in Ihrem Betrieb eine Betriebsvereinbarung über Weiterbildung?**

Bedingung: [h\_etepi<>6 & h\_akt=1 & h\_ettyp=3]

**26141 Nun geht es um Ihre berufliche Fortbildung während Ihrer Tätigkeit als Zeitarbeiter/in. Gibt es in Ihrer Zeitarbeitsfirma eine Betriebsvereinbarung über Weiterbildung?**

Bedingung: [h\_etepi<>6 & h\_akt=1 & 26119=1]

**26141 Nun geht es um Ihre berufliche Fortbildung während Ihrer Tätigkeit auf der ABM-Stelle. Gibt es in Ihrem Betrieb eine Betriebsvereinbarung über Weiterbildung?**

Bedingung: [h\_etepi<>6 & h\_akt=1 & 26119=2]

**26141 Nun geht es um Ihre berufliche Fortbildung während Ihres Ein-Euro-Jobs (Arbeitsgelegenheit). Gibt es in Ihrem Betrieb eine Betriebsvereinbarung über Weiterbildung?**

Bedingung: [h\_etepi<>6 & h\_akt=2 & (h\_ettyp=1,2,-9)]

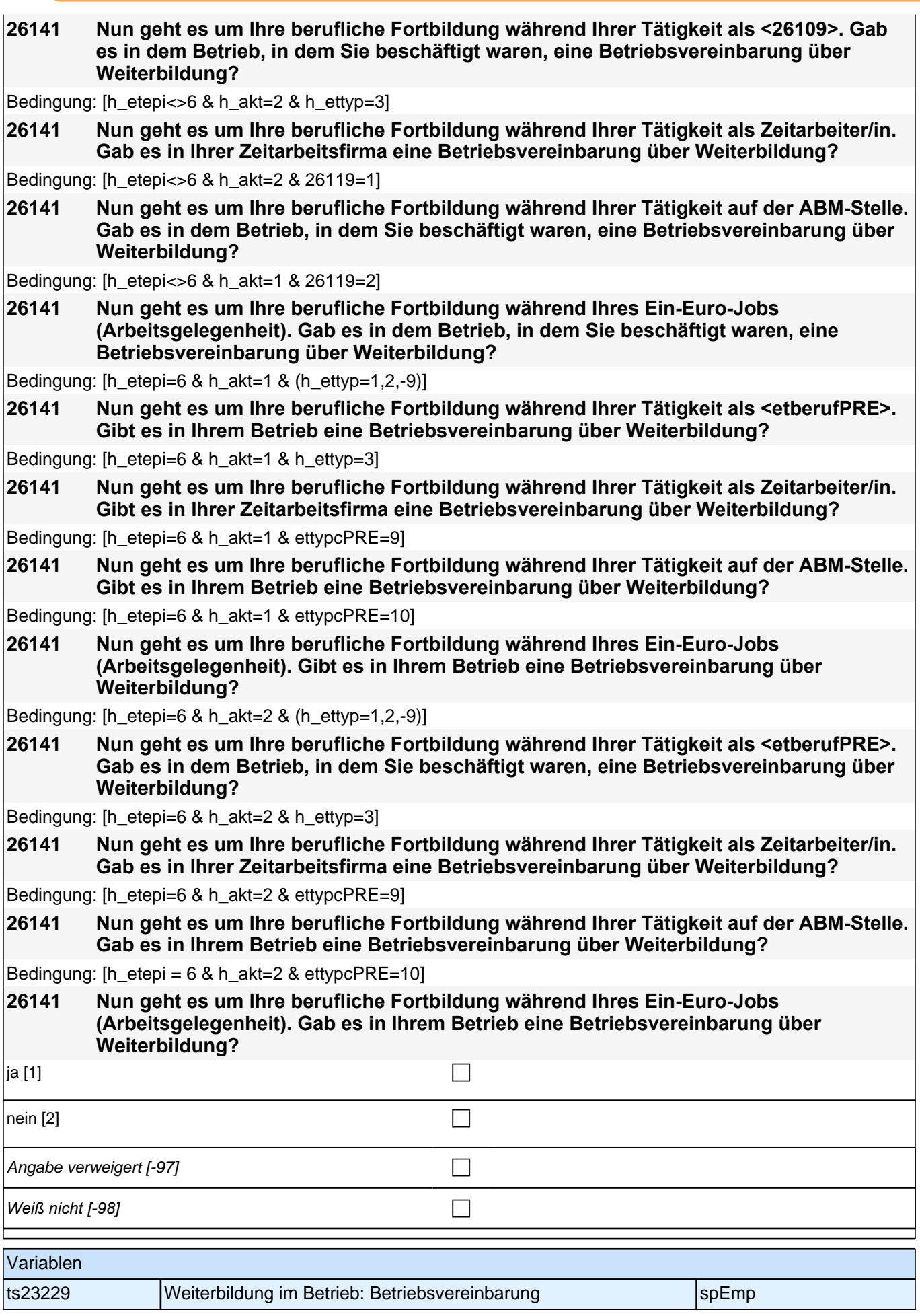

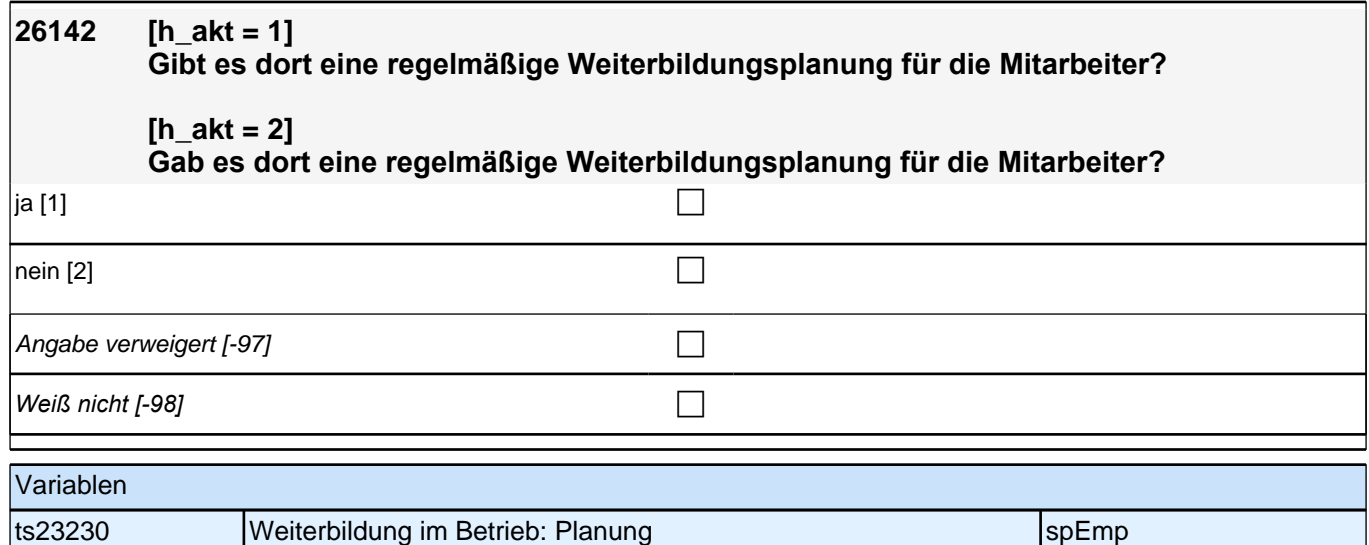

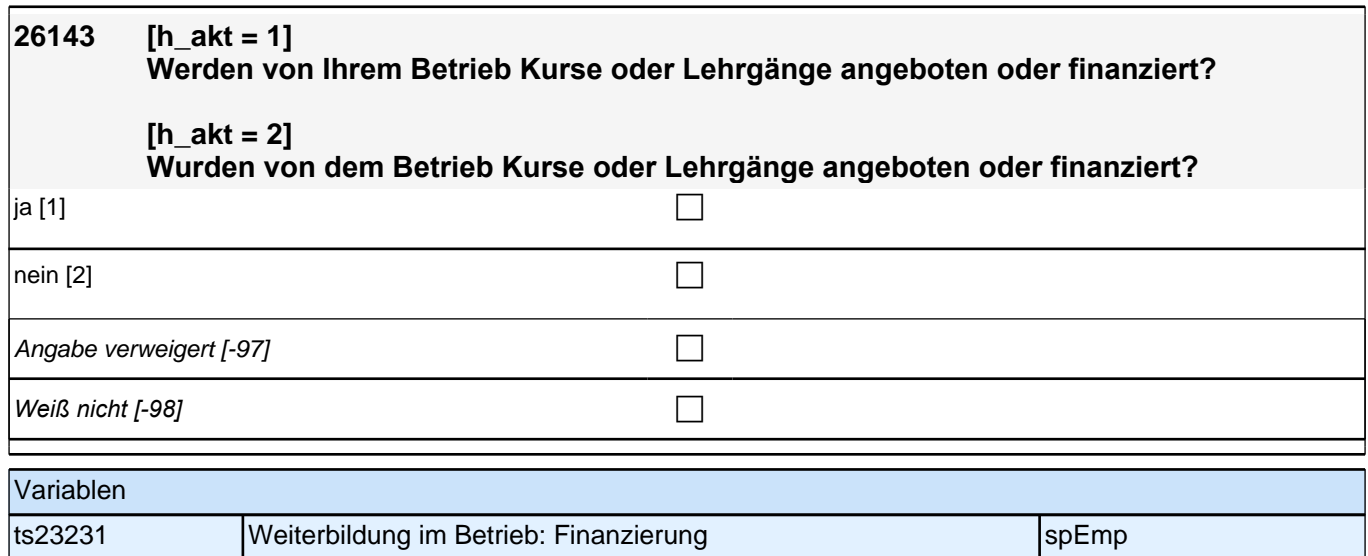

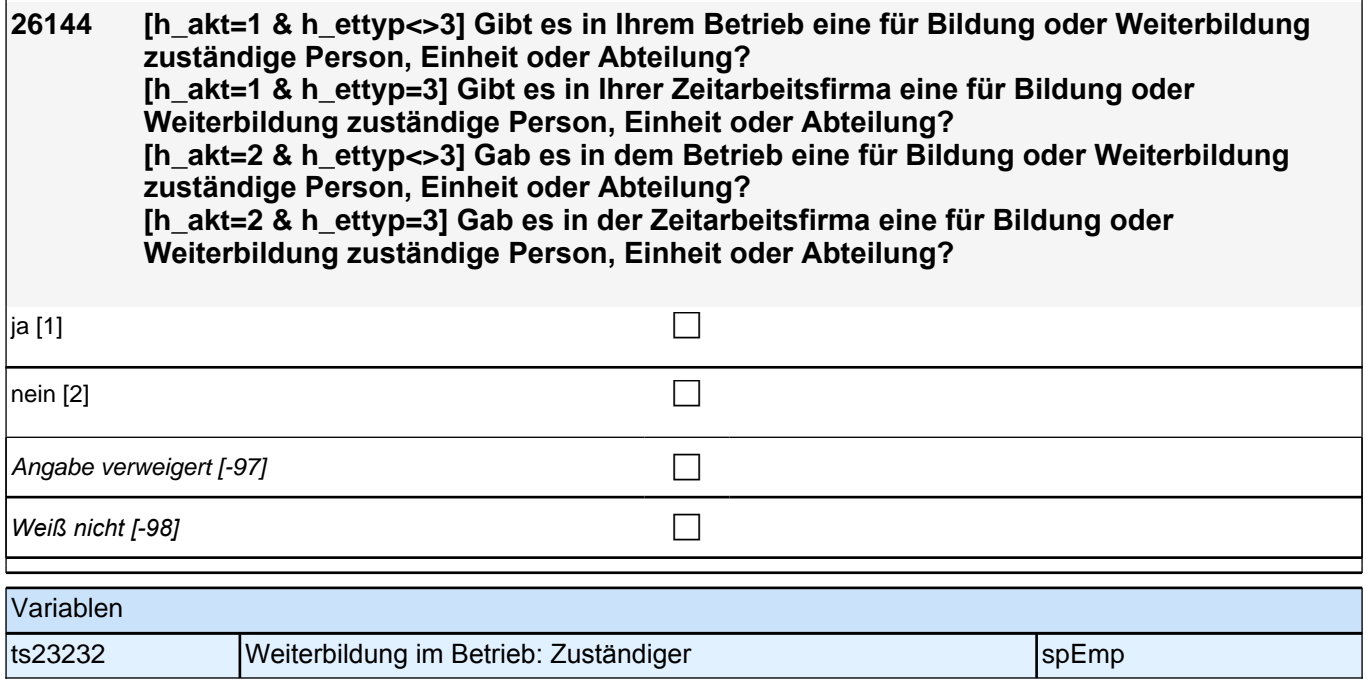

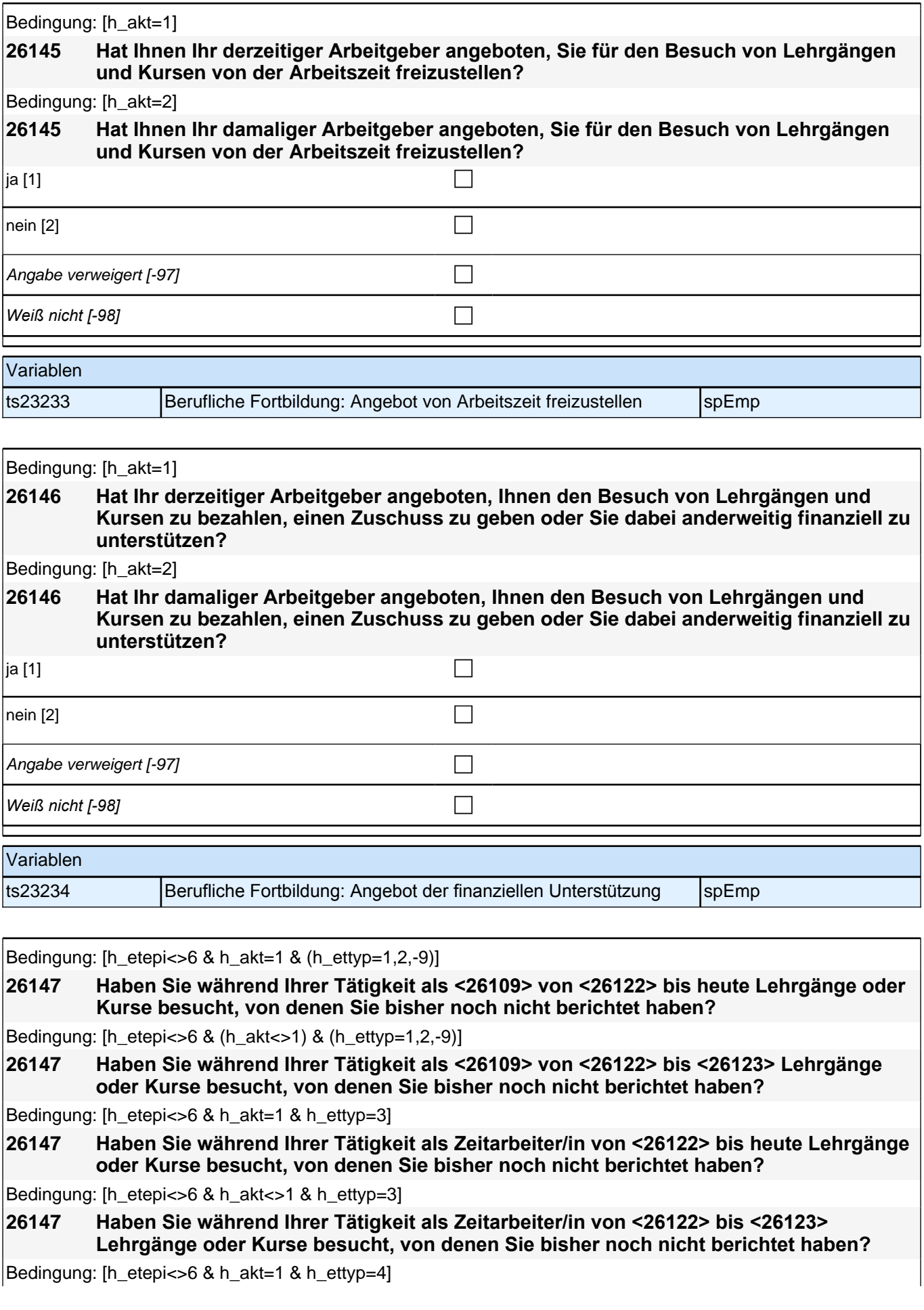

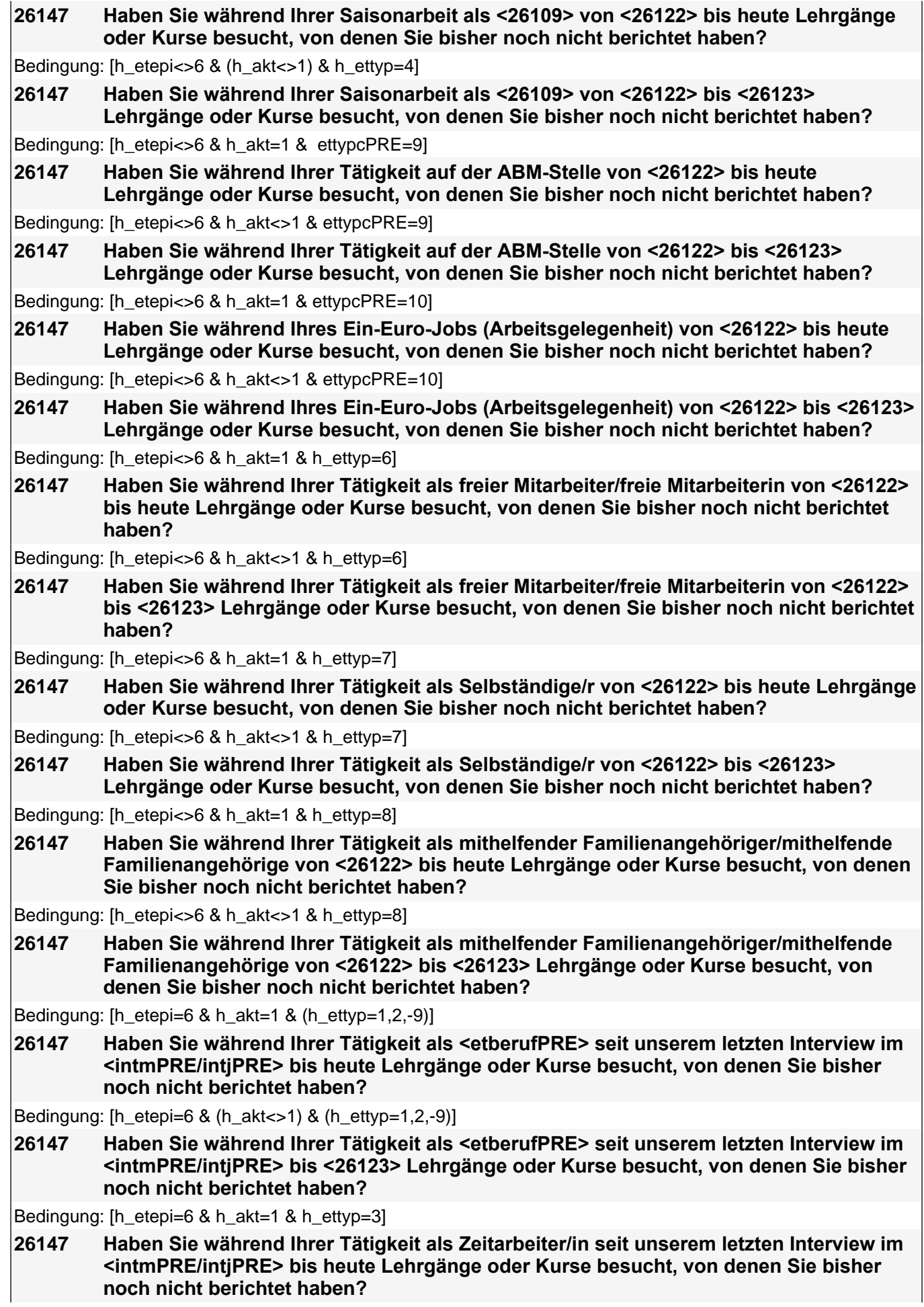

Bedingung: [h\_etepi=6 & h\_akt<>1 & h\_ettyp=3]

**26147 Haben Sie während Ihrer Tätigkeit als Zeitarbeiter/in seit unserem letzten Interview im <intmPRE/intjPRE> bis <26123> Lehrgänge oder Kurse besucht, von denen Sie bisher noch nicht berichtet haben?**

Bedingung: [h\_etepi=6 & h\_akt=1 & h\_ettyp=4]

**26147 Haben Sie während Ihrer Saisonarbeit als <etberufPRE> seit unserem letzten Interview im <intmPRE/intjPRE> bis heute Lehrgänge oder Kurse besucht, von denen Sie bisher noch nicht berichtet haben?**

Bedingung: [h\_etepi=6 & (h\_akt<>1) & h\_ettyp=4]

**26147 Haben Sie während Ihrer Saisonarbeit als <etberufPRE> seit unserem letzten Interview im <intmPRE/intjPRE> bis <26123> Lehrgänge oder Kurse besucht, von denen Sie bisher noch nicht berichtet haben?**

Bedingung: [h\_etepi=6 & h\_akt=1 & ettypcPRE=9]

**26147 Haben Sie während Ihrer Tätigkeit auf der ABM-Stelle seit unserem letzten Interview im <intmPRE/intjPRE> bis heute Lehrgänge oder Kurse besucht, von denen Sie bisher noch nicht berichtet haben?**

Bedingung: [h\_etepi=6 & h\_akt<>1 & ettypcPRE=9]

**26147 Haben Sie während Ihrer Tätigkeit auf der ABM-Stelle seit unserem letzten Interview im <intmPRE/intjPRE> bis <26123> Lehrgänge oder Kurse besucht, von denen Sie bisher noch nicht berichtet haben?**

Bedingung: [h\_etepi=6 & h\_akt=1 & ettypcPRE=10]

- **26147 Haben Sie während Ihres Ein-Euro-Jobs (Arbeitsgelegenheit) seit unserem letzten Interview im <intmPRE/intjPRE> bis heute Lehrgänge oder Kurse besucht, von denen Sie bisher noch nicht berichtet haben?**
- Bedingung: [h\_etepi=6 & h\_akt<>1 & ettypcPRE=10]
- **26147 Haben Sie während Ihres Ein-Euro-Jobs (Arbeitsgelegenheit) seit unserem letzten Interview im <intmPRE/intjPRE> bis <26123> Lehrgänge oder Kurse besucht, von denen Sie bisher noch nicht berichtet haben?**

Bedingung: [h\_etepi=6 & h\_akt=1 & h\_ettyp=6]

- **26147 Haben Sie während Ihrer Tätigkeit als freier Mitarbeiter/freie Mitarbeiterin seit unserem**  letzten Interview im <intmPRE/intjPRE> bis heute Lehrgänge oder Kurse besucht, von **denen Sie bisher noch nicht berichtet haben?**
- Bedingung: [h\_etepi=6 & h\_akt<>1 & h\_ettyp=6]
- **26147 Haben Sie während Ihrer Tätigkeit als freier Mitarbeiter/freie Mitarbeiterin seit unserem letzten Interview im <intmPRE/intjPRE> bis <26123> Lehrgänge oder Kurse besucht, von denen Sie bisher noch nicht berichtet haben?**

Bedingung: [h\_etepi=6 & h\_akt=1 & h\_ettyp=7]

**26147 Haben Sie während Ihrer Tätigkeit als Selbständige/r seit unserem letzten Interview im <intmPRE/intjPRE> bis heute Lehrgänge oder Kurse besucht, von denen Sie bisher noch nicht berichtet haben?**

Bedingung: [h\_etepi=6 & h\_akt< $>1$  & h\_ettyp=7]

**26147 Haben Sie während Ihrer Tätigkeit als Selbständige/r seit unserem letzten Interview im <intmPRE/intjPRE> bis <26123> Lehrgänge oder Kurse besucht, von denen Sie bisher noch nicht berichtet haben?**

Bedingung: [h\_etepi=6 & h\_akt=1 & h\_ettyp=8]

**26147 Haben Sie während Ihrer Tätigkeit als mithelfender Familienangehöriger/mithelfende Familienangehörige seit unserem letzten Interview im <intmPRE/intjPRE> bis heute Lehrgänge oder Kurse besucht, von denen Sie bisher noch nicht berichtet haben?**

Bedingung: [h\_etepi=6 & h\_akt<>1 & h\_ettyp=8]

**26147 Haben Sie während Ihrer Tätigkeit als mithelfender Familienangehöriger/mithelfende Familienangehörige seit unserem letzten Interview im <intmPRE/intjPRE> bis <26123> Lehrgänge oder Kurse besucht, von denen Sie bisher noch nicht berichtet haben?**

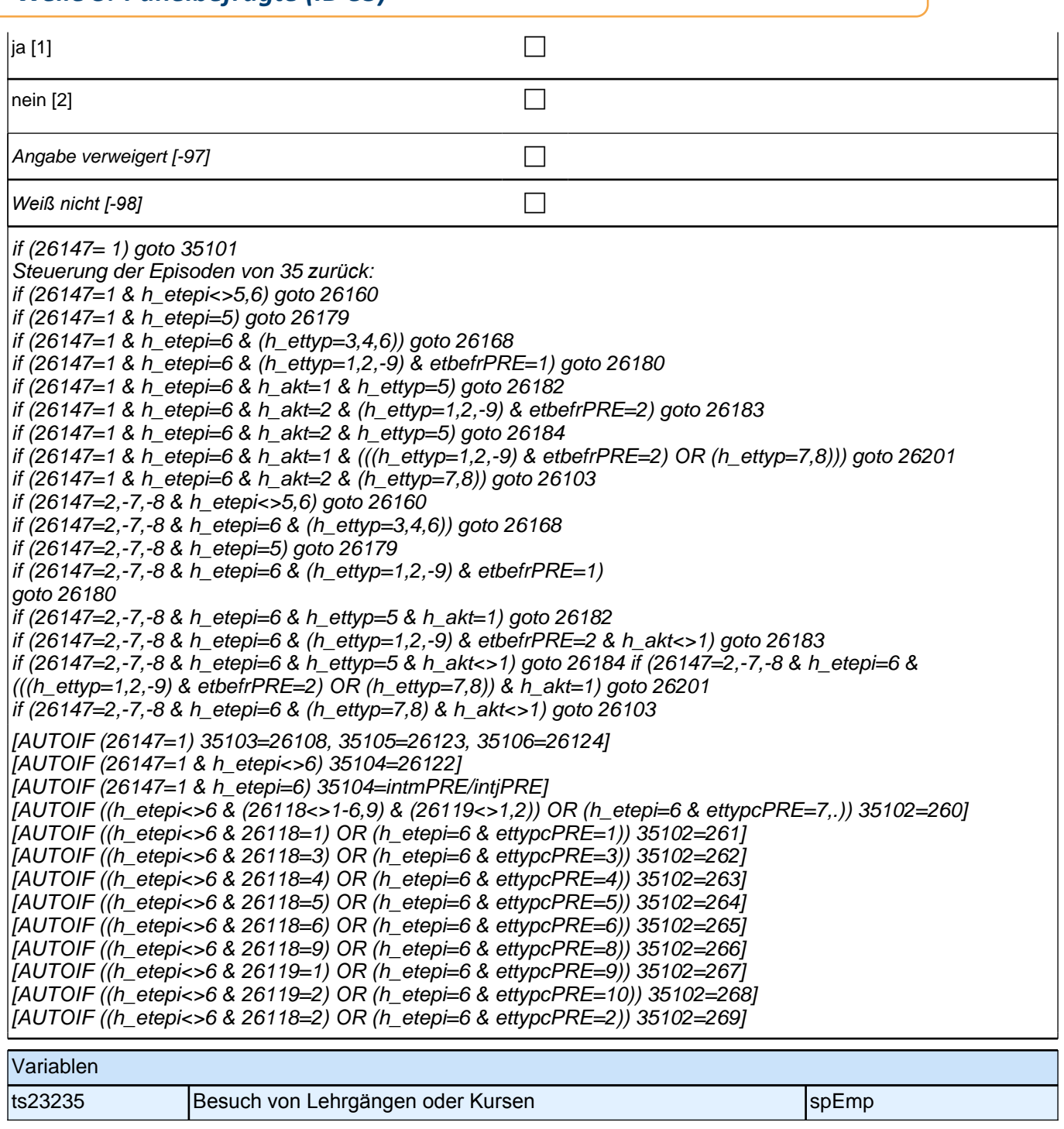

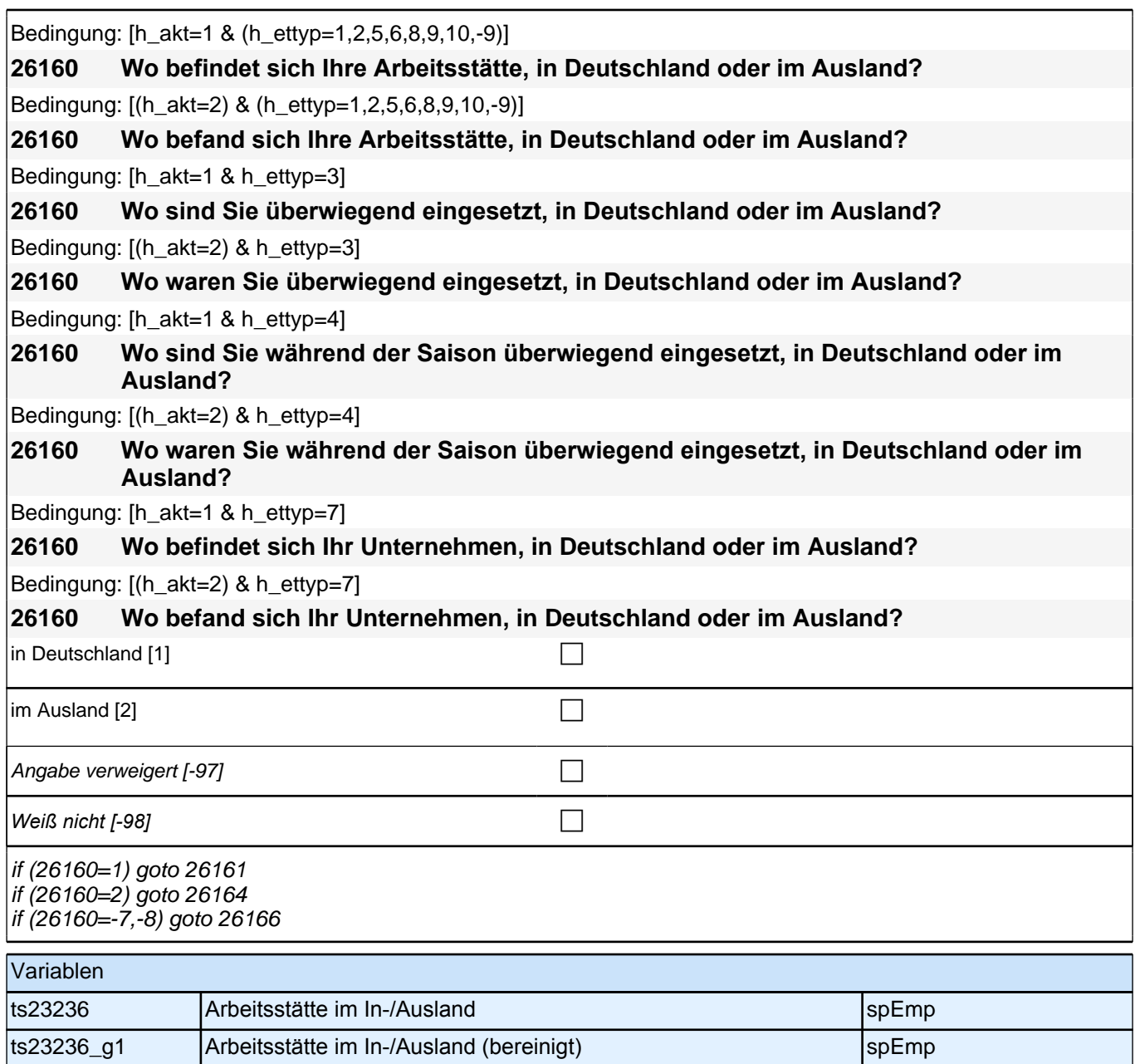

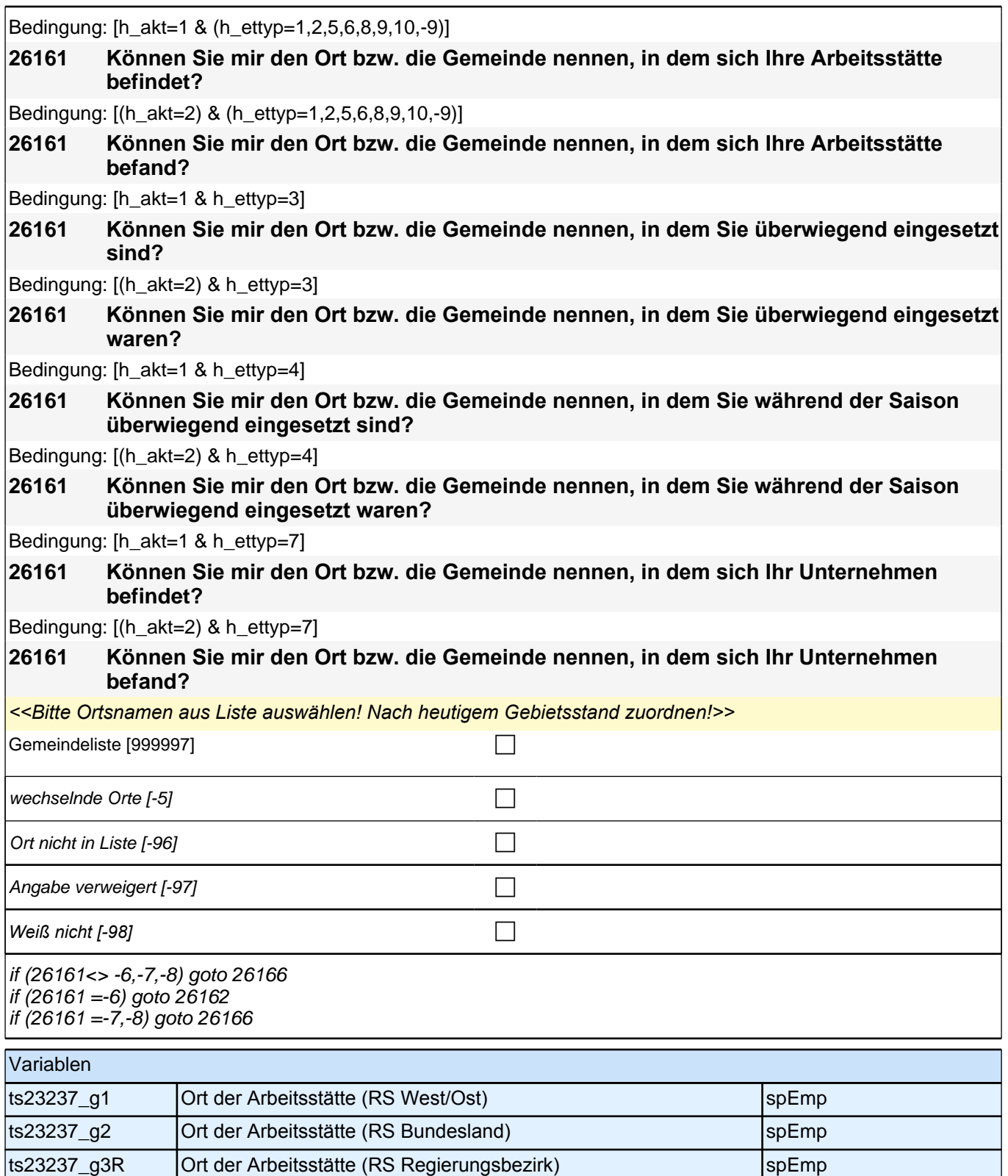

ts23237\_g4R Ort der Arbeitsstätte (RS Kreis) spEmp
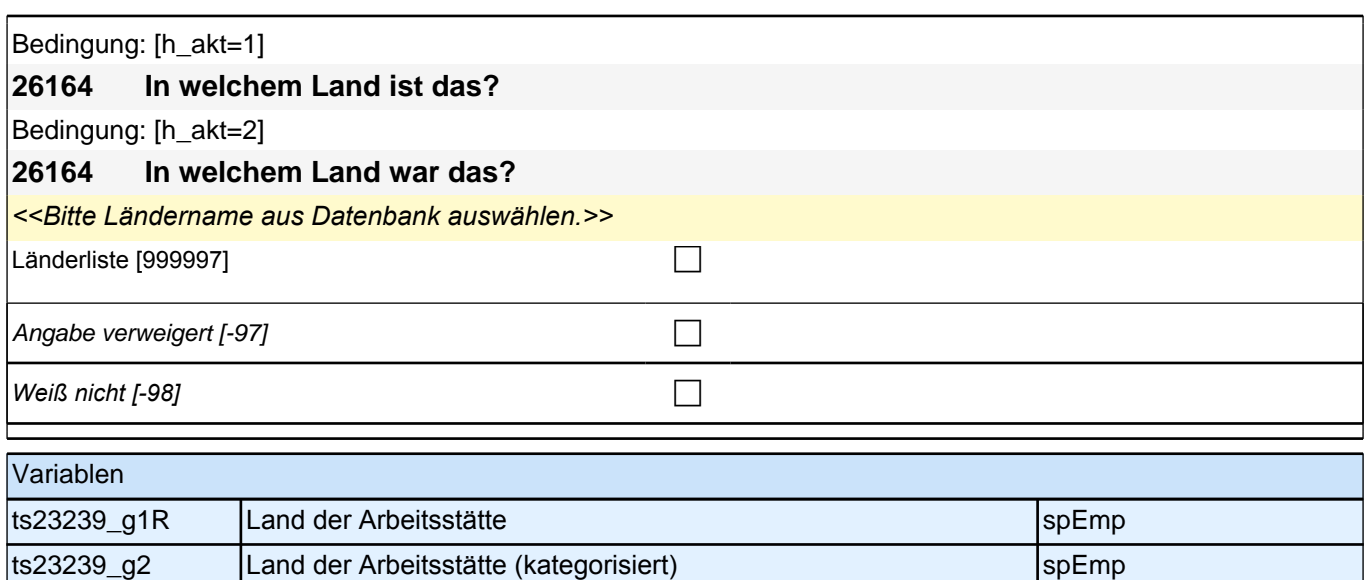

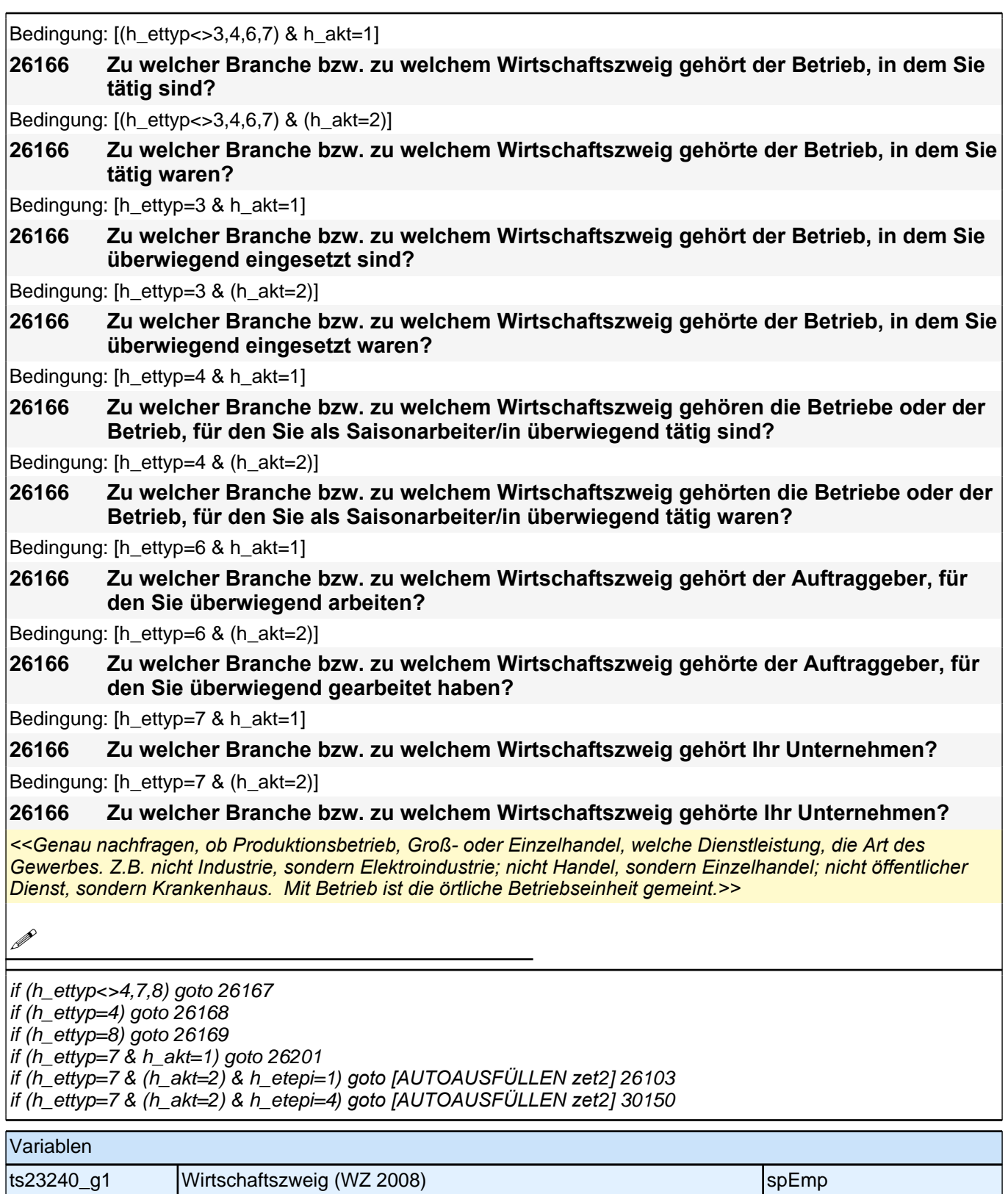

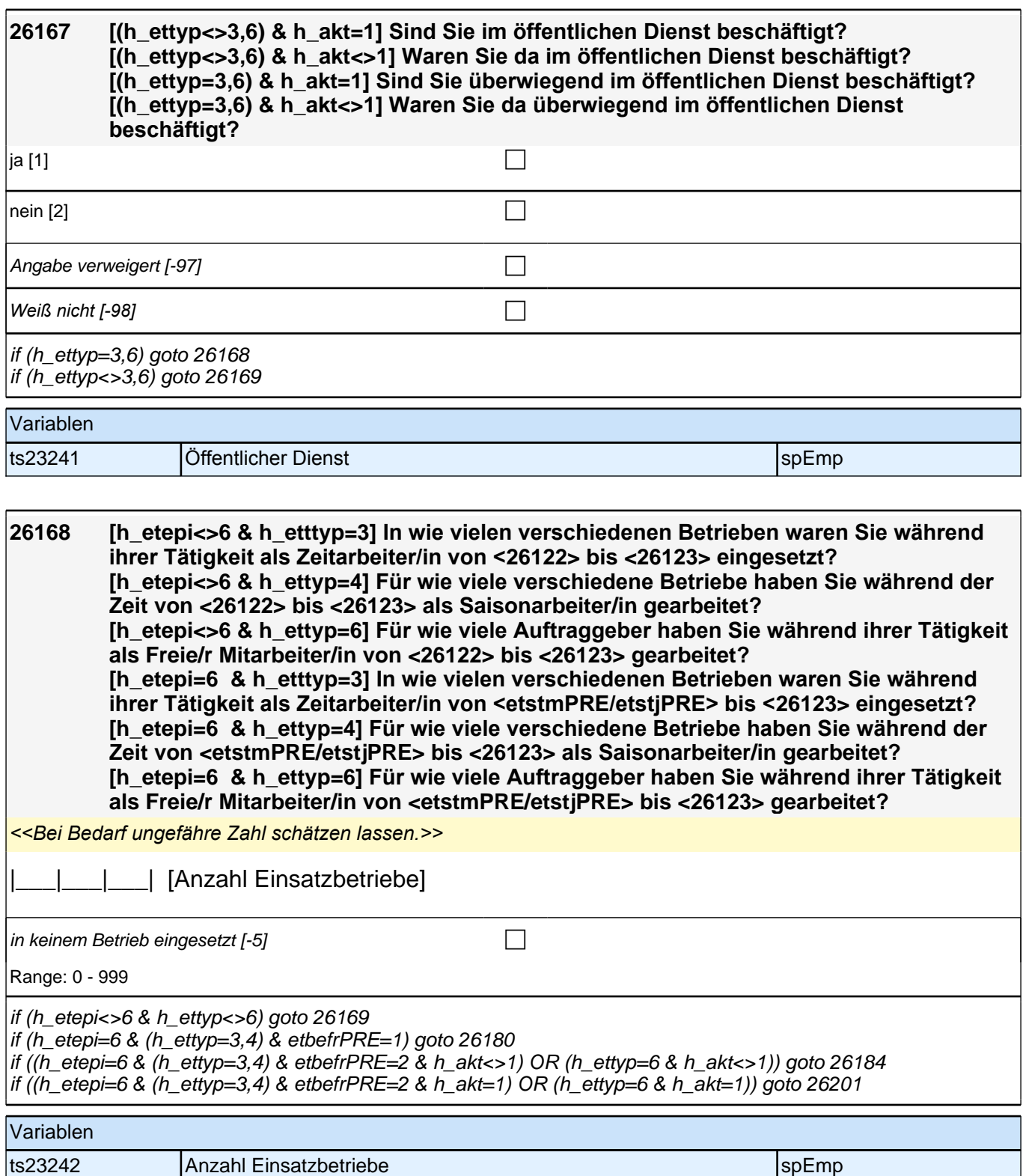

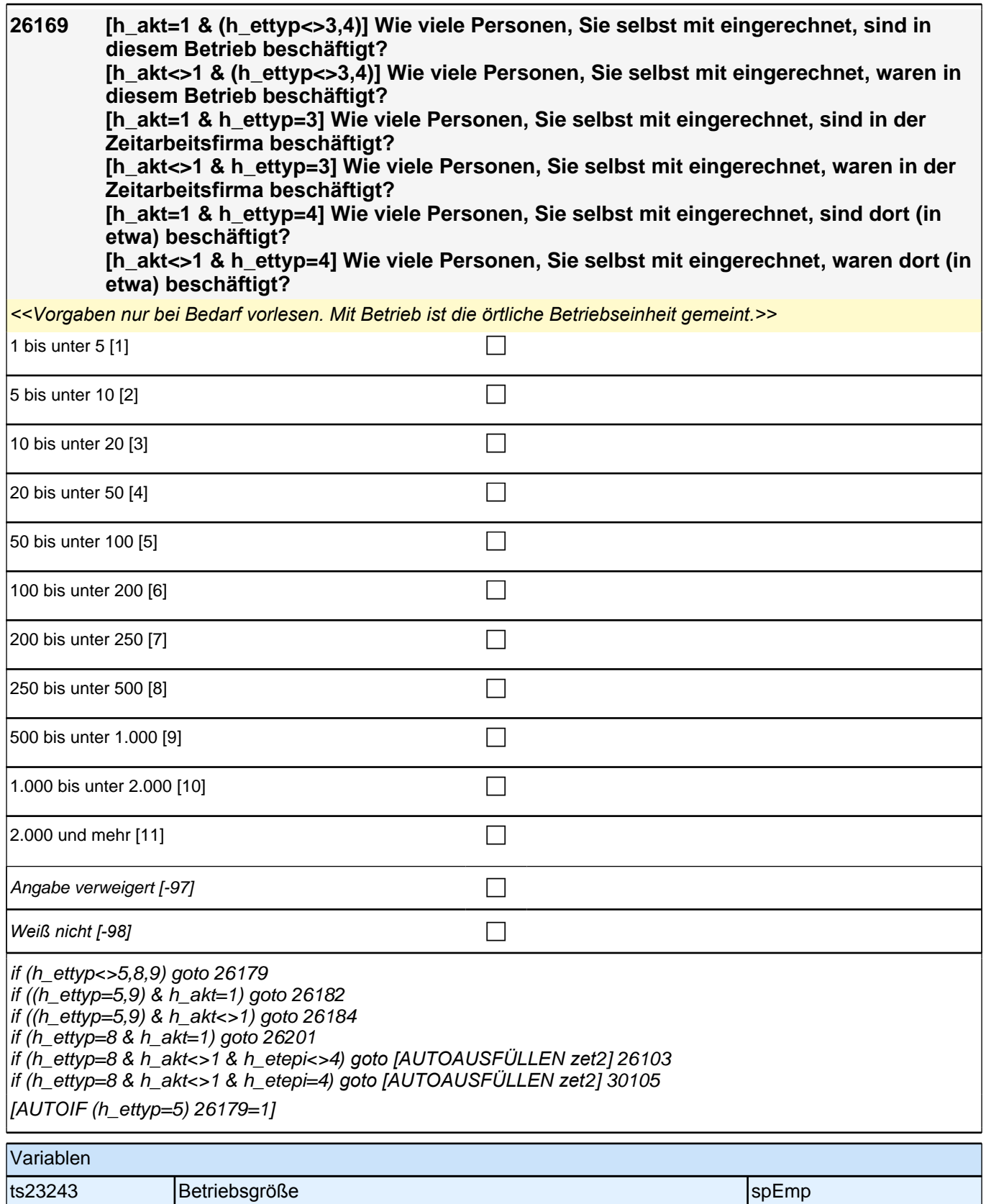

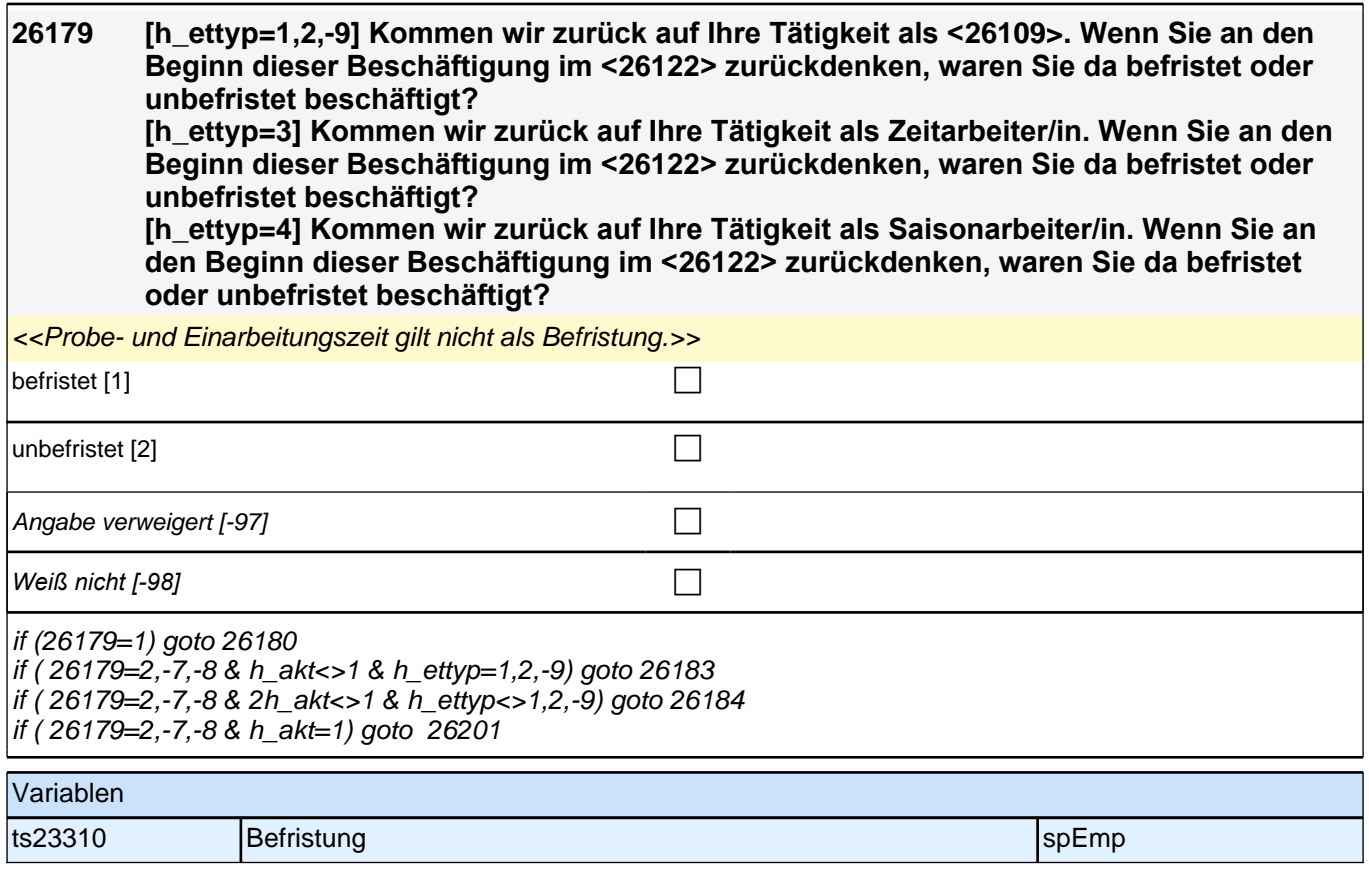

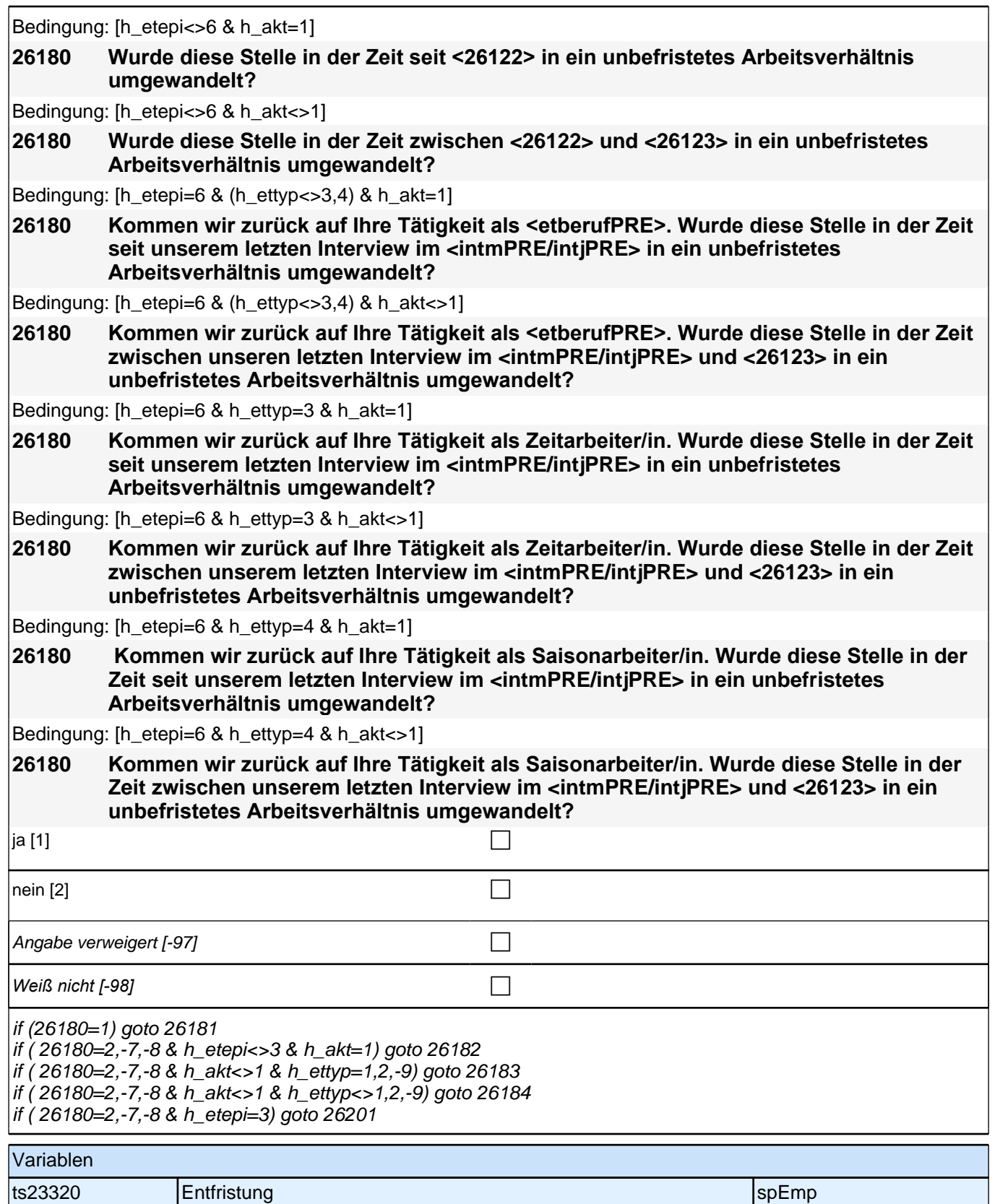

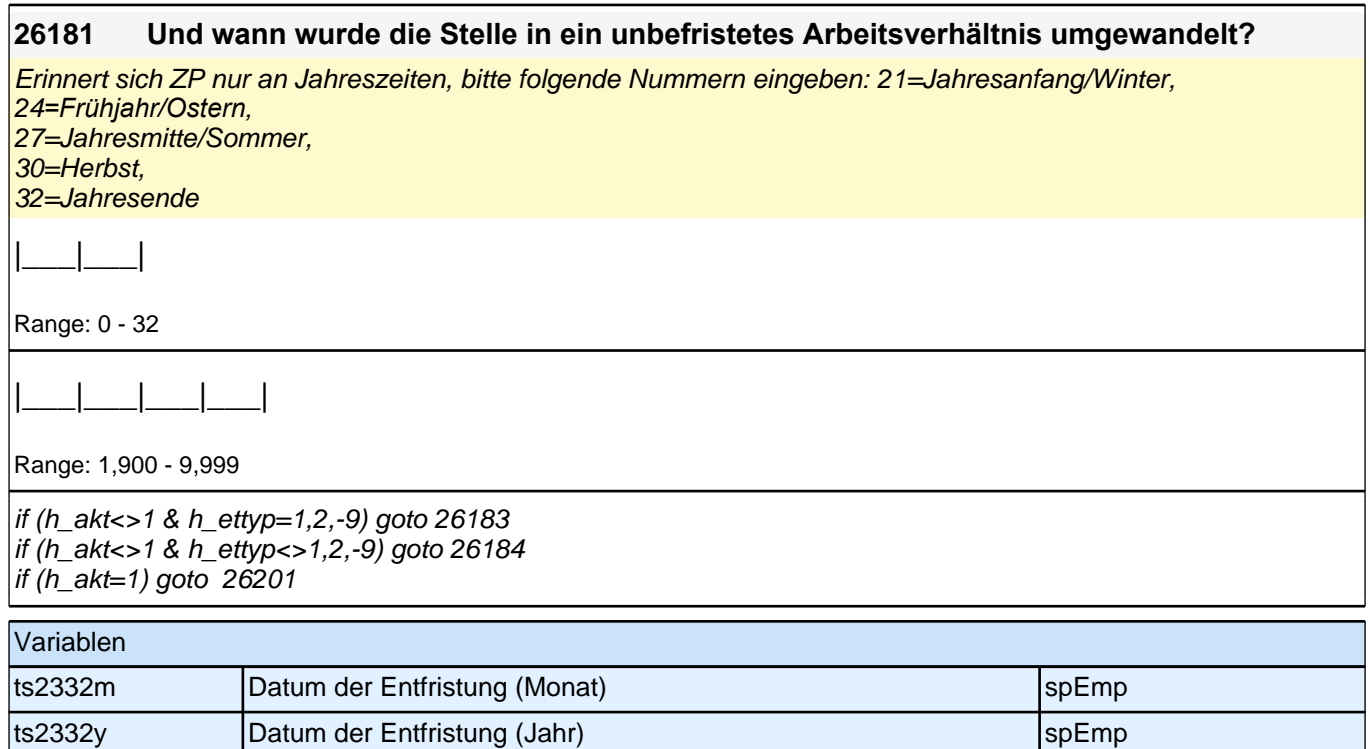

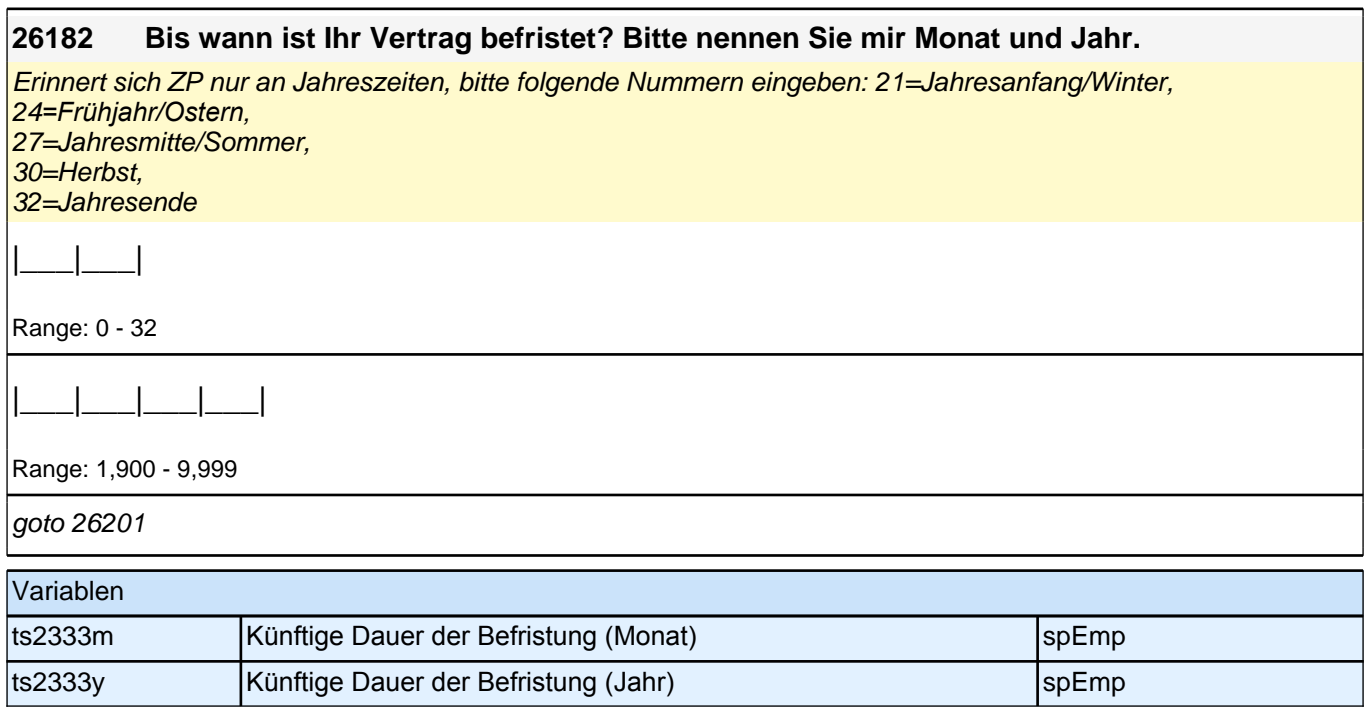

**26183 [h\_etepi<>6] Nun zum Ende Ihrer Tätigkeit als <26109> im <26123>. Haben Sie damals direkt im Anschluss eine andere Tätigkeit beim gleichen Arbeitgeber aufgenommen? [h\_etepi=6] Nun zum Ende Ihrer Tätigkeit als <etberufPRE> im <26123>. Haben Sie damals direkt im Anschluss eine andere Tätigkeit beim gleichen Arbeitgeber aufgenommen?** ja [1] contract the contract of  $\Box$ nein [2] contract the contract of  $\Box$ Angabe verweigert [-97] contains the contact of  $\Box$ *Weiß nicht [-98]* c if (h\_etepi<>4*) goto [AUTOAUSFÜLLEN zet*2] 26103 if (h\_etepi=4*) goto [AUTOAUSFÜLLEN zet*2] 30150 [AUTOIF (26183=1 & 26105=1) 26105(n+1)=1] [AUTOIF (26183=1 & 26106=1) 26106(n+1)=1] [AUTOIF (26183=1 & (h\_etepi<>4,6)) 26122(n+1)=26123] [AUTOIF (26183=1 & (h\_etepi<>4,6)) 26141(n+1)=26141] [AUTOIF (26183=1 & (h\_etepi<>4,6)) 26142(n+1)=26142] [AUTOIF (26183=1 & (h\_etepi<>4,6)) 26143(n+1)=26143] [AUTOIF (26183=1 & (h\_etepi<>4,6)) 26144(n+1)=26144] [AUTOIF (26183=1 & (h\_etepi<>4,6)) 26160(n+1)=26160] [AUTOIF (26183=1 & (h\_etepi<>4,6)) 26161(n+1)=26161] [AUTOIF (26183=1 & (h\_etepi<>4,6)) 26162(n+1)=26162] [AUTOIF (26183=1 & (h\_etepi<>4,6)) 26163(n+1)=26163] [AUTOIF (26183=1 & (h\_etepi<>4,6)) 26164(n+1)=26164] [AUTOIF (26183=1 & (h\_etepi<>4,6)) 26166(n+1)=26166] [AUTOIF (26183=1 & (h\_etepi<>4,6)) 26167(n+1)=26167] [AUTOIF (26183=1 & (h\_etepi<>4,6)) 26168(n+1)=26168] [AUTOIF (26183=1 & (h\_etepi<>4,6)) 26169(n+1)=26169] Variablen ts23244 Anschlusstätigkeit beim gleichen Arbeitgeber spezigstellt spEmp

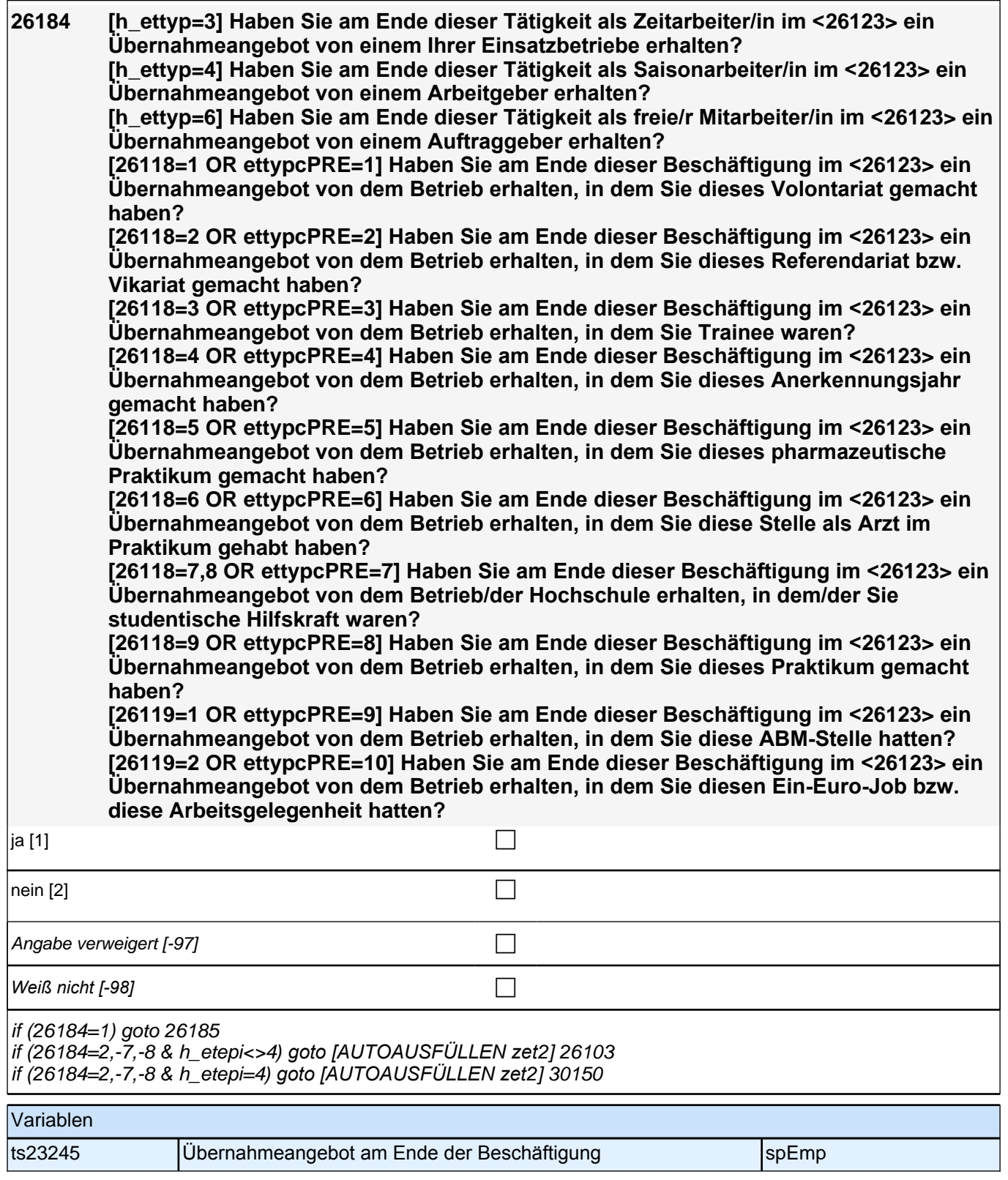

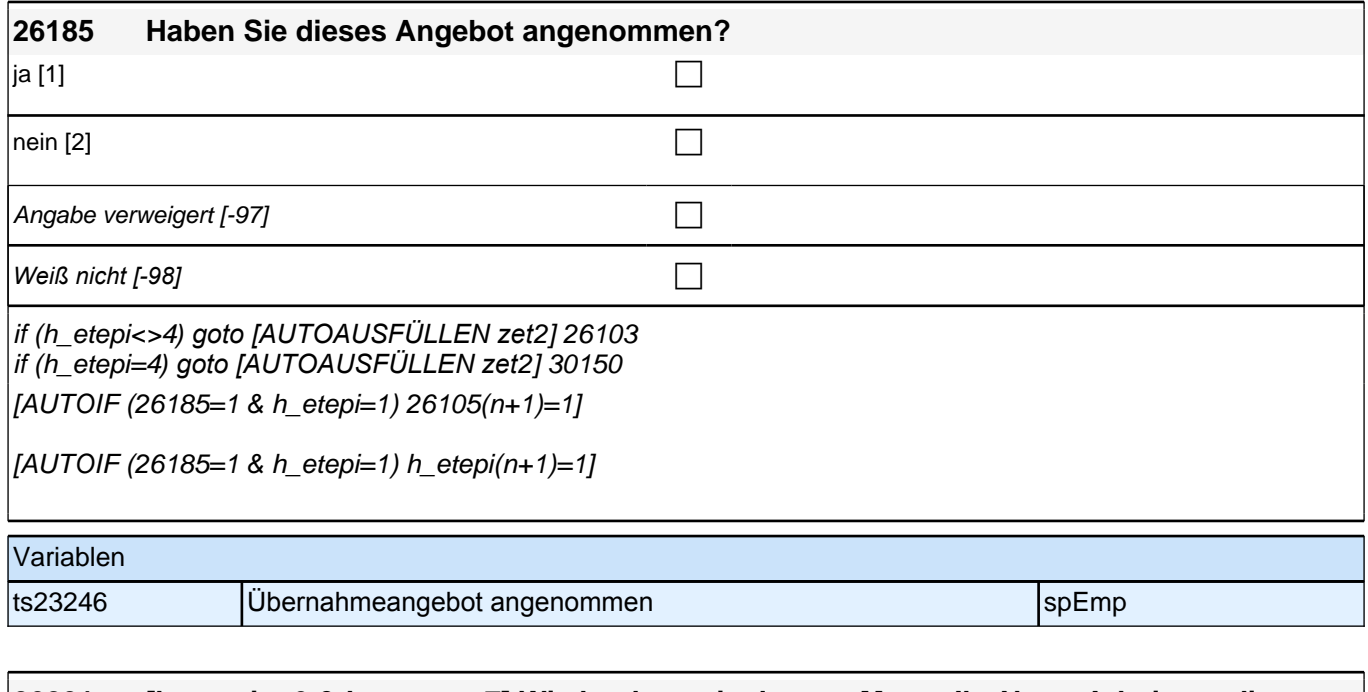

**26201 [h\_etepi<>6 & h\_ettyp<>7] Wie hoch war im letzten Monat Ihr Netto-Arbeitsverdienst für Ihre Tätigkeit als <26109>? Bitte geben Sie die Summe an, die Sie nach Abzug der Steuern und Sozialversicherungsbeiträge erhalten haben. Wenn Sie im letzten Monat Sonderzahlungen hatten, z.B. Urlaubsgeld oder Nachzahlungen, rechnen Sie diese bitte nicht mit. Entgelt für Überstunden rechnen Sie dagegen mit. [h\_etepi<>6 & h\_ettyp=7] Bitte schätzen Sie Ihren derzeitigen monatlichen Gewinn nach Steuer für Ihre Tätigkeit als <26109>. [h\_etepi=6 & h\_ettyp<>7] Wie hoch war im letzten Monat Ihr Netto-Arbeitsverdienst für Ihre Tätigkeit als <etberufPRE>? Bitte geben Sie die Summe an, die Sie nach Abzug der Steuern und Sozialversicherungsbeiträge erhalten haben. Wenn Sie im letzten Monat Sonderzahlungen hatten, z.B. Urlaubsgeld oder Nachzahlungen, rechnen Sie diese bitte nicht mit. Entgelt für Überstunden rechnen Sie dagegen mit. [h\_etepi=6 & h\_ettyp=7] Bitte schätzen Sie Ihren derzeitigen monatlichen Gewinn nach Steuer für Ihre Tätigkeit als <etberufPRE>.** *<<Falls nicht genau bekannt: monatlichen Betrag schätzen lassen!>>* |\_\_\_|\_\_\_|\_\_\_|\_\_\_|\_\_\_|\_\_\_|\_\_\_|\_\_\_| [EURO] Range: 0 - 99,999,999

if (26201<>-7,-8) goto 26205 if (26201=-7,-8) goto 26202

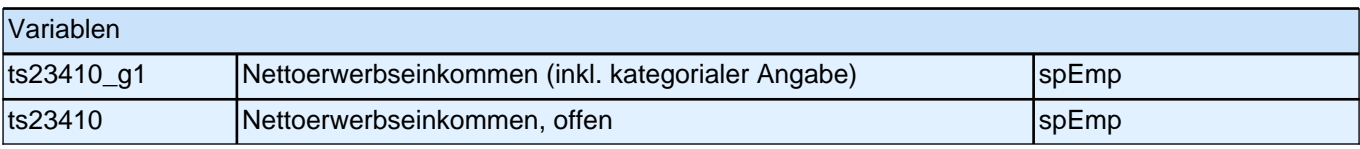

#### **26202 Es würde uns schon helfen, wenn Sie sich zumindest grob einer der folgenden Kategorien zuordnen könnten. Beträgt Ihr Netto-Arbeitsverdienst/Gewinn nach Steuer weniger als 1.500 Euro, 1.500 bis 3.000 Euro oder mehr als 3000 Euro im Monat?**

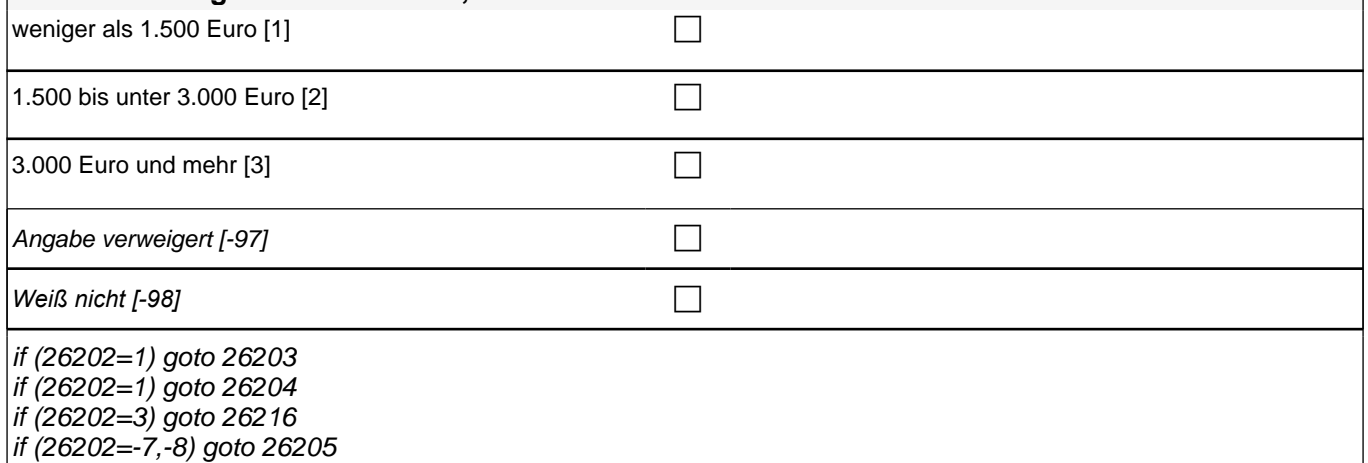

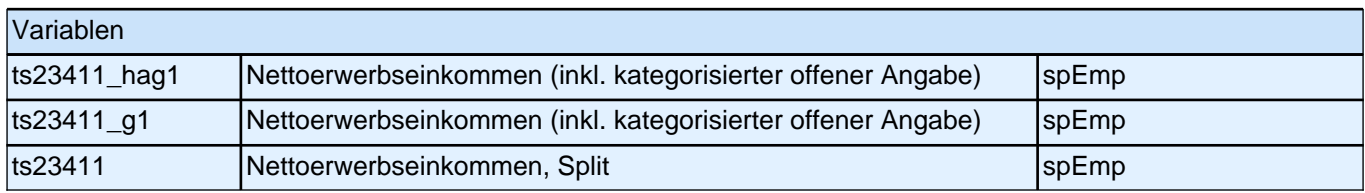

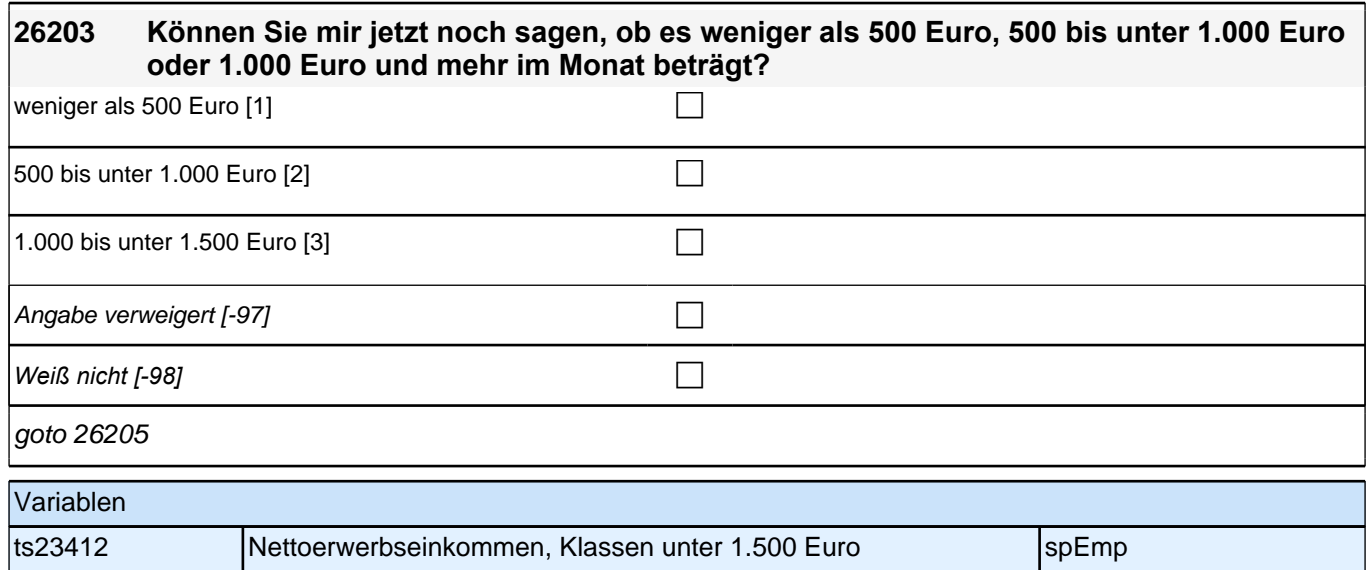

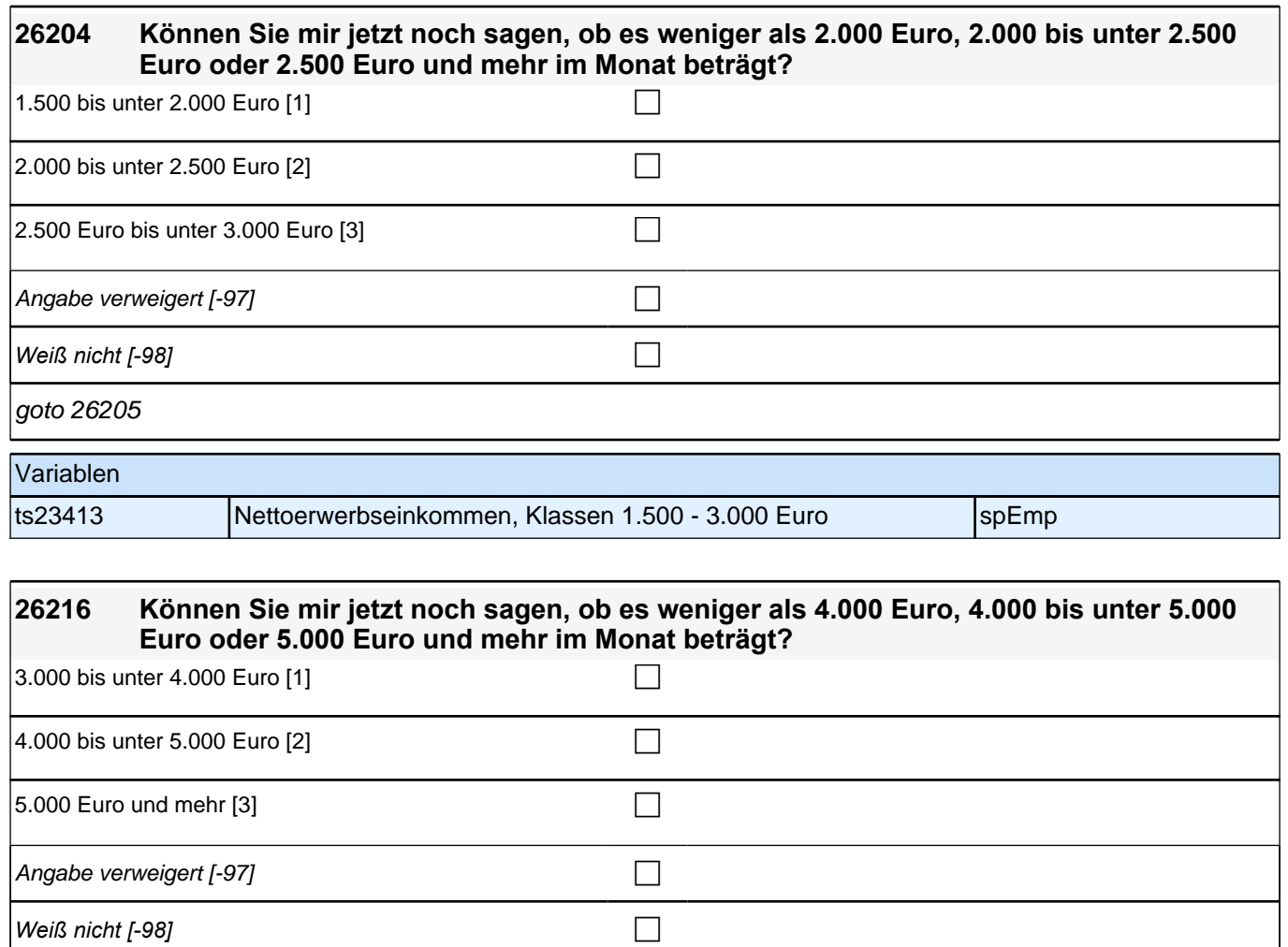

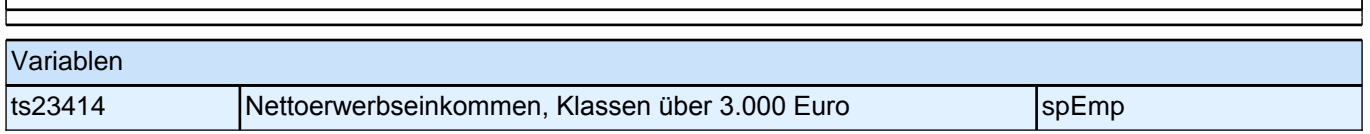

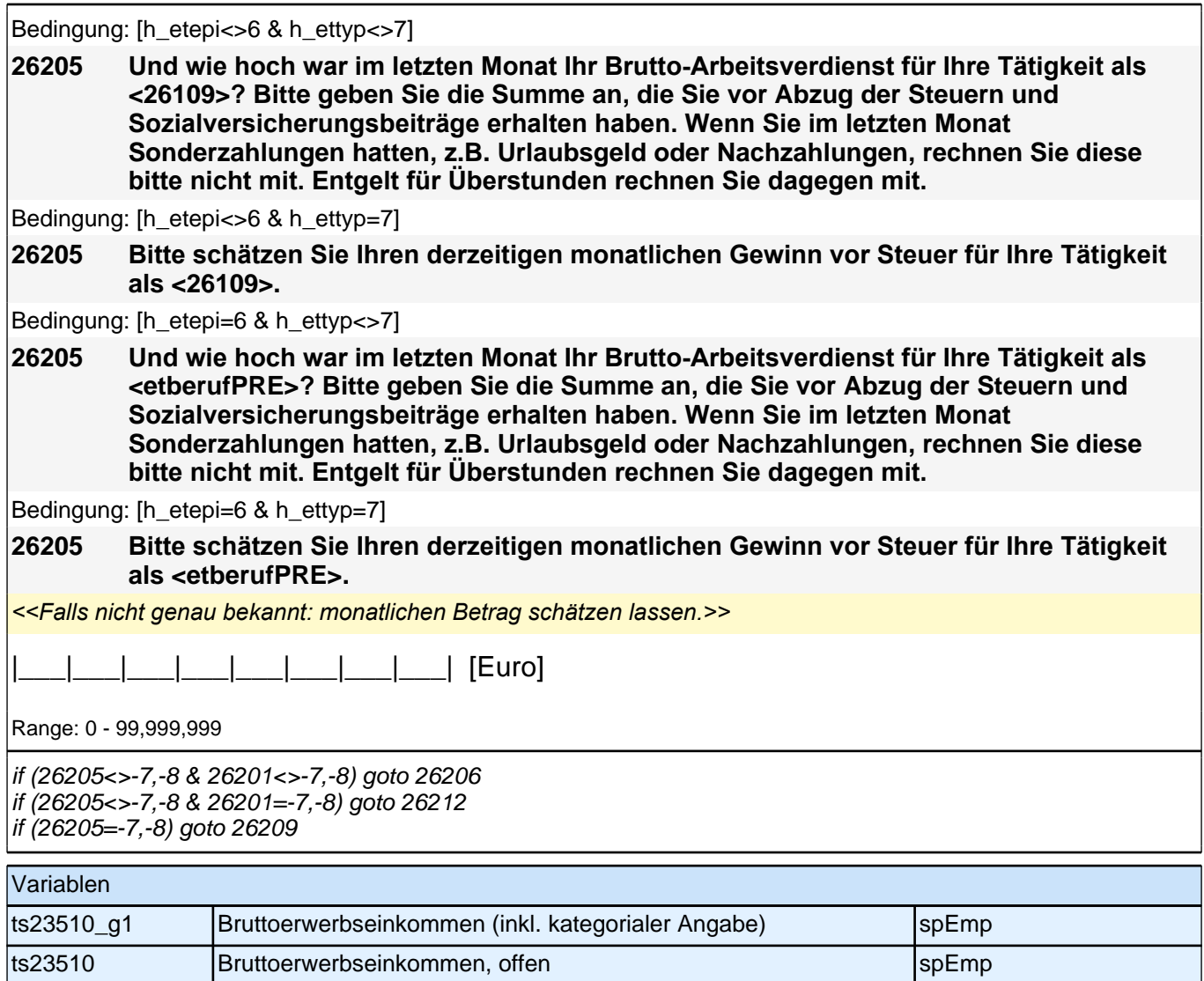

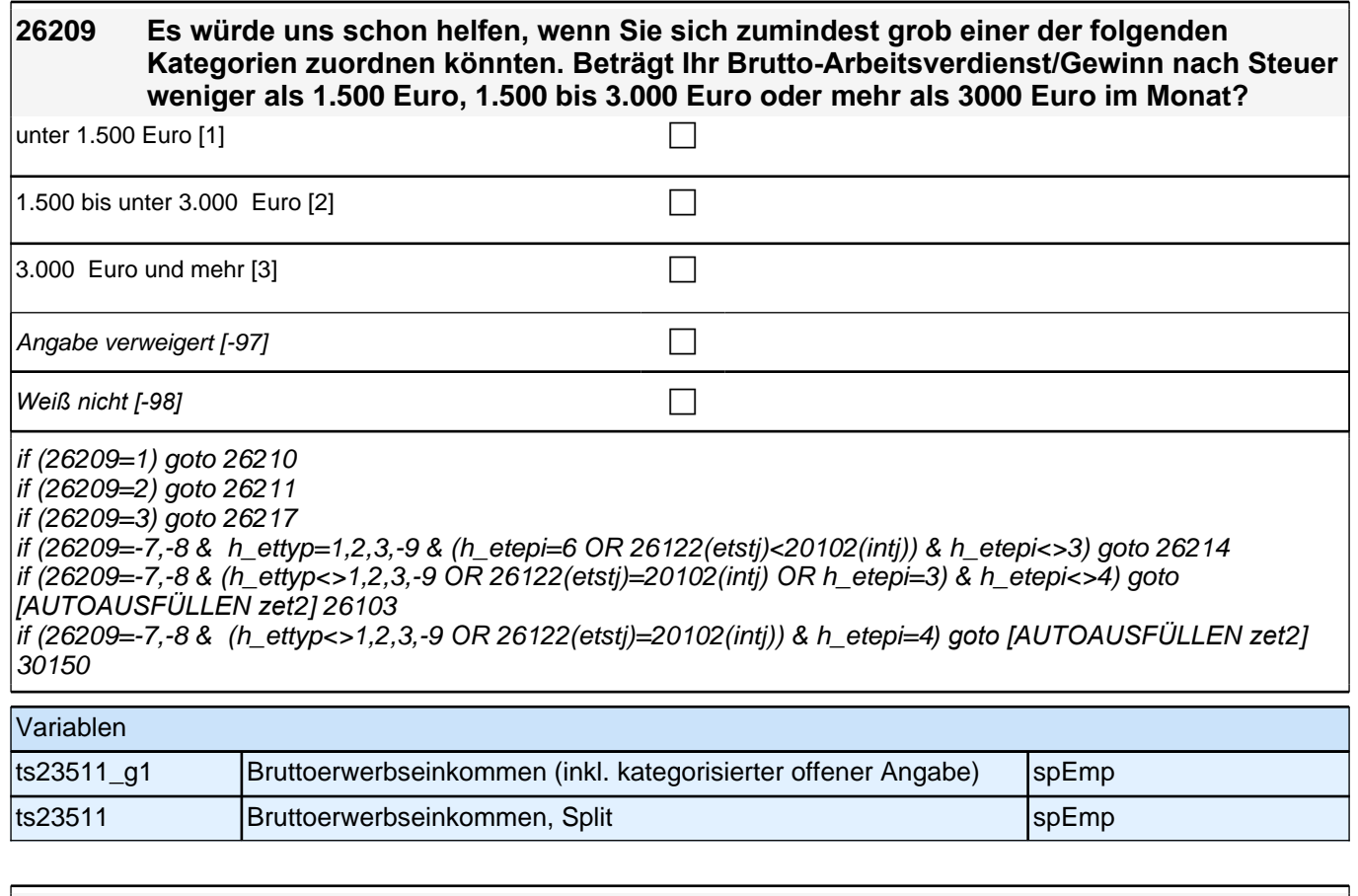

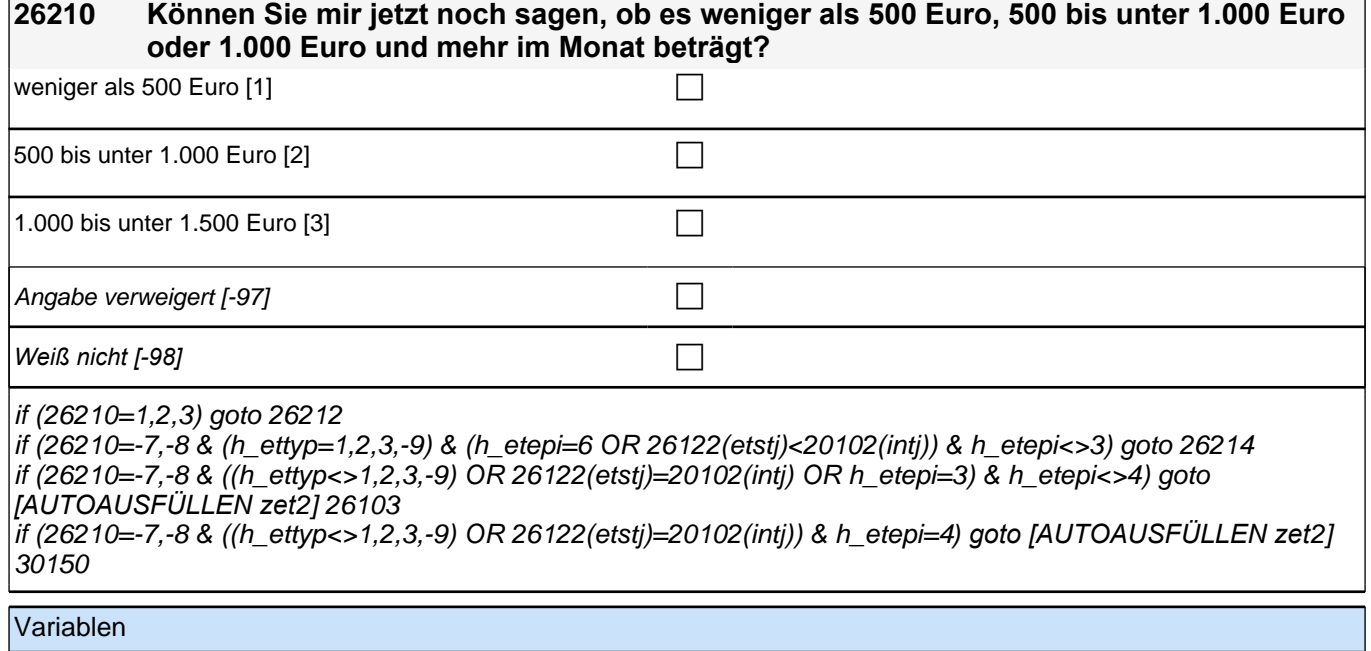

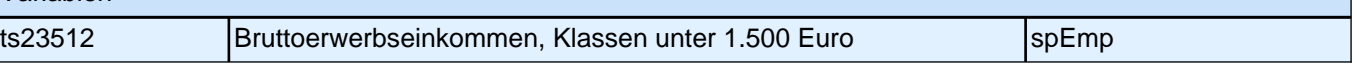

# **26211 Können Sie mir jetzt noch sagen, ob es weniger als 2.000 Euro, 2.000 bis unter 2.500 Euro oder 2.500 Euro und mehr im Monat beträgt?** 1.500 bis unter 2.000 Euro  $[1]$  $\vert$  2.000 bis unter 2.500 Euro [2] contains the contact of  $\Box$

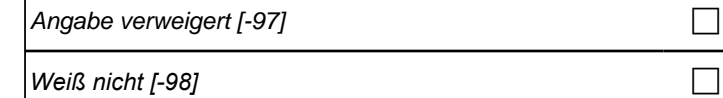

 $\boxed{2.500}$  Euro und mehr  $\boxed{3}$ 

if (26211=1,2,3) goto 26212

if (26211=-7,-8 & h\_ettyp=1,2,3,-9 & (h\_etepi=6 OR 26122(etstj)<20102(intj)b) & h\_etepi<>3) goto 26214 if (26211=-7,-8 & (h\_ettyp<>1,2,3,-9) OR 26122(etstj)=20102(intj) OR h\_etepi=3) & h\_etepi<>4) goto *[AUTOAUSFÜLLEN zet*2] 26103

if (26211=-7,-8 & (h\_ettyp<>1,2,3,-9) OR 26122(etstj)=20102(intj)) & h\_etepi=4*) goto [AUTOAUSFÜLLEN zet*2] 30150

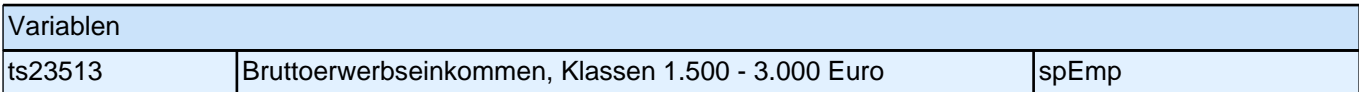

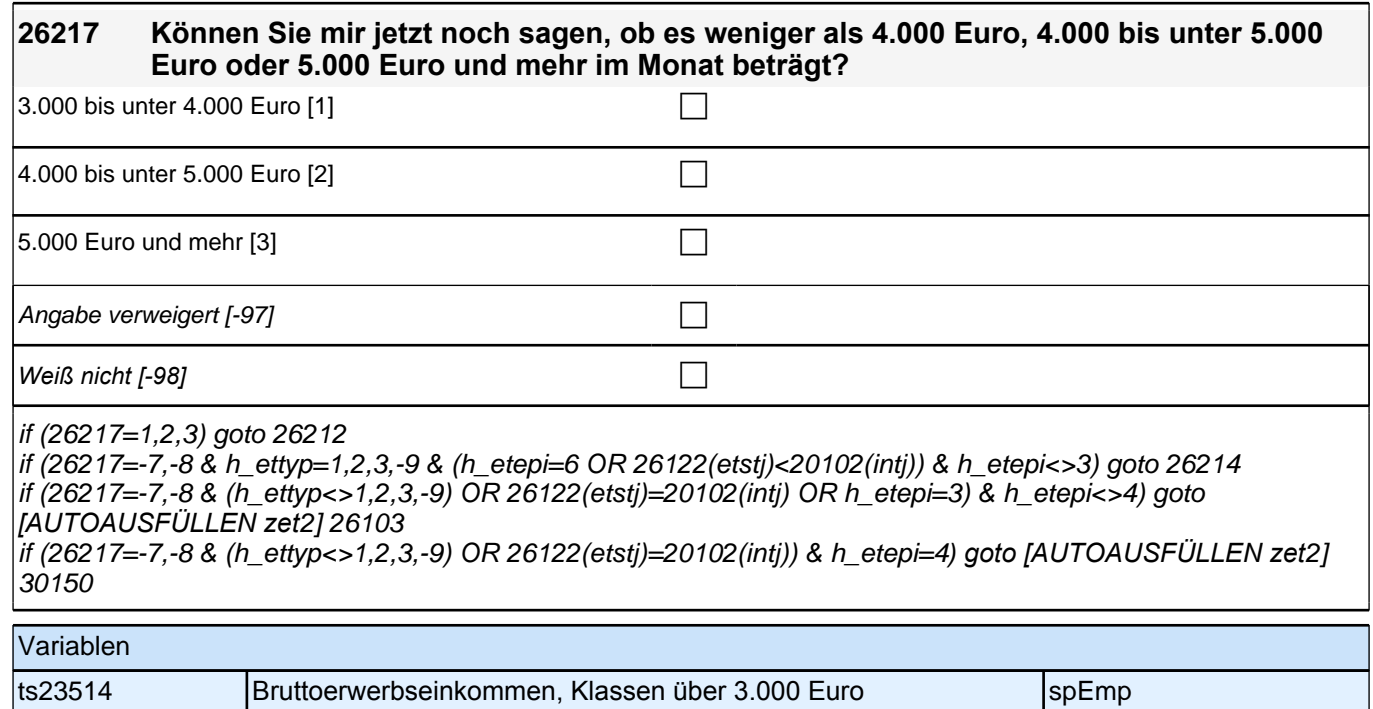

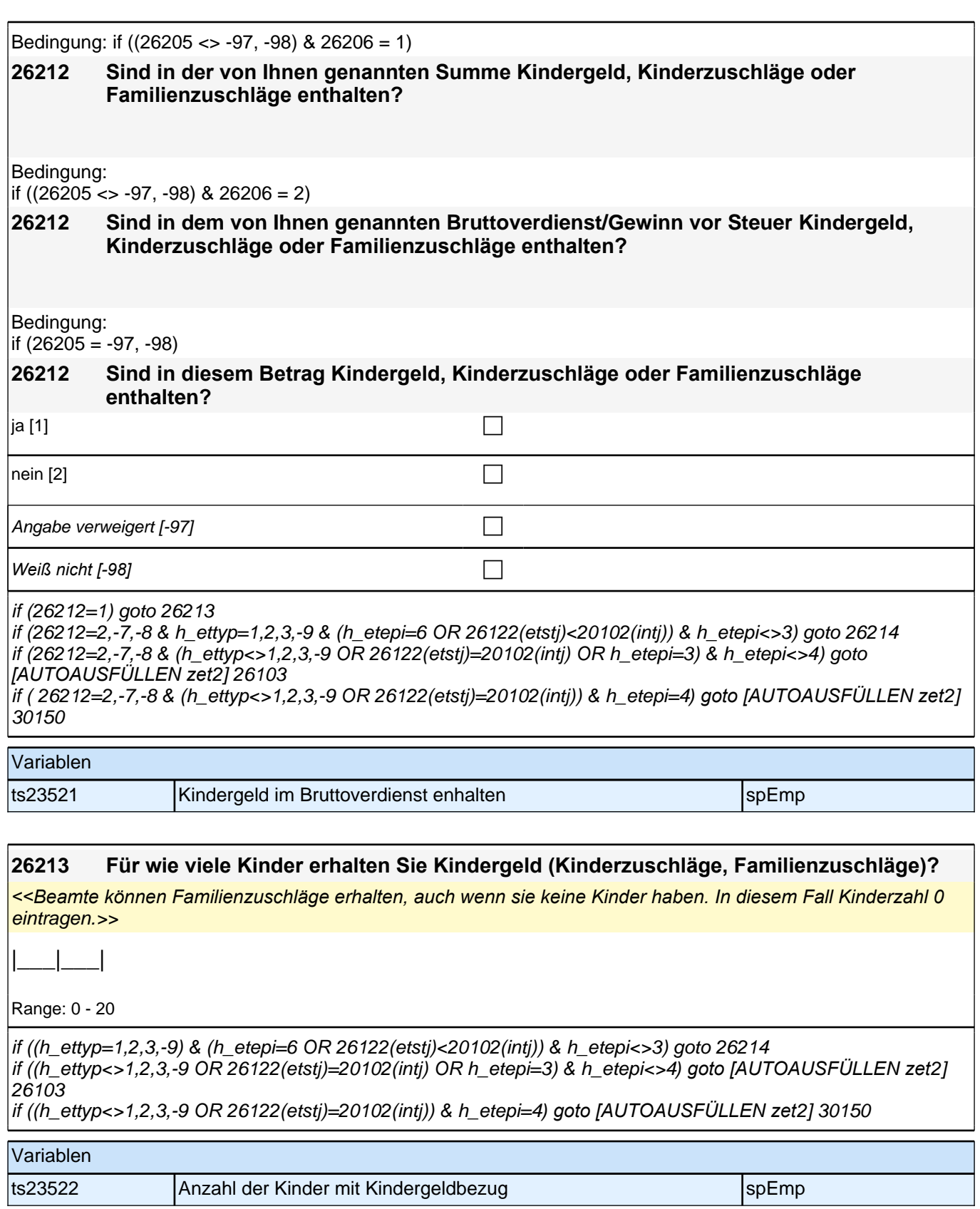

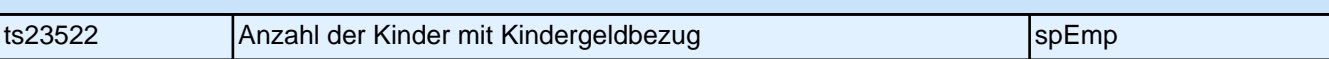

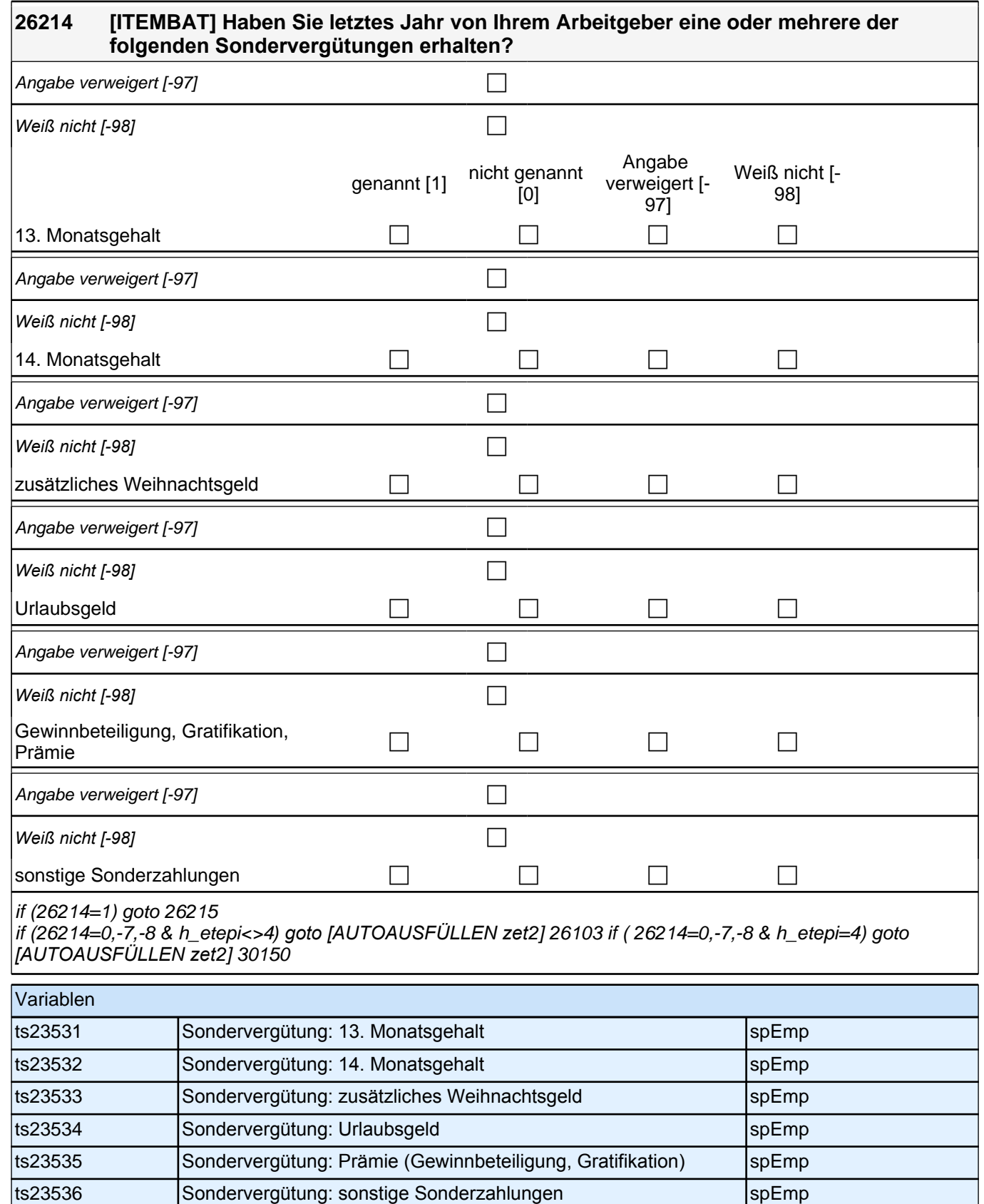

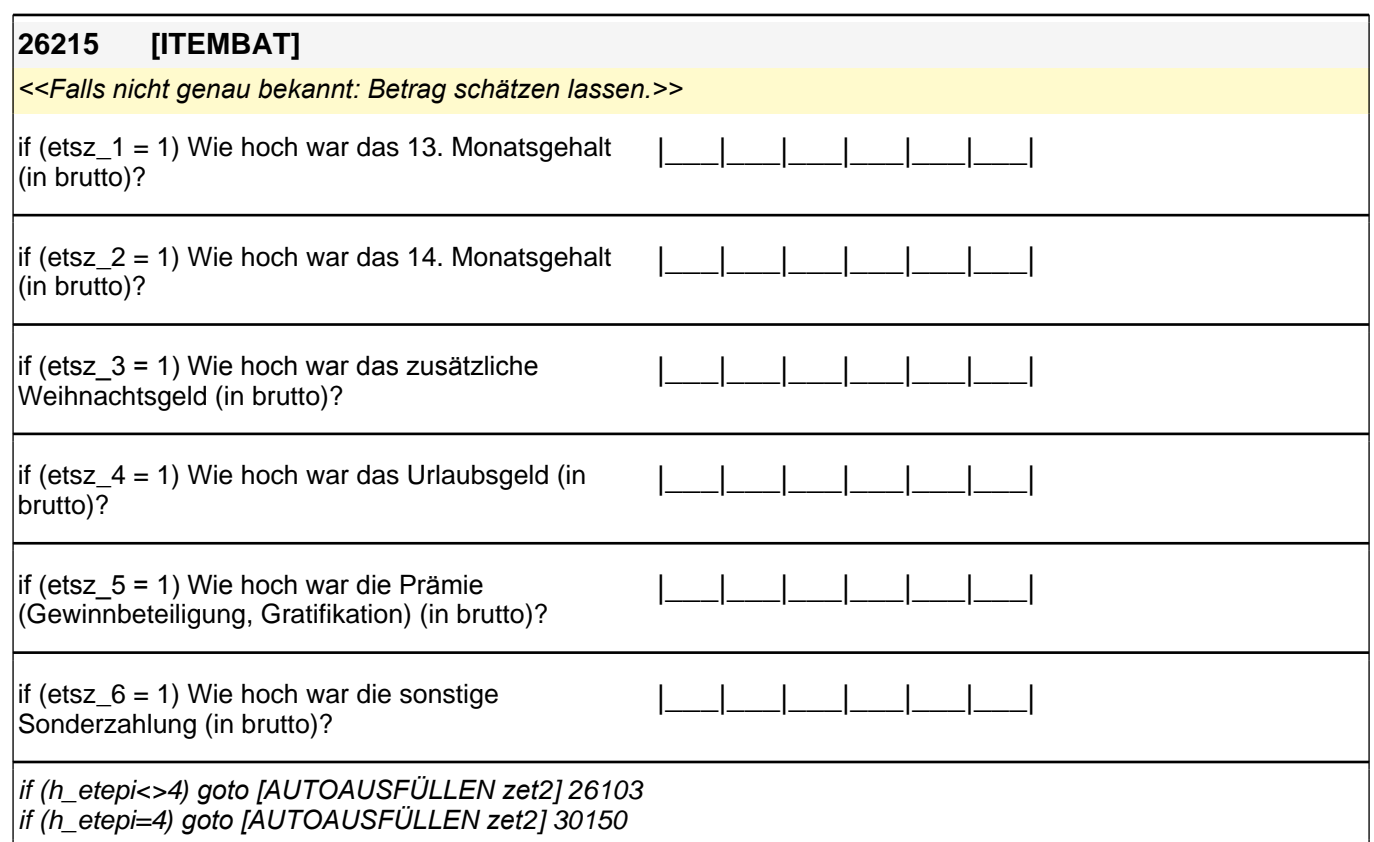

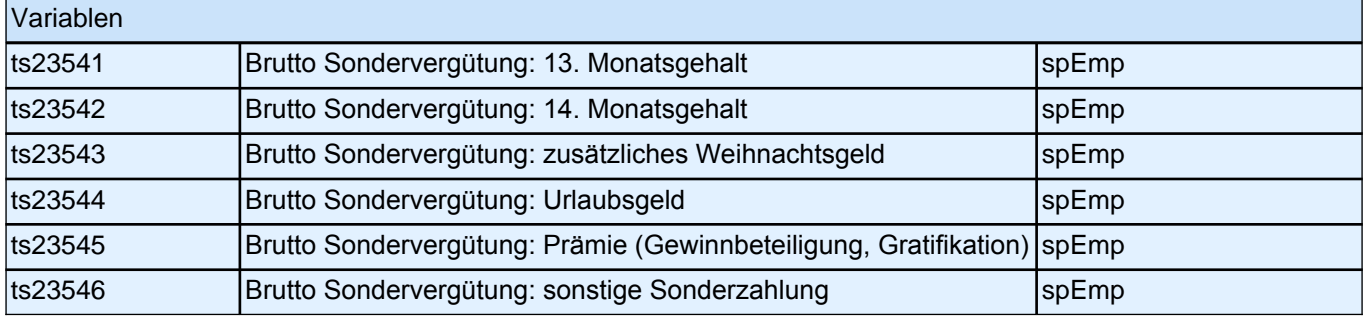

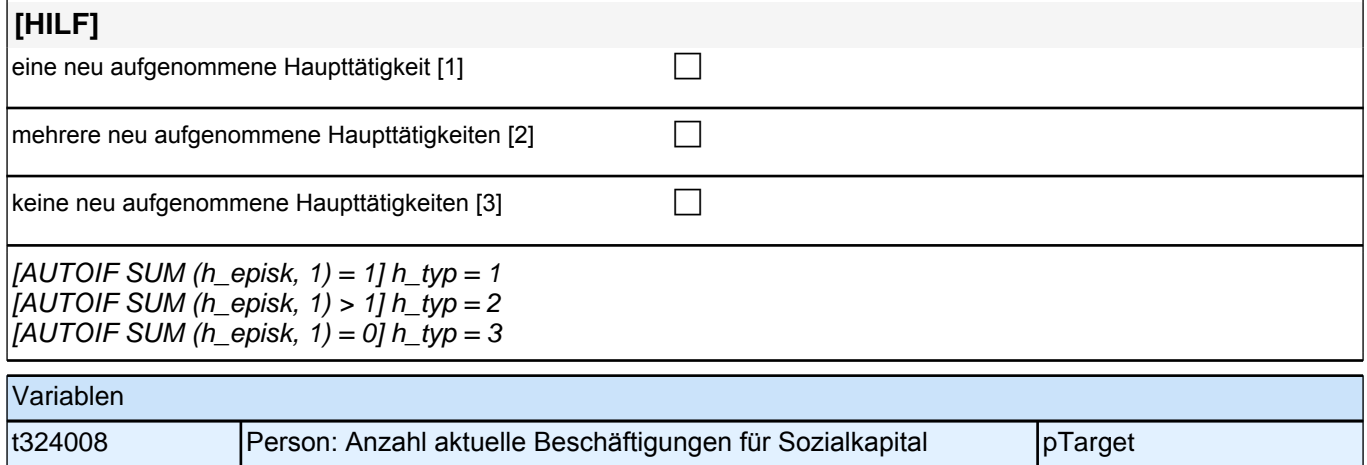

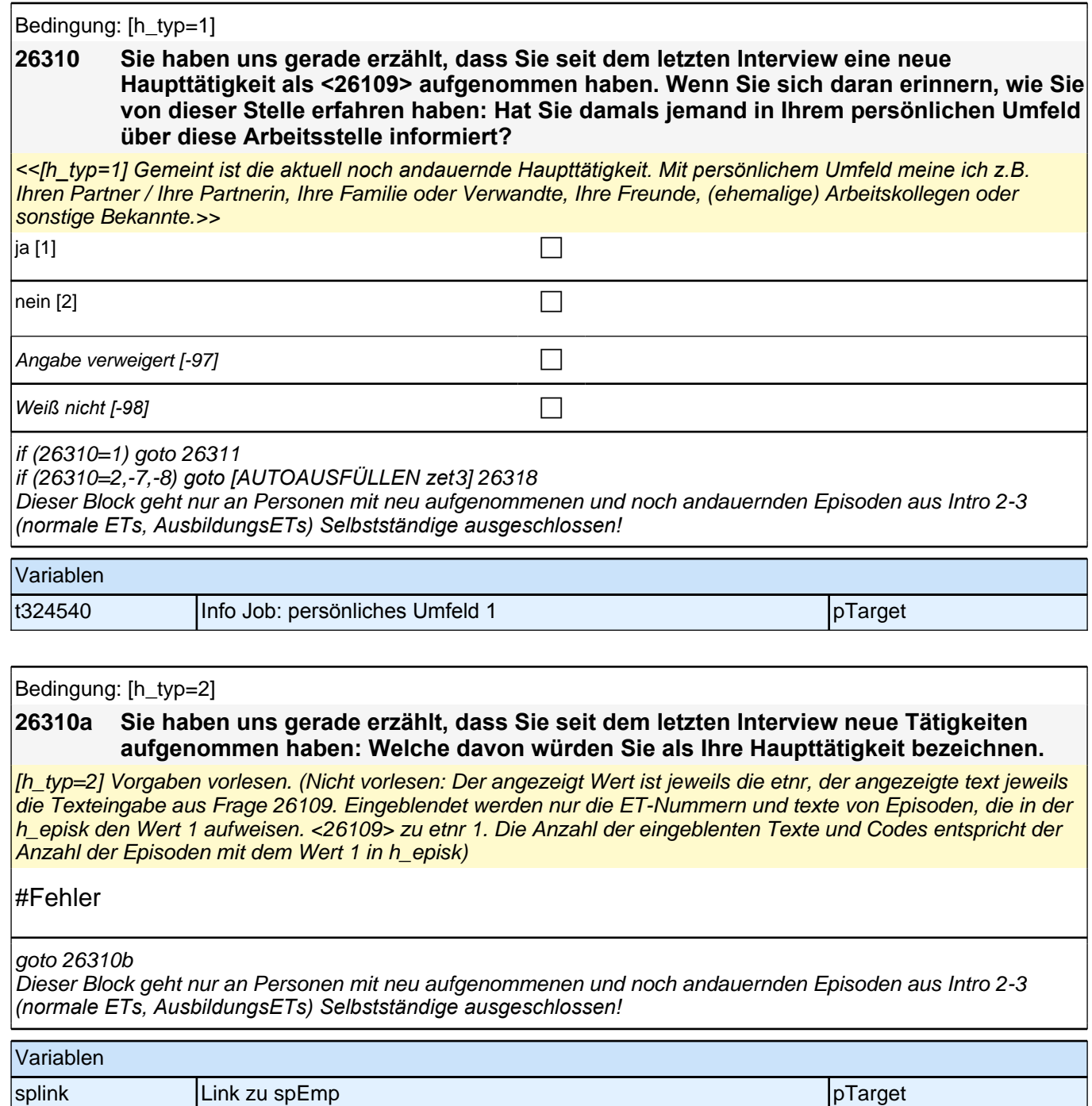

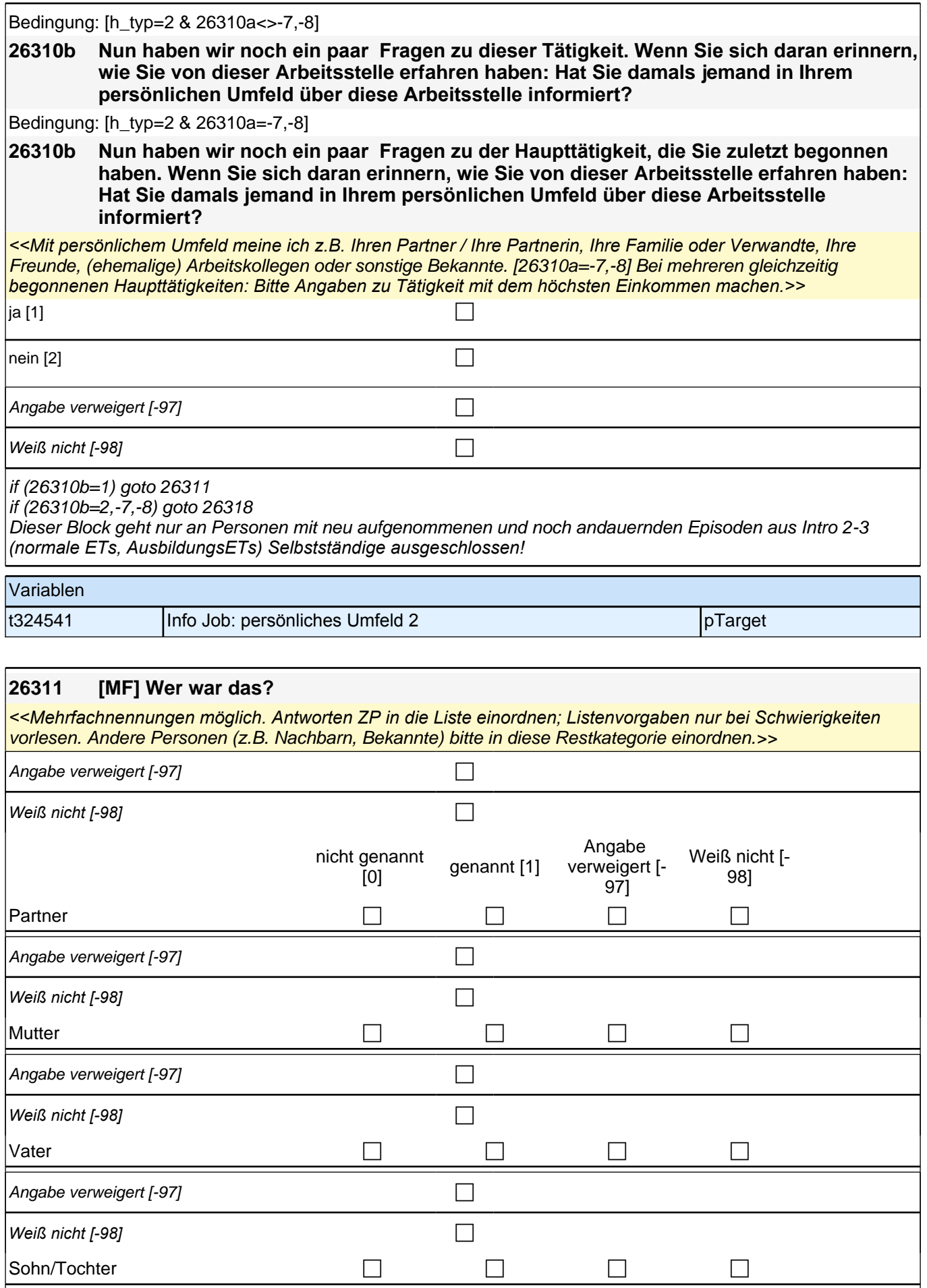

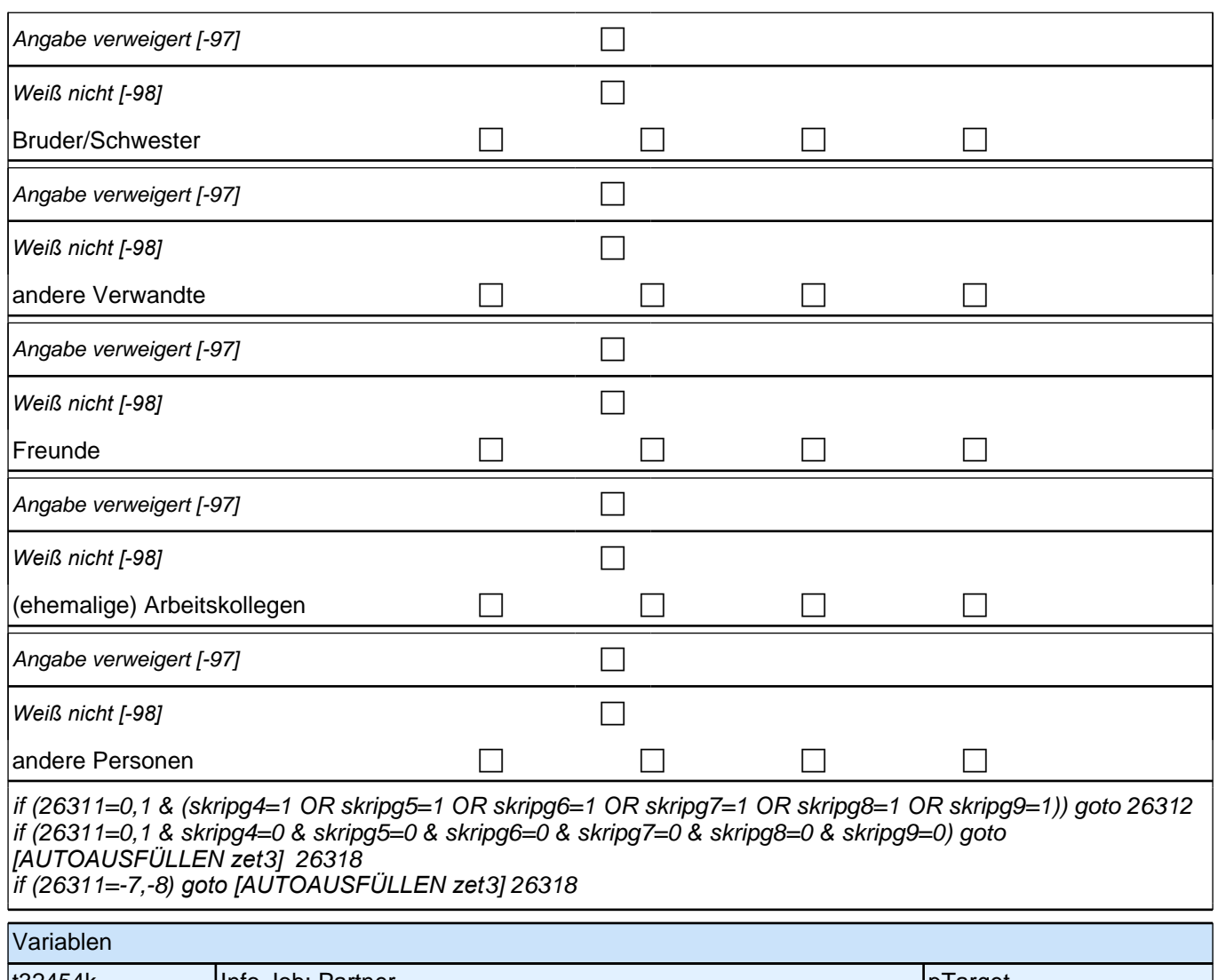

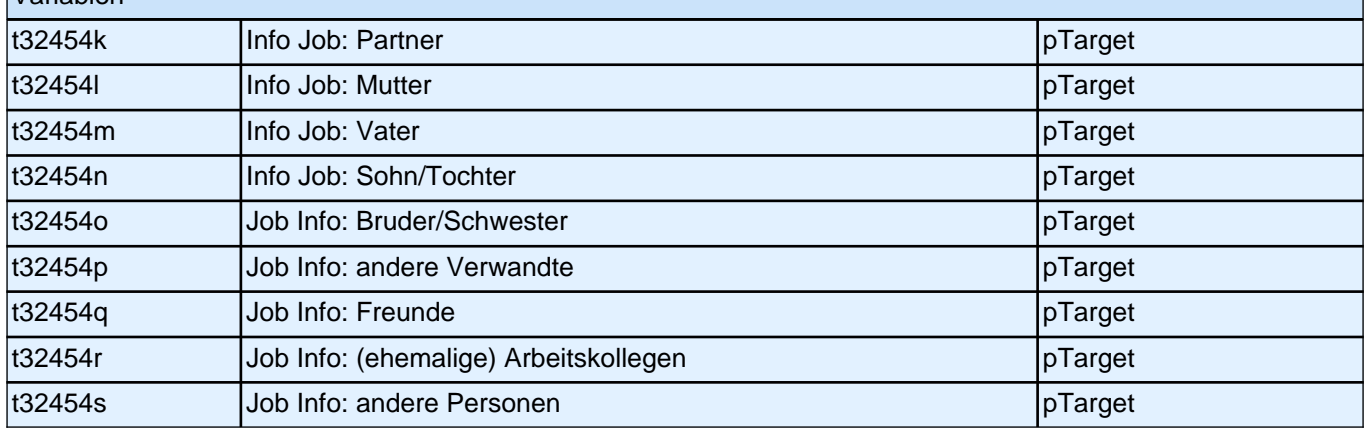

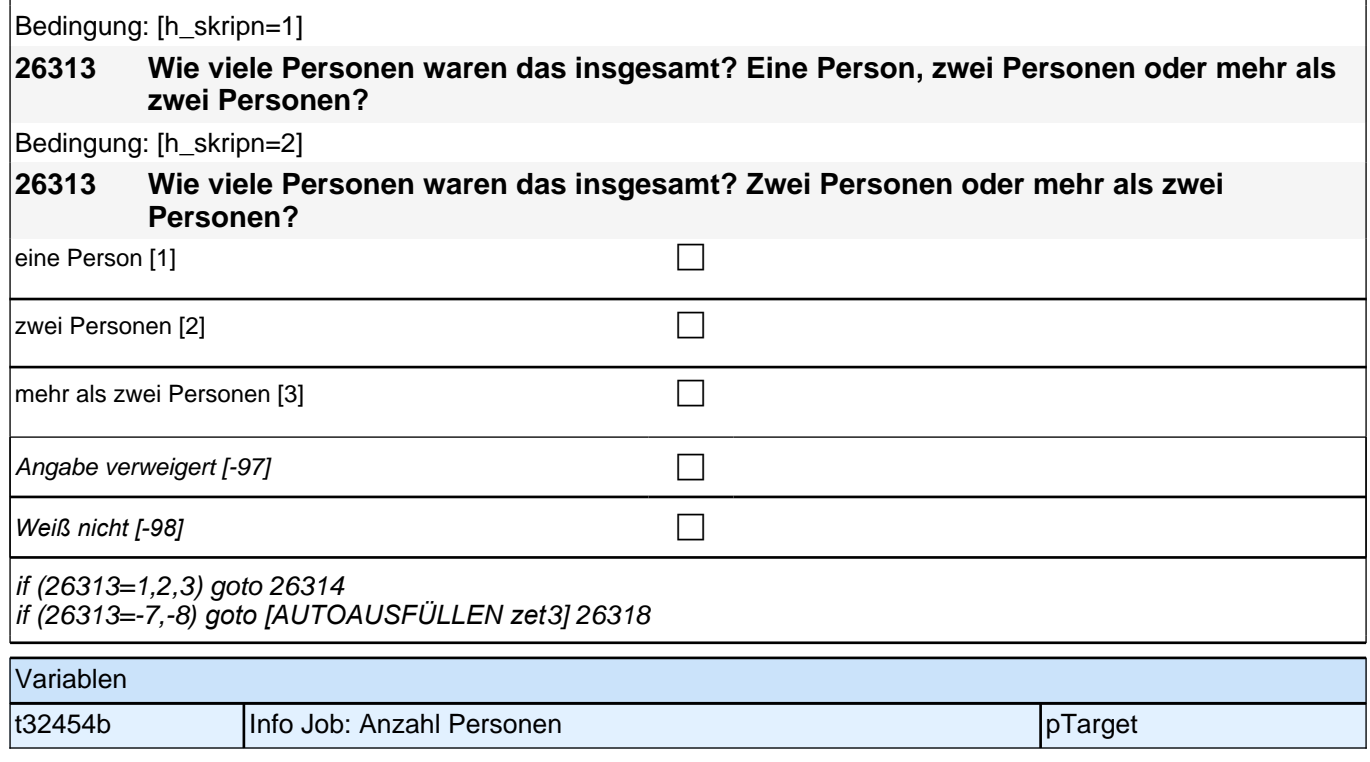

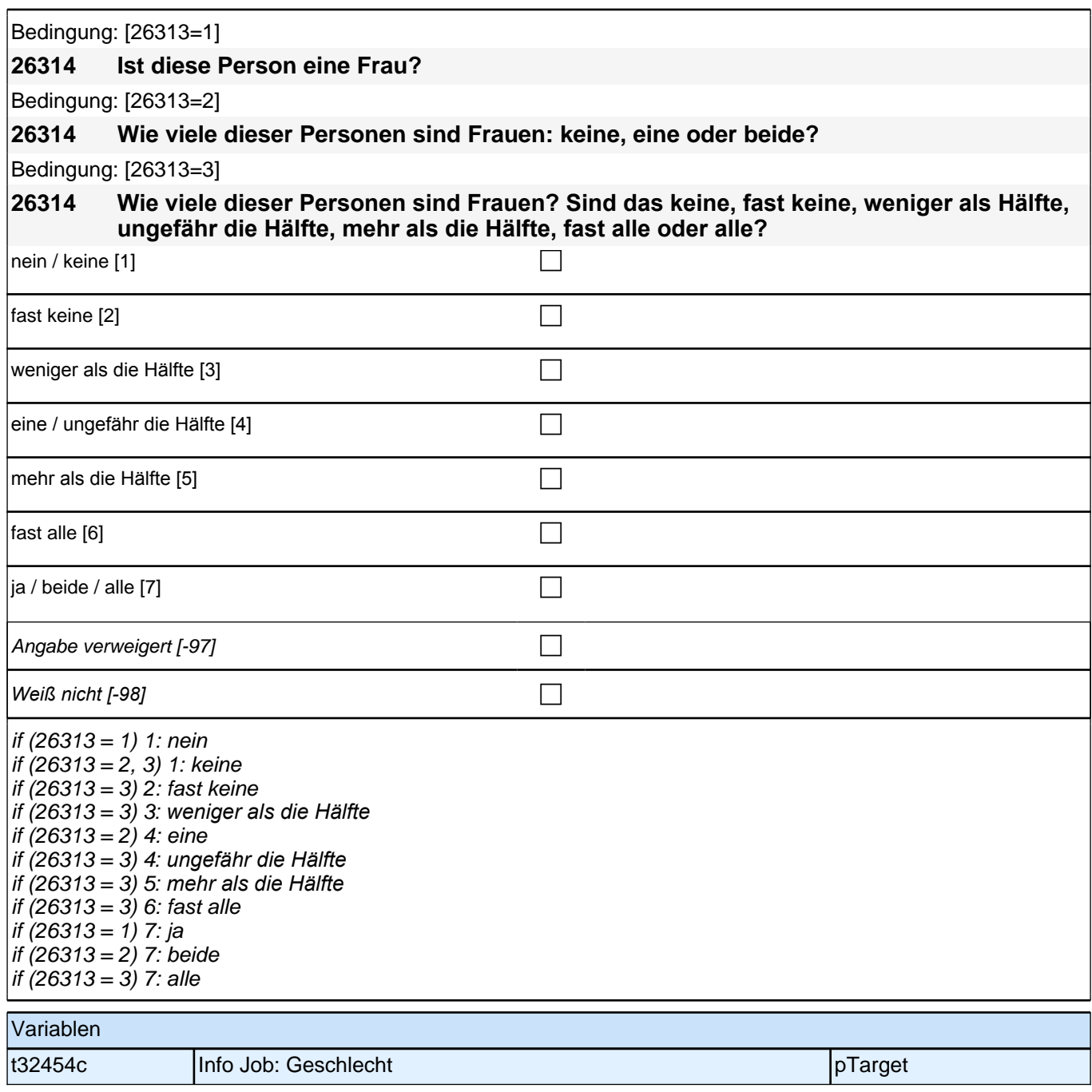

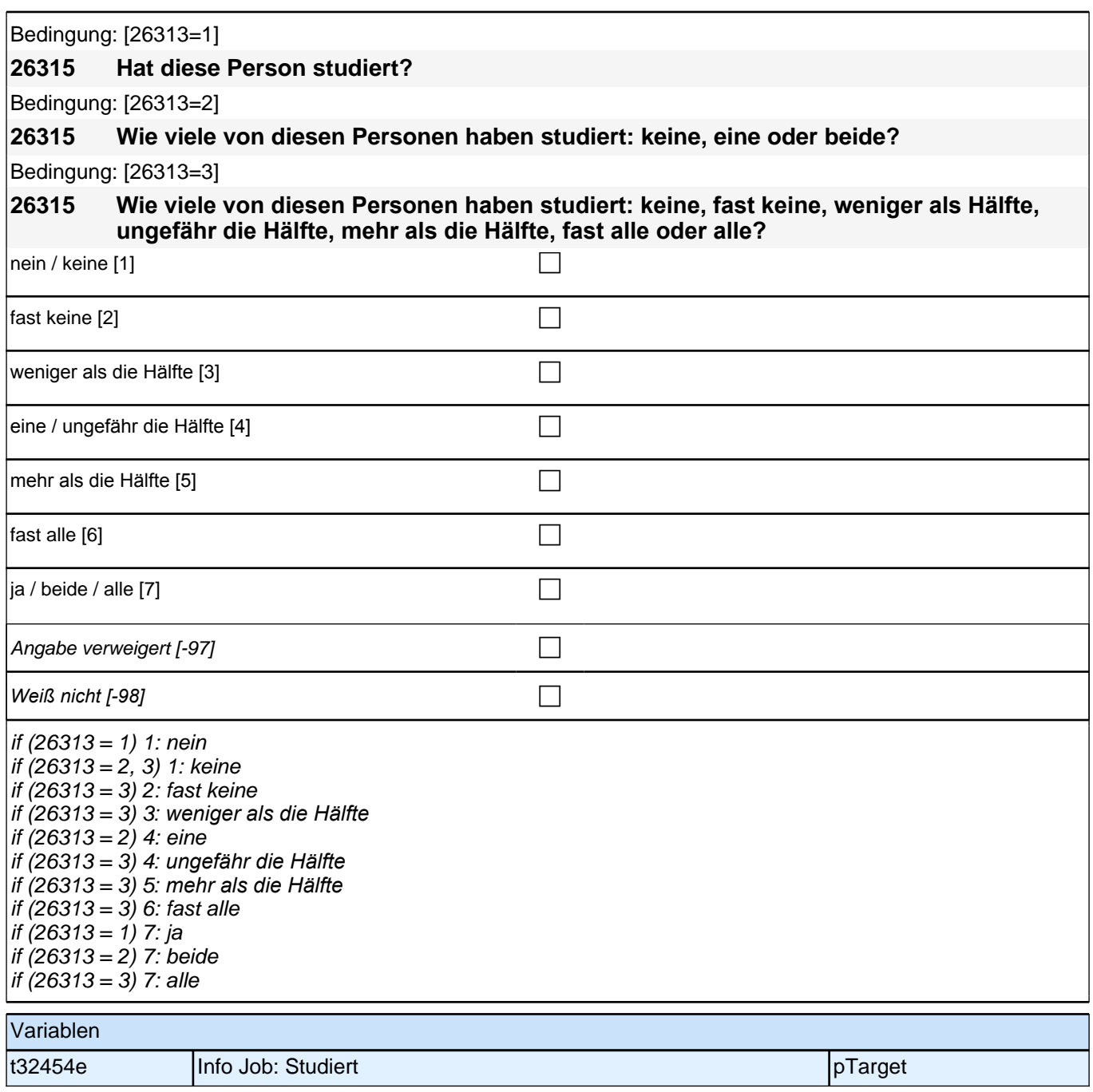

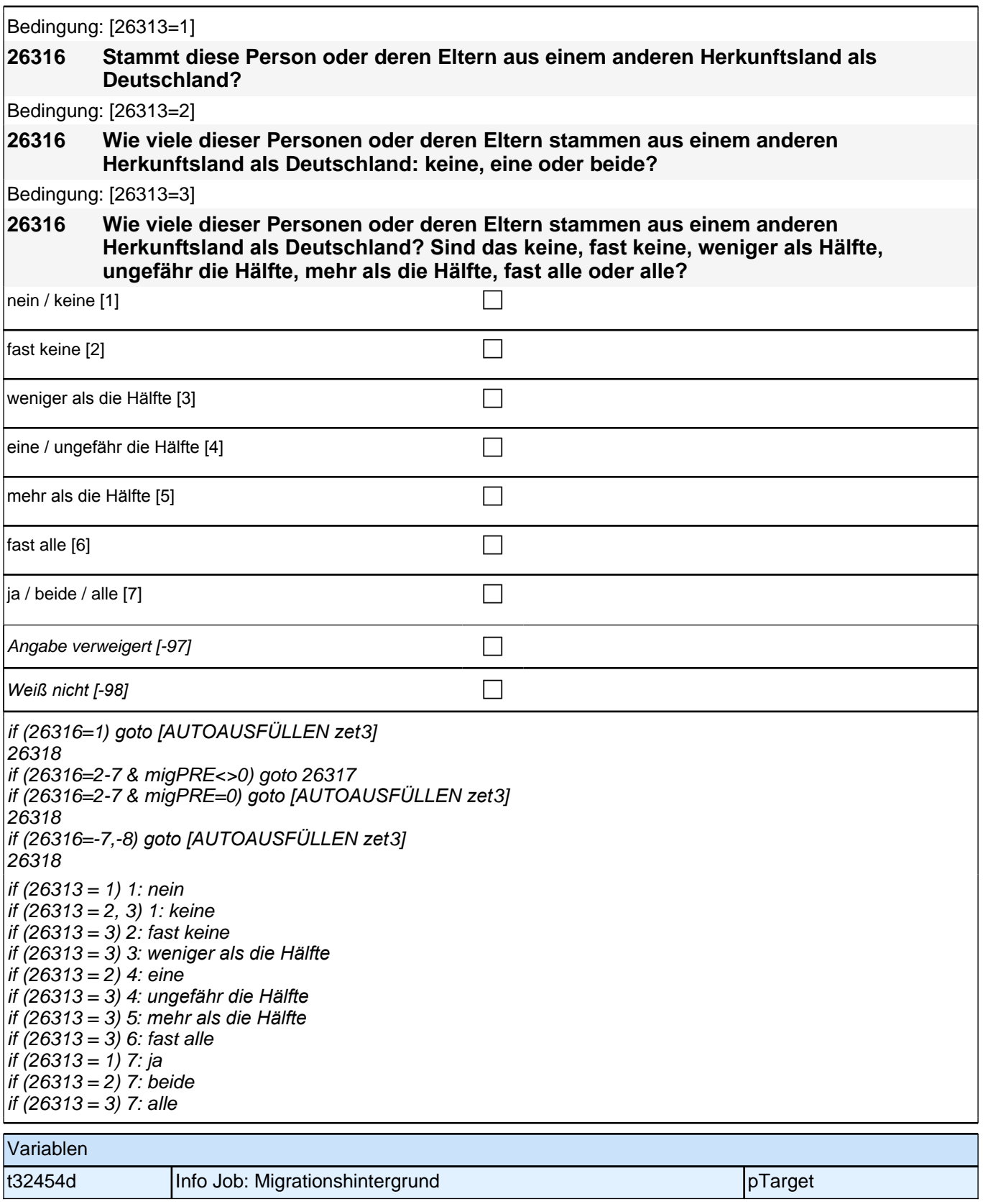

Bedingung: [h\_skrimig=1 & migPRE=1]

**26317 Stammt diese Person oder deren Eltern aus dem gleichen Land wie Sie selbst?** Bedingung: [h\_skrimig=2 & migPRE=1]

**26317 Wie viele dieser Personen oder deren Eltern stammen aus dem gleichen Land wie Sie selbst: keine, eine oder beide?**

Bedingung: [h\_skrimig=3 & migPRE=1]

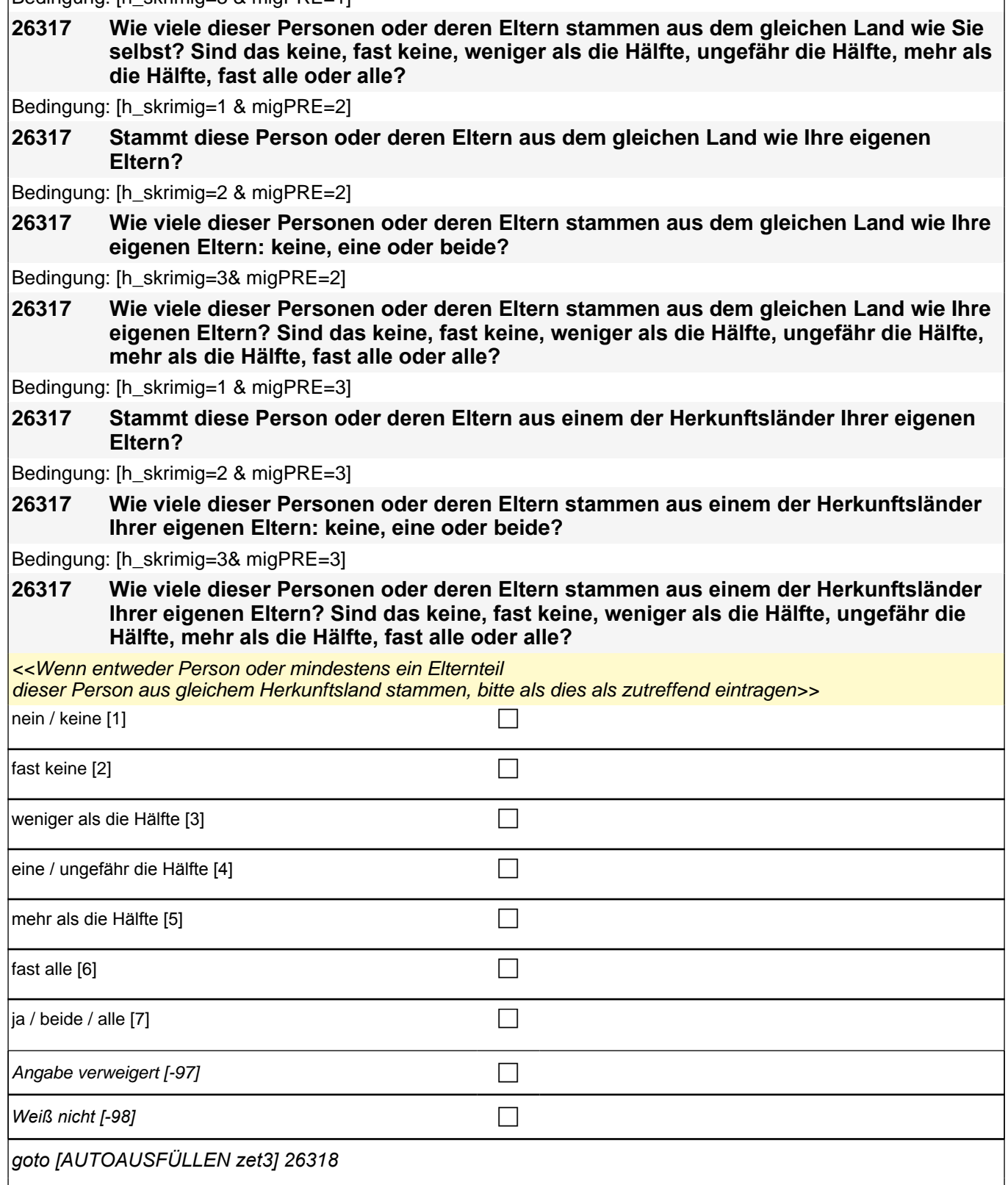

[AUTOIF ((26313=1 & 26316=7) OR (26213=2 & 26316=4)) h\_skrimig=1] [AUTOIF (26313=2 & 26316=7) h\_skrimig=2] [AUTOIF (26313=3 & (26316=2-7)) h\_skrimig=3]

 $\overline{1}$ 

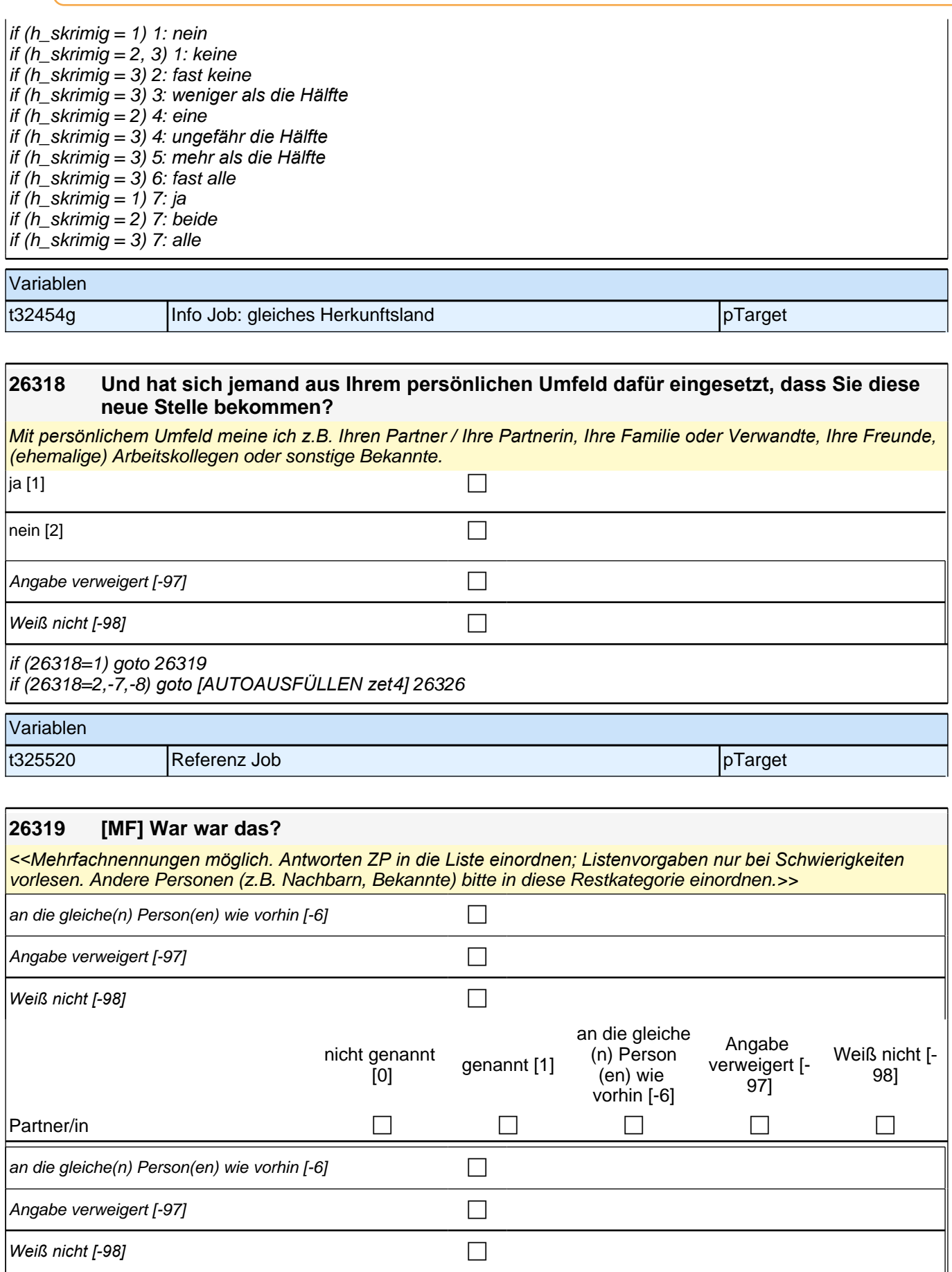

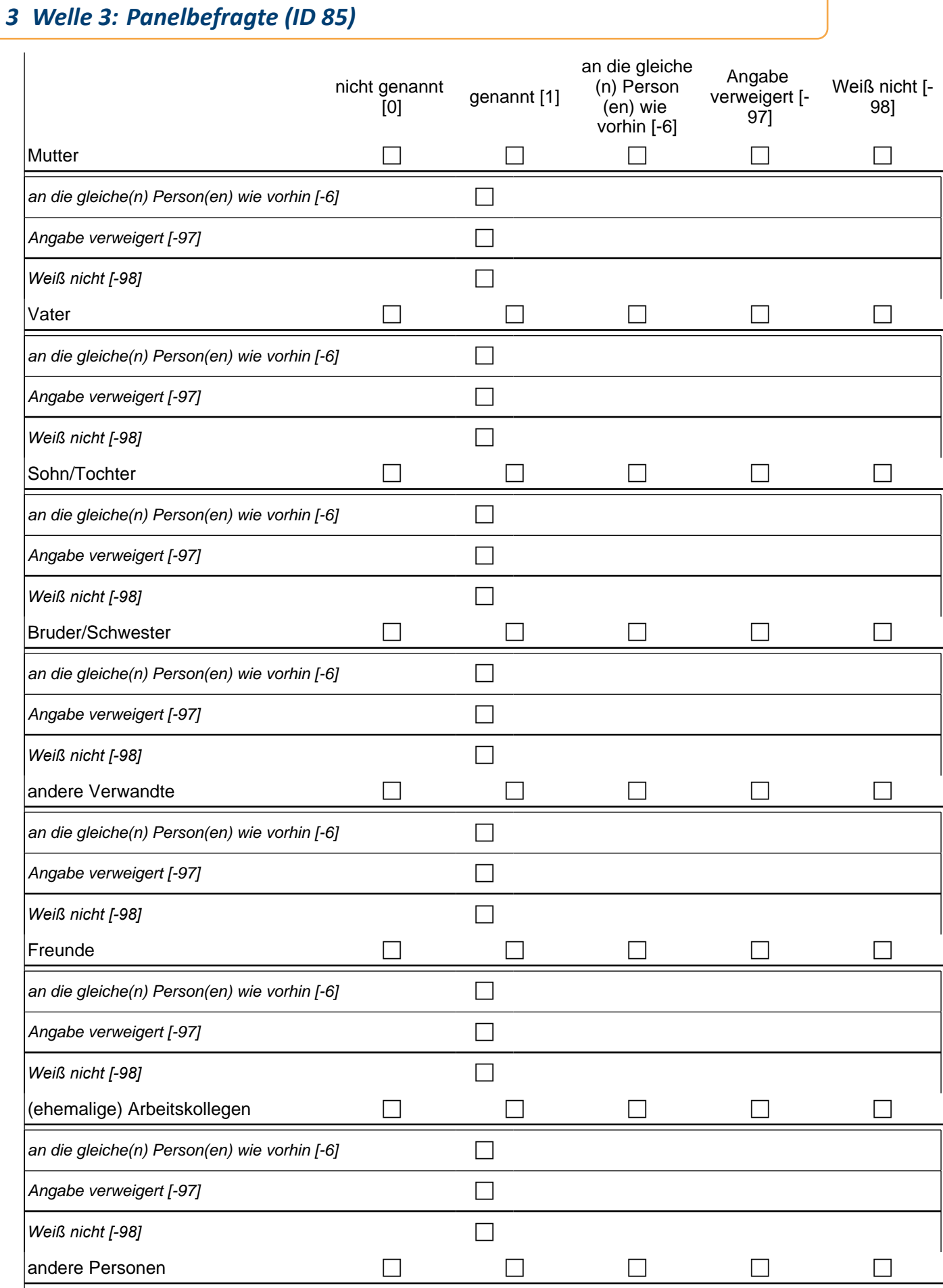

#### *277*

if (26319=0,1 & (skrrpg4=1 OR skrrpg5=1 OR skrrpg6=1 OR skrrpg7=1 OR skrrpg8=1 OR skrrpg9=1)) goto 26320 if (26319=0,1 & skrrpg4=0 & skrrpg5=0 & skrrpg6=0 & skrrpg7=0 & skrrpg8=0 & skrrpg9=0) goto

*[AUTOAUSFÜLLEN zet*4] 26326 if (26319=-6,-7,-8*) goto [AUTOAUSFÜLLEN zet*4] 26326

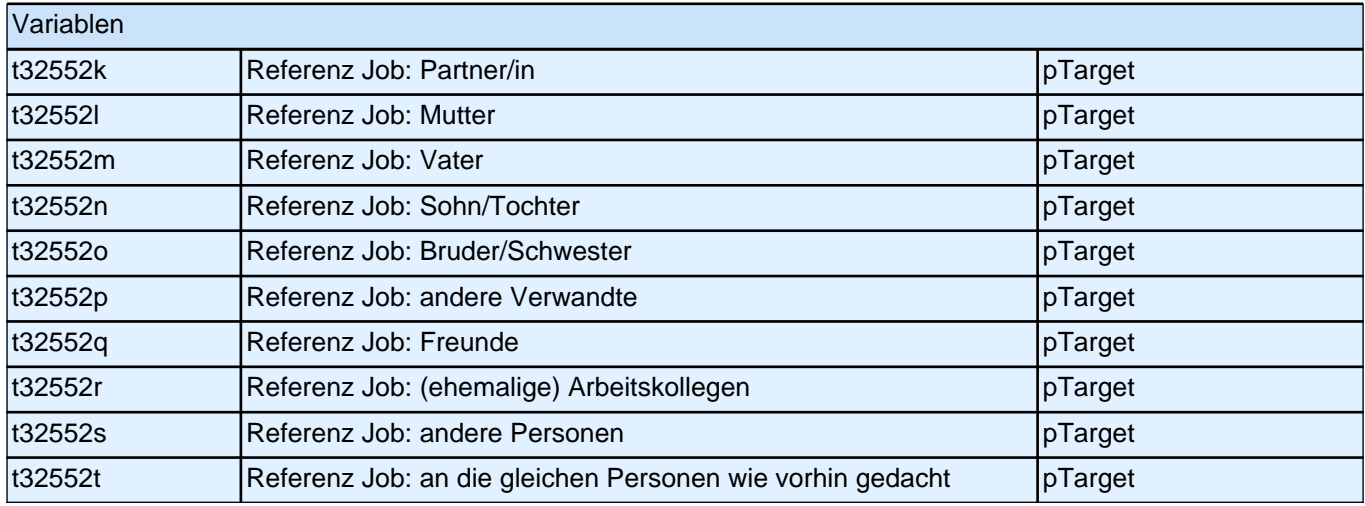

Bedingung: [h\_skrrpn=1]

**26321 Wie viele Personen waren das insgesamt? Eine Person, zwei Personen oder mehr als zwei Personen?**

Bedingung: [h\_skrrpn=2]

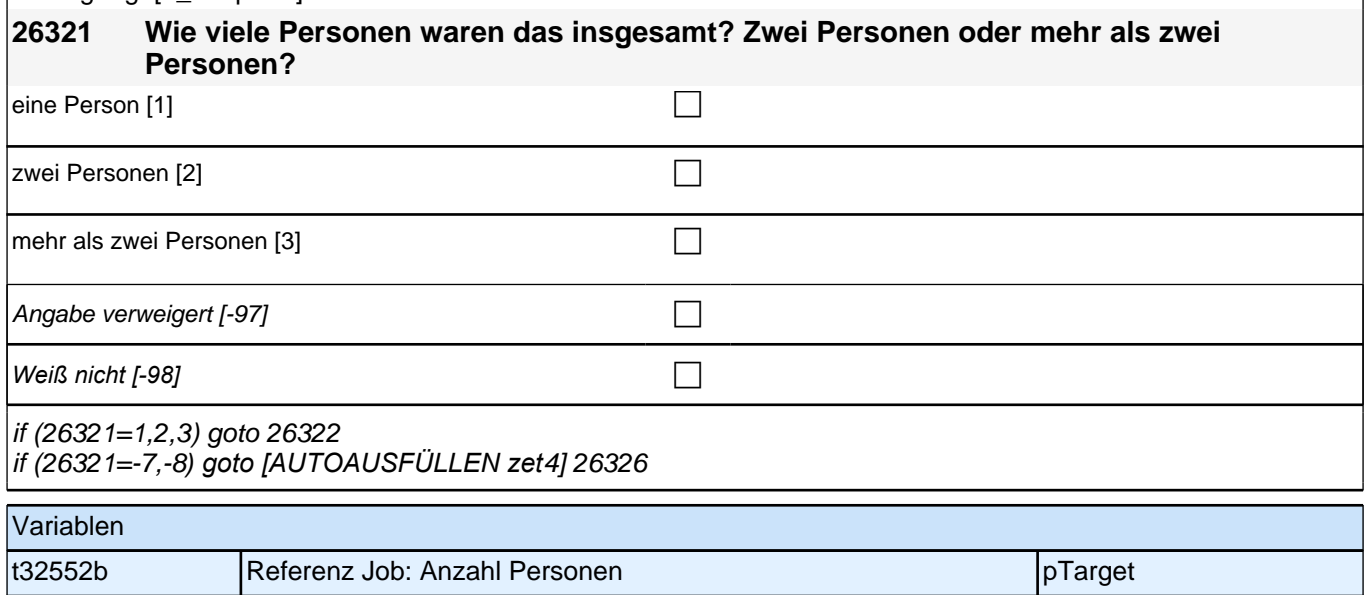

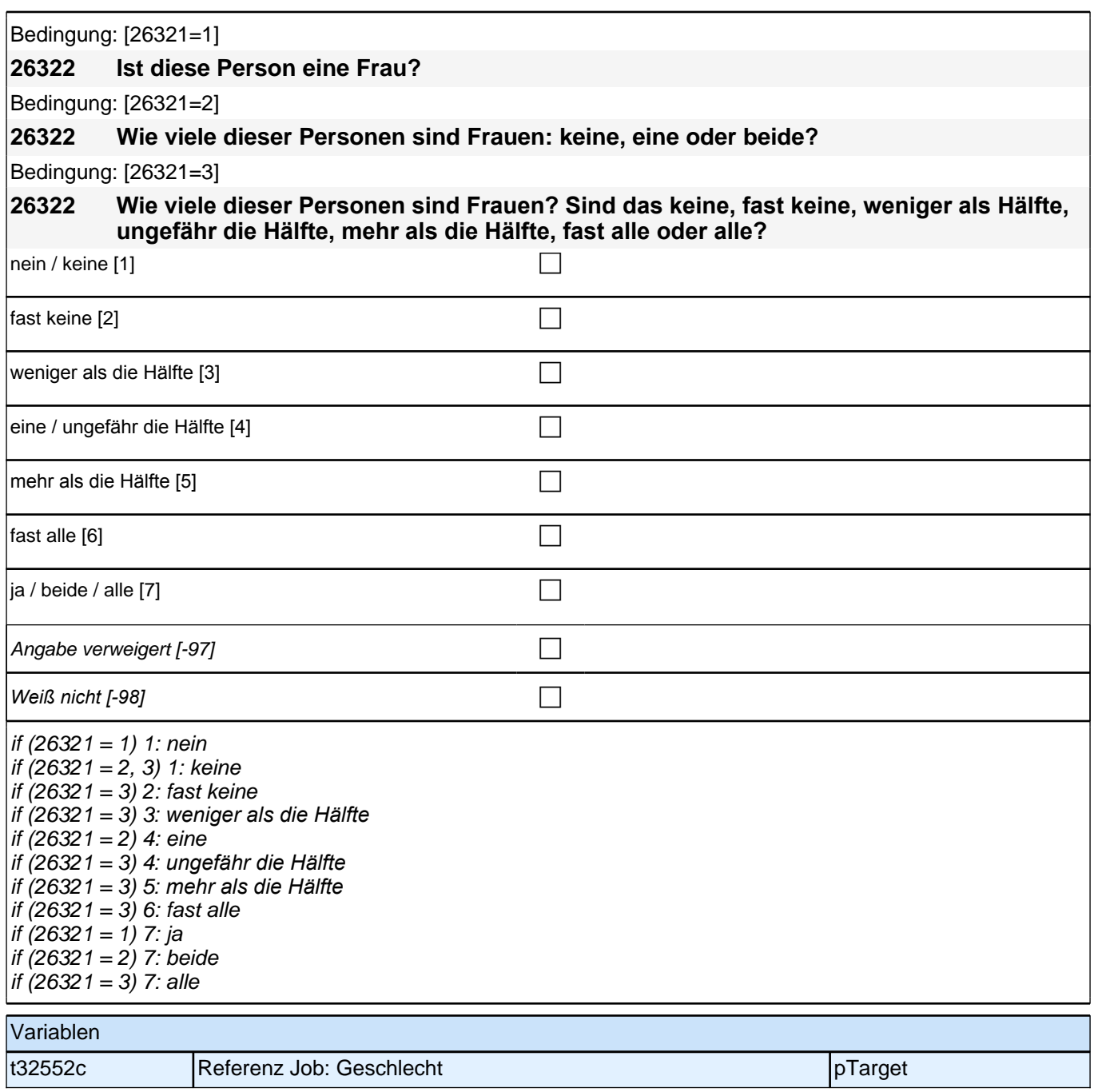

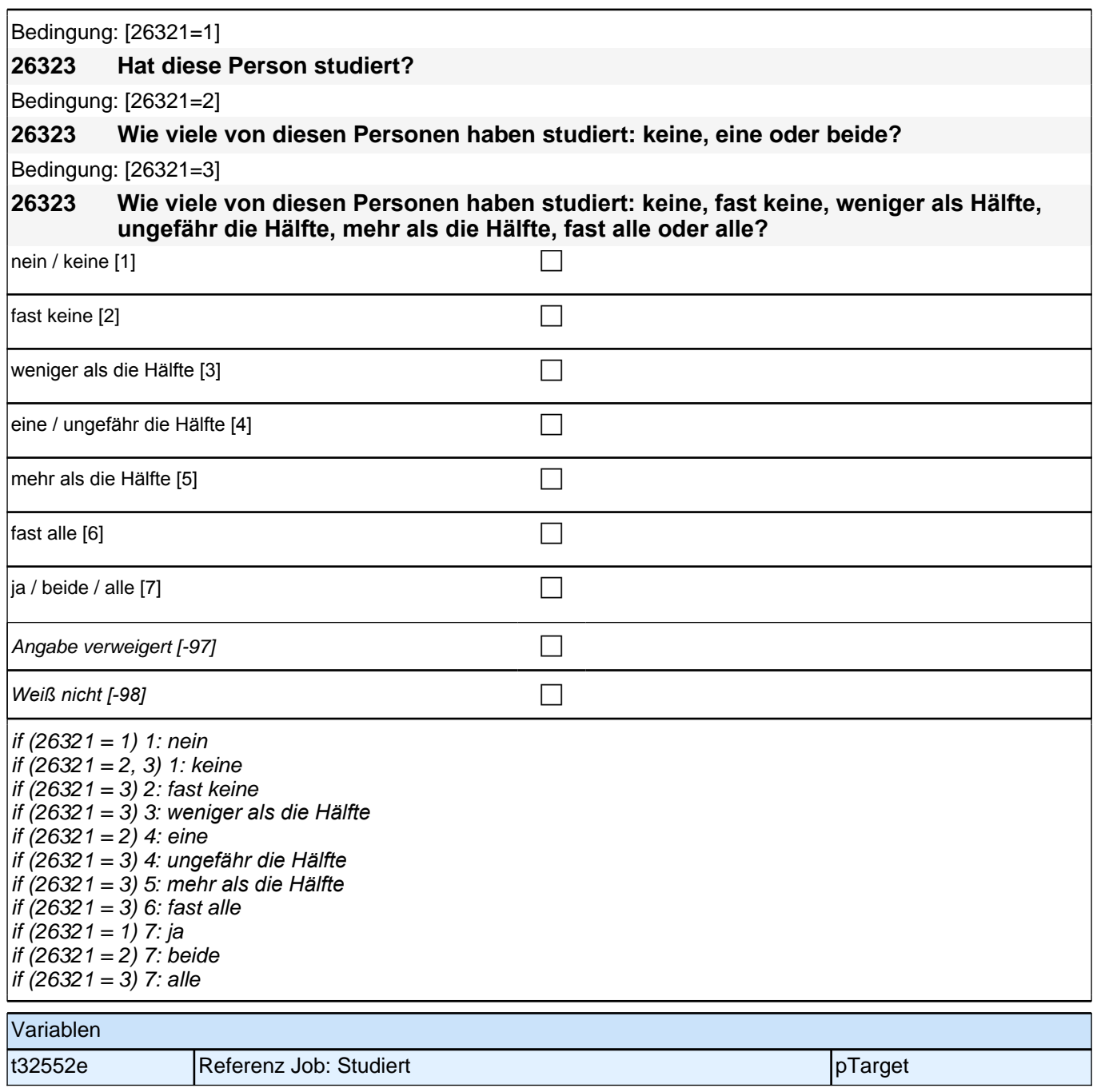

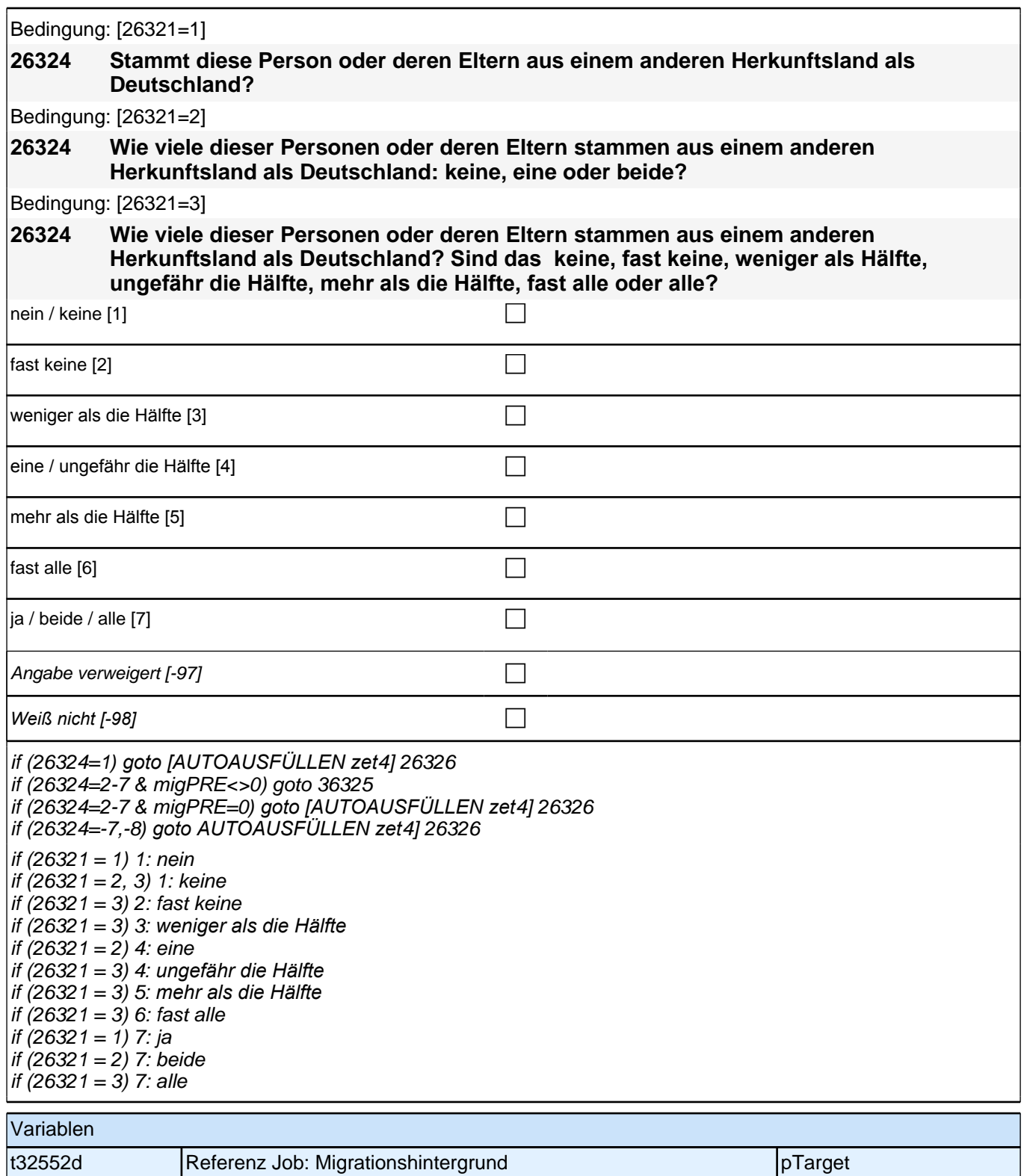

Bedingung: [h\_skrrmig=1 & migPRE=1] **26325 Stammt diese Person oder deren Eltern aus dem gleichen Land wie Sie selbst?** Bedingung: [h\_skrrmig=2 & migPRE=1] **26325 Wie viele dieser Personen oder deren Eltern stammen aus dem gleichen Land wie Sie selbst: keine, eine oder beide?**

Bedingung: [h\_skrrmig=3 & migPRE=1]

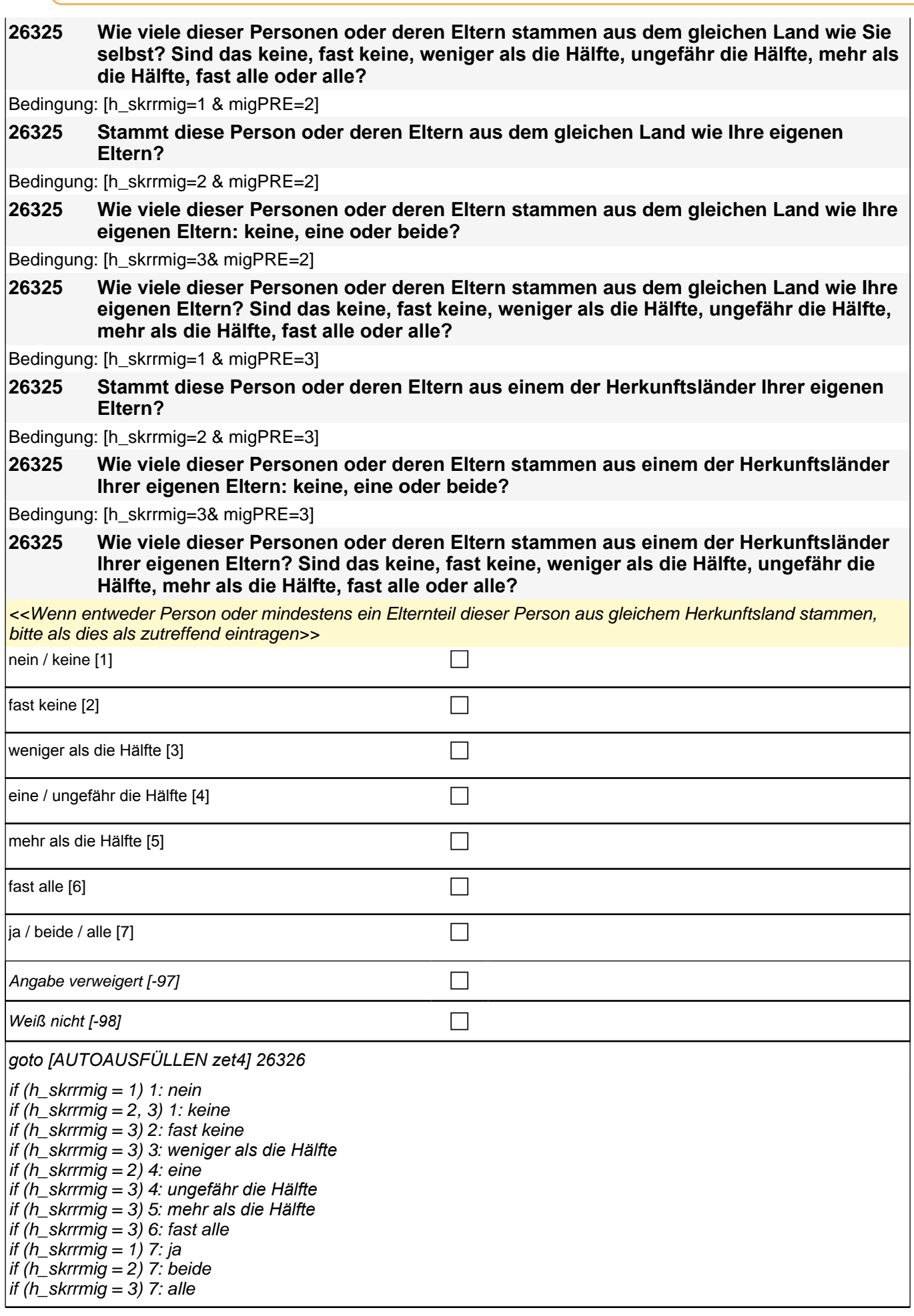

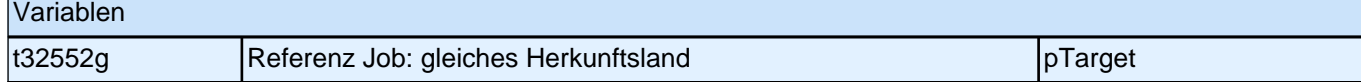

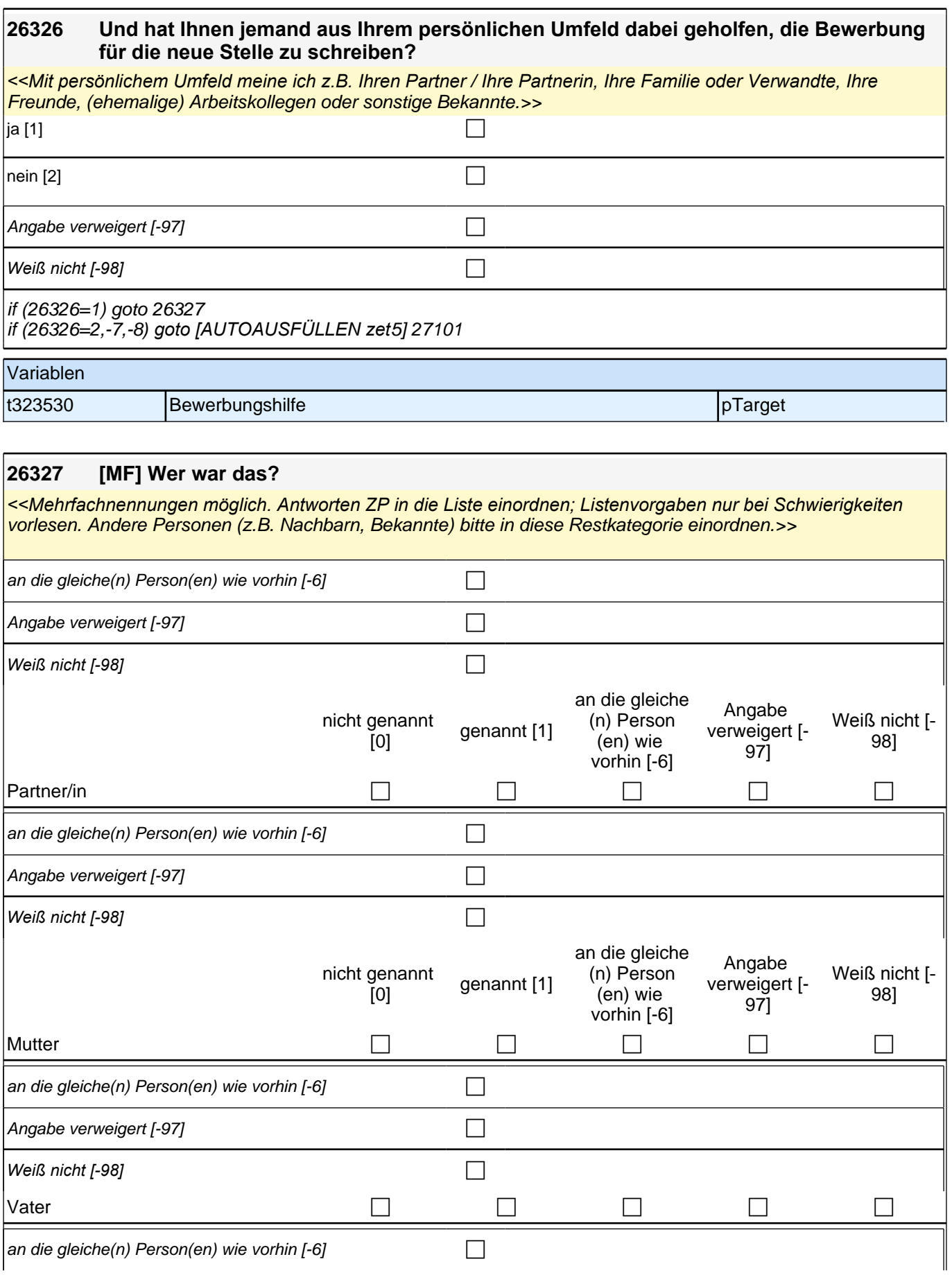

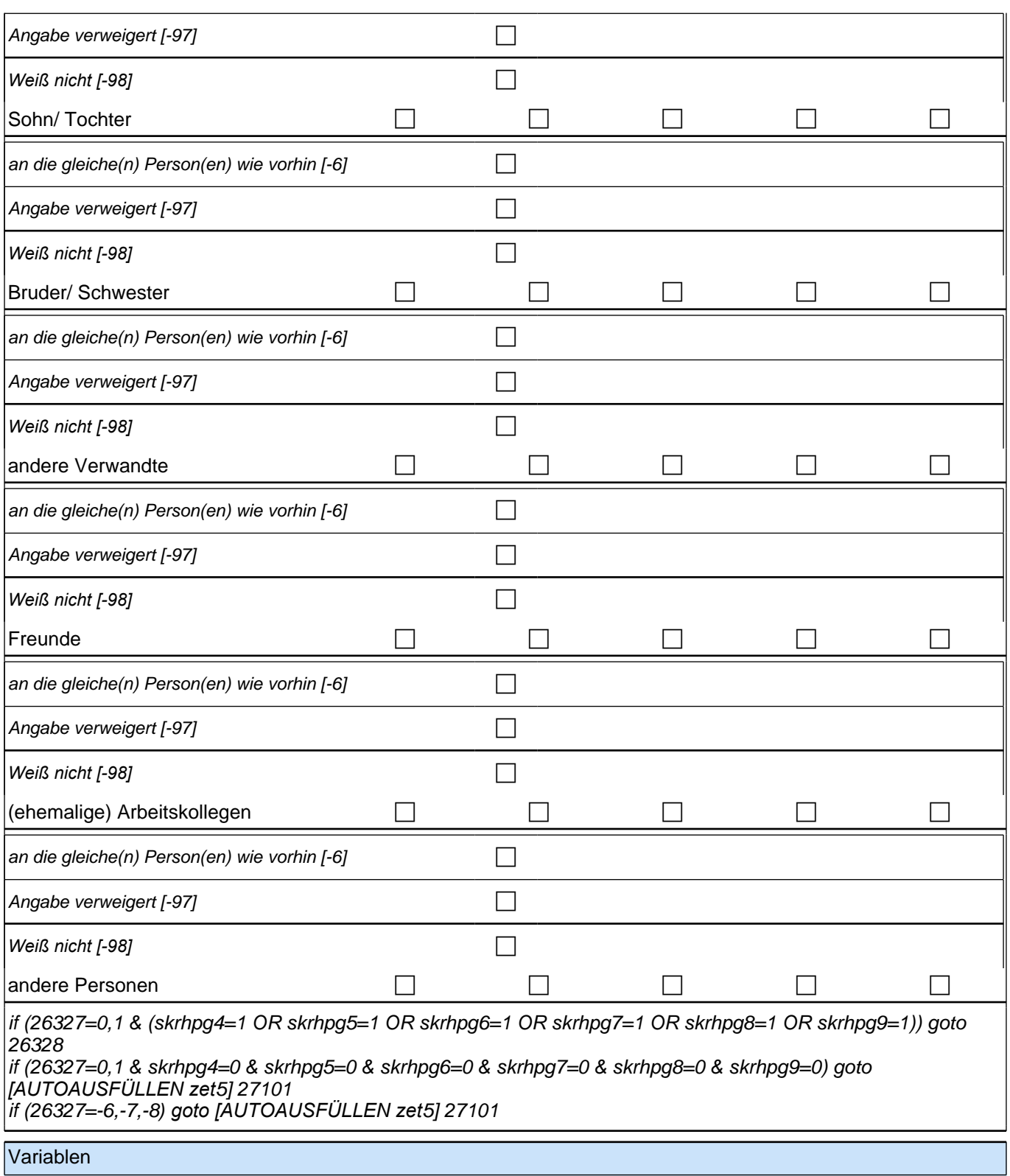

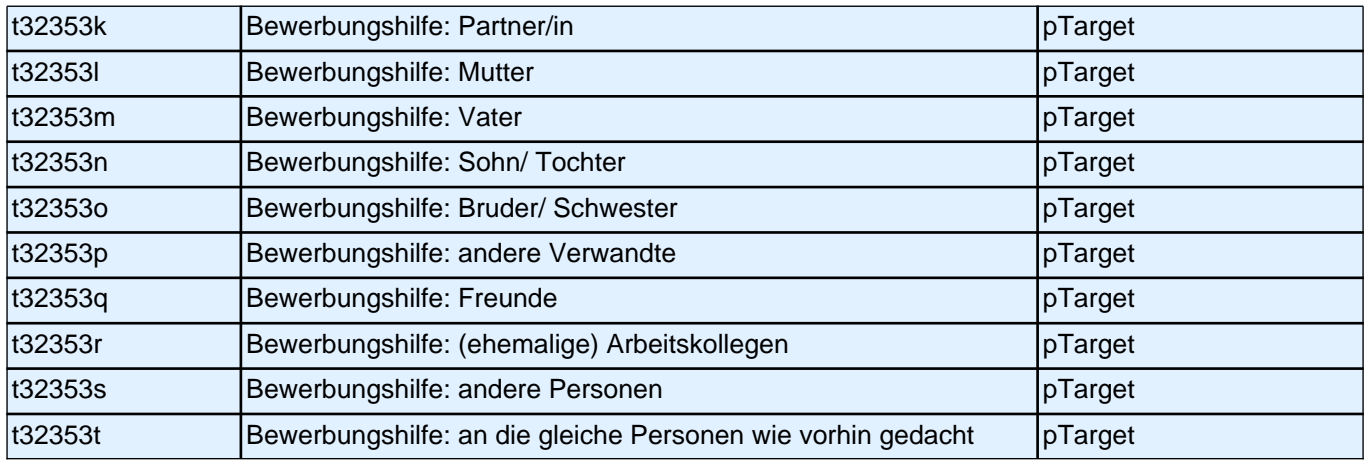

Bedingung: [h\_skrhpn=1]

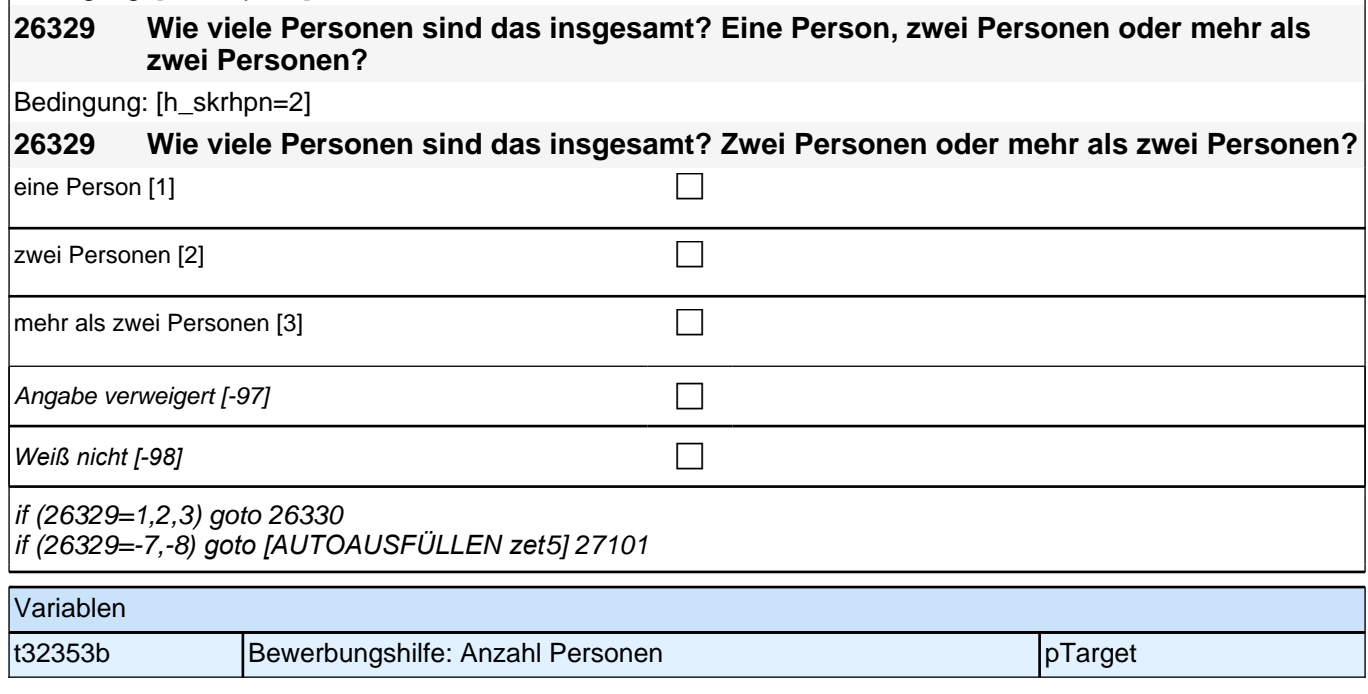
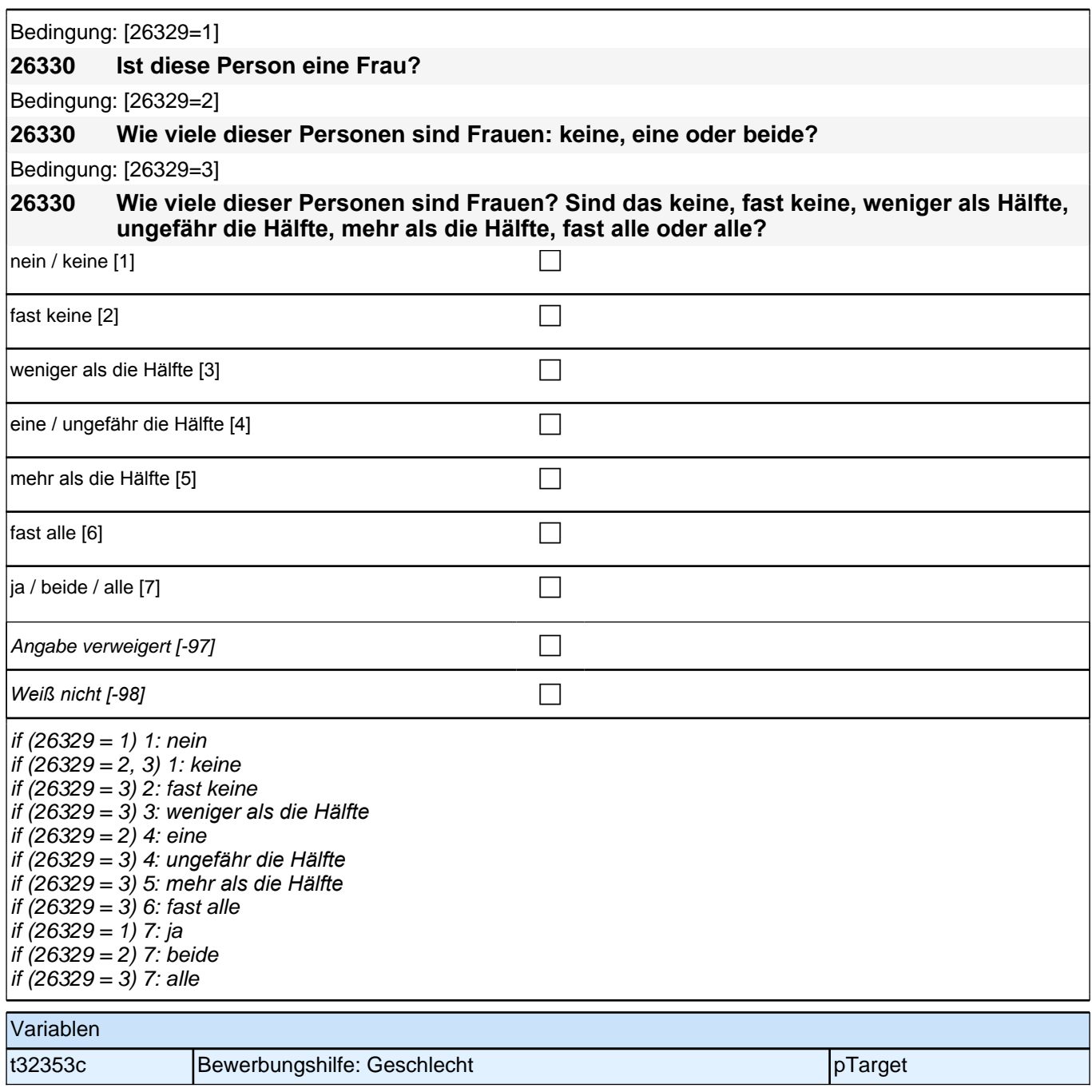

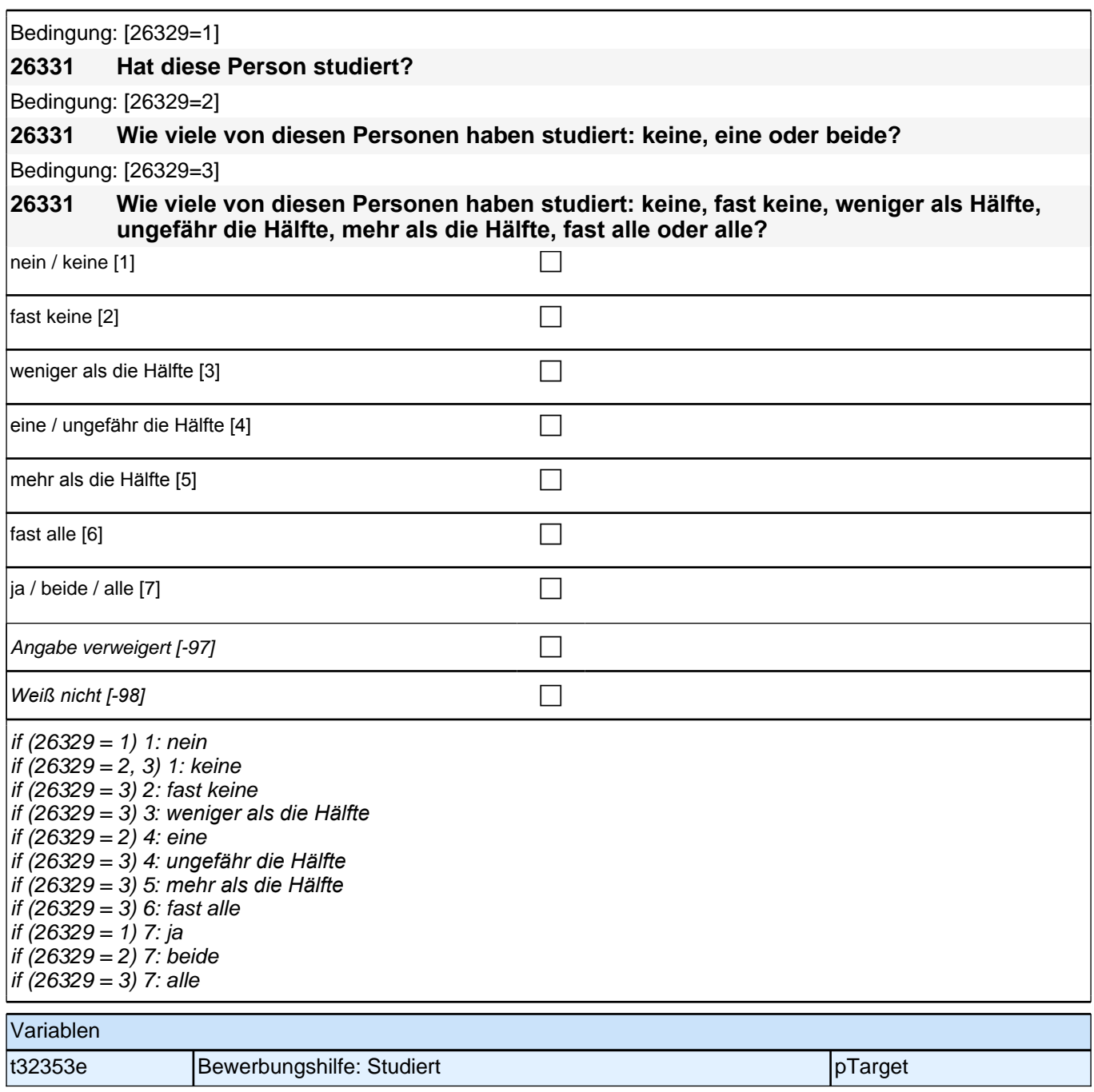

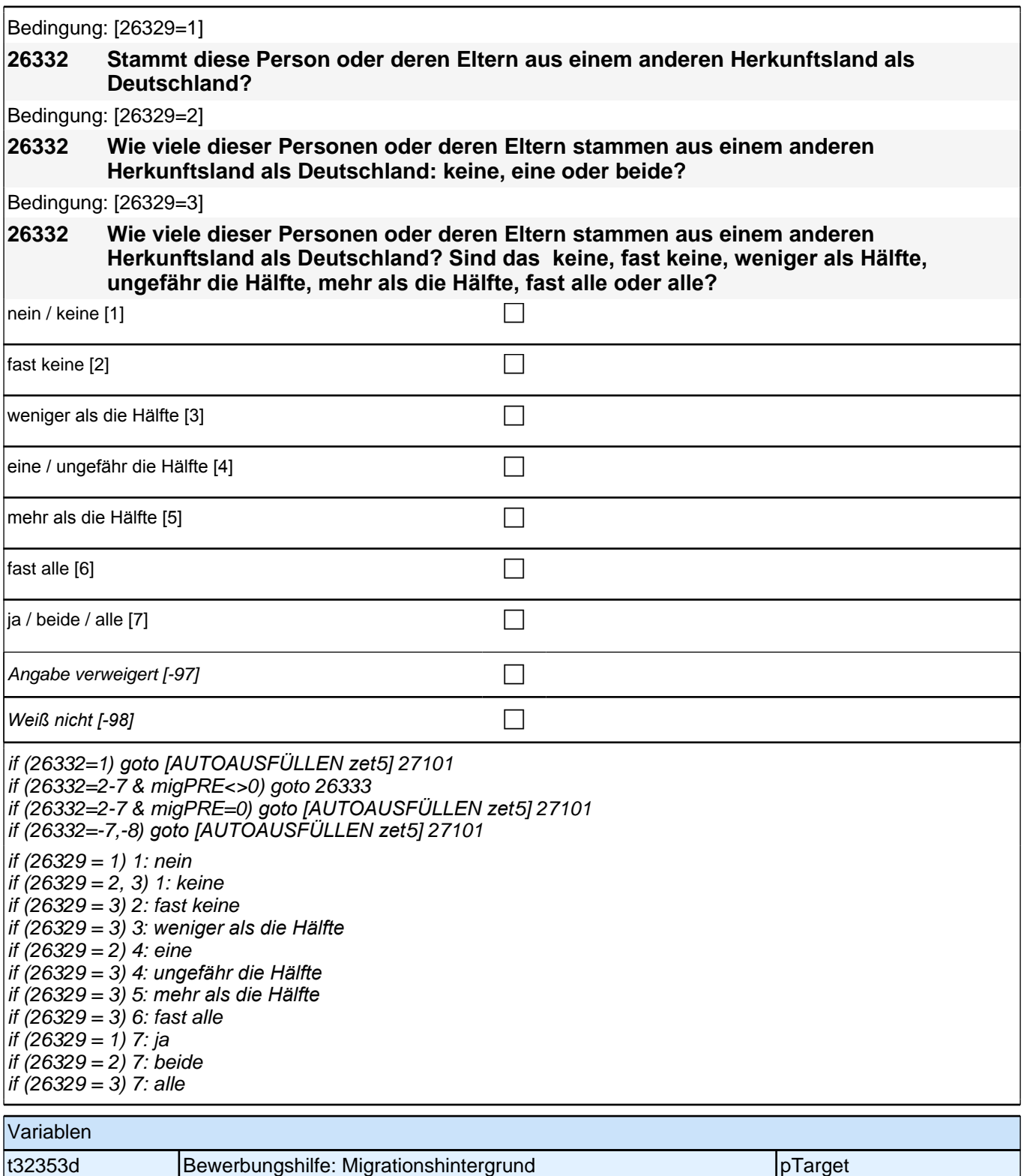

Bedingung: [h\_skrhmig=1 & migPRE=1]

**26333 Stammt diese Person oder deren Eltern aus dem gleichen Land wie Sie selbst?** Bedingung: [h\_skrhmig=2 & migPRE=1]

**26333 Wie viele dieser Personen oder deren Eltern stammen aus dem gleichen Land wie Sie selbst: keine, eine oder beide?**

Bedingung: [h\_skrhmig=3 & migPRE=1]

## *3 Welle 3: Panelbefragte (ID 85)*

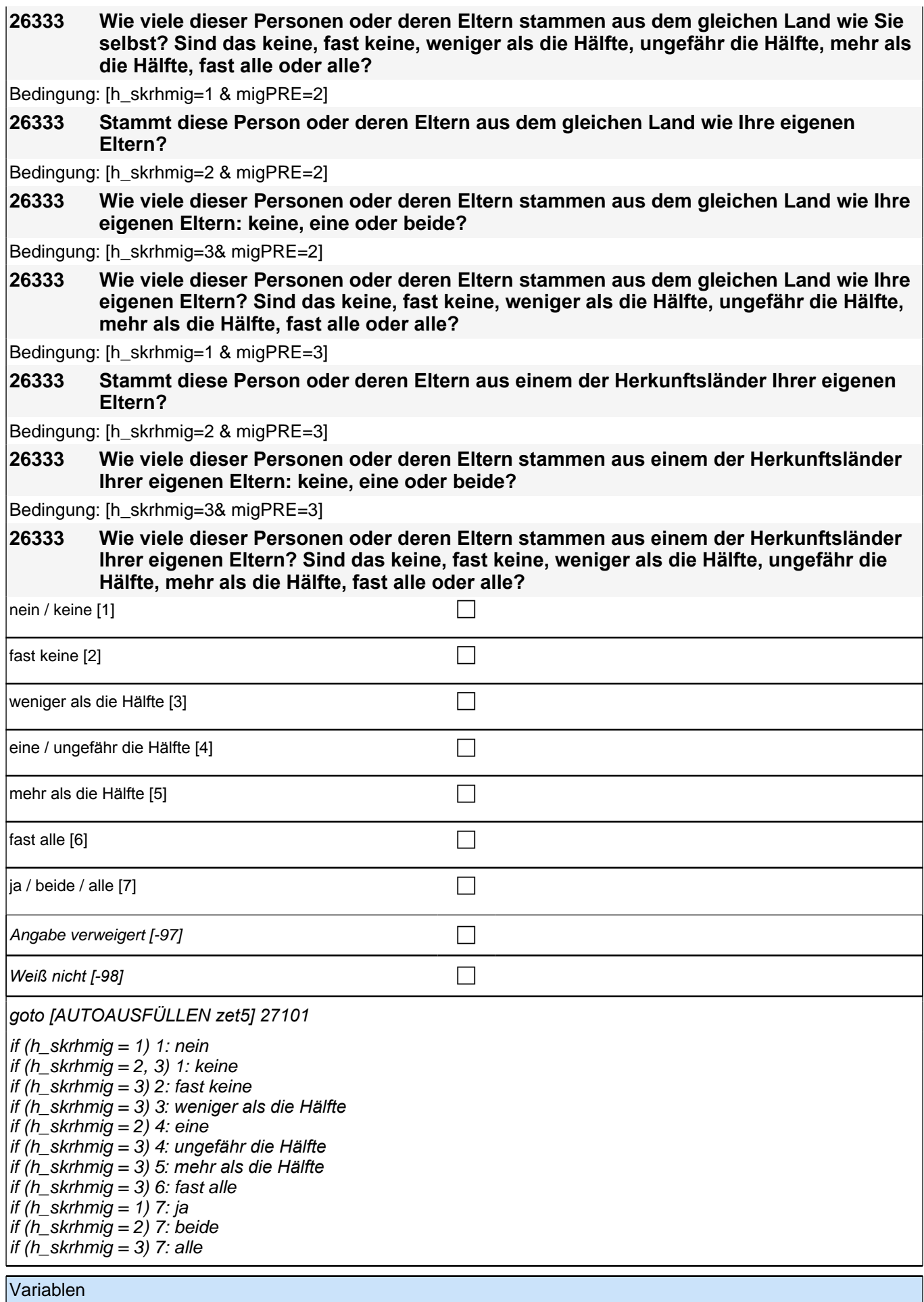

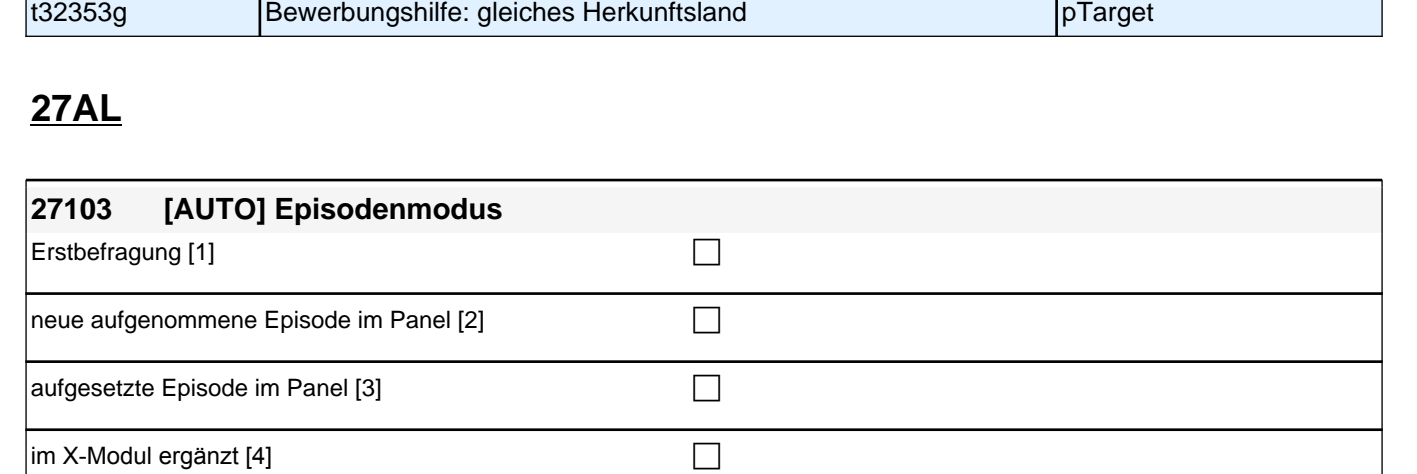

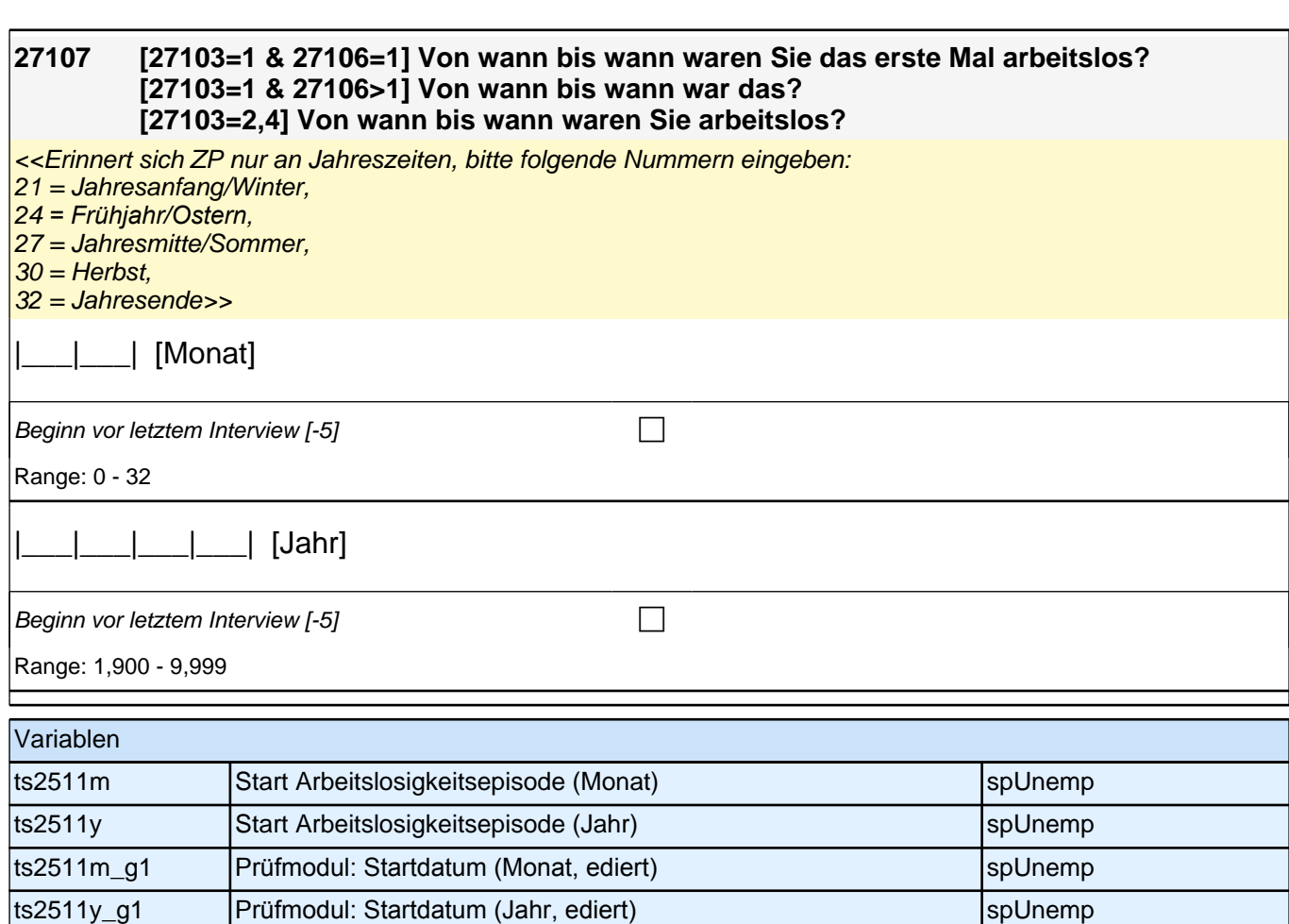

ts25300 **Episodenmodus** spUnemp spUnemp spUnemp spUnemp spUnemp spUnemp spUnemp spUnemp spUnemp spUnemp spUnemp spUnemp spUnemp spUnemp spUnemp spUnemp spUnemp spUnemp spUnemp spUnemp spUnemp spUnemp spUnemp spUnemp spUnem

if (27103=1,2) goto 27105 if ( 27103=3) goto 27104

Variablen

[AUTOIF (alnrPRE<>.) 27103=3]

if (27103=4*) goto [AUTOAUSFÜLLEN zal*2] 27106

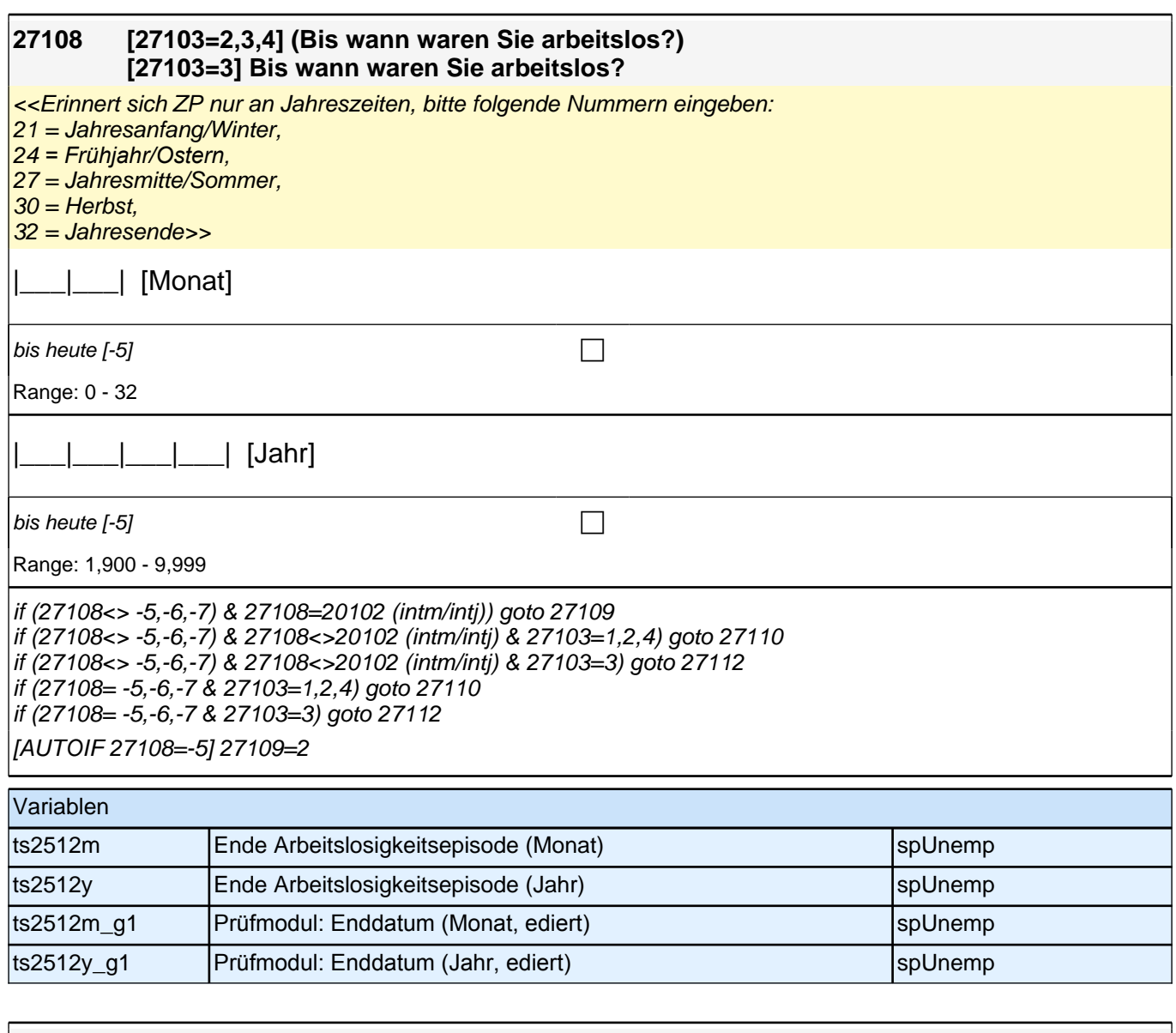

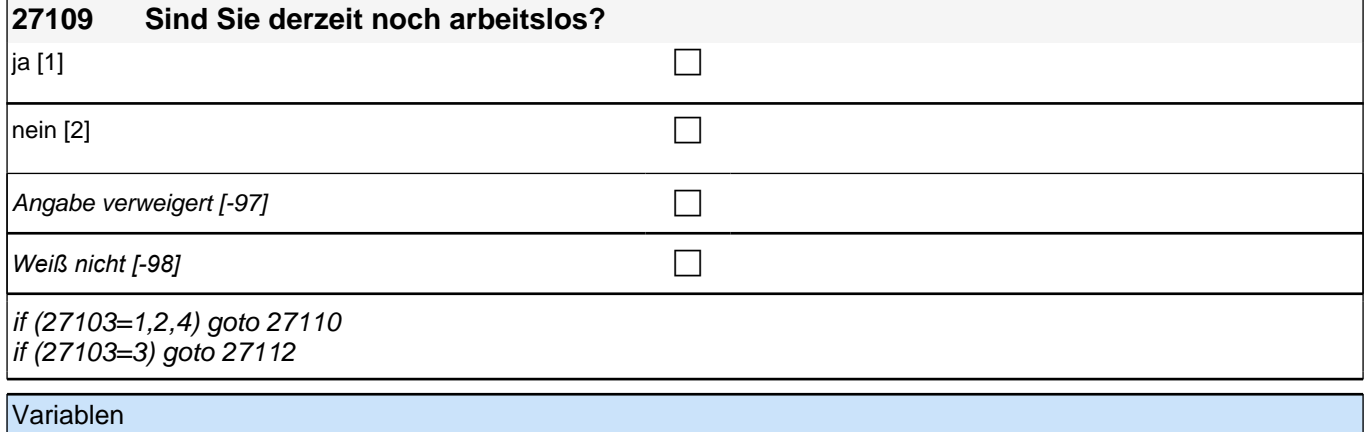

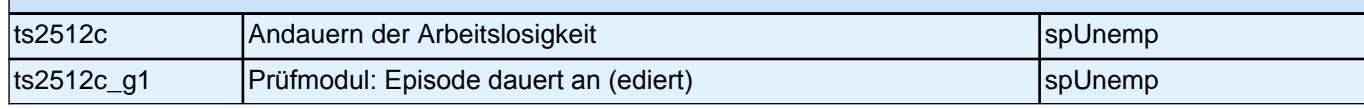

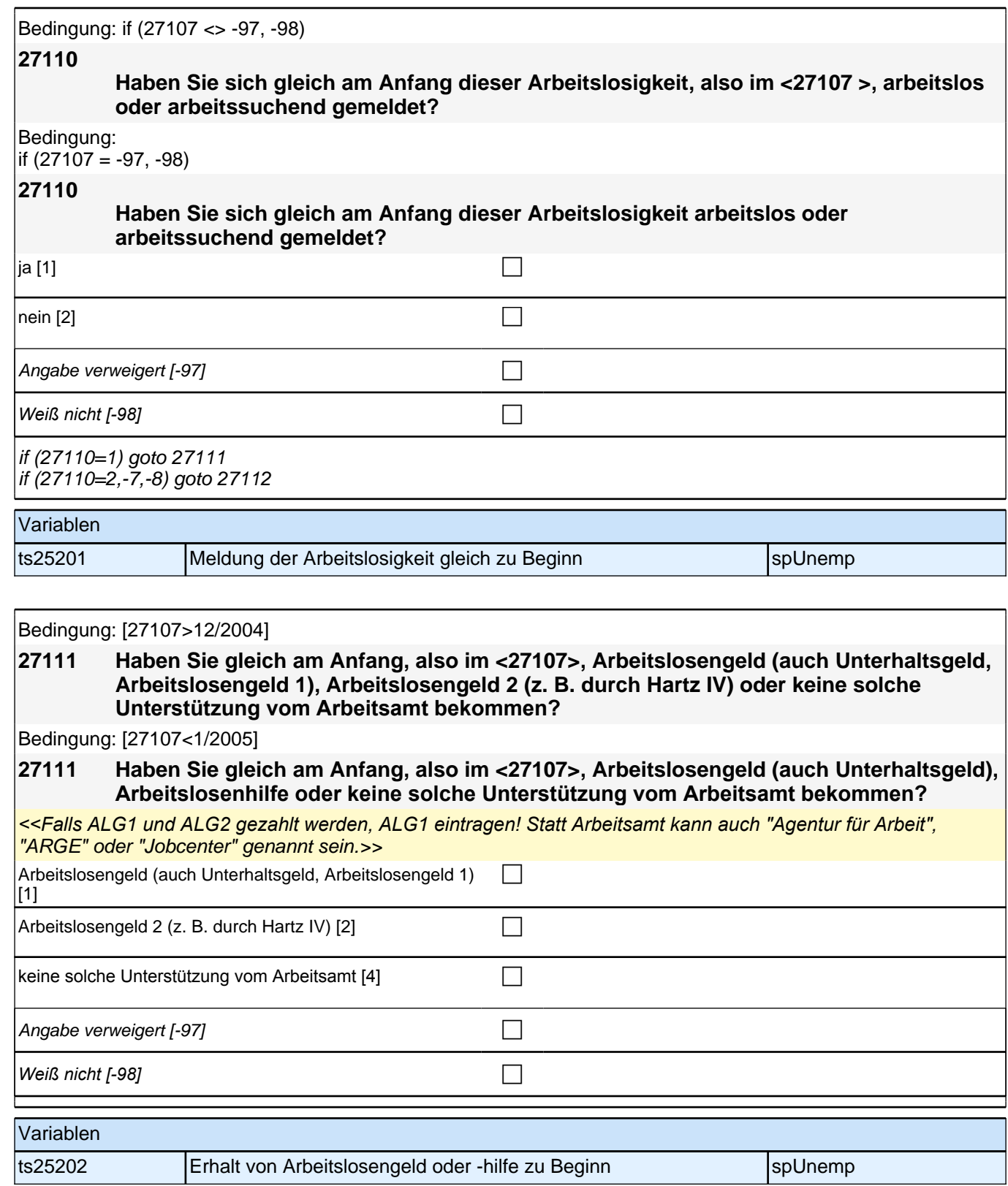

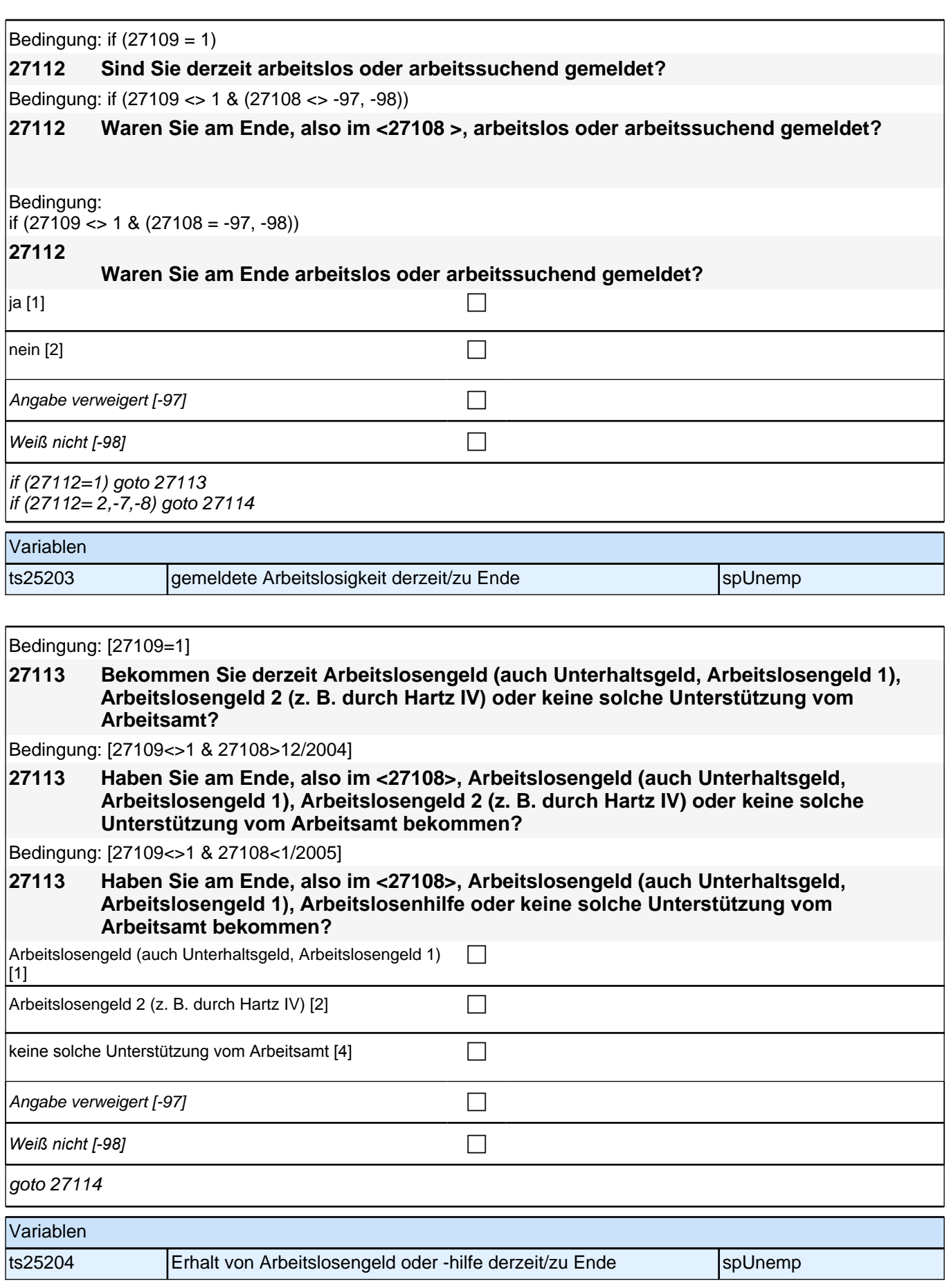

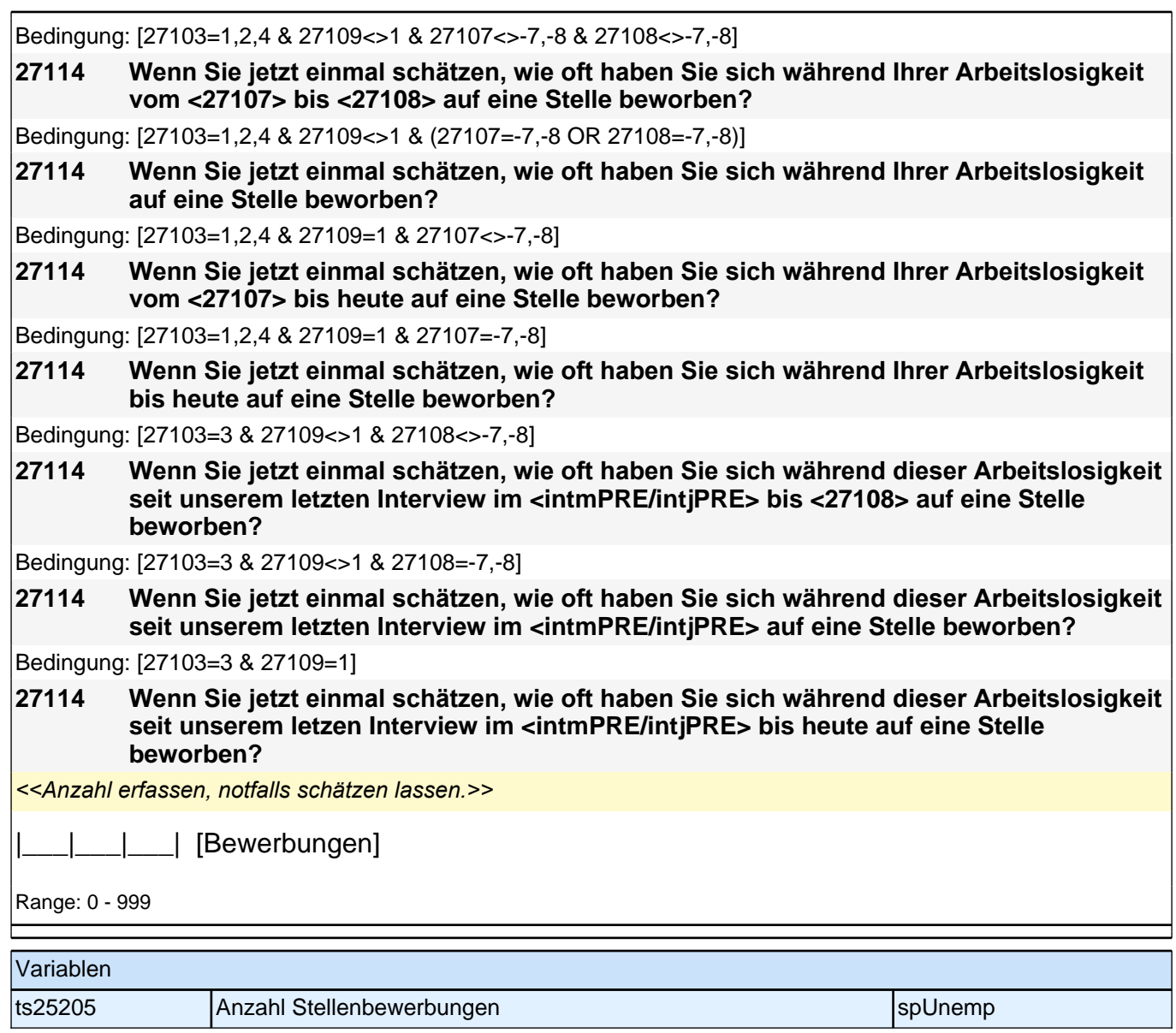

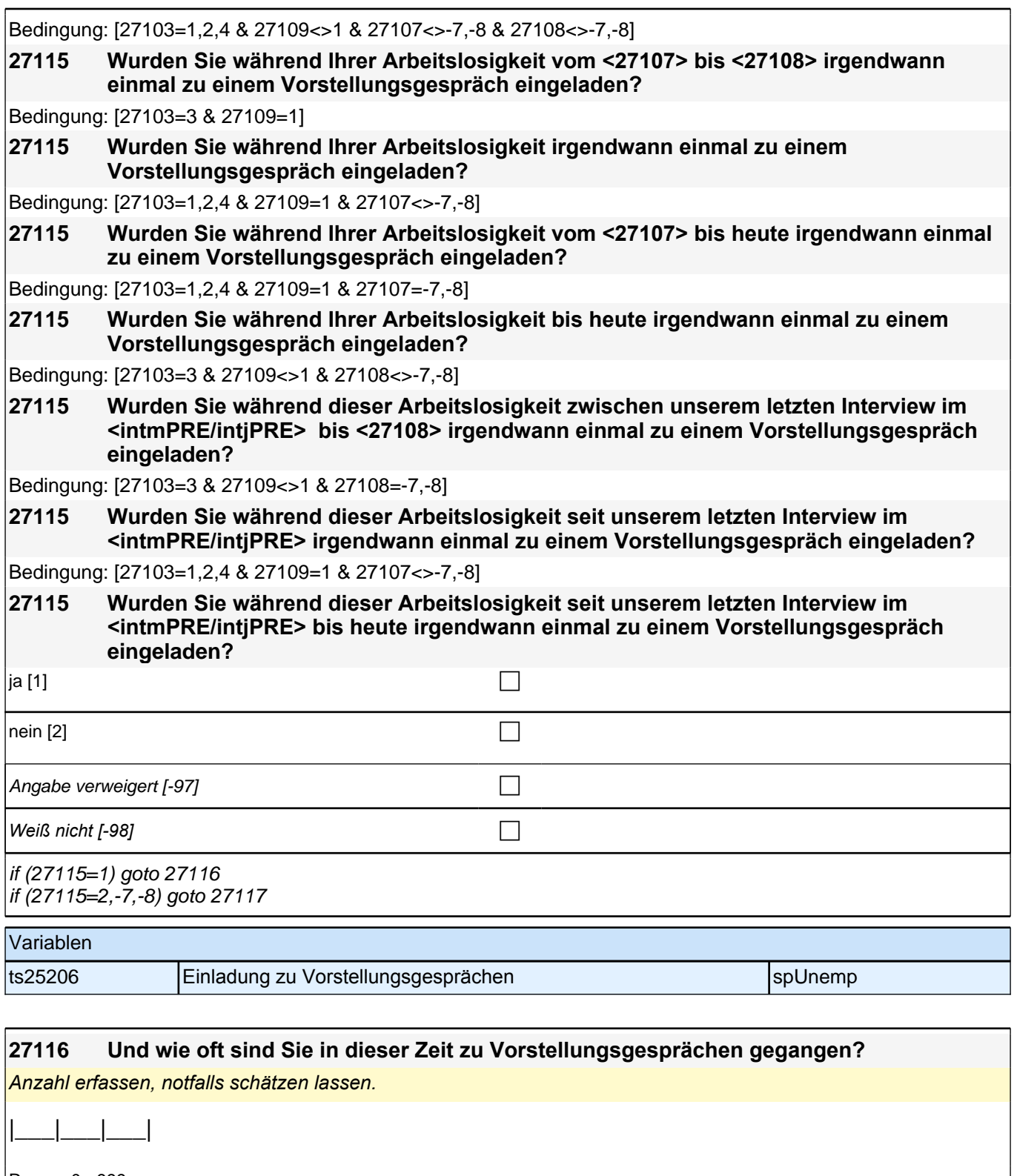

Range: 0 - 999

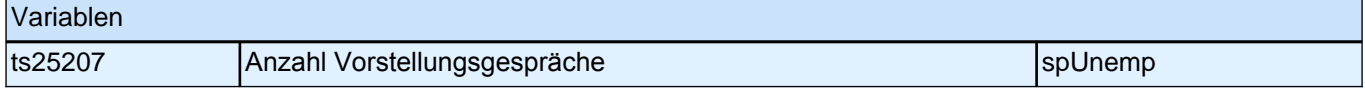

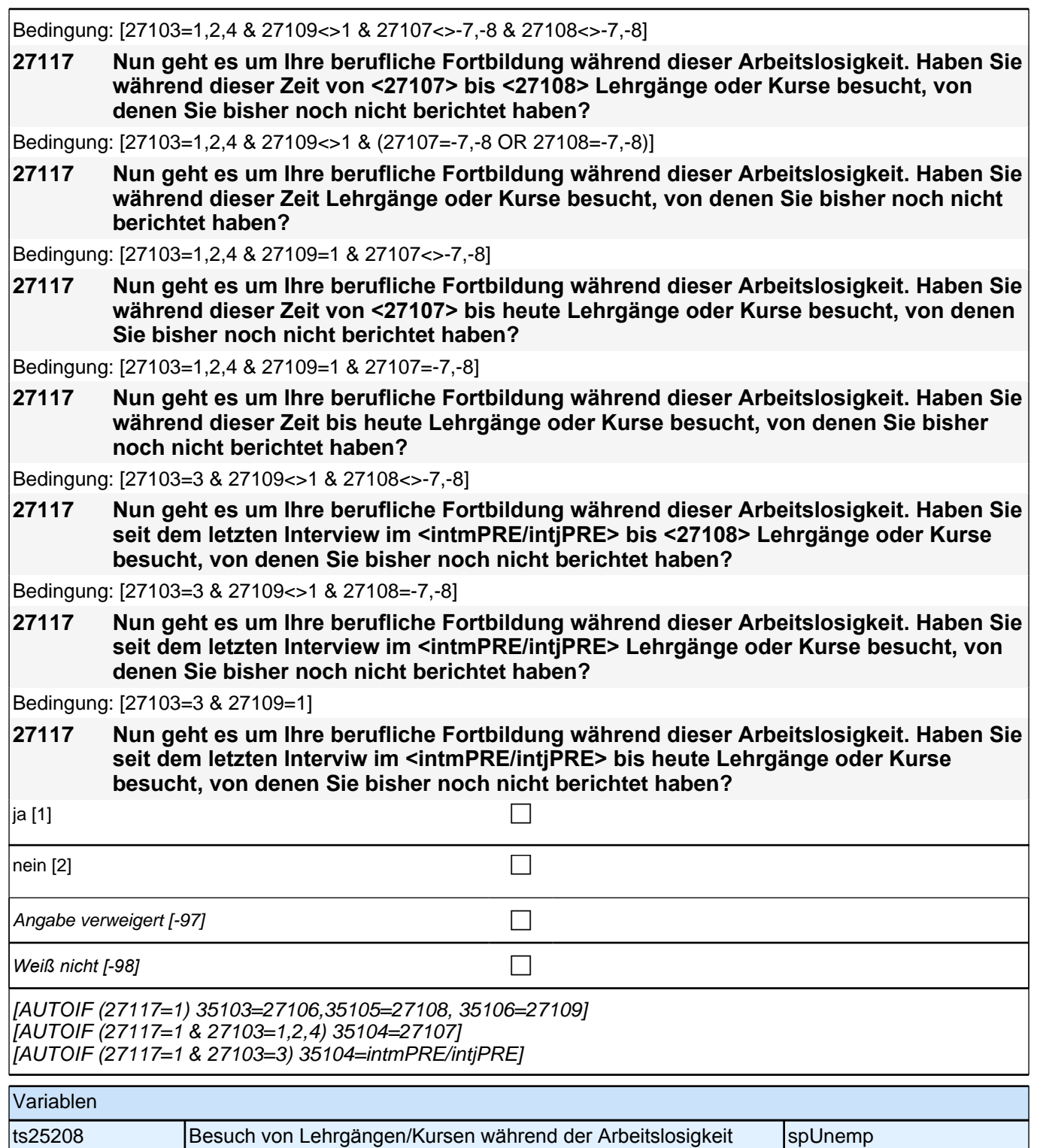

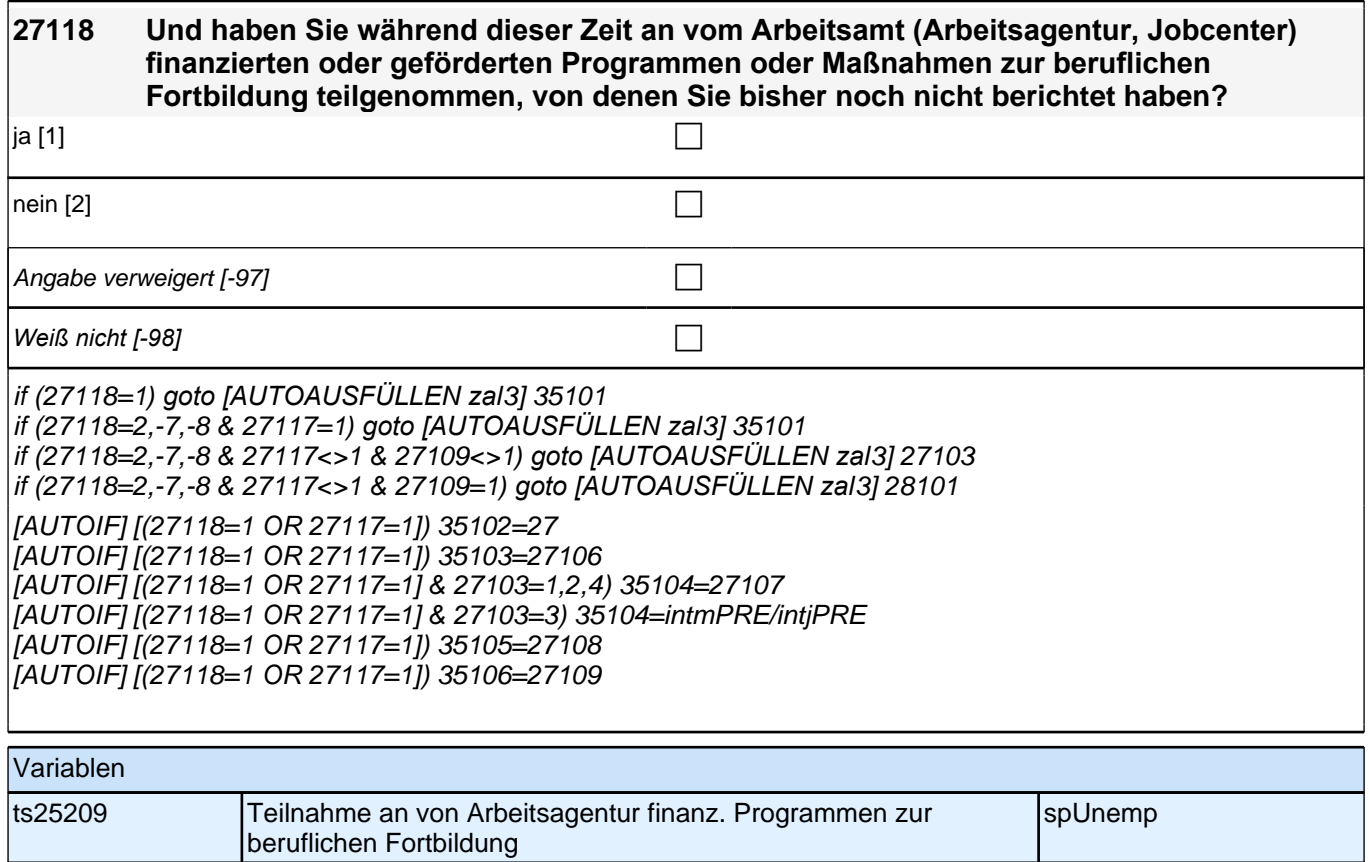

# **28PA**

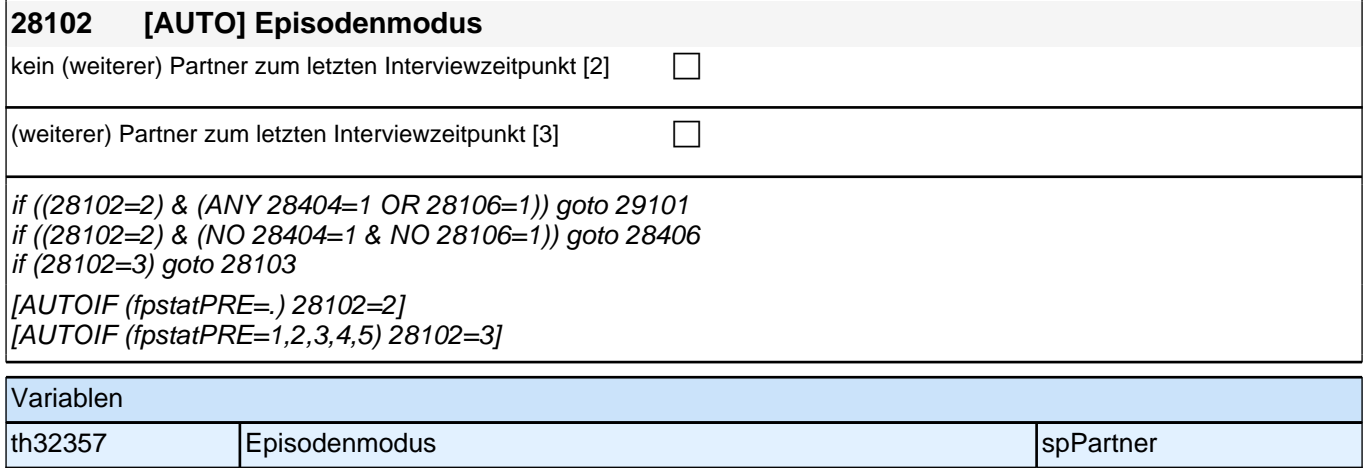

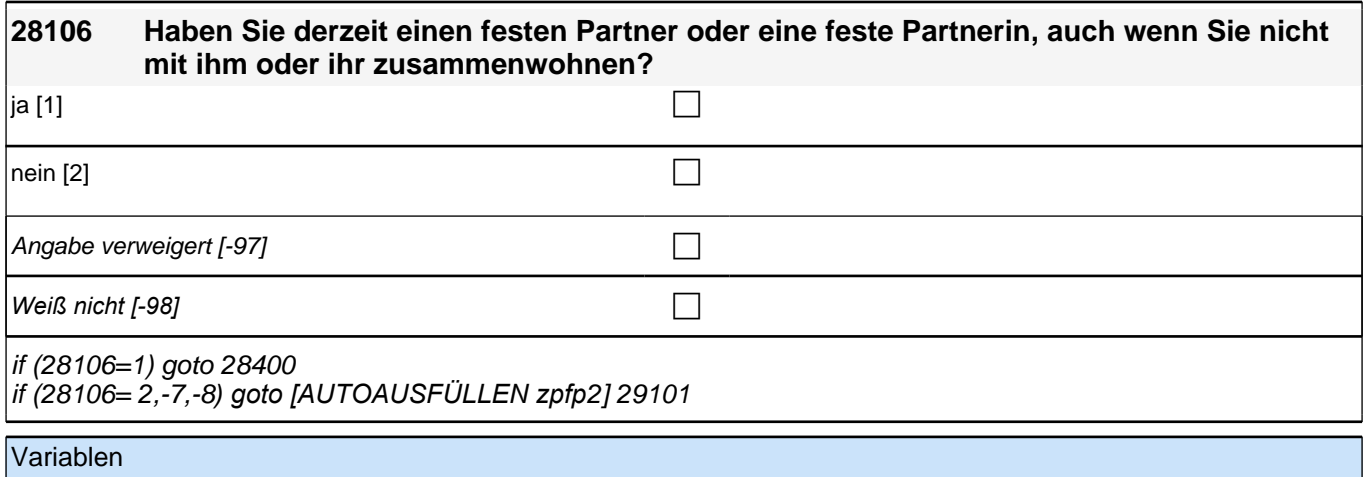

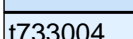

Living Apart Together space of the space of the space of the space of the space of the space of the space of the space of the space of the space of the space of the space of the space of the space of the space of the space

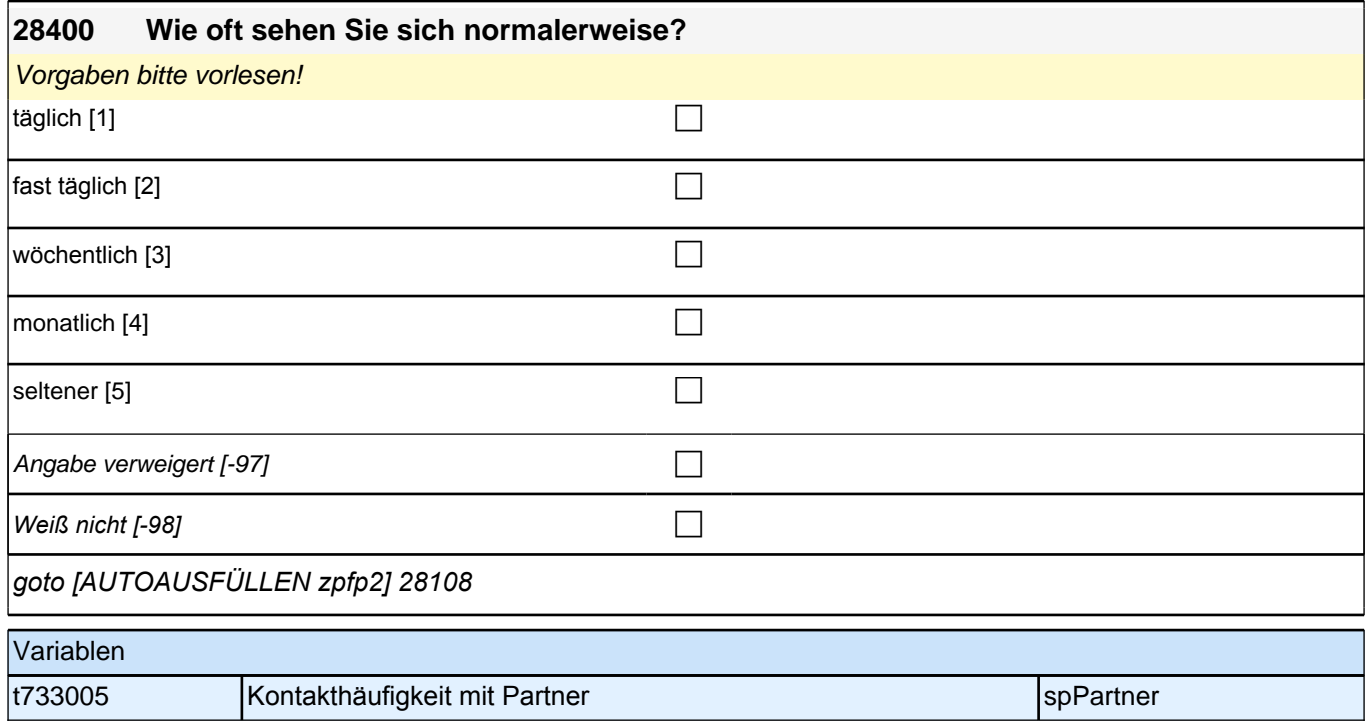

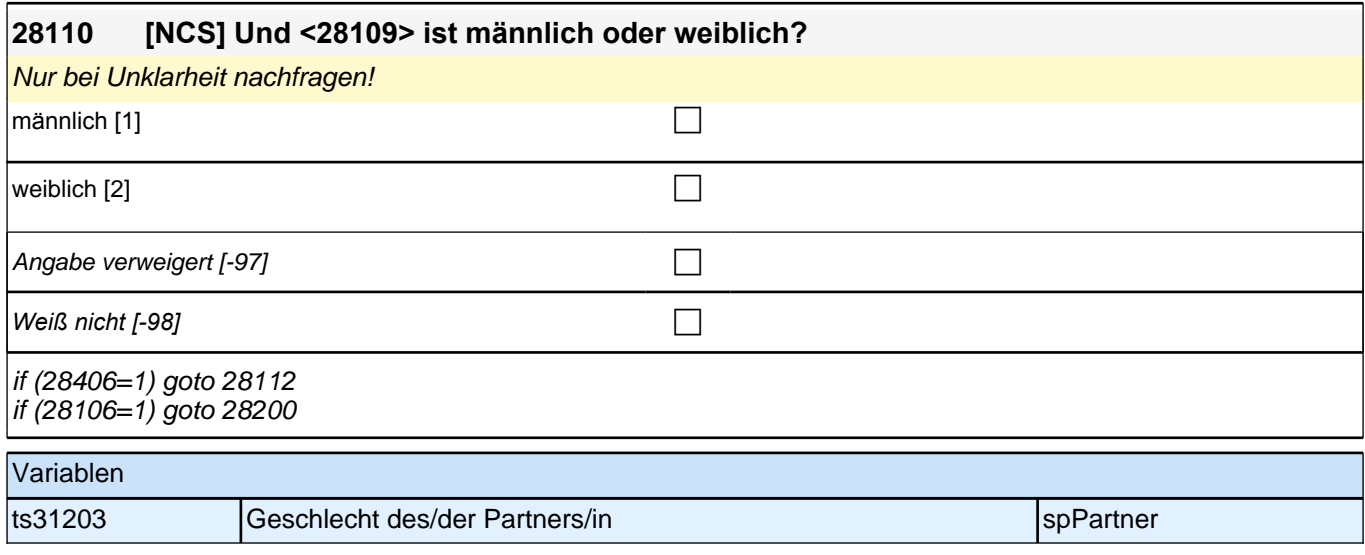

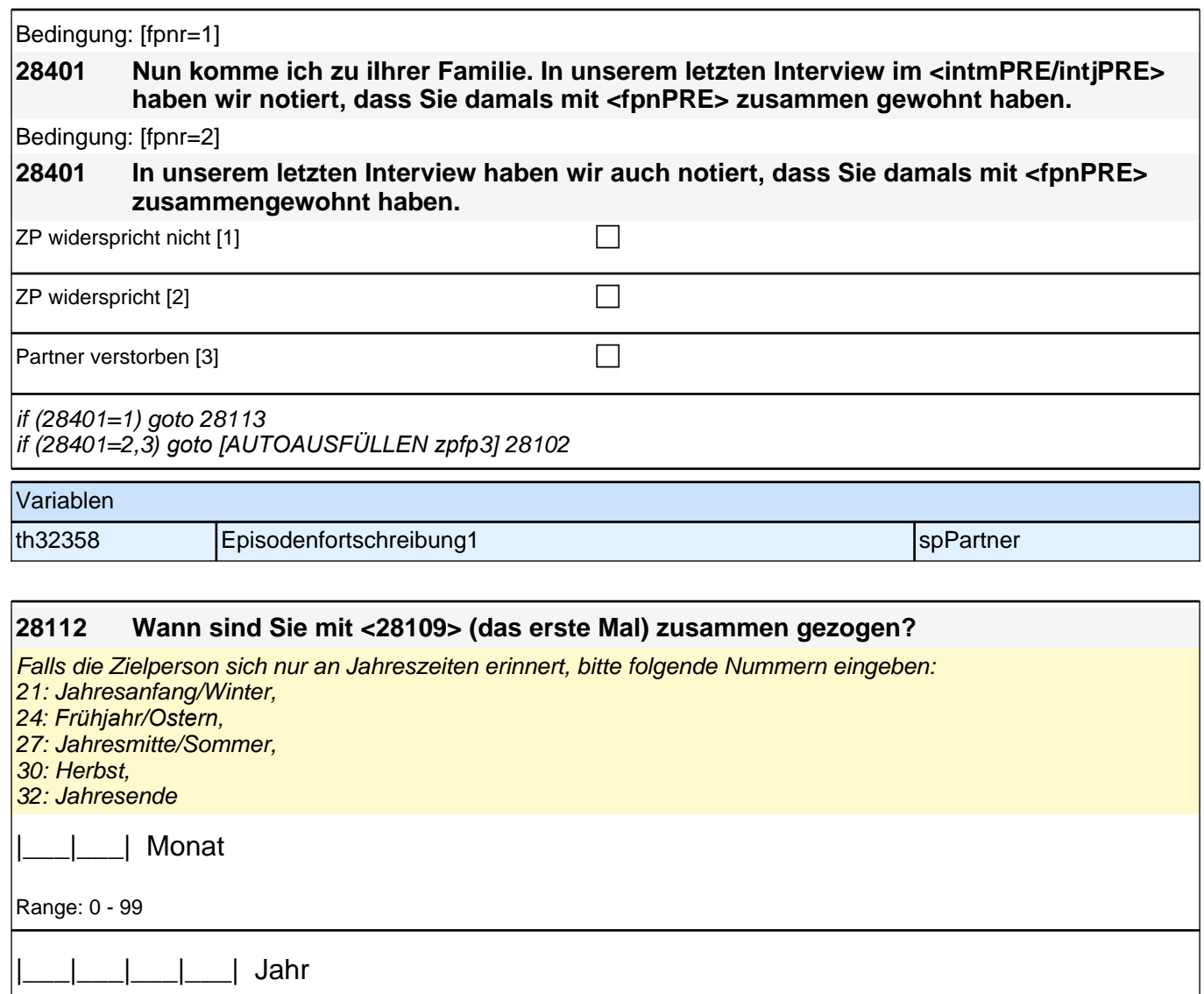

Range: 0 - 9,999

goto 28113

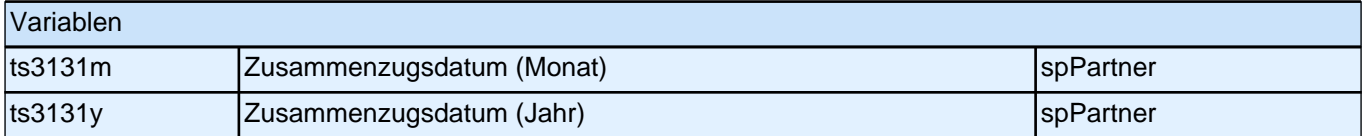

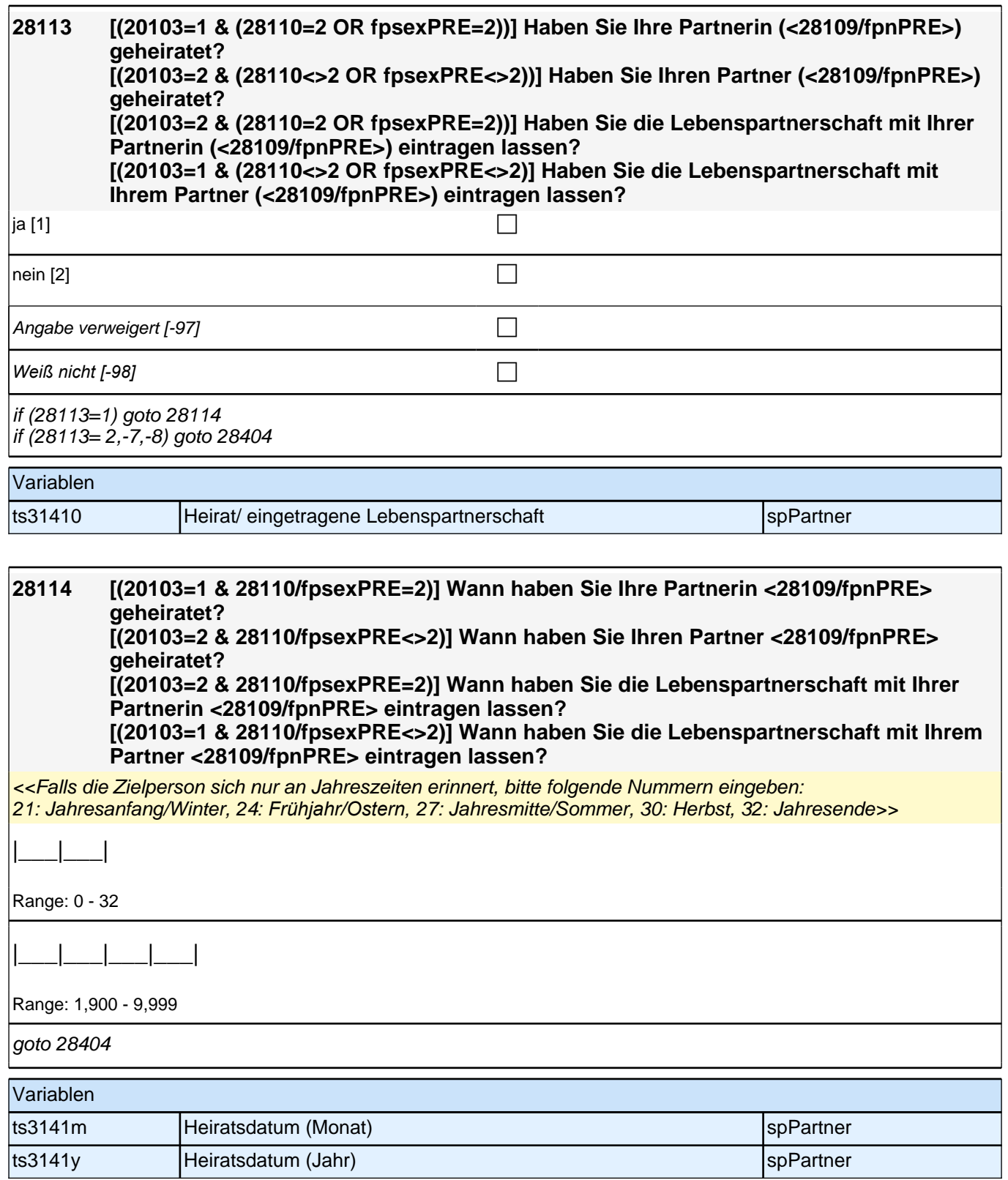

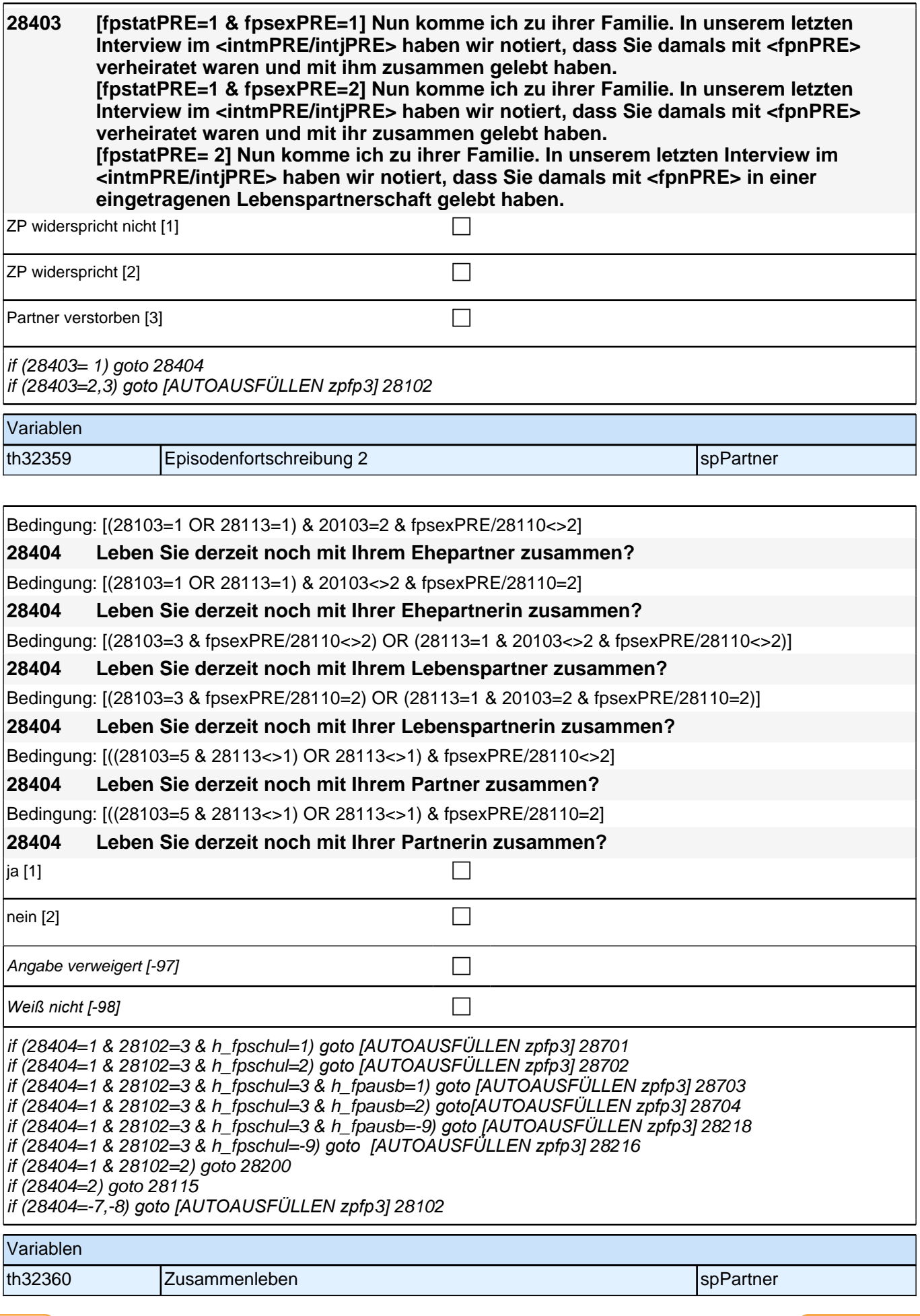

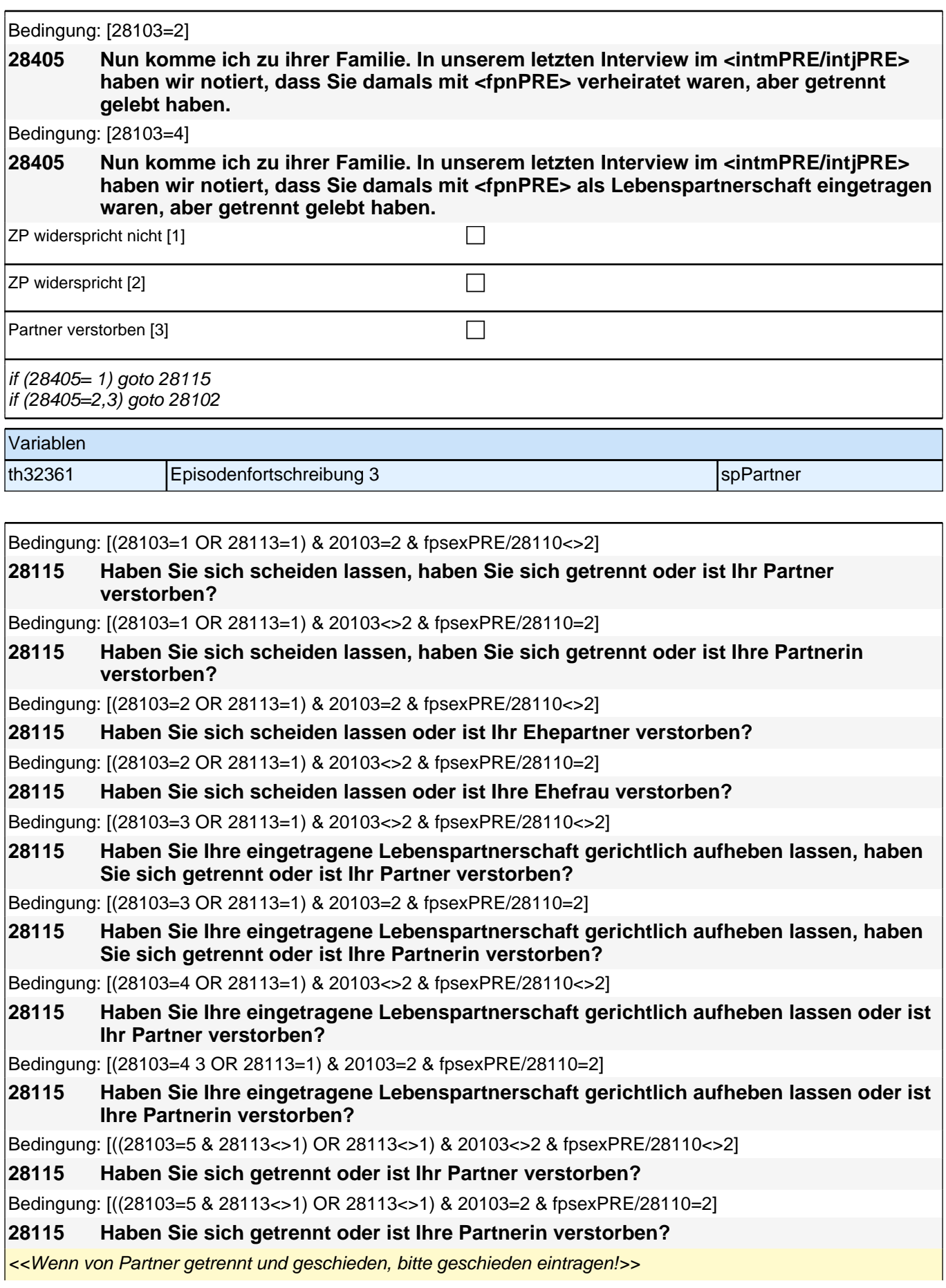

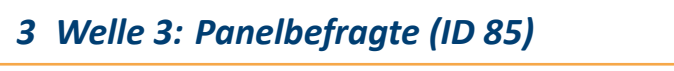

 $\mathbf{I}$ 

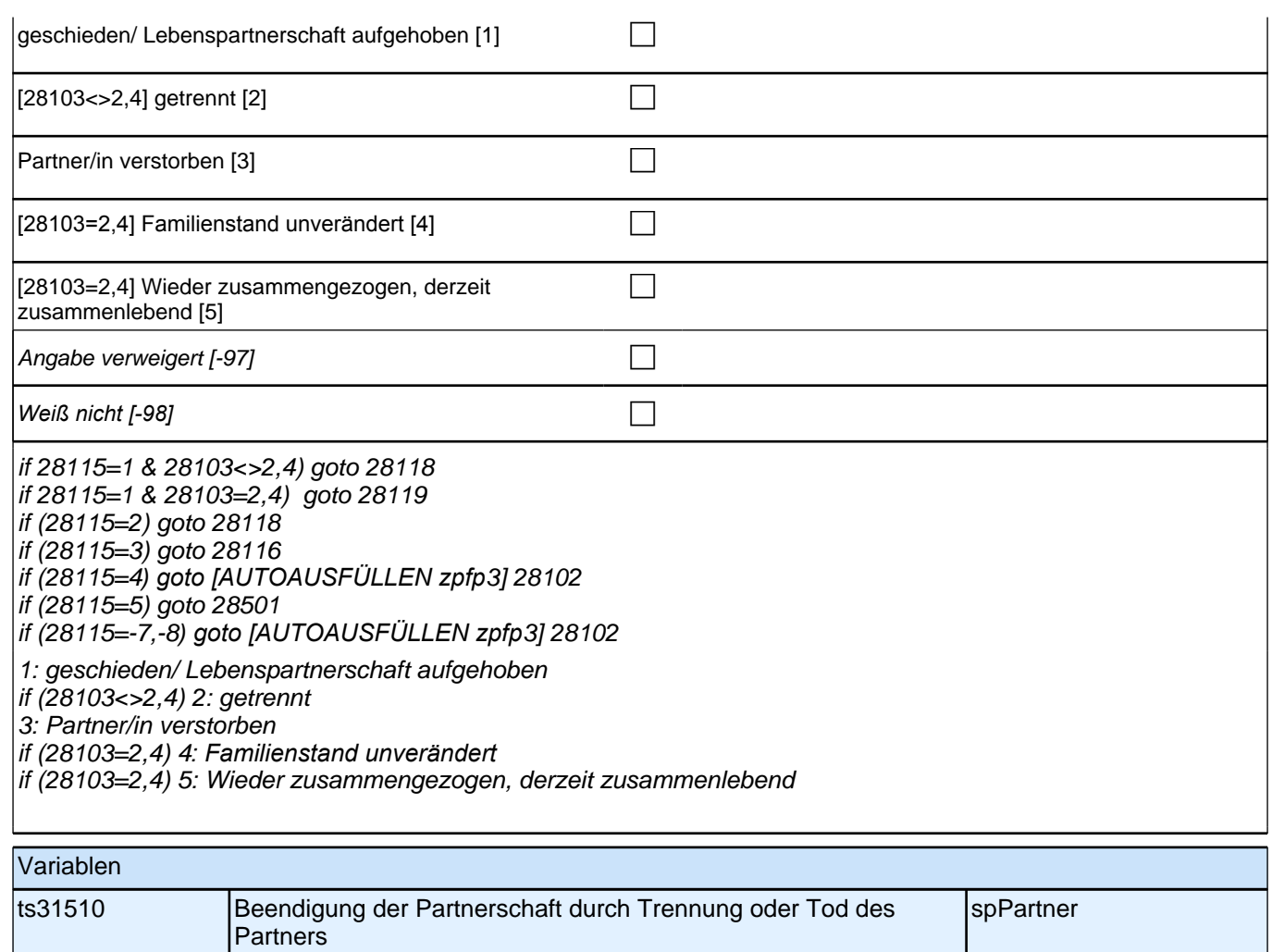

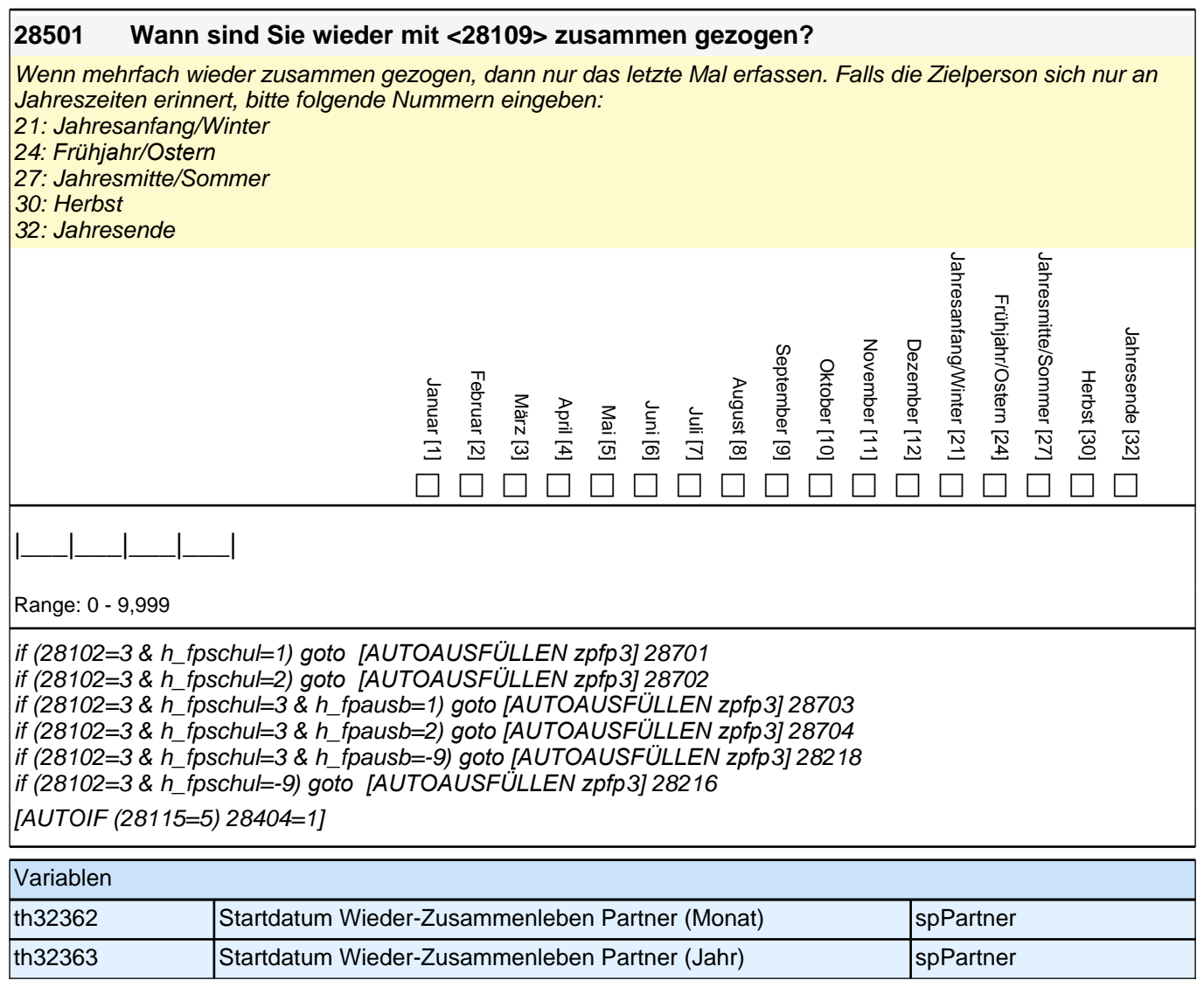

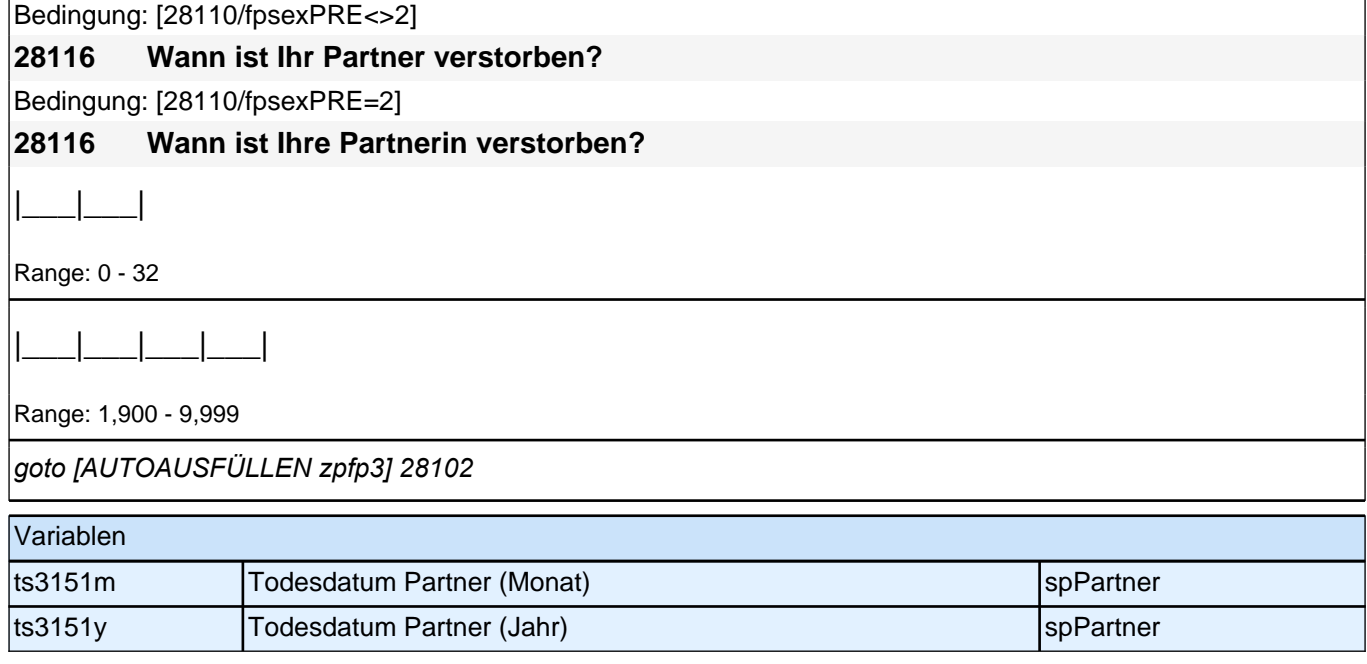

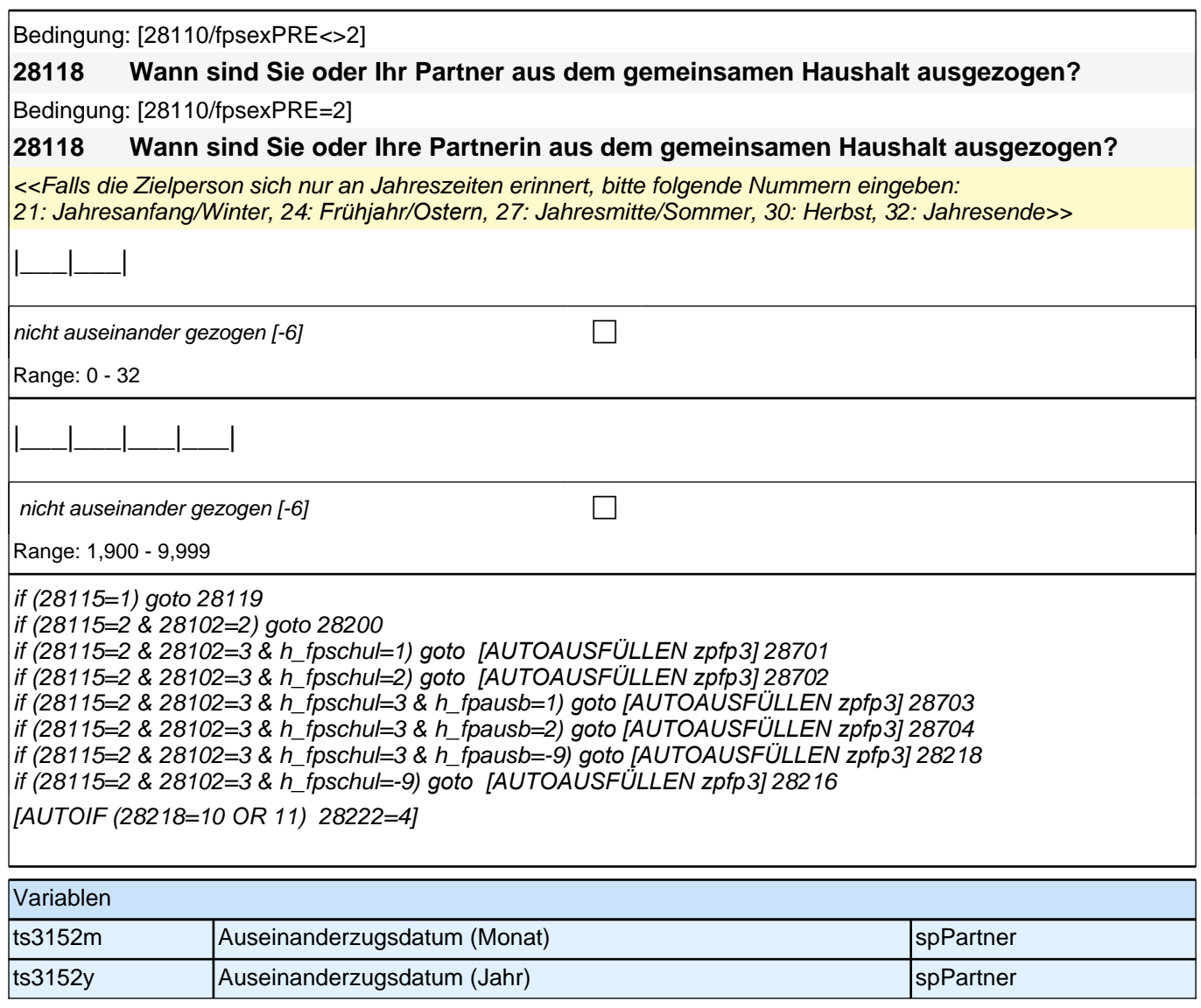

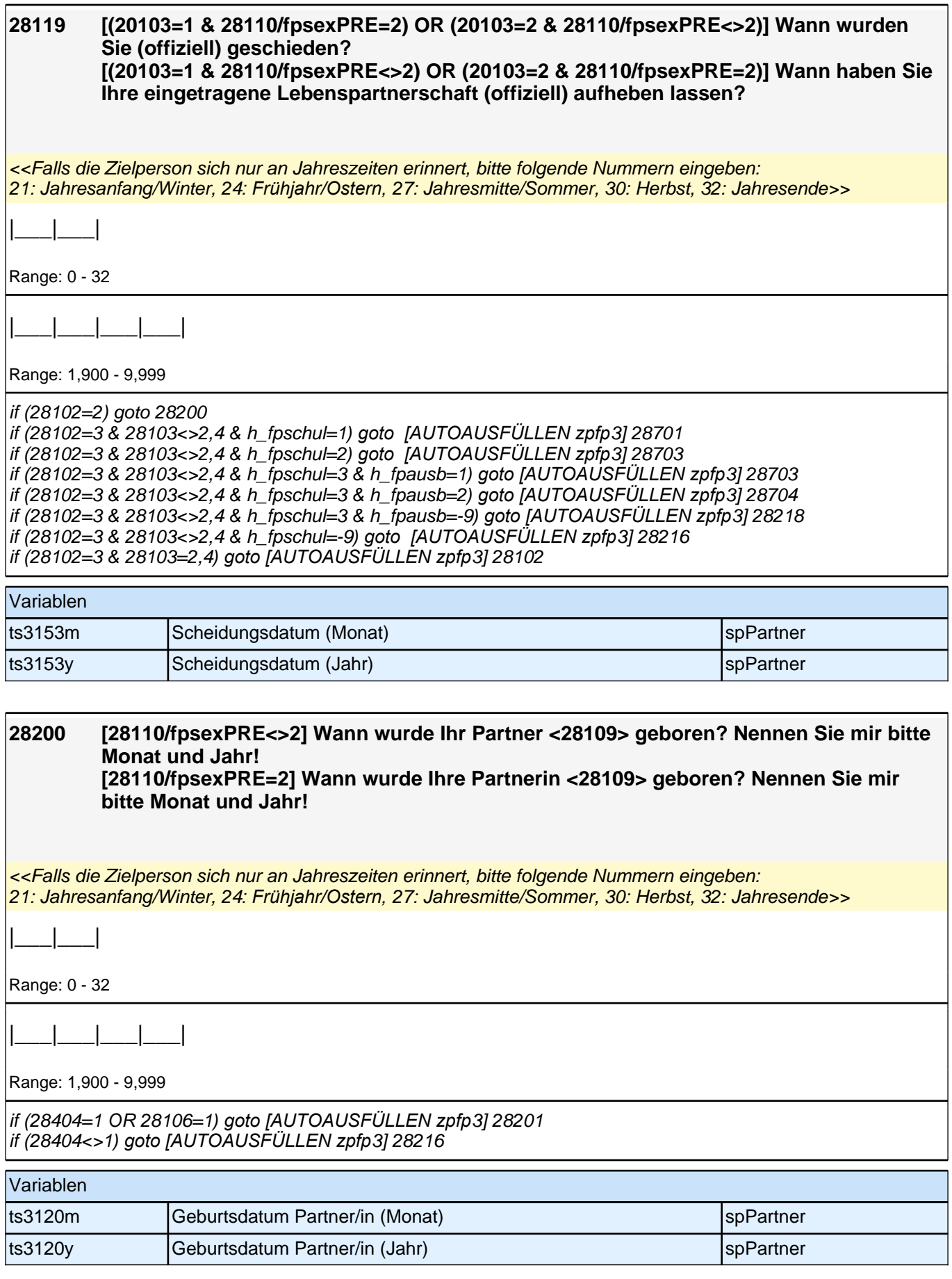

## *3 Welle 3: Panelbefragte (ID 85)*

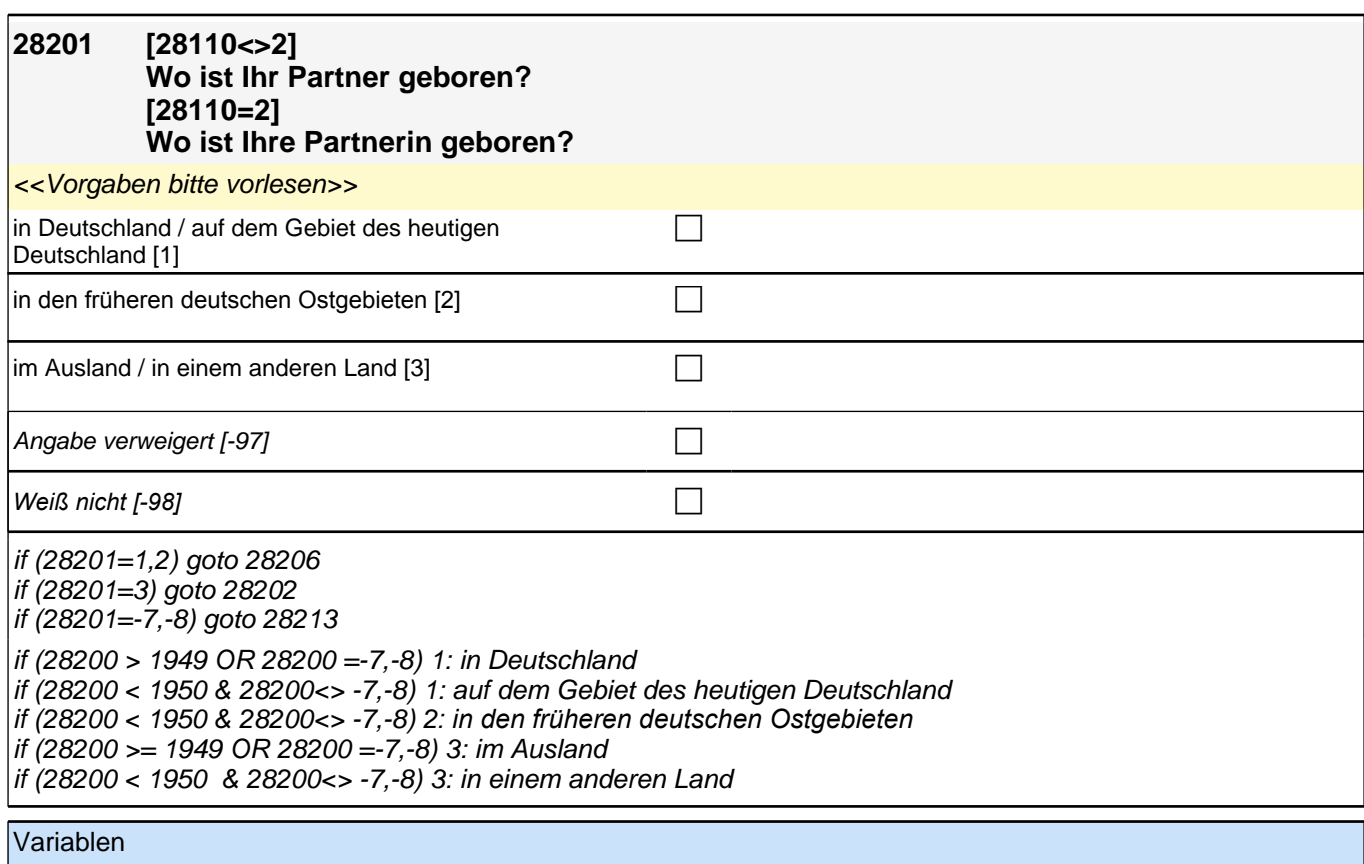

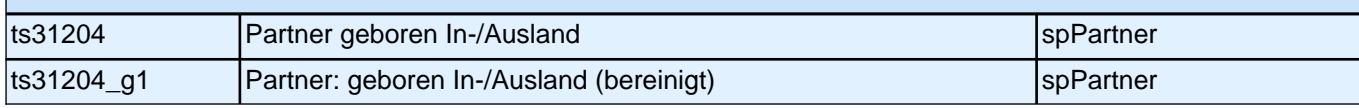

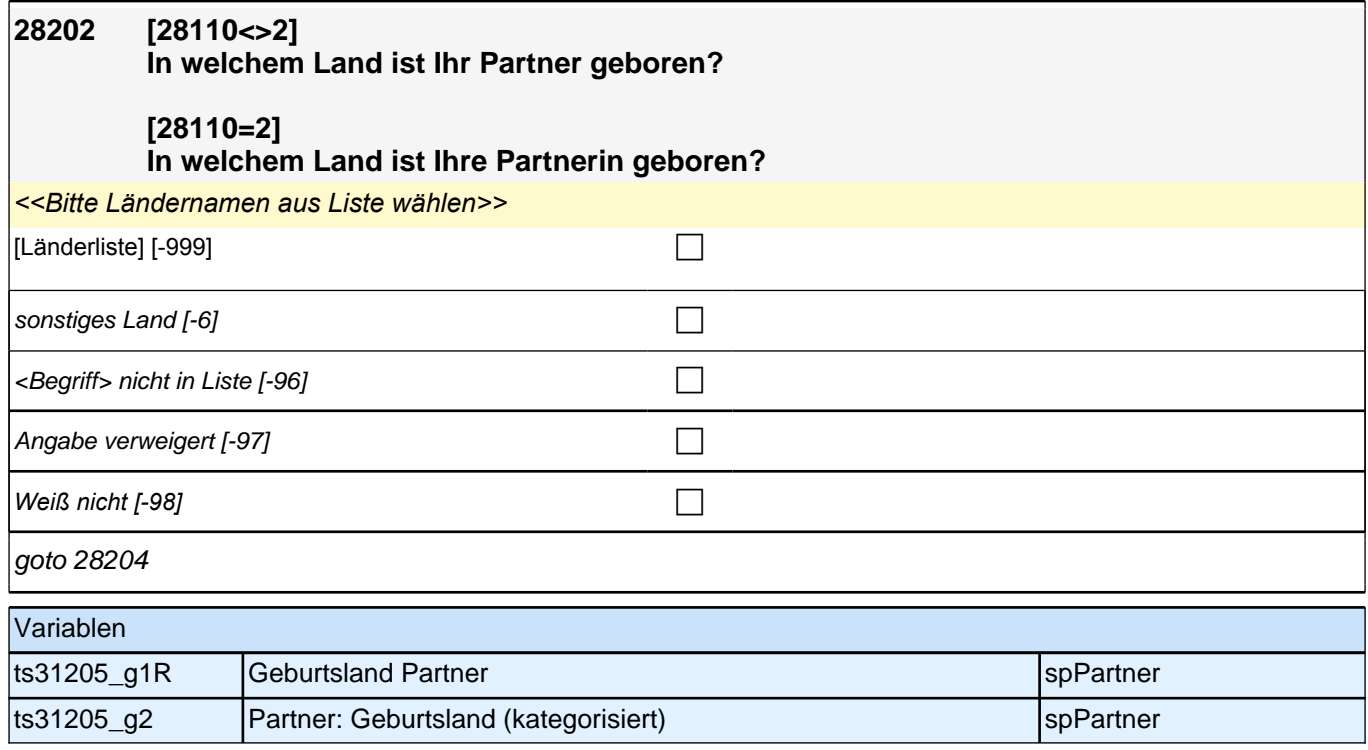

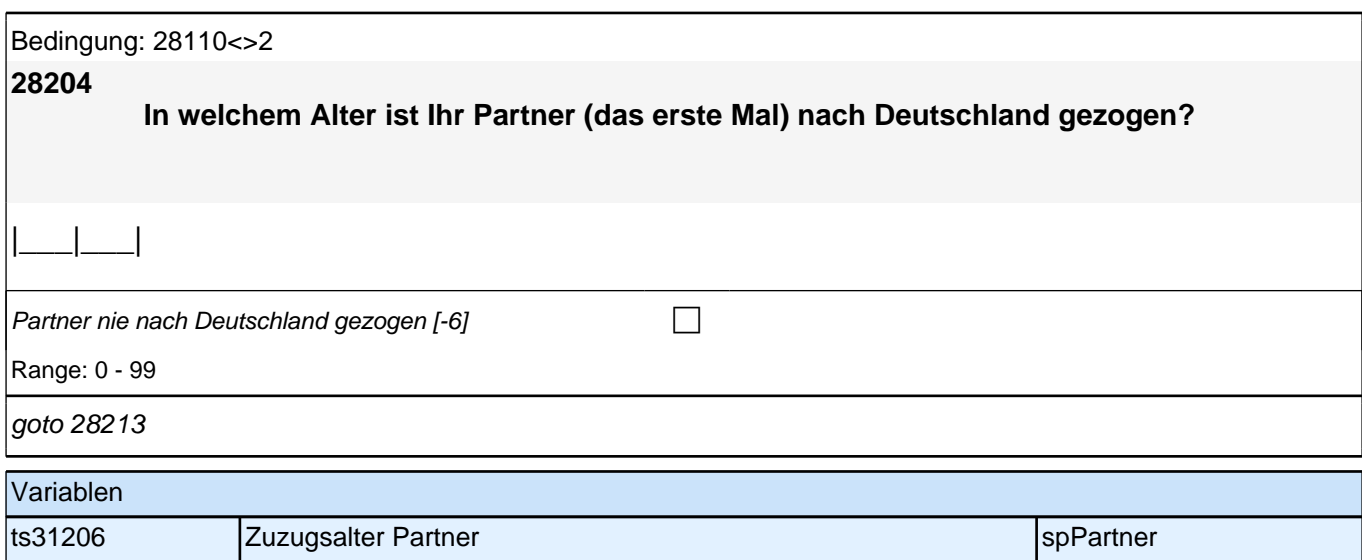

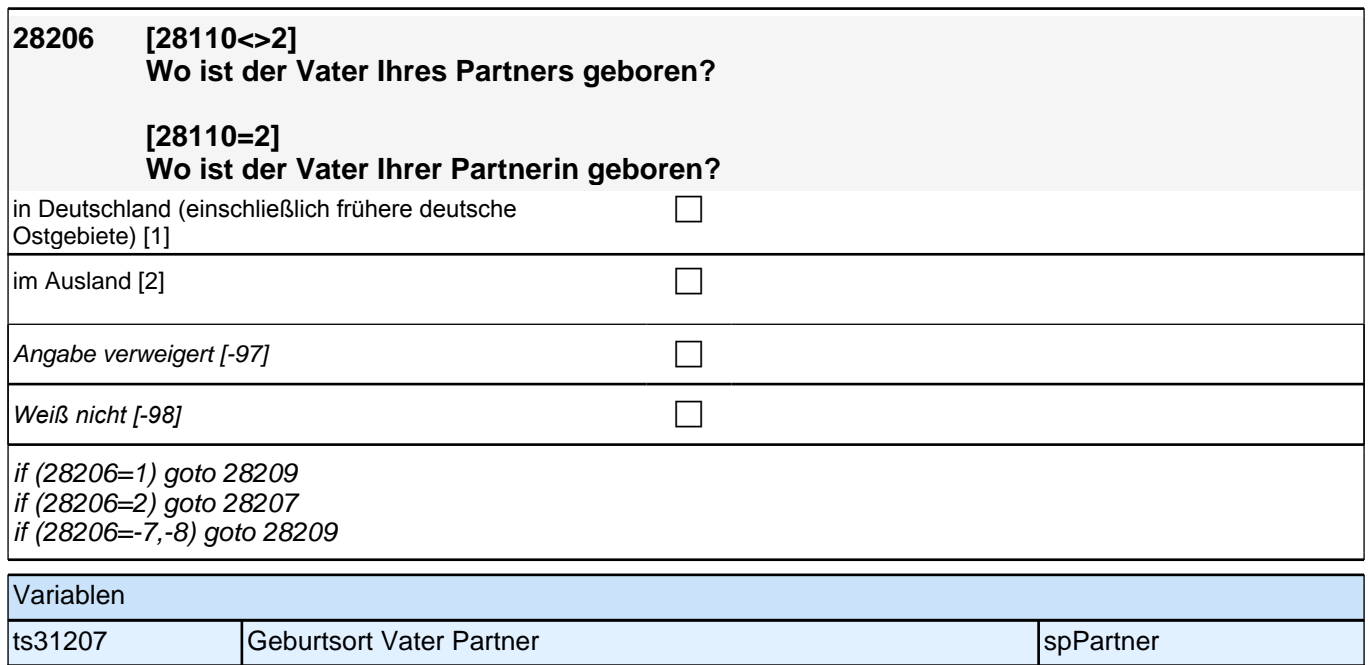

ts31207\_g1 Geburtsort Vater Partner (bereinigt) spPartner

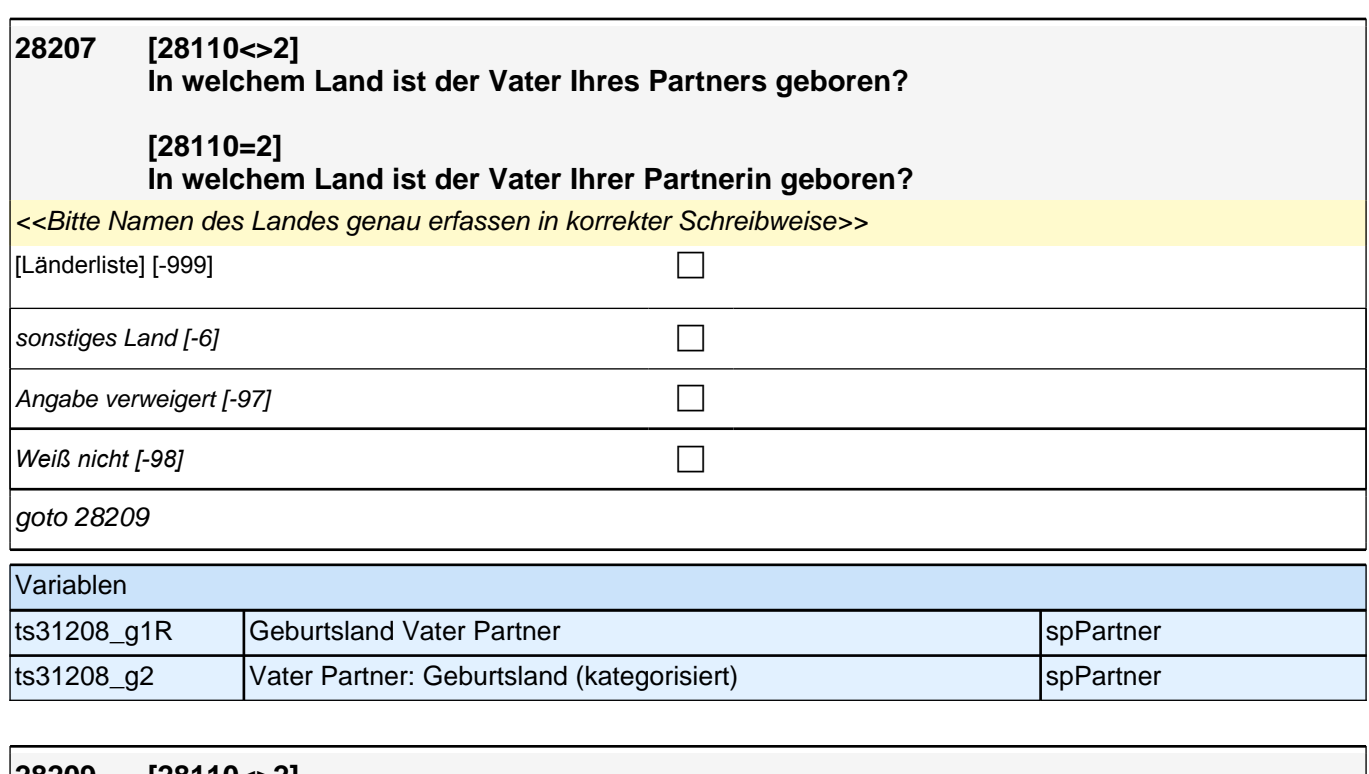

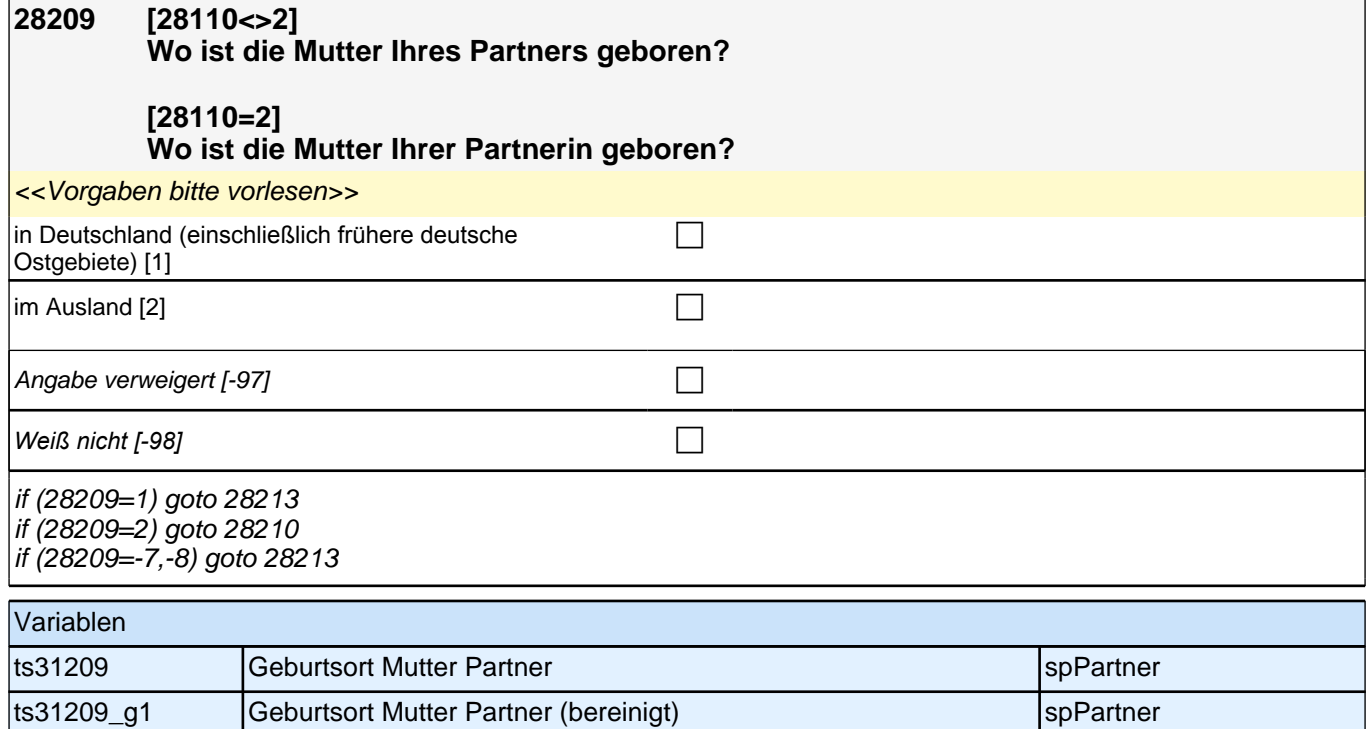

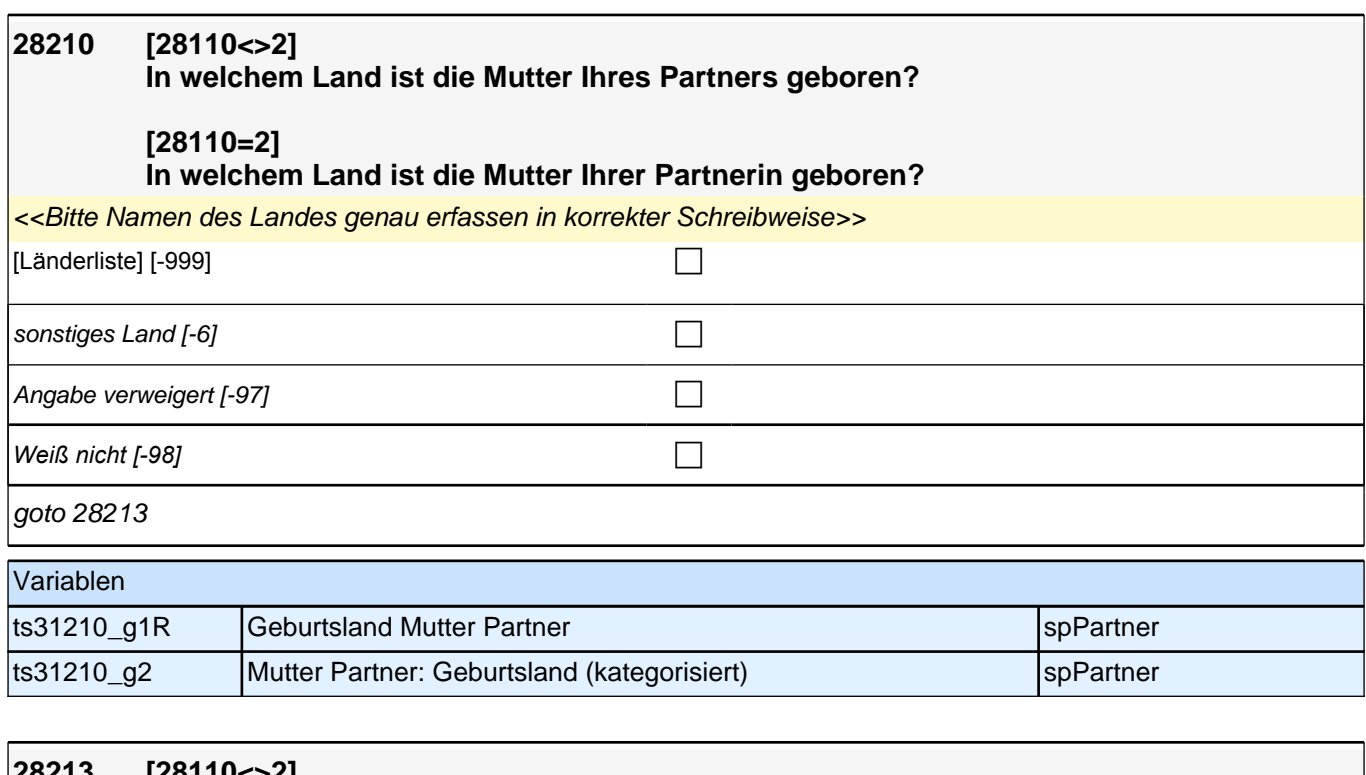

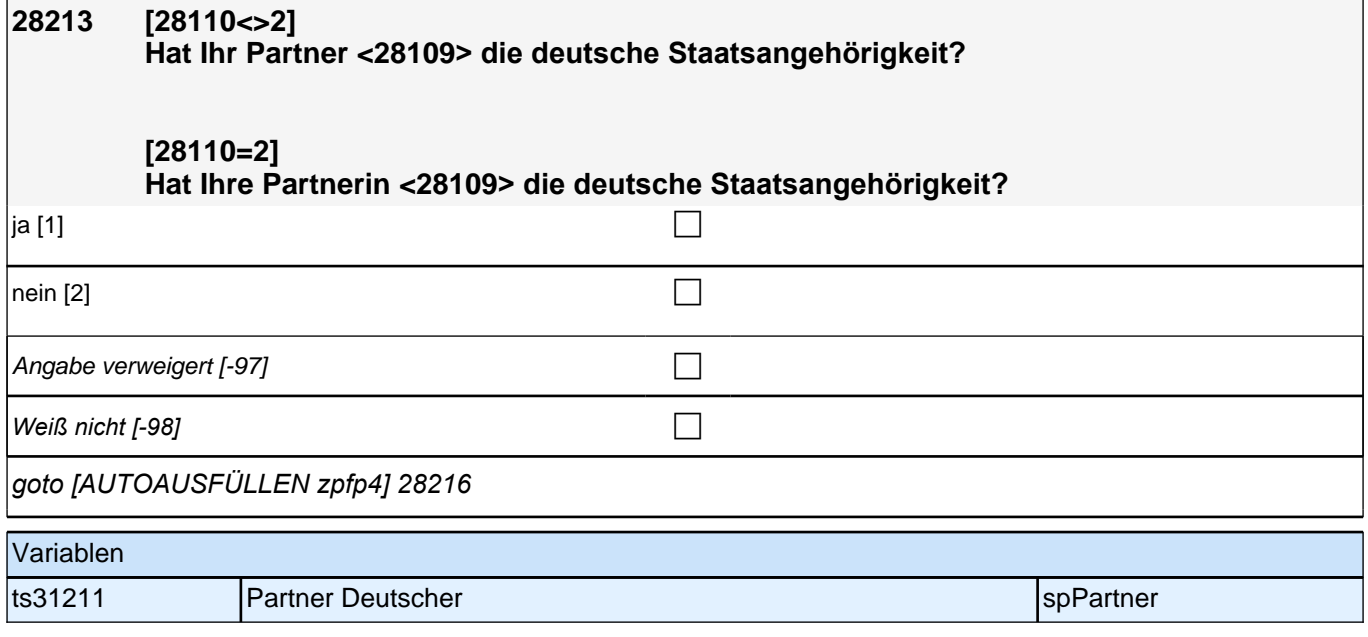

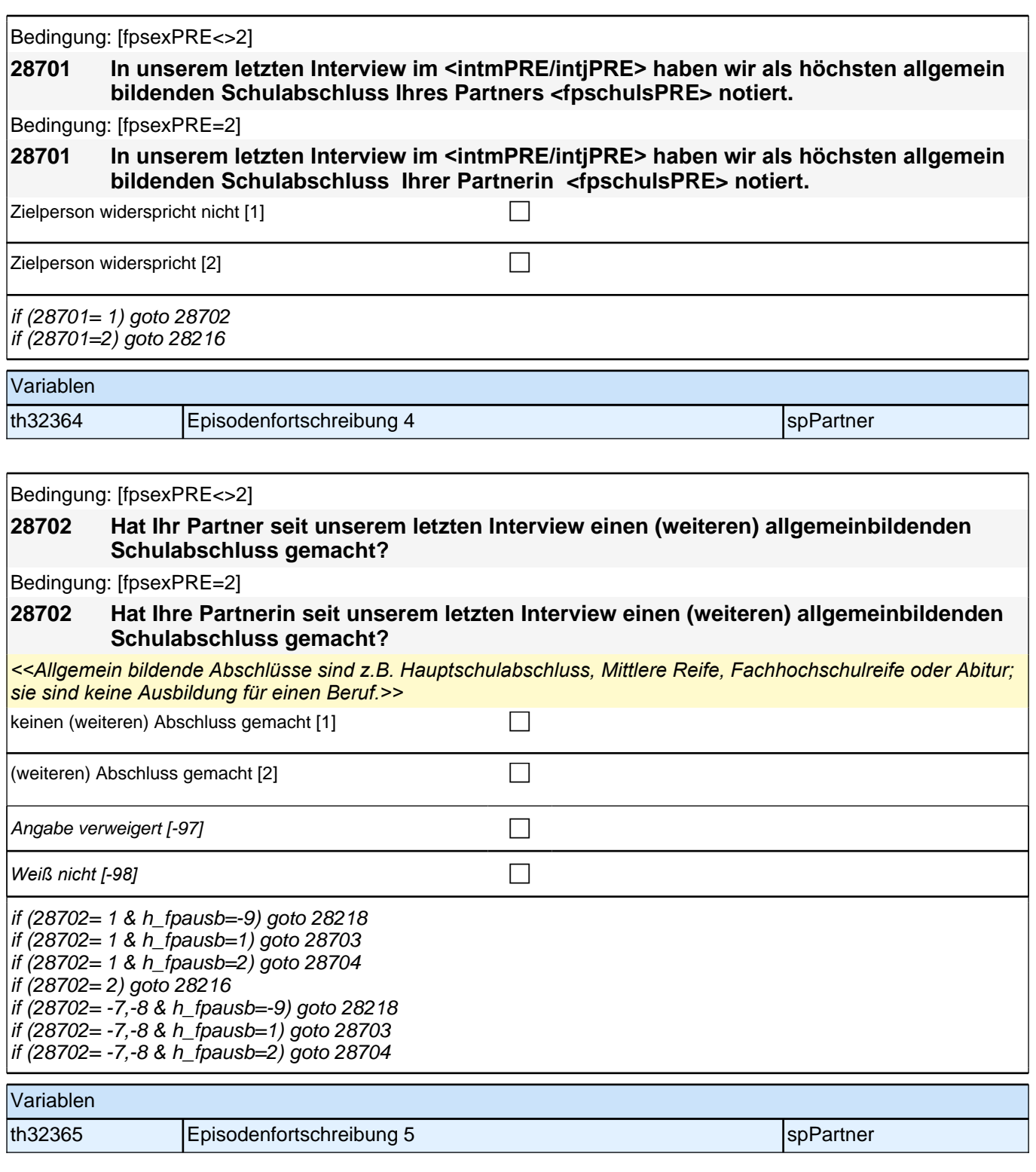

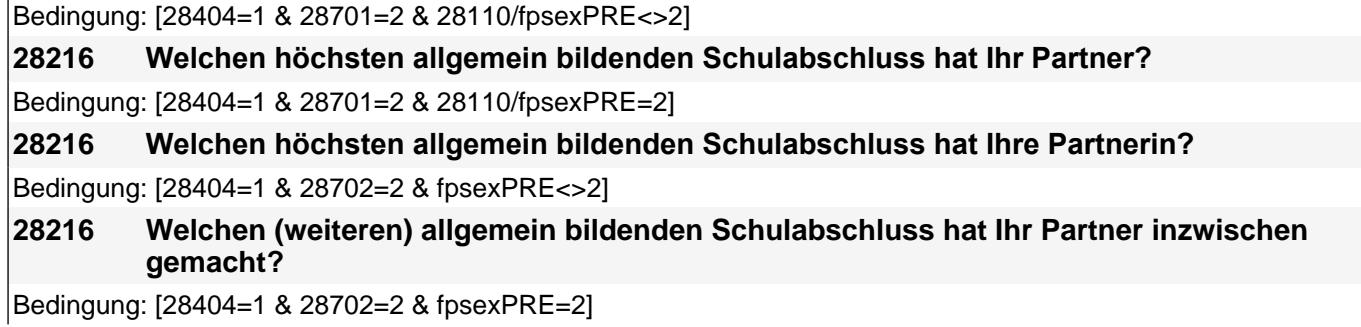

#### **28216 Welchen (weiteren) allgemein bildenden Schulabschluss hat Ihre Partnerin inzwischen gemacht?**

Bedingung: [28404=2 & 28110/fpsexPRE<>2]

#### **28216 Welchen höchsten allgemein bildenden Schulabschluss hatte Ihr Partner (am Ende Ihres Zusammenwohnens)?**

Bedingung: [28404=2 & 28110/fpsexPRE=2]

#### **28216 Welchen höchsten allgemein bildenden Schulabschluss hatte Ihre Partnerin (am Ende Ihres Zusammenwohnens)?**

<<Vorgaben nur bei Bedarf vorlesen, zuordnen lassen. Wenn Fachabitur angegeben wird, bitte nachfragen, ob *damit die Zugangsberechtigung für ein Studium an einer Fachhochschule oder an einer Universität erworben wurde. Wenn Fachhochschule, dann zu Kategorie 4 zuordnen, wenn Universität, zu Kategorie 5 zuordnen. Bei Abschlüssen, die im Ausland erworben wurden, einordnen lassen: Was hätte diesem Abschluss in Deutschland ungefähr entsprochen?>>*

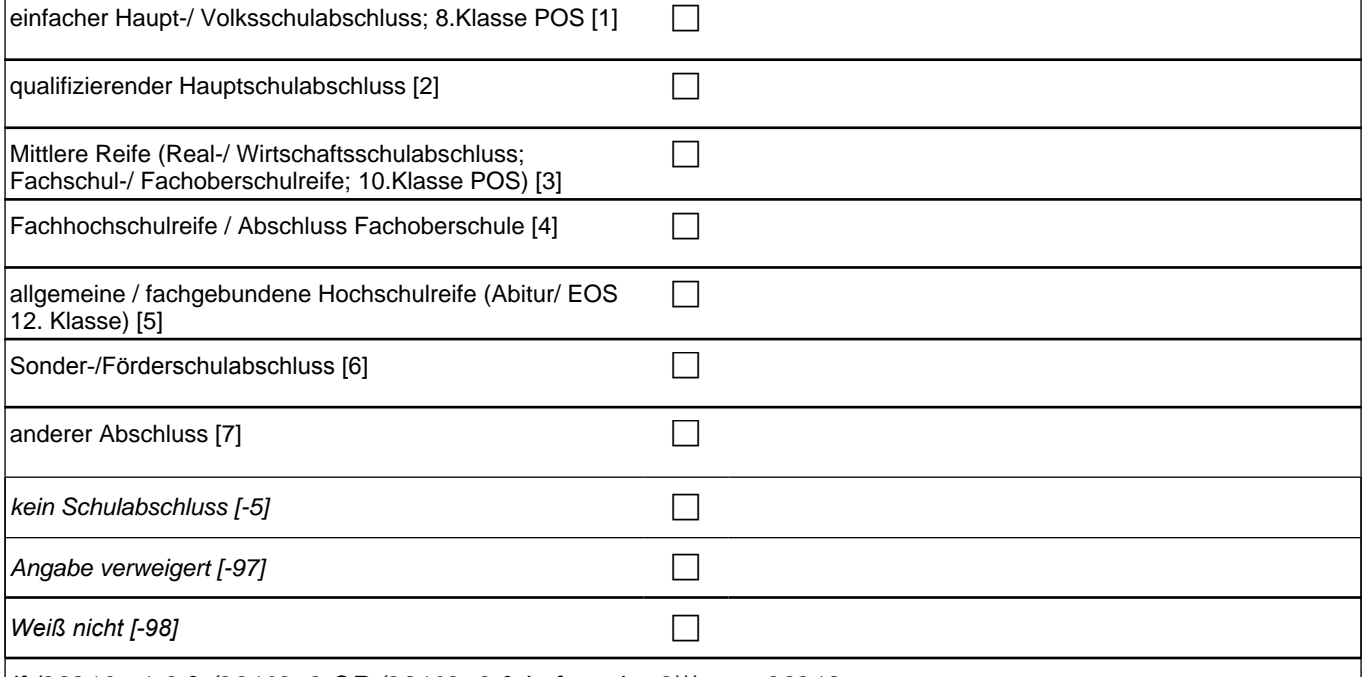

if (28216= 1-6 & (28102=2 OR (28102=3 & h\_fpausb=-9))) goto 28218

if (28216= 1-6 & 28102=3 & h\_fpausb=1) goto 28703

if (28216= 1-6 & 28102=3 & h\_fpausb=2) goto 28704

if (28216=7) goto 28217

if (28216=-5,-7,-8 & (28102=2 OR (28102=3 & h\_fpausb=-9))) goto 28218

if (28216=-5,-7,-8 & 28102=3 & h\_fpausb=1) goto 28703

if (28216=-5,-7,-8 & 28102=3 & h\_fpausb=2) goto 28704

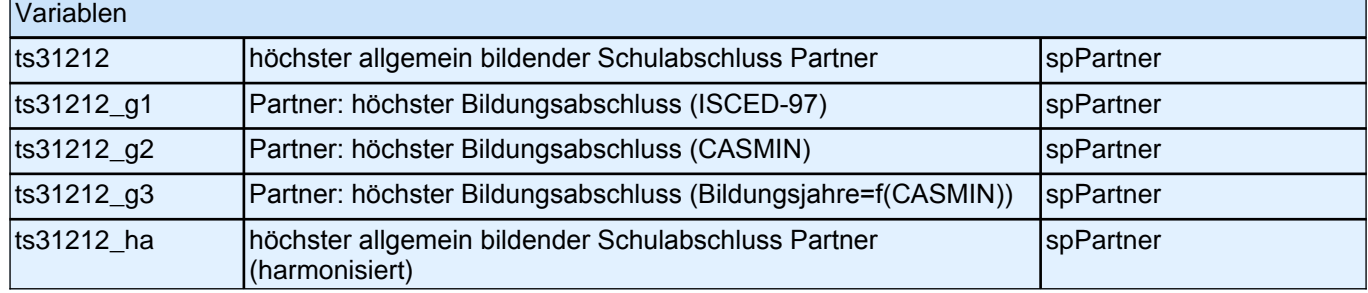

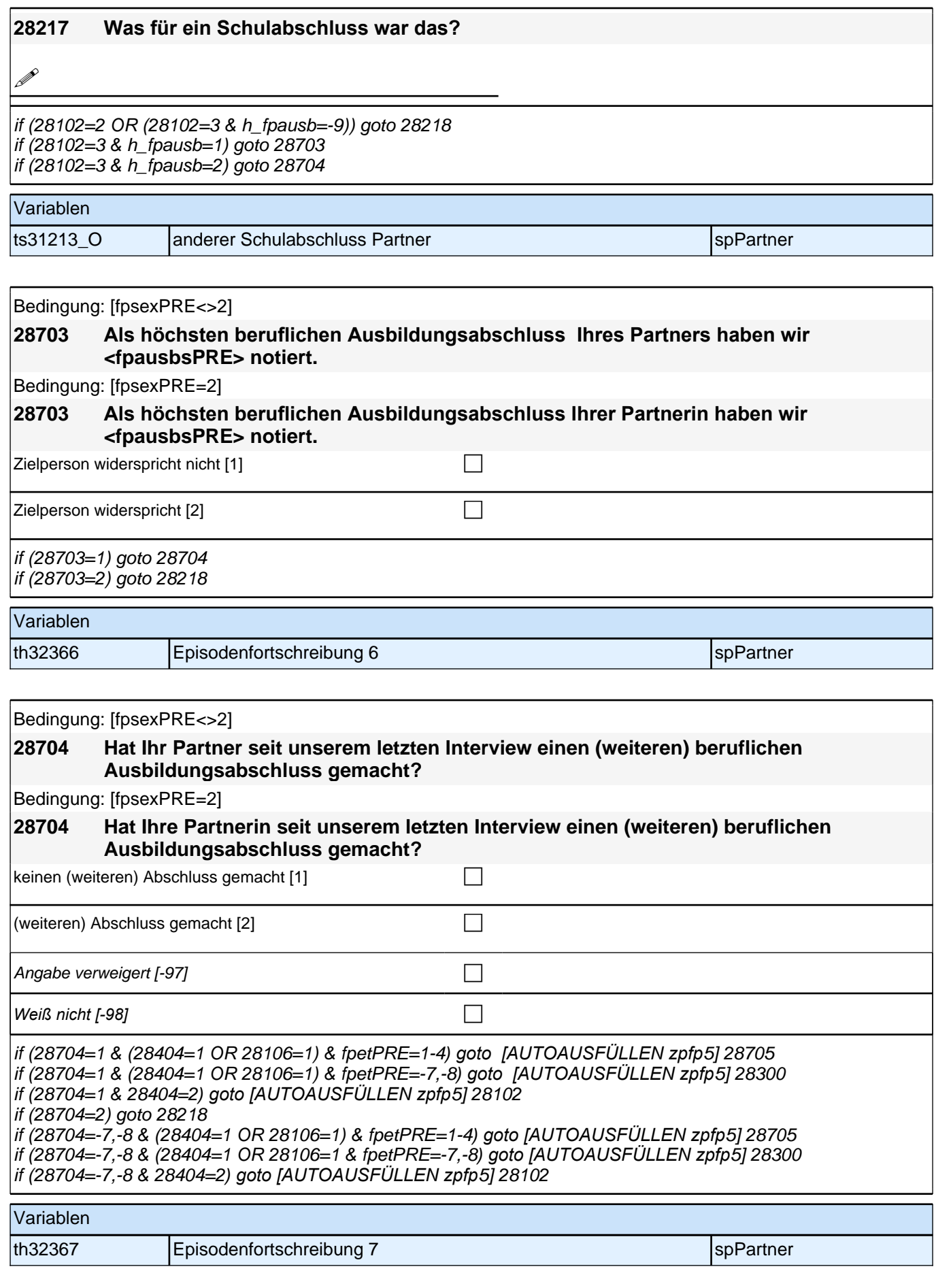

Bedingung: [28404=1 & 28703=2 & 28110/fpsexPRE<>2]

**28218 Welchen höchsten beruflichen Ausbildungsabschluss hat Ihr Partner?** 

Bedingung: [28404=1 & 28703=2 & 28110/fpsexPRE=2]

**28218 Welchen höchsten beruflichen Ausbildungsabschluss hat Ihre Partnerin?** Bedingung: [28404=1 & 28704=2 & fpsexPRE<>2]

**28218 Welchen (weiteren) beruflichen Ausbildungsabschluss hat Ihr Partner inzwischen gemacht?** 

Bedingung: [28404=1 & 28704=2 & fpsexPRE=2]

**28218 Welchen (weiteren) beruflichen Ausbildungsabschluss hat Ihre Partnerin inzwischen gemacht?** 

Bedingung: [28404=2 & 28110/fpsexPRE<>2]

**28218 Welchen höchsten beruflichen Ausbildungsabschluss hatte Ihr Partner (am Ende Ihres Zusammenwohnens)?**

Bedingung: [28404=2 & 28110/fpsexPRE=2]

#### **28218 Welchen höchsten beruflichen Ausbildungsabschluss hatte Ihre Partnerin (am Ende Ihres Zusammenwohnens)?**

<<Damit meinen wir beispielsweise, ob er eine Lehre oder einen Meister gemacht hat oder einen Studienabschluss wie etwa ein Diplom gemacht hat Vorgaben nicht vorlesen, Nennung zuordnen. Wenn kein *Abschluss, sondern nur eine Einrichtung genannt wird: Nach Abschluss fragen. Bei Abschlüssen, die im Ausland erworben wurden, einordnen lassen: Was hätte diesem Abschluss in Deutschland ungefähr entsprochen?>>*

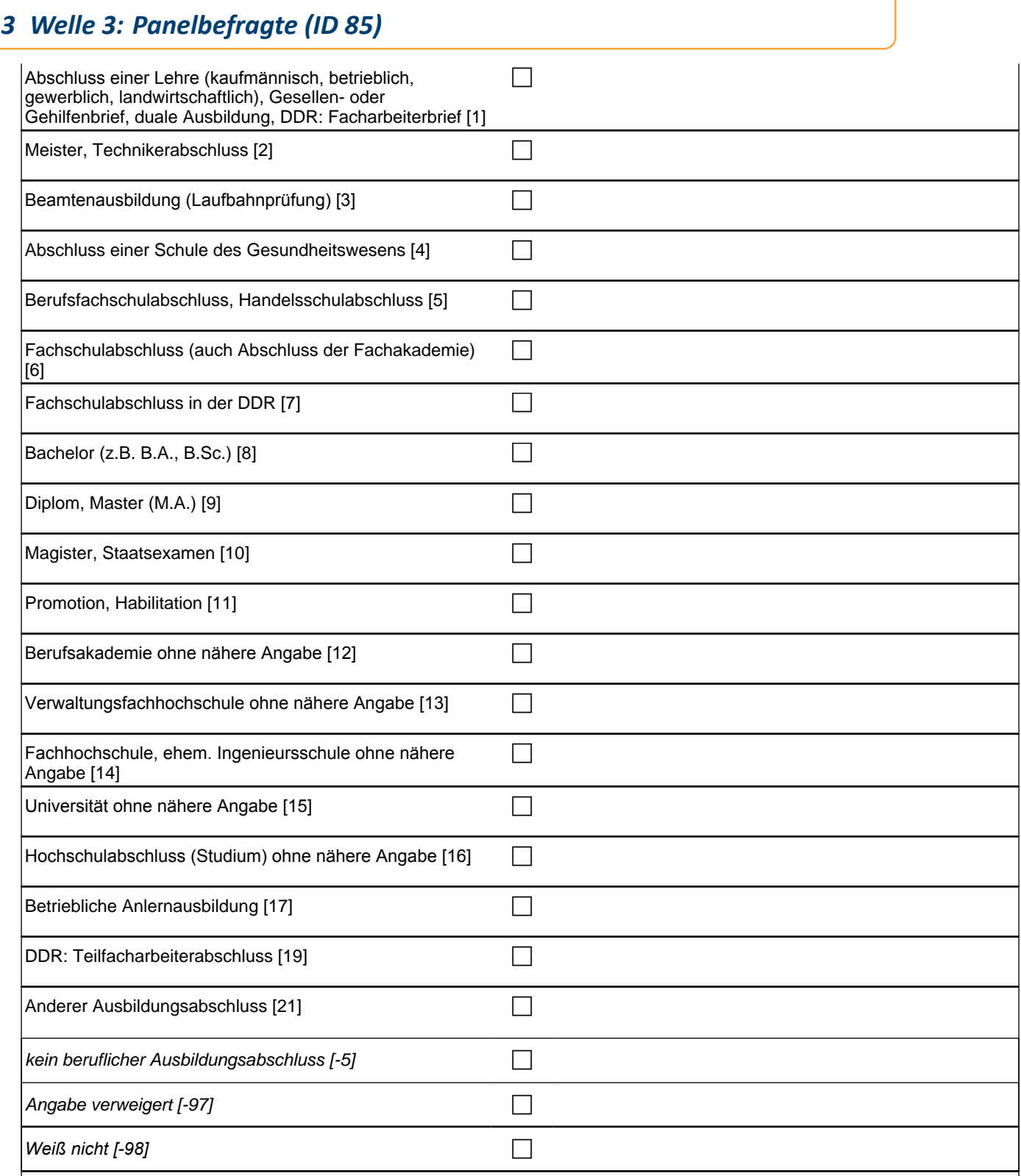

if (28218=1,2 & (28404=1 OR 28106=1) & fpetPRE=1-4*) goto [AUTOAUSFÜLLEN zpfp*5] 28705 if (28218=1,2 & (28404=1 OR 28106=1) & fpetPRE=-7,-8*) goto [AUTOAUSFÜLLEN zpfp*5] 28300 if (28218=1,2 & 28404=2*) goto [AUTOAUSFÜLLEN zpfp*5] 28102 if (28218=3) goto 28224 if (28218=4-7 & (28404=1 OR 28106=1) & fpetPRE=1-4*) goto [AUTOAUSFÜLLEN zpfp*5] 28705 if (28218=4-7 & (28404=1 OR 28106=1) & fpetPRE=-7,-8*) goto [AUTOAUSFÜLLEN zpfp*5] 28300 if (28218=4-7 & 28404=2*) goto [AUTOAUSFÜLLEN zpfp*5] 28102 if (28218=8,9) goto 28222 if (28218=10) goto 28223 if (28218=11 & (28404=1 OR 28106=1) & fpetPRE=1-4*) goto [AUTOAUSFÜLLEN zpfp*5] 28705 if (28218=11 & (28404=1 OR 28106=1) & fpetPRE=-7,-8*) goto [AUTOAUSFÜLLEN zpfp*5] 28300 if (28218=11 & 28404=2*) goto [AUTOAUSFÜLLEN zpfp*5] 28102 if (28218=12-16) goto 28220 if (28218=17,19 & (28404=1 OR 28106=1) & fpetPRE=1-4*) goto [AUTOAUSFÜLLEN zpfp*5] 28705 if (28218=17,19 &(28404=1 OR 28106=1) & fpetPRE=-7,-8*) goto [AUTOAUSFÜLLEN zpfp*5] 28300 if (28218=17,19 & 28404=2*) goto [AUTOAUSFÜLLEN zpfp*5] 28102 if (28218=21) goto 28219 if (28218=-5,-7,-8 & (28404=1 OR 28106=1) & fpetPRE=1-4*) goto [AUTOAUSFÜLLEN zpfp*5] 28705 if (28218=-5,-7,-8 & (28404=1 OR 28106=1) & fpetPRE=-7,-8*) goto [AUTOAUSFÜLLEN zpfp*5] 28300 if (28218=-5,-7,-8 & 28404=2*) goto [AUTOAUSFÜLLEN zpfp*5] 28102

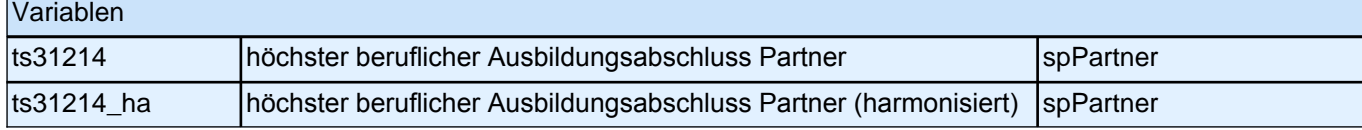

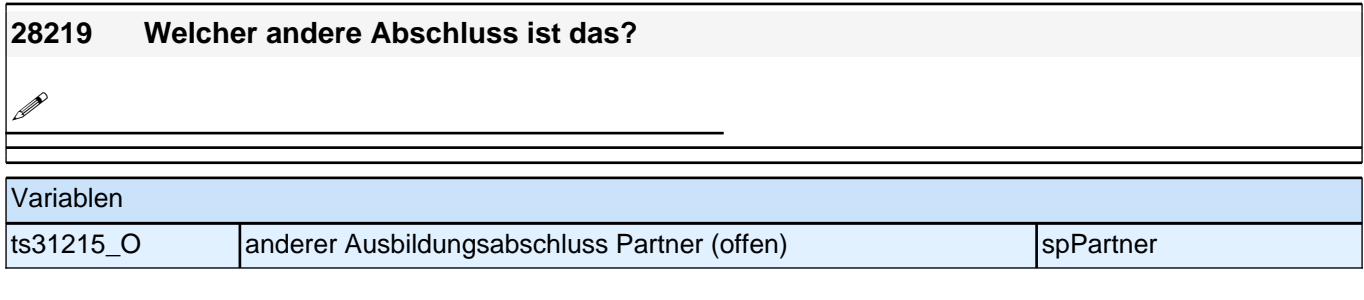

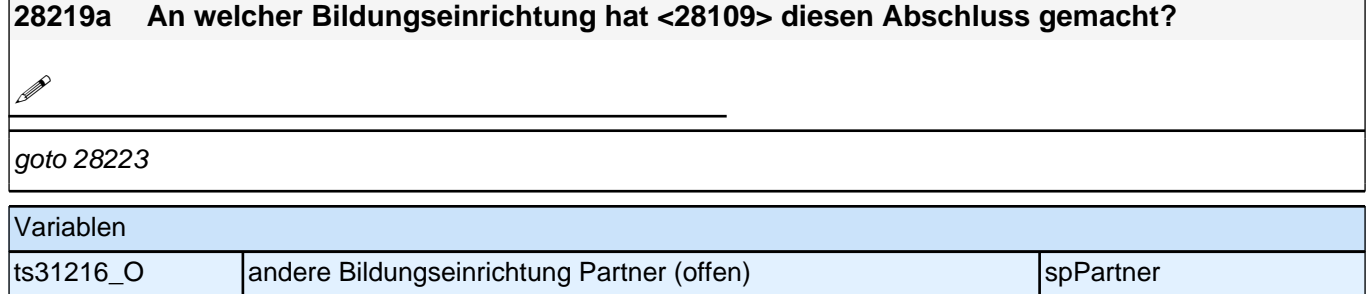

**P** 

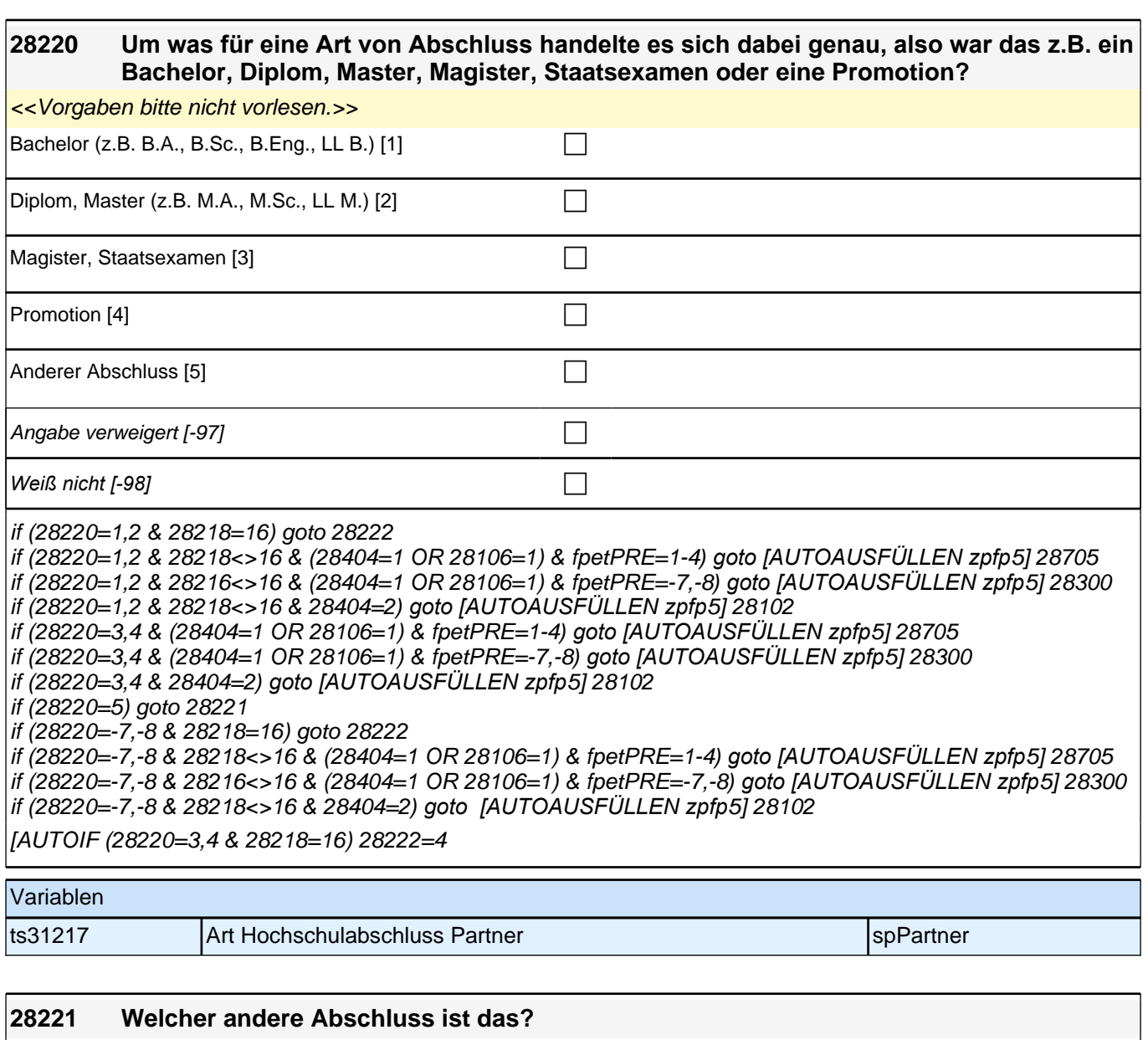

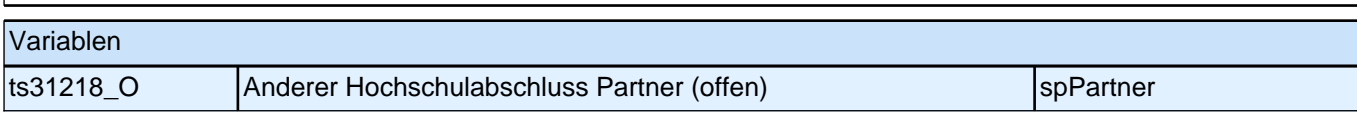

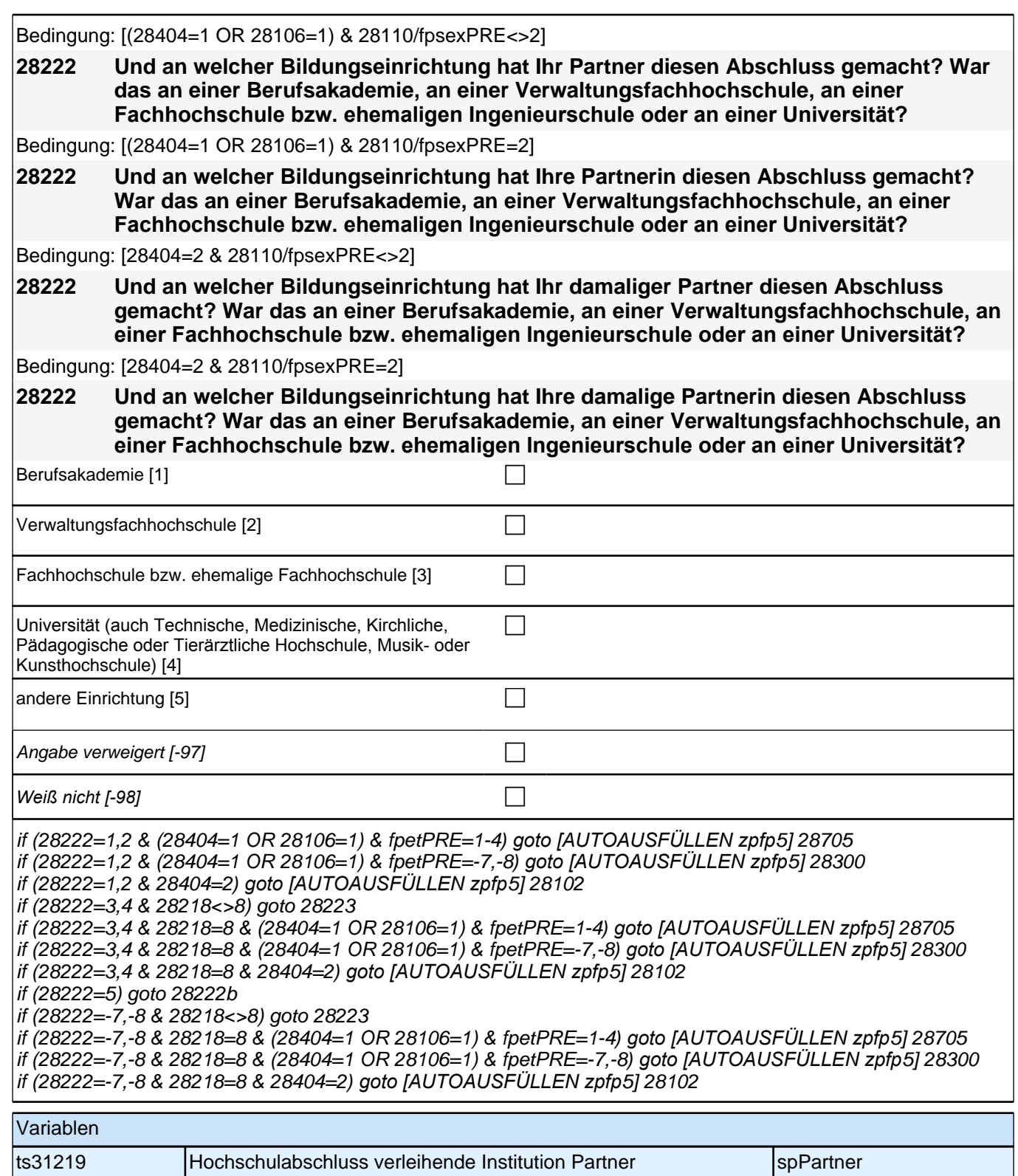

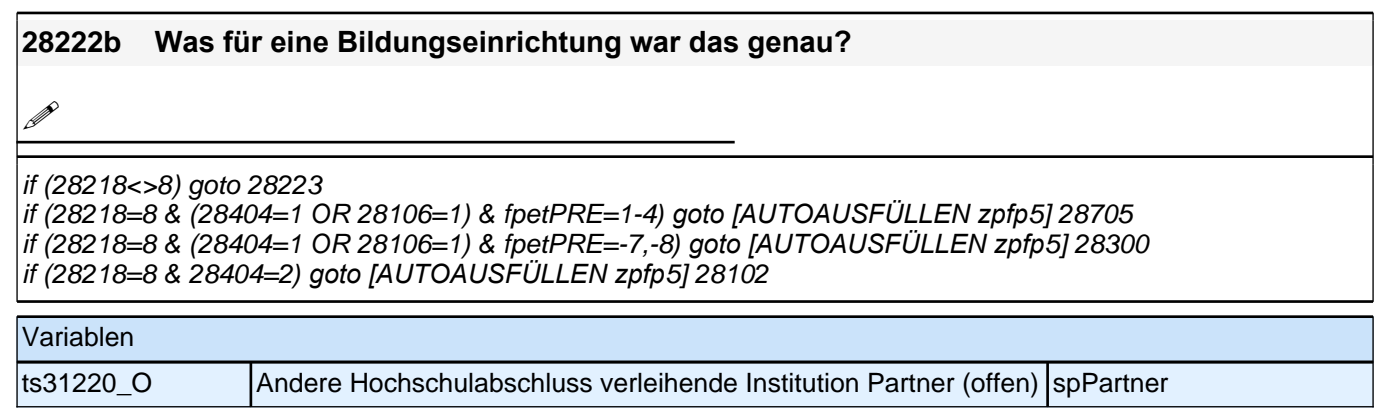

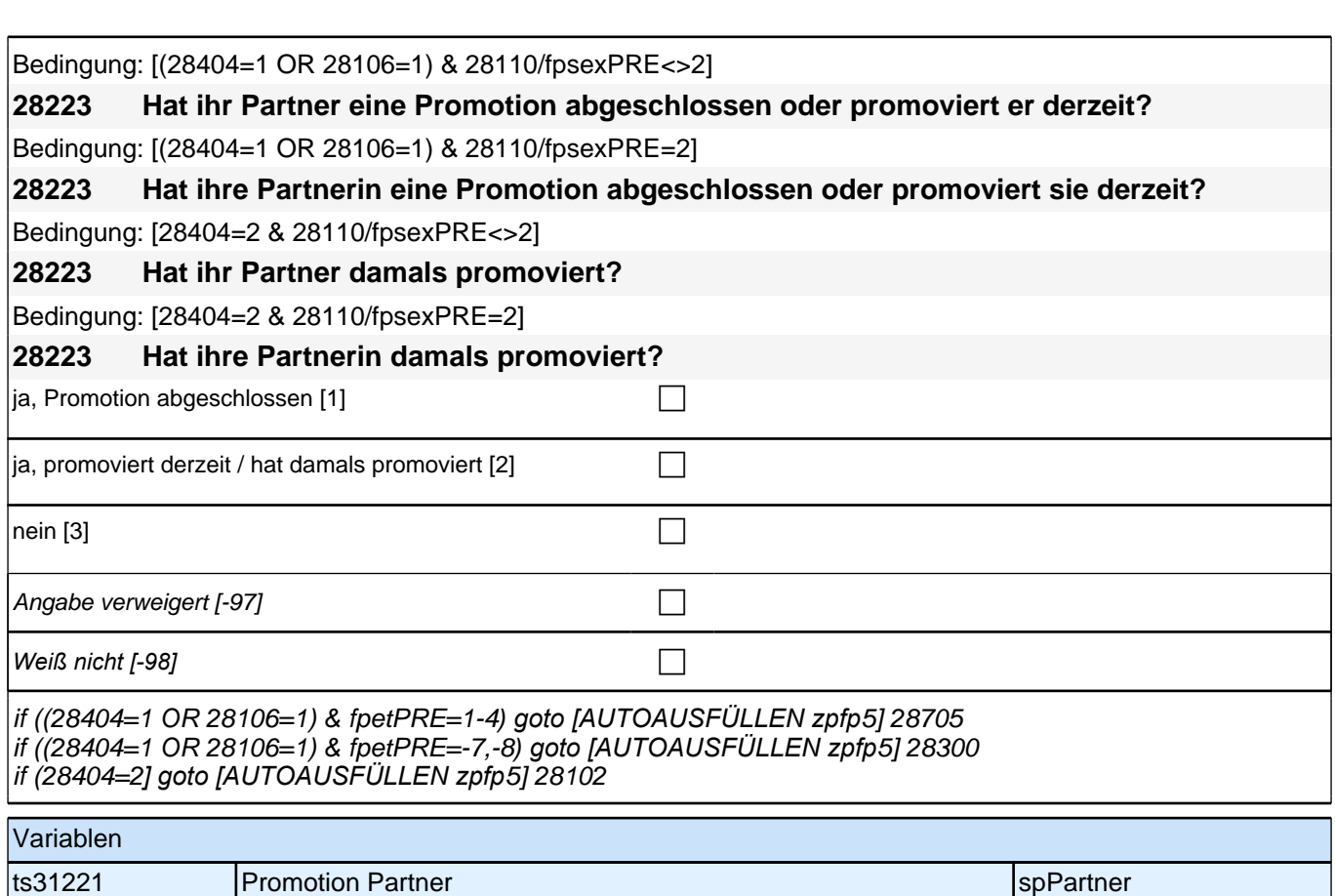

### **28224 War das eine Beamtenausbildung für den einfachen, mittleren, gehobenen oder höheren Dienst?**

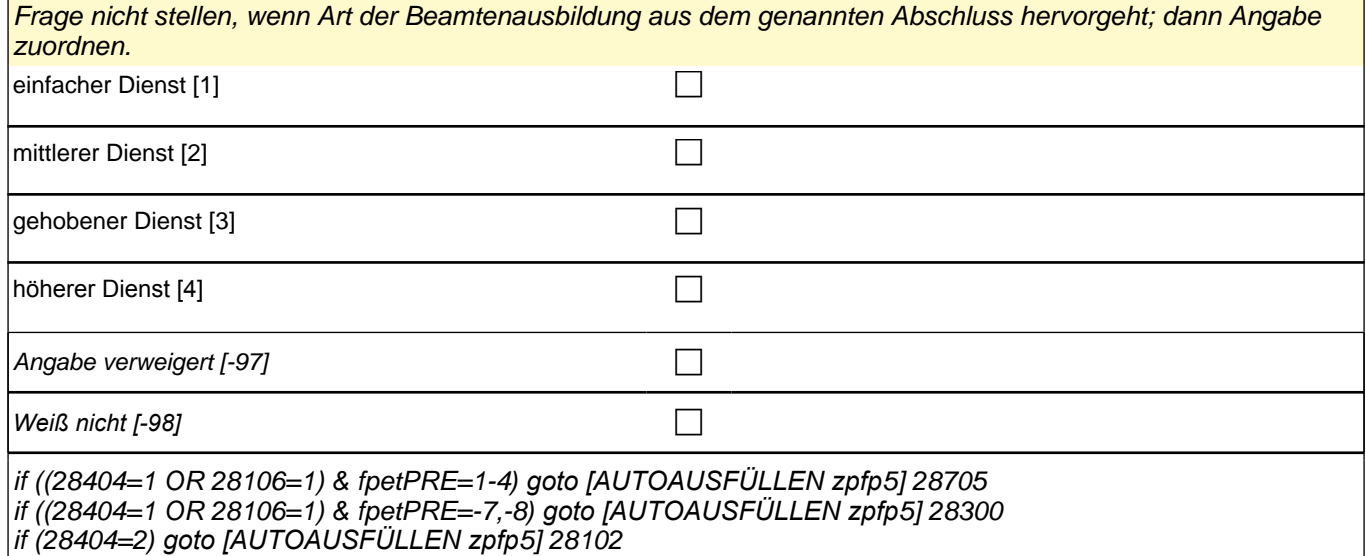

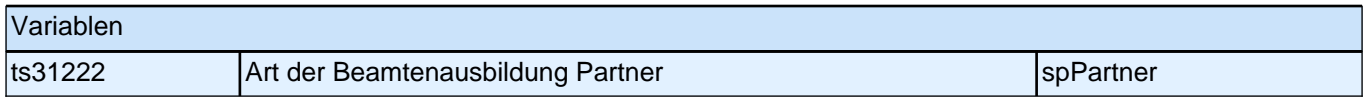

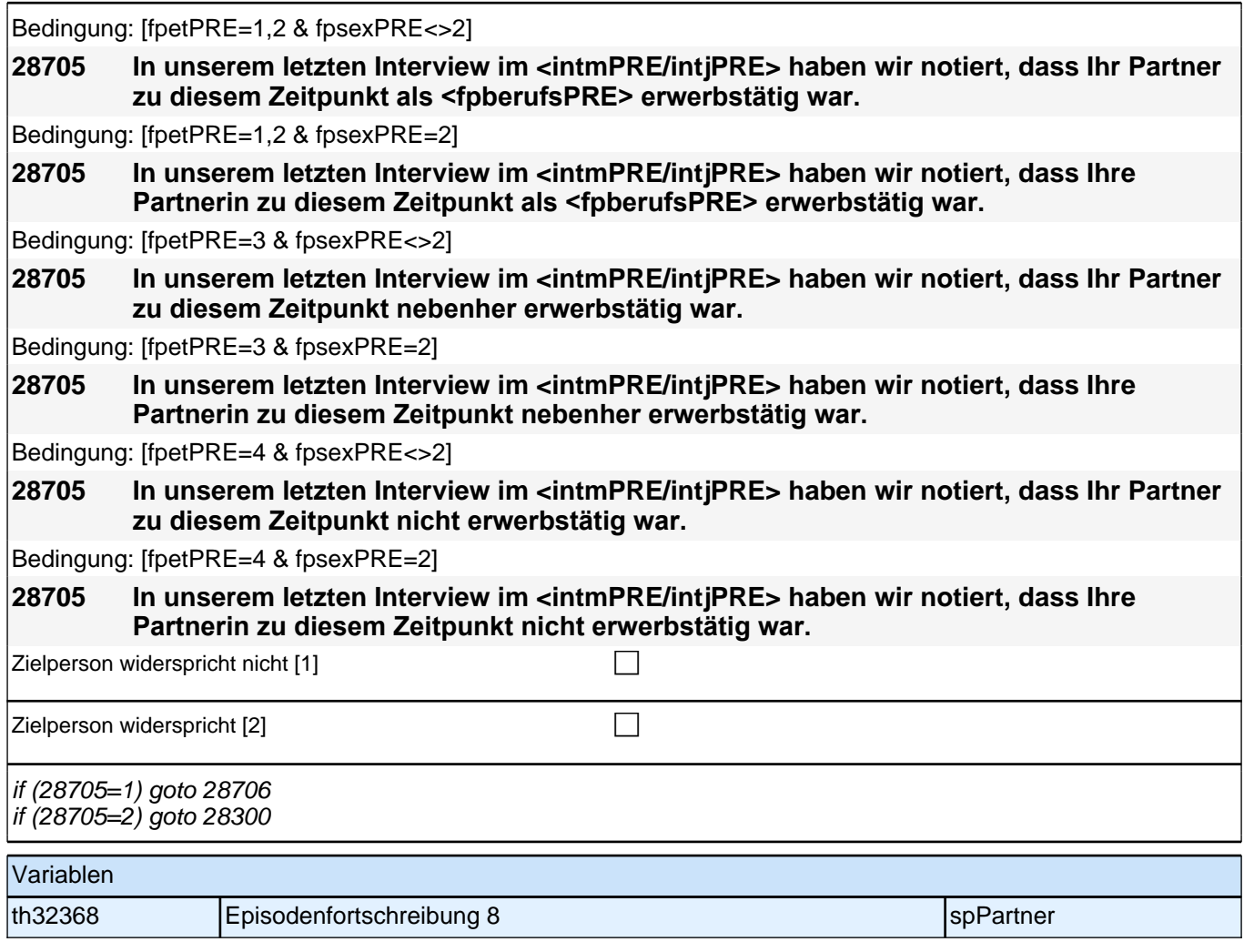

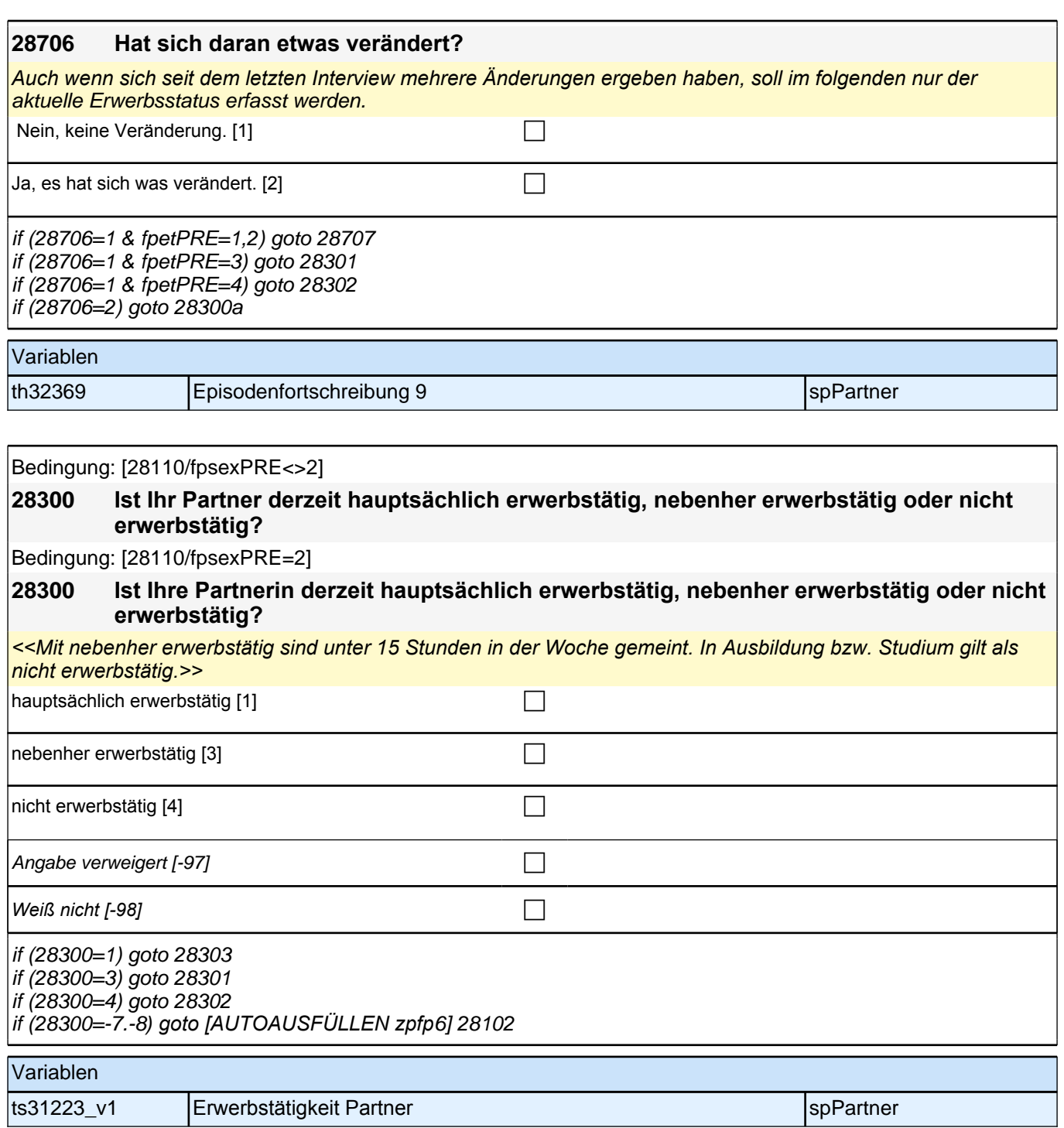
## **28303 [28110/fpsexPRE<>2] Welche berufliche Tätigkeit übt Ihr Partner derzeit aus? [28110/fpsexPRE=2] Welche berufliche Tätigkeit übt Ihre Partnerin derzeit aus?**

*<<Genaue Berufsbezeichnung bzw. Tätigkeit nachfragen. Bitte z.B. nicht "Mechaniker", sondern "Fein- oder Kfz-Mechaniker"; nicht "Lehrer", sondern "Gymnasiallehrer für Geschichte".>>*

# p

## goto 28305

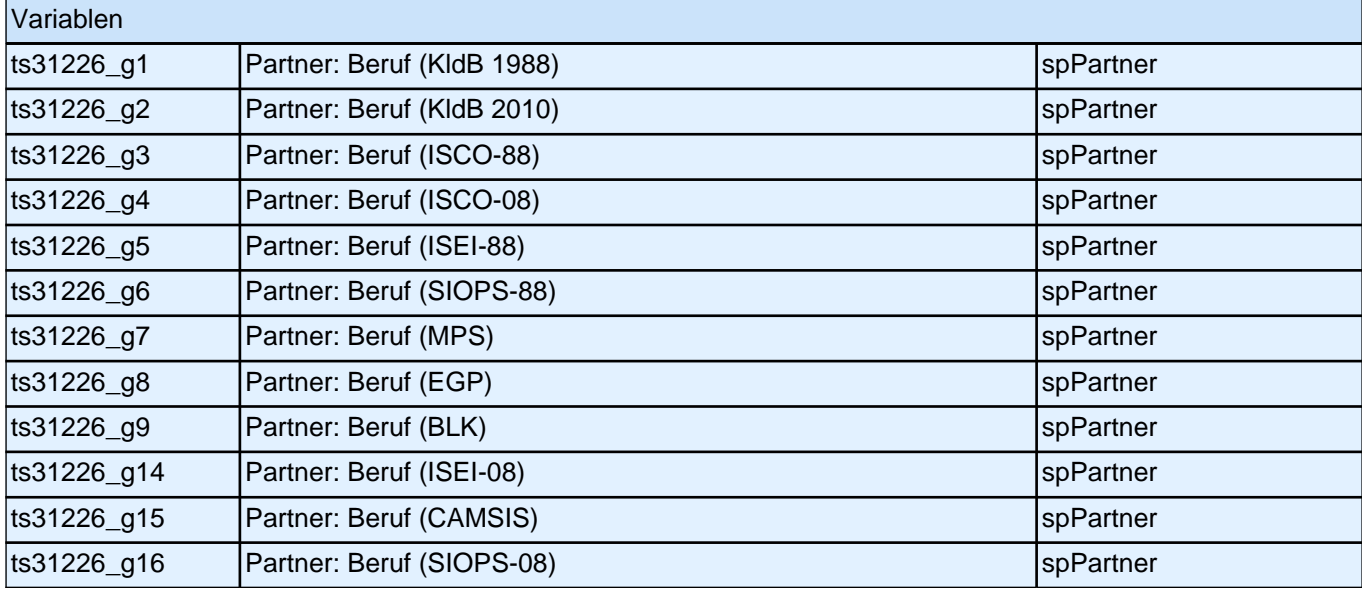

#### **28305 [28110/fpsexPRE<>2] Welche berufliche Stellung hat Ihr Partner inne? [28110/fpsexPRE=2] Welche berufliche Stellung hat Ihre Partnerin inne?**

<<Vorgaben bitte vorlesen.

*Bei Zeitarbeit bzw. Saisonarbeit nach der überwiegenden beruflichen Stellung beim gleichen Arbeitgeber fragen!*  $\rightarrow$ 

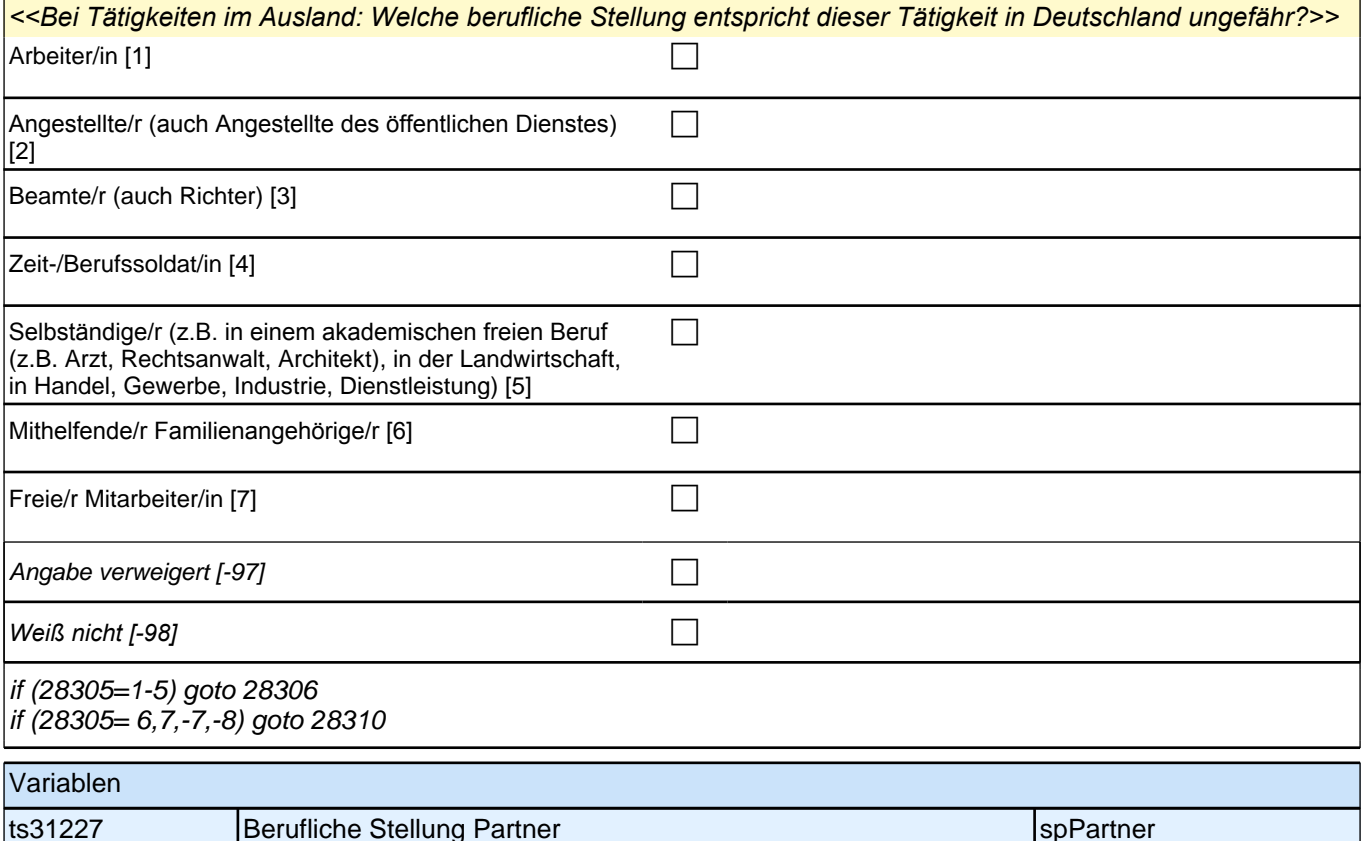

**28306 [28305=1 & 28110/fpsexPRE<>2] Welche berufliche Stellung hat Ihr Partner da genau? [28305=1 & 28110/fpsexPRE=2] Welche berufliche Stellung hat Ihre Partnerin da genau? [28305=2] Um welche Art von Tätigkeit handelt es sich dabei genau? [AUTOIF (28306=23) 28310=1] [28305=3 & 28110/fpsexPRE<>2] In welcher Laufbahngruppe ist Ihr Partner da genau? [28305=3 & 28110/fpsexPRE=2] In welcher Laufbahngruppe ist Ihre Partnerin da genau? [28305=4 & 28110/fpsexPRE<>2] In welchem Rang ist Ihr Partner Zeit- oder Berufssoldat? [28305=4 & 28110/fpsexPRE=2] In welchem Rang ist Ihre Partnerin Zeit- oder Berufssoldatin? [28305=5 & 28110/fpsexPRE<>2] In welchem Bereich ist er selbstständig: in einem akademischen freien Beruf (z.B. als Arzt, Rechtsanwalt oder Architekt), in der Landwirtschaft oder in einem anderem Bereich (z.B. in Handel, Gewerbe, Industrie oder Dienstleistung)? [28305=5 & 28110/fpsexPRE=2] In welchem Bereich ist sie selbstständig: in einem akademischen freien Beruf (z.B. als Ärztin, Rechtsanwältin oder Architektin), in der Landwirtschaft oder in einem anderem Bereich (z.B. in Handel, Gewerbe, Industrie oder Dienstleistung)?**

<<Vorgaben bitte vorlesen.

*Bei Tätigkeiten im Ausland: Welche berufliche Stellung entspricht dieser Tätigkeit in Deutschland ungefähr?>>*

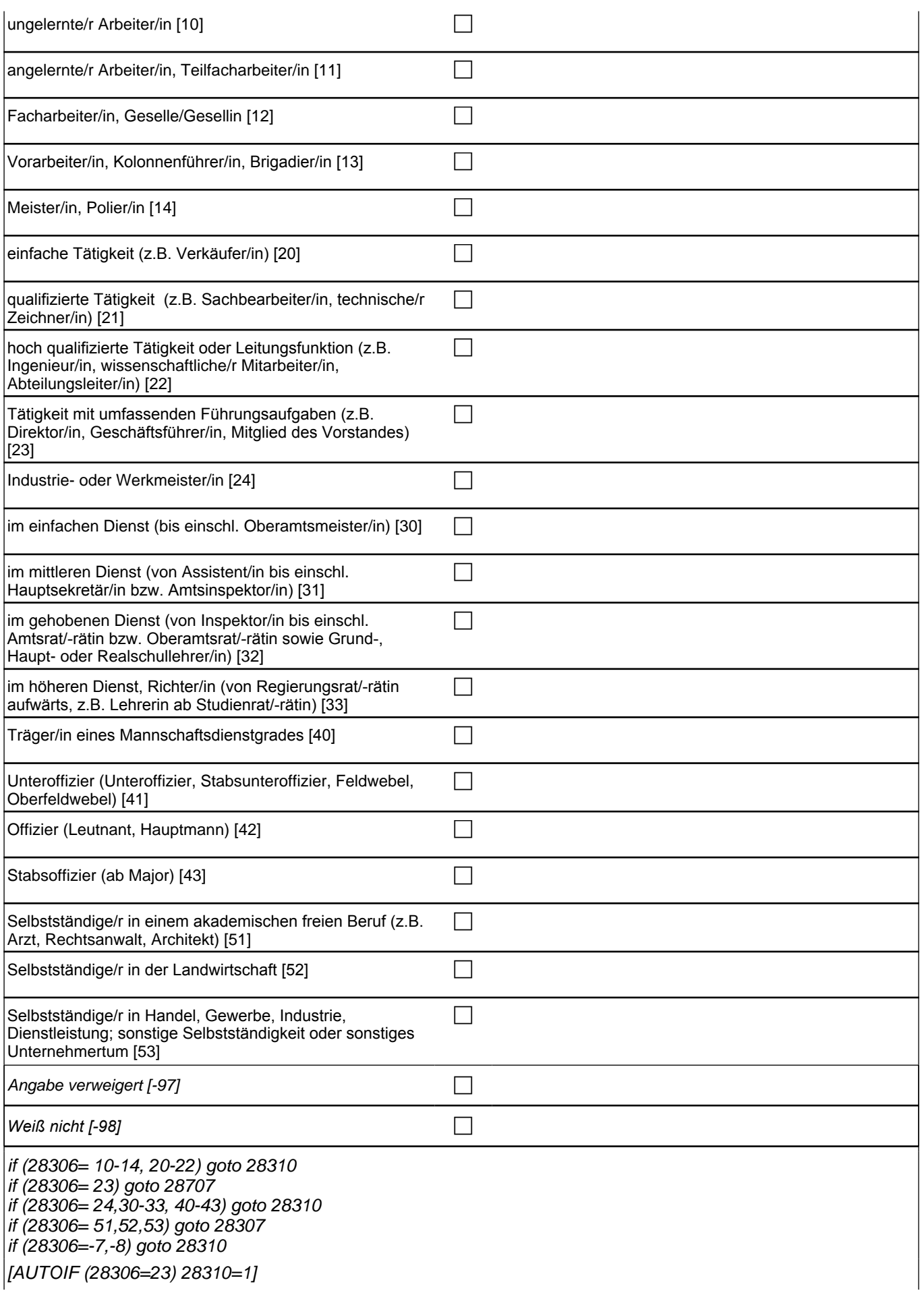

# *3 Welle 3: Panelbefragte (ID 85)*

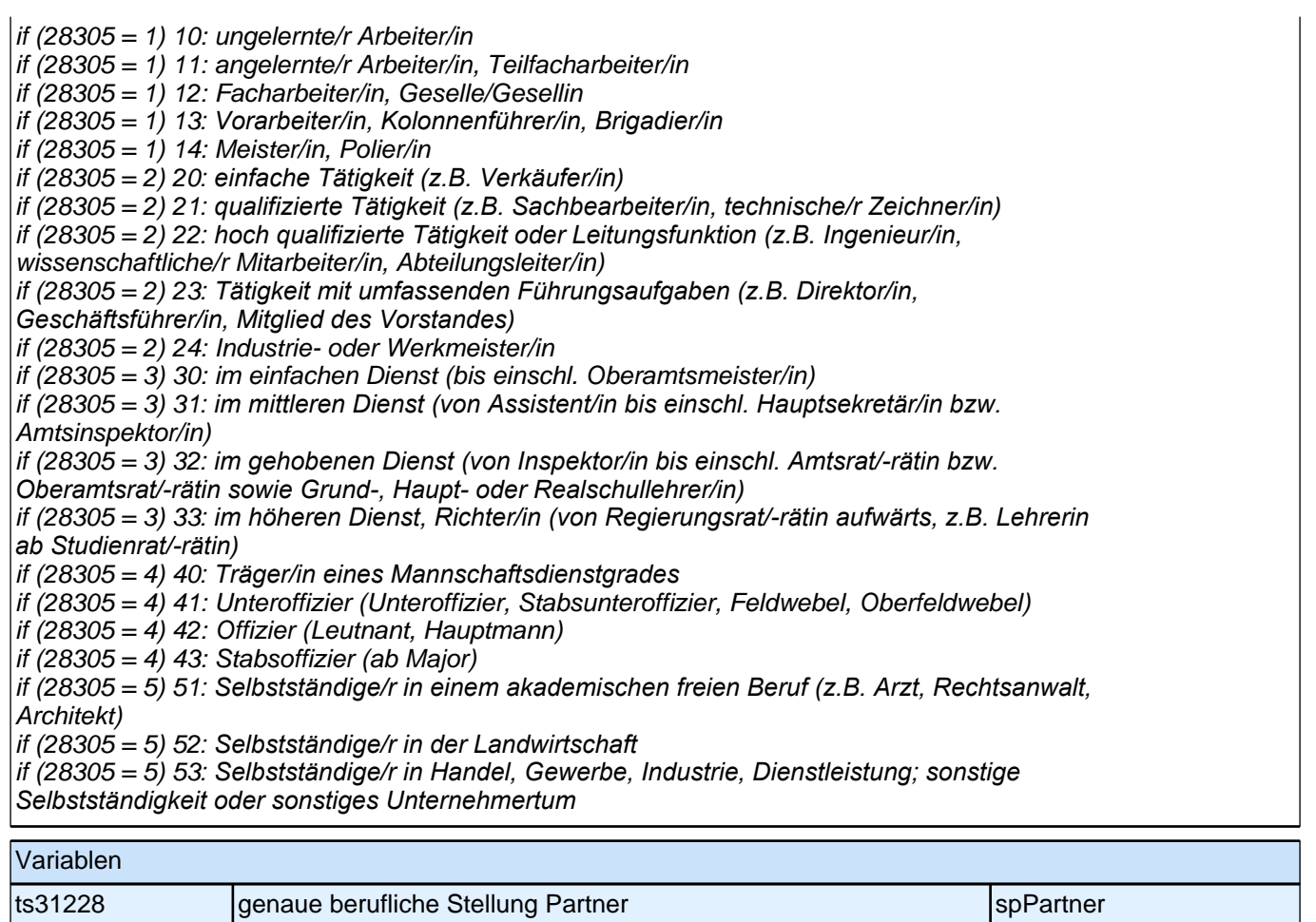

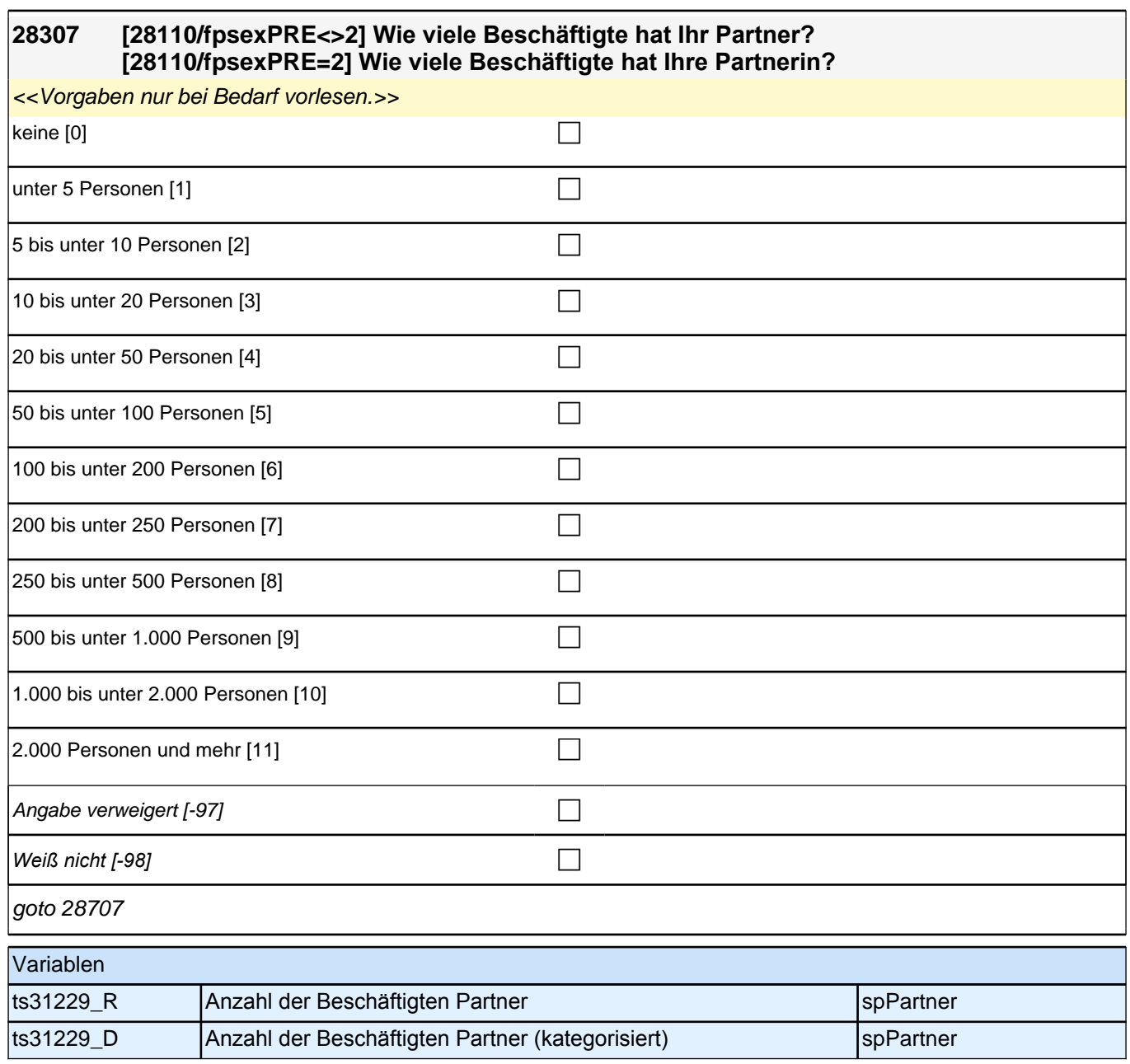

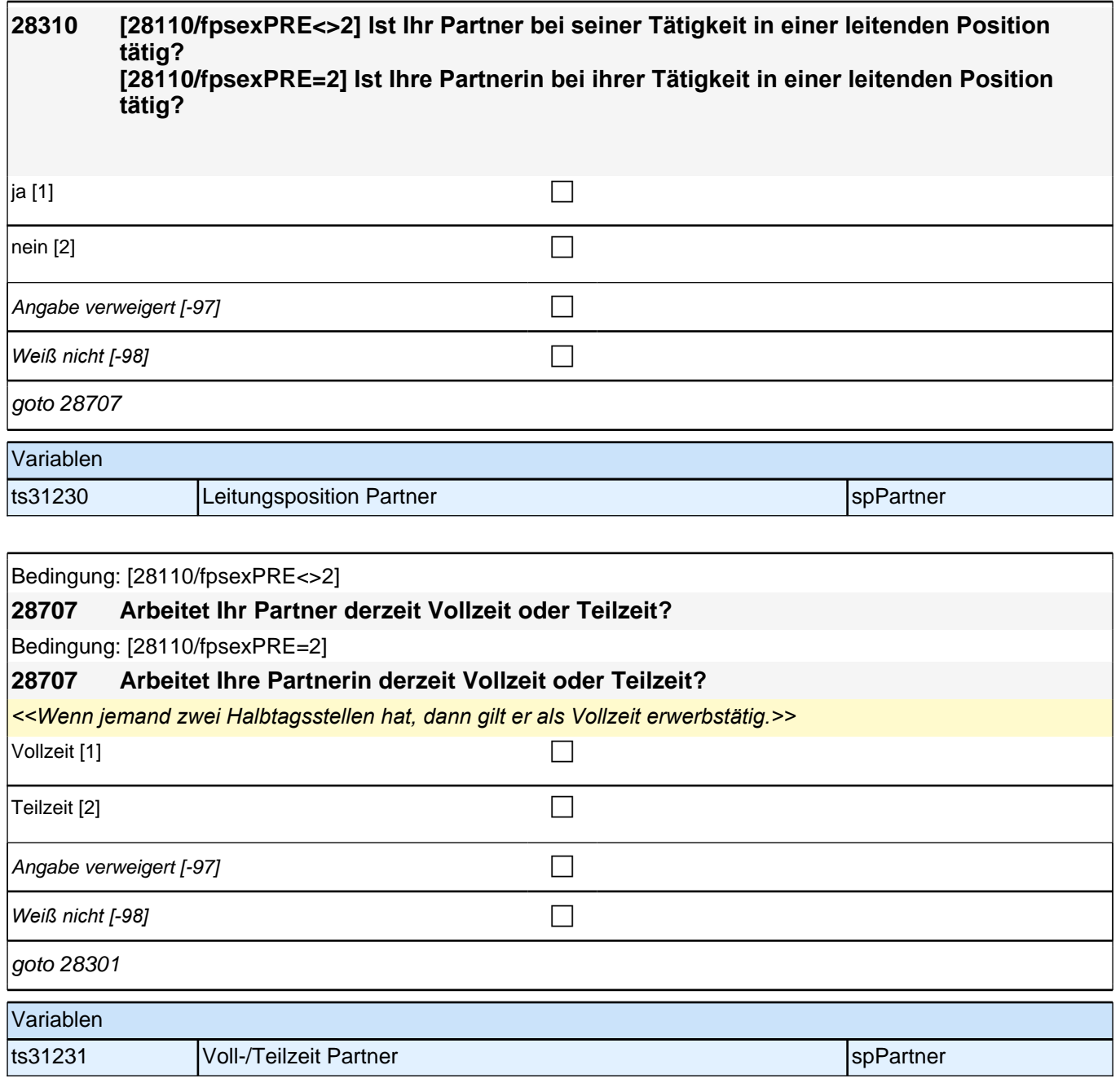

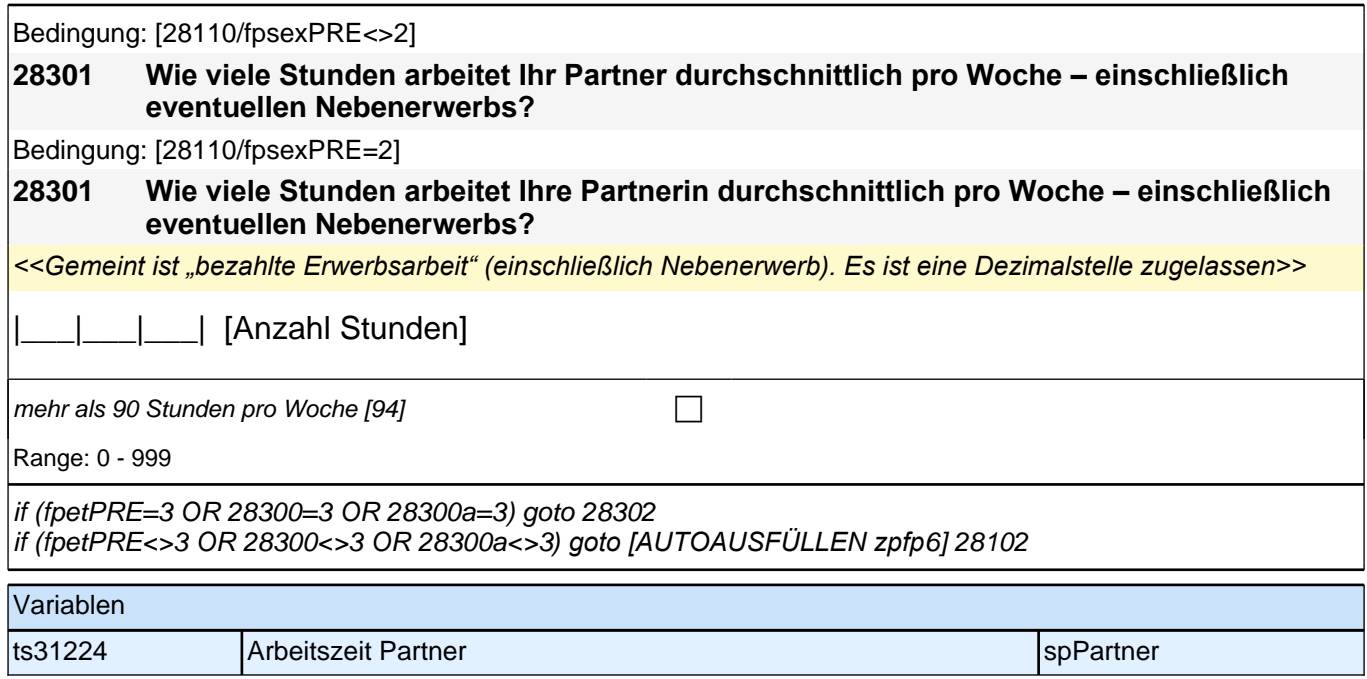

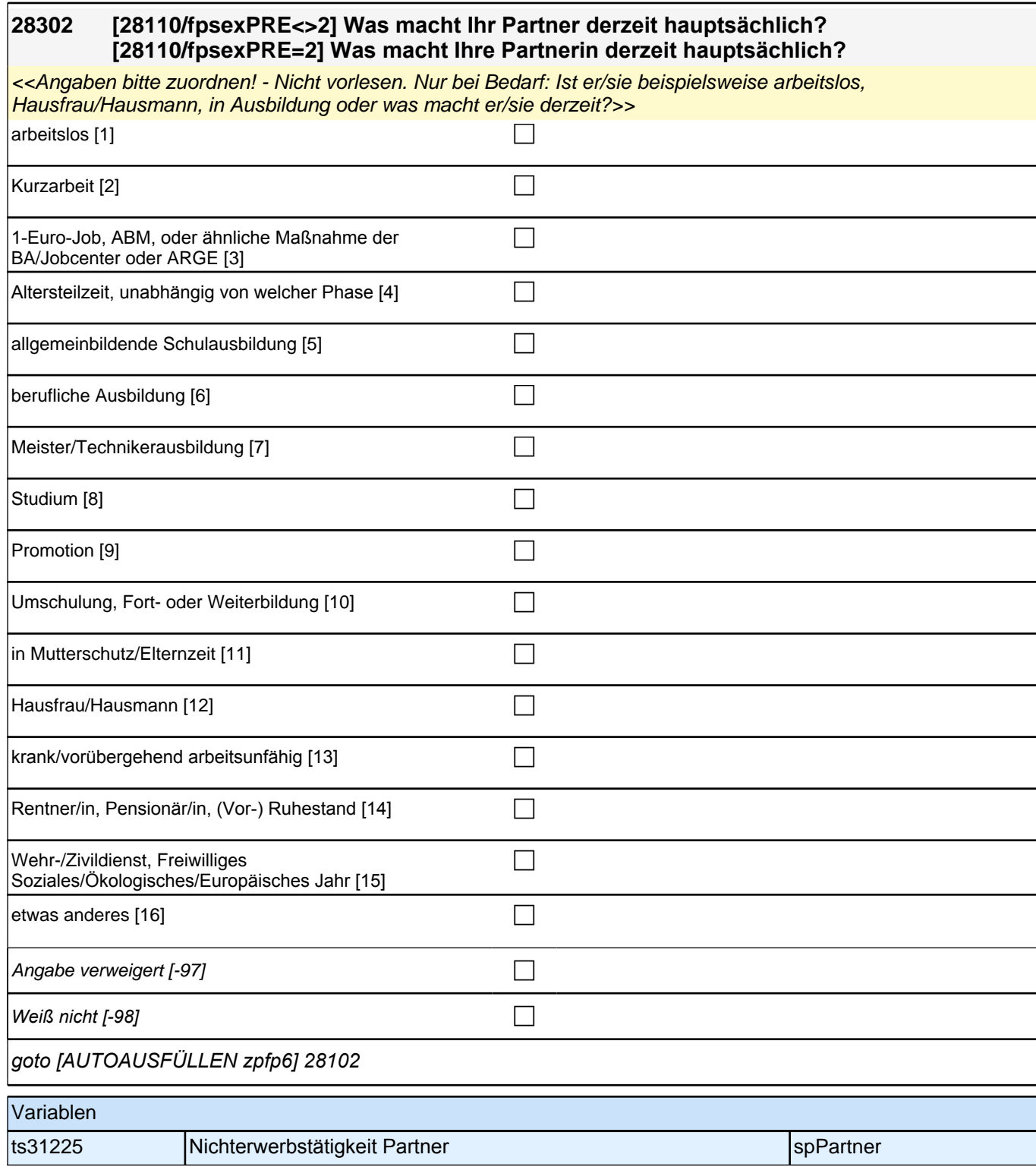

# **29KI**

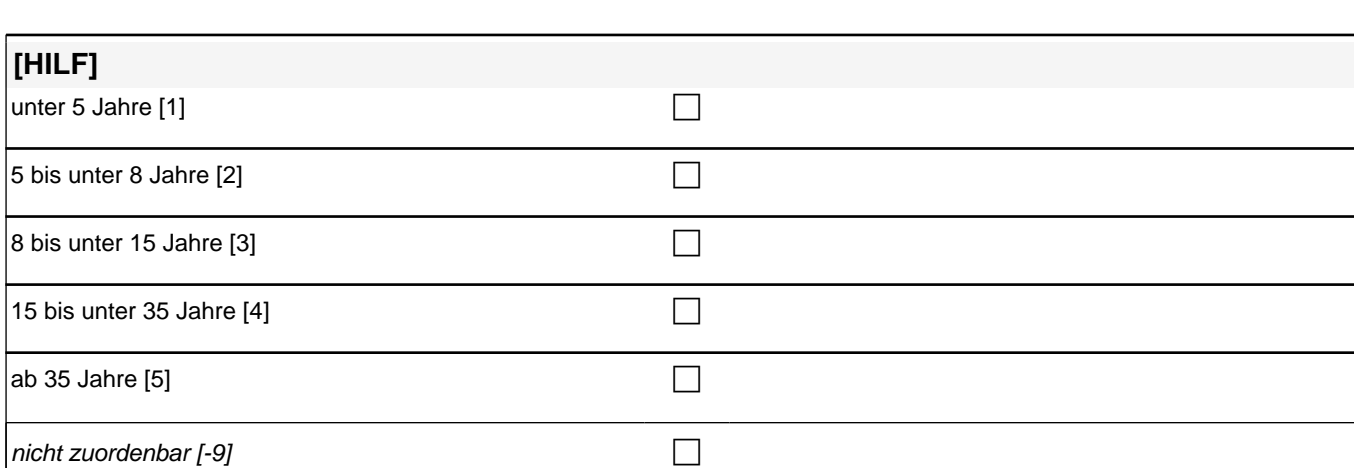

[AUTOIF ((20102(intm/intj)-29112<60) OR ((20102(intm/intj)-(kigebmPRE/kigebjPRE)<60) & (kigebmPRE/kigebjPRE<>-7,-8)) h\_kialter=1] [AUTOIF (((20102(intm/intj)-29112>=60) OR (20102(intm/intj)-(kigebmPRE/kigebjPRE)>=60)) &

((20102(intm/intj)-29112<96) OR (20102(intm/intj)-(kigebmPRE/kigebjPRE)<96))) h\_kialter=2] [AUTOIF (((20102(intm/intj)-29112>=96) OR (20102(intm/intj)-(kigebmPRE/kigebjPRE)>=96)) & ((20102(intm/intj)-29112<180) OR (20102(intm/intj)-(kigebmPRE/kigebjPRE)<180))) h\_kialter=3] [AUTOIF (((20102(intm/intj)-29112>=180) OR (20102(intm/intj)-(kigebmPRE/kigebjPRE)>=180)) & ((20102(intm/intj)-29112<420) OR (20102(intm/intj)-(kigebmPRE/kigebjPRE)<420))) h\_kialter=4] [AUTOIF ((20102(intm/intj)-29112>=420) OR (20102(intm/intj)-(kigebmPRE/kigebjPRE)>=420)) h\_kialter=5] [AUTOIF (29112=-7,-8 OR kigebmPRE/kigebjPRE=.) h\_kialter=-9]

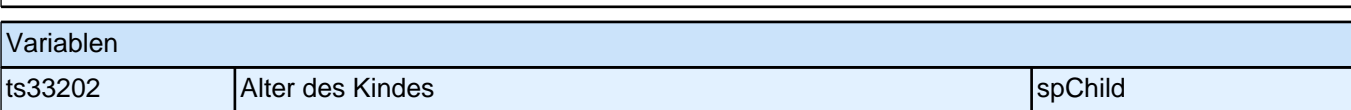

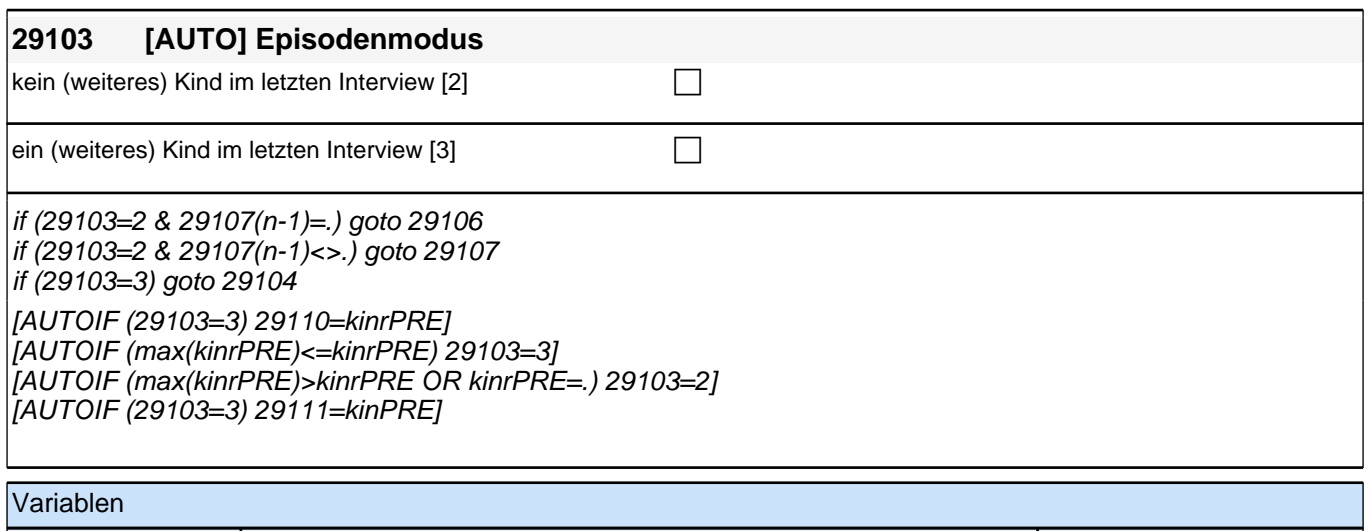

ts33300 **Episodenmodus** special experience of the special experience of the special experience of the special experience of the special experience of the special experience of the special experience of the special experien

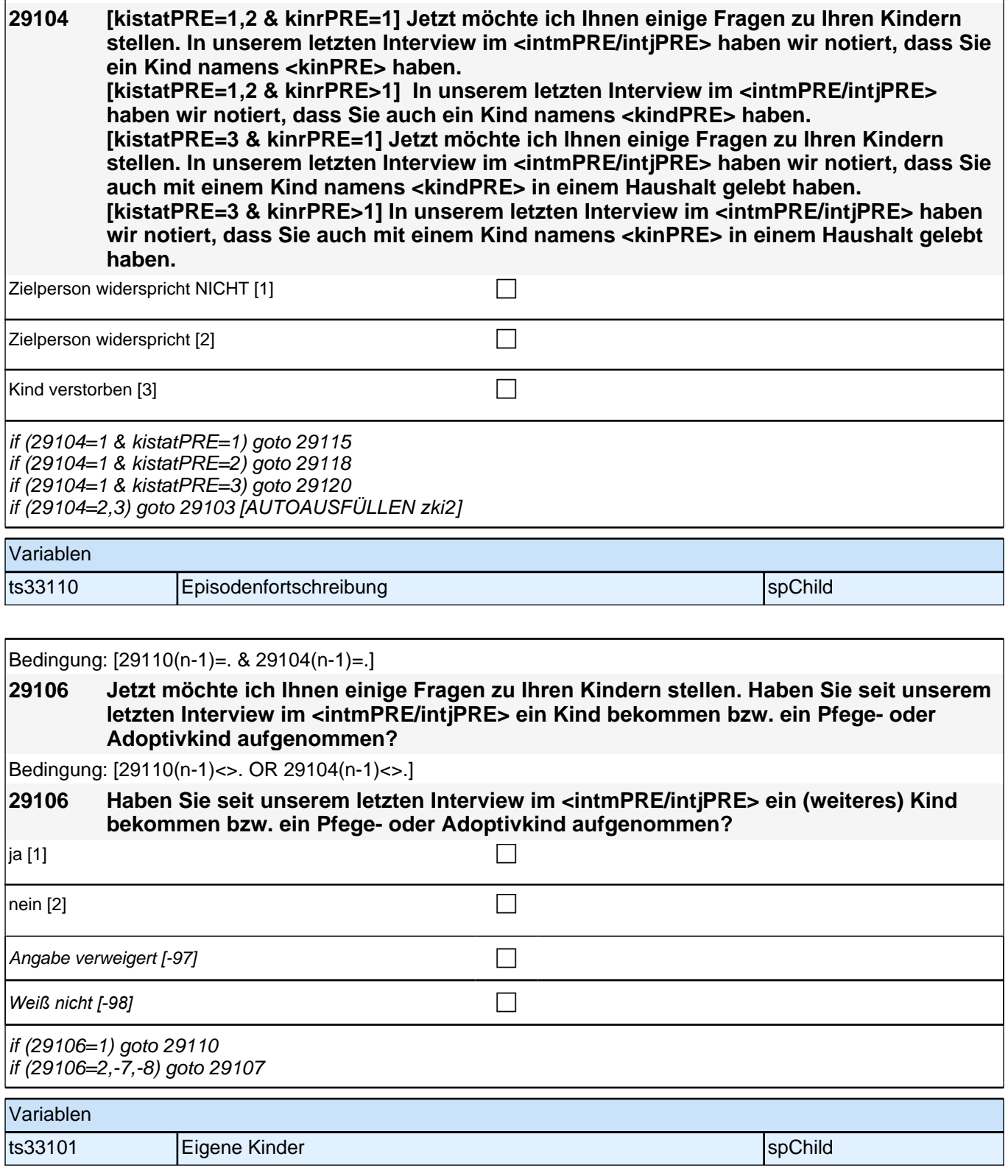

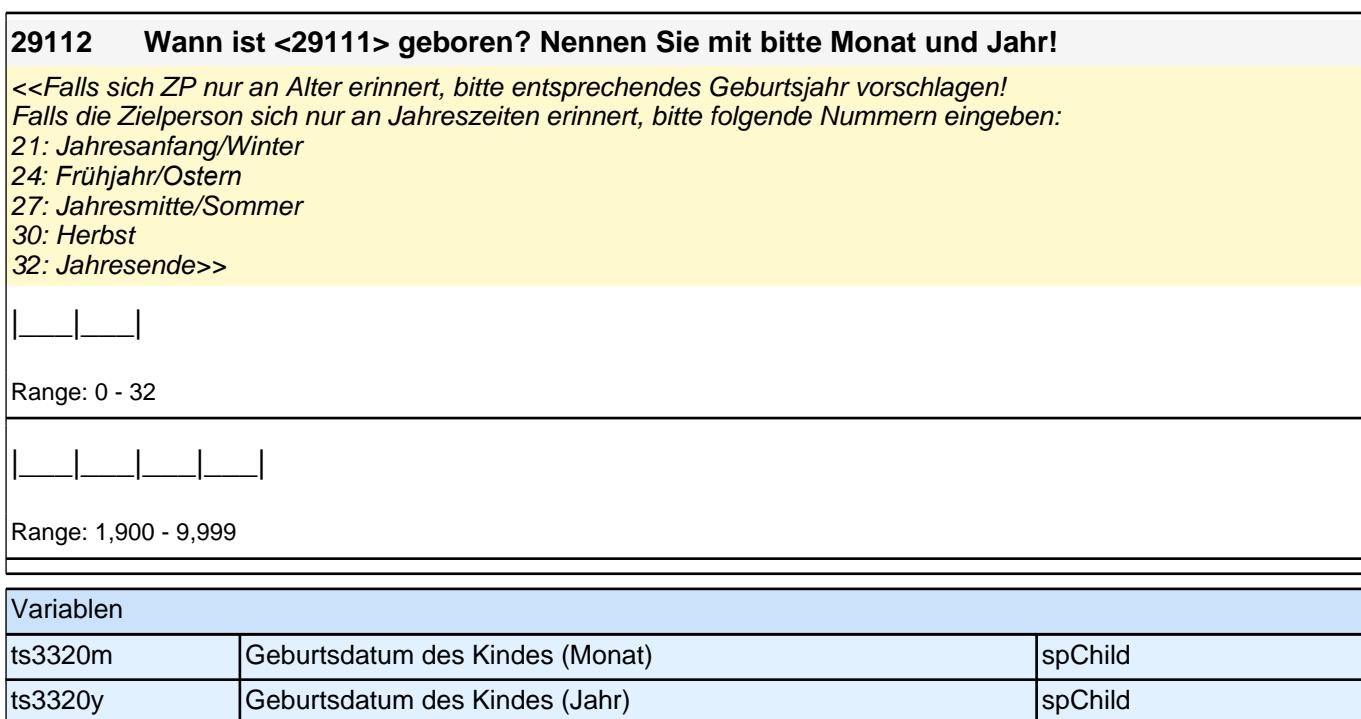

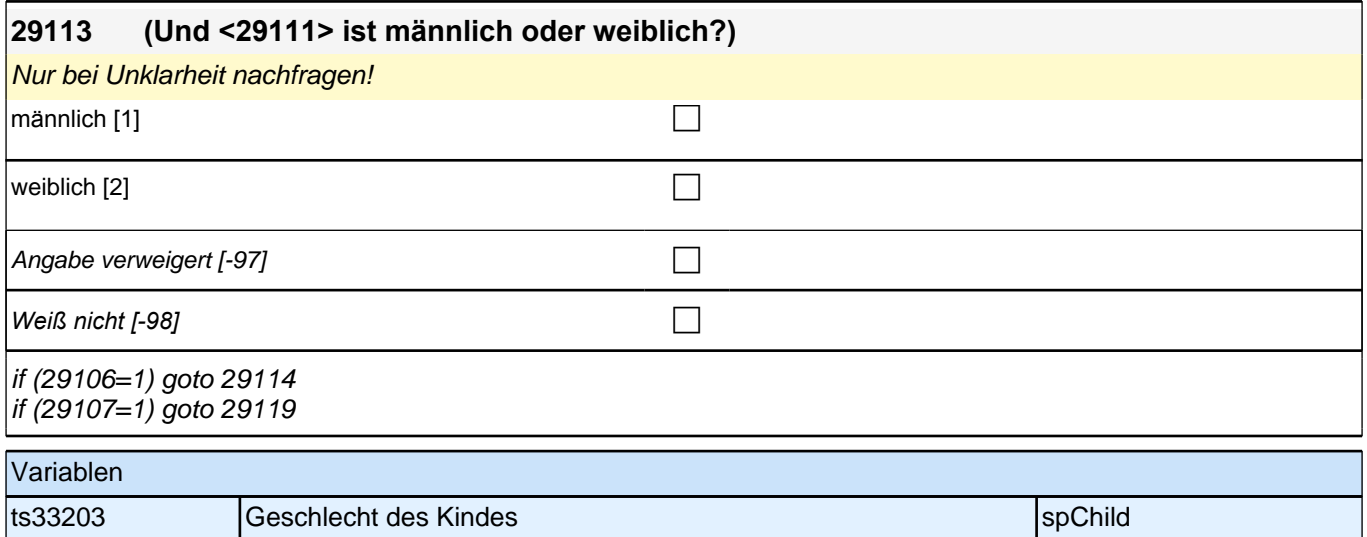

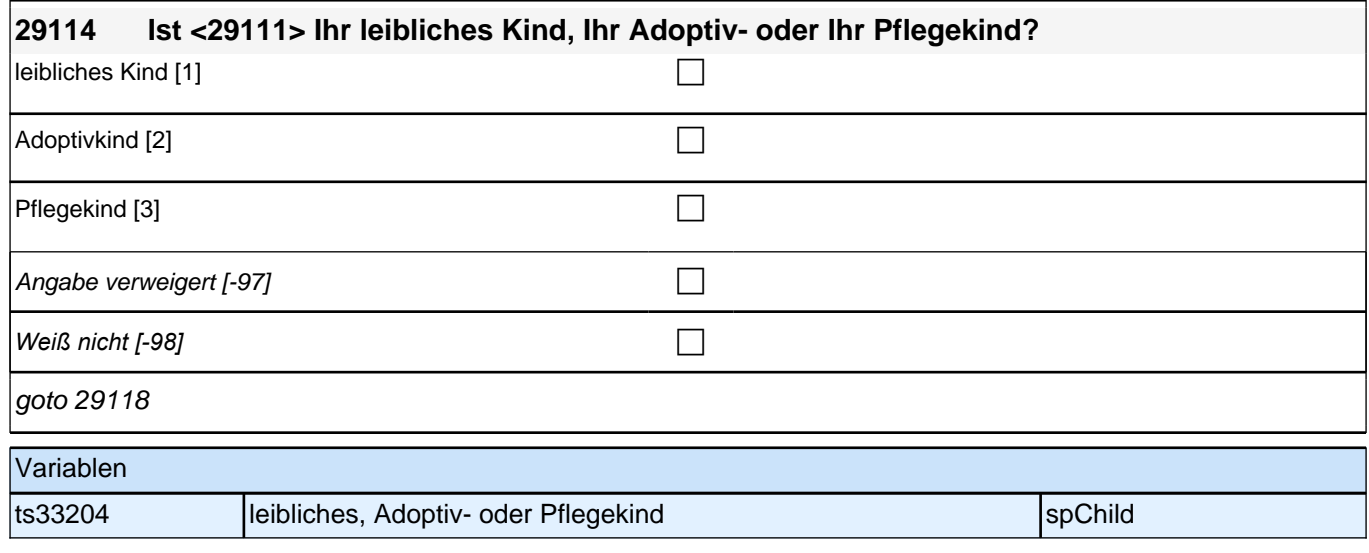

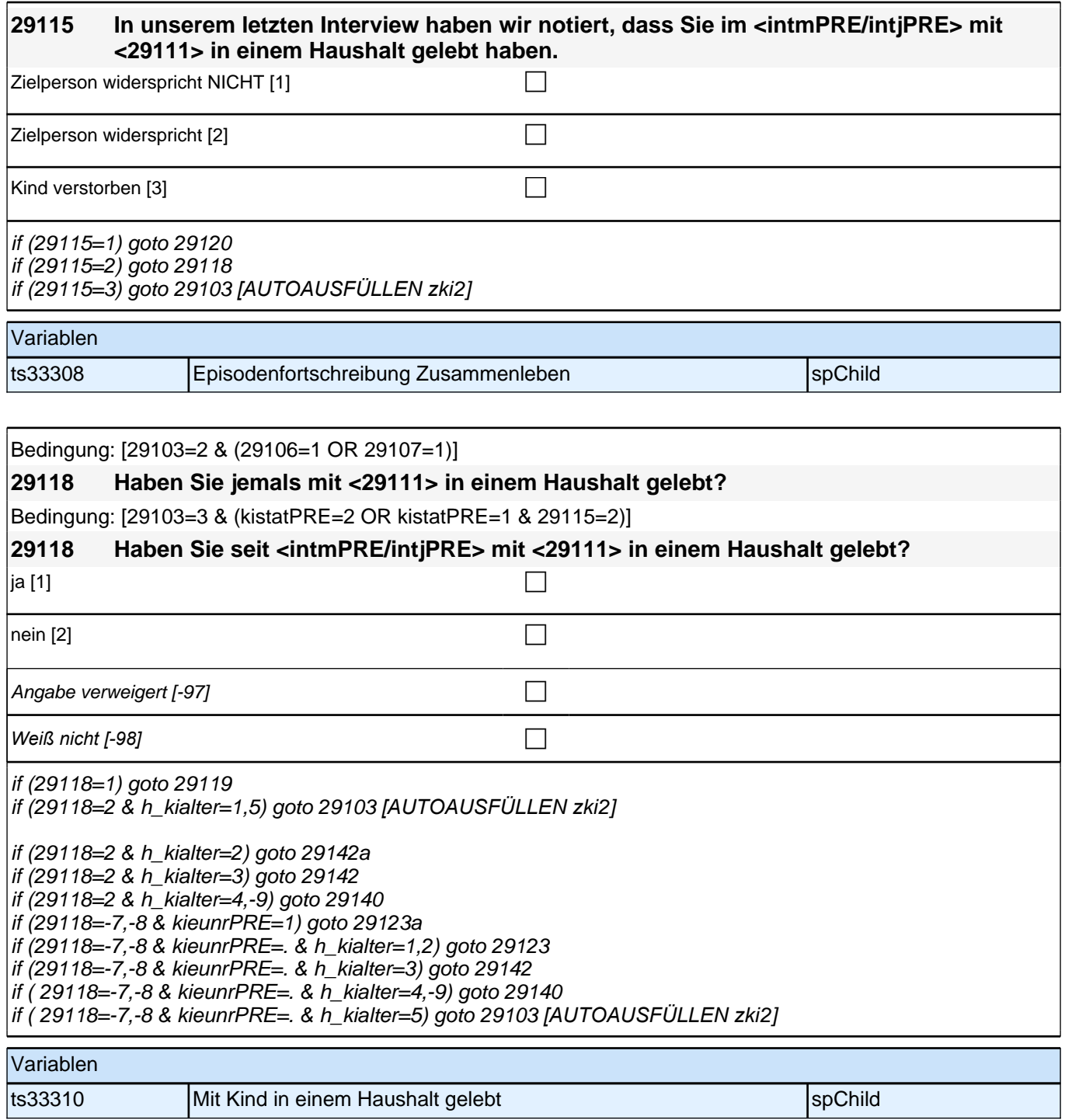

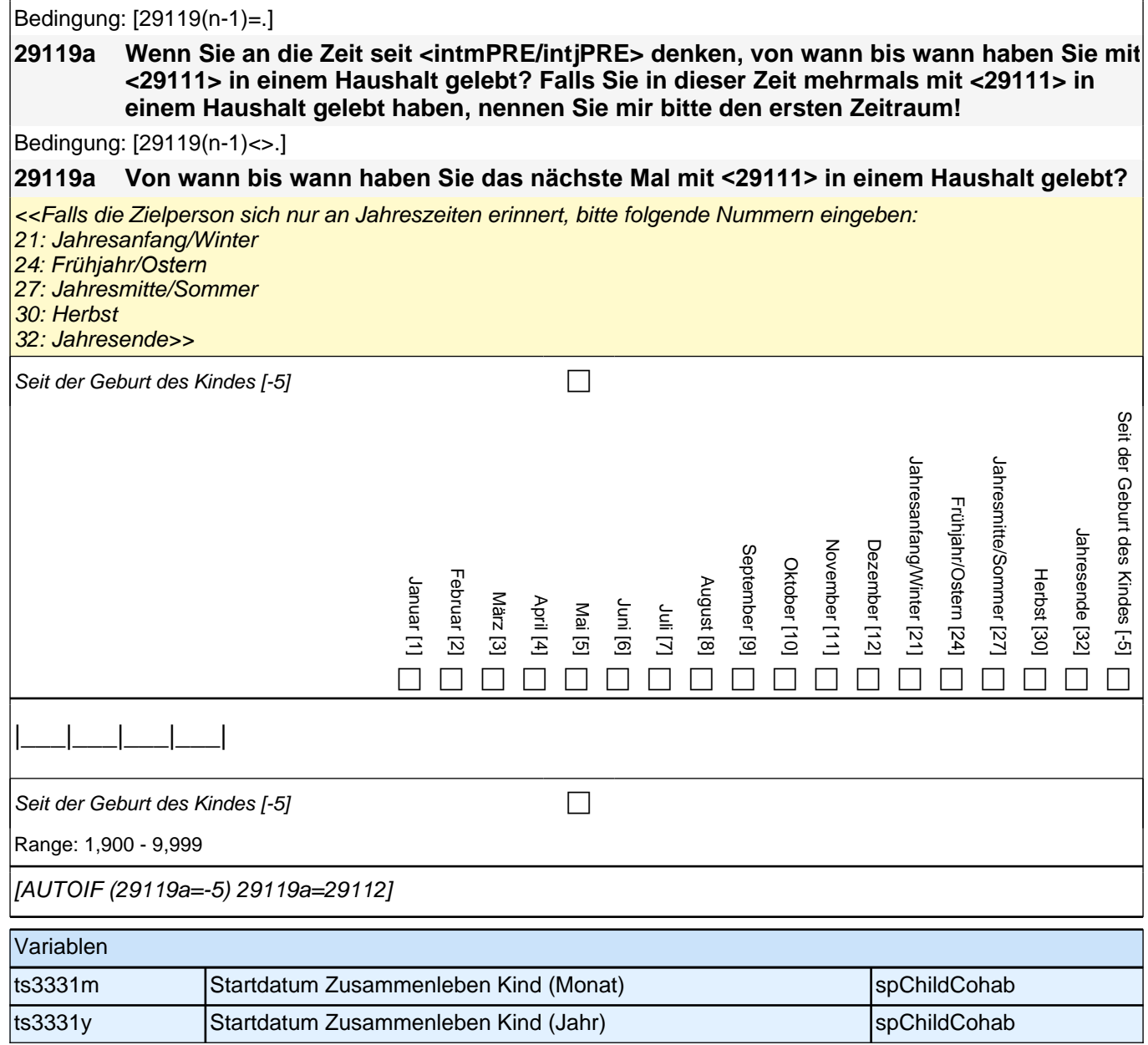

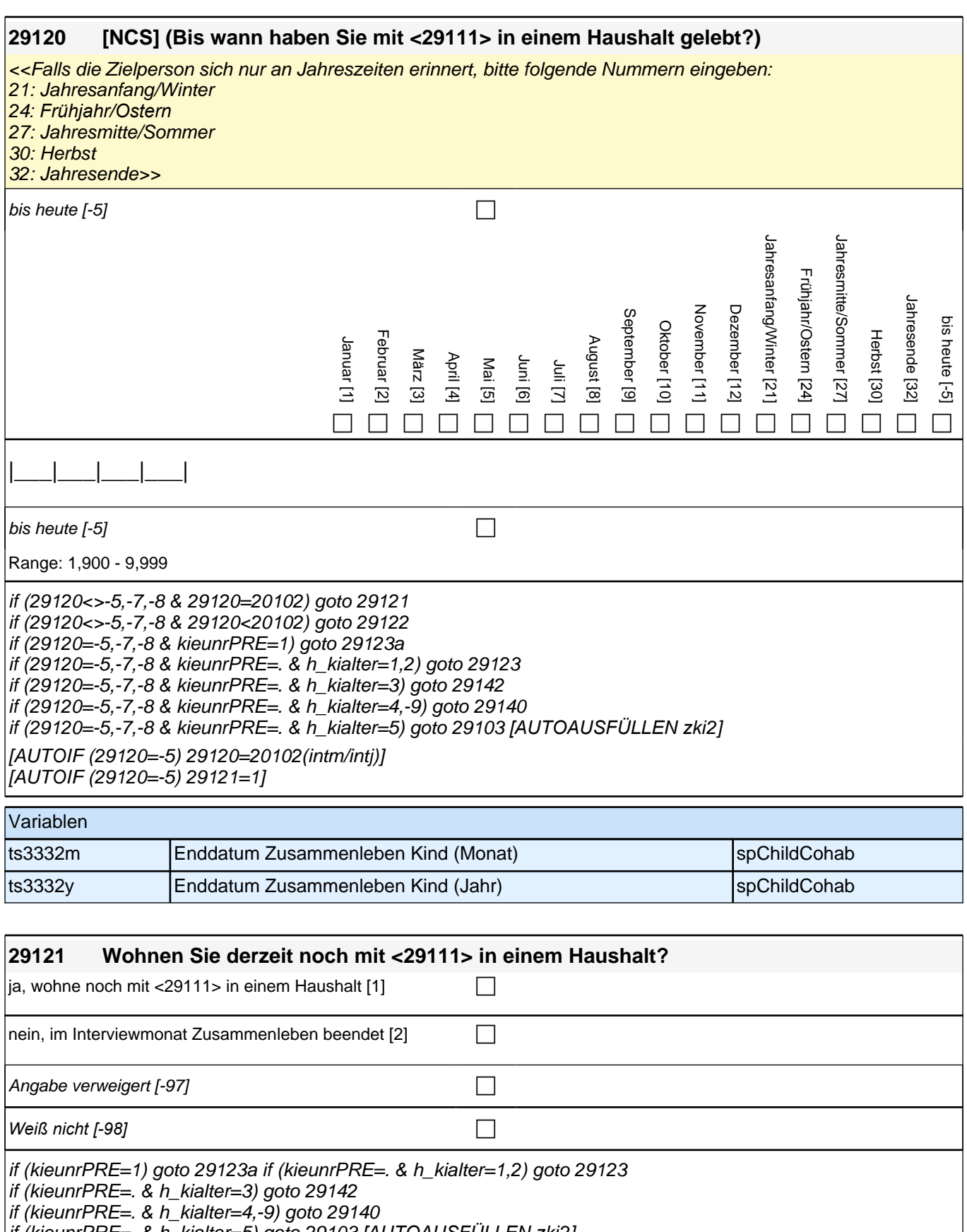

if (kieunrPRE=. & h\_kialter=5) goto 29103 *[AUTOAUSFÜLLEN zki*2]

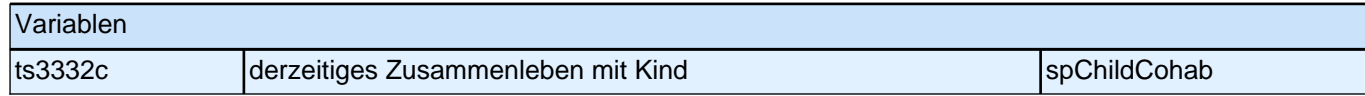

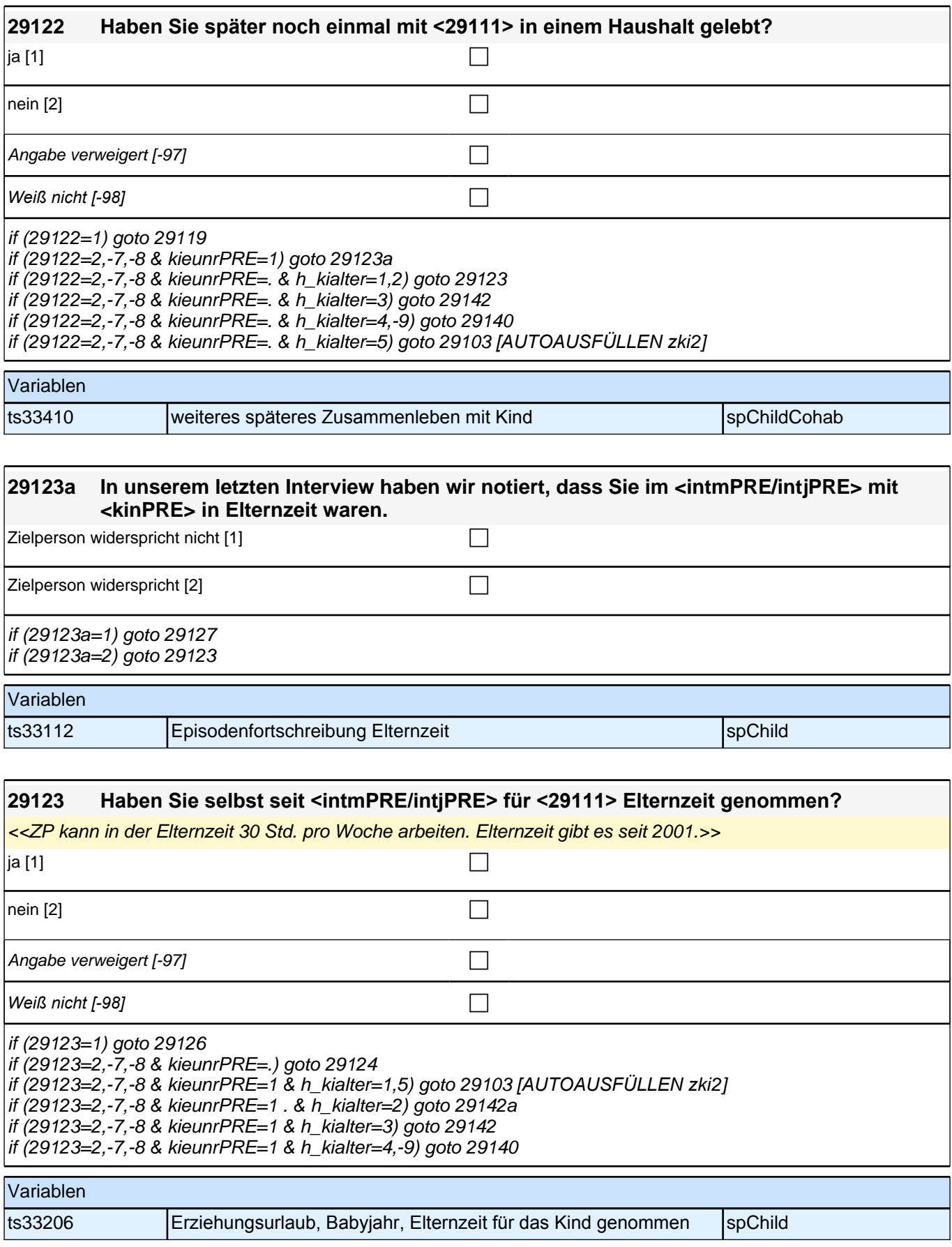

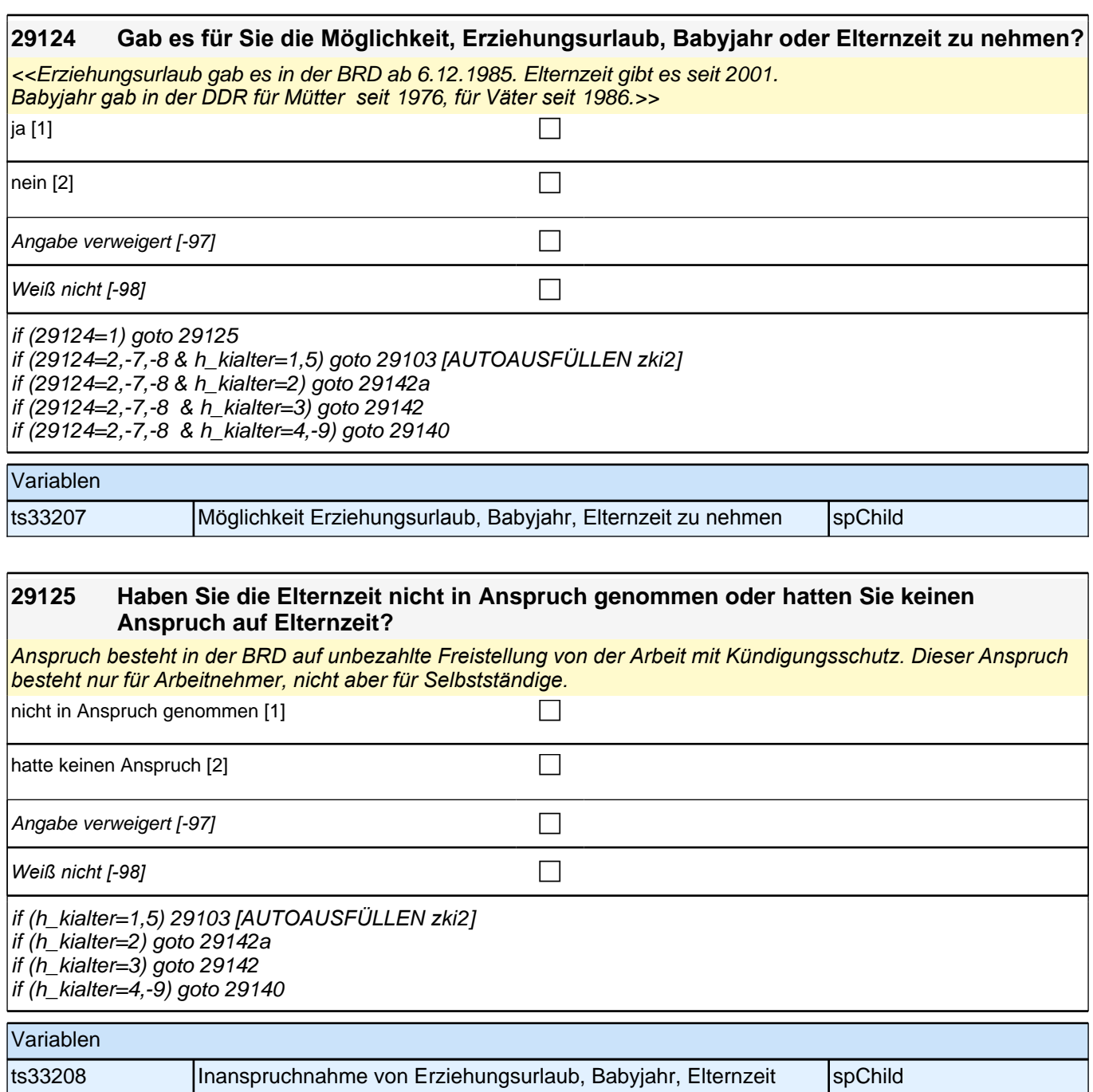

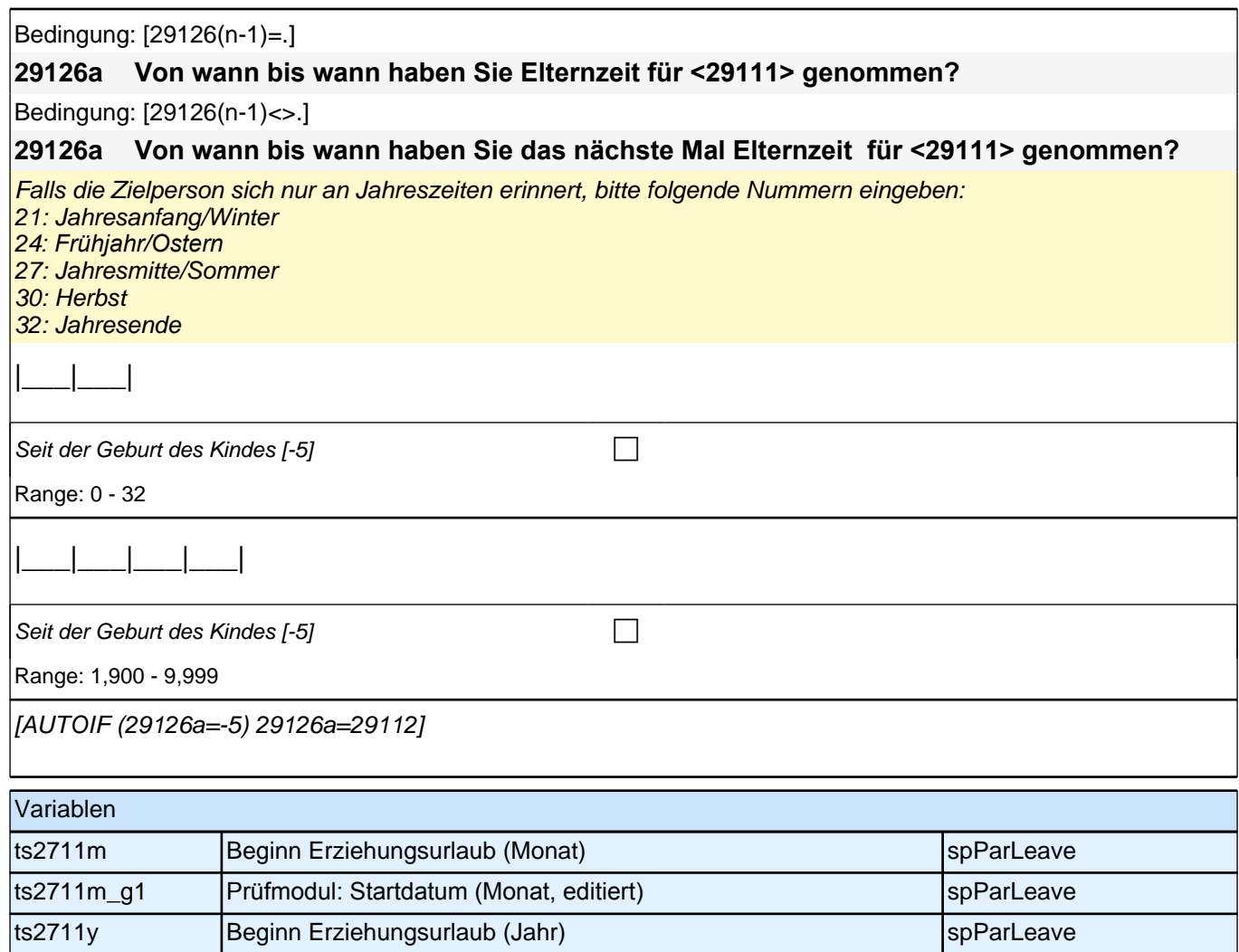

ts2711y\_g1 Prüfmodul: Startdatum (Jahr, editiert) spParLeave

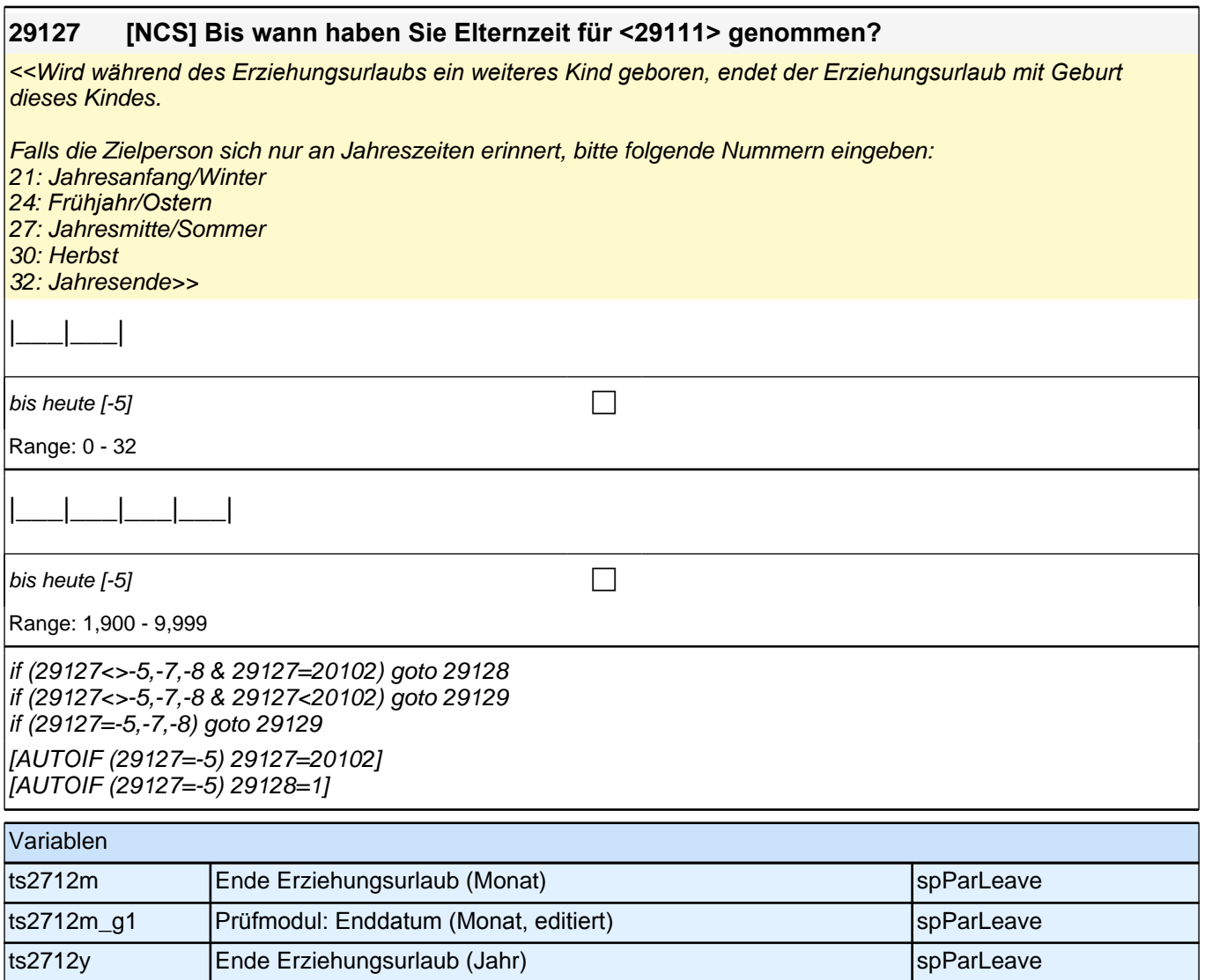

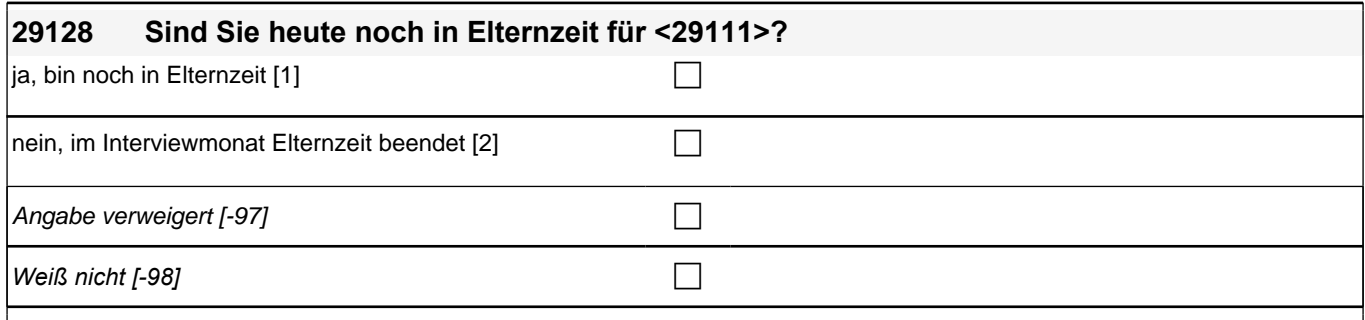

ts2712y\_g1 Prüfmodul: Enddatum (Jahr, editiert) spParLeave

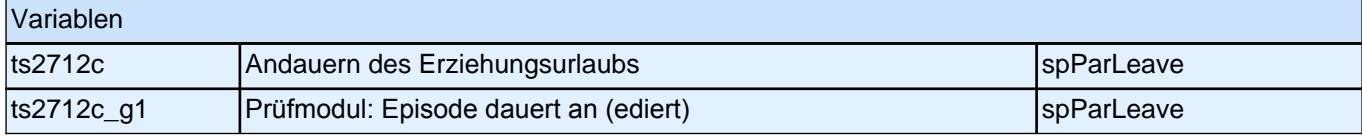

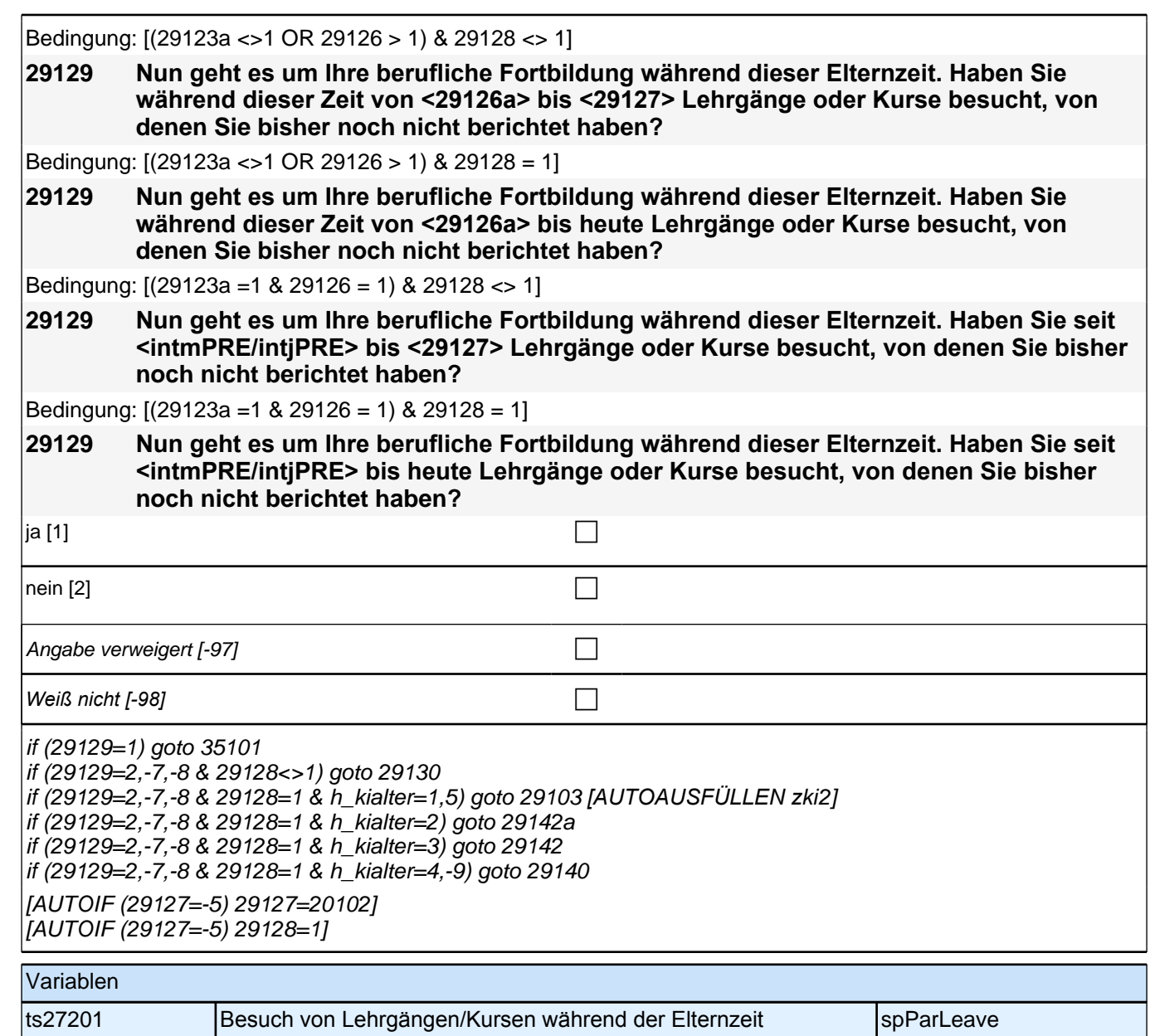

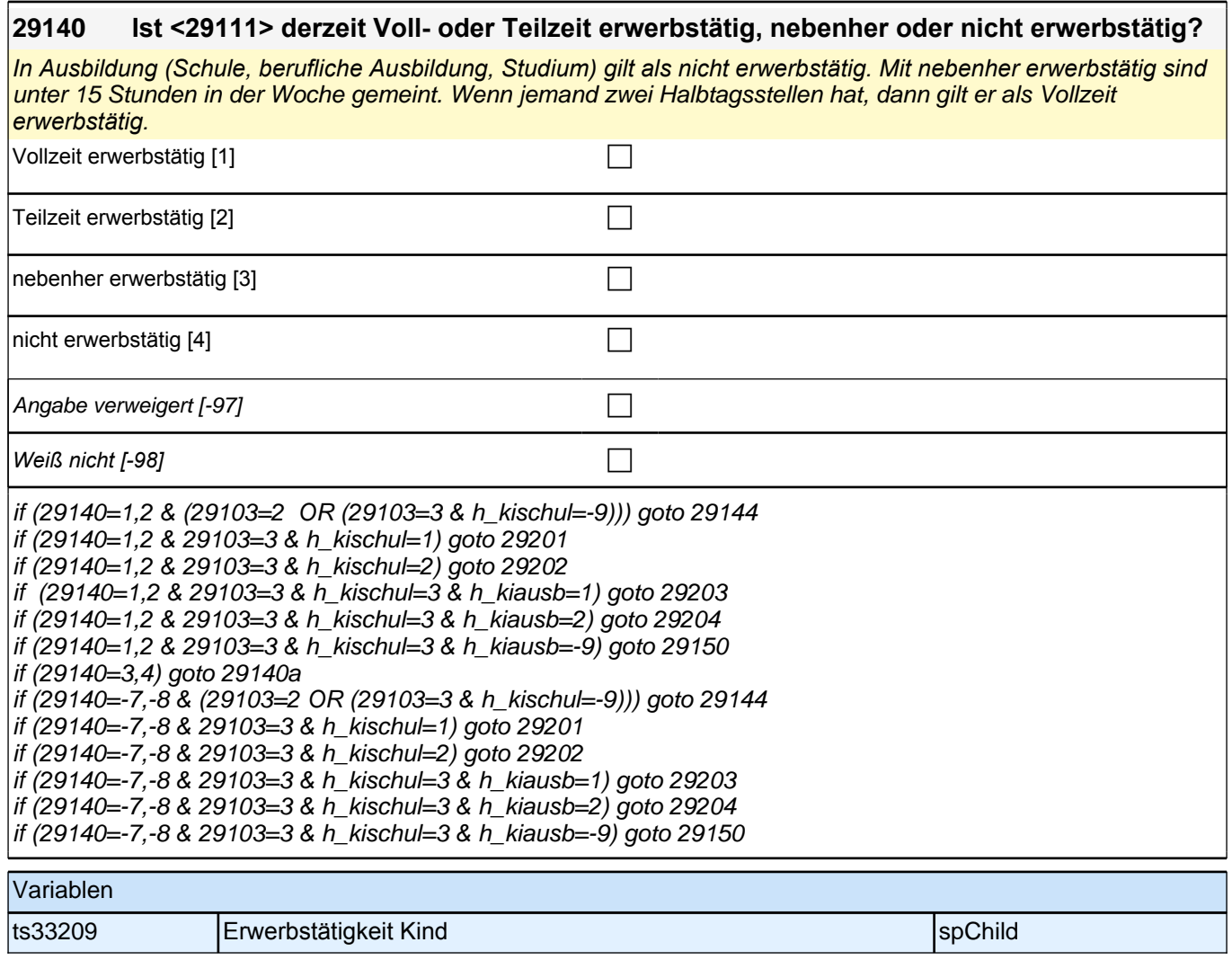

## **29140a Was macht <29111> derzeit hauptsächlich?**

Vorgaben nicht vorlesen. Bitte zuordnen. Nur bei Bedarf: Ist er/sie beispielsweise in der Schule oder Ausbildung, arbeitslos, Hausfrau/Hausmann oder was macht er/sie derzeit?

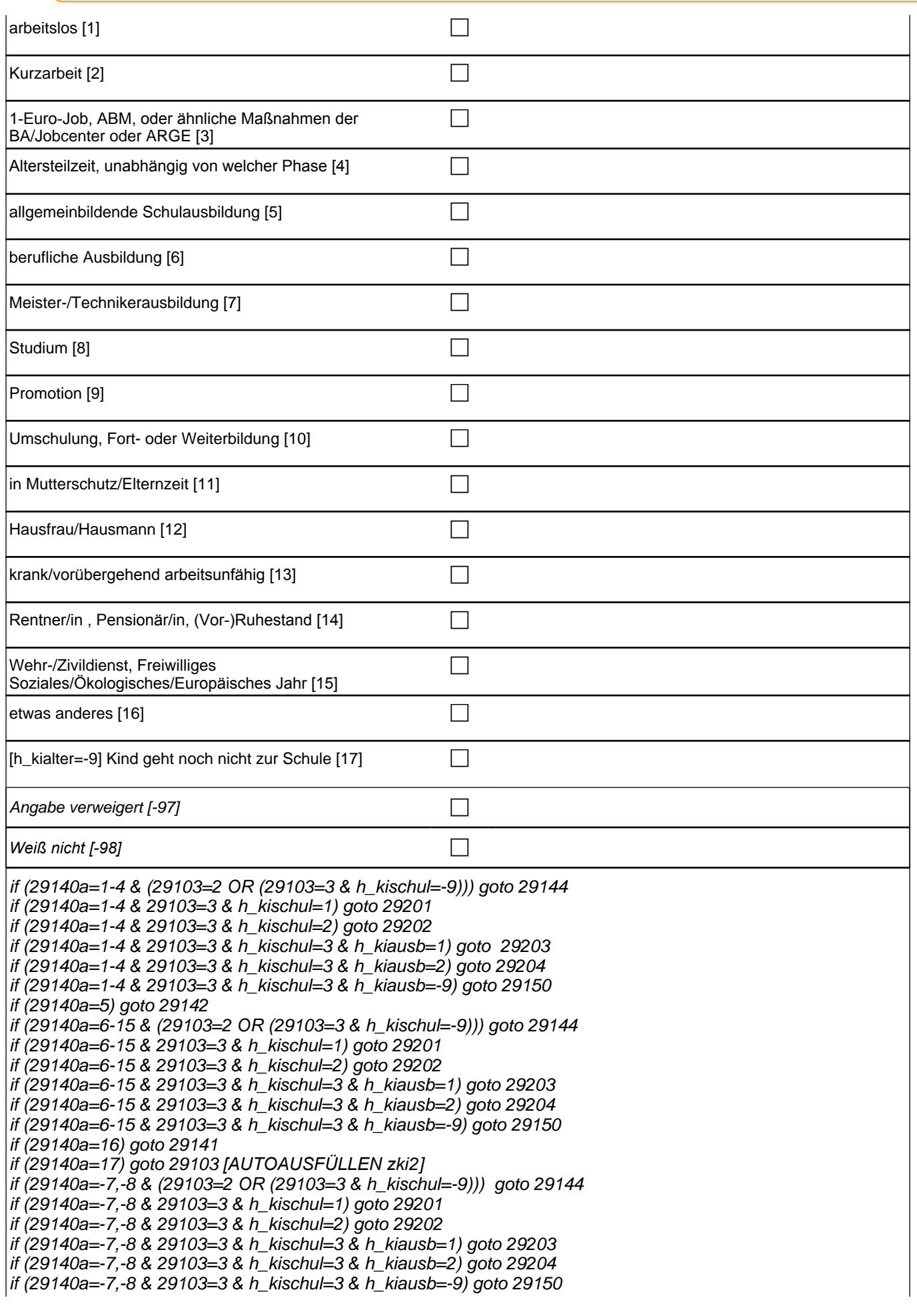

# *3 Welle 3: Panelbefragte (ID 85)*

#### 1*: arbeitslos*

#### 2: Kurzarbeit

- 3:1*-Euro-Job, ABM, oder ähnliche Maßnahmen der BA/Jobcenter oder ARGE*
- 4*: Altersteilzeit, unabhängig von welcher Phase*
- 5: allgemeinbildende Schulausbildung
- 6: berufliche Ausbildung
- 7: Meister-/Technikerausbildung
- 8: Studium
- 9: Promotion
- 10: Umschulung, Fort- oder Weiterbildung
- 11: in Mutterschutz/Elternzeit
- 12: Hausfrau/Hausmann
- 13*: krank/vorübergehend arbeitsunfähig*
- 14*: Rentner/in , Pensionär/in, (Vor-)Ruhestand*
- 15*: Wehr-/Zivildienst, Freiwilliges Soziales/Ökologisches/Europäisches Jahr*
- 16: etwas anderes
- if (h\_kialter=-9) 17: Kind geht noch nicht zur Schule

Variablen

ts33210 Nichterwerbstätigkeit Kind spChild spChild

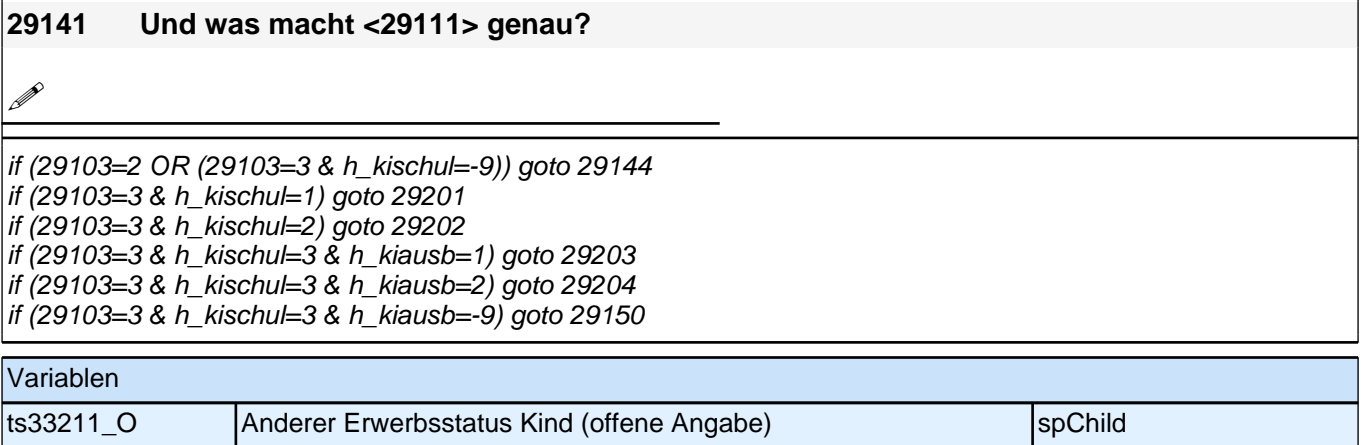

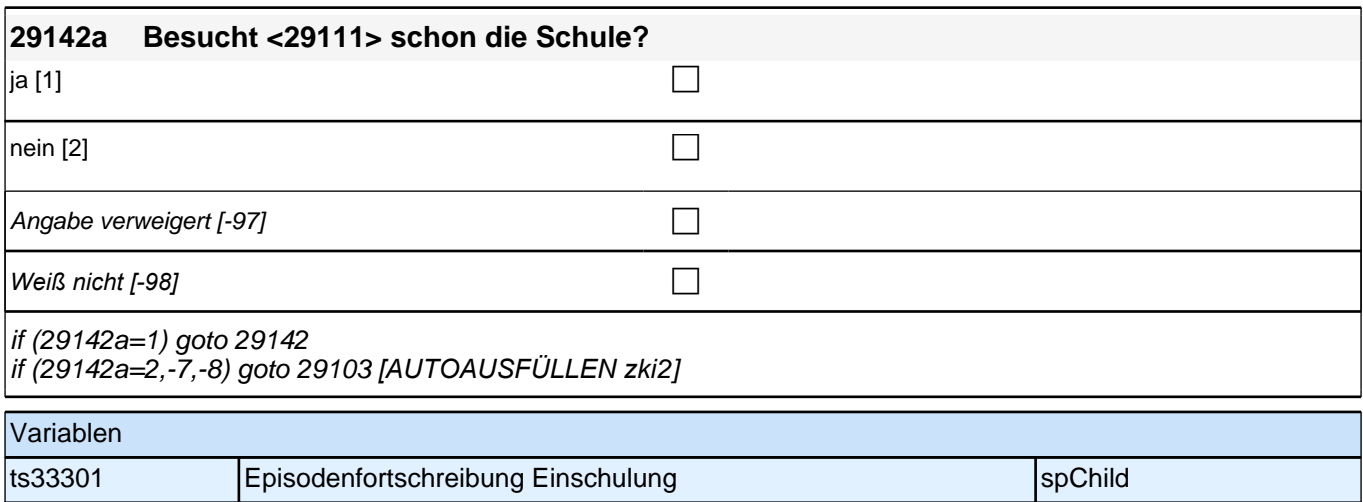

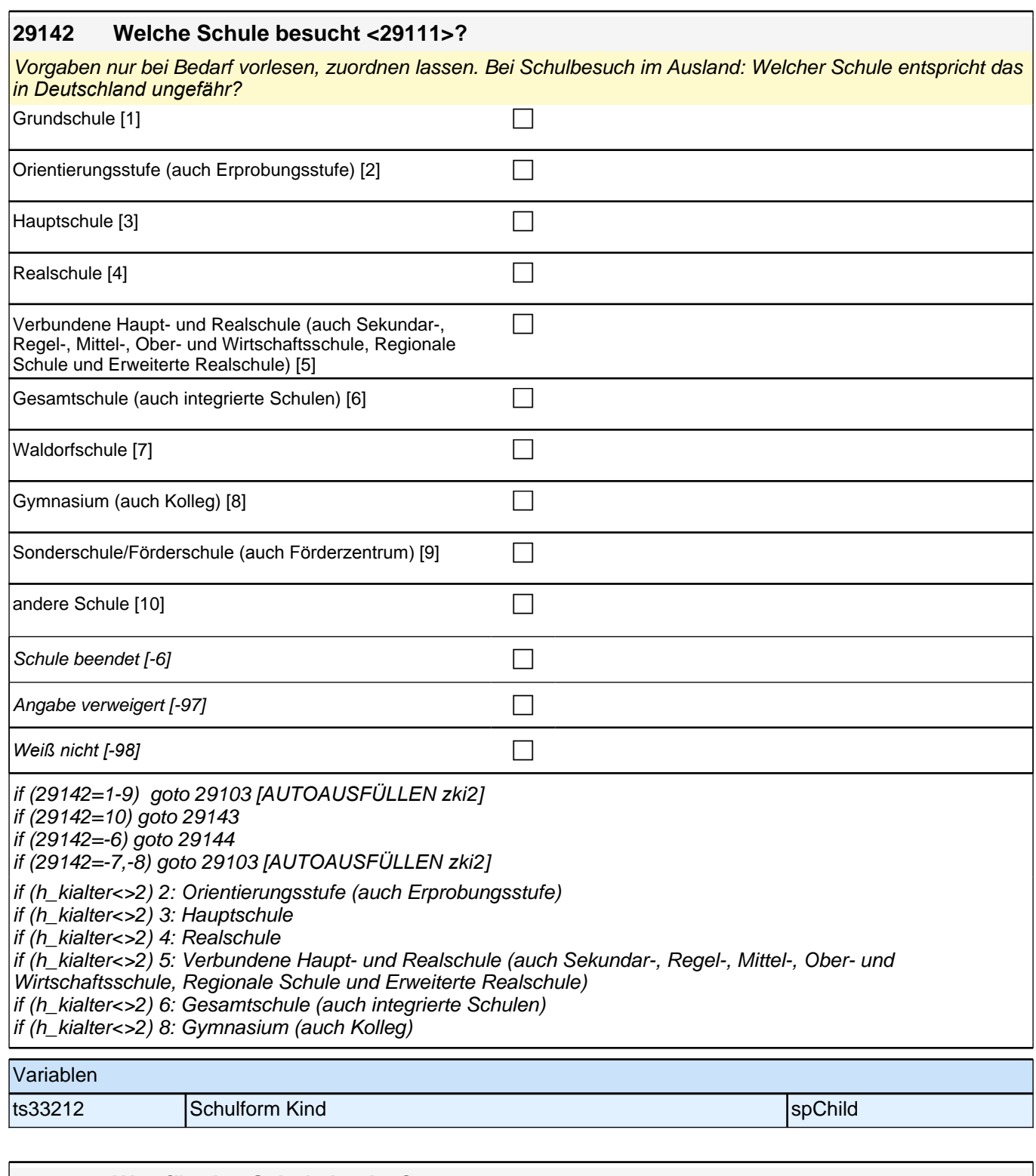

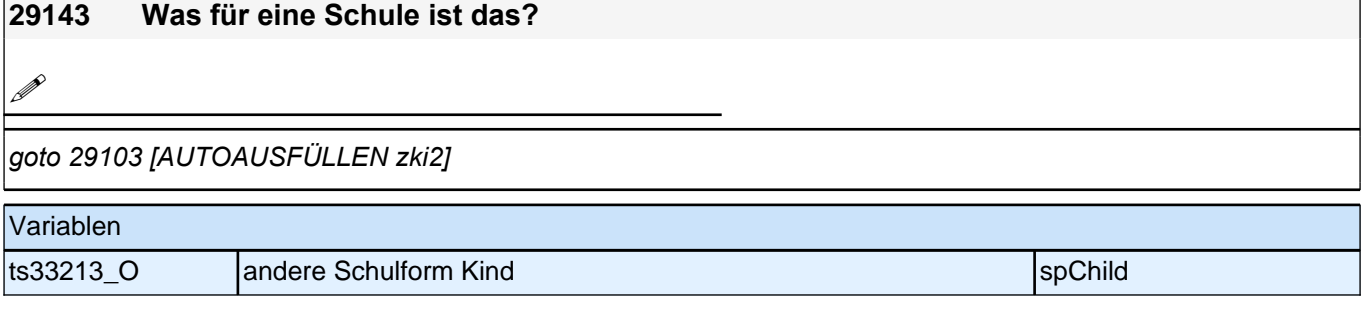

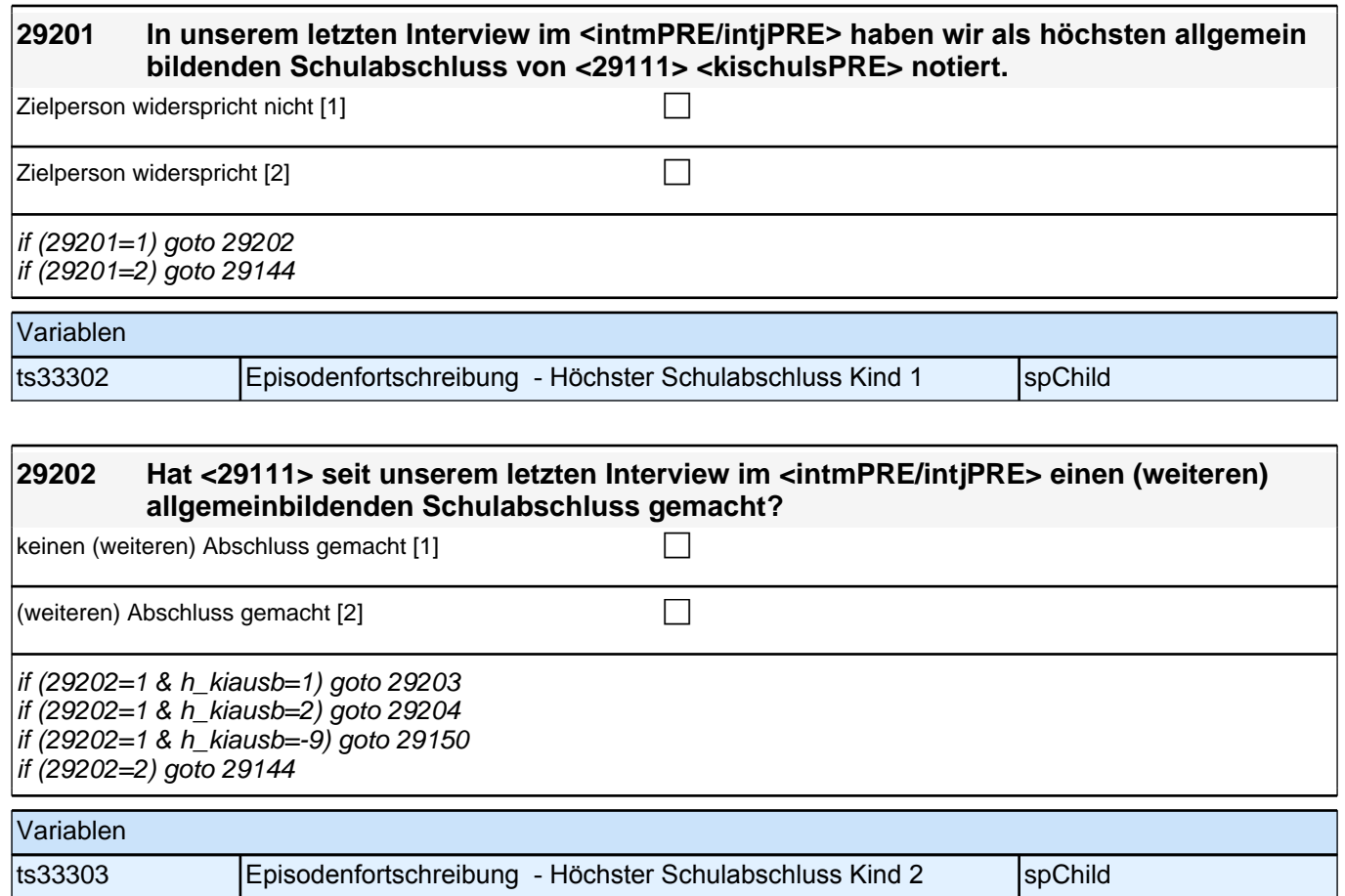

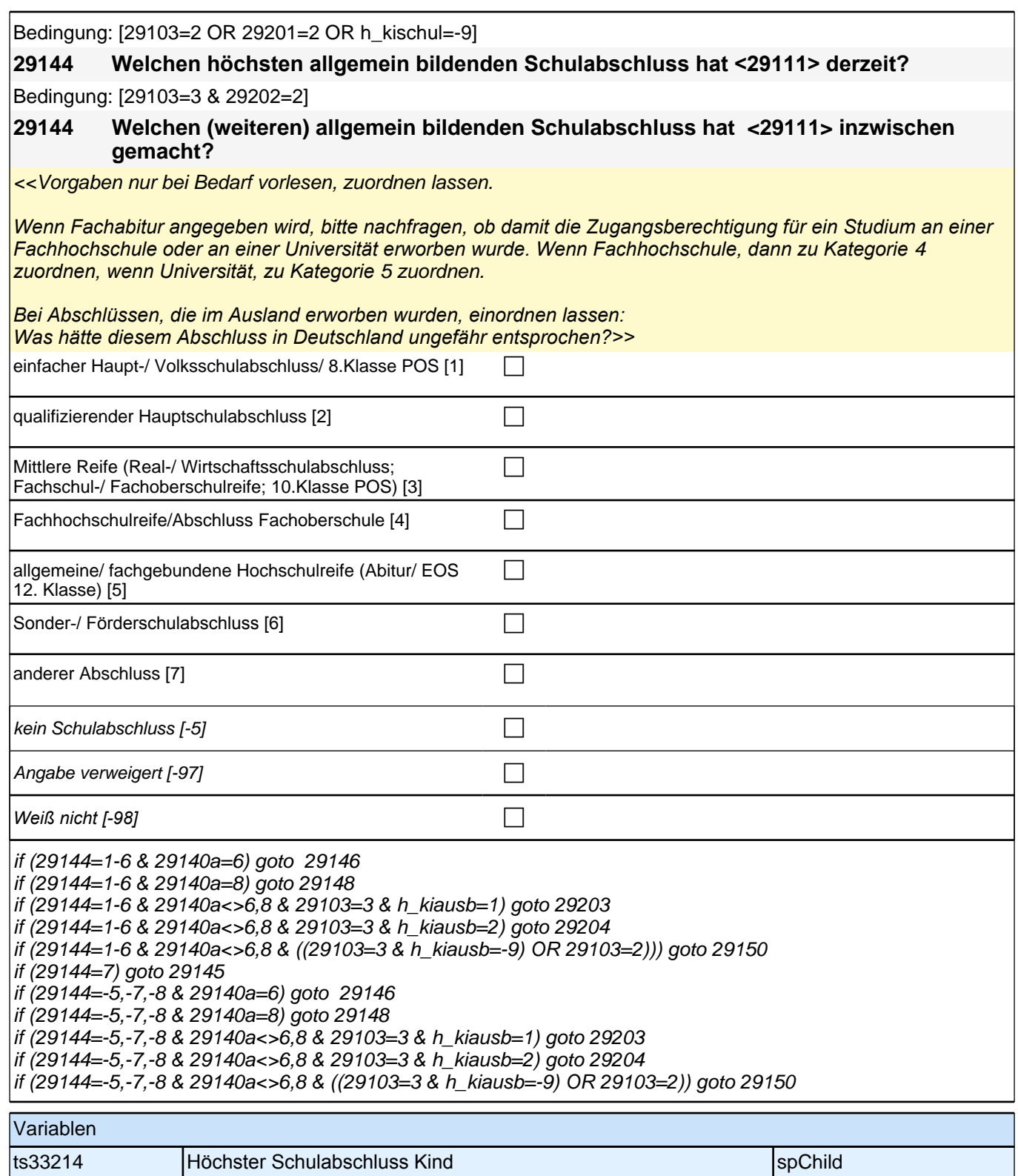

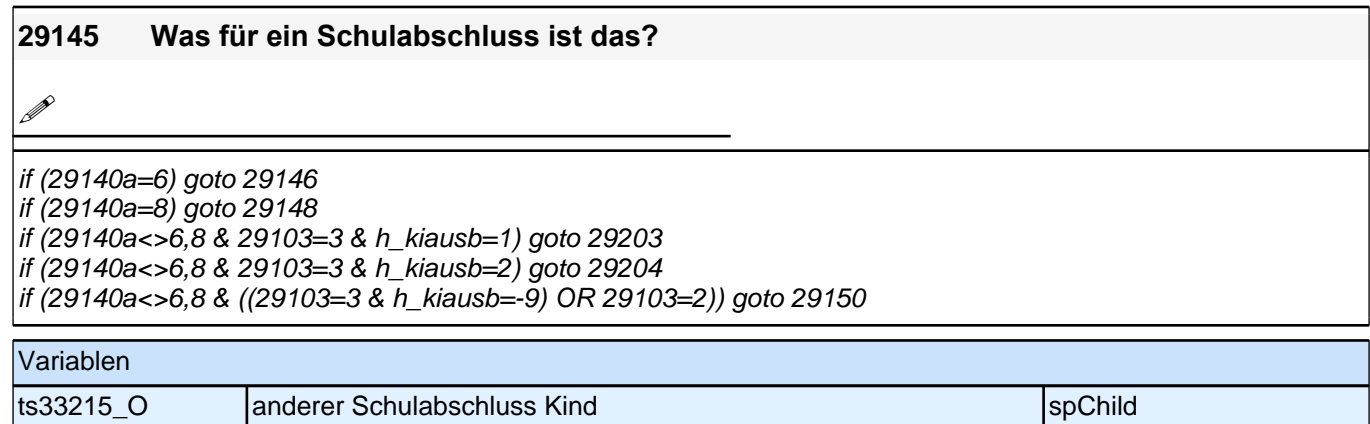

#### **29146 Was für eine Ausbildung macht <29111> derzeit? (z.B. eine Lehre, eine Meister- oder Technikerausbildung, eine Ausbildung an einer Berufsfachschule, Handelsschule oder Schule des Gesundheitswesens, eine Ausbildung an einer Fachschule oder eine Ausbildung als Beamter/Beamtin?)**

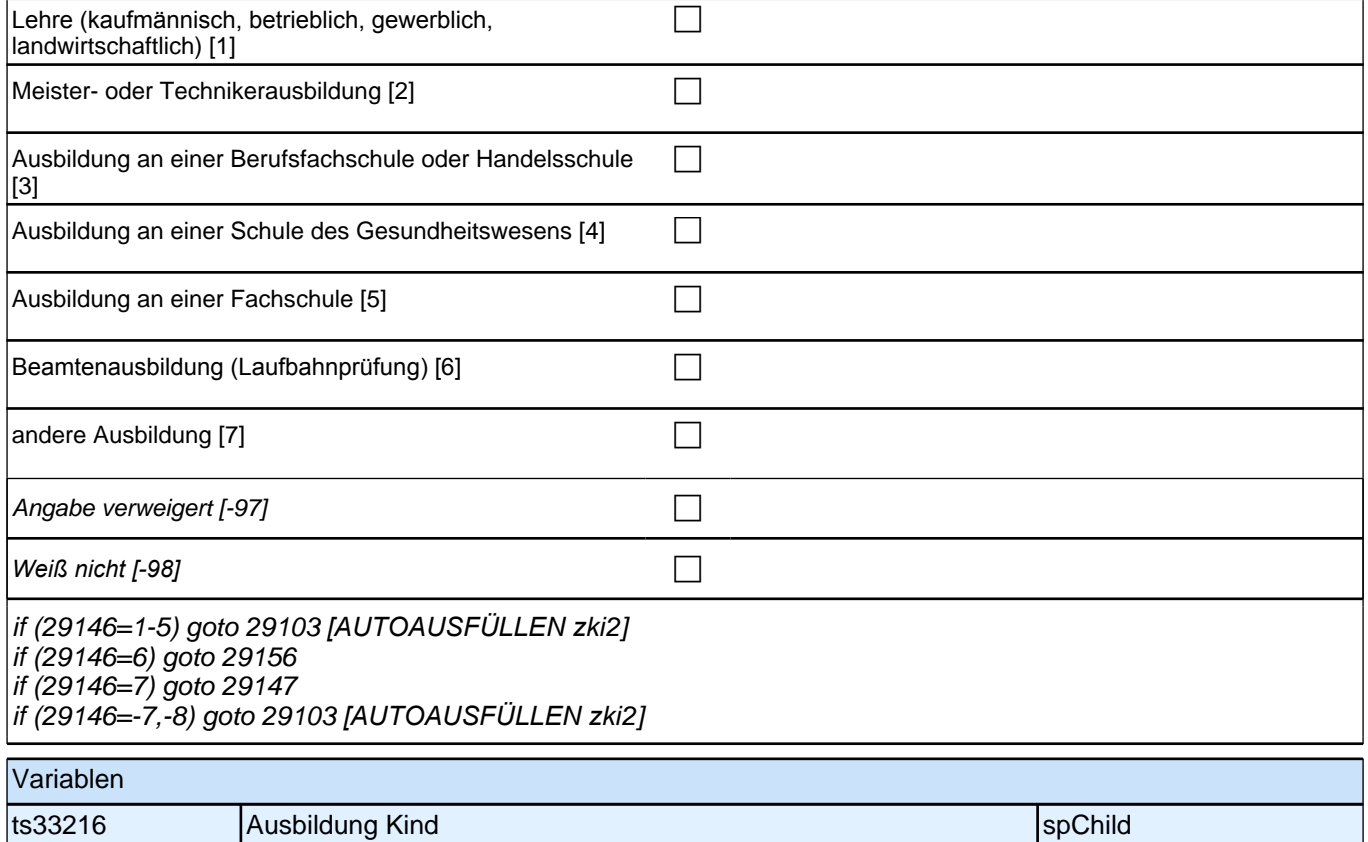

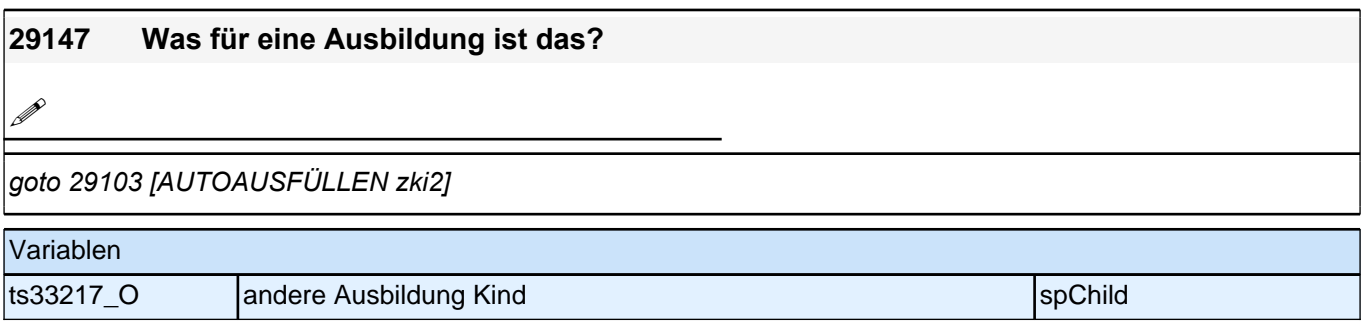

#### **29148 An welcher Bildungseinrichtung studiert <29111> derzeit? An einer Berufsakademie, einer Verwaltungsfachhochschule, einer Fachhochschule bzw. ehemaligen Ingenieursschule oder an einer Universität?**

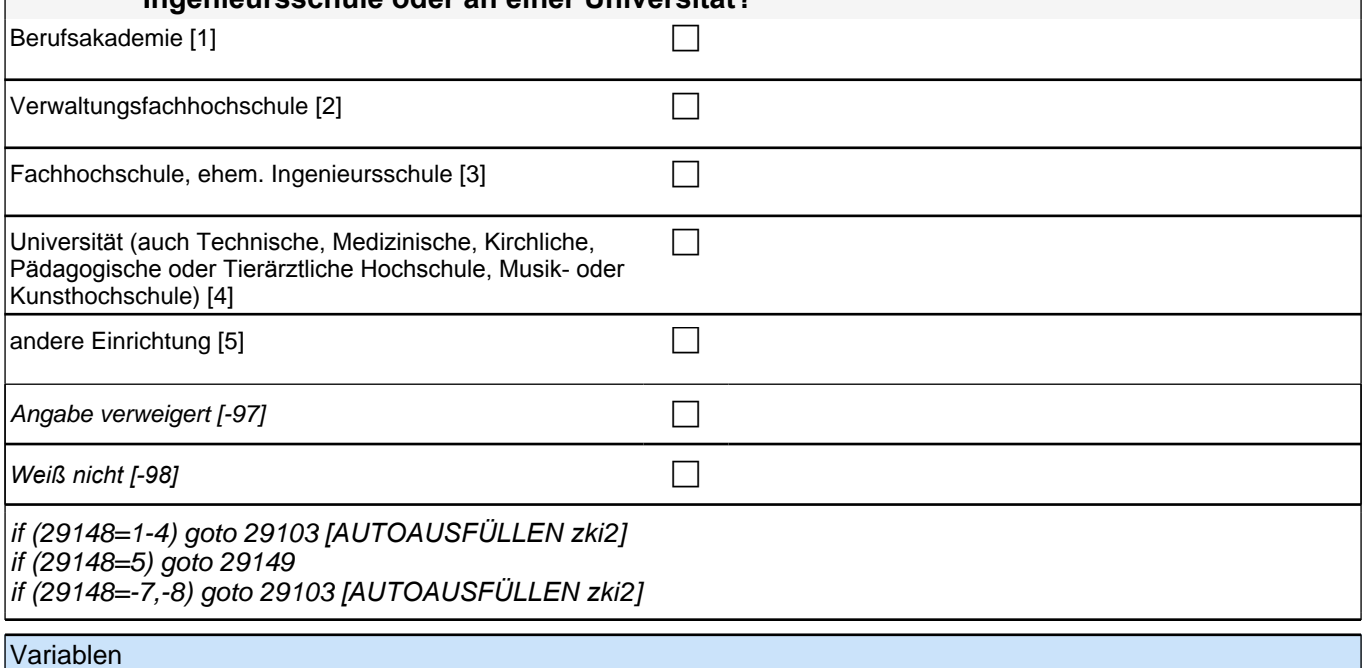

# ts33218 Studieneinrichtung Kind spChild spChild

**29149 Was für eine Bildungseinrichtung ist das genau?**

**P** 

*goto 29103 [AUTOAUSFÜLLEN zki2]*

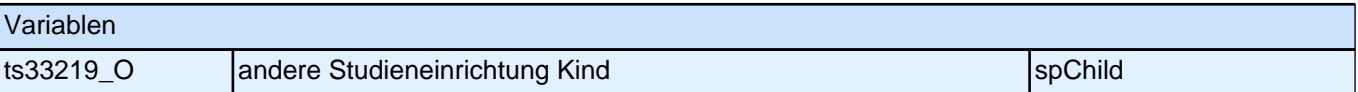

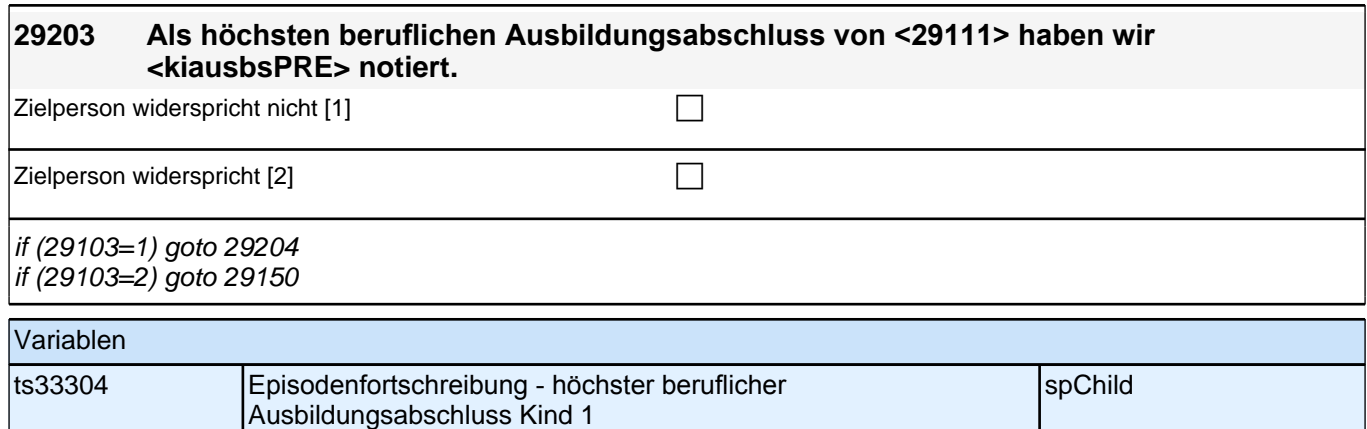

×

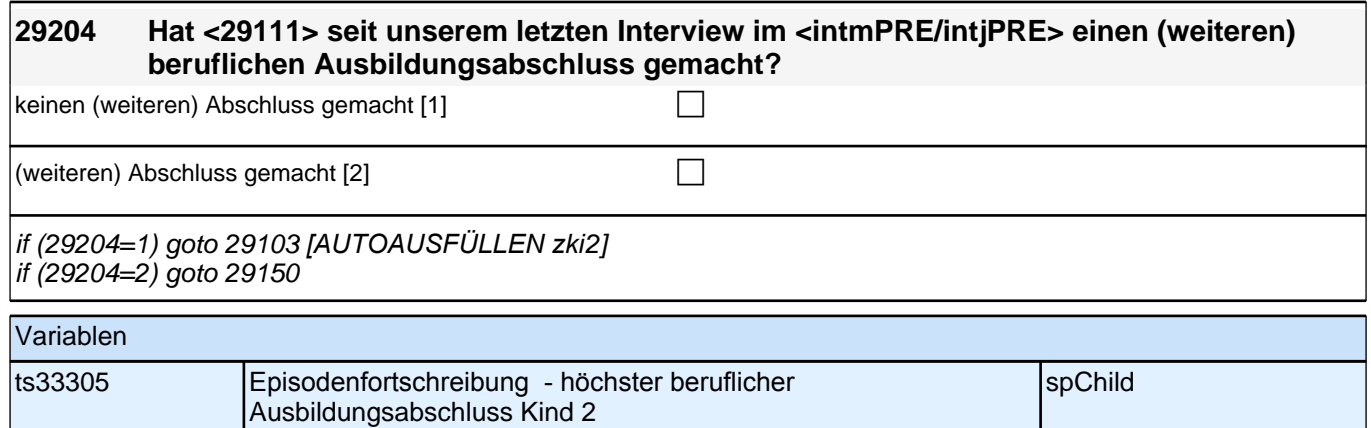

Bedingung: [29103=2 OR 29203=2 OR h\_kiausb=-9]

**29150 Welchen höchsten beruflichen Ausbildungsabschluss hat <29111> derzeit? (Damit meinen wir beispielsweise, ob er / sie eine Lehre oder einen Meister gemacht hat oder einen Studienabschluss wie etwa ein Diplom gemacht hat.)**

Bedingung: [29103=3 & 29204=2]

**29150 Welchen (weiteren) beruflichen Ausbildungsabschluss hat <29111> inzwischen gemacht?**

Vorgaben nicht vorlesen, Nennung zuordnen

Wenn kein Abschluss, sondern nur eine Einrichtung genannt wird: Nach Abschluss fragen. *Bei Abschlüssen, die im Ausland erworben wurden, einordnen lassen: Was hätte diesem Abschluss in* 

*Deutschland ungefähr entsprochen?*

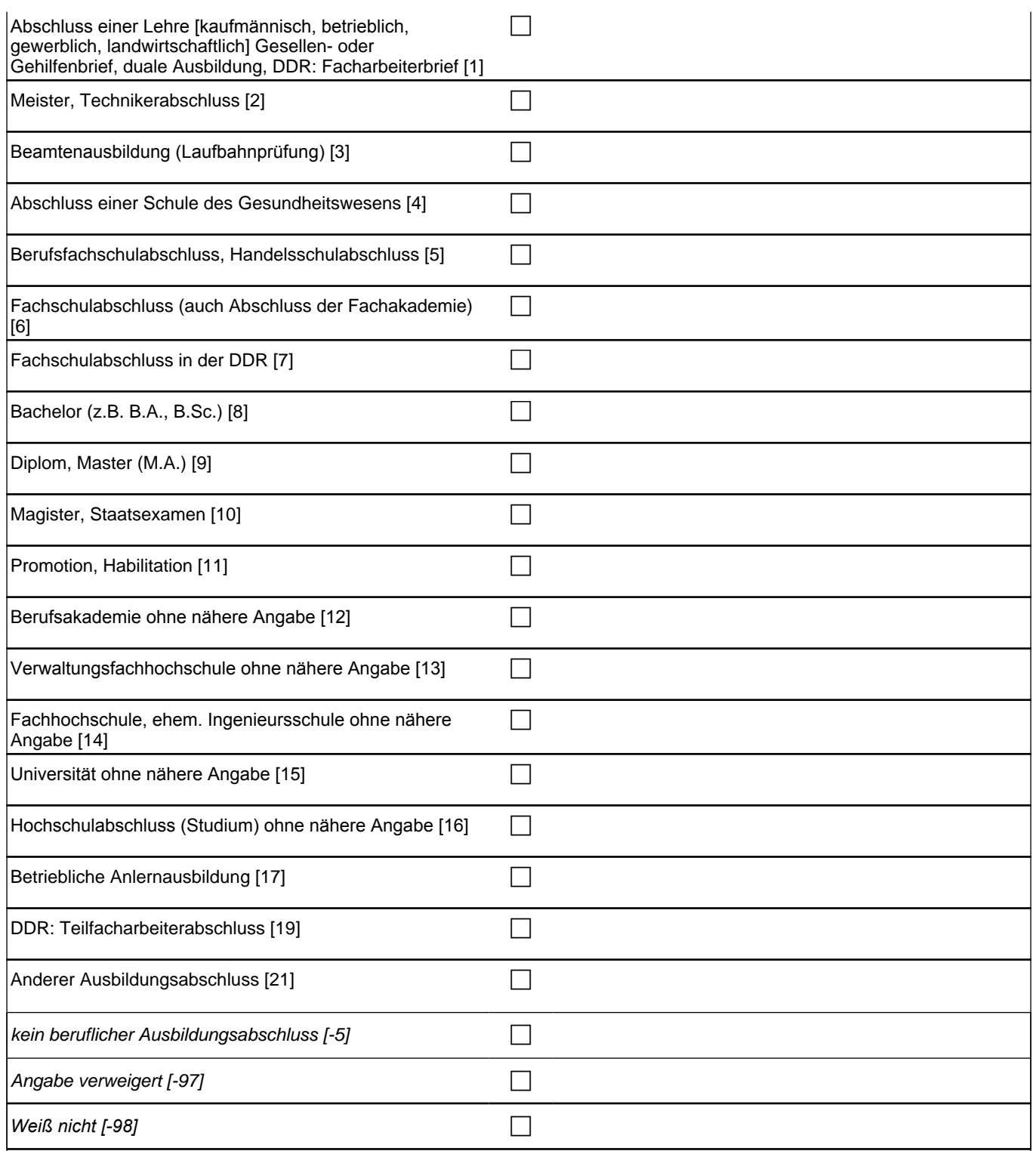

# *3 Welle 3: Panelbefragte (ID 85)*

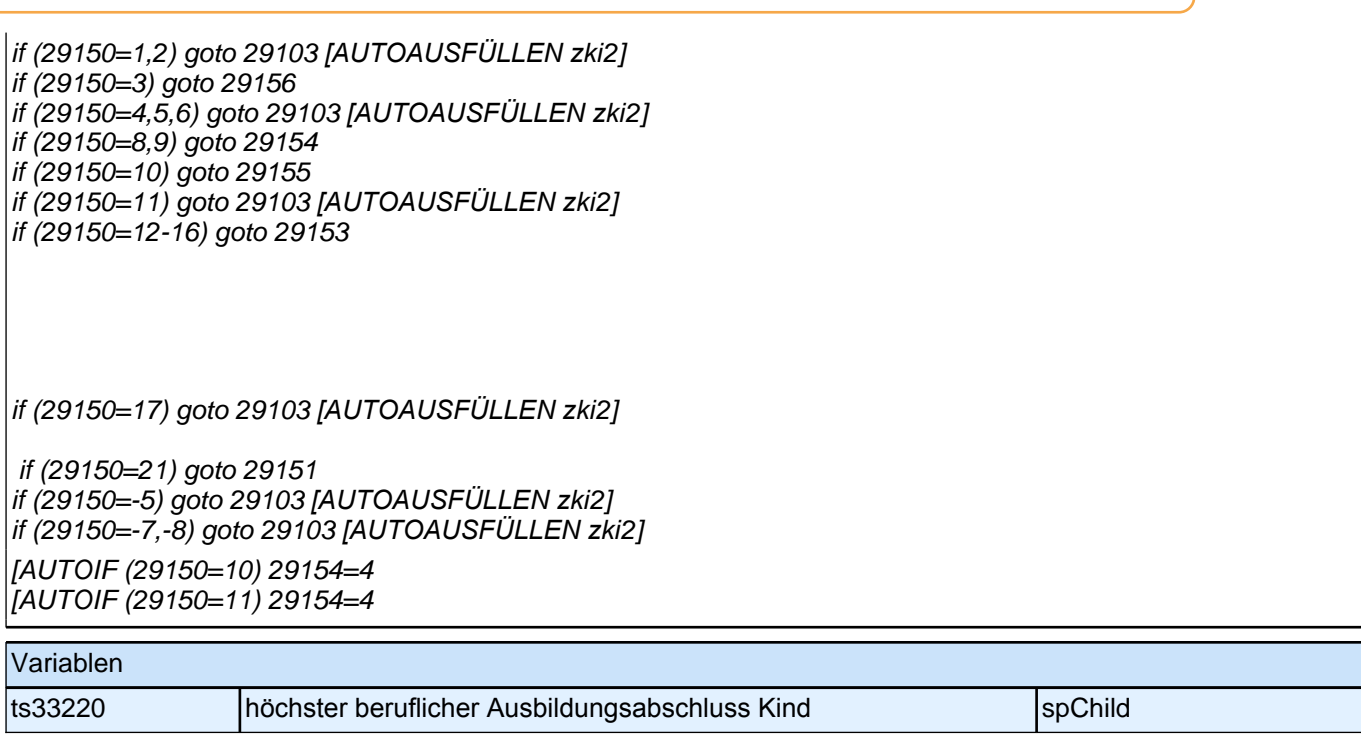

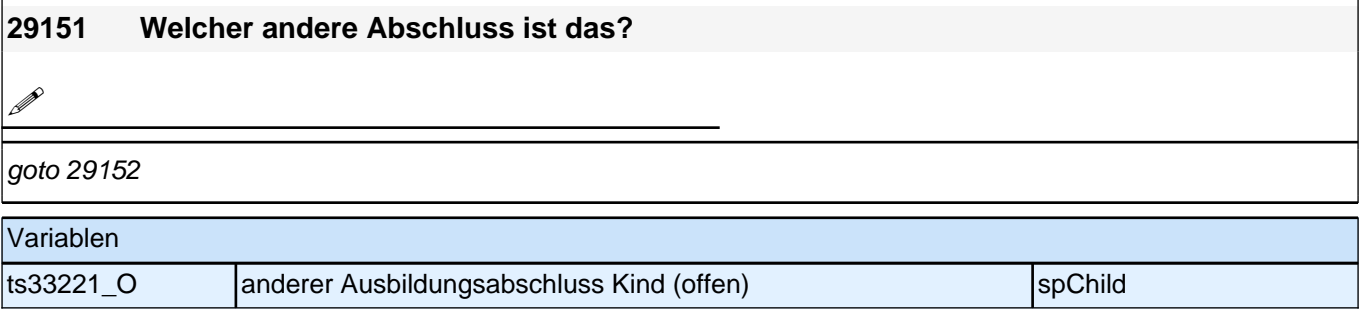

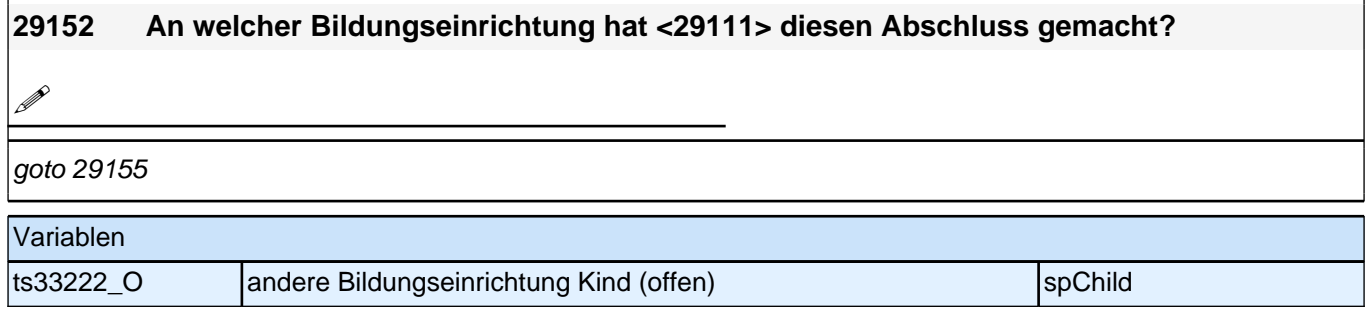

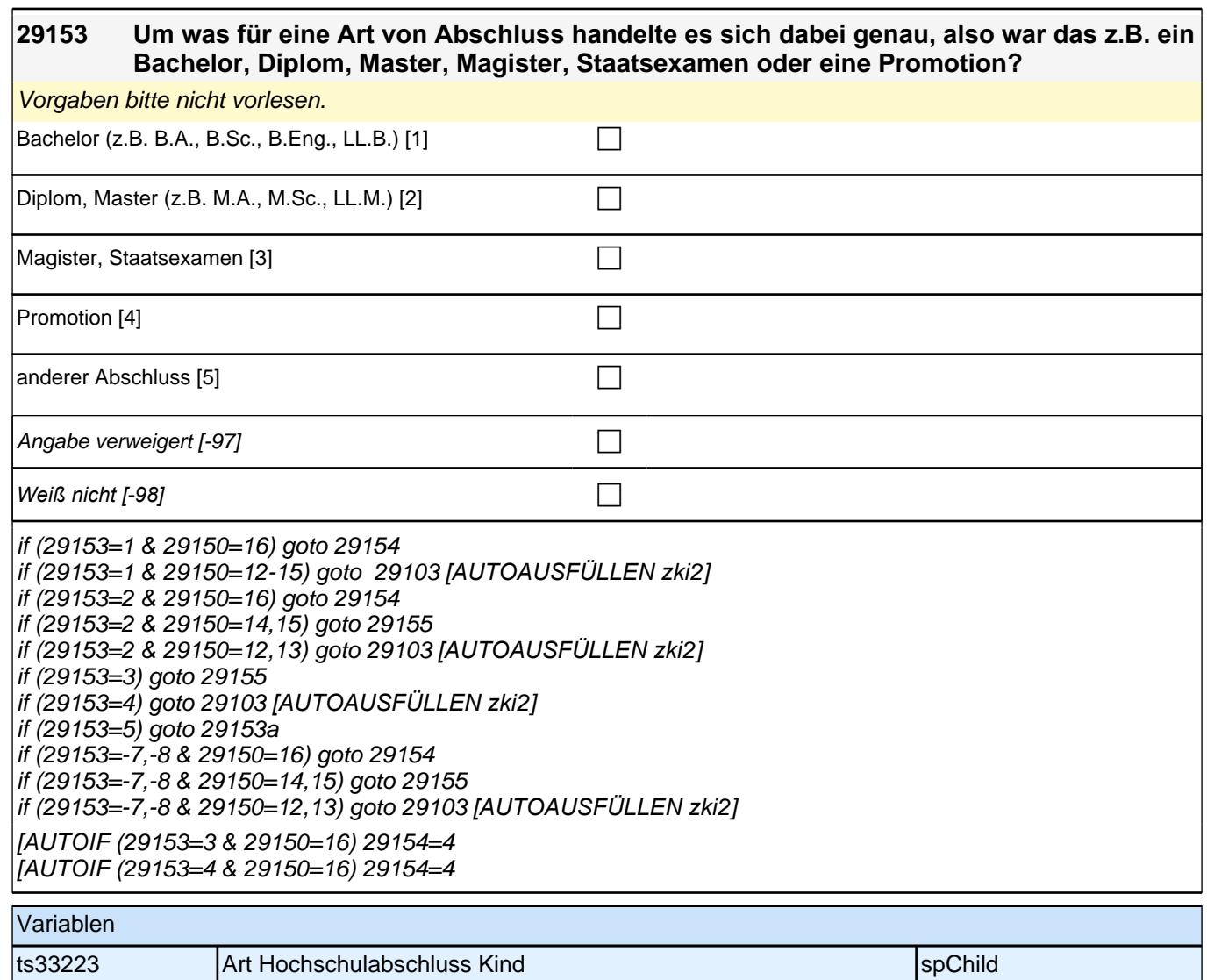

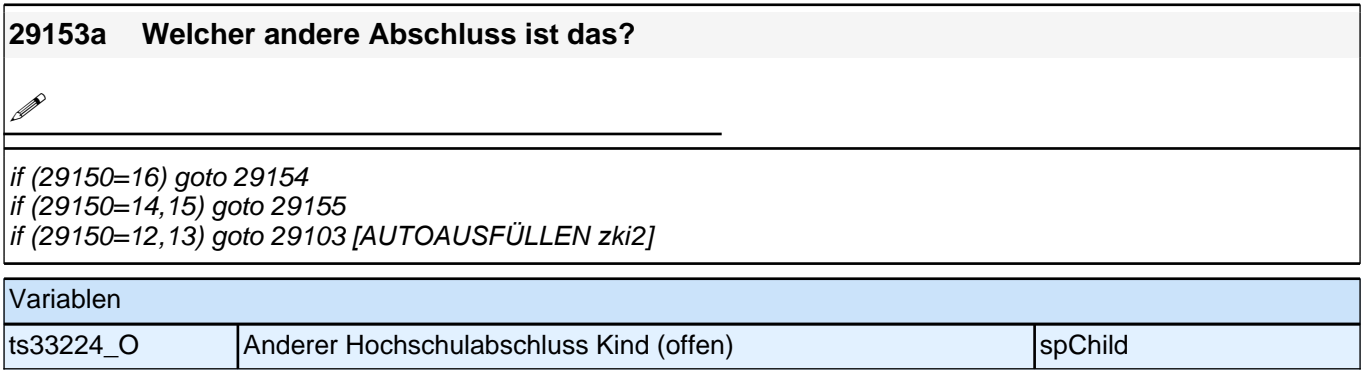

#### **29154 Und an welcher Bildungseinrichtung hat <29111> diesen Abschluss gemacht? War das an einer Berufsakademie, an einer Verwaltungsfachhochschule, an einer Fachhochschule bzw. ehemaligen Ingenieurschule oder an einer Universität?**

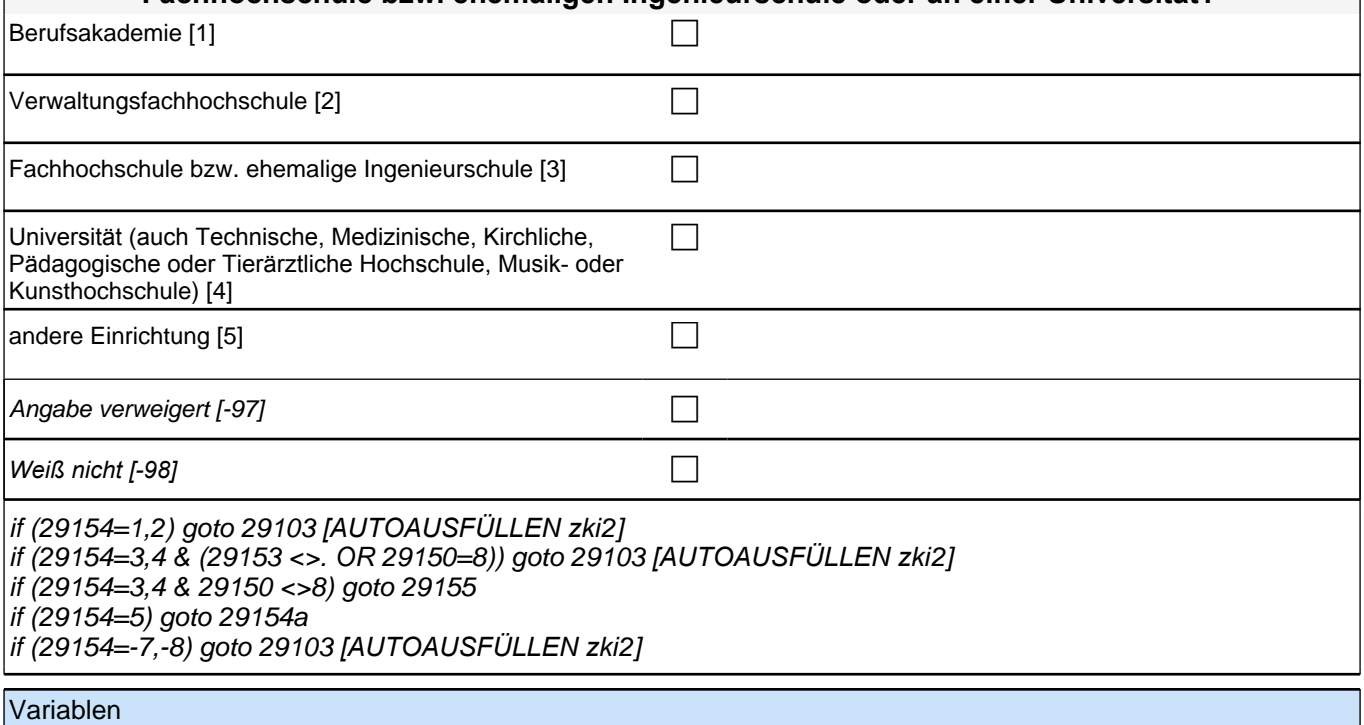

ts33225 |Hochschullabschluss verleihende Institution Kind |spChild

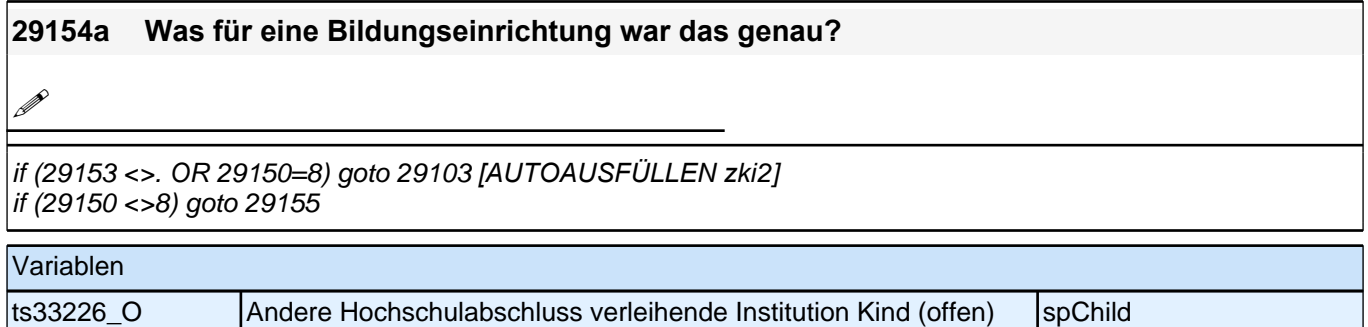

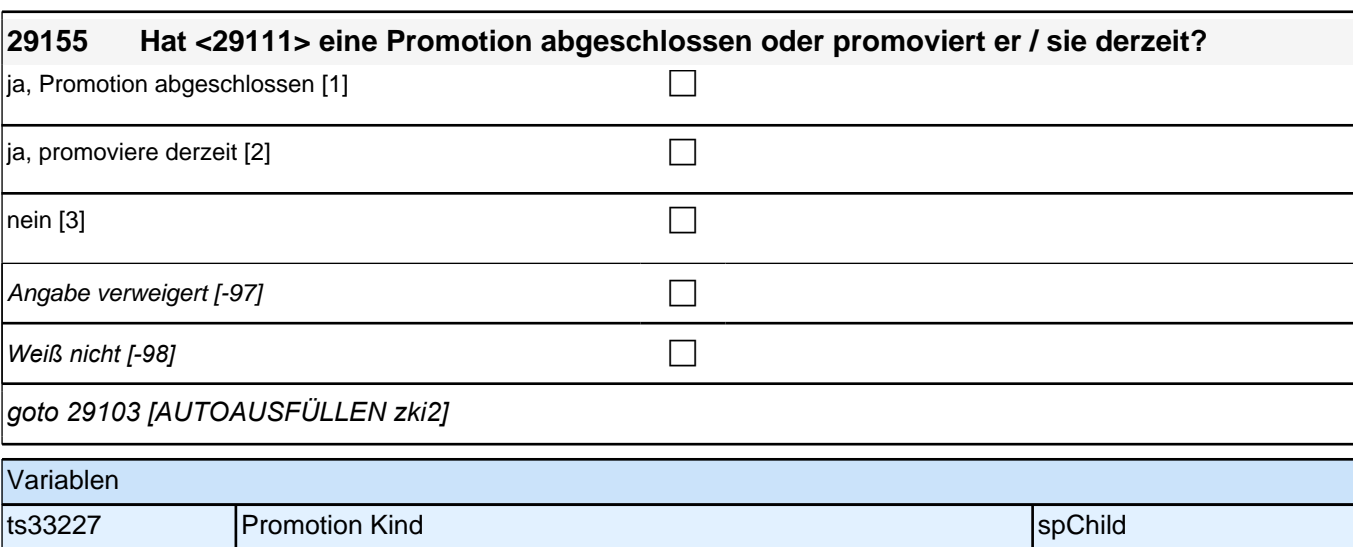

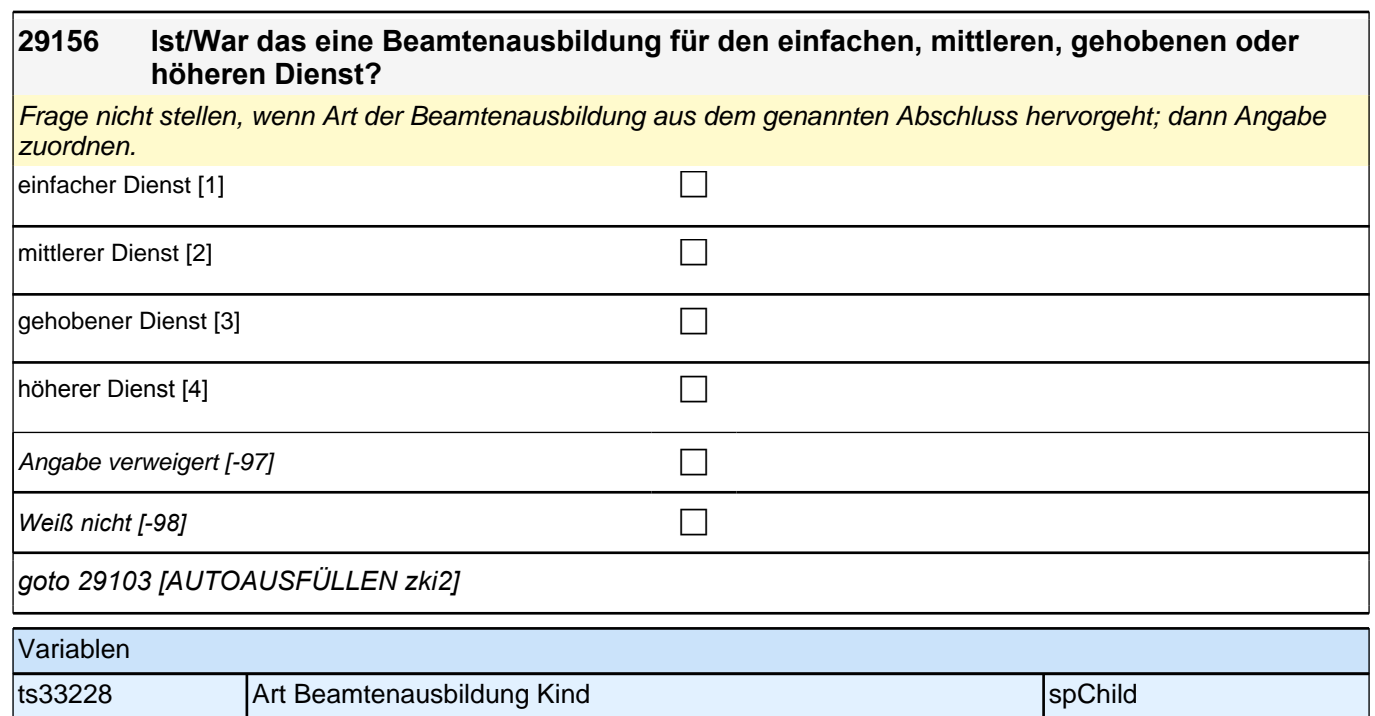

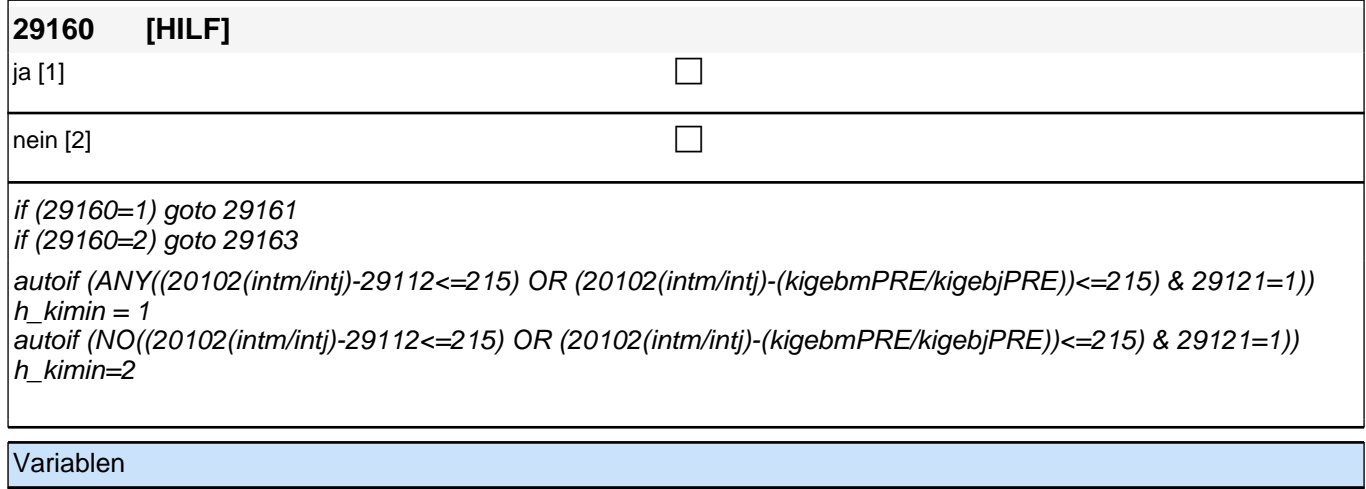

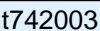

t742003 minderjährige Kinder im HH pTarget

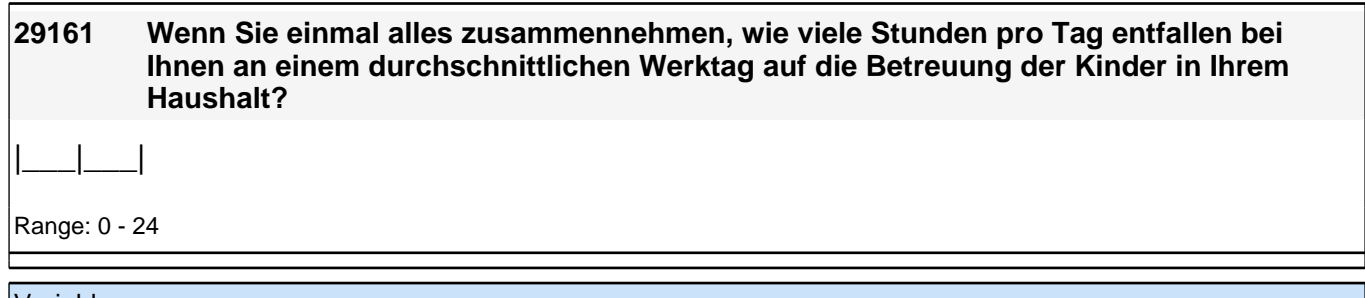

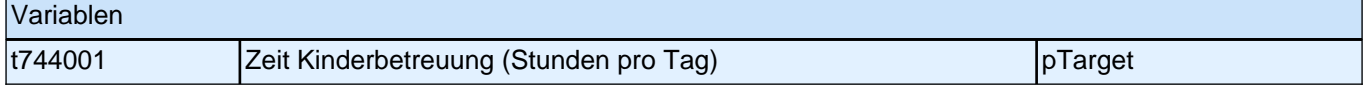

## **29162 Gibt es jemanden in Ihrem persönlichen Umfeld, der für Sie kurzfristig drei Werktage hintereinander bei der Betreuung Ihrer Kinder einspringen könnte?**

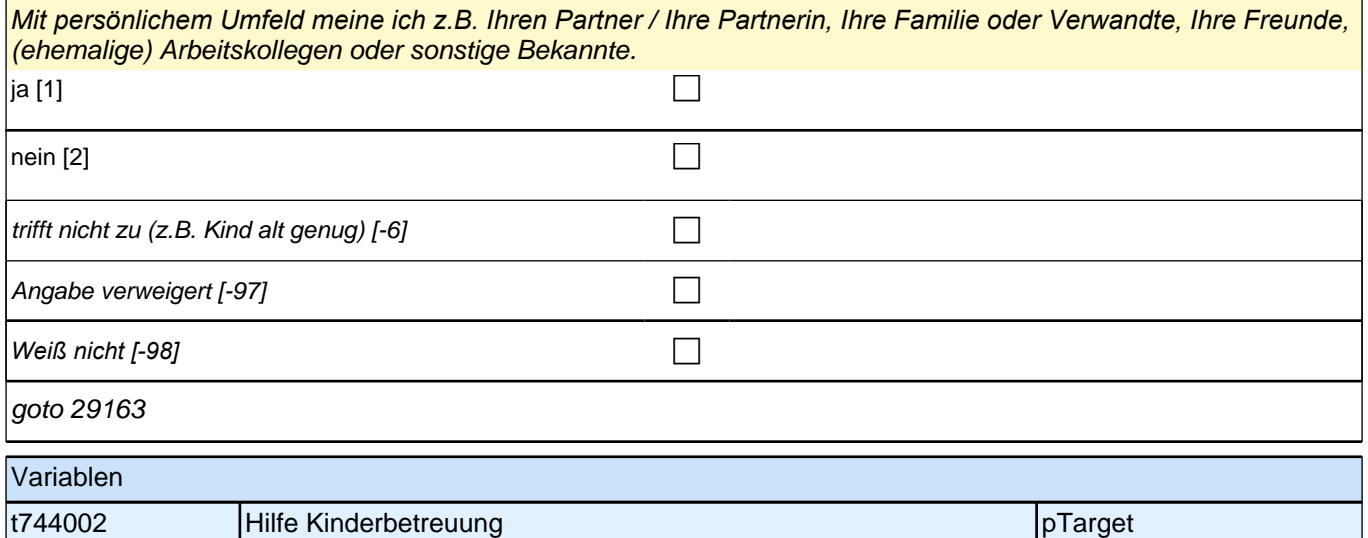

# **29163 Wir interessieren uns auch dafür, wie Menschen einander helfen. Bei den nächsten Fragen geht es um Hilfe, insbesondere Pflegeleistungen, die Sie Menschen in Ihrem Umfeld gegeben haben. Haben Sie seit unserem letzten Interview im <intmPRE/intjPRE> eine Person aufgrund des schlechten Gesundheitszustandes privat oder ehrenamtlich betreut bzw. gepflegt oder haben Sie der Person regelmäßig Hilfe geleistet?** *<<Nicht gemeint sind professionelle Pflegetätigkeiten, z.B. von Kranken- oder Altenpflegern, im Rahmen ihrer beruflichen Tätigkeit.>>* ja [1] contracts the contract of  $\Box$ nein [2] contract the contract of  $\Box$ Angabe verweigert [-97] contains the contact  $\Box$ *Weiß nicht [-98]* c if (29163=1) goto 29164 if (29163=2,-7,-8*) goto [AUTOAUSFÜLLEN zki*3] 30101 Variablen t745001 Pflegetätigkeit letzte 12 Monate pTarget

## **29164 Wie häufig haben Sie diese Art von Hilfe seit unserem letzten Interview im <intmPRE/intjPRE> geleistet?**

#### <<Vorgaben vorlesen.

Wenn die ZP zu bestimmten Zeiten mehr Hilfe geleistet hat, bitten Sie sie, den Durchschnitt im letzten Jahr anzugeben.>>

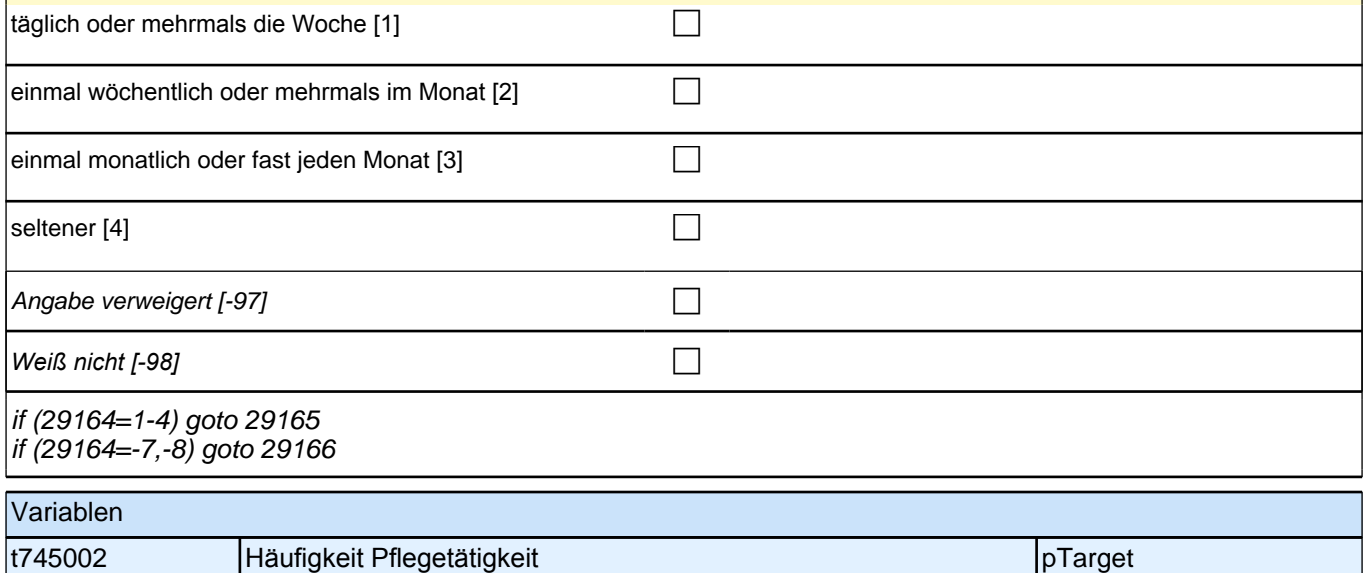

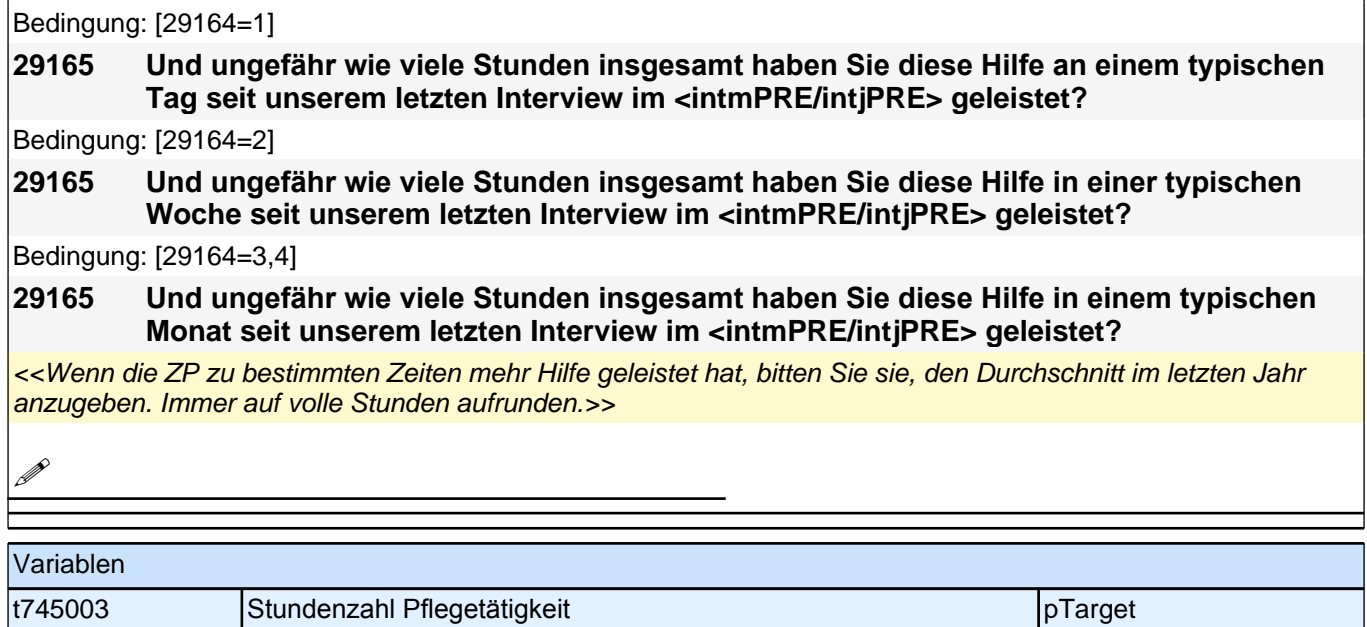

×.

## **29166 Haben Sie jemanden in Ihrem persönlichen Umfeld, der Sie bei der Pflege von Angehörigen oder sonstigen Personen kurzfristig ersetzen könnte?**

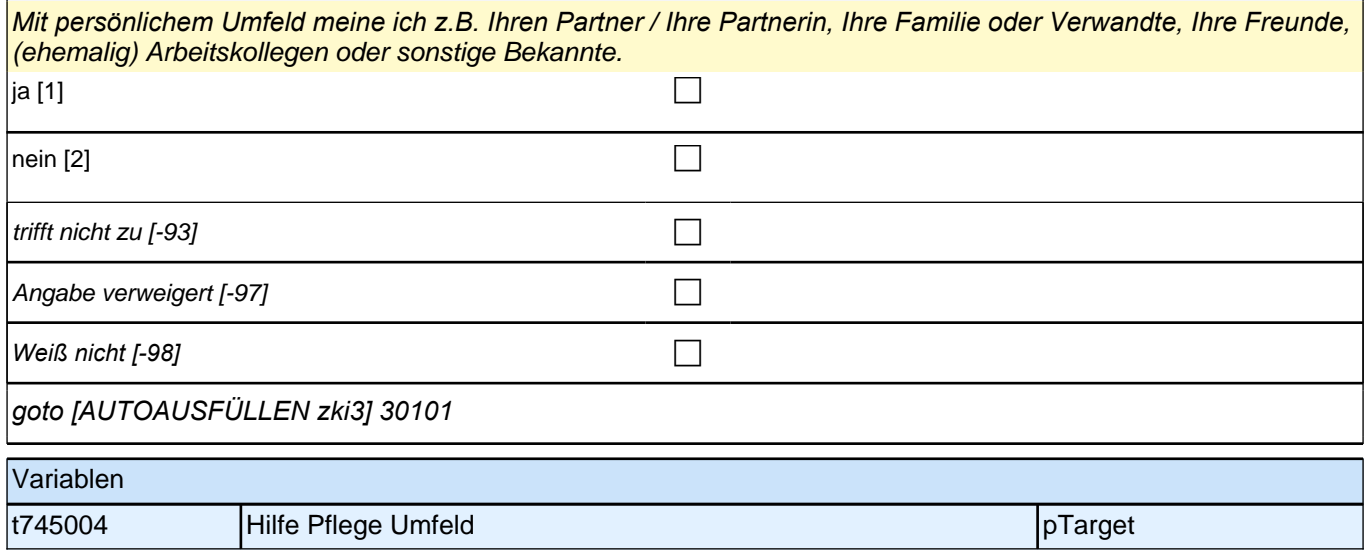

# **30X**

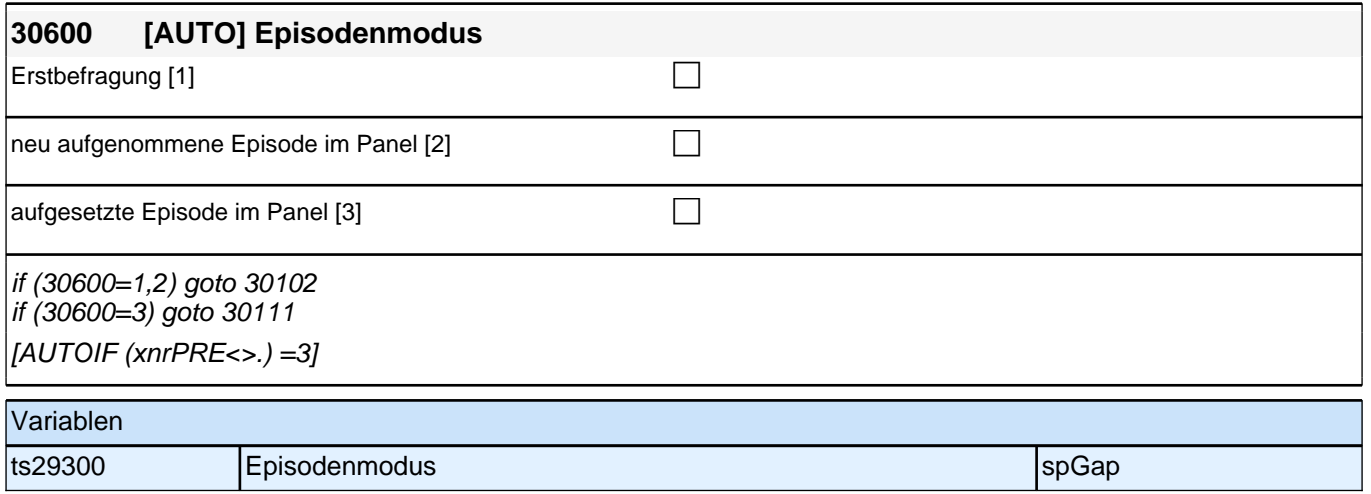
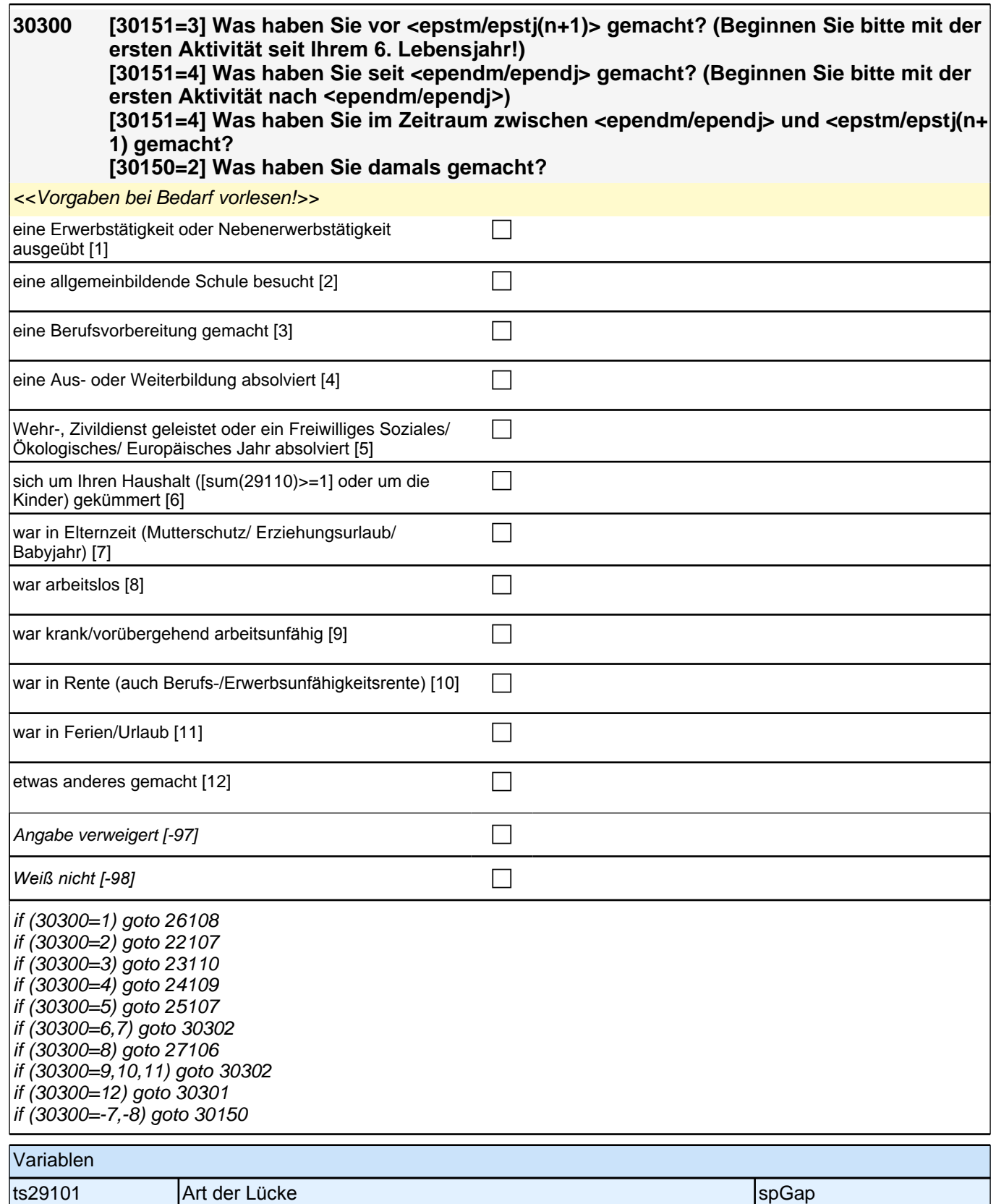

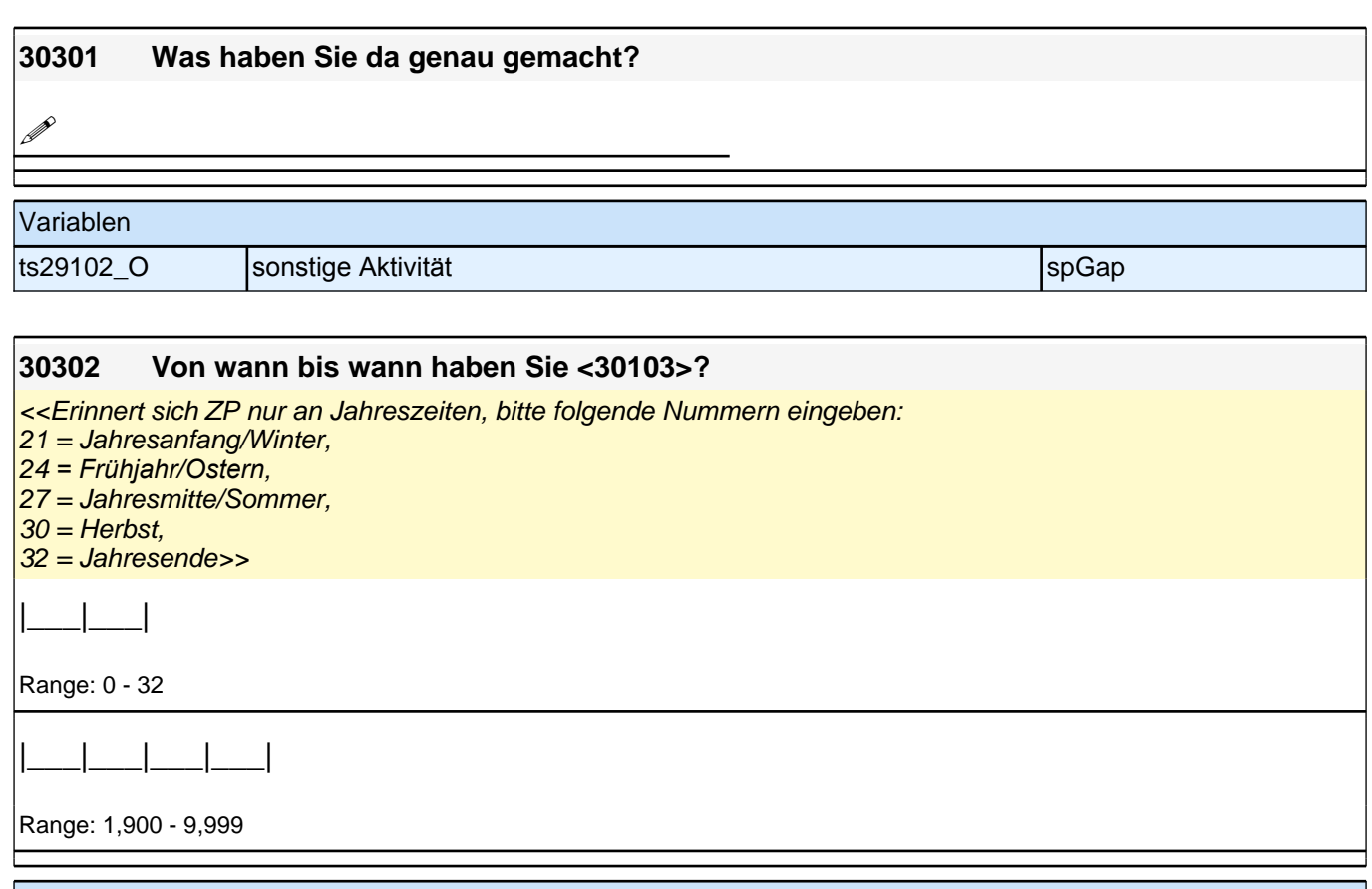

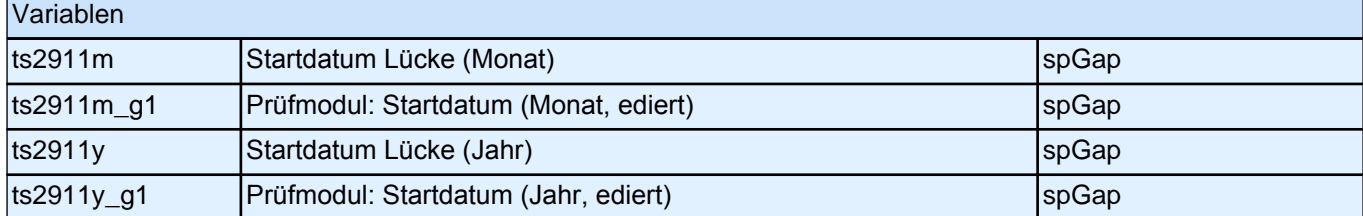

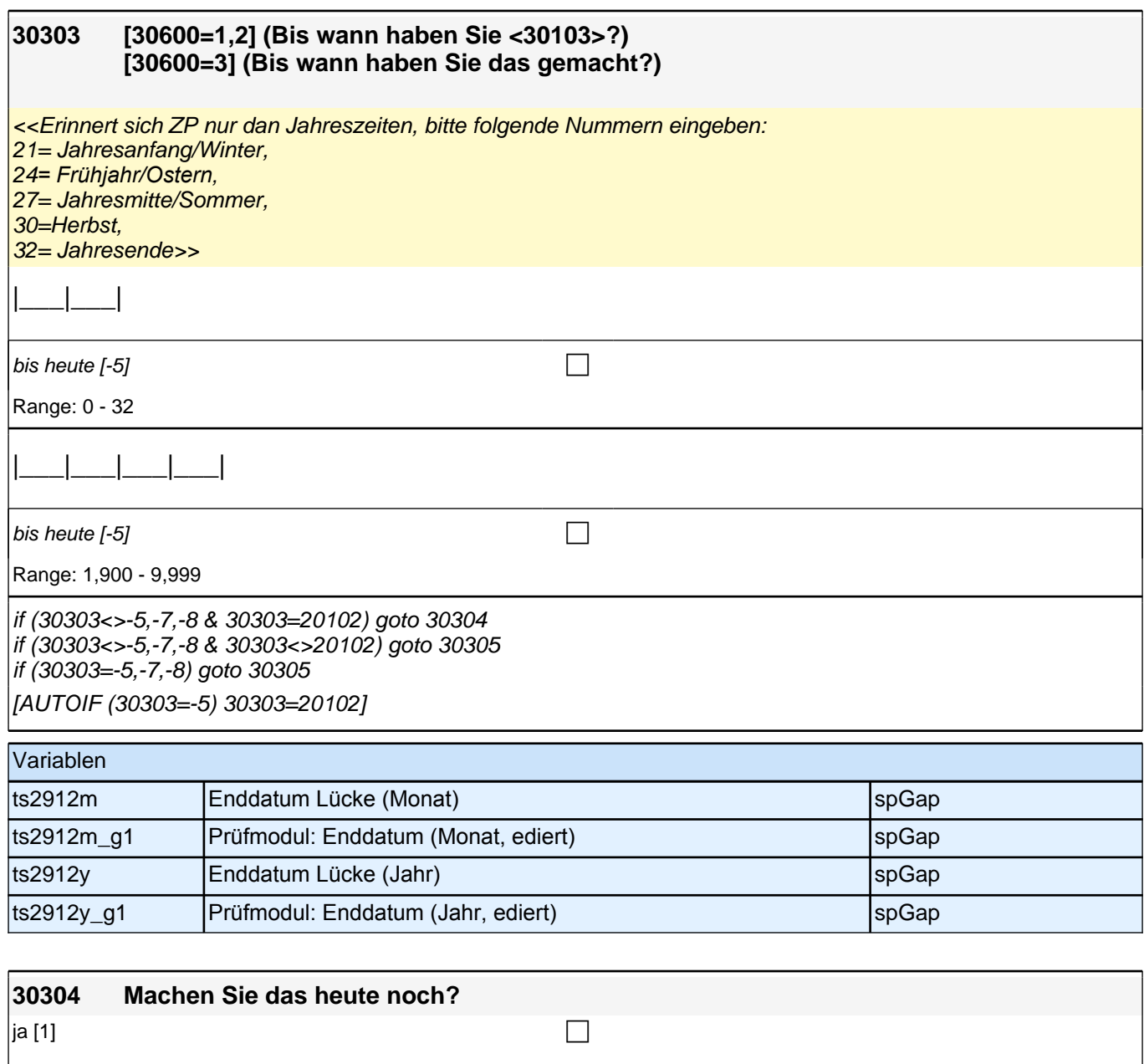

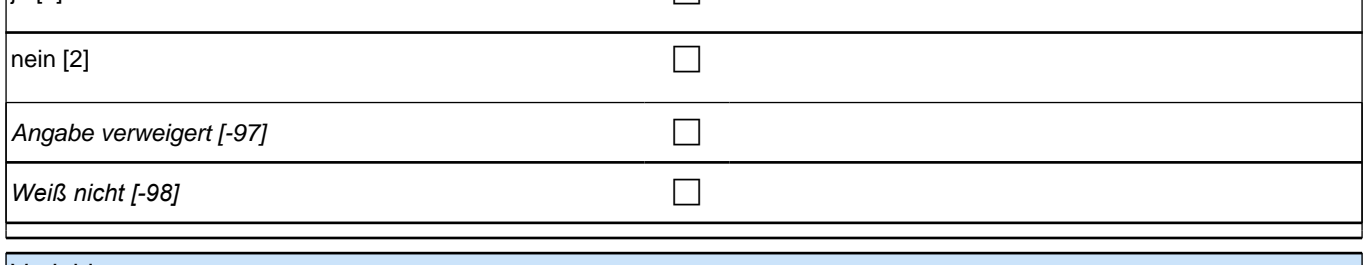

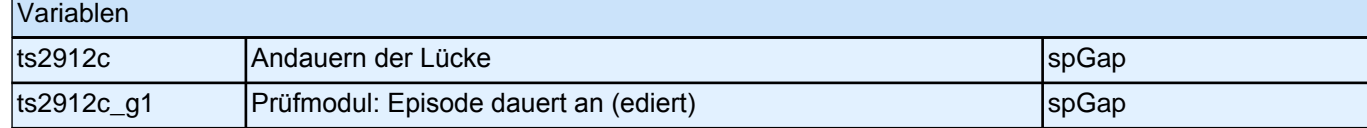

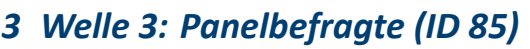

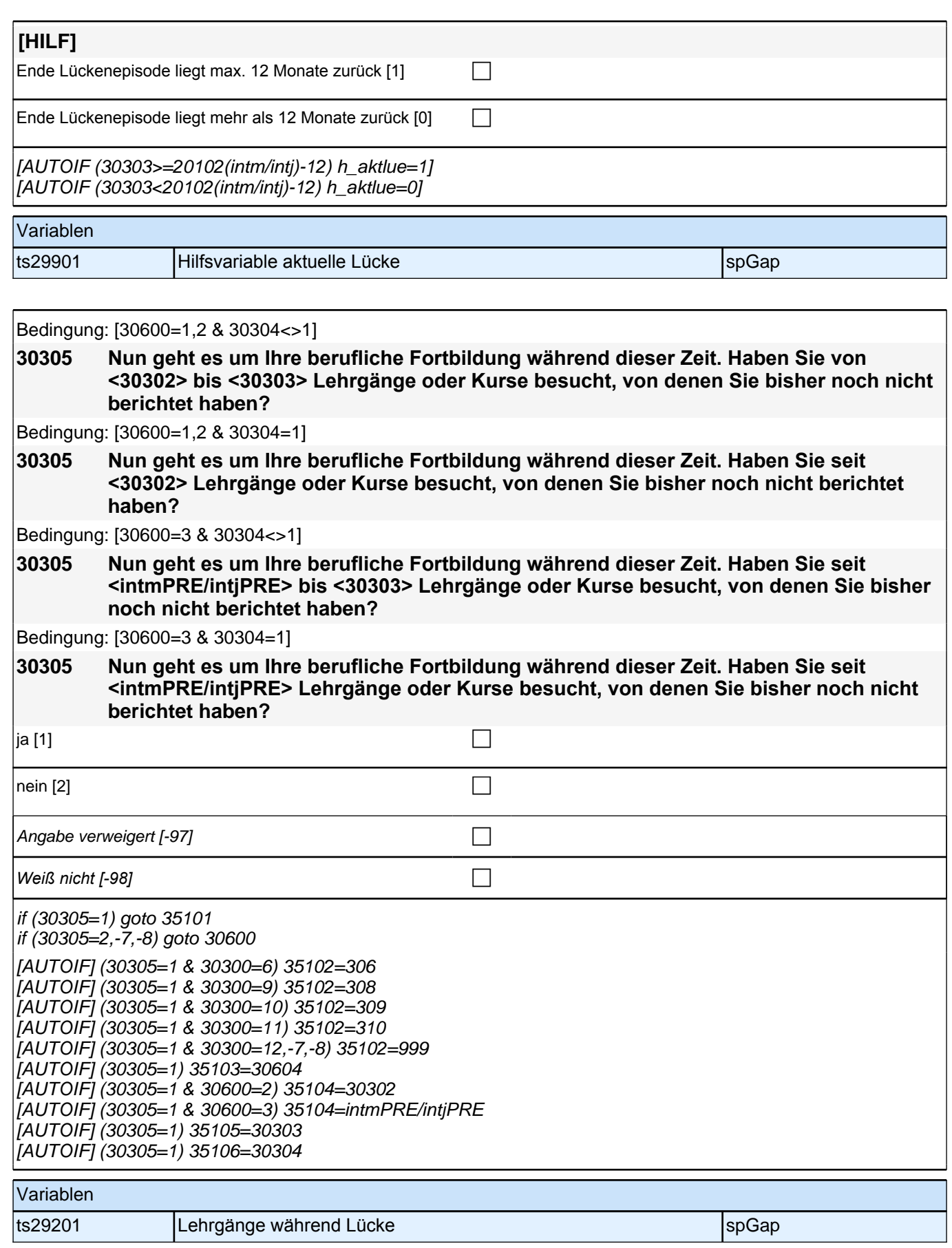

# **31WB**

### **31106 Um was ging es in diesem Kurs/Lehrgang genau? Nennen Sie mir bitte die genaue Bezeichnung des Kurses!**

**P** 

if (31106<>-7,-8) goto 31108 if (31106=-7,-8) goto 31108

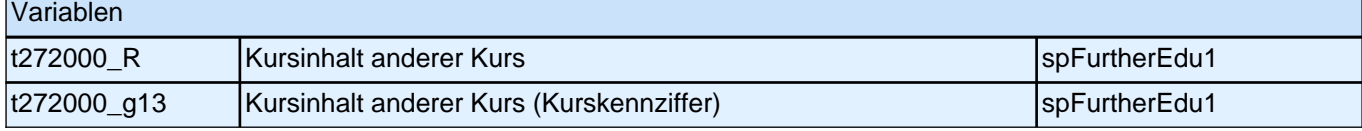

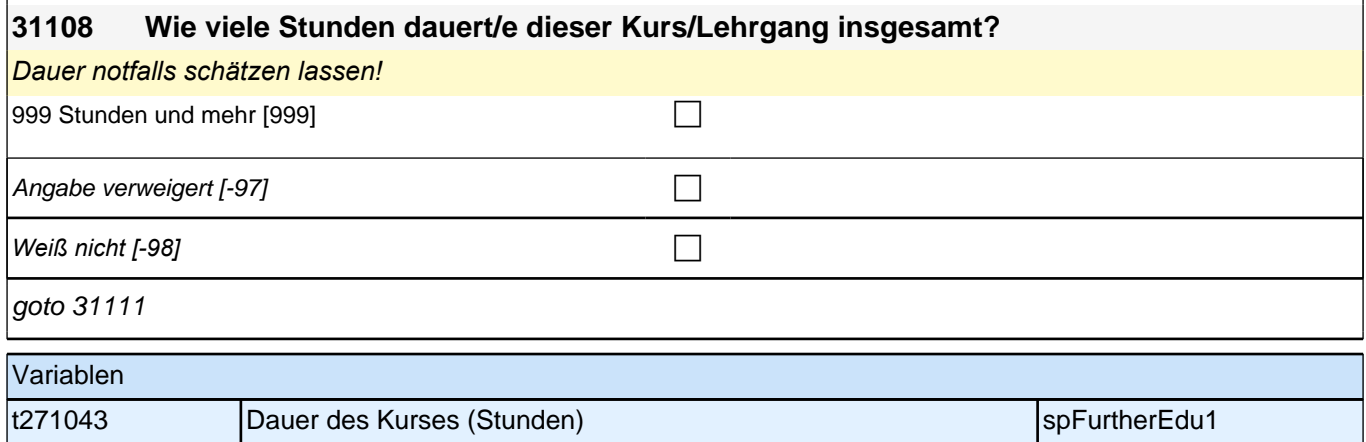

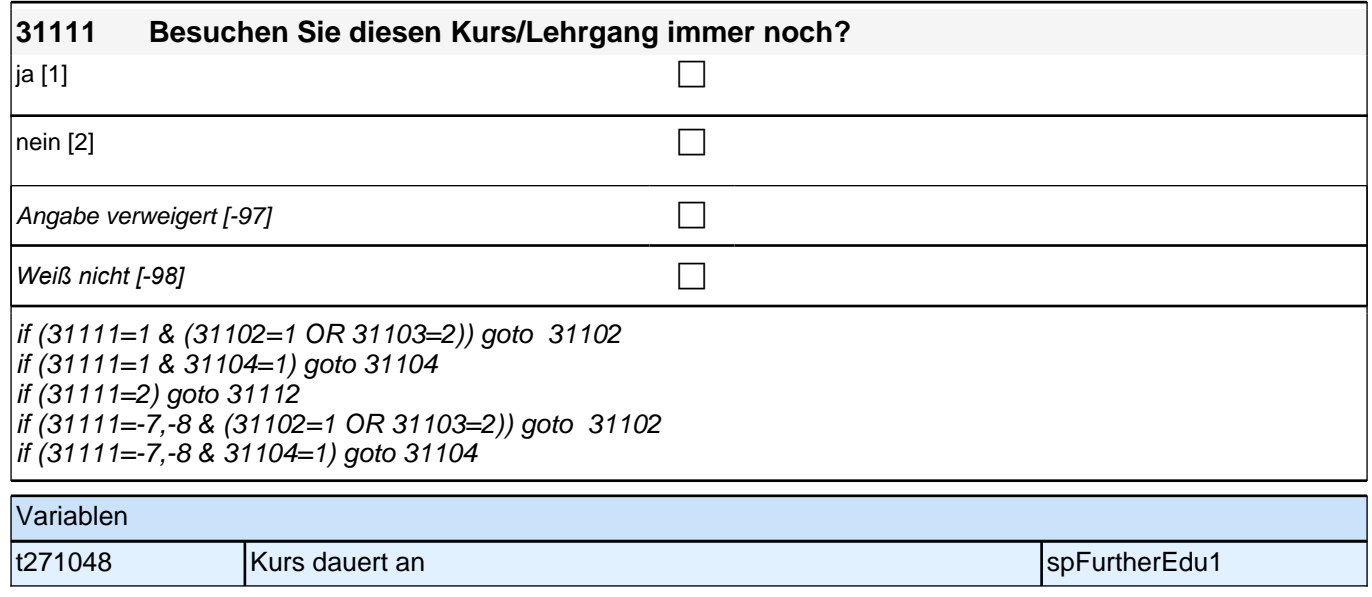

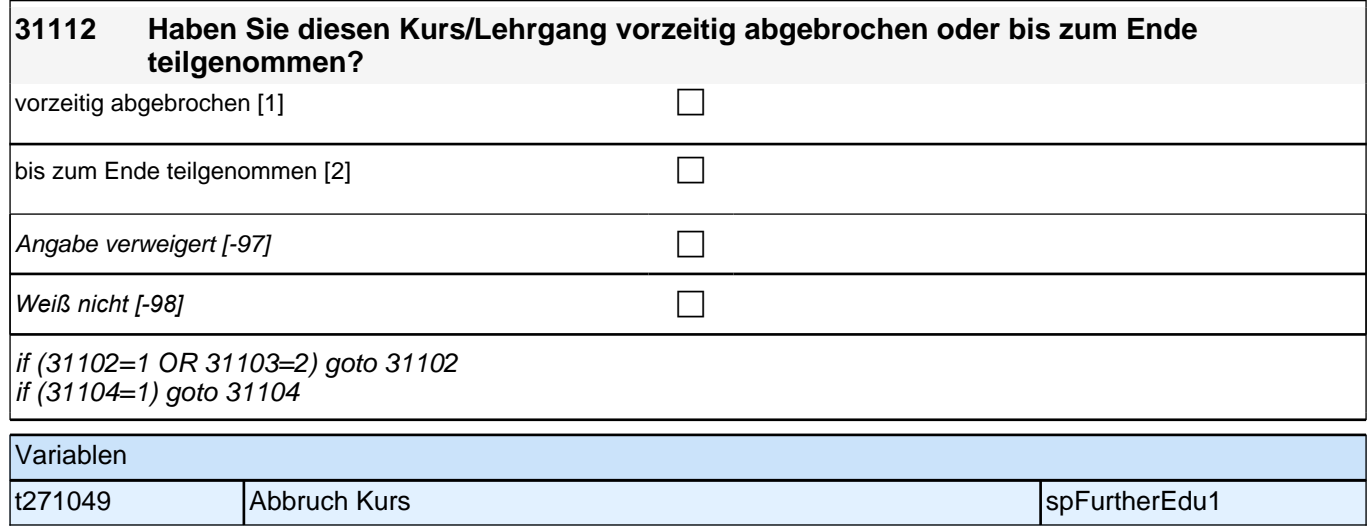

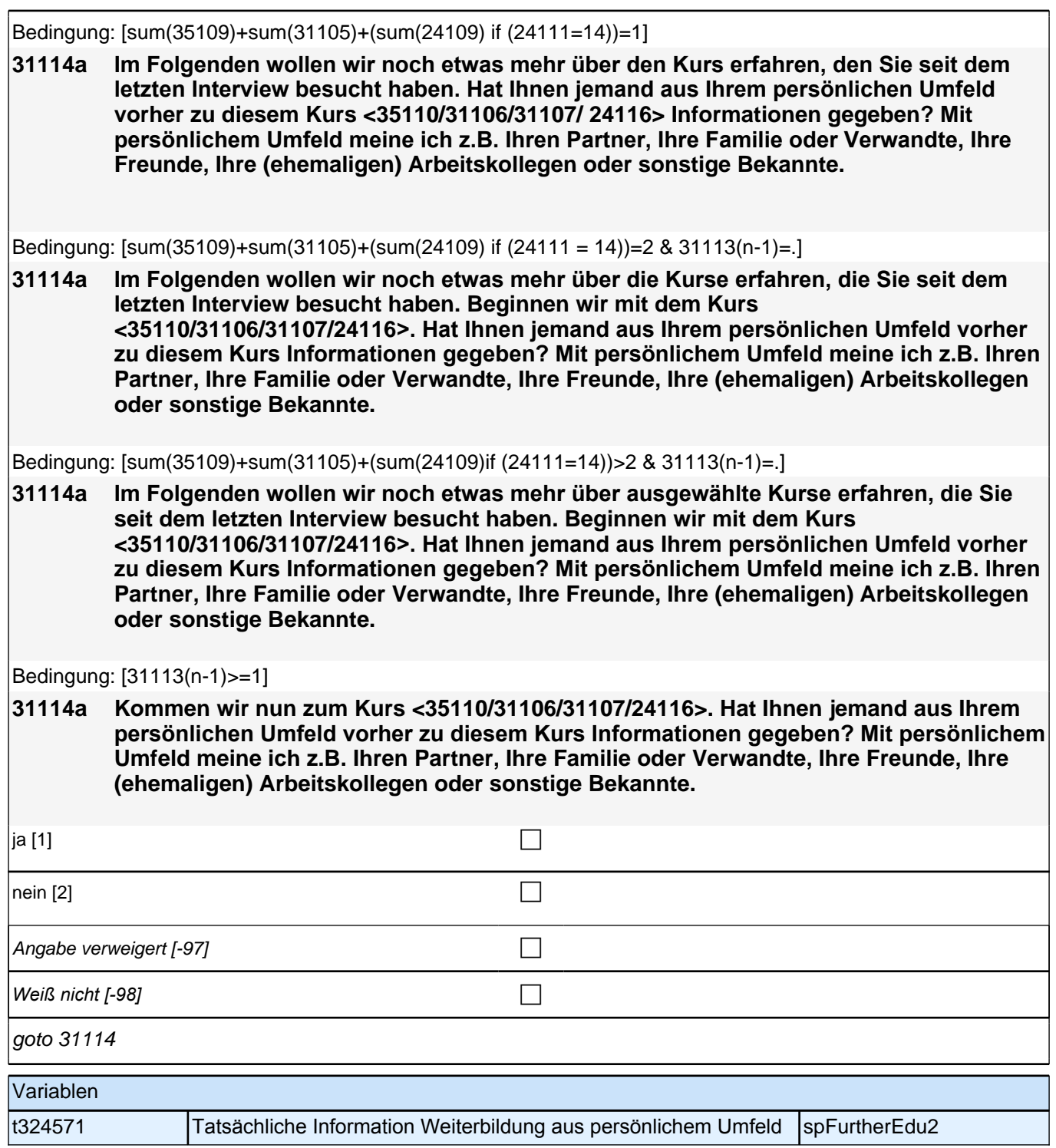

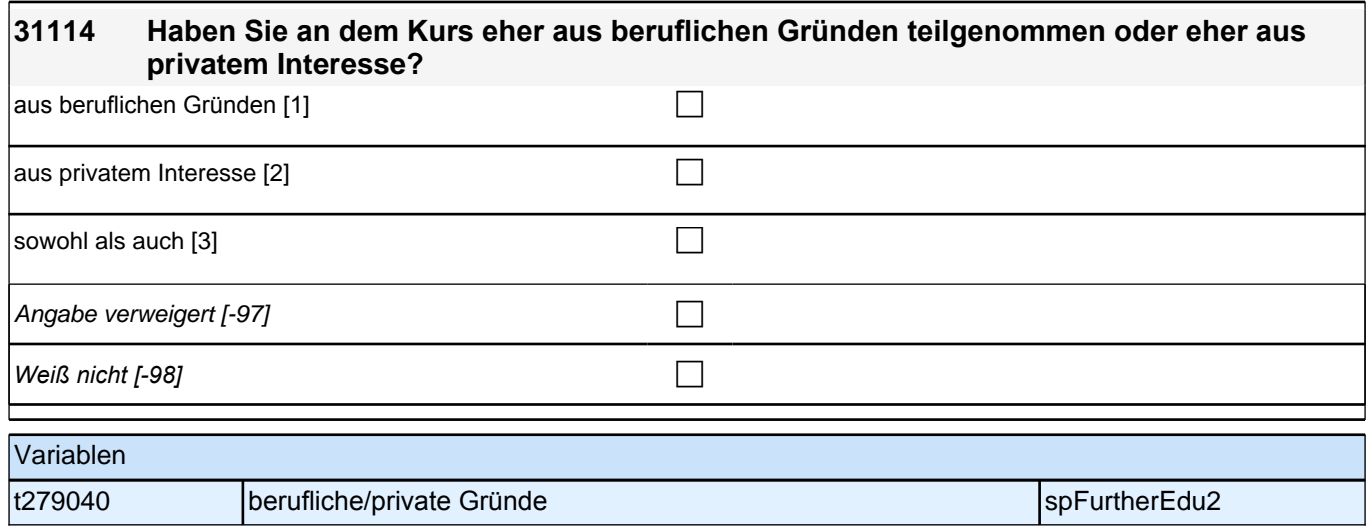

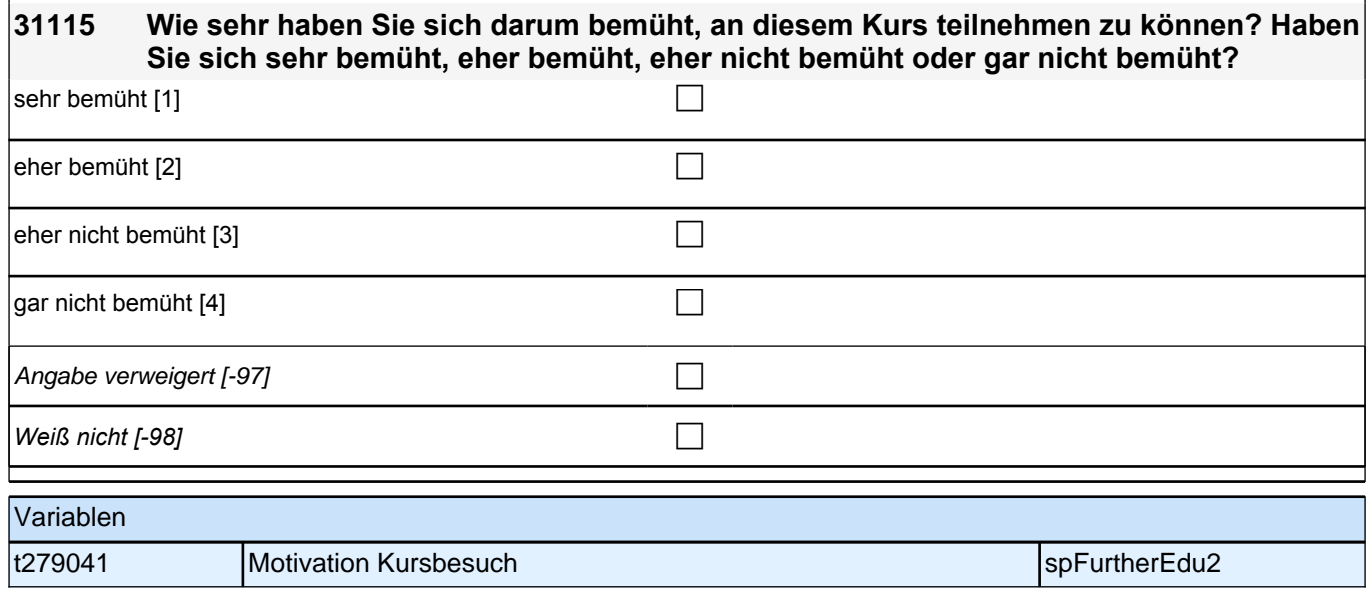

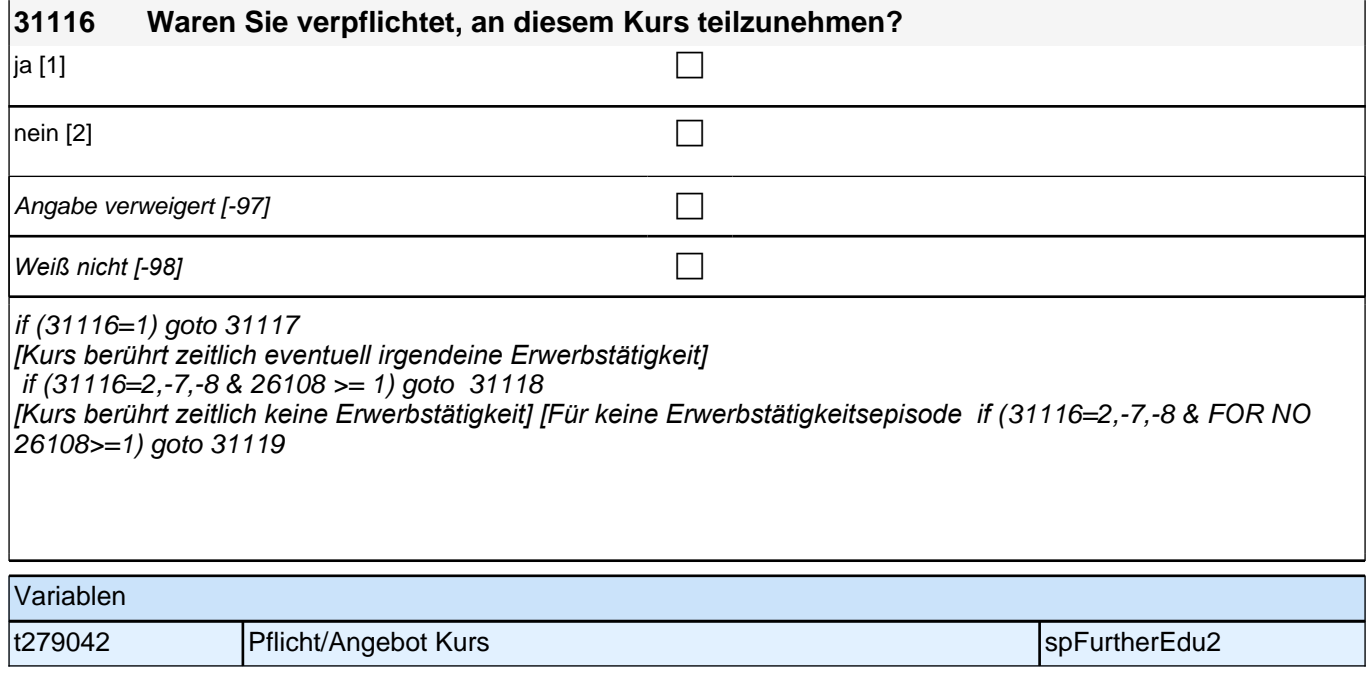

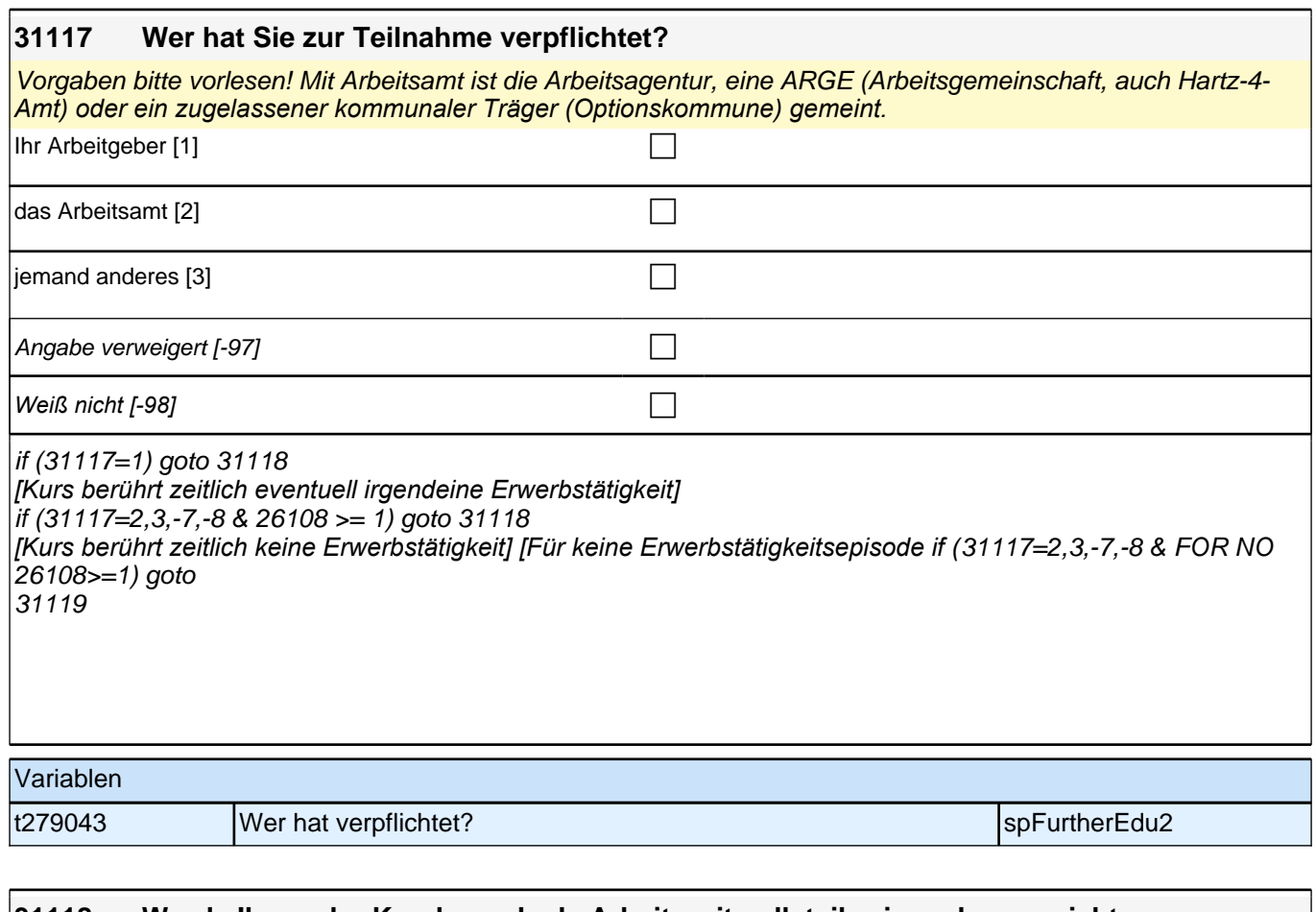

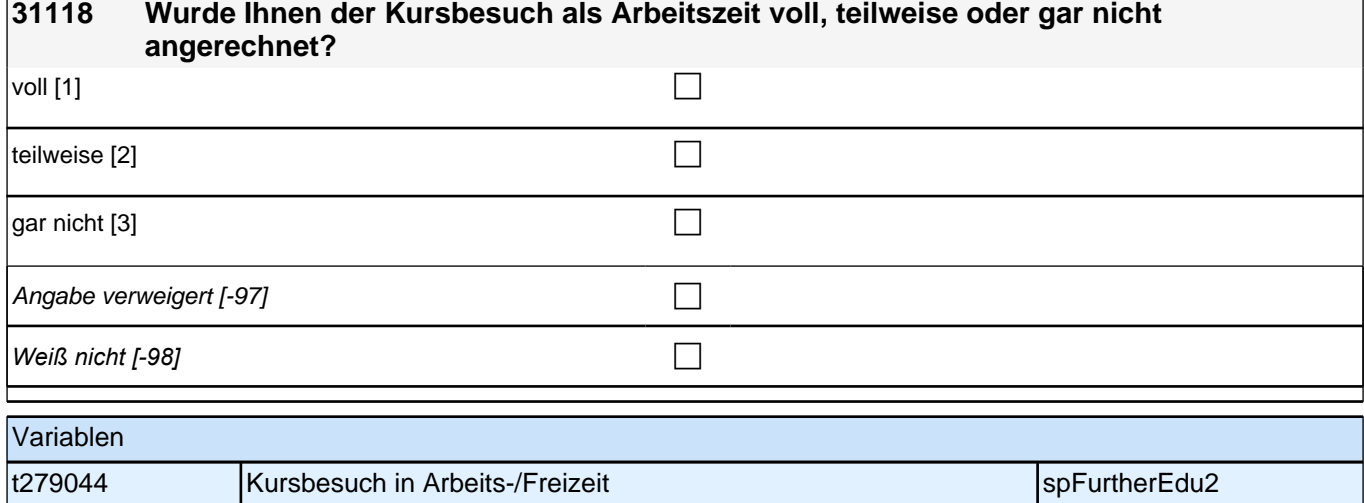

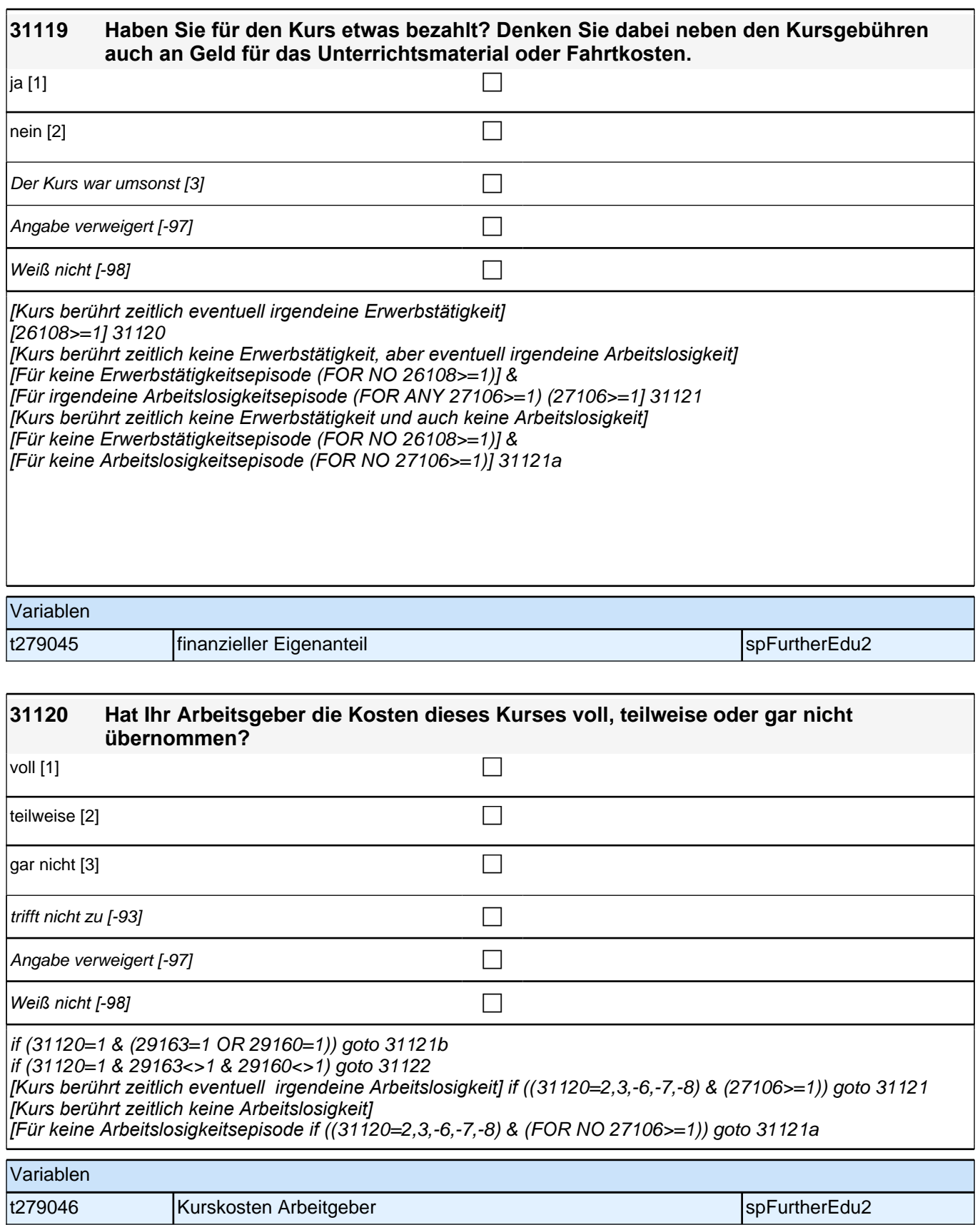

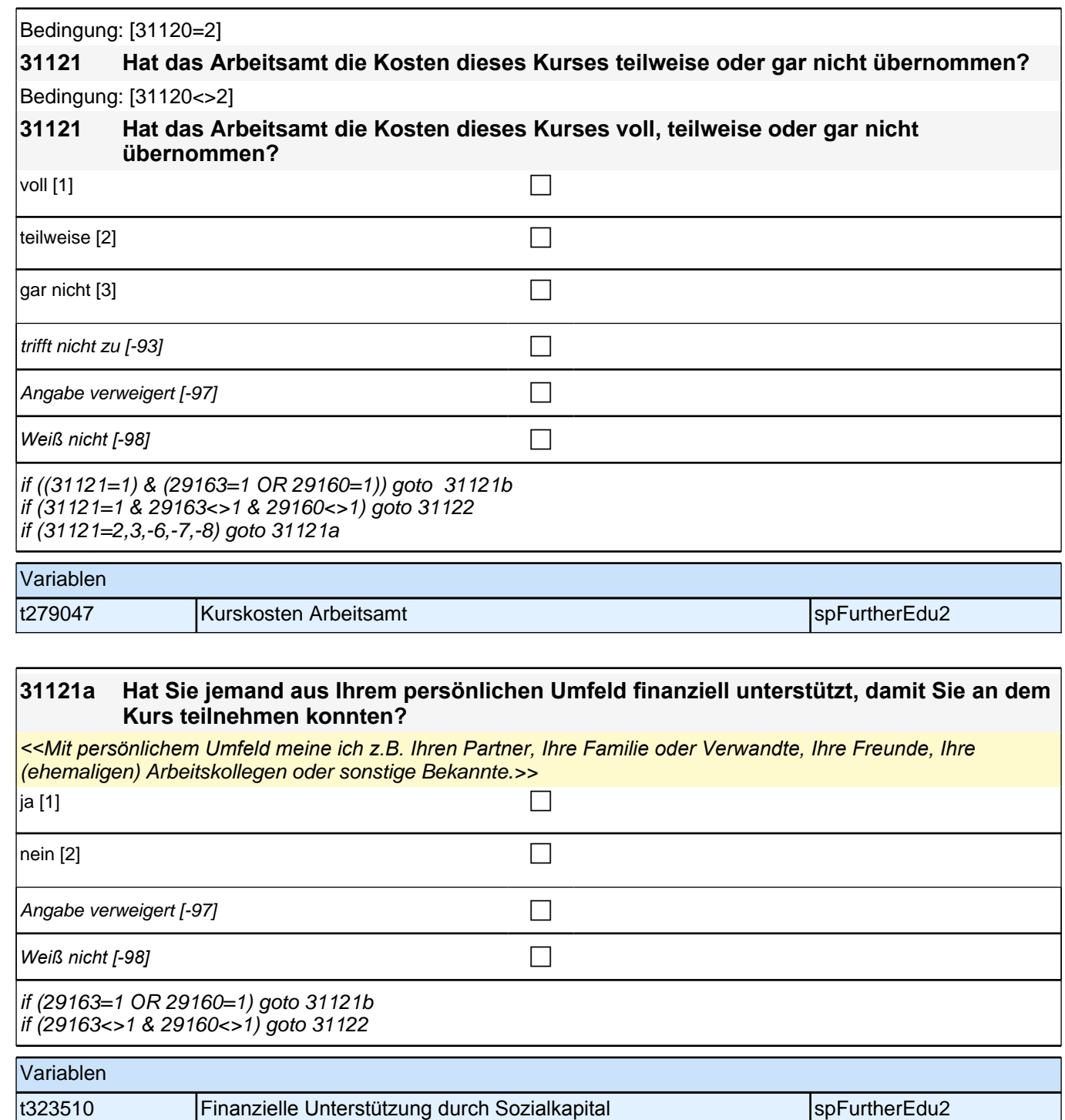

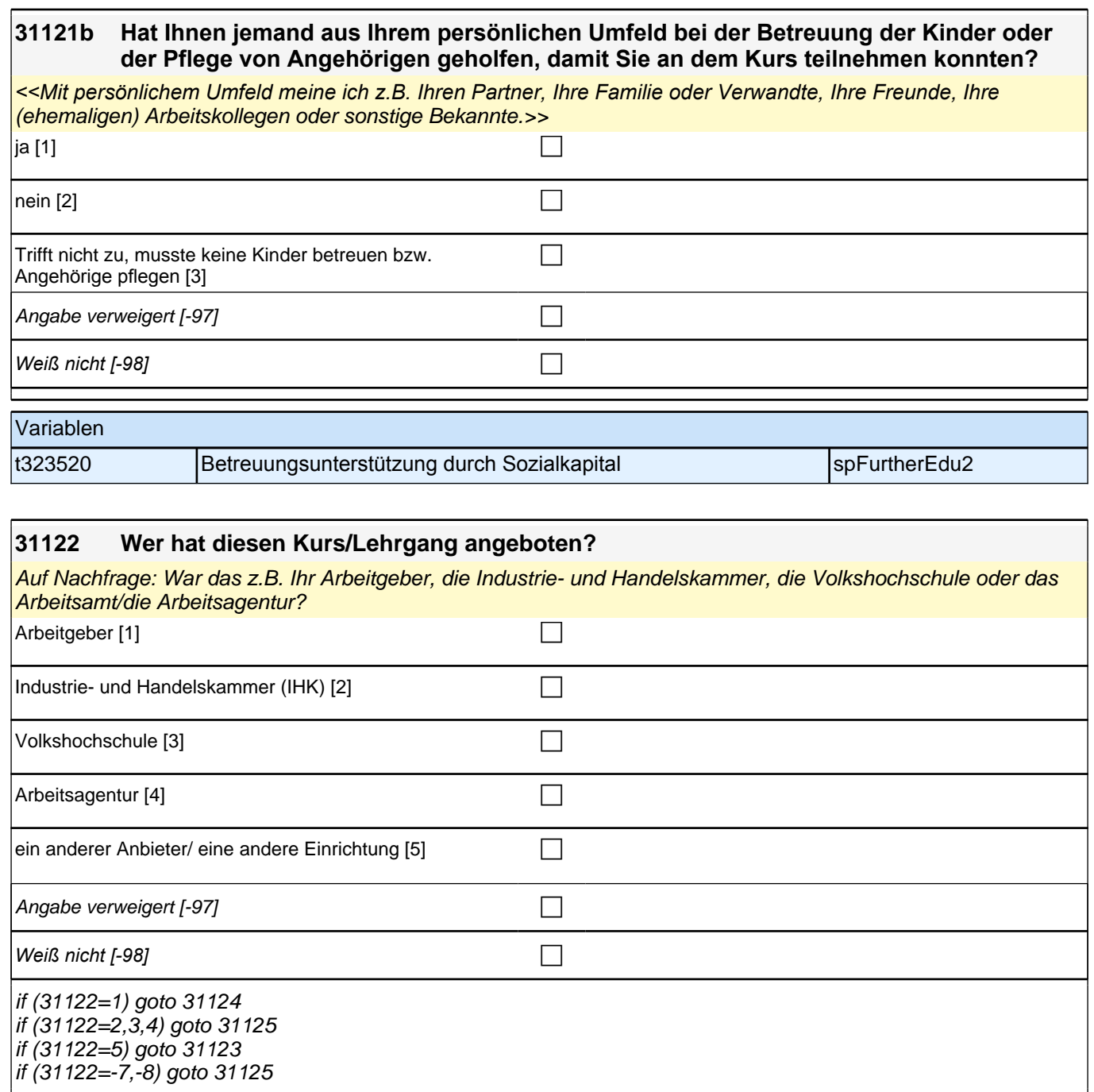

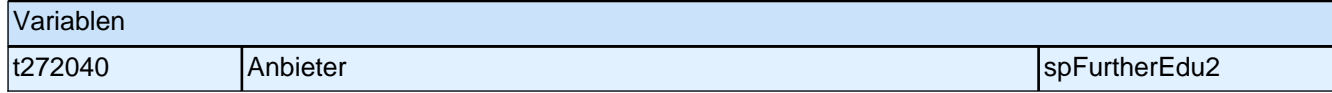

#### **31125 [ITEMBAT] Ich lese Ihnen nun einige Aussagen vor. Sagen sie mir bitte, inwieweit die jeweilige Aussage auf diesen Kurs zutrifft. Dabei bedeutet 1, dass sie überhaupt nicht zutrifft, und 5, dass sie voll und ganz zutrifft.**

*<<Bei Bedarf wiederholen: 1 bedeutet, dass die Aussage überhaupt nicht zutrifft, und 5, dass sie voll und ganz*  zutrifft.>>

Angabe verweigert  $[-97]$ 

*Weiß nicht [-98]* c

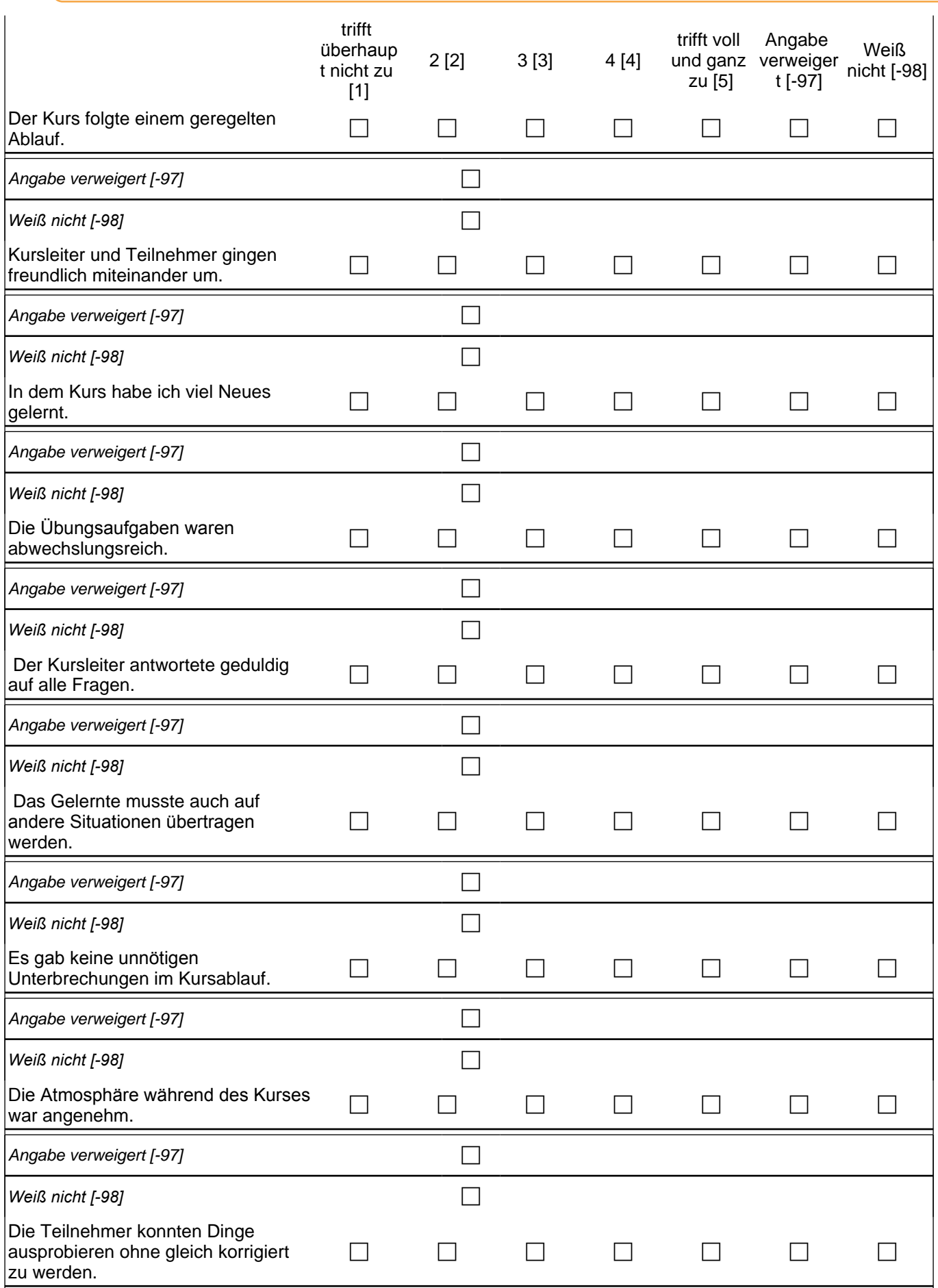

### *3 Welle 3: Panelbefragte (ID 85)*

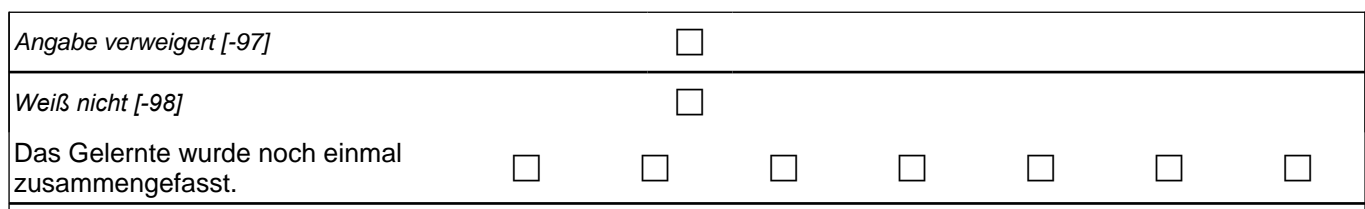

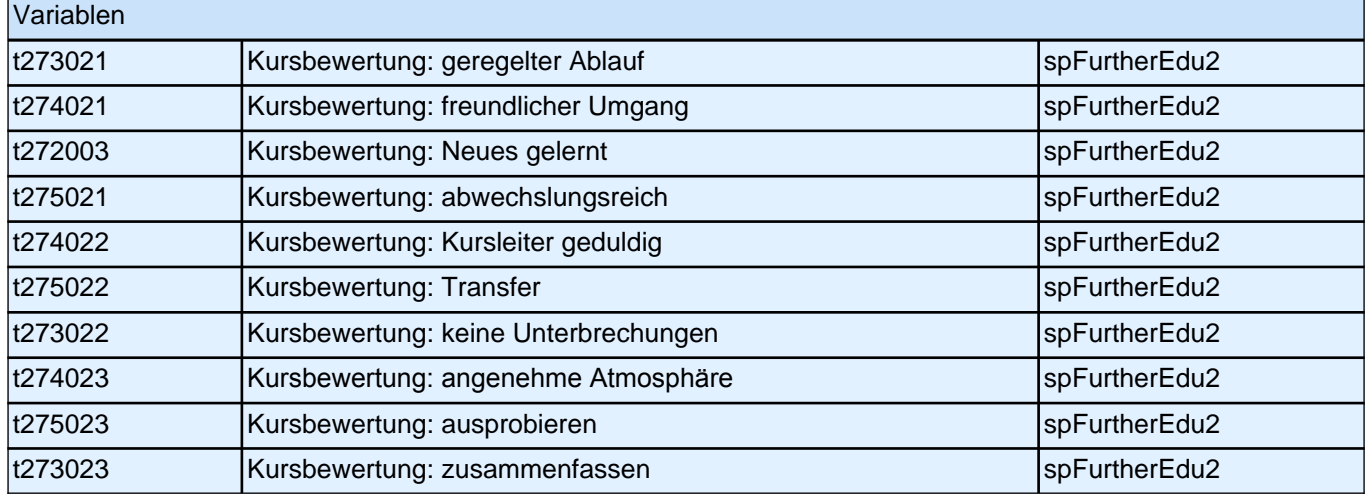

## **31135 Haben Sie bei diesem Kurs/Lehrgang eine Teilnahmebescheinigung oder ein Zertifikat oder beides erhalten?** Teilnahmebescheinigung [1] compared to the control of the control of the control of the control of the control of the control of the control of the control of the control of the control of the control of the control of the

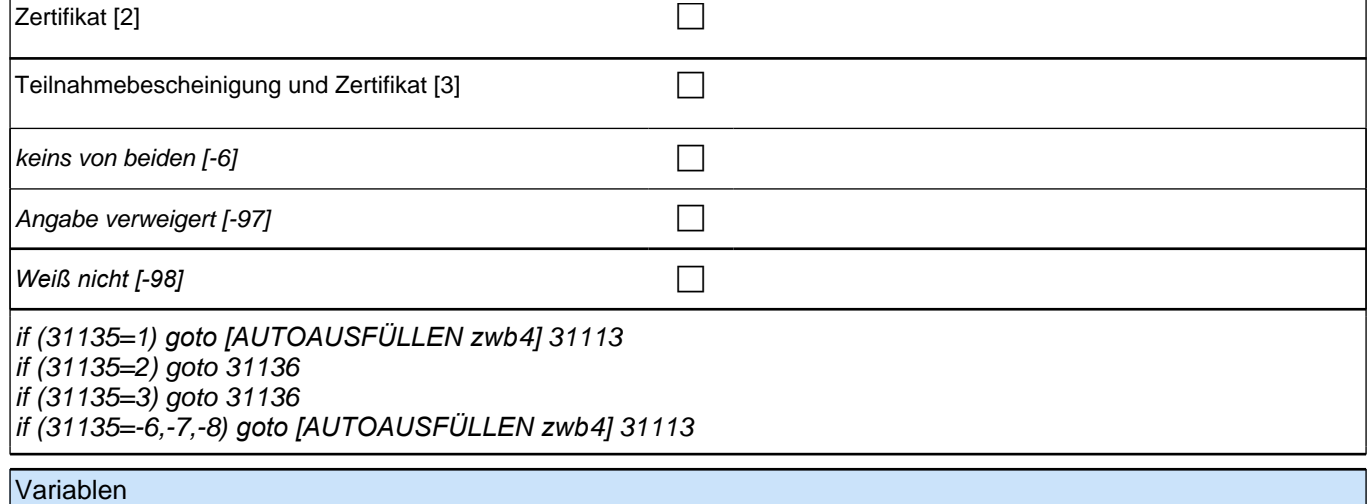

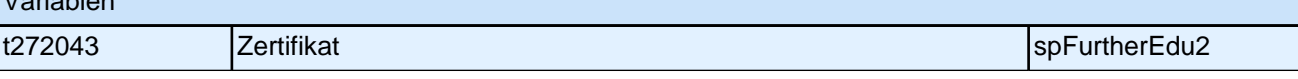

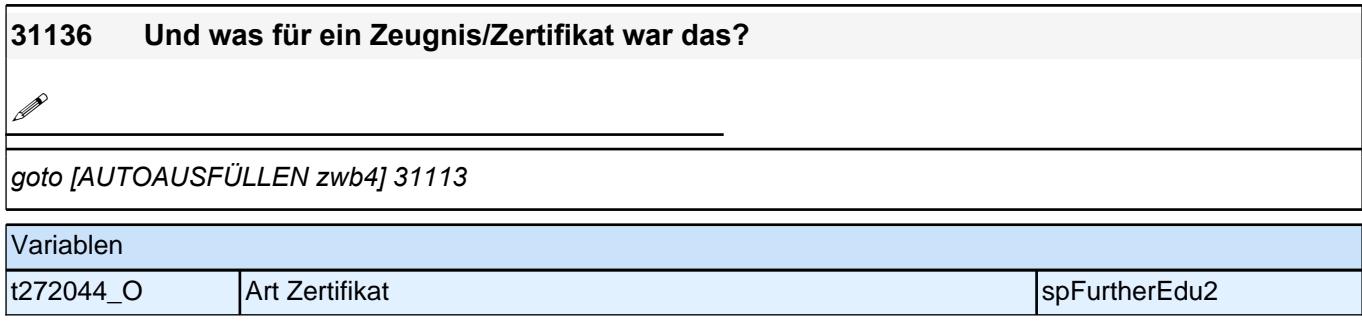

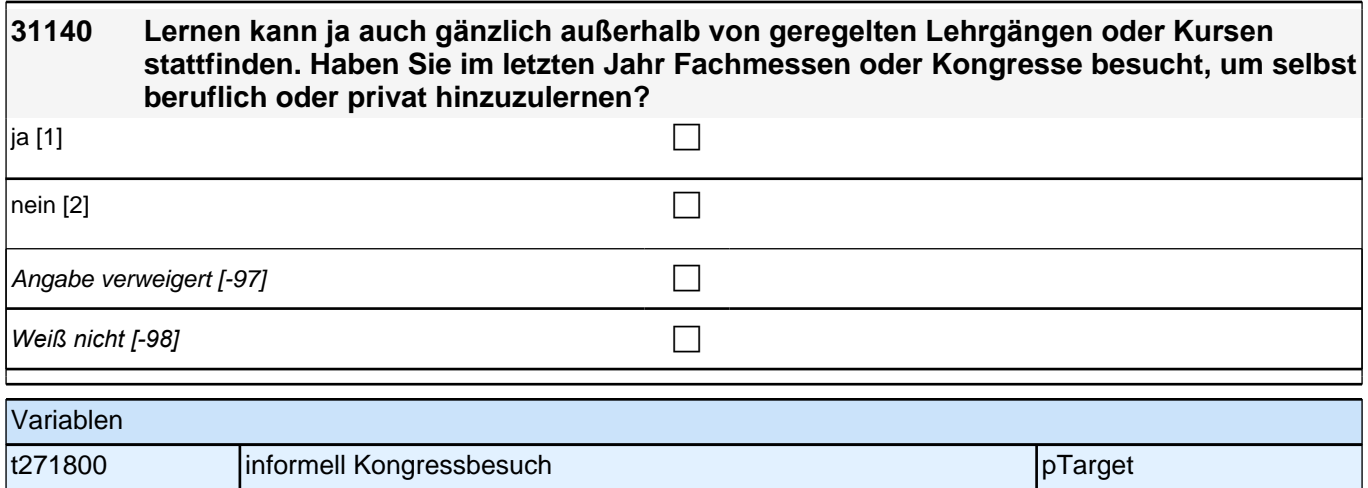

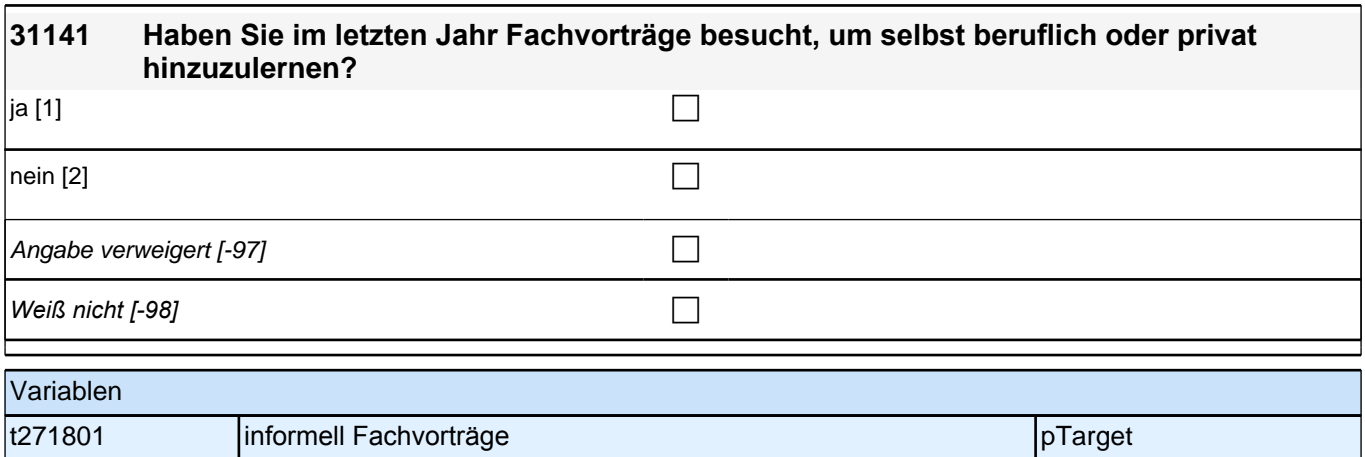

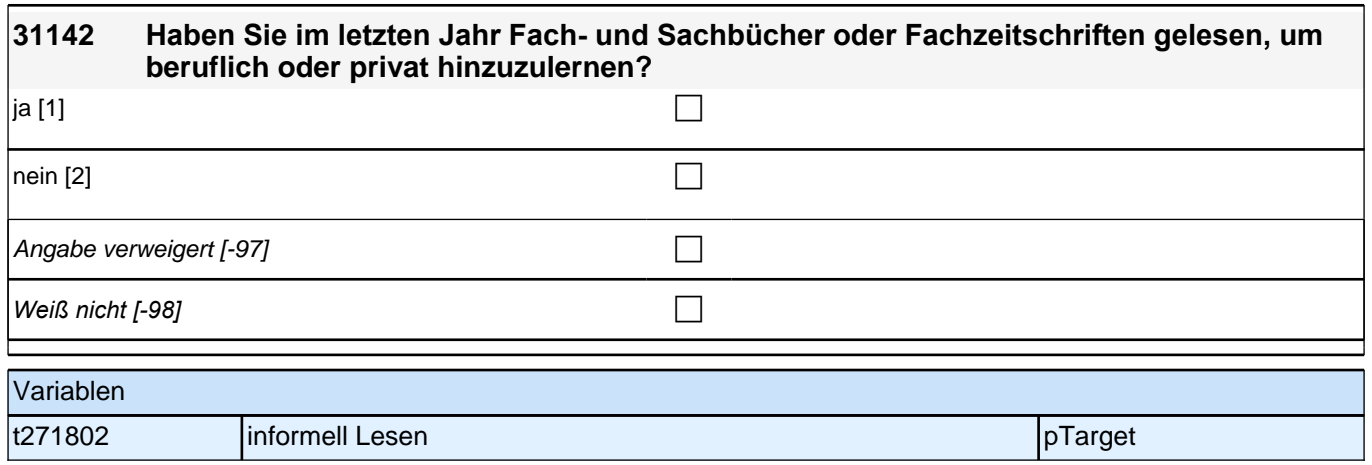

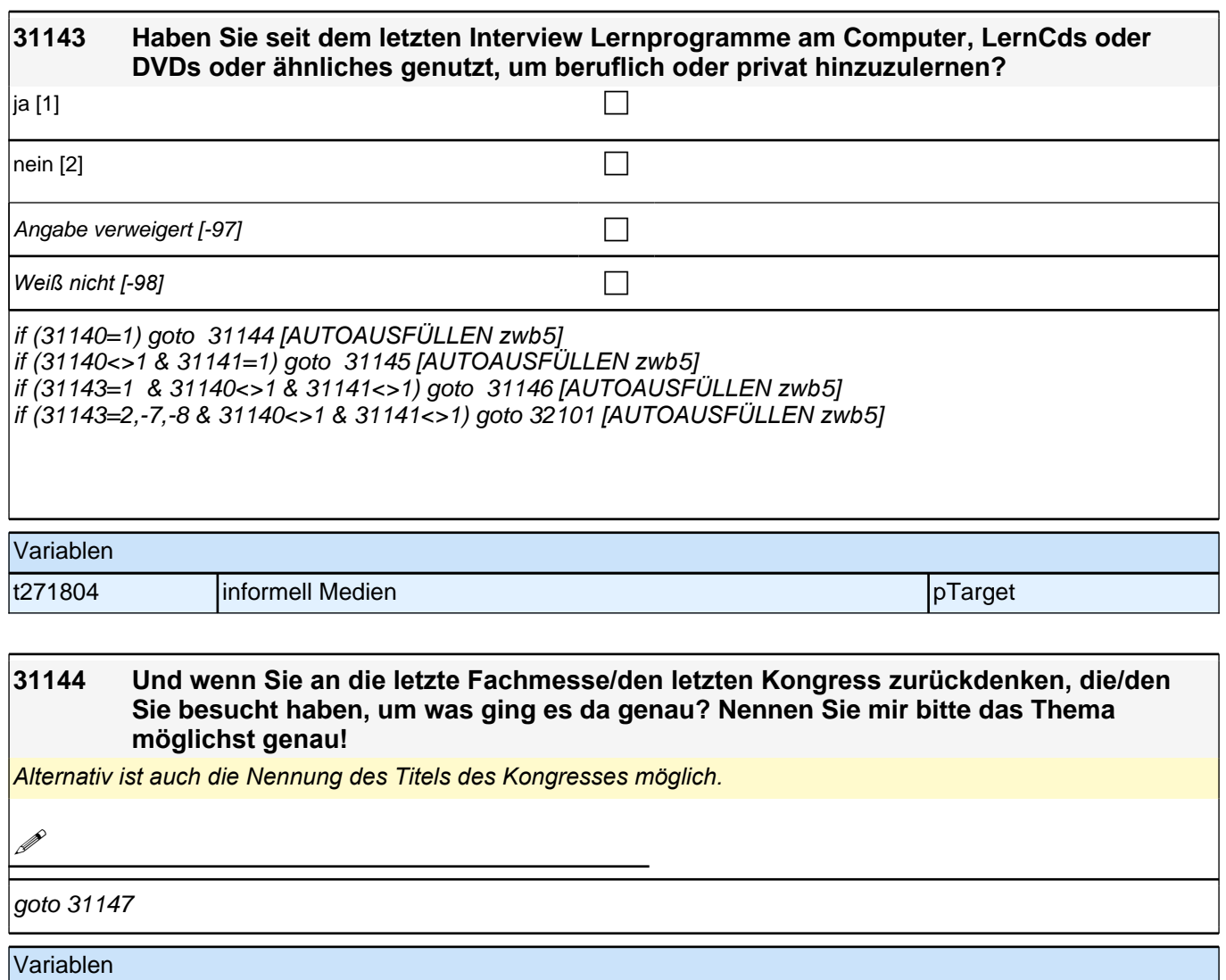

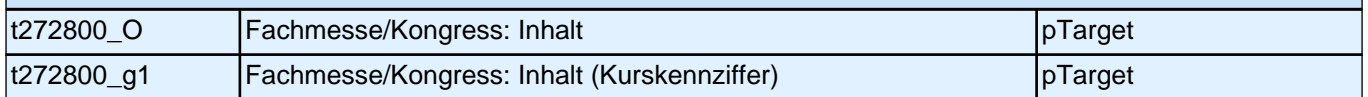

### **31145 Und wenn Sie an den letzten Fachvortrag zurückdenken, den Sie besucht haben, um was ging es da genau? Nennen Sie mir bitte das Thema möglichst genau!**

*Alternativ ist auch die Nennung des Titels des Vortrags möglich.*

**P** 

goto 31147

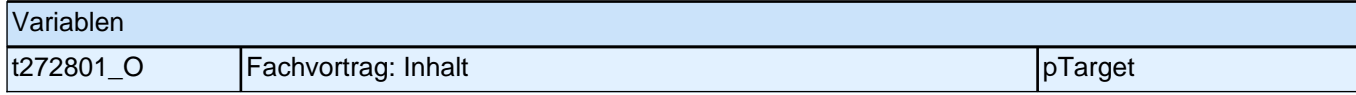

### **31146 Und wenn Sie an das letzte Mal zurückdenken, als sie ein Lernprogramm genutzt haben, um was ging es da genau? Nennen Sie mir bitte das Thema möglichst genau!**

*Alternativ ist auch die Nennung des Namens des Selbstlernprogramms möglich.*

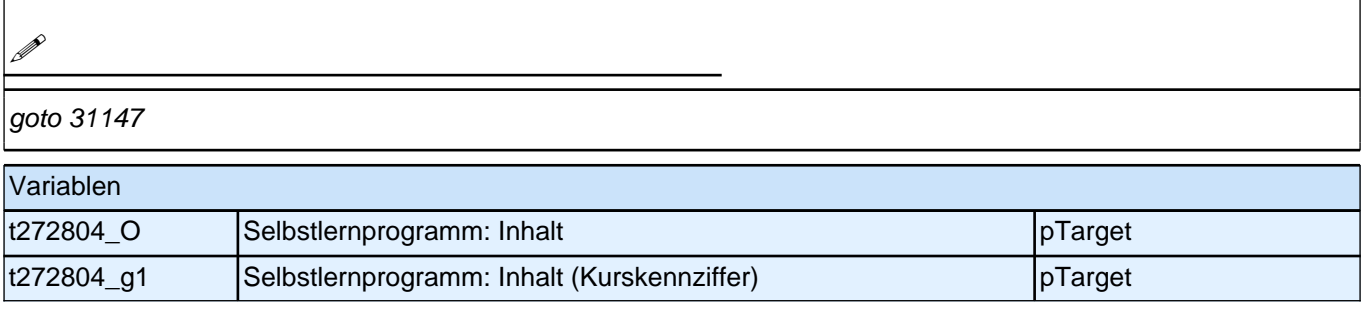

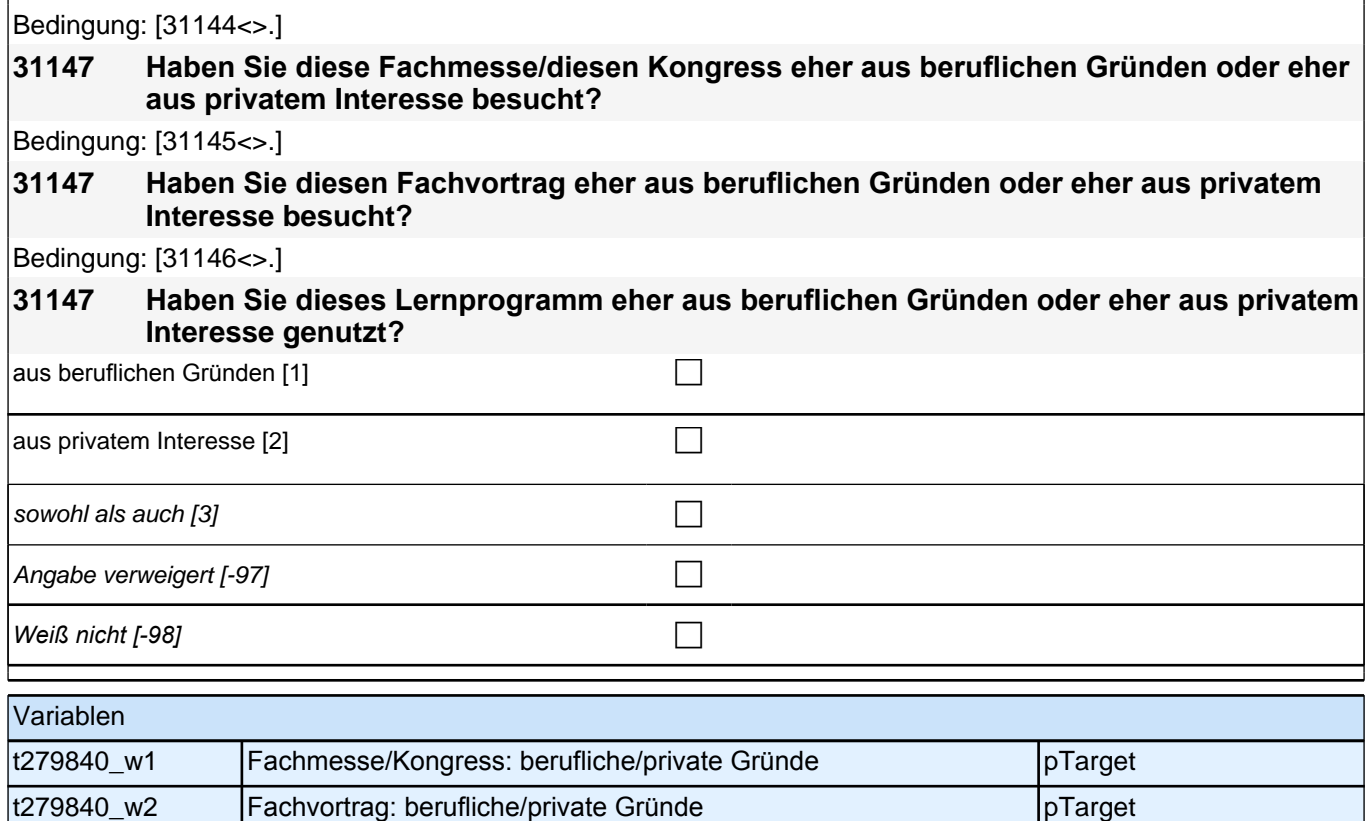

t279840\_w3 | Selbstlernprogramm: berufliche/private Gründe | pTarget

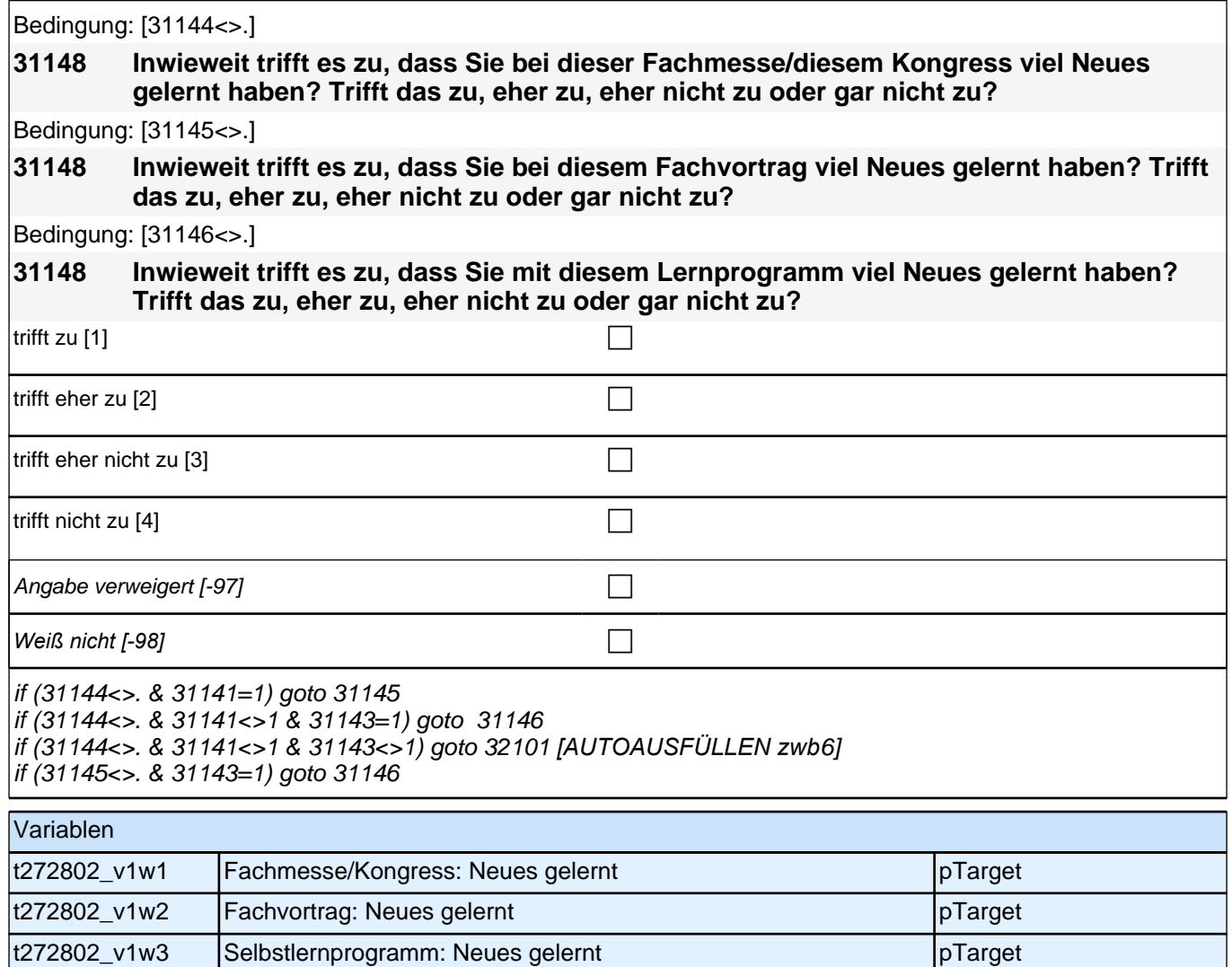

# **35KU**

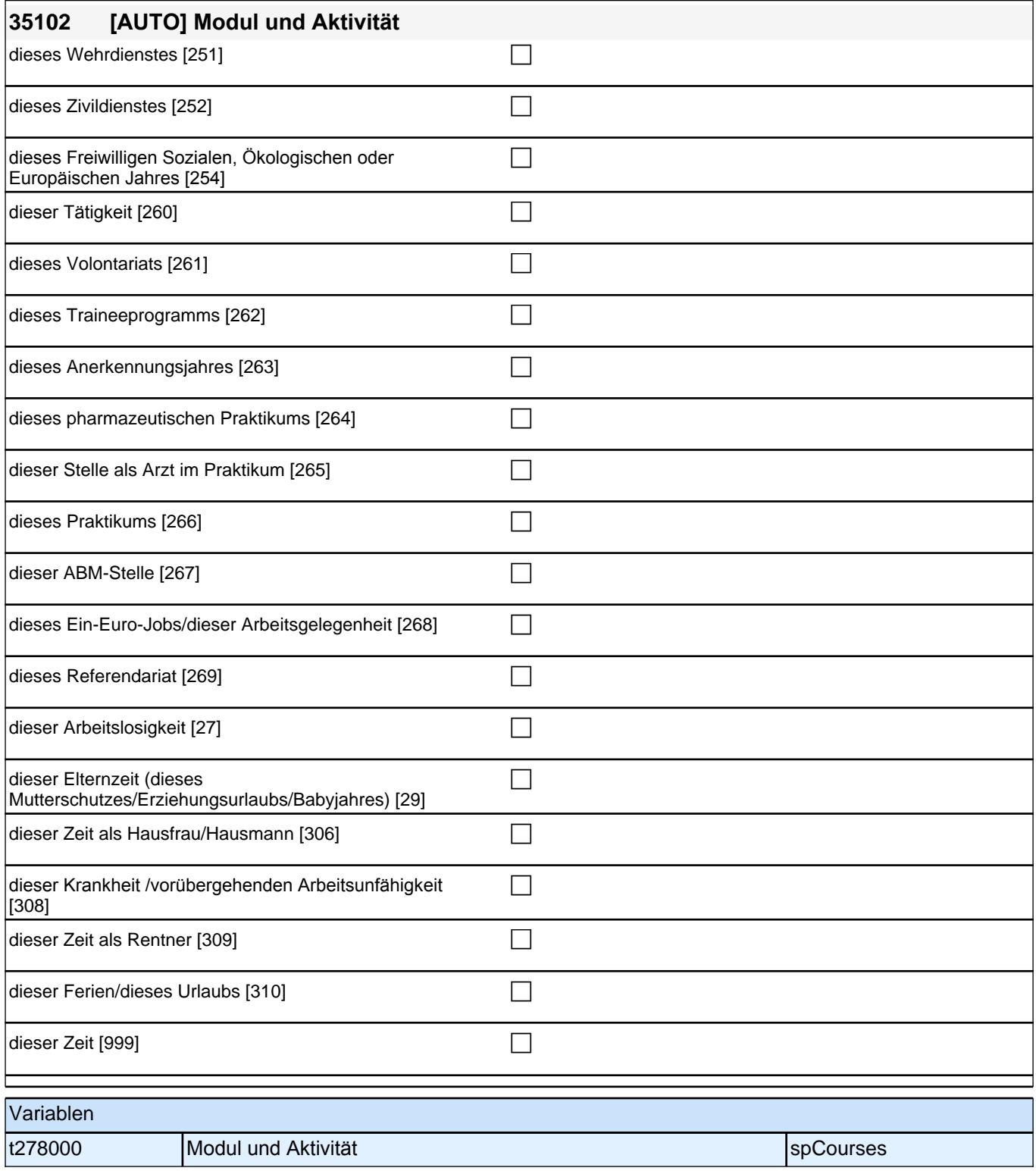

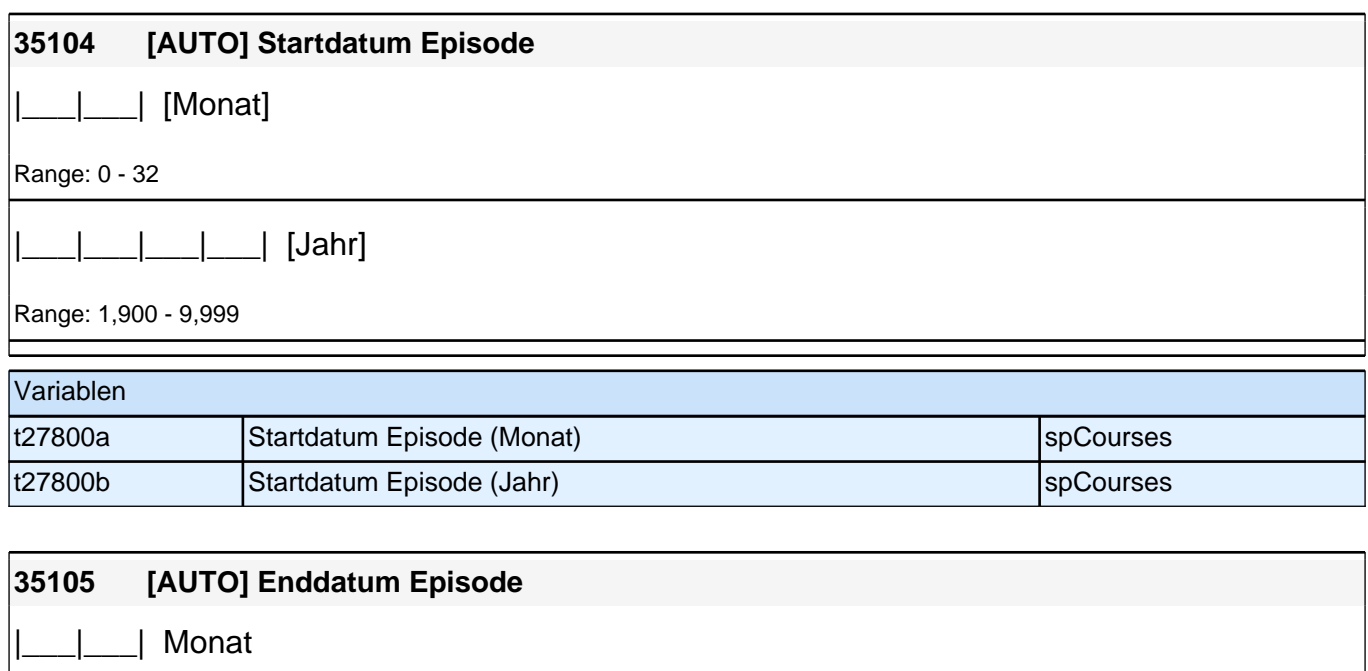

Range: 1 - 12

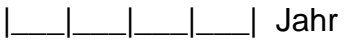

Range: 1,900 - 9,999

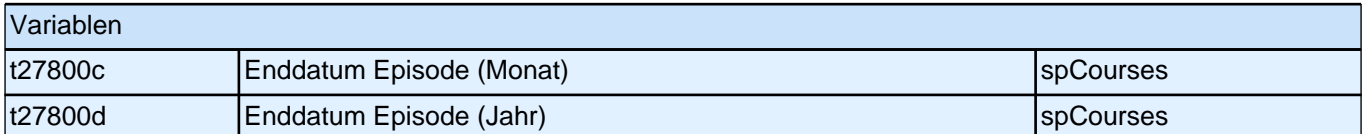

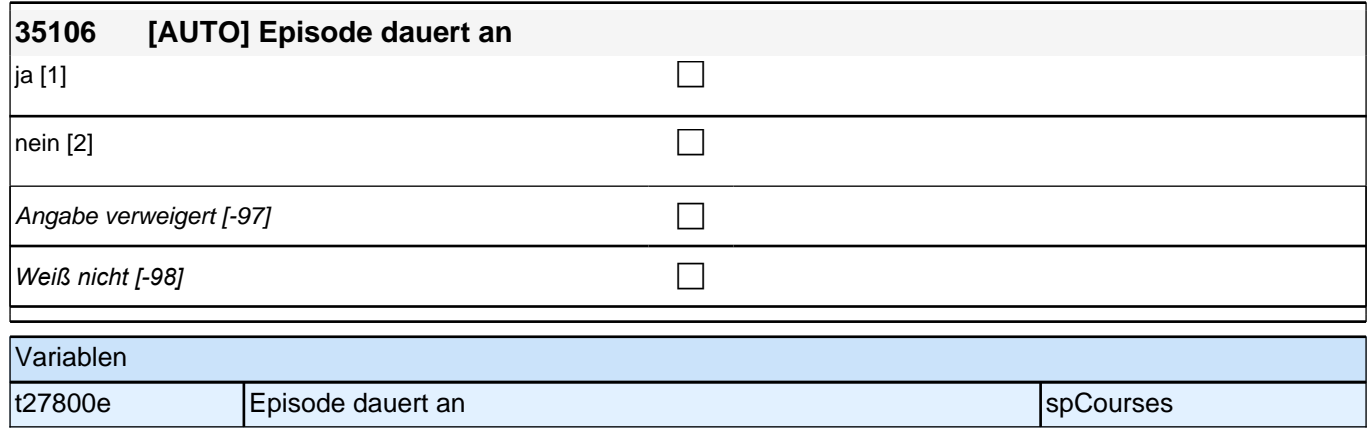

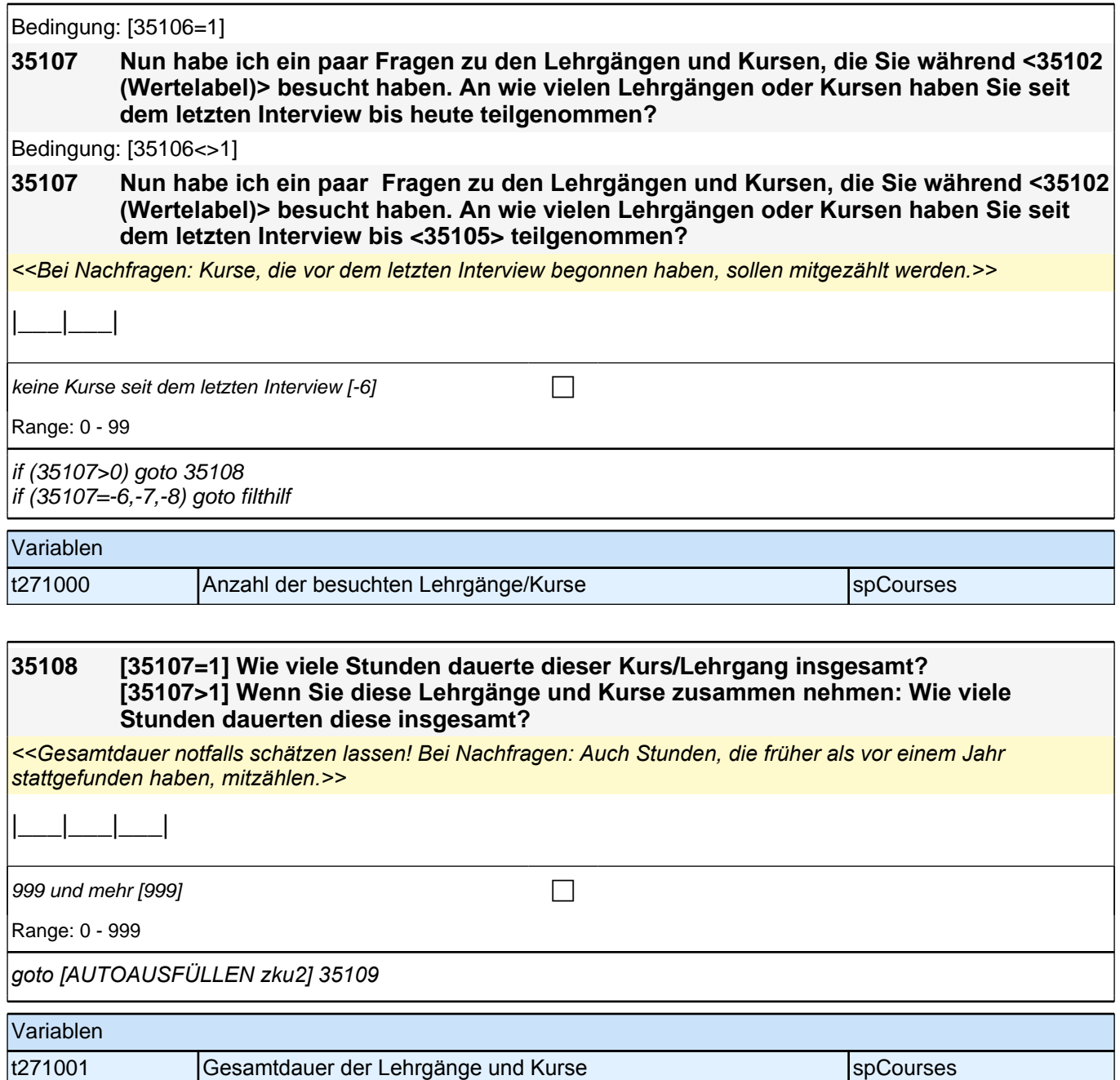

### **35110 [35107=1] Um was ging es in diesem Kurs/Lehrgang genau? [35107>1 & 35109=1] Um was ging es in diesen Kursen/Lehrgängen genau? Beginnen Sie bitte mit dem Kurs/Lehrgang, den Sie während <35102(Wertelabel)> zuletzt gemacht haben.**

**[35107>1 & 35109>1] Nun zu dem Kurs/Lehrgang, den Sie davor gemacht haben. Um was ging es bei diesem Kurs/Lehrgang genau?**

*<<So detailliert wie möglich erfassen; bei globalen Angaben wie "berufliche Weiterbildung" nach konkreten*  Inhalten nachfragen.>>

**P** 

if (35110<>-7,-8 & 35107=1) goto 35112 if (35110<>-7,-8 & 35107>1) goto 35111 if (35110=-7 & 35107=1) goto 35112 if (35110=-7 & 35107>1) goto 35111 if  $(35110=8 \& 35107=1)$  goto 35112 if (35110=-8 & 35107>1) goto 35111

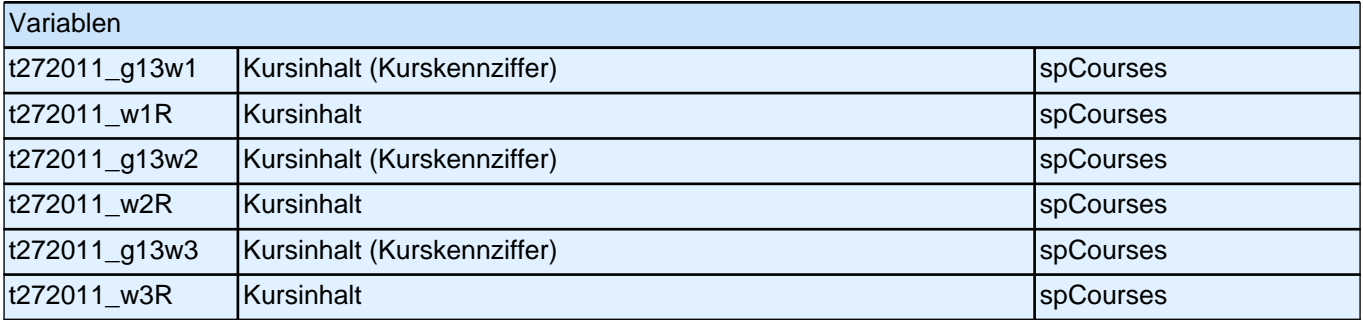

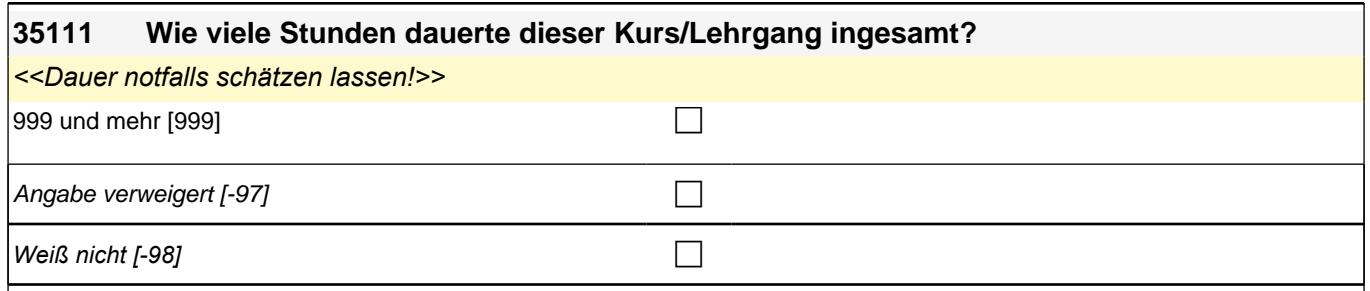

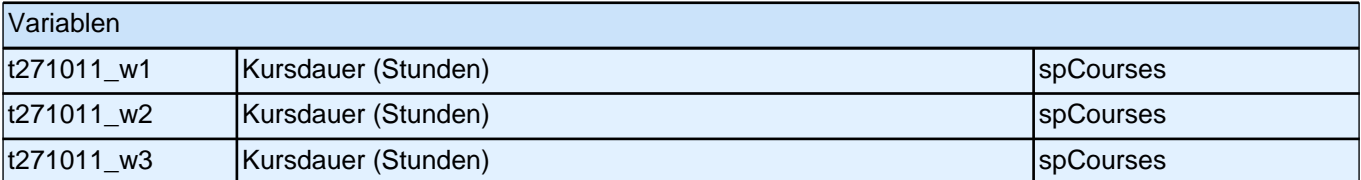

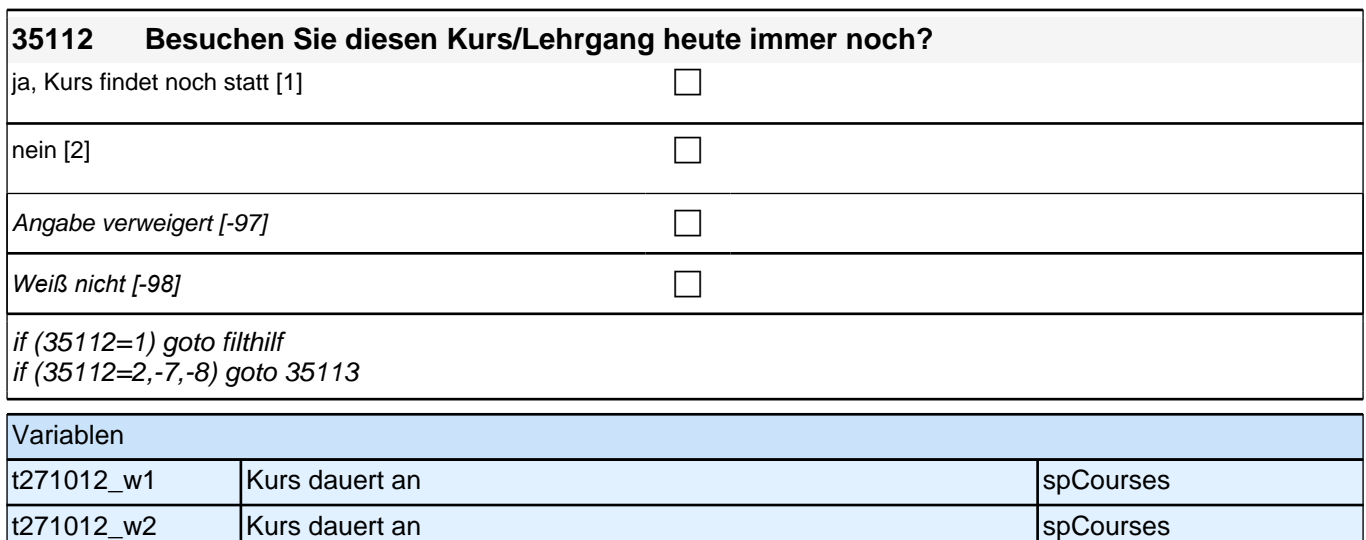

t271012\_w3 Kurs dauert an spCourses SpCourses

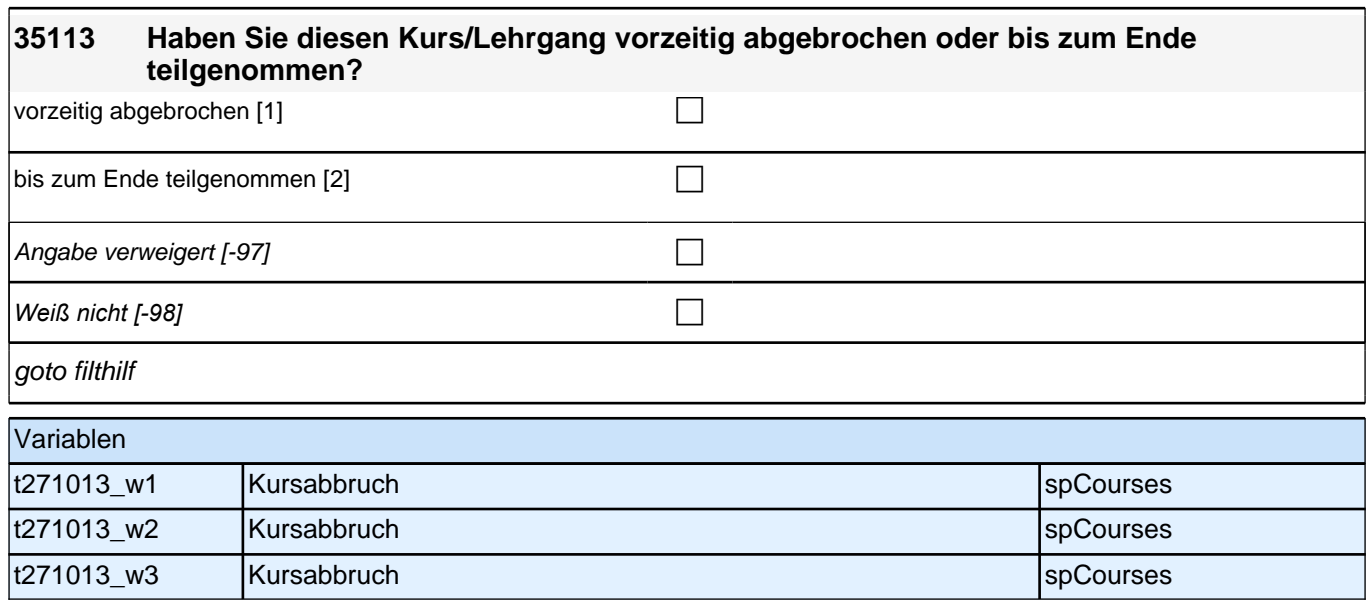

# **32QS2**

## *3 Welle 3: Panelbefragte (ID 85)*

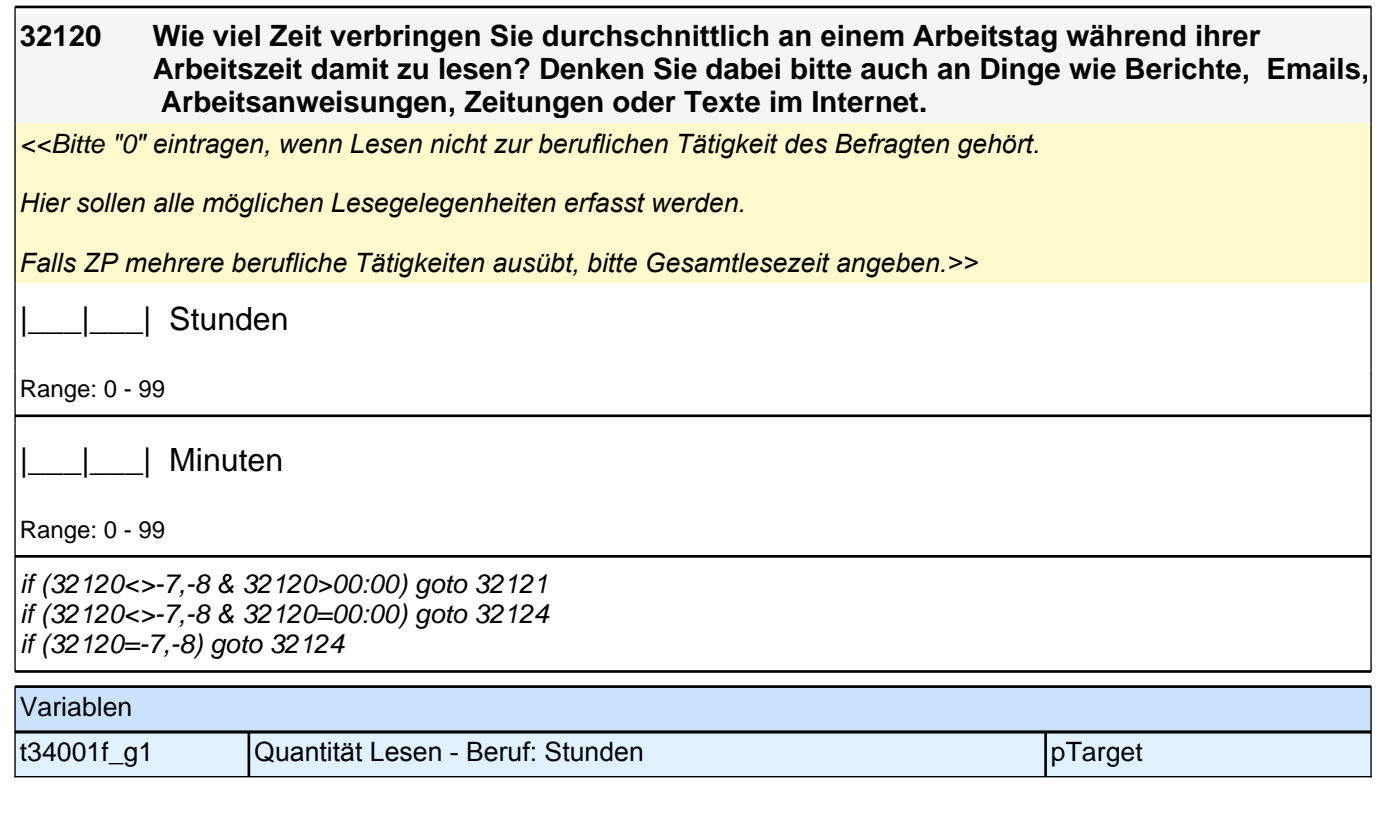

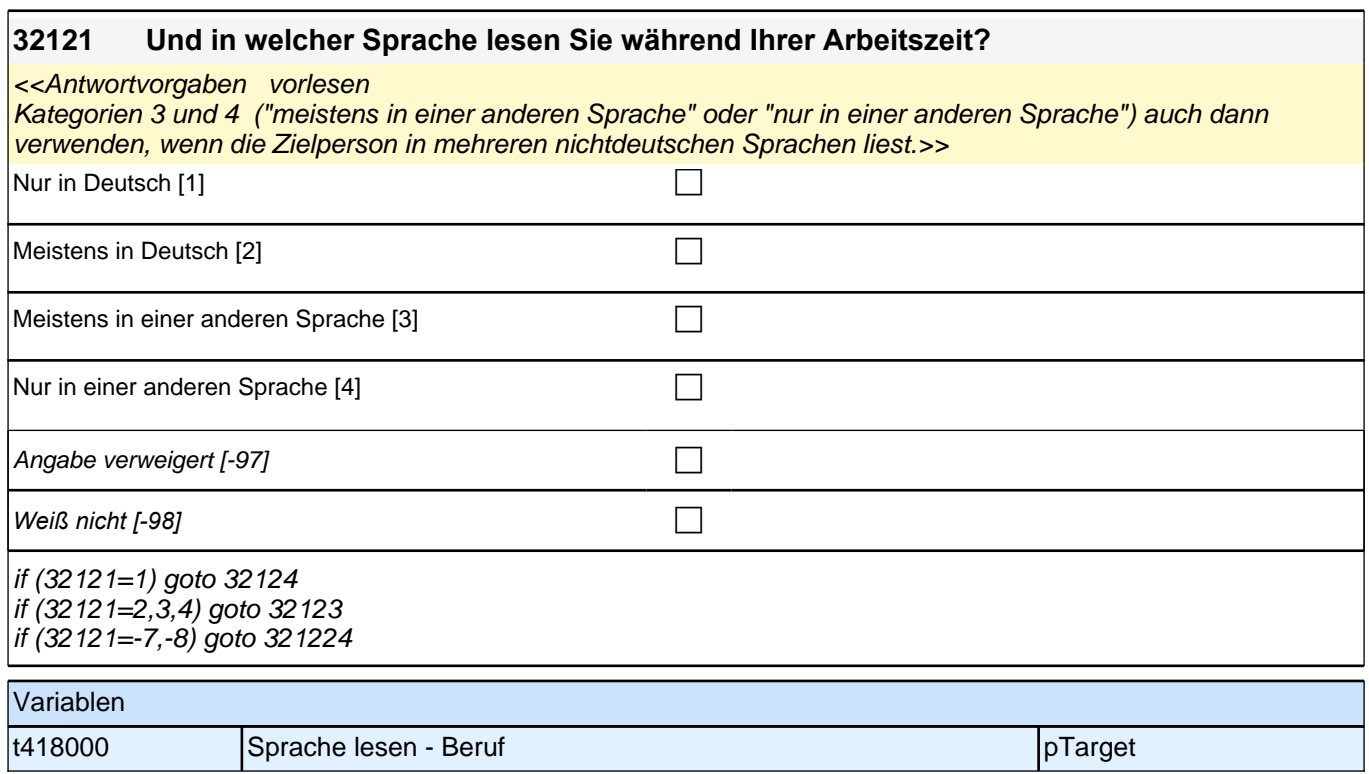

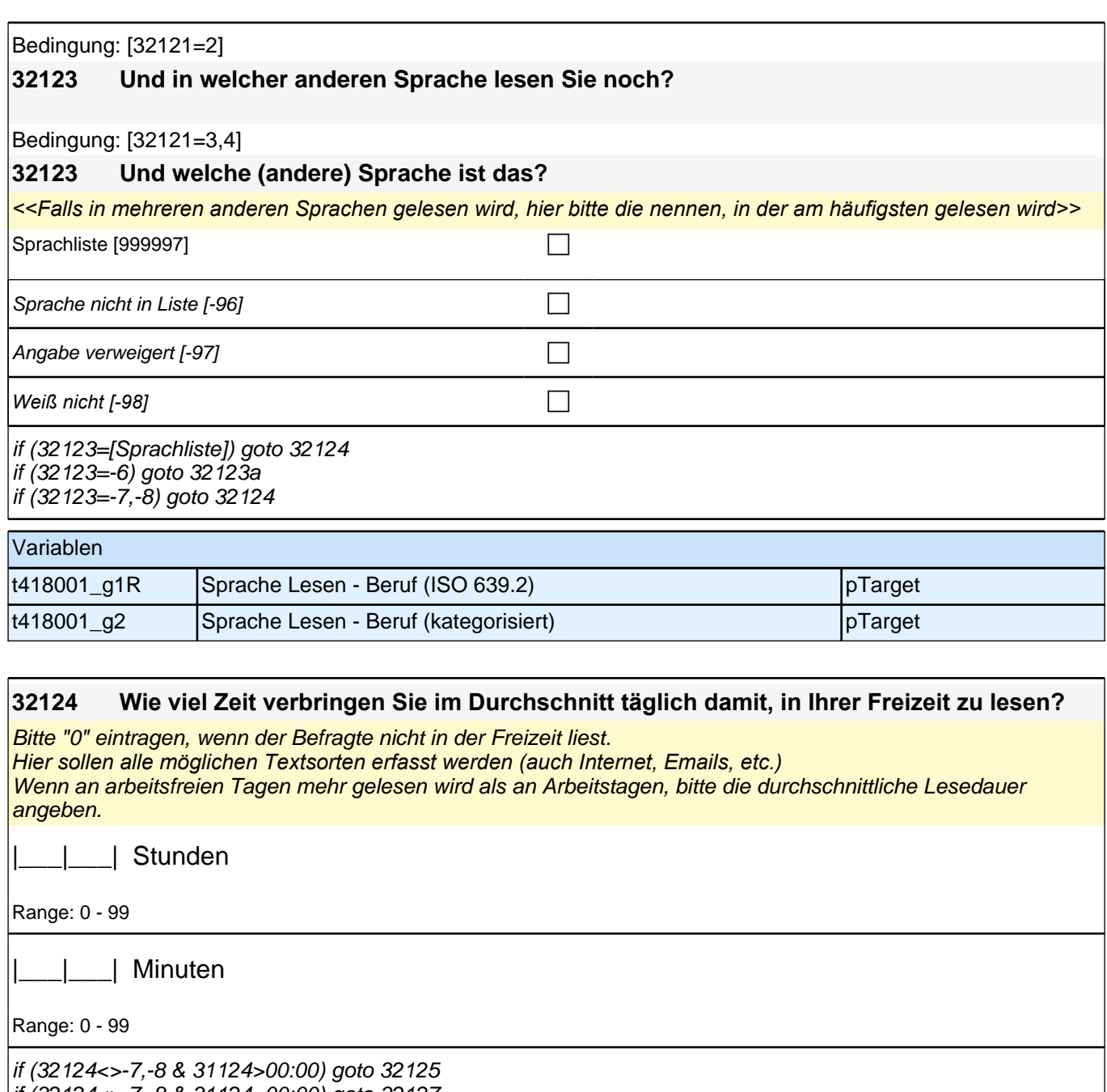

if (32124<>-7,-8 & 31124=00:00) goto 32127 if (32124=-7,-8) goto 32127

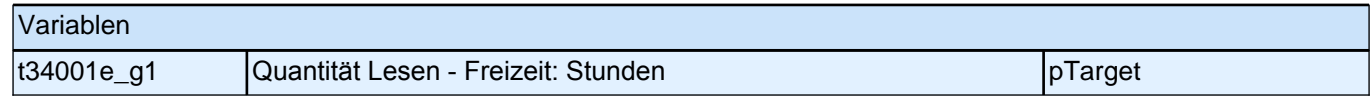

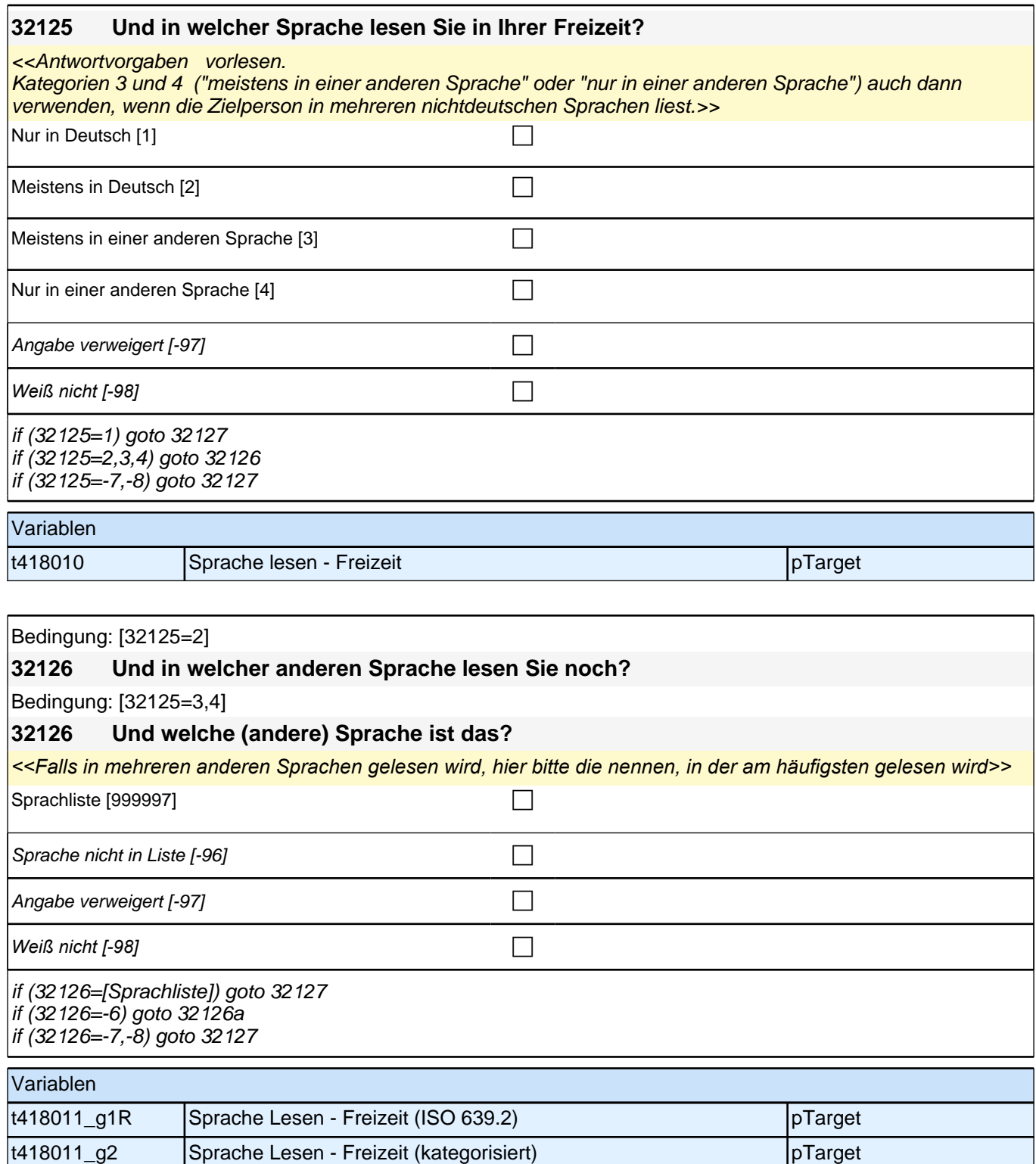

#### **32127 Wie viele Bücher gibt es bei Ihnen zu Hause ungefähr? Als Hilfestellung: auf einen Meter Regalbrett passen ungefähr 40 Bücher.**

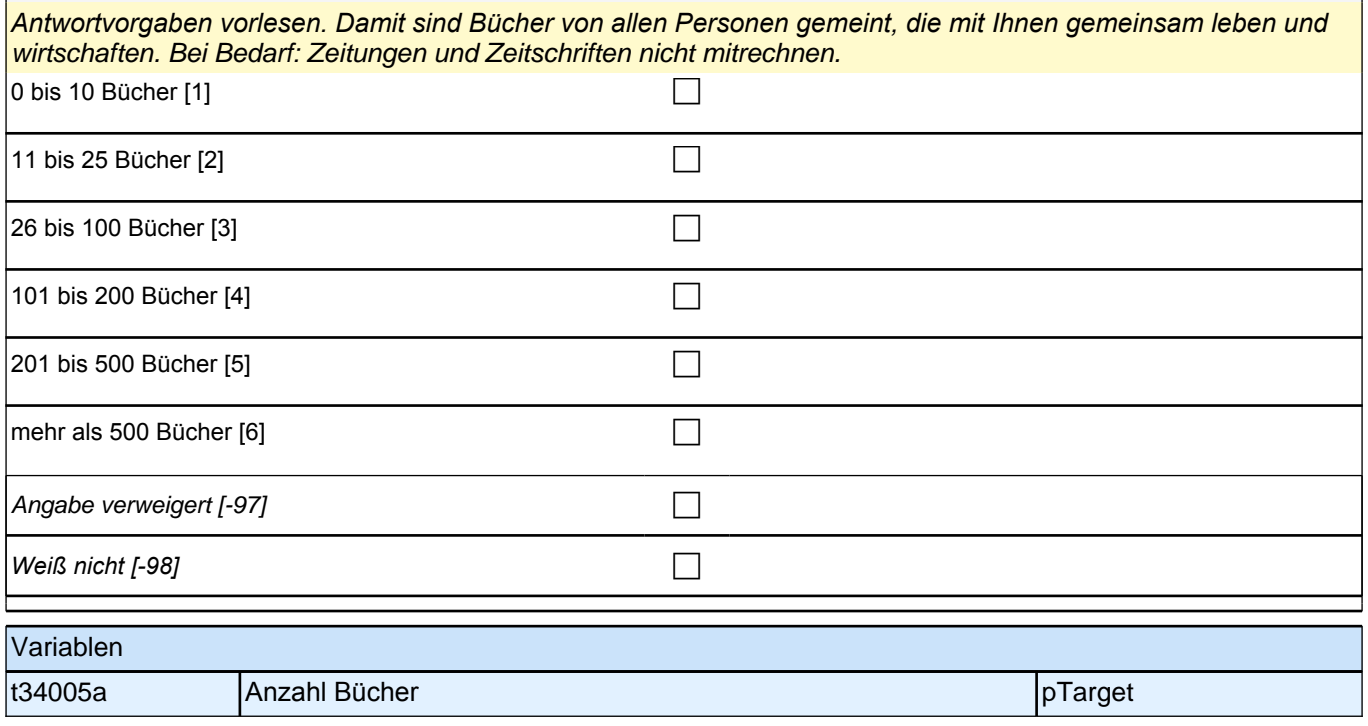

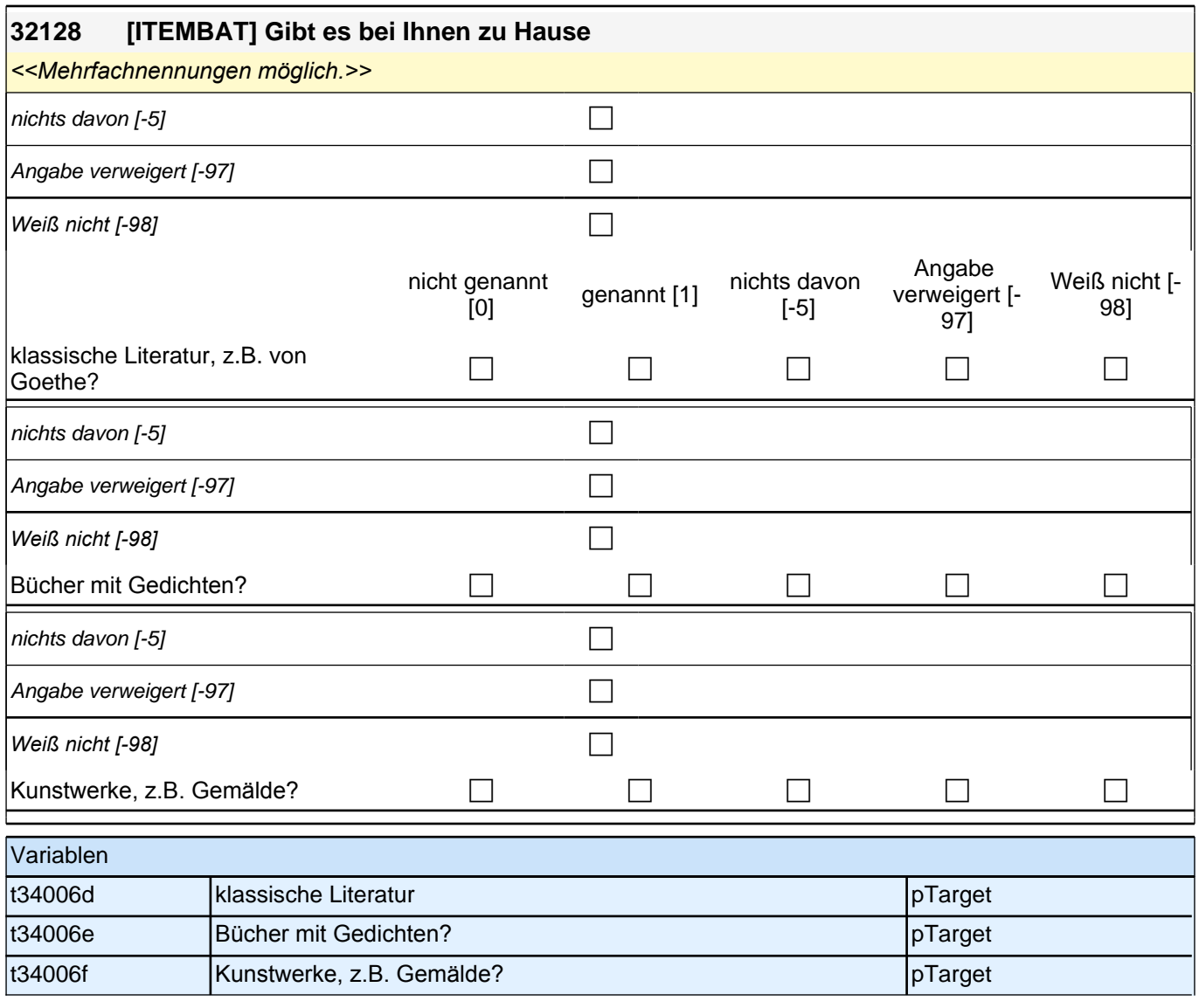

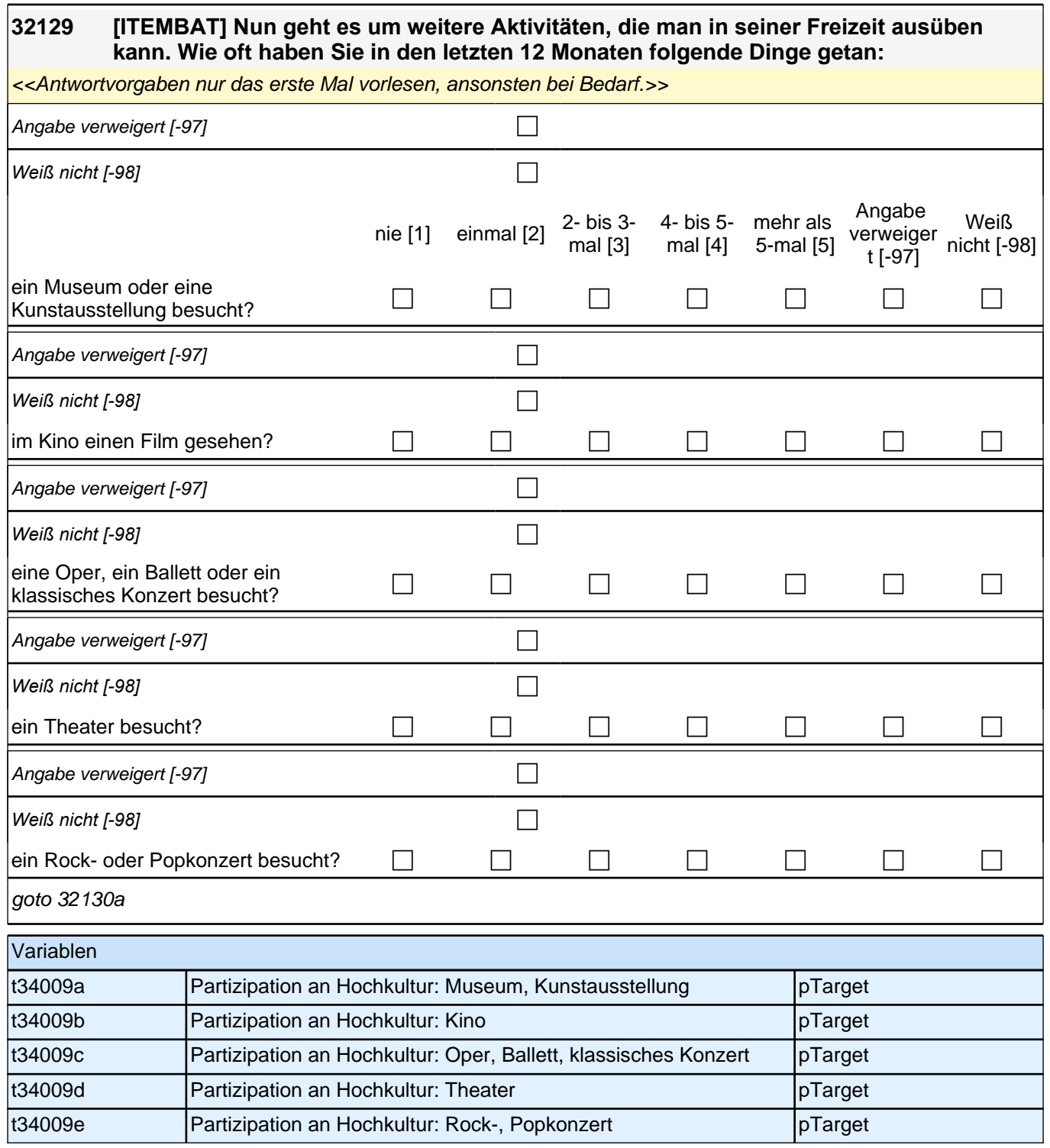

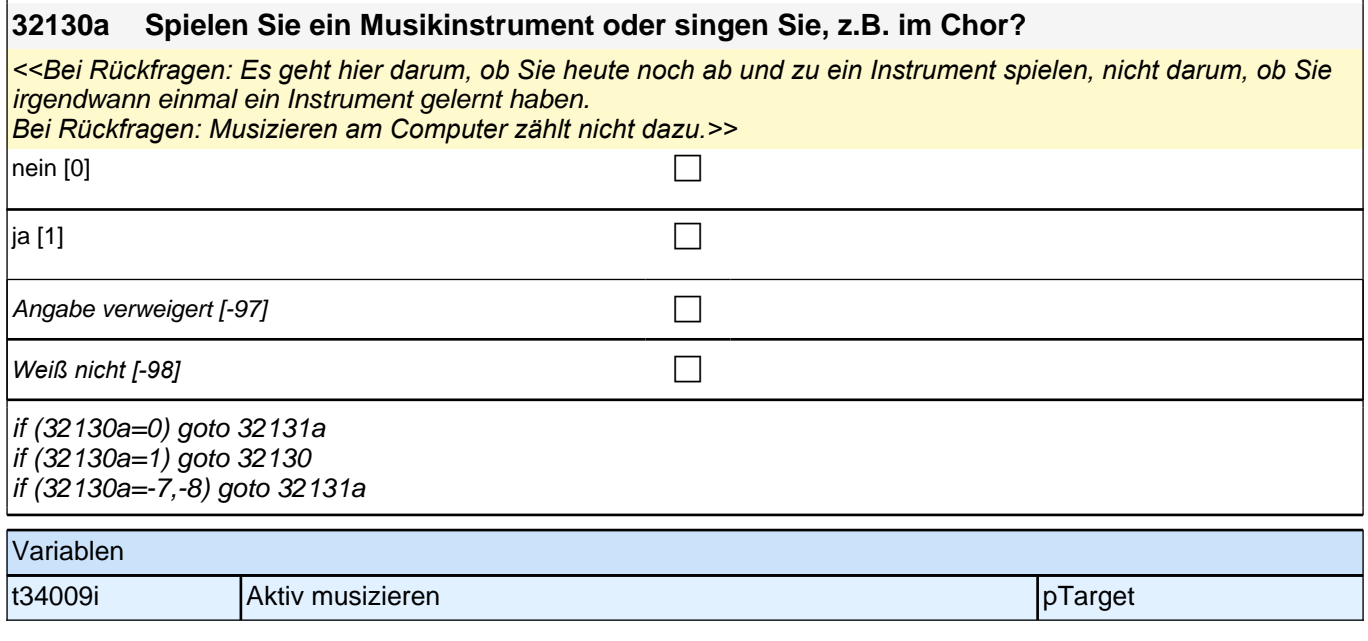

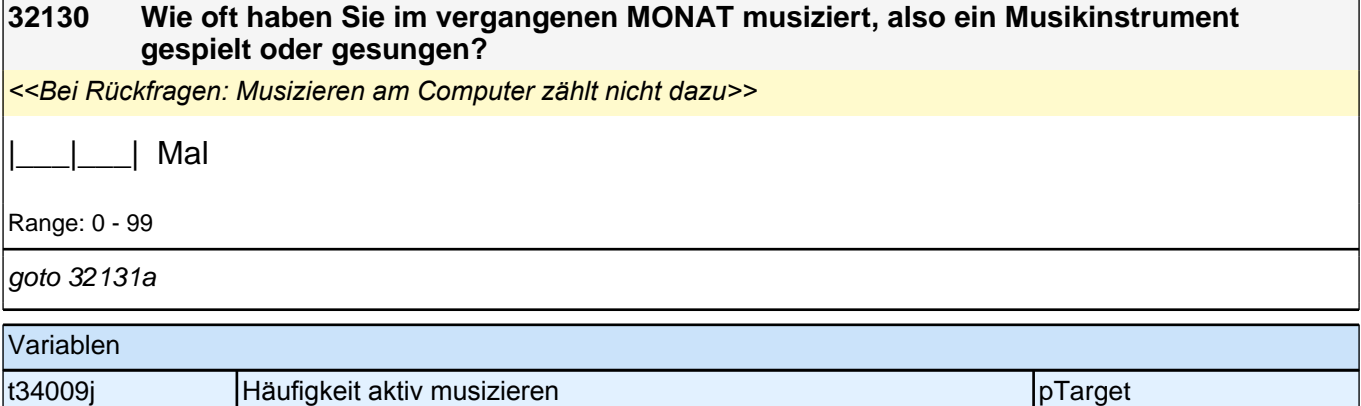

# **32131a Hören sie klassische Musik?**

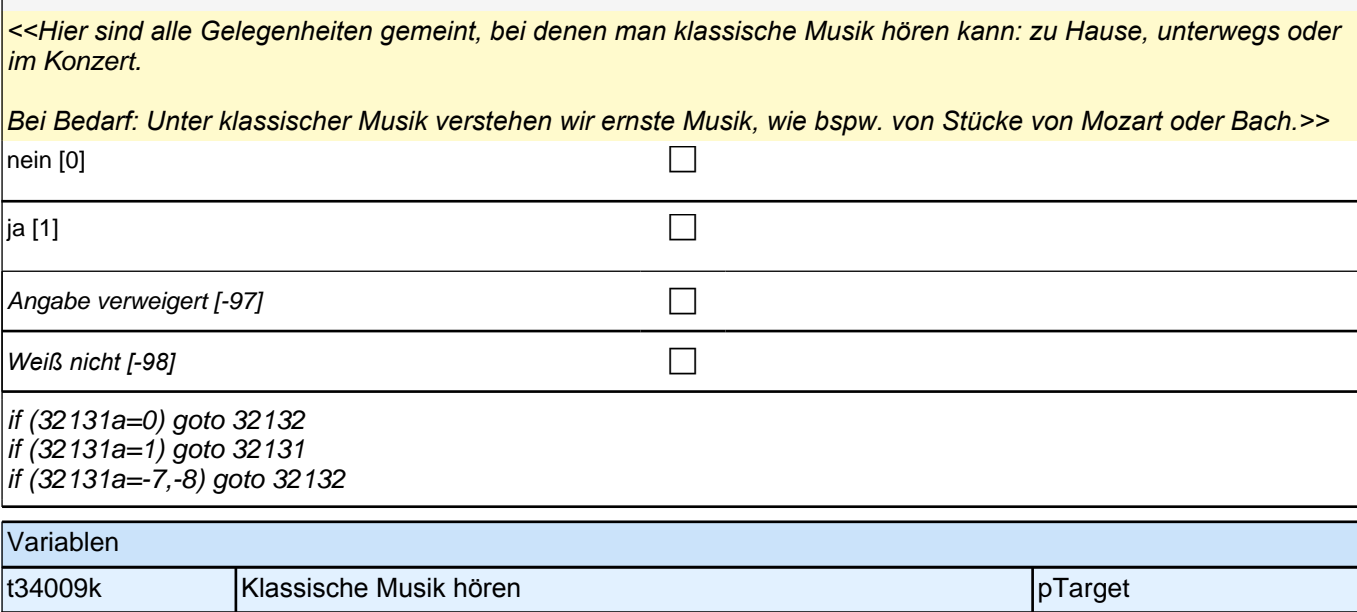

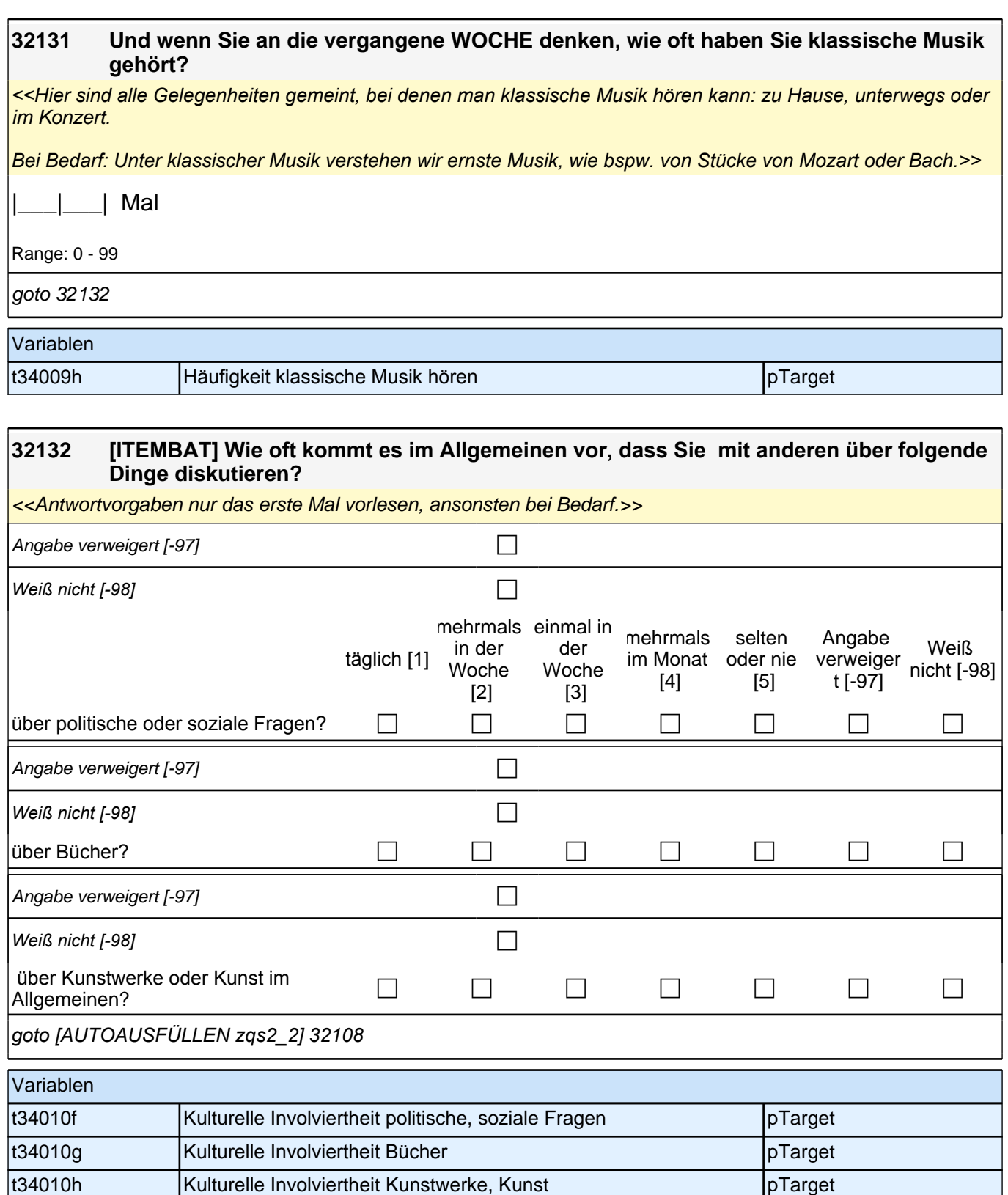

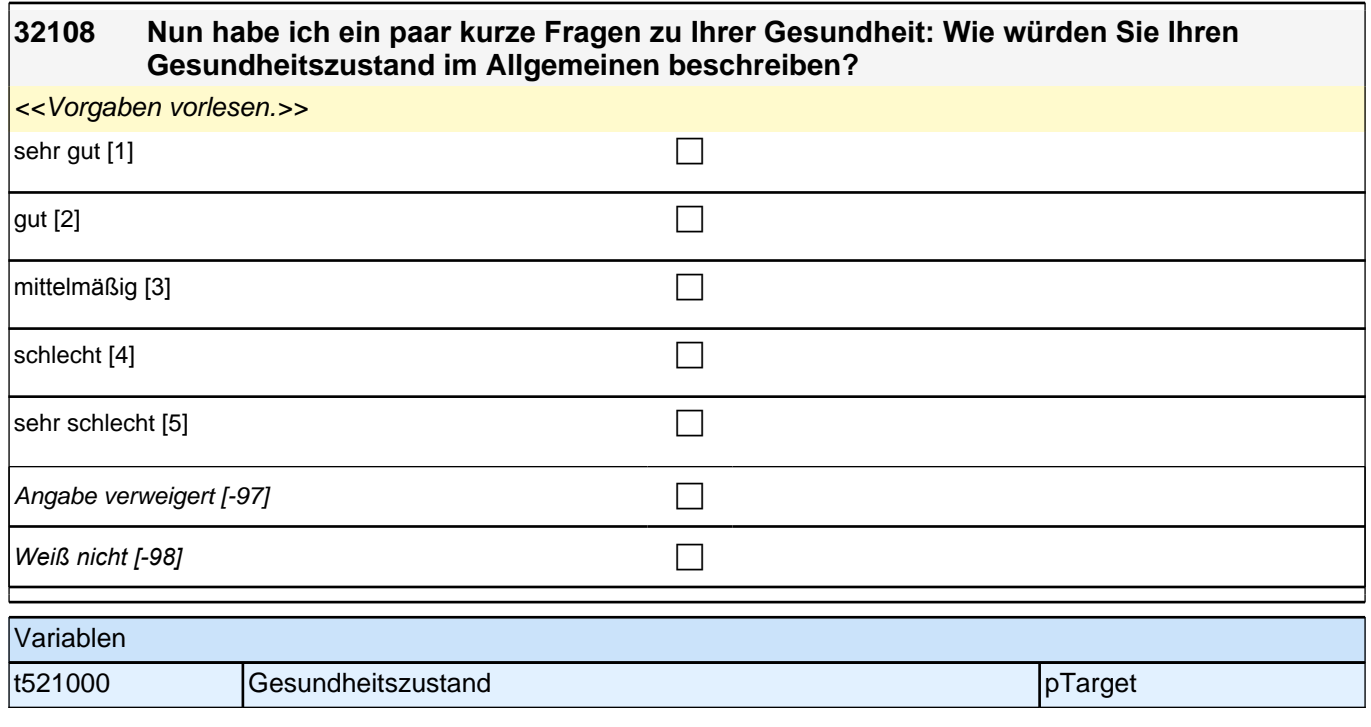

#### **32140 Zum alltäglichenLeben gehören für manche Personen auch Glaube und Religion. Wie ist das bei Ihnen? Unabhängig davon, ob Sie einer Religionsgemeinschaft angehören, für wie religiös halten Sie sich selbst?**

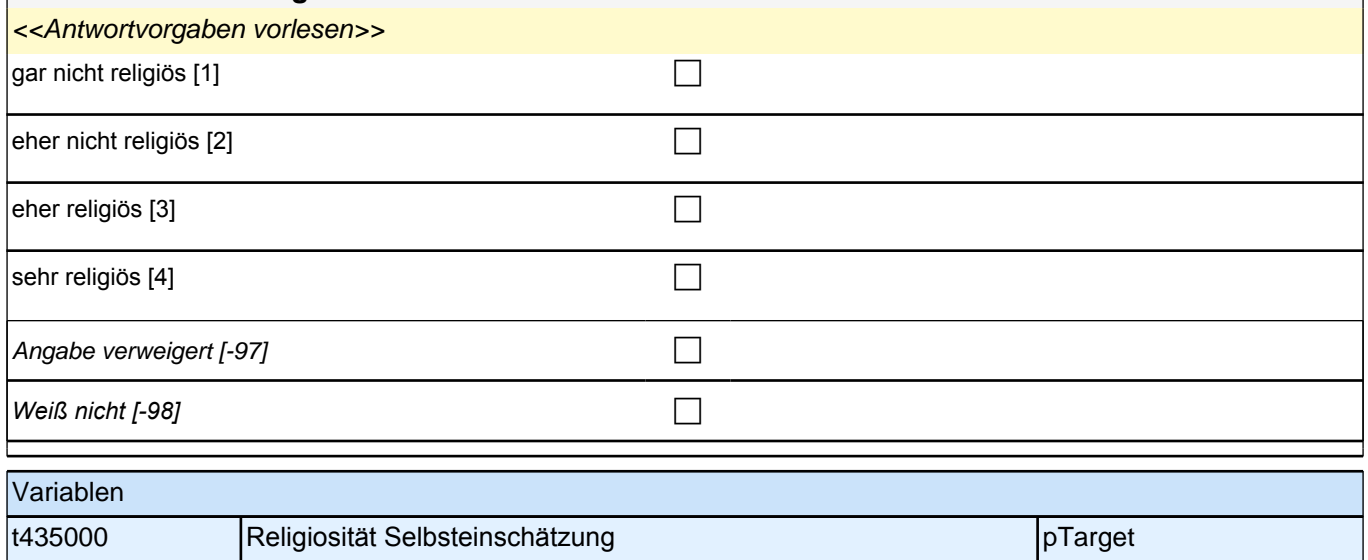

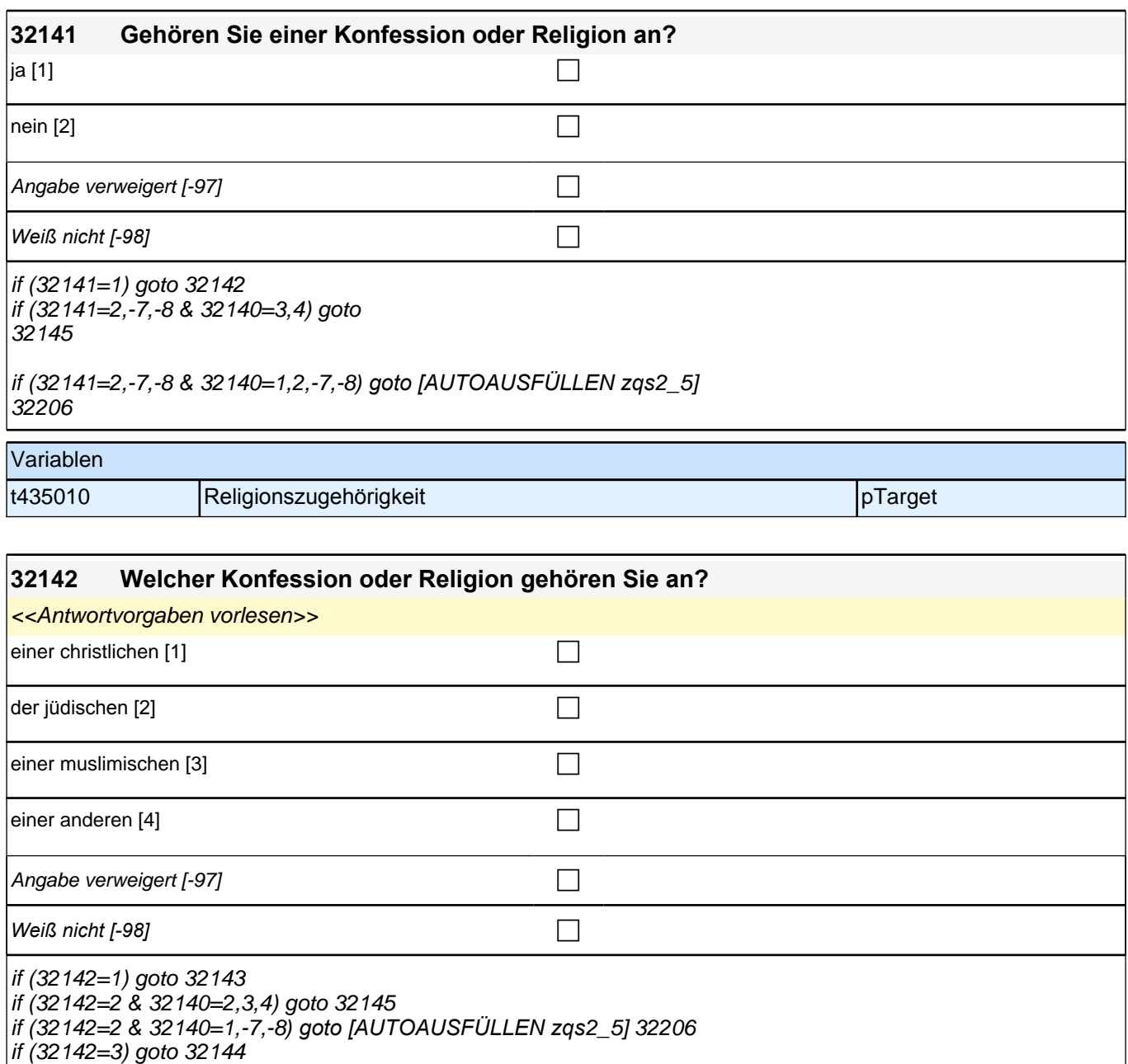

if (32142=4,-7,-8 & 32140=2,3,4) goto 32145

if (32142=4,-7,-8 & 32140=1,-7,-8*) goto [AUTOAUSFÜLLEN zqs*2\_5] 32206

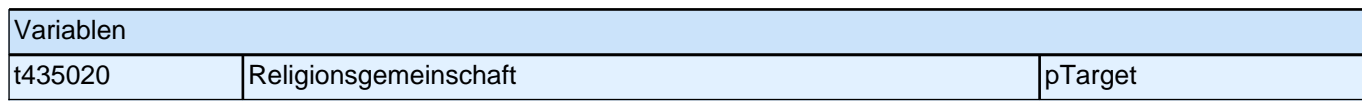

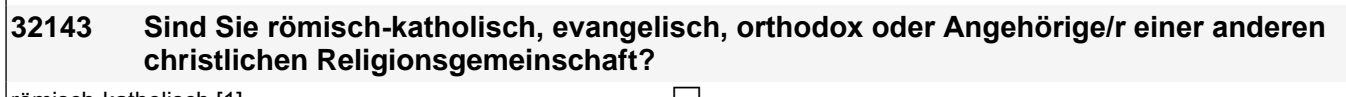

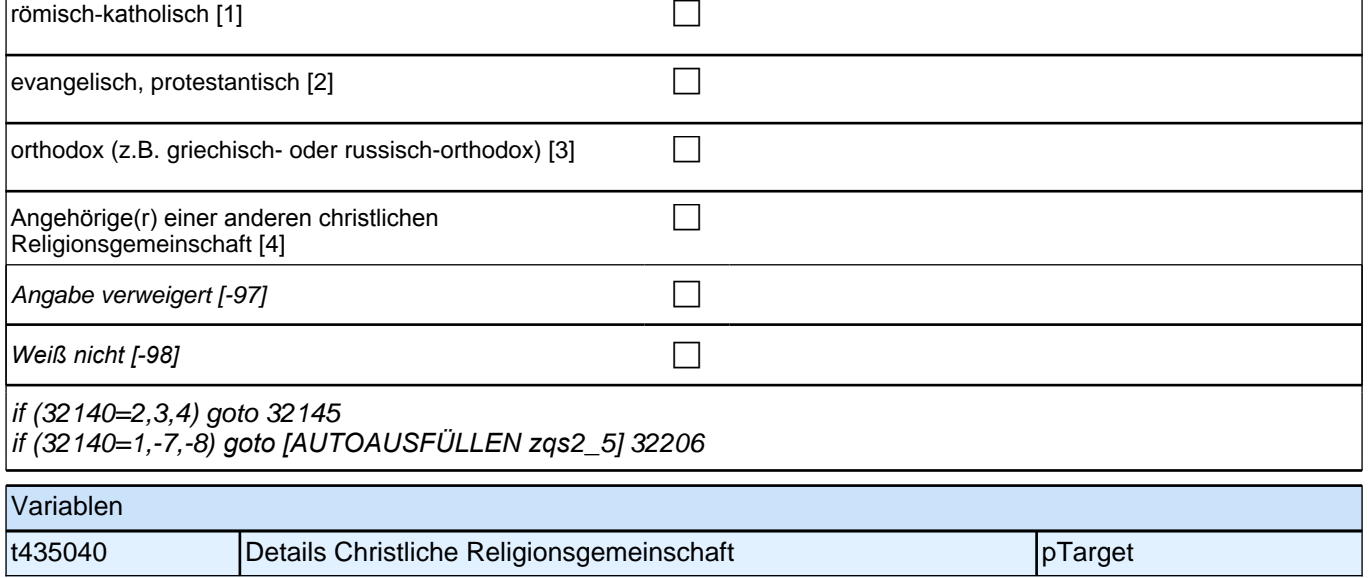

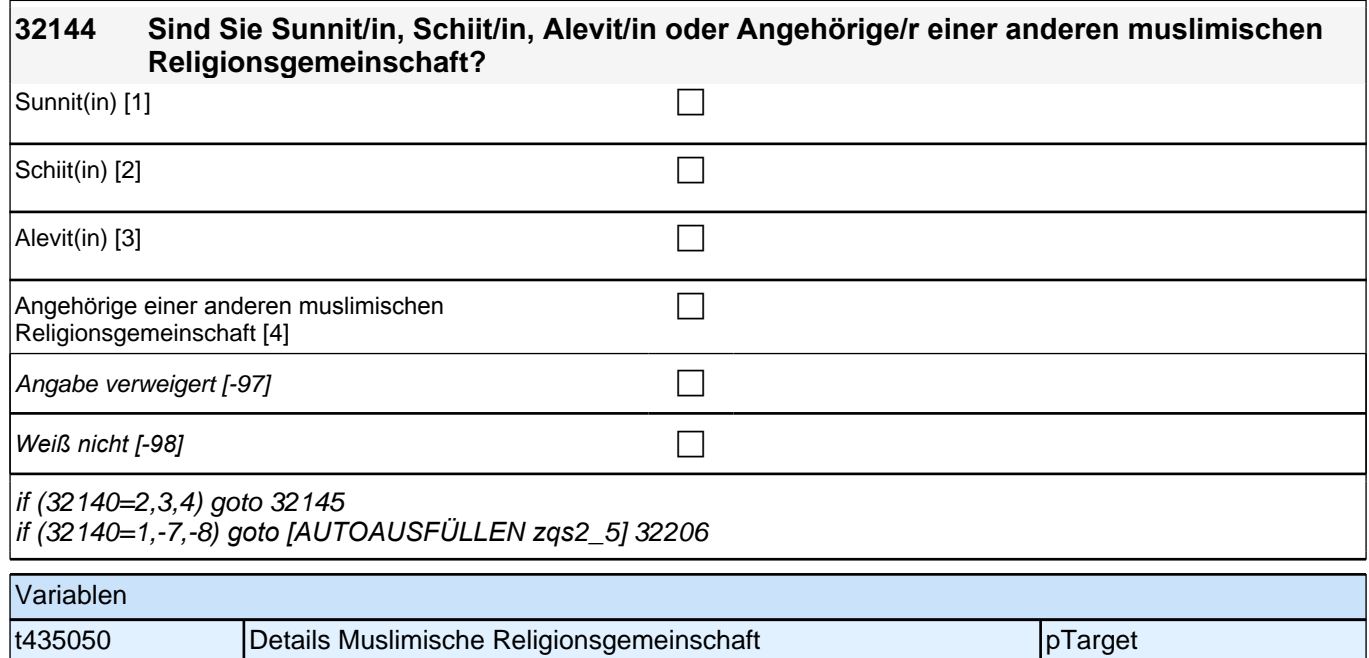

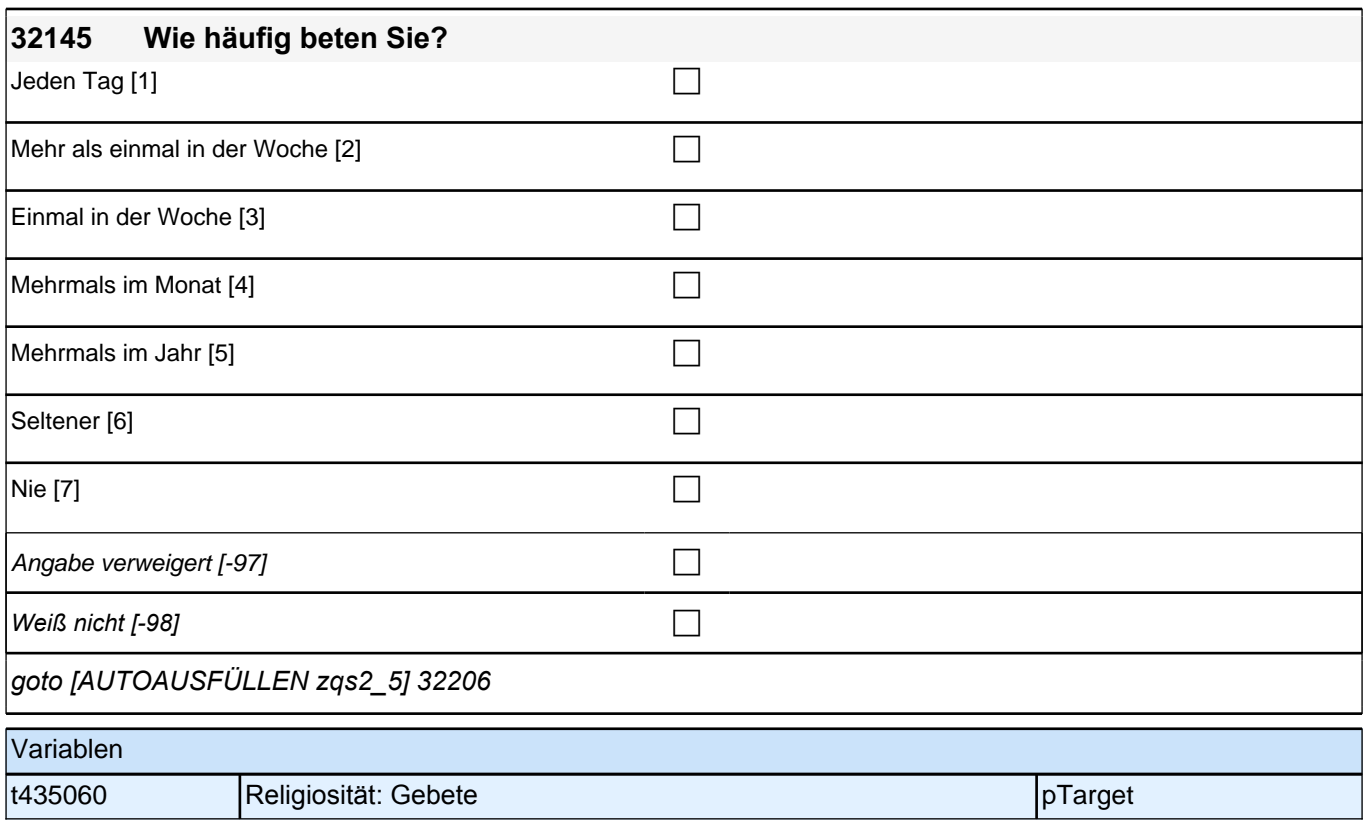

#### **32206 Bei den folgenden Fragen geht es um Ihre Kindheit. Mit wie vielen Geschwistern sind Sie aufgewachsen?**

*<<Gemeint sind die Geschwister, mit denen man den größten Teil der Kindheit bis 15 Jahre verbracht hat. Dabei*  sind auch Stief-/ Halb-/ oder Adoptivgeschwister gemeint>>

|\_\_\_|\_\_\_|

Range: 0 - 99

if (32206>0) goto 32207 if (32206=0,-7,-8) goto 32301

Variablen

t732101 Zahl der Geschwister pTarget pTarget

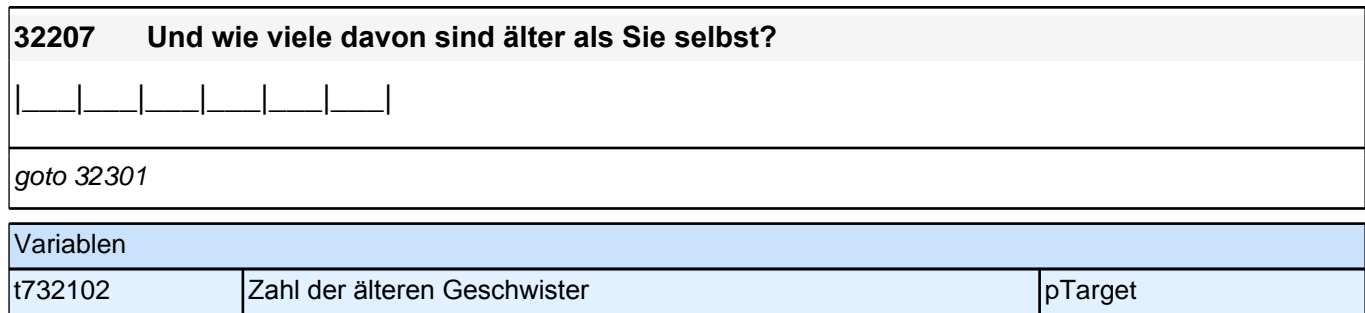

### *3 Welle 3: Panelbefragte (ID 85)*

**32301 Nun einige Fragen zu Ihrem Haushalt. Wie viele Personen leben derzeit mit Ihnen zusammen in einem Haushalt - Sie selbst und die Kinder mit eingerechnet?** Bei Unklarheiten: Damit sind alle Personen gemeint, die mit Ihnen gemeinsam leben und wirtschaften. |\_\_\_|\_\_\_| Anzahl Personen im Haushalt Range: 1 - 99 if (32301<>-7,-8 & 32301=1*) goto [AUTOAUSFÜLLEN zqs*2\_7] 32313 if (32301<>-7,-8 & 32301 > 1) goto 32302 if (32301=-7,-8*) goto [AUTOAUSFÜLLEN zqs*2\_7] 32313

Variablen

t741001 Haushaltsgröße pTarget pTarget

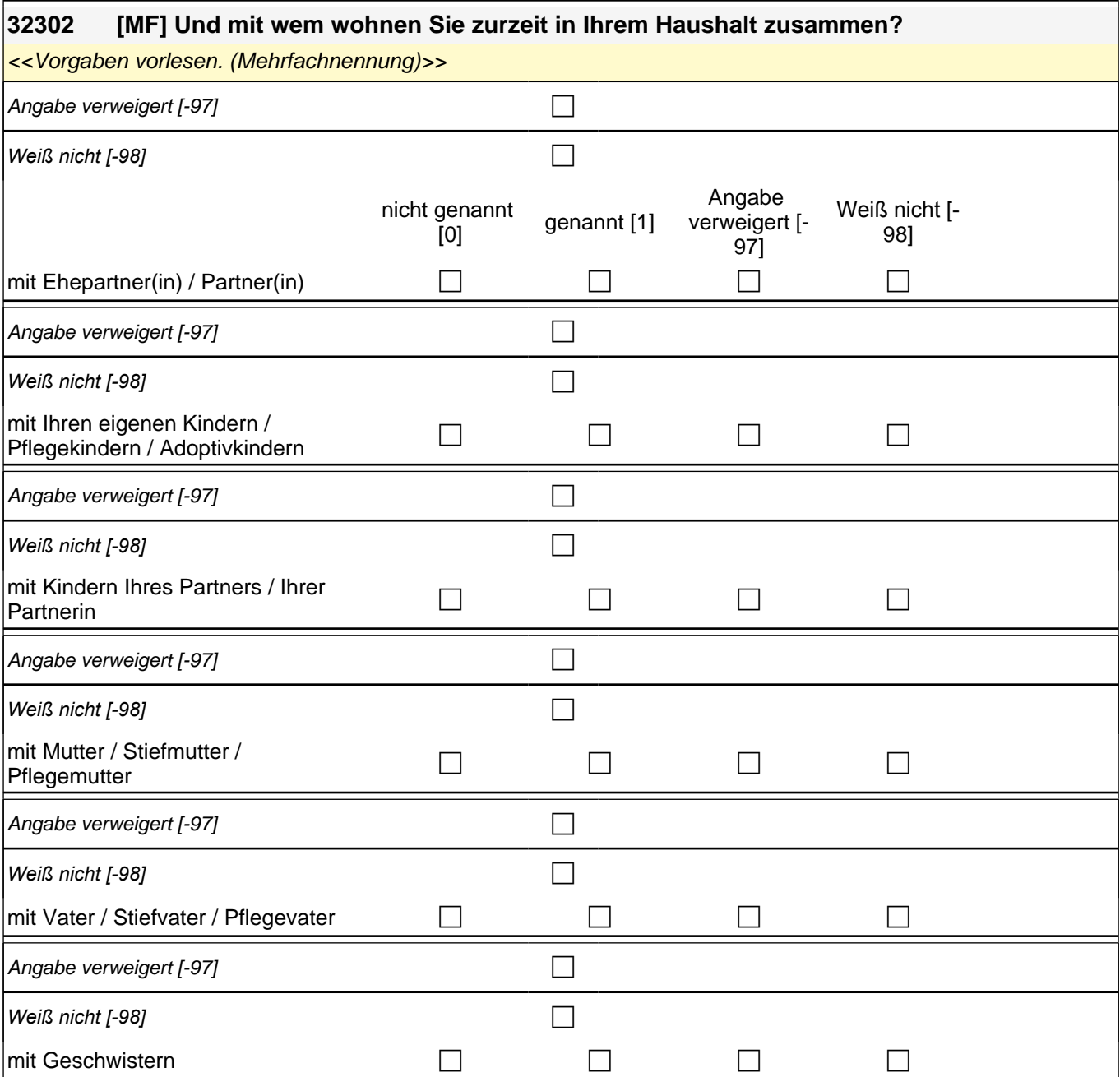
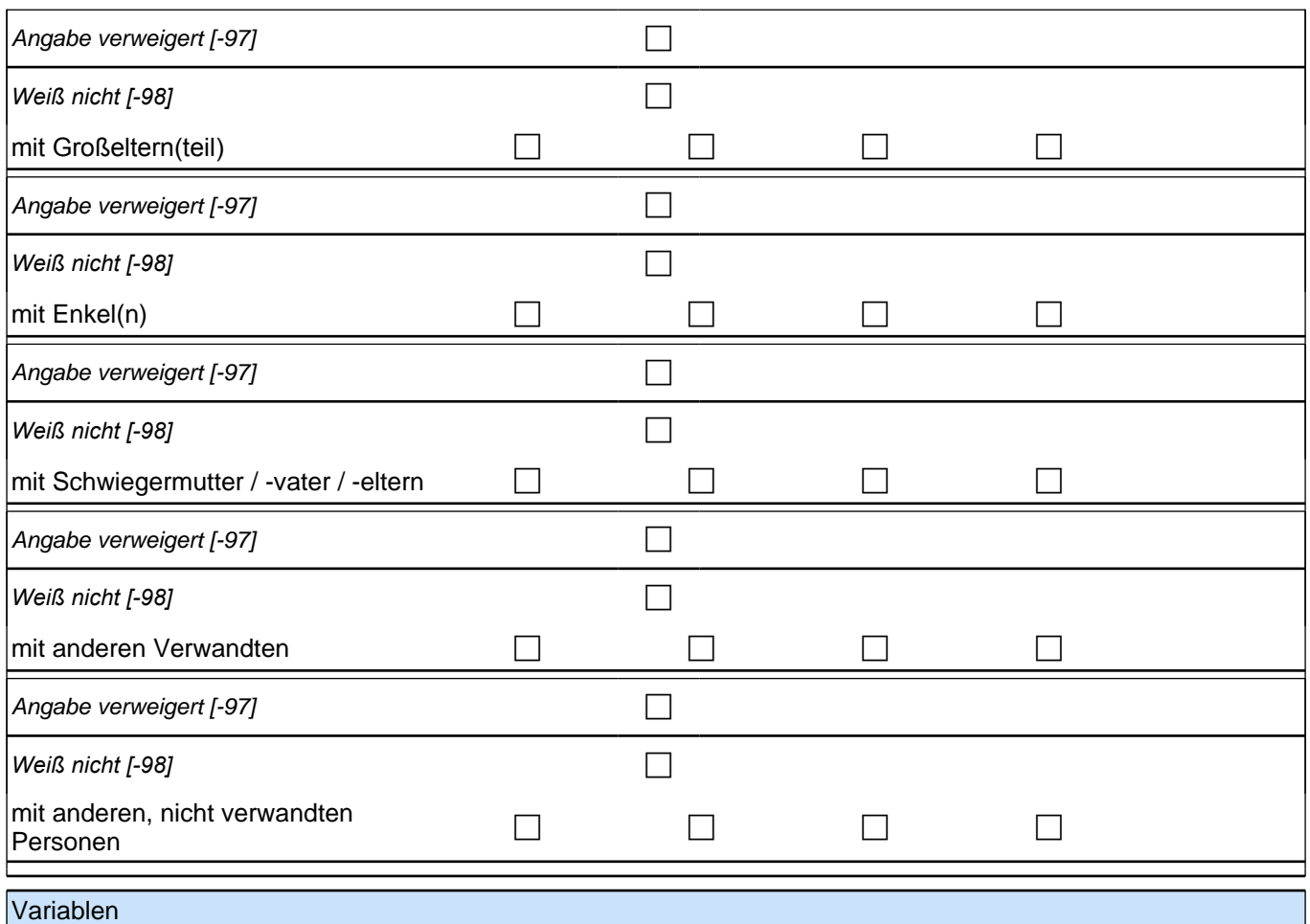

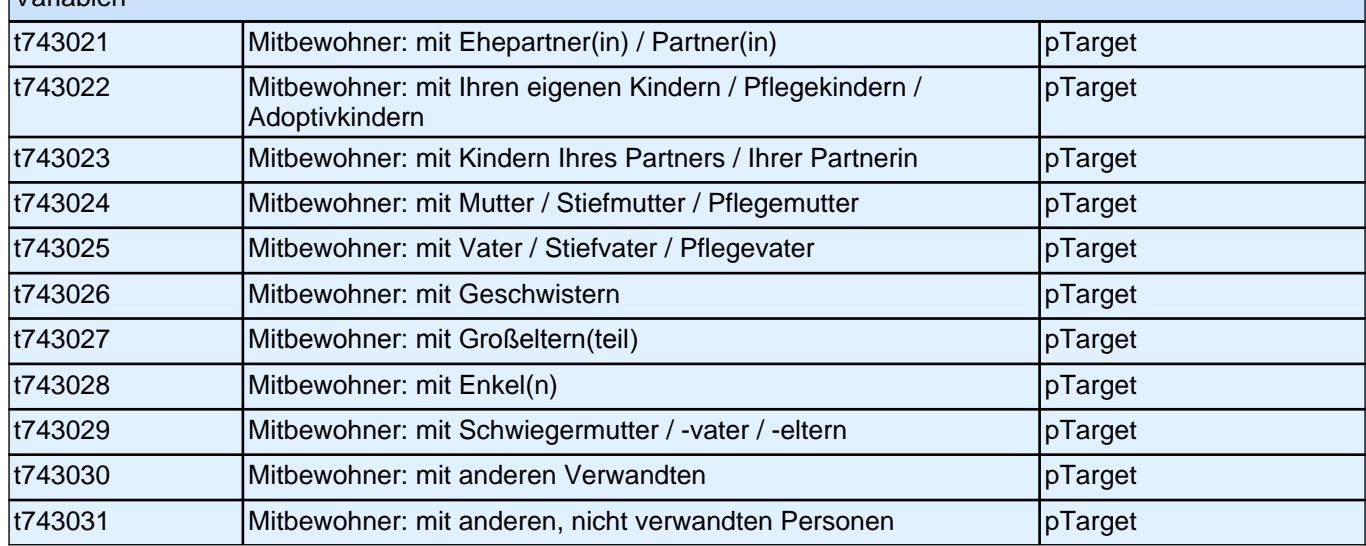

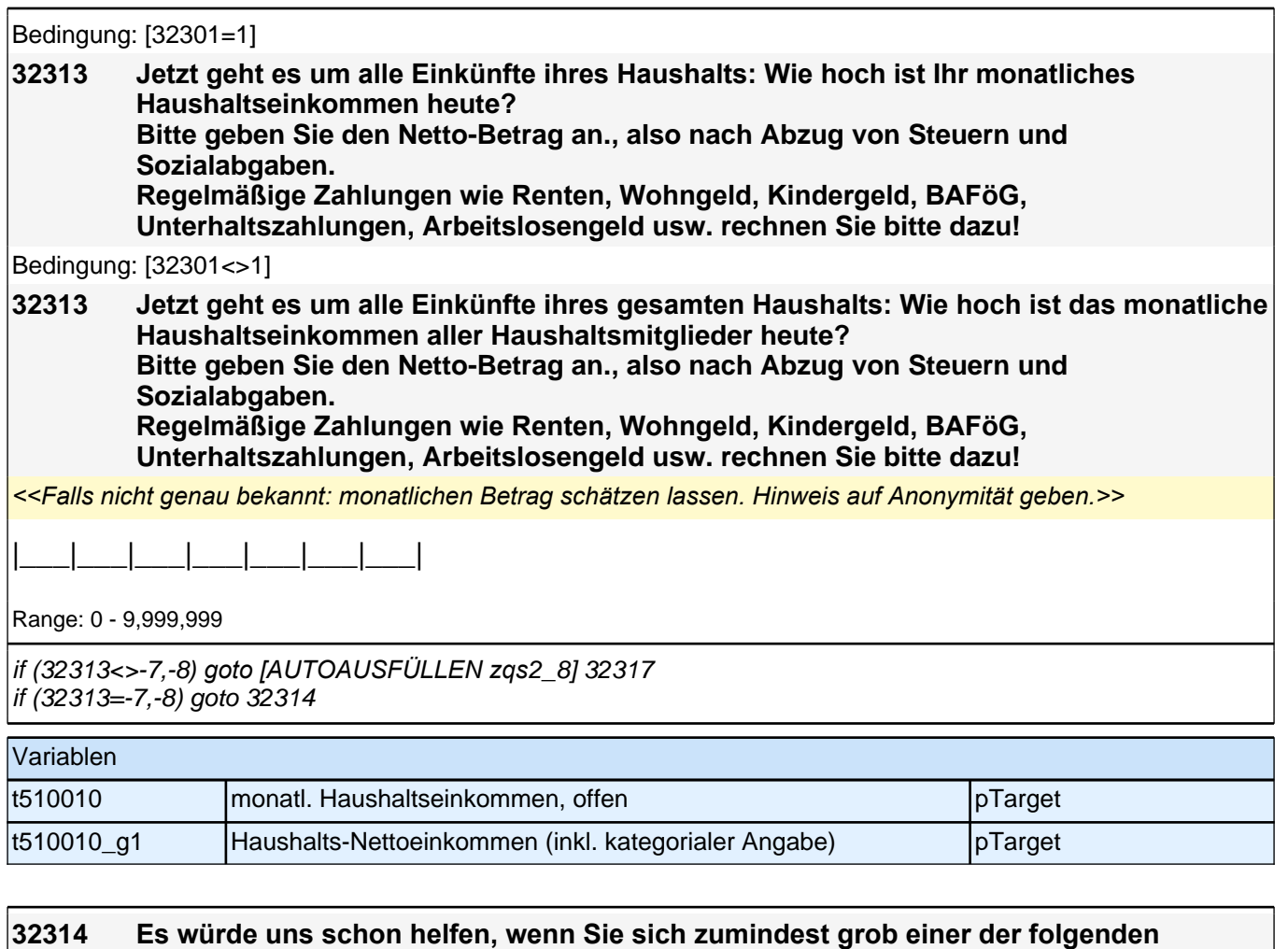

**Kategorien zuordnen könnten. Beträgt Ihr monatliches Haushaltsnettoeinkommen weniger als 1500 EURO, 1500 bis 3000 EURO oder mehr als 3000 EURO im Monat?**

*<<Falls Zielperson keine Angaben machen kann oder will: Einkommen gegebenenfalls schätzen lassen und Hinweis auf Anonymität geben.*

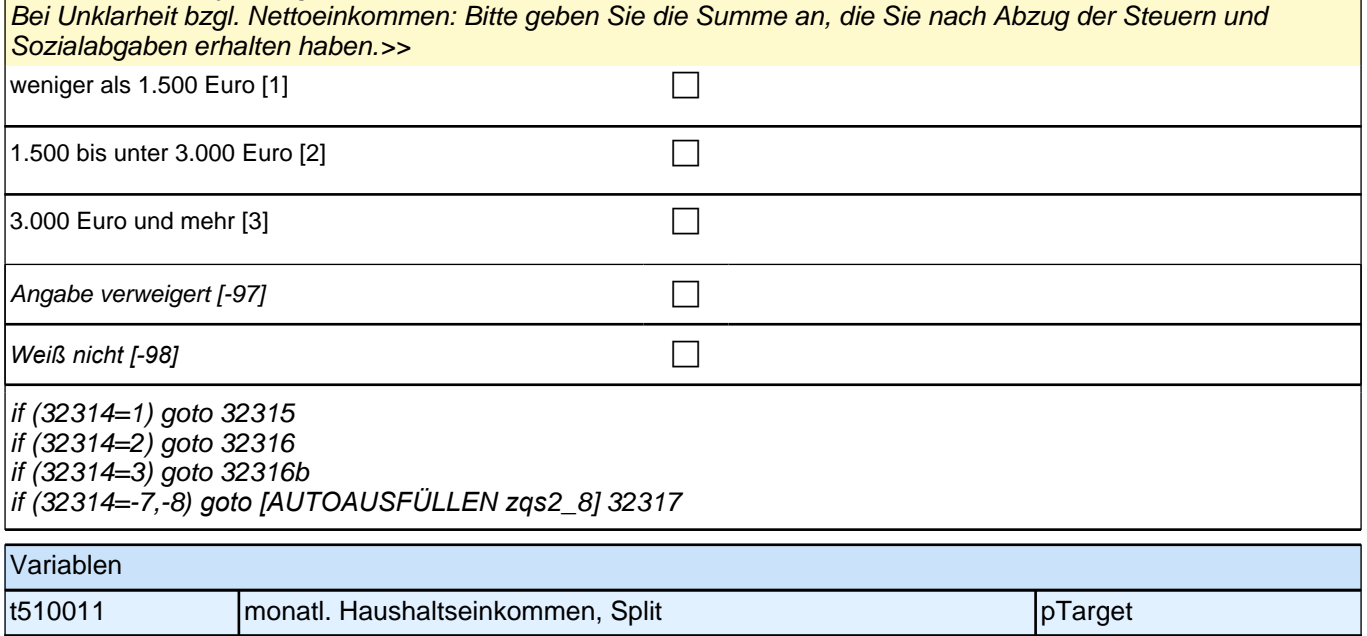

t510011\_g1 Haushalts-Nettoeinkommen (inkl. kategorisierter offener Angabe) pTarget

### **32315 Können Sie mir jetzt noch sagen, ob es weniger als 500 EURO, 500 bis unter 1000 EURO oder mehr als 1000 EURO im Monat beträgt?**

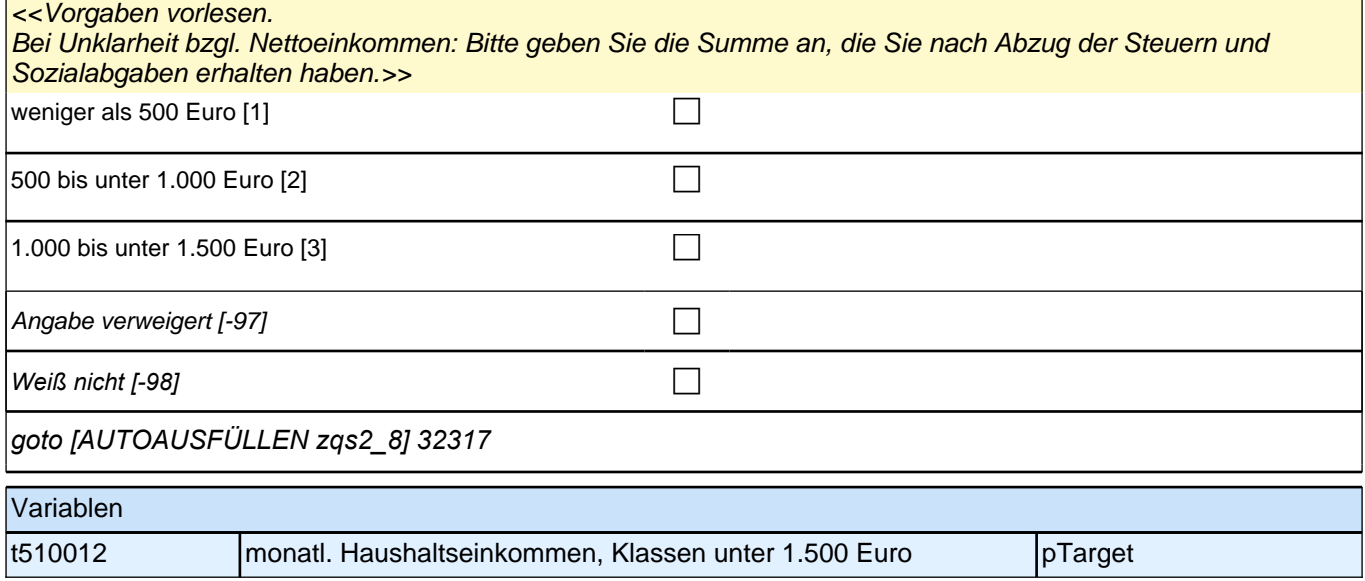

# **32316 Können Sie mir jetzt noch sagen, ob es weniger als 2.000 EURO, 2.000 bis unter 2.500 EURO oder mehr als 2.500 EURO im Monat beträgt?** <<Vorgaben vorlesen. Bei Unklarheit bzgl. Nettoeinkommen: Bitte geben Sie die Summe an, die Sie nach Abzug der Steuern und Sozialabgaben erhalten haben.>> 1.500 bis unter 2.000 Euro [1] can be controlled as a control of the control of the control of the control of the control of the control of the control of the control of the control of the control of the control of the con  $\boxed{2.000}$  bis unter 2.500 Euro  $\boxed{2}$ 2.500 Euro bis unter  $3.000$  Euro  $[3]$ Angabe verweigert [-97]  $\Box$ *Weiß nicht [-98]* c *goto [AUTOAUSFÜLLEN zqs2\_8] 32317* Variablen t510013 monatl. Haushaltseinkommen, Klassen 1.500 - 3.000 Euro pTarget

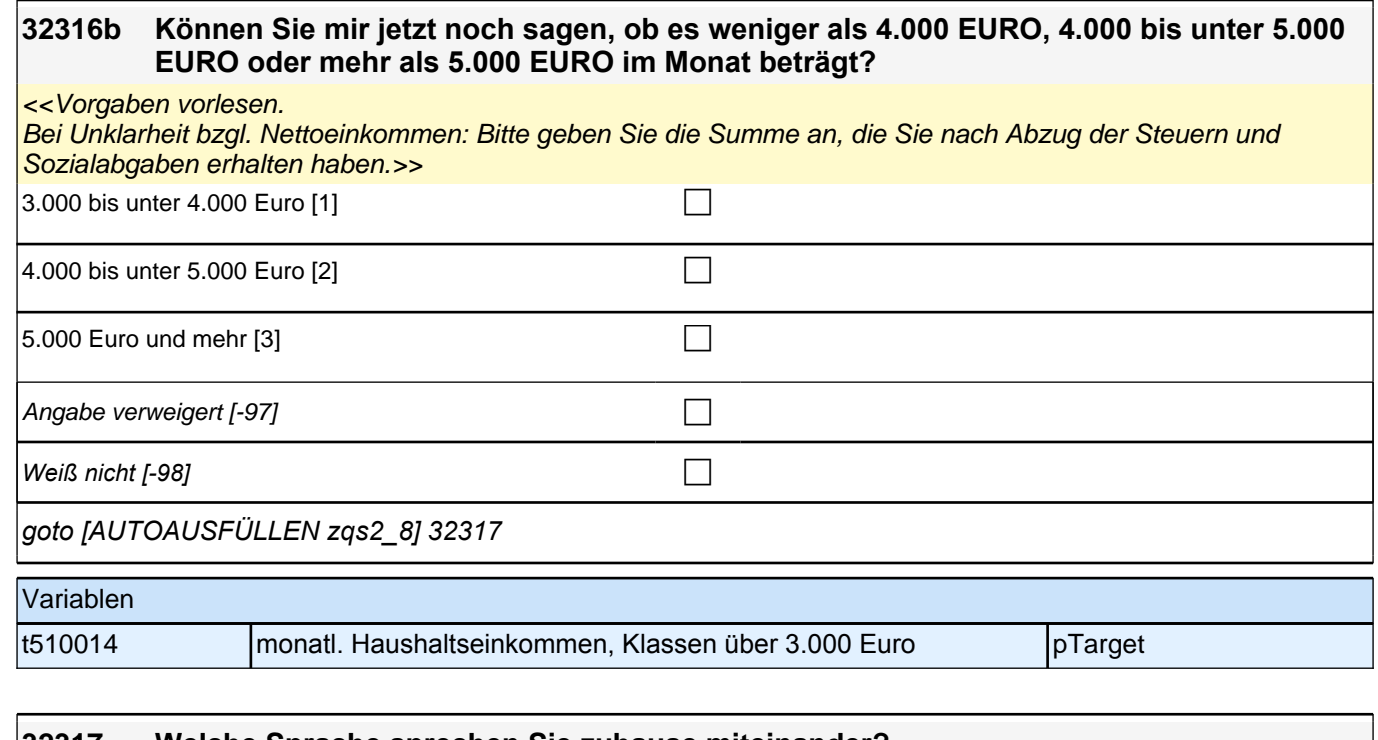

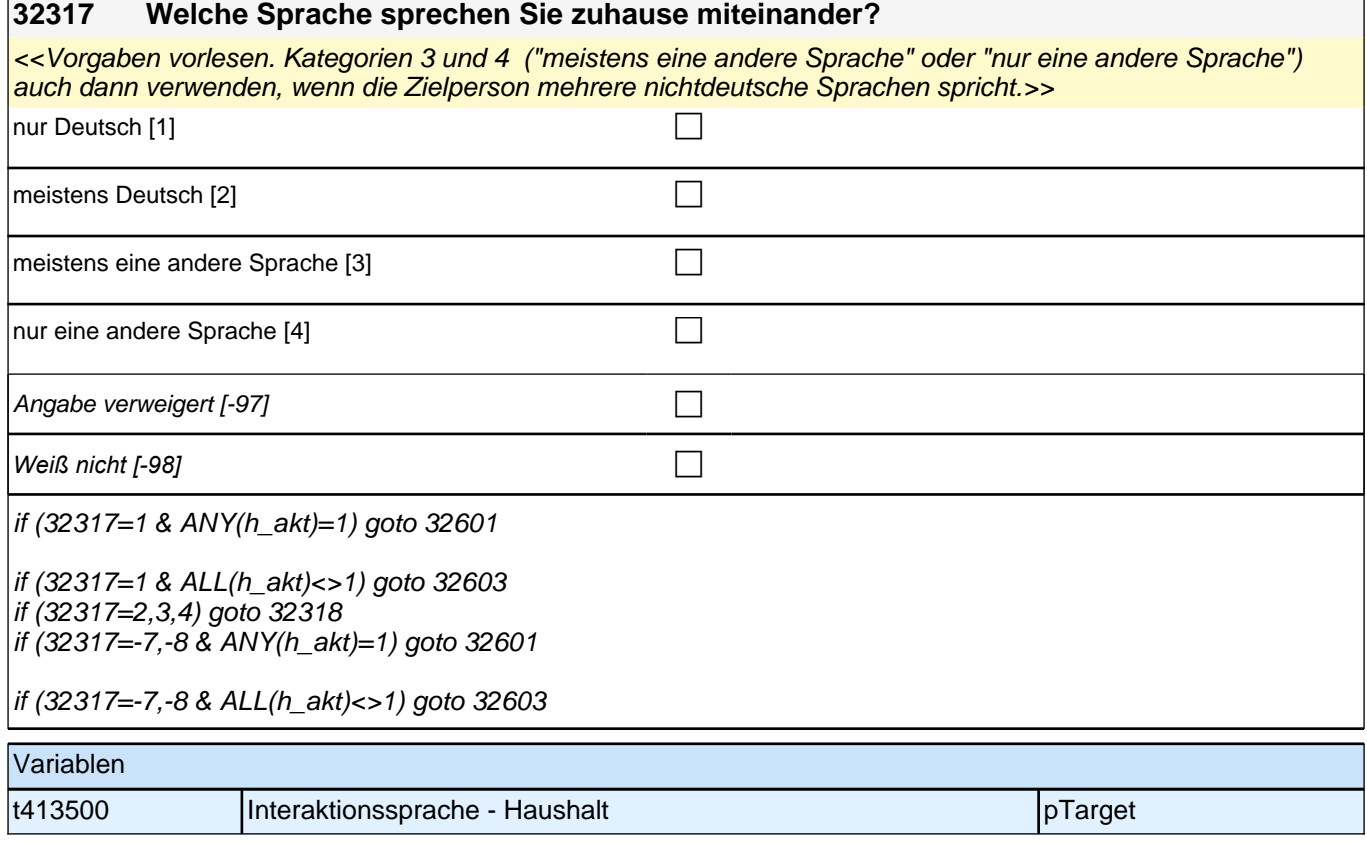

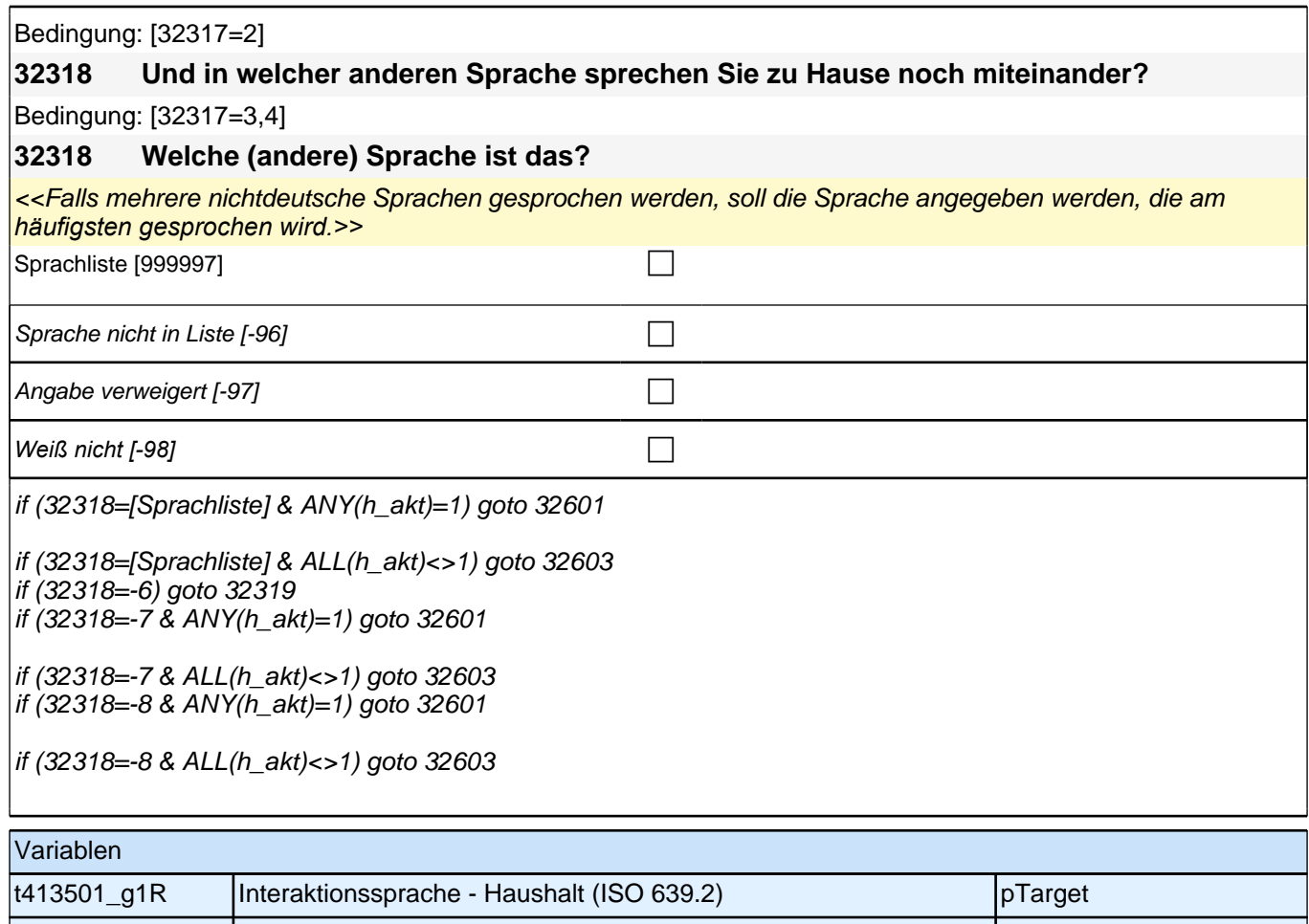

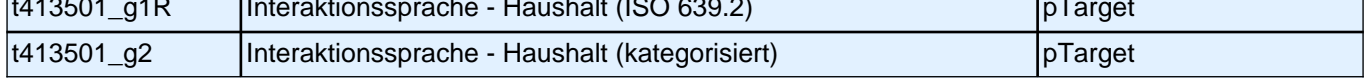

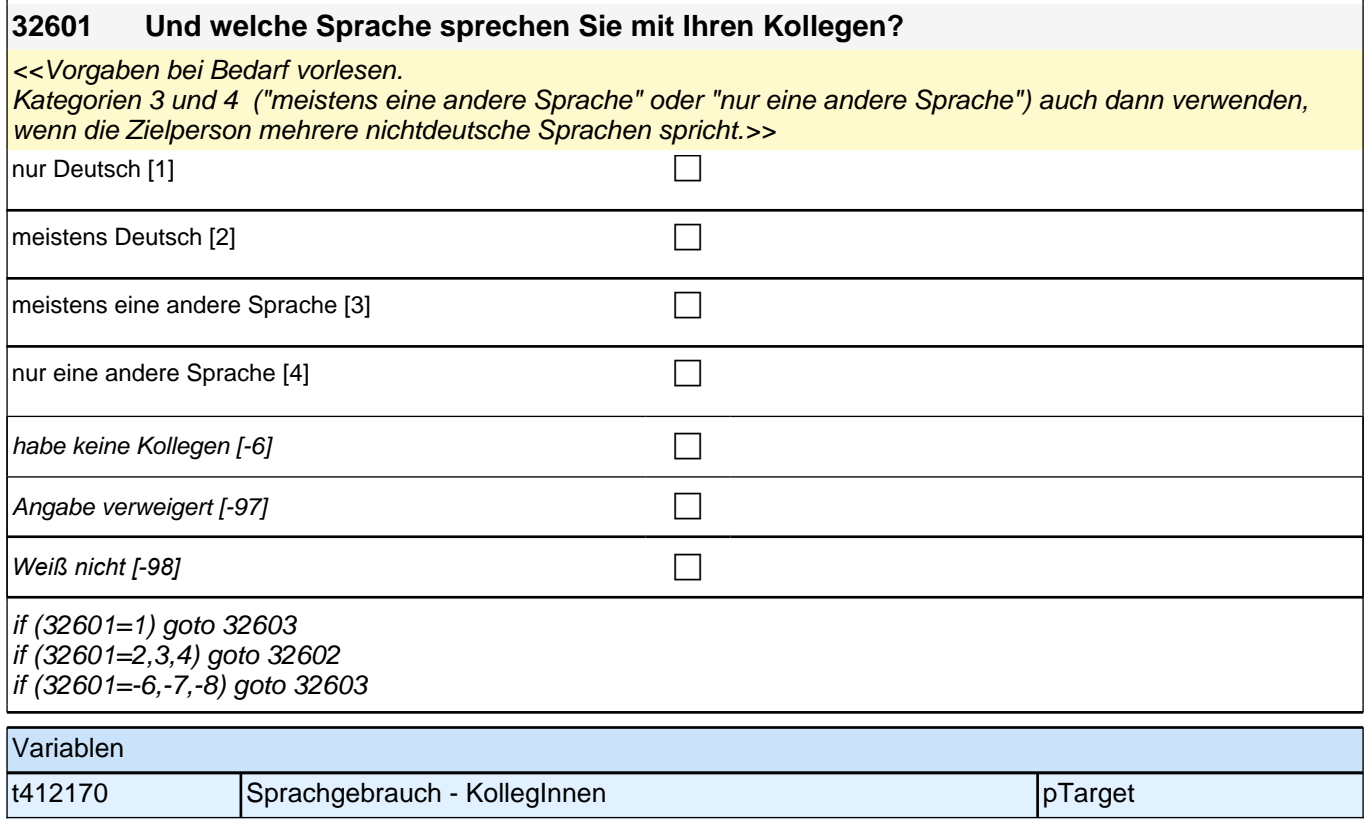

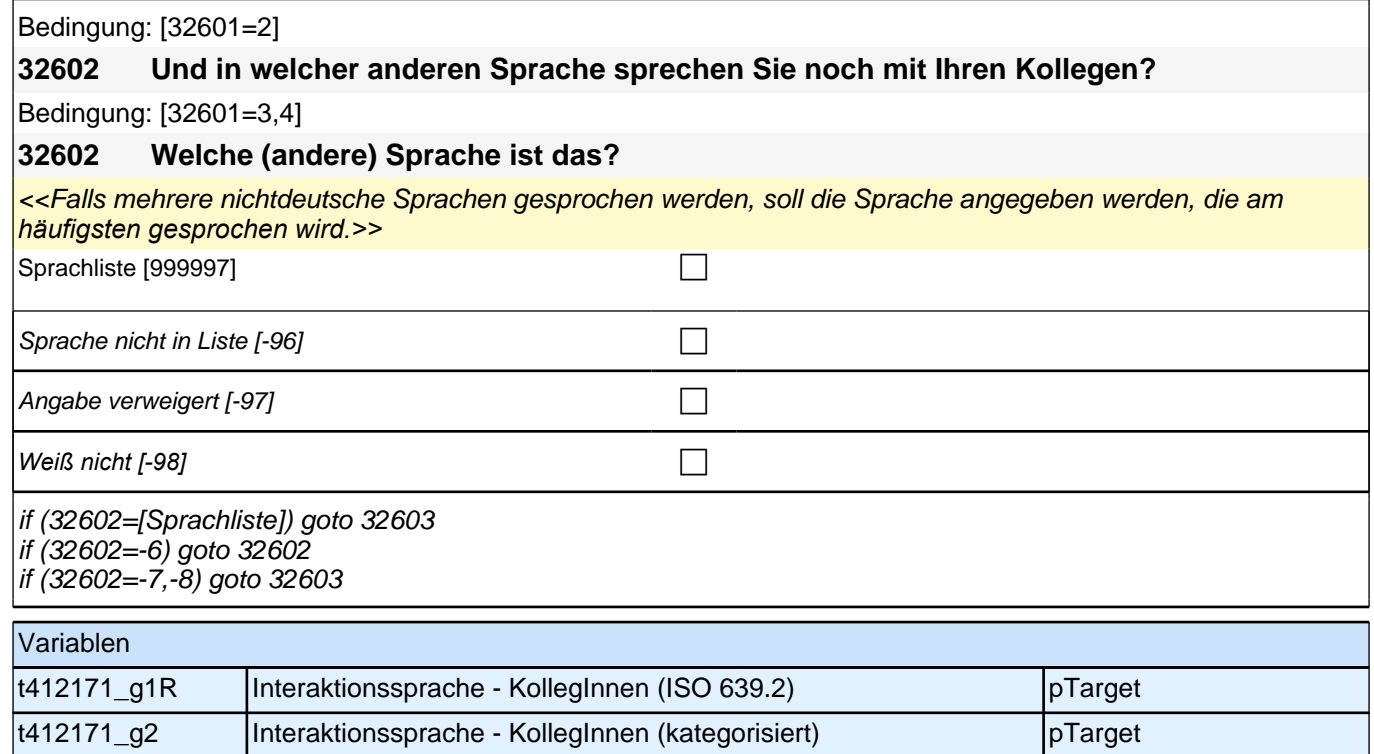

# **32603 Und welche Sprache sprechen Sie mit Ihrem besten Freund bzw. Ihrer besten**

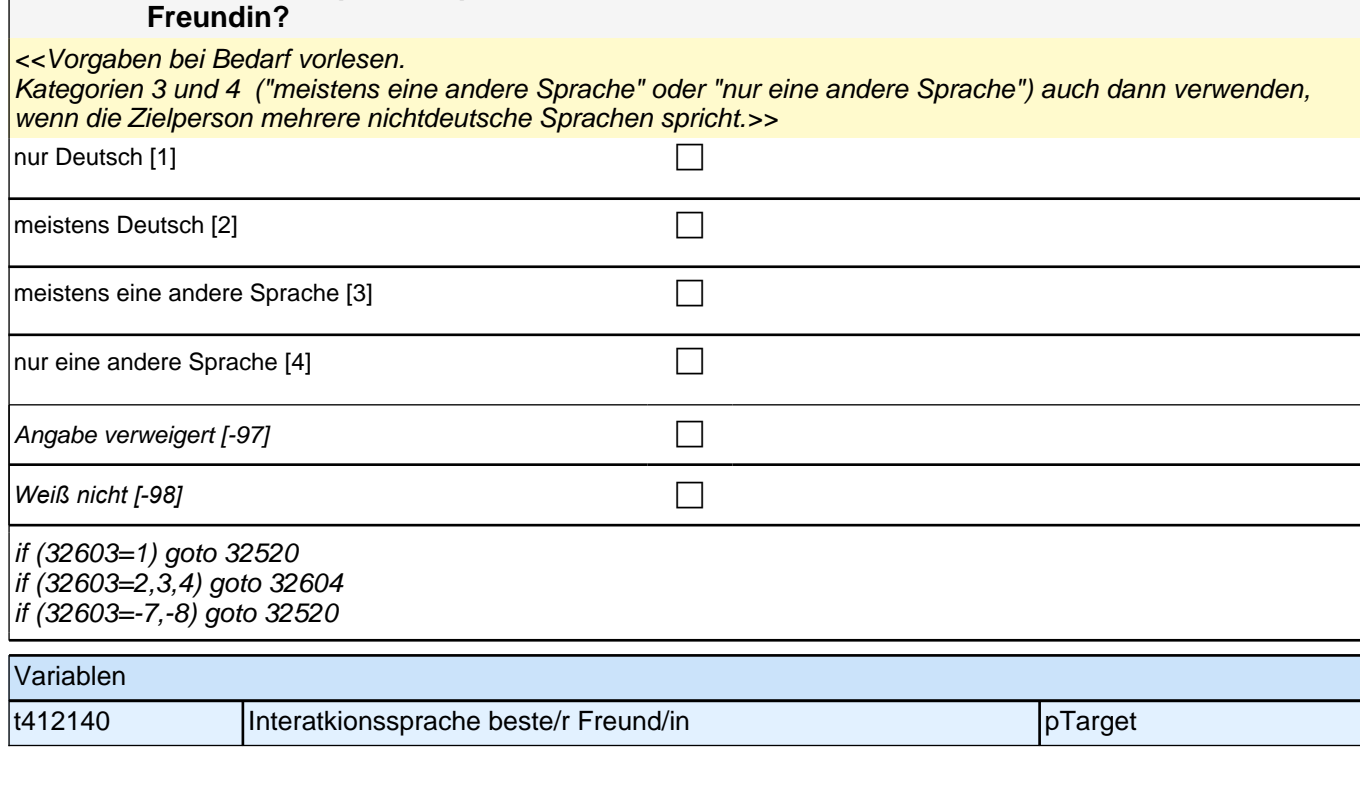

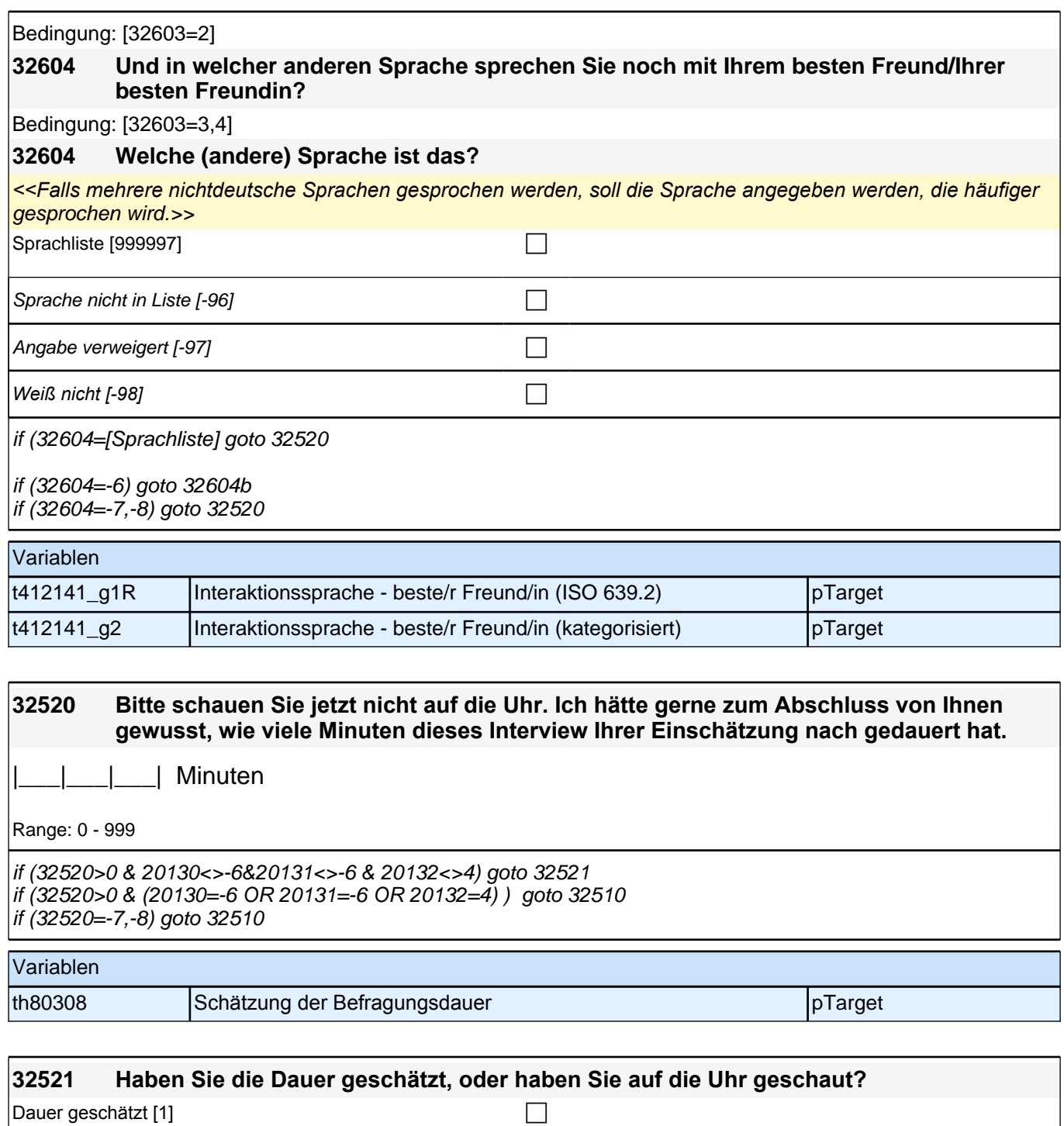

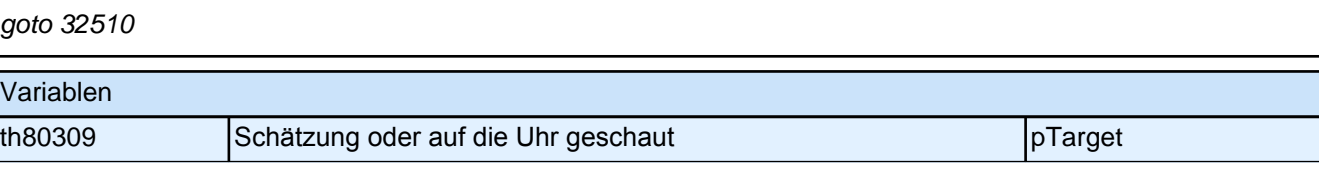

# **36T1 Schnelles Lesen (alle)/Splitgruppen 1 und 3**

 $\vert$ auf die Uhr geschaut [2] control control control control control control control control control control control control control control control control control control control control control control control control

Angabe verweigert  $[-97]$ 

*Weiß nicht [-98]* c

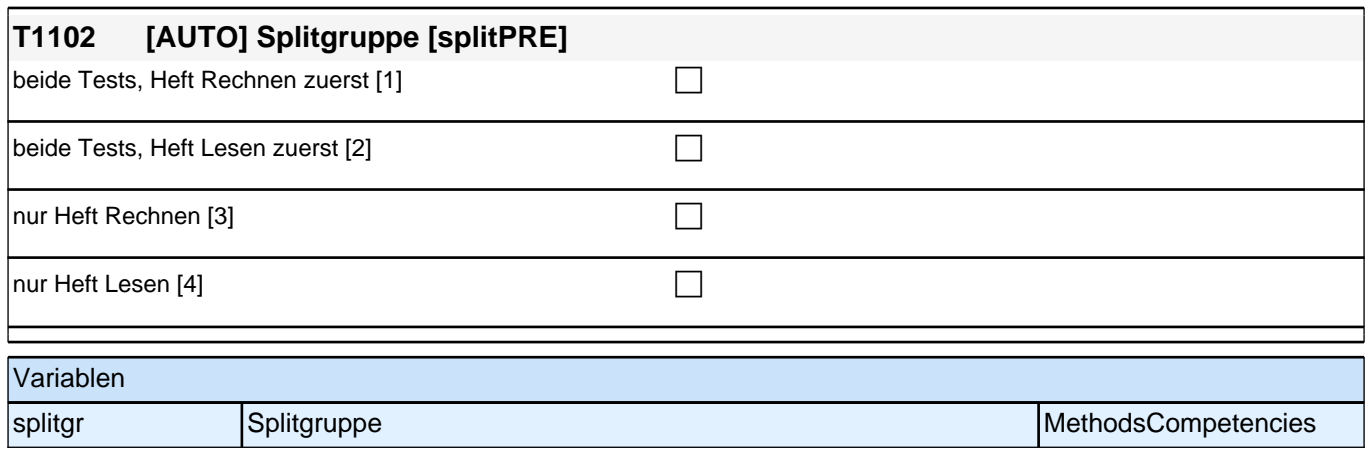

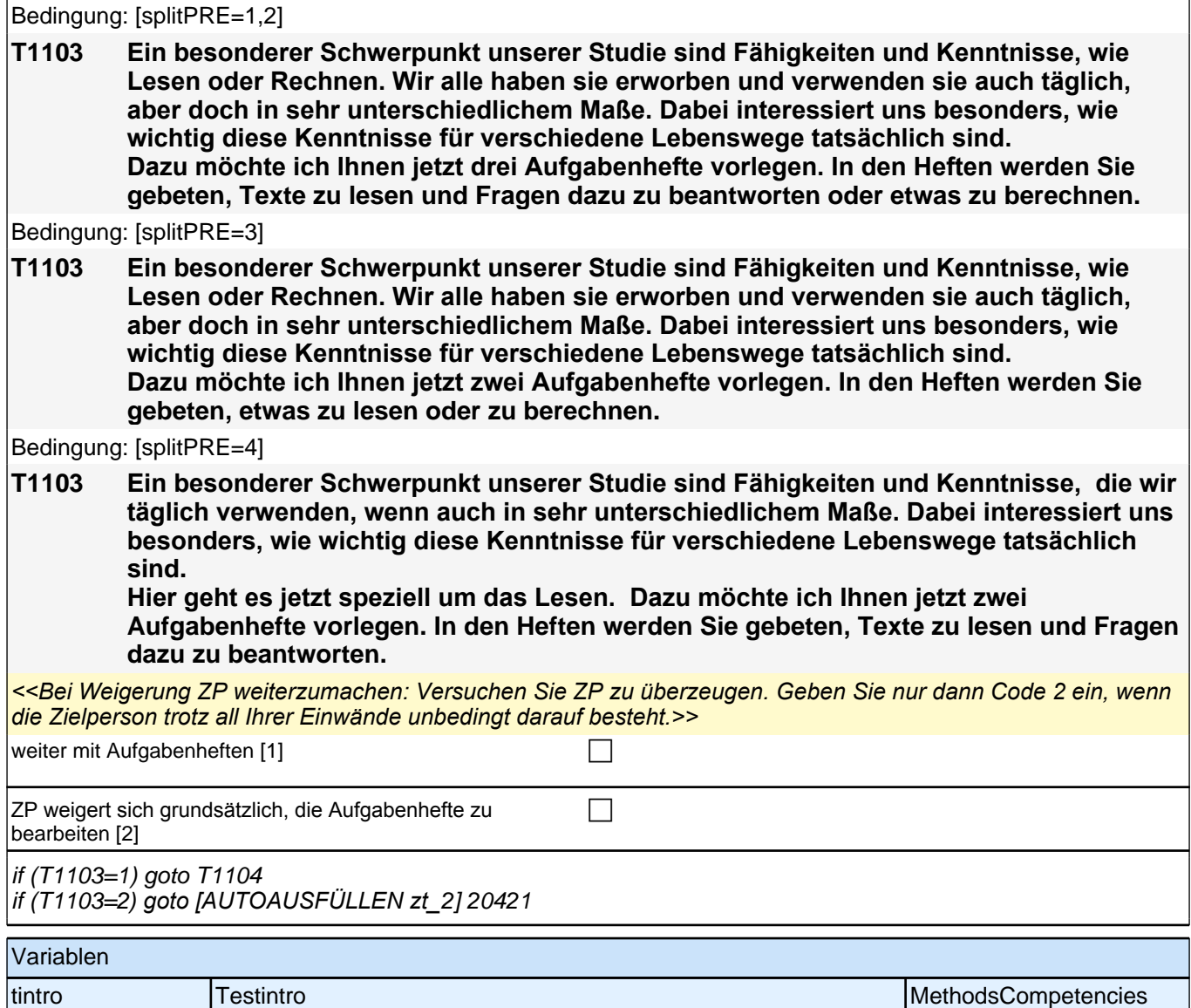

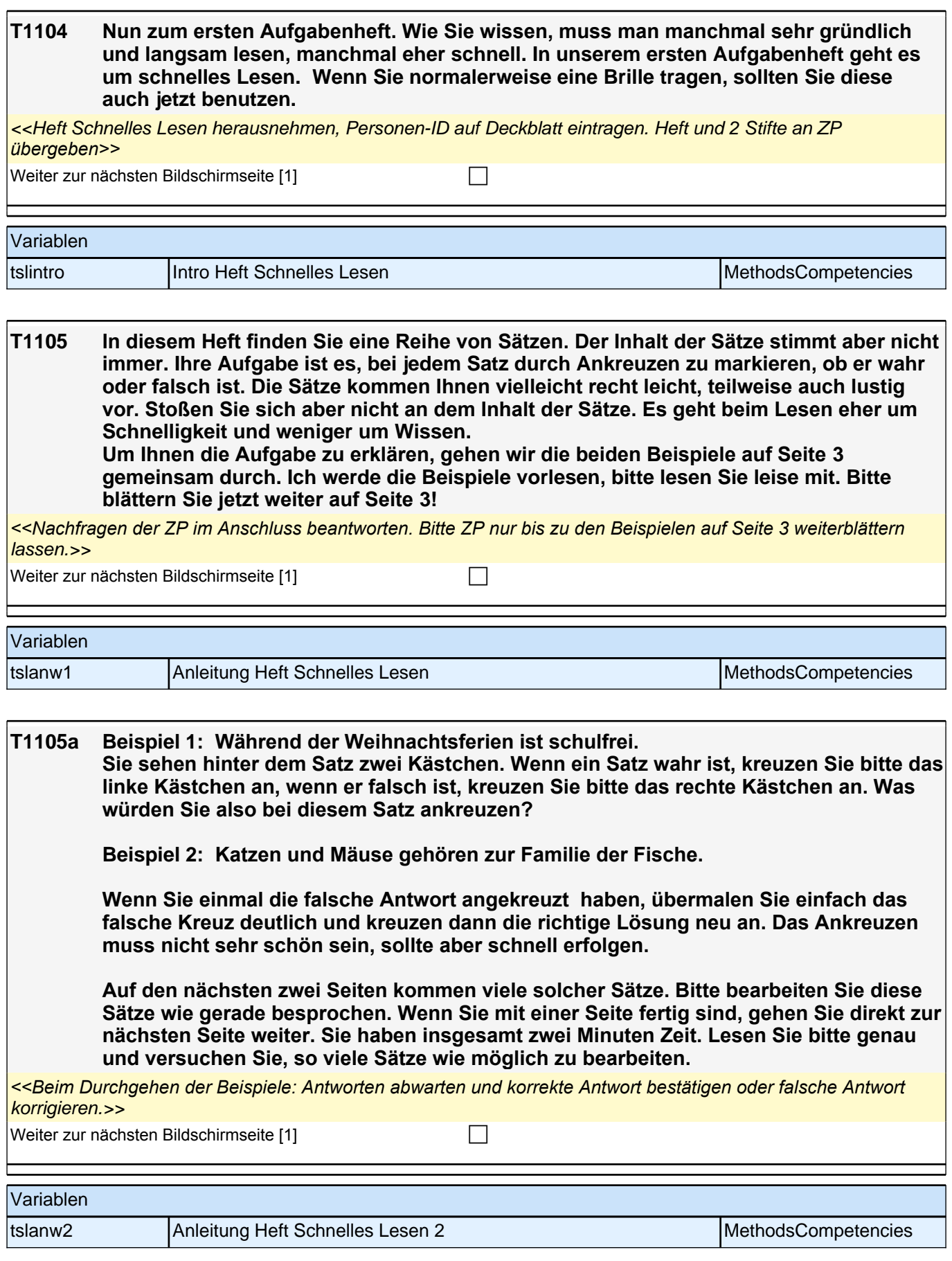

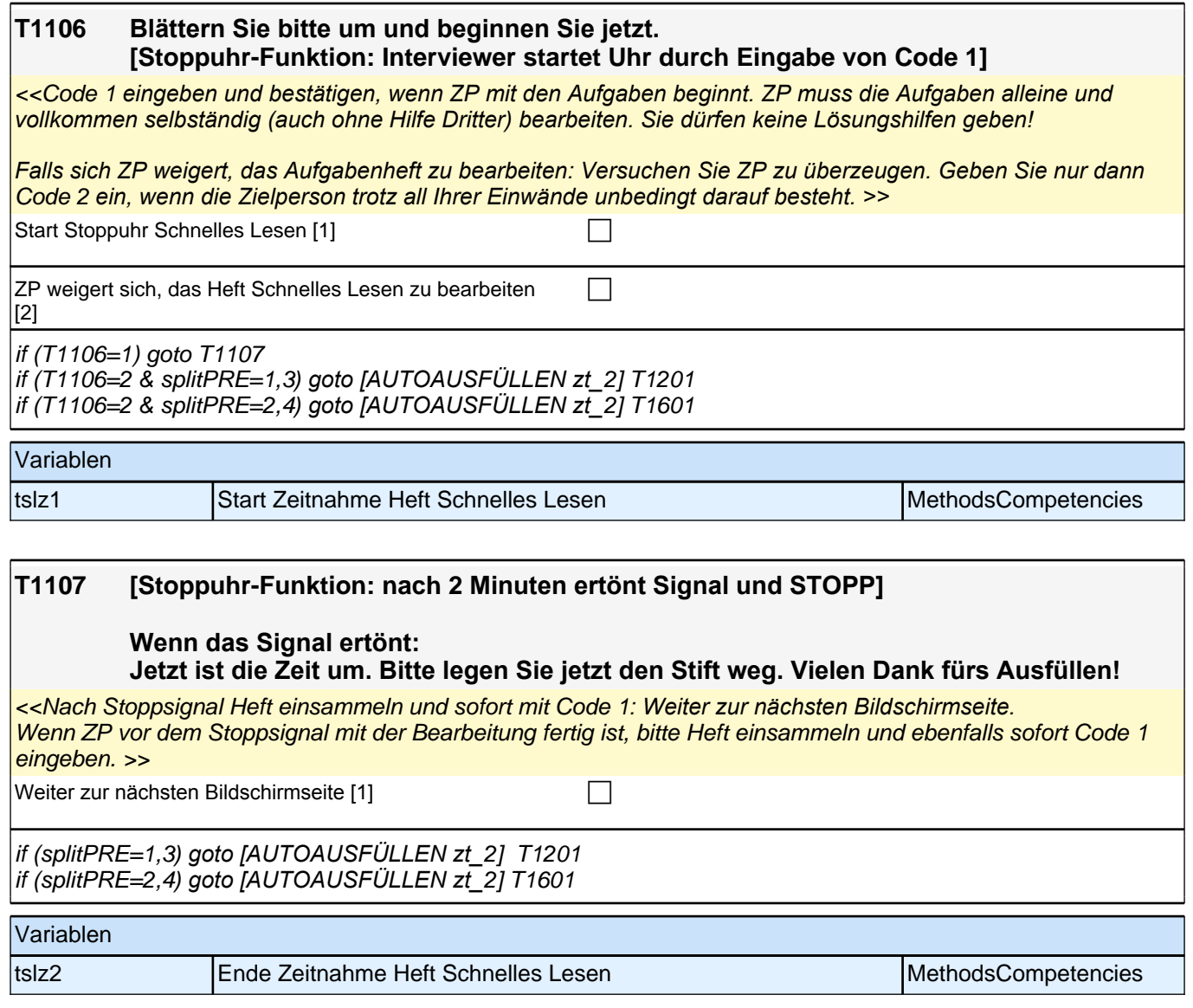

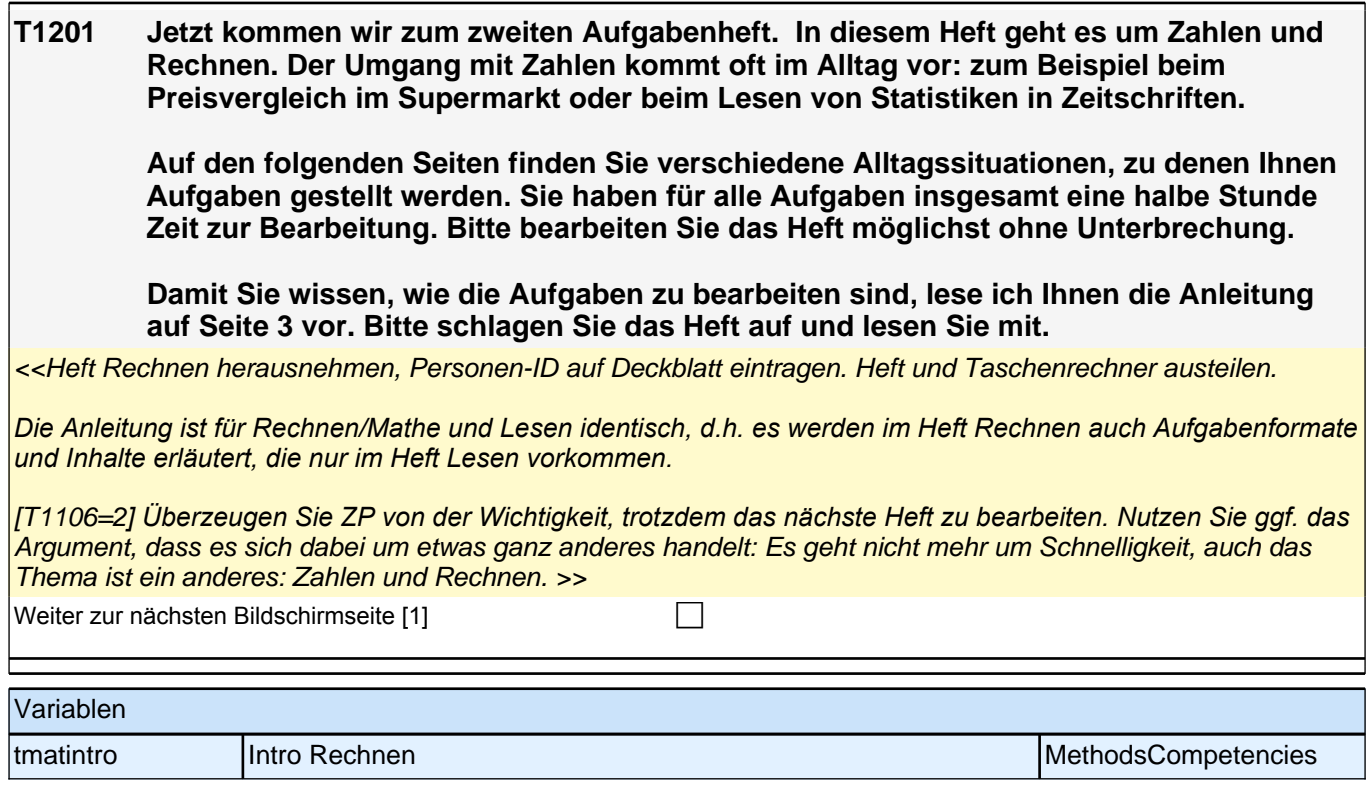

**T1202 Zuerst möchten wir Ihnen einige Hinweise zum Ausfüllen des Heftes geben.**

**• Bitte lesen Sie sich die Texte oder die Aufgaben gut durch und beantworten Sie dann die Fragen dazu. Sie dürfen dazu immer wieder im Text nachschauen!**

**• Es gibt vier Arten von Fragen. Im Folgenden sehen Sie, wie Sie diese Fragen beantworten können.**

**1. Es gibt Fragen, bei denen wir Ihnen mehrere Antworten vorgeben, von denen nur eine richtig ist. Kreuzen Sie bei diesen Fragen bitte deutlich das Kästchen vor der richtigen Antwort an. Sehen Sie sich jetzt das Beispiel dazu auf Seite 3 (oben) an. 2.Bei einem anderen Fragentyp müssen Sie für verschiedene Aussagen entscheiden, ob diese jeweils richtig oder falsch sind. Dazu kreuzen Sie bitte in jeder Zeile entweder**  "ja" (oder "richtig" oder "stimmt") oder "nein" (oder "falsch" oder "stimmt nicht") an. **Sehen Sie sich nun das Beispiel dazu auf Seite 3 (unten) an.** 

**3. Bei einigen Fragen sollen Sie verschiedene Überschriften zu Abschnitten zuordnen oder Ereignisse in die richtige Reihenfolge bringen. Dazu müssen Sie die passenden Buchstaben in die vorgesehenen Felder eintragen. Bitte sehen Sie sich das Beispiel dazu auf Seite 4 (oben) an.**

**4. Ist ein Lösungsfeld vorgegeben, so tragen Sie bitte Ihre Lösung dort ein! Sehen Sie sich jetzt das Beispiel dazu auf Seite 4 (unten) an.**

**\* Wenn Sie Ihre Lösung einmal ausbessern möchten, übermalen Sie das falsche Kreuz oder die falsche Antwort deutlich. Kreuzen Sie dann die richtige Lösung neu an beziehungsweise schreiben Sie ein neues Ergebnis in das Lösungsfeld! Sehen Sie sich bitte das Beispiel dazu auf Seite 5 an.**

**• Bitte bearbeiten Sie die Texte und Fragen in der Reihenfolge, in der sie im Heft sind.** 

**• Sollten Sie eine bestimmte Frage nicht beantworten können, machen Sie einfach mit der nächsten Frage weiter. Wenn am Ende noch Zeit ist, können Sie natürlich noch einmal zu den ausgelassenen Fragen zurückblättern.**

**Einige der Fragen sind eher leicht und andere eher schwer, deswegen werden Sie vermutlich nicht alle Fragen beantworten können. Lassen Sie sich davon nicht verwirren, kaum jemand schafft alle Fragen. Es ist wichtig, dass Sie auch bei schweren Fragen versuchen, sie so gut wie möglich zu beantworten. Sie dürfen für die Fragen auch den Taschenrechner verwenden.**

**Falls Sie vor Ablauf der Bearbeitungszeit fertig sein sollten, haben Sie die Möglichkeit, Ihre Lösungen noch einmal zu überprüfen. Danach sagen Sie mir bitte Bescheid, dass Sie bei der STOPP-Seite (Seite 27) angekommen sind.** 

#### **Haben Sie noch Fragen dazu?**

<<Bei Bedarf Fragen zur Anleitung beantworten. Bei Fragen zum Taschenrechner nur zeigen, wo sich bestimmte *Tasten befinden, nicht sämtliche Funktionen erklären.*

*Falls sich ZP weigert, die Anleitung zu lesen: Versuchen Sie ZP zu überzeugen. Geben Sie nur dann Code* 2 ein, *wenn die Zielperson trotz all Ihrer Einwände unbedingt darauf besteht. >>*

 $ZP$  liest Anleitung mit [1] contract the contract of  $\Box$ 

 $ZP$  weigert sich bereits, die Anleitung zu lesen [2]  $\Box$ 

if (T1202=1) goto T1203

if (T1202=2 & splitPRE=1*) goto [AUTOAUSFÜLLEN zt\_*3] T1301 if (T1202=2 & splitPRE=3*) goto [AUTOAUSFÜLLEN zt\_*3] T1801

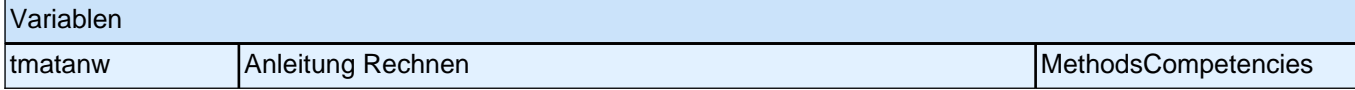

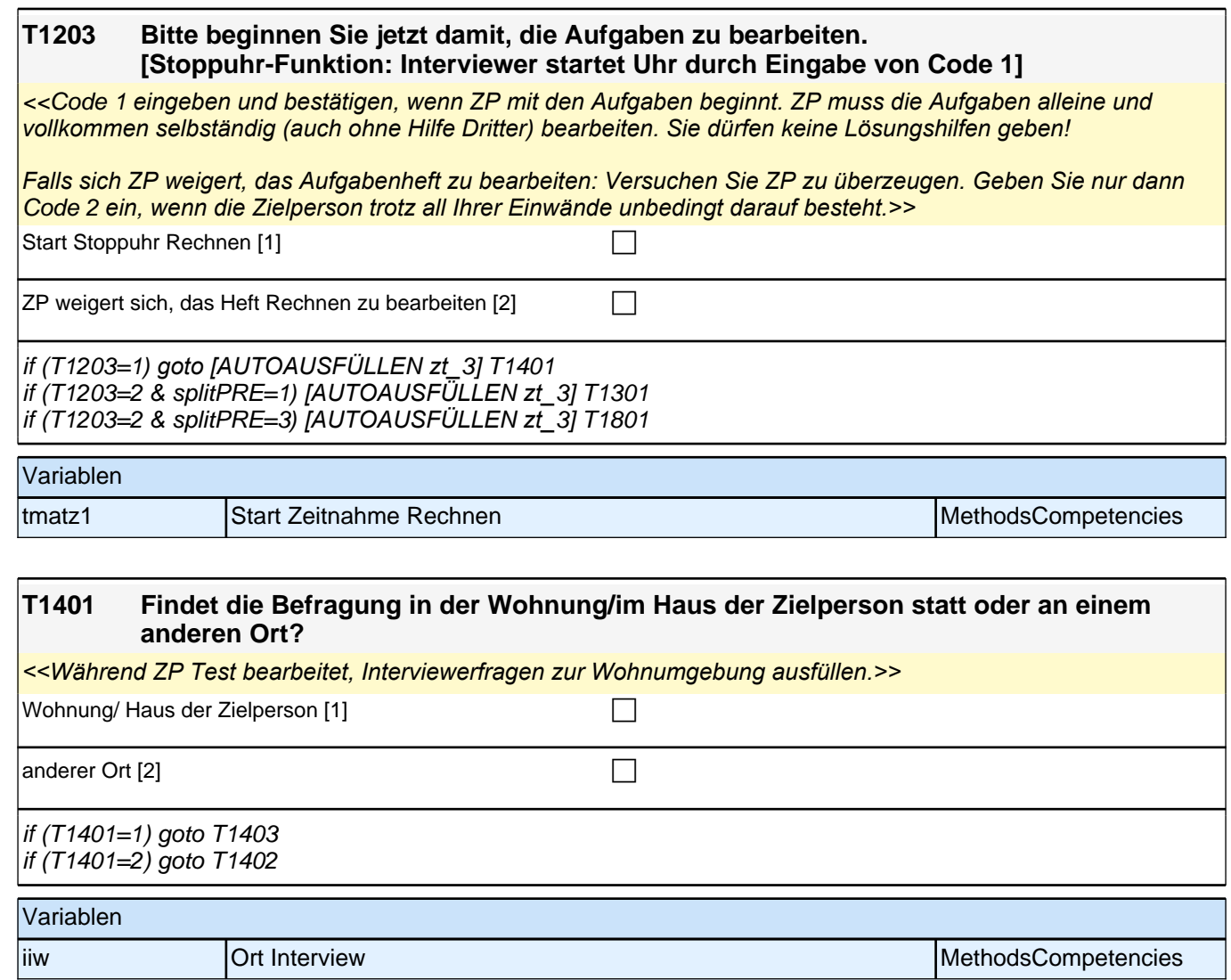

#### **T1405 Welcher Art sind die Wohngebäude, die - rechts und links sowie gegenüber - oder vor und hinter dem Wohnhaus gelegen sind, in dem die Zielperson wohnt? Also, wie sind die Nachbarwohngebäude zu charakterisieren?**

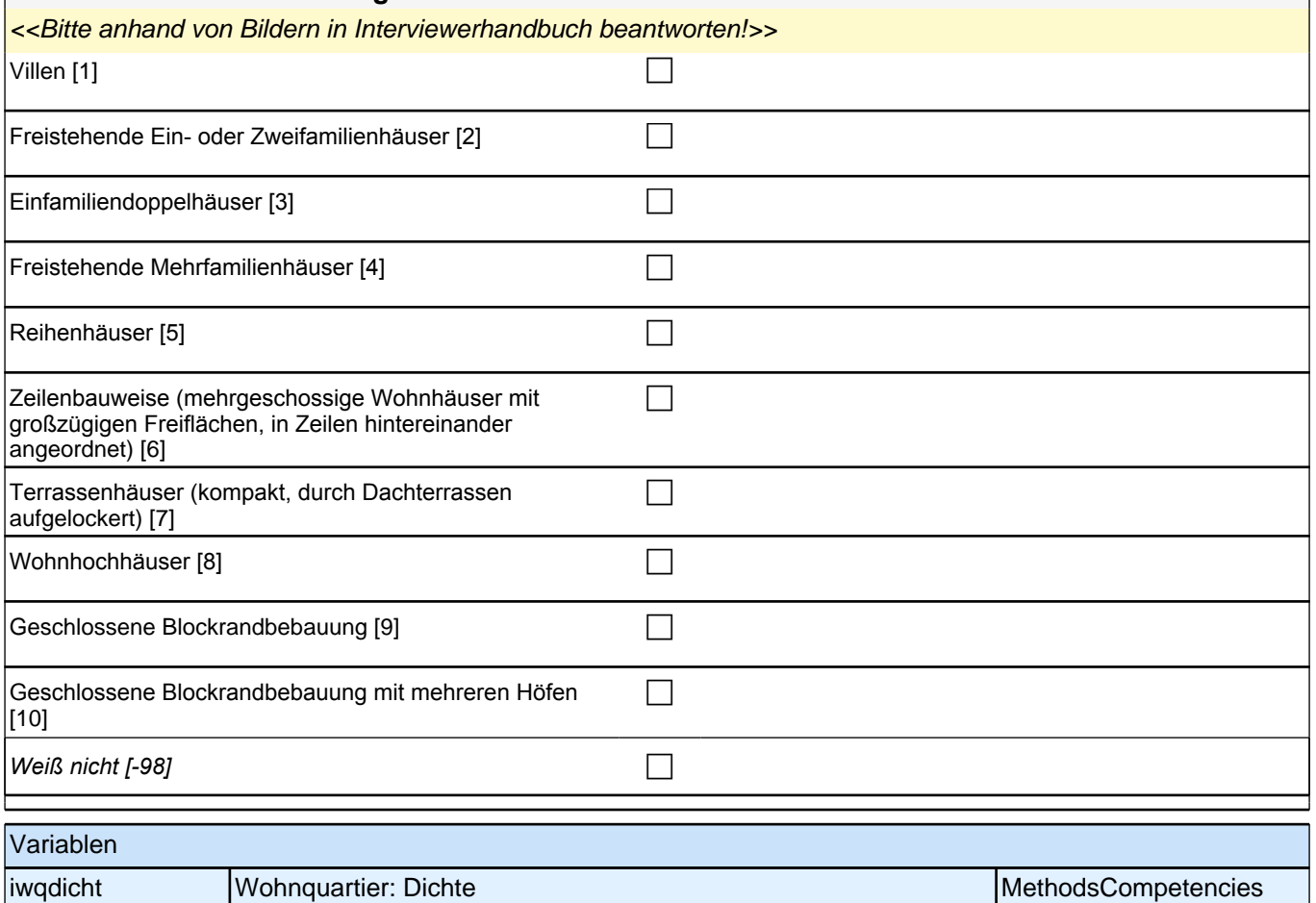

### **T1406 [MF]**

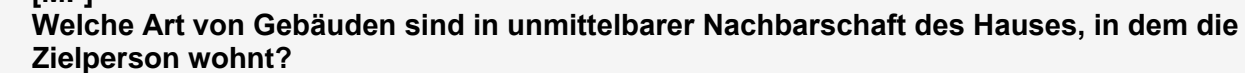

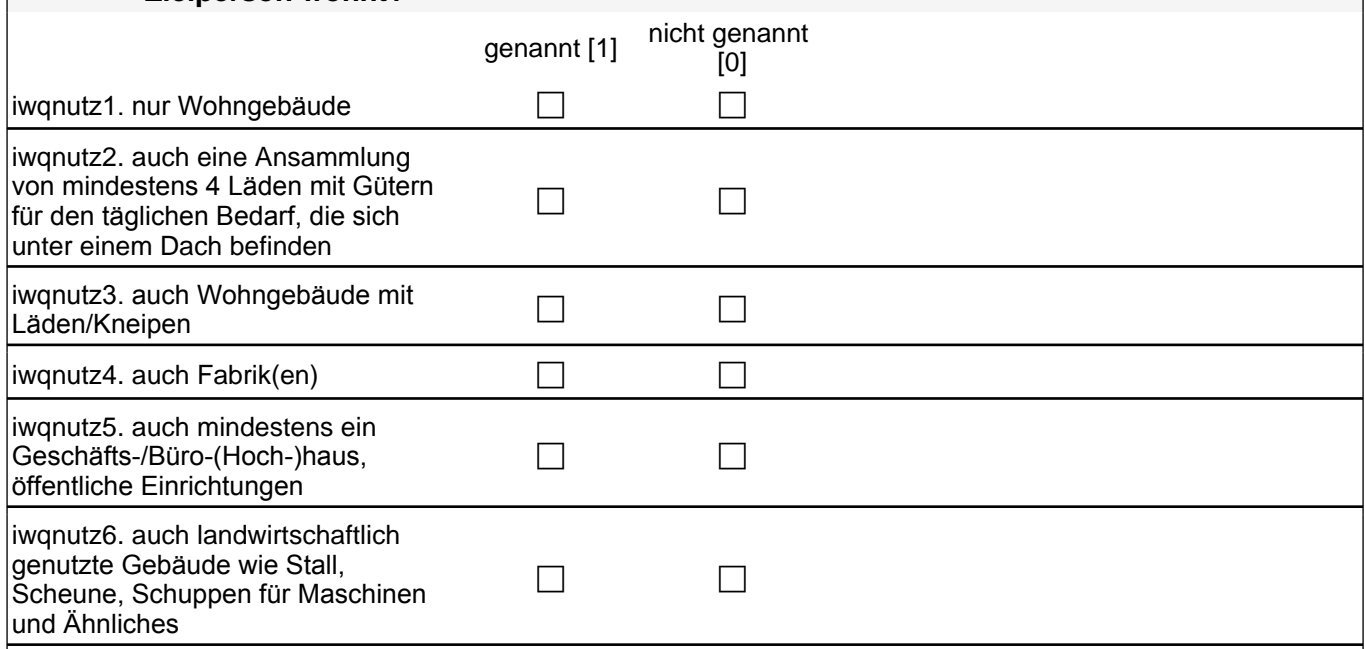

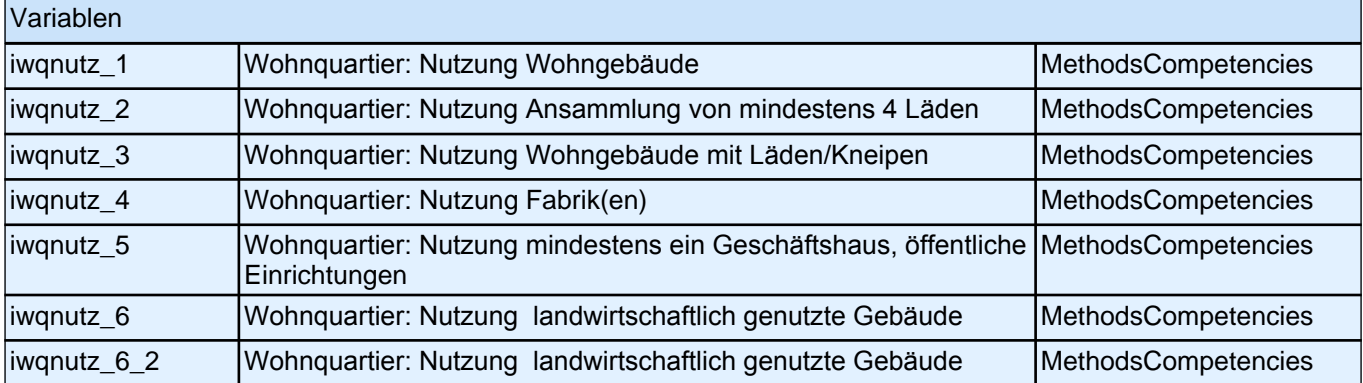

### **T1204 [Stoppuhr-Funktion: nach 28 Minuten ertönt Signal und STOPP]**

**Wenn das Signal ertönt: Jetzt ist die Zeit um. Bitte legen Sie jetzt den Stift weg und blättern Sie zur Stopp-Seite (Seite 27).**

*<<Nach Stoppsignal sofort mit Code 1: Weiter zur nächsten Bildschirmseite. Wenn ZP vor Zeitablauf fertig ist: Darauf hinweisen, dass noch Zeit ist und die ZP die Aufgaben noch einmal durchsehen kann. Möchte sie dies*  nicht oder ist sie auch damit vor Zeitablauf fertig: sofort Code 1 eingeben.>>

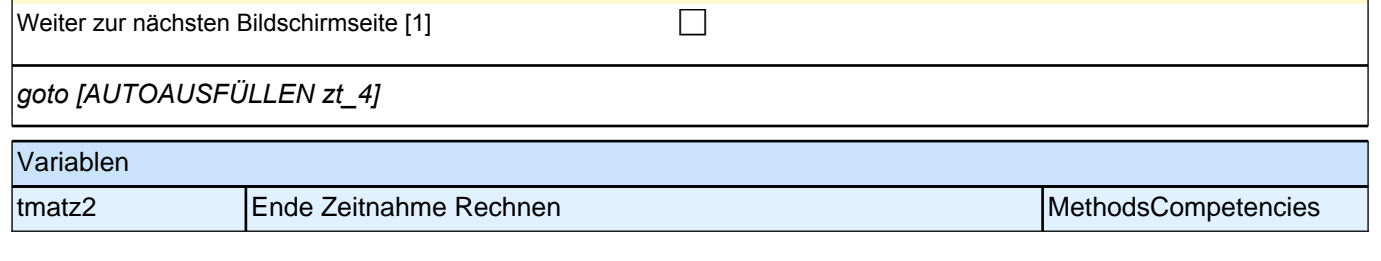

## *3 Welle 3: Panelbefragte (ID 85)*

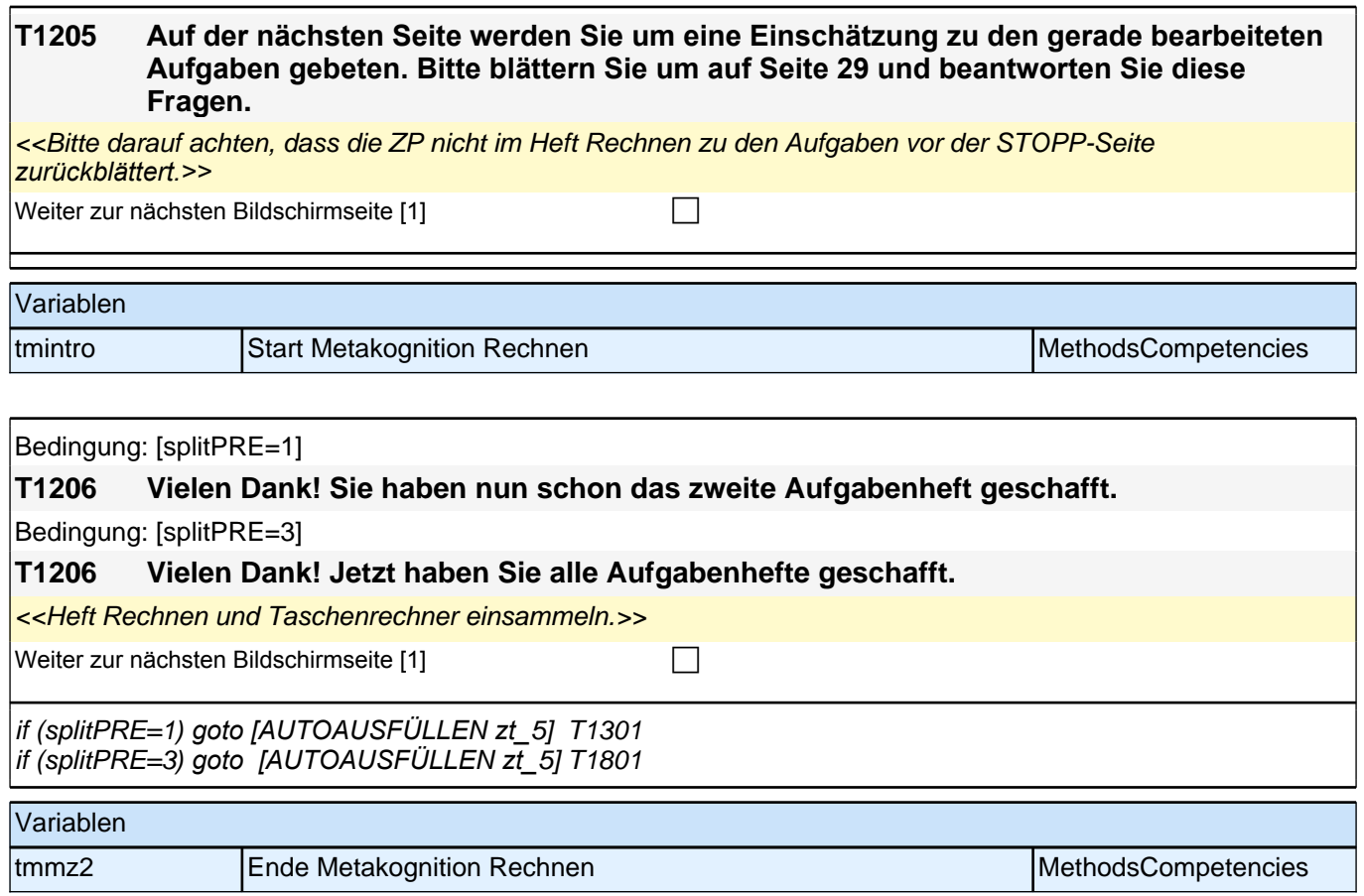

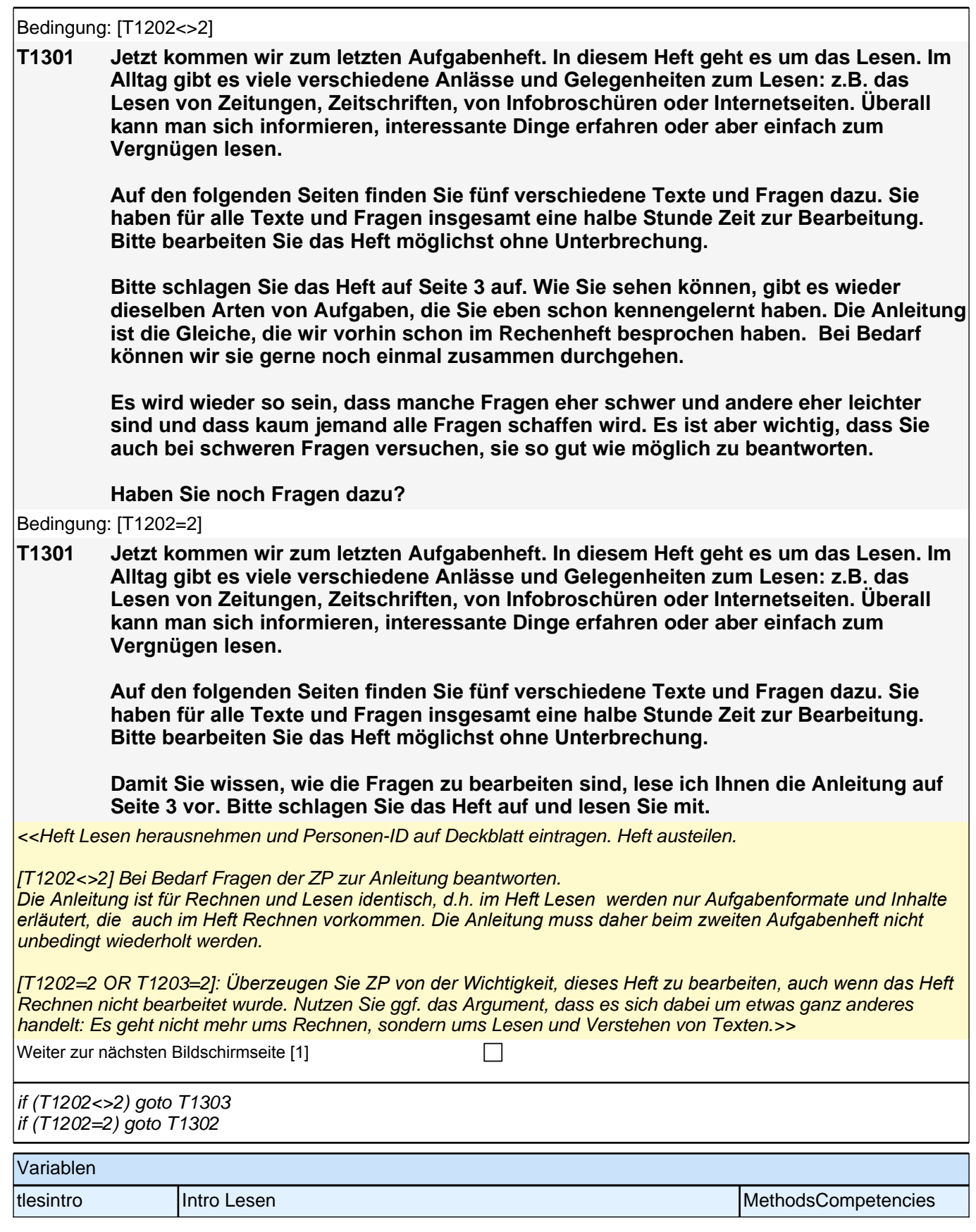

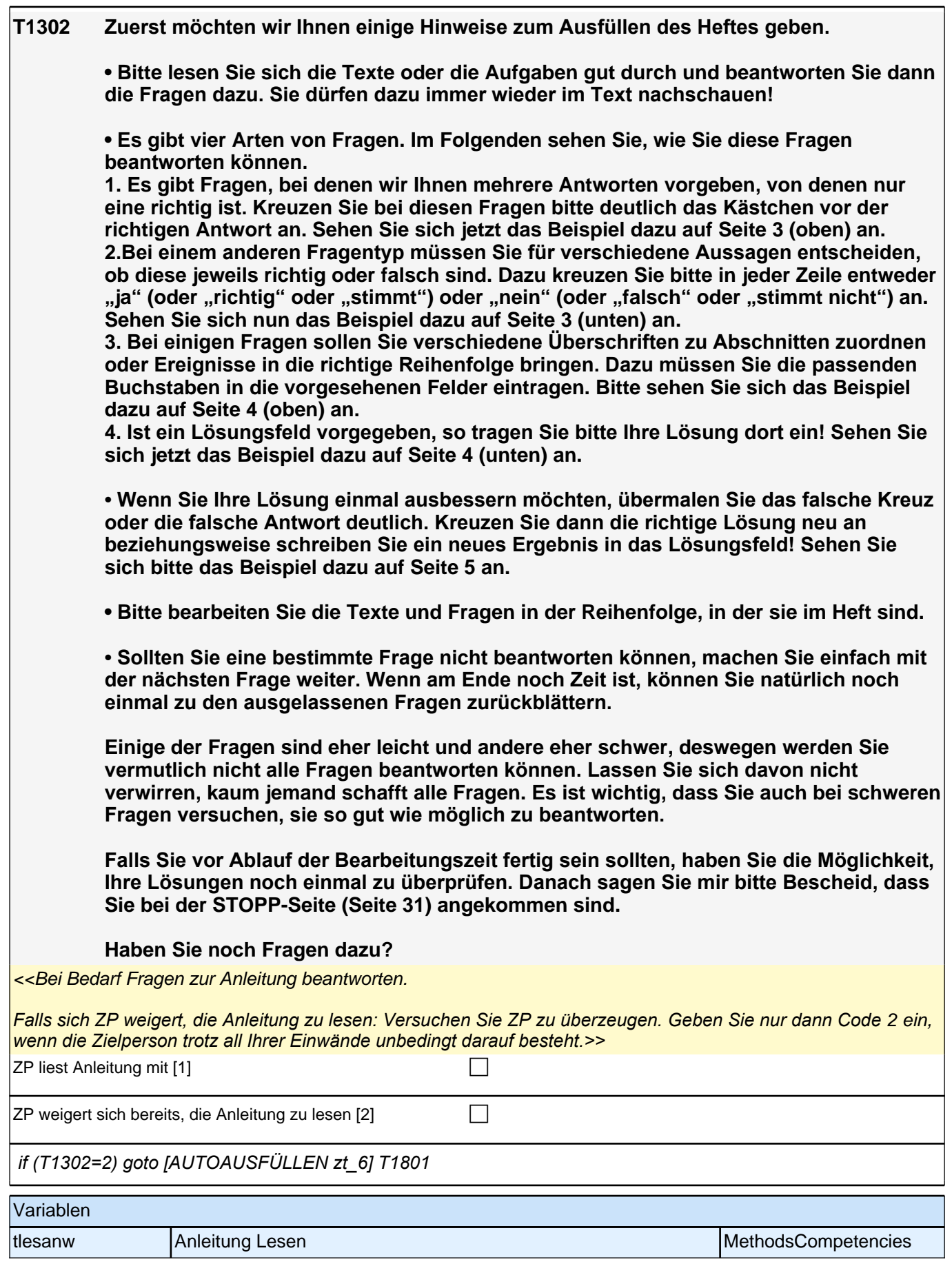

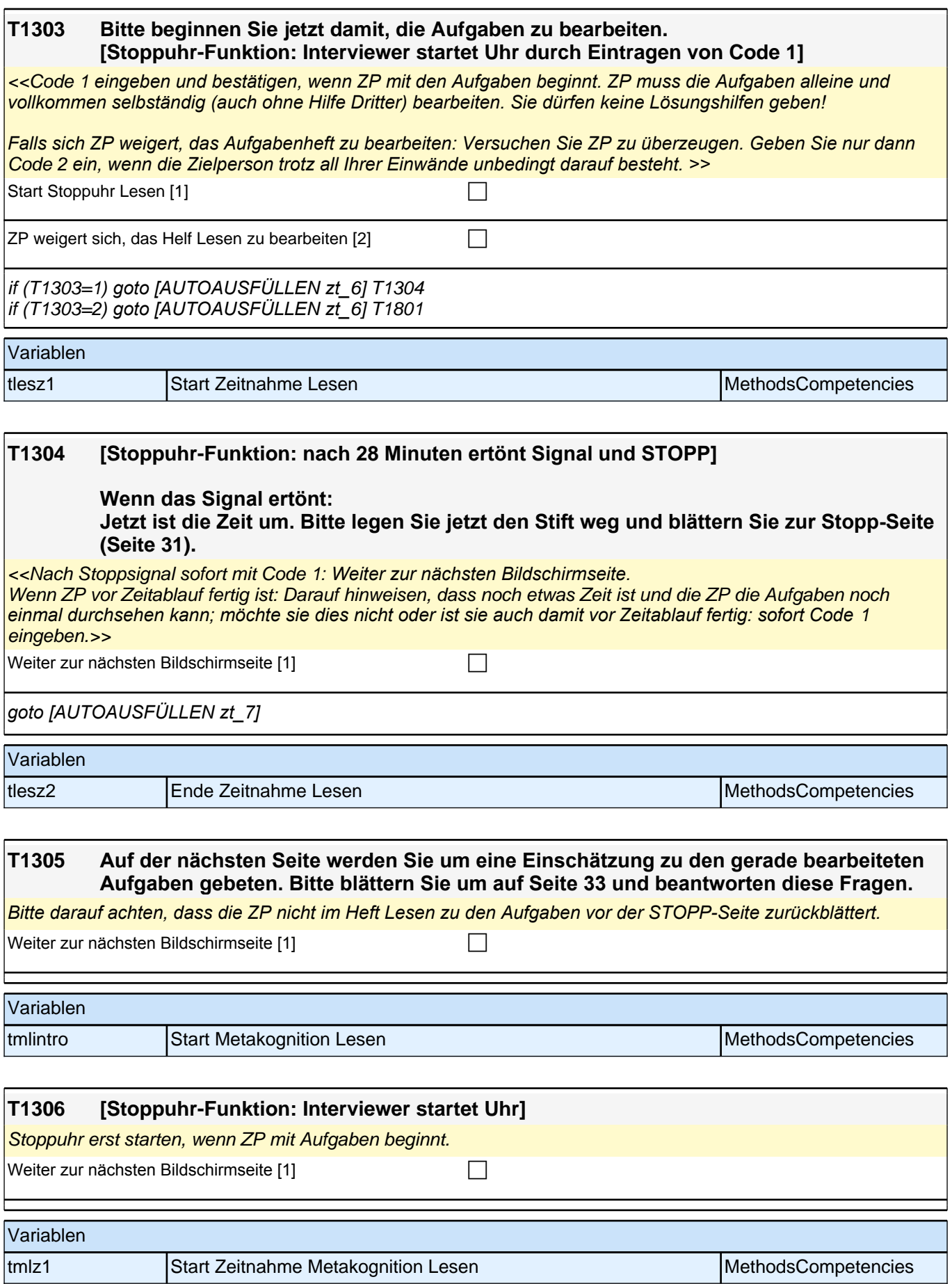

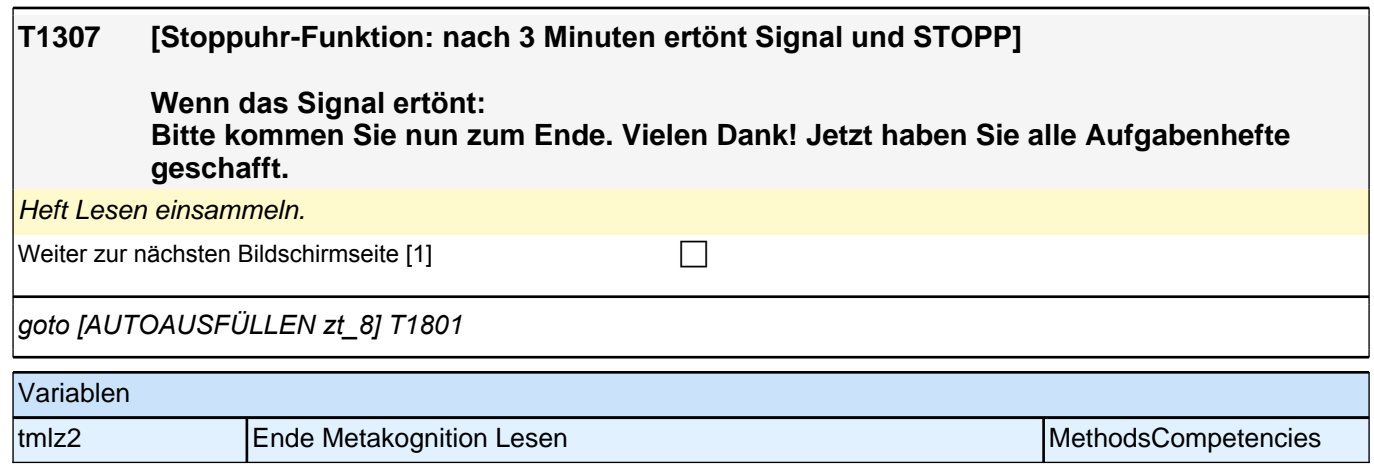

### **Splitgruppen 2 und 4**

**T1601 Jetzt kommen wir zum zweiten Aufgabenheft. In diesem Heft geht es um das Lesen. Im Alltag gibt es viele verschiedene Anlässe und Gelegenheiten zum Lesen: z.B. das Lesen von Zeitungen, Zeitschriften, von Infobroschüren oder Internetseiten. Überall kann man sich informieren, interessante Dinge erfahren oder aber einfach zum Vergnügen lesen. Auf den folgenden Seiten finden Sie fünf verschiedene Texte und Fragen dazu. Sie haben für alle Texte und Fragen insgesamt eine halbe Stunde Zeit zur Bearbeitung. Bitte bearbeiten Sie das Heft möglichst ohne Unterbrechung. Damit Sie wissen, wie die Fragen zu bearbeiten sind, lese ich Ihnen die Anleitung auf Seite 3 vor. Bitte schlagen Sie das Heft auf und lesen Sie mit.** Heft Lesen herausnehmen, Personen-ID auf Deckblatt eintragen. Heft austeilen. [T1106=2*] Überzeugen Sie ZP von der Wichtigkeit, dieses Heft zu bearbeiten, auch wenn das Heft Schnelles*  Lesen nicht bearbeitet wurde. Nutzen Sie ggf. das Argument, dass es sich dabei um etwas ganz anderes handelt: *Es geht nicht mehr um Schnelligkeit, sondern um das Verständnis längerer Texte.* Weiter zur nächsten Bildschirmseite [1] Variablen tlesintro\_2 Intro Lesen MethodsCompetencies

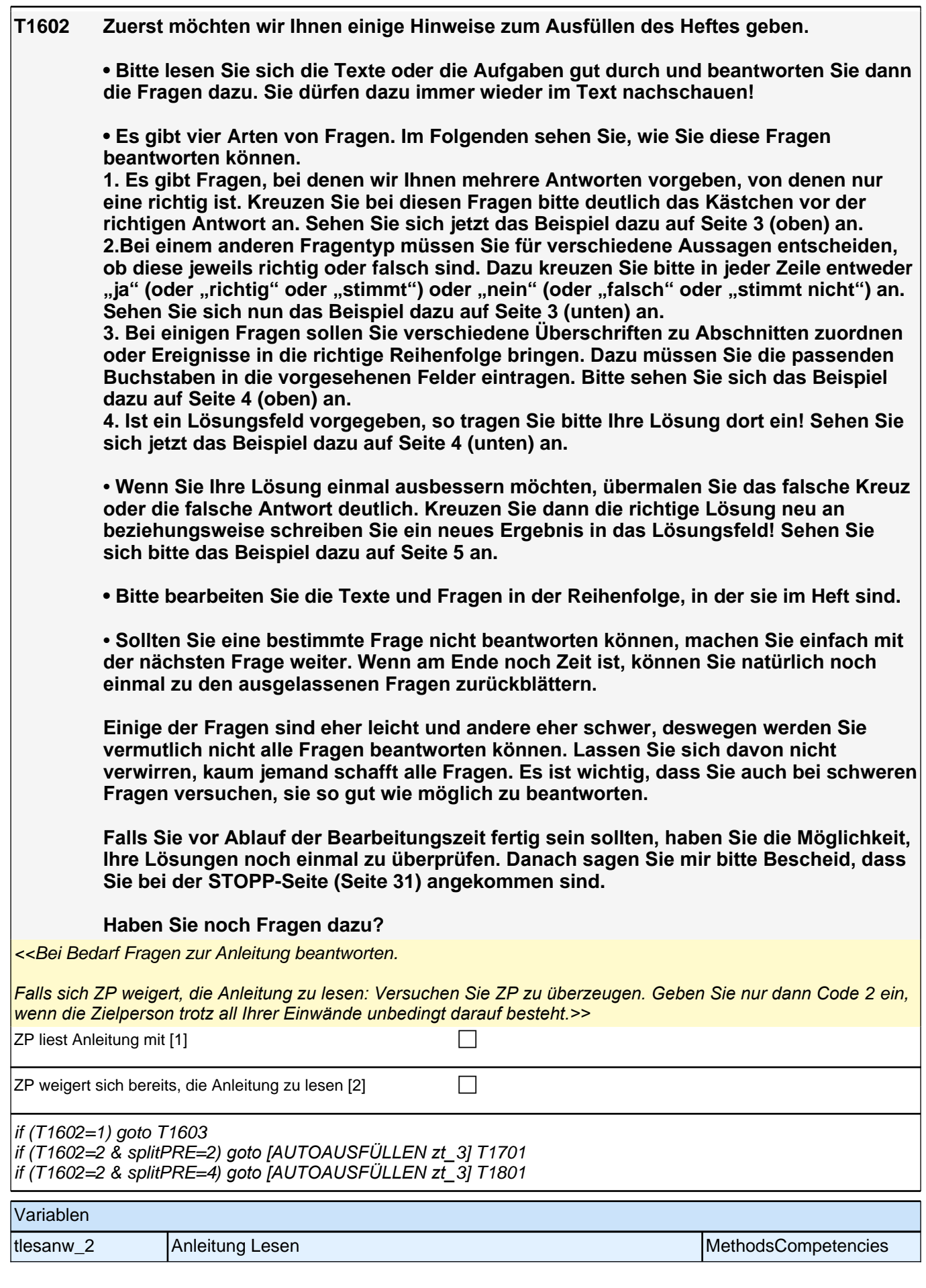

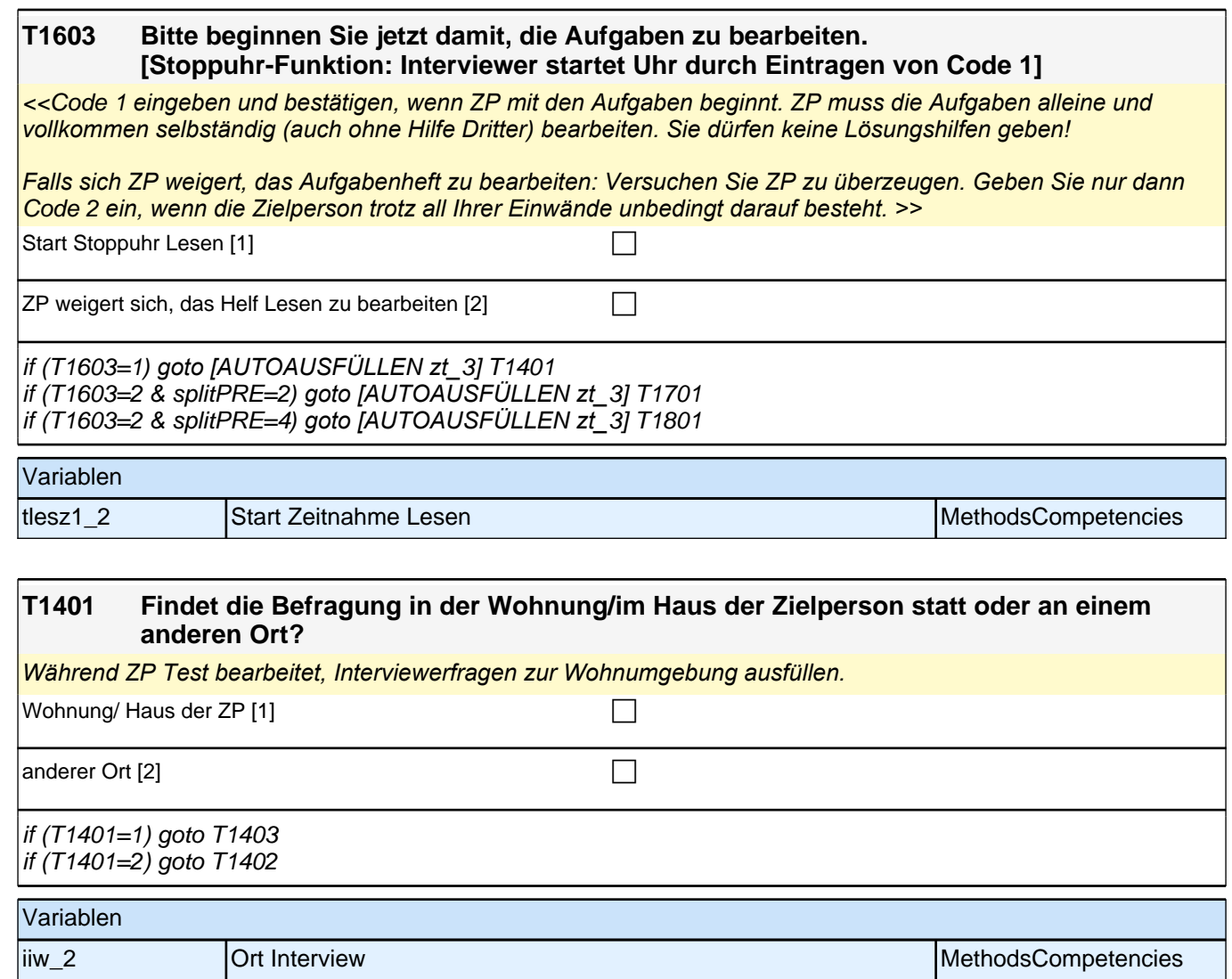

### **T1405 Welcher Art sind die Wohngebäude, die - rechts und links sowie gegenüber - oder vor und hinter dem Wohnhaus gelegen sind, in dem die Zielperson wohnt? Also, wie sind die Nachbarwohngebäude zu charakterisieren?**

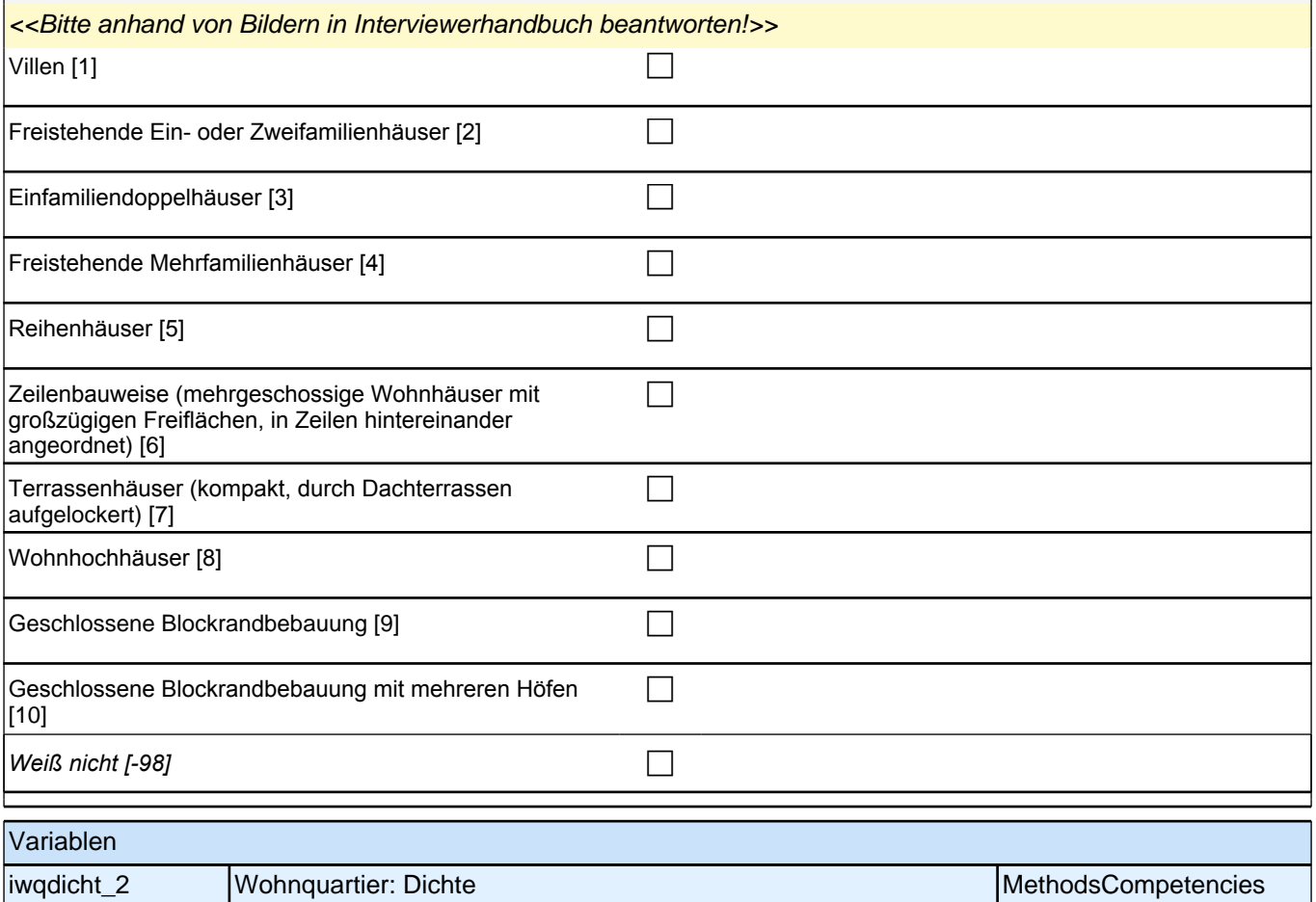

#### **T1406 [MF] Welche Art von Gebäuden sind in unmittelbarer Nachbarschaft des Hauses, in dem die Zielperson wohnt?**

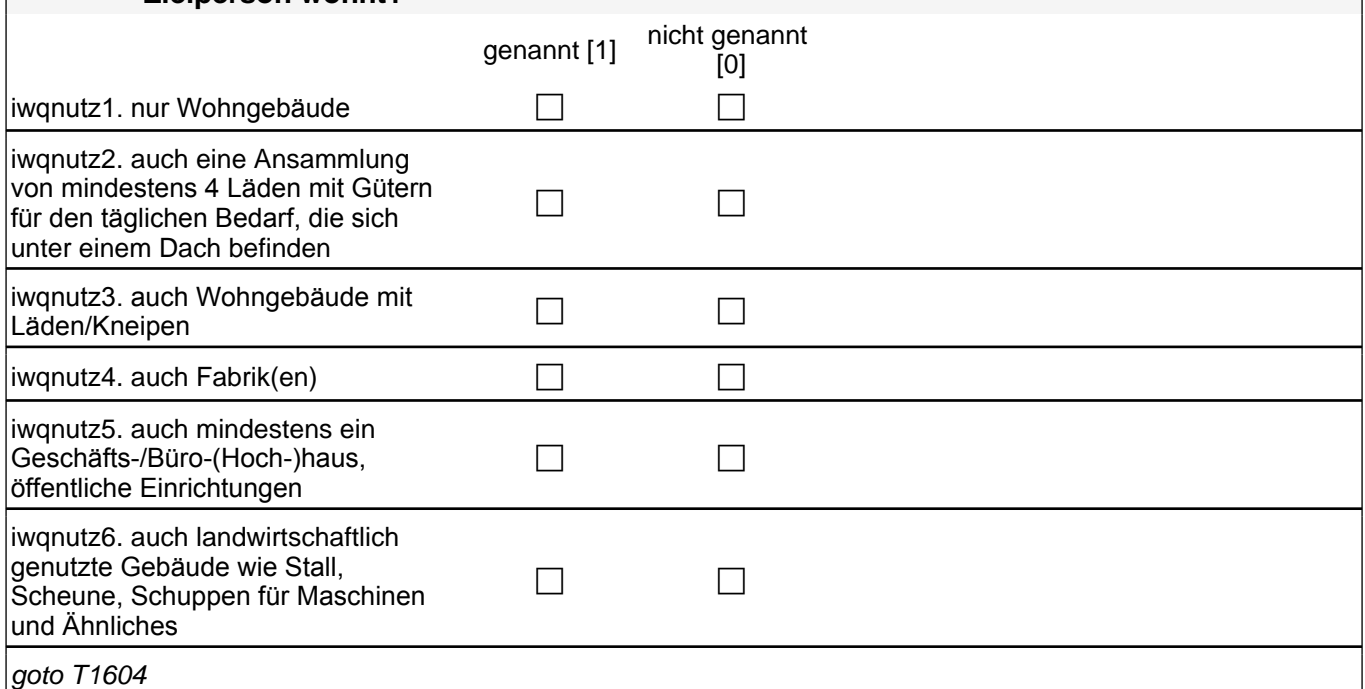

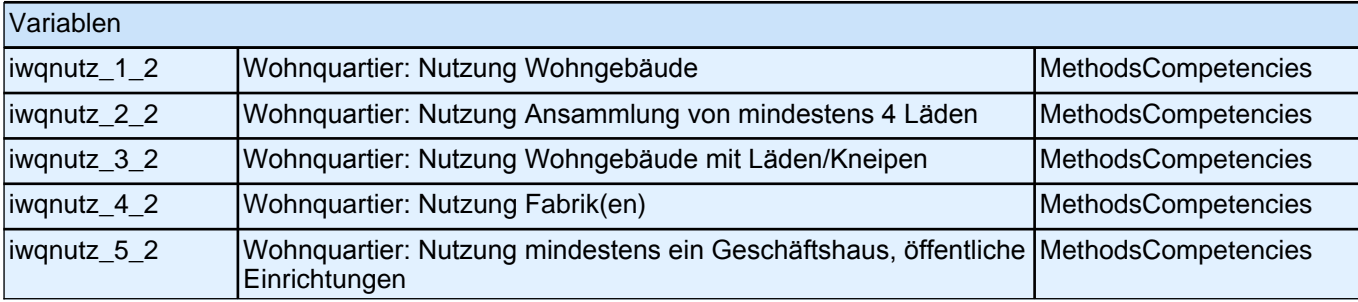

### **T1604 [Stoppuhr-Funktion: nach 28 Minuten ertönt Signal und STOPP]**

### **Wenn das Signal ertönt:**

**Jetzt ist die Zeit um. Bitte legen Sie jetzt den Stift weg und blättern Sie zur Stopp-Seite (Seite 31).**

<<Nach Stoppsignal sofort mit Code 1*: Weiter zur nächsten Bildschirmseite.*  Wenn ZP vor Zeitablauf fertig ist: Darauf hinweisen, dass noch etwas Zeit ist und die ZP die Aufgaben noch *einmal durchsehen kann; möchte sie dies nicht oder ist sie auch damit vor Zeitablauf fertig: sofort Code* 1 eingeben.>>

Weiter zur nächsten Bildschirmseite [1] contraction contraction contraction contraction contraction contraction contraction contraction contraction contraction contraction contraction contraction contraction contraction co

#### *goto [AUTOAUSFÜLLEN zt\_4]*

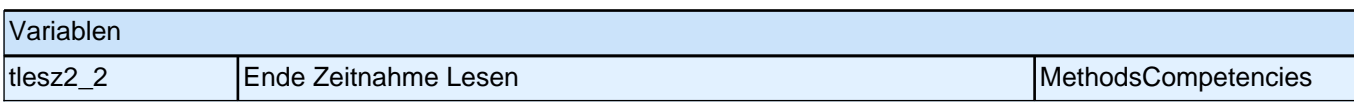

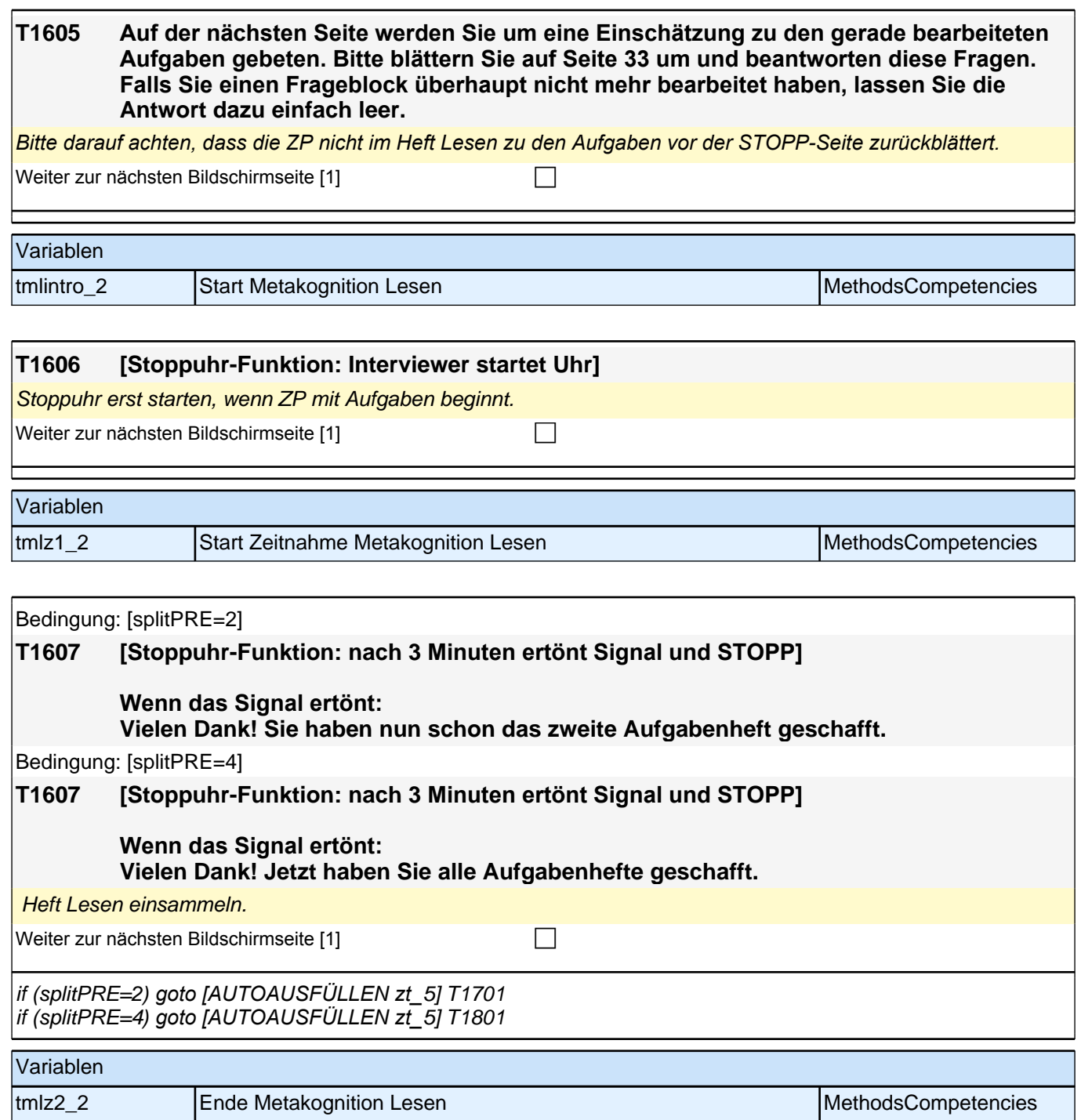

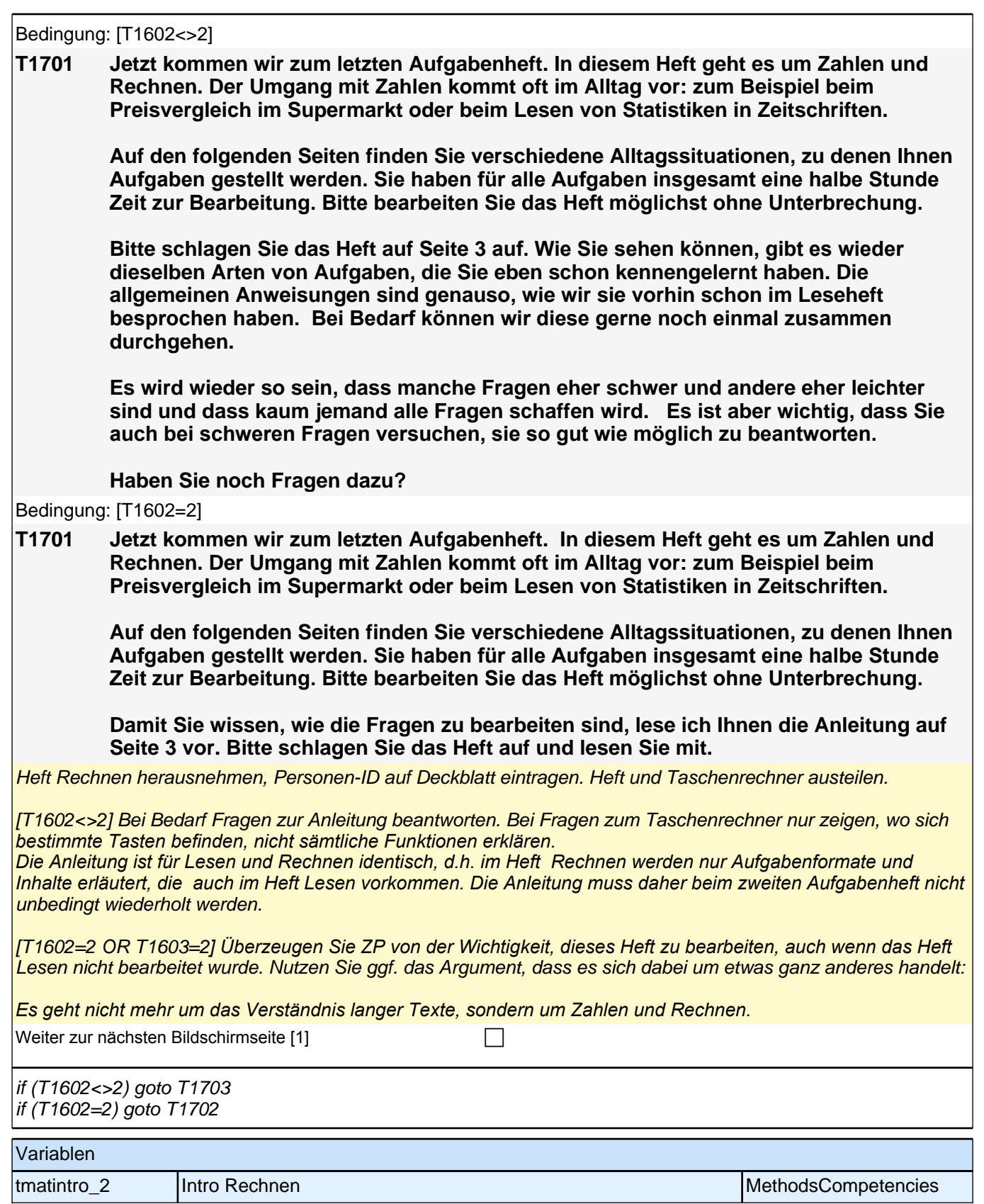

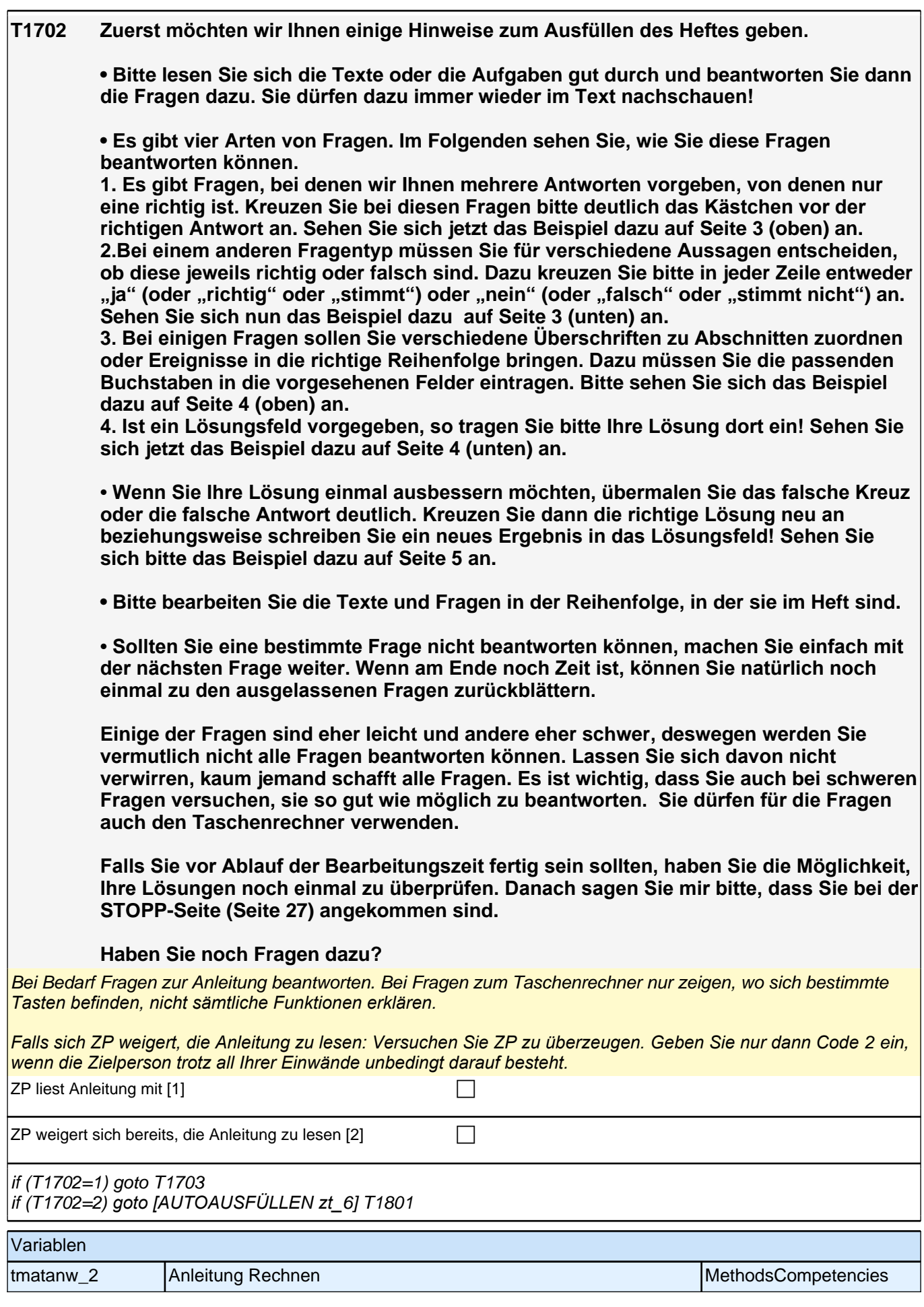

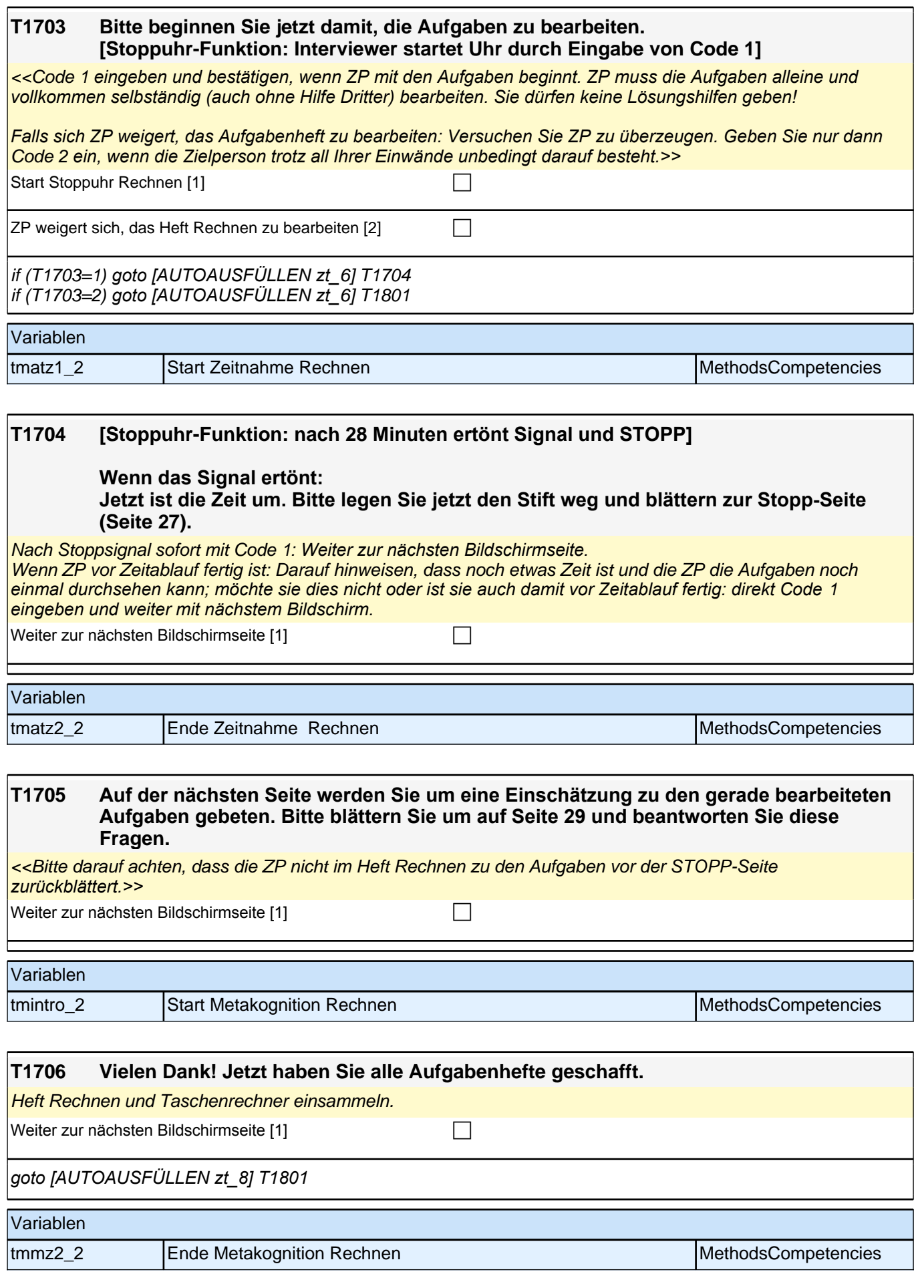

### **33Int**

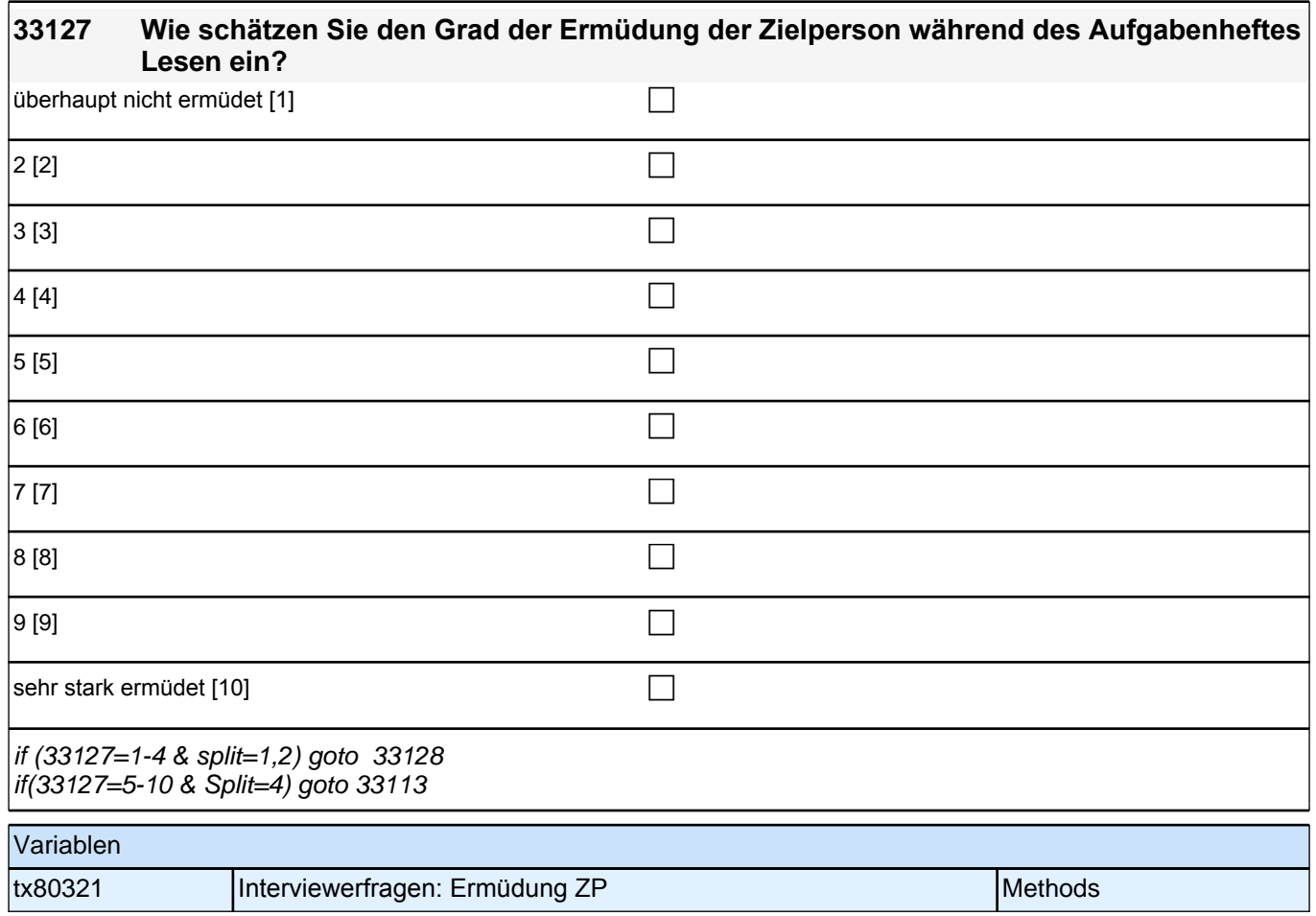

### **33113 Die folgenden Fragen beziehen sich nur auf das Interview über die Ereignisse im letzten Jahr, nicht auf die Bearbeitung der Aufgabenhefte. Wie häufig traten bei der Durchführung des Interviews Verständnisprobleme bei einzelnen Fragen auf?**

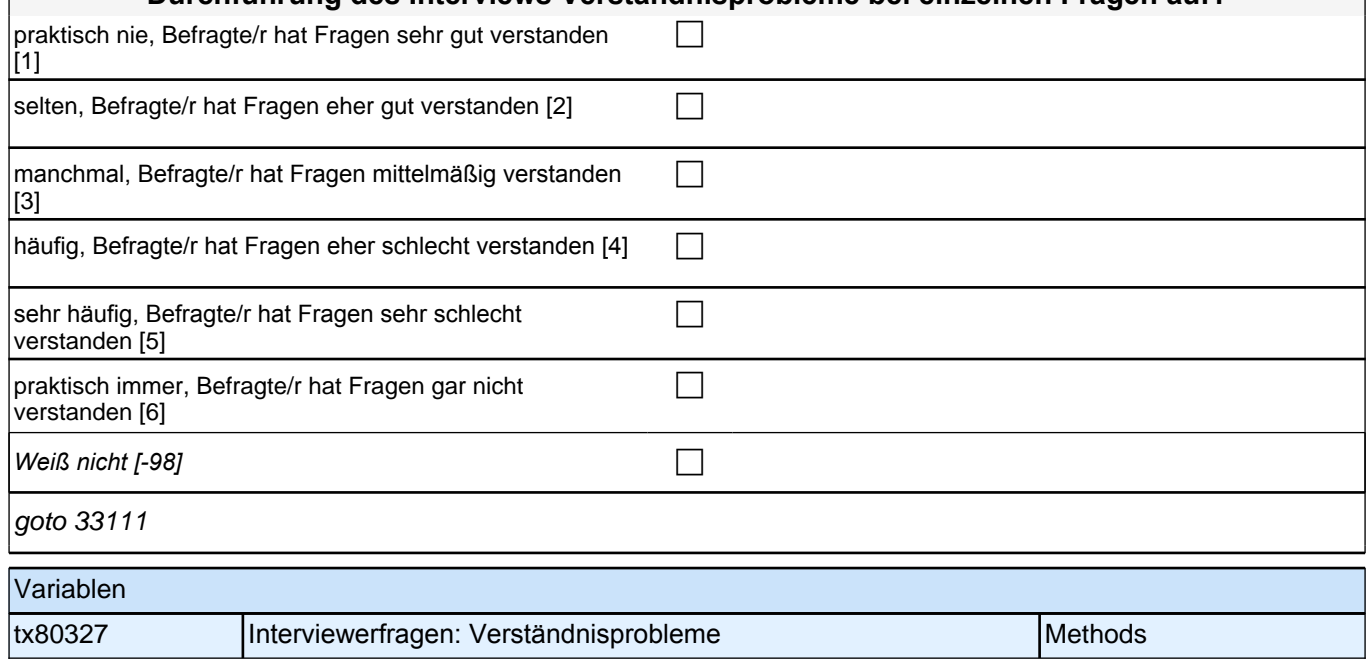

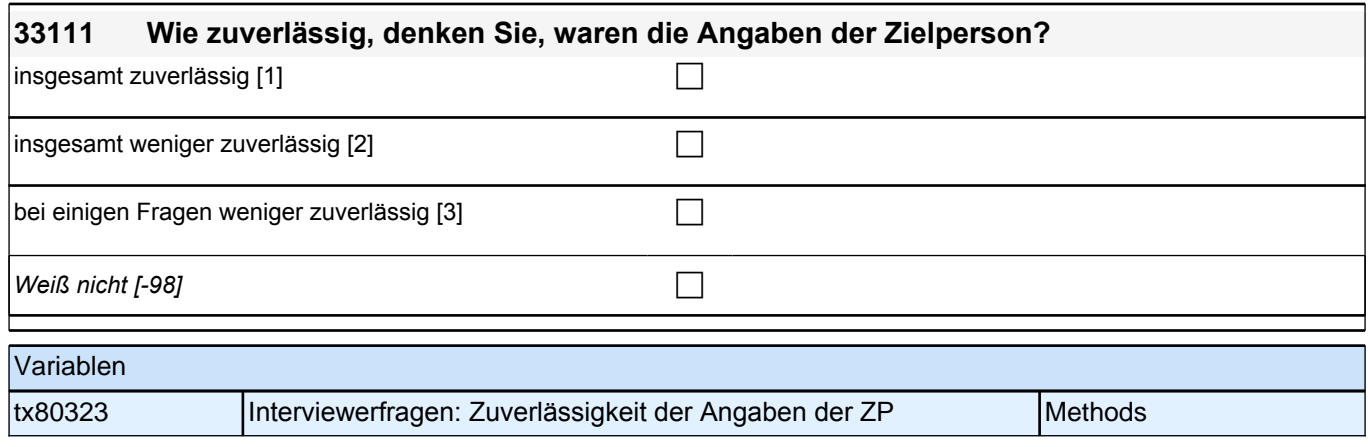

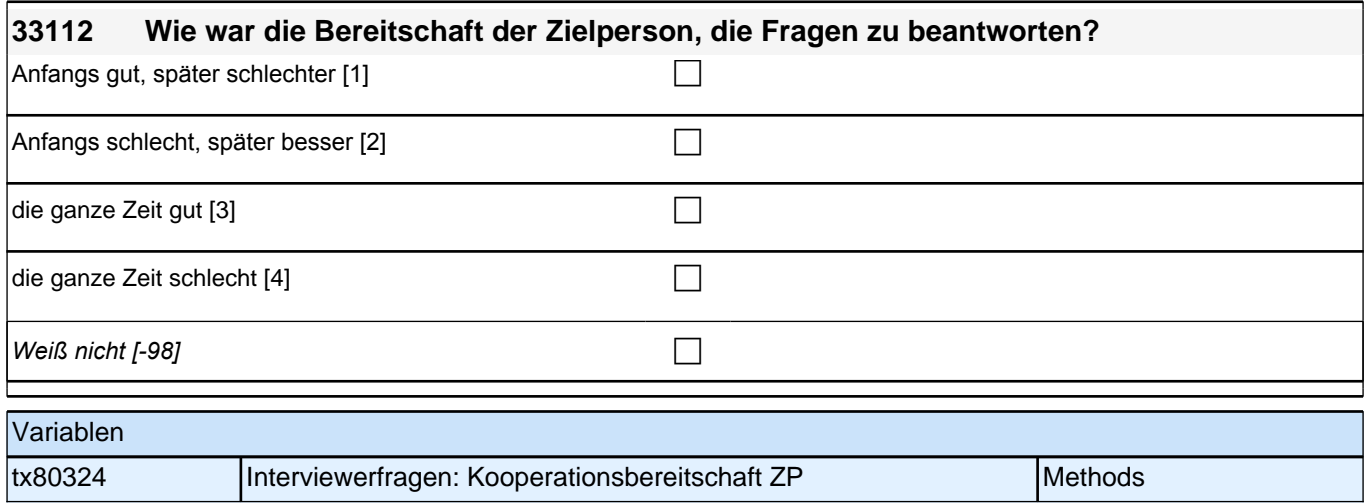

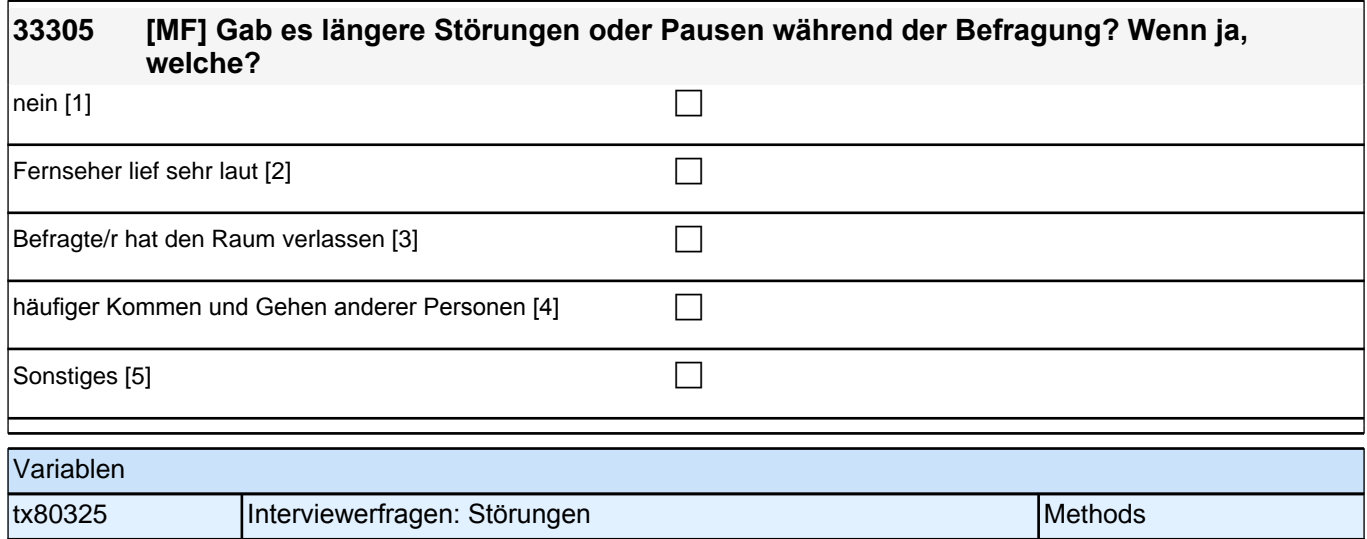

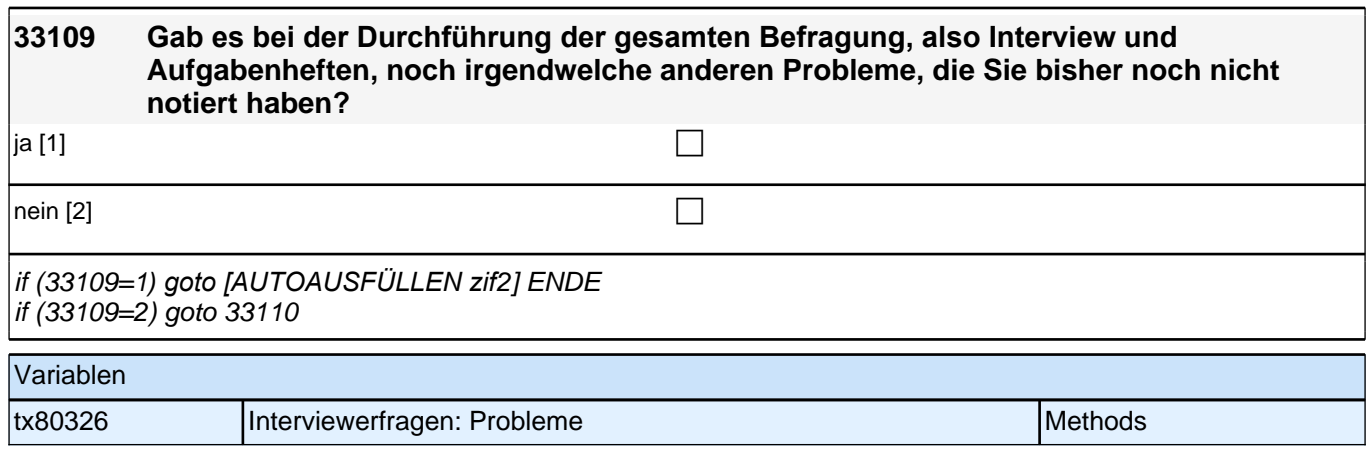